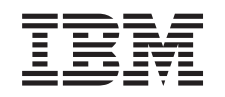

# ERserver

iSeries Zabezpečení - referenční informace

*Verze 5*

SC09-3697-08

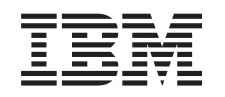

# ERserver

# iSeries Zabezpečení - referenční informace

*Verze 5*

SC09-3697-08

#### **Poznámka**

Před použitím této informace a produktu, který podporuje, si přečtěte informace v části [Dodatek](#page-626-0) H, ["Poznámky",](#page-626-0) na stránce 605.

#### **Deváté vydání (srpen 2005)**

Toto vydání se týká verze 5, vydání 3, modifikace 0 licenčního programu IBM Operating System/400 (produkt 5722-SS1) a všech |

následujících vydání a modifikací, dokud nebude v nových vydáních uvedeno jinak. Tato verze nemůže být spuštěna na všech |

počítačích RISC (reduced instruction set computer) ani na modelech CISC. |

Toto vydání nahrazuje publikaci SC09-3697-07. |

**© Copyright International Business Machines Corporation 1996, 2005. Všechna práva vyhrazena.**

# **Obsah**

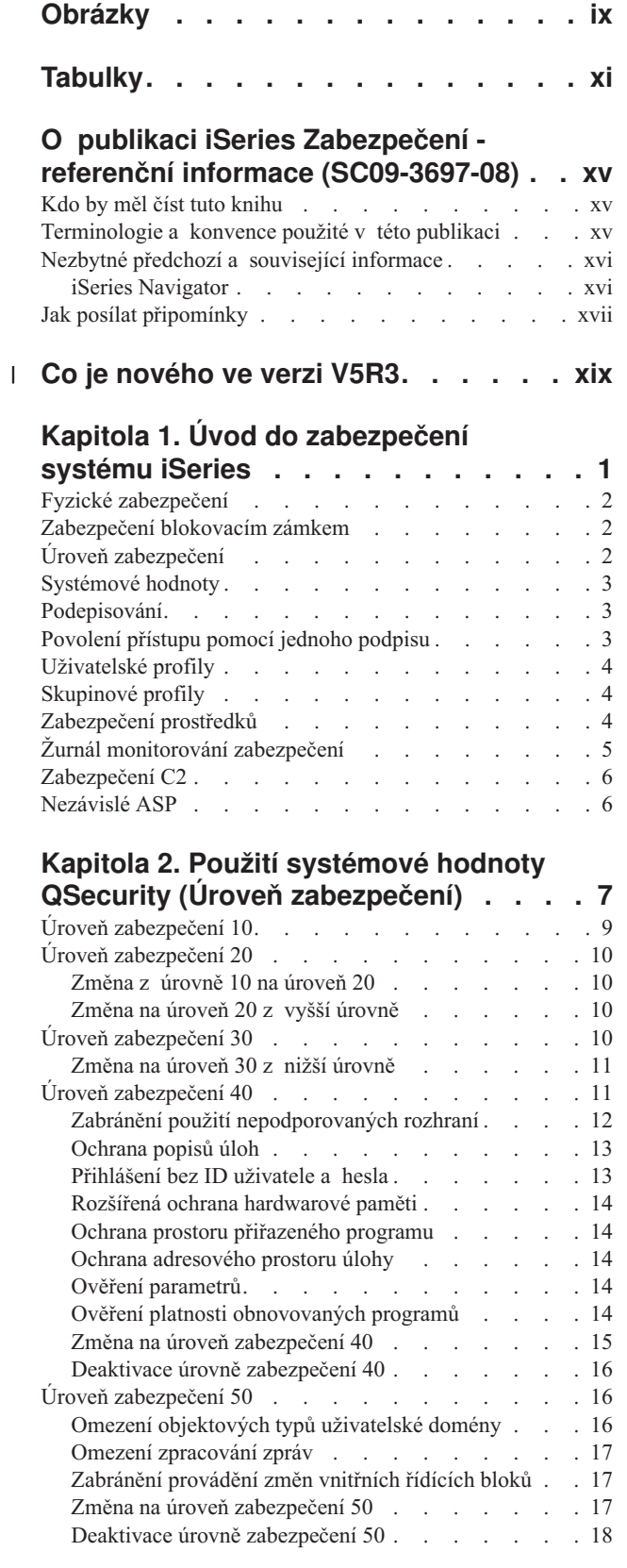

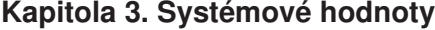

| |

 $\overline{\phantom{a}}$ 

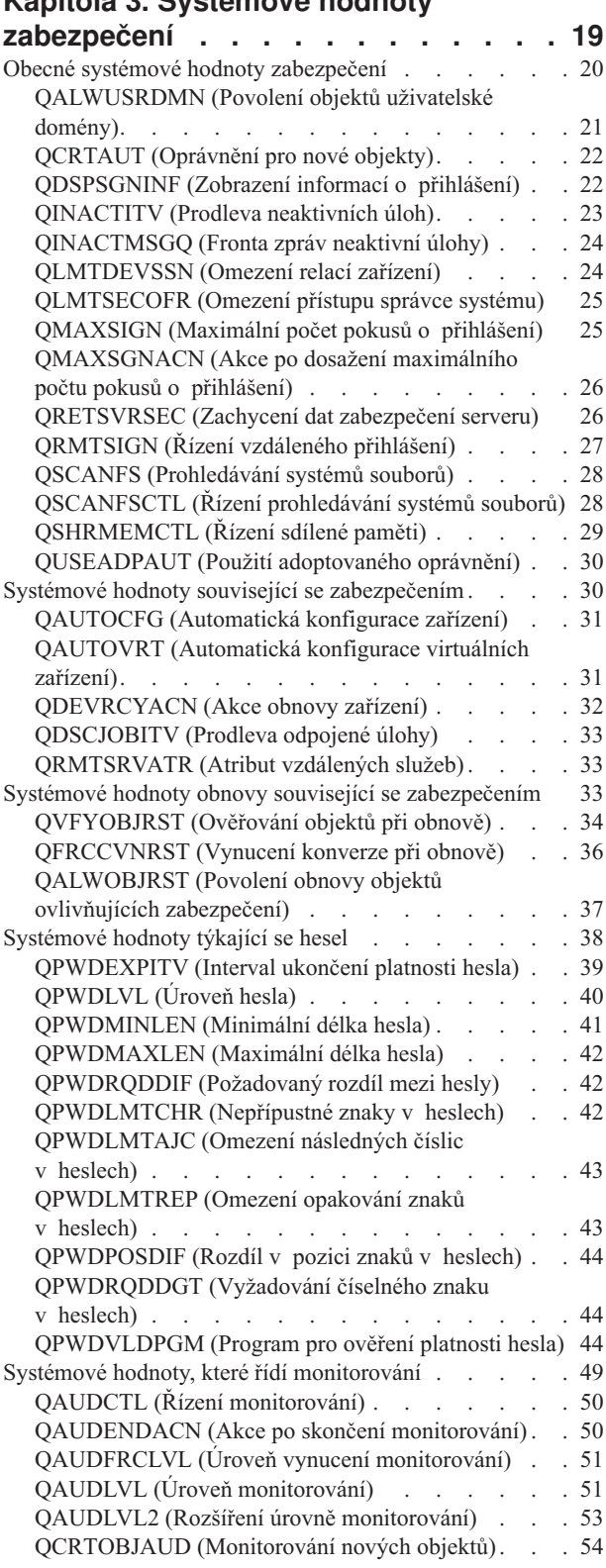

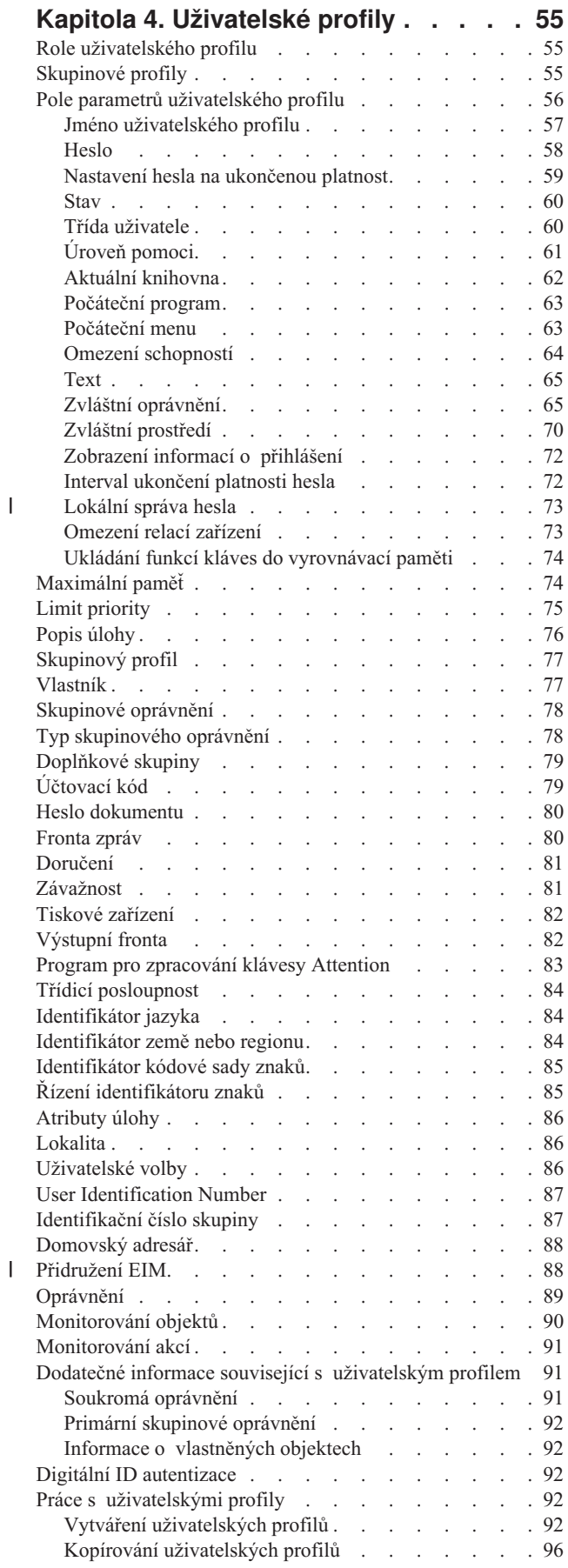

|<br>|<br>|<br>|

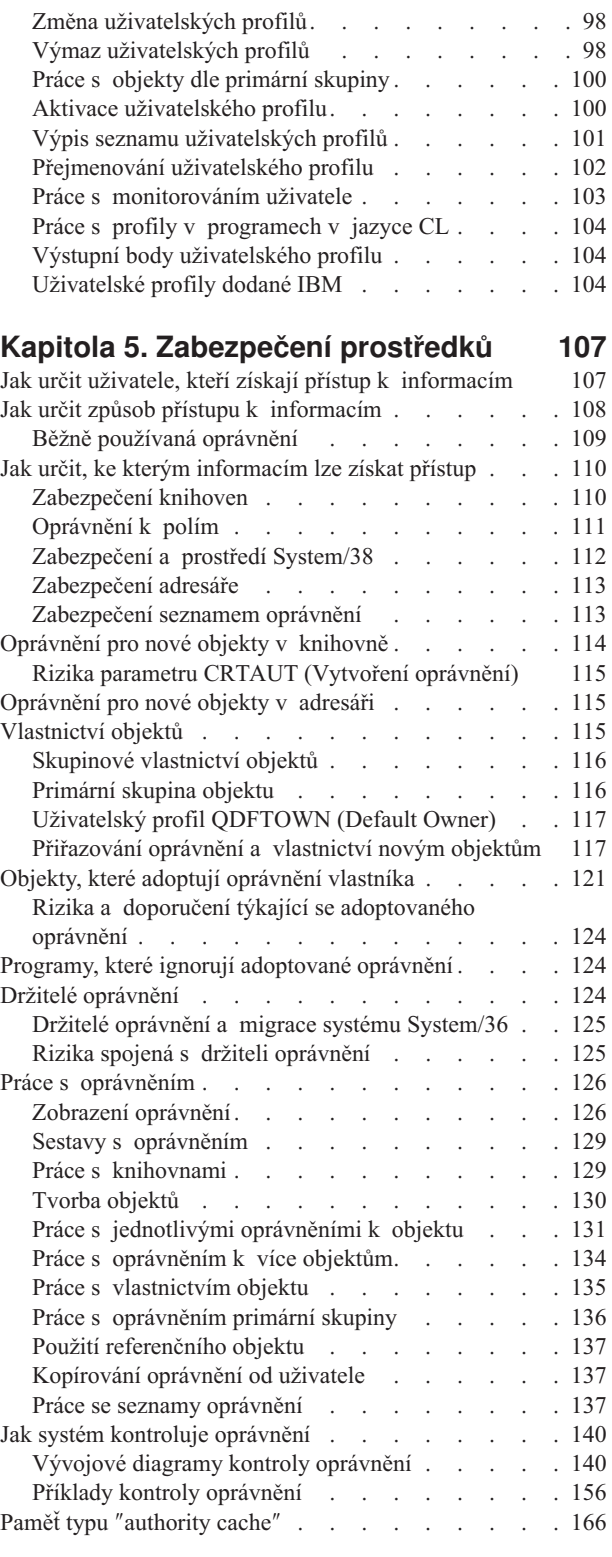

### **Kapitola 6. Work [Management](#page-188-0) -**

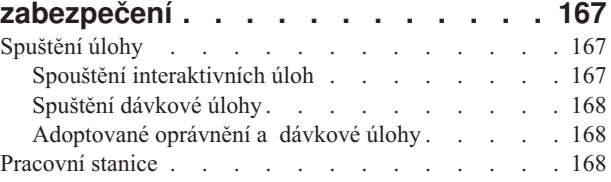

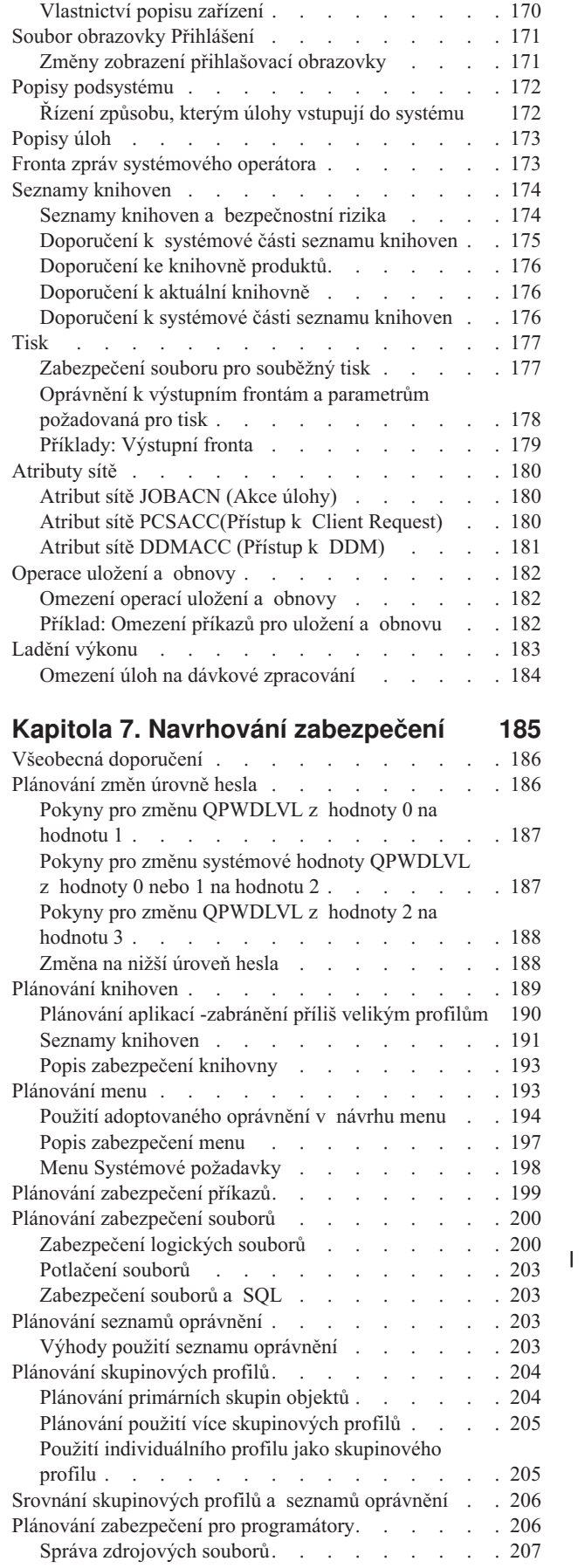

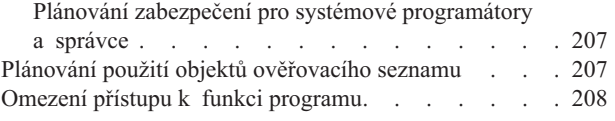

### **Kapitola 8. [Zálohování](#page-230-0) a obnova**

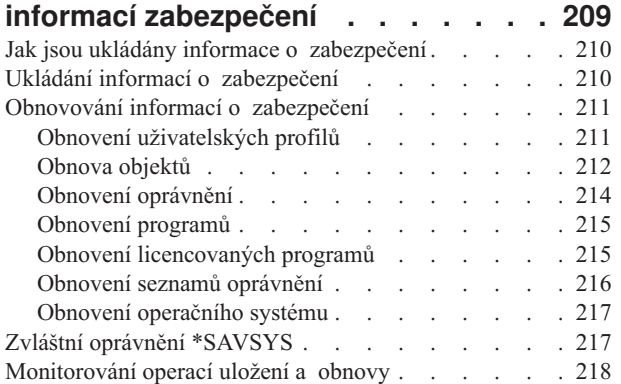

## **Kapitola 9. [Monitorování](#page-240-0) zabezpečení**

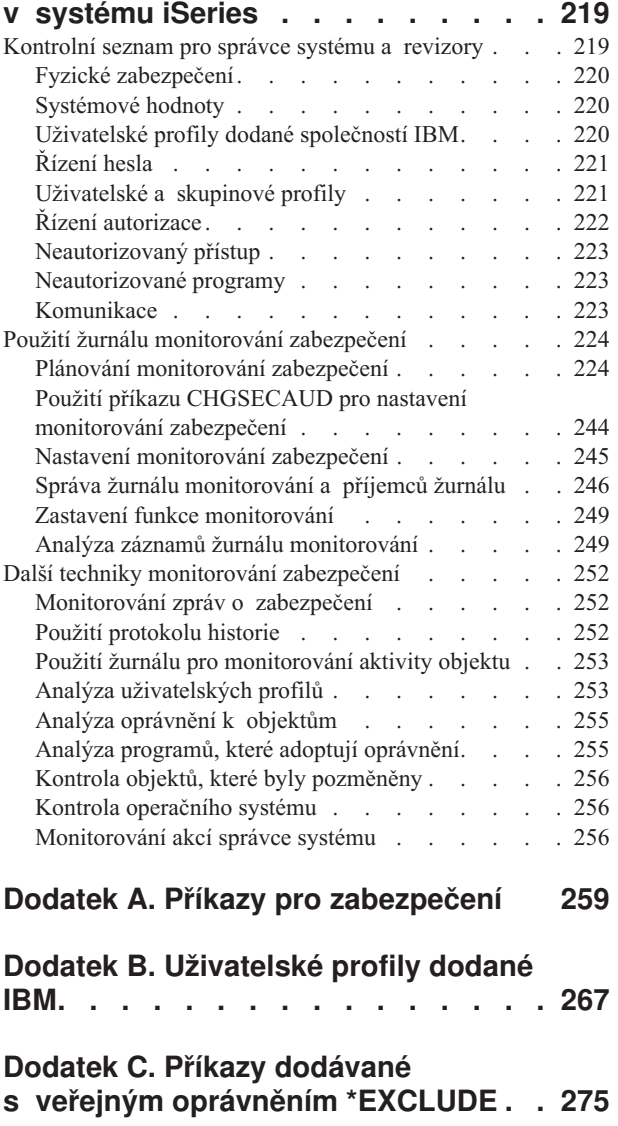

### **Dodatek D. Oprávnění [požadovaná](#page-306-0)**

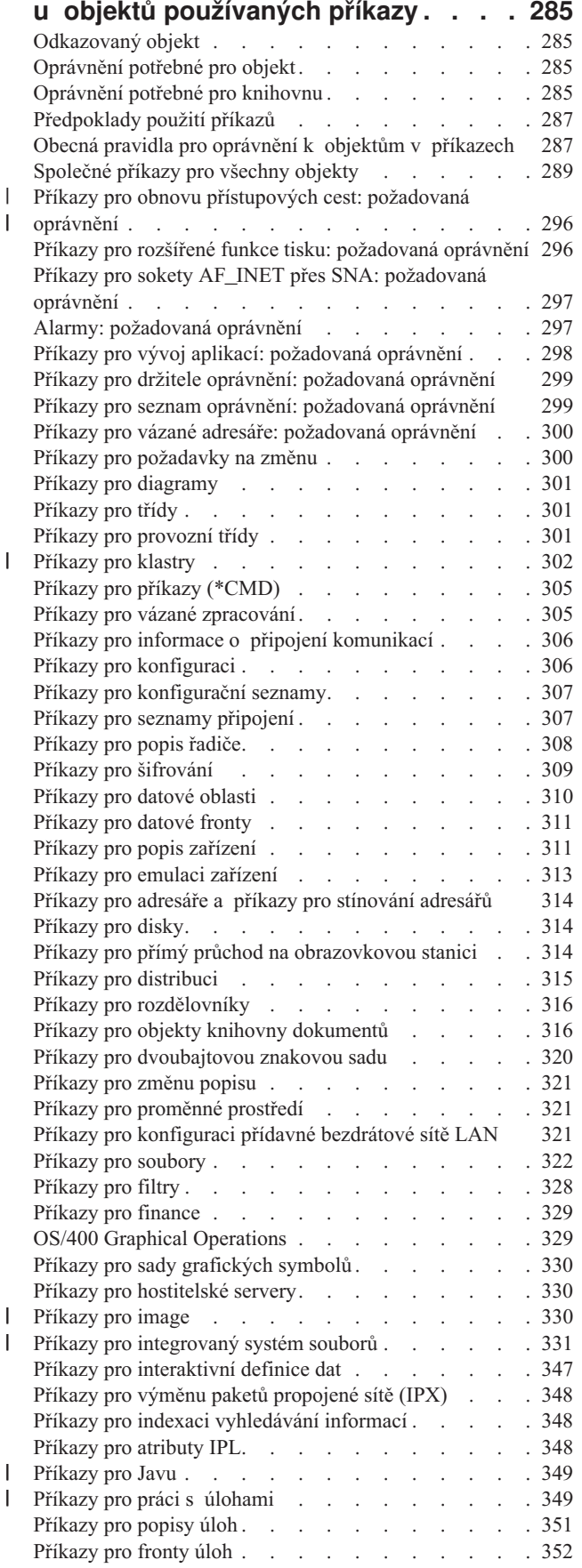

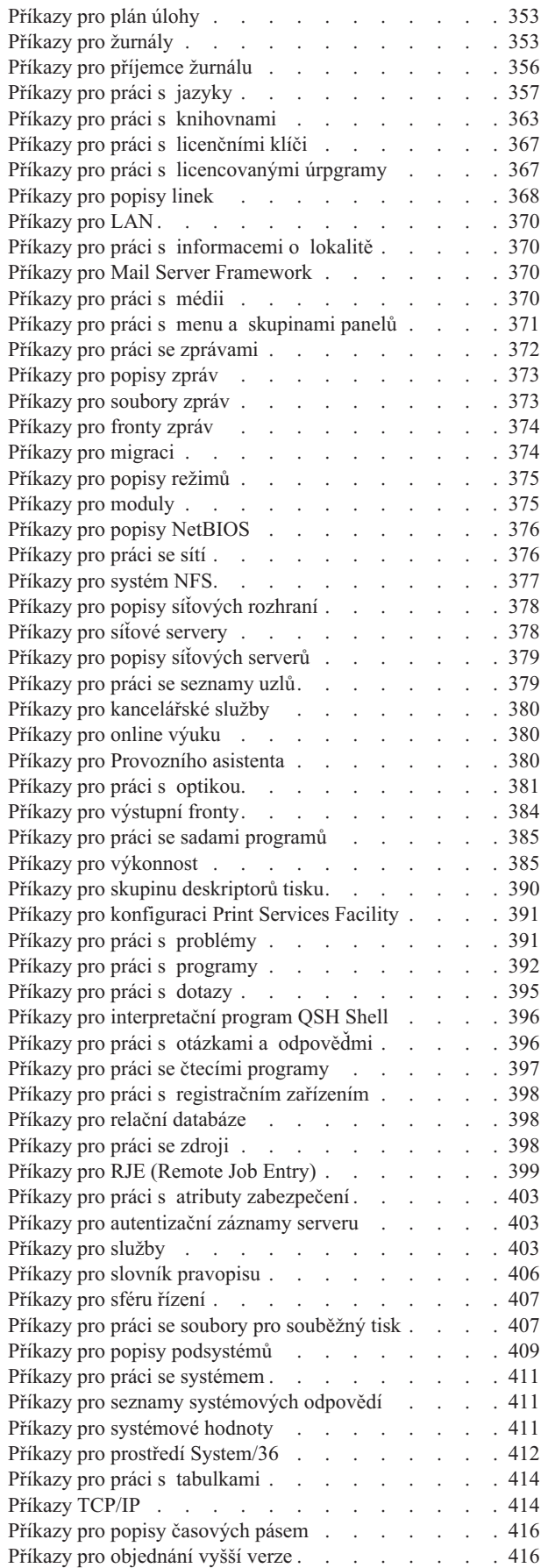

 $\|$ 

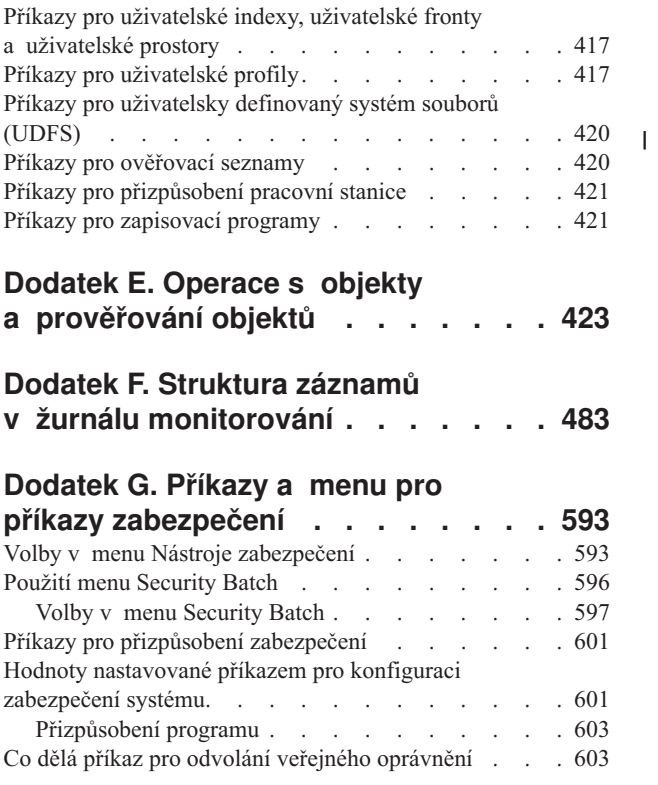

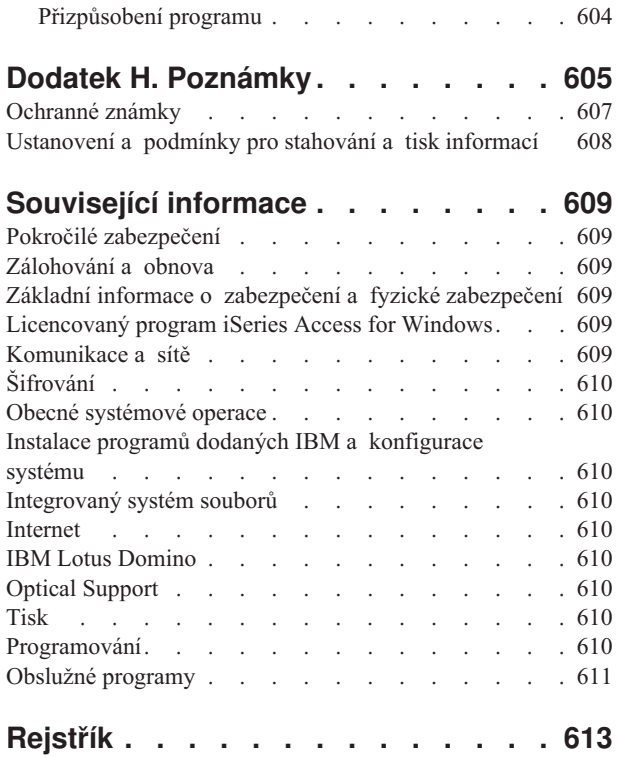

# <span id="page-10-0"></span>**Obrázky**

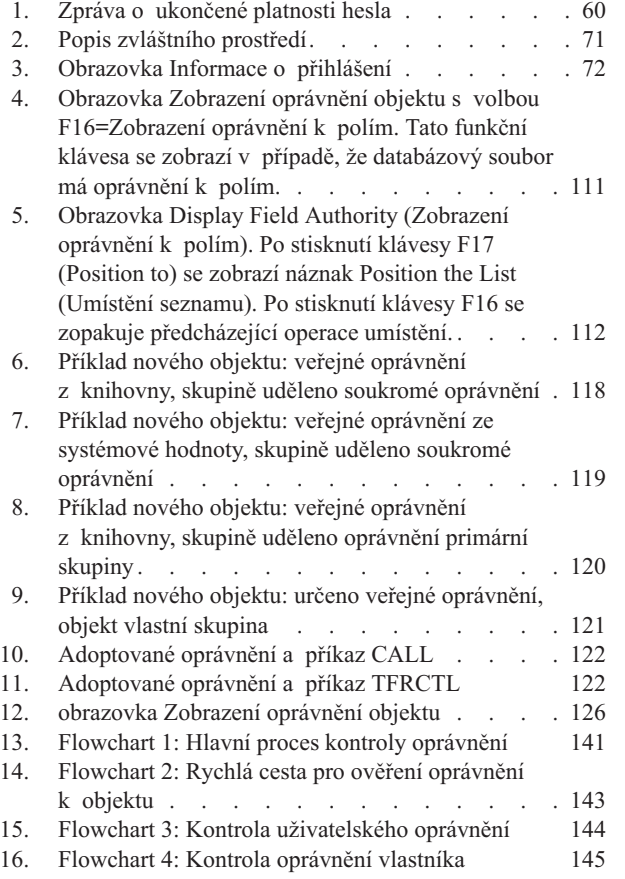

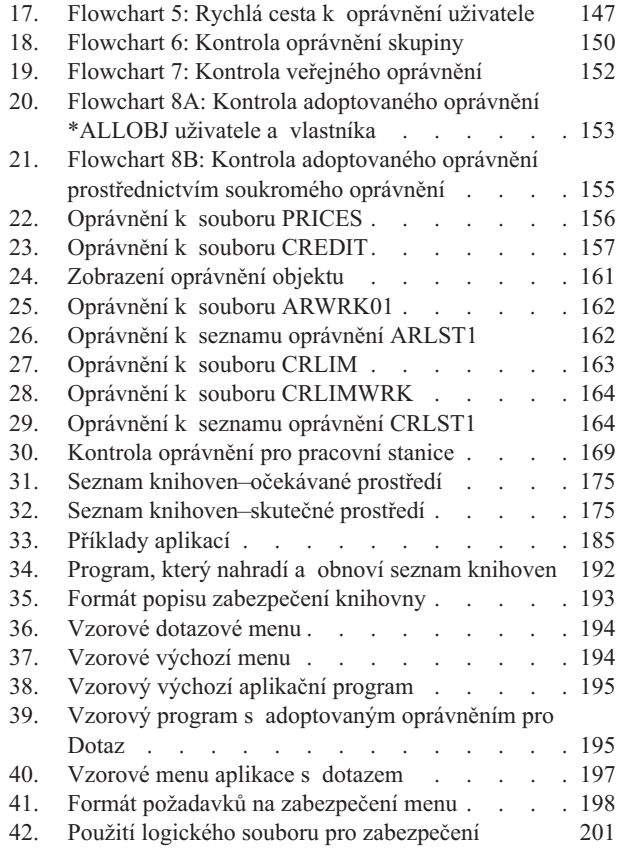

# <span id="page-12-0"></span>**Tabulky**

| |

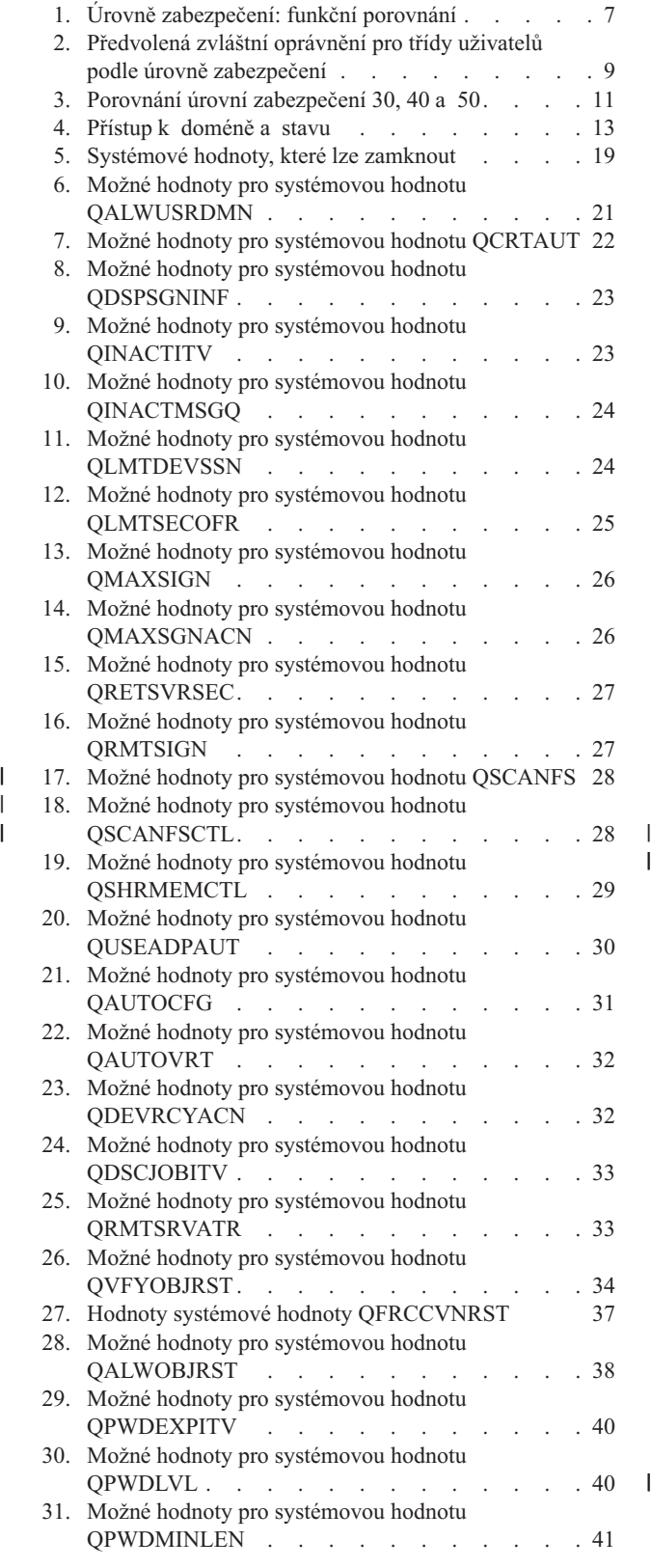

 $\begin{array}{c} | \\ | \end{array}$ 

 $\overline{\phantom{a}}$ 

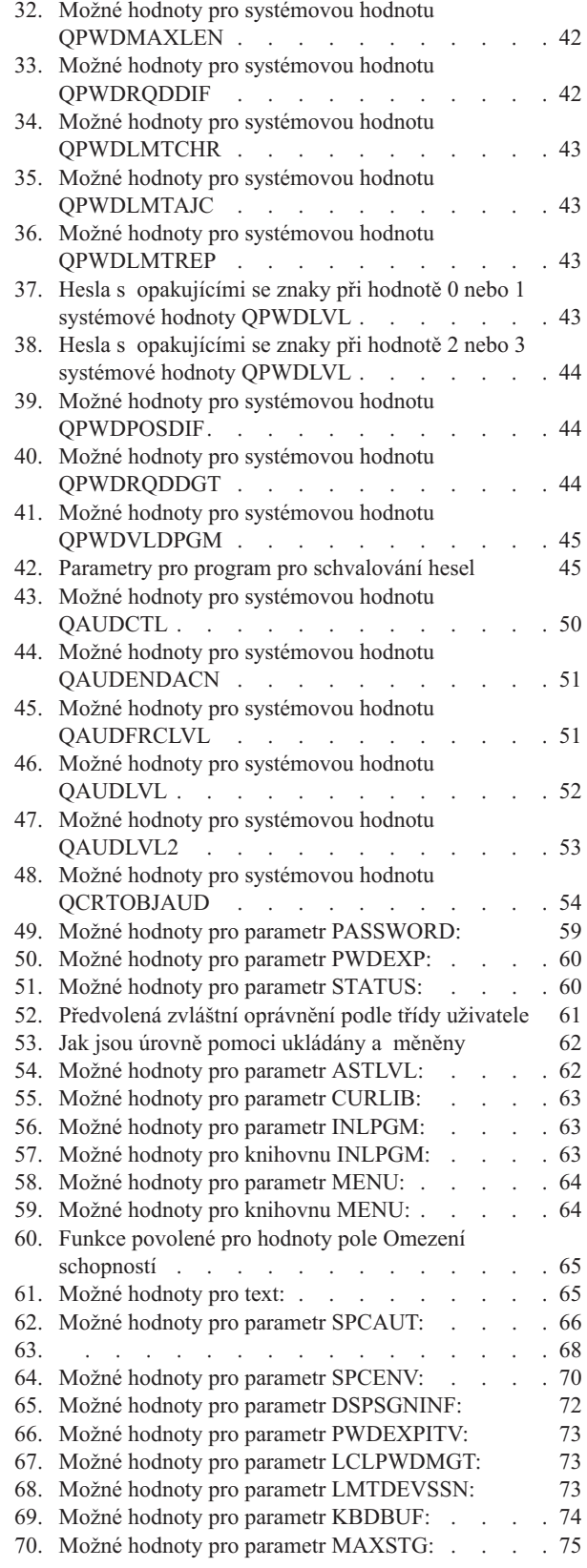

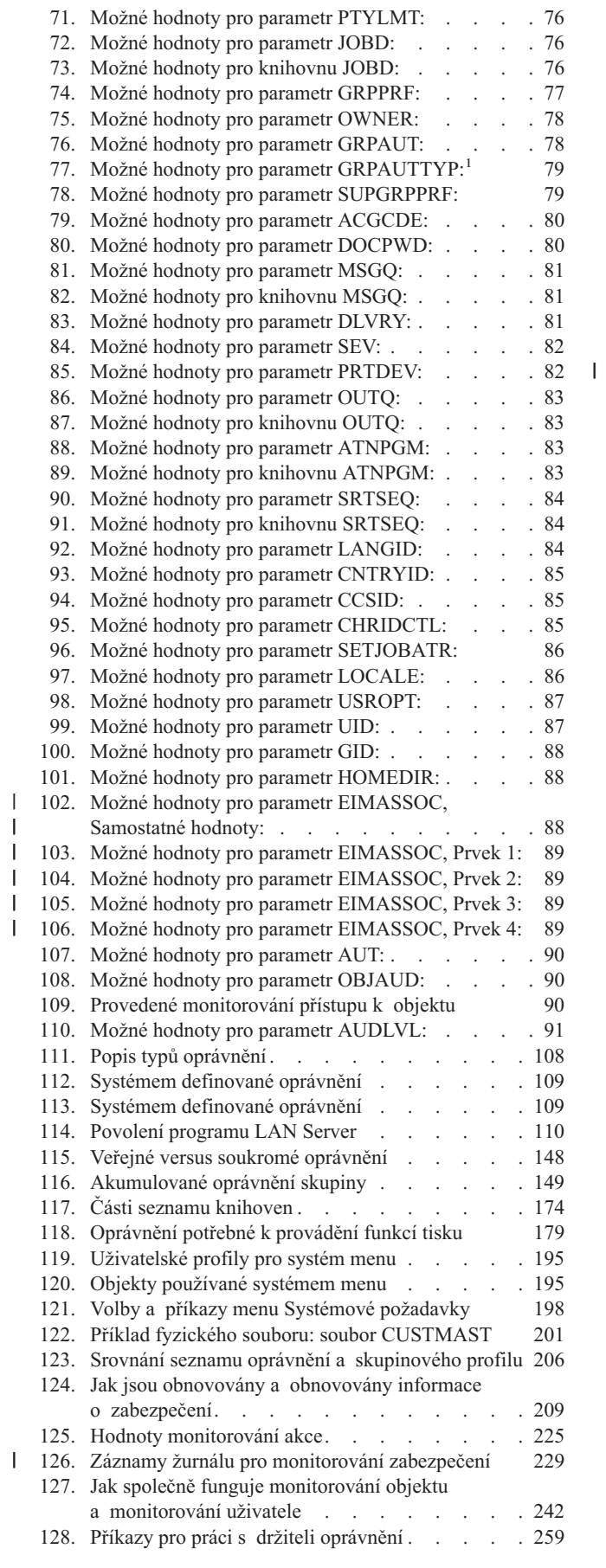

|<br>||<br>|<br>|

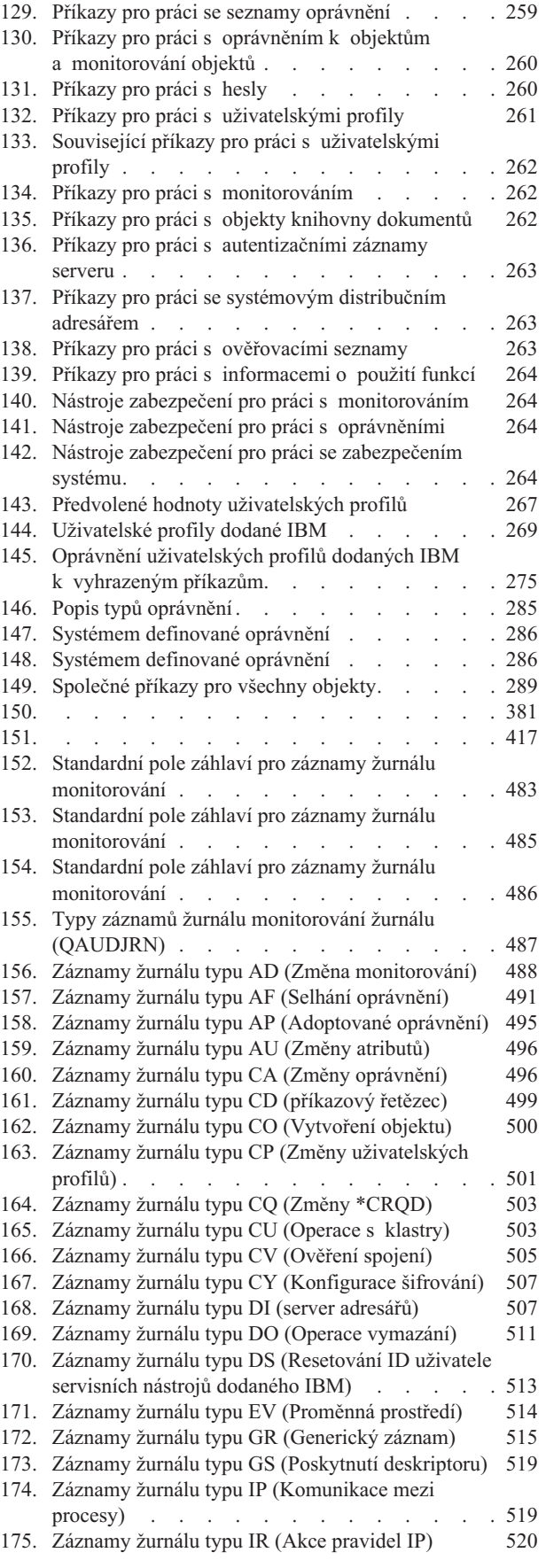

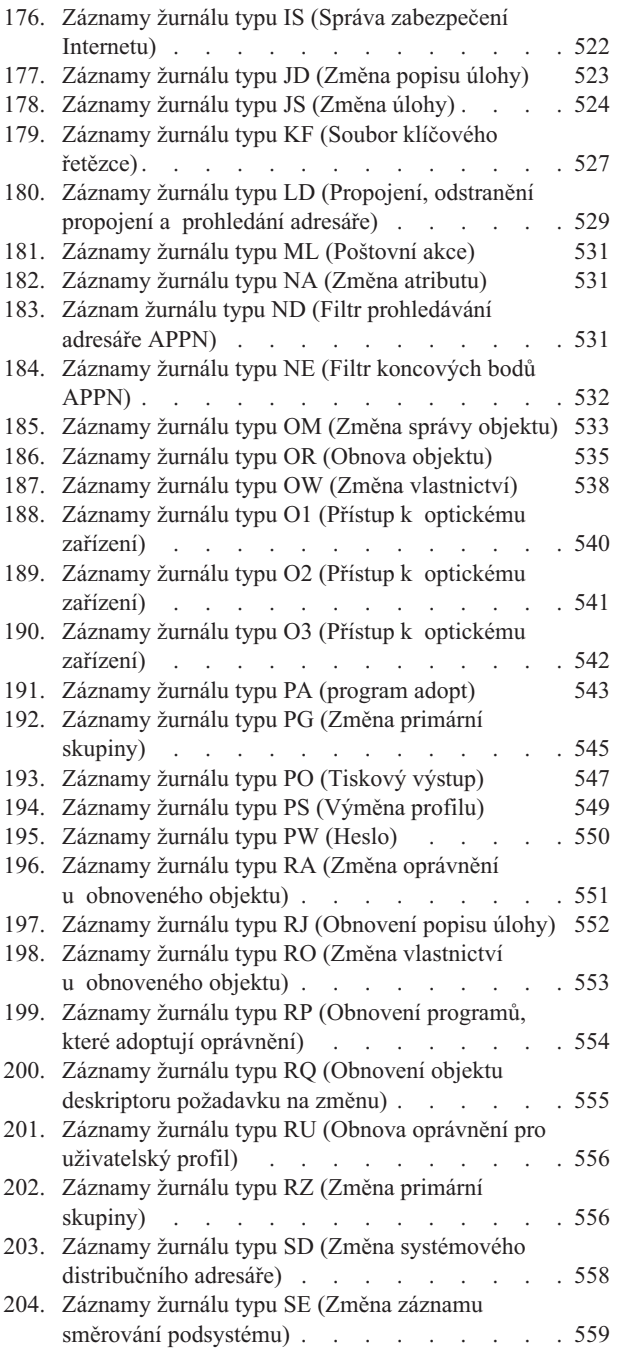

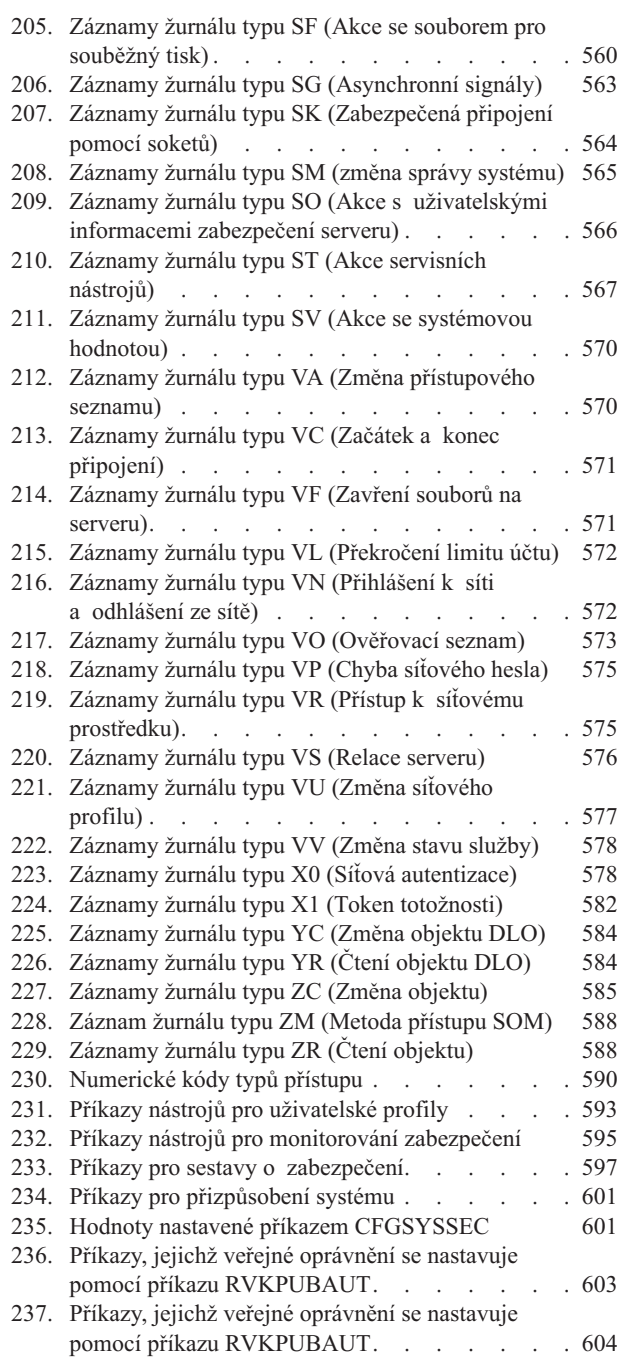

 $\bar{\phantom{a}}$ 

## <span id="page-16-0"></span>**O publikaci iSeries Zabezpečení - referenční informace (SC09-3697-08)**

Tato publikace poskytuje informace o plánování, nastavení, správě a monitorování zabezpečení v systému iSeries. Popisuje všechny funkce zabezpečení v systému a pojednává o tom, jak tyto funkce souvisí s dalšími aspekty systému, jako je například řízení prací, zálohování a obnova a navrhování aplikací.

Tato publikace neposkytuje kompletní provozní pokyny pro nastavení zabezpečení v systému. Podrobný příklad nastavení zabezpečení naleznete v aplikaci iSeries Information Center (viz část "Nezbytné předchozí a [související](#page-17-0) [informace"](#page-17-0) na stránce xvi) a v publikaci *Rady a nástroje pro zabezpečení iSeries*, SC41-5300-07. Informace o plánování a nastavení naleznete také v tématu Základní zabezpečení systému a plánování v aplikaci Information Center (viz část "Nezbytné předchozí a související [informace"](#page-17-0) na stránce xvi).

Tato publikace neposkytuje kompletní informace o plánování pro uživatele serveru IBM Lotus Domino. Informace týkající se uživatelů serveru Lotus Domino naleznete na adrese URL http://www.lotus.com/ldd/doc. Tyto webové stránky poskytují informace o produktech IBM Lotus Notes, Lotus Domino a IBM Lotus Domino for iSeries. Můžete si z nich stáhnout informace v databázi serveru Domino (.NSF) a ve formátu Adobe Acrobat (.PDF), můžete zde prohledávat databáze a najdete zde návod, jak získat tištěné publikace. |

Tato publikace neobsahuje kompletní informace o dostupných rozhraních API, pomocí kterých lze získat přístup k informacím o zabezpečení. Rozhraní API jsou popsána v aplikaci Information Center. Toto téma však neobsahuje informace o připojení k Internetu. Informace o problematice připojení systému k Internetu naleznete v tématu IBM SecureWay: iSeries a Internet v aplikaci Information Center (viz část "Nezbytné předchozí a související [informace"](#page-17-0) na [stránce](#page-17-0) xvi) .

Seznam souvisejících publikací naleznete v části ["Související](#page-630-0) informace" na stránce 609.

### **Kdo by měl číst tuto knihu**

Tato publikace je určena zejména pro administrátora systému.

Část Kapitola 9, ["Monitorování](#page-240-0) zabezpečení v systému iSeries", na stránce 219 je určena každému, kdo chce v systému provádět monitorování zabezpečení.

Tato publikace předpokládá, že umíte v systému zadávat příkazy. Chcete-li využít všechny příklady v této publikaci, musíte u některých z nich ovládat následující činnosti:

- Upravovat a vytvářet programy v jazyce CL (control language).
- v Používat dotazovací nástroj, jako je například licencovaný program Query/400.

Informace v následujících kapitolách pomohou aplikačnímu programátorovi a programátorům systémů pochopit vztah mezi zabezpečením a návrhem aplikací a systému:

Kapitola 5, ["Zabezpečení](#page-128-0) prostředků", na stránce 107 Kapitola 6, "Work Management - [zabezpečení",](#page-188-0) na stránce 167 Kapitola 7, "Navrhování [zabezpečení",](#page-206-0) na stránce 185 Kapitola 8, "Zálohování a obnova informací [zabezpečení",](#page-230-0) na stránce 209

### **Terminologie a konvence použité v této publikaci**

Obrazovky serveru iSeries mohou být v této publikaci uvedeny tak, jak jsou zobrazeny v prostředí produktu iSeries Navigator, který je součástí produktu iSeries Access for Windows na osobním počítači. Příklady obrazovek uvedené v této publikaci lze zobrazit také bez použití produktu iSeries Navigator.

<span id="page-17-0"></span>Další informace o použití produktu iSeries Navigator naleznete v aplikaci iSeries Information Center (viz část "Nezbytné předchozí a související informace").

### **Nezbytné předchozí a související informace**

Chcete-li získat informace o serveru iSeries, hledejte nejprve v aplikaci iSeries Information Center. Aplikace je dostupná v obou následujících podobách:

• Na Internetu na adrese:

http://www.ibm.com/eserver/iseries/infocenter

• Na CD-ROM: SK3T–4090–00, iSeries Information Center. Tento balík také obsahuje publikace k serveru iSeries ve formátu PDF (SK3T–4092–00, iSeries Information Center: Doplňkové manuály), které nahrazují CD-ROM s názvem Softcopy Library.

Aplikace iSeries Information Center obsahuje poradce a důležitá témata, jako jsou například příkazy jazyka CL, systémová rozhraní API, logické části, klastrování, jazyk Java, protokol TCP/IP, webové služby a zabezpečené sítě. Dále obsahuje odkazy na související červené knihy (IBM Redbooks) a odkazy na další webové stránky IBM, jako jsou například Technical Studio a domovská stránka IBM.

- S každou objednávkou hardwaru obdržíte následující informace na CD-ROM:
- v **SK3T-4096-00, iSeries Installation and Service Library.** Tento disk obsahuje publikace ve formátu PDF, které jsou potřeba při instalaci a údržbě systému IBM @server iSeries.
- v *CD-ROM Nastavení a provoz serverů iSeries*, SK3T-7439-02. Tento CD-ROM obsahuje produkt IBM iSeries Access for Windows a průvodce EZ-Setup. Produkt iSeries Access Express nabízí pro klienty a servery výkonnou sadu nástrojů pro připojení osobního počítače k serverům iSeries. Průvodce EZ-Setup automatizuje řadu úloh spojených s nastavením serveru iSeries.

Seznam souvisejících publikací naleznete v části ["Související](#page-630-0) informace" na stránce 609.

# **iSeries Navigator**

|

Hledáte-li technické informace o serveru iSeries, podívejte se nejprve do aplikace iSeries Information Center.

K aplikaci Information Center se můžete dostat dvěma způsoby:

- | Na následujících webových stránkách:
- http://www.ibm.com/eserver/iseries/infocenter
- v Na CD-ROM *iSeries Information Center*, SK3T-7436-04. Tento CD-ROM je dodáván společně s novým hardwarem iSeries nebo při objednávce vyšší verze softwaru IBM i5/OS. Tento CD-ROM si také můžete objednat na webových stránkách IBM Publications Center: | | |
- http://www.ibm.com/shop/publications/order |

Aplikace iSeries Information Center obsahuje nejnovější aktualizované informace o iSeries, jako jsou např. instalace | softwaru a hardwaru, Linux, WebSphere, Java, vysoká dostupnost, databáze, logické části, příkazy jazyka CL | a systémová rozhraní API. Dále zde najdete pomocné programy a vyhledávače, které vám pomohou při plánování, | odstraňování problémů a konfiguraci hardwaru a softwaru serveru iSeries. |

S každou novou objednávkou hardwaru dostanete *CD-ROM Nastavení a provoz serverů iSeries*, SK3T-7439-02. Tento CD-ROM obsahuje produkty IBM @server iSeries Access for Windows a průvodce EZ-Setup. Produkt iSeries Access Family nabízí účinnou sadu klientských a serverových funkcí pro připojení PC k serverům iSeries. Průvodce EZ-Setup automatizuje řadu úloh spojených s nastavením serveru iSeries.

### <span id="page-18-0"></span>**Jak posílat připomínky**

Vaše ohlasy jsou pro nás velmi důležité, neboť nám pomáhají poskytovat přesnější a vysoce kvalitní informace. Máte-li nějaké připomínky k této publikaci nebo k jiné dokumentaci týkající se systému iSeries, vyplňte formulář pro připomínky čtenářů, který je uveden na konci této publikace.

- v Chcete-li poslat své připomínky poštou, použijte formulář pro připomínky čtenářů, který má na rubu vytištěné adresy. Chcete-li odeslat připomínky z jiné země než z USA, můžete je předat místní pobočce IBM nebo místnímu zástupci IBM, ti pak zaplatí poštovné a poštu odešlou.
- v Chcete-li poslat své připomínky faxem, použijte některé z těchto čísel:
	- Spojené Státy, Kanada a Portorico: 1-800-937-3430
	- Jiné země či regiony: 1-507-253-5192
- v Chcete-li poslat své připomínky raději elektronickou cestou, použijte některou z těchto e-mailových adres:
	- Připomínky ke knihám:
		- RCHCLERK@us.ibm.com
	- Připomínky k aplikaci Information Center serveru iSeries: RCHINFOC@us.ibm.com

Do svých připomínek nezapomeňte uvést tyto údaje:

- v Jméno publikace nebo téma aplikace Information Center serveru iSeries.
- v Publikační číslo publikace.
- v Číslo stránky nebo téma publikace, ke které se vaše připomínka vztahuje.

# **Co je nového ve verzi V5R3** |

<span id="page-20-0"></span>|

#### **Dvě nové obecné systémové hodnoty zabezpečení** |

Díky přidání dvou nových systémových hodnot zabezpečení, systémové hodnoty zabezpečení QSCANFS (Skenování | systémů souborů) a systémové hodnoty zabezpečení QSCANFSCTL (Řízení skenování systémů souborů), můžete | umožnit nástrojům skenovat soubory uložené v integrovaném systému souborů. Jakmile detekujete virus, můžete provést odpovídající akci k jeho odstranění. | |

Systémová hodnota QSCANFS (Skenování systémů souborů) vám umožní zadat integrovaný systém souborů, ve | kterém budou skenovány objekty. Skenování integrovaného systému souborů je umožněno v případě, že jsou ukončovací programy registrovány s některým z výstupních bodů typu ″scan-related exit point″ pro IFS. | |

Systémová hodnota QSCANFSCTL řídí skenování integrovaného systému souborů, které je umožněno tehdy, když | jsou ukončovací programy bodu registrovány s některým z výstupních bodů typu ″scan-related exit point″ pro IFS. |

#### **Nová systémová hodnota, která řídí monitorování** |

Systémová hodnota QAUDLVL2 (Rošíření úrovně monitorování) společně se systémovou hodnotou QAUDLVL |

(Úroveň monitorování) určuje, které události související se zabezpečením jsou zaprotokolovány do žurnálu |

monitorování zabezpečení QAUDJRN pro všechny uživatele systému. Systémová hodnota QAUDLVL2 je požadována |

v případě, když je zapotřebí více než šestnáct hodnot monitorování. |

#### **Nová pole pro parametry uživatelských profilů** |

Pole parametru Local Password Management uvádí, zda by mělo být heslo uživatelského profilu spravováno lokálně. |

Pokud nechcete spravovat heslo lokálně, hodnota hesla je přesto odeslána ostatním produktům IBM, které provádějí |

synchronizaci hesel. Jestliže nespravujete hesla lokálně, potom je lokální heslo nastaveno na \*NONE. |

Pole parametru EIM Association uvádí, zda by mělo být sdružování EIM (Enterprise Identity Mapping) přidáno |

| k identifikátoru EIM pro uživatele.

# <span id="page-22-0"></span>**Kapitola 1. Úvod do zabezpečení systému iSeries**

Řada systémů Eserver slouží široké škále uživatelů. Malý systém má 3 až 5 uživatelů, zatímco velký systém má až několik tisíc uživatelů. U některých instalací jsou pracovní stanice v jedné, relativně bezpečné oblasti. U jiných je rozmístění uživatelů značně roztříštěné a zahrnuje i uživatele, kteří se připojují pomocí vytáčeného připojení, a nepřímé uživatele, kteří se připojují prostřednictvím osobního počítače nebo systémové sítě.

Zabezpečení v systému iSeries je natolik flexibilní, že vyhovuje požadavkům celé této široké škály uživatelů a situací. Chcete-li dostupné funkce a volby přizpůsobit vlastním požadavkům, musíte těmto funkcím a volbám rozumět. Tato kapitola obsahuje přehled funkcí zabezpečení v systému.

Zabezpečení systému má tři důležité cíle:

#### **Důvěrnost:**

- v Ochrana informací proti předání neoprávněným osobám.
- v Omezení přístupu k důvěrným informacím.
- v Ochrana proti zvědavým uživatelům systému a cizím uživatelům.

#### **Integrita:**

- v Ochrana proti neoprávněným změnám dat.
- v Omezení manipulace s daty pouze na programy s oprávněním.
- v Poskytnutí záruky důvěryhodnosti dat.

#### **Dostupnost:**

- v Zabránění neúmyslným změnám nebo neúmyslnému zničení dat.
- v Obrana před pokusy o zneužití nebo zničení systémových prostředků cizími uživateli.

Zabezpečení systému je obvykle spojeno s vnějšími hrozbami, jako jsou například hackeři či konkurenční firmy. Největším přínosem dobře navrženého zabezpečení systému je však často ochrana proti nehodám způsobeným v systému oprávněnými uživateli. Stisknutí nesprávného tlačítka v systému bez dobrých zabezpečovacích funkcí, může vést ke ztrátě důležitých dat. Těmto nehodám může zabránit zabezpečení systému.

I nejlepší funkce zabezpečení systému nemusí přinášet dobré výsledky, jsou-li použity bez náležitého plánování. Zabezpečení nastavované po malých částech bez plánování je často zmatečné. Jeho údržba a monitorování jsou složité. Plánování ovšem neznamená vytvořit dopředu zabezpečení pro každý soubor, program a zařízení. Představuje zavedení celkového přístupu k zabezpečení systému a informování vývojářů aplikací, programátorů a uživatelů systému o tomto přístupu.

Při plánování zabezpečení systému a při rozhodování o požadovaném rozsahu tohoto zabezpečení je třeba si položit následující otázky:

- v Jsou ve firmě nějaké zásady nebo standardy vyžadující určitou úroveň zabezpečení?
- v Požadují na firmě určitou úroveň zabezpečení její auditoři?
- v Jak důležitý je systém a jak důležitá jsou data v něm pro provoz firmy?
- Jak důležitá je ochrana proti nechtěným chybám, kterou poskytují funkce zabezpečení?
- Jaké jsou požadavky firmy na budoucí zabezpečení?

Z důvodu zjednodušení instalace mnoho funkcí zabezpečení není při dodání v systému aktivováno. V této publikaci naleznete doporučení, jak v systému dosáhnout přiměřené úrovně zabezpečení. Při zvažování doporučení se řiďte vlastními požadavky na zabezpečení systému.

## <span id="page-23-0"></span>**Fyzické zabezpečení**

Fyzické zabezpečení zahrnuje ochranu systémové jednotky, systémových zařízení a zálohovacích médií před neúmyslným i úmyslným poškozením. Většina opatření, která k zajištění fyzického zabezpečení systému podniknete, jsou vůči systému externí. Systém je však vybaven blokovacím zámkem, který zabraňuje použití funkcí systémové jednotky neoprávněnými osobami.

**Poznámka:** U některých modelů je třeba zámek zvlášť objednat.

Fyzické zabezpečení je popsáno v aplikaci Information Center (další podrobné informace naleznete v části ["Nezbytné](#page-17-0) předchozí a související [informace"](#page-17-0) na stránce xvi).

### **Zabezpečení blokovacím zámkem**

Blokovací zámek na ovládacím panelu systému 940x řídí přístup k různým systémovým funkcím panelu. Pozici zámku lze v ovládání programu získat jedním z následujících postupů:

- v rozhraní QVCRIPLA (Retrieve IPL Attributes) API
- v příkaz CHGIPLA (Změna atributů IPL)

To umožní vzdálenému uživateli přístup k dalším funkcím na ovládacím panelu. Ty například řídí, odkud se do počítače zavádí program a do jakého prostředí se zavádí - buď systém OS/400 nebo DST (Dedicated Service Tools) .

Systémová hodnota QRMTSRVATR systému OS/400 řídí vzdálený přístup. V dodávaném systému je předvolená na vypnuto, což neumožňuje potlačení blokovacího zámku. Tuto systémovou hodnotu lze změnit tak, aby povolovala vzdálený přístup, vyžadujete to však zvláštní oprávnění \*SECADM a \*ALLOBJ.

### **Úroveň zabezpečení**

Požadovaný rozsah zabezpečení systému můžete zajistit nastavením systémového hodnoty QSECURITY (Úroveň zabezpečení). Systém nabízí pět úrovní zabezpečení:

#### **Úroveň 10:**

Úroveň 10 již není podporována. Další informace o úrovních zabezpečení (10, 20, 30, 40 a 50) naleznete v části Kapitola 2, "Použití systémové hodnoty QSecurity (Úroveň [zabezpečení\)",](#page-28-0) na stránce 7.

#### **Úroveň 20:**

Systém vyžaduje k přihlášení uživatele ID uživatele a heslo. Všichni uživatelé mají přístup ke všem objektům.

#### **Úroveň 30:**

Systém vyžaduje k přihlášení uživatele ID uživatele a heslo. Je uplatňováno zabezpečení prostředků.

#### **Úroveň 40:**

Systém vyžaduje k přihlášení uživatele ID uživatele a heslo. Je uplatňováno zabezpečení prostředků. Jsou také uplatňovány další funkce ochrany integrity.

#### **Úroveň 50:**

Systém vyžaduje k přihlášení uživatele ID uživatele a heslo. Je uplatňováno zabezpečení prostředků. Je uplatňována ochrana integrity na úrovni 40 a další rozšířená ochrana integrity. Úroveň zabezpečení 50 je určena pro systémy iSeries s vysokými požadavky na zabezpečení ochrany dat a je navržena tak, aby vyhovovala požadavkům na zabezpečení C2.

Úrovně zabezpečení systému jsou popsány v části Kapitola 2, "Použití [systémové](#page-28-0) hodnoty QSecurity (Úroveň [zabezpečení\)",](#page-28-0) na stránce 7.

# <span id="page-24-0"></span>**Systémové hodnoty**

Systémové hodnoty umožňují přizpůsobit mnoho charakteristik systému. K celosystémovému nastavení zabezpečení lze použít skupinu systémových hodnot. Můžete například zadat následující nastavení:

- v Počet povolených pokusů o přihlášení k zařízení.
- v Zda systém automaticky odhlásí neaktivní pracovní stanici.
- v Jak často je třeba měnit hesla.
- Délka a složení hesel.

Systémové hodnoty související se zabezpečením jsou popsány v části Kapitola 3, "Systémové hodnoty [zabezpečení",](#page-40-0) na [stránce](#page-40-0) 19.

# **Podepisování**

Klíčovou součástí zabezpečení je integrita, tj. schopnost důvěřovat tomu, že s objekty v systému nebylo nedovoleně manipulováno nebo že nebyly nedovoleně měněny. Software operačního systému je chráněn digitálními podpisy. Nyní můžete integritu posílit podepisováním životně důležitých softwarových objektů. (Další informace o použití podepisování k ochraně systému naleznete v publikaci *Rady a nástroje pro zabezpečení iSeries*.) Tato ochrana je zvláště důležitá, pokud byl objekt přenášen prostřednictvím Internetu nebo byl uložen na médiu, u kterého máte pocit, že mohlo být změněno. Digitální podpis slouží ke zjištění, zda byl objekt změněn.

Digitální podpisy a jejich použití pro ověřování integrity softwaru můžete v souladu se svou strategií zabezpečení spravovat pomocí systémové hodnoty QVFYOBJRST (Ověření obnovení objektu), příkazu CHKOBJITG (Kontrola integrity objektu) a produktu DCM (Digital Certificate Manager). Kromě toho můžete podepisovat vlastní programy (veškeré licencované programy dodávané se serverem iSeries jsou podepsané). Nástroj DCM je popsán v aplikaci Information Center (podrobné informace naleznete v části "Nezbytné předchozí a související [informace"](#page-17-0) na stránce [xvi\)](#page-17-0).

Nově ve verzi 5, vydání 2 (V5R2) můžete omezit přidávání digitálních podpisů do paměti digitálních certifikátů pomocí rozhraní Add Verifier API a dále můžete omezit obnovu hesel v paměti digitálních certifikátů. Nástroje SST (System Service Tools) poskytují v menu novou volbu nazvanou Práce se zabezpečením systému, pomocí níž můžete omezit přidávání digitálních certifikátů.

## **Povolení přístupu pomocí jednoho podpisu**

V současných heterogenních sítích s rozdělenými servery a s více platformami se musí administrátoři vypořádat se složitou správou identifikace a autentizace uživatelů sítě. Nová systémová infrastruktura od IBM a její využití na serveru iSeries pomáhá administrátorům, uživatelům a programátorům aplikací spravovat identifikaci a autentizaci levněji a snadněji.

Pro aktivaci prostředí s jedním přihlášením IBM poskytuje dvě společně fungující technologie, které uživatelům umožňují přihlásit se pomocí uživatelského jména a hesla pro systém Windows a zároveň se autentizovat do sítě systémů iSeries. Jedná se o technologie Síťové autentizační služby a produkt EIM (Enterprise Identity Mapping). Chce-li administrátor povolit prostředí s jedním přihlášením, musí nakonfigurovat obě tyto služby. Systémy Windows 2000, XP, AIX a zSeries používají k autentizaci uživatelů do sítě protokol Kerberos. Řídící služby (uživatele protokolu Kerberos) do sítě autentizuje zabezpečený centralizovaný server označovaný jako centrum distribuce klíčů KDC (Key Distribution Center).

Zatímco síťová autentizační služba umožňuje systému iSeries pracovat ve sféře protokolu Kerberos, produkt EIM poskytuje mechanismus, který každé řídící službě protokolu Kerberos přiřazuje jeden identifikátor produktu EIM, který pak reprezentuje daného uživatele v celém podniku. Identifikátoru produktu EIM lze také přiřadit další totožnosti uživatele, jako je například jméno uživatele pro systém OS/400. Chce-li se uživatel po přihlášení do sítě přihlásit do systému iSeries, není vyzván, aby zadal ID uživatele a heslo. Je-li autentizace pomocí protokolu Kerberos úspěšná, mohou aplikace vyhledat přiřazení k identifikátoru produktu EIM a najít jméno uživatele pro systém OS/400. Uživatel již nepotřebuje heslo k aplikacím a funkcím systému iSeries, protože je již autentizován prostřednictvím protokolu

<span id="page-25-0"></span>Kerberos. Administrátoři mohou totožnosti uživatele spravovat centrálně pomocí produktu EIM a uživatelé sítě potřebují jen jedno heslo. Prostředí s jedním přihlášením v systému iSeries povolíte konfigurací síťové autentizační služby a produktu EIM. Scénář, který uvádí, jak nastavit prostředí s jedním přihlášením, naleznete v aplikaci Information Center v tématu Scénář: Povolení jednoho přihlášení. ( **Zabezpečení—>Síťové autentizační služby—>Síťové autentizační služby - scénáře—>Scénář: Povolení jednoho přihlášení**). Další informace o přístupu k aplikaci Information Center najdete v části "Nezbytné předchozí a související [informace"](#page-17-0) na stránce [xvi.](#page-17-0)

# **Uživatelské profily**

Každý uživatel systému má uživatelský profil. Při úrovni zabezpečení 10 systém automaticky vytvoří uživatelský profil při prvním přihlášení uživatele. Při vyšší úrovni zabezpečení musíte uživatelský profil vytvořit ještě před přihlášením uživatele.

Uživatelský profil je účinný a flexibilní nástroj. Řídí, co může uživatel dělat, a upravuje chování systému vůči uživateli. Zde je uvedeno několik důležitých funkcí zabezpečení v uživatelském profilu:

#### **Zvláštní oprávnění**

Zvláštní oprávnění určují, zda je uživatel oprávněn provádět systémové funkce, jako je například vytváření uživatelských profilů a změna úloh jiných uživatelů.

#### **Počáteční menu a program**

Tato funkce určuje, co uživatel vidí po přihlášení do systému. Omezením počátečního menu můžete omezit činnost uživatele na určitou skupinu úloh.

#### **Pole Omezení schopností**

Pole Omezení schopností obsažené v uživatelském profilu určuje, zda uživatel může při přihlášení zadávat příkazy nebo měnit počáteční menu či program.

O uživatelských profilech pojednává část Kapitola 4, ["Uživatelské](#page-76-0) profily", na stránce 55.

## **Skupinové profily**

Skupinový profil je speciální typ uživatelského profilu. Skupinový profil můžete použít k definici oprávnění pro skupinu uživatelů namísto toho, abyste přidělovali oprávnění jednomu uživateli po druhém. Skupinový profil může v systému vlastnit objekty. Skupinový profil lze pomocí funkce kopírování profilů využít jako vzor k vytváření profilů individuálních uživatelů.

Část "Plánování [skupinových](#page-225-0) profilů" na stránce 204 pojednává o použití skupinových oprávnění. Část ["Skupinové](#page-137-0) [vlastnictví](#page-137-0) objektů" na stránce 116 pojednává o tom, které objekty by měly vlastnit skupinové profily. Část ["Primární](#page-137-0) skupina [objektu"](#page-137-0) na stránce 116 pojednává o použití primární skupiny primárního skupinového oprávnění pro určitý objekt. Část "Kopírování [uživatelských](#page-117-0) profilů" na stránce 96 popisuje, jak zkopírovat skupinový profil a vytvořit profil jednoho uživatele.

## **Zabezpečení prostředků**

Zabezpečení na úrovni prostředků v systému umožňuje definovat, kdo a jakým způsobem může používat objekty. Schopnost přístupu k objektu se nazývá **oprávnění**. Oprávnění můžete určit podrobně, například můžete určit oprávnění přidávat a měnit záznamy. Nebo můžete použít systémem definované podmnožiny oprávnění: \*ALL, \*CHANGE, \*USE a \*EXCLUDE.

Nejběžnějšími objekty, které vyžadují ochranu, jsou soubory, programy a knihovny, oprávnění však můžete určit pro jakýkoli objekt v systému. Níže jsou uvedeny popisy funkcí zabezpečení prostředků:

#### **Skupinové profily**

Skupina podobných uživatelů může sdílet stejná oprávnění pro použití objektů.

#### <span id="page-26-0"></span>**Seznamy oprávnění**

Objekty s podobnými požadavky na zabezpečení lze seskupit do jednoho seznamu, oprávnění pak udělujete seznamu místo jednotlivým objektům.

#### **Vlastnictví objektu**

Každý objekt v systému má svého vlastníka. Objekty mohou být vlastněny jedním uživatelským profilem nebo skupinovým profilem. Správné přiřazení vlastnictví objektů vám pomůže spravovat aplikace a delegovat odpovědnost za zabezpečení informací.

#### **Primární skupina**

Pro určitý objekt můžete zadat primární skupinu. Oprávnění primární skupiny se ukládá spolu s objektem. Použitím primárních skupin zjednodušíte správu oprávnění a zlepšíte výkonnost kontroly oprávnění.

#### **Oprávnění ke knihovně**

Soubory a programy, které mají stejné požadavky na ochranu, můžete zahrnout do knihovny a pak omezit přístup k této knihovně. Je to často jednodušší než omezit přístup ke každému jednotlivému objektu.

#### **Oprávnění k adresáři**

Oprávnění k adresáři se používá stejným způsobem jako oprávnění ke knihovně. Objekty lze seskupit do adresáře a pak místo jednotlivých objektů zabezpečit celý adresář.

#### **Oprávnění k objektu**

V případech, kdy nejsou práva omezující přístup ke knihovně dostatečně přesná, můžete omezit oprávnění k jednotlivým objektům.

#### **Veřejné oprávnění**

U každého objektu lze definovat, jaký druh přístupu bude k dispozici jakémukoliv uživateli systému, který nemá k objektu žádné jiné oprávnění. Veřejné oprávnění představuje účinný a efektivní prostředek zabezpečení informací.

#### **Adoptované oprávnění**

Adoptované oprávnění přidává oprávnění vlastníka programu k oprávnění uživatele, který program spustil. Adoptované oprávnění je užitečné v případech, kdy v závislosti na situaci potřebuje uživatel pro určitý objekt jiné oprávnění.

#### **Držitel oprávnění**

Držitel oprávnění uchovává informace o oprávnění pro databázový soubor popsaný programem. Informace o oprávnění zůstávají uchovány, dokonce i když došlo k vymazání souboru. Držitelé oprávnění se běžně používají při konverzi ze systému System/36, aplikace systému System/36 totiž často vymazávají soubory a pak je opět vytvářejí.

#### **Oprávnění na úrovni polí**

Oprávnění na úrovni polí se udělují jednotlivým polím v souboru databáze. Toto oprávnění je spravováno pomocí jazyka SQL.

Zabezpečení prostředků je popsáno v části Kapitola 5, ["Zabezpečení](#page-128-0) prostředků", na stránce 107

# **Žurnál monitorování zabezpečení**

V systému existuje několik funkcí, které pomáhají při monitorování efektivnosti zabezpečení. V systému je zejména možné do žurnálu monitorování zabezpečení protokolovat vybrané události související se zabezpečením. To, co je do protokolu zahrnuto, řídí několik systémových hodnot, několik hodnot uživatelských profilů a několik hodnot objektů.

Část Kapitola 9, ["Monitorování](#page-240-0) zabezpečení v systému iSeries", na stránce 219 poskytuje informace o monitorování zabezpečení.

# <span id="page-27-0"></span>**Zabezpečení C2**

Použijete-li úroveň zabezpečení 50 a budete-li postupovat podle pokynů v publikaci *Security - Enabling for C2*, SC41-5303-00, můžete nastavit zabezpečení systému iSeries verze 4, vydání 4 na úroveň C2. Zabezpečení C2 je standard zabezpečení definovaný vládou USA v dokumentu *Department of Defense Trusted System Evaluation Criteria* (DoD 5200.28.STD).

V říjnu 1995 systém iSeries formálně obdržel hodnocení zabezpečení C2 od Ministerstva obrany USA. Hodnocení C2 je určeno pro produkty: systém OS/400 (verze 2, vydání 3), SEU, Query/400, SQL a Common Cryptographic Architecture Services/400. Hodnocení C2 bylo uděleno po několikaletém přísném vyhodnocování. Systém iSeries získal hodnocení C2 jako první systém (hardware a operační systém) s integrovanou, plně funkční databází.

V roce 1999 systém iSeries obdržel hodnocení C2 pro systém OS/400 verze 4, vydání 4 (s kódem označení 1920) a produkty SEU, Query/400, SQL, TCP/IP Utilities, Cryptographic Access Provider a Advanced Series Hardware. V tomto vyhodnocování byla zahrnuta i omezená sada komunikačních funkcí protokolu TCP/IP pro komunikaci mezi součástmi systému iSeries připojeného k místní síti.

Systém s ohodnocením C2 musí splňovat přísná kritéria v následujících oblastech:

- uživatelské řízení přístupu
- v sledovatelnost odpovědnosti uživatelů
- · monitorování zabezpečení
- v oddělení prostředků

# **Nezávislé ASP**

Nezávislá ASP (společné diskové oblasti) umožňují seskupit paměť a nezávisle na systémových datech nebo jiných nesouvisejících datech ji přepínat do stavu online nebo offline. Termíny nezávislé ASP, nezávislá společná paměťová oblast a nezávislá společná disková oblast jsou synonyma. Nezávislé ASP lze přepínat mezi více systémy v prostředí s klastry nebo ji lze připojit k jednomu systému. Funkční změny nezávislých ASP ve verzi 5, vydání 2 mají důsledky pro zabezpečení systému. Například při vytváření uživatelského profilu (CRTUSRPRF), nemůžete v nezávislém ASP vytvořit uživatelský profil (\*USRPRF). Pokud má však uživatel soukromá oprávnění k objektu v nezávislém ASP nebo je vlastníkem objektu v nezávislém ASP nebo je primární skupinou objektu v nezávislém ASP, jméno profilu je uloženo v nezávislém ASP. Při přemístění nezávislého ASP do jiného systému budou záznamy o soukromých oprávněních, vlastnictví objektů a primární skupině připojeny v cílovém systému k profilu stejného jména. Pokud tento profil v cílovém systému neexistuje, bude vytvořen. Uživatel nebude mít žádná zvláštní oprávnění a heslo bude nastaveno na hodnotu \*NONE.

Nezávislá ASP byla zdokonalena tak, aby podporovala objekty založené na knihovnách. V předešlých vydáních podporovala nezávislá ASP pouze systémy souborů definované uživatelem (UDFS). Některé objekty však nejsou v nezávislých ASP povoleny. Kompletní seznam podporovaných a nepodporovaných objektů naleznete v tématu Podporované a nepodporované typy objektů systému OS/400 v aplikaci Information Center. (**Správa systémů—>Nezávislá ASP—>Koncepce—>Omezení a pokyny—>Podporované a nepodporované typy objektů OS/400**)

# <span id="page-28-0"></span>**Kapitola 2. Použití systémové hodnoty QSecurity (Úroveň zabezpečení)**

Tato kapitola pojednává o systémové hodnotě QSECURITY (Úroveň zabezpečení) a o otázkách s ní spojených.

#### **Přehled:**

**Účel:** Určení úrovně zabezpečení uplatňované v systému.

#### **Návod:**

Příkaz WRKSYSVAL \*SEC (Práce se systémovými hodnotami) nebo Menu SETUP, volba 1 (Změna systémových voleb).

#### **Oprávnění:**

\*ALLOBJ a \*SECADM

**Záznam žurnálu:**

SV

#### **Poznámka:**

Před změnou v provozním systému si přečtěte příslušnou část o migraci z jedné úrovně do druhé.

Systém nabízí pět úrovní zabezpečení:

#### **10 V systému není uplatňováno žádné zabezpečení.**

**Poznámka:** Systémovou hodnotu QSECURITY nelze nastavit na úroveň 10.

- **20** Zabezpečení na úrovni přihlášení.
- **30** Zabezpečení na úrovni přihlášení a prostředků.
- **40** Zabezpečení na úrovni přihlášení a prostředků a ochrana integrity.
- **50** Zabezpečení na úrovni přihlášení a prostředků a rozšířená ochrana integrity.

Úroveň zabezpečení v dodávaném systému je nastavena na hodnotu 40, což poskytuje zabezpečení na úrovni přihlášení a prostředků a ochranu integrity. Další informace najdete v části "Úroveň [zabezpečení](#page-32-0) 40" na stránce 11.

Chcete-li změnit úroveň zabezpečení, použijte příkaz WRKSYSVAL (Práce se systémovými hodnotami). Minimální úroveň, kterou byste měli použít, je 30. Doporučená úroveň je však 40 a vyšší. Změna se projeví při dalším IPL. Tabulka 1 porovnává úrovně zabezpečení v systému:

*Tabulka 1. Úrovně zabezpečení: funkční porovnání*

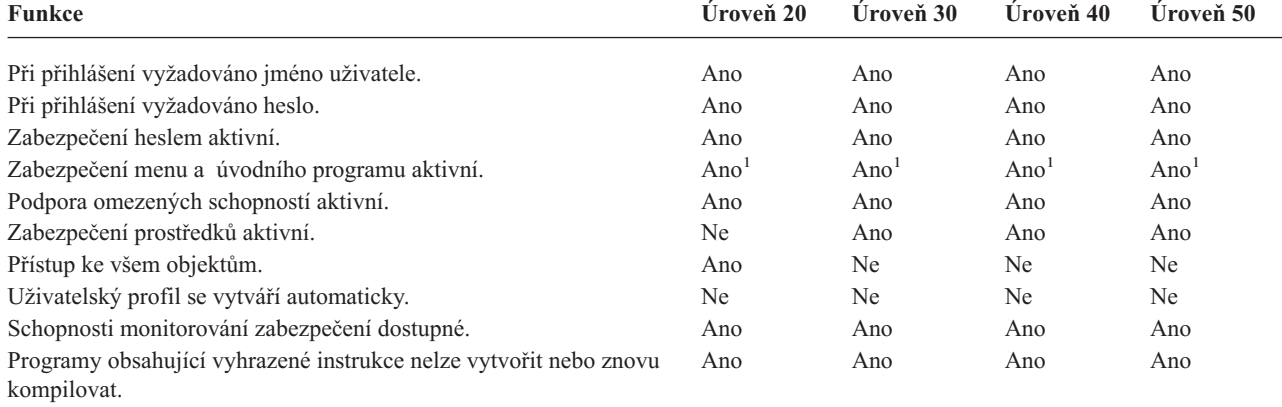

| Funkce                                                                                                    | Úroveň 20 | <b>Úroveň</b> 30 | <b>Úroveň</b> 40 | Uroveň 50        |
|----------------------------------------------------------------------------------------------------|-----------|------------------|------------------|------------------|
| Programy používající nepodporovaná rozhraní během provádění<br>selžou.                                                  | Ne        | Ne               | Ano              | Ano              |
| Podporována rozšířená ochrana hardwarové paměti.                                                                        | Ne        | Ne               | Ano              | Ano              |
| Knihovna QTEMP je dočasný objekt.                                                                                       | Ne        | Ne.              | Ne.              | Ne               |
| Objekty *USRSPC, *USRIDX a *USRQ lze vytvořit pouze<br>v knihovnách určených v systémové hodnotě QALWUSRDMN.            | Ano       | Ano              | Ano              | Ano              |
| Platnost ukazatelů použitých v parametrech je potvrzena pro<br>programy uživatelské domény spuštěné v systémovém stavu. | Ne        | Ne               | Ano              | Ano              |
| Mezi programy v systémovém a uživatelském stavu jsou<br>uplatňována pravidla zpracování zpráv.                          | Ne        | Ne               | Ne.              | Ano              |
| Prostor přiřazený programu nelze měnit přímo.                                                                           | Ne        | Ne.              | Ano              | Ano              |
| Vnitřní řídící bloky jsou chráněné.                                                                                     | Ne        | Ne               | Ano              | Ano <sup>2</sup> |

*Tabulka 1. Úrovně zabezpečení: funkční porovnání (pokračování)*

**<sup>1</sup>** Je-li v uživatelském profilu zadán parametr LMTCPB(\*YES).

**<sup>2</sup>** Na úrovni 50 je uplatňována větší ochrana vnitřních řídících bloků než na úrovni 40. Další informace najdete v části ["Zabránění](#page-38-0) provádění změn vnitřních řídících bloků" na stránce 17.

Úroveň zabezpečení systému určuje, jaká jsou pro každou třídu uživatele předvolena zvláštní oprávnění. Při vytváření uživatelského profilu můžete zvolit zvláštní oprávnění založená na uživatelské třídě. Zvláštní oprávnění jsou uživateli také přidávána a odebírána při změně úrovně zabezpečení.

Pro uživatele lze zadat následující zvláštní oprávnění:

#### **\*ALLOBJ**

Zvláštní oprávnění pro všechny objekty povoluje uživateli provádět na objektech všechny operace.

#### **\*AUDIT**

Zvláštní oprávnění k monitorování povoluje uživateli definovat monitorovací charakteristiky systému, objektů a systémových uživatelů.

#### **\*IOSYSCFG**

Zvláštní oprávnění k systémové konfiguraci uživateli povoluje konfigurovat vstupní a výstupní zařízení v systému.

#### **\*JOBCTL**

Zvláštní oprávnění pro řízení úloh uživateli povoluje řídit dávkové úlohy a tisk v systému.

# **\*SAVSYS**

Zvláštní oprávnění k uložení systému uživateli povoluje ukládat a obnovovat objekty.

#### **\*SECADM**

Zvláštní oprávnění administrátora systému uživateli povoluje pracovat s uživatelskými profily v systému.

#### **\*SERVICE**

Zvláštní oprávnění k službám uživateli povoluje provádět funkce softwarových služeb v systému.

#### **\*SPLCTL**

Zvláštní oprávnění k řízení souběžného tisku uživateli povoluje neomezené řízení dávkových úloh a výstupních front v systému.

Nově ve verzi V5R2 můžete omezit uživatele s oprávněními \*SECADM a \*ALLOBJ tak, aby nemohli měnit tuto systémovou hodnotu související se zabezpečením pomocí příkazu CHGSYSVAL. Toto omezení můžete zadat v nástrojích SST (System Service Tools) pomocí volby Práce se zabezpečením systému.

<span id="page-30-0"></span>**Poznámka:** Zmíněné omezení se vztahuje na několik dalších systémových hodnot. Další podrobné informace o tom, jak omezit změnu systémových hodnot zabezpečení, a kompletní seznam ovlivněných systémových hodnot naleznete v části Kapitola 3: Systémové hodnoty [zabezpečení.](#page-40-0)

Tabulka 2 obsahuje předvolená zvláštní oprávnění pro každou třídu uživatele. Záznamy označují případy, kdy je oprávnění uděleno pouze v úrovních zabezpečení 10 a 20, ve všech úrovních a ne ve všech úrovních.

|                       | Třídy uživatelů |          |          |          |          |
|-----------------------|-----------------|----------|----------|----------|----------|
| Zvláštní<br>oprávnění | *SECOFR         | *SECADM  | *PGMR    | *SYSOPR  | *USER    |
| *ALLOBJ               | Všechny         | 10 či 20 | 10 či 20 | 10 či 20 | 10 či 20 |
| *AUDIT                | Všechny         |          |          |          |          |
| *IOSYSCFG             | Všechny         |          |          |          |          |
| *JOBCTL               | Všechny         | 10 či 20 | 10 či 20 | Všechny  |          |
| *SAVSYS               | Všechny         | 10 či 20 | 10 či 20 | Všechny  | 10 či 20 |
| *SECADM               | Všechny         | Všechny  |          |          |          |
| *SERVICE              | Všechny         |          |          |          |          |
| *SPLCTL               | Všechny         |          |          |          |          |

*Tabulka 2. Předvolená zvláštní oprávnění pro třídy uživatelů podle úrovně zabezpečení*

**Poznámka:** Témata "Třída [uživatele"](#page-81-0) na stránce 60 a "Zvláštní [oprávnění"](#page-86-0) na stránce 65 obsahují další informace o třídách uživatelů a zvláštních oprávněních.

#### **Doporučení:**

Doporučujeme úroveň zabezpečení 30 nebo vyšší. V této úrovni systém uživatelům automaticky nedává přístup ke všem prostředkům. V nižších úrovních zabezpečení uživatelé mají zvláštní oprávnění \*ALLOBJ.

Při úrovni zabezpečení 30 a nižší mohou uživatelé také volat systémová rozhraní, která mění uživatelský profil na profil QSECOFR nebo která uživatelům dovolí přístup k prostředkům, ke kterým by za normálních okolností neměli mít přístup. Při úrovni 40 uživatelé tato rozhraní nemohou přímo volat, proto důrazně doporučujeme úroveň zabezpečení 40 a vyšší.

Úroveň zabezpečení 40 poskytuje dodatečnou ochranu integrity, a to bez ovlivnění výkonu systému. Aplikace, které nelze spustit v úrovni zabezpečení 40, mají při úrovni zabezpečení 30 negativní vliv na výkon systému. Způsobují, že systém odpovídá na narušení domény.

Úroveň zabezpečení 50 je určena pro systémy s vysokými požadavky na zabezpečení. Provozujete-li systém při úrovni zabezpečení 50, zaznamenáte možná určitý vliv na výkon v důsledku dodatečné kontroly, kterou systém provádí.

I v případě, kdy chcete všem uživatelům povolit přístup ke všem informací, zvažte provozování systému při úrovni zabezpečení 30. Pro povolení přístupu uživatelů k informacím můžete použít veřejné oprávnění. Použijete-li úroveň zabezpečení 30 od samého počátku, můžete v případě potřeby flexibilně zabezpečit několik životně důležitých prostředků, aniž byste znovu museli testovat všechny aplikace.

### **Úroveň zabezpečení 10**

Při úrovni zabezpečení 10 neexistuje žádná ochrana, IBM proto úroveň zabezpečení 10 **nedoporučuje**. Od verze 4, vydání 3 nelze úroveň zabezpečení nastavit na hodnotu 10. Má-li váš systém v současné době úroveň zabezpečení 10, zůstane na této úrovni i po instalaci verze 4, vydání 3. Změníte-li však úroveň zabezpečení systému na jinou hodnotu, nelze ji pak změnit zpět na hodnotu 10.

<span id="page-31-0"></span>Přihlásí-li se do systému nový uživatel, systém vytvoří nový uživatelský profil se stejným jménem, jako je ID uživatele, který uživatel zadal na přihlašovací obrazovce. Přihlásí-li se později stejný uživatel pomocí jiného ID, systém vytvoří nový profil. Část [Dodatek](#page-288-0) B obsahuje předvolené hodnoty, které systém použije při automatickém vytvoření uživatelského profilu.

Systém provádí kontrolu oprávnění na všech úrovních zabezpečení. Všechny uživatelské profily vytvořené při úrovni zabezpečení 10 získají zvláštní oprávnění \*ALLOBJ, a proto úspěšně vyhoví každé kontrole oprávnění a mají přístup ke všem prostředkům. Chcete-li otestovat dopad přechodu na vyšší úroveň zabezpečení, odstraňte z uživatelských profilů zvláštní oprávnění \*ALLOBJ a udělte jim oprávnění k použití konkrétních prostředků. Tento postup však nevytváří jakoukoliv ochranu zabezpečení. Kdokoliv se vždy může přihlásit pomocí nového ID, čímž dojde k vytvoření nového profilu se zvláštním oprávněním \*ALLOBJ. Na úrovni zabezpečení 10 nelze takovému postupu zabránit.

## **Úroveň zabezpečení 20**

Úroveň 20 poskytuje následující funkce zabezpečení:

- v Pro přihlášení je nutné jak ID uživatele, tak heslo.
- v Pouze správce systému nebo uživatel se zvláštním oprávněním \*SECADM může vytvářet uživatelské profily.
- v Je uplatňována hodnota omezení schopností zadaná v uživatelském profilu.

Při úrovni zabezpečení 20 jsou všechny profily v rámci předvolby vytvářeny se zvláštním oprávněním \*ALLOBJ. Úroveň zabezpečení 20 proto IBM **nedoporučuje**.

# **Změna z úrovně 10 na úroveň 20**

Při změně z úrovně 10 na úroveň 20 zůstanou zachovány veškeré uživatelské profily automaticky vytvořené na úrovni 10. Heslo pro každý uživatelský profil vytvořený při úrovni 10 je stejné jako jméno uživatelského profilu. Zvláštní oprávnění profilů se nemění.

Níže je uveden seznam činností pro přechod z úrovně 10 na úroveň 20 v případě, že systém již byl v provozním stavu:

- v Pomocí příkazu DSPAUTUSR (Zobrazení oprávněných uživatelů) zobrazte seznam všech uživatelských profilů.
- v Buď vytvořte nové uživatelské profily se standardizovanými jmény, nebo zkopírujte stávající profily a přejmenujte je na nová, standardizovaná jména.
- v Ukončete platnost hesel pro každý stávající profil, čímž přimějete každého uživatele, aby si vytvořil nové heslo.
- v Nastavte systémové hodnoty pro složení hesla, abyste uživatelům zabránili v používání jednoduchých hesel.
- v Prohlédněte si předdefinované hodnoty, které uvádí [Tabulka](#page-288-0) 143 v části [Dodatek](#page-288-0) B, a případně proveďte změny profilů automaticky vytvořených při úrovni zabezpečení 10.

# **Změna na úroveň 20 z vyšší úrovně**

Při změně z vyšší úrovně na úroveň 20 jsou do uživatelských profilů přidána zvláštní oprávnění. Tím se docílí toho, že uživatel má alespoň předdefinované zvláštní oprávnění pro danou třídu uživatele. [Tabulka](#page-30-0) 2 na stránce 9 ukazuje, jak se zvláštní oprávnění liší mezi úrovní 20 a vyššími úrovněmi zabezpečení.

**Upozornění:** Při změně úrovně zabezpečení z vyšší úrovně na úroveň 20 systém každému uživatelskému profilu přidá zvláštní oprávnění \*ALLOBJ. To uživatelům umožní prohlížet, měnit nebo mazat libovolné objekty v systému.

# **Úroveň zabezpečení 30**

K funkcím zabezpečení, které poskytuje úroveň 20, úroveň 30 poskytuje ještě následující funkce:

- v Uživatelům musí být konkrétně přiděleno oprávnění pro použití prostředků v systému.
- v Pouze uživatelským profilům vytvořeným s třídou zabezpečení \*SECOFR je automaticky přiděleno zvláštní oprávnění \*ALLOBJ.

# <span id="page-32-0"></span>**Změna na úroveň 30 z nižší úrovně**

Při změně na úroveň zabezpečení 30 z nižší úrovně systém změní uživatelské profily při dalším IPL. Zvláštní oprávnění, která byla uživatelům udělena na úrovních 10 a 20 a na která nemají na úrovni 30 nebo vyšší nárok, jsou odstraněna. Zvláštní oprávnění, která byla uživateli udělena a která nejsou přiřazena jejich uživatelské třídě, se nemění. Například zvláštní oprávnění \*ALLOBJ je odstraněno ze všech uživatelských profilů kromě těch, které mají uživatelskou třídu \*SECOFR. [Tabulka](#page-30-0) 2 na stránce 9 uvádí seznam předdefinovaných zvláštních oprávnění a rozdíly mezi úrovněmi 10 a 20 na jedné straně a vyššími úrovněmi na straně druhé.

Pokud systém spouštěl při nižší úrovni zabezpečení aplikace, měli byste nastavit a otestovat zabezpečení prostředků ještě před změnou úrovně zabezpečení na úroveň 30. Níže je uveden doporučený seznam činností:

- v U každé aplikace nastavte příslušná oprávnění pro objekty aplikace.
- v Každou aplikaci otestujte pomocí skutečných uživatelských profilů nebo zvláštních testovacích uživatelských profilů:
	- Z uživatelských profilů použitých při testování odstraňte zvláštní oprávnění \*ALLOBJ.
	- Uživatelským profilům udělte příslušná oprávnění k aplikacím.
	- Spusťte aplikaci pomocí daných uživatelských profilů.
	- Zkontrolujte, zda došlo k selhání oprávnění, buď prostřednictvím chybových zpráv, nebo pomocí žurnálu monitorování.
- v Po té, co aplikace bylo možné úspěšně spustit pomocí testovacích profilů, udělte příslušná oprávnění pro objekty aplikací všem provozním uživatelským profilům.
- v Pokud je systémová hodnota QLMTSECOFR (omezení přístupu správce systému) nastavena na hodnotu 1 (Ano), musí být při úrovni zabezpečení 30 nebo vyšší uživatelé se zvláštním oprávněním \*ALLOBJ či \*SERVICE konkrétně oprávněni k použití zařízení. Udělte těmto uživatelům oprávnění \*CHANGE k vybraným zařízením, nebo jim udělte oprávnění QSECOFR \*CHANGE k zařízením, nebo změňte systémovou hodnotu QLMTSECOFR na 0.
- v Změňte úroveň zabezpečení systému a proveďte IPL.

Chcete-li změnit úroveň zabezpečení na 30, aniž byste museli definovat oprávnění pro jednotlivé objekty, vytvořte veřejné oprávnění pro objekty aplikací natolik široké, aby bylo možné pomocí něho spouštět aplikace. Otestujte spouštění aplikací a ujistěte se, že nedochází k žádným selháním oprávnění.

**Poznámka:** Další informace o oprávnění k objektům naleznete v části "Jak určit způsob přístupu k [informacím"](#page-129-0) na [stránce](#page-129-0) 108.

### **Úroveň zabezpečení 40**

Úroveň zabezpečení 40 zabraňuje potenciálnímu vzniku rizika narušení integrity nebo zabezpečení, které ve zvláštních případech mohou vyvolat programy se schopností obejít zabezpečení. Úroveň zabezpečení 50 poskytuje instalacím s přísnými požadavky na zabezpečení rozšířenou ochranu integrity. Tabulka 3 porovnává podporu funkcí zabezpečení v úrovních 30, 40 a 50. Tyto funkce jsou podrobněji popsány v následující části.

| Popis scénáře                                                                                             | Úroveň 30                       | Úroveň 40                                     | Úroveň 50                                     |  |  |
|----------------------------------------------------------------------------------------------------|---------------------------------|-----------------------------------------------|-----------------------------------------------|--|--|
| Určitý program se pokouší získat přístup                                                                  | Záznam žurnálu AF. <sup>1</sup> | Záznam žurnálu $AF^1$ ;                       | Záznam žurnálu $AF^1$ ;                       |  |  |
| k objektům pomocí nepodporovaných rozhraní.                                                               |                                 | operace selže.                                | operace selže.                                |  |  |
| Určitý program se pokouší používat vyhrazenou                                                             | Záznam žurnálu AF. <sup>1</sup> | Záznam žurnálu $AF^1$ ;                       | Záznam žurnálu $AF^1$ ;                       |  |  |
| instrukci.                                                                                                |                                 | operace selže.                                | operace selže.                                |  |  |
| Uživatel, který spouští úlohu, nemá oprávnění<br>*USE k uživatelskému profilu zadanému<br>v popisu úlohy. | Záznam žurnálu AF. <sup>1</sup> | Záznam žurnálu $AF^1$ ;<br>úloha se nespustí. | Záznam žurnálu $AF^1$ ;<br>úloha se nespustí. |  |  |
| Určitý uživatel se pokouší o předvolené přihlášení Záznam žurnálu AF.                                     |                                 | Záznam žurnálu AF $\frac{1}{3}$ ;             | Záznam žurnálu AF $^1$ ;                      |  |  |
| bez ID uživatele a hesla.                                                                                 |                                 | přihlášení je neúspěšné.                      | přihlášení je neúspěšné.                      |  |  |

*Tabulka 3. Porovnání úrovní zabezpečení 30, 40 a 50*

<span id="page-33-0"></span>*Tabulka 3. Porovnání úrovní zabezpečení 30, 40 a 50 (pokračování)*

| Popis scénáře                                                                                                    | Úroveň 30                                                                                     | Úroveň 40                                                                                     | Úroveň 50                                                                                     |
|----------------------------------------------------------------------------------------------------|-----------------------------------------------------------------------------------------------|-----------------------------------------------------------------------------------------------|-----------------------------------------------------------------------------------------------|
| Program ve stavu *USER se pokouší zapisovat do<br>systémové oblasti disku definovaného jako pouze<br>pro čtení nebo bez přístupu.                                                                                                    | Pokus je úspěšný.                                                                             | Záznam žurnálu AF <sup>1,2</sup> ;<br>operace selže. <sup>2</sup>                             | Záznam žurnálu AF <sup>1,2</sup> ;<br>operace selže. <sup>2</sup>                             |
| Dojde k pokusu o obnovení programu, který<br>nemá hodnotu ověření platnosti. <sup>3</sup>                                                                                                    | Neprovede se žádné<br>ověření platnosti.<br>Program musí být před<br>použitím znovu přeložen. | Neprovede se žádné<br>ověření platnosti.<br>Program musí být před<br>použitím znovu přeložen. | Neprovede se žádné<br>ověření platnosti.<br>Program musí být před<br>použitím znovu přeložen. |
| Dojde k pokusu o obnovení programu, který má                                                                                                    | Provede se ověření                                                                            | Provede se ověření                                                                            | Provede se ověření                                                                            |
| hodnotu ověření platnosti.<br>Dojde k pokusu o změnu prostoru přiřazeného<br>určitému programu.                                                                                                    | platnosti programu.<br>Pokus je úspěšný.                                                      | platnosti programu.<br>Záznam žurnálu AF; <sup>1,2</sup><br>operace selže. <sup>2</sup>       | platnosti programu.<br>Záznam žurnálu AF; <sup>1,2</sup><br>operace selže. <sup>2</sup>       |
| Dojde k pokusu o změnu prostoru přiřazeného<br>určité úloze.                                                                                                    | Pokus je úspěšný.                                                                             | Záznam žurnálu AF; <sup>1,2</sup><br>operace selže. <sup>2</sup>                              | Záznam žurnálu AF; <sup>1,2</sup><br>operace selže. <sup>2</sup>                              |
| Program v uživatelském stavu se pokouší volat<br>program systémové domény nebo se mu pokouší<br>předat řízení.                                                                                                    | Pokus je úspěšný.                                                                             | Záznam žurnálu AF; <sup>1,2</sup><br>operace selže. <sup>2</sup>                              | Záznam žurnálu AF; <sup>1,2</sup><br>operace selže. <sup>2</sup>                              |
| Dojde k pokusu o vytvoření objektu uživatelské<br>domény typu *USRSPC, *USRIDX či *USRQ<br>v knihovně nezahrnuté do systémové hodnoty<br>QALWUSRDMN.                                                                                                    | Operace selže.                                                                                | Operace selže.                                                                                | Operace selže.                                                                                |
| Program v uživatelském stavu odesílá zprávu<br>o vyjímce programu v systémovém stavu, který<br>se v zásobníku programů nenachází přímo nad<br>ním.                                                                                                    | Pokus je úspěšný.                                                                             | Pokus je úspěšný.                                                                             | Operace selže.                                                                                |
| Programu uživatelské domény spuštěnému<br>v systémovém stavu je předán určitý parametr.                                                                                                    | Pokus je úspěšný.                                                                             | Provede se ověření<br>platnosti parametru.                                                    | Provede se ověření<br>platnosti parametru.                                                    |
| Určitý příkaz dodaný IBM* je pomocí příkazu<br>CHGCMD změněn tak, aby spustil jiný program.<br>Příkaz je znovu změněn tak, aby spustil původní<br>program dodaný IBM, který představuje program<br>systémové domény. Uživatel se pokouší daný<br>příkaz spustit. | Pokus je úspěšný.                                                                             | Záznam žurnálu AF; <sup>1,2,4</sup><br>operace selže. <sup>2,4</sup>                          | Záznam žurnálu AF; <sup>1,2,4</sup><br>operace selže. <sup>2,4</sup>                          |
| $\mathbf{1}$<br>Je-li funkce monitorování aktivní, zapíše se záznam typu AF (selhání oprávnění) do žurnálu monitorování QAUDJRN.<br>Další informace o funkci monitorování najdete v části Kapitola 9.                                                            |                                                                                               |                                                                                               |                                                                                               |
|                                                                                                    |                                                                                               |                                                                                               |                                                                                               |

- **<sup>2</sup>** Pokud procesor podporuje rozšířenou ochranu hardwarové paměti.
- **<sup>3</sup>** Programy vytvořené před verzí 1, vydáním 3 nemají hodnotu ověření platnosti.
- **<sup>4</sup>** Změníte-li příkaz dodaný IBM, nadále již tento příkaz nemůže volat žádný program systémové domény.

Používáte-li funkci monitorování při nižších úrovních zabezpečení, systém protokoluje záznamy žurnálu pro většinu činností, které uvádí [Tabulka](#page-32-0) 3 na stránce 11, avšak kromě činností detekovaných funkcí rozšířené hardwarové ochrany. U potenciálních narušení integrity se vytvoří varování ve formě položek žurnálu. Při úrovni 40 a vyšší narušení integrity způsobí, že systém vyvolá selhání pokusu o operaci.

### **Zabránění použití nepodporovaných rozhraní**

Při úrovni zabezpečení 40 nebo vyšší úrovni zabezpečení zabraňuje systém pokusům o přímé volání systémových programů, které nejsou dokumentovány jako rozhraní na úrovni volání. Například přímé volání programu zpracovávajícího příkazy pro příkaz SIGNOFF selže.

K uplatnění této ochrany systém používá doménový atribut objektu a stavový atribut programu:

v **Doména:**

<span id="page-34-0"></span>Každý objekt patří buď k doméně \*SYSTEM, nebo k doméně \*USER. K objektům domény \*SYSTEM mohou získat přístup jen programy ve stavu \*SYSTEM nebo programy stavu \*INHERIT volané programy ve stavu \*SYSTEM.

Doménu objektu můžete zobrazit pomocí příkazu DSPOBJD (Zobrazení popisu objektu) s parametrem DETAIL(\*FULL). Můžete také použít následující příkazy:

- DSPPGM (Zobrazení programu) pro zobrazení domény programu.
- DSPSRVPGM (Zobrazení servisního programu) pro zobrazení domény servisního programu.

v **Stav:**

Programy jsou vždy v jednom z následujících stavů: \*SYSTEM, \*INHERIT, nebo \*USER. Programy ve stavu \*USER mohou získat přístup pouze k objektům domény \*USER. K objektům domény \*SYSTEM lze získat přístup pomocí vhodného příkazu nebo rozhraní API. Stavy \*SYSTEM a \*INHERIT jsou rezervované pro programy dodané IBM.

Stav programu můžete zobrazit pomocí příkazu DSPPGM (Zobrazení programu). Stav servisního programu můžete zobrazit pomocí příkazu DSPSRVPGM (Zobrazení servisního programu).

Tabulka 4 obsahuje pravidla přístupu k doméně a stavu:

*Tabulka 4. Přístup k doméně a stavu*

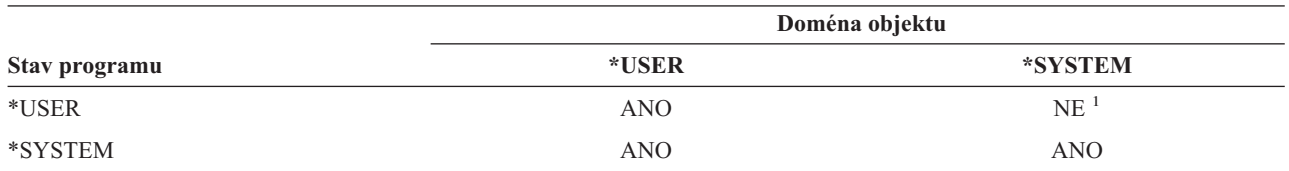

**<sup>1</sup>** Narušení domény nebo stavu způsobí, že operace při úrovni zabezpečení 40 a vyšší selže. Na všech úrovní zabezpečení platí, že je-li funkce monitorování aktivní, zapíše se záznam typu AF (selhání oprávnění) do žurnálu monitorování QAUDJRN.

#### **Záznam žurnálu:**

Je-li funkce monitorování aktivní a systémová hodnota QAUDLVL má hodnotu \*PGMFAIL, do žurnálu QAUDJRN je při pokusu o použití nepodporovaného rozhraní zapsán záznam AF (selhání oprávnění), narušení typu D.

### **Ochrana popisů úloh**

Je-li v popisu úlohy použito jako hodnota pole *Uživatel* jméno profilu, pak všechny úlohy spuštěné s tímto popisem lze spustit s atributy daného uživatelského profilu. Neoprávněný uživatel může popis úlohy zneužít k narušení zabezpečení tak, že úlohu spustí pod uživatelským profilem zadaným v jejím popisu.

Při úrovni zabezpečení 40 a vyšší uživatel spouštějící úlohu musí mít oprávnění \*USE jak k popisu úlohy, tak k uživatelskému profilu, který je uveden v popisu úlohy, jinak dojde k selhání úlohy. Při úrovni zabezpečení 30 se úloha spustí, pokud uživatel, který ji spouští, má oprávnění \*USE k popisu úlohy.

#### **Záznam žurnálu:**

Je-li funkce monitorování aktivní a systémová hodnota QAUDLVL má hodnotu \*AUTFAIL, je při spuštění úlohy uživatelem, který nemá oprávnění k uživatelskému profilu v popisu úlohy, do žurnálu QAUDJRN zapsán záznam AF (selhání oprávnění), narušení typu J.

### **Přihlášení bez ID uživatele a hesla**

Při úrovni zabezpečení 30 a nižší je s určitými popisy podsystému možné přihlášení bez ID uživatele a hesla provedené pouze stisknutím klávesy Enter. Při úrovni zabezpečení 40 nebo vyšší úrovni zabezpečení zabraňuje systém pokusům o přihlášení bez ID uživatele a hesla. Další informace o problematice zabezpečení související s popisy podsystému naleznete v části "Popisy [podsystému"](#page-193-0) na stránce 172.

#### <span id="page-35-0"></span>**Záznam žurnálu:**

Pokud to dovoluje popis podsystému a uživatel se přihlásí bez ID uživatele a hesla, je do žurnálu QAUDJRN zapsán záznam AF, narušení typu S. (Při úrovni zabezpečení 40 a vyšší pokus o přihlášení selže.)

### **Rozšířená ochrana hardwarové paměti**

Rozšířená ochrana hardwarové paměti umožňuje definovat bloky informací uložené na disku jako: určené pro čtení i zápis, určené pouze pro čtení nebo bez přístupu. Při úrovni zabezpečení 40 nebo vyšší úrovni zabezpečení řídí systém přístup programů ve stavu \*USER k těmto chráněným blokům. Tato ochrana není v úrovních zabezpečení nižších než 40 dostupná.

Rozšířená ochrana hardwarové paměti je podporována u všech modelů systému iSeries *kromě* následujících:

- Všechny modely B.
- Všechny modely C.
- v Modely D: 9402 D04, 9402 D06, 9404 D10 a 9404 D20.

#### **Záznam žurnálu:**

Je-li funkce monitorování aktivní a systémová hodnota QAUDLVL má hodnotu \*PGMFAIL, pak při pokusu programu o zápis do oblasti disku chráněné rozšířenou ochranou hardwarové paměti je do žurnálu QAUDJRN zapsán záznam AF (selhání oprávnění), narušení typu R. Tato funkce je dostupná pouze při úrovni zabezpečení 40 a vyšší.

### **Ochrana prostoru přiřazeného programu**

Při úrovni zabezpečení 40 a vyšší nemůže program v uživatelském stavu přímo měnit přiřazený prostor programového objektu.

### **Ochrana adresového prostoru úlohy**

Při úrovni zabezpečení 50 program v uživatelském stavu nemůže získat adresu jiné úlohy v systému. Proto program v uživatelském stavu nemůže přímo manipulovat s objekty přiřazenými jiné úloze.

## **Ověření parametrů**

Rozhraní operačního systému představují programy v systémovém stavu v uživatelské doméně. Jinými slovy to jsou programy, které uživatel může volat přímo. Při předávání parametrů mezi programy v uživatelském a systémovém stavu musí být tyto parametry zkontrolovány, aby jakékoli neočekávané hodnoty neohrozily integritu operačního systému.

Je-li systém spuštěn při úrovni zabezpečení 40 nebo 50, zvlášť kontroluje každý parametr předávaný v uživatelské doméně mezi programy v uživatelském a systémovém stavu. Tento postup je nutný pro oddělení systémové a uživatelské domény a pro splnění požadavků úrovně zabezpečení C2. Dodatečná kontrola, kterou systém provádí, může mít určitý vliv na výkon.

### **Ověření platnosti obnovovaných programů**

Když je vytvořen program, systém iSeries vypočte hodnotu ověření platnosti, která je pak uložena spolu s programem. Při obnově daného programu je hodnota ověření platnosti vypočtena znovu a je porovnána s hodnotou, která byla uložena s programem. Pokud se hodnoty neshodují, jsou operace provedené systémem řízeny systémovými hodnotami QFRCCVNRST a QALWOBJRST.

Kromě hodnoty ověření platnosti může program volitelně mít digitální podpis, který je ověřován při obnovení programu. Všechny operace systému související s digitálními podpisy jsou řízeny systémovými hodnotami QVFYOBJRST a QFRCCVNRST. Tři systémové hodnoty - QVFYOBJRST (Ověření objektů při obnově), QFRCCVNRST (Vynucení konverze při obnově) a QALWOBJRST (Umožnění obnovy objektu) - fungují jako posloupnost filtrů. Určují, zda program bude obnoven beze změny, zda bude při obnově znovu vytvořen (konvertován) nebo zda nebude do systému obnoven.
<span id="page-36-0"></span>Prvním filtrem je systémová hodnota QVFYOBJRST. Řídí operaci obnovy některých objektů, které lze digitálně podepsat. Po úspěšné kontrole objektu a po ověření jeho platnosti touto systémovou hodnotou, postupuje objekt k dalšímu filtru, kterým je systémová hodnota QFRCCVNRST. Tato systémová hodnota umožňuje určit, zda se mají programy, servisní programy či moduly během operace obnovy konvertovat. Tato hodnota také zabraňuje obnově určitých objektů. Pouze pokud objekty prošly prvními dvěma filtry, postupují do posledního filtru, který představuje systémová hodnota QALWOBJRST. Tato hodnota řídí, zda mohou být objekty s atributy ovlivňujícími zabezpečení obnoveny.

Programy vytvořené pro systém iSeries mohou obsahovat informace, které umožní opětovné vytvoření programu v okamžiku obnovy, aniž by byl vyžadován zdroj programu. Programy vytvořené pro systém iSeries verze 5, vydání 1 a pozdější obsahují informace potřebné pro jejich opětovné vytvoření, a to i když došlo k odstranění jejich pozorovatelnosti. Programy vytvořené před verzí 5, vydáním 1 mohou být v okamžiku obnovy znovu vytvořeny pouze tehdy, když nebyly informace o jejich pozorovatelnosti vymazány.

Všechny tyto systémové hodnoty jsou popsány v Kapitole 3: Systémové hodnoty zabezpečení v části [Systémové](#page-54-0) hodnoty obnovy související se [zabezpečením.](#page-54-0)

# **Změna na úroveň zabezpečení 40**

Před migrací na úroveň zabezpečení 40 se přesvědčete, že všechny aplikace lze úspěšně spustit na úrovni 30. Úroveň zabezpečení 30 vám dává možnost otestovat zabezpečení prostředků pro všechny aplikace. Při migraci na úroveň zabezpečení 40 použijte následující postup:

- 1. Pokud jste tak dosud neučinili, aktivujte funkci monitorování zabezpečení. V části "Nastavení [monitorování](#page-266-0) [zabezpečení"](#page-266-0) na stránce 245 naleznete kompletní pokyny pro nastavení funkce monitorování.
- 2. Ujistěte se, že systémová hodnota QAUDLVL obsahuje položky \*AUTFAIL a \*PGMFAIL. Hodnota \*PGMFAIL protokoluje záznamy žurnálu pro všechny pokusy o přístup, které porušují ochranu integrity při úrovni zabezpečení 40.
- 3. Při úrovni zabezpečení 30 spusťte všechny aplikace a sledujte, zda se v žurnálu monitorování objevují záznamy hodnot \*AUTFAIL a \*PGMFAIL. Věnujte pozornost zvláště následujícím důvodovým kódům v záznamech typu AF:
	- **B** Narušení vyhrazené (blokované) instrukce.
	- **C** Selhání ověření platnosti objektu.
	- **D** Narušení (domény) nepodporovaným rozhraním.
	- **J** Selhání autorizace popisu úlohy a uživatelského profilu.
	- **R** Pokus o přístup do chráněné oblasti disku (rozšířená ochrana hardwarové paměti).
	- **S** Pokus o předvolené přihlášení.

Tyto kódy indikují výskyt míst v aplikacích, ve kterých může dojít k narušení integrity. Při úrovni zabezpečení 40 spuštění těchto programů selže.

4. Máte-li nějaké programy vytvořené před verzí 1, vydáním 3, vytvořte pro ně pomocí příkazu CHGPGM s parametrem FRCCRT hodnoty ověření platnosti. Při úrovni zabezpečení 40 systém všechny programy obnovované bez hodnoty ověření platnosti překládá. To může proces obnovy značně prodloužit. Další informace o ověřování platnosti programů naleznete v části "Ověření platnosti [obnovovaných](#page-35-0) programů" na stránce 14.

**Poznámka:** V rámci testování aplikací obnovte knihovny programů. Sledujte, zda se v žurnálu monitorování neobjevila selhání ověření platnosti.

- 5. Na základě záznamů žurnálu monitorování opravte aplikace a zabraňte selhání programů.
- 6. Změňte systémovou hodnotu QSECURITY na 40 a proveďte IPL.

## <span id="page-37-0"></span>**Deaktivace úrovně zabezpečení 40**

Po přechodu na úroveň zabezpečení 40 můžete zjistit, že se potřebujete dočasně vrátit zpět na úroveň 30. Například budete potřebovat otestovat, zda v nových aplikacích nedochází k chybám ohrožujícím integritu. Nebo zjistíte, že jste před přechodem na úroveň 40 neprovedli dostatečné testování.

Úroveň zabezpečení 40 můžete změnit na úroveň 30, aniž byste ohrozili zabezpečení prostředků. Při přechodu z úrovně 40 na úroveň 30 se nijak nemění zvláštní oprávnění v uživatelských profilech. Po otestování aplikací a vyřešení všech chyb v žurnálu monitorování můžete přejít zpět na úroveň 40.

**Upozornění:** Pokud přejdete z úrovně 40 na úroveň 20, jsou každému uživatelskému profilu přidána určitá zvláštní oprávnění. (Viz [Tabulka](#page-30-0) 2 na stránce 9.) Tím dojde k odstranění ochrany zabezpečení prostředků.

### **Úroveň zabezpečení 50**

Úroveň zabezpečení 50 je navržena tak, aby vyhovovala požadavkům definovaným Ministerstvem obrany USA pro zabezpečení C2. Kromě toho, co poskytuje úroveň 40, poskytuje úroveň 50 ještě rozšířenou ochranu integrity. Chcete-li dosáhnout úrovně zabezpečení C2, musíte systém spustit s úrovní zabezpečení 50. Další požadavky zabezpečení C2 jsou popsány v publikaci *Security - Enabling for C2*.

Tyto funkce zabezpečení jsou zahrnuté do úrovně 50. Jsou popsány v částech, které následují.

- v Omezení objektových typů uživatelské domény (\*USRSPC, \*USRIDX a \*USRQ).
- v Omezení zpracování zpráv mezi programy v uživatelském a systémovém stavu.
- v Zabránění provádění změn všech vnitřních řídících bloků.

### **Omezení objektových typů uživatelské domény**

Většina objektů je vytvářena v systémové doméně. Při úrovni zabezpečení systému 40 nebo 50 lze získat přístup k objektům systémové domény pouze pomocí příkazů a rozhraní API poskytovaných systémem.

Tyto objekty mohou být jak v systémové, tak v uživatelské doméně:

- v Uživatelská oblast (\*USRSPC).
- Uživatelský index (\*USRIDX).
- Uživatelská fronta (\*USRQ).

S objekty typu \*USRSPC, \*USRIDX a \*USRQ, které jsou v uživatelské doméně, lze zacházet přímo bez použití příkazů a rozhraní API poskytovaných systémem. To uživateli umožňuje získat přístup k objektu, aniž by musel vytvářet záznam monitorování.

**Poznámka:** Objekty typu \*PGM, \*SRVPGM a \*SQLPKG se také mohou nacházet v uživatelské doméně. S jejich obsahem nelze zacházet přímo a nejsou ovlivněny níže uvedenými omezeními.

Při úrovni zabezpečení 50 nesmí být uživateli dovoleno předat informace týkající se zabezpečení bez odeslání záznamu monitorování. Následující omezení prosadí uplatnění této zásady:

- v Při úrovni zabezpečení 50 nemůže žádná úloha získat adresovatelnost do knihovny QTEMP pro jiný objekt. Proto jsou-li objekty uživatelské domény uloženy v knihovně QTEMP nelze je použít k předání informací jinému uživateli.
- v Chcete-li zajistit kompatibilitu se stávajícími aplikacemi, které používají objekty uživatelské domény, můžete v systémové hodnotě QALWUSRDMN zadat další knihovny. Systémová hodnota QALWUSRDMN je uplatňována na všech úrovních zabezpečení. Další informace najdete v části ["QALWUSRDMN](#page-42-0) (Povolení objektů uživatelské [domény\)"](#page-42-0) na stránce 21.

# **Omezení zpracování zpráv**

Zprávy posílané mezi programy představují potenciální riziko narušení integrity. Pro zpracování zpráv při úrovni zabezpečení 50 platí následující schémata:

- v Každý program v uživatelském stavu může poslat zprávu libovolného typu libovolnému jinému programu v uživatelském stavu.
- v Každý program v systémovém stavu může poslat zprávu libovolného typu libovolnému programu v uživatelském nebo systémovém stavu.
- v Program v uživatelském stavu může libovolnému programu v systémovém stavu poslat všechny typ zpráv, kromě zpráv o výjimce.
- v Program v uživatelském stavu může programu v systémovém stavu poslat zprávu o výjimce (stav, oznámení nebo únik), pokud je jedna z následujících podmínek pravdivá:
	- Program v systémovém stavu je procesor požadavků.
	- Program v systémovém stavu volal program v uživatelském stavu.

**Poznámka:** Program v uživatelském stavu odesílající zprávu o výjimce nemusí být program volaný programem v systémovém stavu. Například v následujícím zásobníku programů může program B, C nebo D poslat zprávu o výjimce programu A.

| Program A | Systémový stav   |
|-----------|------------------|
| Program B | Uživatelský stav |
| Program C | Uživatelský stav |
| Program D | Uživatelský stav |

v Přijme-li program v uživatelském stavu zprávu z externího zdroje (\*EXT), dojde k odstranění všech ukazatelů v nahrazovaném textu zprávy.

### **Zabránění provádění změn vnitřních řídících bloků**

Při úrovni zabezpečení 40 a vyšší nemůže program v uživatelském stavu měnit některé vnitřní řídící bloky, jako je například pracovní řídicí blok.

Při úrovni zabezpečení 50 nelze měnit jakékoli systémové vnitřní řídící bloky. To zahrnuje otevřenou datovou cestu (ODP), prostory pro příkazy a programy jazyka CL a řídící blok úlohy v prostředí S/36.

### **Změna na úroveň zabezpečení 50**

Většina dodatečných opatření uplatňovaných na úrovni zabezpečení 50 nevytváří při nižších úrovních zabezpečení záznamu v žurnálu monitorování. U aplikací proto nelze testovat všechny možné podmínky chyb integrity, dokud nepřejdou na úroveň zabezpečení 50.

Operace, které při úrovni zabezpečení 50 způsobují chyby, nejsou v běžném softwaru aplikací obvyklé. Většinu softwaru, který lze úspěšně spustit při úrovni zabezpečení 40, lze úspěšně spustit i při úrovni zabezpečení 50.

Pokud je v současné době systém spuštěn při úrovni zabezpečení 30, připravíte ho pro přechod na úroveň zabezpečení 50 postupem uvedeným v části "Změna na úroveň [zabezpečení](#page-36-0) 40" na stránce 15.

Pokud je v současné době systém spuštěn při úrovni zabezpečení 30 nebo 40, připravte ho pro přechod na úroveň zabezpečení 50 následujícím postupem:

- v Proveďte vyhodnocení nastavením systémové hodnoty QALWUSRDMN. Řízení objektů uživatelské domény je důležité z hlediska systémové integrity. Další informace najdete v části "Omezení [objektových](#page-37-0) typů uživatelské [domény"](#page-37-0) na stránce 16.
- v Pokud byly zkompilovány pomocí kompilátoru nižší verze než V2R3, zkompilujte znovu všechny programy v jazyce COBOL, které přiřazují zařízení v klauzuli SELECT stanici WORKSTATION.
- v Znovu zkompilujte všechny programy v jazyce COBOL pro prostředí S/36, které byly zkompilovány kompilátorem verze nižší než V2R3.
- Pokud byly zkompilovány pomocí kompilátoru nižší verze než V2R2, zkompilujte znovu i všechny programy RPG\* pro prostředí RPG/400\* nebo System/38, které používají obrazovkové soubory.

Z úrovně zabezpečení 30 lze přejít přímo na úroveň zabezpečení 50. Dočasné spuštění systému na úrovni zabezpečení 40 neposkytuje pro testování výrazné přínosy.

Je-li v současné době systém spuštěn na úrovni zabezpečení 40, lze přejít na úroveň zabezpečení 50 bez dodatečného testování. Úroveň zabezpečení 50 nelze testovat předem. Dodatečná ochrana integrity uplatňovaná na úrovni zabezpečení 50 nevytváří při nižších úrovních zabezpečení žádné chybové zprávy nebo záznamy žurnálu.

### **Deaktivace úrovně zabezpečení 50**

Po přechodu na úroveň zabezpečení 50 můžete zjistit, že se potřebujete dočasně vrátit zpět na úroveň 30 nebo 40. Například budete potřebovat otestovat, zda v nových aplikacích nedochází k chybám ohrožujícím integritu. Nebo objevíte problémy s integritou, které se v nižších úrovních zabezpečení neprojevovaly.

Úroveň zabezpečení 50 můžete změnit na úroveň 30 nebo 40, aniž byste ohrozili zabezpečení prostředků. Při přechodu z úrovně 50 na úroveň 30 nebo 40 se nijak nemění zvláštní oprávnění v uživatelských profilech. Po otestování aplikací a vyřešení všech chyb v žurnálu monitorování můžete přejít zpět na úroveň 50.

**Upozornění:** Pokud přejdete z úrovně 50 na úroveň 20, jsou každému uživatelskému profilu přidána určitá zvláštní oprávnění. Tím dojde k odstranění ochrany zabezpečení prostředků. (Viz [Tabulka](#page-30-0) 2 na stránce 9.)

# <span id="page-40-0"></span>**Kapitola 3. Systémové hodnoty zabezpečení**

Tato kapitola popisuje systémové hodnoty, které v systému řídí zabezpečení. Systémové hodnoty umožňují přizpůsobit mnoho charakteristik systému. Určitá část systémových hodnot je určena k definování nastavení celosystémového zabezpečení.

Uživatele můžete omezit tak, aby nemohli systémové hodnoty souvisejících se zabezpečením systému měnit. Servisní nástroje SST (system service tools) a DST (dedicated service tools) poskytují volbu, pomocí které lze tyto systémové hodnoty zamknout. Zamknutím systémových hodnot zabráníte i uživatelům s oprávněním \*SECADM a \*ALLOBJ, aby tyto hodnoty měnili pomocí příkazu CHGSYSVAL. Kromě omezení změn těchto systémových hodnot můžete také omezit přidávání digitálních certifikátů do paměti digitálních certifikátů pomocí rozhraní Add Verifier API a obnovování hesel k této paměti.

#### **Poznámka:** Pokud systémové hodnoty související se zabezpečením zamknete a potřebujete v souvislosti s obnovou systému provést obnovovací operaci, musíte před provedením této operace nejprve hodnoty odemknout. To zajistí, že hodnoty lze změnit během IPL. | | |

Následující systémové hodnoty lze zamknout:

*Tabulka 5. Systémové hodnoty, které lze zamknout*

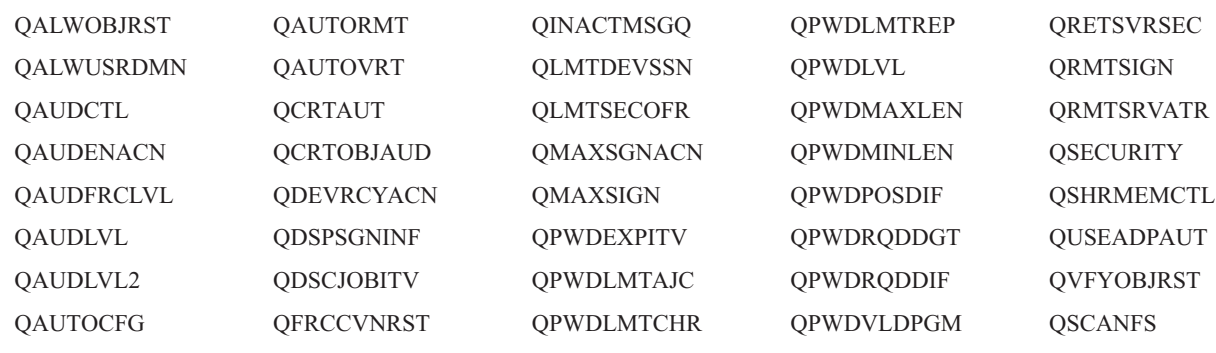

**QSCANFSCTL** 

|

Systémové hodnoty související se zabezpečením lze zamknout a odemknout pomocí nástrojů SST (system service |

tools) a DST (dedicated service tools). V režimu obnovy však můžete použít pouze nástroje DST. Nástroje SST nejsou |

v tomto režimu dostupné. Jinak k zamknutí a odemknutí systémových hodnot spojených se zabezpečením použijte |

nástroje SST. |

Chcete-li zamknout nebo odemknout systémové hodnoty spojené se zabezpečením pomocí příkazu STRSST (Spuštění | systémových servisních nástrojů), postupujte takto: |

- **Poznámka:** K odemčení či zamčení systémových hodnot spojených se zabezpečením musíte mít uživatelský profil | a heslo servisních nástrojů. |
- 1. Otevřete znakově orientované rozhraní. |
- 2. Na příkazovém řádku zadejte příkaz STRSST. |
- 3. Zadejte jméno uživatele a heslo pro servisní nástroje. |
- 4. Vyberte volbu 7 (Work with system security). |
- 5. Zadáním čísla 1 do parametru *Allow system value security changes* systémové hodnoty zabezpečení odemknete a zadáním čísla 2 hodnoty zamknete. | |

Chcete-li během řízeného IPL při obnově systému zamknout nebo odemknout systémové hodnoty spojené se | zabezpečením pomocí nástrojů DST, postupujte takto: |

1. V obrazovce instalace systému nebo IPL vyberte volbu 3 (Use Dedicated Service Tools). |

**Poznámka:** Tento krok předpokládá, že se nacházíte v režimu obnovy a že provádíte řízený IPL.

- 2. Přihlašte se do nástrojů DST pomocí příslušného uživatelského jména hesla k nim. |
- 3. Vyberte volbu 13 (Work with system security). |
- 4. Zadáním čísla 1 do parametru *Allow system value security changes* systémové hodnoty zabezpečení odemknete a zadáním čísla 2 hodnoty zamknete.  $\blacksquare$ |

Následující část pojednává o jednotlivých systémových hodnotách zabezpečení. Informace o systémových hodnotách zabezpečení, které lze zamknout, naleznete v příslušných částech:

- Obecné systémové hodnoty zabezpečení
- v Systémové hodnoty související se [zabezpečením.](#page-51-0)
- v Systémové hodnoty obnovy související se [zabezpečením.](#page-54-0)
- [Systémové](#page-59-0) hodnoty týkající se hesel.
- v Systémové hodnoty, které řídí [monitorování.](#page-70-0)

### **Obecné systémové hodnoty zabezpečení**

### **Přehled:**

|

**Účel:** Zadání systémových hodnot, které v systému řídí zabezpečení.

**Návod:**

Příkaz WRKSYSVAL \*SEC (Práce se systémovými hodnotami)

#### **Oprávnění:**

\*ALLOBJ a \*SECADM

#### **Záznam žurnálu:**

SV

#### **Poznámka:**

Změny platí okamžitě. IPL je vyžadován pouze při změně úrovně zabezpečení (systémová hodnota QSECURITY) nebo úrovně hesla (systémová hodnota QPWDLVL).

Níže jsou uvedeny obecné systémové hodnoty, které v systému řídí zabezpečení:

#### **QALWUSRDMN**

Povolení objektů uživatelské domény v knihovnách.

#### **QCRTAUT**

Vytvoření předvoleného veřejného oprávnění.

#### **QDSPSGNINF**

Zobrazení informací o přihlášení.

### **QFRCCVNRST**

Vynucení konverze při obnově.

#### **QINACTITV**

Prodleva neaktivních úloh.

#### **QINACTMSGQ**

Fronta zpráv neaktivní úlohy.

#### **QLMTDEVSSN**

Omezení relací zařízení.

### <span id="page-42-0"></span>**QLMTSECOFR**

Omezení přístupu správce systému.

#### **QMAXSIGN**

Maximální počet pokusů o přihlášení.

### **QMAXSGNACN**

Akce po dosažení maximálního počtu pokusů o přihlášení.

#### **QRETSVRSEC**

Zachycení dat zabezpečení serveru.

#### **QRMTSIGN**

Vzdálené požadavky na přihlášení.

#### **QSCANFS**

| | | |

| | Prohledávání systémů souborů.

#### **QSCANFSCTL**

Řízení prohledávání systémů souborů.

### **QSECURITY**

Úroveň zabezpečení

#### **QSHRMEMCTL**

Řízení sdílené paměti.

### **QUSEADPAUT**

Použití adoptovaného oprávnění.

#### **QVFYOBJRST**

Ověřování objektů při obnově.

Dále jsou uvedeny popisy těchto systémových hodnot. Ukazují možné volby. Podtržené volby jsou předvolby dodané systémem. U většiny systémových hodnot je uvedena doporučená volba.

### **QALWUSRDMN (Povolení objektů uživatelské domény)**

Systémová hodnota QALWUSRDMN určuje, které knihovny mohou obsahovat objekty uživatelské domény typu \*USRSPC, \*USRIDX a \*USRQ. Omezení se nevztahuje na objekty uživatelské domény typu \*PGM, \*SRVPGM a \*SQLPKG. Systémy s vysokými požadavky na zabezpečení vyžadují omezení uživatelských objektů \*USRSPC, \*USRIDX, \*USRQ. Systém nemůže monitorovat pohyb informací z a do objektů uživatelské domény.

**Poznámka:** Tato systémová hodnota je vyhrazená. Další podrobné informace o tom, jak omezit změnu systémových | hodnot zabezpečení, a kompletní seznam systémových hodnot naleznete v části Kapitola 3: [Systémové](#page-40-0) hodnoty [zabezpečení.](#page-40-0)

*Tabulka 6. Možné hodnoty pro systémovou hodnotu QALWUSRDMN*

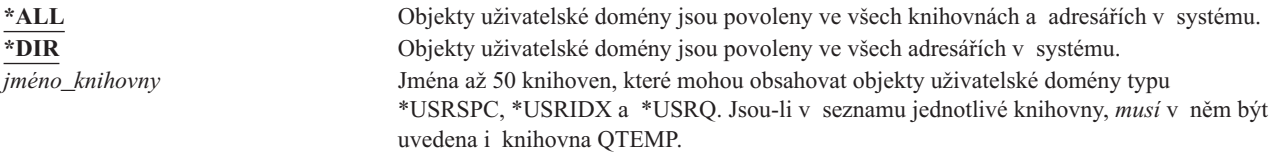

**Doporučená hodnota:** Pro většinu systémů je doporučená hodnota \*ALL. Má-li váš systém vysoké požadavky na zabezpečení, povolte objekty uživatelské domény pouze v knihovně QTEMP. Při úrovni zabezpečení 50 je knihovna QTEMP dočasným objektem a nemůže být použita pro předávání důvěrných dat mezi uživateli.

Některé systémy mají aplikační software založený na objektech typu \*USRSPC, \*USRIDX nebo \*USRQ. U těchto systémů musí seznam knihoven pro systémovou hodnotu QALWUSRDMN obsahovat i knihovny používané aplikačním softwarem. Veřejné oprávnění jakékoli knihovny v systémové hodnotě QALWUSRDMN, kromě knihovny QTEMP, musí být nastaveno na \*EXCLUDE. To omezuje počet uživatelů, kteří mohou pro čtení nebo změnu dat v objektech uživatelské domény v těchto knihovnách používat rozhraní MI, jež nelze monitorovat.

**Poznámka:** Pokud spouštíte příkaz RCLSTG (Náprava paměti), pravděpodobně bude nutné přesunout některé objekty do knihovny QRCL (reclaim storage) a některé z ní. Pro úspěšné spuštění příkazu RCLSTG pravděpodobně bude nutné přidat knihovnu QRCL do systémové hodnoty QALWUSRDMN. Chcete-li ochránit zabezpečení systému, nastavte veřejné oprávnění ke knihovně QRCL na hodnotu \*EXCLUDE. Po dokončení příkazu RCLSTG odstraňte knihovnu QRCL ze systémové hodnoty QALWUSRDMN.

### **QCRTAUT (Oprávnění pro nové objekty)**

Systémová hodnota QCRTAUT se používá k určení veřejného oprávnění k nově vytvořeným objektům v případě, že jsou splněny následující podmínky:

- v Parametr CRTAUT (Vytvoření oprávnění) knihovny nového objektu je nastaven na hodnotu \*SYSVAL.
- v Nový objekt je vytvořen s veřejným oprávněním (AUT) \*LIBCRTAUT.
- **Poznámka:** Tato systémová hodnota je vyhrazená. Další podrobné informace o tom, jak omezit změnu systémových hodnot zabezpečení, a kompletní seznam systémových hodnot naleznete v části Kapitola 3: [Systémové](#page-40-0) hodnoty [zabezpečení.](#page-40-0)

*Tabulka 7. Možné hodnoty pro systémovou hodnotu QCRTAUT*

| *CHANGE  | Veřejní uživatelé mohou měnit nově vytvořené objekty.            |
|----------|------------------------------------------------------------------|
| *USE     | Veřejní uživatelé mohou objekty prohlížet, ale nemohou je měnit. |
| *ALL     | Veřejní uživatelé mohou na objektech provádět jakékoli funkce.   |
| *EXCLUDE | Veřejní uživatelé nemohou nové objekty používat.                 |

### **Doporučená hodnota:**

| | |

\*CHANGE

Systémová hodnota QCRTAUT se nepoužívá pro objekty vytvořené v adresářích rozšířeného systému souborů.

**Upozornění:** Pro několik knihoven dodaných IBM, včetně knihovny QSYS, je parametr CRTAUT nastaven na hodnotu \*SYSVAL. Změníte-li systémovou hodnotu QCRTAUT na jinou hodnotu než \*CHANGE, může při přihlašování k nově či automaticky vytvořeným zařízením docházet k potížím. Chcete-li se při změně systémové hodnoty QCRTAUT na jinou hodnotu než \*CHANGE vyhnout těmto potížím, všechny popisy zařízení a jejich přiřazené fronty zpráv musí mít oprávnění PUBLIC s hodnotou \*CHANGE. Jeden ze způsobů, jak toho dosáhnout, je změnit hodnotu parametru CRTAUT knihovny QSYS na hodnotu \*CHANGE (místo hodnoty \*SYSVAL).

# **QDSPSGNINF (Zobrazení informací o přihlášení)**

Systémová hodnota QDSPSGNINF určuje, zda se po přihlášení zobrazí obrazovka Informace o přihlášení. Obrazovka Informace o přihlášení zobrazuje následující informace:

- v Datum posledního přihlášení.
- v Jakékoli neplatné pokusy o přihlášení.
- v Počet dní do ukončení platnosti hesla (pokud platnost končí v době do 7 dnů).

Informace o přihlášení Systém: Předchozí přihlášení . . . . . . . . . . . : 10/30/91 14:15:00 Počet neúspěšných pokusů . . . . . . . . . 3 Počet dní do konce platnosti hesla . . . . : 5

**Poznámka:** Tato systémová hodnota je vyhrazená. Další podrobné informace o tom, jak omezit změnu systémových hodnot zabezpečení, a kompletní seznam systémových hodnot naleznete v části Kapitola 3: [Systémové](#page-40-0) hodnoty [zabezpečení.](#page-40-0) | | |

*Tabulka 8. Možné hodnoty pro systémovou hodnotu QDSPSGNINF*

0 Obrazovka se nezobrazí.<br>
1 Obrazovka se zobrazí.

**1** Obrazovka se zobrazí.

**Doporučená hodnota:** 1 (obrazovka se zobrazí), uživatelé tak mohou zjistit, zda se někdo pokoušel použít jejich profil a kolik dní zbývá do ukončení platnosti hesla.

**Poznámka:** Systémovou hodnotu Zobrazení informací o přihlášení lze také zadat v jednotlivých uživatelských profilech.

### **QINACTITV (Prodleva neaktivních úloh)**

Systémová hodnota QINACTITV stanoví v minutách dobu, po kterou systém úloze povolí být neaktivní, aniž by provedl nějakou akci. Pracovní stanice je považována za neaktivní, pokud na ní čeká menu nebo obrazovka nebo pokud při nečinnosti uživatele čeká na vstup zprávy. Níže je uvedeno několik příkladů činnosti uživatelů:

- Použití klávesy Enter.
- Použití stránkovací funkce.
- Použití funkčních kláves.
- Použití klávesy Help.

Emulační relace prostřednictvím produktu iSeries Access jsou zahrnuty. Místní úlohy přihlášené do vzdáleného systému zahrnuty nejsou. Úlohy připojené pomocí protokolu FTP nejsou zahrnuty. Před verzí 4, vydáním 2 také nebyly zahrnuty úlohy protokolu Telnet. Prodlevu připojení pomocí protokolu FTP můžete řídit tak, že změníte parametr INACTTIMO příkazu CHGFTPA (Změna atributů FTP). Prodlevu relací protokolu telnet v systému nižší verze než V4R2 nastavíte pomocí příkazu CHGTELNA (Změna atributů protokolu telnet).

Níže jsou uvedeny příklady toho, jak systém určuje, která úloha je neaktivní:

- v Uživatel použije funkci systémového požadavku ke spuštění druhé interaktivní úlohy. Interakce se systémem, jako je například stisknutí klávesy Enter v jedné z úloh, způsobí, že obě úlohy jsou považovány za aktivní.
- v Úloha produktu iSeries Access může systému připadat neaktivní, pokud uživatel provádí nějaké funkce na osobním počítači, jako jsou například úpravy dokumentu, při nichž nedochází k interakci se systémem iSeries.

Systémová hodnota QINACTMSGQ určuje, co systém provede, když neaktivní úloha překročí zadanou prodlevu.

Při svém spuštění systém hledá neaktivní úlohy podle prodlevy zadané v systémové hodnotě QINACTITV. Je-li systém spuštěn například v 9:46 ráno a systémová hodnota QINACTITV je nastavena na 30 minut, hledá neaktivní úlohy vždy v 10:16, 10:46, 11:16, atd. Pokud najde úlohu, která byla neaktivní 30 nebo více minut, provede operaci zadanou v systémové hodnotě QINACTMSGQ. Pokud se v našem příkladě určitá úloha stane neaktivní v 10:17, systém neprovede žádnou operaci až do 11:16. Při kontrole v 10:46 úloha byla neaktivní pouze 29 minut.

Systémové hodnoty QINACTITV a QINACTMSGQ zabezpečují systém tak, že nedovolí uživatelům nechat pracovní stanice neaktivní, když jsou přihlášeni. Neaktivní stanice může neautorizovaným osobám umožnit přístup do systému.

*Tabulka 9. Možné hodnoty pro systémovou hodnotu QINACTITV*

**\*NONE:** Systém nehledá neaktivní úlohy.

*prodleva\_v\_minutách* Zadejte hodnotu od 5 do 300. Jestliže úloha byla příslušný počet minut neaktivní, systém provede akci specifikovanou v systémové hodnotě QINACTMSGQ.

**Doporučená hodnota:** 60 minut.

# **QINACTMSGQ (Fronta zpráv neaktivní úlohy)**

| | |

| | | Systémová hodnota QINACTMSGQ určuje, jakou akci systém provede v okamžiku dosažení konce prodlevy neaktivní úlohy.

**Poznámka:** Tato systémová hodnota je vyhrazená. Další podrobné informace o tom, jak omezit změnu systémových hodnot zabezpečení, a kompletní seznam systémových hodnot naleznete v části Kapitola 3: [Systémové](#page-40-0) hodnoty [zabezpečení.](#page-40-0)

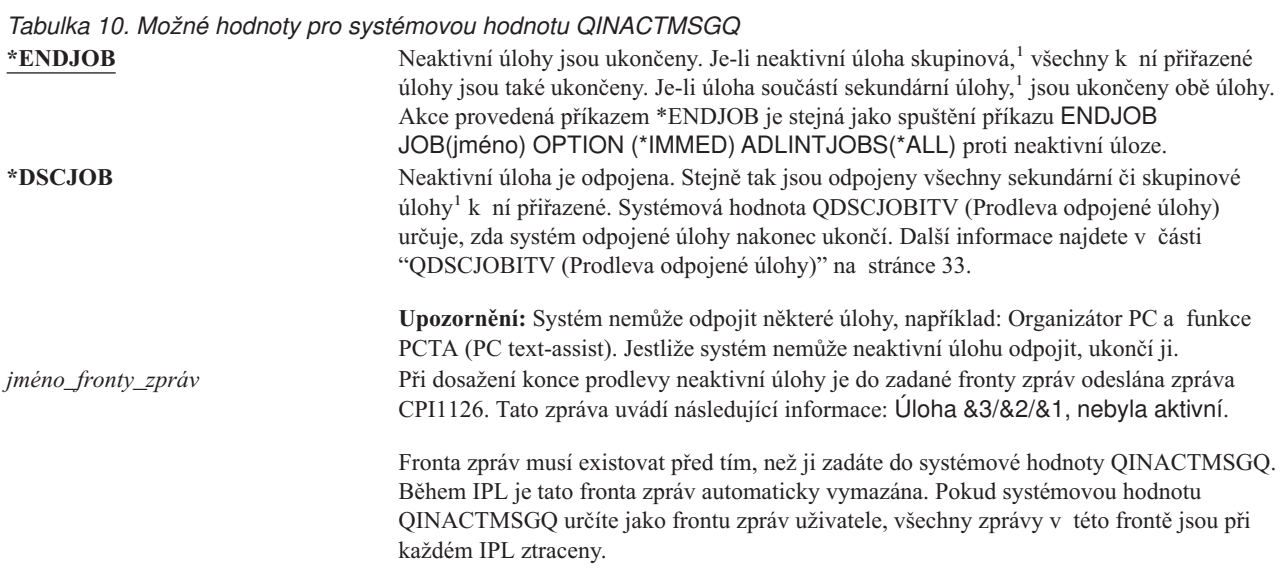

**<sup>1</sup>** Publikace *Work Management* popisuje skupinové a sekundární úlohy.

**Doporučená hodnota:** \*DSCJOB, pokud uživatelé nespouští úlohy produktu iSeries Access. Použití hodnoty \*DSCJOB v okamžiku, kdy jsou spuštěny nějaké úlohy produktu iSeries Access, má stejný účinek jako ukončení úloh. Může to způsobit závažnou ztrátu informací. Máte-li licencovaný program iSeries Access, použijte volbu *fronta\_zpráv*. V publikaci *CL Programming* naleznete příklad ukazující, jak napsat program k manipulaci se zprávami.

**Použití fronty zpráv:** Uživatel nebo program může monitorovat frontu zpráv a může provést potřebnou akci, jako je například ukončení úlohy nebo odeslání zprávy s varováním uživateli. Pomocí fronty zpráv se můžete rozhodovat o určitých zařízeních a uživatelských profilech, aniž byste museli se všemi neaktivními úlohami zacházet stejně. Tuto metodu doporučujeme, pokud používáte licencovaný program iSeries Access.

Je-li určitá pracovní stanice se dvěma sekundárními úlohami neaktivní, jsou do fronty zpráv odeslány dvě zprávy (jedna zpráva na každou úlohu). Uživatel nebo program pak mohou jednu nebo obě úlohy ukončit pomocí příkazu ENDJOB (Ukončit úlohu). Má-li neaktivní úloha jednu nebo více skupinových úloh, je do fronty zpráv odeslána jen jedna zpráva. Zprávy jsou do fronty odesílány pro každý interval prodlevy, kdy je úloha neaktivní.

# **QLMTDEVSSN (Omezení relací zařízení)**

Systémová hodnota QLMTDEVSSN určuje, zda uživatel může být v jednom okamžiku přihlášen na více zařízeních najednou. Tato hodnota neomezuje menu Systémové požadavky nebo druhé přihlášení ze stejného zařízení. Má-li uživatel nějakou odpojenou úlohu, může se do systému přihlásit pomocí nové relace zařízení.

**Poznámka:** Tato systémová hodnota je vyhrazená. Další podrobné informace o tom, jak omezit změnu systémových hodnot zabezpečení, a kompletní seznam systémových hodnot naleznete v části Kapitola 3: [Systémové](#page-40-0) hodnoty [zabezpečení.](#page-40-0)

*Tabulka 11. Možné hodnoty pro systémovou hodnotu QLMTDEVSSN*

**0** Systém povolí neomezený počet relací přihlášení.<br>
Počet relací zařízení uživatelů je omezen na 1. **1** Počet relací zařízení uživatelů je omezen na 1.

<span id="page-46-0"></span>**Doporučená hodnota:** 1 (Ano), protože omezení uživatelských relací na jedno zařízení snižuje riziko sdílení hesel a ponechání zařízení bez obsluhy.

**Poznámka:** Omezení relací zařízení lze zadat také v jednotlivých uživatelských profilech.

## **QLMTSECOFR (Omezení přístupu správce systému)**

Systémová hodnota QLMTSECOFR určuje, zda se uživatel se zvláštním oprávněním \*ALLOBJ nebo \*SERVICE může přihlásit k libovolné pracovní stanici. Omezení uživatelských profilů na určité dobře kontrolovatelné pracovní stanice poskytuje ochranu zabezpečení.

Systémová hodnota QLMTSECOFR je uplatňována pouze při úrovni zabezpečení 30 a vyšší. Část ["Pracovní](#page-189-0) stanice" na [stránce](#page-189-0) 168 obsahuje další informace o oprávnění nutném pro přihlášení na pracovních stanicích.

Bez ohledu na nastavení hodnoty QLMTSECOFR se na systémové konzoli vždy můžete přihlásit pomocí profilů QSECOFR, QSRV a QSRVBAS.

**Poznámka:** Tato systémová hodnota je vyhrazená. Další podrobné informace o tom, jak omezit změnu systémových hodnot zabezpečení, a kompletní seznam systémových hodnot naleznete v části Kapitola 3: [Systémové](#page-40-0) hodnoty [zabezpečení.](#page-40-0) | | |

*Tabulka 12. Možné hodnoty pro systémovou hodnotu QLMTSECOFR*

**1** Uživatel se zvláštním oprávněním \*ALLOBJ nebo \*SERVICE se na obrazovkové stanici může přihlásit, pouze pokud je konkrétně oprávněn (tj. má oprávnění \*CHANGE) k této stanici nebo pokud uživatelský profil QSECOFR je oprávněn (tj. má oprávnění \*CHANGE) k této stanici. Toto oprávnění nemůže pocházet z veřejného oprávnění. **0** Uživatelé se zvláštním oprávněním \*ALLOBJ nebo \*SERVICE se mohou přihlásit na libovolné obrazovkové stanici, pro kterou mají oprávnění \*CHANGE. Oprávnění \*CHANGE mohou získat prostřednictvím soukromého nebo veřejného oprávnění nebo v důsledku toho, že mají zvláštní oprávnění \*ALLOBJ.

**Doporučená hodnota:** 1 (Ano).

### **QMAXSIGN (Maximální počet pokusů o přihlášení)**

Systémová hodnota QMAXSIGN řídí počet za sebou jdoucích, nesprávných pokusů o přihlášení místních i vzdálených uživatelů. Nesprávné pokusy o přihlášení mohou být způsobeny nesprávným ID uživatele, nesprávným heslem nebo nedostatečným oprávněním k použití dané pracovní stanice.

Při dosažení maximálního počtu pokusů o přihlášení se provede akce zadaná v systémové hodnotě QMAXSGNACN. Správci systému je do fronty zpráv QSYSOPR (a do fronty QSYSMSG, pokud v knihovně QSYS existuje) odeslána zpráva o možném narušení.

Pokud vytvoříte frontu zpráv QSYSMSG v knihovně QSYS, zprávy o kritických událostech v systému budou zaslány do této fronty zpráv i do fronty zpráv QSYSOPR. Frontu zpráv QSYSMSG můžete monitorovat samostatně prostřednictvím programu nebo systémového operátora. Tím lze zajistit další ochranu vašich systémových prostředků. Kritické systémové zprávy ve frontě zpráv QSYSOPR jsou někdy přehlédnuty kvůli velkému množství zpráv poslaných do této fronty zpráv.

#### **Poznámka:** Tato systémová hodnota je vyhrazená. Další podrobné informace o tom, jak omezit změnu systémových hodnot zabezpečení, a kompletní seznam systémových hodnot naleznete v části Kapitola 3: [Systémové](#page-40-0) hodnoty [zabezpečení.](#page-40-0) | | |

*Tabulka 13. Možné hodnoty pro systémovou hodnotu QMAXSIGN*

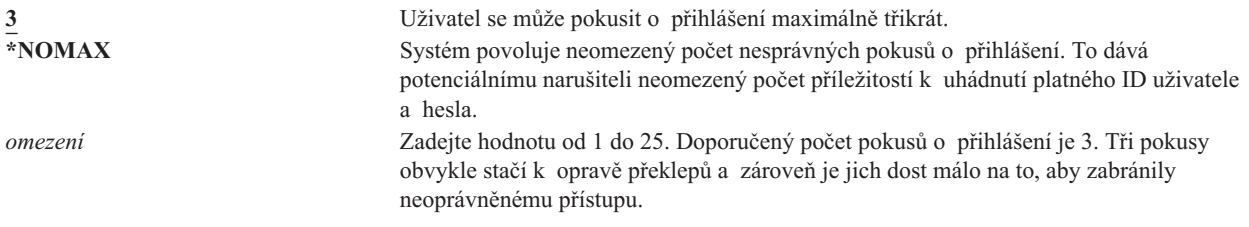

**Doporučená hodnota:** 3.

| | |

### **QMAXSGNACN (Akce po dosažení maximálního počtu pokusů o přihlášení)**

Systémová hodnota QMAXSGNACN určuje, jakou akci systém provede, když je dosaženo maximálního počtu pokusů o přihlášení na dané pracovní stanici.

### **Poznámka:** Tato systémová hodnota je vyhrazená. Další podrobné informace o tom, jak omezit změnu systémových hodnot zabezpečení, a kompletní seznam systémových hodnot naleznete v části Kapitola 3: [Systémové](#page-40-0) hodnoty [zabezpečení.](#page-40-0)

*Tabulka 14. Možné hodnoty pro systémovou hodnotu QMAXSGNACN*

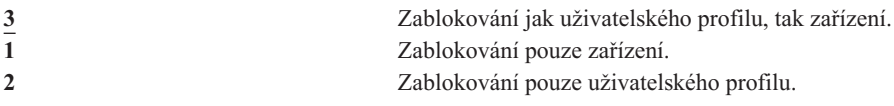

Systém zablokuje zařízení tak, že ho logicky vypne. K zablokování zařízení dojde, pouze pokud byly po sobě jdoucí, neplatné pokusy o přihlášení provedeny na jednom a tom samém zařízení. Jedno platné přihlášení vynuluje čítač pokusů o přihlášení pro dané zařízení.

Uživatelský profil systém zablokuje změnou jeho parametru *Stav* na hodnotu \*DISABLED. K zablokování uživatelského profilu dojde, když počet nesprávných pokusů o přihlášení dosáhne hodnoty zadané v systémové hodnotě QMAXSIGN, a to bez ohledu na to, zda byly nesprávné pokusy provedeny ze stejného zařízení či z různých zařízení. Jedno platné přihlášení vynuluje čítač pokusů o přihlášení v daném uživatelském profilu.

Vytvoříte-li v knihovně QSYS frontu zpráv QSYSMSG, odeslaná zpráva (CPF1397) obsahuje jméno uživatele a zařízení. Proto je možné zablokování zařízení řídit na základě použitého zařízení.

Další informace o frontě zpráv QSYSMSG uvádí část ["QMAXSIGN](#page-46-0) (Maximální počet pokusů o přihlášení)" na [stránce](#page-46-0) 25.

Je-li profil QSECOFR zablokován, můžete se pomocí něho přihlásit na konzoli a odblokovat ho. Je-li konzole logicky vypnutá a zároveň ji žádný další uživatel nemůže logicky zapnout, lze ji zpřístupnit jen tak, že provedete IPL.

### **Doporučená hodnota:** 3.

### **QRETSVRSEC (Zachycení dat zabezpečení serveru)**

Systémová hodnota QRETSVRSEC určuje, zda mohou být dešifrovatelné autentizační informace přiřazené uživatelským profilům nebo záznamům ověřovacího seznamu (\*VLDL) zachyceny v systému hostitele. Tyto informace nezahrnují heslo uživatelského profilu systému iSeries.

Pokud hodnotu změníte z 1 na 0, systém zablokuje přístup k autentizačním informacím. Pokud hodnotu změníte zpět na 1, systém přístup k autentizačním informacím odblokuje.

Autentizační informace lze ze systému odstranit tak, že systémovou hodnotu QRETSVRSEC nastavíte na 0 a spustíte příkaz CLRSVRSEC (Vyčištění dat zabezpečení serveru). Máte-li v systému velké množství uživatelských profilů nebo ověřovacích seznamů, může být příkaz CLRSVRSEC spuštěn značnou dobu.

Šifrované datové pole záznamu v ověřovacím seznamu zpravidla obsahuje autentizační informace. Aplikace určují, zda se mají šifrovaná data uložit v dešifrovatelné nebo nedešifrovatelné podobě. Pokud si aplikace zvolí dešifrovatelnou podobu a systémová hodnota QRETSVRSEC je změněna z 1 na 0, nejsou informace v šifrovaném datovém poli dostupné ze záznamu. Je-li šifrované datové pole (nebo záznam ověřovacího seznamu) uloženo v nedešifrovatelné podobě, není ovlivněno systémovou hodnotou QRETSVRSEC.

**Poznámka:** Tato systémová hodnota je vyhrazená. Další podrobné informace o tom, jak omezit změnu systémových hodnot zabezpečení, a kompletní seznam systémových hodnot naleznete v části Kapitola 3: [Systémové](#page-40-0) hodnoty [zabezpečení.](#page-40-0)

*Tabulka 15. Možné hodnoty pro systémovou hodnotu QRETSVRSEC* **0** Data zabezpečení serveru nejsou zachytávána. **1** Data zabezpečení serveru jsou zachytávána.

**Doporučená hodnota:** 0.

| | |

| | |

### **QRMTSIGN (Řízení vzdáleného přihlášení)**

Systémová hodnota QRMTSIGN určuje, jak systém zachází s požadavky na vzdálené přihlášení. Příkladem vzdáleného přihlášení je relace pass-through (přímý průchod obrazovkovou stanicí z jiného systému), funkce pracovní stanice licencovaného programu iSeries Access a přístup prostřednictvím protokolu TELNET.

**Poznámka:** Tato systémová hodnota je vyhrazená. Další podrobné informace o tom, jak omezit změnu systémových hodnot zabezpečení, a kompletní seznam systémových hodnot naleznete v části Kapitola 3: [Systémové](#page-40-0) hodnoty [zabezpečení.](#page-40-0)

#### *Tabulka 16. Možné hodnoty pro systémovou hodnotu QRMTSIGN*

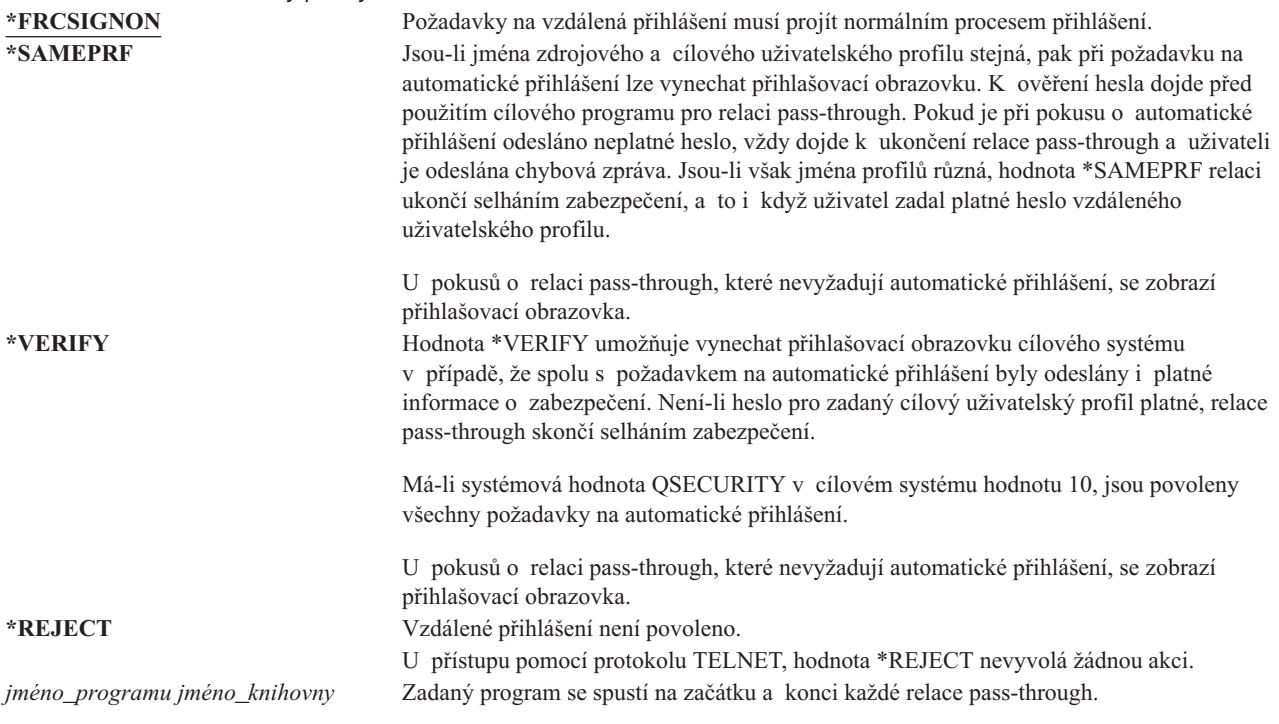

<span id="page-49-0"></span>**Doporučená hodnota:** \*REJECT, pokud nechcete povolit přístup relací pass-through nebo pomocí produktu iSeries Access. Chcete-li povolit přístup relací pass-through nebo pomocí produktu iSeries Access, použijte hodnotu \*FRCSIGNON nebo \*SAMEPRF.

Publikace *Remote Work Station Support* obsahuje podrobné informace o systémové hodnotě QRMTSIGN. Obsahuje také požadavky na program pro vzdálené přihlášení a dále obsahuje příklad.

#### **QSCANFS (Prohledávání systémů souborů)** |

Systémová hodnota QSCANFS (Prohledávání systémů souborů) umožňuje určit integrovaný systém souborů, ve kterém budou prohledávány objekty. Tuto volbu můžete použít například při hledání viru. Prohledávání integrovaného | systému souborů je povoleno, když jsou programy výstupního bodu registrovány s jakýmikoli výstupními body | souvisejícími s prohledáváním tohoto systému souborů. | |

Systémová hodnota QSCANFS označuje integrované systémy souborů, ve kterých budou objekty prohledávány v případě, že programy výstupního bodu jsou registrovány s libovolnými výstupními body souvisejícími s prohledáváním daného systému souborů. | |  $\blacksquare$ 

Výstupní body integrovaného systému souborů související s prohledáváním jsou uvedeny níže: |

- | QIBM\_QP0L\_SCAN\_OPEN Prohledávání integrovaného systému souborů při otevřeném výstupu.
- | QIBM\_QP0L\_SCAN\_CLOSE Prohledávání integrovaného systému souborů při zavřeném výstupu.

Další informace o integrovaných systémech souborů naleznete v tématu integrovaný systém souborů. |

*Tabulka 17. Možné hodnoty pro systémovou hodnotu QSCANFS*. |

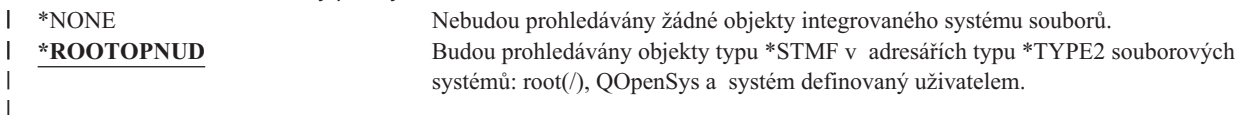

**Doporučená hodnota:** Doporučená hodnota je \*ROOTOPNUD. Ta určuje, že bude docházet k prohledávání souborových systémů root (/) a QOpenSys a uživatelem definovaného systému, kdykoli nějaký uživatel registruje programy výstupního bodu s výstupními body souvisejícími s prohledávání integrovaného systému souborů.  $\|$  $\blacksquare$ |

Další související informace naleznete v části "QSCANFSCTL (Řízení prohledávání systémů souborů)". |

#### **QSCANFSCTL (Řízení prohledávání systémů souborů)** |

| Systémová hodnota QSCANFSCTL (Řízení prohledávání systémů souborů) řídí prohledávání integrovaných systémů | souborů, které je povoleno, když jsou programy výstupního bodu registrovány s jakýmikoli výstupními body souvisejícími s prohledáváním tohoto systému souborů.  $\mathbf{I}$ |

*Tabulka 18. Možné hodnoty pro systémovou hodnotu QSCANFSCTL*.  $\blacksquare$ 

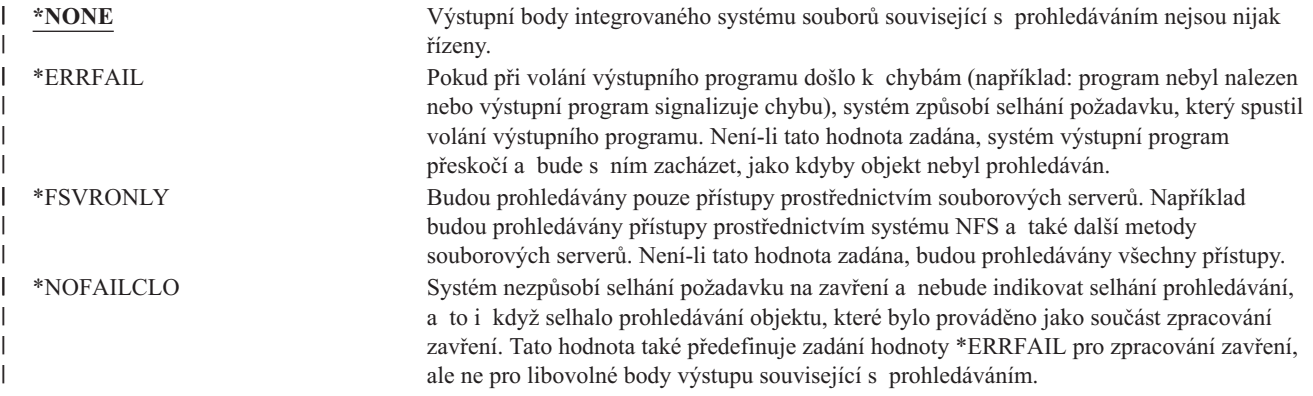

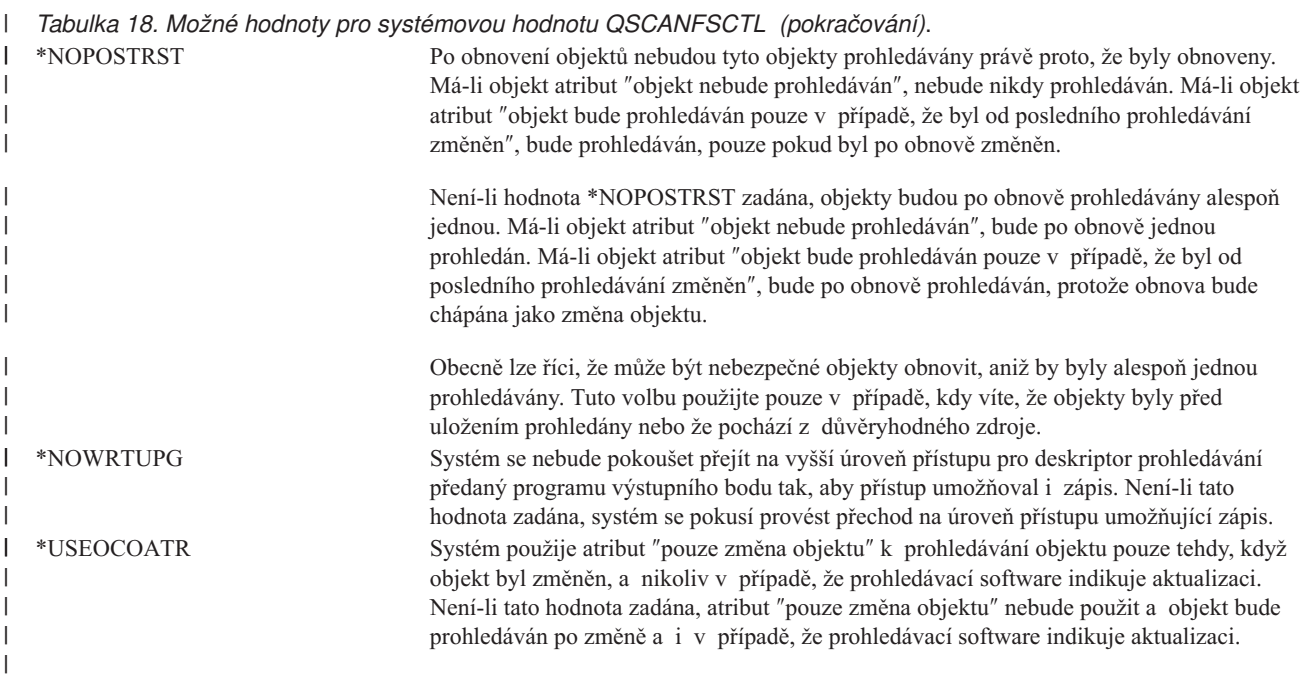

**Doporučená hodnota:** Chcete-li pro prohledávání integrovaného systému souborů zadat nejvíce omezující hodnoty, pak doporučené nastavení je \*ERRFAIL a \*NOWRTUPG. To zaručí, že jakékoli selhání prohledávacích programů | |

výstupního bodu zabrání provedení přiřazených operací a také to programu výstupního bodu neudělí dodatečné úrovně |

přístupu. Pro většinu uživatelů je však dostačující nastavení \*NONE. Během instalace kódu z důvěryhodného zdroje |

doporučujeme dočasně zadat hodnotu \*NOPOSTRST. |

Další související informace naleznete v části "QSCANFS [\(Prohledávání](#page-49-0) systémů souborů)" na stránce 28. |

# **QSHRMEMCTL (Řízení sdílené paměti)**

Systémová hodnota QSHRMEMCTL určuje, kteří uživatelé mohou používat sdílenou paměť nebo mapovanou paměť se schopností zápisu. Ke změně této systémové hodnoty musí uživatelé mít zvláštní oprávnění \*ALLOBJ a \*SECADM. Změna této systémové hodnoty se projeví okamžitě.

**Poznámka:** Tato systémová hodnota je vyhrazená. Další podrobné informace o tom, jak omezit změnu systémových hodnot zabezpečení, a kompletní seznam systémových hodnot naleznete v části Kapitola 3: [Systémové](#page-40-0) hodnoty [zabezpečení.](#page-40-0) | | |

*Tabulka 19. Možné hodnoty pro systémovou hodnotu QSHRMEMCTL*. 0 Uživatelé nemohou používat sdílenou paměť nebo mapovanou paměť se schopností zápisu. Tato hodnota znamená, že uživatelé nemohou používat rozhraní sdílené paměti (například

rozhraní shmat() — Shared Memory Attach API) a objekty mapované paměti, které mají schopnost zápisu (tuto funkci například poskytuje rozhraní mmap() — Memory Map a File API).

Tuto hodnotu použijte v prostředích s vyššími nároky na zabezpečení.

**1** Uživatelé mohou používat sdílenou paměť nebo mapovanou paměť se schopností zápisu.

Tato hodnota znamená, že uživatelé mohou používat rozhraní sdílené paměti (například rozhraní shmat() — Shared Memory Attach API) a objekty mapované paměti, které mají schopnost zápisu (tuto funkci například poskytuje rozhraní mmap() — Memory Map a File API).

### <span id="page-51-0"></span>**Doporučená hodnota:** 1.

# **QUSEADPAUT (Použití adoptovaného oprávnění)**

Systémová hodnota QUSEADPAUT určuje, kteří uživatelé mohou vytvářet programy s atributem Použití adoptovaného oprávnění (\*USEADPAUT(\*YES)). Všichni uživatelé, kteří jsou oprávněni systémovou hodnotou QUSEADPAUT a kteří mají potřebná oprávnění k programu nebo servisnímu programu, mohou vytvářet nebo měnit programy a servisní programy tak, aby používaly adoptované oprávnění.

Systémová hodnota může obsahovat jméno seznamu oprávnění. Podle tohoto seznamu je kontrolováno oprávnění uživatele. Má-li uživatel alespoň oprávnění \*USE ke zmíněnému seznamu oprávnění, může vytvářet, měnit nebo aktualizovat programy nebo servisní programy s atributem USEADPAUT(\*YES). Oprávnění k seznamu oprávnění nemůže pocházet z adoptovaného oprávnění.

Je-li v systémové hodnotě jmenovitě uveden určitý seznam oprávnění, který nelze najít, požadovaná funkce se nedokončí a dojde k odeslání zprávy, která indikuje tuto chybu.

Je-li však program vytvořen pomocí rozhraní QPRCRTPG API a v šabloně voleb je zadána hodnota \*NOADPAUT, dojde k úspěšnému vytvoření programu i v případě, že seznam oprávnění neexistuje.

Je-li v příkazu nebo rozhraní API požadováno více funkcí než jedna a seznam oprávnění nelze najít, funkce se neprovede. Dojde-li k pokusu o spuštění příkazu CRTPASPGM (Vytvoření programu v jazyce Pascal) nebo CRTBASPGM (Vytvoření programu v jazyce Basic) v případě, že seznam oprávnění nelze najít, výsledkem je funkční test.

**Poznámka:** Tato systémová hodnota je vyhrazená. Další podrobné informace o tom, jak omezit změnu systémových hodnot zabezpečení, a kompletní seznam systémových hodnot naleznete v části Kapitola 3: [Systémové](#page-40-0) hodnoty [zabezpečení.](#page-40-0) |

### *Tabulka 20. Možné hodnoty pro systémovou hodnotu QUSEADPAUT*

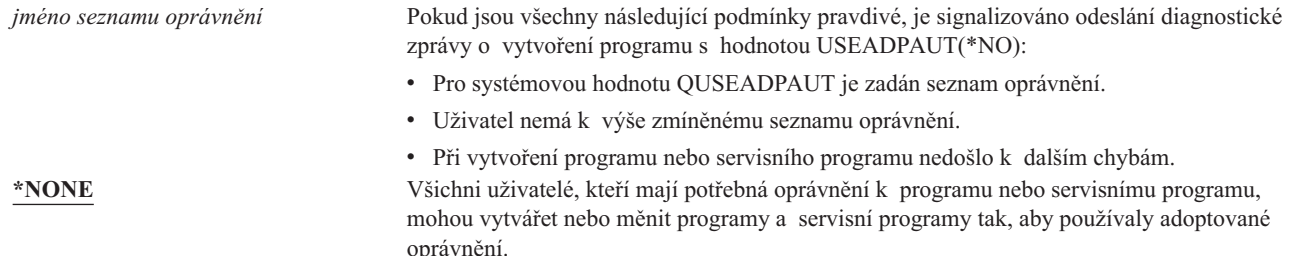

**Doporučená hodnota:** Pro provozní systémy vytvořte seznam oprávnění s oprávněním \*PUBLIC(\*EXCLUDE). Tento seznam oprávnění zadejte do systémové hodnoty QUSEADPAUT. Tím zabráníte všem uživatelům, aby vytvářeli programy používající adoptované oprávnění.

Před vytvořením seznamu oprávnění pro systémovou hodnotu QUSEADPAUT pečlivě zvažte návrh aplikace. Toto je důležité zejména v prostředích určených pro vývoj aplikací.

### **Systémové hodnoty související se zabezpečením**

### **Přehled:**

| |

**Účel:** Zadání systémových hodnot, které souvisí se zabezpečením systému.

### **Návod:**

Příkaz WRKSYSVAL (Práce se systémovými hodnotami)

### **Oprávnění:**

\*ALLOBJ a \*SECADM

#### **Záznam žurnálu:** SV

#### **Poznámka:**

Změny platí okamžitě. IPL není nutný.

Níže jsou uvedeny popisy dalších systémových hodnot, které souvisí se zabezpečením systému. Tyto systémové hodnoty nejsou uvedeny ve skupině \*SEC na obrazovce Work with System Values.

### **QAUTOCFG**

Automatická konfigurace zařízení.

### **QAUTOVRT**

Automatická konfigurace virtuálních zařízení.

### **QDEVRCYACN**

Akce obnovy zařízení.

### **QDSCJOBITV**

Prodleva odpojené úlohy.

**Poznámka:** O této systémové hodnotě také pojednává aplikace Information Center (podrobné informace naleznete v části "Nezbytné předchozí a související [informace"](#page-17-0) na stránce xvi).

#### **QRMTSRVATR**

| | | Atribut vzdálených služeb.

Dále jsou uvedeny popisy těchto systémových hodnot. Pro každou hodnotu jsou uvedeny možné volby. Podtržené volby jsou předvolby dodané systémem.

### **QAUTOCFG (Automatická konfigurace zařízení)**

Systémová hodnota QAUTOCFG automaticky konfiguruje lokálně připojená zařízení. Určuje, zda jsou zařízení přidávaná do systému automaticky konfigurována.

**Poznámka:** Tato systémová hodnota je vyhrazená. Další podrobné informace o tom, jak omezit změnu systémových hodnot zabezpečení, a kompletní seznam systémových hodnot naleznete v části Kapitola 3: [Systémové](#page-40-0) hodnoty [zabezpečení.](#page-40-0)

*Tabulka 21. Možné hodnoty pro systémovou hodnotu QAUTOCFG*

```
0 Automatická konfigurace je vypnutá. Všechny nové lokální řadiče přidávané do systému
                                 a všechna nová lokální zařízení přidávaná do systému musíte konfigurovat ručně.
1 Automatická konfigurace je zapnutá. Všechny nové lokální řadiče přidávané do systému
                                 a všechna nová lokální zařízení přidávaná do systému systém konfiguruje automaticky.
                                 Operátor obdrží zprávu o změnách v konfiguraci systému.
```
**Doporučená hodnota:** Při inicializaci nastavení systému nebo při přidávání mnoha nových zařízení nastavte tuto systémovou hodnotu na 1. Ve všech ostatních případech by měla být nastavena na 0.

### **QAUTOVRT (Automatická konfigurace virtuálních zařízení)**

Systémová hodnota QAUTOVRT určuje, zda jsou virtuální zařízení pro relaci pass-through a celoobrazovková zařízení protokolu TELNET (jako protiklad k virtuálnímu zařízení funkce pracovní stanice) automaticky konfigurována.

**Virtuální zařízení** je popis zařízení, ke kterému není přiřazen žádný hardware. Používá se k vytvoření připojení mezi uživatelem a fyzickou pracovní stanicí připojenou k vzdálenému systému.

Povolíte-li systému automaticky konfigurovat virtuální zařízení, uživatelům to ulehčí narušení systému pomocí relace pass-through nebo protokolu telnet. Pokud není prováděna automatická konfigurace, uživatel má na každém virtuálním zařízení pouze omezený počet pokusů o narušení systému. Počet pokusů definuje správce systému v systémové hodnotě QMAXSIGN. Je-li automatická konfigurace aktivní, skutečný počet pokusů je vyšší. Maximální počet pokusů o přihlášení se násobí počtem virtuálních zařízení, které lze vytvořit pomocí automatické konfigurace. Tato automatická konfigurace je definována pomocí systémové hodnoty QAUTOVRT.

**Poznámka:** Tato systémová hodnota je vyhrazená. Další podrobné informace o tom, jak omezit změnu systémových hodnot zabezpečení, a kompletní seznam systémových hodnot naleznete v části Kapitola 3: [Systémové](#page-40-0) hodnoty [zabezpečení.](#page-40-0)

*Tabulka 22. Možné hodnoty pro systémovou hodnotu QAUTOVRT*

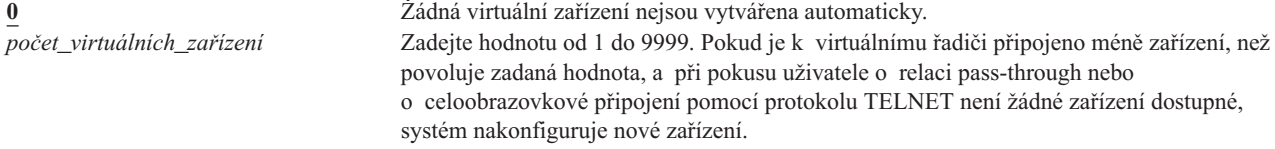

#### **Doporučená hodnota:** 0

| | |

|

|

Další informace o použití relace pass-through na obrazovkové stanicí naleznete v publikaci *Remote Work Station Support*. Další informace o použití protokolu TELNET naleznete v publikaci *TCP/IP Configuration and Reference*.

### **QDEVRCYACN (Akce obnovy zařízení)**

Systémová hodnota QDEVRCYACN určuje, jaká akce bude provedena, když dojde k vstupně-výstupní chybě pracovní stanice interaktivní úlohy.

**Poznámka:** Tato systémová hodnota je vyhrazená. Další podrobné informace o tom, jak omezit změnu systémových hodnot zabezpečení, a kompletní seznam systémových hodnot naleznete v části Kapitola 3: [Systémové](#page-40-0) hodnoty [zabezpečení.](#page-40-0) |

*Tabulka 23. Možné hodnoty pro systémovou hodnotu QDEVRCYACN*

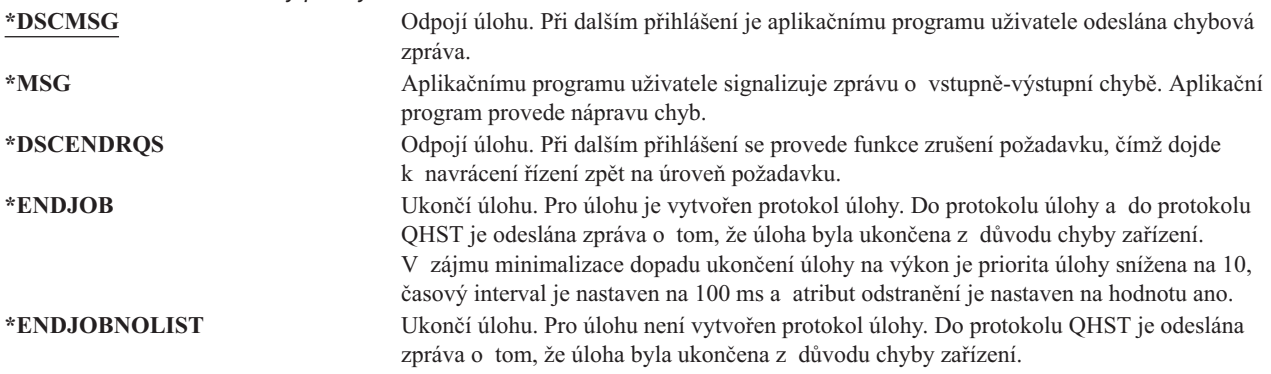

Je-li zadána hodnota \*MSG nebo \*DSCMSG, akce obnovy zařízení není provedena až do další vstupně-výstupní operace provedené úlohou. V prostředí sítí LAN či WAN tento postup dovoluje, aby se před další vstupně-výstupní operací provedenou danou úlohou jedno zařízení odpojilo a druhé připojilo pomocí stejné adresy. Úloha se může zotavit ze vstupně-výstupní chyby a pokračovat na druhém zařízení. Chcete-li tomu zabránit, zadejte akci obnovy zařízení \*DSCENDRQS, \*ENDJOB nebo \*ENDJOBNOLIST. Tyto akce obnovy zařízení jsou provedeny ihned po té, co nastala vstupně-výstupní chyba, jako je například operace vypnutí.

#### **Doporučená hodnota:**

\*DSCMSG

**Poznámka:** Ke změně této hodnoty nejsou vyžadována zvláštní oprávnění \*ALLOBJ a \*SECADM.

<span id="page-54-0"></span>Před verzí 3, vydáním 6 byla předvolenou hodnotou hodnota \*MSG. Hodnota \*MSG však představuje potenciální riziko pro zabezpečení.

## **QDSCJOBITV (Prodleva odpojené úlohy)**

Systémová hodnota QDSCJOBITV určuje, zda a kdy má systém ukončit odpojenou úlohu. Prodleva se zadává v minutách.

Pokud nastavíte systémovou hodnotu QINACTMSGQ, aby odpojila neaktivní úlohy (\*DSCJOB), měli byste systémovou hodnotu QDSCJOBITV nastavit tak, aby odpojené úlohy ukončila. Odpojená úloha spotřebovává systémové prostředky a zachovává všechny zámky k objektům.

**Poznámka:** Tato systémová hodnota je vyhrazená. Další podrobné informace o tom, jak omezit změnu systémových hodnot zabezpečení, a kompletní seznam systémových hodnot naleznete v části Kapitola 3: [Systémové](#page-40-0) hodnoty [zabezpečení.](#page-40-0) | |

*Tabulka 24. Možné hodnoty pro systémovou hodnotu QDSCJOBITV*

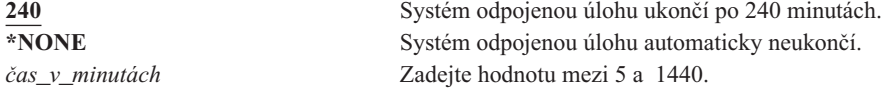

### **Doporučená hodnota:** 120

|

| | |

### **QRMTSRVATR (Atribut vzdálených služeb)**

Systémová hodnota QRMTSRVATR řídí schopnost analýzy problémů služeb vzdáleného systému. Umožňuje, aby byl systém analyzován vzdáleně.

**Poznámka:** Tato systémová hodnota je vyhrazená. Další podrobné informace o tom, jak omezit změnu systémových hodnot zabezpečení, a kompletní seznam systémových hodnot naleznete v části Kapitola 3: [Systémové](#page-40-0) hodnoty [zabezpečení.](#page-40-0)

Hodnoty povolené pro systémovou hodnotu QRMTSRVATR jsou uvedeny níže:

*Tabulka 25. Možné hodnoty pro systémovou hodnotu QRMTSRVATR* **0** Atribut vzdálených služeb je vypnutý. **1** Atribut vzdálených služeb je zapnutý.

### **Doporučená hodnota:** 0

Informace o vzdáleném přístupu a systémové hodnotě naleznete v části ["Zabezpečení](#page-23-0) blokovacím zámkem" na [stránce](#page-23-0) 2.

### **Systémové hodnoty obnovy související se zabezpečením**

### **Přehled:**

**Účel:** Určují, jak a které objekty související se zabezpečením jsou v systému obnovovány.

**Návod:**

Příkaz WRKSYSVAL \*SEC (Práce se systémovými hodnotami)

### **Oprávnění:**

\*ALLOBJ a \*SECADM

**Záznam žurnálu:**

SV

#### **Poznámka:**

Změny platí okamžitě. IPL není nutný.

Níže jsou uvedeny popisy systémových hodnot, které se týkají obnovy objektů souvisejících se zabezpečením systému a které je třeba mít na zřeteli při obnově objektů. Další informace o systémové hodnotě QSCANFSCTL \*NOPOSTRST najdete v části [Tabulka](#page-49-0) 18 na stránce 28.

### **QVFYOBJRST**

Ověřování objektů při obnově.

### **QFRCCVNRST**

Vynucení konverze při obnově.

### **QALWOBJRST**

Povolení obnovy objektů ovlivňujících zabezpečení.

Dále jsou uvedeny popisy těchto systémových hodnot. Pro každou hodnotu jsou uvedeny možné volby. Podtržené volby jsou předvolby dodané systémem.

### **QVFYOBJRST (Ověřování objektů při obnově)**

Systémová hodnota QVFYOBJRST určuje, zda objekty musí mít digitální podpisy, aby mohly být v systému obnoveny. Jakémukoli uživateli můžete zabránit v obnově objektu, pokud tento objekt nemá patřičný digitální podpis od důvěryhodného poskytovatele softwaru. Tato hodnota se týká objektů typu: \*PGM, \*SRVPGM, \*SQLPKG, \*CMD a \*MODULE. Dále ji také lze použít na objekty obsahující programy v jazyce Java.

Při pokusu o obnovu objektu do systému fungují tři systémové hodnoty jako filtry a určují, zda může být objekt obnoven. Prvním filtrem je systémová hodnota QVFYOBJRST (Ověřování objektů při obnově). Používá se k řízení obnovy některých objektů, které lze digitálně podepsat. Druhým filtrem je systémová hodnota QFRCCVNRST (Vynucení konverze při obnově). Tato systémová hodnota umožňuje určit, zda se mají během obnovy programy, servisní programy, balíky SQL či objekty modulů konvertovat. Lze pomocí ní také některým objektům obnovu zakázat. Pouze objekty, které projdou prvními dvěma filtry, jsou zpracovány třetím filtrem. Třetím filtrem je systémová hodnota QALWOBJRST (Povolení obnovy objektů). Určuje, zda se mají objekty s atributy souvisejícími se zabezpečením obnovovat.

Není-li v systému nainstalován Správce digitálního certifikátu (volba 34 systému OS/400), jsou všechny objekty, kromě objektů podepsaných zdrojem důvěryhodným pro systém, při určování účinku systémové hodnoty QVFYOBJRST během obnovy považovány za nepodepsané.

Změna této systémové hodnoty se projeví okamžitě.

**Poznámka:** Tato systémová hodnota je vyhrazená. Další podrobné informace o tom, jak omezit změnu systémových hodnot zabezpečení, a kompletní seznam systémových hodnot naleznete v části Kapitola 3: [Systémové](#page-40-0) hodnoty [zabezpečení.](#page-40-0) |

### **Upozornění**

Při dodání systému je systémová hodnota QVFYOBJRST nastavena na hodnotu 3. Pokud ji změníte, je důležité ji před instalací nového vydání systému OS/400 nastavit na hodnotu 3 nebo nižší.

*Tabulka 26. Možné hodnoty pro systémovou hodnotu QVFYOBJRST*

| |

**1** Při obnově neověřovat podpisy. Obnovit všechny objekty bez ohledu na jejich podpis.

Pokud nemáte objekty, u nichž by ověřování podpisu selhalo z přijatelných důvodů, tuto hodnotu nepoužívejte.

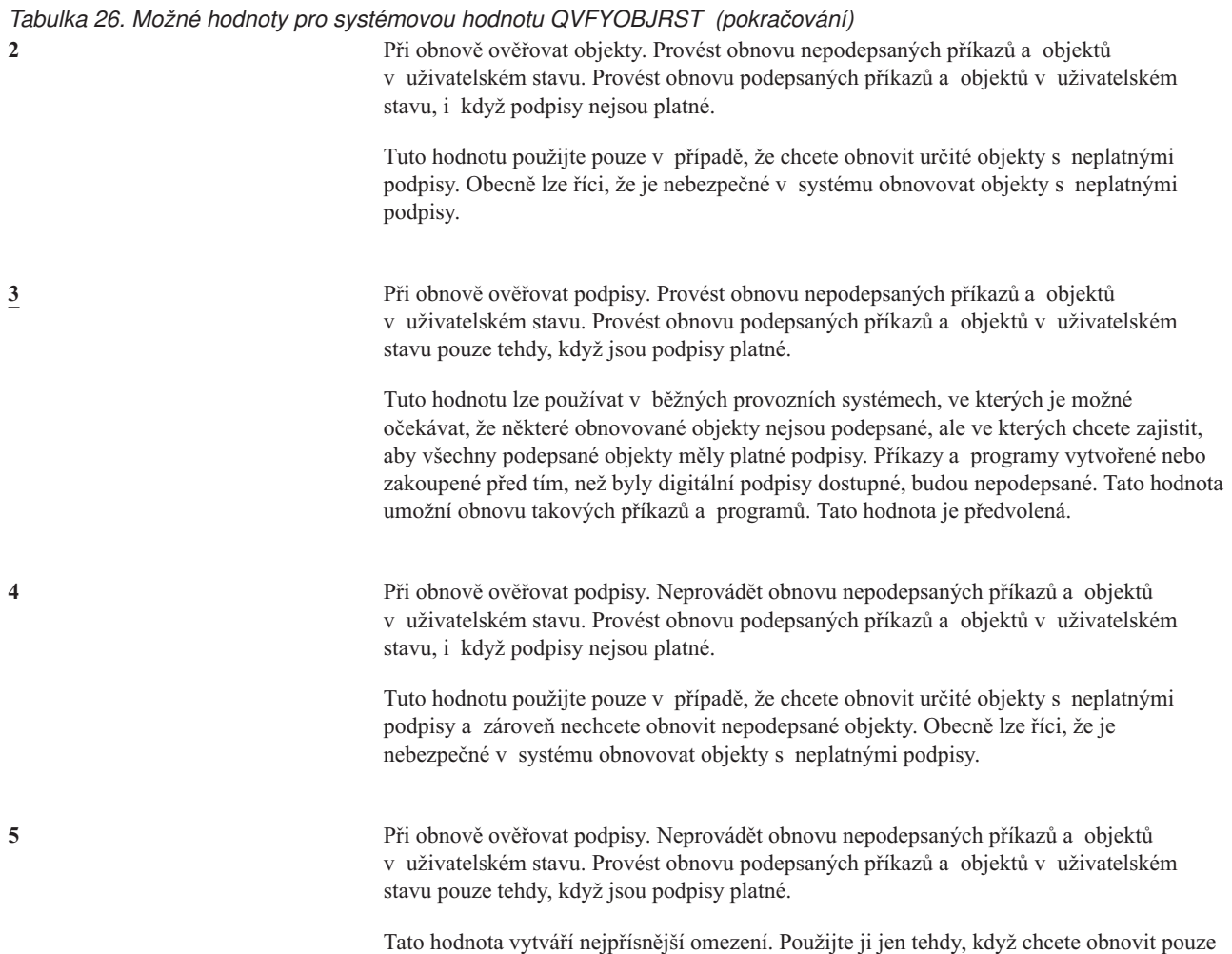

Objekty, které mají atribut systémový stav a zděděný stav musí mít platné podpisy ze zdroje důvěryhodného pro systém. Jediná hodnota, která povoluje obnovu objektů v systémovém a zděděném stavu bez platného podpisu je 1. Povolení obnovy takových příkazů či programů představuje pro integritu systému riziko. Změníte-li systémovou hodnotu QVFYOBJRST na hodnotu 1, abyste tím v systému povolili obnovu zmíněných objektů, změňte ji po obnově objektů zpět na původní hodnotu.

objekty podepsané důvěryhodnými zdroji.

Některé příkazy používají podpis, který nepokrývá všechny jejich části. Některé části příkazu pak nejsou podepsány a jiné jsou podepsány jen tehdy, když obsahují nepředvolenou hodnotu. Tento typ podpisu umožňuje provést určité změny příkazu, aniž by se podpis stal neplatným. Níže jsou uvedeny některé příklady změn, které nezpůsobí neplatnost zmíněného typu podpisu:

- v Změna předvoleb příkazu.
- v Přidání programu kontrolujícího platnost do příkazu, který takový program neobsahuje.
- v Změna parametru Povolené místo spuštění.
- v Změna parametru Povolení omezeného uživatele.

K těmto příkazům můžete přidat svůj podpis pokrývající zmíněné oblasti objektu příkazu.

#### **Doporučená hodnota:** 3.

# **QFRCCVNRST (Vynucení konverze při obnově)**

Tato systémová hodnota umožňuje určit, zda se mají během operace obnovy konvertovat následující typy objektů:

- program (\*PGM)
- servisní program (\*SRVPGM)
- v balík SQL (\*SQLPKG)
- modul (\*MODULE)

| | | Lze pomocí ní také některým objektům obnovu zakázat. Objekt, který je systémovou hodnotou určen k obnově, ale který nelze konvertovat, protože neobsahuje dostatečná data pro vytvoření, nebude obnoven.

Hodnotu této systémové hodnoty používá hodnota \*SYSVAL pro parametr FRCOBJCVN obnovovacích příkazů (RST, RSTLIB, RSTOBJ, RSTLICPGM). Proto lze změnou hodnoty QFRCCVNRST zapnout či vypnout konverzi pro celý systém. Parametr FRCOBJCVN však v některých případech systémovou hodnotu předefinuje. Zadáte-li do parametru FRCOBJCVN hodnoty \*YES a \*ALL, dojde k předefinování všech nastavení systémové hodnoty. Zadáte-li do parametru FRCOBJCVN hodnoty \*YES a \*RQD, bude to mít stejný účinek, jako když do této systémové hodnoty zadáte hodnotu 2, a zároveň to předefinuje nastavení 0 nebo 1 pro tuto systémovou hodnotu.

Systémová hodnota QFRCCVNRST je druhá v posloupnosti systémových hodnot, které pracují jako filtry a které určují, zda je možné objekt obnovit nebo zda je během obnovy konvertován. Prvním filtrem je systémová hodnota QVFYOBJRST (Ověřování objektů při obnově). Ta řídí obnovu některých objektů, které lze digitálně podepsat. Pouze objekty, které projdou prvními dvěma filtry, jsou zpracovány třetím filtrem - systémovou hodnotou QALWOBJRST (Povolení obnovy objektů), která určuje, zda mohou být objekty s atributy ovlivňujícími zabezpečení obnoveny.

V dodaném systému má systémová hodnota QFRCCVNRST hodnotu 1. Pro všechny hodnoty systémové hodnoty QFRCCVNRST platí: objekt, který by měl být konvertován, ale nemůže být konvertován, nebude obnoven. Pro všechny hodnoty této systémové hodnoty dále platí, že objekty digitálně podepsané zdrojem důvěryhodným pro systém jsou obnoveny bez konverze.

**Poznámka:** Tato systémová hodnota je vyhrazená. Další podrobné informace o tom, jak omezit změnu systémových hodnot zabezpečení, a kompletní seznam systémových hodnot naleznete v části Kapitola 3: [Systémové](#page-40-0) hodnoty [zabezpečení.](#page-40-0)

Níže uvedená tabulka shrnuje povolené hodnoty systémové hodnoty QFRCCVNRST:

*Tabulka 27. Hodnoty systémové hodnoty QFRCCVNRST*

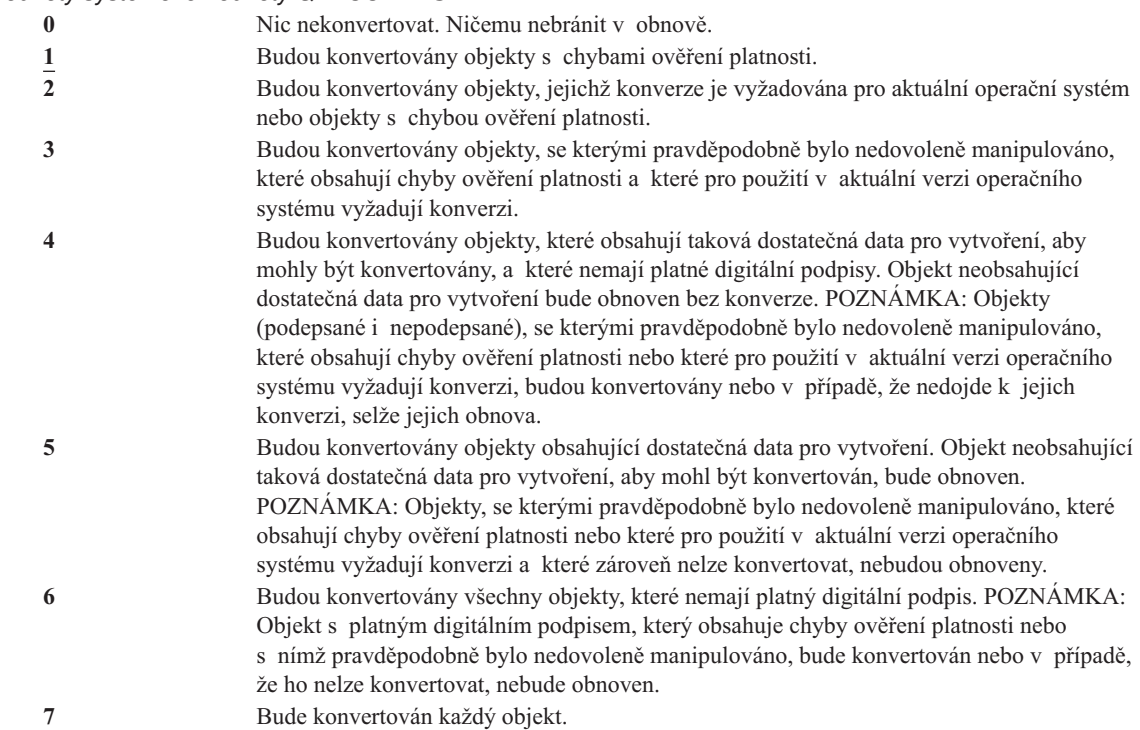

Po konverzi objektu je vyřazen jeho digitální podpis. Stav konvertovaného objektu je uživatelský. Konvertované objekty budou mít dobrou hodnotu ověření platnosti a neexistuje podezření, že s nimi bylo nedovoleně manipulováno.

**Doporučená hodnota:** 3 nebo vyšší.

# **QALWOBJRST (Povolení obnovy objektů ovlivňujících zabezpečení)**

Systémová hodnota QALWOBJRST určuje, zda mohou být objekty ovlivňující zabezpečení v systému obnoveny. Lze ji použít k tomu, abyste libovolnému uživateli zabránili v obnově objektů v systémovém stavu nebo objektů, které adoptují oprávnění.

Při pokusu o obnovu objektu do systému fungují tři systémové hodnoty jako filtry a určují, zda může být objekt obnoven nebo, zda je ho třeba během obnovy konvertovat. Prvním filtrem je systémová hodnota QVFYOBJRST (Ověřování objektů při obnově). Používá se k řízení obnovy některých objektů, které lze digitálně podepsat. Druhým filtrem je systémová hodnota QFRCCVNRST (Vynucení konverze při obnově). Tato systémová hodnota umožňuje určit, zda se mají během obnovy programy, servisní programy, balíky SQL či objekty modulů konvertovat. Lze pomocí ní také některým objektům obnovu zakázat. Pouze objekty, které projdou prvními dvěma filtry, jsou zpracovány třetím filtrem. Třetím filtrem je systémová hodnota QALWOBJRST (Povolení obnovy objektů). Určuje, zda se mají objekty s atributy související se zabezpečením obnovovat.

Při dodání je v systému systémová hodnota QALWOBJRST nastavena na hodnotu \*ALL. Tato hodnota je nutná pro úspěšnou instalaci systému.

**UPOZORNĚNÍ:** Před prováděním některých systémových činností, jejichž příklady jsou uvedeny níže, je nutné systémovou hodnotu QALWOBJRST nastavit na hodnotu \*ALL:

- v Instalace nového vydání OS/400 licencovaného programu.
- v Instalace nového licencovaného programu.
- Obnova systému.

Není-li systémová hodnota QALWOBJRST nastavena na hodnotu \*ALL, mohou tyto činnosti selhat. Chcete-li po provedení systémové činnosti zajistit zabezpečení systému, vraťte systémovou hodnotu QALWOBJRST na normální nastavení.

<span id="page-59-0"></span>**Poznámka:** Tato systémová hodnota je vyhrazená. Další podrobné informace o tom, jak omezit změnu systémových hodnot zabezpečení, a kompletní seznam systémových hodnot naleznete v části Kapitola 3: [Systémové](#page-40-0) hodnoty [zabezpečení.](#page-40-0) | | |

Pokud do systémové hodnoty QALWOBJRST nenastavíte hodnotu \*ALL nebo \*NONE, můžete do ní zadat více hodnot.

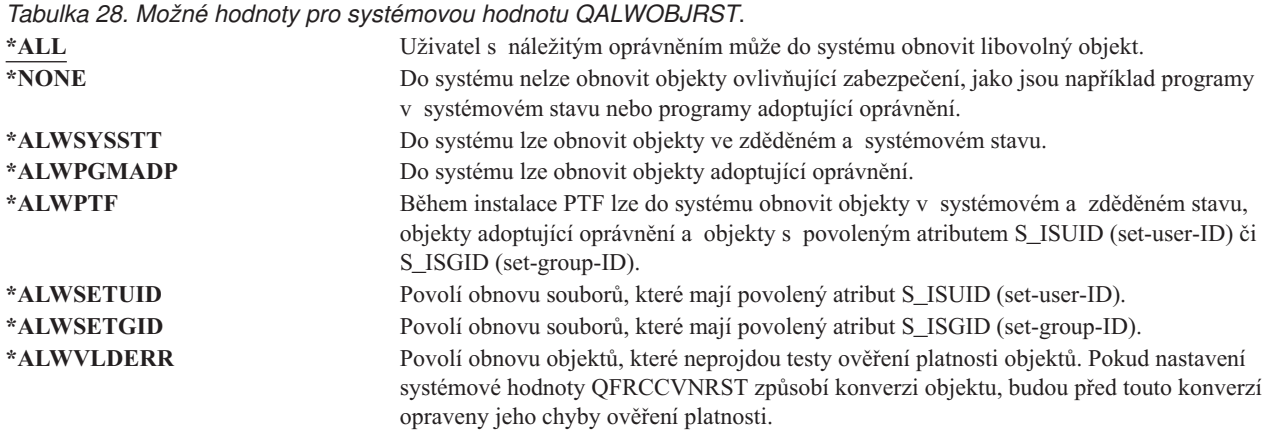

**Doporučená hodnota:** Systémová hodnota QALWOBJRST poskytuje ochranu systému před programy, které mohou způsobit vážné potíže. Při normálním provozu systémovou hodnotu nastavte na \*NONE. Před prováděním výše zmíněných činností ji však musíte nastavit na hodnotu \*ALL. Pokud do systému pravidelně obnovujete programy a aplikace, nastavte systémovou hodnotu QALWOBJRST na hodnotu \*ALWPGMADP.

### **Systémové hodnoty týkající se hesel**

### **Přehled:**

**Účel:** Zadání systémových hodnot, které nastaví požadavky na hesla uživatelů.

**Návod:**

Příkaz WRKSYSVAL \*SEC (Práce se systémovými hodnotami)

#### **Oprávnění:**

\*ALLOBJ a \*SECADM

### **Záznam žurnálu:**

SV

### **Poznámka:**

Změny platí okamžitě. IPL není nutný.

Níže je uveden seznam systémových hodnot, které řídí použití hesel. Tyto systémové hodnoty nutí uživatele k pravidelným změnám hesel a brání jim v zadávání jednoduchých, snadno uhádnutelných hesel. Lze pomocí nich také zajistit, aby hesla vyhovovala požadavkům komunikační sítě.

### **QPWDEXPITV <sup>1</sup>**

Interval ukončení platnosti.

**QPWDLVL**

Úroveň hesla.

### **QPWDMINLEN <sup>1</sup>**

Minimální délka.

### **QPWDMAXLEN <sup>1</sup>**

Maximální délka.

### **QPWDRQDDIF <sup>1</sup>**

Požadovaný rozdíl.

#### **QPWDLMTCHR**

Nepřípustné znaky.

#### **QPWDLMTAJC**

Omezení sousedících znaků.

#### **QPWDLMTREP**

Omezení opakování znaků.

### **QPWDPOSDIF**

Rozdíl v pozici znaků.

### **QPWDRQDDGT**

Vyžadování číselného znaku.

### **QPWDVLDPGM**

Program pro ověření platnosti hesla.

Systémové hodnoty určující složení hesla jsou uplatňovány pouze tehdy, když je heslo měněno pomocí příkazu CHGPWD, volby menu ASSIST nebo rozhraní QSYCHGPW API. Nejsou uplatňovány v případě, že heslo je měněno pomocí příkazu CRTUSRPRF nebo CHGUSRPRF.

Má-li systémová hodnota QPWDMINLEN (Minimální délka hesla) jinou hodnotu než 1 nebo systémová hodnota QPWDMAXLEN (Maximální délka hesla) jinou hodnotu než 10 nebo změníte-li libovolnou další systémovou hodnotu týkající se hesel na jinou než předvolenou hodnotu, systém uživateli zabrání v nastavení hesla stejného jako jméno uživatelského profilu, pokud toto nastavení uživatel provádí pomocí příkazu CHGPWD, menu ASSIST nebo rozhraní QSYCHGPW API.

Pokud uživatel heslo zapomněl, může správce systému pomocí příkazu CHGUSRPRF (Změna uživatelského profilu) nastavit heslo na hodnotu stejnou jako jméno uživatelského profilu nebo na jinou hodnotu. Pomocí pole *Nastavení hesla na ukončenou platnost* lze vyžadovat, aby uživatel změnil heslo při dalším přihlášení.

### **QPWDEXPITV (Interval ukončení platnosti hesla)**

Systémová hodnota QPWDEXPITV určuje počet dnů, po jejichž uplynutí musí být heslo změněno. Pokud se uživatel pokusí přihlásit po ukončení platnosti hesla, systém zobrazí obrazovku se zprávou, která vyžaduje změnu hesla před přihlášením uživatele.

<sup>1.</sup> O těchto systémových hodnotách také pojednává aplikace Information Center (podrobné informace naleznete v části ["Nezbytné](#page-17-0) předchozí a související [informace"](#page-17-0) na stránce xvi).

Informace o přihlášení Systém: Skončila platnost hesla. Pro úspěšné přihlášení musí být heslo změněno. Předchozí přihlášení . . . . . . . . . . . : 10/30/91 14:15:00 Počet neúspěšných pokusů . . . . . . . . . : 3

**Poznámka:** Tato systémová hodnota je vyhrazená. Další podrobné informace o tom, jak omezit změnu systémových hodnot zabezpečení, a kompletní seznam systémových hodnot naleznete v části Kapitola 3: [Systémové](#page-40-0) hodnoty [zabezpečení.](#page-40-0)

*Tabulka 29. Možné hodnoty pro systémovou hodnotu QPWDEXPITV* **\*NOMAX** Uživatelé nemusí měnit svá hesla. *počet\_dní* Zadejte hodnotu od 1 do 366.

**Doporučená hodnota:** od 30 do 90.

| | |

**Poznámka:** Interval ukončení platnosti hesla lze zadat také v jednotlivých uživatelských profilech.

### **QPWDLVL (Úroveň hesla)**

Úroveň hesla v systému lze nastavit tak, aby povolovala hesla uživatelských profilů o 1 až 10 znacích nebo o 1 až 128 znacích.

Úroveň hesla může být nastavena tak, aby umožňovala víceslovná hesla. Pojem víceslovné heslo se v počítačové terminologii někdy používá pro označení hesla, které může být velmi dlouhé a které nepodléhá téměř žádnému omezení, pokud jde o použití znaků. V takovém hesle lze použít mezery mezi písmeny, což umožňuje jako heslo použít větu nebo část věty. Jediné omezení tohoto hesla je, že nesmí začínat hvězdičkou (\*) a mezery na konci se odstraní. Před změnou úrovně hesla vašeho systému si přečtěte část ["Plánování](#page-207-0) změn úrovně hesla" na stránce 186.

**Poznámka:** Tato systémová hodnota je vyhrazená. Další podrobné informace o tom, jak omezit změnu systémových hodnot zabezpečení, a kompletní seznam systémových hodnot naleznete v části Kapitola 3: [Systémové](#page-40-0) hodnoty [zabezpečení.](#page-40-0) | | |

*Tabulka 30. Možné hodnoty pro systémovou hodnotu QPWDLVL*.

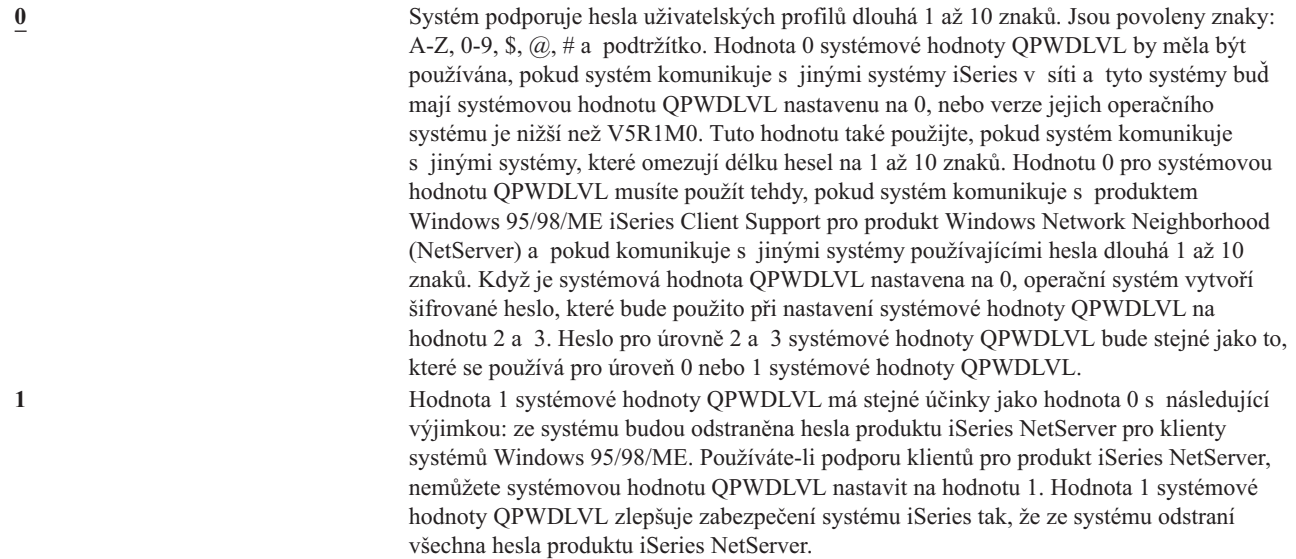

*Tabulka 30. Možné hodnoty pro systémovou hodnotu QPWDLVL (pokračování)*.

| | | **2** Systém podporuje hesla uživatelských profilů dlouhá 1 až 128 znaků. Jsou přípustná velká i malá písmena. Hesla se mohou skládat z libovolných znaků a záleží v nich na velikosti písmen. Hodnota 2 systémové hodnoty QPWDLVL je považována za úroveň sloužící k zachování kompatibility. Tato úroveň umožňuje zpětný přechod na hodnotu 0 nebo 1 systémové hodnoty QPWDLVL, avšak pouze pokud heslo vytvořené při hodnotě 2 nebo 3 systémové hodnoty QPWDLVL vyhovuje požadavkům na délku a složení platným v úrovni 0 nebo 1. V případě, že systém komunikuje s produktem Windows 95/98/ME iSeries Client Support pro produkt Windows Network Neighborhood (NetServer), lze hodnotu 2 systémové hodnoty QPWDLVL použít, pouze pokud je heslo dlouhé 1 až 14 znaků. Hodnotu 2 systémové hodnoty QPWDLVL nelze použít, pokud systém komunikuje s jinými systémy iSeries v síti a tyto systémy buď mají systémovou hodnotu QPWDLVL nastavenu na 0 nebo 1, nebo verze jejich operačního systému je nižší než V5R1M0. Hodnotu 2 systémové hodnoty QPWDLVL nelze použít, pokud systém komunikuje s jinými systémy, které omezují délku hesel na 1 až 10 znaků. Při změně systémové hodnoty QPWDLVL na hodnotu 2 nejsou ze systému odstraněna žádná šifrovaná hesla. **3** Systém podporuje hesla uživatelských profilů dlouhá 1 až 128 znaků. Jsou přípustná velká i malá písmena. Hesla se mohou skládat z libovolných znaků a záleží v nich na velikosti písmen. Hodnotu 3 systémové hodnoty QPWDLVL nelze použít, pokud systém komunikuje s jinými systémy iSeries v síti a tyto systémy buď mají systémovou hodnotu QPWDLVL nastavenu na 0 nebo 1, nebo verze jejich operačního systému je nižší než V5R1M0. Hodnotu 3 systémové hodnoty QPWDLVL nelze použít, pokud systém komunikuje s jinými systémy, které omezují délku hesel na 1 až 10 znaků. Hodnotu 3 pro systémovou hodnotu QPWDLVL nelze použít, pokud systém komunikuje s produktem Windows 95/98/ME iSeries Client Support pro produkt Windows Network Neighborhood (NetServer). Je-li systémová hodnota QPWDLVL nastavena na hodnotu 3, jsou ze systému odstraněna všechna hesla uživatelských profilů používaných při hodnotě 0 a 1 systémové hodnoty QPWDLVL. Před změnou z hodnoty 3 systémové hodnoty QPWDLVL zpět na hodnotu 0 nebo 1 musíte systémovou hodnotu QPWDLVL nejprve změnit na hodnotu 2 a pak teprve na hodnotu 0 nebo 1. Hodnota 2 systémové hodnoty QPWDLVL umožňuje vytváření hesel uživatelských profilů, která lze použít při hodnotě 0 nebo 1 systémové hodnoty QPWDLVL, avšak pouze v případě, že požadavky na délku a složení hesel vyhovují pravidlům platným při hodnotě 0 nebo 1 systémové hodnoty QPWDLVL.

To, zda je vhodné v systému změnit úroveň hesel z hesel dlouhých 1 až 10 znaků na hesla dlouhá 1 až 128 znaků, musíte pečlivě uvážit. Pokud váš systém komunikuje s jinými systémy v síti, musí být všechny systémy schopny zacházet s dlouhými hesly.

Změna této systémové hodnoty se projeví při dalším IPL. Chcete-li zobrazit aktuální a nevyřízené hodnoty úrovně hesla, použijte příkaz jazyka CL DSPSECA (Zobrazení atributů zabezpečení).

### **QPWDMINLEN (Minimální délka hesla)**

Systémová hodnota QPWDMINLEN určuje minimální počet znaků v hesle.

**Poznámka:** Tato systémová hodnota je vyhrazená. Další podrobné informace o tom, jak omezit změnu systémových hodnot zabezpečení, a kompletní seznam systémových hodnot naleznete v části Kapitola 3: [Systémové](#page-40-0) hodnoty [zabezpečení.](#page-40-0)

*Tabulka 31. Možné hodnoty pro systémovou hodnotu QPWDMINLEN*

**6** V heslech je vyžadováno alespoň 6 znaků. *minimální\_počet\_znaků* Je-li úroveň hesla (systémová hodnota QPWDLVL) 0 nebo 1, zadejte číslo od 1 do 10. Je-li úroveň hesla (systémová hodnota QPWDLVL) 2 nebo 3, zadejte číslo od 1 do 128.

**Doporučená hodnota:** 6. Tím uživatelům zabráníte v zadávání snadno uhádnutelných hesel, jako jsou například jejich iniciály nebo jednotlivé znaky.

# **QPWDMAXLEN (Maximální délka hesla)**

Systémová hodnota QPWDMAXLEN určuje maximální počet znaků v hesle. Poskytuje dodatečné zabezpečení, protože uživatelům zabraňuje zadávat příliš dlouhá hesla, která si nemohou pamatovat a musí si je poznamenat.

Některé komunikační sítě vyžadují hesla dlouhá 8 a méně znaků. Pomocí této systémové hodnoty zajistíte, že hesla budou vyhovovat požadavkům vaší sítě.

**Poznámka:** Tato systémová hodnota je vyhrazená. Další podrobné informace o tom, jak omezit změnu systémových hodnot zabezpečení, a kompletní seznam systémových hodnot naleznete v části Kapitola 3: [Systémové](#page-40-0) hodnoty [zabezpečení.](#page-40-0)

*Tabulka 32. Možné hodnoty pro systémovou hodnotu QPWDMAXLEN*

**8** V hesle je povoleno maximálně 8 znaků. *maximální\_počet\_znaků* Je-li úroveň hesla (systémová hodnota QPWDLVL) 0 nebo 1, zadejte číslo od 1 do 10. Je-li úroveň hesla (systémová hodnota QPWDLVL) 2 nebo 3, zadejte číslo od 1 do 128.

### **Doporučená hodnota:** 8.

| | |

| | |

### **QPWDRQDDIF (Požadovaný rozdíl mezi hesly)**

Systémová hodnota QPWDRQDDIF určuje, zda heslo musí být jiné než předchozí hesla. Tato volba přináší další zabezpečení, protože uživatelům zabraňuje zadávat již dříve použitá hesla. Tato volba také uživateli neumožní změnit heslo, jehož platnost skončila, na určitou hodnotu a pak hned změnit heslo opět na staré.

- **Poznámka:** Hodnota systémové hodnoty QPWDRQDDIF určuje, kolik předchozích hesel je při hledání duplicit kontrolováno.
- **Poznámka:** Tato systémová hodnota je vyhrazená. Další podrobné informace o tom, jak omezit změnu systémových hodnot zabezpečení, a kompletní seznam systémových hodnot naleznete v části Kapitola 3: [Systémové](#page-40-0) hodnoty [zabezpečení.](#page-40-0)

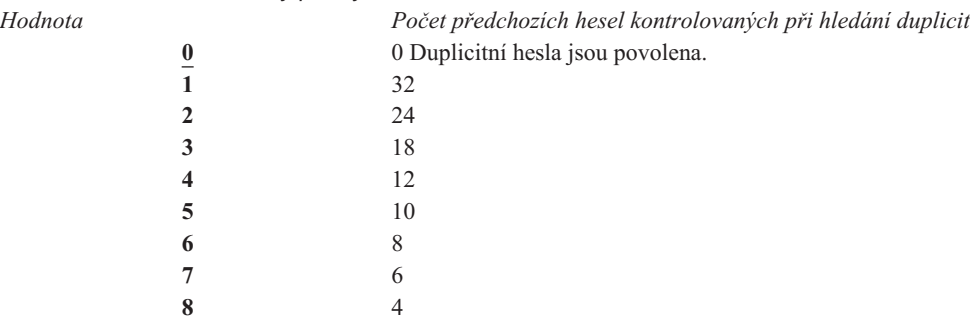

*Tabulka 33. Možné hodnoty pro systémovou hodnotu QPWDRQDDIF*

**Doporučená hodnota:** Zvolte hodnotu 5 nebo méně, abyste zabránili opakovanému použití téhož hesla. Kombinací systémových hodnot QPWDRQDDIF a QPWDEXPITV (Interval ukončení platnosti hesla) zabraňte opětovnému použití téhož hesla alespoň v šestiměsíčním intervalu. Nastavte systémovou hodnotu QPWDEXPITV například na 30 dní a QPWDRQDDIF například na hodnotu 5 (10 jedinečných hesel). To znamená, že typický uživatel, který mění heslo tehdy, když jej systém upozorní, nebude heslo opakovat po dobu přibližně 9 měsíců.

# **QPWDLMTCHR (Nepřípustné znaky v heslech)**

Systémová hodnota QPWDLMTCHR omezuje používání určitých znaků v hesle. Poskytuje další zabezpečení, protože uživatelům zabraňuje v používání zvláštních znaků v hesle, jako jsou například samohlásky. Zakázání samohlásek zabrání uživatelům v tom, aby jako heslo použili skutečné slovo.

Systémová hodnota QPWDLMTCHR není uplatňována, pokud systémová hodnota QPWDLVL (Úroveň hesla) má hodnotu 2 nebo 3. Při těchto úrovních hesla ji lze měnit, uplatňována je však teprve tehdy, když je úroveň hesla nastavena na hodnotu 0 nebo 1.

**Poznámka:** Tato systémová hodnota je vyhrazená. Další podrobné informace o tom, jak omezit změnu systémových hodnot zabezpečení, a kompletní seznam systémových hodnot naleznete v části Kapitola 3: [Systémové](#page-40-0) hodnoty [zabezpečení.](#page-40-0)

*Tabulka 34. Možné hodnoty pro systémovou hodnotu QPWDLMTCHR* **\*NONE** Pro hesla nejsou stanoveny žádné nepřípustné znaky. *nepřípustné\_znaky* Zde můžete zadat až 10 nepřípustných znaků. Platné znaky jsou A až Z, 0 až 9 a zvláštní znaky #,  $\$, \mathcal{Q}$  a podtržítko (\_).

**Doporučená hodnota:** A, E, I, O a U. Z důvodu kompatibility s dalšími systémy můžete také zakázat zvláštní znaky (#, \$ a @).

### **QPWDLMTAJC (Omezení následných číslic v heslech)**

Systémová hodnota QPWDLMTAJC v hesle omezuje použití číselných znaků vedle sebe. Tato systémová hodnota přináší další zabezpečení, protože uživatelům neumožní používat jako hesla data narození, telefonní čísla nebo po sobě jdoucí řady čísel.

**Poznámka:** Tato systémová hodnota je vyhrazená. Další podrobné informace o tom, jak omezit změnu systémových hodnot zabezpečení, a kompletní seznam systémových hodnot naleznete v části Kapitola 3: [Systémové](#page-40-0) hodnoty [zabezpečení.](#page-40-0)

*Tabulka 35. Možné hodnoty pro systémovou hodnotu QPWDLMTAJC*

| | |

| | |

| | |

 $\mathbf{I}$ 

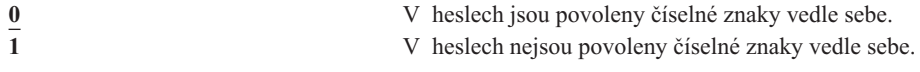

# **QPWDLMTREP (Omezení opakování znaků v heslech)**

Systémová hodnota QPWDLMTREP omezuje opakování znaků v hesle. Tato systémová hodnota přináší další zabezpečení, protože uživatelům neumožní zadávat hesla, která je snadné uhodnout, jako je například stejný znak opakovaný několikrát po sobě.

Když je úroveň hesla 2 nebo 3 (systémová hodnota QPWDLVL), test pro opakované znaky rozlišuje velikost písmen. To znamená, že znak ″a″ napsaný malým písmenem není totožný se znakem ″A″, který je napsán velkým písmenem.

**Poznámka:** Tato systémová hodnota je vyhrazená. Další podrobné informace o tom, jak omezit změnu systémových hodnot zabezpečení, a kompletní seznam systémových hodnot naleznete v části Kapitola 3: [Systémové](#page-40-0) hodnoty [zabezpečení.](#page-40-0)

*Tabulka 36. Možné hodnoty pro systémovou hodnotu QPWDLMTREP*

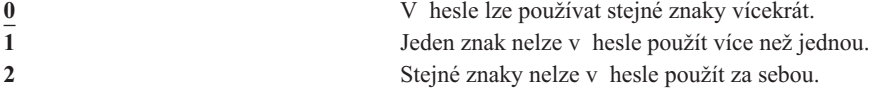

Tabulka 37 uvádí příklady povolených hesel v závislosti na hodnotě systémové hodnoty QPWDLMTREP.

*Tabulka 37. Hesla s opakujícími se znaky při hodnotě 0 nebo 1 systémové hodnoty QPWDLVL*

| Příklad hesla      | <b>OPWDLMTREP</b> je 0 | <b>OPWDLMTREP</b> je 1 | <b>OPWDLMTREP</b> je 2 |
|--------------------|------------------------|------------------------|------------------------|
| A <sub>11111</sub> | Povoleno               | Nepovoleno             | Nepovoleno             |
| <b>BOBBY</b>       | Povoleno               | Nepovoleno             | Nepovoleno             |
| <b>AIRPLANE</b>    | Povoleno               | Nepovoleno             | Povoleno               |

*Tabulka 37. Hesla s opakujícími se znaky při hodnotě 0 nebo 1 systémové hodnoty QPWDLVL (pokračování)*

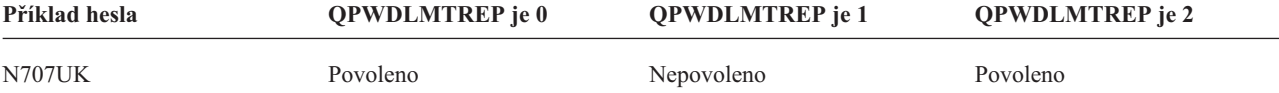

*Tabulka 38. Hesla s opakujícími se znaky při hodnotě 2 nebo 3 systémové hodnoty QPWDLVL*

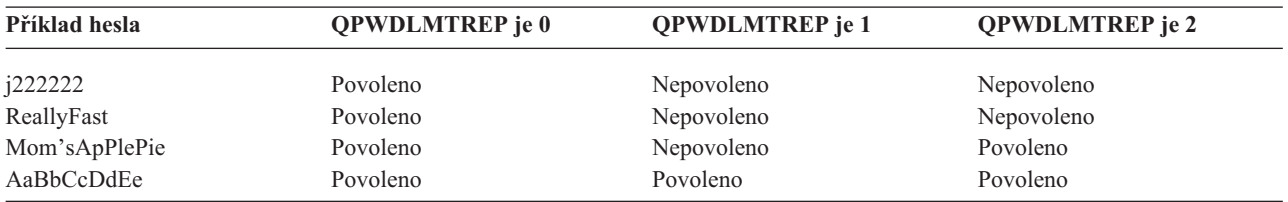

### **QPWDPOSDIF (Rozdíl v pozici znaků v heslech)**

Systémová hodnota QPWDPOSDIF řídí pozici každého znaku v hesle. Poskytuje dodatečné zabezpečení, protože uživatelům zabraňuje v použití stejných znaků (písmen nebo číslic) na stejné pozici, na jaké tyto znaky byly v předchozím hesle.

Když je úroveň hesla 2 nebo 3 (systémová hodnota QPWDLVL), test pro stejné znaky rozlišuje velikost písmen. To znamená, že znak ″a″ napsaný malým písmenem není totožný se znakem ″A″, který je napsán velkým písmenem.

**Poznámka:** Tato systémová hodnota je vyhrazená. Další podrobné informace o tom, jak omezit změnu systémových hodnot zabezpečení, a kompletní seznam systémových hodnot naleznete v části Kapitola 3: [Systémové](#page-40-0) hodnoty [zabezpečení.](#page-40-0)

*Tabulka 39. Možné hodnoty pro systémovou hodnotu QPWDPOSDIF*

**0** Uživatel může v hesle zadat stejný znak na stejné pozici jako v předchozím hesle. **1** Uživatel nemůže v hesle zadat stejný znak na stejné pozici jako v předchozím hesle.

### **QPWDRQDDGT (Vyžadování číselného znaku v heslech)**

Systémová hodnota QPWDRQDDGT určuje, zda je v novém hesle vyžadován číselný znak. Tato systémová hodnota přináší další zabezpečení, protože uživatelům neumožňuje použít jen písmenné znaky.

**Poznámka:** Tato systémová hodnota je vyhrazená. Další podrobné informace o tom, jak omezit změnu systémových hodnot zabezpečení, a kompletní seznam systémových hodnot naleznete v části Kapitola 3: [Systémové](#page-40-0) hodnoty [zabezpečení.](#page-40-0)

*Tabulka 40. Možné hodnoty pro systémovou hodnotu QPWDRQDDGT*

| | |

| | |

**0** V nových heslech nejsou vyžadovány číselné znaky.

**1** V nových heslech je vyžadován jeden nebo více číselných znaků.

**Doporučená hodnota:** 1.

# **QPWDVLDPGM (Program pro ověření platnosti hesla)**

Je-li do systémové hodnoty QPWDVLDPGM zadána hodnota \*REGFAC nebo jméno programu, pak po té, co heslo prošlo všemi testy ověření platnosti zadanými v systémových hodnotách pro řízení hesel, systém spustí jeden nebo více programů. Tyto programy můžete použít k dodatečnému ověření hesel zadaných uživatelem před tím, než systém tato hesla schválí.

Část "Použití programu pro [schvalování](#page-66-0) hesel" na stránce 45 pojednává o požadavcích na program schvalující hesla a obsahuje příklad.

<span id="page-66-0"></span>Program pro schvalování hesel musí být umístěn v nezávislé společné paměťové oblasti systému (ASP) nebo v základní uživatelské oblasti ASP.

**Poznámka:** Tato systémová hodnota je vyhrazená. Další podrobné informace o tom, jak omezit změnu systémových hodnot zabezpečení, a kompletní seznam systémových hodnot naleznete v části Kapitola 3: [Systémové](#page-40-0) hodnoty [zabezpečení.](#page-40-0) | | |

*Tabulka 41. Možné hodnoty pro systémovou hodnotu QPWDVLDPGM*

| *NONE          | Nepoužije se žádný program napsaný uživatelem. Jedná se o libovolný program pro<br>schvalování hesel registrovaný ve službě výstupní registrace.                                                                                                    |
|----------------|----------------------------------------------------------------------------------------------------|
| <i>*REGFAC</i> | Program pro ověřování platnosti hesel je získán z registrační služby, výstupní bod<br>OIBM OSY VLD PASSWRD. V registrační službě lze zadat více programů pro<br>ověřování hesel. Programy budou volány jeden po druhém do té doby, než jeden z nich<br>heslo odmítne nebo všechny označí heslo za platné. |
| jméno_programu | Zadejte jméno uživatelského programu pro ověřování platnosti hesel, které má 1 až 10<br>znaků. Jméno programu nelze zadat, je-li aktuální nebo nevyřízená hodnota systémové<br>hodnoty QPWDLVL (Úroveň hesla) 2 nebo 3.                                                                                   |
| jméno_knihovny | Zadejte jméno knihovny, ve které je umístěn program napsaný uživatelem. Není-li jméno<br>knihovny zadáno, použije se k hledání programu seznam knihoven (*LIBL) uživatele,<br>který systémovou hodnotu mění. Doporučená knihovna je QSYS.                                                                 |

### **Použití programu pro schvalování hesel**

Je-li do systémové hodnoty QPWDVLDPGM zadána hodnota \*REGFAC nebo jméno programu, je příkazem CHGPWD (Změna hesla) nebo rozhraním Change Password (QSYCHGPW) API volán jeden nebo více programů. Programy jsou volány jen v případě, že nové heslo zadané uživatelem prošlo všemi testy určenými v systémových hodnotách pro řízení hesel.

Je-li nezbytné zotavit systém ze selhání disku, umístěte program pro schvalování hesel do knihovny QSYS. Program je pak načten při obnově knihovny QSYS.

Je-li v systémové hodnotě QPWDVLDPGM zadáno jméno programu, systém předá programu následující parametry:

| Umístění |                                    | Typ      | Délka | <b>Popis</b>                                                        |
|----------|------------------------------------|----------|-------|---------------------------------------------------------------------|
|          |                                    | $*$ CHAR | 10    | Nové heslo zadané uživatelem.                                       |
|          | 2                                  | $*$ CHAR | 10    | Staré heslo uživatele.                                              |
|          | 3                                  | $*$ CHAR |       | Návratový kód: 0 pro platné heslo, nenulový pro<br>nesprávné heslo. |
|          | $4^{1}$                            | $*$ CHAR | 10    | Jméno uživatele.                                                    |
|          | Umístění na pozici 4 je volitelné. |          |       |                                                                     |

*Tabulka 42. Parametry pro program pro schvalování hesel*

V případě, že do systémové hodnoty QPWDVLDPGM zadáte hodnotu \*REGFAC, další informace o parametrech předávaných programu pro ověření platnosti naleznete v části Security Exit Program v publikaci System API.

Po té, co váš program označí heslo za neplatné, můžete buď odeslat vlastní zprávu o výjimce (pomocí příkazu SNDPGMMSG), nebo můžete nastavit návratový kód na nenulovou hodnotu a nechat systém, aby zobrazil chybovou zprávu. Zprávy o výjimce vašeho programu musí být vytvořeny pomocí volby DMPLST(\*NONE) příkazu ADDMSGD (Přidání popisu zprávy).

Nové heslo je přijato pouze v případě, že program napsaný uživatelem skončí bez zprávy o výjimce a návratový kód má hodnotu 0. Počáteční hodnota návratového kódu je nenulová (neplatné heslo), proto ho schvalovací program musí pro měněné heslo nastavit na 0.

**Upozornění:** Aktuální a nové heslo je programu pro ověření platnosti předáváno bez šifrování. Program pro ověřování platnosti může hesla uložit do souboru databáze, a ohrozit tak zabezpečení systému. Zajistěte kontrolu funkcí programu správcem systému a také přísně kontrolujte změny programu.

Následující program v jazyce CL (control language) je příkladem programu pro schvalování hesel, který lze použít v případě, že do systémové hodnoty QPWDVLDLVL je zadáno jméno programu. Tento příklad zajišťuje, že heslo není v jednom dni měněno vícekrát než jednou. Do programu lze přidat další výpočty pro kontrolu jiných kritérií stanovených pro hesla.

```
/**************************************************/
/* NAME: PWDVALID - Password Validation */
/\star */
/* FUNCTION: Limit password change to one per *//* day unless the password is expired */
/**************************************************/
  PGM (&NEW &OLD &RTNCD &USER)
  DCL VAR(&NEW) TYPE(*CHAR) LEN(10)
  DCL VAR(&OLD) TYPE(*CHAR) LEN(10)<br>DCL VAR(&RTNCD) TYPE(*CHAR) LEN(1)
  DCL VAR(&RTNCD)
  DCL VAR(&USER) TYPE(*CHAR) LEN(10)
  DCL VAR(&JOBDATE) TYPE(*CHAR) LEN(6)
  DCL VAR(&PWDCHGDAT) TYPE(*CHAR) LEN(6)
  DCL VAR(&PWDEXP) TYPE(*CHAR) LEN(4)
/* Get the current date and convert to YMD format */
  RTVJOBA DATE(&JOBDATE)
  CVTDAT DATE(&JOBDATE) TOVAR(&JOBDATE) +
            TOFMT(*YMD) TOSEP(*NONE)
/* Get date password last changed and whether *//* password is expired from user profile */
  RTVUSRPRF USRPRF(&USER) PWDCHGDAT(&PWDCHGDAT)+
    PWDEXP(&PWDEXP)
/* Compare two dates /* /* if equal and password not expired * */
     if equal and password not expired *//* then send *ESCAPE message to prevent change *//* else set return code to allow change *IF (&JOBDATE=&PWDCHGDAT *AND &PWDEXP='*NO ') +
      SNDPGMMSG MSGID(CPF9898) MSGF(QCPFMSG) +
      MSGDTA('Password can be changed only +
             once per day') +
      MSGTYPE(*ESCAPE)
  ELSE CHGVAR &RTNCD '0'
  ENDPGM
```
Následující program v jazyce CL (control language) je příkladem programu pro schvalování hesel, který lze použít v případě, že do systémové hodnoty QPWDVLDLVL je zadána hodnota \*REGFAC.

Tento příklad zajišťuje, že nové heslo je v kódové sadě znaků CCSID 37 (nebo pokud je v kódové sadě CCSID 13488, konvertuje ho do kódové sady CCSID 37). Dále zajišťuje, že nové heslo nekončí číselným znakem a neobsahuje jméno uživatelského profilu. Příklad předpokládá, že byl vytvořen soubor zpráv (PWDERRORS) a že do něho byly přidány popisy zpráv (PWD0001 a PWD0002). Do programu lze přidat další výpočty pro kontrolu jiných kritérií stanovených pro hesla.

```
/**********************************************************/
  /\star */
 /* NAME: PWDEXITPGM1 - Password validation exit 1 *//\star */
 /* Validates passwords when *REGFAC is specified for */
 /* QPWDVLDPGM. Program is registered using the ADDEXITPGM*/
 /* CL command for the QIBM QSY VLD PASSWRD exit point. *//\star */
  /\star */
 /* ASSUMPTIONS: If CHGPWD command was used, password */
 /* CCSID will be job default (assumed to be CCSID 37). */
 /* If QSYCHGPW API was used, password CCSID will be */
 /* UNICODE CCSID 13488. */|
|
|
|
|
|
|
|
|
|
|
|
|
```
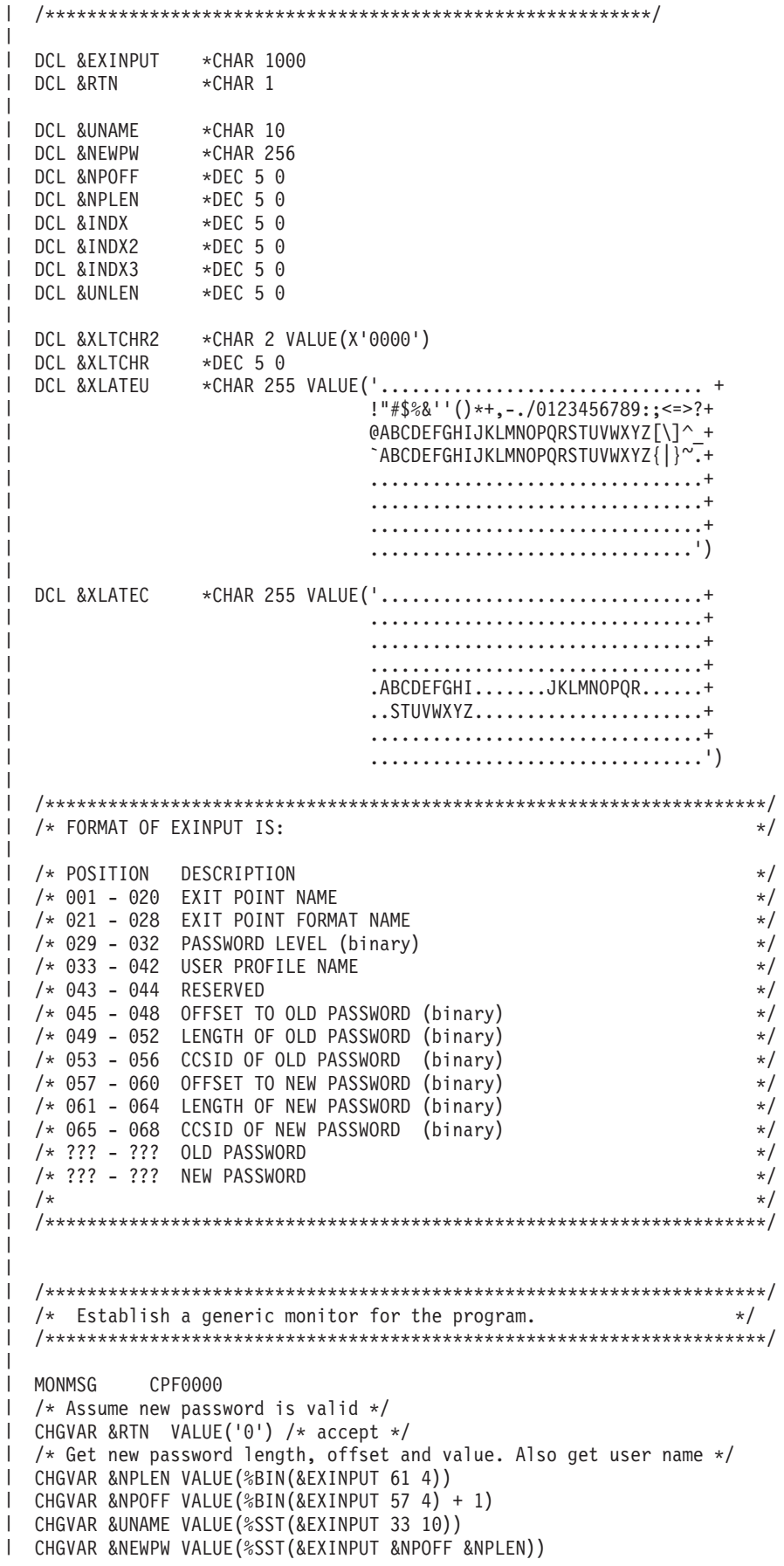

|

```
/* If CCSID is 13488, probably used the QSYCHGPW API which converts */
/* the passwords to UNICODE CCSID 13488. So convert to CCSID 37, if *//* possible, else give an error */
IF COND(%BIN(&EXINPUT 65 4) = 13488) THEN(DO)
    CHGVAR &INDX2 VALUE(1)
    CHGVAR &INDX3 VALUE(1)
   CVT1:
    CHGVAR &XLTCHR VALUE(%BIN(&NEWPW &INDX2 2))
    IF COND( (&XLTCHR *LT 1) *OR (&XLTCHR *GT 255) ) THEN(DO)
       CHGVAR &RTN VALUE('3') /* reject */
       SNDPGMMSG MSG('INVALID CHARACTER IN NEW PASSWORD')
       GOTO DONE
    ENDDO
    CHGVAR %SST(&NEWPW &INDX3 1) VALUE(%SST(&XLATEU &XLTCHR 1))
    CHGVAR &INDX2 VALUE(&INDX2 + 2)
    CHGVAR &INDX3 VALUE(&INDX3 + 1)
    IF COND(&INDX2 > &NPLEN) THEN(GOTO ECVT1)
    GOTO CVT1
   ECVT1:
    CHGVAR &NPLEN VALUE(&INDX3 - 1)
    CHGVAR %SST(&EXINPUT 65 4) VALUE(X'00000025')
 ENDDO
 /* Check the CCSID of the new password value - must be 37 */IF COND(%BIN(&EXINPUT 65 4) *NE 37) THEN(DO)
   CHGVAR &RTN VALUE('3') /* reject */
   SNDPGMMSG MSG('CCSID OF NEW PASSWORD MUST BE 37')
   GOTO DONE
 ENDDO
 /* UPPERCASE NEW PASSWORD VALUE */
 CHGVAR &INDX2 VALUE(1)
 CHGVAR &INDX3 VALUE(1)
 CVT4:
   CHGVAR %SST(&XLTCHR2 2 1) VALUE(%SST(&NEWPW &INDX2 1))
   CHGVAR &XLTCHR VALUE(%BIN(&XLTCHR2 1 2))
   IF COND( (&XLTCHR *LT 1) *OR (&XLTCHR *GT 255) ) THEN(DO)
     CHGVAR &RTN VALUE('3') /* reject */
     SNDPGMMSG MSG('INVALID CHARACTER IN NEW PASSWORD')
     GOTO DONE
   ENDDO
   IF COND(%SST(&XLATEC &XLTCHR 1) *NE '.') +
   THEN(CHGVAR %SST(&NEWPW &INDX3 1) VALUE(%SST(&XLATEC &XLTCHR 1)))
   CHGVAR &INDX2 VALUE(&INDX2 + 1)
   CHGVAR &INDX3 VALUE(&INDX3 + 1)
   IF COND(&INDX2 > &NPLEN) THEN(GOTO ECVT4)
   GOTO CVT4
 ECVT4:
 /* CHECK IF LAST POSITION OF NEW PASSWORD IS NUMERIC */
 IF COND(%SST(&NEWPW &NPLEN 1) = '0') THEN(GOTO ERROR1)
 IF COND(%SST(&NEWPW &NPLEN 1) = '1') THEN(GOTO ERROR1)
 IF COND(%SST(&NEWPW &NPLEN 1) = '2') THEN(GOTO ERROR1)
 IF COND(%SST(&NEWPW &NPLEN 1) = '3') THEN(GOTO ERROR1)
 IF COND(%SST(&NEWPW &NPLEN 1) = '4') THEN(GOTO ERROR1)
 IF COND(%SST(&NEWPW &NPLEN 1) = '5') THEN(GOTO ERROR1)
 IF COND(%SST(&NEWPW &NPLEN 1) = '6') THEN(GOTO ERROR1)
 IF COND(%SST(&NEWPW &NPLEN 1) = '7') THEN(GOTO ERROR1)
 IF COND(%SST(&NEWPW &NPLEN 1) = '8') THEN(GOTO ERROR1)
 IF COND(%SST(&NEWPW &NPLEN 1) = '9') THEN(GOTO ERROR1)
 /* CHECK IF PASSWORD CONTAINS USER PROFILE NAME */
 CHGVAR &UNLEN VALUE(1)
 LOOP2: /* FIND LENGTH OF USER NAME */
  IF COND(%SST(&UNAME &UNLEN 1) *NE ' ') THEN(DO)
    CHGVAR &UNLEN VALUE(&UNLEN + 1)
    IF COND(&UNLEN = 11) THEN(GOTO ELOOP2)
```
| | | | | | | | | | | | | | | | | | | | | | | | | | | | | | | | | | | | | | | | | | | | | | | | | | | | | | | | | | | | | | | | | | |

```
GOTO LOOP2
ENDDO
ELOOP2:
CHGVAR &UNLEN VALUE(&UNLEN - 1)
/* CHECK FOR USER NAME IN NEW PASSWORD */
IF COND(&UNLEN *GT &NPLEN) THEN(GOTO ELOOP3)
CHGVAR &INDX VALUE(1)
LOOP3:
 IF COND(%SST(&NEWPW &INDX &UNLEN) = %SST(&UNAME 1 &UNLEN))+
    THEN(GOTO ERROR2)
 IF COND((&INDX + &UNLEN + 1) *LT 128) THEN(DO)
    CHGVAR &INDX VALUE(&INDX + 1)
    GOTO LOOP3
 ENDDO
ELOOP3:
/* New Password is valid */GOTO DONE
ERROR1: /* NEW PASSWORD ENDS IN NUMERIC CHARACTER */
CHGVAR &RTN VALUE('3') /* reject */
SNDPGMMSG TOPGMQ(*PRV) MSGTYPE(*ESCAPE) MSGID(PWD0001) MSGF(QSYS/PWDERRORS)
GOTO DONE
ERROR2: /* NEW PASSWORD CONTAINS USER NAME */
CHGVAR &RTN VALUE('3') /* reject */
SNDPGMMSG TOPGMQ(*PRV) MSGTYPE(*ESCAPE) MSGID(PWD0002) MSGF(QSYS/PWDERRORS)
GOTO DONE
DONE:
ENDPGM
```
### **Systémové hodnoty, které řídí monitorování**

### **Přehled:**

<span id="page-70-0"></span>| | |  $\blacksquare$ | | |  $\perp$ | | | | | | | | | | | | | | | | | | | | | | | | | | | |

**Účel:** Zadání systémových hodnot, které řídí monitorování zabezpečení v systému.

**Návod:**

Příkaz WRKSYSVAL \*SEC (Práce se systémovými hodnotami)

**Oprávnění:**

\*AUDIT

**Záznam žurnálu:** SV

**Poznámka:**

Změny platí okamžitě. IPL není nutný.

Následující systémové hodnoty v systému řídí monitorování: |

**QAUDCTL** |

|

|

Řízení monitorování.

#### **QAUDENDACN** |

Akce po skončení monitorování.

```
QAUDFRCLVL
|
```
Úroveň vynucení monitorování. |

#### **QAUDLVL** |

|

|

| | |

| | |

Úroveň monitorování

#### **QAUDLVL2**  $\,$   $\,$

Rozšíření úrovně monitorování.

#### **QCRTOBJAUD** | |

Vytvoření předvoleného monitorování.

Dále jsou uvedeny popisy těchto systémových hodnot. Ukazují možné volby. Podtržené volby jsou předvolby dodané systémem. U většiny systémových hodnot je uvedena doporučená volba.

# **QAUDCTL (Řízení monitorování)**

Systémová hodnota QAUDCTL určuje, zda se má provést monitorování. Pro následující položky funguje jako přepínač s pozicí zapnuto a vypnuto:

- **·** Systémové hodnoty QAUDLVL a QAUDLVL2.
	- v Monitorování definované pro objekty používající příkazy CHGOBJAUD (Změna monitorování objektů) a CHGDLOAUD (Změna monitorování DLO).
	- v Monitorování definované pro uživatele používající příkaz CHGUSRAUD (Změna monitorování uživatele).

**Poznámka:** Tato systémová hodnota je vyhrazená. Další podrobné informace o tom, jak omezit změnu systémových hodnot zabezpečení, a kompletní seznam systémových hodnot naleznete v části Kapitola 3: [Systémové](#page-40-0) hodnoty [zabezpečení.](#page-40-0)

V případě, že nezadáte hodnotu \*NONE, můžete do systémové hodnoty QAUDCTL zadat více hodnot.

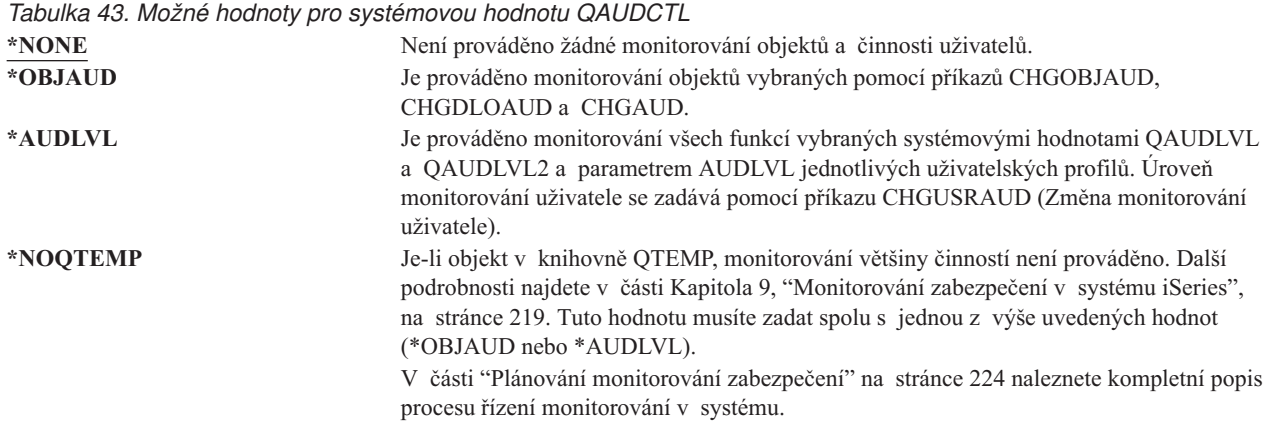

### **QAUDENDACN (Akce po skončení monitorování)**

Systémová hodnota QAUDENDACN určuje akci, kterou systém provede v případě, že monitorování je aktivní a systém nemůže zapisovat záznamy do žurnálu monitorování.

**Poznámka:** Tato systémová hodnota je vyhrazená. Další podrobné informace o tom, jak omezit změnu systémových hodnot zabezpečení, a kompletní seznam systémových hodnot naleznete v části Kapitola 3: [Systémové](#page-40-0) hodnoty [zabezpečení.](#page-40-0)
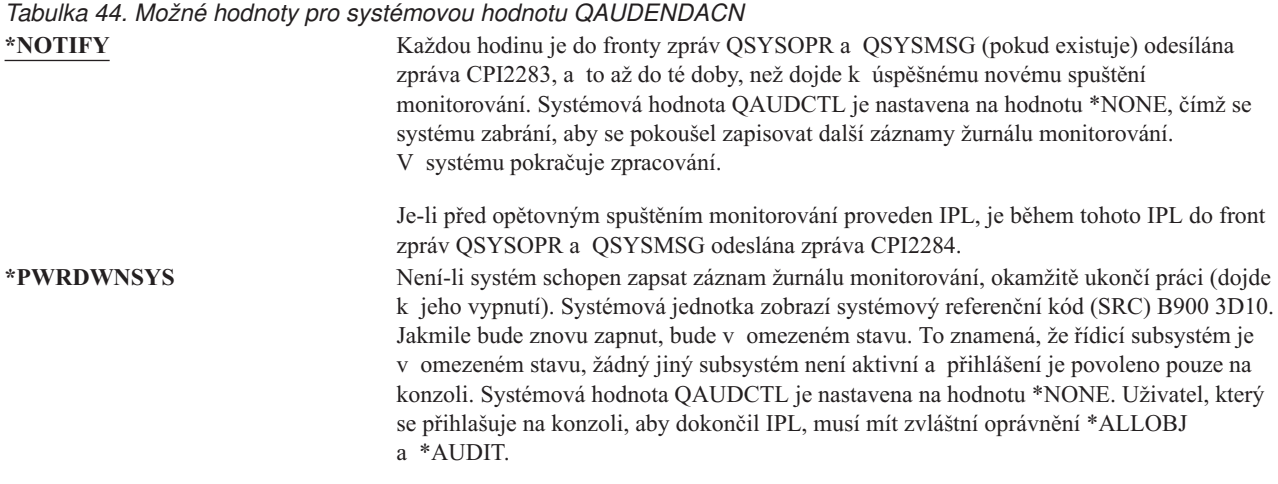

**Doporučená hodnota:** Pro většinu instalací je doporučená hodnota \*NOTIFY. Pokud vaše strategie zabezpečení vyžaduje, aby při nemožnosti monitorování v systému nedocházelo k žádnému zpracování, musíte systémovou hodnotu nastavit na hodnotu \*PWRDWNSYS.

Systém nemůže zapisovat záznamy žurnálu monitorování jen za velmi neobvyklých okolností. Pokud se však vyskytnou a systémová hodnota QAUDENDACN má hodnotu \*PWRDWNSYS, dojde k abnormálnímu ukončení systému. To může způsobit zdlouhavý IPL při opětovném zapínání systému.

# **QAUDFRCLVL (Úroveň vynucení monitorování)**

Systémová hodnota QAUDFRCLVL určuje, jak často jsou nové záznamy žurnálu monitorování odsunovány z paměti do vnější paměti. Tato systémová hodnota řídí množství monitorovacích dat, která mohou být při abnormálním ukončení systému ztracena.

**Poznámka:** Tato systémová hodnota je vyhrazená. Další podrobné informace o tom, jak omezit změnu systémových hodnot zabezpečení, a kompletní seznam systémových hodnot naleznete v části Kapitola 3: [Systémové](#page-40-0) hodnoty [zabezpečení.](#page-40-0)

*Tabulka 45. Možné hodnoty pro systémovou hodnotu QAUDFRCLVL*

| | |

|

**\*SYS** Na základě svého vnitřního výkonu systém určí, kdy jsou záznamy žurnálu zapisovány do vnější paměti. *počet\_záznamů* Zadáním počtu záznamů od 1 do 100 určíte, kolik se v paměti může nashromáždit záznamů žurnálu monitorování, než jsou zapsány do vnější paměti. Čím je počet nižší, tím větší je dopad na výkon systému.

**Doporučená hodnota:** hodnota \*SYS poskytuje nejlepší monitorovací výkon. Pokud však vaše instalace vyžaduje, aby při abnormálním ukončení systému nebyly zatraceny žádné záznamy žurnálu monitorování, musíte systémovou hodnotu nastavit na hodnotu 1. Hodnota 1 může negativně ovlivnit výkon.

# **QAUDLVL (Úroveň monitorování)**

Systémová hodnota QAUDLVL (spolu se systémovou hodnotu QAUDLVL2) určuje, které události týkající se |

zabezpečení jsou pro všechny uživatele protokolovány do žurnálu monitorování zabezpečení (QAUDJRN). V případě, |

že nezadáte hodnotu \*NONE, můžete do systémové hodnoty QAUDLVL zadat více hodnot. |

Systémová hodnota QAUDLVL bude účinná, jen pokud systémová hodnota QAUDCTL bude obsahovat hodnotu \*AUDLVL.

**Poznámka:** Tato systémová hodnota je vyhrazená. Další podrobné informace o tom, jak omezit změnu systémových hodnot zabezpečení, a kompletní seznam systémových hodnot naleznete v části Kapitola 3: Systémové |

### hodnoty [zabezpečení.](#page-40-0)

 $\|$ 

*Tabulka 46. Možné hodnoty pro systémovou hodnotu QAUDLVL*

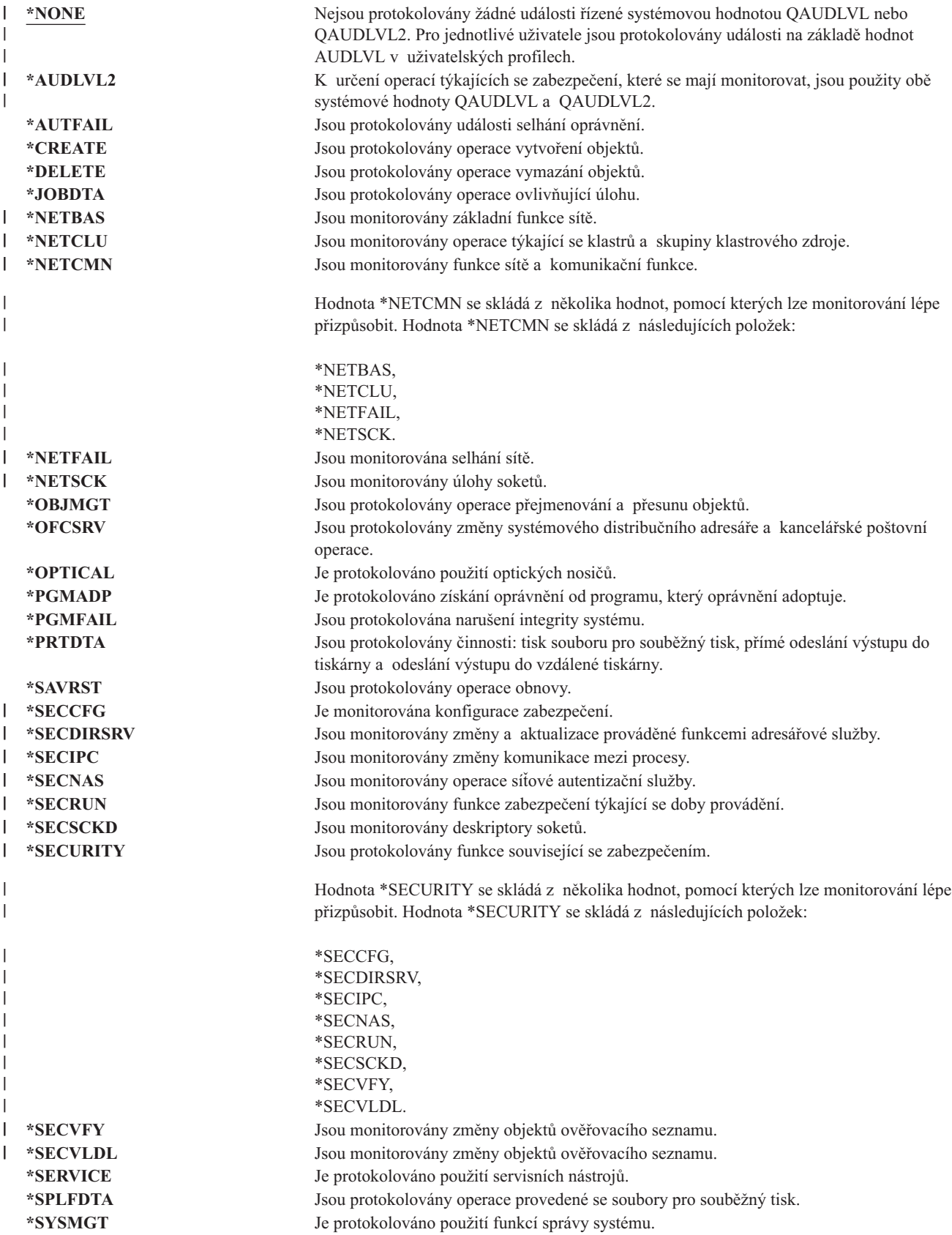

V části "Plánování [monitorování](#page-245-0) akcí" na stránce 224 naleznete kompletní popis typů položek žurnálu a možné hodnoty systémové hodnoty QAUDLVL.

#### **QAUDLVL2 (Rozšíření úrovně monitorování)** |

Systémovou hodnotu QAUDLVL2 musíte použít, pokud chcete zadat více než 16 monitorovacích hodnot. Zadáte-li do |

systémové hodnoty QAUDLVL také hodnotu \*AUDLVL2, systém bude monitorovací hodnoty hledat také |

v systémové hodnotě QAUDLVL2. V případě, že nezadáte hodnotu \*NONE, můžete do systémové hodnoty |

- QAUDCTL2 zadat více hodnot. Systémová hodnota QAUDLVL2 bude účinná, jen pokud systémová hodnota |
- QAUDCTL bude obsahovat hodnotu \*AUDLVL a systémová hodnota QAUDLVL hodnotu \*AUDLVL2. |
- **Poznámka:** Tato systémová hodnota je vyhrazená. Další podrobné informace o tom, jak omezit změnu systémových hodnot zabezpečení, a kompletní seznam systémových hodnot naleznete v části Kapitola 3: [Systémové](#page-40-0) hodnoty [zabezpečení.](#page-40-0) | | |

*Tabulka 47. Možné hodnoty pro systémovou hodnotu QAUDLVL2* |

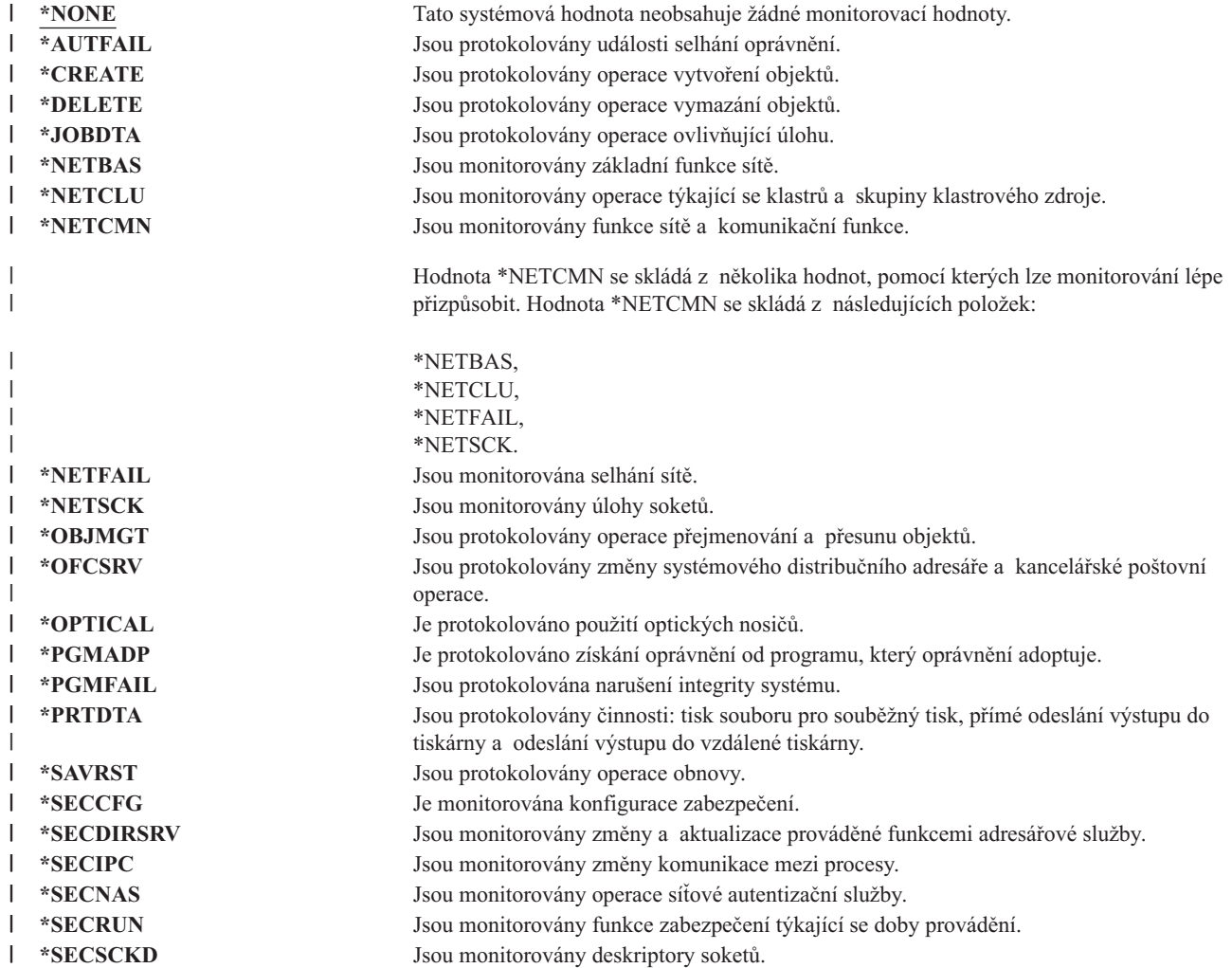

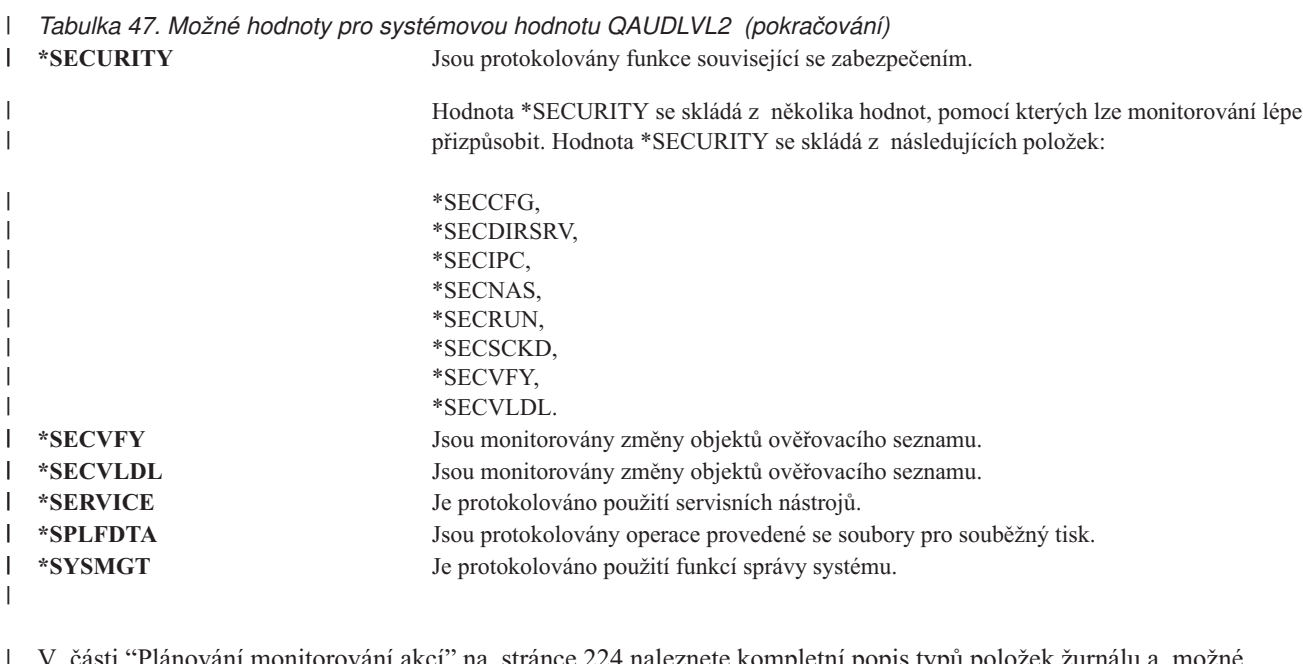

V části "Plánování [monitorování](#page-245-0) akcí" na stránce 224 naleznete kompletní popis typů položek žurnálu a možné hodnoty systémové hodnoty QAUDLVL2. |

# **QCRTOBJAUD (Monitorování nových objektů)**

Systémová hodnota QCRTOBJAUD určuje monitorovací hodnotu pro nový objekt v případě, že je monitorovací předvolba knihovny nového objektu nastavena na hodnotu \*SYSVAL. Systémová hodnota QCRTOBJAUD je také předvolenou monitorovací hodnotou objektu pro dokumenty bez složky.

Hodnota CRTOBJAUD je pro knihovnu CUSTLIB nastavena například na \*SYSVAL. Hodnota QCRTOBJAUD je \*CHANGE. Vytvoříte-li v knihovně CUSTLIB nový objekt, jeho monitorovací hodnota bude automaticky nastavena na hodnotu \*CHANGE. Monitorovací hodnotu objektu můžete změnit pomocí příkazu CHGOBJAUD.

**Poznámka:** Tato systémová hodnota je vyhrazená. Další podrobné informace o tom, jak omezit změnu systémových hodnot zabezpečení, a kompletní seznam systémových hodnot naleznete v části Kapitola 3: [Systémové](#page-40-0) hodnoty [zabezpečení.](#page-40-0) | | |

*Tabulka 48. Možné hodnoty pro systémovou hodnotu QCRTOBJAUD*

| *NONE   | Pro objekt není prováděno monitorování.                                                                            |
|---------|----------------------------------------------------------------------------------------------------|
| *USRPRF | Monitorování objektu je založeno na hodnotě v uživatelském profilu uživatele, který<br>požaduje přístup k objektu. |
| *CHANGE | Při každé změně objektu je zapsán monitorovací záznam.                                                             |
| *ALL    | Při každé operaci ovlivňující obsah objektu je zapsán monitorovací záznam. Monitorovací                            |
|         | záznam je dále zapsán také při každé změně obsahu objektu.                                                         |

**Doporučená hodnota:** Hodnota, kterou vyberete, závisí na monitorovacích požadavcích vaší instalace. V části "Plánování [monitorování](#page-262-0) přístupu k objektu" na stránce 241 naleznete další informace o metodách nastavení monitorování objektů v systému. Monitorovací hodnotu můžete také řídit na úrovni knihoven pomocí parametru CRTOBJAUD příkazu CRTLIB a pomocí příkazu CHGLIB.

# **Kapitola 4. Uživatelské profily**

Tato kapitola popisuje uživatelské profily, postup jejich návrhu a jejich účel a funkce. Uživatelské profily jsou výkonný a flexibilní nástroj. Pokud je dobře navrhnete, pomohou vám při ochraně systému a při přizpůsobování systému uživatelům.

### **Přehled:**

**Účel:** Vytváření a správa uživatelských a skupinových profilů v systému.

**Návod:**

Příkaz WRKUSRPRF (Práce s uživatelskými profily).

Příkaz CHGUSRAUD (Změna monitorování uživatele).

### **Oprávnění:**

Zvláštní oprávnění \*SECADM.

Zvláštní oprávnění \*AUDIT ke změně monitorování uživatele.

### **Záznam žurnálu:**

Záznam CP pro změny uživatelských profilů.

Záznam AD pro změny monitorování uživatele.

Záznam ZC pro změny uživatelského profilu, které se netýkají zabezpečení.

### **Role uživatelského profilu**

Uživatelský profil má v systému několik rolí:

- v Obsahuje informace týkající se zabezpečení. Tyto informace určují, jak se uživatel přihlašuje do systému, co může po přihlášení dělat a jak je monitorována jeho činnost.
- v Dále obsahuje informace určené k přizpůsobení systému potřebám uživatele.
- v Pro operační systém profil představuje nástroj správy a obnovy. Uživatelský profil obsahuje informace o objektech vlastněných daným uživatelem a o všech soukromých oprávněních k objektům.
- v Jméno uživatelského profilu identifikuje úlohy uživatele a jeho tiskový výstup.

Má-li systémová hodnota QSECURITY (Úroveň zabezpečení) v systému hodnotu 10, pak systém v případě, že se někdo přihlásí pomocí ID uživatele, které v systému neexistuje, automaticky vytvoří uživatelský profil. [Tabulka](#page-288-0) 143 v části [Dodatek](#page-288-0) B ukazuje hodnoty přiřazené při vytvoření uživatelského profilu systémem.

Je-li systémová hodnota QSECURITY v systému rovna 20 nebo vyššímu číslu, musí být uživatelský profil vytvořen ještě před prvním přihlášením daného uživatele.

# **Skupinové profily**

Skupinový profil je speciální typ uživatelského profilu. Slouží v systému ke dvěma účelům:

### **Nástroj zabezpečení**

Skupinový profil představuje prostředek k organizaci oprávnění v systému a ke sdílení oprávnění uživateli. Místo abyste oprávnění k objektu nebo zvláštní oprávnění definovali pro každého jednotlivého uživatele, definujete je pro skupinový profil. Uživatel může být členem až 16 skupinových profilů.

### **Nástroj přizpůsobení**

Skupinový profil lze použít jako vzor k vytváření profilů individuálních uživatelů. Většina uživatelů patřících

do stejné skupiny má stejné potřeby z hlediska přizpůsobení, jedná se například o počáteční menu nebo předvolenou tiskárnu. Tato nastavení můžete definovat ve skupinovém profilu a jeho zkopírováním pak vytvořit uživatelské profily jednotlivých uživatelů.

Skupinové profily se vytváří stejným způsobem jako individuální uživatelské profily. Systém skupinový profil rozpozná poprvé ve chvíli, když do něj přidáte prvního člena. V této chvíli systém nastaví informace v profilu tak, aby ho označovaly za skupinový profil. Systém pro profil také vygeneruje identifikační číslo skupiny (gid). Při vytváření profilu také můžete tento profil označit za skupinový tak, že do parametru GID zadáte hodnotu. Příklad v části "Plánování [skupinových](#page-225-0) profilů" na stránce 204 ukazuje, jak nastavit skupinový profil.

### **Pole parametrů uživatelského profilu**

Uživatelské profily lze vytvořit v následujících prostředích:

- iSeries Navigator.
- Centrální správa.
- v Znakově orientované rozhraní.

Při vytvoření uživatelského profilu profil získá následující oprávnění k sobě samému: \*OBJMGT, \*CHANGE. Tato oprávnění jsou nezbytná pro funkce systému a neměla by být odstraněna.

Níže jsou uvedeny popisy všech polí v uživatelském profilu. Pole jsou popisována v pořadí, v jakém se objeví po zadání příkazu Vytvoření profilu uživatele.

Mnoho systémových obrazovek má několik různých verzí nazývaných **úrovně pomoci**, jejichž cílem je vyhovět požadavkům různých uživatelů:

- v Základní úroveň pomoci obsahuje méně informací a není v ní použita technická terminologie.
- v Střední úroveň pomoci zobrazuje více informací a používá technické výrazy.
- v Rozšířená úroveň pomoci používá technické termíny, zobrazuje maximální množství dat a ne vždy zobrazuje funkční klávesy a informace o volbách.

Následující části ukazují, jak se pole uživatelského profilu nazývají jak v obrazovce základní, tak střední úrovně pomoci. Je použit tento formát:

### **Jméno pole**

Jméno této sekce obsahuje jméno pole tak, jak se objeví v náznaku příkazu Vytvoření profilu uživatele, použijete-li k vytváření uživatelského profilu příkaz CRTUSRPRF (Vytvoření profilu uživatele) nebo funkce ″intermediate assistance″.

### **Náznak obrazovky Přidání uživatele:**

Tato část ukazuje, v jakém tvaru se jméno pole objeví na obrazovce Přidání uživatele a na dalších obrazovkách týkajících se uživatelských profilů, které používají základní úroveň pomoci. Obrazovky používající základní úroveň pomoci zobrazují podmnožinu polí uživatelského profilu. Je-li v této části uveden text *Nezobrazuje se*, znamená to, že se na obrazovce používající základní úroveň pomoci pole neobjevuje. Použijete-li k vytvoření uživatelského profilu obrazovku Přidání uživatele, jsou do všech nezobrazených polí zadány předvolené hodnoty.

### **Parametr jazyka CL**

Jméno parametru jazyka CL použijete v programu jazyka CL nebo při zadávání příkazu (souvisejícího s uživatelským profilem) bez zobrazení náznaku.

**Délka:** Pokud v programu jazyka CL použijete příkaz RTVUSRPRF (Načtení uživatelského profilu), musíte v definici parametru, který je poli přiřazen, použít tuto délku.

### **Oprávnění:**

Odkazuje-li pole na samostatný objekt, jako je například knihovna nebo program, zde zjistíte požadavky na oprávnění pro tento objekt. Toto oprávnění musíte mít, chcete-li při vytváření nebo změně uživatelského profilu zadat tento objekt. Stejně tak ho musí mít uživatel, který se chce přihlásit pomocí daného profilu.

Pokud například vytvoříte uživatelský profil USERA s popisem úlohy JOBD1, musíte mít oprávnění \*USE k JOBD1. Chce-li se uživatel úspěšně přihlásit pomocí uživatelského profilu USERA, musí mít oprávnění \*USE k JOBD1.

Každá část dále uvádí možné hodnoty pole a doporučenou hodnotu.

### **Jméno uživatelského profilu**

**Náznak obrazovky Přidání uživatele:**

Uživatel

**Parametr jazyka CL** USRPRF

**Délka:** 10

Jméno uživatelského profilu identifikuje uživatele vůči systému. Jméno uživatelského profilu je také někdy nazýváno ID uživatele. Jedná se o jméno, které uživatel zadává za náznak *Uživatel* na obrazovce Přihlášení.

Jméno uživatelského profilu může být dlouhé maximálně 10 znaků. Lze použít znaky:

- Libovolné písmeno (A až Z).
- Libovolné číslo (0 až 9).
- Zvláštní znaky: #, \$, podtržítko ( $\alpha$ ) a  $\alpha$ .

**Poznámka:** Obrazovka Přidání uživatele umožňuje zadat jméno uživatele dlouhé jen 8 znaků.

Jméno uživatelského profilu nesmí začínat číslicí.

**Poznámka:** Lze vytvořit uživatelský profil, který umožňuje přihlášení uživatele pouze pomocí číselného ID. Chcete-li takový profil vytvořit, zadejte jako první znak písmeno Q, například Q12345. Uživatel se pak za náznakem *Uživatel* obrazovky Přihlášení může přihlásit zadáním buď 12345 nebo Q12345.

Další informace o zadávání jmen v systému naleznete v publikaci *CL Programming*.

**Doporučení pro pojmenování uživatelských profilů:** Při volbě jmen uživatelských profilů pamatujte na tyto skutečnosti:

- v Jméno uživatelského profilu může být dlouhé maximálně 10 znaků. Některé způsoby komunikace omezují délku ID uživatele na 8 znaků. Obrazovka Přidání uživatele také omezuje délku jména uživatelského profilu na 8 znaků.
- v Při zadávání jmen používejte schéma, pomocí kterého vytvoříte snadno zapamatovatelná jména.
- v Systém ve jménu uživatelského profilu nerozlišuje velká a malá písmena. Zadáte-li na pracovní stanici písmena malé abecedy, systém je převede na velká písmena.
- v Na obrazovkách a v seznamech používaných ke správě uživatelských profilů se uživatelské profily zobrazují v abecedním pořadí podle svých jmen.
- v Ve jménech uživatelských profilů nepoužívejte zvláštní znaky. Zvláštní znaky mohou u určitých pracovních stanic či u verzí licencovaného programu OS/400 v národním jazyce způsobit potíže s mapováním klávesnice.

Jedna z možných metod přiřazování jmen uživatelským profilům je, že použijete prvních 7 znaků příjmení a za ně připojíte první znak křestního jména. Například:

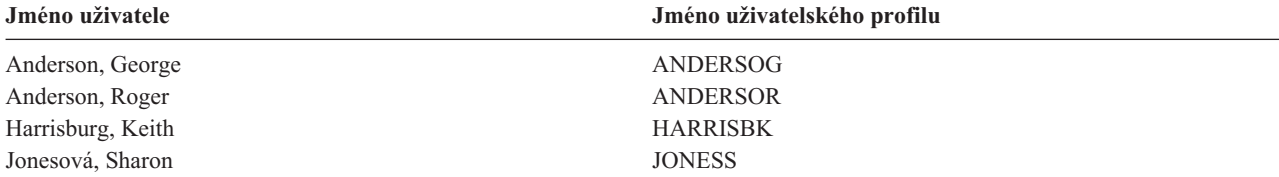

Jones, Keith JONESK

**Jméno uživatele Jméno uživatelského profilu**

**Doporučení pro pojmenování skupinových profilů:** Chcete-li v seznamech a na obrazovkách rychle odlišit skupinové profily, použijte pro ně samostatnou konvenci pojmenování. Všechny skupinové profily začínejte stejnými znaky, jako jsou například GRP (pro skupinu) nebo DPT (pro oddělení).

### **Heslo**

**Náznak obrazovky Přidání uživatele:** Heslo

**Parametr jazyka CL** PASSWORD

**Délka:** 128

Heslo se používá při ověřování oprávnění uživatele k přihlášení do systému. Je-li zabezpečení heslem aktivní (systémová hodnota QSECURITY má hodnotu 20 nebo vyšší), pak uživatel, který se chce přihlásit, musí zadat ID uživatele a heslo.

Je-li systémová hodnota QPWDLVL nastavena na hodnotu 0 nebo 1 mohou hesla mít maximálně 10 znaků, má-li zmíněná systémová hodnota hodnotu 2 nebo 3, mohou být hesla dlouhá maximálně 128 znaků.

Má-li systémová hodnota QPWDLVL (Úroveň hesla) hodnotu 0 nebo 1, jsou pravidla pro zadávání hesel stejná jako pravidla pro pojmenování uživatelských profilů. Je-li prvním znakem v hesle písmeno Q a dalším znakem je číslice, lze písmeno Q při zadávání hesla na obrazovce Přihlášení vynechat. Změní-li uživatel na obrazovce Změna hesla heslo na Q12345, může pak na obrazovce Přihlášení jako heslo zadat 12345 nebo Q12345. Má-li systémová hodnota QPWDLVL hodnotu 2 nebo 3 a uživatelský profil byl vytvořen s heslem Q12345, uživatel musí na přihlašovací obrazovce zadat heslo Q12345. Heslo uživatelského profilu složené jen z čísel je povoleno i při hodnotě 2 nebo 3 systémové hodnoty QPWDLVL, ale je nutné ho tak zadat už při jeho vytváření.

Má-li systémová hodnota QPWDLVL (Úroveň hesla) hodnotu 2 nebo 3, v hesle se rozlišují velká a malá písmena a heslo může obsahovat libovolný znak včetně mezer. Heslo však nesmí začínat hvězdičkou (\*) a mezery na konci něho jsou odstraněny.

**Poznámka:** Hesla lze vytvářet pomocí dvoubajtových znaků. Taková hesla však nelze použít k přihlášení pomocí systémové přihlašovací obrazovky. Hesla obsahující dvoubajtové znaky je možné vytvořit pomocí příkazů CRTUSRPRF a CHGUSRPRF a lze je předat systémovým rozhraním API, která podporují parametr heslo.

K uložení hesla v systému se využívá jednosměrného šifrování. Pokud uživatel heslo zapomněl, správce systému může pomocí příkazu CHGUSRPRF (Změna uživatelského profilu) uživatelskému profilu přiřadit dočasné heslo s ukončenou platností, takže uživatel musí při dalším přihlášení zadat heslo nové.

Chcete-li určovat, jaká hesla uživatelé zadávají, použijte nastavení systémových hodnot. Systémové hodnoty určující složení hesel se týkají pouze případů, kdy uživatel mění heslo prostřednictvím: příkazu CHGPWD (Změna hesla), volby Změna hesla v menu ASSIST nebo rozhraní QSYCHGPW API. Má-li systémová hodnota QPWDMINLEN (Minimální délka hesla) jinou hodnotu než 1 nebo systémová hodnota QPWDMAXLEN (Maximální délka hesla) jinou hodnotu než 10 nebo změníte-li libovolnou další systémovou hodnotu týkající se složení hesel na jinou než předvolenou hodnotu, uživatel nemůže pomocí příkazu CHGPWD, menu ASSIST nebo rozhraní QSYCHGPW API nastavit heslo stejné jako jméno uživatelského profilu.

Informace o nastavení systémových hodnot určujících složení hesel naleznete v části ["Systémové](#page-59-0) hodnoty týkající se hesel" na [stránce](#page-59-0) 38.

*Tabulka 49. Možné hodnoty pro parametr PASSWORD:*

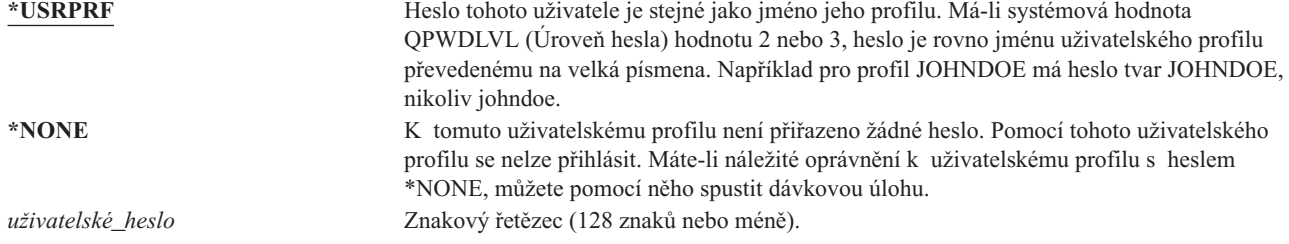

### **Doporučení pro hesla:**

- v Nastavte heslo skupinového profilu na \*NONE. To zabrání, aby se některý uživatel přihlásil pomocí skupinového profilu.
- v Při tvorbě jednotlivých uživatelských profilů nastavte heslo na počáteční hodnotu a od uživatelů vyžadujte zadání nového hesla po přihlášení (nastavte parametr ukončení platnosti hesla na hodnotu \*YES). Předvolené heslo je při vytváření uživatelského profilu stejné jako jméno profilu.
- v Pokud při vytváření nového uživatelského profilu použijete jednoduché nebo předvolené heslo, zajistěte, aby se uživatel ihned přihlásil. Očekáváte-li, že se uživatel ihned nepřihlásí, nastavte stav uživatelského profilu na hodnotu \*DISABLED. Změňte stav na \*ENABLED až v okamžiku, kdy je uživatel připraven se přihlásit. Tento postup zabraňuje v použití nového uživatelského profilu neoprávněnými osobami.
- v Nastavte systémové hodnoty pro složení hesla, abyste uživatelům zabránili v používání jednoduchých hesel.
- v Některé způsoby komunikace posílají hesla mezi systémy a omezují délku hesel a jejich složení. Jestliže systém komunikuje s jinými systémy, omezte délku hesel pomocí systémové hodnoty QPWDMAXLEN. Při úrovni hesla 0 nebo 1 lze pomocí systémové hodnoty QPWDLMTCHR zadat znaky, jejichž použití je v heslech zakázáno.

# **Nastavení hesla na ukončenou platnost**

**náznak Add User:** Nezobrazuje se

**Parametr jazyka CL** PWDEXP

### **Délka:** 4

Pomocí pole *Nastavení hesla na ukončenou platnost* může administrátor systému v uživatelském profilu zadat, že platnost hesla uživatele skončila. Uživatel pak bude muset heslo změnit při dalším přihlášení. Po změně hesla se hodnota tohoto pole změní zpět na \*NO. Heslo lze změnit pomocí příkazu CHGPWD nebo CHGUSRPRF nebo pomocí rozhraní QSYCHGPW API či v procesu dalšího přihlášení.

Pole je možné použít v případě, že uživatel heslo zapomněl a správce systému musí zadat nové. Uživatel musí heslo změnit, čímž se docílí toho, že správce systému heslo nezná a nemůže se pomocí něj přihlásit jako uživatel.

Došlo-li k ukončení platnosti hesla, uživateli se při přihlašování zobrazí zpráva (viz [Obrázek](#page-81-0) 1). Uživatel buď stiskne klávesu Enter a zadá nové heslo, nebo stiskne klávesu F3 (Konec) a zruší přihlašování, aniž by zadal nové heslo. Rozhodne-li se uživatel, že heslo změní, zobrazí se obrazovka Změna hesla a pro nové heslo se spustí ověření platnosti.

<span id="page-81-0"></span>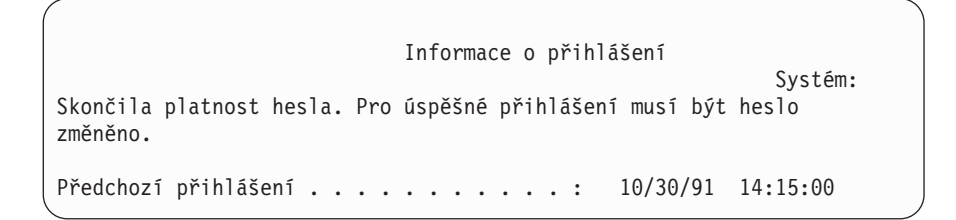

*Obrázek 1. Zpráva o ukončené platnosti hesla*

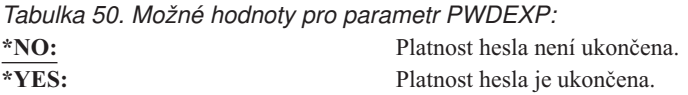

**Doporučení:** Kdykoliv vytvoříte nový uživatelský profil nebo uživateli přiřadíte dočasné heslo, ukončete platnost hesla.

### **Stav**

### **Náznak obrazovky Přidání uživatele:** Nezobrazuje se

### **Parametr jazyka CL STATUS**

### **Délka:** 10

Hodnota pole *Stav* určuje, zda je profil platný pro přihlášení. Je-li stav profilu povolený, je tento profil platný pro přihlášení. Je-li stav profilu zablokovaný, oprávněný uživatel nejprve musí profil povolit, pak teprve je profil platný pro přihlášení.

K povolení zablokovaného profilu můžete použít příkaz CHGUSRPRF. Chcete-li změnit stav profilu, musíte mít zvláštní oprávnění \*SECADM a k profilu oprávnění \*OBJMGT a \*USE. Část "Aktivace [uživatelského](#page-121-0) profilu" na [stránce](#page-121-0) 100 obsahuje příklad programu s adoptovaným oprávněním, který systémovému operátoru umožní povolit profil.

V závislosti na nastavení systémových hodnot QMAXSIGN a QMAXSGNACN systém může profil zablokovat, pokud dojde k určitému počtu neúspěšných pokusů o přihlášení pomocí tohoto profilu.

Pomocí uživatelského profilu QSECOFR (správce systému) se vždy můžete přihlásit na konzoli, dokonce i když je jeho stav \*DISABLED. Pokud dojde k zablokování uživatelského profilu QSECOFR, přihlašte se pomocí něho na konzoli a zadejte příkaz CHGUSRPRF QSECOFR STATUS(\*ENABLED).

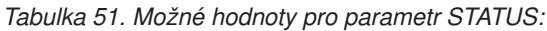

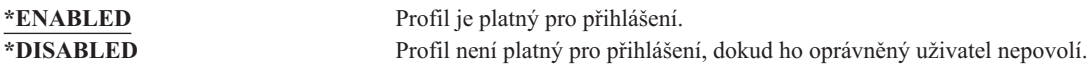

**Doporučení:** Chcete-li zakázat přihlašování pomocí určitého profilu, nastavte jeho stav na hodnotu \*DISABLED. Můžete například zablokovat uživatelský profil uživatele, který bude delší dobu mimo pracoviště.

# **Třída uživatele**

### **Náznak obrazovky Přidání uživatele:**

Typ uživatele

### <span id="page-82-0"></span>**Parametr jazyka CL** USRCLS

### **Délka:** 10

Třída uživatele řídí, jaké volby se uživateli zobrazí v menu systému OS/400. Nemusí však nutně omezit použití příkazů. To, zda uživatel může zadávat příkazy, určuje pole *Omezení schopností*. Třída uživatele také nemusí ovlivnit, jaké volby se zobrazují v menu jiných licencovaných programů.

Pokud nejsou pro uživatele při vytvoření uživatelského profilu zadána žádná zvláštní oprávnění, určuje je třída uživatele a systémová hodnota QSECURITY (Úroveň zabezpečení).

**Možné hodnoty pro parametr USRCLS:** Tabulka 52 uvádí možné třídy uživatele a předvolená zvláštní oprávnění pro každou z nich. Záznamy označují případy, kdy je oprávnění uděleno pouze v úrovních zabezpečení 10 a 20, ve všech úrovních a ne ve všech úrovních.

Předvolenou hodnotou pro třídu uživatele je **\*USER**.

*Tabulka 52. Předvolená zvláštní oprávnění podle třídy uživatele*

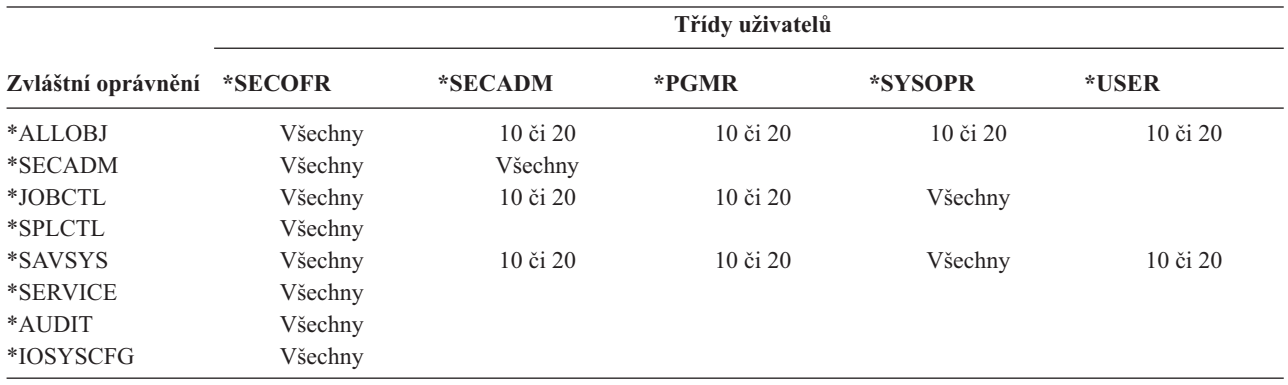

**Doporučení:** Většina uživatelů nepotřebuje provádět systémové funkce. Pokud uživatel konkrétně nepotřebuje používat systémové funkce, nastavte třídu uživatele na hodnotu \*USER.

# **Úroveň pomoci**

**Náznak obrazovky Přidání uživatele:**

Nezobrazuje se

**Parametr jazyka CL** ASTLVL

### **Délka:** 10

Pro každého uživatele systém uchovává informace o poslední použité úrovni pomoci v každé systémové obrazovce, která má více než jednu úroveň pomoci. Tato úroveň je použita při dalším otevření dané obrazovky. Uživatel může během aktivní úlohy změnit úroveň pomoci obrazovky nebo skupiny souvisejících obrazovek stisknutím klávesy F21 (Výběr úrovně pomoci). Nová úroveň pomoci je pro tuto obrazovku uložena spolu s uživatelskými informacemi.

Zadáním parametru ASTLVL (Úroveň pomoci) u příkazu se nemění úroveň pomoci uložená pro uživatele pro přiřazenou obrazovku.

Pole *Úroveň pomoci* uživatelského profilu se při vytváření profilu používá k zadání předvolené úrovně pomoci pro uživatele. Je-li úroveň pomoci v uživatelském profilu změněna pomocí příkazu CHGUSRPRF nebo CHGPRF (Změna profilu) na novou hodnotu, úrovně pomoci uložené pro všechny obrazovky pro daného uživatele jsou nastaveny na tuto novou hodnotu.

Předpokládejme například, že pro uživatelský profil uživatele USERA je při jeho vytvoření předvolena základní úroveň pomoci. Tabulka 53 ukazuje, zda se uživateli USERA zobrazí při práci s různými volbami obrazovka Práce s uživatelskými profily nebo Work with User Enrollment. Tabulka dále uvádí, zda systém změní verzi obrazovky uloženou s profilem uživatele USERA.

*Tabulka 53. Jak jsou úrovně pomoci ukládány a měněny*

| Provedená akce                                                                                        | Zobrazená verze obrazovky               | Uložená verze obrazovky          |
|----------------------------------------------------------------------------------------------------|-----------------------------------------|----------------------------------|
| Použijete příkaz WRKUSRPRF.                                                                           | Obrazovka Work with User Enrollment     | Beze změny (basic assistance)    |
| Na obrazovce Work with User Enrollment<br>stisknete klávesu F21 a zvolíte<br>intermediate assistance. | Obrazovka Práce s uživatelskými profily | Změna na intermediate assistance |
| Použijete příkaz WRKUSRPRF.                                                                           | Obrazovka Práce s uživatelskými profily | Beze změny (střední)             |
| V menu SETUP vyberete volbu Práce se<br>zápisem uživatele.                                            | Obrazovka Práce s uživatelskými profily | Beze změny (střední)             |
| Zadáte příkaz CHGUSRPRF USERA<br>ASTLVL(*BASIC).                                                      |                                         | Změna na basic assistance        |
| Použijete příkaz WRKUSRPRF.                                                                           | Obrazovka Work with User Enrollment     | Beze změny (základní)            |
| Zadáte příkaz WRKUSRPRF<br>ASTLVL(*INTERMED).                                                         | Obrazovka Práce s uživatelskými profily | Beze změny (základní)            |

**Poznámka:** Zobrazení systémových obrazovek také ovlivňuje pole *Volby uživatele* v uživatelském profilu. Toto pole je popsáno na stránce [86.](#page-107-0)

*Tabulka 54. Možné hodnoty pro parametr ASTLVL:*

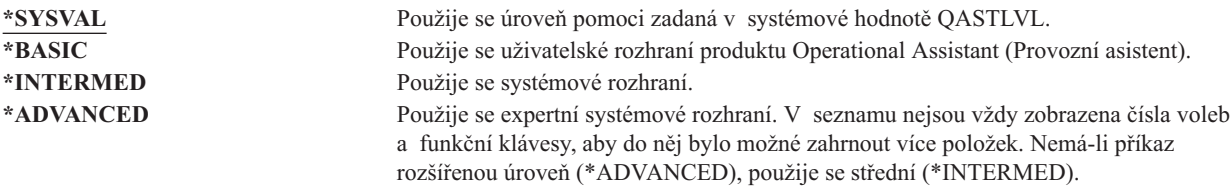

### **Aktuální knihovna**

**Náznak obrazovky Přidání uživatele:**

Předpokládaná knihovna

**Parametr jazyka CL** CURLIB

**Délka:** 10

**Oprávnění:** \*USE

Libovolné objekty zadané jako \*LIBL jsou nejprve vyhledávány v aktuální knihovně a pak v knihovnách uvedených v uživatelské části seznamu knihoven. Pokud uživatel vytvoří objekty a zadá parametr \*CURLIB, objekty jsou uloženy do aktuální knihovny.

Po té, co se uživatel přihlásí, je aktuální knihovna automaticky přidána do seznamu knihoven uživatele. Není nutné ji přidávat do počátečního seznamu knihoven v popisu úlohy uživatele.

Uživatel nemůže aktuální knihovnu změnit, pokud je v uživatelském profilu v poli *Omezení schopností* nastavena hodnota \*YES nebo \*PARTIAL.

Další informace o použití seznamů knihoven a aktuální knihovny naleznete v části "Seznamy [knihoven"](#page-195-0) na stránce [174.](#page-195-0)

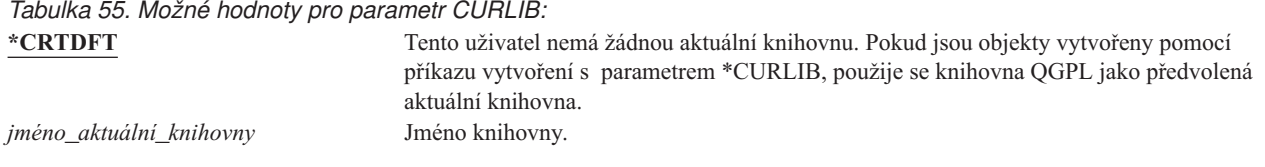

**Doporučení:** Pomocí pole *Aktuální knihovna* určete, kam uživatelé mohou ukládat nové objekty, jako jsou například programy dotazů. Pomocí pole *Omezení schopností* uživatelům zabraňte ve změnách aktuální knihovny.

# **Počáteční program**

### **Náznak obrazovky Přidání uživatele:**

Přihlašovací program

#### **Parametr jazyka CL** INLPGM

**Délka:** 10 (jméno programu), 10 (jméno knihovny)

### **Oprávnění:**

\*USE pro program, \*EXECUTE pro knihovnu

Zde můžete zadat jméno programu, který bude volán při přihlášení uživatele. Program je spuštěn před zobrazením počátečního menu, pokud nějaké existuje. Nastavením pole *Omezení schopností* v uživatelském profilu na hodnotu \*YES nebo \*PARTIAL uživateli zabráníte, aby si sám mohl určit počáteční program na obrazovce Přihlášení.

Počáteční program je volán jen v případě, že směrovací program uživatele je QCMD nebo QCL. Další informace o posloupnosti zpracování při přihlášení uživatele naleznete v části "Spouštění [interaktivních](#page-188-0) úloh" na stránce 167.

Použití počátečních programů má dva hlavní cíle:

- v Omezit činnost uživatele na určitou sadu funkcí.
- v Provést určité počáteční zpracování při přihlášení uživatele, jako je například otevření souborů nebo zřízení seznamu knihoven.

Počátečnímu programu nelze předat parametry. Dojde-li k selhání počátečního programu, uživatel se nemůže přihlásit.

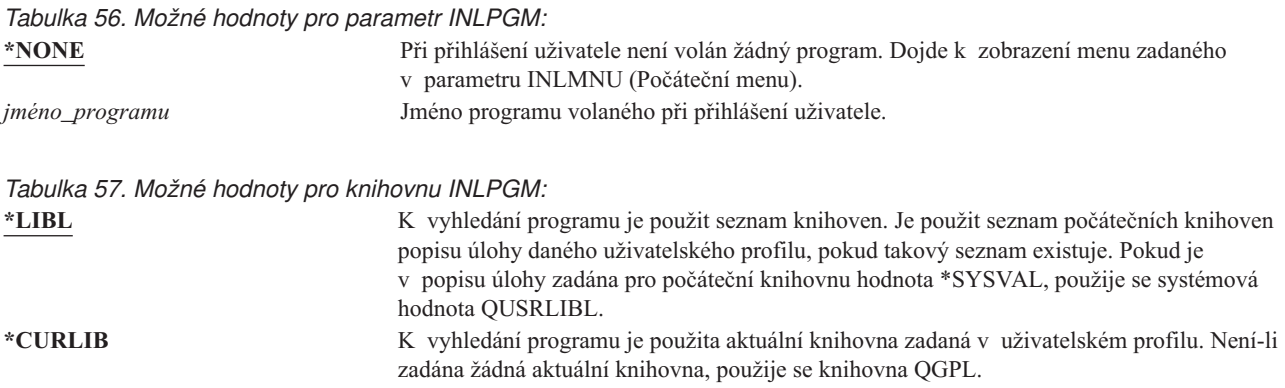

*jméno\_knihovny* Knihovna, ve které je program umístěn.

# **Počáteční menu**

#### **Náznak obrazovky Přidání uživatele:** První menu

#### **Parametr jazyka CL** INLMNU

**Délka:** 10 (jméno menu), 10 (jméno knihovny)

### **Oprávnění:**

\*USE pro menu, \*EXECUTE pro knihovnu

Zde můžete zadat jméno menu, které bude zobrazeno při přihlášení uživatele. Počáteční menu se zobrazí po dokončení počátečního programu uživatele. Počáteční menu je voláno jen v případě, že směrovací program uživatele je QCMD nebo QCL.

Chcete-li, aby uživatel spouštěl pouze počáteční program, můžete pro počáteční menu zadat hodnotu \*SIGNOFF.

Nastavením pole *Omezení schopností* v uživatelském profilu na hodnotu \*YES uživateli zabráníte, aby si sám mohl určit počáteční menu na obrazovce Přihlášení. Pokud uživatel může zadat počáteční menu na obrazovce Přihlášení, zadané menu předefinuje nastavení v uživatelském profilu.

*Tabulka 58. Možné hodnoty pro parametr MENU:*

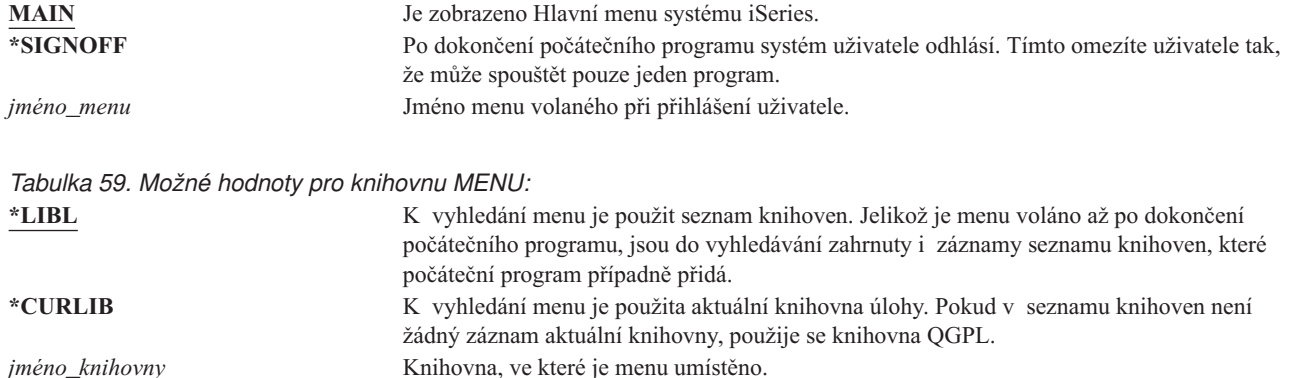

# **Omezení schopností**

### **Náznak obrazovky Přidání uživatele:**

Omezené použití příkazového řádku

### **Parametr jazyka CL**

LMTCPB

### **Délka:** 10

Pomocí pole *Omezení schopností* můžete omezit schopnost uživatele zadávat příkazy a můžete předefinovat nastavení v uživatelském profilu pro počáteční program, počáteční menu, aktuální knihovnu a program pro zpracování klávesy Attention. Prostřednictvím tohoto pole můžete uživatelům zabránit v experimentování se systémem.

Uživatel s nastavením LMTCPB(\*YES) může spouštět pouze příkazy s povolením omezeného uživatele (ALWLMTUSR) \*YES. Níže uvedené příkazy jsou dodávané IBM s povolením omezeného uživatele ALWLMTUSR(\*YES):

SIGNOFF (Odhlášení). SNDMSG (Odeslání zprávy). DSPMSG (Zobrazení zpráv). DSPJOB (Zobrazení úlohy). DSPJOBLOG (Zobrazení protokolu úlohy). STRPCO (Spuštění Organizátora PC). WRKMSG (Práce se zprávami).

Pole *Omezení schopností* v uživatelském profilu a parametr ALWLMTUSR v příkazech se týkají pouze příkazů spuštěných z příkazové řádky, z obrazovky Command Entry nebo pomocí volby z menu skupiny příkazů. Uživatelé mohou provádět následující operace:

- v Spouštět příkazy v programech v jazyce CL, ve kterých je spuštění příkazu výsledkem vybrání volby z menu.
- v Spouštět vzdálené příkazy prostřednictvím aplikací.

Uživateli s omezenými schopnostmi můžete povolit spouštět další příkazy nebo můžete tyto příkazy odstranit ze seznamu tak, že pro daný příkaz změníte parametr ALWLMTUSR. Použijte příkaz CHGCMD (Změna příkazu). Při vytváření vlastních příkazů můžete parametr ALWLMTUSR zadat u příkazu CRTCMD (Vytvoření příkazu).

**Možné hodnoty:** Tabulka 60 uvádí možné hodnoty pro pole *Omezení schopností* a dále uvádí, jaké funkce jsou pro každou hodnotu povoleny.

| Funkce                                                                                                | $*YES$                     | *PARTIAL | $*NO$ |
|----------------------------------------------------------------------------------------------------|----------------------------|----------|-------|
| Změna počátečního programu                                                                            | Ne                         | Ne       | Ano   |
| Změna počátečního menu                                                                                | Ne.                        | Ano      | Ano   |
| Změna aktuální knihovny                                                                               | Ne                         | Ne       | Ano   |
| Změna programu pro zpracování klávesy Attention Ne                                                    |                            | Ne       | Ano   |
| Zadávání příkazů                                                                                      | Pouze několik <sup>1</sup> | Ano      | Ano   |
| 1<br>Povoleny jsou tyto příkazy: SIGNOFF, SNDMSG, DSPMSG, DSPJOB, DSPJOBLOG, STRPCO, WRKMSG. V žádném |                            |          |       |

*Tabulka 60. Funkce povolené pro hodnoty pole Omezení schopností*

**Doporučení:** Použitím počátečního menu, omezením použití příkazové řádky a poskytnutím přístupu k menu můžete vytvořit prostředí pro uživatele, který nepotřebuje nebo nechce využívat funkce systému. Další informace o tomto typu prostředí naleznete v části ["Plánování](#page-214-0) menu" na stránce 193.

menu nebo v žádné obrazovce uživatel nemůže použít klávesu F9 ke zobrazení příkazové řádky.

# **Text**

### **Náznak obrazovky Přidání uživatele:** Uživatelský popis

**Parametr jazyka CL TEXT** 

### **Délka:** 50

Text v uživatelském profilu se používá k popisu profilu a uvádí, k čemu profil slouží. Text u uživatelských profilů by měl identifikovat uživatele. Měl by například obsahovat jméno uživatele a jeho oddělení. Text u skupinových profilů by měl identifikovat skupinu, tj. měl by například obsahovat informace o tom, jaká oddělení skupina obsahuje.

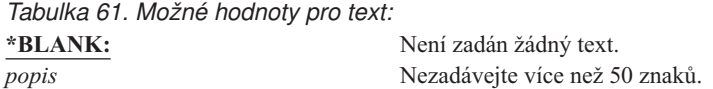

**Doporučení:** Pole *Text* je na mnoha systémových obrazovkách zkráceno. Nejdůležitější identifikační informace uveďte na začátku pole.

# **Zvláštní oprávnění**

#### **Náznak obrazovky Přidání uživatele:** Nezobrazuje se

**Parametr jazyka CL** SPCAUT

**Délka:** 100 (10 znaků pro zvláštní oprávnění)

### **Oprávnění:**

Chcete-li uživatelskému profilu udělit určité zvláštní oprávnění, musíte toto oprávnění sami mít.

Pole **Zvláštní oprávnění** se používá k zadání typů operací, které uživatel může provádět se systémovými prostředky. Uživateli lze udělit jedno nebo více zvláštních oprávnění.

#### *Tabulka 62. Možné hodnoty pro parametr SPCAUT:*

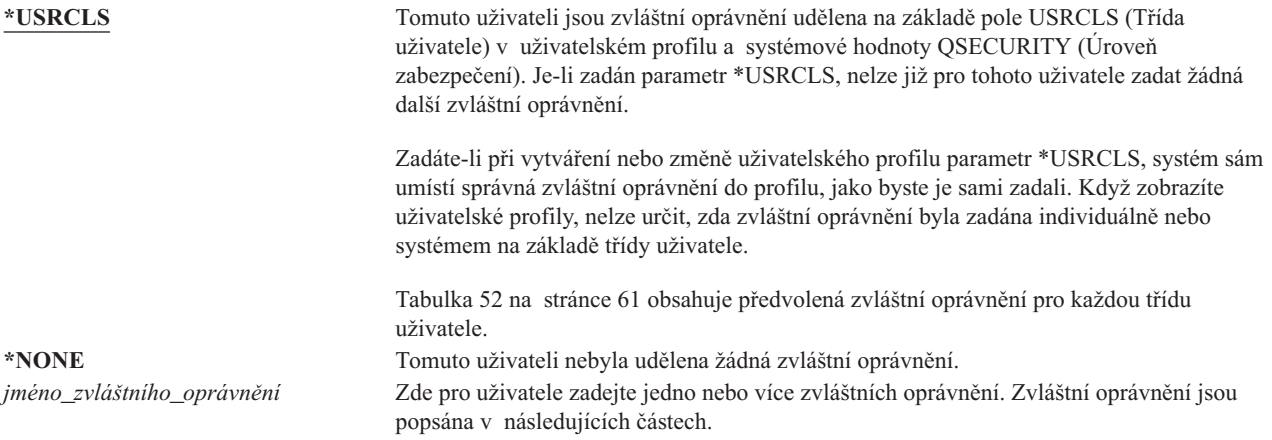

### **Zvláštní oprávnění \*ALLOBJ**

Zvláštní oprávnění ke všem objektům (\*ALLOBJ) uživateli povoluje přístup ke všem prostředkům v systému, ať pro tohoto uživatel existuje soukromé oprávnění, či neexistuje. I v případě, že uživatel k určitému objektu má oprávnění \*EXCLUDE, zvláštní oprávnění \*ALLOBJ mu k tomuto objektu povolí přístup.

**Rizika:** Zvláštní oprávnění}\*ALLOBJ uživateli dává rozsáhlá oprávnění ke všem prostředkům v systému. Uživatel může prohlížet, měnit nebo mazat libovolný objekt. Uživatel také může jiným uživatelům udělit oprávnění k použití objektů.

Uživatel s oprávněním \*ALLOBJ nemůže přímo provádět operace vyžadující jiné zvláštní oprávnění. Zvláštní oprávnění \*ALLOBJ například uživateli nedovoluje vytvořit další uživatelský profil, k tomu je potřeba oprávnění \*SECADM. Uživatel se zvláštním oprávnění \*ALLOBJ však může spustit dávkovou úlohu tak, aby při běhu používala profil, který má potřebná zvláštní oprávnění. Udělením zvláštního oprávnění \*ALLOBJ se uživateli v podstatě povoluje přístup ke všem funkcím systému.

### **Zvláštní oprávnění \*SECADM**

Zvláštní oprávnění administrátora systému (\*SECADM) uživateli povoluje vytvářet, měnit a mazat uživatelské profily. Uživatel se zvláštním oprávněním \*SECADM může provádět následující operace:

- v Přidávat uživatele do systémového distribučního adresáře.
- v Zobrazovat oprávnění k dokumentům nebo složkám.
- v Přidávat a odstraňovat přístupové kódy k systému.
- v Udělovat a odebírat oprávnění k uživatelskému přístupovému kódu.
- v Udělovat a odebírat uživatelům povolení k práci pod jménem jiného uživatele.
- Mazat dokumenty a složky.
- v Mazat seznamy dokumentů.
- Měnit distribuční seznamy vytvořené jinými uživateli.

Udělovat zvláštní oprávnění \*SECADM jinému uživateli může jen uživatel se zvláštním oprávněním \*ALLOBJ a \*SECADM.

### **Zvláštní oprávnění \*JOBCTL**

Uživatel se zvláštním oprávněním \*JOBCTL (Řízení úlohy) může provádět následující operace:

- v Měnit, mazat, pozastavit a uvolnit všechny soubory v libovolné výstupní frontě s parametrem OPRCTL(\*YES).
- v Zobrazit, odeslat a kopírovat všechny soubory v libovolné výstupní frontě s parametrem DSPDTA(\*YES nebo \*NO) a OPRCTL(\*YES).
- Pozastavit, uvolnit a vyčistit fronty úloh s parametrem OPRCTL(\*YES).
- Pozastavit, uvolnit a vyčistit výstupní fronty s parametrem OPRCTL(\*YES).
- v Pozastavit, uvolnit, měnit a zrušit úlohy jiných uživatelů.
- v Spustit, měnit, ukončit, pozastavit a uvolnit zapisovací programy, má-li výstupní fronta parametr OPRCTL(\*YES).
- v Změnit spuštěné atributy úlohy, jako je například tiskárna pro úlohu.
- Zastavit podsystémy.
- Provést IPL.

O zabezpečení tiskového výstupu a výstupních front pojednává část "Tisk" na [stránce](#page-198-0) 177.

U vlastní úlohy můžete měnit prioritu úlohy (JOBPTY) a výstupní prioritu (OUTPTY) bez zvláštního oprávnění k řízení úlohy. Zvláštní oprávnění \*JOBCTL však potřebujete, chcete-li změnit prioritu spuštění (RUNPTY) vlastní úlohy.

Změny výstupní priority a priority úlohy jsou omezené parametrem omezení priority (PTYLMT) v profilu uživatele, který změny provádí.

**Rizika:** Uživatel se zvláštním oprávněním \*JOBCTL může měnit prioritu úloh a tisku, ukončit úlohu před jejím dokončením nebo vymazat výstup před jeho vytištěním. Zvláštní oprávnění \*JOBCTL také může uživateli povolit přístup k důvěrným informacím ve výstupu určenému pro souběžný tisk, pokud výstupní fronty mají nastavení OPRCTL(\*YES). Zneužití zvláštního oprávnění \*JOBCTL uživatelem může mít negativní dopad na jednotlivé úlohy a na výkon celého systému.

### **Zvláštní oprávnění \*SPLCTL**

Zvláštní oprávnění k řízení souběžného tisku (\*SPLCTL) uživateli dovoluje provádět všechny funkce řízení souběžného tisku, jako je například změna, vymazání, zobrazení, pozastavení a uvolnění souborů pro souběžný tisk. Uživatel tyto funkce může provádět ve všech výstupních frontách bez ohledu na oprávnění k dané frontě a na nastavení parametru OPRCTL pro danou frontu.

Zvláštní oprávnění \*SPLCTL také uživateli dovoluje spravovat fronty úloh, včetně operací pozastavení, uvolnění a vyčištění fronty. Uživatel tyto funkce může provádět ve všech frontách úloh bez ohledu na oprávnění k dané frontě a na nastavení parametru OPRCTL pro danou frontu.

**Rizika:** Uživatel se zvláštním oprávněním \*SPLCTL může provádět libovolnou operaci s libovolným souborem pro souběžný tisk v systému. Soubory pro souběžný tisk obsahující důvěrné informace nelze proti uživateli se zvláštním oprávněním \*SPLCTL ochránit.

### **Zvláštní oprávnění \*SAVSYS**

Zvláštní oprávnění k uložení systému (\*SAVSYS) uživateli povoluje uložit, obnovit a uvolnit paměť pro všechny objekty v systému bez ohledu na to, zda uživatel má nebo nemá oprávnění k existenci objektu.

**Rizika:** Uživatel se zvláštním oprávněním \*SAVSYS může provádět následující operace:

- v Uložit objekt a přesunout ho do jiného systému iSeries k obnově.
- Uložit objekt a zobrazit data na pásce.
- v Uložit objekt a uvolnit paměť, a tak vymazat datovou část objektu.
- Uložit dokument a vymazat ho.

### **Zvláštní oprávnění \*SERVICE**

*Tabulka 63.*

Zvláštní oprávnění (\*SERVICE) uživateli dovoluje spouštět servisní nástroje systému pomocí příkazu STRSST. Dále uživateli povoluje ladit program, i když k němu má pouze oprávnění \*USE, a provádět servisní funkce zobrazení a úpravy. Funkci vypsání paměti lze provést bez oprávnění \*SERVICE. Toto oprávnění uživateli také dovoluje provádět různé sledovací funkce.

**Rizika:** Uživatel se zvláštním oprávněním \*SERVICE může pomocí servisních funkcí zobrazovat a měnit důvěrné informace. Chce-li tyto informace změnit pomocí servisních funkcí, musí mít zvláštní oprávnění \*ALLOBJ.

Chcete-li minimalizovat riziko příkazů trasování (sledování), udělte uživatelům oprávnění ke sledování systému, aniž byste jim udělili zvláštní oprávnění \*SERVICE. Pouze určití uživatelé budou moci spouštět příkaz trasování, a získat tak přístup k citlivým datům. Uživatel musí mít oprávnění k danému příkazu a musí mít buď zvláštní oprávnění \*SERVICE, nebo musí být oprávněn prostřednictvím Administrace aplikací produktu iSeries Navigator k použití funkce operačního systému Trasování služby. Změnu seznamu uživatelů, kteří mohou provádět operace trasování, lze provést také pomocí příkazu CHGFCNUSG (Použití změny funkce) a ID funkce QIBM\_SERVICE\_TRACE.

Mezi funkce, ke kterým lze povolit přístup tímto způsobem, patří:

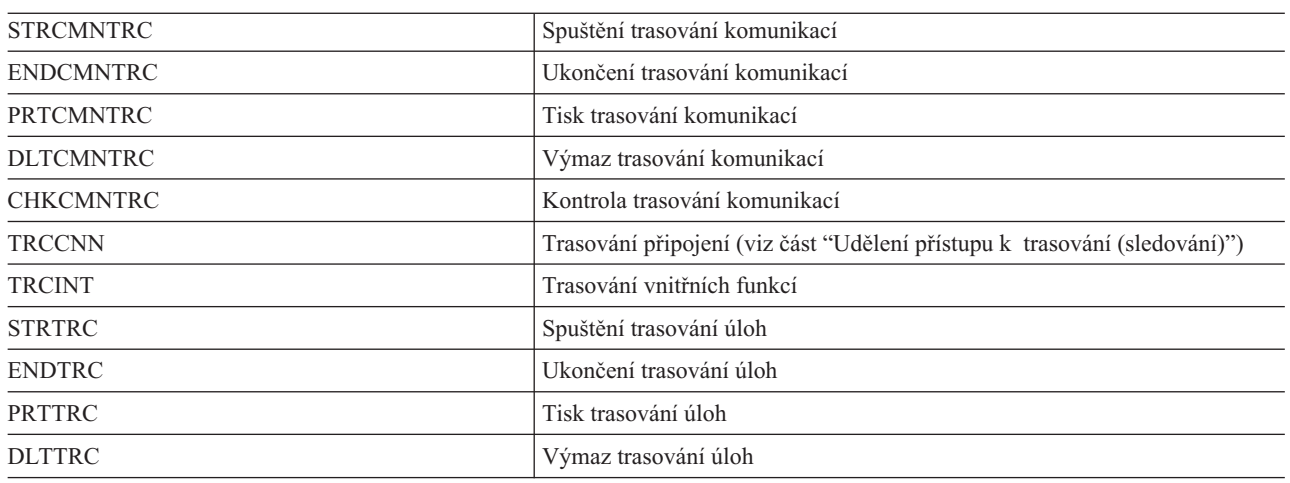

**Udělení přístupu k trasování (sledování):** Příkazy trasování, jako je například příkaz TRCCNN (Trasování připojení), jsou velmi výkonné příkazy. Proto byste k nim neměli udělovat oprávnění všem uživatelům, kteří potřebují přístup k jiným servisním a ladícím nástrojům. Pomocí následujícího postupu můžete omezit, kdo bude mít přístup k těmto příkazům sledování, aniž by měl oprávnění \*SERVICE:

- 1. V prostředí produktu iSeries Navigator rozbalte položku Uživatelé a skupiny.
- 2. Vybráním položky Všichni uživatelé zobrazíte seznam uživatelských profilů.
- 3. Klepněte pravým tlačítkem na uživatelský profil, který chcete upravit.
- 4. Vyberte položku Vlastnosti.
- 5. Klepněte na položku Schopnosti.
- 6. Klepněte na kartu Aplikace.
- 7. Vyberte volbu Přístup pro.
- 8. Vyberte volbu Hostitelské aplikace.
- 9. Vyberte volbu Operační systém.
- 10. Vyberte volbu Služba.
- 11. Pomocí zaškrtávacího políčka udělte nebo odeberte oprávnění k příkazu trasování.

### **Zvláštní oprávnění \*AUDIT**

Zvláštní oprávnění k monitorování (\*AUDIT) dává uživateli schopnost měnit charakteristiky monitorování. Uživatel může provádět následující operace:

- v Měnit systémové hodnoty řídící monitorování.
- v Měnit monitorování objektů pomocí příkazů CHGOBJAUT, CHGDLOAUD a CHGAUD.
- v Měnit monitorování uživatele pomocí příkazu CHGUSRAUD.

**Rizika:** Uživatel se zvláštním oprávněním \*AUDIT může zastavit a spustit monitorování systému nebo může zabránit v monitorování určitých operací. Pokud je pro váš systém důležité mít záznam monitorování událostí souvisejících se zabezpečením, pečlivě kontrolujte a sledujte použití zvláštního oprávnění \*AUDIT.

**Poznámka:** Zvláštní oprávnění \*AUDIT může jinému uživateli udělit pouze uživatel se zvláštním oprávněním \*ALLOBJ, \*SECADM a či \*AUDIT.

### **Zvláštní oprávnění \*IOSYSCFG**

Zvláštní oprávnění ke konfiguraci systému (\*IOSYSCFG) uživateli dává schopnost měnit konfiguraci systému. Jedná se například o přidávání či odstraňování informací o konfiguraci komunikací, práci se servery protokolu TCP/IP a konfiguraci serveru pro připojení k Internetu (ICS). Většina příkazů pro konfiguraci komunikací vyžaduje zvláštní oprávnění \*IOSYSCFG. Část [Dodatek](#page-306-0) D uvádí, jaká zvláštní oprávnění jsou potřeba pro který příkaz.

**Poznámka:** Chcete-li měnit data pomocí servisních funkcí, musíte mít oprávnění \*ALLOBJ.

**Doporučení pro zvláštní oprávnění:** Udělením zvláštních oprávnění uživatelům vzniká bezpečnostní riziko. U každého uživatel pečlivě zvažte, zda opravdu dané zvláštní oprávnění potřebuje. Sledujte, kteří uživatelé mají zvláštní oprávnění, a pravidelně provádějte přezkoumání potřeby takového oprávnění.

Dále byste měli řídit následující situace pro uživatelské profily a programy:

- v Zda uživatelské profily se zvláštními oprávněními lze použít ke spuštění úloh.
- v Zda programy vytvořené těmito uživateli mohou být spuštěny pomocí oprávnění jejich vlastníka.

Programy adoptují zvláštní oprávnění \*ALLOBJ od vlastníka, pokud platí následující:

- v Programy jsou vytvořeny uživateli, kteří mají zvláštní oprávnění \*ALLOBJ.
- v Uživatel u příkazu vytvářejícího program zadá parametr USRPRF(\*OWNER).

### **Jak LAN server používá zvláštní oprávnění**

Licencovaný program LAN server pomocí zvláštních oprávnění v uživatelském profilu určuje, jaké schopnosti operátora by uživatel měl mít v prostředí serveru LAN server. Níže je uveden seznam schopností operátora, které systém uděluje uživatelům produktu LAN server.

### **\*ALLOBJ**

administrátor systému

### **\*IOSYSCFG**

práva operátora prostředků serveru

### **\*JOBCTL**

práva operátora komunikačního zařízení

### **\*SECADM**

práva operátora účtů

### **\*SPLCTL**

práva operátora tisku

v Zvláštní oprávnění \*SAVSYS se týká případů, kdy k ukládání informací použijete adresář /QFPNWSSTG. Zvláštní oprávnění \*SAVSYS se týká případů, kdy k ukládání objektů použijete adresář /QLANSrv, musíte mít náležité oprávnění k danému objektu nebo oprávnění administrátora sítě LAN.

- v Zvláštní oprávnění \*ALLOBJ dává dostatečné oprávnění k ukládání objektů /QLANSrv a informací o jejich oprávněních, pokud jsou obě následující podmínky pravdivé:
	- Jste uživatel definovaný v doméně sítě LAN.
	- Řadičem domény je produkt FSIOP (File Server I/O Processor) v lokálním systému iSeries.

# **Zvláštní prostředí**

**Náznak obrazovky Přidání uživatele:**

Nezobrazuje se

**Parametr jazyka CL** SPCENV

**Délka:** 10

Zvláštní prostředí určuje prostředí ve kterém uživatel pracuje po přihlášení. Uživatel může pracovat v prostředí systému iSeries, System/36 nebo System/38. Systém po přihlášení uživatel určí jeho prostředí pomocí směrovacího programu a nastavení zvláštního prostředí v uživatelském profilu. Viz [Obrázek](#page-92-0) 2 na stránce 71.

*Tabulka 64. Možné hodnoty pro parametr SPCENV:*

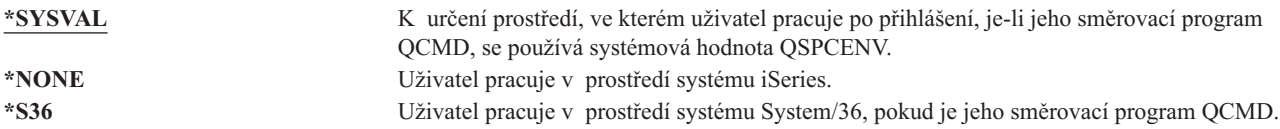

**Doporučení:** Pokud uživatel spouští kombinaci aplikací systému iSeries a System/36, použijte před spuštěním aplikací systému System/36 příkaz Spuštění systému System/36 (STRS36), místo abyste zadávali prostředí systému System/36 do uživatelského profilu. Docílíte tím lepšího výkonu aplikací systému iSeries.

<span id="page-92-0"></span>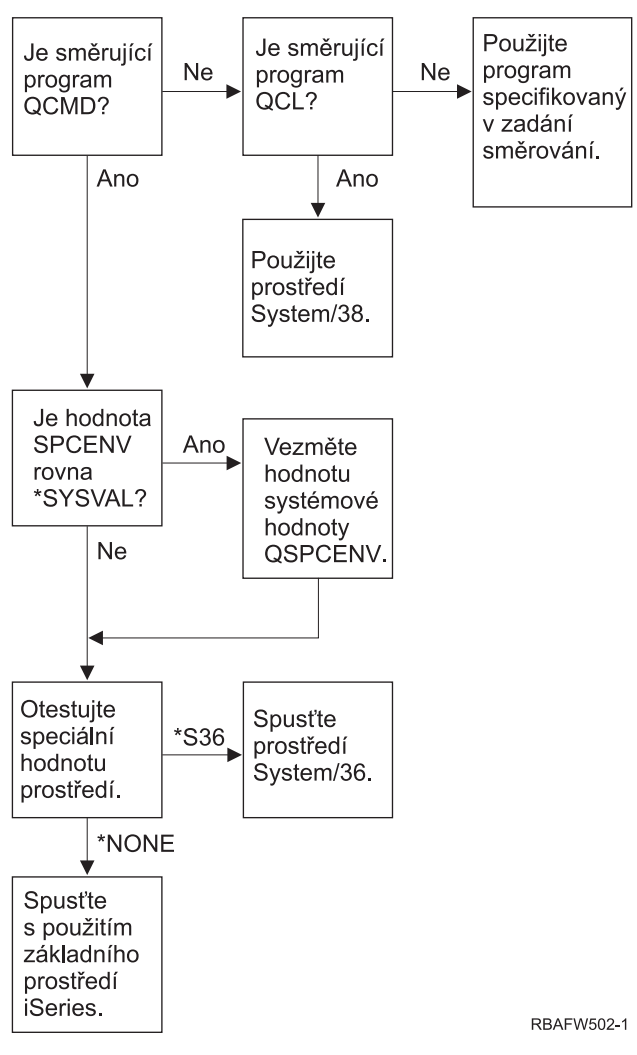

*Obrázek 2. Popis zvláštního prostředí*

### **Popis zvláštního prostředí**

Zvláštní prostředí určuje prostředí ve kterém uživatel pracuje po přihlášení. Uživatel může pracovat v prostředí systému iSeries, System/36 nebo System/38. Systém po přihlášení uživatel určí jeho prostředí pomocí směrovacího programu a nastavení zvláštního prostředí v uživatelském profilu. Následuje popis vývojového diagramu, který uvádí Obrázek 2.

Systém určí, zda směrovací program je QCMD. Pokud není, systém zjišťuje, zda směrovací program je QCL. Pokud směrovací program je QCL, systém použije zvláštní prostředí System/38. Pokud směrovací program není QCL, systém použije program zadaný ve směrovací položce.

Je-li směrovací program QCMD, systém zjistí, zda je nastavena systémová hodnota SPCENV. Pokud je nastavena, systém získá hodnotu pro systémovou hodnotu QSPCENV a otestuje hodnotu zvláštního prostředí. Není-li systémová hodnota SPCENV nastavena, systém otestuje hodnotu zvláštního prostředí.

Je-li hodnota zvláštního prostředí nastavena na \*S36, systém spustí zvláštní prostředí System/36. Je-li hodnota zvláštního prostředí nastavena na \*NONE, systém spustí nativní prostředí systému iSeries.

# **Zobrazení informací o přihlášení**

**Náznak obrazovky Přidání uživatele:**

Nezobrazuje se

**Parametr jazyka CL** DSPSGNINF

### **Délka:** 7

Pole *Zobrazení informací o přihlášení* určuje, zda se při přihlášení uživatele zobrazí obrazovka Informace o přihlášení. Tuto obrazovku ukazuje Obrázek 3. Informace o ukončení platnosti hesla se zobrazují jen v případě, že platnost hesla končí během 7 dní.

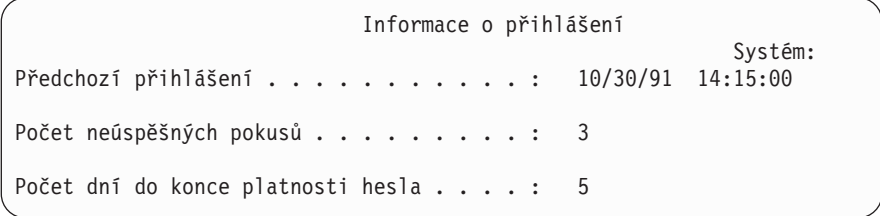

#### *Obrázek 3. Obrazovka Informace o přihlášení*

*Tabulka 65. Možné hodnoty pro parametr DSPSGNINF:*

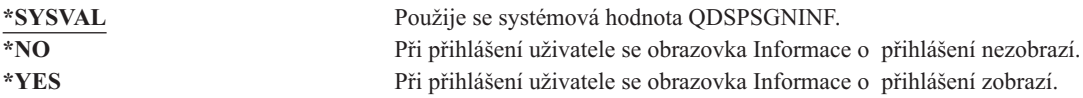

**Doporučení:** Obrazovka Informace o přihlášení slouží pro uživatele jako nástroj, pomocí kterého mohou monitorovat své profily a zjišťovat pokusy o zneužití. Doporučujeme tuto obrazovku zobrazit všem uživatelům. Tuto obrazovku by měli používat zejména uživatelé se zvláštními oprávněními nebo s oprávněními k životně důležitým objektům a měli by pomocí ní určovat, zda se někdo nepokouší zneužívat jejich profil.

# **Interval ukončení platnosti hesla**

**Náznak obrazovky Přidání uživatele:**

Nezobrazuje se

```
Parametr jazyka CL
PWDEXPITV
```
**Délka:** 5,0

Požadavek na uživatele, aby si po stanovené době měnili heslo, snižuje riziko vstupu neoprávněné osoby do systému. Interval ukončení platnosti hesla určuje počet dní, během nichž je možné platné heslo používat před tím, než musí být změněno.

Došlo-li k ukončení platnosti hesla, uživateli se při přihlašování zobrazí zpráva. Uživatel buď stiskne klávesu Enter a zadá nové heslo, nebo stiskne klávesu F3 (Konec) a zruší přihlašování, aniž by nové heslo zadal. Rozhodne-li se uživatel, že heslo změní, zobrazí se obrazovka Změna hesla a pro nové heslo se spustí plné ověření platnosti. [Obrázek](#page-81-0) 1 na stránce 60 ukazuje příklad zprávy o ukončení platnosti hesla.

**Doporučení:** Pomocí intervalu ukončení platnosti hesla v uživatelském profilu vyžadujte u profilů se zvláštními oprávněními \*SERVICE, \*SAVSYS nebo \*ALLOBJ, aby tito uživatelé měnili svá hesla častěji než ostatní uživatelé. *Tabulka 66. Možné hodnoty pro parametr PWDEXPITV:*

*interval\_ukončení\_platnosti\_hesla* Zadejte číslo od 1 do 366.

**\*SYSVAL** Použije se systémová hodnota QPWDEXPITV. \***NOMAX** Systém nevyžaduje, aby si uživatel měnil heslo.

**Doporučení:** Nastavte systémovou hodnotu QPWDEXPITV na vhodný interval, jako je například 60 až 90 dní. Uživatelům, kteří musí měnit heslo častěji, jako jsou například administrátoři systému, nastavte pole *Interval ukončení platnosti hesla* v uživatelském profilu individuálně.

#### **Lokální správa hesla** |

- **Náznak obrazovky Přidání uživatele:** |
	- Nezobrazuje se

#### **Parametr jazyka CL** | |

LCLPWDMGT

**Délka:** 4 |

|

Určuje, zda se má heslo uživatelského profilu spravovat lokálně. Je-li heslo spravováno lokálně, ukládá se lokálně spolu s uživatelským profilem. Tento postup představuje tradiční metodu ukládání hesla. | |

Pokud heslo není spravováno lokálně, je lokální heslo systému OS/400 nastaveno na hodnotu \*NONE. Hodnota hesla | zadaná v parametru hesla bude odeslána jiným produktům IBM provádějícím synchronizaci hesel, jako je např. IBM |

l iSeries Integration for Windows Server. Uživatel nebude moci heslo měnit pomocí příkazu CHGPWD (Změna hesla).

Dále se nebude moci přihlásit do systému přímo. Zadáním této hodnoty ovlivníte činnost jiných produktů IBM |

provádějících synchronizaci hesel, jako je např. produkt IBM Integration for Windows Server. Podrobné informace |

naleznete v dokumentaci k danému produktu. |

Tento parametr nastavte na hodnotu \*NO pouze v případě, že se uživatel potřebuje k systému přihlašovat jen prostřednictvím jiné platformy, jako je například systém Windows. | |

*Tabulka 67. Možné hodnoty pro parametr LCLPWDMGT:* |

- $\overline{1}$ ||
	- **\*YES** Heslo je spravováno lokálně. **\*NO** Heslo není spravováno lokálně.
- $\overline{1}$ |

#### **Omezení relací zařízení** |

**Náznak obrazovky Přidání uživatele:** Nezobrazuje se

**Parametr jazyka CL**

LMTDEVSSN

**Délka:** 7

Pole *Omezení relací zařízení* určuje, zda smí být tentýž uživatel přihlášen ve stejném okamžiku na více než jedné pracovní stanici. Tato hodnota neomezuje použití menu Systémové požadavky a nezakazuje druhé přihlášení ze stejného zařízení.

*Tabulka 68. Možné hodnoty pro parametr LMTDEVSSN:*

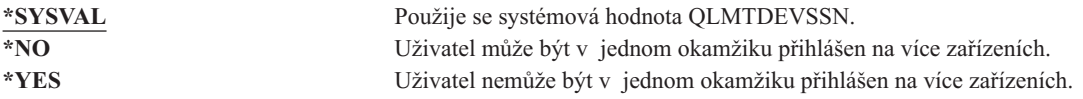

**Doporučení:** Omezení uživatelů na používání jedné pracovní stanice v daném okamžiku představuje jeden ze způsobů, jak uživatelům zabránit ve sdílení uživatelských profilů. Systémovou hodnotu QLMTDEVSSN nastavte na hodnotu 1 (YES). Pokud se někteří uživatelé chtějí přihlásit na více pracovních stanic, proveďte příslušné nastavení pole *Omezení relací zařízení* v jejich uživatelském profilu.

### **Ukládání funkcí kláves do vyrovnávací paměti**

### **Náznak obrazovky Přidání uživatele:**

Nezobrazuje se

#### **Parametr jazyka CL** KBDBUF

**Délka:** 10

Tento parametr určuje hodnotu ukládání funkcí kláves do vyrovnávací paměti, která bude použita při inicializaci úlohy pro daný uživatelský profil. Nová hodnota je účinná až po dalším přihlášení uživatele.

Pole Ukládání funkcí kláves do vyrovnávací paměti řídí dvě funkce:

#### **Zadání vstupu předem:**

Umožní uživateli zadávat data rychleji, než je možné je odesílat systému.

### **Ukládání klávesy Attention do vyrovnávací paměti:**

Je-li zapnuto ukládání klávesy Attention do vyrovnávací paměti, zachází se s klávesou Attention stejně jako s libovolnou jinou klávesou. Není-li ukládání klávesy Attention do vyrovnávací paměti zapnuto, stisknutí klávesy Attention způsobí, že data jsou systému odeslána i v případě, že ostatní vstup pracovní stanice je blokován.

*Tabulka 69. Možné hodnoty pro parametr KBDBUF:*

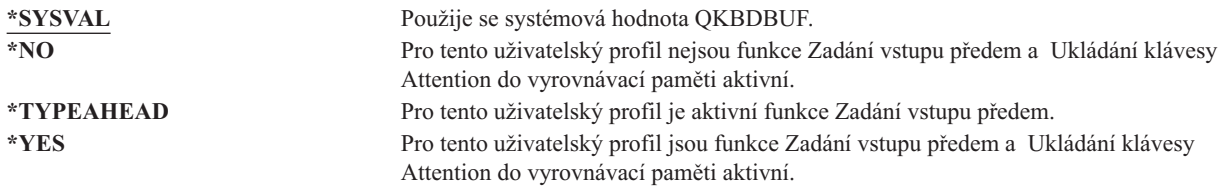

# **Maximální paměť**

### **Náznak obrazovky Přidání uživatele:**

Nezobrazuje se

### **Parametr jazyka CL**

MAXSTG

**Délka:** 11,0

K uložení trvalých objektů vlastněných uživatelským profilem, včetně objektů umístěných během provádění úlohy

v dočasné knihovně (QTEMP), můžete určit maximální množství vnější paměti. Maximální paměť se zadává

v kilobajtech (1024 bajtů).

Pokud je při pokusu o vytvoření objektu vyžadováno více paměti, než je určeno maximální pamětí, k vytvoření objektu nedojde.

Hodnota maximální paměti je nezávisle použita na každou ASP v systému. Proto při zadání maximální paměti 5000 uživatel může využívat následující paměť:

- v 5000 kB paměti v systémové ASP a v základních uživatelských ASP.
- v 5000 kB paměti v nezávislé ASP 00033 (pokud existuje).

v 5000 kB paměti v nezávislé ASP 00034 (pokud existuje).

V celém systému uživatel tedy může využít 15000 kB paměti.

Při plánování maximální paměti pro uživatelské profily vezměte v úvahu následující systémové funkce ovlivňující potřebu maximální paměti:

- v Operace obnovení nejprve přiřadí paměť uživateli, který obnovu provádí, a pak přenese objekty k vlastníkovi (OWNER). V uživatelských profilech uživatelů, kteří provádí rozsáhlé operace obnovení, nastavte parametr MAXSTG(\*NOMAX).
- v Uživatelskému profilu vlastnícímu příjemce žurnálu je přiřazena paměť, jejíž velikost roste spolu s velikostí příjemce. Při vytváření nových příjemců je paměť přiřazována uživatelskému profilu, který vlastní aktivního příjemce žurnálu. V uživatelských profilech uživatelů, kteří vlastní aktivní příjemce žurnálu, nastavte parametr MAXSTG(\*NOMAX).
- v Je-li v uživatelském profilu zadán parametr OWNER(\*GRPPRF), vlastnictví všech objektů vytvořených daným uživatelem je po jejich vytvoření přeneseno na skupinový profil. Uživatel vytvářející objekt však musí mít dostatek paměti, do které je vytvořený objekt umístěn před přenesením jeho vlastnictví na skupinový profil.
- v Vlastníkovi knihovny je přiřazena paměť pro popisy objektů umístěných v knihovně, a to i v případě, že objekty jsou vlastněny jiným uživatelským profilem. Příkladem takového popisu může být text nebo odkaz na program.
- v Uživatelskému profilu je přiřazována paměť pro dočasné objekty používané během zpracování úlohy. Takovým dočasným objektem může například být blok vázaného zpracování, prostor editace souboru a dokument.

*Tabulka 70. Možné hodnoty pro parametr MAXSTG:*

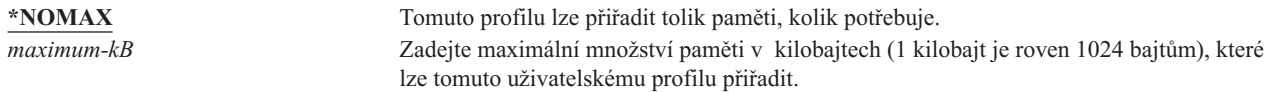

# **Limit priority**

**náznak Add User:** Nezobrazuje se

**Parametr jazyka CL** PTYLMT

**Délka:** 1

Dávková úloha má tři různé hodnoty priority:

#### **Priorita spuštění:**

Určuje, jak úloha při svém spuštění soutěží o prostředky počítače. Priorita spuštění je určena třídou úlohy.

#### **Priorita úlohy:**

Určuje prioritu plánování dávkové úlohy, která je ve frontě úloh. Prioritu úlohy lze stanovit pomocí popisu úlohy nebo při spuštění příkazu.

### **Výstupní priorita:**

Určuje prioritu plánování pro libovolný výstup vytvořený úlohou a umístěný do výstupní fronty. Prioritu výstupu lze stanovit pomocí popisu úlohy nebo při spuštění příkazu.

Omezení priority v uživatelském profilu určuje maximální priority plánování (priorita úlohy a výstupu), které jsou povoleny pro libovolnou úlohu spuštěnou uživatelem. Řídí prioritu při spuštění úlohy a jakékoli změny priority při běhu úlohy nebo při čekání úlohy ve frontě.

Limit priority také omezuje změny, které uživatel se zvláštním oprávněním \*JOBCTL může provést v úloze jiného uživatele. Úloze jiného uživatele nemůžete přidělit vyšší prioritu, než určuje limit zadaný ve vašem uživatelském profilu.

Pokud dávková úloha běží pod jiným uživatelským profilem, než je uživatelský profil, který úlohu spouští, limit priority této dávkové úlohy je určen profilem, pod kterým úloha běží. Je-li požadovaná priorita plánování spouštěné úlohy vyšší než limit priority v uživatelském profilu, priorita úlohy je snížena na úroveň povolenou uživatelským profilem.

*Tabulka 71. Možné hodnoty pro parametr PTYLMT:*

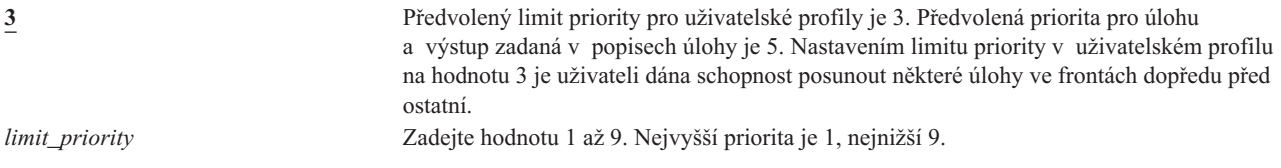

**Doporučení:** Pokud použijete hodnoty priorit v popisech úloh a u příkazů pro spouštění úloh, obvykle tak lépe využijete systémové prostředky, než kdybyste měnili limit priority v uživatelských profilech.

Chcete-li řídit změny, které uživatelé mohou provádět ve spuštěných úlohách, použijte limit priority v uživatelském profilu. Operátoři systému například mohou potřebovat vyšší limit priority, aby mohli posouvat úlohy ve frontách.

### **Popis úlohy**

**náznak Add User:**

Nezobrazuje se

### **Parametr jazyka CL** JOBD

**Délka:** 10 (jméno popisu), 10 (jméno knihovny)

### **Oprávnění:**

\*USE pro popis úlohy, \*READ a \*EXECUTE pro knihovnu

Po přihlášení uživatele systém v položce pracovní stanice v popisu podsystému vyhledá popis úlohy, který použije pro interaktivní úlohu. Je-li v položce pracovní stanice pro popis úlohy zadáno \*USRPRF, systém použije popis úlohy v uživatelském profilu.

Popis úlohy pro dávkovou úlohu je určen při spuštění úlohy. Lze ho určit jménem nebo může být určen popisem úlohy v uživatelském profilu, pod kterým je úloha spuštěna.

Popis úlohy obsahuje určitou sadu atributů týkajících se úlohy, jako je například priorita plánování, údaje o směrování, závažnost fronty zpráv, seznam knihoven, výstupní informace nebo to, jaká fronta úloh se má použít. Tyto atributy určují, jak je každá úloha v systému spuštěna.

Další informace o popisech úloh a jejich použití naleznete v publikaci *Work Management*.

*Tabulka 72. Možné hodnoty pro parametr JOBD:*

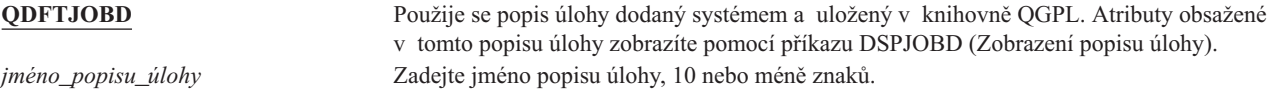

*Tabulka 73. Možné hodnoty pro knihovnu JOBD:*

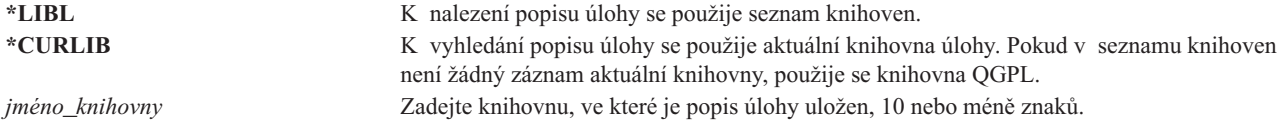

**Doporučení:** U interaktivních úloh popis úlohy představuje dobrou metodu řízení přístupu ke knihovnám. Místo toho, abyste použili systémovou hodnotu QUSRLIBL, zadejte pro jednotlivce jedinečný seznam knihoven pomocí popisu úlohy.

### **Skupinový profil**

### **náznak Add User:**

Uživatelská skupina

# **Parametr jazyka CL**

GRPPRF

#### **Délka:** 10

### **Oprávnění:**

Chcete-li při vytváření nebo změně uživatelského profilu určit skupinu, musíte mít oprávnění \*OBJMGT, \*OBJOPR, \*READ, \*ADD, \*UPD a \*DLT ke skupinovému profilu.

#### **Poznámka:**

Pro ověření oprávnění \*OBJMGT ke skupinovému profilu se nepoužívá adoptované oprávnění. Další informace o adoptovaném oprávnění najdete v části "Objekty, které adoptují oprávnění [vlastníka"](#page-142-0) na stránce [121.](#page-142-0)

Uživatel se stává členem skupinového profilu zadáním jména profilu. Skupinový profil uživateli může poskytnout oprávnění k používání objektů, ke kterým nemá konkrétní oprávnění. V parametru SUPGRPPRF (*Doplňkový skupinový profil*) můžete pro uživatele zadat až 15 dalších skupin.

Při zadání skupinového profilu v uživatelském profilu je uživateli automaticky uděleno oprávnění \*OBJMGT, \*OBJOPR, \*READ, \*ADD, \*UPD a \*DLT k tomuto skupinovému profilu, pokud ovšem tento profil již není jedním ze skupinový profilů uživatele. Tato oprávnění jsou nezbytná pro funkce systému a neměla by být odstraněna.

Pokud profil zadaný v parametru GRPPRF není skupinovým profilem, systém nastaví informace v tomto profilu tak, aby ho označovaly za skupinový. Systém také pro skupinový profil vygeneruje skupinové ID (gid), pokud ještě žádné nemá.

Další informace o použití uživatelských profilů naleznete v části "Plánování [skupinových](#page-225-0) profilů" na stránce 204.

*Tabulka 74. Možné hodnoty pro parametr GRPPRF:* **\*NONE** U tohoto uživatelského profilu není použit žádný skupinový profil. *jméno\_uživatelského\_profilu* Zadejte jméno skupinového profilu, jehož je uživatel členem.

### **Vlastník**

**náznak Add User:** Nezobrazuje se

**Parametr jazyka CL** OWNER

### **Délka:** 10

Je-li uživatel členem skupiny, parametr *OWNER* v uživatelském profilu se používá k určení vlastníka objektů vytvořených tímto uživatelem. Objekty může vlastnit buď uživatel, nebo jeho první skupina (hodnota parametru GRPPRF). Pole *OWNER* můžete zadat jen v případě, že jste zadali i pole *Skupinový profil*.

#### *Tabulka 75. Možné hodnoty pro parametr OWNER:*

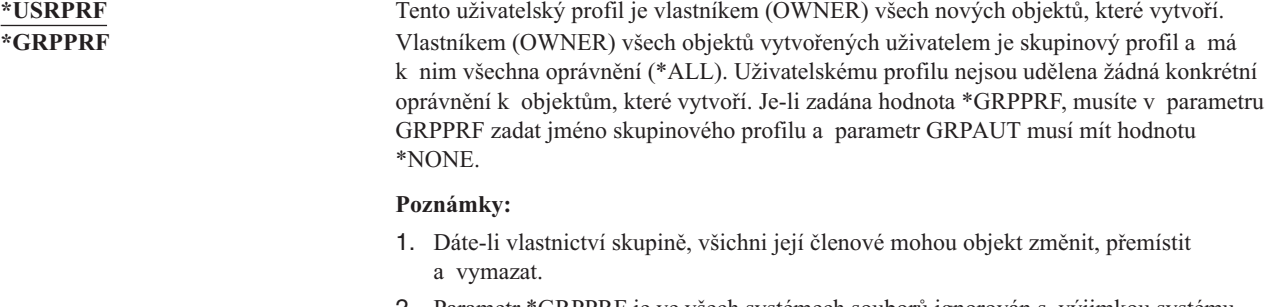

2. Parametr \*GRPPRF je ve všech systémech souborů ignorován s výjimkou systému QSYS.LIB. V případech, ve kterých je parametr ignorován, získává vlastnictví objektu uživatel.

### **Skupinové oprávnění**

#### **náznak Add User:**

Nezobrazuje se

### **Parametr jazyka CL**

GRPAUT

**Délka:** 10

Je-li uživatelský profil členem skupiny a je-li zadán parametr OWNER(\*USRPRF), pak pole *Skupinové oprávnění* určuje, jaké oprávnění je uděleno skupinovému profilu pro libovolný objekt vytvořený tímto uživatelem.

Skupinové oprávnění lze zadat, jen má-li parametr GRPPRF hodnotu jinou než \*NONE a parametr OWNER má hodnotu \*USRPRF. Skupinové oprávnění se týká profilu zadaného v parametru GRPPRF. Netýká se doplňkových skupinových profilů zadaných v parametru SUPGRPPRF.

*Tabulka 76. Možné hodnoty pro parametr GRPAUT:*

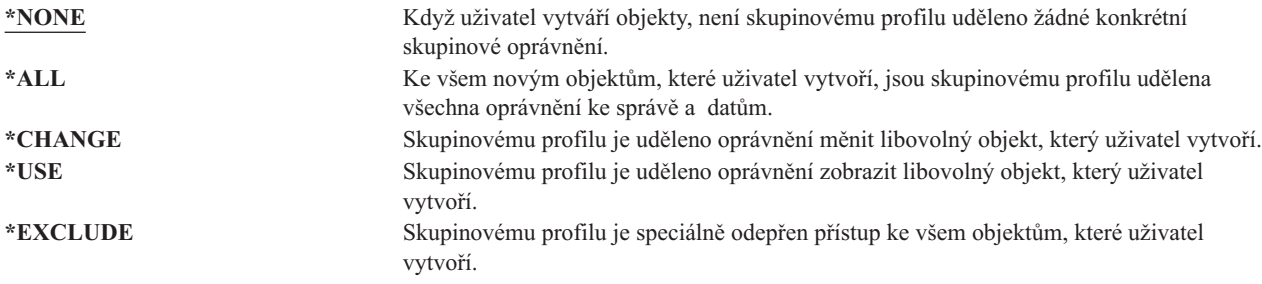

Úplný popis oprávnění, která můžete udělit, najdete v části "Jak určit způsob přístupu k [informacím"](#page-129-0) na stránce 108.

# **Typ skupinového oprávnění**

**náznak Add User:** Nezobrazuje se

**Parametr jazyka CL** GRPAUTTYP

**Délka:** 10

Když uživatel vytváří nový objekt, parametr *Typ skupinového oprávnění* v uživatelském profilu určuje typ oprávnění k novému objektu, které je uděleno jeho skupině. Oprávnění skupiny k novému objektu určuje parametr

#### GRPAUTTYP spolu s parametry OWNER, GRPPRF a GRPAUT.

### *Tabulka 77. Možné hodnoty pro parametr GRPAUTTYP:<sup>1</sup>* **\*PRIVATE** Oprávnění definované parametrem GRPAUT je skupinovému profilu přiděleno jako soukromé. **\*PGP** Skupinový profil definovaný v parametru GRPPRF představuje pro nově vytvořený objekt primární skupinu. Parametr GRPAUT pak určuje primární skupinové oprávnění k danému objektu.

**<sup>1</sup>** Soukromé oprávnění a oprávnění primární skupiny poskytují k objektu stejný přístup, mohou však mít různé charakteristiky výkonu. Část ["Primární](#page-137-0) skupina objektu" na stránce 116 vysvětluje, jak primární skupinové oprávnění funguje.

**Doporučení:** Zadání hodnoty \*PGP představuje způsob, jak začít používat primární skupinové oprávnění. Parametr GRPAUTTYP(\*PGP) můžete použít u uživatelů, kteří často vytváří objekty.

### **Doplňkové skupiny**

### **náznak Add User:**

Nezobrazuje se

**Parametr jazyka CL** SUPGRPPRF

**Délka:** 150

#### **Oprávnění:**

Chcete-li při vytváření nebo změně uživatelského profilu určit doplňkové skupiny, musíte mít ke každému skupinovému profilu oprávnění \*OBJMGT, \*OBJOPR, \*READ, \*ADD, \*UPD a \*DLT.

#### **Poznámka:**

Oprávnění \*OBJMGT nemůže pocházet z adoptovaného oprávnění. Další informace najdete v části "Objekty, které adoptují oprávnění [vlastníka"](#page-142-0) na stránce 121.

Můžete zadat až 15 profilů, ze kterých uživatel získá oprávnění. Uživatel se stane členem každého doplňkového skupinového profilu. Má-li parametr GRPPRF hodnotu \*NONE, uživatel nemůže mít doplňkové skupinové profily.

Při zadání doplňkových skupinových profilů v uživatelském profilu je uživateli automaticky uděleno oprávnění \*OBJMGT, \*OBJOPR, \*READ, \*ADD, \*UPD a \*DLT ke každému skupinovému profilu, pokud ovšem tento profil již není jedním ze skupinový profilů uživatele. Tato oprávnění jsou nezbytná pro funkce systému a neměla by být odstraněna. Pokud profil zadaný v parametru SUPGRPPRF není skupinovým profilem, systém nastaví informace v profilu tak, aby ho označovaly za skupinový. Systém také pro skupinový profil vygeneruje skupinové ID (gid), pokud ještě žádné nemá.

Další informace o použití uživatelských profilů naleznete v části "Plánování [skupinových](#page-225-0) profilů" na stránce 204.

*Tabulka 78. Možné hodnoty pro parametr SUPGRPPRF:*

**\*NONE** U tohoto uživatelského profilu nejsou používány žádné doplňkové skupiny. *jméno\_skupinového\_profilu* Zde můžete zadat až 15 jmen skupinových profilů, které budou používány s daným uživatelským profilem. Tyto profily spolu s profilem zadaným v parametru GRPPRF uživateli udělují přístup k objektům.

### **Účtovací kód**

**náznak Add User:** Nezobrazuje se

### **Parametr jazyka CL** ACGCDE

### **Délka:** 15

Volitelná funkce účtování úloh se používá ke shromažďování informací o využití systémových prostředků. Systémová hodnota QACGLVL (Úroveň účtování) určuje, zda je účtování úloh aktivní. Účtovací kód úlohy je získán buď z popisu úlohy, nebo z uživatelského profilu. Při spuštěné úloze je možné účtovací kód zadat pomocí příkazu CHGACGCDE (Změna účtovacího kódu).

Další informace o účtování úloh naleznete v publikaci *Work Management*.

*Tabulka 79. Možné hodnoty pro parametr ACGCDE:* **\*BLANK** Uživatelskému profilu je přiřazen účtovací kód sestávající z 15 mezer. *účtovací\_kód* Zadejte účtovací kód o 15 znacích. Zadáte-li méně než 15 znaků, řetězec bude na pravé straně rozšířen mezerami tak, aby měl 15 znaků.

### **Heslo dokumentu**

**náznak Add User:** Nezobrazuje se

**Parametr jazyka CL** DOCPWD

**Délka:** 8

Pro uživatele můžete zadat heslo dokumentu, které ochrání distribuci osobní pošty před tím, aby si ji mohli prohlížet osoby pracující jménem tohoto uživatele. Heslo dokumentu podporují některé produkty DIA (Document Interchange Architecture), jako je například Displaywriter.

*Tabulka 80. Možné hodnoty pro parametr DOCPWD:*

**\*NONE** Tento uživatel nepoužívá žádné heslo dokumentu. *heslo\_dokumentu* Zadejte heslo dokumentu pro tohoto uživatele. Heslo se musí skládat z 1 až 8 znaků (písmena A až Z a čísla 0 až 9). První znak hesla musí být písmeno, ostatní mohou být čísla i písmena. Nelze použít mezery na začátku nebo uprostřed hesla a zvláštní znaky.

# **Fronta zpráv**

**náznak Add User:** Nezobrazuje se

**Parametr jazyka CL** MSGQ

**Délka:** 10 (jméno fronty zpráv) 10 (jméno knihovny)

### **Oprávnění:**

\*USE pro frontu zpráv, pokud existuje. \*EXECUTE pro knihovnu fronty zpráv.

Pro uživatele můžete zadat jméno fronty zpráv. **Fronta zpráv** je objekt, do kterého jsou umisťovány zprávy odeslané osobě nebo programu. Fronta zpráv se používá v případech, kdy uživatel odesílá nebo přijímá zprávy. Pokud fronta zpráv neexistuje, dojde při vytvoření nebo změně uživatelského profilu k jejímu vytvoření. Frontu zpráv vlastní vytvářený nebo měněný profil. Uživateli, který vytváří uživatelský profil, je k frontě zpráv uděleno oprávnění \*ALL.

Při změně fronty zpráv uživatelského profilu pomocí příkazu CHGUSRPRF (Změna uživatelského profilu) systém automaticky nevymaže předchozí frontu zpráv.

*Tabulka 81. Možné hodnoty pro parametr MSGQ:*

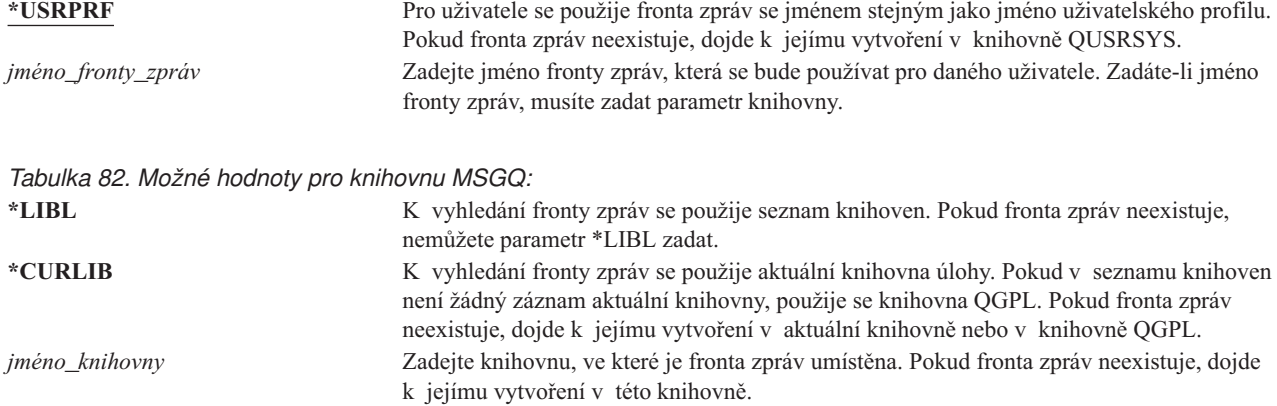

**Doporučení:** Při přihlášení uživatele je fronta zpráv v uživatelském profilu přidělena úloze tohoto uživatele. Je-li fronta zpráv již přidělena jiné úloze, uživateli se při přihlašování zobrazí zpráva s upozorněním. Chcete-li se těchto zpráv vyvarovat, přidělte každému uživatelskému profilu jedinečnou frontu zpráv, nejlépe se stejným jménem, jako má uživatelský profil. }

# **Doručení**

#### **náznak Add User:** Nezobrazuje se

#### **Parametr jazyka CL** DLVRY

### **Délka:** 10

Režim doručení fronty zpráv určuje, zda při doručení nové zprávy do fronty dojde k přerušení uživatele. Režim doručení zadaný v uživatelském profilu se týká osobní fronty zpráv uživatele. Změníte-li režim doručení fronty zpráv v době, kdy je uživatel přihlášen, změna se projeví až při jeho dalším přihlášení. Režim doručení fronty zpráv můžete také změnit pomocí příkazu CHGMSGQ (Změna fronty zpráv).

*Tabulka 83. Možné hodnoty pro parametr DLVRY:*

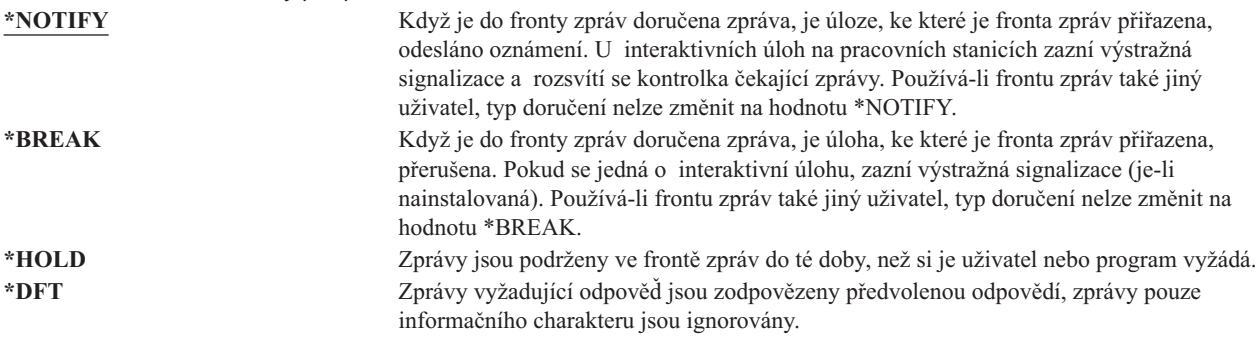

# **Závažnost**

**náznak Add User:** Nezobrazuje se

### **Parametr jazyka CL** SEV

**Délka:** 2,0

Je-li fronta zpráv v režimu \*BREAK nebo \*NOTIFY, kód závažnosti určuje nejnižší úroveň zpráv, které jsou ještě uživateli doručeny. Zprávy s nižší závažností, než je zadaný kód závažnosti, jsou podrženy ve frontě zpráv, aniž by bylo uživateli odesláno oznámení.

Změníte-li kód závažnosti fronty zpráv v době, kdy je uživatel přihlášen, změna se projeví až při jeho dalším přihlášení. Kód závažnosti fronty zpráv můžete také změnit pomocí příkazu CHGMSGQ (Změna fronty zpráv).

*Tabulka 84. Možné hodnoty pro parametr SEV:*

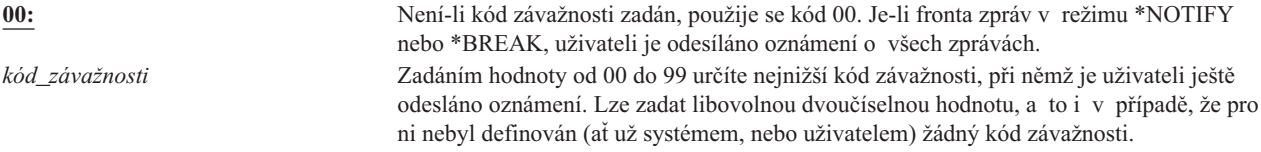

### **Tiskové zařízení**

#### **náznak Add User:**

Předpokládaná tiskárna

**Parametr jazyka CL** PRTDEV

**Délka:** 10

Zde můžete zadat tiskárnu, na které uživatel bude tisknout svůj výstup. Je-li jako tiskové zařízení (\*DEV) zadána výstupní fronta (OUTQ), jsou soubory pro souběžný tisk umisťovány do výstupní fronty se stejným jménem, jako má tiskárna.

Informace v uživatelském profilu o tiskovém zařízení a výstupní frontě jsou použity jen v případě, že tiskový soubor určuje parametr \*JOB a popis úlohy určuje parametr \*USRPRF. Další informace o směrování tiskového výstupu najdete v publikaci *Printer Device Programming*.

*Tabulka 85. Možné hodnoty pro parametr PRTDEV:*

**\*WRKSTN** Použije se tiskárna přiřazená (v popisu zařízení) pracovní stanici uživatele. **\*SYSVAL** Použije se předvolená systémová tiskárna zadaná v systémové hodnotě QPRTDEV. *jméno\_tiskového\_zařízení* Zde můžete zadat jméno tiskárny, na které uživatel bude tisknout svůj výstup.

# **Výstupní fronta**

**náznak Add User:** Nezobrazuje se

**Parametr jazyka CL** OUTQ

**Délka:** 10 (jméno výstupní fronty) 10 (jméno knihovny)

### **Oprávnění:**

\*USE pro výstupní frontu, \*EXECUTE pro knihovnu

Soubory pro souběžný tisk, které je nutné odeslat do tiskárny, mohou být výsledkem jak interaktivního, tak dávkového zpracování. Soubory pro souběžný tisk se umisťují do výstupní fronty. Systém může mít mnoho různých výstupních front. Výstupní fronta může přijímat nové soubory pro souběžný tisk, i když není připojená k žádné tiskárně.

Informace v uživatelském profilu o tiskovém zařízení a výstupní frontě jsou použity jen v případě, že tiskový soubor určuje parametr \*JOB a popis úlohy určuje parametr \*USRPRF. Další informace o směrování tiskového výstupu najdete v publikaci *Printer Device Programming*.

*Tabulka 86. Možné hodnoty pro parametr OUTQ:*

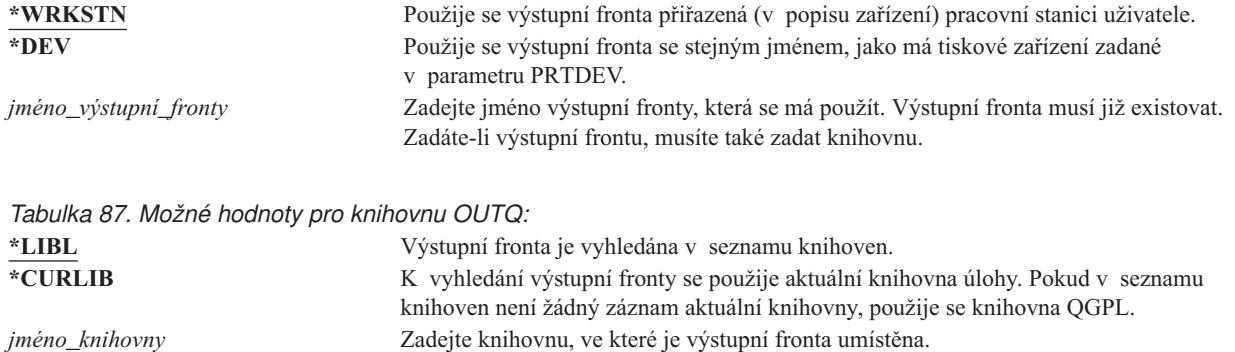

### **Program pro zpracování klávesy Attention**

#### **náznak Add User:**

Nezobrazuje se

**Parametr jazyka CL** ATNPGM

**Délka:** 10 (jméno programu), 10 (jméno knihovny)

#### **Oprávnění:**

\*USE pro program

\*EXECUTE pro knihovnu

**Program pro zpracování klávesy Attention** (ATNPGM) je program volaný, když uživatel v interaktivní úloze stiskne klávesu Attention (ATTN).

Program ATNPGM se aktivuje pouze v případě, že směrovací program uživatele je QCMD. Program ATNPGM je aktivován před voláním počátečního programu. Pokud počáteční program změní program ATNPGM, nový program ATNPGM zůstane aktivní pouze do skončení počátečního programu. Je-li z příkazové řádky nebo z aplikace spuštěn příkaz SETATNPGM (Nastavení programu klávesy Attention), nově zadaný program ATNPGM předefinuje program ATNPGM v uživatelském profilu.

**Poznámka:** Další informace o posloupnosti zpracování při přihlášení uživatele naleznete v části ["Spouštění](#page-188-0) [interaktivních](#page-188-0) úloh" na stránce 167.

Pole *Omezení schopností* určuje, zda uživatel může pomocí příkazu CHGPRF (Změna uživatelského profilu) zadat jiný program pro zpracování klávesy Attention.

*Tabulka 88. Možné hodnoty pro parametr ATNPGM:*

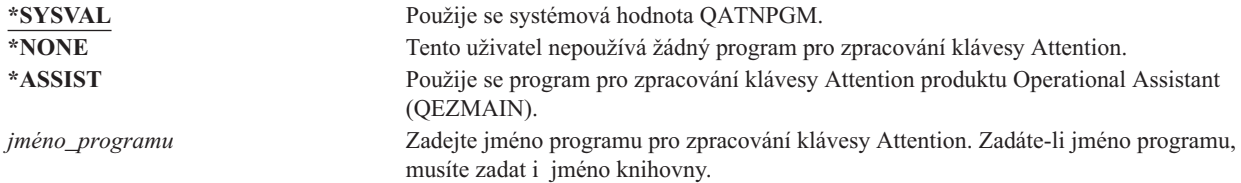

*Tabulka 89. Možné hodnoty pro knihovnu ATNPGM:*

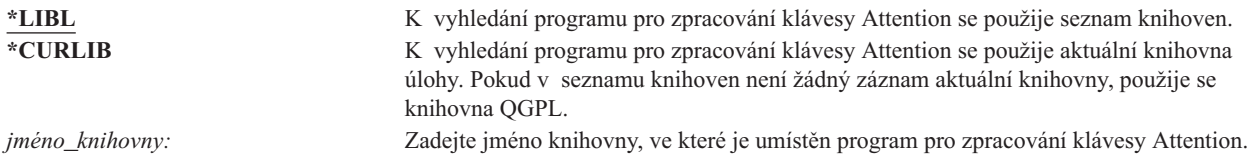

### **Třídicí posloupnost**

#### **náznak Add User:**

Nezobrazuje se

# **Parametr jazyka CL**

SRTSEQ

**Délka:** 10 (jméno hodnoty nebo tabulky), 10 (jméno knihovny)

#### **Oprávnění:**

\*USE pro tabulku, \*EXECUTE pro knihovnu

Můžete určit, jaká třídící posloupnost se použije pro výstup uživatele. Můžete použít třídící tabulky dodané systémem nebo můžete vytvořit vlastní tabulky. Třídící tabulku lze v systému přiřadit určitému identifikátoru jazyka.

*Tabulka 90. Možné hodnoty pro parametr SRTSEQ:*

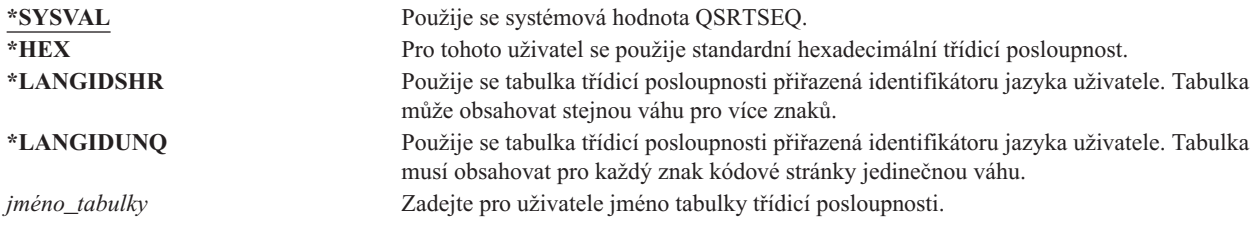

*Tabulka 91. Možné hodnoty pro knihovnu SRTSEQ:*

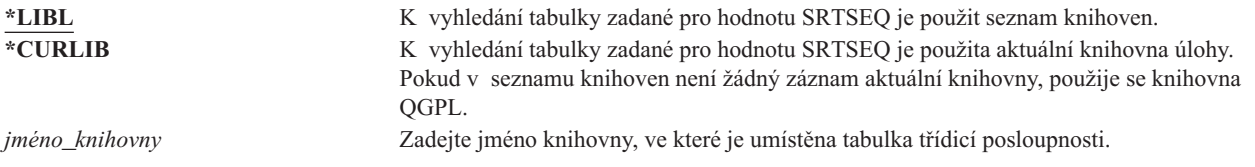

# **Identifikátor jazyka**

**náznak Add User:** Nezobrazuje se

**Parametr jazyka CL**

LANGID

**Délka:** 10

Můžete zadat identifikátor jazyka, který systém použije pro daného uživatele. Chcete-li zobrazit seznam identifikátorů jazyka, stiskněte klávesu F4 (Náznak) na parametru identifikátoru jazyka v obrazovce Vytvoření profilu uživatele nebo Změna uživatele.

*Tabulka 92. Možné hodnoty pro parametr LANGID:* **\*SYSVAL:** K určení identifikátoru jazyka se použije systémová hodnota QLANGID. *identifikátor\_jazyka* Zadejte identifikátor jazyka pro uživatele.

# **Identifikátor země nebo regionu**

**náznak Add User:** Nezobrazuje se

### **Parametr jazyka CL** CNTRYID

**Délka:** 10

Můžete zadat identifikátor země nebo regionu, který systém použije pro daného uživatele. Chcete-li zobrazit seznam identifikátorů země nebo regionu, stiskněte klávesu F4 (Náznak) na parametru identifikátoru země nebo regionu v obrazovce Vytvoření profilu uživatele nebo Změna uživatele.

*Tabulka 93. Možné hodnoty pro parametr CNTRYID:*

**\*SYSVAL** K určení identifikátoru země nebo regionu se použije systémová hodnota QCNTRYID. *identifikátor země nebo regionu* Zadejte identifikátor země nebo regionu pro uživatele.

# **Identifikátor kódové sady znaků**

**náznak Add User:** Nezobrazuje se

**Parametr jazyka CL CCSID** 

**Délka:** 5,0

Můžete zadat identifikátor kódové sady znaků, který systém použije pro daného uživatele. Chcete-li zobrazit seznam identifikátorů kódové sady znaků, stiskněte klávesu F4 (Náznak) na parametru identifikátoru kódové sady znaků v obrazovce Vytvoření profilu uživatele nebo Změna uživatele.

*Tabulka 94. Možné hodnoty pro parametr CCSID:*

**\*SYSVAL** K určení identifikátoru kódové sady znaků se použije systémová hodnota QCCSID. *identifikátor\_kódové\_sady\_znaků* Zadejte identifikátor kódové sady znaků pro uživatele.

# **Řízení identifikátoru znaků**

**náznak Add User:** Nezobrazuje se

**Parametr jazyka CL CHRIDCTL** 

**Délka:** 10

Atribut *CHRIDCTL* řídí typ konverze kódové sady znaků, která je prováděna u obrazovkových a tiskových souborů a skupin panelů. Informace o řízení identifikátoru znaků z uživatelského profilu se použijí pouze v případě, že v příkazech vytvoření, změny nebo předefinování v parametru CHRID je pro obrazovkové a tiskové soubory a skupiny panelů zadána zvláštní hodnota \*CHRIDCTL.

*Tabulka 95. Možné hodnoty pro parametr CHRIDCTL:*

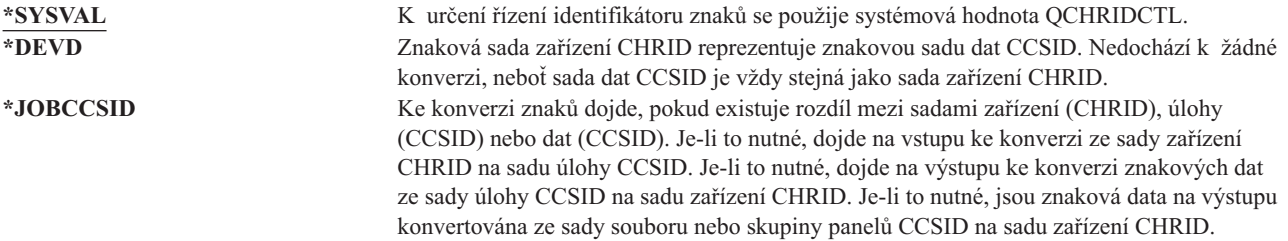

# <span id="page-107-0"></span>**Atributy úlohy**

**náznak Add User:** Nezobrazuje se

**Parametr jazyka CL**

**SETJOBATR** 

**Délka:** 160

Pole *SETJOBATR* určuje, které atributy úlohy se mají při inicializaci úlohy převzít z informací o lokalitě zadaných v parametru LOCALE.

```
Tabulka 96. Možné hodnoty pro parametr SETJOBATR:
```
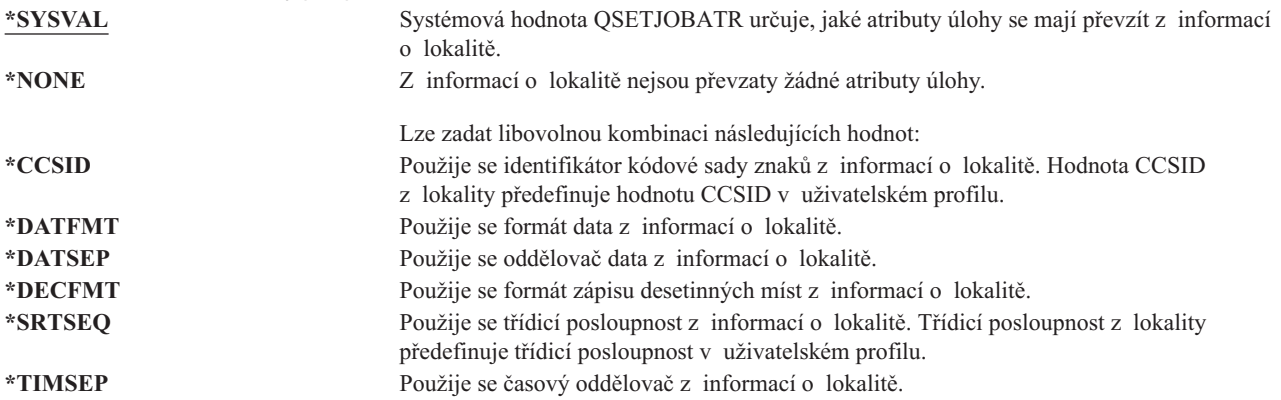

# **Lokalita**

**náznak Add User:** Nezobrazuje se

**Parametr jazyka CL** LOCALE

**Délka:** 2048

Pole *LOCALE* určuje jméno cesty lokality, která je pro daného uživatele přiřazena proměnné prostředí LANG.

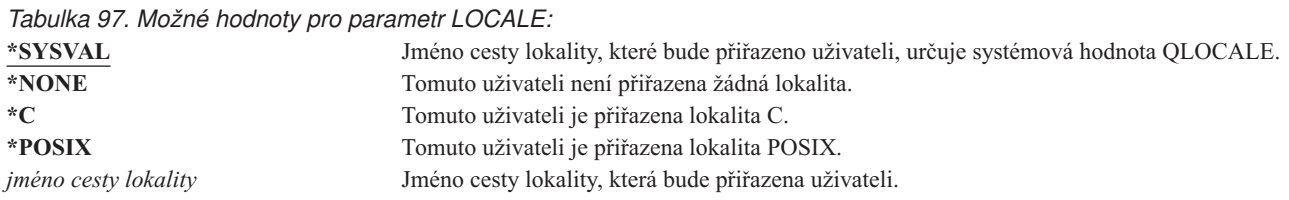

# **Uživatelské volby**

**náznak Add User:** Nezobrazuje se

**Parametr jazyka CL** USROPT

**Délka:** 240 (každá 10 znaků)
Pole *Uživatelské volby* umožňuje pro uživatele přizpůsobit určité systémové obrazovky a funkce. V parametru Uživatelské volby můžete zadat více hodnot.

*Tabulka 98. Možné hodnoty pro parametr USROPT:*

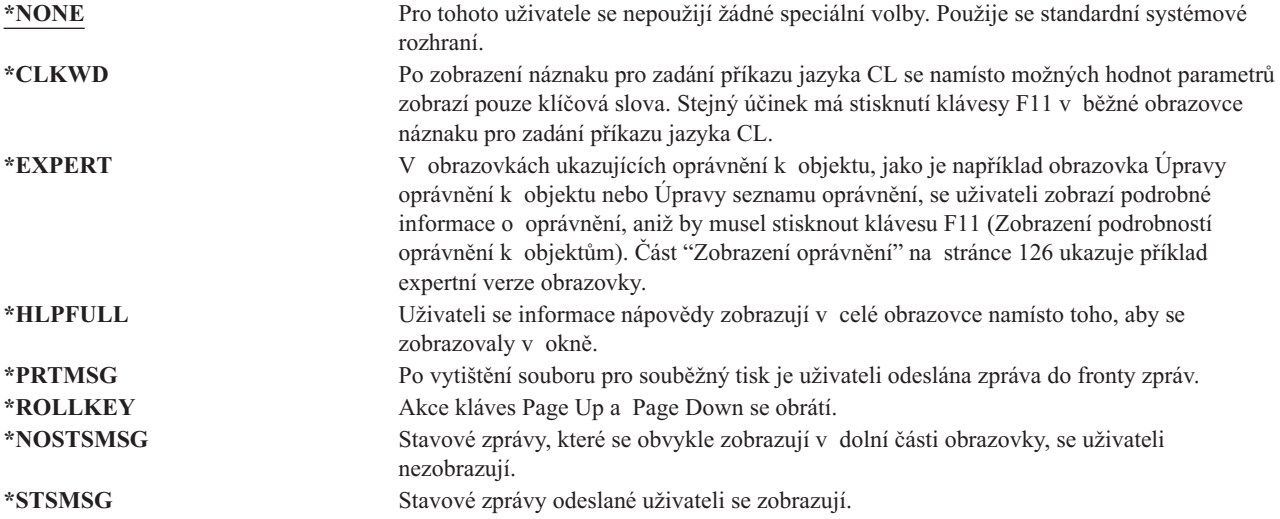

### **User Identification Number**

**náznak Add User:** Nezobrazuje se

**Parametr jazyka CL**

UID

#### **Délka:** 10,0

Systém integrovaný systém souborů používá user identification number (uid) k identifikaci uživatele a k ověření jeho oprávnění. Každý uživatel v systému musí mít jedinečné uid.

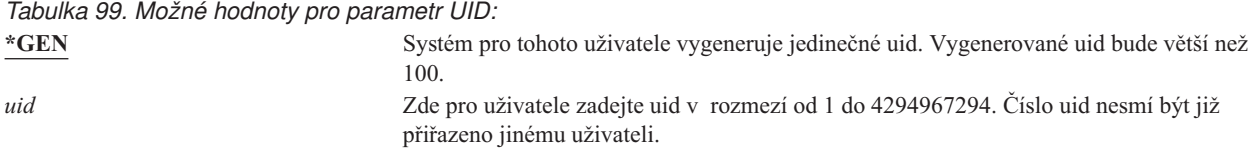

**Doporučení:** U většiny instalací postačí, když pomocí parametru UID(\*GEN) nastavíte systém tak, aby pro uživatele sám generoval uid. Je-li však systém součástí sítě, bude pravděpodobně nutné uid stanovit tak, aby odpovídalo číslu přiřazenému v ostatních systémech. Poraďte se se správcem sítě.

### **Identifikační číslo skupiny**

**Náznak obrazovky Přidání uživatele:**

Nezobrazuje se

**Parametr jazyka CL** GID

**Délka:** 10,0

Systém integrovaný systém souborů pomocí identifikačního čísla skupiny (gid) identifikuje profil jako skupinový profil. Profil používaný systémem integrovaný systém souborů jako skupinový musí mít číslo gid.

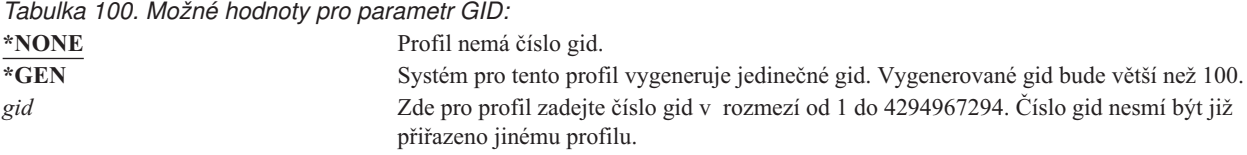

**Doporučení:** U většiny instalací postačí, když pomocí parametru GID(\*GEN) nastavíte systém tak, aby pro nové skupinové profily sám generoval číslo gid. Je-li však systém součástí sítě, bude pravděpodobně nutné číslo gid stanovit tak, aby odpovídalo číslu přiřazenému v ostatních systémech. Poraďte se se správcem sítě.

Uživatelskému profilu, který nebudete používat jako skupinový, nepřiřazujete číslo gid. V některých prostředích přihlášený uživatel, který má číslo gid, nemůže provádět určité funkce.

### **Domovský adresář**

**náznak Add User:** Nezobrazuje se

**Parametr jazyka CL** HOMEDIR

**Délka:** 2048

Domovský adresář představuje výchozí pracovní adresář uživatele v systému integrovaný systém souborů . Pokud nebyl zadán žádný jiný aktuální adresář, je domovský adresář aktuálním adresářem uživatele. Pokud při přihlášení uživatele domovský adresář zadaný v profilu neexistuje, je domovským adresářem adresář root (/).

*Tabulka 101. Možné hodnoty pro parametr HOMEDIR:* **\*USRPRF** Domovským adresářem uživatele je adresář /home/xxxxx, kde xxxxx je jméno profilu daného uživatele.

*domovský\_adresář* Jméno domovského adresáře, který bude uživateli přiřazen.

### **Přidružení EIM**

**náznak Add User:** | |

Nezobrazuje se

#### **Parametr jazyka CL** EIMASSOC | |

**Délka:** 128 |

|

|

Určuje, zda pro uživatele má být do identifikátoru EIM přidáno přidružení EIM (Enterprise Identity Mapping). Pokud | identifikátor EIM neexistuje, lze ho volitelně vytvořit. |

#### **Poznámka:**  $\blacksquare$

- 1. Tyto informace nejsou ukládány v uživatelském profilu. Tyto informace nejsou ukládány nebo obnovovány s uživatelským profilem. | |
- 2. Není-li systém nakonfigurován k použití mapování EIM, nedojde k žádnému zpracování. To, že příkaz není schopen provádět operace mapování EIM, ještě neznamená, že selže. | |

*Tabulka 102. Možné hodnoty pro parametr EIMASSOC, Samostatné hodnoty:* |

#### **Samostatné hodnoty** |

**\*NOCHG** Přidružení EIM nebude přidáno. |

*Tabulka 103. Možné hodnoty pro parametr EIMASSOC, Prvek 1:* ||

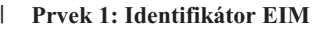

Určuje identifikátor EIM pro toto přidružení. |

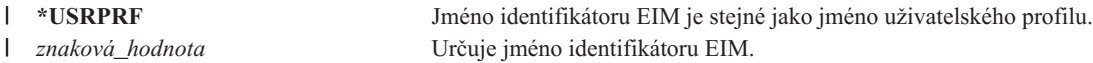

 $\overline{1}$ || *Tabulka 104. Možné hodnoty pro parametr EIMASSOC, Prvek 2:*

#### **Prvek 2: Typ přidružení** |

|

Určuje typ přidružení. Pro uživatele systému OS/400 se doporučuje přidat cílové přidružení. |

Cílová přidružení se primárně používají pro zabezpečení stávajících dat. Jsou výsledkem operace vyhledání mapování (například | eimGetTargetFromSource()), ale nelze je pro tuto operaci použít jako zdrojovou totožnost. |

Zdrojová přidružení se primárně používají pro autentizační účely. Lze je použít jako zdrojovou totožnost pro operaci vyhledání mapování, nikoliv však jako cíl této operace. | |

Administrativní přidružení ukazují, že určitá totožnost je přidružena identifikátoru EIM, ale nelze je použít jako zdroj ani jako cíl operace vyhledání mapování. | |

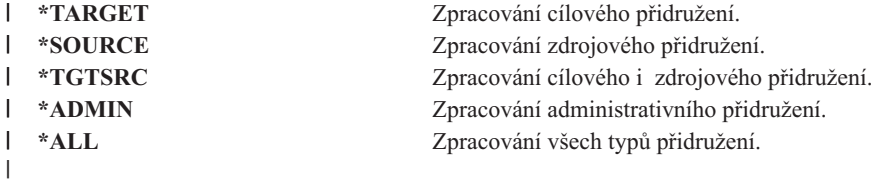

 $\overline{\phantom{a}}$ || *Tabulka 105. Možné hodnoty pro parametr EIMASSOC, Prvek 3:*

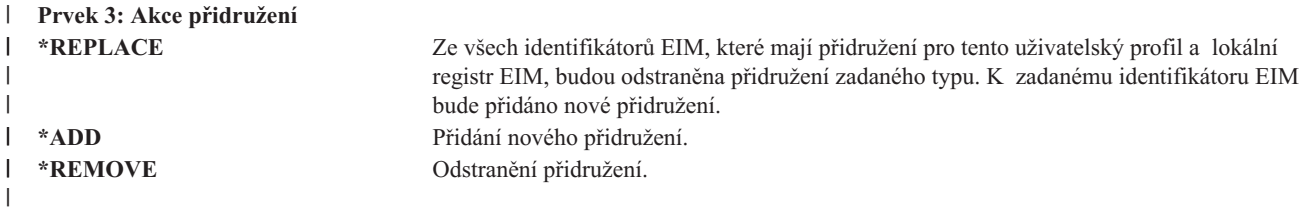

 $\mathsf{I}$ *Tabulka 106. Možné hodnoty pro parametr EIMASSOC, Prvek 4:*

**Prvek 4: Vytvoření identifikátoru EIM** |

Určuje, zda se má identifikátor EIM vytvořit, pokud již neexistuje. |

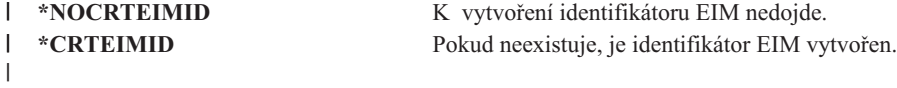

# **Oprávnění**

||

|

```
náznak Add User:
        Nezobrazuje se
```
**Parametr jazyka CL** AUT

#### **Délka:** 10

Pole *Oprávnění* určuje veřejné oprávnění k uživatelskému profilu. Oprávnění k profilu řídí mnoho funkcí s profilem spojených:

Změna profilu. Zobrazení profilu. Vymazání profilu.

Spuštění úlohy pomocí profilu. Zadání profilu v popisu úlohy. Přenos vlastnictví objektu na profil. Přidání členů, pokud se jedná o skupinový profil.

*Tabulka 107. Možné hodnoty pro parametr AUT:*

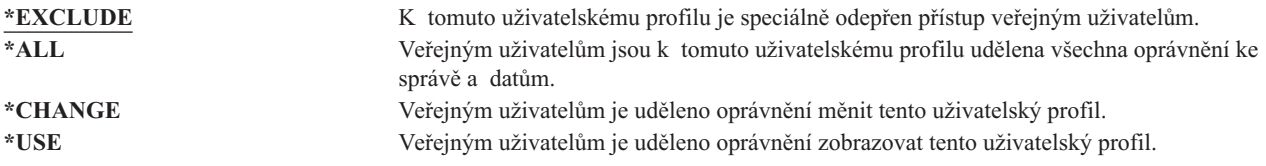

Úplný popis oprávnění, která můžete udělit, najdete v části "Jak určit způsob přístupu k [informacím"](#page-129-0) na stránce 108.

**Doporučení:** Chcete-li zabránit zneužití uživatelských profilů, které mají oprávnění k životně důležitým objektům, zajistěte, aby veřejné oprávnění k nim bylo \*EXCLUDE. Mezi možná zneužití patří spuštění úlohy tak, aby běžela pod daným uživatelským profilem, nebo pozměnění programu tak, aby převzal oprávnění daného uživatelského profilu.

### **Monitorování objektů**

# **náznak Add User:**

Nezobrazuje se

#### **Parametr jazyka CL** OBJAUD

#### **Délka:** 10

Hodnota parametru pro monitorování objektů pro uživatelský profil spolu s hodnotou monitorování objektu pro objekt určuje, zda je přístup uživatele k objektu monitorován. Monitorování objektu pro uživatelský profil nelze zadat na libovolné obrazovce uživatelského profilu. Monitorování objektu pro uživatele zadejte pomocí příkazu CHGUSRAUD. Příkaz CHGUSRAUD může použít pouze uživatel se zvláštním oprávněním \*AUDIT.

*Tabulka 108. Možné hodnoty pro parametr OBJAUD:* **\*NONE** Hodnota OBJAUD pro objekty určuje, zda je pro tohoto uživatele prováděno monitorování objektů. **\*CHANGE** Je-li v hodnotě OBJAUD pro určitý objekt zadána hodnota \*USRPRF, při změně objektu uživatelem dojde k zapsání monitorovacího záznamu. **\*ALL** Je-li v hodnotě OBJAUD pro určitý objekt zadána hodnota \*USRPRF, při změně či čtení objektu uživatelem dojde k zapsání monitorovacího záznamu.

Tabulka 109 ukazuje, jak hodnoty OBJAUD pro uživatele a objekt spolupracují:

**Hodnota OBJAUD pro objekt Hodnota OBJAUD pro uživatele \*NONE \*CHANGE \*ALL** \*NONE Žádné Žádné Žádné \*USRPRF Žádné Změna Změna a použití \*CHANGE Změna Změna Změna \*ALL Změna a použití Změna a použití Změna a použití

*Tabulka 109. Provedené monitorování přístupu k objektu*

Část "Plánování [monitorování](#page-262-0) přístupu k objektu" na stránce 241 poskytuje informace to tom, jak pro uživatele používat systémové hodnoty a hodnoty monitorování objektů, aby monitorování bylo v souladu s potřebami systému.

### **Monitorování akcí**

**náznak Add User:**

Nezobrazuje se

#### **Parametr jazyka CL**

AUDLVL

**Délka:** 640

Pro jednotlivé uživatele můžete určit, které akce související se zabezpečením mají být zaznamenávány do žurnálu |

monitorování. Kromě akcí zadaných pro jednotlivého uživatele se tohoto uživatele týkají i akce zadané pro všechny |

uživatele v systémových hodnotách QAUDLVL a QAUDLVL2. Monitorování akcí pro uživatelský profil nelze zadat |

na libovolné obrazovce uživatelského profilu. Lze ho definovat pomocí příkazu CHGUSRAUD. Příkaz CHGUSRAUD |

může použít pouze uživatel se zvláštním oprávněním \*AUDIT. |

*Tabulka 110. Možné hodnoty pro parametr AUDLVL:*

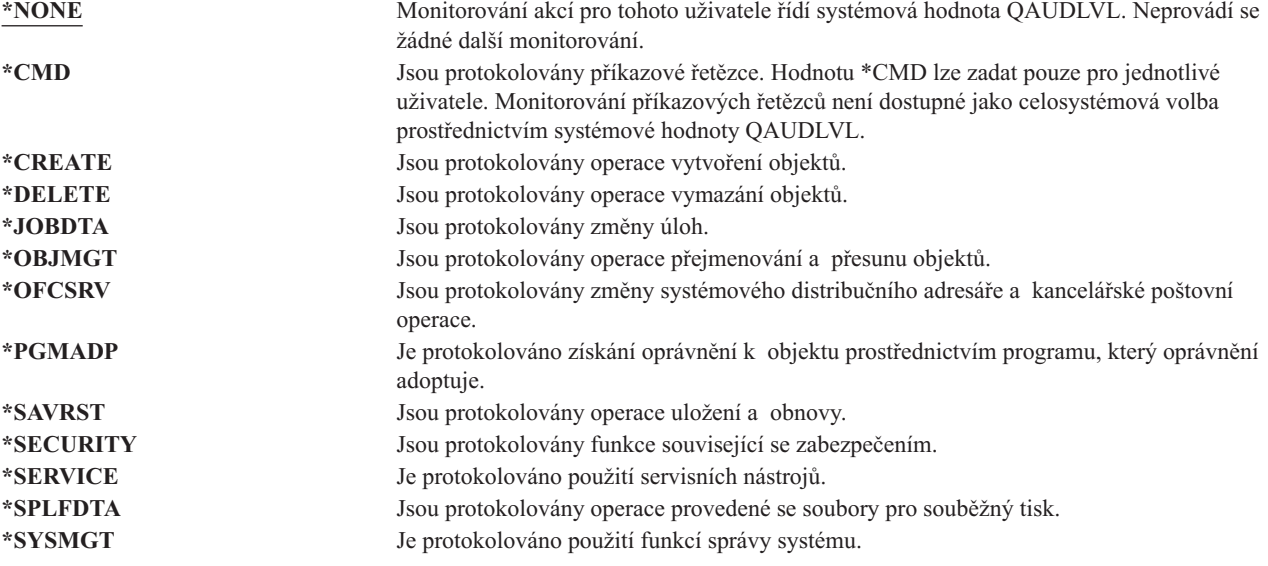

Část "Plánování [monitorování](#page-245-0) akcí" na stránce 224 poskytuje informace to tom, jak pro uživatele používat systémové hodnoty a monitorování akcí, aby monitorování bylo v souladu s potřebami systému.

### **Dodatečné informace související s uživatelským profilem**

Předchozí části popisovaly pole, která se zadávají při vytváření nebo změně uživatelského profilu. S uživatelským profilem se v systému ukládají další související informace:

- v Soukromá oprávnění.
- Informace o vlastněných objektech.
- v Informace o primární skupině objektu.

Rozsah těchto informací ovlivňuje čas potřebný k uložení a obnově profilu a ke zobrazení obrazovek s oprávněními. Část "Jak jsou ukládány informace o [zabezpečení"](#page-231-0) na stránce 210 poskytuje další informace o ukládání uživatelských profilů.

### **Soukromá oprávnění**

Veškerá soukromá oprávnění uživatele k objektům se ukládají s uživatelským profilem. Soukromá oprávnění jsou prohledávána v případě, že uživatel potřebuje oprávnění k určitému objektu. ["Flowchart](#page-165-0) 3: Způsob kontroly oprávnění [uživatele](#page-165-0) k objektu" na stránce 144 poskytuje další informace o ověřování oprávnění.

Soukromá oprávnění uživatele zobrazíte pomocí příkazu Zobrazení uživatelského profilu: DSPUSRPRF *jméno\_uživatelského\_profilu* TYPE(\*OBJAUT). Ke změně soukromých oprávnění uživatele použijte příkazy pracující s oprávněními k objektům, jako je například příkaz EDTOBJAUT (Úpravy oprávnění k objektu).

Chcete-li soukromá oprávnění zkopírovat z jednoho uživatelského profilu do druhého, použijte příkaz GRTUSRAUT (Udělení oprávnění uživateli). Další informace najdete v části ["Kopírování](#page-158-0) oprávnění od uživatele" na stránce 137.

# **Primární skupinové oprávnění**

Se skupinovým profilem se ukládají jména všech objektů, pro které je profil primární skupinou. Objekty, pro které je profil primární skupinou, zobrazíte pomocí příkazu DSPUSRPRF: DSPUSRPRF *jméno\_skupinového\_profilu* TYPE(\*OBJPGP). Můžete také použít příkaz WRKOBJPGP (Práce s objekty dle primární skupiny).

# **Informace o vlastněných objektech**

Informace o soukromých oprávněních k objektu se ukládají s uživatelským profilem, který objekt vlastní. Tyto informace jsou využívány při vytváření systémových obrazovek pracujících s oprávněními k objektům. Pokud profil vlastní velké množství objektů s mnohými soukromými oprávněními, vytváření obrazovek s oprávněními k těmto objektům může probíhat déle. Velikost tohoto profilu ovlivňuje i rychlost zobrazování nebo zpracování oprávnění k vlastněným objektům a ukládání a obnovy profilu. Jistý dopad se může projevit také u systémových operací. Chcete-li předejít těmto negativním důsledkům jak u rychlosti zpracování, tak u systémových operací, rozložte vlastnictví objektů na více profilů. Jelikož velikost uživatelského profilu ovlivňuje rychlost zpracování, doporučuje se nepřiřazovat všechna (nebo téměř všechna) oprávnění pouze jednomu profilu vlastníka.

# **Digitální ID autentizace**

Infrastruktura zabezpečení systému iSeries umožňuje použít k identifikaci digitálních certifikátů x.509. Pomocí těchto digitálních certifikátů uživatelé mohou zabezpečit komunikace a zajistit integritu zpráv.

Rozhraní API digitálních ID vytvářejí, rozdělují a spravují digitální certifikáty přiřazené uživatelským profilům. Další informace o níže uvedených rozhraních API naleznete v tématu o rozhraních API v aplikaci Information Center (viz část "Nezbytné předchozí a související [informace"](#page-17-0) na stránce xvi):

- Add User Certificate (QSYADDUC)
- Remove User Certificate (QSYRMVUC)
- List User Certificate (QSYLSTUC)
- Find Certificate User (QSYFNDUC)
- Add Validation List Certificate (QSYADDVC)
- Remove Validation List Certificate (QSYRMVVC)
- List Validation List Certificate (QSYLSTVC)
- Check Validation List Certificate (QSYCHKVC)
- Parse Certificate (QSYPARSC)

# **Práce s uživatelskými profily**

Tato část kapitoly popisuje příkazy a obrazovky, které se používají při vytváření, změně a mazání uživatelských profilů. Nejsou zde popsány všechny funkční klávesy, volby a všechna pole. Další podrobnosti naleznete v online informacích.

K vytváření, změně nebo mazání uživatelských profilů musíte mít zvláštní oprávnění \*SECADM.

# **Vytváření uživatelských profilů**

Uživatelské profily lze vytvářet několika způsoby:

- v Pomocí obrazovky se seznamem, která se jmenuje Práce s uživatelskými profily (WRKUSRPRF).
- v Pomocí příkazu CRTUSRPRF (Vytvoření uživatelského profilu).
- v Pomocí volby Práce se zápisem uživatele v menu SETUP.
- Pomocí obrazovky produktu iSeries Navigator ze složky iSeries Access.

Uživatel, který vytvoří uživatelský profil, je vlastníkem tohoto profilu a získá k němu oprávnění \*ALL. Uživatelský profil získá oprávnění \*OBJMGT a \*CHANGE k sobě samému. Tato oprávnění jsou nezbytná pro normální provoz a neměla by být odstraněna.

Uživatelský profil nemůže mít více oprávnění nebo schopností než uživatelský profil, který tento uživatelský profil vytváří.

**Poznámka:** Pomocí příkazu CRTUSRPRF nemůžete vytvořit uživatelský profil (\*USRPRF) v nezávislém ASP. Pokud má však uživatel soukromá oprávnění k objektu v nezávislém ASP nebo je vlastníkem objektu v nezávislém ASP nebo je primární skupinou objektu v nezávislém ASP, jméno profilu je uloženo v nezávislém ASP. Při přemístění nezávislého ASP do jiného systému budou záznamy o soukromých oprávněních, vlastnictví objektů a primární skupině připojeny v cílovém systému k profilu stejného jména. Pokud tento profil v cílovém systému neexistuje, bude vytvořen. Uživatel nebude mít žádná zvláštní oprávnění a heslo bude nastaveno na hodnotu \*NONE.

### **Použití příkazu Práce s uživatelskými profily**

V příkazu WRKUSRPRF můžete zadat konkrétní jméno profilu, generickou sadu profilů nebo hodnotu \*ALL. Úroveň pomoci určuje, která obrazovka se seznamem se zobrazí. Pokud příkaz WRKUSRPRF používáte při úrovni pomoci \*BASIC, zobrazí se obrazovka Work with User Enrollment. Při úrovni pomoci \*INTERMED se zobrazí obrazovka Práce s uživatelskými profily.

Úroveň pomoci ASTLVL můžete zadat v příkazu. Pokud parametr ASTLVL nezadáte, systém použije úroveň pomoci uloženou s vaším uživatelským profilem.

V obrazovce Práce s uživatelskými profily zadejte 1 a jméno profilu, který chcete vytvořit:

Práce s uživatelskými profily Zapište volby, stiskněte Enter. 1=Vytvoření 2=Změna 3=Kopie 4=Výmaz 5=Zobrazení 12=Práce s objekty dle vlastníka Uživatelský Vol profil Text **1 NEWUSER** DPTSM Sales and Marketing Departme DPTWH Warehouse Department

Zobrazí se obrazovka Vytvoření profilu uživatele:

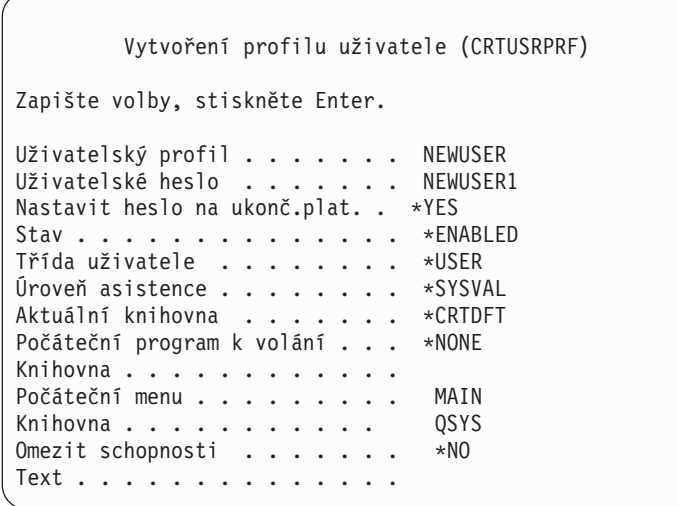

Obrazovka Vytvoření profilu uživatele zobrazuje všechna pole v uživatelském profilu. Chcete-li zadat více informací, použijte klávesu F10 (Další parametry) a Page Down. Chcete-li zobrazit jména parametrů, použijte klávesu F11 (Zobrazení klíčových slov).

Obrazovka Vytvoření profilu uživatele uživatele nepřidá do systémového adresáře.

### **Použití příkazu Vytvoření uživatelského profilu**

Příkaz CRTUSRPRF lze použít k vytvoření uživatelského profilu. Buď můžete k příkazu zadat parametry, nebo můžete stisknutím klávesy F4 zobrazit náznaky, tj. zobrazit obrazovku Vytvoření profilu uživatele.

### **Použití volby Práce se zápisem uživatele**

Vyberte volbu Práce se zápisem uživatele v menu SETUP. Úroveň pomoci uložená s vaším uživatelským profilem určuje, zda se zobrazí obrazovka Práce s uživatelskými profily nebo Work with User Enrollment. Chcete-li úroveň pomoci změnit, použijte klávesu F21 (Výběr úrovně pomoci).

Chcete-li do systému přidat nového uživatele, použijte na obrazovce Work with User Enrollment volbu 1 (Add).

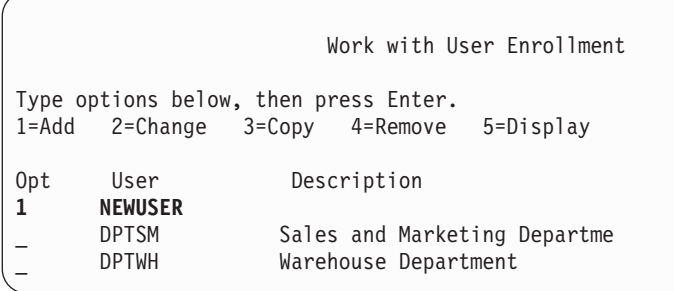

Zobrazí se obrazovka Přidání uživatele:

```
Přidání uživatele
Zapište dole volby, pak stiskněte Enter.
Uživatel . . . . . . . . NEWUSER
Uživatelský popis . . . .
Heslo . . . . . . . . . . NEWUSER
Typ uživatele . . . . . . *USER
Uživatelská skupina . . . *NONE
Omezení použití
 příkazového řádku . . . N
Použití Kanceláře/400 . . Y
Předpokládaná knihovna .
Předpokládaná tiskárna . *WRKSTN
Přihlašovací program . . *NONE
Knihovna. . . . . . . .
První menu . . . . . . .
Knihovna. . . . . . . .
F1=Nápověda F3=Konec F5=Obnova F12=Zrušení
```
Obrazovka Přidání uživatele je navržena pro administrátora systému bez technických znalostí. Neobsahuje všechna pole v uživatelském profilu. Pro všechna nezobrazená pole jsou použity předvolené hodnoty.

**Poznámka:** Pokud používáte obrazovku Přidání uživatele, můžete zadat jména profilů dlouhá maximálně 8 znaků.

Stisknutím klávesy Page Down přejděte na druhou obrazovku:

```
Přidání uživatele
Zapište dole volby, pak stiskněte Enter.
Program klávesy Attn . . *SYSVAL
Knihovna. . . . . . . .
Volba 50 na menu Kancelář/400:
Text pro volbu menu Operational Assistant Menu
Uživatelský program . . QEZAST
Knihovna . . . . . 0SYS
```
Obrazovka Přidání uživatele automaticky přidá záznam do systémového adresáře s ID uživatele, který je stejný jako jméno profilu (prvních 8 znaků), a s adresou jména systému.

Hlavní menu také obsahuje uživatelské volby 51 až 59. Tyto další volby jsou zpracovány podobně jako volba 50 s tím rozdílem, že předvolené hodnoty následujících polí jsou prázdné:

- Text pro volbu menu.
- Uživatelský program.
- Knihovna.

## **Kopírování uživatelských profilů**

Uživatelský profil můžete vytvořit tak, že zkopírujete jiný uživatelský nebo skupinový profil. Z tohoto důvodu můžete jeden uživatelský profil ve skupině vytvořit jako vzorový. Zkopírováním prvního profilu ve skupině pak vytvoříte další profily.

Kopírování profilu můžete provést interaktivně v obrazovce Work with User Enrollment nebo Práce s uživatelskými profily. Ke kopírování uživatelského profilu neexistuje žádný příkaz.

#### **Kopírování pomocí obrazovky Práce s uživatelskými profily**

V obrazovce Práce s uživatelskými profily přejděte na uživatelský profil, který chcete kopírovat, a zadejte volbu 3. Zobrazí se obrazovka Vytvoření profilu uživatele:

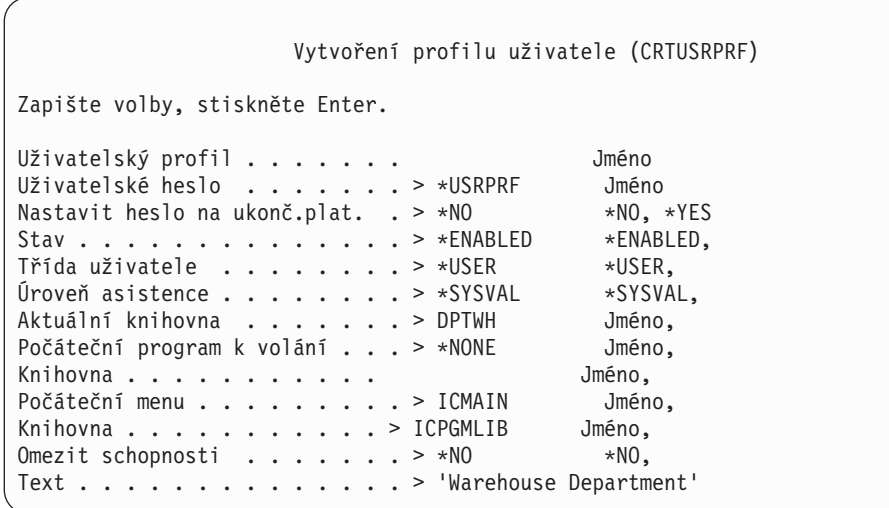

V obrazovce Vytvoření profilu uživatele se zobrazí všechny hodnoty ze zdrojového uživatelského profilu kromě následujících polí:

### **Domovský adresář**

\*USRPRF

#### **Místní atributy úlohy**

Místní atributy úlohy

#### **Lokalita**

Lokalita

#### **Uživatelský profil**

Prázdné. Musí být zadáno.

**Heslo** \*USRPRF

**Fronta zpráv** \*USRPRF

**Heslo dokumentu** \*NONE

**Identifikační číslo uživatele** \*GEN

**Identifikační číslo skupiny** \*NONE

#### **Přidružení EIM** | |

\*NOCHG

#### **Oprávnění:**

\*EXCLUDE

Na obrazovce Vytvoření profilu uživatele můžete měnit libovolné pole. Soukromá oprávnění zdrojového profilu se nezkopírují. Kromě toho se nezkopírují ani vnitřní objekty obsahující preference uživatele a další informace o uživateli.

### **Kopírování pomocí obrazovky Work with User Enrollment**

V obrazovce Work with User Enrollment přejděte na uživatelský profil, který chcete kopírovat, a zadejte volbu 3. Zobrazí se obrazovka Kopie uživatele:

```
Kopie uživatele
Kopírování z uživatele : DPTWH
Zapište dole volby, pak stiskněte Enter.
Uživatel. . . . . . . .
Uživatelský popis . . . . Warehouse Department
Heslo . . . . . . . . . .
Typ uživatele . . . . . . USER
Uživatelská skupina . . .
Omezení použití
 příkazového řádku . . . N
Použití Kanceláře/400 . . Y
Předpokládaná knihovna . DPTWH
Předpokládaná tiskárna . PRT04
Přihlašovací program . . *NONE
 Knihovna. . . . . . . .
```
V obrazovce Přidání uživatele se zobrazí všechny hodnoty ze zdrojového uživatelského profilu kromě následujících:

#### **Uživatel**

Prázdné. Musí být zadáno. Omezeno na 8 znaků.

**Heslo** Prázdné. Pokud zde nezadáte hodnotu, uživatelský profil je vytvořen s heslem daným předvolenou hodnotou zadanou v parametru PASSWORD příkazu CRTUSRPRF.

V obrazovce Kopie uživatele můžete měnit libovolné pole. Pole uživatelského profilu, která se neobjeví na obrazovce používající basic assistance, se zkopírují ze zdrojového profilu s následujícími výjimkami:

### **Fronta zpráv**

\*USRPRF

### **Heslo dokumentu**

\*NONE

#### **Identifikační číslo uživatele** \*GEN

#### **Identifikační číslo skupiny** \*NONE

**Přidružení EIM**

| |

\*NOCHG

#### **Oprávnění:**

\*EXCLUDE

Soukromá oprávnění zdrojového profilu se nezkopírují.

### **Kopírování soukromých oprávnění**

Chcete-li zkopírovat soukromá oprávnění z jednoho uživatelského profilu do druhého, použijte příkaz GRTUSRAUT (Udělení oprávnění uživateli). Tento postup může být v některých situacích užitečný, ale nepoužívejte ho místo skupinových profilů nebo seznamů oprávnění. Kopírování oprávnění nepomáhá při budoucí správě podobných oprávnění a může v systému způsobit snížení výkonu.

Další informace o použití tohoto příkazu naleznete v části ["Kopírování](#page-158-0) oprávnění od uživatele" na stránce 137.

# **Změna uživatelských profilů**

Uživatelský profil můžete změnit pomocí volby 2 (Změna) v obrazovce Práce s uživatelskými profily nebo Work with User Enrollment. Můžete také použít příkaz CHGUSRPRF (Změna uživatelského profilu).

Uživatelé, kteří mohou zadávat příkazy, mohou také pomocí příkazu CHGPRF (Změna profilu) měnit některé parametry svého vlastního profilu.

Uživatelský profil nelze změnit tak, aby měl více zvláštních oprávnění nebo schopností než uživatelský profil, který změnu provádí.

# **Výmaz uživatelských profilů**

Uživatelský profil, který vlastní objekty, nelze vymazat. Objekty vlastněné uživatelským profilem musíte vymazat nebo musíte jejich vlastnictví převést na jiný profil. Jak basic assistance, tak intermediate assistance umožňuje při vymazávání profilu zacházet s vlastněnými objekty.

Profil, který je primární skupinou pro další objekty, nemůžete vymazat. Použijete-li při vymazávání uživatelského profilu intermediate assistance, můžete primární skupinu objektů změnit nebo odstranit. Pomocí příkazu DSPUSRPRF s volbou \*OBJPGP (Primární skupina objektu) můžete vypsat seznam všech objektů, pro které je daný profil primární skupinou.

Při výmazu uživatelského profilu je uživatel odstraněn ze všech distrubučních seznamů a ze systémového adresáře.

Vlastnictví fronty zpráv uživatele nemusíte měnit, ani ji nemusíte mazat. Systém automaticky při vymazání profilu frontu vymaže.

Skupinový profil, který má nějaké členy, nelze vymazat. Chcete-li vypsat seznam členů určité skupiny, zadejte příkaz: DSPUSRPRF *jméno\_skupinového\_profilu* \*GRPMBR. Před vymazáním skupinového profilu změňte v profilu každého člena pole GRPPRF.

### **Použití příkazu Výmaz uživatelského profilu**

Příkaz DLTUSRPRF (Výmaz uživatelského profilu) můžete zadat přímo, nebo v obrazovce Práce s uživatelskými profily můžete vybrat volbu 4 (Výmaz). Pomocí parametrů příkazu DLTUSRPRF lze zacházet s následujícími záznamy:

- v Všechny objekty vlastněné daným uživatelským profilem.
- v Všechny objekty, pro které je profil primární skupinou.
- Přidružení EIM. |

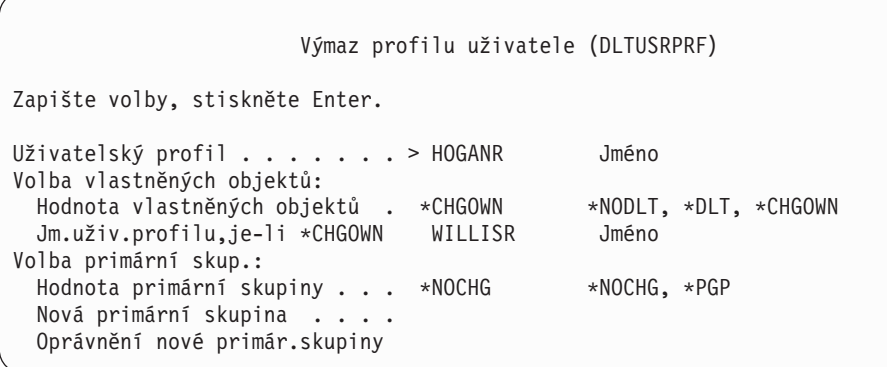

Všechny vlastněné objekty můžete buď vymazat, nebo je převést na nového vlastníka. Chcete-li s vlastněnými objekty zacházet jednotlivě, použijte příkaz WRKOBJOWN (Práce s objekty dle vlastníka). Pro všechny objekty, pro které je skupinový profil primární skupinou, můžete změnit primární skupinu. Chcete-li s objekty zacházet jednotlivě, použijte příkaz WRKOBJPGP (Práce s objekty dle primární skupiny). Obrazovky vypadají pro oba příkazy podobně:

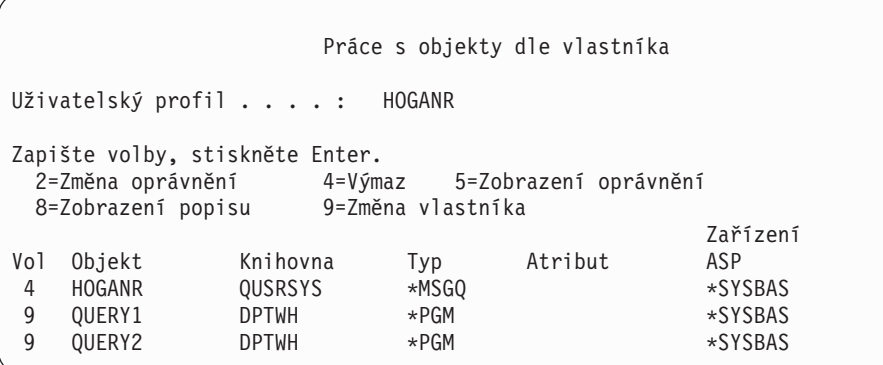

### **Použití volby Odstranění uživatele**

V obrazovce Work with User Enrollment přejděte na uživatelský profil, který chcete vymazat, a zadejte volbu 4 (Odstranění). Zobrazí se obrazovka Odstranění uživatele:

```
Odstranění uživatele
Uživatel . . . . . . . . : HOGANR
Uživatelský popis . . . . : Sales and Marketing Department
Pro odstranění tohoto uživatele zapiš volbu, stiskni Enter.
    1. Předat všechny objekty, které uživ. vlastní, novému vlastníkovi.
    2. Vymazat nebo změnit vlastníka objektů, které tento uživ. vlastní.
```
Chcete-li před vymazáním profilu změnit vlastnictví všech objektů, vyberte volbu 1. Zobrazí se obrazovka s náznakem pro zadání nového vlastníka.

Chcete-li s objekty zacházet samostatně, vyberte volbu 2. Zobrazí se podrobná obrazovka Odstranění uživatele:

```
Odstranění uživatele
Uživatel . . . . . . . . : HOGANR<br>Uživatelský popis . . . . : Hogan, I
                            Hogan, Richard - Warehouse DPT
Nový vlastník . . . . . . Jméno, F4 - seznam
Pro odstranění tohoto uživatele vymažte nebo změňte vlastníka
všech objektů.
Zapište volbu a stiskněte Enter.
 2=Změna na nového vlastníka 4=Vymazat 5=Podrobnosti obrazovky
Vol Objekt Knihovna Popis
4 HOGANR QUSRSYS HOGANR message queue
2 QUERY1 DPTWH Inventory Query, on-hand report
2 QUERY2 DPTWH Inventory Query, on-order report
```
Pomocí voleb na obrazovce objekty vymažte nebo je převeďte na nového vlastníka. Po odstranění všech objektů z této obrazovky můžete profil vymazat.

#### **Poznámky:**

- 1. K vymazání všech objektů vlastněných daným uživatelským profilem použijte klávesu F13.
- 2. Na obrazovce Práce s objekty dle vlastníka se nezobrazují soubory pro souběžný tisk. Uživatelský profil můžete vymazat i v případě, že stále ještě vlastní soubory pro souběžný tisk. Po vymazání uživatelského profilu najděte a vymažte pomocí příkazu WRKSPLF (Práce se soubory pro souběžný tisk) všechny nepotřebné soubory pro souběžný tisk vlastněné vymazaným uživatelským profilem.
- 3. Všechny objekty, pro které byl vymazaný uživatelský profil primární skupinou, budou mít primární skupinu \*NONE.

### **Práce s objekty dle primární skupiny**

Pomocí příkazu WRKOBJPGP (Práce s objekty dle primární skupiny) můžete zobrazit objekty, pro které je určitý uživatelský profil primární skupinou, a pracovat s nimi. Pomocí této obrazovky můžete změnit primární skupinu objektu na jiný profil nebo nastavit jeho primární skupinu na hodnotu \*NONE.

```
Práce s objekty primární skupiny
Primární skupina . . . . . : DPTAR
Zapište volby, stiskněte Enter.
 2=Změna oprávnění 4=Výmaz 5=Zobrazení oprávnění
 8=Zobrazení popisu 9=Změna primární skupiny
                                      Zařízení
Vol Objekt Knihovna Typ Atribut ASP
     CUSTMAST CUSTLIB *FILE *SYSBAS
     CUSTWRK CUSTLIB *FILE *SYSBAS
     CUSTLIB OSYS *LIB *SYSBAS
```
### **Aktivace uživatelského profilu**

Jsou-li systémové hodnoty QMAXSIGN a QMAXSGNACN v systému nastaveny tak, aby zablokovaly uživatelský profil po příliš mnoha neúspěšných pokusech o přihlášení, můžete určitému uživateli, jako je například systémový operátor, umožnit aktivovat profil změnou jeho stavu na hodnotu \*ENABLE. K aktivaci uživatelského profilu nicméně musíte mít zvláštní oprávnění \*SECADM a oprávnění \*OBJMGT a \*USE k uživatelskému profilu. Za normálních podmínek systémový operátor zvláštní oprávnění \*SECADM nemá.

Řešením je použití jednoduchého programu, který adoptuje oprávnění:

- 1. V jazyce CL vytvořte program vlastněný uživatelem se zvláštním oprávněním \*SECADM a oprávněním \*OBJMGT a \*USE k uživatelským profilům v systému. Při vytvoření programu převezměte oprávnění vlastníka tak, že zadáte parametr USRPRF(\*OWNER).
- 2. Pomocí příkazu EDTOBJAUT nastavte veřejné oprávnění k programu na hodnotu \*EXCLUDE a systémovým operátorům udělte oprávnění \*USE.
- 3. Operátor pak profil aktivuje zadáním následujícího příkazu: CALL ENABLEPGM *jméno\_profilu*
- 4. Hlavní část programu ENABLEPGM vypadá následovně: PGM &PROFILE DCL VAR(&PROFILE) TYPE(\*CHAR) LEN(10) CHGUSRPRF USRPRF(&PROFILE) STATUS(\*ENABLED) ENDPGM

### **Výpis seznamu uživatelských profilů**

Informace o uživatelských profilech můžete zobrazit nebo tisknout v různých formátech.

### **Zobrazení jednotlivého uživatelského profilu**

Chcete-li zobrazit hodnoty pro jednotlivý uživatelský profil, použijte volbu 5 (Display nebo Zobrazení) v obrazovce Work with User Enrollment nebo Práce s uživatelskými profily. Nebo můžete použít příkaz DSPUSRPRF (Zobrazení uživatelského profilu).

### **Výpis seznamu všech profilů**

Ke zobrazení nebo tisku všech uživatelských profilů v systému použijte příkaz DSPAUTUSR (Zobrazení oprávněných uživatelů). Použijete-li u příkazu parametr pořadí (SEQ), můžete seznam setřídit buď podle jména profilu, nebo podle skupinového profilu.

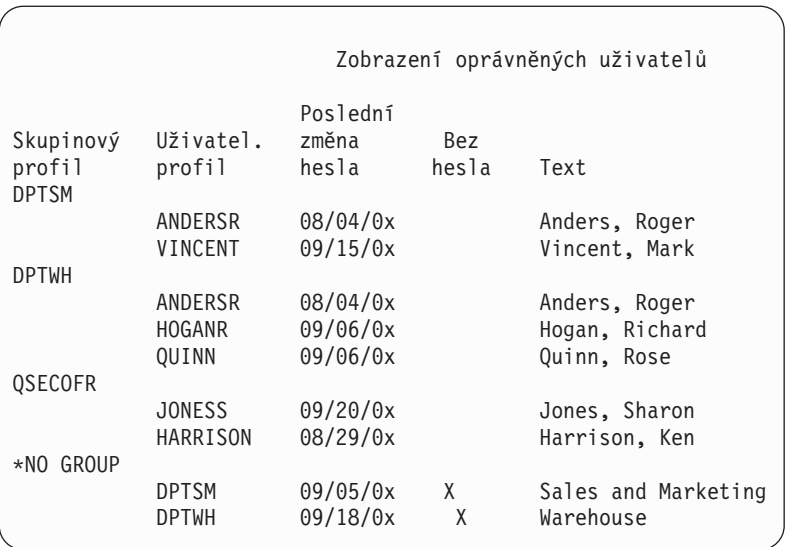

Stisknutím klávesy F11 zobrazíte informace o definovaném použití hesel uživatelských profilů v různých úrovních hesla.

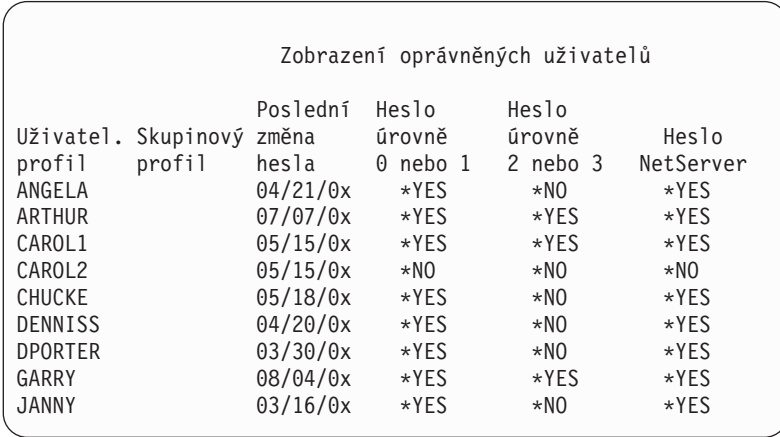

### **Typy obrazovek pro uživatelský profil**

Příkaz DSPUSRPRF (Zobrazení uživatelského profilu) poskytuje několik typů obrazovek a seznamů:

- v Některé obrazovky a seznamy jsou dostupné pouze pro jednotlivé profily. Jiné lze vytisknout se všemi profily nebo s generickou sadou profilů. Další podrobnosti o dostupných typech naleznete v online informacích.
- v Z některých obrazovek můžete zadáním parametru output(\*OUTFILE) vytvořit výstupní soubor. Chcete-li z výstupního souboru vytvořit přizpůsobené sestavy, použijte dotazovací nástroj nebo program. Odpovědi na otázky týkající se sestav naleznete v části "Analýza [uživatelských](#page-274-0) profilů" na stránce 253.

### **Typy sestav pro uživatelský profil**

Následující příkazy vytváří sestavy uživatelského profilu.

v PRTUSRPRF (Tisk uživatelských profilů)

Pomocí tohoto příkazu můžete vytisknout sestavu obsahující informace o uživatelských profilech v systému. Můžete vytisknout 4 různé sestavy. První obsahuje informace o oprávněních, druhá o prostředí, třetí o hesle a poslední o úrovni hesla.

• ANZDFTPWD (Analýza předvolených hesel)

Pomocí tohoto příkazu můžete vytisknout sestavu obsahující všechny uživatelské profily v systému, které mají předvolené heslo, a dále můžete s těmito profily provádět operace. Uživatelský profil má předvolené heslo v případě, že jeho jméno je stejné jako jeho heslo.

Uživatelské profily s předvoleným heslem lze v systému zablokovat a platnost jejich hesla je možné ukončit.

### **Přejmenování uživatelského profilu**

Systém neposkytuje přímou metodu pro přejmenování uživatelského profilu.

Pro uživatele s novým jménem můžete vytvořit nový profil se stejnými oprávněními. Některé informace však do nového profilu nelze přenést. Níže jsou uvedeny příklady informací, které nelze přenést:

- Soubory pro souběžný tisk.
- v Budou ztraceny vnitřní objekty obsahující preference uživatele a další informace o uživateli.
- v Digitální certifikáty obsahující jméno uživatele budou neplatné.
- v Informace o číslech uid a gid obsažené v integrovaném systému souborů nelze změnit.
- v Pravděpodobně nebude možné změnit informace uložené aplikacemi, které obsahují jméno uživatele.

Aplikace spouštěné uživatelem obvykle mají ″profily aplikací″. Přejmenování uživatele provedené změnou uživatelského profilu systému iSeries nezpůsobí přejmenování žádného profilu aplikace, které uživatel má. Příkladem profilu aplikace může být profil produktu Lotus Notes.

Následující příklad ukazuje, jak vytvořit nový uživatelský profil pro uživatele s novým jménem a se stejnými oprávněními. Jméno starého profilu je SMITHM. Jméno nového uživatelského profilu je JONESM.

- 1. Pomocí volby kopírování v obrazovce Work with User Enrollment zkopírujte starý uživatelský profil (SMITHM) do nového (JONESM).
- 2. Pomocí příkazu GRTUSRAUT (Udělení oprávnění uživateli) udělte profilu JONESM veškerá soukromá oprávnění profilu SMITHM:

GRTUSRAUT JONESM REFUSER(SMITHM)

3. Pomocí příkazu WRKOBJPGP (Práce s objekty dle primární skupiny) změňte primární skupinu všech objektů, pro které je profil SMITHM primární skupinou: WRKOBJPGP PGP(SMITHM)

Přejděte na každý objekt, u kterého je nutné změnit primární skupinu, vyberte volbu 9 a do příkazového řádku zadejte příkaz NEWPGP (JONESM).

**Poznámka:** U profilu JONESM musíte zadat číslo gid pomocí parametru GID příkazu CRTUSRPRF nebo CHGUSRPRF (Vytvoření nebo Změna uživatelského profilu).

4. Pomocí příkazu DSPUSRPRF (Zobrazení uživatelského profilu) zobrazte profil SMITHM: DSPUSRPRF USRPRF(SMITHM)

Zapište si číslo uid a gid pro profil SMITHM.

- 5. Přeneste vlastnictví všech dalších objektů na profil JONESM a pomocí volby 4 (Remove) v obrazovce Work with User Enrollment odstraňte profil SMITHM.
- 6. Pomocí příkazu CHGUSRPRF (Změna uživatelského profilu) změňte čísla uid a gid profilu JONESM na čísla uid a gid, která patřila profilu SMITHM:

CHGUSRPRF USRPRF(JONESM) UID(uid profilu SMITHM) GID(gid profilu SMITHM)

Pokud profil JONESM vlastní objekty v určitém adresáři, nelze pro změnu čísel uid a gid použít příkaz CHGUSRPRF. Ke změně čísel uid a gid profilu JONESM použijte rozhraní QSYCHGID API.

# **Práce s monitorováním uživatele**

Nastavení charakteristik monitorování uživatelů se provádí pomocí příkazu CHGUSRAUD (Změna monitorování uživatele). Chcete-li tento příkaz používat, musíte mít oprávnění \*AUDIT.

```
Změna monitorování uživatele (CHGUSRAUD)
Zapište volby, stiskněte Enter.
Uživatelský profil . . . . . . . HOGANR
                                  JONESS
Hodnota monitorování objektu . . *SAME
Monitorování uživ. akce . . . . *CMD
                                  *SERVICE
```
Chcete-li zadat charakteristiky monitorování pro více uživatelů najednou, vypište seznam jmen uživatelských profilů.

Parametr AUDLVL (Monitorování akcí uživatele) může mít více hodnot. Hodnoty zadané u tohoto příkazu nahradí aktuální hodnoty parametru AUDLVL pro dané uživatele. Zadané hodnoty nejsou přidány k aktuálním hodnotám parametru AUDLVL pro dané uživatele.

Chcete-li zobrazit charakteristiky monitorování pro určitého uživatele, použijte příkaz DSPUSRPRF (Zobrazení uživatelského profilu).

# **Práce s profily v programech v jazyce CL**

Informace o uživatelském profilu můžete získat pomocí programu v jazyce CL. V tomto programu můžete použít příkaz RTVUSRPRF (Načtení uživatelského profilu). Příkaz vrací požadované atributy profilu do proměnných přiřazených jménům polí uživatelského profilu. Popisy polí uživatelského profilu v této kapitole ukazují délku pole očekávanou příkazem RTVUSRPRF. V některých případech může desítkové pole obsahovat i nečíselnou hodnotu. Pole MAXSTG (Maximální paměť) je například definováno jako desítkové, ale může obsahovat i hodnotu \*NOMAX. V online informacích o příkazu RVTUSRPRF naleznete popisy hodnot vracených v desítkovém poli pro nečíselné hodnoty.

Vzorový program v části "Použití programu pro [schvalování](#page-66-0) hesel" na stránce 45 ukazuje příklad použití příkazu RTVUSRPRF.

V programu v jazyce CL můžete také použít příkaz CRTUSRPRF nebo CHGUSRPRF. Použijete-li pro parametry těchto příkazů proměnné, definujte tyto proměnné jako znaková pole tak, aby vyhovovala náznakům obrazovky Vytvoření profilu uživatele. Velikosti proměnných nemusí odpovídat velikostem polí.

Heslo uživatele nelze získat, protože je uložené pomocí jednosměrného kódování. Chcete-li, aby uživatel musel před získáním přístupu k důležitým informacím znovu zadat heslo, použijte v programu příkaz CHKPWD (Ověření hesla). Systém porovná zadané heslo s heslem uživatele, a není-li správné, odešle programu zprávu o přerušení.

# **Výstupní body uživatelského profilu**

Výstupní body slouží k vytvoření, změně, výmazu nebo obnově uživatelského profilu. K provedení specifických funkcí uživatelského profilu můžete napsat vlastní programy výstupního bodu. Registrujete-li programy výstupního bodu s jakýmikoli výstupními body uživatelského profilu, dostanete při vytvoření, změně, vymazání nebo obnově profilu oznámení. V době, kdy oznámení dostanete, program výstupního bodu může provést následující operace:

- v Načtení informací o uživatelském profilu.
- v Zapsání právě vytvořeného uživatelského profilu do systémového adresáře.
- v Vytvoření objektů nezbytných pro uživatelský profil.

**Poznámka:** Před voláním programů výstupního bodu budou potlačena všechna adoptovaná oprávnění. To znamená, že program výstupního bodu nemusí mít dostatečná oprávnění pro přístup k objektu uživatelského profilu.

Další informace o programech výstupního bodu v zabezpečení naleznete v tématu Rozhraní API v aplikaci Information Center (podrobnosti naleznete v části "Nezbytné předchozí a související [informace"](#page-17-0) na stránce xvi).

# **Uživatelské profily dodané IBM**

Se softwarem systému je dodáváno množství uživatelských profilů. Tyto uživatelské profily dodané IBM slouží jako vlastníci objektů pro různé systémové funkce. Některé systémové funkce také běží pod určitými uživatelskými profily dodanými IBM.

Uživatelské profily dodané IBM, kromě profilu QSECOFR, jsou dodávané s heslem \*NONE a nejsou určeny pro přihlášení. Aby bylo možné systém poprvé nainstalovat, je heslo pro profil správce systému (QSECOFR) v každém dodaném systému stejné. Toto heslo profilu QSECOFR však má ukončenou platnost. U nových systémů tedy musíte heslo profilu QSECOFR změnit ihned po prvním přihlášení.

Pokud instalujete nové vydání operačního systému, hesla profilů dodaných IBM nejsou měněna. Pokud profily, jako jsou například QPGMR a QSYSOPR, mají hesla, nejsou tato hesla automaticky nastavena na hodnotu \*NONE.

Část Dodatek B, ["Uživatelské](#page-288-0) profily dodané IBM", na stránce 267 obsahuje kompletní seznam všech uživatelských profilů dodaných IBM a hodnoty polí pro každý profil.

**Poznámka:** Uživatelské profily dodané IBM jsou používány systémem IBM i5/OS. Proto přihlašování pomocí těchto profilů nebo použití profilů k vlastnění uživatelských (tj. ne dodaných IBM) objektů se **nedoporučuje**.

### **Změna hesel uživatelských profilů dodaných IBM**

Potřebujete-li se přihlásit pomocí jednoho z profilů dodaných IBM, můžete pomocí příkazu CHGUSRPRF změnit jeho heslo. Toto heslo můžete také změnit pomocí volby v menu SETUP. Chcete-li ochránit systém, nechejte pro všechny profily dodané IBM (kromě profilu QSECOFR) hesla nastavená na hodnotu \*NONE. U profilu QSECOFR nepovolujte jednoduchá hesla.

```
Změna hesel pro uživatele dodané IBM
Zapište nové heslo pro uživatele dodaného IBM,
zapište heslo znovu pro kontrolu změny, pak
stiskněte Enter.
Nové heslo správce systému (QSECOFR) . . . . . . . .
 Nové heslo (pro kontrolu) . . . . . . . . . . . .
Nové heslo systémového operátora (QSYSOPR) . . . . .
 Nové heslo (pro kontrolu) . . . . . . . . . . . .
Nové heslo programátora (QPGMR) . . . . . . . . . .
 Nové heslo (pro kontrolu) . . . . . . . . . . . .
Nové heslo uživatele (QUSER) . . . . . . . . . . . .
 Nové heslo (pro kontrolu) . . . . . . . . . . . .
Nové servisní heslo (QSRV) . . . . . . . . . . .
 Nové heslo (pro kontrolu) . . . . . . . . . . . .
```
Stisknutím klávesy Page Down přejděte na druhou obrazovku, kde můžete změnit další hesla:

```
Změna hesel pro uživatele dodané IBM
Zapište nové heslo pro uživatele dodaného IBM,
zapište heslo znovu pro kontrolu změny, pak
stiskněte Enter.
Nové základní servisní heslo (QSRVBAS) . . . . . . .
  Nové heslo (pro kontrolu) . . . . . . . . . . .
```
### **Práce s uživatelskými ID servisních nástrojů**

V tomto vydání je několik vylepšení a dodatků, které usnadňují a zprůhledňují použití servisních nástrojů.

v **SST (System Service Tools)**

Uživatelská ID servisních nástrojů nyní můžete spravovat a vytvářet přímo v nástrojích SST tak, že v hlavní obrazovce nástrojů SST vyberete volbu 8 (Work with service tools user IDs). Chcete-li resetovat hesla, udělit nebo zrušit oprávnění či vytvořit uživatelská ID servisních nástrojů, již nemusíte pracovat v nástrojích DST (Dedicated Service Tools). **Poznámka**: Informace o servisních nástrojích byly přesunuty do aplikace Information Center.

v **Vylepšení správy hesel**

Server je dodáván s omezenou schopností měnit předvolená hesla a hesla s ukončenou platností. To znamená, že uživatelská ID servisních nástrojů, které mají předvolená hesla a hesla s ukončenou platností, nemůžete měnit ani pomocí rozhraní Change Service Tools User ID (QSYCHGDS) API, ani pomocí nástrojů SST. ID uživatele servisních nástrojů s předvoleným heslem nebo s heslem s ukončenou platností můžete změnit jen pomocí nástrojů DST. Dále můžete změnit nastavení tak, aby povolovalo změnu předvolených hesel a hesel s ukončenou platností. Kromě toho můžete pomocí nového oprávnění STRSST (Spuštění servisních nástrojů) vytvořit ID uživatele servisních nástrojů, které má přístup k nástrojům DST, ale kterému můžete zakázat přístup k nástrojům SST.

#### v **Změny v terminologii**

Textová data a další dokumentace byly změněny tak, aby odpovídaly nové terminologii servisních nástrojů. Konkrétně termín uživatelská ID servisních nástrojů nahrazuje termíny: uživatelské profily nástrojů DST, uživatelská ID nástrojů DST, uživatelské profily servisních nástrojů a obměny těchto jmen.

Další informace o práci se servisními nástroji naleznete v tématu Servisní nástroje v aplikaci Information Center (**Zabezpečení—>Servisní nástroje**). Další informace o přístupu k aplikaci Information Center najdete v části "Nezbytné předchozí a související [informace"](#page-17-0) na stránce xvi.

### **Systémové heslo**

Systémové heslo poskytuje oprávnění ke změnám modelu systému, k určitým podmínkám služeb a ke změnám vlastnictví. Pokud v systému došlo k těmto změnám, pravděpodobně se při provádění IPL zobrazí náznak pro zadání systémového hesla.

# **Kapitola 5. Zabezpečení prostředků**

Zabezpečení prostředků definuje, kteří uživatelé mohou používat objekty v systému a které operace mohou s těmito objekty uživatelé provádět.

Tato kapitola popisuje všechny složky zabezpečení prostředků a spolupráci těchto složek při ochraně informací v systému. Dále vysvětluje, jak používat příkazy jazyka CL a obrazovky k nastavení zabezpečení prostředků v systému.

[Kapitola](#page-206-0) 7 pojednává o postupech návrhu zabezpečení prostředků a o tom, jak toto zabezpečení ovlivňuje návrh aplikací a výkon systému.

Část "Jak systém kontroluje [oprávnění"](#page-161-0) na stránce 140 obsahuje podrobné vývojové diagramy a poznámky popisující kontrolu oprávnění systémem. Tyto informace pravděpodobně budete potřebovat při čtení následujících vysvětlení.

# **Jak určit uživatele, kteří získají přístup k informacím**

Jednotlivým uživatelům, skupinám uživatelů a veřejným uživatelům můžete udělit oprávnění.

**Poznámka:** V některých prostředích je oprávnění uživatele označováno termínem **právo**.

Určení uživatelů, kteří mohou získat přístup k objektu, lze provést několika způsoby:

#### **Veřejné oprávnění:**

**Veřejný uživatel** (veřejnost) představuje libovolnou osobu oprávněnou k přihlášení do systému. Veřejné oprávnění je definováno pro každý objekt v systému, ačkoliv toto oprávnění k určitému objektu může mít hodnotu \*EXCLUDE. Veřejné oprávnění k objektu se použije v případě, že žádné jiné konkrétní oprávnění k objektu není nalezeno.

#### **Soukromé oprávnění:**

Pro použití (nebo pro zakázání použití) objektu můžete definovat konkrétní oprávnění. Oprávnění můžete udělit jednotlivému uživatelskému profilu nebo skupinovému profilu. Určitý objekt má **soukromé oprávnění**, pokud je pro něj definováno jiné oprávnění než veřejné oprávnění, vlastnictví objektu nebo oprávnění primární skupiny.

#### **Oprávnění uživatele:**

Jednotlivým uživatelským profilům můžete udělit oprávnění k použití objektů v systému. Toto oprávnění představuje jeden typ soukromého oprávnění.

#### **Skupinové oprávnění:**

Skupinovým profilům můžete udělit oprávnění k použití objektů v systému. Člen skupiny získává oprávnění skupiny, pokud však konkrétně pro tohoto uživatele není definováno nějaké jiné oprávnění. Skupinové oprávnění je také považováno za soukromé oprávnění.

#### **Vlastnictví objektů:**

Každý objekt v systému má svého vlastníka. Vlastník má v rámci předvolby k tomuto objektu oprávnění \*ALL. Oprávnění vlastníka k objektu však lze změnit nebo odstranit. Oprávnění vlastníka k objektu není považováno za soukromé oprávnění.

#### **Oprávnění primární skupiny:**

<span id="page-129-0"></span>Pro objekt můžete zadat primární skupinu a oprávnění, které má primární skupina k objektu. Oprávnění primární skupiny se ukládá spolu s objektem a může být účinnější než soukromé oprávnění udělené skupinovému profilu. Primární skupinou pro objekt může být pouze uživatelský profil s číslem gid. Oprávnění primární skupiny není považováno za soukromé oprávnění.

## **Jak určit způsob přístupu k informacím**

**Oprávnění** označuje typ povoleného přístupu k objektu. Různé operace vyžadují různé typy oprávnění.

**Poznámka:** V některých prostředích je oprávnění přiřazené objektu označováno termínem **režim přístupu** k objektu.

Oprávnění k objektu je rozděleno do tří kategorií: 1) **Oprávnění k objektu** určuje, jaké operace je možné provádět s objektem jako celkem. 2) **Oprávnění k datům** určuje, jaké operace lze provádět s obsahem objektu. 3)**Oprávnění k poli** určuje, jaké operace lze provádět s datovými poli.

Tabulka 111 popisuje typy dostupných oprávnění a obsahuje některé příklady použití oprávnění. Chcete-li získat přístup k určitému objektu, ve většině případů potřebujete kombinaci oprávnění k objektu, datům a polím. Část [Dodatek](#page-306-0) D poskytuje informace o oprávněních nutných pro provedení určité funkce.

| Oprávnění            | Jméno                    | Povolené funkce                                                                                                    |  |  |
|----------------------|--------------------------|----------------------------------------------------------------------------------------------------|--|--|
| Oprávnění k objektům |                          |                                                                                                    |  |  |
| *OBJOPR              | Operace s objektem       | Prohlížení popisu objektu. Použít objekt tak, jak je určeno<br>uživatelskými oprávněními k datům.                                                                                                    |  |  |
| *OBJMGT              | Správa objektu           | Určit zabezpečení objektu. Přesunout nebo přejmenovat objekt.<br>Všechny funkce určené pro oprávnění *OBJALTER<br>a *OBJREF.                                                                                                    |  |  |
| *OBJEXIST            | Existence objektu        | Vymazat objekt. Uvolnit paměť objektu. Provést s objektem<br>operace uložení a obnovy <sup>1</sup> . Přenést vlastnictví objektu.                                                                                                    |  |  |
| *OBJALTER            | Změna objektu            | Přidat, vymazat, inicializovat a reorganizovat členy<br>databázových souborů. Upravit a přidat atributy databázových<br>souborů: přidat a odstranit spouštěcí impulsy. Změnit atributy<br>balíků programů SQL.                                                                                                    |  |  |
| *OBJREF              | Odkaz na objekt          | Zadat databázový soubor jako nadřazenou položku<br>v referenčním omezení. Chcete například definovat pravidlo, že<br>v souboru CUSMAS musí existovat záznam o zákazníkovi<br>ještě před přidáním objednávky pro zákazníka do souboru<br>CUSORD. K tomu, abyste mohli definovat toto pravidlo,<br>potřebujete oprávnění *OBJREF k souboru CUSMAS. |  |  |
| *AUTLMGT             | Správa seznamu oprávnění | Přidat a odstranit uživatele a jejich oprávnění do či ze seznamu<br>oprávnění <sup>2</sup> .                                                                                                    |  |  |
| Oprávnění k datům    |                          |                                                                                                    |  |  |
| *READ                | Čtení                    | Zobrazit obsah objektu, například zobrazit záznamy v souboru.                                                                                                    |  |  |
| *ADD                 | Přidání                  | Přidat záznamy do objektu, například přidat zprávy do fronty<br>zpráv nebo záznamy do souboru.                                                                                                    |  |  |
| *UPD                 | Aktualizace              | Změnit záznamy v objektu, například změnit záznamy<br>v souboru.                                                                                                    |  |  |
| *DLT                 | Výmaz                    | Odstranit záznamy z objektu, například odstranit zprávy<br>z fronty zpráv nebo záznamy ze souboru.                                                                                                    |  |  |
| *EXECUTE             | Spuštění                 | Spustit program, servisní program nebo balík programů SQL.<br>Vyhledat objekt v knihovně nebo adresáři.                                                                                                    |  |  |
| Oprávnění k polím    |                          |                                                                                                    |  |  |
| *Mgt                 | Správa                   | Určit zabezpečení pole.                                                                                                    |  |  |
| *Alter               | Změna                    | Změnit atributy pole.                                                                                                    |  |  |
| *Ref                 | Odkaz                    | Zadat pole jako součást nadřazeného klíče v referenčním<br>omezení.                                                                                                    |  |  |

*Tabulka 111. Popis typů oprávnění*

*Tabulka 111. Popis typů oprávnění (pokračování)*

| Oprávnění    |                                                                                                    | Jméno       | Povolené funkce                                                           |  |  |
|--------------|----------------------------------------------------------------------------------------------------|-------------|---------------------------------------------------------------------------|--|--|
| *Read        |                                                                                                    | Čtení       | Získat přístup k obsahu pole. Například zobrazit obsah pole.              |  |  |
| *Add         |                                                                                                    | Přidání     | Přidat záznamy do dat, například přidat informace do<br>konkrétního pole. |  |  |
| *Update      |                                                                                                    | Aktualizace | Změnit obsah stávajících položek v poli.                                  |  |  |
| 1            | Má-li uživatel zvláštní oprávnění k uložení systému (*SAVSYS), není pro provádění operace uložení a obnovy objektu<br>požadováno oprávnění k existenci objektu. |             |                                                                           |  |  |
| $\mathbf{2}$ | Další informace najdete v části "Správa seznamu oprávnění" na stránce 113.                                                                                      |             |                                                                           |  |  |

### **Běžně používaná oprávnění**

K provedení operací s objekty jsou vyžadovány určité množiny oprávnění k datům. Tyto množiny oprávnění definované systémem (\*ALL, \*CHANGE, \*USE) můžete zadat místo určování jednotlivých oprávnění k objektu. Mít oprávnění \*EXCLUDE je něco jiného, než nemít žádné oprávnění. Oprávnění \*EXCLUDE konkrétně zakazuje přístup k objektu. Uživatel, který nemá žádné oprávnění, používá veřejné oprávnění definované pro daný objekt. Tabulka 112 ukazuje oprávnění definovaná systémem dostupná prostřednictvím příkazů a obrazovek pro oprávnění k objektům.

*Tabulka 112. Systémem definované oprávnění*

| Oprávnění            | $*ALL$ | *CHANGE | $*USE$ | *EXCLUDE |
|----------------------|--------|---------|--------|----------|
| Oprávnění k objektům |        |         |        |          |
| *OBJOPR              | X      | X       | X      |          |
| *OBJMGT              | X      |         |        |          |
| *OBJEXIST            | X      |         |        |          |
| *OBJALTER            | X      |         |        |          |
| *OBJREF              | X      |         |        |          |
| Oprávnění k datům    |        |         |        |          |
| *READ                | X      | X       | X      |          |
| *ADD                 | X      | X       |        |          |
| $*UPD$               | X      | X       |        |          |
| $*$ DLT              | X      | X       |        |          |
| *EXECUTE             | X      | X       | X      |          |

Tabulka 113 ukazuje další oprávnění definovaná systémem dostupná pomocí příkazů WRKAUT a CHGAUT.

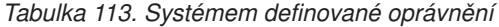

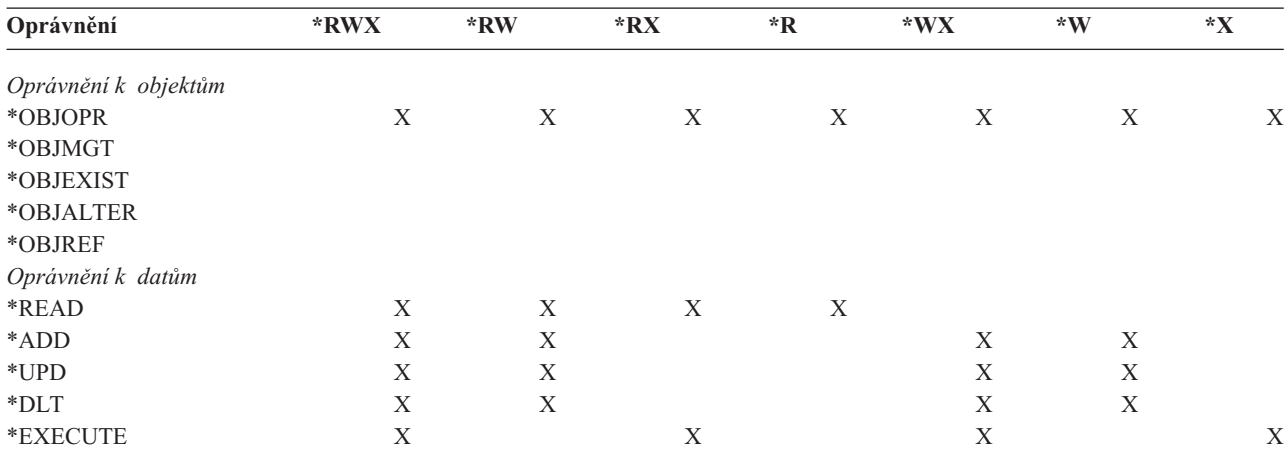

Licencovaný program LAN Server ke správně oprávnění používá přístupový seznam. Oprávnění uživatele jsou označována termínem **povolení**. Tabulka 114 ukazuje, jak jsou povolení programu LAN Server mapována na objekty a oprávnění k datům.

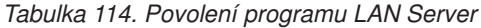

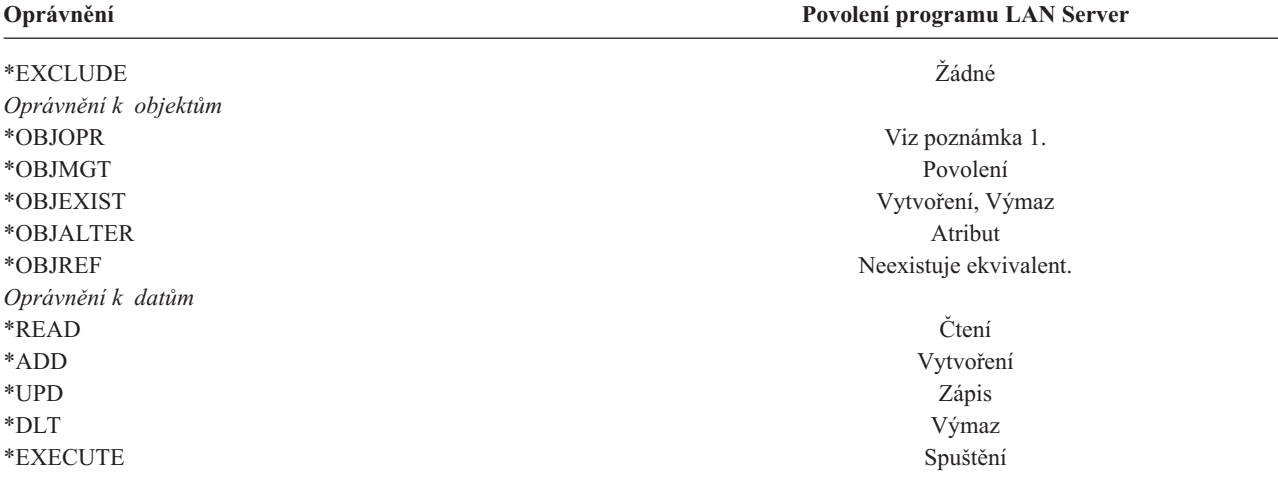

**<sup>1</sup>** Pokud v přístupovém seznamu není pro uživatele zadána hodnota NONE, uživatel implicitně získá oprávnění \*OBJOPR.

### **Jak určit, ke kterým informacím lze získat přístup**

V systému můžete určit zabezpečení prostředků jednotlivě pro každý objekt. Dále také můžete pomocí zabezpečení knihoven nebo pomocí seznamu oprávnění určit zabezpečení pro skupiny objektů.

### **Zabezpečení knihoven**

Většina objektů v systému je uložena v knihovnách. Chcete-li získat přístup k objektu, potřebujete oprávnění jak k samotnému objektu, tak ke knihovně, ve které je objekt uložen. Pro většinu operací, včetně vymazání objektu, je (kromě oprávnění nutného pro objekt) dostatečné oprávnění \*USE ke knihovně objektu. Vytvoření nového objektu vyžaduje oprávnění \*ADD ke knihovně objektu. Část [Dodatek](#page-306-0) D ukazuje, jaké oprávnění je vyžadováno příkazy jazyka CL pro objekty a knihovny objektů.

Zabezpečení prostřednictvím knihoven je jedním ze způsobů, jak ochránit informace a přitom zachovat jednoduché schéma zabezpečení. Chcete-li například zabezpečit důvěrné informace pro skupinu více aplikací, můžete provést následující operace:

- v K uložení všech důvěrných souborů dané skupiny aplikací použijte knihovnu.
- v Zajistěte, aby pro všechny objekty v knihovně, které aplikace používají, stačilo veřejné oprávnění (oprávnění \*USE nebo \*CHANGE).
- v Omezte veřejné oprávnění na samotnou knihovnu (\*EXCLUDE).
- v Skupinám nebo jednotlivcům udělte oprávnění ke knihovně (\*USE nebo \*ADD, pokud to aplikace vyžadují).

Ačkoliv zabezpečení knihoven představuje jednoduchou, účinnou metodu ochrany informací, nemusí vyhovovat datům s vysokými požadavky na zabezpečení. Důležité objekty zabezpečte spíše jednotlivě nebo pomocí seznamu oprávnění než pomocí zabezpečení knihoven.

### **Zabezpečení knihoven a seznamy knihoven**

Po přidání knihovny do seznamu knihoven uživatele je oprávnění, které má uživatel ke knihovně, uloženo spolu s informacemi seznamu. Oprávnění uživatele ke knihovně přetrvává po celou dobu provádění úlohy, i když bylo toto oprávnění během provádění úlohy zrušeno.

Vznikne-li požadavek na získání přístupu k objektu, pro který je definován seznam knihoven \*LIBL, jsou ke kontrole oprávnění pro knihovnu použity informace seznamu. Je-li zadáno kvalifikované jméno knihovny, dojde ke kontrole konkrétního oprávnění pro knihovnu i v případě, že je tato knihovna v seznamu knihoven uživatele.

**Upozornění:** Je-li v okamžiku přidání knihovny do seznamu knihoven uživatel spuštěn pod adoptovaným oprávněním, zůstává uživateli oprávnění ke knihovně i tehdy, když už není spuštěn pod adoptovaným oprávněním. To představuje potenciální bezpečnostní riziko. Všechny záznamy, které do seznamu knihoven uživatele přidal program spuštěný pod adoptovaným oprávněním, by měly být odstraněny ještě před skončením tohoto programu.

Další potenciální riziko představují aplikace používající seznamy knihoven místo kvalifikovaných jmen knihoven. Uživatel s oprávněním k příkazům, které pracují se seznamy knihoven, může spustit jinou verzi programu. Další informace najdete v části "Seznamy [knihoven"](#page-195-0) na stránce 174.

# **Oprávnění k polím**

Oprávnění k polím jsou nyní podporována pro databázové soubory. Podporovaná oprávnění jsou: odkaz a aktualizace. Tato oprávnění můžete spravovat pouze pomocí příkazů jazyka SQL GRANT a REVOKE. Tato oprávnění můžete zobrazit prostřednictvím příkazů DSPOBJAUT (Zobrazení oprávnění k objektu) a EDTOBJAUT (Úpravy oprávnění k objektu). Pomocí příkazu EDTOBJAUT můžete oprávnění k polím pouze zobrazit, nikoliv je editovat.

```
Zobrazení oprávnění objektu
Objekt . . . . . : PLMITXT Vlastník . . . . . . : PGMR1
                         Primární skupina . . : DPTAR
Typ objektu . . : *FILE Zařízení ASP . . . . : *SYSBAS
Objekt je zabezpečený seznamem oprávnění . . . . . . : *NONE
                  Oprávnění ---------------Data----------------
Uživatel Skupina k objektu Číst Přid Aktual Výmaz Vyřízení
                  *CHANGE X X X X X<br>*ALL X X X X X X<br>x
PGMR1 *ALL X X X X X
USER1 *USE X X
USER2 USER DEF X X X<br>
USER3 USER DEF X X X
USER3 USER DEF
Pokračujte stiskem Enter.
F3=Konec F11=Nezobr. podrob. F12=Zrušení F16=Zobrazení opr. k polím
```
*Obrázek 4. Obrazovka Zobrazení oprávnění objektu s volbou F16=Zobrazení oprávnění k polím. Tato funkční klávesa se zobrazí v případě, že databázový soubor má oprávnění k polím.*

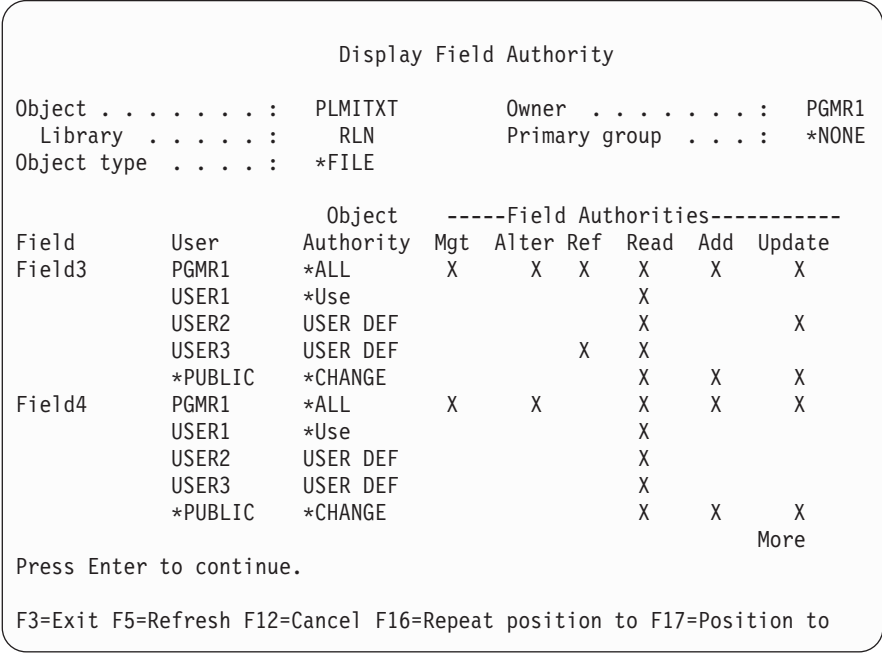

Obrázek 5. Obrazovka Display Field Authority (Zobrazení oprávnění k polím). Po stisknutí klávesy F17 (Position to) se *zobrazí náznak Position the List (Umístění seznamu). Po stisknutí klávesy F16 se zopakuje předcházející operace umístění.*

Změny týkající se oprávnění k polím zahrnují:

- v Příkaz PRTPVTAUT (Tisk soukromého oprávnění) má nové pole označující soubory, které mají oprávnění k polím.
- v Příkaz DSPOBJAUT (Zobrazení oprávnění k objektu) nyní má nový parametr Typ oprávnění, který umožňuje zobrazit oprávnění k objektu, oprávnění k poli, nebo všechna oprávnění. Pokud typ objektu není \*FILE, můžete zobrazit pouze oprávnění k objektu.
- v Informace poskytované rozhraním List Users Authorized to Object (QSYLUSRA) API nyní ukazují, zda soubor má oprávnění k polím.
- v Příkaz GRTUSRAUT (Udělení oprávnění uživateli) uživateli neudělí oprávnění k polím.
- v Pokud je pomocí příkazu GRTOBJAUT uděleno oprávnění prostřednictvím odkazovaného objektu a pokud jsou oba objekty (jak ten, kterému je udělováno, tak ten, na který je odkazováno) databázové soubory, dojde k udělení oprávnění v těch případech, ve kterých se rovnají jména polí.
- v Při odstranění oprávnění uživatele k databázovému souboru dojde k odstranění také všech oprávnění uživatele k polím.

# **Zabezpečení a prostředí System/38**

Prostředí System/38 a programy jazyka CL typu CLP38 představují potenciální riziko. Zadáte-li příkaz, který není v knihovně, v obrazovce Command Entry prostředí System/38 nebo vyvoláte-li ho libovolným programem jazyka CL typu CLP38, je nejprve hledán v knihovně QUSER38 (pokud tato existuje). Druhou prohledávanou knihovnou je knihovna QSYS38. Programátor nebo jiný zkušený uživatel může do jedné z těchto knihoven umístit jiný program v jazyce CL a způsobit tak, že tento program bude použit místo programu z knihovny v seznamu knihoven.

Knihovna QUSER38 není s operačním systémem dodávána. Nicméně může být vytvořena kýmkoliv, kdo má dostatečné oprávnění k vytvoření knihovny.

Další informace o prostředí System/38 naleznete v publikaci *System/38 Environment Programming*.

### **Doporučení pro prostředí System/38**

Přijměte tato opatření, která ochrání systém před zneužitím programů v jazyce CL typu CLP38 v prostředí System/38:

- <span id="page-134-0"></span>v Zjistěte, zda je veřejné oprávnění knihovny QSYS38 nastaveno na hodnotu \*ALL nebo \*CHANGE, pokud ano, změňte ho na hodnotu \*USE.
- v Zjistěte, zda je veřejné oprávnění knihovny QUSER38 nastaveno na hodnotu \*ALL nebo \*CHANGE, pokud ano, změňte ho na hodnotu \*USE.
- v Pokud knihovny QUSER38 a QSYS38 neexistují, vytvořte je a nastavte jejich veřejné oprávnění na hodnotu \*USE. Tím zabráníte tomu, aby je později vytvořil někdo jiný a udělil k nim sobě nebo veřejným uživatelům příliš mnoho oprávnění.

## **Zabezpečení adresáře**

Chcete-li získat přístup k určitému objektu, musíte mít oprávnění ke všem adresářům v cestě, která objekt obsahuje. Dále musíte mít oprávnění nutné k provedení požadované operace s objektem.

Pravděpodobně budete chtít použít oprávnění k adresáři stejným způsobem jako oprávnění ke knihovně. Omezte přístup k adresářům a pro objekty v adresáři použijte veřejné oprávnění. Výkonnost procesu kontroly oprávnění se zvýší, omezíte-li počet soukromých oprávnění definovaných pro objekty.

# **Zabezpečení seznamem oprávnění**

Objekty s podobnými požadavky na zabezpečení můžete seskupit pomocí seznamu oprávnění. Seznam oprávnění obsahuje seznam uživatelů a oprávnění, která mají uživatelé k objektům zabezpečeným tímto seznamem. Každý uživatel může mít různá oprávnění k množině objektů, které jsou chráněny tímto seznamem. Udělíte-li uživateli oprávnění k seznamu oprávnění, operační systém vlastně udělí **soukromé oprávění uživateli** k seznamu oprávnění.

Seznam oprávnění můžete také použít k definování veřejného oprávnění k objektům v seznamu. Je-li veřejné oprávnění pro určitý objekt nastaveno na hodnotu \*AUTL, objekt veřejné oprávnění získá ze svého seznamu oprávnění.

Objekt seznamu oprávnění systém používá jako nástroj pro správu. Seznam oprávnění vlastně obsahuje všechny objekty, které zabezpečuje. Tyto informace se používají při vytváření obrazovek, jež slouží ke zobrazení nebo editaci objektů seznamů oprávnění.

Seznam oprávnění nelze použít pro zabezpečení uživatelského profilu nebo jiného seznamu oprávnění. Pro určitý objekt lze zadat pouze jeden seznam oprávnění.

Pouze vlastník objektu, uživatel se zvláštním oprávněním \*ALLOBJ nebo uživatel s oprávněním \*ALL k objektu mohou přidat nebo odstranit seznam oprávnění pro daný objekt.

Objekty v systémové knihovně (QSYS) je možné seznamem oprávnění zabezpečit. Jméno seznamu oprávnění, který zabezpečuje objekt, je však uloženo s tímto objektem. V některých případech jsou při instalaci nového vydání operačního systému všechny objekty v knihovně QSYS nahrazeny. Přiřazení mezi objekty a seznamem oprávnění je tak ztraceno.

Příklady použití seznamů oprávnění naleznete v části ["Plánování](#page-224-0) seznamů oprávnění" na stránce 203.

### **Správa seznamu oprávnění**

Pro seznamy oprávnění můžete udělit zvláštní provozní oprávnění \*AUTLMGT (správa seznamu oprávnění). Uživatelé s oprávněním \*AUTLMGT mohou přidávat a odstraňovat oprávnění uživatelů do či ze seznamu oprávnění a měnit oprávnění těchto uživatelů. Samotné oprávnění \*AUTLMGT nedává oprávnění zabezpečit nové objekty pomocí seznamu oprávnění, ani odstraňovat objekty z tohoto seznamu.

Uživatel s oprávněním \*AUTLMGT může ostatním udělit pouze stejné nebo menší oprávnění. Uživatel USERA například má oprávnění \*CHANGE a \*AUTLMGT k seznamu oprávnění CPLIST1. Uživatel USERA může přidat uživatele USERB do seznamu CPLIST1 a může mu udělit oprávnění \*CHANGE nebo menší. Uživatel USERA nemůže uživateli USERB udělit oprávnění \*ALL k seznamu CPLIST1, protože toto oprávnění uživatel USERA nemá. Uživatel s oprávněním \*AUTLMGT může odstranit oprávnění pro určitého uživatele, pokud má k seznamu stejné nebo vyšší oprávnění než odstraňovaný uživatel. Má-li uživatel USERC oprávnění \*ALL k seznamu CPLIST1, nemůže ho uživatel USERA ze seznamu odstranit, protože má pouze oprávnění \*CHANGE a \*AUTLMGT.

### **Zabezpečení objektů dodaných IBM pomocí seznamů oprávnění**

K zabezpečení objektů dodaných IBM můžete použít seznam oprávnění. Můžete například omezit použití skupiny příkazů na několik uživatelů.

Při každé instalaci nového vydání operačního systému dojde k nahrazení objektů v knihovnách dodaných IBM, kromě objektů uložených v knihovnách QUSRSYS a QGPL. Ztratí se proto spojení mezi objekty v knihovnách dodaných IBM a seznamy oprávnění. Také při kompletní obnově systému se ztratí spojení mezi objekty v knihovně QSYS a seznamem oprávnění, který tyto objekty zabezpečuje. Po instalaci nového vydání či obnově systému použijte příkaz EDTOBJAUT nebo GRTOBJAUT k opětovnému vytvoření spojení mezi objektem dodaným IBM a seznamem oprávnění.

Červená kniha *Implementation Guide for AS/400 Security and Auditing* obsahuje vzorové programy, jako je například ALLAUTL a FIXAUTL, které lze po obnovení seznamů oprávnění použít k připojení těchto seznamů k objektům.

# **Oprávnění pro nové objekty v knihovně**

Každá knihovna má parametr CRTAUT (Vytvoření oprávnění). Tento parametr určuje předvolené oprávnění pro všechny nové objekty vytvořené v dané knihovně. Parametr AUT příkazu vytvoření určuje veřejné oprávnění vytvářeného objektu. Má-li parametr AUT příkazu vytvoření hodnotu \*LIBCRTAUT, což je předvolená hodnota, je veřejné oprávnění pro objekt nastaveno na hodnotu stejnou, jakou má parametr CRTAUT dané knihovny.

Předpokládejme například, že parametr CRTAUT knihovny CUSTLIB má hodnotu \*USE. Oba níže uvedené příkazy vytvoří datovou oblast DTA1 s veřejným oprávněním \*USE.

- v Zadání parametru AUT: CRTDTAARA DTAARA(CUSTLIB/DTA1) + TYPE(\*CHAR) AUT(\*LIBCRTAUT)
- v Povolení předvolené hodnoty parametru AUT. Předvolená hodnota je \*LIBCRTAUT:

```
CRTDTAARA DTAARA(CUSTLIB/DTA1) +
   TYPE(*CHAR)
```
Předvolená hodnota parametru CRTAUT knihovny je \*SYSVAL. Všechny objekty vytvořené v knihovně s parametrem AUT(\*LIBCRTAUT) mají veřejné oprávnění nastavené na stejnou hodnotu, jakou má systémová hodnota QCRTAUT. Systémová hodnota QCRTAUT je dodávána s hodnotou \*CHANGE. Předpokládejme například, že parametr CRTAUT knihovny ITEMLIB má hodnotu \*SYSVAL. Tento příkaz vytvoří datovou oblast DTA2 s veřejným oprávněním ″změna″:

```
CRTDTAARA DTAARA(ITEMLIB/DTA2) +
   TYPE(*CHAR) AUT(*LIBCRTAUT)
```
Další příklady, jak systém přiřazuje vlastnictví a oprávnění novým objektům, naleznete v části ["Přiřazování](#page-138-0) oprávnění a vlastnictví novým [objektům"](#page-138-0) na stránce 117.

**Upozornění:** Pro několik knihoven dodaných IBM, včetně knihovny QSYS, je parametr CRTAUT nastaven na hodnotu \*SYSVAL. Změníte-li systémovou hodnotu QCRTAUT na jinou hodnotu než \*CHANGE, mohou se vyskytnout problémy. V knihovně QSYS jsou například vytvořena zařízení. Předvolené nastavení při vytváření zařízení je AUT(\*LIBCRTAUT). Hodnota parametru CRTAUT pro knihovnu QSYS je \*SYSVAL. Je-li systémová hodnota QCRTAUT nastavena na hodnotu \*USE nebo \*EXCLUDE, veřejné oprávnění nestačí pro přihlášení do nových zařízení.

Hodnota parametru CRTAUT pro knihovnu může být také nastavena na jméno seznamu oprávnění. Seznam oprávnění pak zabezpečí každý nový objekt vytvořený v této knihovně s parametrem AUT(\*LIBCRTAUT). Veřejné oprávnění pro objekt je nastaveno na hodnotu \*AUTL.

Během operace přesunu (MOVOBJ), vytvoření duplicitního objektu (CRTDUPOBJ) nebo obnovy objektu se hodnota parametru CRTAUT nepoužívá. Používá se veřejné oprávnění stávajícího objektu.

Použijete-li v příkazu vytvoření parametr REPLACE (\*YES), použije se oprávnění stávajícího objektu místo hodnoty parametru CRTAUT knihovny.

# **Rizika parametru CRTAUT (Vytvoření oprávnění)**

Používají-li aplikace během svého zpracování pro nově vytvořené objekty předvolené oprávnění, měli byste určit, kdo má oprávnění ke změně popisů knihoven. Změna oprávnění CRTAUT pro knihovnu aplikace by mohla umožnit neoprávněný přístup k novým objektům vytvořeným v knihovně.

# **Oprávnění pro nové objekty v adresáři**

Při vytváření nového objektu v adresáři pomocí příkazu CRTDIR, MD nebo MKDIR zadáváte oprávnění k datům a objektu, které získá veřejný uživatel. Použijete-li volbu \*INDIR, je oprávnění vytvářeného adresáře určeno oprávněním adresáře, ve kterém je nový adresář vytvářen. Požadované oprávnění je jinak možné zadat konkrétně.

# **Vlastnictví objektů**

Každému objektu je při vytvoření přiřazen vlastník. Vlastníkem je buď uživatel, který objekt vytváří, nebo skupinový profil, jehož člen určil tento skupinový profil jako vlastníka objektu. Po vytvoření objektu jsou pro daný objekt vlastníkovi udělena všechna oprávnění k objektu i datům. Příklady, jak systém přiřazuje vlastnictví novým objektům, naleznete v části ["Přiřazování](#page-138-0) oprávnění a vlastnictví novým objektům" na stránce 117.

Vlastník objektu má k danému objektu vždy všechna oprávnění, pokud nebylo některé (nebo všechna) konkrétně odstraněno. Jakožto vlastník objektu můžete z preventivních důvodů odstranit některé konkrétní oprávnění. Pokud jste například vlastníkem souboru obsahujícího důležité informace, můžete odstranit své oprávnění k existenci objektu, čímž sobě zabráníte v neúmyslném vymazání souboru. Jakožto vlastník si k danému objektu můžete kdykoliv udělit libovolná oprávnění.

Vlastnictví objektu lze přenést z jednoho uživatele na druhého. Vlastnictví můžete přenést na jednotlivý uživatelský profil nebo skupinový profil. Skupinový profil může vlastnit objekty bez ohledu na to, zda skupina má, či nemá nějaké členy.

Při změně vlastníka objektu můžete zachovat nebo odvolat oprávnění původního vlastníka. Vlastnictví může přenést uživatel s oprávněním \*ALLOBJ. Stejně tak může učinit uživatel, který má:

- v oprávnění k existenci objektu (kromě oprávnění k seznamu oprávnění),
- v vlastnictví objektu, je-li objektem seznam oprávnění,
- v oprávnění k přidání pro uživatelský profil nového vlastníka,
- v oprávnění k výmazu pro uživatelský profil stávajícího vlastníka.

Uživatelský profil, který vlastní objekty, nelze vymazat. Před vymazáním profilu musí být vlastnictví objektů přeneseno na nového vlastníka nebo musí být objekty vymazány. Příkaz DLTUSRPRF (Výmaz uživatelského profilu) umožňuje při vymazávání profilu manipulovat s vlastněnými objekty.

Vlastnictví objektů systém používá jako nástroj pro správu. Profil vlastníka objektu obsahuje seznam všech uživatelů, kteří k objektu mají soukromé oprávnění. Tyto informace se používají při vytváření obrazovek pro zobrazení nebo editaci oprávnění objektu.

Profily, které vlastní mnoho objektů s velkým množstvím soukromých oprávnění, mohou být velmi rozsáhlé. Velikost profilu, který vlastní mnoho objektů, ovlivňuje výkon zobrazení nebo zpracování oprávnění k vlastněným objektům a ukládání a obnovy profilu. Jistý dopad se může projevit také u systémových operací. Chcete-li předejít těmto negativním důsledkům jak u výkonu, tak u systémových operací, nepřiřazujte objekty v systému iSeries pouze

jednomu profilu vlastníka. Každá aplikace a objekty aplikace by měly být vlastněny samostatným profilem. Uživatelské profily dodané IBM by také neměly vlastnit uživatelská data nebo objekty.

Vlastník objektu též potřebuje dostatečnou paměť pro objekt. Další informace najdete v části ["Maximální](#page-95-0) paměť" na [stránce](#page-95-0) 74.

# **Skupinové vlastnictví objektů**

Při vytváření objektu systém určuje jeho vlastnictví podle profilu uživatele, který objekt vytváří. V případě, že je uživatel členem skupinového profilu, hodnota pole OWNER v jeho uživatelském profilu určí, zda vlastníkem nového objektu bude uživatel nebo skupina.

Je-li objekt vlastněn skupinou (pole OWNER má hodnotu \*GRPPRF), uživateli vytvářejícímu objekt není automaticky k tomuto objektu uděleno žádné oprávnění. Uživatel získá oprávnění k objektu prostřednictvím skupiny. Je-li objekt vlastněn uživatelem (pole OWNER má hodnotu \*USRPRF), je oprávnění skupiny k objektu určeno polem GRPAUT v profilu daného uživatele.

Pole *Typ skupinového oprávnění* (GRPAUTTYP) uživatelského profilu určuje, zda se skupina stane primární skupinou objektu, nebo zda získá soukromé oprávnění k objektu. Část ["Přiřazování](#page-138-0) oprávnění a vlastnictví novým objektům" na [stránce](#page-138-0) 117 obsahuje několik příkladů.

Pokud uživatel, který objekt vlastní, přejde do jiné skupiny, původní skupinový profil si zachová oprávnění ke všem vytvořeným objektům.

I když pole *OWNER* uživatelského profilu má hodnotu \*GRPPRF, uživatel musí mít při vytváření nového objektu dostatek paměti pro jeho uložení. Po vytvoření objektu je jeho vlastnictví přeneseno na skupinový profil. Množství povolené vnější paměti pro uživatelský profil určuje parametr MAXSTG.

Při volbě mezi skupinovým vlastnictvím a vlastnictvím jednotlivého uživatele přezkoumejte objekty, které uživatel může vytvořit, jako jsou například dotazovací programy, následovně:

- v Přechází-li uživatel do jiného oddělení a do jiné skupiny uživatelů, potřebuje stále vlastnit dané objekty?
- v Je důležité vědět, kdo vytváří objekty? Obrazovky s oprávněními objektu zobrazují vlastníka objektu, nikoliv uživatele, který objekt vytvořil.

**Poznámka:** Obrazovka Display Object Description ukazuje, kdo objekt vytvořil.

Je-li žurnál monitorování aktivní, je v okamžiku vytvoření objektu do žurnálu monitorování QAUDJRN zapsán záznam CO (Vytvoření objektu). Tento záznam označuje uživatelský profil vytvářející objekt. Záznam je zapsán pouze v případě, že systémová hodnota QAUDLVL má hodnotu \*CREATE a systémová hodnota QAUDCTL obsahuje hodnotu \*AUDLVL.

### **Primární skupina objektu**

Pro určitý objekt můžete zadat primární skupinu. Jméno profilu primární skupiny a oprávnění primární skupiny k objektu se ukládají spolu s objektem. Pomocí oprávnění primární skupiny můžete při kontrole oprávnění k objektu dosáhnout vyššího výkonu než pomocí soukromého skupinového oprávnění.

Chcete-li profil přiřadit k objektu jako primární skupinu, musí se jednat o skupinový profil (tj. musí mít číslo gid). Jeden profil nemůže objekt vlastnit a zároveň být jeho primární skupinou.

Při vytváření objektu uživatelem parametry uživatelského profilu určují, zda je skupině uživatele uděleno oprávnění k objektu a jaký typ oprávnění je udělen. Chcete-li skupinu uživatele označit za primární skupinu objektu, použijte parametr uživatelského profilu GRPAUTTYP *Typ skupinového oprávnění*. Část ["Přiřazování](#page-138-0) oprávnění a vlastnictví novým [objektům"](#page-138-0) na stránce 117 obsahuje příklady přiřazování oprávnění při vytváření nových objektů.

<span id="page-138-0"></span>K zadání primární skupiny objektu použijte příkaz CHGOBJPGP (Změna primární skupiny objektu) nebo WRKOBJPGP (Práce s objekty dle primární skupiny). Oprávnění, které má primární skupina, můžete změnit pomocí obrazovky Úpravy oprávnění objektu nebo pomocí příkazů pro udělování a odvolávání oprávnění.

# **Uživatelský profil QDFTOWN (Default Owner)**

Uživatelský profil QDFTOWN (Default Owner) je uživatelský profil dodaný IBM, který se používá, když objekt nemá vlastníka nebo když vlastnictví objektu může vyvolat bezpečnostní riziko. Níže jsou uvedeny situace, které způsobují, že vlastnictví objektu je přiřazeno profilu QDFTOWN:

- v Dojde-li ke zničení profilu vlastníka a ten je vymazán, jeho objekty již nemají vlastníka. Příkaz RCLSTG (Náprava paměti) přiřadí vlastnictví těchto objektů uživatelskému profilu QDFTOWN (Default Owner).
- v Dojde-li k obnově objektu, jehož profil vlastníka neexistuje.
- v Pokud určitý program, který je nutné znovu vytvořit, je obnoven, ale vytvoření programu není úspěšné. Další informace o tom, které podmínky způsobují, že je vlastnictví přiřazeno profilu QDFTOWN, naleznete v části "Ověření platnosti [obnovovaných](#page-35-0) programů" na stránce 14.
- v Dojde-li k překročení limitu maximální paměti u uživatelského profilu vlastnícího držitele oprávnění, který má stejné jméno jako přesunovaný nebo přejmenovávaný soubor, nebo jehož knihovna je právě přejmenována.

Systém poskytuje uživatelský profil QDFTOWN, protože každý objekt musí mít vlastníka. Při dodání systému může k tomuto uživatelskému profilu získat přístup pouze uživatel se zvláštním oprávněním \*ALLOBJ, dále ho tento uživatel může zobrazovat a může přenášet vlastnictví objektů přiřazených tomuto profilu. Oprávnění k profilu QDFTOWN může udělit i dalším uživatelům. Uživatelský profil QDFTOWN slouží pouze pro účely systému. Neměli byste navrhovat zabezpečení tak, aby profil QDFTOWN standardně vlastnil objekty.

# **Přiřazování oprávnění a vlastnictví novým objektům**

Pro přiřazení oprávnění a vlastnictví při vytvoření nového objektu systém používá několik hodnot:

Parametry příkazu CRTxxx.

Systémovou hodnotu QCRTAUT.

Hodnotu parametru CRTAUT knihovny.

Hodnoty v profilu uživatele, který objekt vytvořil.

[Obrázek](#page-139-0) 6 až [Obrázek](#page-142-0) 9 ukazují několik příkladů použití těchto hodnot:

### <span id="page-139-0"></span>**Systémová hodnota QCRTAUT:**

\*CHANGE

#### **Parametr CRTAUT knihovny:**

\*USE

Hodnoty v profilu USERA uživatele, který objekt vytvořil:

#### **GRPPRF:**

DPT806

#### **OWNER:**

\*USRPRF

#### **GRPAUT:**

\*CHANGE

#### **GRPAUTTYP:**

\*PRIVATE

```
Příkaz použitý k vytvoření objektu:
CRTDTAARA DTAARA(CUSTLIB/DTA1)
        TYPE(*CHAR) AUT(*LIBCRTAUT)
```
nebo

```
CRTDTAARA DTAARA(CUSTLIB/DTA1)
       TYPE(*CHAR)
```
Hodnoty pro nový objekt:

**Veřejné oprávnění:** \*USE

**Oprávnění vlastníka:** USERA \*ALL

**Oprávnění primární skupiny:** Žádné

**Soukromé oprávnění:** DPT806 \*CHANGE

#### **Poznámka:**

\*LIBCRTAUT je předvolenou hodnotou pro parametr AUT u většiny příkazů typu CRTxxx.

*Obrázek 6. Příklad nového objektu: veřejné oprávnění z knihovny, skupině uděleno soukromé oprávnění*

#### **Systémová hodnota QCRTAUT:** \*CHANGE

### **Parametr CRTAUT knihovny:**

\*SYSVAL

Hodnoty v profilu USERA uživatele, který objekt vytvořil:

#### **GRPPRF:**

DPT806

#### **OWNER:**

\*USRPRF

### **GRPAUT:**

\*CHANGE

#### **GRPAUTTYP:**

\*PRIVATE

Příkaz použitý k vytvoření objektu: CRTDTAARA DTAARA(CUSTLIB/DTA1) TYPE(\*CHAR) AUT(\*LIBCRTAUT)

Hodnoty pro nový objekt:

**Veřejné oprávnění:** \*CHANGE

**Oprávnění vlastníka:** USERA \*ALL

#### **Oprávnění primární skupiny:** Žádné

**Soukromé oprávnění:** DPT806 \*CHANGE

*Obrázek 7. Příklad nového objektu: veřejné oprávnění ze systémové hodnoty, skupině uděleno soukromé oprávnění*

### **Systémová hodnota QCRTAUT:**

\*CHANGE

#### **Parametr CRTAUT knihovny:**

\*USE

Hodnoty v profilu USERA uživatele, který objekt vytvořil:

#### **GRPPRF:**

DPT806

#### **OWNER:**

\*USRPRF

### **GRPAUT:**

\*CHANGE

### **GRPAUTTYP:**

\*PGP

Příkaz použitý k vytvoření objektu: CRTDTAARA DTAARA(CUSTLIB/DTA1) TYPE(\*CHAR) AUT(\*LIBCRTAUT)

Hodnoty pro nový objekt:

**Veřejné oprávnění:** \*USE

#### **Oprávnění vlastníka:** USERA \*ALL

#### **Oprávnění primární skupiny:** DPT806 \*CHANGE

**Soukromé oprávnění:** Žádné

*Obrázek 8. Příklad nového objektu: veřejné oprávnění z knihovny, skupině uděleno oprávnění primární skupiny*

#### <span id="page-142-0"></span>**Systémová hodnota QCRTAUT:** \*CHANGE

#### **Parametr CRTAUT knihovny:**

\*USE

Hodnoty v profilu USERA uživatele, který objekt vytvořil:

**GRPPRF:**

DPT806

**OWNER:** \*GRPPRF

**GRPAUT:**

#### **GRPAUTTYP:**

Příkaz použitý k vytvoření objektu: CRTDTAARA DTAARA(CUSTLIB/DTA1) TYPE(\*CHAR) AUT(\*CHANGE)

Hodnoty pro nový objekt:

**Veřejné oprávnění:** \*CHANGE

**Oprávnění vlastníka:** DPT806 \*ALL

**Oprávnění primární skupiny:** Žádné

**Soukromé oprávnění:** Žádné

*Obrázek 9. Příklad nového objektu: určeno veřejné oprávnění, objekt vlastní skupina*

# **Objekty, které adoptují oprávnění vlastníka**

V některých případech uživatel potřebuje, v závislosti na situaci, různá oprávnění k objektu nebo aplikaci. Uživateli například může být povoleno měnit informace v souboru zákazníka pomocí aplikačního programu, který takovou funkci poskytuje. Při použití nástroje pro podporu rozhodování, jako je například jazyk SQL, je stejnému uživateli povoleno informace o zákazníkovi zobrazovat, nikoliv však měnit.

Tuto situaci vyřešíte ve dvou krocích: 1) povolte dotazování na soubory udělením oprávnění \*USE k informacím o zákazníkovi a 2) prostřednictvím adoptovaného oprávnění uživateli povolte měnit soubory pomocí programů pro správu zákazníků.

**Adoptované oprávnění** označuje situaci, kdy objekt používá oprávnění svého vlastníka. Oprávnění mohou převzít objekty typu \*PGM, \*SRVPGM, \*SQLPKG a programy v jazyce Java.

Při vytváření programu zadáváte v příkazu typu CRTxxxPGM parametr USRPRF (Uživatelský profil). Tento parametr určuje, zda má program kromě oprávnění uživatele, který program spouští, ještě použít oprávnění svého vlastníka.

Další informace o zabezpečení a adoptovaném oprávnění v souvislosti s použitím balíku programů SQL naleznete v příslušné části aplikace Information Center (podrobnosti najdete v části "Nezbytné předchozí a [související](#page-17-0) [informace"](#page-17-0) na stránce xvi).

Pro adoptované oprávnění platí následující pravidla:

- v Adoptované oprávnění je přidáno ke všem oprávněním, která byla pro daného uživatele nalezena.
- v Adoptované oprávnění je kontrolováno pouze v případě, že oprávnění, které k objektu má uživatel, skupina uživatele nebo veřejný uživatel, není pro požadovanou operaci dostatečné.
- v Použijí se zvláštní oprávnění (jako je například \*ALLOBJ) v profilu vlastníka.
- v Oprávnění skupiny, které je profil vlastníka členem, se pro adoptované oprávnění *nepoužije*.
- v Veřejné oprávnění se pro adoptované oprávnění *nepoužije*. Uživatel USER1 například spouští program LSTCUST, který vyžaduje oprávnění \*USE k souboru CUSTMST:
	- Veřejné oprávnění k souboru CUSTMST je \*USE.
	- Oprávnění uživatele USER1 je \*EXCLUDE.
	- Uživatel USER2 vlastní program LSTCUST, který adoptuje oprávnění vlastníka.
	- Uživatel USER2 nevlastní soubor CUSTMST a nemá k němu žádné soukromé oprávnění.
	- Přestože veřejné oprávnění dává uživateli USER2 přístup k souboru CUSTMST, uživatel USER1 přístup nezíská. Pro adoptované oprávnění se použije oprávnění vlastníka, oprávnění primární skupiny a soukromé oprávnění.
	- Adoptují se pouze oprávnění. Neadoptují se žádné další atributy uživatelského profilu. Například se neadoptují atributy omezených schopností.
- v Adoptované oprávnění je aktivní, dokud program, který ho používá, zůstává v zásobníku programů. Předpokládejme například, že program PGMA používá adoptované oprávnění:
	- Spustí-li program PGMA program PGMB pomocí příkazu CALL, zásobníky programů před příkazem a po příkazu CALL vypadají následovně:

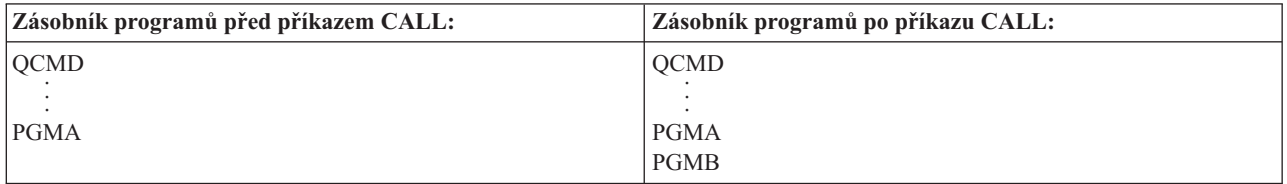

#### *Obrázek 10. Adoptované oprávnění a příkaz CALL*

Protože po zavolání programu PGMB program PGMA zůstává v zásobníku programů, program PGMB používá adoptované oprávnění programu PGMA. (Tento stav může být předefinován parametrem USEADPAUT (Použití adoptovaného oprávnění). Další informace o parametru USEADPAUT naleznete v části ["Programy,](#page-145-0) které ignorují [adoptované](#page-145-0) oprávnění" na stránce 124.)

– Spustí-li program PGMA program PGMB pomocí příkazu TFRCTL (Předání řízení), zásobníky programů vypadají následovně:

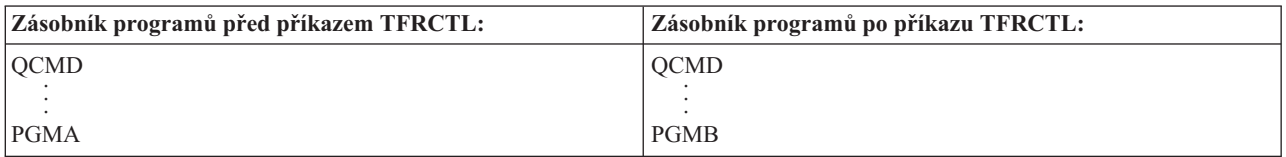

#### *Obrázek 11. Adoptované oprávnění a příkaz TFRCTL*

- Program PGMB nepoužívá adoptované oprávnění programu PGMA, protože program PGMA již není v zásobníku programů.
- v Je-li program spuštěný pod adoptovaným oprávněním přerušen, použití adoptovaného oprávnění je zastaveno. Následující funkce nepoužívají adoptované oprávnění:
	- Systémový požadavek.
	- Klávesa Attn (Je-li spuštěn příkaz TFRGRPJOB (Přenos na skupinovou úlohu), adoptované oprávnění není skupinové úloze předáno.).
- Program pro zpracování přerušující zprávy.
- Ladící funkce.
- **Poznámka:** Klávesa Attention nebo požadavek na skupinovou úlohu okamžitě přeruší adoptované oprávnění. Uživatel musí mít oprávnění k programu pro zpracování klávesy Attention nebo k programu pro inicializaci skupinové úlohy, jinak dojde k selhání požadavku.

Uživatel USERA například spustí program PGM1, který adoptuje oprávnění uživatele USERB. Program PGM1 v příkazu SETATNPGM zadává program PGM2. Uživatel USERB má oprávnění \*USE k programu PGM2. Uživatel USERA má k programu PGM2 oprávnění \*EXCLUDE. Funkce SETATNPGM je úspěšná, neboť je spuštěna pomocí adoptovaného oprávnění. Uživatel USERA při pokusu o použití klávesy Attention obdrží chybu oprávnění, protože oprávnění uživatele USERB již není aktivní.

- v Úloha spuštěná programem používajícím adoptované oprávnění toto adoptované oprávnění nezíská.
- v Při volání spouštěcího programu nebo programu výstupního bodu není oprávnění adoptované od předchozích programů v zásobníku volání použito jako zdroj oprávnění pro tyto programy.
- v Při změně výstupní fronty úlohy pomocí příkazu CHGJOB (Změna úlohy) přejímací funkce programu není použita. Uživatelský profil provádějící změnu musí mít oprávnění k nové výstupní frontě.
- v Veškeré vytvořené objekty, včetně souborů pro souběžný tisk, které mohou obsahovat důvěrná data, jsou vlastněny uživatelem programu nebo skupinovým profilem uživatele, nikoliv vlastníkem programu.
- v Adoptované oprávnění lze zadat v příkazu, který program vytváří (CRTxxxPGM), nebo v příkazu CHGPGM (Změna programu).
- v Je-li program vytvořen pomocí příkazu typu CRTxxxPGM s parametrem REPLACE(\*YES), má stejné hodnoty parametrů USRPRF, USEADPAUT a AUT jako nahrazený program. Parametry USRPRF a AUT zadané v příkazu CRTxxxPGM jsou ignorovány.
- v Je-li u původního programu zadán parametr USRPRF(\*OWNER), může v příkazu typu CRTxxxPGM zadat parametr REPLACE(\*YES) pouze vlastník programu.
- v Hodnotu parametru USRPRF může změnit jen uživatel, který program vlastní nebo který má zvláštní oprávnění \*ALLOBJ a \*SECADM.
- v Chcete-li přenést vlastnictví objektu, který adoptuje oprávnění, musíte být přihlášení jako uživatel se zvláštními oprávněními \*ALLOBJ a \*SECADM.
- v Pokud uživatel, který není ani vlastníkem programu, ani nemá zvláštní oprávnění \*ALLOBJ a \*SECADM, obnoví program adoptující oprávnění, dojde k odvolání všech soukromých a veřejných oprávnění, a tím se předejde případným bezpečnostním rizikům.

Příkazy DSPPGM (Zobrazení programu) a DSPSRVPGM (Zobrazení servisního programu) ukazují, zda program adoptuje oprávnění (náznak *Uživatelský profil*) a zda používá adoptované oprávnění od předchozích programů v zásobníku programů (náznak *Použít adoptované oprávnění*). Příkaz DSPPGMADP (Zobrazení adoptovaných oprávnění k programu) zobrazuje všechny objekty, které adoptují oprávnění určitého uživatelského profilu. Příkaz PRTADPOBJ (Tisk adoptujících objektů) poskytuje sestavu s podrobnějšími informacemi o objektech, které adoptují oprávnění. Tento příkaz má také volbu, pomocí které lze vytisknout sestavu s objekty, jež byly od posledního spuštění příkazu změněny.

Další informace o adoptovaném oprávnění poskytuje "Flowchart 8: Způsob kontroly [adoptovaného](#page-173-0) oprávnění" na [stránce](#page-173-0) 152. Příklad použití adoptovaného oprávnění v aplikaci ukazuje část "Použití [adoptovaného](#page-215-0) oprávnění v návrhu menu" na [stránce](#page-215-0) 194.

#### **Adoptované oprávnění a propojené programy:**

Program (\*PGM) typu ILE\* představuje objekt obsahující jeden nebo více modulů a vytvořený kompilátorem ILE\*. Program ILE může být propojen na jeden nebo více servisních programů (\*SRVPGM).

Chce-li uživatel úspěšně aktivovat program ILE, musí mít k němu a ke všem servisním programům, na které je program ILE propojen, oprávnění \*EXECUTE. Pokud program ILE používá adoptované oprávnění od programu, který je v zásobníku volání programů výše, **je** toto adoptované oprávnění použito ke kontrole oprávnění ke všem servisním

programům, na které je program ILE propojen. Když systém během aktivace programu kontroluje oprávnění uživatele k servisním programům, oprávnění adoptované programem ILE není kontrolováno.

# **Rizika a doporučení týkající se adoptovaného oprávnění**

Umožníte-li, aby byl určitý programu spuštěn s adoptovaným oprávněním, představuje to záměrné uvolnění řízení. Umožníte tím uživateli získat oprávnění k objektům, případně i zvláštní oprávnění, která by uživatel normálně nezískal. Adoptované oprávnění poskytuje důležitý nástroj pro splnění nejrůznějších požadavků na oprávnění, měli byste ho však používat opatrně:

- v Adoptujte pouze tolik oprávnění, kolik aplikace vyžaduje. Adoptujte spíše oprávnění vlastníka aplikace než uživatele QSECOFR nebo uživatele se zvláštním oprávněním \*ALLOBJ.
- v Pečlivě monitorujte fungování programů, které adoptují oprávnění. Zajistěte, aby tyto programy uživateli neumožňovaly získat přístup k objektům mimo jejich kontrolu, jedná se například o schopnost zadávat příkazy.
- v Programy adoptující oprávnění a volající jiné programy musí provést kvalifikované volání knihovny. Ve volání nepoužívejte seznam knihoven (\*LIBL).
- v Zajistěte řízení uživatelů, kteří mohou volat programy adoptující oprávnění. Pomocí menu a zabezpečení na úrovni knihoven zabraňte tomu, aby byly tyto programy volány bez dostatečného řízení.

# **Programy, které ignorují adoptované oprávnění**

Pravděpodobně nebudete chtít, aby některé programy používaly adoptované oprávnění od předchozích programů v zásobníku programů. Používáte-li například počáteční program, který adoptuje oprávnění vlastníka, nebudete chtít, aby některé programy volané z menu toto oprávnění používaly.

Parametr USEADPAUT (Použití adoptovaného oprávnění) programu určuje, zda při ověřování oprávnění pro objekty systém používá oprávnění adoptované od předchozích programů v zásobníku.

Při vytváření programu se v předvoleném nastavení používá oprávnění adoptované od předchozích programů v zásobníku. Pokud nechcete, aby program používal adoptované oprávnění, můžete ho změnit pomocí příkazu CHGPGM (Změna programu) nebo CHGSRVPGM (Změna servisního programu) a nastavit pro něj parametr USEADPAUT na hodnotu \*NO. Je-li program vytvořen pomocí příkazu typu CRTxxxPGM s parametrem REPLACE(\*YES), nový program má stejné hodnoty parametrů USRPRF, USEADPAUT a AUT jako nahrazený program.

Příklad použití tohoto parametru při návrhu menu naleznete v části "Ignorování [adoptovaného](#page-217-0) oprávnění" na stránce [196.](#page-217-0) Informace o systémové hodnotě QUSEADPAUT naleznete v části ["QUSEADPAUT](#page-51-0) (Použití adoptovaného [oprávnění\)"](#page-51-0) na stránce 30.

**Upozornění**: V některých situacích můžete pomocí instrukce MODINVAU MI zabránit, aby bylo adoptované oprávnění předáno volaným funkcím. Instrukci MODINVAU lze použít v případech, kdy chcete zabránit předání libovolného adoptovaného oprávnění z programů v jazyce C a C++ na volané funkce v jiném programu nebo servisním programu. Tento postup využijete, když neznáte nastavení parametru USEADPAUT volané funkce.

# **Držitelé oprávnění**

Držitel oprávnění slouží k uchování oprávnění pro databázový soubor, který je popsaný programem a který v systému právě neexistuje. Využívá se zejména u aplikací prostředí System/36, které často vymazávají soubory popsané programem a pak je opět vytvářejí.

Držitele oprávnění lze pomocí příkazu CRTAUTHLR (Vytvoření držitele oprávnění) vytvořit jak pro soubor, který existuje, tak pro soubor, který neexistuje. Pro držitele oprávnění platí následující pravidla:

- v Držitelé oprávnění mohou zabezpečovat pouze soubory v systémové společné paměťové oblasti (ASP) nebo v základní uživatelské ASP. Nemohou zabezpečovat soubory v nezávislé ASP.
- v Držitel oprávnění je přiřazen určitému souboru a určité knihovně. Má stejné jméno jako soubor.
- v Držitele oprávnění lze použít jen pro databázové soubory popsané programem a pro logické soubory vytvořené v prostředí S/36.
- v Po vytvoření držitele oprávnění k němu přidáváte soukromá oprávnění stejným způsobem jako k souboru. Oprávnění udělujete, odvoláváte a zobrazujete pomocí příkazů, u kterých zadáte typ objektu \*FILE. V obrazovkách zobrazujících oprávnění objektů nelze držitele oprávnění odlišit od vlastního souboru. Obrazovky neukazují, ani zda soubor existuje, ani zda má držitele oprávnění.
- v Při ověřování oprávnění se používají oprávnění definovaná pro držitele oprávnění, který je přiřazen danému souboru. Všechna soukromá oprávnění definovaná pro soubor jsou ignorována.
- v K vytištění nebo zobrazení všech držitelů oprávnění v systému použijte příkaz DSPAUTHLR (Zobrazení držitele oprávnění). Lze ho také použít pro vytvoření výstupního souboru (Outfile) pro další zpracování.
- v Vytváříte-li držitele oprávnění pro soubor, který existuje, musí platit následující podmínky:
	- Uživatel, který držitele oprávnění vytváří, musí mít k danému souboru oprávnění \*ALL.
	- Vlastník souboru se stane vlastníkem držitele oprávnění bez ohledu na to, kdo držitele vytváří.
	- Veřejné oprávnění pro držitele oprávnění je získáno z daného souboru. Parametr AUT (Veřejné oprávnění) v příkazu CRTAUTHLR je ignorován.
	- Oprávnění stávajícího souboru jsou zkopírována do držitele oprávnění.
- v Vytváříte-li soubor, pro který již existuje držitel oprávnění, musí platit následující podmínky:
	- Uživatel, který soubor vytváří, musí mít k danému držiteli oprávnění \*ALL.
	- Vlastník držitele oprávnění se stane vlastníkem souboru bez ohledu na to, kdo držitele vytváří.
	- Veřejné oprávnění pro soubor je získáno z daného držitele oprávnění. Parametr AUT (Veřejné oprávnění) v příkazu CRTPF nebo CRTLF je ignorován.
	- Držitel oprávnění je připojen k souboru. K zabezpečení souboru je použito oprávnění zadané pro držitele oprávnění.
- v Je-li držitel oprávnění vymazán, dojde k přenosu oprávnění na samotný soubor.
- v Je-li určitý soubor přejmenován tak, že nové jméno se shoduje se jménem stávajícího držitele oprávnění, dojde ke změně oprávnění a vlastnictví souboru tak, aby odpovídaly oprávnění a vlastnictví držitele oprávnění. Uživatel, který soubor přejmenovává, potřebuje oprávnění \*ALL k držiteli oprávnění.
- v Je-li určitý soubor přesunut do jiné knihovny a existuje-li pro jeho jméno a pro cílovou knihovnu držitel oprávnění, dojde ke změně oprávnění a vlastnictví souboru tak, aby odpovídaly držiteli oprávnění. Uživatel, který soubor přesunuje, musí mít k danému držiteli oprávnění \*ALL.
- v Vlastnictví držitele oprávnění a souboru se vždy shoduje. Změníte-li vlastnictví souboru, změní se i vlastnictví držitele oprávnění.
- v Pokud při obnově souboru pro jeho jméno existuje držitel oprávnění a knihovna, do které je obnovován, je k souboru připojen tento držitel oprávnění.
- v Pro soubory v následujících knihovnách nelze vytvořit držitele oprávnění: QSYS, QRCL, QRECOVERY, QSPL, QTEMP a QSPL0002 – QSPL0032.

## **Držitelé oprávnění a migrace systému System/36**

Produkt System/36 Migration Aid vytvoří držitele oprávnění pro každý migrovaný soubor. Neexistuje-li v systému System/36 žádný odpovídající soubor, vytvoří držitele oprávnění také pro záznamy v souboru zabezpečení prostředků tohoto systému.

Držitele oprávnění potřebujete pouze pro soubory, které jsou mazány a znovu vytvářeny uživatelskými aplikacemi. Chcete-li vymazat nepotřebné držitele oprávnění, použijte příkaz DLTAUTHLR (Výmaz držitele oprávnění).

# **Rizika spojená s držiteli oprávnění**

Držitel oprávnění umožňuje definovat oprávnění pro soubor, který ještě neexistuje. Za určitých okolností to může neoprávněnému uživateli dovolit přístup k informacím. Pokud by uživatel věděl, že určitá aplikace bude vytvářet, přesunovat nebo přejmenovávat soubor, mohl by pro tento nový soubor vytvořit držitele oprávnění. Získal by tak přístup k souboru.

Pro omezení tohoto rizika, je příkaz CRTAUTHLR dodáván s veřejným oprávněním \*EXCLUDE. Pokud neudělíte oprávnění jiným uživatelům, mohou tento příkaz používat pouze uživatelé s oprávněním \*ALLOBJ.

## **Práce s oprávněním**

Tato část kapitoly pojednává o běžně používaných metodách nastavení, údržby a zobrazení informací o oprávnění ve vašem systému. Dodatek A, "Příkazy pro [zabezpečení",](#page-280-0) na stránce 259 obsahuje kompletní seznam dostupných příkazů pro práci s oprávněním. Následující popisy se nezabývají všemi parametry příkazů, ani všemi poli obrazovek. Kompletní podrobnosti najdete v online informacích.

# **Zobrazení oprávnění**

Oprávnění k objektu zobrazují čtyři obrazovky:

- obrazovka Zobrazení oprávnění objektu
- obrazovka Úpravy oprávnění k objektu
- obrazovka Zobrazení oprávnění
- obrazovka Práce s oprávněním

Tato část popisuje některé charakteristiky těchto obrazovek. Obrázek 12 zobrazuje základní verzi obrazovky Zobrazení oprávnění k objektu:

Zobrazení oprávnění objektu Objekt . . . . . . : CUSTNO Vlastník . . . . . . : PGMR1 Knihovna . . . . : CUSTLIB Primární skupina . . : DPTAR Typ objektu . . . : \*DTAARA Zařízení ASP . . . . : \*SYSBAS Objekt zabezpečený seznamem oprávnění . . . . . . . . : \*NONE Oprávnění k Uživatel Skupina objektu \*PUBLIC \*EXCLUDE PGMR1 \*ALL DPTAR \*CHANGE DPTSM \*USE F3=Konec F11=Zobr.podrob.opráv.k objektům F12=Zrušení F17=Začátek

#### *Obrázek 12. obrazovka Zobrazení oprávnění objektu*

Na této obrazovce jsou zobrazeny systémem definovaná jména oprávnění. Klávesa F11 přepíná mezi touto a dvěma dalšími verzemi této obrazovky. Tato zobrazuje detaily oprávnění k objektu:

```
Zobrazení oprávnění objektu
Objekt . . . . . . : CUSTNO Vlastník . . . . . . : PGMR1
 Knihovna . . . . : CUSTLIB Primární skupina . . : DPTAR
Typ objektu. . . . : *DTAARA Zařízení ASP . . . . : *SYSBAS
Objekt zabezpečený seznamem oprávnění . . . . . . . . . : *NONE
                  Oprávnění k ----------Objekt-----------
Uživatel Skupina objektu Oper Říz Exist Změna Odkaz
*PUBLIC *EXCLUDE X
PGMR1 *ALL X X X X X
DPTAR *CHANGE X
DPTSM *USE X
  .
  .
F3=Konec F11=Zobrazení oprávnění k datům F12=Zrušení F17=Začátek F18=Konec
```
Tato další zobrazuje oprávnění k datům:

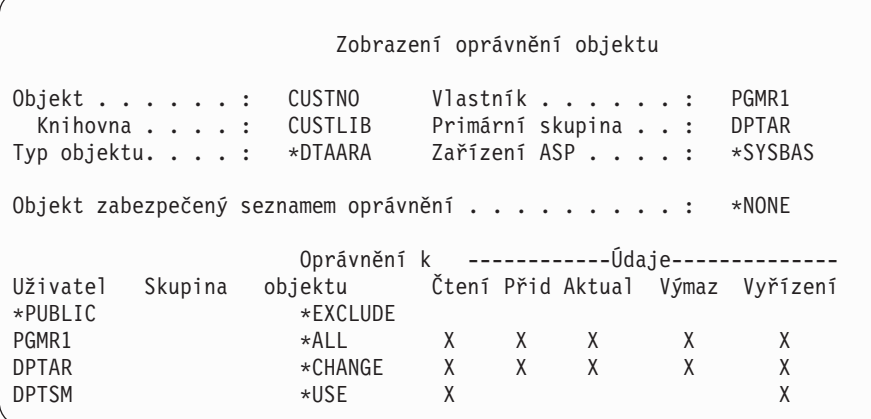

Pokud máte k objektu oprávnění \*OBJMGT, zobrazí se vám všechna soukromá oprávnění k tomuto objektu. Pokud oprávnění \*OBJMGT nemáte, zobrazí se vám pouze vaše vlastní zdroje oprávnění k objektu.

Pokud si například USERA nechá zobrazit oprávnění k oblasti dat CUSTNO, zobrazí se pouze veřejné oprávnění.

Obrazovka s oprávněním k datové oblasti CUSTNO, kterou si nechá zobrazit USERB, který je členem skupinového profilu DPTAR, vypadá takto:

Zobrazení oprávnění objektu Objekt . . . . . . : CUSTNO Vlastník . . . . . . : PGMR1 Primární skupina . . : Typ objektu. . . . : \*DTAARA Zařízení ASP . . . . : \*SYSBAS Objekt zabezpečený seznamem oprávnění . . . . . . . . . : \*NONE Oprávnění k Uživatel Skupina objektu \*GROUP DPTAR \*CHANGE

Pokud USERB spustí program, který adoptuje oprávnění uživatele PGMR1 a nechá si zobrazit oprávnění k datové oblasti CUSTNO, bude obrazovka vypadat takto:

Zobrazení oprávnění objektu Objekt. . . . . . . : CUSTNO Vlastník . . . . . . : PGMR1 Knihovna . . . . : CUSTLIB Primární skupina . . : DPTAR<br>/p objektu . . . . : \*DTAARA Zařízení ASP . . . . : \*SYSBAS Typ objektu . . . . : \*DTAARA Zařízení ASP . . . . : Objekt zabezpečený seznamem oprávnění . . . . . . . . . . . \*NONE Oprávnění k Uživatel Skupina objektu \*ADOPTED USER DEF \*PUBLIC \*EXCLUDE PGMR1 \*ALL \*GROUP DPTAR \*CHANGE DPTSM \*USE

Oprávnění \*ADOPTED (adoptované) indikuje pouze další oprávnění obdržená od vlastníka programu. USERB obdrží od uživatele PGMR1 všechna oprávnění, která nejsou zahrnuta v oprávnění \*CHANGE. Na obrazovce se zobrazí všechna soukromá oprávnění, protože USERB přejal oprávnění \*OBJMGT. Obrazovka s detaily má tuto podobu:

Zobrazení oprávnění objektu Objekt . . . . . . : CUSTNO Vlastník . . . . . . : PGMR1 Knihovna . . . . : CUSTLIB Primární skupina . . : DPTAR Typ objektu. . . . : \*DTAARA Zařízení ASP . . . . : \*SYSBAS Objekt zabezpečený seznamem oprávnění . . . . . . . . . . . \*NONE Oprávnění k -----------Objekt----------- Uživatel Skupina objektu Oper Říz Exist Změna Odkaz \*ADOPTED USER DEF X X X X \*PUBLIC \*EXCLUDEPGMR1 \*ALL X X X X X \*GROUP DPTAR \*CHANGE X DPTSM \*USE X F3=Konec F11=Zobrazení oprávnění k datům F12=Zrušení F17=Začátek F18=Konec

Pokud pole USROPT (user option) v uživatelském profilu uživatele USERB obsahuje hodnotu \*EXPERT, vypadá obrazovka takto:

Zobrazení oprávnění objektu Objekt . . . . . : CUSTNO Vlastník . . . . . : PGMR1<br>Knihovna . . . : CUSTLIB Primární skupina . . : DPTAR CUSTLIB Primární skupina . . : DPTAR Typ objektu. . . . : \*DTAARA Zařízení ASP. . . . .: \*SYSBAS Objekt zabezpečený seznamem oprávnění. . . . . . . . . : \*NONE 0právnění k -----0bjekt------ ------Data--------Uživatel Skupina objektu O M E A R R A U D E \*ADOPTED USER DEF X X X X \*PUBLIC \*EXCLUDE PGMR1 \*ALL X X X X X X X X X X \*GROUP DPTAR \*CHANGE X X X X X X DPTSM \*USE X X X X

## **Sestavy s oprávněním**

Existuje několik sestav, které jsou vám k dispozici při monitorování implementace zabezpečení ochrany vašich dat. Prostřednictvím těchto příkazů můžete například monitorovat objekty s oprávněním \*PUBLIC mimo \*EXCLUDE a objekty s soukromými oprávněními:

- PRTPUBAUT (Tisk veřejného oprávnění)
- v PRTPVTAUT (Tisk soukromého oprávnění)

Další informace o nástrojích zabezpečení ochrany dat najdete v publikaci *Rady a nástroje pro zabezpečení iSeries*.

## **Práce s knihovnami**

Dva parametry příkazu CTRLIB (Vytvoření knihovny) mají vliv na oprávnění:

**AUT (Oprávnění):** Parametr AUT můžete použít pro zadání jedné z těchto možností:

- v veřejné oprávnění pro knihovnu
- v seznam oprávnění zabezpečující knihovnu.

Parametr AUT je aplikován na knihovnu samotnou, nikoliv na objekty v knihovně. Pokud zadáte jméno seznamu oprávnění, je veřejné oprávnění ke knihovně nastaveno na \*AUTL.

Pokud při vytváření knihovny nezadáte AUT, je nastavena předvolba \*LIBCRTAUT. Systém používá hodnotu CRTAUT z knihovny QSYS, která je dodávána jako \*SYSVAL.

**CRTAUT (Vytvoření oprávnění):** Parametr CRTAUT určuje předvolené oprávnění pro všechny nové objekty, které jsou v knihovně vytvořeny. CRTAUT může být nastaven na jedno ze systémem definovaných oprávnění (\*ALL, \*CHANGE, \*USE nebo \*EXCLUDE), na \*SYSVAL (systémová hodnota QCRTAUT) nebo na jméno seznamu oprávnění.

**Poznámka:** Hodnotu CRTAUT pro knihovnu můžete změnit pomocí příkazu CHGLIB (Změna knihovny).

Pokud uživatel PGMR1 zadá tento příkaz: CRTLIB TESTLIB AUT(LIBLST) CRTAUT(OBJLST)

,bude vypadat oprávnění pro knihovnu takto:

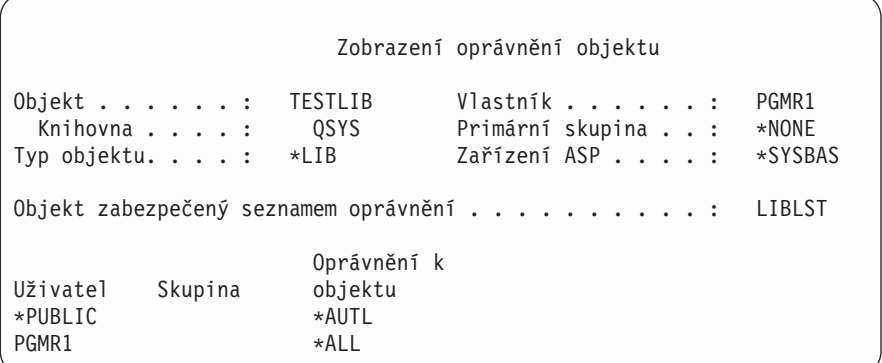

- v Protože byl pro parametr AUT zadán seznam oprávnění, je veřejné oprávnění nastaveno na \*AUTL.
- v Uživatel, který zadává příkaz CRTLIB vlastní knihovnu, pokud však není v uživatelském profilu zadáno OWNER(GRPPRF). Vlastníkovi je automaticky přiděleno oprávnění \*ALL.
- v Hodnota CRTAUT na obrazovce oprávnění k objektu zadána není. Pokud si chcete prohlédnout hodnotu CRTAUT pro knihovnu, použijte příkaz DSPLIBD (Zobrazení popisu knihovny).

Display Library Description Library . . . . . . . . . . . . . . . . . . CUSTLIB Type . . . . . . . . . . . . . . . . . . . : PROD ASP number . . . . . . . . . . . . . . . . : 1 ASP device . . . . . . . . . . . . . . . . : \*SYSBAS Create authority . . . . . . . . . . . . . : \* OBJLST Create object auditing . . . . . . . . . . . : \*SYSVAL<br>Text description . . . . . . . . . . . . . : Customer Rec Text description . . . . . . . . . . . . . :

## **Tvorba objektů**

Při vytváření nového objektu můžete zadat oprávnění (AUT) nebo použít předvolbu \*LIBCRTAUT. Pokud uživatel PGMR1 zadá tento příkaz:

```
CRTDTAARA (TESTLIB/DTA1) +
   TYPE(*CHAR)
```
,bude vypadat oprávnění pro datovou oblast takto:

Zobrazení oprávnění objektu Objekt . . . . . . : DTA1 Vlastník . . . . . . : PGRM1 Knihovna . . . . : TESTLIB Primární skupina . . : \*NONE Typ objektu. . . . : \*DTAARA Zařízení ASP . . . . : \*SYSBAS Objekt zabezpečený seznamem oprávnění . . . . . . . . . : OBJLST Oprávnění k Uživatel Skupina objektu  $*$ PUBLIC  $*$ AUTL PGMR1 \*ALL

Seznam oprávnění (OBJLST) je určen parametrem CRTAUT, který byl zadán při vytváření TESTLIB.

```
Pokud uživatel PGMR1 zadá tento příkaz:
CRTDTAARA (TESTLIB/DTA2) AUT(*CHANGE) +
  TYPE(*CHAR)
```
,bude vypadat oprávnění pro datovou oblast takto:

```
Zobrazení oprávnění objektu
Objekt . . . . . . : DTA2 Vlastník . . . . . . : PGRM1
 Knihovna . . . . : TESTLIB Primární oprávnění . : *NONE
Typ objektu. . . . : *DTAARA Zařízení ASP . . . . : *SYSBAS
Objekt zabezpečený seznamem oprávnění. . . . . . . . . : *NONE
                    Oprávnění k
Uživatel Skupina objektu
*PUBLIC
PGMR1 *ALL
```
## **Práce s jednotlivými oprávněními k objektu**

Chcete-li změnit oprávnění k objektu, musíte mít jedno z následujících:

v Oprávnění \*ALLOBJ nebo být členem skupinového profilu, který má zvláštní oprávnění \*ALLOBJ.

**Poznámka:** Pokud máte k objektu soukromé oprávnění k objektu, není skupinové oprávnění použito.

- v Vlastnictví objektu. Pokud skupinový profil vlastní objekt, může kterýkoliv člen této skupiny jednat jako vlastník objektu, pokud však nebylo uživateli přiděleno zvláštní oprávnění, které nevyhovuje požadavkům pro změnu oprávnění k objektu.
- v Oprávnění \*OBJMGT k objektu a jakákoliv udělená nebo odvolaná oprávnění (kromě \*EXCLUDE). Jakýkoliv uživatel, který má povoleno pracovat s oprávněním k objektu, může udělit nebo odvolat oprávnění \*EXCLUDE.

Nejjednodušší způsob, jak změnit oprávnění k jednotlivému objektu, je prostřednictvím obrazovky Úpravy oprávnění k objektu. Tato obrazovka může být vyvolána přímo příkazem EDTOBJAUT (Úpravy oprávnění k objektu) nebo zadáním příslušné volby z obrazovky WRKOBJOWN (Práce s objekty dle vlastníka) nebo obrazovky WRKOBJ (Práce s objekty).

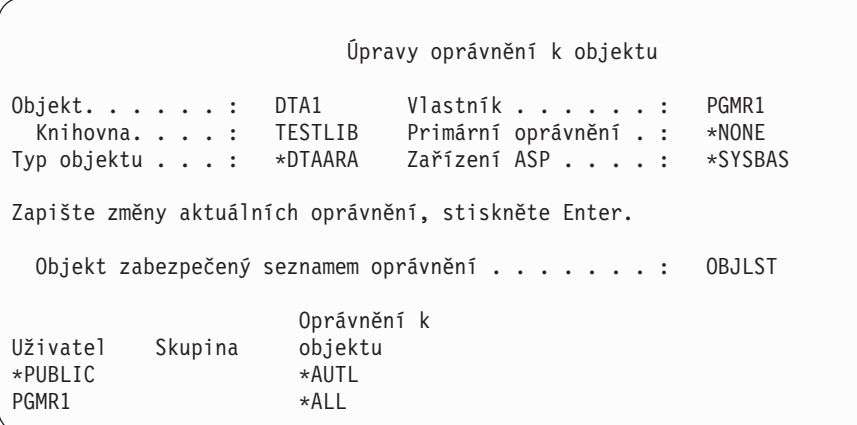

Chcete-li změnit oprávnění k objektu, můžete také použít tyto příkazy:

CHGAUT (Změna oprávnění).

WRKAUT (Práce s oprávněním).

Udělení oprávnění k objektu (GRTOBJAUT) Odvolání oprávnění k objektu (RVKOBJAUT)

Chcete-li zadat podmnožinu generických oprávnění, jako například \*RX (Read/Write) nebo \*WX (Write/Execute), musíte použít příkaz CHGAUT nebo WRKAUT.

### **Zadávání uživatelem definovaného oprávnění**

Sloupec ″Oprávnění k objektu″ na obrazovce Úpravy oprávnění k objektu umožňuje zadat jakékoliv ze systémem definovaných oprávnění (\*ALL, \*CHANGE, \*USE, \*EXCLUDE). Pokud chcete zadat oprávnění, které nepředstavuje systémem definovanou podmnožinu oprávnění, stiskněte klávesu F11 (Zobr. podrob. oprav. k objektům).

**Poznámka:** Pokud je ve vašem uživatelském profilu nastavena volba*USROPT* (user option) na \*EXPERT, zobrazí se vám tato detailní verze obrazovky, aniž byste museli stisknout klávesu F11.

Uživatel PGMR1 například odstraní oprávnění \*OBJEXIST k souboru CONTRACTS, aby zabránil nechtěnému smazání tohoto souboru. Protože uživatel PGMR1 má kombinaci oprávnění, která není sadou systémem definovaných oprávnění, umístí systém do sloupce oprávnění k objektu *USER DEF* (definovaný uživatelem).

Úpravy oprávnění k objektu Objekt . . . . . . : CONTRACTS Vlastník . . . . . . : PGMR1 Knihovna . . . . : TESTLIB Primární skupina . . : \*NONE Typ objektu . . . : \*FILE Zařízení ASP . . . . : \*SYSBAS Zapište změny aktuálních oprávnění, stiskněte Enter. Objekt zabezpečený seznamem oprávnění . . . . . . . . . . LIST2 Oprávnění k ----------Objekt----------- Uživatel Skupina objektu Oper Říz Exist Změna Odkaz \*PUBLIC \*AUTL PGMR1 USER DEF X X X X X

Stisknete-li klávesu F11 (Zobrazení oprávnění k datům) můžete prohlížet oprávnění k datům:

Úpravy oprávnění k objektu Objekt . . . . . . : CONTRACTS Vlastník . . . . . . : PGMR1<br>Knihovna . . . . : TESTLIB Primární skupina . . : \*NONE Knihovna . . . . : TESTLIB Primární skupina . . : \*NONE Typ objektu. . . . : \*FIL Zařízení ASP . . . . : \*SYSBAS Zapište změny aktuálních oprávnění, stiskněte Enter. Objekt zabezpečený seznamem oprávnění . . . . . . . . : LIST2 Oprávnění k ---------------Data--------------- Uživatel Skupina objektu Čtení Přid Aktual Výmaz Vyřízení \*PUBLIC \*AUTL PGMR1 USER DEF X X X X X X

### **Poskytování oprávnění novým uživatelům**

Chcete-li udělit oprávnění dalším uživatelům, stiskněte na obrazovce Úpravy oprávnění k objektu klávesu F6 (Přidání nových uživatelů). Zobrazí se obrazovka Přidání nových uživatelů, na které lze definovat oprávnění pro více uživatelů:

```
Přidání nových uživatelů
Objekt . . . . . . . : DTA1<br>Knihovna . . . . . :     TESTLIB
  Knihovna \dots. \dotsZapište nové uživatele, stiskněte Enter.
             Oprávnění k
Uživatel objektu
USER1 *USE
USER2 *CHANGE<br>PGMR2 *ALL
PGMR2
```
### **Odstranění oprávnění uživatele**

Postup odstranění oprávnění uživatele k objektu je rozdílný od postupu přidělení oprávnění \*EXCLUDE uživateli. Oprávnění \*EXCLUDE znamená, že uživateli je výslovně neumožněno objekt používat. Oprávnění \*EXCLUDE lze potlačit pouze zvláštním oprávněním \*ALLOBJ a adoptovaným oprávněním. Odstranění oprávnění uživatele znamená, že uživatel k objektu nemá žádné určité oprávnění. Uživatel může získat přístup prostřednictvím skupinového profilu, seznamu oprávnění, veřejného oprávnění, zvláštního oprávnění \*ALLOBJ nebo adoptovaného oprávnění.

Oprávnění uživatele můžete odstranit pomocí obrazovky Úpravy oprávnění k objektu. Do pole oprávnění k objektu pro příslušného uživatele zadejte mezery a stiskněte kláves Enter. Uživatel je z obrazovky odstraněn. Můžete také použít příkaz RVKOBJAUT (Odvolání oprávnění k objektu)). Můžete odvolat buď specifické oprávnění, které uživatel má, nebo můžete odvolat všechna (\*ALL) oprávnění uživatele.

**Poznámka:** Příkaz RVKOBJAUT odvolá pouze oprávnění, které zadáte. Například uživatel USERB má k souboru FILEB v knihovně LIBB oprávnění \*ALL. Odvoláváte oprávnění \*CHANGE: RVKOBJAUT OBJ(LIBB/FILEB) OBJTYPE(\*FILE) +

USER(\*USERB) AUT(\*CHANGE)

Po provedení příkazu bude oprávnění uživatele USERB k souboru FILEB vypadat takto:

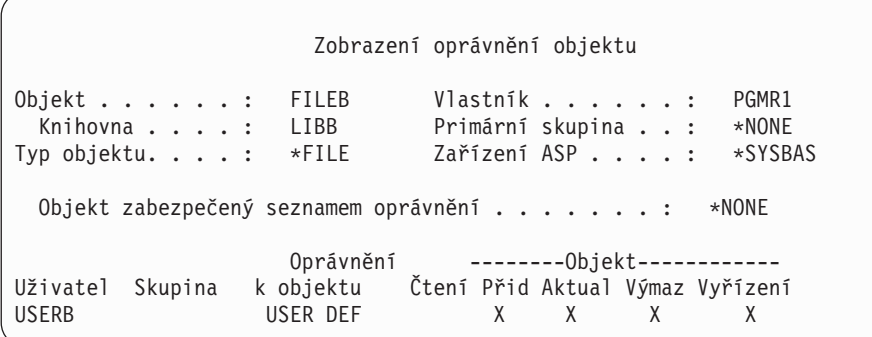

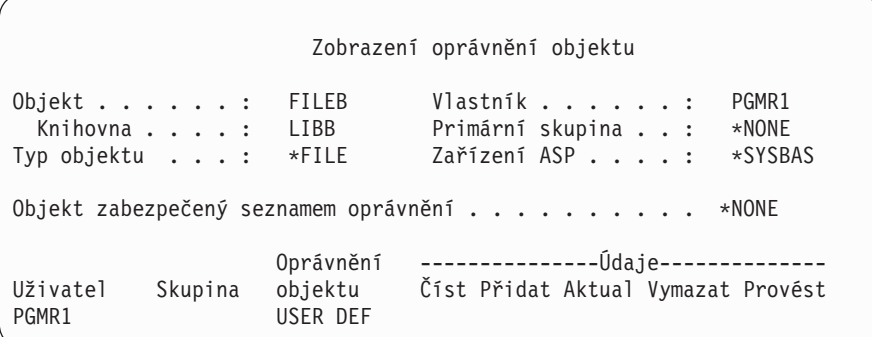

## **Práce s oprávněním k více objektům**

Na obrazovce Úpravy oprávnění k objektu lze najednou interaktivně pracovat s oprávněním k jednomu objektu. Příkazem GRTOBJAUT (Udělení oprávnění k objektu) lze provádět změny v oprávnění k více než jednomu objektu najednou. Příkaz oprávnění GRTOBJAUT lze použít interaktivně nebo dávkově. Můžete jej také volat z programu.

Následující příklady zobrazují použití příkazu GRTOBJAUT a náznakovou obrazovku. Při spuštění programu obdržíte zprávu pro každý objekt indikující, zda byla změna provedena. Změny oprávnění vyžadují, aby byl objekt výlučně uzamčen, a nemohou být provedeny, pokud je objekt používán. Vytiskněte si protokol úlohy pro záznam změn, u kterých byl proveden pokus o změnu a které byly provedeny.

v Přidělení veřejného oprávnění \*USE všem objektům v knihovně TESTLIB:

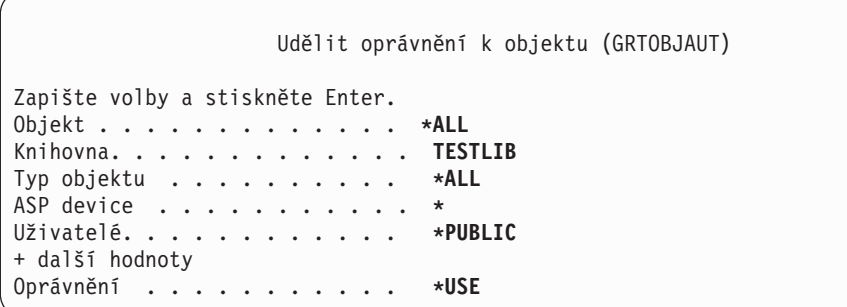

Tento příklad použití příkazu GRTOBJAUT poskytne zadané oprávnění, ale neodstraní žádné oprávnění, které je vyšší než to, které zadáte. Pokud mají některé objekty v knihovně TESTLIB veřejné oprávnění \*CHANGE, nesníží popisovaný příkaz jejich veřejné oprávnění na oprávnění \*USE. Chcete-li, aby měly všechny objekty v knihovně TESTLIB veřejné oprávnění \*USE, použijte příkaz GRTOBJAUT s parametrem REPLACE.

```
GRTOBJAUT OBJ(TESTLIB/*ALL) OBJTYPE(*ALL) +
         USER(*PUBLIC) REPLACE(*YES)
```
Parametr REPLACE indikuje, zda zadané oprávnění nahradí existující oprávnění příslušného uživatele. Předvolená hodnota parametru REPLACE (\*NO) poskytne zadané oprávnění, ale neodstraní žádné oprávnění, které je vyšší než oprávnění, které zadáváte, pokud ovšem nezadáte oprávnění \*EXCLUDE.

Tyto příkazy nastavují veřejné oprávnění pro objekty, které se v současné době nacházejí v knihovně. Chcete-li nastavit veřejné oprávnění pro jakékoliv objekty vytvořené později, použijte u popisu knihovny parametr CRTAUT.

Jak pro pracovní soubory v knihovně TESTLIB udělit uživatelům AMES a SMITHR oprávnění \*ALL. V tomto příkladu jména všech pracovních souborů začínají písmeny WRK:

```
Udělit oprávnění k objektu (GRTOBJAUT)
Zapište volby a stiskněte Enter.
Objekt . . . . . . . . . . . . . WRK*
 Knihovna . . . . . . . . . . . TESTLIB
Typ objektu . . . . . . . . . . *FILE
ASP device . . . . . . . . . . . *
Uživatelé. . . . . . . . . . . . AMES
             + další hodnoty
Oprávnění . . . . . . . . . . . *ALL
```
Tento příkaz používá pro specifikaci příslušných souborů generické jméno. Generické jméno specifikujete tak, že zadáváte znak následovaný hvězdičkou (\*). Online informace popisují, které parametry příkazu lze zadat ve formě generického jména.

- v Chcete-li, aby byly všechny soubory začínající znaky AR\* zabezpečené a obdržely své veřejné oprávnění prostřednictvím seznamu oprávnění se jménem ARLST1, použijte tyto dva příkazy:
	- 1. Jak zabezpečit soubory prostřednictvím seznamu oprávnění příkazem GRTOBJAUT:

Udělit oprávnění k objektu Zapište volby a stiskněte Enter. Objekt . . . . . . . . . . . . . **AR\*** Knihovna . . . . . . . . . . . **TESTLIB** Typ objektu . . . . . . . . . . **\*FILE** ASP device . . . . . . . . . . . **\*** . . . Seznam oprávnění . . . . . . . . **ARLST1**

2. Jak nastavit příkazem GRTOBJAUT k souborům veřejné oprávnění \*AUTL:

```
Udělit oprávnění k objektu
Zapište volby a stiskněte Enter.
Objekt . . . . . . . . . . . . . AR*
 Knihovna . . . . . . . . . . . TESTLIB
Typ objektu . . . . . . . . . . *FILE
ASP device . . . . . . . . . . . *
Uživatelé. . . . . . . . . . . . *PUBLIC
              + další hodnoty
Oprávnění . . . . . . . . . . . *AUTL
```
## **Práce s vlastnictvím objektu**

Chcete-li změnit vlastnictví objektu, použijte jednu z následujících možností:

CHGOBJOWN (Změna vlastníka objektu), příkaz

WRKOBJOWN (Práce s objekty dle vlastníka), příkaz

CHGOWN (Změna vlastníka), příkaz

Obrazovka Práce s objekty dle vlastníka zobrazuje všechny objekty vlastněné profilem. Jednotlivé objekty můžete přiřadit novému vlastníkovi. Prostřednictvím parametru NEWOWN (Nový vlastník) ve spodní části obrazovky můžete také měnit vlastnictví více než jednoho objektu.

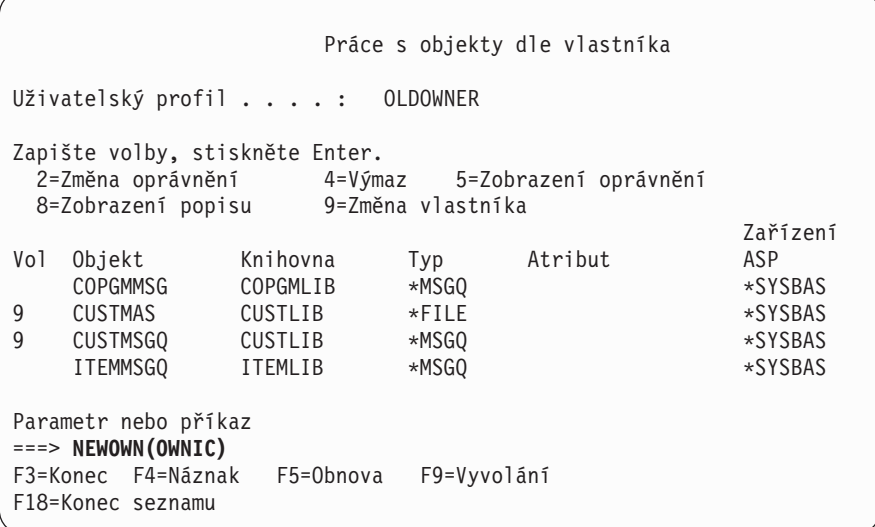

Pokud kteroukoliv z těchto metod změníte vlastnictví, můžete také odstranit oprávnění předchozího vlastníka k objektu. Předvolba pro parametr CUROWNAUT (Oprávnění aktuálního vlastníka) je \*REVOKE.

Chcete-li přenést vlastnictví objektu, musíte mít:

- v oprávnění k existenci objektu
- v oprávnění \*ALL nebo vlastnictví, pokud objekt je seznam oprávnění
- v oprávnění k přidání pro uživatelský profil nového vlastníka
- v oprávnění k výmazu pro uživatelský profil současného vlastníka

Uživatelský profil, který vlastní objekty, nelze smazat. Metody zacházení s vlastněnými objekty při mazání profilu, popisuje téma "Výmaz [uživatelských](#page-119-0) profilů" na stránce 98.

Obrazovka Práce s objekty dle vlastníka obsahuje také objekty integrovaného systému souborů. Pro tyto objekty zobrazuje sloupec *Objekt* na obrazovce prvních 18 znaků jména cesty. Pokud je jméno cesty delší než 18 znaků, objeví se na konci jména cesty symbol "větší než" (>). Chcete-li, aby se zobrazil absolutní jméno cesty, umístěte kurzor kamkoliv na jméno cesty a stiskněte klávesu F22.

## **Práce s oprávněním primární skupiny**

Chcete-li změnit primární skupinu nebo oprávnění primární skupiny k objektu, použijte jeden z těchto příkazů:

CHGOBJPGP (Změna primární skupiny objektu)

WRKOBJPGP (Práce s objekty dle primární skupiny)

CHGPGP (Změna primární skupiny)

Pokud měníte primární skupinu objektu, zadáváte jaké oprávnění má tato nová primární skupina. Můžete také odvolat oprávnění předchozí primární skupiny. Pokud oprávnění předchozí primární skupiny neodvoláte, stane se soukromým oprávněním.

Novou primární skupinou nemůže být vlastník objektu.

Chcete-li změnit primární skupinu objektu, musíte mít splňovat všechny následující podmínky:

• Mít k objektu oprávnění \*OBJEXIST.

- v Pokud je objekt soubor, knihovna nebo popis subsystému, musíte mít oprávnění \*OBJOPR a \*OBJEXIST.
- v Pokud je objekt seznam oprávnění, musíte mít zvláštní oprávnění \*ALLOBJ nebo být vlastníkem seznamu oprávnění.
- v Pokud odvoláváte oprávnění pro předchozí primární skupinu, musíte mít oprávnění \*OBJMGT.
- v Pokud je zadána jiná hodnota, než \*PRIVATE, musíte mít oprávnění \*OBJMGT a všechna poskytovaná oprávnění.

## **Použití referenčního objektu**

Obrazovka Úpravy oprávnění k objektu i příkaz GRTOBJAUT umožňují poskytovat oprávnění k objektu (nebo skupině objektů) dle oprávnění referenčního objektu. To je v některých případech užitečný nástroj, vždy byste však měli zvážit zda použití seznamu oprávnění nevyhovuje vašim požadavkům lépe. Informace o výhodách použití seznamu oprávnění najdete v tématu ["Plánování](#page-224-0) seznamů oprávnění" na stránce 203.

# **Kopírování oprávnění od uživatele**

Všechna oprávnění jednoho uživatelského profilu můžete kopírovat do profilu jiného uživatele prostřednictvím příkazu GRTUSRAUT (Udělení oprávnění uživateli). V některých situacích je výhodná tato metoda. Například, pokud vám systém neumožní přejmenovat uživatelská profil. Chcete-li vytvořit identický profil s odlišným jménem, musíte provést několik kroků, včetně kopírování oprávnění původního profilu. ["Přejmenování](#page-123-0) uživatelského profilu" na [stránce](#page-123-0) 102 zobrazuje příklad, jak lze toto provést.

Příkaz GRTUSRAUT kopíruje pouze soukromá oprávnění. Nekopíruje zvláštní oprávnění a nelze s ním přenést vlastnictví.

Příkaz GRTUSRAUT by neměl být používán namísto tvorby skupinových profilů. Příkaz GRTUSRAUT vytvoří duplicitní sadu soukromých oprávnění, která prodlužuje čas potřebný k uložení systému a ztěžuje správu oprávnění. Příkaz GRTUSRAUT zkopíruje oprávnění v podobě, ve které existují v příslušném okamžiku. Pokud je k novým objektům vyžadováno oprávnění v budoucnosti, musí být každému profilu uděleno oprávnění individuálně. Skupinový profil poskytuje tuto funkci automaticky.

Chcete-li použít příkaz GRTUSRAUT, musíte mít všechna kopírovaná oprávnění. Pokud některé oprávnění nemáte, není toto oprávnění cílovému profilu poskytnuto. Systém pro každé oprávnění, které je nebo není poskytováno cílovému uživatelskému profilu, zobrazí zprávu. Kompletní záznam získáte, pokud si vytisknete protokol úlohy. Chcete-li se vyhnout tomu, že jsou zkopírována pouze některá oprávnění, měl by být příkaz GRTUSRAUT spuštěn uživatelem se zvláštním oprávněním \*ALLOBJ.

## **Práce se seznamy oprávnění**

Nastavení seznamu oprávnění vyžaduje provedení třech kroků:

- 1. Vytvoření seznamu oprávnění.
- 2. Přidání uživatelů do seznamu oprávnění.
- 3. Zabezpečení objektů prostřednictvím seznamu oprávnění.

Kroky 2 a 3 mohou být provedeny v libovolném pořadí.

### **Vytvoření seznamu oprávnění**

Chcete-li vytvořit seznam oprávnění do knihovny QSYS, nepotřebujete k této knihovně žádné oprávnění. Použijte příkaz CRTAUTL (Vytvoření seznamu oprávnění):

```
Vytvoření seznamu oprávnění (CRTAUTL)
Zapište volby, stiskněte Enter.
Seznam oprávnění . . . . . . custlst1
Text . . . . . . . . . . . . Soubory mazány na konci každého měsíce
                          Další parametry
Oprávnění . . . . . . . . . . . *use
```
Parametr AUT nastaví veřejné oprávnění pro všechny objekty zabezpečené prostřednictvím seznamu oprávnění. Veřejné oprávnění ze seznamu oprávnění je použito pouze pokud je veřejné oprávnění pro objekt zabezpečený prostřednictvím seznamu oprávnění \*AUTL.

#### **Poskytnutí oprávnění k seznamu oprávnění uživatelům**

Chcete-li pracovat s oprávněním, které mají uživatelé k seznamu oprávnění, musíte mít oprávnění \*AUTLMGT (správa seznamu oprávnění) a také zvláštní oprávnění, která poskytujete. Úplný popis uvádí část "Správa [seznamu](#page-134-0) [oprávnění"](#page-134-0) na stránce 113.

Chcete-li změnit oprávnění uživatele k seznamu oprávnění nebo chcete-li přidat nové uživatele do seznamu oprávnění, můžete použít obrazovku Editace seznamu oprávnění (EDTAUTL):

Úpravy seznamu oprávnění Objekt . . . . . . . : CUSTLST1 Vlastník . . . . . . : PGMR1 Knihovna . . . . . : QSYS Primární skupina . .: \*NONE Zapište změny aktuálních oprávnění, stiskněte Enter. Oprávnění Seznam Uživatel k objektu Říz \*PUBLIC \*USE PGMR1 \*ALL X

Chcete-li udělit oprávnění k seznamu oprávnění novým uživatelům, stiskněte klávesu F6:

```
Přidání nových uživatelů
Objekt . . . . . . . : CUSTLST1 Vlastník. . PGMR1
 Knihovna . . . . . : QSYS
Zapište nové uživatele, stiskněte Enter.
           Oprávnění Seznam
Uživatel k objektu Říz
AMES *CHANGE<br>SMITHR *CHANGE
           *CHANGE
```
Každé oprávnění uživatele k seznamu oprávnění je ve skutečnosti uloženo jako soukromé oprávnění v profilu příslušného uživatele. Chcete-li pracovat s uživateli seznamu oprávnění, můžete také použít interaktivně nebo dávkově příkazy:

v ADDAUTLE (Přidání záznamu seznamu oprávnění), tímto příkazem lze definovat oprávnění pro další uživatele.

- v CHGAUTLE (Změna záznamu seznamu oprávnění), tímto příkazem lze změnit oprávnění uživatelů, kteří již jsou k seznamu oprávnění autorizováni.
- v RMVAUTLE (Odstranění záznamu ze seznamu oprávnění), tímto příkazem lze odstranit oprávnění uživatele k seznamu.

### **Zabezpečení objektů prostřednictvím seznamu oprávnění**

Chcete-li zabezpečit objekt prostřednictvím seznamu oprávnění, musíte objekt vlastnit, mít k němu oprávnění \*ALL nebo zvláštní oprávnění \*ALLOBJ.

Použijte obrazovku Úpravy oprávnění k objektu nebo příkaz GRTOBJAUT, chcete-li zabezpečit objekt prostřednictvím seznamu oprávnění:

```
Úpravy oprávnění k objektu
Objekt . . . . . . : ARWRK1 Vlastník . . . . . . : PGMR1
 Knihovna . . . . : TESTLIB Primární skupina . . :
Typ objektu . . . : *FILE Zařízení ASP . . . . : *SYSBAS
Zapište změny aktuálních oprávnění, stiskněte Enter.
 Objekt zabezpečený seznamem oprávnění . . . . . . . . . . ARLST1
          Oprávnění
Uživatel k objektu
*PUBLIC *AUTL
PGMR1 *ALL
```
Má-li veřejné oprávnění pocházet ze seznamu oprávnění, nastavte veřejné oprávnění k objektu na hodnotu \*AUTL.

Na obrazovce Editace seznamu oprávnění můžete použít klávesu F15 (Zobrazení objektu seznamu oprávnění), chcete-li zobrazit seznam všech objektů zabezpečených prostřednictvím seznamu oprávnění.

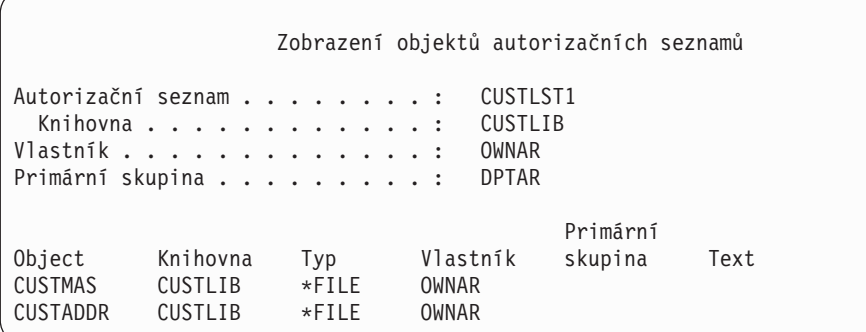

Tento seznam má pouze informační charakter. Na tomto seznamu nelze přidávat nebo odstraňovat objekty. Chcete-li zobrazit nebo vytisknout seznam všech objektů zabezpečených prostřednictvím seznamu oprávnění, můžete také použít příkaz DSPAUTLOBJ (Zobrazení objektu seznamu oprávnění).

### **Vymazání seznamu oprávnění**

Seznam oprávnění, který je používán pro zabezpečení objektů, nelze vymazat. Příkazem DSPAUTLOBJ zobrazíte seznam všech objektů, které jsou zabezpečeny prostřednictvím seznamu oprávnění. Chcete-li změnit oprávnění pro každý z objektů, použijte obrazovku Úpravy oprávnění k objektu nebo příkaz RVKOBJAUT (Odvolání oprávnění k objektu). Když seznam oprávnění již zabezpečuje žádné objekty, použijte příkaz DLTAUTL (Výmaz seznamu oprávnění), kterým seznam vymažete.

## **Jak systém kontroluje oprávnění**

Pokud se uživatel pokouší provést operaci s objektem, systém ověří, zda má pro tuto operaci příslušné oprávnění. Systém nejprve zkontroluje oprávnění ke knihovně nebo cestě adresáře obsahující tento objekt. Pokud je toto oprávnění ke knihovně a cestě adresáře dostatečné, kontroluje systém oprávnění k objektu samotnému. V případě databázových souborů je kontrola oprávnění provedena v okamžiku, kdy je soubor otevírán; nikoliv při provádění každé jednotlivé operace se souborem.

Pokud je během procesu kontroly oprávnění zjištěno jakékoliv oprávnění (ačkoliv toto oprávnění není dostatečné pro požadovanou operaci), ukončí se kontrola oprávnění a přístup je udělen nebo zamítnut. Výjimkou z tohoto pravidla je funkce adoptovaného oprávnění. S adoptovaným oprávněním lze potlačit jakékoliv určité (i nedostatečné) zjištěné oprávnění. Další informace o adoptovaném oprávnění uvádí téma "Objekty, které adoptují oprávnění [vlastníka"](#page-142-0) na [stránce](#page-142-0) 121.

Systém ověřuje uživatelské oprávnění k objektu v tomto pořadí:

- 1. Rychlá cesta pro oprávnění k objektu.
- 2. Uživatelské zvláštní oprávnění \*ALLOBJ.
- 3. Uživatelské specifické oprávnění k objektu.
- 4. Uživatelské oprávnění na seznamu oprávnění zabezpečujícím objekt.
- 5. Zvláštní oprávnění skupiny \*ALLOBJ.
- 6. Oprávnění skupiny k objektu.
- 7. Oprávnění skupiny na seznamu oprávnění zabezpečujícím objekt.
- 8. Veřejné oprávnění zadané pro objekt nebo pro seznam oprávnění zabezpečující objekt.
- 9. Oprávnění vlastníka programu, pokud je použito adoptované oprávnění.
- **Poznámka:** Oprávnění od jedné nebo více skupin se mohou akumulovat tak, aby bylo možné nalézt dostatečné oprávnění pro objekt, který je zpřístupňován.

# **Vývojové diagramy kontroly oprávnění**

Níže jsou uvedeny grafy, popisy a příklady kontroly oprávnění. Můžete je použít, hledáte-li odpovědi na otázky, zda určité schéma oprávnění bude fungovat nebo hledáte-li příčinu problémů s vašimi definicemi oprávnění. V grafech jsou také zvýrazněny typy oprávnění, které mají největší vliv na výkon.

Proces kontroly oprávnění je rozdělen na primární vývojový diagram a několik menších vývojových diagramů zobrazujících určité části tohoto procesu. Kroky v některých vývojových diagramech se mohou několikrát opakovat dle kombinace oprávnění k objektu.

Čísla u levého horního rohu obrázků vývojových diagramů jsou použita v příkladech následujících za vývojovými diagramy.

Kroky představující vyhledávání soukromých oprávnění profilů jsou zvýrazněny.

Krok 6 v tématu Flowchart 3 na straně [144](#page-165-0)

- Krok 6 v tématu Flowchart 6 na straně [150](#page-171-0)
- Krok 2 v tématu Flowchart 8B na straně [155](#page-176-0)

Opakování těchto kroků pravděpodobně způsobí problémy výkonu během procesu kontroly oprávnění.

### **Flowchart 1: Hlavní proces kontroly oprávnění**

Kroky, které zobrazuje Flowchart 1, představují hlavní proces, kterým systém kontroluje oprávnění pro objekt.

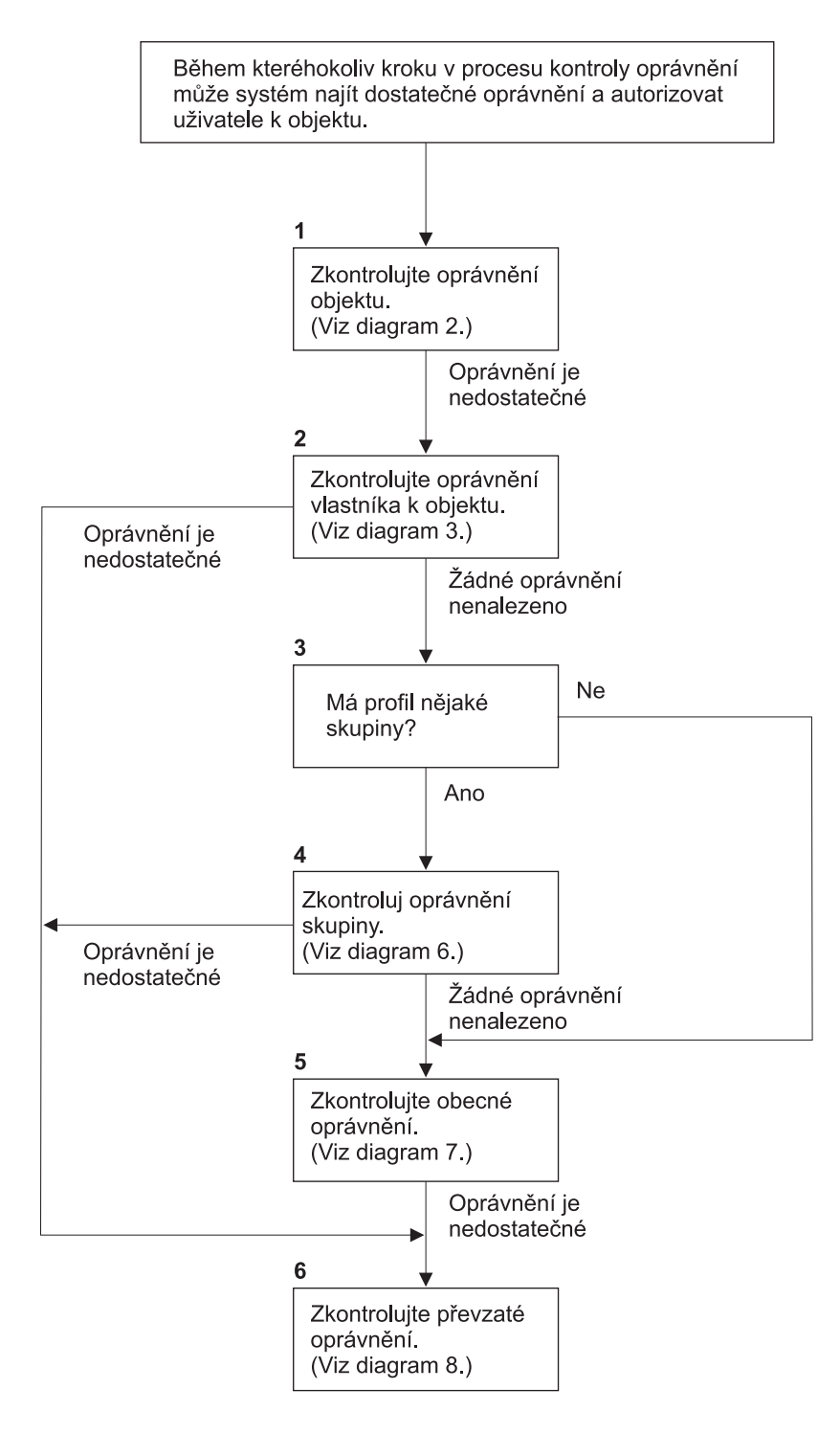

Pokud není uživatel oprávněn, nastává jedna nebo více možností z těchto: 1) je zaslána zpráva uživateli nebo programu; 2) program se ukončí; 3) vstup AF je zapsán do audit žurnálu.

RBAFW508-0

*Obrázek 13. Flowchart 1: Hlavní proces kontroly oprávnění*

#### **Popis - Flowchart 1: Hlavní proces kontroly oprávnění**

**Poznámka:** Během kteréhokoliv kroku v procesu kontroly oprávnění může systém najít dostatečné oprávnění a uživatele pro přístup k objektu autorizovat.

- 1. Systém zkontroluje oprávnění k objektu. (Viz. vývojový diagram 2: Rychlá cesta pro kontrolu oprávnění k objektu). Pokud systém zjistí, že oprávnění není dostatečné, pokračuje krokem 2.
- 2. Systém zkontroluje uživatelské oprávnění k objektu. (Viz. vývojový diagram 3: Způsob kontroly oprávnění uživatele k objektu.) Pokud systém zjistí, že uživatel nemá příslušné oprávnění k objektu, pokračuje krokem 2. Pokud systém zjistí, že oprávnění uživatele není dostatečné, pokračuje krokem 6.
- 3. Systém zkontroluje, zda uživatelský profil náleží k některé skupině. Pokud ano, pokračuje systém krokem 4. Pokud ne, pokračuje systém krokem 5.
- 4. Systém určí oprávnění skupiny k objektu. (Viz. vývojový diagram 6.) Pokud systém zjistí, že skupina nemá oprávnění k objektu, pokračuje krokem 5. Pokud systém zjistí, že skupina nemá dostatečné oprávnění k objektu, pokračuje krokem 6.
- 5. Systém zkontroluje veřejné oprávnění k objektu. (Viz. vývojový diagram 7.) Pokud systém zjistí, že veřejné oprávnění není dostatečné, pokračuje krokem 6.
- 6. Systém zkontroluje adoptované oprávnění k objektu. (Viz. vývojový diagram 8.)

Pokud uživatel nemá oprávnění, dojde k jedné z těchto možností:

- v Uživateli nebo programu je zaslána zpráva.
- Program selže.
- v Do žurnálu monitorování je zapsán záznam AF.

### **Flowchart 2: Rychlá cesta pro kontrolu oprávnění k objektu**

Kroky, které zobrazuje Flowchart 2, jsou prováděny s použitím informací uložených s objektem. Toto je nejrychlejší způsob autorizace uživatele k objektu.

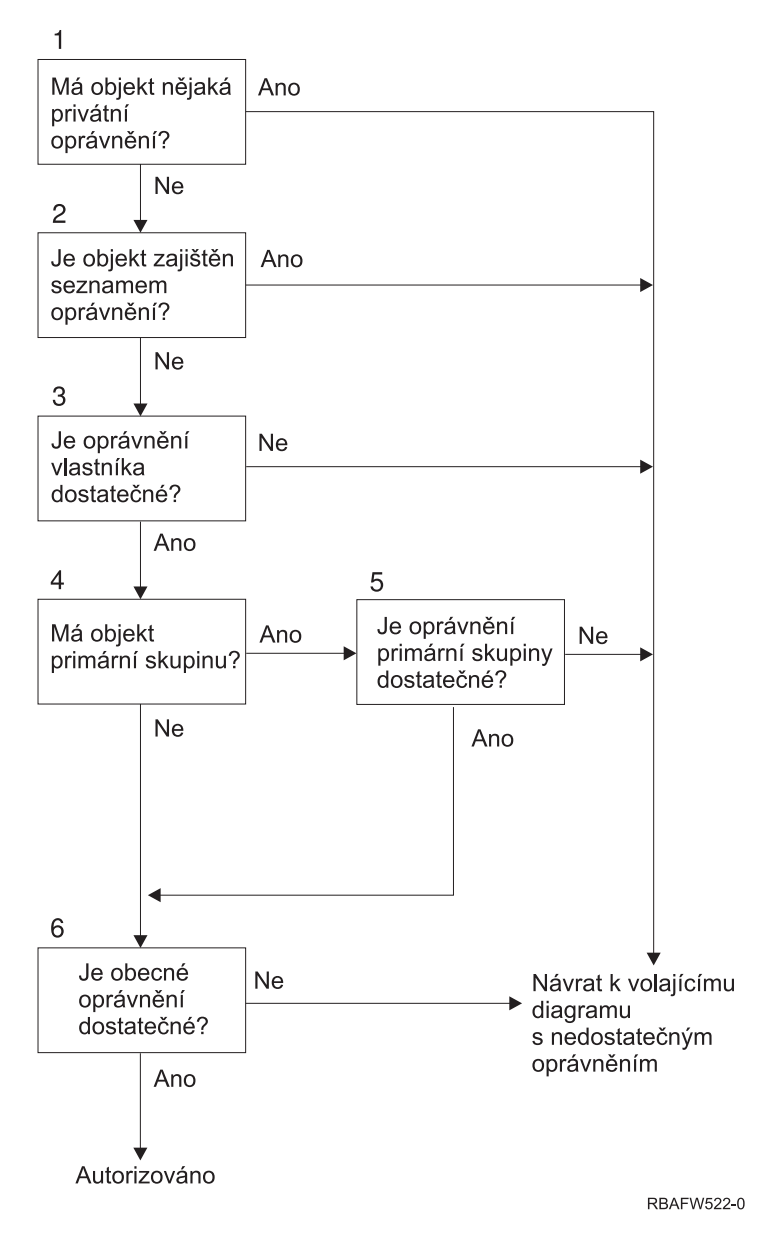

*Obrázek 14. Flowchart 2: Rychlá cesta pro ověření oprávnění k objektu*

#### **Popis - Flowchart 2: Rychlá cesta pro oprávnění k objektu**

- 1. Systém určí, zda má objekt některá soukromá oprávnění. Pokud ano, vrátí se systém do volajícího vývojového diagramu s nedostatečným oprávněním. Pokud ne, pokračuje systém krokem 2.
- 2. Systém určí, zda je objekt zabezpečený prostřednictvím seznamu oprávnění. Pokud ano, vrátí se systém do volajícího vývojového diagramu s nedostatečným oprávněním. Pokud ne, pokračuje systém krokem 3.
- 3. Systém určí, zda má vlastník tohoto objektu dostatečné oprávnění. Pokud ano, vrátí se systém do volajícího vývojového diagramu s nedostatečným oprávněním. Pokud ne, pokračuje systém krokem 4.
- 4. Systém určí, zda má objekt primární skupinu. Pokud ano, pokračuje systém krokem 5. Pokud ne, pokračuje systém krokem 6.
- 5. Systém určí, zda má primární skupina objektu dostatečné oprávnění. Pokud ano, pokračuje systém krokem 6. Pokud ne, vrátí se systém do volajícího vývojového diagramu s nedostatečným oprávněním.
- 6. Systém určí, zda je veřejné oprávnění dostatečné. Pokud ano, je k objektu poskytnuto oprávnění. Pokud ne, vrátí se systém do volajícího vývojového diagramu s nedostatečným oprávněním.

### <span id="page-165-0"></span>**Flowchart 3: Způsob kontroly oprávnění uživatele k objektu**

Kroky, které zobrazuje Flowchart 3, jsou prováděny pro individuální uživatelský profil.

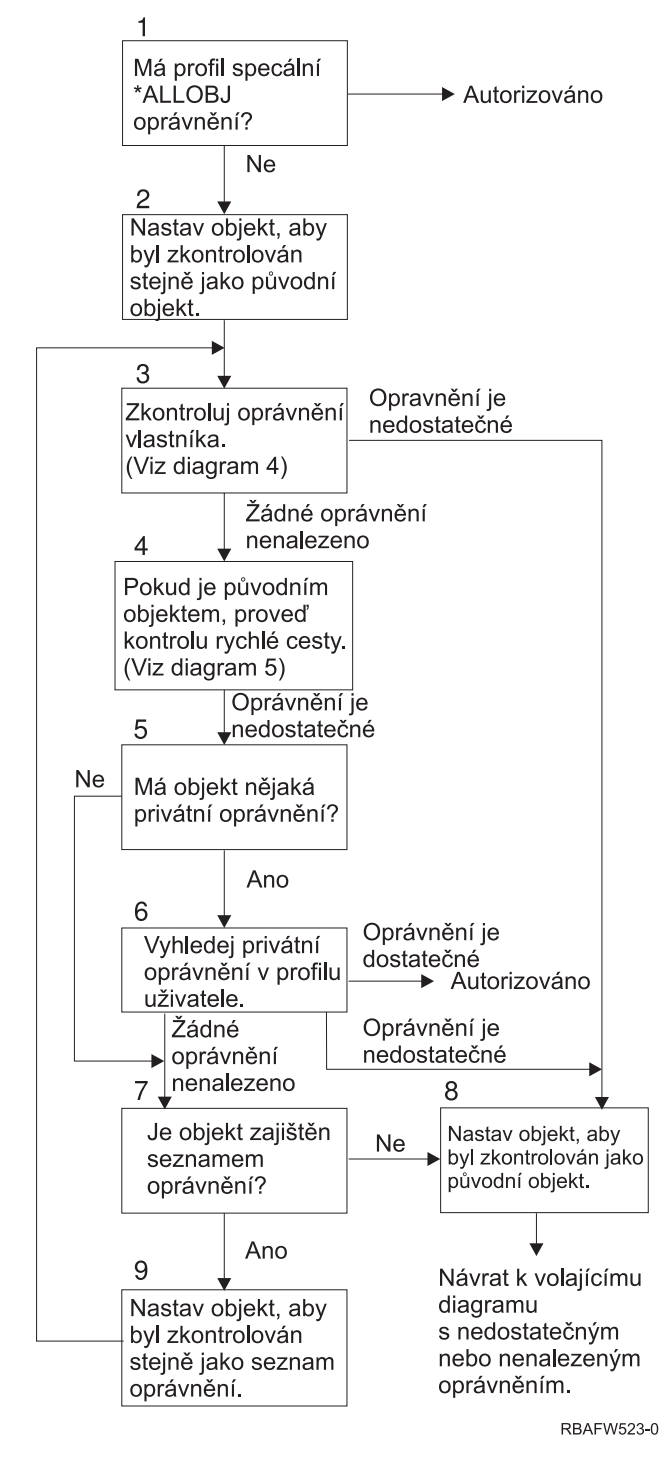

*Obrázek 15. Flowchart 3: Kontrola uživatelského oprávnění*

### **Popis - Flowchart 3: Kontrola uživatelského oprávnění**

- 1. Systém určí, zda má uživatelský profil oprávnění \*ALLOBJ. Pokud má profil oprávnění \*ALLOBJ, je autorizován. Pokud nemá oprávnění \*ALLOBJ, pokračuje proces kontroly krokem 2.
- 2. Systém nastaví oprávnění k objektu tak, aby odpovídalo (tj. rovnalo se) původnímu objektu. Kontrola oprávnění pokračuje krokem 3.
- 3. Systém zkontroluje oprávnění vlastníka. Pokud je oprávnění nedostatečné, pokračuje krokem 8. Pokud není zjištěno žádné oprávnění, pokračuje krokem 4.
- 4. Systém dokončí kontrolu oprávnění k původnímu objektu. (Viz. vývojový diagram 5). Pokud není oprávnění dostatečné, pokračuje kontrola oprávnění krokem 5.
- 5. Systém určí, zda má objekt soukromá oprávnění. Pokud ano, pokračuje kontrola oprávnění krokem 6. Pokud zde nejsou žádná soukromá oprávnění, přejde kontrola oprávnění na krok 7.
- 6. Systém zkontroluje soukromá oprávnění s uživatelským profilem. Pokud je oprávnění dostatečné, je uživatel autorizován. Pokud je oprávnění nedostatečné, pokračuje kontrola oprávnění krokem 8. Pokud není zjištěno žádné oprávnění, pokračuje kontrola oprávnění krokem 7.
- 7. Systém určí, zda je objekt zabezpečený prostřednictvím seznamu oprávnění. Pokud není, pokračuje kontrola ověření krokem 8. Pokud je zabezpečený prostřednictvím seznamu oprávnění, pokračuje kontrola oprávnění krokem 9.
- 8. Systém nastaví testování objektu rovnající se úvodnímu objektu a vrátí se do volajícího vývojového diagramu s tím, že nebylo zjištěno dostatečné oprávnění nebo nebylo zjištěno žádné oprávnění.
- 9. Systém nastaví testování objektu rovnající se seznamu oprávnění a vrátí se ke korku 3.

### **Flowchart 4: Způsob kontroly oprávnění vlastníka k objektu**

Obrázek 16 zobrazuje proces kontroly oprávnění vlastníka. Jméno profilu vlastníka a oprávnění vlastníka k objektu jsou uloženy společně s objektem.

Existuje několik možností použití oprávnění vlastníka pro přístup k objektu:

- Uživatelský profil vlastní objekt.
- v Uživatelský profil vlastní seznam oprávnění.
- v Uživatelský skupinový profil vlastní objekt.
- v Uživatelský skupinový profil vlastní seznam oprávnění.
- v Je použito adoptované oprávnění a vlastník programu vlastní objekt.
- v Je použito adoptované oprávnění a vlastník programu vlastní seznam oprávnění.

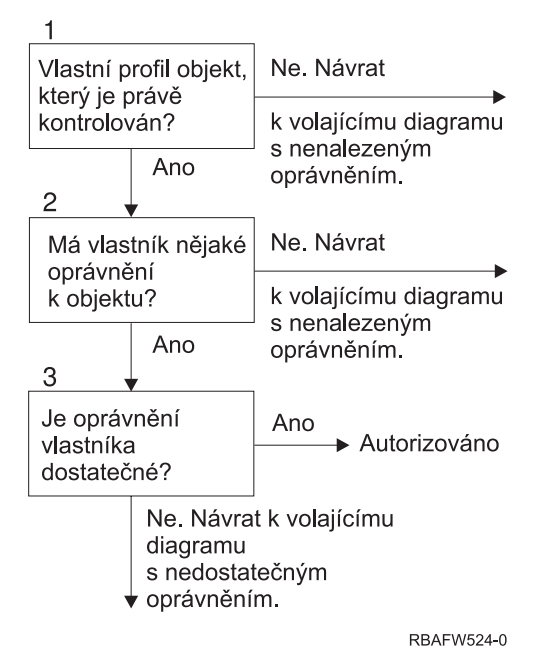

*Obrázek 16. Flowchart 4: Kontrola oprávnění vlastníka*

#### **Popis vývojového diagramu 4: Kontrola oprávnění vlastníka**

- 1. Systém určí, zda uživatelský profil vlastní kontrolovaný objekt. Pokud uživatelský profil vlastní tento objekt, pokračuje systém krokem 2. Pokud uživatelský profil objekt nevlastní, vrátí se systém do volajícího vývojového diagramu s tím, že patřičné oprávnění není zjištěno.
- 2. Pokud uživatelský profil vlastní objekt, určí systém, zda má vlastník oprávnění k tomuto objektu. Pokud je vlastníkem, pokračuje kontrola oprávnění krokem 3. Pokud systém určí, že vlastník nemá oprávnění k objektu, vrátí se do volajícího vývojového diagramu s tím, že patřičné oprávnění nebylo zjištěno.
- 3. Pokud má vlastník oprávnění k objektu, pak systém určí, zda toto oprávnění je či není dostatečné pro přístup k objektu. Pokud je oprávnění dostatečné, je vlastník pro přístup k objektu autorizován. Pokud není dostatečné, vrátí se systém do volajícího vývojového diagramu s nedostatečným oprávněním.

### **Flowchart 5: Rychlá cesta pro kontrolu oprávnění uživatele**

[Obrázek](#page-168-0) 17 na stránce 147 zobrazuje rychlou cestu pro testování oprávnění uživatele bez vyhledávání soukromých oprávnění.

<span id="page-168-0"></span>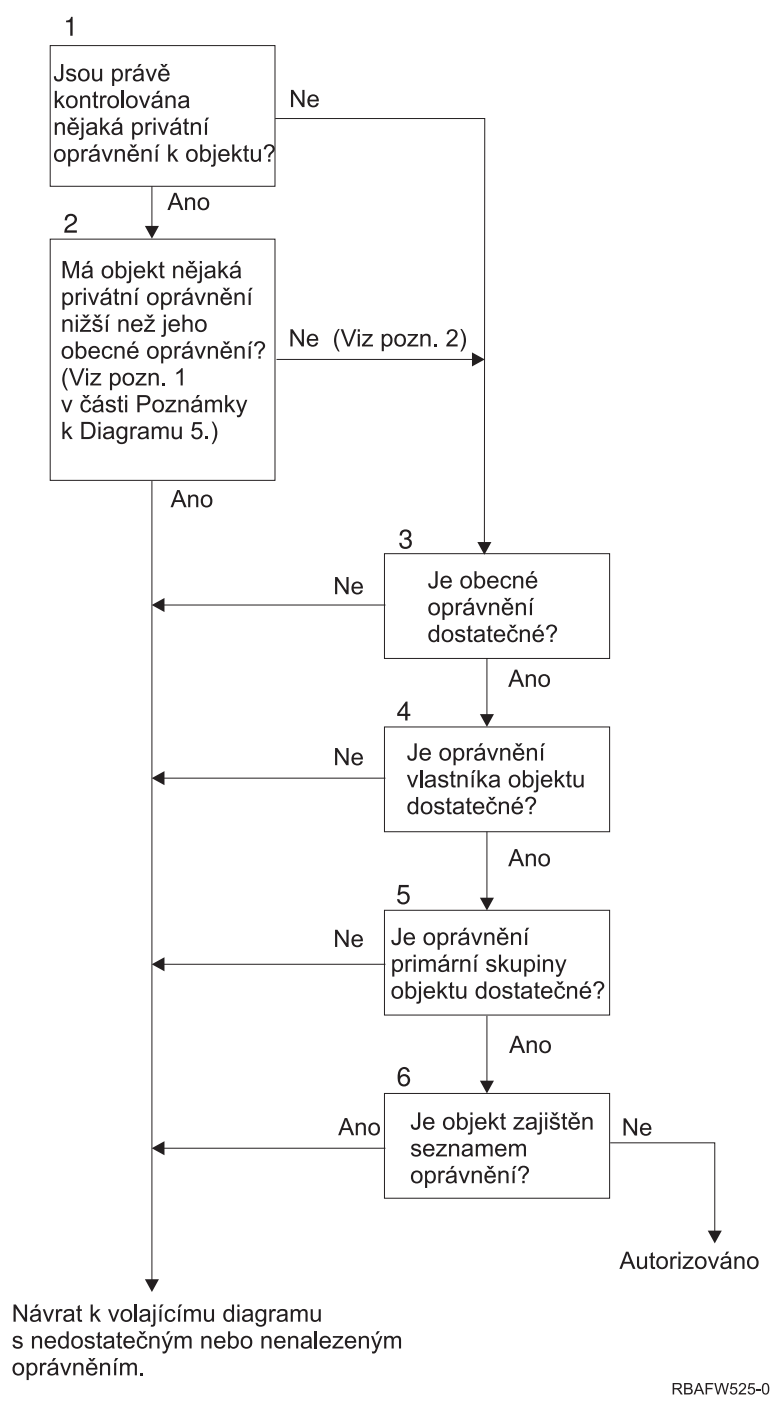

*Obrázek 17. Flowchart 5: Rychlá cesta k oprávnění uživatele*

#### **Poznámky pro Flowchart 5**:

1. Oprávnění je považováno za méně než veřejné, pokud jakékoliv oprávnění, které je uvedené pro \*PUBLIC, není uvedené pro jiného uživatele. Veřejné oprávnění v příkladu, který zobrazuje [Tabulka](#page-169-0) 115, má oprávnění k objektu \*OBJOPR, \*READ a \*EXECUTE. WILSONJ má oprávnění \*EXCLUDE, ale nemá žádná z oprávnění vlastněná veřejným oprávněním. Proto má tedy tento objekt soukromé oprávnění nižší než jeho veřejné oprávnění. (OWNAR má také nižší oprávnění než veřejné, ale oprávnění vlastníka není považováno za soukromé oprávnění.)

<span id="page-169-0"></span>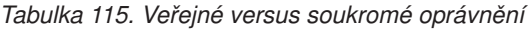

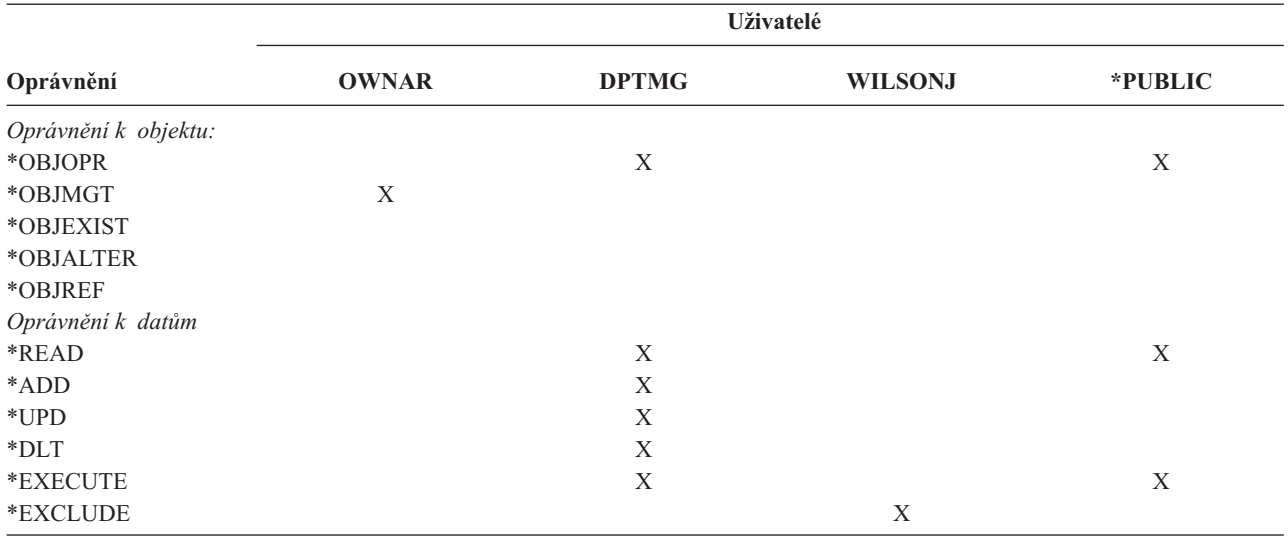

2. Tato cesta umožňuje použití veřejného oprávnění, pokud je toto možné, ačkoliv pro objekt existuje soukromé oprávnění. Systém testuje, zda žádný z pozdějších kroků kontroly oprávnění nemůže odepřít přístup k objektu. Pokud je výsledek těchto testů *Dostatečné*, lze se vyhnout vyhledávání soukromých oprávnění.

### **Popis vývojového diagramu 5: Rychlá cesta pro práci s uživatelskými oprávněními**

Tento vývojový diagram zobrazuje rychlou cestu pro testování oprávnění uživatele bez vyhledávání soukromých oprávnění.

- 1. Systém určí, zda existují nějaké soukromé oprávnění k objektu, který je kontrolován. Pokud existují soukromé oprávnění k objektu, pokračuje kontrola oprávnění krokem 2. Pokud zde nejsou žádná soukromá oprávnění, pokračuje kontrola oprávnění krokem 3.
- 2. Pokud existuje soukromé oprávnění, určí systém zda má objekt oprávnění, která jsou nižší než než je jeho veřejné oprávnění. (Viz. [poznámka](#page-168-0) 1.) Pokud objekt má soukromá oprávnění, která jsou nižší než jeho veřejné oprávnění, vrátí se systém do volajícího vývojového diagramu s tím, že nebylo zjištěno žádné oprávnění nebo nebylo zjištěno dostatečné oprávnění. Pokud objekt nemá soukromá oprávnění, která jsou nižší než jeho veřejné oprávnění, (Viz. poznámka 2), pokračuje kontrola oprávnění krokem 3.
- 3. Pokud objekt nemá soukromá oprávnění, která jsou nižší než jeho veřejné oprávnění, určí systém, zda je veřejné oprávnění dostatečné. Pokud je veřejné oprávnění dostatečné, pokračuje kontrola oprávnění krokem 4. Pokud je veřejné oprávnění nedostatečné, vrátí se systém do volajícího diagramu vývojového diagramu s tím, že nebylo zjištěno žádné oprávnění nebo nebylo zjištěno dostatečné oprávnění.
- 4. Pokud je veřejné oprávnění dostatečné, určí systém, zda je oprávnění majitele objektu dostatečné. Pokud je oprávnění vlastníka objektu dostatečné, pokračuje kontrola oprávnění krokem 5. Pokud je oprávnění vlastníka objektu nedostatečné, vrátí se systém do volajícího diagramu vývojového diagramu s tím, že nebylo zjištěno žádné oprávnění nebo nebylo zjištěno dostatečné oprávnění.
- 5. Pokud je oprávnění vlastníka objektu dostatečné, určí systém, zda je dostatečné oprávnění primární skupiny k objektu. Pokud je oprávnění primární skupiny dostatečné, pokračuje kontrola oprávnění krokem 6. Pokud je oprávnění primární skupiny k objektu nedostatečné, vrátí se systém do volajícího vývojového diagramu s tím, že nebylo zjištěno žádné oprávnění nebo nebylo zjištěno dostatečné oprávnění.
- 6. Pokud je oprávnění primární skupiny k objektu dostatečné, určí systém, zda je objekt zabezpečený seznamem oprávnění. Pokud je objekt zabezpečený seznamem oprávnění, vrátí se systém do volajícího vývojového diagramu s tím, že nebylo zjištěno žádné oprávnění nebo nebylo zjištěno dostatečné oprávnění. Pokud není objekt zabezpečený prostřednictvím seznamu oprávnění, je uživatel autorizován pro přístup k objektu.

### **Flowchart 6: Způsob kontroly oprávnění skupiny**

Uživatel může být členem až 16 skupin. Skupina může mít soukromé oprávnění k objektu nebo může být primární skupinou objektu.

Oprávnění od jedné nebo více skupin se mohou akumulovat tak, aby bylo možné nalézt dostatečné oprávnění pro objekt, který je zpřístupňován. Například pro WAGNERB je třeba pro přístup k souboru CRLIM oprávnění \*CHANGE. Oprávnění \*CHANGE obsahuje \*OBJOPR, \*READ, \*ADD, \*UPD, \*DLT a \*EXECUTE. Tabulka 116 zobrazuje oprávnění pro soubor CRLIM:

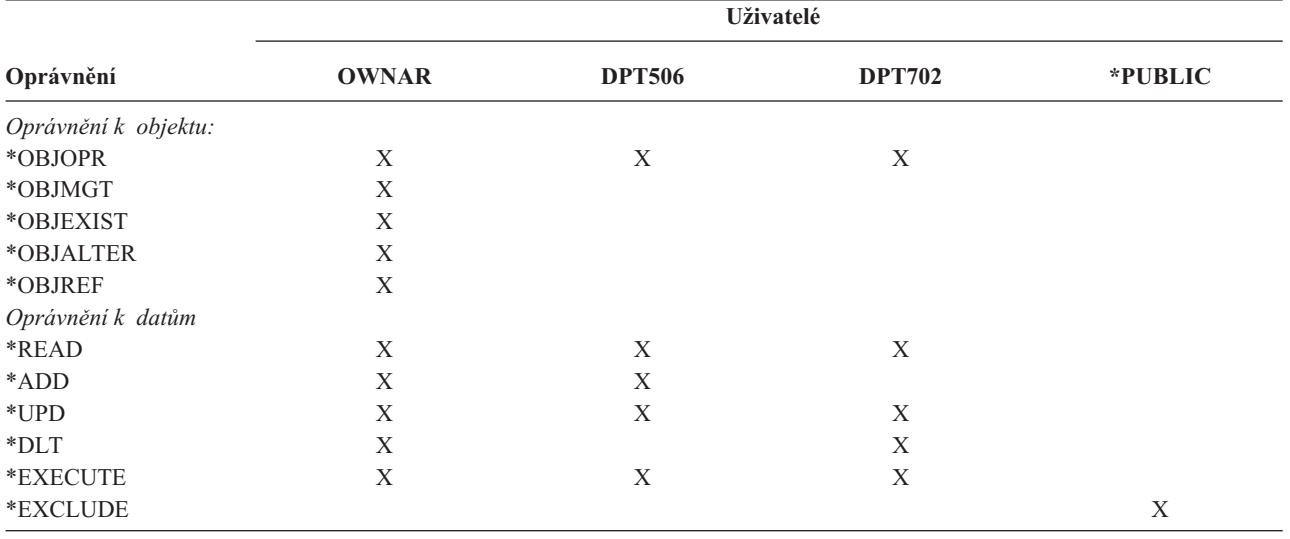

*Tabulka 116. Akumulované oprávnění skupiny*

WAGNERB potřebuje DPT506 a DPT702, aby získal dostatečné oprávnění k souboru CRLIM. DPT506 nemá oprávnění \*DLT a DPT702 nemá oprávnění \*ADD.

Flowchart 6 na straně [150](#page-171-0) zobrazuje kroky kontroly oprávnění skupiny.

<span id="page-171-0"></span>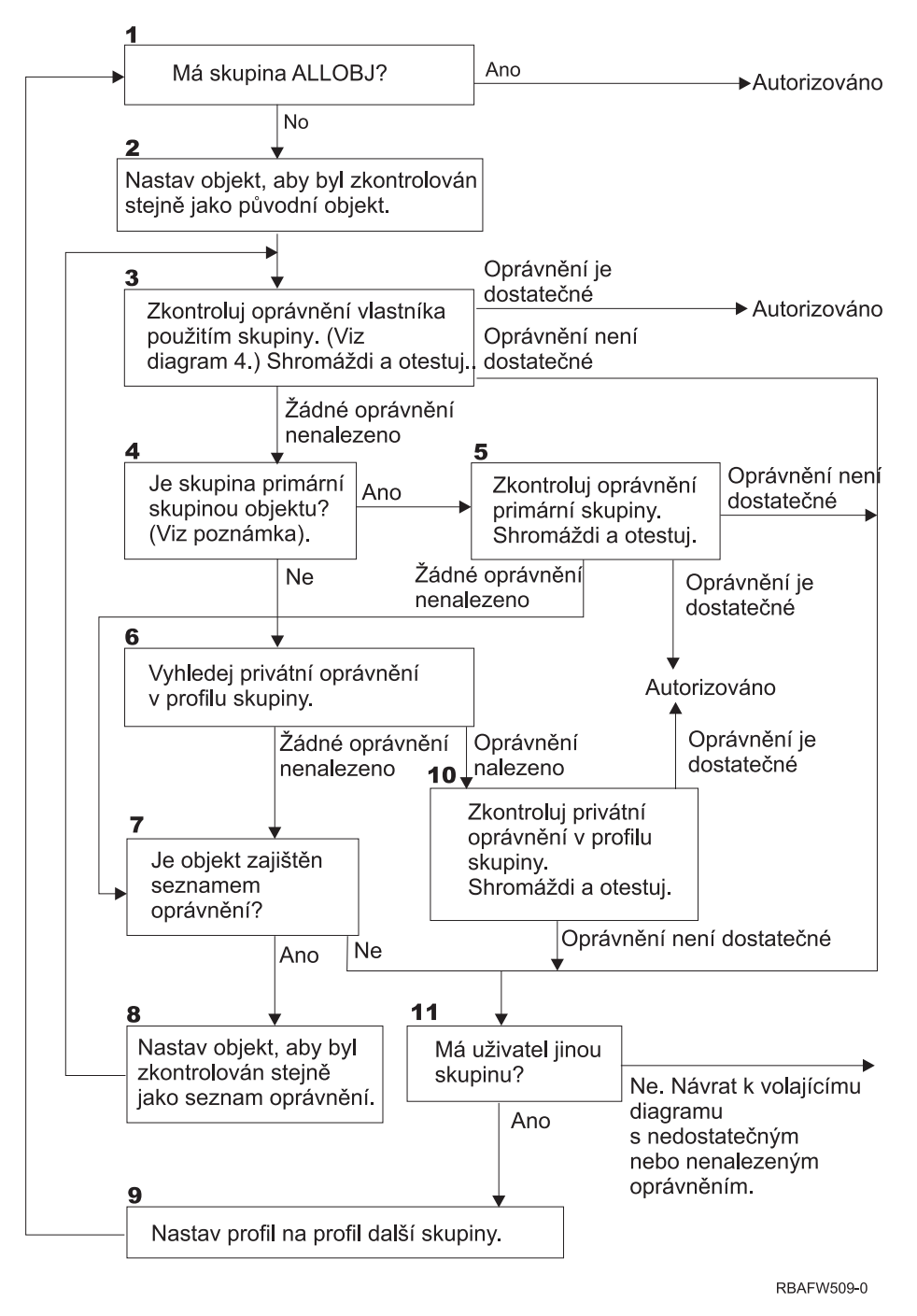

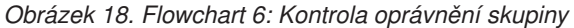

**Poznámka:** Pokud je uživatel přihlášen jako profil, který je pro objekt primární skupinou, nemůže obdržet prostřednictvím primární skupiny obdržet oprávnění k objektu .

#### **Popis vývojového diagramu 6: Kontrola oprávnění skupiny**

- 1. Systém určí, zda má skupina oprávnění ALLOBJ. Pokud ano, je skupina autorizována. Pokud ne, pokračuje kontrola oprávnění krokem 2.
- 2. Pokud skupina nemá oprávnění ALLOBJ, nastaví systém oprávnění k objektu tak, aby odpovídalo (tj. rovnalo se) původnímu objektu.
- 3. Poté, co systém nastaví objekt na původní hodnotu, zkontroluje oprávnění vlastníka (Viz. [Vývojový](#page-169-0) diagram 4) Pokud je toto oprávnění dostatečné, je skupina autorizována. Pokud není oprávnění dostatečné, pokračuje kontrola oprávnění krokem 7. Pokud není oprávnění zjištěno, pokračuje kontrola oprávnění krokem 4
- 4. Pokud je zjištěno oprávnění vlastníka, zkontroluje systém, zda je skupina primární skupinou objektu.

**Poznámka:** Pokud je uživatel přihlášen jako profil, který je pro objekt primární skupinou, nemůže obdržet prostřednictvím primární skupiny obdržet oprávnění k objektu .

Pokud je skupina primární skupinou objektu, pokračuje kontrola oprávnění krokem 5. Pokud skupina není primární skupinou objektu, pokračuje kontrola oprávnění krokem 6.

- 5. Pokud je skupina primární skupinou objektu, systém zkontroluje a testuje oprávnění primární skupiny. Pokud je oprávnění primární skupiny dostatečné, je skupina autorizována. Pokud je oprávnění primární skupiny nedostatečné nebo není zjištěno, pokračuje kontrola oprávnění krokem 7.
- 6. Pokud skupina není primární skupinou objektu, vyhledá systém soukromá oprávnění ve skupinovém profilu. Pokud je zjištěno oprávnění, pokračuje kontrola oprávnění krokem 10. Pokud oprávnění není zjištěno, pokračuje kontrola oprávnění krokem 7.
- 7. Pokud není jako soukromé oprávnění zjištěno žádné oprávnění, zkontroluje systém, zda je objekt zabezpečený seznamem oprávnění. Pokud je objekt zabezpečený seznamem oprávnění, pokračuje kontrola oprávnění krokem 8. Pokud objekt není zabezpečený seznamem oprávnění, pokračuje kontrola oprávnění krokem 11.
- 8. Pokud je objekt zabezpečený seznamem oprávnění, nastaví systém objekt tak, aby byl zkontrolován, zda odpovídá seznamu oprávnění, a kontrola oprávnění se vrátí na krok 3.
- 9. Pokud uživatel patří do jiného skupinového profilu, nastaví systém tento profil jako následující skupinový profil a vrátí se na krok 1, kde začne proces ověřování oprávnění znovu.
- 10. Pokud je zjištěno oprávnění pro soukromé oprávnění ve skupinovém profilu, jsou tato soukromá oprávnění zkontrolována a testována ve skupinovém profilu. Pokud jsou oprávnění dostatečná, je skupinový profil autorizován. Pokud nejsou dostatečná, pokračuje kontrola oprávnění krokem 7.
- 11. Pokud objekt není zabezpečený seznamem oprávnění, zkontroluje systém, zda je uživatel přiřazen k jinému skupinovému profilu. Pokud uživatel patří k jinému skupinovému profilu, pokračuje systém krokem 9. Pokud uživatel nepatří k jinému skupinovému profilu, vrátí se systém do volajícího vývojového diagramu s tím, že nebylo zjištěno dostatečné oprávnění nebo nebylo zjištěno žádné oprávnění.

### **Flowchart 7: Způsob kontroly veřejného oprávnění**

Při kontrole veřejného oprávnění musí systém určit, zda má pro objekt použít veřejné oprávnění nebo seznam oprávnění. Flowchart 7 zobrazuje tento proces:

<span id="page-173-0"></span>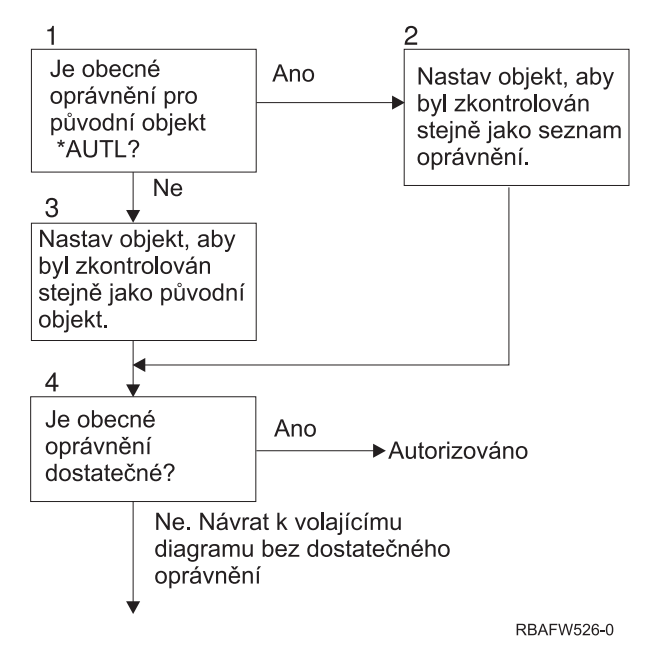

*Obrázek 19. Flowchart 7: Kontrola veřejného oprávnění*

#### **Popis - Flowchart 7: Kontrola veřejného oprávnění**

Vývojový diagram 7 zobrazuje, jak systém musí určit, zda použít pro objekt veřejné oprávnění nebo seznam oprávnění.

- 1. Systém určí, zda je veřejné oprávnění pro původní objekt \*AUTL. Pokud veřejné oprávnění pro původní objekt je \*AUTL, pokračuje systém krokem 2. Pokud veřejné oprávnění pro původní objekt není \*AUTL, pokračuje systém krokem 3.
- 2. Pokud je veřejné oprávnění pro původní objekt je \*AUTL, nastaví systém kontrolovaný objekt na hodnotu odpovídající (tj. rovnající se) seznamu oprávnění a pokračuje krokem 4.
- 3. Pokud veřejné oprávnění pro původní objekt není \*AUTL, nastaví systém kontrolovaný objekt na hodnotu původního objektu a pokračuje krokem 4.
- 4. Pokud byl kontrolovaný objekt nastaven na hodnotu odpovídající (tj. rovnou) seznamu oprávnění nebo původnímu objektu, určí systém, zda je veřejné oprávnění dostatečné. Pokud je veřejné oprávnění dostatečné, je vlastník pro přístup k objektu autorizován. Pokud veřejné oprávnění není dostatečné, vrátí se systém do volajícího vývojového diagramu s nedostatečným oprávněním.

### **Flowchart 8: Způsob kontroly adoptovaného oprávnění**

Pokud je při kontrole oprávnění uživatele zjištěno nedostatečné oprávnění, zkontroluje systém adoptované oprávnění. Systém může použít adoptované oprávnění z původního programu volaného uživatelem nebo z předchozích programů v zásobníku programů. Aby byl zajištěn co nejlepší výkon a minimalizován počet vyhledávání soukromých oprávnění, zkontroluje proces kontroly adoptovaného oprávnění, zda má vlastník programu zvláštní oprávnění \*ALLOBJ nebo zda je vlastníkem testovaného objektu. Toto se opakuje pro každý program v zásobníku, který používá adoptované oprávnění.

Pokud není zjištěno dostatečné oprávnění, zkontroluje systém, zda má vlastník programu soukromé oprávnění k objektu, který je kontrolován. Toto se opakuje pro každý program v zásobníku, který používá adoptované oprávnění.

[Obrázek](#page-174-0) 20 na stránce 153 a [Obrázek](#page-176-0) 21 na stránce 155 zobrazují proces kontroly adoptovaného oprávnění.

<span id="page-174-0"></span>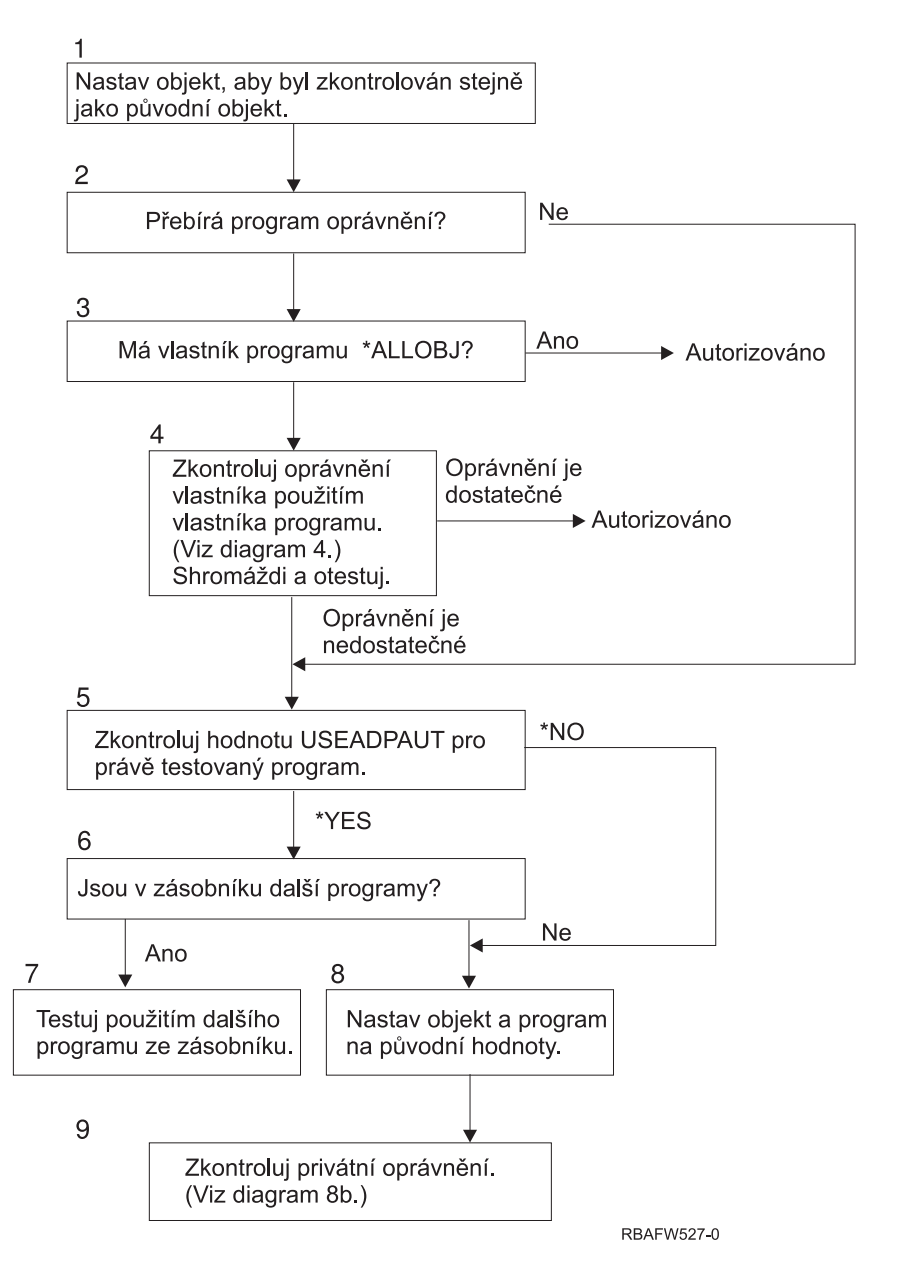

*Obrázek 20. Flowchart 8A: Kontrola adoptovaného oprávnění \*ALLOBJ uživatele a vlastníka*

#### **Popis - Flowchart 8A: Kontrola adoptovaného oprávnění \*ALLOBJ uživatele a vlastníka**

Flowchart 8A popisuje způsob, kterým systém kontroluje adoptované oprávnění, pokud je zjištěno nedostatečné oprávnění při kontrole oprávnění uživatele.

- 1. Systém nastaví kontrolovaný objekt na hodnotu odpovídající (tj. rovnající se) původnímu objektu a pokračuje krokem 2.
- 2. Systém určí, zda program adoptuje oprávnění. Pokud program adoptuje oprávnění, pokračuje kontrola oprávnění krokem 3. Pokud program neadoptuje oprávnění a oprávnění je nedostatečné, pokračuje kontrola oprávnění krokem 5.
- 3. Pokud program adoptuje oprávnění, určí systém, zda má vlastník programu oprávnění \*ALLOBJ. Pokud má vlastník program oprávnění \*ALLOBJ, je uživatel autorizován. Pokud vlastník programu nemá oprávnění \*ALLOBJ, pokračuje kontrola oprávnění krokem 4.
- 4. Pokud vlastník programu nemá oprávnění \*ALLOBJ, systém zkontroluje a testuje oprávnění vlastníka. Pokud je oprávnění dostatečné, je uživatel autorizován. Pokud je oprávnění nedostatečné, pokračuje kontrola oprávnění krokem 5.
- 5. Systém zkontroluje u programu, který je aktuálně testován, hodnotu USEADPAUT. Pokud je tato hodnota rovna \*NO, pokračuje kontrola oprávnění krokem 8. Pokud je tato hodnota rovna \*YES, pokračuje kontrola oprávnění krokem 6.
- 6. Pokud je hodnota USEADPAUT rovna \*YES, určí systém, zda jsou v zásobníku další čekající programy. Pokud je v zásobníku více programů, pokračuje kontrola oprávnění krokem 7. Pokud v zásobníku nejsou žádné další čekající programy čekající, pokračuje kontrola oprávnění krokem 8.
- 7. Pokud je v zásobníku více programů, testuje program následující program v zásobníku.
- 8. Pokud v zásobníku nejsou žádné další programy nebo je hodnota USEADPAUT rovna \*NO, nastaví program objekt a program na původní hodnoty a pokračuje krokem 9.
- 9. Systém zkontroluje soukromá oprávnění. Tento proces popisuje Flowchart 8B: Kontrola [adoptovaného](#page-176-0) oprávnění [prostřednictvím](#page-176-0) soukromého oprávnění.

<span id="page-176-0"></span>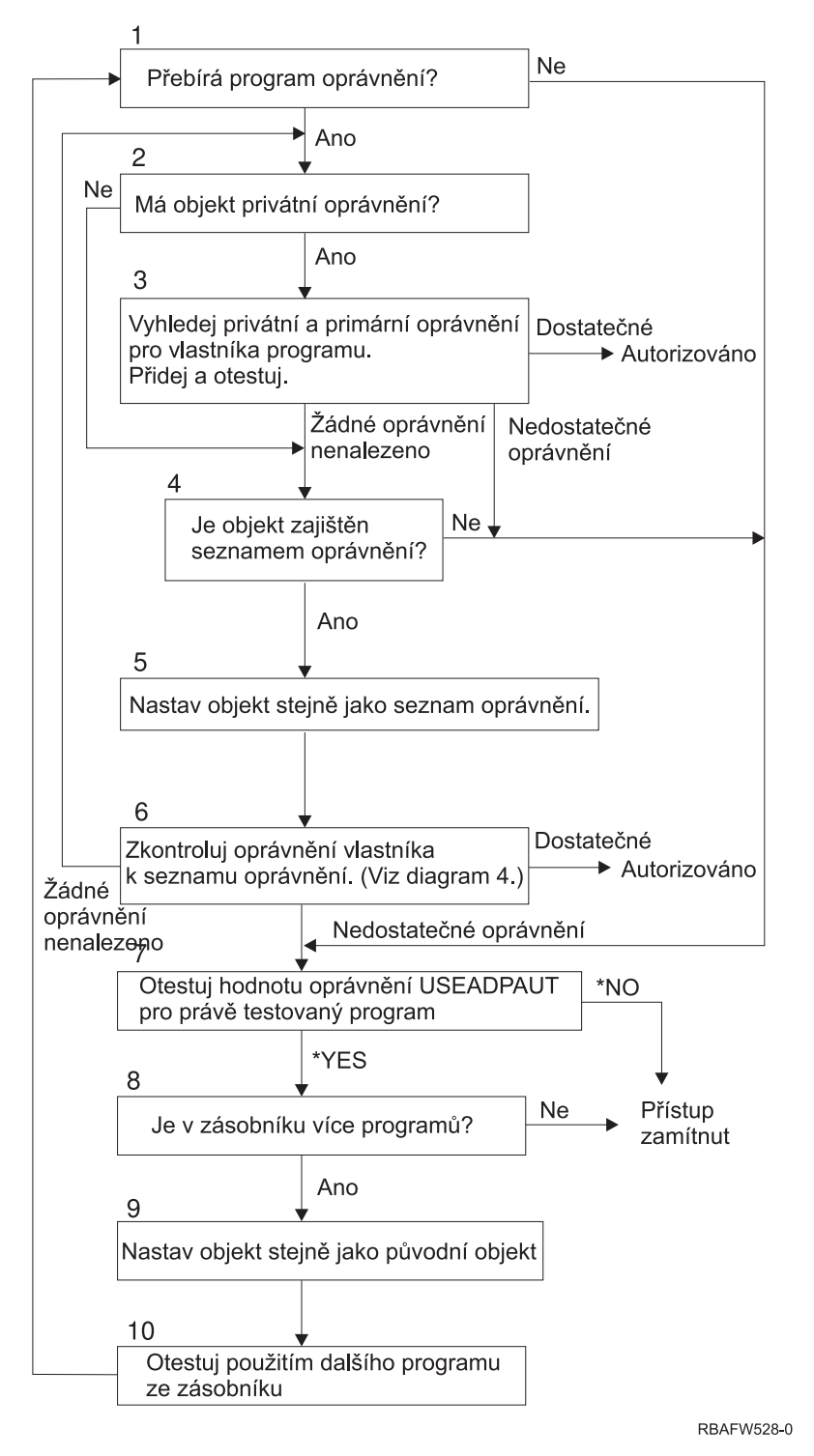

*Obrázek 21. Flowchart 8B: Kontrola adoptovaného oprávnění prostřednictvím soukromého oprávnění*

#### **Popis - Flowchart 8B: Kontrola adoptovaného oprávnění prostřednictvím soukromého oprávnění**

- 1. Systém určí, zda program může adoptovat oprávnění. Pokud ano, pokračuje krokem 2. Pokud ne, pokračuje krokem 7.
- 2. Systém určí, zda má objekt soukromá oprávnění. Pokud ano, pokračuje krokem 3. Pokud ne, pokračuje krokem 4.
- 3. Systém zkontroluje soukromá oprávnění a oprávnění primární skupiny pro vlastníka programu. Pokud je oprávnění dostatečné, je program autorizován (tj. je mu poskytnuto oprávnění). Pokud je zjištěno nedostatečné oprávnění, pokračuje krokem 7. Pokud není zjištěno žádné oprávnění, pokračuje krokem 4.
- 4. Systém určí, zda je objekt zabezpečený prostřednictvím seznamu oprávnění. Pokud ano, pokračuje krokem 5. Pokud ne, pokračuje krokem 7.
- 5. Systém nastaví objekt na hodnotu odpovídající (tj. rovnou) seznamu oprávnění a pokračuje krokem 6.
- 6. Systém zkontroluje oprávnění vlastníka k seznamu oprávnění. (Viz. vývojový diagram 4.) Pokud není zjištěno žádné oprávnění, pokračuje krokem 2. Pokud je zjištěno dostatečné oprávnění, je program autorizován.
- 7. Systém zkontroluje u programu, který je právě testován, hodnotu USEADPAUT . Pokud je nastavena na \*YES, pokračuje krokem 8. Pokud je nastavena na \*NO, je přístup odepřen.
- 8. Systém zkontroluje, zda jsou v zásobníku další programy. Pokud ano, pokračuje krokem 9. Pokud ne, je přístup odepřen.
- 9. Systém nastaví kontrolovaný objekt na hodnotu odpovídající (tj. rovnající se) původnímu objektu a pokračuje krokem 10.
- 10. Testuje se následující program v zásobníku počínaje opět krokem 1.

## **Příklady kontroly oprávnění**

Zde je několik příkladů kontroly oprávnění. Tyto příklady ukazují kroky, které systém provádí při zjišťování, zda je uživateli povolen požadovaný přístup k objektu. Tyto příklady jsou určeny k tomu, aby vám ukázaly, jak funguje ověřování oprávnění a kde se mohou vyskytnout možné problémy výkonu.

Obrázek 22 zobrazuje oprávnění pro soubor PRICES. Za obrázkem následuje několik příkladů požadovaného přístupu k tomuto souboru a procesu kontroly oprávnění. V těchto příkladech je zvýrazněno vyhledávání soukromých oprávnění (Flowchart 4, krok 6), protože tato část procesu kontroly oprávnění může způsobit problémy výkonu, pokud je několikrát opakována.

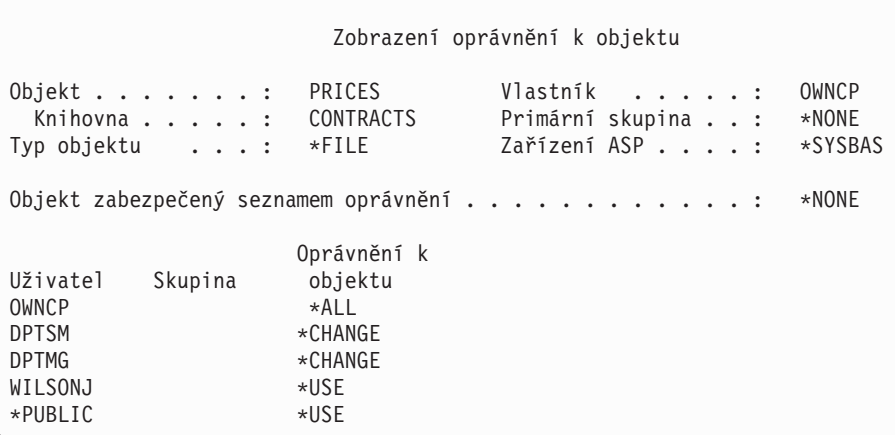

*Obrázek 22. Oprávnění k souboru PRICES*

### **Případ 1: Použití oprávnění primární skupiny**

Uživatel ROSSM chce získat přístup k souboru PRICES prostřednictvím programu CPPGM01. Program CPPGM01 vyžaduje k tomuto souboru oprávnění \*CHANGE. ROSSM je členem skupinového profilu DPTSM. Ani ROSSM, ani DPTSM nemá zvláštní oprávnění \*ALLOBJ. Systém provede tyto kroky při zjišťování, zda povolit uživateli ROSSM přístup k souboru PRICES:

- 1. Flowchart 1, krok 1.
	- a. Flowchart 2, krok 1.
- 2. Flowchart 1, krok 2.
- a. Flowchart 3, krok 1 a 2. Kontrolovaný objekt = CONTRACTS/PRICES \*FILE.
- b. Flowchart 3, krok 3.
	- 1) Flowchart 4, krok 1. Návrat na Flowchart 3 s tím, že nebylo zjištěno žádné oprávnění. ROSSM není vlastníkem souboru PRICES.
- c. Flowchart 3, krok 4.
	- 1) Flowchart 5, kroky 1, 2 a 3. Veřejné oprávnění není dostatečné.
- d. Flowchart 3, krok 5.
- e. **Flowchart 3, krok 6**. ROSSM nemá soukromé oprávnění k souboru PRICES.
- f. Flowchart 3, kroky 7 a 8. Soubor PRICES není zabezpečený prostřednictvím seznamu oprávnění. Návrat na Flowchart 1 s tím, že nebylo zjištěno žádné oprávnění.
- 3. Flowchart 1, kroky 3 a 4. DPTSM je skupinovým profilem pro uživatele ROSSM.
	- a. Flowchart 6, kroky 1, 2 a 3.
		- 1) Flowchart 4, krok 1. DPTSM není vlastníkem souboru PRICES.
	- b. Flowchart 6, krok 4. DPTSM není primární skupinou pro soubor PRICES.
	- c. **Flowchart 6, krok 6**. Poskytnuto oprávnění (autorizováno). (DPTSM má oprávnění \*CHANGE.)

**Výsledek:** ROSSM je autorizován, protože skupinový profil DPTSM má oprávnění \*CHANGE.

**Analýza:** Použití oprávnění skupiny v tomto příkladu je vhodný způsob správy oprávnění. Snižuje počet soukromých oprávnění v systému a lze jej jednoduše pochopit a prověřovat. Avšak použití soukromého oprávnění skupiny obvykle způsobí dvojí vyhledávání soukromých oprávnění (pro uživatele a pro skupinu), pokud není veřejné oprávnění dostatečné. Jednomu vyhledávání soukromého oprávnění se lze vyhnout nastavením DPTSM jako primární skupiny pro soubor PRICES.

### **Případ 2: Použití oprávnění primární skupiny**

ANDERSJ potřebuje oprávnění \*CHANGE pro přístup k souboru CREDIT. ANDERSJ je členem skupiny DPTAR. Ani ANDERSJ, ani DPTAR nemá zvláštní oprávnění \*ALLOBJ. Obrázek 23 zobrazuje oprávnění pro soubor CREDIT.

```
Zobrazení oprávnění k objektu
Objekt . . . . . . . : CREDIT Vlastník . . . . . . : OWNAR
 Knihovna . . . . . : ACCTSRCV Primární skupina . . : DPTAR
Typ objektu . . . : *FILE Zařízení ASP . . . . : *SYSBAS
Objekt zabezpečený seznamem oprávnění . . . . . . . . . . . . : *NONE
                  Oprávnění k
Uživatel Skupina objektu
OWNAR *ALL
DPTAR *CHANGE
*PUBLIC *USE
```
#### *Obrázek 23. Oprávnění k souboru CREDIT*

Systém provede tyto kroky při zjišťování, zda povolit uživateli ANDERSJ přístup \*CHANGE k souboru CREDIT:

- 1. Flowchart 1, krok 1.
	- a. Flowchart 2, krok 1. Oprávnění uživatele DPTAR je oprávněním primární skupiny, nikoliv soukromé oprávnění.
	- b. Flowchart 2, kroky 2, 3, 4, 5 a 6. Veřejné oprávnění není dostatečné.
- 2. Flowchart 1, krok 2.
	- a. Flowchart 3, kroky 1 a 2. Kontrolovaný objekt = ACCTSRCV/CREDIT \*FILE.
- b. Flowchart 3, krok 3.
	- 1) Flowchart 4, krok 1. ANDERSJ není vlastníkem souboru CREDIT. Návrat na Flowchart 3 s tím, že nebylo zjištěno žádné oprávnění.
- c. Flowchart 3, krok 4.
	- 1) Flowchart 5, krok 1. Soubor CREDIT nemá žádná soukromá oprávnění.
	- 2) Flowchart 5, krok 3. Veřejné oprávnění není dostatečné. Návrat na Flowchart 3 s tím, že nebylo zjištěno žádné oprávnění.
- d. Flowchart 3, kroky 5, 7 a 8. Soubor CREDIT není zabezpečený prostřednictvím seznamu oprávnění. Návrat na Flowchart 1 s tím, že nebylo zjištěno žádné oprávnění.
- 3. Flowchart 1, kroky 3 a 4. ANDERSJ je členem skupinového profilu DPTAR.
	- a. Flowchart 6, kroky 1 a 2. Kontrolovaný objekt = ACCTSRCV/CREDIT \*FILE.
	- b. Flowchart 6, krok 3.
		- 1) Flowchart 4, krok 1. DPTAR není vlastníkem souboru CREDIT. Návrat na Flowchart 6 s tím, že nebylo zjištěno žádné oprávnění.
	- c. Flowchart 6, kroky 4 a 5. Poskytnuto oprávnění (autorizováno). DPTAR je primární skupinou pro soubor CREDIT a má oprávnění \*CHANGE.

**Výsledek:** Uživatel ANDERSJ je autorizován, protože DPTAR je primární skupinou pro soubor CREDIT a má oprávnění \*CHANGE.

**Analýza:** Pokud použijete oprávnění primární skupiny, je výkon kontroly oprávnění lepší, než pokud pro skupinu zadáte soukromé oprávnění. Tento příklad nevyžaduje žádné vyhledávání soukromých oprávnění.

### **Případ 3: Použití veřejného oprávnění**

Uživatel JONESP chce získat přístup k souboru CREDIT prostřednictvím programu CPPGM06. CPPGM06 potřebuje pro přístup k souboru CREDIT oprávnění \*USE. JONESP je členem skupinového profilu DPTSM a nemá zvláštní oprávnění \*ALLOBJ. Systém provede tyto kroky při zjišťování, zda povolit uživateli JONESP přístup k souboru CREDIT:

- 1. Flowchart 1, krok 1.
	- a. Flowchart 2, krok 1. Soubor CREDIT nemá žádná soukromá oprávnění. Oprávnění uživatele DPTAR je oprávněním primární skupiny, nikoliv soukromé oprávnění.
	- b. Flowchart 2, kroky 2 a 3. Oprávnění vlastníka (OWNAR) je dostatečné.
	- c. Flowchart 2, kroky 4 a 5. Oprávnění primární skupiny (DPTAR) je dostatečné.
	- d. Flowchart 2, krok 6. Poskytnuto oprávnění (autorizováno). Veřejné oprávnění je dostatečné.

**Analýza:** Tento příklad ukazuje výhodu ve výkonnosti získanou tím, že se vyhnete definování soukromých oprávnění objektu.

### **Případ 4: Použití veřejného oprávnění bez vyhledávání soukromého oprávnění**

Uživatel JONESP chce získat přístup k souboru PRICES prostřednictvím programu CPPGM06. CPPGM06 potřebuje pro přístup k souboru CREDIT oprávnění \*USE. JONESP je členem skupinového profilu DPTSM a nemá zvláštní oprávnění \*ALLOBJ. Systém provede tyto kroky při zjišťování, zda povolit uživateli JONESP přístup k souboru PRICES:

- 1. Flowchart 1, krok 1.
	- a. Flowchart 2, krok 1. Soubor PRICES má soukromé oprávnění.
- 2. Flowchart 1, krok 2.
	- a. Flowchart 3, kroky 1 a 2. Kontrolovaný objekt = CONTRACTS/PRICES \*FILE.
	- b. Flowchart 3, krok 3.
		- 1) Flowchart 4, krok 1. JONESP není vlastníkem souboru PRICES. Návrat na Flowchart 3 s tím, že nebylo zjištěno žádné oprávnění.
	- c. Flowchart 3, krok 4.
- 1) Flowchart 5, kroky 1, 2 a 3. Veřejné oprávnění je dostatečné.
- 2) Flowchart 5, krok 4. Oprávnění vlastníka je dostatečné. (OWNCP má oprávnění \*ALL.)
- 3) Flowchart 5, krok 5. Soubor PRICES nemá primární skupinu.
- 4) Flowchart 5, krok 6. Poskytnuto oprávnění (autorizováno). (Soubor PRICES není zabezpečený prostřednictvím seznamu oprávnění.)

**Analýza:** Tento příklad ukazuje výhodu ve výkonnosti získanou tím, že se vyhnete definování soukromých oprávnění objektu, které jsou nižší než veřejné oprávnění. Přestože existuje k souboru PRICES soukromé oprávnění, veřejné oprávnění je pro tento požadavek dostatečné a může být použito bez vyhledávání soukromých oprávnění.

### **Případ 5: Použití adoptovaného oprávnění**

Uživatel SMITHG chce získat přístup k souboru PRICES prostřednictvím programu CPPGM08. SMITHG je členem skupiny a nemá zvláštní oprávnění \*ALLOBJ. Program CPPGM08 vyžaduje k tomuto souboru oprávnění \*CHANGE. Soubor CPPGM08 je vlastněný profilem OWNCP a adoptuje oprávnění vlastníka (USRPRF je \*OWNER).

- 1. Flowchart 1, krok 1.
	- a. Flowchart 2, krok 1.
- 2. Flowchart 1, krok 2.
	- a. Flowchart 3, kroky 1 a 2. Kontrolovaný objekt = CONTRACTS/PRICES \*FILE.
	- b. Flowchart 3, krok 3.
		- 1) Flowchart 4, krok 1. SMITHG není vlastníkem souboru PRICES. Návrat na Flowchart 3 s tím, že nebylo zjištěno žádné oprávnění.
	- c. Flowchart 3, krok 4.
		- 1) Flowchart 5, kroky 1, 2 a 3. Veřejné oprávnění není dostatečné.
	- d. Flowchart 3, krok 5.
	- e. **Flowchart 3, krok 6**. SMITHG nemá soukromé oprávnění.
	- f. Flowchart 3, kroky 7 a 8. Soubor PRICES není zabezpečený prostřednictvím seznamu oprávnění. Návrat na Flowchart 1 s tím, že nebylo zjištěno žádné oprávnění.
- 3. Flowchart 1, krok 3. SMITHG nemá skupinu.
- 4. Flowchart 1, krok 5.
	- a. Flowchart 7, krok 1. Veřejné oprávnění není \*AUTL.
	- b. Flowchart 7, krok 3. Kontrolovaný objekt = CONTRACTS/PRICES \*FILE.
	- c. Flowchart 7, krok 4. Veřejné oprávnění není dostatečné.
- 5. Flowchart 1, krok 6.
	- a. Flowchart 8A, krok 1. Kontrolovaný objekt = CONTRACTS/PRICES \*FILE.
	- b. Flowchart 8A, kroky 2 a 3. OWNCP nemá oprávnění \*ALLOBJ.
	- c. Flowchart 8A, krok 4.
		- 1) Flowchart 4, kroky 1, 2 a 3. Poskytnuto oprávnění (autorizováno). OWNCP je vlastníkem souboru PRICES a má dostatečné oprávnění.

**Analýza:** Tento příklad ukazuje výhodu ve výkonnosti získanou tím, že je použito adoptované oprávnění, když vlastník programu vlastní také aplikační objekty.

Počet kroků potřebný k provedení kontroly oprávnění nemá téměř žádný dopad na výkon, protože většina kroků nevyžaduje vyhledání nových informací. Přestože je v tomto příkladu provedeno mnoho kroků, soukromá oprávnění jsou vyhledávána pouze jednou (pro uživatele SMITHG).

Srovnejte s případem 1 na straně "Případ 1: Použití [oprávnění](#page-177-0) primární skupiny" na stránce 156.

v Kdybychom změnili případ 1 tak, že skupinový profil DPTSM by vlastnil soubor PRICES a měl k němu oprávnění \*ALL, byly by charakteristiky výkonu v těchto dvou příkladech stejné. Avšak situace, kdy skupinový profil vlastní

aplikační objekty, přestavuje bezpečnostní riziko. Členové skupiny mají vždy oprávnění skupiny (vlastníka), pokud členům skupiny neudělíte nižší oprávnění. Pokud použijete adoptované oprávnění, lze kontrolovat případy, kdy je použito oprávnění vlastníka.

v Mohli bychom také změnit případ 1 tak, že by DPTSM byl primární skupinou pro soubor PRICES a měl k němu oprávnění \*CHANGE. Pokud by byl DPTSM první skupinou pro SMITHG (zadáno v parametru GRPPRF uživatelského profilu uživatele SMITHG), byly by charakteristiky výkonu stejné jako v případě 5.

### **Případ 6: Oprávnění uživatele a skupiny**

Uživatel WILSONJ chce získat přístup k souboru PRICES prostřednictvím programu CPPGM01, který vyžaduje oprávnění \*CHANGE. WILSONJ je členem skupinového profilu DPTSM a nemá zvláštní oprávnění \*ALLOBJ. Program CPPGM01 nepoužívá adoptované oprávnění a ignoruje předchozí adoptované oprávnění (USEADPAUT je nastaveno na \*NO).

- 1. Flowchart 1, krok 1.
	- a. Flowchart 2, krok 1. Soubor PRICES má soukromé oprávnění.
- 2. Flowchart 1, krok 2.
	- a. Flowchart 3, kroky 1 a 2. Kontrolovaný objekt = CONTRACTS/PRICES \*FILE.
	- b. Flowchart 3, krok 3.
		- 1) Flowchart 4, krok 1. WILSONJ není vlastníkem souboru PRICES. Návrat na Flowchart 3 s tím, že nebylo zjištěno žádné oprávnění.
	- c. Flowchart 3, krok 4.
		- 1) Flowchart 5, kroky 1, 2 a 3. Veřejné oprávnění není dostatečné.
	- d. Flowchart 3, krok 5.
	- e. **Flowchart 3, krok 6**. WILSONJ má oprávnění \*USE, které není dostatečné.
	- f. Flowchart 3, krok 8. Testovaný objekt = CONTRACTS/PRICES \*FILE. Návrat na Flowchart 1 s tím, že nebylo zjištěno dostatečné oprávnění.
- 3. Flowchart 1, krok 6.
	- a. Flowchart 8A, krok 1. Kontrolovaný objekt = CONTRACTS/PRICES \*FILE.
	- b. Flowchart 8A, krok 2. Program CPPGM01 neadoptuje oprávnění.
	- c. Flowchart 8A, krok 5. Parametr \*USEADPAUT pro program CPPGM01 je nastavený na \*NO.
	- d. Flowchart 8A, kroky 8 a 9.
		- 1) Flowchart 8B, krok 1. Program CPPGM01 neadoptuje oprávnění.
		- 2) Flowchart 8B, krok 7. Parametr \*USEADPAUT pro program CPPGM01 je nastavený na \*NO. Přístup je odepřen.

**Analýza:** Tento příklad ukazuje, že uživateli může být odepřen přístup k objektu, ačkoliv má skupina uživatele dostatečné oprávnění.

Přidělení stejného oprávnění uživateli jako je veřejné oprávnění, ale nižší než oprávnění skupiny uživatele, neovlivní výkon kontroly oprávnění pro ostatní uživatele. Pokud by však měl WILSONJ oprávnění \*EXCLUDE (nižší než veřejné), byly by výhody výkonu popsané v případě 4 ztraceny.

Přestože tento příklad obsahuje mnoho kroků, jsou soukromá oprávnění vyhledávána pouze jednou. To by mělo zajistit přijatelný výkon.

#### **Případ 7: Veřejné oprávnění bez soukromého oprávnění**

Informace o oprávnění pro soubor ITEM mají následující podobu:

```
Zobrazení oprávnění k objektu
Objekt . . . . . . . : ITEM Vlastník . . . . . : OWNIC
 Knihovna . . . . . : ITEMLIB Primární skupiny . . : *NONE
Typ objektu . . . . : *FILE Zařízení ASP . . . . : *SYSBAS
Objekt zabezpečený seznamem oprávnění . . . . . . . . . . . . : *NONE
                   Oprávnění k
Uživatel Skupina objektu
OWNIC *ALL
*PUBLIC *USE
```
*Obrázek 24. Zobrazení oprávnění objektu*

ROSSM potřebuje oprávnění \*USE pro přístup k souboru ITEM. ROSSM je členem skupinového profilu DPTSM. Zde jsou uvedeny kroky kontroly oprávnění:

- 1. Flowchart 1, krok 1.
	- a. Flowchart 2, kroky 1, 2 a 3. Oprávnění uživatele OWNIC je dostatečné.
	- b. Flowchart 2, krok 4. Soubor ITEM nemá primární skupinu.
	- c. Flowchart 2, krok 6. Poskytnuto oprávnění (autorizováno). Veřejné oprávnění je dostatečné.

**Analýza:** Veřejné oprávnění poskytuje nejlepší výkon, pokud je použito bez soukromých oprávnění. V tomto příkladu se soukromá oprávnění vůbec nevyhledávají.

### **Případ 8: Adoptované oprávnění bez soukromého oprávnění**

V tomto příkladu jsou všechny programy v aplikaci vlastněné profilem OWNIC. Kterýkoliv program v aplikaci vyžadující vyšší oprávnění než je oprávnění \*USE, adoptuje oprávnění vlastníka. Zde jsou uvedeny kroky potřebné k tomu, aby uživatel WILSONJ získal oprávnění \*CHANGE k souboru ITEM prostřednictvím programu ICPGM10, který adoptuje oprávnění:

- 1. Flowchart 1, krok 1.
	- a. Flowchart 2, kroky 1, 2, 3, 4 a 6. Veřejné oprávnění není dostatečné.
- 2. Flowchart 1, krok 2.
	- a. Flowchart 3, kroky 1 a 2. Kontrolovaný objekt = ITEMLIB/ITEM \*FILE.
	- b. Flowchart 3, krok 3.
		- 1) Flowchart 4, krok 1. WILSONJ není vlastníkem souboru ITEM. Návrat na Flowchart 3 s tím, že nebylo zjištěno žádné oprávnění.
	- c. Flowchart 3, krok 4.
		- 1) Flowchart 5, kroky 1 a 3. Veřejné oprávnění není dostatečné. Návrat na Flowchart 3 s tím, že nebylo zjištěno žádné oprávnění.
	- d. Flowchart 3, kroky 5, 7 a 8. Soubor ITEM není zabezpečený prostřednictvím seznamu oprávnění. Návrat na Flowchart 1 s tím, že nebylo zjištěno žádné oprávnění.
- 3. Flowchart 1, kroky 3 a 5. (WILSONJ nemá skupinový profil.)
	- a. Flowchart 7, kroky 1, 3 a 4. Veřejné oprávnění má oprávnění \*USE, které není dostatečné.
- 4. Flowchart 1, krok 6.
	- a. Flowchart 8A, krok 1. Kontrolovaný objekt = ITEMLIB/ITEM \*FILE.
	- b. Flowchart 8A, kroky 2, 3 a 4. Profil OWNIC nemá oprávnění \*ALLOBJ.
		- 1) Flowchart 4, kroky 1, 2 a 3. Autorizováno. OWNIC má dostatečné oprávnění k souboru ITEM.

**Analýza:** Tento příklad ukazuje výhody použití adoptovaného oprávnění bez soukromého oprávnění, zvláště pokud vlastník programů vlastní také aplikační objekty. V tomto příkladu nebylo třeba vyhledávat soukromá oprávnění.

### **Případ 9: Použití seznamu oprávnění**

Soubor ARWKR01 v knihovně CUSTLIB je zabezpečený prostřednictvím seznamu oprávnění ARLST1. Obrázek 25 a Obrázek 26 zobrazují oprávnění:

```
Zobrazení oprávnění k objektu
Objekt . . . . . . . : ARWRK01 Vlastník . . . . . . : OWNAR
Knihovna . . . . : CUSTLIB Primární skupina . : *NONE<br>Typ objektu . . . . : *FILE Zařízení ASP . . . . : *SY
                         *FILE         Zařízení ASP . . . . :   *SYSBAS
Objekt zabezpečený seznamem oprávnění . . . . . . . . . . . . ARLST1
                         Oprávnění k
Uživatel Skupina objektu
OWNCP *ALL<br>*PUBLIC *USE
*PUBLIC
```
*Obrázek 25. Oprávnění k souboru ARWRK01*

|                                                                   |                                                   | Display Authorization List                  |                |
|-------------------------------------------------------------------|---------------------------------------------------|---------------------------------------------|----------------|
| Object $\ldots$ $\ldots$ $\ldots$ :<br>Library $\dots \dots$ QSYS | ARLST1                                            | Owner $\dots$ :<br>Primary group $\ldots$ : | OWNAR<br>*NONE |
| User<br>Group<br>OWNCP<br>AMESJ<br>*PUBLIC                        | Object<br>Authority<br>*ALL<br>*CHANGE<br>$*$ USE | List<br>Mqt                                 |                |

*Obrázek 26. Oprávnění k seznamu oprávnění ARLST1*

Uživatel AMESJ, který není členem skupinového profilu, potřebuje oprávnění \*CHANGE k souboru ARWRK01. Zde jsou uvedeny kroky kontroly oprávnění:

- 1. Flowchart 1, krok 1.
	- a. Flowchart 2, kroky 1 a 2. Soubor ARWRK01 je zabezpečený prostřednictvím seznamu oprávnění.
- 2. Flowchart 1, krok 2.
	- a. Flowchart 3, kroky 1 a 2. Kontrolovaný objekt = CUSTLIB/ARWRK01 \*FILE.
	- b. Flowchart 3, krok 3.
		- 1) Flowchart 4, krok 1. AMESJ není vlastníkem souboru ARWRK01. Návrat na Flowchart 2 s tím, že nebylo zjištěno žádné oprávnění.
	- c. Flowchart 3, krok 4.
		- 1) Flowchart 5, kroky 1 a 3. Veřejné oprávnění není dostatečné. Návrat na Flowchart 3 s tím, že nebylo zjištěno žádné oprávnění.
	- d. Flowchart 3, kroky 5, 7 a 9. Kontrolovaný objekt = ARLST1 \*AUTL.
	- e. Flowchart 3, krok 3.
- 1) Flowchart 4, krok 1. AMESJ není vlastníkem seznamu oprávnění ARLST1. Návrat na Flowchart 3 s tím, že nebylo zjištěno žádné oprávnění.
- f. Flowchart 3, kroky 4 a 5.
- g. **Flowchart 3, krok 6**. Poskytnuto oprávnění (autorizováno). AMESJ má oprávnění \*CHANGE k seznamu oprávnění ARLST1.

**Analýza:** Tento příklad ukazuje, že seznamy oprávnění poskytují jednoduchý způsob způsob správy oprávnění i dobrý výkon. Zejména je tomu tak, pokud jsou objekty zabezpečeny prostřednictvím seznamu oprávnění a nemají žádná soukromá oprávnění.

Pokud by byl AMESJ členem skupinového profilu, obsahoval by tento příklad další kroky, ale ve vyhledávání soukromých oprávnění by žádné další kroky nepřibyly do té doby, dokud by pro soubor ARWRK01 nebyla definována žádná soukromá oprávnění. K problémům výkonu s největší pravděpodobností dojde, pokud jsou kombinována soukromá oprávnění, seznamy oprávnění a skupinové profily, tak jak je tomu v příkladu, který zobrazuje ["Případ](#page-185-0) 11: [Kombinované](#page-185-0) metody autorizace" na stránce 164.

#### **Případ 10: Použití více skupin**

WOODBC potřebuje oprávnění \*CHANGE pro přístup k souboru CRLIM. WOODBC je členem tří skupin: DPTAR, DPTSM a DPTMG. DPTAR je první skupinový profil (GRPPRF). DPTSM a DPTMG jsou profily doplňkových skupin (SUPGRPPRF). Obrázek 27 zobrazuje oprávnění pro soubor CRLIM:

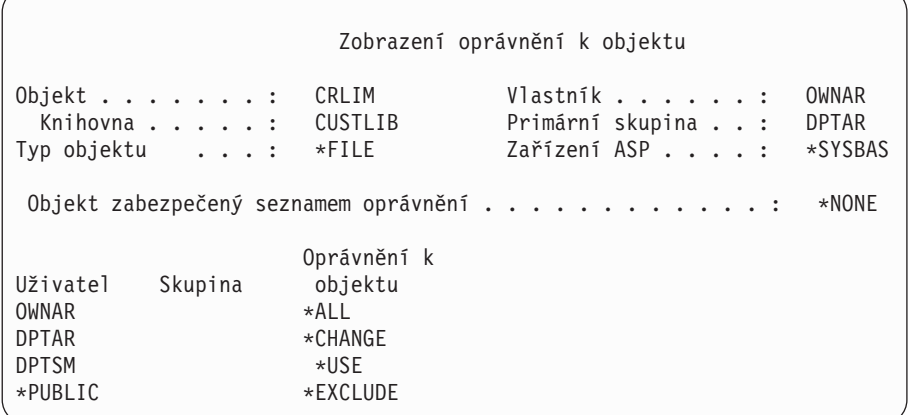

#### *Obrázek 27. Oprávnění k souboru CRLIM*

Zde jsou uvedeny kroky kontroly oprávnění:

- 1. Flowchart 1, krok 1.
	- a. Flowchart 2, krok 1. Návrat do do volajícího vývojového diagramu s tím, že nebylo zjištěno dostatečné oprávnění.
- 2. Flowchart 1, krok 2.
	- a. Flowchart 3, kroky 1 a 2. Kontrolovaný objekt = CUSTLIB/CRLIM \*FILE.
	- b. Flowchart 3, krok 3.
		- 1) Flowchart 4, krok 1. WOODBC není vlastníkem souboru CRLIM. Návrat na Flowchart 3 s tím, že nebylo zjištěno žádné oprávnění.
	- c. Flowchart 3, krok 4.
		- 1) Flowchart 5, kroky 1, 2 a 3. Veřejné oprávnění není dostatečné.
	- d. Flowchart 3, krok 5.
	- e. **Flowchart 3, krok 6**. WOODBC nemá žádné oprávnění k souboru CRLIM.
- <span id="page-185-0"></span>f. Flowchart 3, kroky 7 a 8. Soubor CRLIM není zabezpečený prostřednictvím seznamu oprávnění. Návrat na Flowchart 1 s tím, že nebylo zjištěno žádné oprávnění.
- 3. Flowchart 1, kroky 3 a 4. První skupina pro WOODBC je DPTAR.
	- a. Flowchart 6, krok 1 a 2. Kontrolovaný objekt = CUSTLIB/CRLIM \*FILE.
	- b. Flowchart 6, krok 3.
		- 1) Flowchart 4, krok 1. DPTAR není vlastníkem souboru CRLIM. Návrat na Flowchart 6 s tím, že nebylo zjištěno žádné oprávnění.
	- c. Flowchart 6, kroky 4 a 5. Poskytnuto oprávnění (autorizováno). DPTAR je primární skupinou a má dostatečné oprávnění.

### **Případ 11: Kombinované metody autorizace**

WAGNERB potřebuje oprávnění \*ALL pro přístup k souboru CRLIMWRK. WAGNERB je členem těchto skupin: DPTSM, DPT702 a DPTAR. První skupinou (GRPPRF) uživatele WAGNERB je DPTSM.

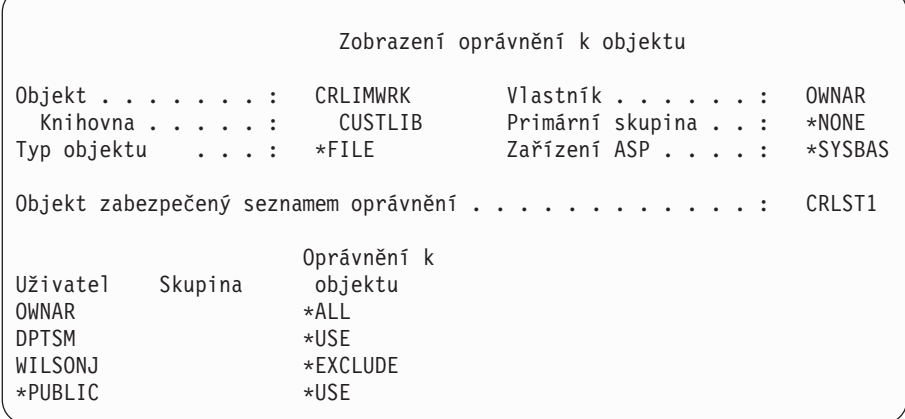

#### *Obrázek 28. Oprávnění k souboru CRLIMWRK*

Soubor CRLIMWRK je zabezpečený prostřednictvím seznamu oprávnění CRLST1. Obrázek 29 zobrazuje oprávnění k seznamu oprávnění CRLST1.

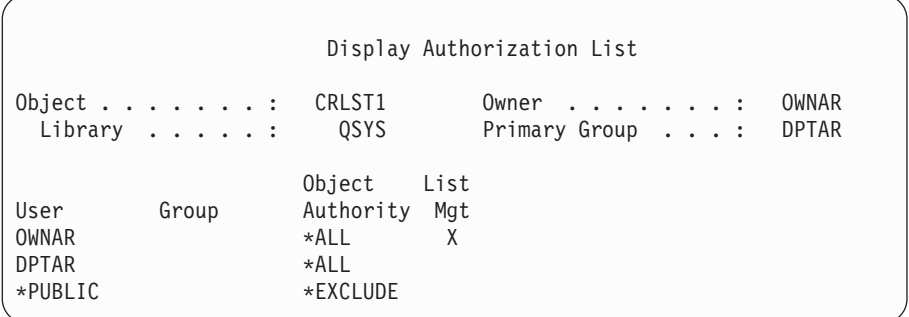

*Obrázek 29. Oprávnění k seznamu oprávnění CRLST1*

Tento příklad zobrazuje paletu možností kontroly oprávnění. Také ilustruje, že použití příliš mnoha voleb oprávnění k objektu může způsobit slabý výkon.

Tyto kroky jsou potřebné ke kontrole oprávnění uživatele WAGNERB k souboru CRLIMWRK:

1. Flowchart 1, krok 1.

- a. Flowchart 2, krok 1.
- 2. Flowchart 1, krok 2.
	- a. Flowchart 3, krok 1 a 2. Kontrolovaný objekt = CUSTLIB/CRLIMWRK \*FILE.
	- b. Flowchart 3, krok 3.
		- 1) Flowchart 4, krok 1. WAGNERB není vlastníkem souboru CRLIMWRK. Návrat na Flowchart 3 s tím, že nebylo zjištěno žádné oprávnění.
	- c. Flowchart 3, krok 4.
		- 1) Flowchart 5, kroky 1 a 2. WILSONJ má oprávnění \*EXCLUDE, které je nižší než veřejné oprávnění \*USE.
	- d. Flowchart 3, kroky 5 a 6 (**první vyhledávání soukromých oprávnění**). WAGNERB nemá soukromé oprávnění.
	- e. Flowchart 3, kroky 7 a 9. Kontrolovaný objekt = CRLST1 \*AUTL.
	- f. Flowchart 3, krok 3.
		- 1) Flowchart 4, krok 1. WILSONJ není vlastníkem souboru CRLST1. Návrat na Flowchart 3 s tím, že nebylo zjištěno žádné oprávnění.
	- g. Flowchart 3, kroky 4 a 5.
	- h. Flowchart 3, kroky 6 (**druhé vyhledávání soukromých oprávnění**). WAGNERB nemá soukromé oprávnění k souboru CRLST1.
	- i. Flowchart 3, kroky 7 a 8. Kontrolovaný objekt = CUSTLIB/CRLIMWRK \*FILE.
- 3. Flowchart 1, kroky 3 a 4. První skupinovým profilem uživatele WAGNERB je DPTSM.
	- a. Flowchart 6, krok 1 a 2. Kontrolovaný objekt = CUSTLIB/CRLIMWRK \*FILE.
	- b. Flowchart 6, krok 3.
		- 1) Flowchart 4, krok 1. DPTSM není vlastníkem souboru CRLIMWRK. Návrat na Flowchart 6 s tím, že nebylo zjištěno žádné oprávnění.
	- c. Flowchart 6, krok 4. DPTSM není primární skupinou pro soubor CRLIMWRK.
	- d. Flowchart 6, krok 6 (**třetí vyhledávání soukromých oprávnění**). DPTSM má k souboru CRLIMWRK oprávnění \*USE, které není dostatečné.
	- e. Flowchart 6, pokračování kroku 6. Ke všem zjištěným oprávněním pro skupiny uživatele WAGNERB (žádné) je přidáno oprávnění \*USE. Stále nebylo zjištěno dostatečné oprávnění.
	- f. Flowchart 6, kroky 9 a 10. Následující skupinou uživatele WAGNERB je DPT702.
	- g. Flowchart 6, krok 1 a 2. Kontrolovaný objekt = CUSTLIB/CRLIMWRK \*FILE.
	- h. Flowchart 6, krok 3.
		- 1) Flowchart 4, krok 1. DPT702 není vlastníkem souboru CRLIMWRK. Návrat na Flowchart 6 s tím, že nebylo zjištěno žádné oprávnění.
	- i. Flowchart 6, krok 4. DPT702 není primární skupinou pro soubor CRLIMWRK.
	- j. Flowchart 6, krok 6 (**čtvrté vyhledávání soukromých oprávnění**). DPT702 nemá k souboru CRLIMWRK žádné oprávnění.
	- k. Flowchart 6, kroky 7 a 8. Kontrolovaný objekt = CRLST1 \*AUTL.
	- l. Flowchart 6, krok 3.
		- 1) Flowchart 5, krok 1. DPT702 není vlastníkem seznamu oprávnění CRLST1. Návrat na Flowchart 6 s tím, že nebylo zjištěno žádné oprávnění.
	- m. Flowchart 6, kroky 4 a 6 (**páté vyhledávání soukromých oprávnění**). DPT702 nemá k souboru CRLST1 žádné oprávnění.
	- n. Flowchart 6, kroky 7, 9 a 10. Následujícím skupinovým profilem uživatele WAGNERB je DPTAR.
	- o. Flowchart 6, krok 1 a 2. Kontrolovaný objekt = CUSTLIB/CRLIMWRK \*FILE.
	- p. Flowchart 6, krok 3.
- 1) Flowchart 4, krok 1. DPTAR není vlastníkem souboru CRLIMWRK. Návrat na Flowchart 6 s tím, že nebylo zjištěno žádné oprávnění.
- q. Flowchart 6, kroky 4 a 6 (**šesté vyhledávání soukromých oprávnění**). DPTAR nemá k souboru CRLIMWRK žádné oprávnění.
- r. Flowchart 6, kroky 7 a 8. Kontrolovaný objekt = CRLST1 \*AUTL.
- s. Flowchart 6, krok 3.
	- 1) Flowchart 4, krok 1. DPTAR není vlastníkem seznamu oprávnění CRLST1. Návrat na Flowchart 6 s tím, že nebylo zjištěno žádné oprávnění.
- t. Flowchart 6, kroky 4 a 5. Poskytnuto oprávnění (autorizováno). DPTAR je primární skupinou pro soubor CRLST1 a má oprávnění \*ALL.

**Výsledek:** WAGNERB je autorizovaný k provedení požadovaných operací prostřednictvím oprávnění primární skupiny DPTAR k seznamu oprávnění CRLIST1.

**Analýza:** Tento příklad demonstruje model oprávnění nedokonalý z hlediska správy i výkonu. Je zde použito příliš voleb, takže je obtížné jej pochopit, měnit nebo prověřit. Soukromá oprávnění jsou vyhledávána 6krát, což může způsobit znatelné problémy výkonu:

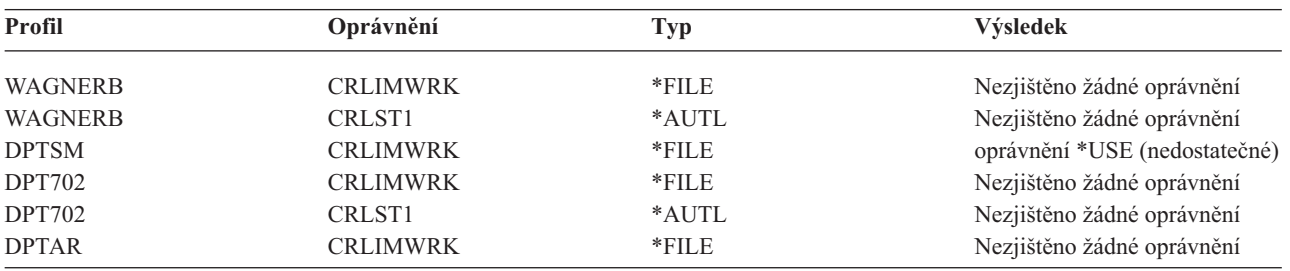

Změnou pořadí skupinových profilů uživatele WAGNERB by byla v tomto příkladu dosažena změna charakteristik výkonu. Předpokládejme, že prvním skupinovým profilem (GRPPRF) uživatele WAGNERB je DPTAR. Systém by soukromá oprávnění vyhledával 3krát, než by našel oprávnění primární skupiny profilu DPTAR k seznamu oprávnění CRLST1.

- v oprávnění uživatele WAGNERB k souboru CRLIMWRK
- v oprávnění uživatele WAGNERB k seznamu oprávnění CRLST1
- v oprávnění profilu DPTAR k souboru CRLIMWRK

Pečlivé naplánování skupinových profilů a seznamů oprávnění je pro dobrý výkon systému nezbytnou záležitostí.

## **Paměť typu** ″**authority cache**″

Ve verzi 3, vydání 7 systém vytváří pro uživatele při jeho prvním přístupu k objektu paměť typu ″authority cache″. Při každém přístupu k objektu systém předtím, než zkoumá uživatelský profil, vyhledává oprávnění v uživatelské rychlé vyrovnávací paměti (cache). Výsledkem je rychlejší kontrola soukromého oprávnění.

Paměť typu ″authority cache″ obsahuje až 32 soukromých oprávnění k objektu a až 32 soukromých oprávnění k seznamu oprávnění. Tato rychlá vyrovnávací paměť je aktualizována, kdykoliv je uživateli oprávnění uděleno nebo odvoláno. Při provedení IPL systému jsou všechny uživatelské vyrovnávací paměti vymazány.

Zatímco v případě soukromých oprávnění je doporučeno omezené použití, paměť typu ″authority cache″ vám poskytuje pružnost vašich řešení. Můžete například volit způsob zabezpečení objektů s menšími obavami o dopad na výkon systému. Tak tomu je zejména v případech, kdy k objektu získávají uživatelé přístup opakovaně.

# **Kapitola 6. Work Management - zabezpečení**

Tato kapitola se zabývá otázkami zabezpečení v souvislosti s řízením prací v systému:

spuštění úlohy pracovní stanice popisy podsystémů popisy úloh seznamy knihoven tisk atributy sítě ladění výkonu

Úplné informace o řízení prací najdete v publikaci *Work Management*.

# **Spuštění úlohy**

Při spouštění úlohy v systému jsou s úlohou asociovány objekty jako například výstupní fronta, popis úlohy a knihovny v seznamu knihoven. Oprávnění pro některé tyto objekty je kontrolováno předtím, než je úloze umožněno, aby byla spuštěna, zatímco oprávnění k jiným objektů je kontrolováno po spuštění úlohy. Nedostatečné oprávnění může způsobit chyby nebo ukončení úlohy.

Objekty, které jsou součástí struktury úlohy příslušné úlohy, mohou být zadány v popisu úlohy, uživatelském profilu a v příkazu SBMJOB (Zadání úlohy) pro dávkovou úlohu.

# **Spouštění interaktivních úloh**

Následuje popis aktivit zabezpečení prováděných při spouštění interaktivní úlohy. Existuje mnoho možností specifikace objektů používaných úlohou; toto je pouze příklad.

Pokud dojde k selhání oprávnění během procesu přihlašování, objeví se ve spodní části přihlašovací obrazovky zpráva s popisem chyby. Některá selhání oprávnění také způsobí, že je zapsán protokol úlohy. Jestliže se uživatelů nemůže přihlásit z důvodu selhání oprávnění, buď změňte uživatelský profil a zadejte jiný objekt nebo udělte uživateli k objektu oprávnění.

Poté, co uživatel zadá ID uživatele a heslo, jsou předtím, než je úloha opravdu spuštěna, provedeny v systému tyto kroky:

- 1. Uživatelský profil a heslo jsou ověřeny. Stav uživatelského profilu musí být ve stavu \*ENABLED. Uživatelský profil, který je zadán na přihlašovací obrazovce musí mít k sobě oprávnění \*OBJOPR a \*CHANGE.
- 2. Je zkontrolováno oprávnění uživatele k pracovní stanici. Další informace najdete v části ["Pracovní](#page-189-0) stanice" na [stránce](#page-189-0) 168.
- 3. Systém ověří oprávnění pro hodnoty v uživatelském profilu a v popisu úlohy uživatele, které jsou použity pro vytvoření struktury úlohy, jako například:

popis úlohy výstupní fronta

aktuální knihovna

knihovny nebo seznam knihoven

Pokud kterýkoliv z těchto objektů neexistuje nebo uživatel nemá dostatečné oprávnění, je ve spodní části obrazovky zobrazena zpráva a uživatel nebude schopen se přihlásit. Pokud je oprávnění k těmto objektům úspěšně ověřeno, je úloha v systému spuštěna.

<span id="page-189-0"></span>**Poznámka:** Oprávnění k tiskárně a frontě úloh není ověřováno, dokud se je uživatel nepokusí použít.

Tyto úlohy jsou po spuštění provedeny, ještě než se uživateli zobrazí první obrazovka nebo menu:

- 1. Pokud směrovací položka pro úlohu specifikuje určitý uživatelský program, pak je pro daný program, knihovnu programu a objekty používané programem provedena běžná kontrola oprávnění. Pokud není oprávnění dostatečné, je uživateli na přihlašovací obrazovce zaslána zpráva a úloha je ukončena.
- 2. Pokud směrovací položka specifikuje příkazový procesor (QCMD):
	- a. Kontrola oprávnění je provedena pro program procesoru QCMD , knihovnu programů a všechny použité objekty tak, jak je to popsáno v kroku 1.
	- b. Je zkontrolováno oprávnění uživatele k programu pro zpracování klávesy Attention. Pokud není oprávnění dostatečné, je uživateli zaslána a do protokolu úlohy zapsána zpráva. Zpracovávání pokračuje.

Pokud je oprávnění dostatečné, je aktivován program pro zpracování klávesy Attention. Program není spuštěn, dokud není uživatelem poprvé stisknuta klávesa Attention. V tomto okamžiku je již provedena běžná kontrola oprávnění k objektům, které program používá.

- c. Pro výchozí program (a k němu asociované objekty) zadaný v uživatelském profilu je provedena běžná kontrola oprávnění. Pokud je oprávnění dostatečné, je program spuštěn. Pokud není oprávnění dostatečné, je uživateli zaslána a do protokolu úlohy zapsána zpráva. Úloha je ukončena.
- d. Pro výchozí menu (a k němu asociované objekty) zadaném v uživatelském profilu je provedena běžná kontrola oprávnění. Pokud je oprávnění dostatečné, je menu zobrazeno. Pokud není oprávnění dostatečné, je uživateli zaslána a do protokolu úlohy zapsána zpráva. Úloha je ukončena.

### **Spuštění dávkové úlohy**

Následuje popis aktivit zabezpečení prováděných při spouštění dávkové úlohy. Vzhledem k tomu, že existuje několik metod spouštění dávkových úloh a zadávání objektů používaných touto úlohou, považujte toto pouze za metodické pokyny. V tomto příkladu je spuštěna úloha z interaktivní úlohy prostřednictvím příkazu SBMJOB (Zadání úlohy).

Po zadání příkazu SBMJOB je tato kontrola provedena předtím, než je úloha přidána do fronty úloh.

- 1. Pokud zadáte příkazem SBMJOB uživatelský profil, musíte mít k profilu oprávnění \*USE.
- 2. K objektům zadaným jako parametr v příkazu SBMJOB a v popisu úlohy je zkontrolováno oprávnění. Je kontrolováno oprávnění uživatelského profilu, pod kterým bude úloha spouštěna.
- 3. Pokud je úroveň zabezpečení 40 a v příkazu SBMJOB je zadáno USER(\*JOBD), musí mít uživatel, který úlohu spouští, k uživatelskému profilu v popisu úlohy oprávnění \*USE.
- 4. Pokud objekt neexistuje nebo oprávnění není dostatečné, je uživateli zaslána zpráva a úloha není spuštěna.

Když systém vybere úlohu z fronty úloh a pokusí se jí spustit, je posloupnost kontroly oprávnění obdobná jako u spuštění interaktivní úlohy.

## **Adoptované oprávnění a dávkové úlohy**

Při spuštění nové úlohy je vytvořen pro úlohu nový zásobník. Adoptované oprávnění nelze uplatnit, dokud není do zásobníku programů přidán první program. Adoptované oprávnění nelze použít pro získání přístupu k objektům, jako je například výstupní fronta nebo popis úlohy, které jsou přidány do struktury úlohy předtím, než je úloha směrována. Proto ačkoliv je interaktivní úloha spuštěna pod adoptovaným oprávněním, není toto adoptované oprávnění v okamžiku spouštění úlohy při kontrole oprávnění k objektům použito.

Charakteristiky dávkové úlohy lze měnit, pokud úloha čeká na spuštění, příkazem CHGJOB (Změna úlohy). Více informací o oprávnění, které je vyžadováno ke změně parametrů úlohy najdete v tématu [349.](#page-370-0)

## **Pracovní stanice**

**Popis zařízení** obsahuje informace o určitém zařízení nebo logické jednotce, která je k systému připojena. Při přihlášení do systému je vaše pracovní stanice připojena k popisu fyzického nebo virtuálního zařízení. Abyste se úspěšně přihlásili, musíte mít k popisu zařízení oprávnění \*CHANGE.

Systémová hodnota QLMTSECOFR (omezení přístupu správce systému) řídí, zda uživatelé se zvláštním oprávněním \*ALLOBJ nebo \*SERVICE musí být k popisům zařízení specificky autorizováni.

Obrázek 30 zobrazuje logický postup určení, zda je uživateli povoleno přihlásit se k zařízení:

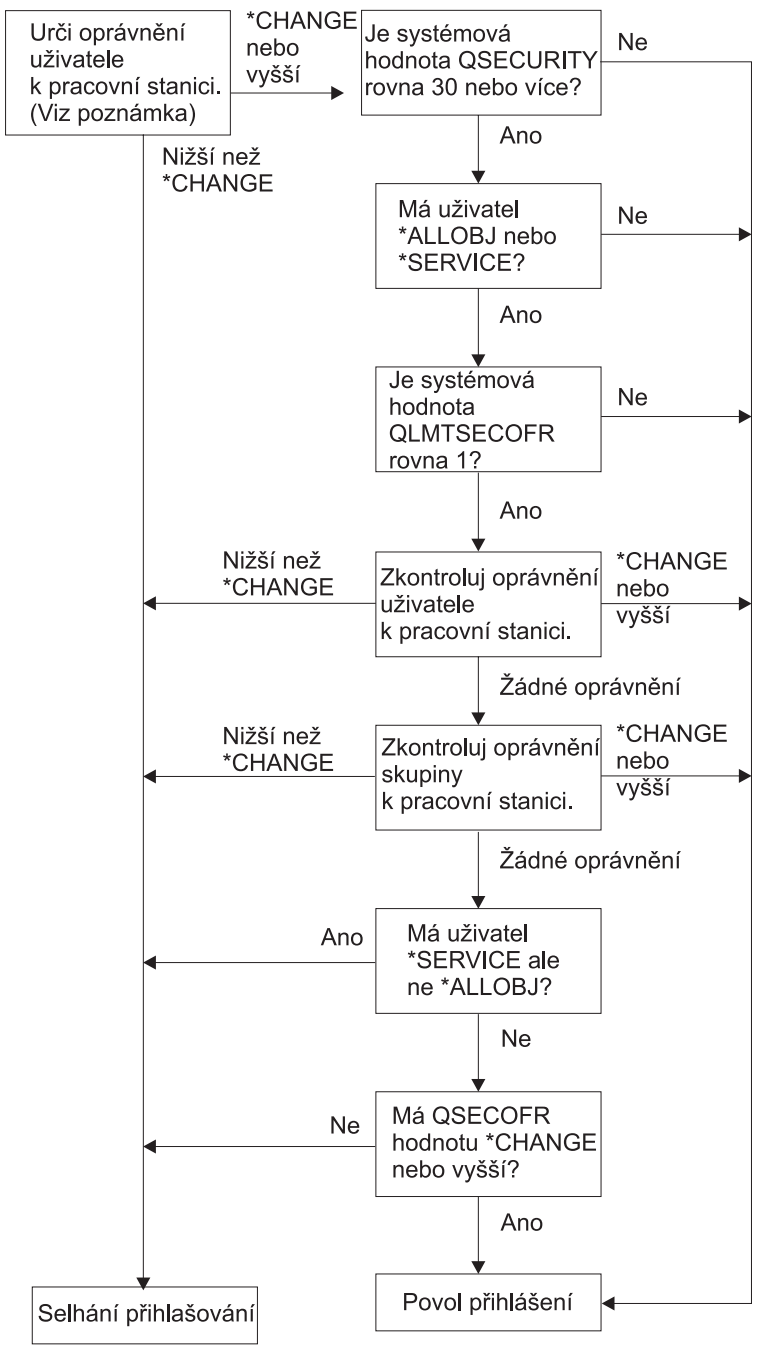

**RBAFW529-0** 

*Obrázek 30. Kontrola oprávnění pro pracovní stanice*

- **Poznámka:** Je provedena běžná kontrola oprávnění, zda má uživatel k popisu zařízení alespoň oprávnění \*CHANGE. Oprávnění \*CHANGE může být zjištěno prostřednictvím následujícího:
	- v Zvláštní oprávnění \*ALLOBJ uživatelského profilu, skupinového profilu nebo doplňkových skupinových profilů.
- v Soukromá oprávnění k popisu zařízení v uživatelském profilu, skupinovém profilu nebo doplňkovém skupinovém profilu.
- v Oprávnění k seznamu oprávnění použitému k zabezpečení popisu zařízení.
- v Oprávnění k seznamu oprávnění použitému k zabezpečení veřejného oprávnění.

Kontrola oprávnění k popisu zařízení je provedena předtím, než jsou programy umístěny do zásobníku programů příslušné úlohy; proto nelze adoptované oprávnění použít.

#### **Popis kontroly oprávnění pro pracovní stanice**

Systém určí oprávnění uživatele k pracovní stanici. (Viz. poznámka 1) Pokud je oprávnění nižší než \*CHANGE, přihlášení se nezdaří. Pokud je oprávnění \*CHANGE nebo vyšší, systém zkontroluje, zda je úroveň zabezpečení 30 nebo vyšší. Pokud není, je uživateli umožněno přihlásit se.

Pokud je úroveň zabezpečení 30 nebo vyšší, systém zkontroluje, zda má uživatel zvláštní oprávnění \*ALLOBJ nebo \*SERVICE. Pokud uživatel nemá ani jedno z těchto zvláštních oprávnění, je přihlášení povoleno.

Pokud má uživatel zvláštní oprávnění \*ALLOBJ nebo \*SERVICE, zkontroluje systém, zda je systémová hodnota QLMTSECOFR nastavena na 1. Pokud není nastavena na 1, je přihlášení povoleno.

Pokud je systémová hodnota QLMTSECOFR nastavena na 1, systém testuje oprávnění uživatele k pracovní stanici. Pokud je oprávnění uživatele \*CHANGE nebo vyšší, je přihlášení povoleno. Pokud je oprávnění uživatele nižší než \*CHANGE, přihlášení se nezdaří. Pokud uživatel nemá žádné oprávnění k pracovní stanici, zkontroluje systém oprávnění skupiny uživatele.

Pokud je oprávnění skupiny uživatele \*CHANGE nebo vyšší, je přihlášení povoleno. Pokud je oprávnění uživatele nižší než \*CHANGE, přihlášení se nezdaří. Pokud uživatel nemá k pracovní stanici žádné oprávnění, zkontroluje systém, zda uživatel má oprávnění \*SERVICE a zároveň nemá zvláštní oprávnění \*ALLOBJ.

Pokud má uživatel oprávnění \*SERVICE, ale nikoliv zvláštní oprávnění \*ALLOBJ, přihlášení se nezdaří. Pokud uživatel má oprávnění \*SERVICE, ale nemá zvláštní oprávnění \*ALLOBJ, systém zkontroluje, zda má QSECOFR oprávnění \*CHANGE nebo vyšší.

Pokud QSECOFR nemá oprávnění \*CHANGE nebo vyšší, přihlášení se nezdaří. Pokud má QSECOFR oprávnění \*CHANGE nebo vyšší, je přihlášení povoleno.

Uživatelským profilům QSECOFR (security officer), QSRV (service) a QSRVBAS (basic service) je vždy povoleno přihlásit se ke konzoli. Systémová hodnota QCONSOLE (Konzole) určuje, které zařízení je konzole. Pokud se uživatelský profil QSRV nebo QSRVBAS pokusí přihlásit ke konzoli a nemá oprávnění \*CHANGE, udělí systém tomuto profilu oprávnění \*CHANGE a přihlášení povolí.

## **Vlastnictví popisu zařízení**

Předvolené veřejné oprávnění u příkazů CRTDEVxxx je \*LIBCRTAUT. Zařízení jsou vytvořena v knihovně QSYS, která je dodávána s hodnotou \*SYSVAL nastavenou na CRTAUT. Dodaná hodnota pro systémovou hodnotu QCRTAUT je \*CHANGE.

Chcete-li limitovat uživatele, kteří se mohou k pracovní stanici přihlásit, nastavte veřejné oprávnění k pracovní stanici na \*EXCLUDE a udělte oprávnění \*CHANGE vybraným uživatelům nebo skupinám.

QSECOFR (security officer) nemá specificky přiřazené žádné oprávnění k zařízení. Pokud je systémová hodnota QLMTSECOFR nastavena na 1 (Ano), musíte přidělit správci systému k zařízením oprávnění \*CHANGE. Každý s oprávněním \*OBJMGT a \*CHANGE může udělit oprávnění \*CHANGE jinému uživateli.

Pokud je popis zařízení vytvořený správcem systému, je toto zařízení vlastněno správcem systému, který k němu má specificky přidělené oprávnění \*ALL. Když systém automaticky konfiguruje zařízení, většina zařízení je vlastněna profilem QPGMR. Zařízení vytvořená programem QLUS (zařízení typu \*APPC) jsou vlastněna profilem QSYS.

Pokud hodláte použít systémovou hodnotu QLMTSECOFR k omezování toho, kam se může správce systému přihlásit, měla by být všechna zařízení, která vytvoříte, vlastněna profilem jiným než QSECOFR.

Chcete-li změnit vlastnictví zobrazení popisu zařízení, musí být zařízení zapnuto a také logicky zapnuto. Přihlaste se k zařízení a změňte vlastnictví prostřednictvím příkazu CHGOBJOWN. Pokud nejste k zařízení přihlášeni, musíte předtím, než změníte vlastnictví, zařízení alokovat prostřednictvím příkazu ALCOBJ (Alokace objektu). Zařízení lze alokovat, pouze pokud jej nikdo nepoužívá. Poté, co změníte vlastnictví, dealokujte zařízení prostřednictvím příkazu DLCOBJ (Dealokace objektu).

## **Soubor obrazovky Přihlášení**

Administrátor systému může změnit přihlašovací obrazovku systému a přidat na ni text nebo logo společnosti. Je však třeba dbát na to, aby při přidávání textu do souboru obrazovky nebyly změněny jména polí nebo délky vyrovnávacích pamětí souboru obrazovky. Změny ve jménech polí nebo délkách vyrovnávací paměti mohou způsobit, že přihlášení se nezdaří.

## **Změny zobrazení přihlašovací obrazovky**

Zdrojový kód souboru přihlašovací obrazovky je dodáván společně s operačním systémem. Zdroj je dodáván v souboru QSYS/QAWTSSRC. Tento zdrojový kód lze změnit a přidat text na přihlašovací obrazovku. Jména polí a délky vyrovnávacích pamětí by neměly být měněny.

### **Zobrazení zdrojového souboru přihlašovací obrazovky**

Zdrojový soubor přihlašovací obrazovky je dodáván jako člen (QDSIGNON nebo QDSIGNON2) ve fyzickém souboru QSYS/QAWTSSRC. Člen QDSIGNON obsahuje zdroj pro zdroj přihlašovací obrazovky používaný, pokud je systémová hodnota QPWDLVL nastavena na 0 nebo 1. Člen QDSIGNON2 obsahuje zdroj přihlašovací obrazovky používaný, pokud je systémová hodnota QPWDLVL nastavena na 2 nebo 3.

Soubor QSYS/QAWTSSRC je **vymazán a obnoven** pokaždé, když je operační systém OS/400 nainstalován. Pokud hodláte vytvořit vlastní verzi přihlašovací obrazovky, měli byste nejprve zkopírovat příslušný člen zdrojového souboru, QDSIGNON nebo QDSIGNON2 do vašeho vlastního zdrojového souboru a změny provést v kopii tohoto zdrojového souboru.

### **Změny souboru přihlašovací obrazovky**

Jak změnit formát přihlašovací obrazovky:

1. Jak vytvořit změněný soubor přihlašovací obrazovky.

Skryté pole v souboru obrazovky s názvem UBUFFER lze změnit za účelem správy menších polí. Pole UBUFFER je dlouhé 128 bytů a je posledním polem v souboru obrazovky. Toto pole lze změnit na funkci ve smyslu vstupní/výstupní vyrovnávací paměti tak, že data zadaná do tohoto pole obrazovky budou při spuštění interaktivní úlohy dostupná aplikačním programům. Pole UBUFFER lze změnit tak, že obsahuje tolik menších polí, kolik je třeba, za podmínky, že jsou splněny tyto požadavky:

- v Nová pole musí v souboru obrazovky následovat za všemi ostatními poli. Umístění polí na obrazovce není podstatné pokud pořadí, ve kterém jsou umístěna v DDS (data description specifications) vyhovuje tomuto požadavku.
- v Celková délka musí být 128. Pokud délka polí překročí 128, nebudou některá data předána.
- v Všechna pole musí být typu vstup/výstup (typ B ve zdroji DDS) nebo skrytá pole (typ H ve zdroji DDS).
- 2. Pořadí ve kterém jsou pole v souboru obrazovky deklarována nesmí být měněno. Umístění určující zobrazení polí na obrazovce lze měnit. Existující jména polí ve zdrojovém souboru přihlašovací obrazovky neměňte.
- 3. Neměňte celkovou velikost vstupních nebo výstupních vyrovnávacích pamětí. Pokud je pořadí nebo velikost těchto vyrovnávacích pamětí změněna, může dojít k závažným chybám.
- 4. Nepoužívejte v souboru přihlašovací obrazovky funkci nápovědy DDS (data descriptions specifications).
- <span id="page-193-0"></span>5. Změňte popis podsystému tak, aby používal změněný obrazovkový soubor namísto předvoleného systémového souboru QSYS/QDSIGNON. Můžete změnit popisy podsystémů pro podsystémy, kde chcete použít tuto novou obrazovku. Chcete-li změnit popis podsystému:
	- a. Použijte příkaz CHGSBSD (Změna popisu podsystému).
	- b. Zadejte nový obrazovkový soubor prostřednictvím parametru SGNDSPF.
	- c. Předtím, než se pokusíte změnit kontrolovaný podsystém, použijte testovací verzi podsystému, aby jste ověřili, že je obrazovka platná.
- 6. Testujte změnu.
- 7. Změňte popisy ostatních podsystémů.

#### **Poznámky:**

- 1. Délka vyrovnávací paměti obrazovkového souboru musí být 318. Pokud je menší než 318, použije podsystém předvolenou přihlašovací obrazovku, což je QDSIGNON v knihovně QSYS, pokud je systémová hodnota QPWDLVL nastavena na 0 nebo 1, a QDSIGNON2 v knihovně QSYS, pokud je QPWDLVL 2 nebo 3.
- 2. Řádku s copyrightovou výhradou nelze smazat.

# **Popisy podsystému**

Prostřednictvím popisů podsystému je řízeno:

- způsob, kterým úlohy vstupují do systému
- způsob, kterým jsou úlohy spouštěny
- charakteristiky výkonu úloh

Ke změně popisů podsystému by mělo být oprávněno pouze několik uživatelů a tyto změny by měly být pečlivě monitorovány.

# **Řízení způsobu, kterým úlohy vstupují do systému**

Společně s vaším systémem je dodáno několik popisů podsystému. Jestliže změníte úroveň zabezpečení (systémovou hodnotu QSECURITY) na úroveň 20 nebo vyšší, nebude již přihlašování bez zadání ID uživatele a hesla do systémů dodávaných společností IBM povoleno.

Avšak lze definovat kombinaci popisu podsystému a popisu úlohy, které umožňují předvolené přihlášení (bez ID uživatele a hesla). To ale představuje bezpečnostní riziko. Když systém směruje interaktivní úlohu, vyhledává popis úlohy v záznamu pracovní stanice v rámci popisu podsystému. Pokud popis úlohy uvádí USER(\*RQD), musí uživatel zadat na přihlašovací obrazovce ID uživatele (a heslo). Pokud je v popisu úlohy uveden v poli *User* uživatelský profil, může kdokoliv stisknout klávesu Enter a přihlásit se jako tento uživatel.

V případě úrovně zabezpečení 30 nebo vyšší úrovně zapisuje systém záznam (typ AF, podtyp S) do žurnálumonitorování, pokud je zaznamenán pokus o předvolené přihlášení a funkce monitorování je aktivní. Pokud je úroveň zabezpečení 40 nebo vyšší, systém předvolené přihlášení nepovolí, ačkoliv existuje kombinace záznamu pracovní stanice a popisu úlohy, která by toto umožňovala. Více informací najdete v části ["Přihlášení](#page-34-0) bez ID uživatele a hesla" na [stránce](#page-34-0) 13.

Ujistěte se, že všechny záznamy pracovní stanice pro interaktivní podsystémy odkazují na popisy úlohy s USER(\*RQD). Zkontrolujte oprávnění ke změně popisů úloh a monitorujte všechny změny, které jsou v popisech úloh provedeny. Pokud je funkce monitorování aktivní, zapíše systém záznam žurnálu typu JD kdykoliv je parametr USER v popisu úlohy změněn.

Záznamy komunikací v popisu podsystému řídí způsob, kterým komunikační úlohy vstupují do systému. Záznam komunikací odkazuje na předvolený uživatelský profil, který umožňuje, aby byla úloha spuštěna bez ID uživatele a hesla. To představuje možné bezpečnostní riziko. Proveďte hodnocení komunikačních záznamů ve vašem systému a ke kontrole způsobu, kterým komunikační úlohy vstupují do vašeho systému, použijte atributy sítě. ["Atributy](#page-201-0) sítě" na [stránce](#page-201-0) 180 pojednává o atributech sítí, které jsou důležité z hlediska bezpečnosti.

# **Popisy úloh**

Popis úlohy je pro zabezpečení ochrany a řízení prací cenný nástroj. Popis úlohy můžete také nastavit pro skupinu uživatelů, kteří potřebují stejný seznam knihoven, výstupní frontu nebo frontu úloh. Můžete nastavit popis úlohy pro skupinu dávkových úloh, které mají podobné požadavky.

Popis úlohy také představuje možné bezpečnostní riziko. V některých případech popis úlohy, v rámci kterého je zadáno v parametru USER jméno profilu, umožní, aby úloha do systému vstoupila bez odpovídající kontroly zabezpečení. "Řízení způsobu, kterým úlohy vstupují do [systému"](#page-193-0) na stránce 172 popisuje, jak lze tomuto v případě interaktivních a komunikačních úloh zabránit.

Při spuštění dávkové úlohy může být dávková úloha zpracovávána pod jiným profilem, než je uživatel, který úlohu spustil. Profil lze zadat v příkazu SBMJOB nebo může být získán prostřednictvím parametru USER popisu úlohy. Pokud má systém nastavenou úroveň zabezpečení (systémovou hodnotu QSECURITY) 30 nebo vyšší, potřebuje uživatel spouštějící úlohu oprávnění k popisu úlohy, ale nepotřebuje oprávnění k uživatelskému profilu zadanému v popisu úlohy. To představuje bezpečnostní riziko. V případě úrovně zabezpečení 40 nebo vyšší úrovně potřebuje zadavatel oprávnění k popisu úlohy i uživatelskému profilu.

Například:

- v USERA nemá oprávnění k souboru PAYROLL.
- v Uživatel USERB má oprávnění \*USE k souboru PAYROLL a k programu PRLIST, pomocí něhož lze zobrazit soubor PAYROLL.
- v V popisu úlohy PRJOBD je uvedeno USER(USERB). Veřejné oprávnění pro PRJOBD je \*USE.

V případě úrovně zabezpečení 30 nebo nižšího může USERA procházet seznamem souboru PAYROLL tak, že spustí dávkovou úlohu:

SBMJOB RQSDTA("Call PRLIST") JOBD(PRJOBD) + USER(\*JOBD)

Tomu lze zabránit tak, že použijete úroveň zabezpečení 40 nebo vyšší nebo prostřednictvím řízení oprávnění k popisům, které specifikují uživatelský profil.

Aby určitá dávková zpracování proběhla řádně, je někdy nutné, aby bylo v popisu úlohy určité jméno uživatelského profilu. Například popis úlohy QBATCH je dodáván s USER(QPGMR). Tento popis úlohy je dodáván s veřejným oprávněním \*EXCLUDE.

Pokud je úroveň zabezpečení systému 30 nebo nižší, jakýkoliv uživatel v systému, který má oprávnění k příkazu SBMJOB (Zadání úlohy) nebo příkazům typu ″start reader″ a má oprávnění \*USE k popisu úlohy QBATCH, může úlohu spustit pod uživatelským profilem QPGMR (programátora) a nezáleží na tom, zda uživatel má či nemá oprávnění k profilu QPGMR. V případě úrovně zabezpečení 40 nebo vyšší úrovně je také nutné k profilu QPGMR oprávnění \*USE.

### **Fronta zpráv systémového operátora**

Menu ASSIST (iSeries Operational Assistant) poskytuje volbu pro správu systému, uživatelů a zařízení. Menu MANAGESYS (Manage Your System, Users, and Devices) poskytuje volbu pro práci se zprávami systémového operátora. Možná budete chtít zabránit uživatelům, aby odpovídali na zprávy ve frontě zpráv QSYSOPR (systémového operátora). Nesprávné odpovědi na zprávy systémového operátora mohou vyvolat problémy v systému.

Odpovídání na zprávy vyžaduje oprávnění \*USE a \*ADD k frontě zpráv. K odstranění zpráv jsou nutná oprávnění \*USE a \*DLT. (Další informace najdete v části [372.](#page-393-0)) Udělte oprávnění k odpovídání a odstranění zpráv v QSYSOPR pouze uživatelům, kteří mají odpovědnost na úrovni systémového operátora. Veřejné oprávnění k QSYSOPR by mělo být \*OBJOPR a \*ADD, což umožní přidávat nové zprávy do QSYSOPR.

<span id="page-195-0"></span>**Upozornění:** Všechny úlohy musí mít schopnost přidávat do fronty úloh QSYSOPR nové zprávy. Nenastavujte veřejné oprávnění k QSYSOPR na \*EXCLUDE.

### **Seznamy knihoven**

**Seznam knihoven** úlohy označuje, které knihovny a v jakém pořadí mají být prohledávány. Pokud program specifikuje objekt, může být tento objekt specifikován kvalifikovaným jménem, které obsahuje jméno objektu a jméno knihovny. Nebo může být knihovna objektu specifikována jako \*LIBL (seznam knihoven). Knihovny v seznamu knihoven jsou postupně prohledávány dokud není objekt nalezen.

Tabulka 117 zobrazuje shrnutí částí seznamu knihoven a způsob, kterým jsou během úlohy vystavěny. Části, které následují popisují rizika a bezpečnostní opatření vztahující se k seznamům knihoven.

| Část                                 | Jak je vytvořena                                                                                                    |  |  |
|--------------------------------------|----------------------------------------------------------------------------------------------------|--|--|
| Systémová část, 15<br>záznamů        | Původně vytvořeny prostřednictvím systémové hodnoty OSYSLIBL. Během zpracování úlohy je lze<br>změnit příkazem CHGSYSLIBL.                                                                                                    |  |  |
| Část knihoven produktů,<br>2 záznamy | Původně prázdné. Do části knihoven produktů seznamu knihoven je knihovna přidána, pokud je spuštěn<br>příkaz nebo menu, který byl vytvořen knihovnou prostřednictvím parametru PRDLIB. Knihovna zůstává<br>v části knihoven produktů seznamu knihoven dokud nejsou příkaz nebo menu ukončeny. |  |  |
| Aktuální knihovna, 1<br>záznam       | Zadán v uživatelském profilu nebo na přihlašovací obrazovce. Může být změněn, pokud je spuštěn<br>příkaz nebo menu, které uvádí pro parametr CURLIB knihovnu. Během zpracování úlohy jej lze změnit<br>příkazem CHGCURLIB.                                                                    |  |  |
| Uživatelská část, 250<br>záznamů     | Původně vytvořeny prostřednictvím původní knihovny z uživatelova popisu úlohy. Pokud popis úlohy<br>uvádí *SYSVAL, je použita systémová hodnota QUSRLIBL. Během zpracování úlohy může být<br>uživatelská část seznamu knihoven změněna příkazy ADDLIBLE, RMVLIBLE, CHGLIBL<br>a EDTLIBL.      |  |  |

*Tabulka 117. Části seznamu knihoven*. Seznam knihoven je prohledáván v tomto pořadí:

# **Seznamy knihoven a bezpečnostní rizika**

Seznamy knihoven představují možné bezpečnostní riziko. Pokud je uživatel schopný měnit pořadí knihoven v seznamu knihoven nebo přidávat další knihovny na seznam, je také schopný provádět funkce, které mohou prolomit vámi požadované zabezpečení.

["Zabezpečení](#page-131-0) knihoven a seznamy knihoven" na stránce 110 poskytuje obecné informace o problémech spojených se seznamy knihoven. Toto téma poskytuje konkrétnější příklady možných ohrožení a jak se jich vyvarovat.

Následují dva příklady toho, jak změny v seznamu knihoven mohou prolomit vaše zabezpečení:

### **Změny ve funkci**

[Obrázek](#page-196-0) 31 na stránce 175 zobrazuje aplikační knihovnu. Program A volá program B, který je dle předpokladu v LIBA. Program B provede aktualizaci souboru A. Program B je volán bez kvalifikovaného jména, takže je seznam knihoven prohledáván dokud není program B nalezen.

<span id="page-196-0"></span>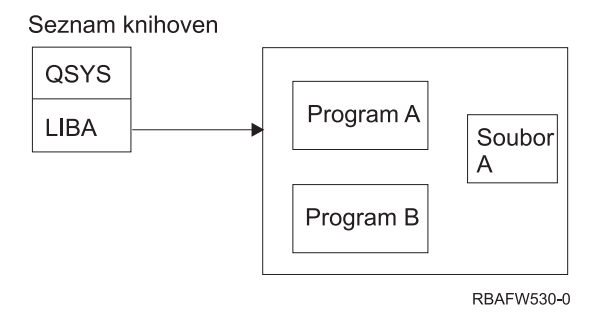

*Obrázek 31. Seznam knihoven–očekávané prostředí*

Programátor nebo jiný informovaný uživatel by mohli umístit do knihovny LIBB jiný program B. Tento zaměněný program by mohl provést jiné funkce, jako například vytvořit kopii důvěrných informací nebo nesprávně aktualizovat soubory. Pokud je LIBB v seznamu knihoven umístěna před LIBA, je zaměněný program B spuštěný místo původního programu B, protože program je volán bez kvalifikovaného jména:

Seznam knihoven

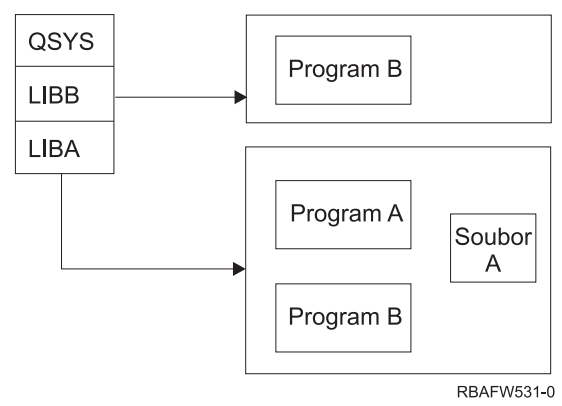

*Obrázek 32. Seznam knihoven–skutečné prostředí*

### **Neautorizovaný přístup k informacím**

Předpokládejme, že program A, který popisuje Obrázek 31, adoptuje oprávnění uživatele USER1, který má k souboru A oprávnění \*ALL. Předpokládejme, že program B je volán programem A (adoptované oprávnění zůstává platné). Informovaný uživatel by mohl vytvořit náhradní program B, který by jednoduše volal příkazový procesor. Uživateli by nyní byla dostupná příkazová řádka i plný přístup k souboru A.

## **Doporučení k systémové části seznamu knihoven**

Systémová část seznamu knihoven je určena pro knihovny dodávané společností IBM. Do systémové části seznamu knihoven mohou být také umístěny aplikační knihovny, které jsou pečlivě zkontrolovány. Systémová část seznamu knihoven představuje největší bezpečnostní riziko, protože knihovny v této části seznamu jsou prohledávány jako první.

Systémovou hodnotu QSYSLIBL může měnit pouze uživatel se zvláštním oprávněním \*ALLOBJ nebo \*SECADM. Dbejte na to, aby všechny změny v systémové části seznamu knihoven byly kontrolovány a monitorovány. Pokud přidáváte knihovny, řiďte se těmito pokyny:

- v Do seznamu by měly být přidávány pouze knihovny, které jsou zkontrolovány.
- v Veřejní uživatelé by k těmto knihovnám neměli mít oprávnění \*ADD.
- v Několik knihoven dodávaných společností IBM, jako například QGPL, je pro účely produktivního užívání dodáváno s veřejným oprávněním \*ADD. Pravidelně monitorujte, které objekty (obzvláště programy, zdrojové soubory
	- a příkazy) byly do těchto knihoven přidány.

Příkaz CHGSYSLIBL je dodáván s veřejným oprávněním \*EXCLUDE. Pokud neposkytnete oprávnění jiným uživatelům, mají k příkazu poskytnuto oprávnění pouze uživatelé s oprávněním \*ALLOBJ. Pokud je třeba, aby během doby, kdy je spuštěna úloha, byl systémový seznam dočasně změněn, lze použít techniku popsanou v tématu ["Změny](#page-213-0) v seznamu [systémových](#page-213-0) knihoven" na stránce 192.

# **Doporučení ke knihovně produktů**

Část knihoven produktů seznamu knihoven je prohledávána před uživatelskou částí. Informovaný uživatel by mohl vytvořit příkaz nebo menu, které by vložilo knihovnu produktů do seznamu knihoven. Například tento příkaz příkaz CMDX, který spustí program PGMA:

CRTCMD CMDX PGM(PGMA) PRDLIB(LIBB)

Dokud je příkaz CMDX spuštěn, je v části knihoven produktů seznamu knihoven knihovna LIBB.

Chcete-li chránit část knihoven produktů seznamu knihoven, použijte tato opatření:

- v Kontrolujte oprávnění k příkazům CRTCMD (Vytvoření příkazu), CHGCMD (Změna příkazu), CRTMNU (Vytvoření menu) a CHGMNU (Změna menu).
- v Při vytváření příkazů a menu, zadejte parametr PRDLIB(\*NONE), který odstraní všechny současné záznamy v části knihoven produktů v seznamu knihoven. To vás ochrání před tím, aby byly během spuštění příkazu či menu prohledávány neznámé knihovny před knihovnou, kterou očekáváte, že bude prohledávána.

**Poznámka:** Předvolba při vytváření příkazu nebo menu je PRDLIB(\*NOCHG). \*NOCHG znamená, že při spuštění příkazu či menu není měněna v seznamu knihoven část knihoven produktů.

# **Doporučení k aktuální knihovně**

Aktuální knihovnu lze použít nástroji podpory pro rozhodování, jako je například produkt Query/400. Všechny programy typu ″query″, které jsou vytvořeny uživatelem, jsou dle předvolby umístěny v aktuální knihovně uživatele. Pokud vytváříte menu nebo příkaz, můžete specifikovat aktuální knihovnu, který bude používána, zatímco je menu aktivní.

Aktuální knihovna poskytuje uživateli i programátorovi jednoduchou metodu tvorby nových objektů, jako jsou programy typu ″query″, aniž by se museli starat o to, kde budou umístěny. Aktuální knihovna však představuje bezpečnostní riziko, protože je prohledávána před uživatelskou částí seznamu knihoven. Chcete-li zajistit zabezpečení vašeho systému, můžete podniknout řadu opatření, přičemž můžete stále využívat funkce aktuální knihovny:

- v Do pole *Omezení schopností* v uživatelském profilu zadejte \*YES. To zabrání uživatelům, aby mohli měnit aktuální knihovnu na přihlašovací obrazovce nebo prostřednictvím příkazu CHGPRF.
- v Omezte oprávnění k příkazům CHGCURLIB (Změna aktuální knihovny), CRTMNU (Vytvoření menu), CHGMNU (Změna menu), CRTCMD (Vytvoření příkazu) a CHGCMD (Změna příkazu).
- v Chcete-li nastavit aktuální knihovnu během zpracování aplikace, použijte techniku popsanou v tématu ["Řízení](#page-212-0) seznamu [uživatelských](#page-212-0) knihoven" na stránce 191.

# **Doporučení k systémové části seznamu knihoven**

Uživatelská část seznamu knihoven je obvykle měněna častěji než ostatní části a lze ji obtížněji kontrolovat. Seznam knihoven je měněn mnoha aplikačními programy. Seznam knihoven pro úlohu je také ovlivňován popisy úloh.

Dále následují doporučené možnosti kontroly uživatelské části seznamu knihoven, prostřednictvím kterých lze zajistit, aby během zpracování nebyly použity neautorizované knihovny s nahrazenými programy a soubory:

- v Omezte užívání výrobních aplikací ze strany uživatelů na prostředí menu. Nastavte pole *Omezení schopností* v uživatelských profilech na \*YES, čímž omezíte jejich možnosti zadávat příkazy. Část ["Plánování](#page-214-0) menu" na stránce [193](#page-214-0) uvádí příklady tohoto prostředí.
- v Používejte ve vašich aplikacích kvalifikovaná jména (objektů a knihoven). To zabrání tomu, aby systém při vyhledávání objektu prohledával seznam knihoven.
- v Kontrolujte způsobilost měnit popisy úloh, protože popis úlohy nastavuje výchozí seznam knihoven pro úlohu.

v Na začátku programu použijte příkaz ADDLIBLE (Přidání záznamu seznamu knihoven), čímž zajistíte, že požadované o objekty budou na začátku uživatelské části seznamu knihoven. Na konci programu může být knihovna odebrána.

Pokud již knihovna je na seznamu knihoven a vy si nejste jisti, zda je na začátku tohoto seznamu, musíte knihovnu odstranit a znovu ji přidat. Pokud je pořadí v seznamu knihoven podstatné pro ostatní aplikace v systému, použijte místo toho následující metodu.

v Použijte program, který načte a uloží seznam knihoven pro úlohu. Nahraďte seznam knihoven požadovaným seznamem pro aplikaci. Po ukončení aplikace vraťte seznam knihoven do stavu jeho původního nastavení. Příklad této techniky popisuje téma "Řízení seznamu [uživatelských](#page-212-0) knihoven" na stránce 191.

### **Tisk**

Většina informací, které jsou ve vašem systému vytištěny, je během doby čekání na tisk uložena jako soubor pro běžný tisk ve výstupní frontě. V případě, že nekontrolujete zabezpečení výstupních front v systému, mohou neautorizovaní uživatelé zobrazit, vytisknout a dokonce kopírovat důvěrné informace, které čekají na tisk.

Jednou z metod, jak chránit důvěrná data výstupu je vytvoření zvláštní výstupní fronty. Posílejte důvěrná data výstupu do výstupní fronty a kontrolujte, kdo může zobrazit a manipulovat se souborem pro souběžný tisk výstupní fronty.

Při určování, kam posílat výstup, systém prohlíží tiskový soubor, atributy úlohy, uživatelský profil, popis zařízení pracovní stanice a systémovou hodnotu QPRTDEV (Tiskárna). Pokud jsou použita předvolená nastavení, je použita výstupní fronta přiřazená k systémové hodnotě QPRTDEV. Příklady, jak směrovat výstup do konkrétní výstupní fronty, popisuje publikace *Printer Device Programming*.

## **Zabezpečení souboru pro souběžný tisk**

Soubor pro souběžný tisk je zvláštní typu objektu v systému. Oprávnění k prohlížení a manipulaci se souborem pro souběžný tisk nelze přímo udělit nebo odvolat. Oprávnění k souboru pro souběžný tisk je kontrolováno několika parametry ve výstupní frontě, která obsahuje soubor pro souběžný tisk.

Pokud vytvoříte soubor pro souběžný tisk, jste vlastníkem tohoto souboru. Vždy můžete prohlížet a manipulovat s jakýmkoliv souborem pro souběžný tisk, který vlastníte, a nezáleží na tom jak je definováno oprávnění pro výstupní frontu. Chcete-li přidávat nové záznamy do výstupní fronty, musíte mít oprávnění \*READ. Pokud je vaše oprávnění k výstupní frontě zrušeno, máte stále přístup ke všem položkám, které v této frontě vlastníte, prostřednictvím příkazu WRKSPLF (Práce s atributy souboru pro souběžný tisk).

Parametry zabezpečení výstupní fronty jsou zadané prostřednictvím příkazu CRTOUTQ (Vytvoření výstupní fronty) nebo příkazu CHGOUTQ (Změna výstupní fronty). Parametry zabezpečení výstupní fronty lze zobrazit prostřednictvím příkazu WRKOUTQD (Práce s popisem výstupní fronty ).

**Upozornění:** Uživatel se zvláštním oprávněním \*SPLCTL může provádět všechny funkce na všech položkách a nezáleží na tom, jak je výstupní fronta definována. Některé parametry pro výstupní fronty umožňují uživateli se zvláštním oprávněním \*JOBCTL prohlížet obsah položek výstupní fronty.

### **Parametr DSPDTA (Zobrazení dat) výstupní fronty**

Parametr DSPDTA je navržen pro účely ochrany obsahu souboru pro souběžný tisk. Určuje, jaké oprávnění je třeba k provedení těchto funkcí v souboru pro souběžný tisk, který je vlastněný jinými uživateli:

- v Prohlížení obsahu souboru pro souběžný tisk (příkaz DSPSPLF)
- v Kopírovat soubor pro souběžný tisk (příkaz CPYSPLF)
- v Odesílání souboru pro souběžný tisk (příkaz SNDNETSPLF)
- v Přesouvat soubor pro souběžný tisk do jiné výstupní fronty (příkaz CHGSPLFA)

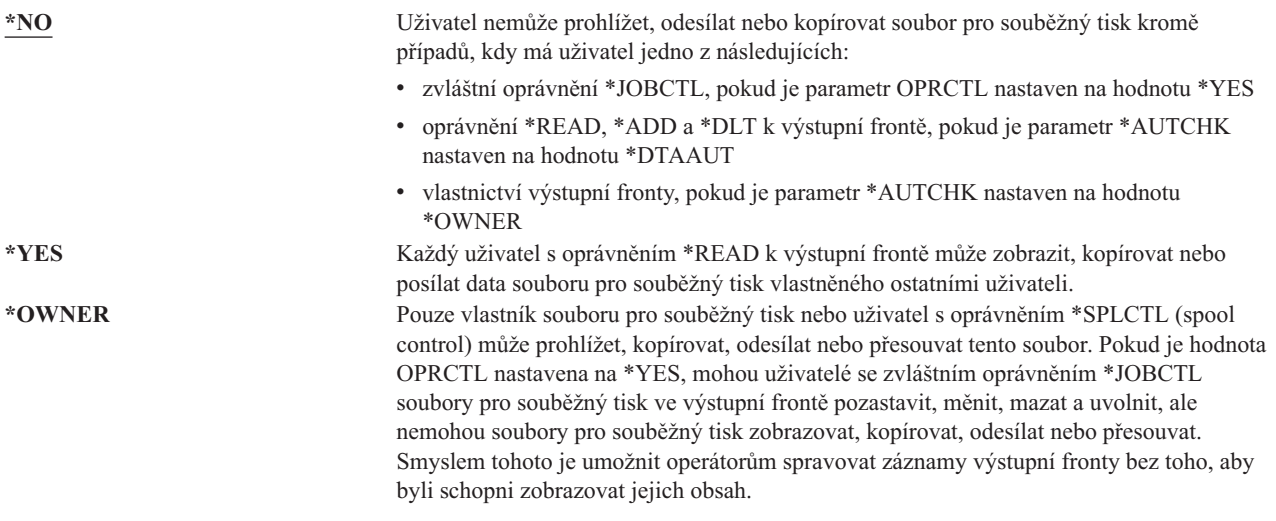

### **Parametr AUTCHK (Oprávnění ke kontrole), parametr výstupní fronty**

Parametr AUTCHK určuje zda umožňuje oprávnění \*READ, \*ADD a \*DLT k výstupní frontě uživateli měnit a mazat soubory pro souběžný tisk vlastněné ostatními uživateli.

*Možné hodnoty parametru AUTCHK*

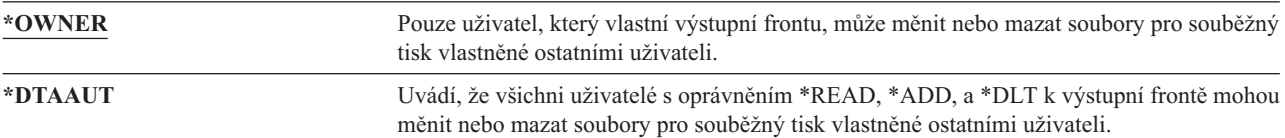

### **Parametr OPRCTL (Řízení operátorem) výstupní fronty**

Parametr OPRCTL řídí, zda uživatel se zvláštním oprávněním \*JOBCTL může řídit výstupní frontu.

*Možné hodnoty parametru OPRCTL*

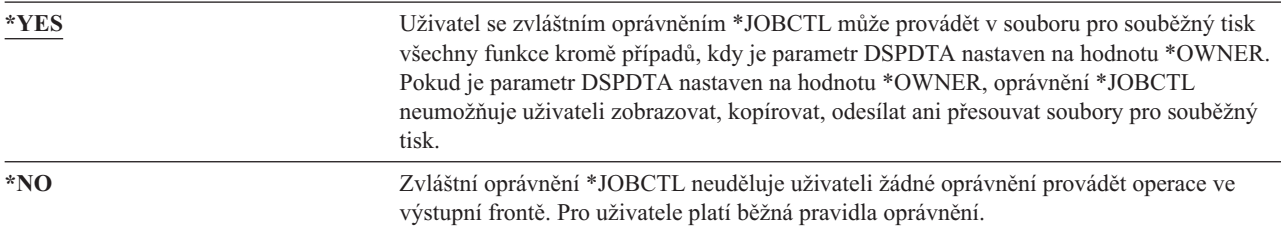

## **Oprávnění k výstupním frontám a parametrům požadovaná pro tisk**

[Tabulka](#page-200-0) 118 na stránce 179 zobrazuje kombinace parametrů výstupní fronty a oprávnění k výstupní frontě, které jsou potřebné pro správu funkcí tisku v systému. Pro některé funkce je uvedeno více kombinací. Vlastník souboru pro souběžný tisk může vždy provádět všechny funkce v tomto souboru. Více informací uvádí téma ["Příkazy](#page-442-0) pro zapisovací [programy"](#page-442-0) na stránce 421.

Oprávnění a parametry pro výstupní fronty pro všechny příkazy související se soubory pro souběžný tisk jsou uvedeny v seznamu "Příkazy pro práci se soubory pro [souběžný](#page-428-0) tisk" na stránce 407. Příkazy pro výstupní fronty jsou uvedeny v seznamu ["Příkazy](#page-405-0) pro výstupní fronty" na stránce 384.

<span id="page-200-0"></span>**Upozornění:** Na uživatele se zvláštním oprávněním \*SPLCTL (spool control) se nevztahují žádná omezení práce s výstupními frontami. Zvláštní oprávnění \*SPLCTL umožňuje uživateli provádět ve výstupní frontě všechny operace. Pečlivě zvažte, zda uživateli udělíte zvláštní oprávnění \*SPLCTL.

#### *Tabulka 118. Oprávnění potřebné k provádění funkcí tisku*

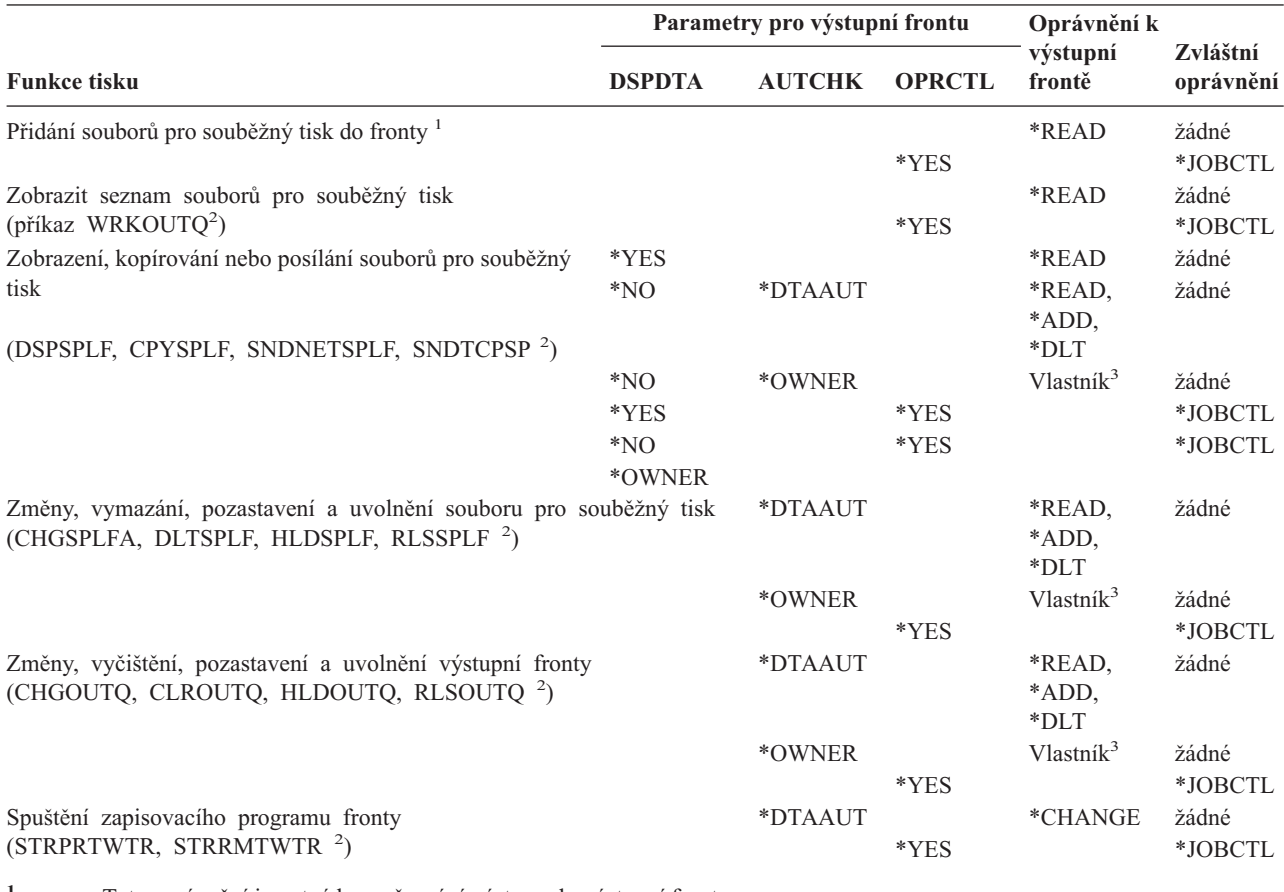

**<sup>1</sup>** Toto oprávnění je nutné ke směrování výstupu do výstupní fronty.

**<sup>2</sup>** Pomocí těchto příkazů nebo ekvivalentních voleb obrazovky.

**<sup>3</sup>** Musíte být vlastníkem výstupní fronty.

**<sup>4</sup>** Vyžaduje také oprávnění \*USE k popisu tiskového zařízení.

**<sup>5</sup>** Pro příkaz CHGOUTQ je kromě oprávnění \*READ, \*ADD a \*DLT nutné také oprávnění \*OBJMGT.

## **Příklady: Výstupní fronta**

Následuje několik příkladů nastavení parametrů pro zabezpečení výstupních front dle rozličných požadavků:

v Vytvoření obecně použitelné výstupní fronty. Všem uživatelům je umožněno zobrazovat všechny soubory pro souběžný tisk. Spravovat frontu a měnit soubory pro souběžný tisk mohou systémoví operátoři: CRTOUTQ OUTQ(QGPL/GPOUTQ) DSPDTA(\*YES) +

OPRCTL(\*YES) AUTCHK(\*OWNER) AUT(\*USE)

v Vytvoření výstupní fronty pro aplikace. Výstupní frontu mohou používat pouze členové skupinového profilu GRPA. Všichni uživatelé autorizovaní k výstupní frontě mohou zobrazovat všechny soubory pro souběžný tisk. Systémoví operátoři nemohou pracovat s výstupní frontou:

```
CRTOUTQ OUTQ(ARLIB/AROUTQ) DSPDTA(*YES) +
        OPRCTL(*NO) AUTCHK(*OWNER) AUT(*EXCLUDE)
GRTOBJAUT OBJ(ARLIB/AROUTQ) OBJTYP(*OUTQ) +
        USER(GRPA) AUT(*CHANGE)
```
<span id="page-201-0"></span>v Vytvoření důvěrné výstupní fronty pro správce systému, kterou lze použít pro tisk informací o uživatelských profilech a oprávnění. Výstupní fronta je vytvořena a vlastněna profilem QSECOFR.

```
CRTOUTQ OUTQ(QGPL/SECOUTQ) DSPDTA(*OWNER) +
        AUTCHK(*DTAAUT) OPRCTL(*NO) +
        AUT(*EXCLUDE)
```
Ačkoliv mají správci systému zvláštní oprávnění \*ALLOBJ, nemají umožněn přístup k souborům pro souběžný tisk, které jsou vlastněny ostatními uživateli ve výstupní frontě SECOUTQ.

v Vytvoření výstupní fronty, která je sdílena uživateli, kteří tisknou důvěrné soubory a dokumenty. Uživatelé mohou pracovat pouze se svými soubory pro souběžný tisk. Systémový operátoři mohou se soubory pro souběžný tisk pracovat, ale nemohou zobrazovat obsah těchto souborů.

```
CRTOUTQ OUTQ(QGPL/CFOUTQ) DSPDTA(*OWNER) +
        AUTCHK(*OWNER) OPRCTL(*YES) AUT(*USE)
```
# **Atributy sítě**

Atributy sítě řídí způsob, kterým systém komunikuje s ostatními systémy. Některé atributy sítě řídí způsob, kterým jsou zpracovány vzdálené požadavky na zpracování úloh a přístup k informacím. Tyto atributy sítě přímo ovlivňují zabezpečení vašeho systému a je o nich pojednáno v následujících tématech:

JOBACN (Akce úlohy) PCSACC (Přístup k Client request) DDMACC (Přístup k DDM request)

Zobrazeny jsou možné hodnoty pro každý z atributů sítě. Předvolená hodnota je podtržená. Chcete-li nastavit hodnotu atributu sítě, použijte příkaz CHGNETA (Změna atributů sítě).

# **Atribut sítě JOBACN (Akce úlohy)**

Atribut sítě JOBACN určuje způsob, kterým systém zpracovává příchozí požadavky na spuštění úloh.

*Možné hodnoty atributu sítě JOBACN:*

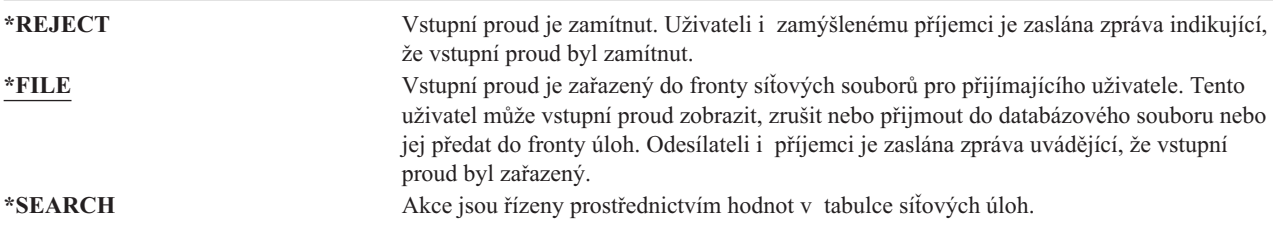

### **Doporučení**

Pokud neočekáváte, že v systému obdržíte vzdálené požadavky na úlohy, nastavte atribut sítě JOBACN na \*REJECT.

Další informace o atributu JOBACN najdete v publikaci *SNA Distribution Services*.

# **Atribut sítě PCSACC(Přístup k Client Request)**

Atribut sítě PCSACC určuje způsob, kterým licencovaný program iSeries Access for Windows zpracovává požadavky z připojených osobních počítačů na přístup k objektům. Atribut sítě PCSACC řídí, zda mají úlohy osobních počítačů v systému iSeries přístup k objektům; nikoliv, zda mohou osobní počítače využít emulaci pracovní stanice.

**Poznámka:** Atribut sítě PCSACC řídí pouze klienty systému DOS a OS/2. Tento atribut nemá žádný vliv na jiné klienty produktu iSeries Access.

*Možné hodnoty atributu sítě PCSACC:*

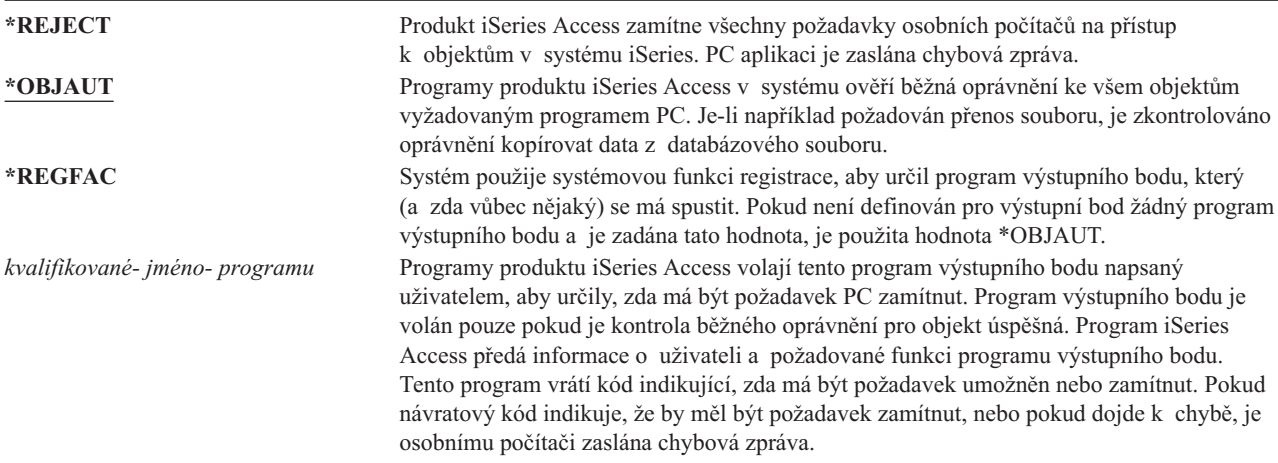

### **Rizika a doporučení**

Běžná bezpečnostní opatření nemusí být ve vašem systém dostatečná, pokud je v systému nainstalován program iSeries Access. Například pokud má uživatel k souboru oprávnění \*USE a atribut sítě PCSACC je \*OBJAUT, může uživatel použít na svém osobním počítači program iSeries Access a přenést celý tento soubor na svůj osobní počítač. Poté může uživatel data zkopírovat na pásku nebo disketu PC a odnést je z místnosti.

Existuje několik metod, jak zabránit uživateli pracovní stanice systému iSeries s oprávněním \*USE k souboru zkopírovat soubor:

- v Nastavte v uživatelském profilu LMTCPB(\*YES).
- v Omezte oprávnění k příkazům, které kopírují soubory.
- Omezte oprávnění k příkazům používaným produktem iSeries Access.
- v Neposkytujte uživateli k žádné knihovně oprávnění \*ADD. Oprávnění \*ADD je nutné pro vytvoření nového souboru v knihovně.
- v Neposkytujte uživateli přístup k žádnému zařízení \*SAVRST.

Pro uživatele PC licencovaného programu iSeries Access však nefunguje žádná z těchto možností. Jediným dostatečným opatřením ochrany je použití programu výstupního bodu, který ověří všechny požadavky.

Program iSeries Access předá informace uživatelskému ukončovacímu programu, který je volán atributem sítě PCSACC, pro tyto typy přístupu:

přenos souborů virtuální tisk zpráva sdílená složka

Další informace o produktu iSeries Access najdete v aplikaci Information Center (podorobnosti jsou uvedené v části "Nezbytné předchozí a související [informace"](#page-17-0) na stránce xvi).

# **Atribut sítě DDMACC (Přístup k DDM)**

Atribut sítě DDMACC určuje způsob, kterým systém zpracovává požadavky ostatních systémů na přístup k datům prostřednictvím DDM (distributed data management) nebo DRD (distributed relational database).

*Možné hodnoty atributu sítě DDMACC:*

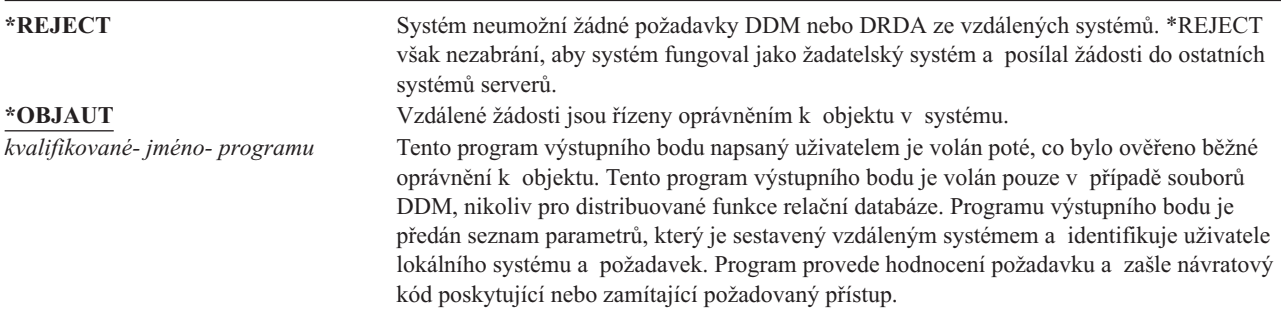

Další informace o atributu sítě DDMACC a otázkách zabezpečení v souvislosti s DDM najdete v tématu Information Center (podrobnosti jsou uvedené v části "Nezbytné předchozí a související [informace"](#page-17-0) na stránce xvi).

# **Operace uložení a obnovy**

Schopnost ukládat objekty ze systému a obnovovat objekty do systému představuje pro vaši organizaci ohrožení.

Programátoři mají například často k programům oprávnění \*OBJEXIST, protože toto oprávnění je nutné pro překompilování programu (a výmaz předešlé kopie). Oprávnění \*OBJEXIST je také nutné pro uložení objektu. Typický programátor tedy může vytvořit pásku s kopií vašich programů, které mohou představovat váš podstatný nehmotný investiční majetek.

Uživatel s oprávněním \*OBJEXIST k objektu také může obnovit novou kopii objektu a přepsat tak již existující objekt. V případě programu může být tento obnovený program vytvořený v jiném systému. Může provádět jiné funkce. Předpokládejme například, že původní program pracoval s důvěrnými daty. Nová verze bude provádět stejné funkce, ale může také zapisovat kopii důvěrných informací do utajeného souboru v programátorově vlastní knihovně. Programátor nepotřebuje oprávnění k důvěrným datům, protože k datům budou mít přístup běžní uživatelé programu.

# **Omezení operací uložení a obnovy**

Schopnost ukládat a obnovovat objekty můžete řídit několika způsoby:

- v Omezit fyzický přístup k zařízením pro ukládání a obnovu, jako jsou například páskové jednotky, optické jednotky nebo disketové jednotky.
- v Omezit oprávnění k objektům popisů zařízení pro zařízení uložení a obnovy. Chcete-li uložit objekt na páskovou jednotku, musíte mít k popisu zařízení pro páskovou jednotku oprávnění \*USE.
- v Omezit příkazy pro uložení a obnovu. To vám umožní kontrolovat, co je ze systému uloženo a do systému obnoveno skrze veškerá rozhraní - včetně souborů typu save. Příklad toho, jak lze toto provést najdete v části "Příklad: Omezení příkazů pro uložení a obnovu". Při instalaci systému jsou příkazy systémem nastaveny na PUBLIC(\*EXCLUDE).
- v Zvláštní oprávnění \*SAVSYS přidělte pouze důvěryhodným uživatelům.

# **Příklad: Omezení příkazů pro uložení a obnovu**

Následuje příklad kroků, které lze v systému použít k omezení příkazů pro uložení a obnovu:

1. Chcete-li vytvořit seznam oprávnění, který lze použít pro přidělení oprávnění systémovým operátorům k příkazům, zadejte:

```
CRTAUTL AUTL(SRLIST) TEXT('Save and Restore List')
AUT(*EXCLUDE)
```
- 2. Chcete-li použít seznam oprávnění pro zabezpečení příkazů pro uložení, zadejte: GRTOBJAUT OBJ(SAV\*) OBJTYPE(\*CMD) AUTL(SRLIST)
- 3. Chcete-li zajistit, že oprávnění \*PUBLIC je přejato ze seznamu oprávnění, zadejte:

```
GRTOBJAUT OBJ(SAV*) OBJTYPE(*CMD) USER(*PUBLIC)
  AUT(*AUTL)
```
- 4. Chcete-li použít seznam oprávnění pro zabezpečení příkazů pro obnovu, zadejte: GRTOBJAUT OBJ(RST\*) OBJTYPE(\*CMD) AUTL(SRLIST)
- 5. Chcete-li zajistit, že oprávnění \*PUBLIC je přejato ze seznamu oprávnění, zadejte: GRTOBJAUT OBJ(RST\*) OBJTYPE(\*CMD) USER(\*PUBLIC) AUT(\*AUTL)
- 6. Přestože systémoví operátoři, kteří jsou zodpovědní za uložení systému, mají zvláštní oprávnění \*SAVSYS, musí jim nyní poskytnuto explicitní oprávnění k příkazům SAVxxx. To provedete tak, že přidáte systémové operátory do seznamu oprávnění:

ADDAUTLE AUTL(SRLIST) USER(USERA USERB) AUT(\*USE)

- **Poznámka:** Můžete také chtít, aby měli systémoví operátoři oprávnění pouze k příkazům pro uložení. V tomto případě je třeba zabezpečit příkazy pro uložení a příkazy pro obnovu prostřednictvím dvou samostatných seznamů oprávnění.
- 7. Chcete-li omezit uložení a obnovu rozhraní API a zabezpečit je prostřednictvím seznamu oprávnění, zadejte následující příkazy:

```
GRTOBJAUT OBJ(QSRSAVO) OBJTYPE(*PGM) AUTL(SRLIST)
GRTOBJAUT OBJ(QSRSAVO) OBJTYPE(*PGM) USER(*PUBLIC)
  AUT(*AUTL)
GRTOBJAUT OBJ(QSRLIB01) OBJTYPE(*SRVPGM) AUTL(SRLIST)
GRTOBJAUT OBJ(QSRLIB01) OBJTYPE(*SRVPGM) USER(*PUBLIC)
  AUT(*AUTL)
```
## **Ladění výkonu**

Za monitorování a ladění výkonu není odpovědný správce systému. Správce systému by však měl zajistit, že uživatelé nemění charakteristiky výkonu systému tak aby zrychlili své vlastní úlohy na úkor jiných.

Výkon úloh v systému je ovlivněn několika objekty týkající se řízení prací:

- v Třída nastaví pro úlohu prioritu spuštění a přidělený čas.
- v Směrovací záznam v popisu podsystému určuje třídu a společnou paměťovou oblast, kterou používá úloha.
- v Prostřednictvím popisu úlohy lze určit výstupní frontu, prioritu výstupu, frontu úloh a prioritu úlohy.

Informovaní uživatelé s odpovídajícím oprávněním mohou vytvořit své vlastní prostředí v systému a poskytnout sami sobě lepší výkon, než mají ostatní uživatelé. To lze kontrolovat omezením oprávnění k vytvoření a změně objektů týkající se řízení prací. Nastavte veřejné oprávnění k příkazům týkající se řízení prací na \*EXCLUDE a udělte oprávnění pouze několika důvěryhodným uživatelům.

Charakteristiky výkonu systému lze také měnit interaktivně. Například prostřednictvím obrazovky WRKSYSSTS (Práce se stavem systému) lze měnit velikost společné paměťové oblasti nebo úroveň aktivity. Tak= uživatel se zvláštním oprávněním \*JOBCTL (job control) může měnit plánovací prioritu kterékoliv úlohy dle limitu priority nastaveného v uživatelském profilu. Zvláštní oprávnění \*JOBCTL a PTYLMT v uživatelském profilu přiřazujte opatrně.

Chcete-li, aby uživatelé mohli prostřednictvím příkazu WRKSYSSTS zobrazit informace o výkonu, ale nemohli je změnit, postupujte takto:

GRTOBJAUT OBJ(CHGSHRPOOL) OBJTYPE(\*CMD) + USER(\*PUBLIC) AUT(\*EXCLUDE)

Udělte oprávnění ke změně charakteristik výkonu uživatelům zodpovědným za ladění systému:

GRTOBJAUT OBJ(CHGSHRPOOL) OBJTYPE(\*CMD) + USER(USRTUNE) AUT(\*USE)

# **Omezení úloh na dávkové zpracování**

Můžete vytvářet nebo měnit příkazy za účelem omezení určitých úloh tak, aby je bylo možné spouštět pouze

v dávkovém prostředí. Budete například chtít, aby určité sestavy nebo kompilace programu byly spouštěny

v dávkovém zpracování. Úloha spuštěná v dávkovém zpracování obvykle ovlivňuje výkon systému méně než stejná úloha spuštěná interaktivně.

Chcete-li například omezit příkaz, který spustí program RPTA, na dávkové zpracování, postupujte takto:

v Vytvořte příkaz, který spustí program RPTA a zadejte, že příkaz může být spuštěn pouze v dávkovém zpracování: CRTCMD CMD(RPTA) PGM(RPTA) ALLOW(\*BATCH \*BPGM)

Chcete-li omezit kompilace na na dávkové zpracování, postupujte u příkazu vytvoření pro každý typ programu takto: CHGCMD CMD(CRTxxxPGM) ALLOW(\*BATCH \*BPGM)

# <span id="page-206-0"></span>**Kapitola 7. Navrhování zabezpečení**

Ochrana informací je nejdůležitější součást většiny aplikací. Zabezpečení by mělo být společně s ostatními požadavky zváženo již v okamžiku, kdy je aplikace navrhována. Například při rozhodování jak organizovat aplikační informace do knihoven se snažte najít rovnováhu mezi požadavky na zabezpečení a ostatními ohledy, jako je například výkon aplikace nebo zálohování a obnovo.

Tato kapitola obsahuje vodítka, které mají pomoci vývojářům aplikací a správcům systému zahrnout do svého celkového návrhu zabezpečení. Také obsahuje příklady technik, které lze v systému použít při dosahování cílů zabezpečení. Některé z příkladů v této kapitole obsahují vzorové programy. Tyto programy jsou zde zahrnuty pro účely vysvětlení. Mnoho z nich nelze tak jak jsou uvedené úspěšně kompilovat nebo spustit; ani neobsahují zpracování zpráv a nápravu chyb.

Téma Základní zabezpečení systému a plánování v rámci aplikace Information Center je určeno pro administrátora zabezpečení. Obsahuje formuláře, příklady a vodítka pro plánování zabezpečení aplikací, které již byly vyvinuty. Pokud jste zodpovědni za návrh aplikace, shledáte možná užitečným prohlédnout si formuláře a příklady v rámci aplikace Information Center (podrobnosti najdete v tématu "Nezbytné předchozí a související [informace"](#page-17-0) na stránce [xvi\)](#page-17-0). Mohou vám pomoci podívat se na aplikace z pohledu administrátora zabezpečení a porozumět, které informace je nutné poskytovat.

Také téma Základní zabezpečení systému a plánování v rámci aplikace Information Center obsahuje sadu příkladů aplikací pro fiktivní společnost nazvanou JKL Toy Company. Tato kapitola popisuje proces zvažování návrhu pro stejnou sadu příkladů aplikací. Obrázek 33 zobrazuje vztah mezi skupinami, aplikacemi a knihovnami společnosti JKL Toy Company:

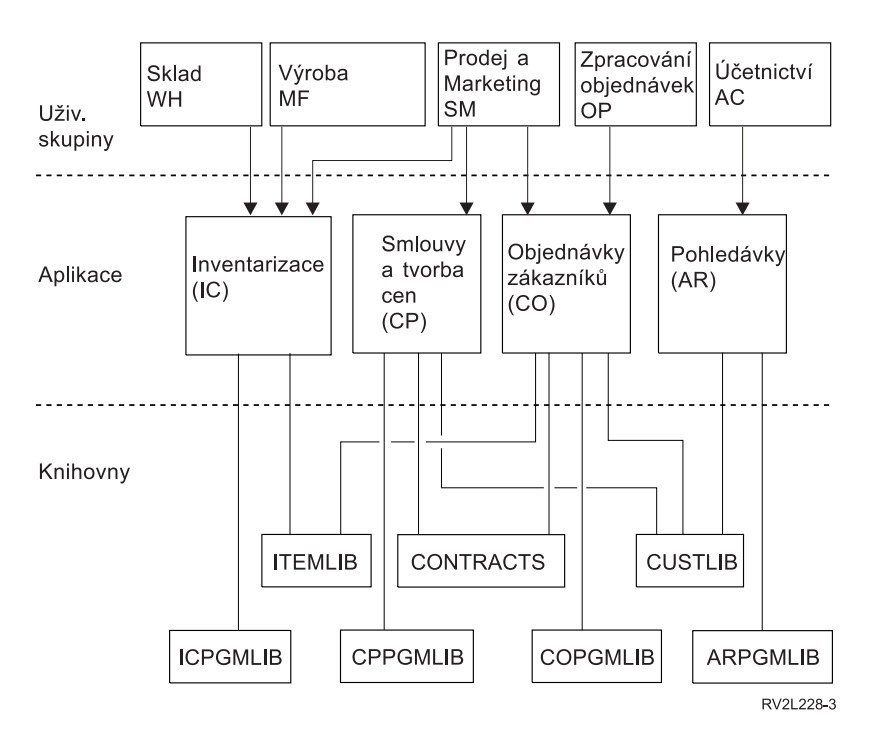

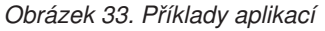

#### **Popis grafického znázornění**

Toto grafické znázornění zobrazuje způsob přístupu pěti sad skupin uživatelů k aplikacím a knihovnám v systému ve společnosti JKL Toy Company. Mezi uživatelské skupiny patří Sklad, Výroba, Prodej a marketing, Zpracování

objednávek a Účetnictví. Uživatelské skupiny Sklad, Výroba a Prodej a marketing mají přístup k aplikacím Inventarizace. Uživatelská skupina Prodej a marketing má také přístup k aplikacím Smlouvy a tvorba cen a Objednávky zákazníků. Uživatelská skupina Zpracování objednávek má také přístup k aplikaci Objednávky zákazníků. Uživatelská skupina Účetnictví používá aplikaci Pohledávky.

# **Všeobecná doporučení**

Doporučení v této kapitole a v tématu Základní zabezpečení systému a plánování v rámci aplikace Information Center se opírají o jeden důležitý princip: jednoduchost. Tím, že ponecháte váš návrh zabezpečení co nejjednodušší, umožníte jednodušší správu i kontrolu zabezpečení. Zlepšíte také výkon aplikace i výkon zálohování.

Následuje seznam obecných doporučení návrhu zabezpečení:

- v Společně s dostupnými metodami využijte pro ochranu informací také zabezpečení dat na úrovni prostředků jako například omezení možností v uživatelském profilu nebo omezení přístupu uživatelů pouze na některá menu.
	- **Upozornění:** Pouhé využití omezených možností v uživatelském profilu nebo řízení přístupu k menu za účelem zabezpečení systému není dostatečné, pokud používáte produkty jako např. iSeries Access nebo máte k systému připojené komunikační linky. Chcete-li zabezpečit objekty, které nechcete, aby byly přístupné prostřednictvím těchto rozhraní, musíte využít zabezpečení dat na úrovni prostředků.
- v Zabezpečte pouze ty objekty, které opravdu vyžadují zabezpečení. Analyzujte knihovnu a určete, které objekty, jako například datové soubory, jsou důvěrné a tyto objekty zabezpečte. Pro ostatní objekty, jako například datové oblasti a fronty zpráv, použijte veřejné oprávnění.
- v Postupujte od obecného ke konkrétnímu:
	- Naplánujte zabezpečení knihoven a adresářů. Jednotlivými objekty se zabývejte, jen je-li to nutné.
	- Naplánujte nejprve veřejné oprávnění, dále pak oprávnění skupin a individuální oprávnění.
- v Veřejné oprávnění k novým objektům v knihovně (parametr CRTAUT) nastavte na stejnou hodnotu jak veřejné oprávnění k většině již existujících objektů v knihovně.
- v Chcete-li učinit kontrolu jednodušším a zároveň zlepšit výkon kontroly oprávnění, vyhněte se definování soukromých oprávnění, která jsou nižší než veřejné oprávnění k objektu.
- v Objekty se stejnými požadavky na zabezpečení seskupujte do seznamů oprávnění. Seznamy oprávnění vám pomohou s obnovou informací zabezpečení a lze je spravovat snadněji než individuální oprávnění.

# **Plánování změn úrovně hesla**

Změny úrovní hesla je třeba dobře naplánovat. Jestliže změny úrovní hesla nenaplánujete odpovídajícím způsobem, může dojít k selhání operací s jinými systémy nebo mohou mít uživatelé problémy s přihlášením do systému. Před změnou systémové hodnoty QPWDLVL se ujistěte, že jste uložili svá data o zabezpečení pomocí příkazu SAVSECDTA nebo SAVSYS. Pokud máte aktuální zálohu, budete schopni resetovat původní hodnoty hesel pro všechny uživatelské profily v případě, že byste se potřebovali vrátit na nižší úroveň hesla.

U produktů, které používáte v systému nebo na klientech, s kterými systém komunikuje, mohou nastat problémy, když je systémová hodnota QPWDLVL (úroveň hesla) nastavena na hodnotu 2 nebo 3. Libovolný produkt nebo klient, jenž posílá hesla do systému v zašifrované formě, namísto prostého textu, který uživatel zadá na přihlašovací obrazovce, musí být aktualizován, aby byl schopný pracovat s novými pravidly pro šifrování hesel při QPWDLVL s hodnotou 2 nebo 3. Odesílání zašifrovaného hesla se nazývá substituce hesla. Substituce hesla se používá proto, aby se zabránilo sejmutí hesla během přenosu po síti. Substituce hesla vygenerované staršími klienty, kteří nepodporují nový algoritmus pro hodnotu QPWDLVL 2 nebo 3, nebudou akceptovány, i když budou zadané specifické znaky správné. To platí i pro libovolný přístup server iSeries - server iSeries typu peer, který využívá zašifrovaných hodnot k autentizaci z jednoho systému do druhého.

Problém zesiluje skutečnost, že některé produkty, kterých se to týká (např. IBM Toolbox for Java), jsou dodávány jako middleware. Produkt třetí strany, který začleňuje nižší verzi jednoho z těchto produktů, nebude správně fungovat, dokud nebude znovu vytvořen s aktualizovanou verzí middlewaru.

Z tohoto i dalších scénářů je zřejmé, proč je nezbytné změnu systémové hodnoty QPWDLVL dobře naplánovat.

# **Pokyny pro změnu QPWDLVL z hodnoty 0 na hodnotu 1**

Úroveň hesla 1 umožňuje systému, který nepotřebuje komunikovat s produktem Windows 95/98/ME iSeries Client Support for Windows Network Neighborhood (NetServer), eliminovat ze systému hesla pro produkt NetServer. Vyloučení zbytečných zašifrovaných hesel ze systému zvyšuje celkovou bezpečnost systému.

Při hodnotě QPWDLVL 1 budou nadále fungovat všechny aktuální mechanismy substituce a autentizace hesla před verzí V5R1. Existuje jen nepatrná možnost poruchy s výjimkou funkcí a služeb, které vyžadují heslo produktu NetServer.

Mezi funkce a služby, které vyžadují hesla produktu NetServer, patří:

v iSeries Support for Windows Network Neighborhood, Windows 95/98/ME (NetServer)

## **Pokyny pro změnu systémové hodnoty QPWDLVL z hodnoty 0 nebo 1 na hodnotu 2**

Úroveň hesla 2 zavádí použití hesel, která rozlišují velká a malá písmena a jsou až 128 znaků dlouhá (také nazývaná fráze hesla), a poskytuje maximální schopnost vrátit se zpět k hodnotě QPWDLVL 0 nebo 1.

Bez ohledu na úroveň hesla systému se hesla úrovně 2 a 3 vytvoří vždy, když je heslo změněno nebo když se uživatel přihlásí do systému. To, že jsou v systému vytvořena hesla na úrovni 2 a 3, zatímco systém je nadále na úrovni hesla 0 nebo 1, pomáhá při přípravě na přechod na úroveň hesla 2 nebo 3.

Před změněním systémové hodnoty QPWDLVL na hodnotu 2 by měl systémový administrátor pomocí příkazu PRTUSRPRF TYPE(\*PWDLVL) vyhledat všechny uživatelské profily, které nemají heslo použitelné na úrovni hesla 2. V závislosti na tom, které profily se vyhledají, mohou administrátoři pomocí jednoho z následujících mechanismů doplnit k těmto profilům hesla úrovně 2 nebo 3.

v Pomocí CL příkazu CHGUSRPRF nebo CHGPWD nebo rozhraní QSYCHGPW API změňte heslo pro daný uživatelský profil. Na základě toho systém změní heslo, které je použitelné na úrovni hesla 0 nebo 1. Systém rovněž vytvoří dvě ekvivalentní hesla rozlišující velká a malá písmena, která jsou použitelná na úrovních hesla 2 a 3. Pro použití na úrovni hesla 2 nebo 3 se vytvoří dvě verze hesla - jedna psána samými velkými písmeny a druhá samými malými písmeny.

Například změna hesla na C4D2RB4Y povede k tomu, že systém vygeneruje hesla C4D2RB4Y a c4d2rb4y na úrovni hesla 2.

v Přihlaste se do systému prostřednictvím mechanismu, který předkládá heslo ve formě prostého textu (nepoužívá substituci hesla). Pokud je heslo platné a uživatelský profil nemá heslo, které by bylo použitelné na úrovni hesla 2 nebo 3, vytvoří systém dvě ekvivalentní hesla rozlišující velká a malá písmena, která jsou použitelná na úrovních hesla 2 a 3. Pro použití na úrovni hesla 2 nebo 3 se vytvoří dvě verze hesla - jedna psána samými velkými písmeny a druhá samými malými písmeny.

Neexistence hesla, které je použitelné na úrovni hesla 2 nebo 3, může způsobit problémy vždy, když uživatelský profil také nemá heslo použitelné na úrovních hesla 0 a 1 nebo když se uživatel pokouší přihlásit prostřednictvím produktu, který používá substituci hesla. V těchto případech nebude uživatel schopný se přihlásit, když se úroveň hesla změní na 2.

Jestliže uživatelský profil nemá heslo použitelné na úrovních hesla 2 a 3 a pokud má uživatelský profil heslo použitelné na úrovních hesla 0 a 1 a uživatel se přihlásí prostřednictvím produktu, který posílá hesla ve formě prostého textu, pak systém ověří uživatele vůči heslu úrovně 0 a pro daný uživatelský profil vytvoří dvě hesla úrovně 2 (jak bylo popsáno výše). Následná přihlášení budou ověřována vůči heslům úrovně 2.

Klienti/služby, které používají substituci hesla, nebudou správně fungovat při hodnotě QPWDLVL rovné 2, pokud tito klienti /služby nebyli aktualizováni tak, aby používali nové schéma substituce hesla (frází hesla). Administrátor by měl zkontrolovat, zda jsou klienti/služby, kteří nebyli aktualizováni na nové schéma substituce hesla, požadováni.

Mezi klienty/služby, kteří používají substituci hesla, patří:

- TELNET
- iSeries Access
- iSeries Host Servers
- QFileSrv.400
- podpora tisku iSeries NetServer
- DDM
- $\cdot$  DRDA
- $\cdot$  SNA LU6.2

Před změnou na QPWDLVL 2 vám rozhodně doporučujeme uložit všechna data o zabezpečení. Usnadní to případný přechod zpět na hodnotu QPWDLVL 0 nebo 1, pokud bude nezbytný.

Doporučujeme, abyste neprováděli změny ostatních systémových hodnot týkajících se hesel, jako např. QPWDMINLEN a QPWDMAXLEN, dokud neprovedete otestování QPWDLVL 2. Usnadníte si tak případný přechod zpět na hodnotu QPWDLVL 1 nebo 0, pokud bude nezbytný. Systémová hodnota QPWDVLDPGM však musí uvádět buď hodnotu \*REGFAC, nebo \*NONE, aby systém dovolil změnu QPWDLVL na hodnotu 2. Pokud používáte program pro ověření platnosti hesla, budete z toho důvodu možná chtít napsat nový program, který lze registrovat pro výstupní bod QIBM\_QSY\_VLD\_PASSWRD pomocí příkazu ADDEXITPGM.

Hesla produktu NetServer jsou nadále podporována na úrovni QPWDLVL 2, proto by měly všechny funkce/služby, které nevyžadují hesla produktu NetServer, i nadále správně fungovat.

Když je administrátor už zvyklý na provoz systému na úrovni QPWDLVL 2, může začít měnit systémové hodnoty týkající se hesel za účelem využití delších hesel. Administrátor by si však měl být vědom toho, že delší hesla budou mít tyto důsledky:

- v Jestliže bude zadáno heslo delší než 10 znaků, vymaže se heslo úrovně 0 a 1. Tento uživatelský profil nebude schopný se přihlásit, pokud se systém vrátí na úroveň hesla 0 nebo 1.
- v Pokud heslo obsahuje speciální znaky nebo nedodržuje pravidla pro vytváření jmen jednotlivých objektů (kromě rozlišování velkých a malých písmen), vymaže se heslo úrovně 0 a 1.
- v Jestliže bude zadáno heslo delší než 14 znaků, vymaže se pro daný profil heslo produktu NetServer.
- v Systémové hodnoty týkající se hesel platí pouze pro novou hodnotu na úrovni hesla 2 a nevztahují se na hodnotu systémem vygenerovaného hesla na úrovni 0 a 1, ani na hodnotu hesla produktu NetServer, je-li vygenerováno.

# **Pokyny pro změnu QPWDLVL z hodnoty 2 na hodnotu 3**

Poté, co bude systém po nějakou dobu provozován na úrovni QPWDLVL 2, se může administrátor rozhodnout pro přechod na hodnotu QPWDLVL 3, aby maximalizoval zabezpečení na úrovni hesla.

Na úrovni QPWDLVL 3 jsou všechna hesla produktu NetServer vymazána, proto by systém neměl být převáděn na hodnotu QPWDLVL 3, ledaže byste již nepotřebovali používat hesla produktu NetServer.

Na úrovni QPWDLVL 3 jsou vymazána všechna hesla úrovně 0 a 1. Administrátor může použít příkazy DSPAUTUSR nebo PRTUSRPRF k vyhledání uživatelských profilů, s nimiž nejsou asociována žádná hesla úrovně 2 nebo 3.

# **Změna na nižší úroveň hesla**

Návrat zpět k nižší hodnotě QPWDLVL, pokud je možný, bohužel není zcela bezbolestný proces. Obecně se dá říci, že by měl panovat názor, že se jedná pouze o jednosměrný proces přechodu z nižších hodnot QPWDLVL na vyšší hodnoty QPWDLVL. Mohou však nastat případy, kdy je třeba znovu nastavit nižší hodnotu QPWDLVL.

V následujících částech se pojednává o činnostech, které je nutné provést při přechodu zpět na nižší úroveň hesla.

### **Pokyny pro změnu QPWDLVL z hodnoty 3 na hodnotu 2**

Tato změna je relativně jednoduchá. Když je QPWDLVL nastavena na hodnotu 2, potřebuje administrátor zjistit, zda některé uživatelské profily musí obsahovat hesla produktu NetServer nebo hesla úrovně 0 nebo 1, a pokud takové profily existují, změnit jejich heslo na přípustnou hodnotu.

Kromě toho může být nutné změnit systémové hodnoty týkající se hesel zpět na hodnoty kompatibilní s produktem NetServer a hesly úrovně 0 nebo 1, pokud jsou tato hesla potřebná .

### **Pokyny pro změnu QPWDLVL z hodnoty 3 na hodnotu 1 nebo 0**

Kvůli velmi vysoké pravděpodobnosti vzniku problémů v systému (např. toho typu, že se nikdo nemůže přihlásit z toho důvodu, že byla vymazána všechna hesla úrovně 0 a 1) tato volba není podporována přímo. Má-li se provést změna QPWDLVL 3 na QPWDLVL 1 nebo 0, musí systém nejdříve provést mezikrok, a to změnu na QPWDLVL 2.

### **Pokyny pro změnu QPWDLVL z hodnoty 2 na hodnotu 1**

Před změnou QPWDLVL na hodnotu 1 by měl administrátor pomocí příkazu DSPAUTUSR nebo PRTUSRPRF TYPE(\*PWDINFO) vyhledat uživatelské profily, které nemají heslo úrovně 0 nebo 1. Pokud uživatelský profil bude vyžadovat heslo po změně QPWDLVL, měl by administrátor zajistit, aby bylo pro daný profil vytvořeno heslo úrovně 0 a 1 s využitím následujících mechanismů:

- v Pomocí CL příkazu CHGUSRPRF nebo CHGPWD nebo rozhraní QSYCHGPW API změňte heslo pro daný uživatelský profil. Na základě toho systém změní heslo, které je použitelné na úrovni hesla 2 nebo 3. Systém rovněž vytvoří ekvivalentní heslo obsahující samá velká písmena, které je použitelné na úrovních hesla 0 a 1. Systém je schopný vytvořit heslo na úrovních hesla 0 a 1 pouze za těchto předpokladů:
	- Heslo má délku maximálně 10 znaků.
	- Heslo lze převést na velká písmena EBCDIC A-Z, 0-9,  $\omega$ , #, \$ a podtržítko.
	- Heslo nezačíná číslicí ani podtržítkem.

Například změna hesla na hodnotu RainyDay by vedla k tomu, že by systém vygeneroval heslo na úrovni 0 a 1 s hodnotou RAINYDAY. Avšak změna hodnoty hesla na Rainy Days In April by způsobila, že by systém vymazal heslo úrovně 0 a 1 (neboť je heslo příliš dlouhé a obsahuje mezery).

O tom, že nelze vytvořit heslo úrovně 0 nebo 1, není vytvářena žádná zpráva ani indikace.

v Přihlaste se do systému prostřednictvím mechanismu, který předkládá heslo ve formě prostého textu (nepoužívá substituci hesla). Jestliže je heslo platné a uživatelský profil nemá žádné heslo použitelné na úrovni 0 a 1, vytvoří systém ekvivalentní heslo obsahující samá velká písmena, které je použitelné na úrovních hesla 0 a 1. Systém je schopný vytvořit heslo na úrovních hesla 0 a 1 pouze za výše uvedených předpokladů.

Administrátor potom může změnit QPWDLVL na hodnotu 1. Když tato změna nabyde platnosti (při příštím IPL), vymažou se všechna hesla produktu NetServer.

### **Pokyny pro změnu QPWDLVL z hodnoty 2 na hodnotu 0**

Platí stejné pokyny jako při změně z hodnoty QPWDLVL 2 na 1 s tím rozdílem, že všechna hesla produktu NetServer zůstanou zachována, když změna nabyde platnosti.

### **Pokyny pro změnu QPWDLVL z hodnoty 1 na hodnotu 0**

Po změně QPWDLVL na hodnotu 0 by měl administrátor pomocí příkazu DSPAUTUSR nebo PRTUSRPRF vyhledat uživatelské profily, které nemají heslo produktu NetServer. Pokud uživatelský profil vyžaduje heslo produktu NetServer, lze ho vytvořit změnou uživatelského hesla nebo přihlášením pomocí mechanismu, který předkládá heslo ve formě prostého textu.

Administrátor pak může změnit QPWDLVL na hodnotu 0.

# **Plánování knihoven**

Volbu způsobu, jak seskupit informace o aplikaci do knihoven a spravovat knihovny, ovlivňuje mnoho faktorů. Toto téma pojednává o některých otázkách zabezpečení v souvislosti s návrhem knihovny.

Chcete-li získat přístup k objektu, potřebujete oprávnění k objektu samotnému a ke knihovně obsahující tento objektu. Přístup k objektu lze omezit prostřednictvím omezení přístupu k objektu, knihovně obsahující objekt nebo prostřednictvím omezení přístupu k obojímu.

Knihovna je stejně jako adresář používána k vyhledávání objektů v knihovně. Oprávnění \*USE ke knihovně umožňuje použít tento adresář pro vyhledání objektů v knihovně. Oprávnění k objektu samotnému určuje, *jak* lze objekt použít. Oprávnění \*USE ke knihovně je dostatečné pro provádění většiny operací s objekty v knihovně. Více informací o vzájemném vztahu mezi oprávněním ke knihovně a k objektu obsahuje téma ["Zabezpečení](#page-131-0) knihoven" na [stránce](#page-131-0) 110.

Použití veřejného oprávnění pro objekty a omezení přístupu ke knihovnám může být jednoduchou a efektivní technikou zabezpečení ochrany. Umístění programů do samostatné knihovny zvlášť od ostatních aplikačních objektů také zjednodušuje plánování zabezpečení. To platí obzvláště v případech, kdy jsou soubory sdíleny více aplikacemi. Oprávnění ke knihovnám, které obsahují aplikační programy, lze použít k řízení toho, kdo může provádět funkce aplikace.

Následují dva příklady zabezpečení knihovny pro aplikace společnosti JKL Toy Company. [\(Obrázek](#page-206-0) 33 na stránce 185 znázorňuje diagram aplikací.)

- v Informace v knihovně CONTRACTS jsou považovány za důvěrné. Veřejné oprávnění ke všem objektům v knihovně je dostatečné pro provádění funkcí aplikace Smlouvy a tvorba cen (\*CHANGE). Veřejné oprávnění ke knihovně CONTRACTS samotné je \*EXCLUDE. Pouze uživatelům a skupinám, které mají oprávnění k aplikaci Smlouvy a tvorba cen, je ke knihovně uděleno oprávnění \*USE.
- v JKL Toy Company je malou společností uplatňující v oblasti zabezpečení politiku neomezování přístupu s vyjímkou přístupu k informacím o smlouvách a tvorbě cen. Všem uživatelům systému je povoleno zobrazovat informace o zákaznících a inventáři, avšak pouze autorizovaní uživatelé je mohou měnit. Knihovny CUSTLIB a ITEMLIB a objekty v těchto knihovnách mají veřejné oprávnění \*USE. Uživatelé mohou informace v těchto knihovnách zobrazovat prostřednictvím jejich primárních aplikací nebo prostřednictvím produktu Query. Knihovny programů mají veřejné oprávnění \*EXCLUDE. Pouze uživatelé, kteří mají povoleno měnit informace inventarizace, mají přístup ke knihovně ICPGMLIB. Programy, které mění informace inventarizace, adoptují oprávnění vlastníka aplikace (OWNIC) a mají tedy oprávnění \*ALL k souborům v knihovně ITEMLIB.

Zabezpečení knihovny je efektivní pouze pokud jsou dodržena tato pravidla:

- v Knihovny obsahují objekty se shodnými požadavky na zabezpečení.
- v Uživatelé nemohou přidávat do vyhrazených knihoven nové objekty. Jsou kontrolovány změny programů v knihovnách. To znamená, že pokud uživatelé nepotřebují vytvářet objekty přímo v knihovnách, měly by mít aplikační knihovny nastavené veřejné oprávnění \*USE nebo \*EXCLUDE.
- Jsou kontrolovány seznamy knihoven.

# **Plánování aplikací -zabránění příliš velikým profilům**

Z důvodů možného dopadu na výkon a zabezpečení, společnost IBM **důrazně doporučuje** následující, chcete-li se vyhnout tomu, aby se profily staly přeplněnými:

v Není vhodné, aby jedem profil vlastnil v systému všechny objekty.

Vytvořte zvláštní uživatelské profily, které budou vlastnit aplikace. Profily vlastníků, které jsou pro aplikaci specifické, činí aplikace snáze obnovitelné i přemístitelné mezi jednotlivými systémy. Kromě toho se mezi různými profily šíří informace o soukromých oprávněních, což zlepšuje výkon. Tím, že použijete několik profilů vlastníka, zabráníte tomu, aby se profil stal příliš velký z důvodu příliš mnoha objektů. Profil vlastníka vám také umožní adoptovat oprávnění profilu vlastníka spíš než v případě mocnějšího profilu, který má větší rozsah oprávnění a poskytuje nadbytečné oprávnění.

v Vyhněte se tomu, aby byly aplikace vlastněné uživatelskými profily dodávanými společností IBM, jako jsou například QSECOFR nebo QPGMR.

Tyto profily vlastní velké množství objektů dodávaných společností IBM a mohou se stát z hlediska správy obtížně kontrolovatelnými. Pokud máte aplikace, které jsou vlastněné uživatelskými profily dodávanými společností IBM,

<span id="page-212-0"></span>může dojít při přesunu aplikací z jednoho systému do druhého k problémům v oblasti zabezpečení. Aplikace, které jsou vlastněné uživatelskými profily dodávanými společností IBM, mohou mít vliv na výkon v případě příkazů jako například CHKOBJITG nebo WRKOBJOWN.

• Pro zabezpečení objektů používejte seznamy oprávnění.

Pokud poskytujete několika uživatelům soukromá oprávnění k mnoha objektům, měli byste zvážit zabezpečení objektů prostřednictvím seznamu oprávnění. V případě seznamu oprávnění bude v uživatelském profilu existovat jeden záznam se soukromým oprávněním pro seznam oprávnění namísto jednoho záznamu se soukromým oprávněním pro každý objekt. Použití seznamů oprávnění způsobí to, že v profilu vlastníka objektu existuje jeden záznam o autorizovaném objektu pro každého uživatele, kterému bylo k seznamu oprávnění uděleno oprávnění, namísto toho, aby existoval záznam o autorizovaném objektu pro každý objekt vynásoben počtem uživatelů, kterým bylo uděleno soukromé oprávnění.

### **Seznamy knihoven**

Seznam knihoven pro úlohu poskytuje flexibilitu. Také ovšem představuje bezpečnostní riziko. Toto riziko je obzvláště závažné, pokud pro objekty používáte veřejné oprávnění a spoléháte na zabezpečení knihoven ve smyslu primárního prostředku ochrany informací. V tomto případě má uživatel, který získá přístup ke knihovně, nekontrolovaný přístup k informacím v knihovně. Téma "Seznamy [knihoven"](#page-195-0) na stránce 174 pojednává o otázkách zabezpečení spojených se seznamy knihoven.

Chcete-li se vyhnout bezpečnostním rizikům v případě seznamů knihoven, mohou vaše aplikace specifikovat kvalifikovaná jména. Pokud je specifikováno jméno objektu i knihovna, systém seznam knihoven neprohledává. To zabrání potenciálnímu vetřelci použít seznam knihoven k tomu, aby obešel vaše bezpečnostní opatření.

Avšak návrh ostatních aplikací vám může zabránit v tom, aby jste používali kvalifikovaná jména. Pokud jsou vaše aplikace závislé na seznamech knihoven, může bezpečnostní riziko snížit technika popsaná v následující sekci

### **Řízení seznamu uživatelských knihoven**

Jako bezpečnostní opatření se můžete chtít před spuštěním úlohy ujistit, že v uživatelské části seznamu knihoven jsou odpovídající záznamy uvedeny v očekávaném sledu. Jednou z metod, jak toho docílit, je použít CL program pro uložení uživatelova seznamu knihoven, nahradit jej požadovaným seznamem a na konci aplikace jej opět obnovit. Následuje program, který to provede:

```
PGM
         DCL &USRLIBL *CHAR LEN(2750)
         DCL & CURLIB * CHAR LEN(10)
         DCL &ERROR *LGL<br>DCL &CMD *CHAR
                 &CMD *CHAR LEN(2800)
         MONMSG MSGID(CPF0000) +
                 EXEC(GOTO SETERROR)
         RTVJOBA USRLIBL(&USRLIBL) +
                 CURLIB(&CURLIB)
         IF COND(&CURLIB=('*NONE')) +
           THEN(CHGVAR &CURLIB '*CRTDFT ')
         CHGLIBL LIBL(QGPL) CURLIB(*CRTDFT)
         /*********************************/
         /\star */
         /* Normální zpracování */
         /\star */
         /*********************************/
                 ENDPGM
SETERROR: CHGVAR &ERROR '1'
ENDPGM: CHGVAR &CMD +
                         ('CHGLIBL LIBL+
                         (' *CAT &USRLIBL *CAT') +
                         CURLIB(' *CAT &CURLIB *TCAT ' )')
                 CALL QCMDEXC PARM(&CMD 2800)
                 IF &ERROR SNDPGMMSG MSGID(CPF9898) +
                         MSGF(QCPFMSG) MSGTYPE(*ESCAPE) +
                         MSGDTA('The xxxx error occurred')
                 ENDPGM
```
*Obrázek 34. Program, který nahradí a obnoví seznam knihoven*

#### **Poznámky:**

- 1. Protože ošetření chyb zahrnuje i obnovu seznamu knihoven, je seznam knihoven uveden do stavu (tj. verze), ve kterém byl v okamžiku, kdy byl program volán nezávisle na tom, jak byl program ukončen (normálně nebo abnormálně).
- 2. Protože příkaz CHGLIBL vyžaduje seznam jmen knihoven, nemůže být spuštěn přímo. Proto příkaz RTVJOBA vyhledá knihovny použité pro vytvoření příkazu CHGLIBL jakožto proměnné. Proměnná je předána funkci QCMDEXC jako parametr.
- 3. Pokud je program ukončen s přechodem do nekontrolované funkce (například uživatelského programu, menu umožňujícího zadávání příkazů nebo do obrazovky Zadání příkazů) během zpracovávání programu, váš program by měl při návratu nahradit seznam knihoven a zajistit tak dostatečnou kontrolu.

### **Změny v seznamu systémových knihoven**

Pokud je třeba, aby vaše aplikace přidávala záznamy do systémové části seznamu knihoven, lze použít CL program podobný programu, který popisuje Obrázek 34, avšak s těmito změnami:

- v Namísto použití příkazu RTVJOBA, použijte příkaz RTVSYSVAL (Načtení systémových hodnot) pro načtení hodnoty systémové proměnné QSYSLIBL.
- v Použijte příkaz CHGSYSLIBL (Změna systémového seznamu knihoven) ke změně systémové části seznamu knihoven na požadovanou hodnotu.
- v Na konci vašeho programu použijte opět příkaz CHGSYSLIBL k obnovení systémové části seznamu knihoven na jeho původní hodnotu.
- v Příkaz CHGSYSLIBL je dodáván s veřejným oprávněním \*EXCLUDE. Chcete-li použít tento příkaz ve vašem programu, proveďte jednu z následujících možností:
	- Udělte vlastníkovi programu oprávnění \*USE k příkazu CHGSYSLIBL a použijte adoptované oprávnění.
	- Udělte uživatelům, kteří spouští program, k příkazu CHGSYSLIBL oprávnění \*USE.

# <span id="page-214-0"></span>**Popis zabezpečení knihovny**

Pokud budete navrhovat aplikace, budete muset administrátorovi zabezpečení poskytnout informace o knihovně. Administrátor zabezpečení tyto informace používá k rozhodování o způsobu zabezpečení knihovny a jejích objektů. Obyčejně jsou potřebné tyto informace:

- v všechny funkce aplikace, které do knihovny přidávají objekty
- v zda jsou během zpracovávání aplikace z knihovny vymazány nějaké objekty
- který profil vlastní knihovnu a její objekty
- v zda má být knihovna zahrnuta do seznamu knihoven

Obrázek 35 uvádí vzorový formát poskytnutí těchto informací:

Jméno knihovny: ITEMLIB

Veřejné oprávnění ke knihovně: \*EXCLUDE

Veřejné oprávnění k objektům v knihovně: \*CHANGE

Veřejné oprávnění pro nové objekty (CRTAUT): \*CHANGE

Vlastník knihovny: OWNIC

Zahrnout do seznamu knihoven? Ne. Knihovna je do seznamu knihoven přidána prostřednictvím výchozího aplikačního programu nebo prostřednictvím výchozího programu typu "query" .

Sepište seznam všech funkcí, které vyžadují ke knihovně oprávnění \*ADD:

Během normálního zpracovávání aplikace nejsou do knihovny přidávána žádné objekty. Sepište seznam všech objektů, které vyžadují oprávnění \*OBJMGT nebo \*OBJEXIST a seznam funkcí, které toto oprávnění vyžadují:

Všechny pracovní soubory, jejichž jména začínají znaky ICWRK jsou vymazány na konci měsíce. K tomu je třeba oprávnění \*OBJMGT. *Obrázek 35. Formát popisu zabezpečení knihovny*

## **Plánování menu**

Menu jsou vhodnou metodou poskytnutí kontrolovaného přístupu v systému. Zadáním limitovaných funkcí a výchozího menu v uživatelském profilu můžete menu můžete použít pro omezení možností uživatele na sadu přísně kontrolovaných funkcí.

Chcete-li použít menu jako nástroj kontroly přístupu, postupujte při jejich návrhu dle těchto vodítek:

- v V menu, která jsou navrhnuta pro vyhrazené uživatele, neposkytujte možnost příkazové řádky.
- v Vyhněte se tomu, aby v jednom menu byly obsaženy funkce s rozdílnými požadavky na zabezpečení. Pokud je například některým uživatelům aplikace povoleno pouze zobrazovat informace, ale nikoliv je měnit, vytvořte menu, které bude pro tyto uživatele obsahovat pouze volby zobrazení a tisku.
- v Ujistěte se, že skupina menu obsahuje všechna nezbytná propojení mezi menu, takže uživatel pro spuštění menu nepotřebuje příkazovou řádku.
- v Poskytněte přístup k několika systémovým funkcím, jako například k zobrazování tiskového výstupu. Systémové menu ASSIST tuto funkci poskytuje a lze jej definovat v uživatelském profilu jako program pro zpracování klávesy Attention. Pokud má uživatelský profil třídu \*USER a má omezené schopnosti, uživatel nemůže zobrazovat výstup ani úlohy ostatních uživatelů.
- v Poskytněte v menu přístup k nástrojům pro podporu rozhodování. Příklad toho jak, lze toto provést, obsahuje téma "Použití [adoptovaného](#page-215-0) oprávnění v návrhu menu" na stránce 194.
- v Zvažte možnost omezení přístupu k menu Systémové požadavky nebo k některým volbám tohoto menu. Více informací najdete v tématu "Menu Systémové [požadavky"](#page-219-0) na stránce 198.

<span id="page-215-0"></span>v V případě uživatelů, kterým je povoleno spouštět pouze jednu funkci, se zcela vyhněte použití menu a zadejte výchozí program v uživatelském profilu. Jako výchozí menu zadejte \*SIGNOFF.

Ve společnosti JKL Toy Company se dotazové menu, které poskytuje přístup k většině souborů, zobrazí všem uživatelům. Pro uživatele, kterým není povoleno měnit informace, je toto výchozí menu. Volba návratu v menu uživatele odhlásí. Pro ostatní uživatele je toto menu voláno prostřednictvím dotazové volby z menu aplikace. Stiskem klávesy F12 (Návrat) se uživatel vrátí do volajícího menu. Protože je pro knihovny programů použito zabezpečení knihoven, je toto menu a programy, které volá, uchováváno v knihovně QGPL.

| INQMENU           | Dotazové menu                                                                                 |  |
|-------------------|-----------------------------------------------------------------------------------------------|--|
|                   | 1. Popis položky<br>2. Saldo položky<br>3. Informace o zákaznících<br>4. Dotaz<br>5. Kancelář |  |
| Zadejte volbu ==> | F1=Nápověda F12=Návrat                                                                        |  |

*Obrázek 36. Vzorové dotazové menu*

### **Použití adoptovaného oprávnění v návrhu menu**

Dostupnost nástrojů podpory pro rozhodování, jako je například produkt Query/400, představuje výzvu z hlediska návrhu zabezpečení. Můžete chtít, aby byli uživatelé schopni zobrazovat informace v souborech prostřednictvím dotazovacího nástroje, ale pravděpodobně budete chtít, aby byly soubory měněny pouze testovanými aplikačními soubory.

Na úrovni definic zabezpečení prostředků neexistuje žádná metoda, jak zajistit, aby měl uživatel v různých situacích k souboru rozdílná oprávnění. Avšak prostřednictvím adoptovaného oprávnění lze definovat oprávnění odpovídající rozdílným požadavkům.

**Poznámka:** "Objekty, které adoptují oprávnění [vlastníka"](#page-142-0) na stránce 121 popisuje, jak funguje adoptované oprávnění. "Flowchart 8: Způsob kontroly [adoptovaného](#page-173-0) oprávnění" na stránce 152 popisuje, jak systém kontroluje adoptované oprávnění.

Obrázek 37 zobrazuje vzorové výchozí menu, které využívá adoptované oprávnění pro poskytnutí kontrolovaného přístupu k souborům prostřednictvím dotazovacích nástrojů:

| MENU1 | Výchozí menu                                                                     |                                       |
|-------|----------------------------------------------------------------------------------|---------------------------------------|
|       | 1. Řízení zásob<br>2. Zákaznické objednávky (COSTART)<br>3. Dotaz<br>4. Kancelář | (ICSTART)<br>(ORYSTART)<br>(OFCSTART) |
|       | (bez příkazové řádky)                                                            |                                       |

*Obrázek 37. Vzorové výchozí menu*
<span id="page-216-0"></span>Programy spouštějící aplikace (ICSTART a COSTART) adoptují oprávnění profilu, který vlastní aplikační objekty. Programy přidávají aplikační knihovny do seznamu knihoven a zobrazují výchozí menu aplikace. Následuje příklad programu ICSTART (Řízení zásob).

PGM ADDLIBLE ITEMLIB ADDLIBLE ICPGMLIB GO ICMENU RMVLIBLE ITEMLIB RMVLIBLE ICPGMLIB ENDPGM

#### *Obrázek 38. Vzorový výchozí aplikační program*

Program, který spouští Dotaz (QRYSTART), adoptuje oprávnění profilu (QRYUSR), které je poskytnuto pro umožnění přístupu k souborům pro dotazy. Obrázek 39 zobrazuje program QRYSTART:

PGM ADDLIBLE ITEMLIB ADDLIBLE CUSTLIB **STRORY** RMVLIBLE ITEMLIB RMVLIBLE CUSTLIB ENDPGM

#### *Obrázek 39. Vzorový program s adoptovaným oprávněním pro Dotaz*

Systém menu využívá tři typy uživatelských profilů, které zobrazuje Tabulka 119. Tabulka 120 popisuje objekty používané systémem menu.

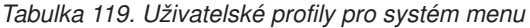

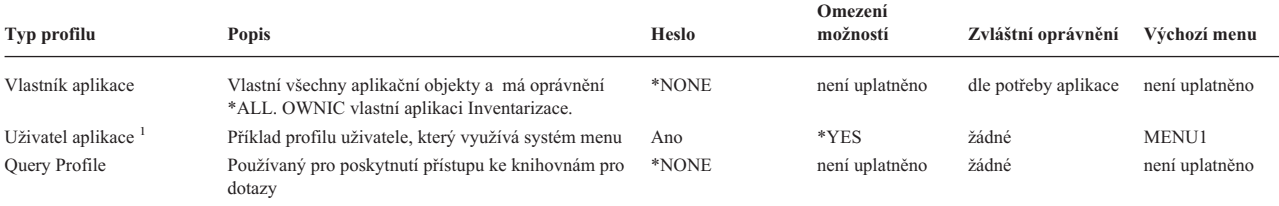

**<sup>1</sup>** Aktuální knihovna zadaná v uživatelském profilu aplikace je použita pro uložení všech použitých dotazů. Programem pro zpracování klávesy Attention je \*ASSIST, který poskytuje uživateli přístup k základním funkcím systému.

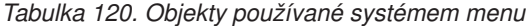

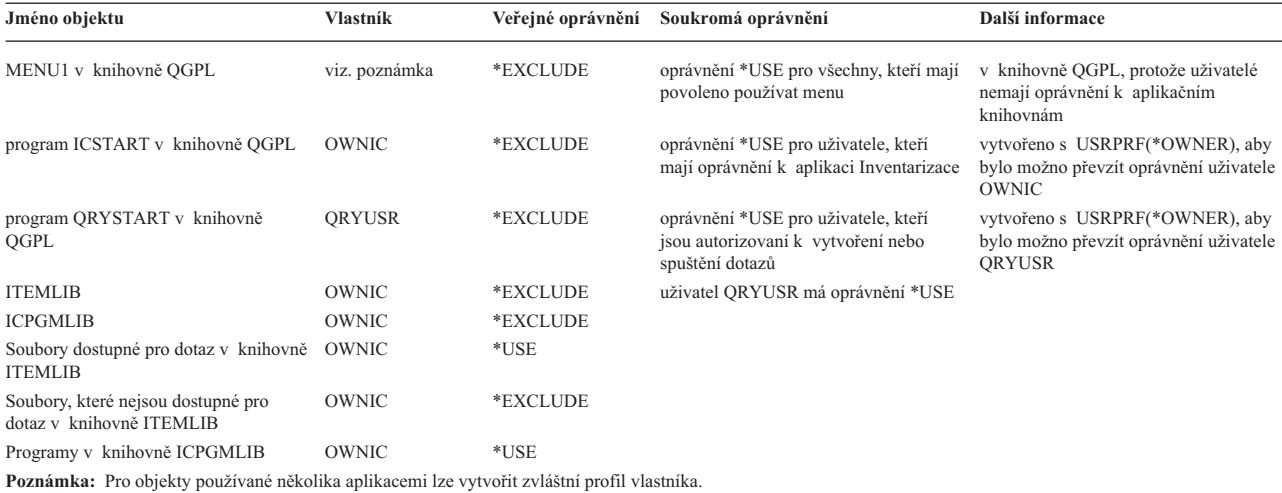

Pokud vybere uživatel USERA u MENU1 volbu 1 (Inventarizace), program ICSTART se spustí. Program adoptuje oprávnění uživatele OWNIC a poskytuje k objektům inventáře v knihovně ITEMLIB a k programům v knihovně ICPGMLIB oprávnění \*ALL. Uživatel je tedy při použití voleb z menu ICMENU autorizován k provádění změn v souborech inventarizace.

Když uživatel USERA ukončí práci s ICMENU a vrátí se do MENU1, jsou knihovny ITEMLIB a ICPGMLIB ze seznamu knihoven uživatele USERA odebrány a program ICSTART je odebrán ze zásobníku programů. Uživatel USERA již nebude fungovat pod adoptovaným oprávněním.

Pokud uživatel USERA vybere z MENU1 volbu 3 (Dotaz), spustí se program QRYSTART. Program adoptuje oprávnění uživatele QRYUSR a poskytuje ke knihovně ITEMLIB oprávnění \*USE. Veřejné oprávnění k souborům v knihovně ITEMLIB určuje, v kterých souborech je uživateli USERA umožněno zadávat dotazy.

Tato technika má výhodu minimálního počtu soukromých oprávnění a poskytuje při kontrole oprávnění dobrý výkon.

- v Objekty v aplikačních knihovnách nemají soukromá oprávnění. Pro některé funkce aplikace je dostatečné veřejné oprávnění. Pokud není veřejné oprávnění dostatečné, je použito oprávnění vlastníka. "Případ 8: [Adoptované](#page-182-0) oprávnění bez [soukromého](#page-182-0) oprávnění" na stránce 161 zobrazuje kroky kontroly oprávnění.
- v Přístup k souborům pro dotaz je proveden prostřednictvím veřejné oprávnění k těmto souborům. Ke knihovně ITEMLIB je specificky autorizován pouze uživatelský profil QRYUSR.
- v Předvolba určuje, že všechny vytvořené programy typu ″query″ jsou umístěny v aktuální knihovně uživatele. Aktuální knihovna by měla být vlastněna uživatelem a uživatel by měl mít oprávnění \*ALL.
- v Pro jednotlivé uživatele je třeba, aby byli pouze autorizováni k MENU1 a programům ICSTART a QRYSTART.

Zvažte rizika a bezpečnostní opatření při použití této techniky:

- v Uživatel USERA má z ICMENU ke všem objektům inventáře oprávnění \*ALL. Ujistěte se, že menu neumožňuje přístup k příkazové řádce a že neumožňuje mazat či aktualizovat funkce.
- v Mnoho nástrojů podpory pro rozhodování umožňuje přístup k příkazové řádce. Uživatelský profil QRYUSR by měl být uživatel s omezenými schopnostmi bez zvláštního oprávnění, aby mu byl zabráněn přístup k neautorizovaným, ke kterým nemá oprávnění.

### **Ignorování adoptovaného oprávnění**

Použití [adoptovaného](#page-215-0) oprávnění v návrhu menu zobrazuje techniku umožnění funkcí dotazů bez umožnění nekontrolovaných změn v aplikačních souborech. Tato technika vyžaduje, aby se uživatel vrátil do výchozího menu předtím, než spustí dotaz. Pokud chcete uživateli poskytnout pohodlí v podobě možnosti spouštět dotazy z aplikačních menu i z výchozího menu, můžete program QRYSTART nastavit tak, aby ignoroval adoptované oprávnění.

**Poznámka:** Další informace o ignorování adoptovaného oprávnění najdete v tématu ["Programy,](#page-145-0) které ignorují [adoptované](#page-145-0) oprávnění" na stránce 124. "Flowchart 8: Způsob kontroly [adoptovaného](#page-173-0) oprávnění" na [stránce](#page-173-0) 152 popisuje, jak systém kontroluje adoptované oprávnění.

[Obrázek](#page-218-0) 40 na stránce 197 zobrazuje menu aplikace obsahující program QRYSTART:

```
ICMENU Menu Řízení zásob
            1. Výdej (ICPGM1)
            2. Příjem (ICPGM2)
            3. Nákupy (ICPGM3)
            4. Dotaz (QRYSTART)
(bez příkazové řádky)
```
#### *Obrázek 40. Vzorové menu aplikace s dotazem*

Informace oprávnění pro program QRYSTART je stejná jako v případě, který zobrazuje [Tabulka](#page-216-0) 120 na stránce 195. Program je vytvořen s použitím parametru pro adoptované oprávnění (USEADPAUT) nastaveného na hodnotu ″\*NO″, aby bylo oprávnění předchozích programů v zásobníku ignorováno.

Následuje srovnání zásobníků programu, když uživatel USERA vybere dotaz z MENU1 (viz. [Obrázek](#page-215-0) 37 na stránce [194\)](#page-215-0) a z ICMENU:

#### **Zásobník programů pokud je dotaz vybrán z MENU1**

MENU1 (bez adoptovaného oprávnění)

QRYSTART (adoptované oprávnění uživatele QRYUSR)

#### **Zásobník programů pokud je dotaz vybrán z ICMENU**

MENU1 (bez adoptovaného oprávnění)

ICMENU (adoptované oprávnění uživatele OWNIC)

QRYSTART (adoptované oprávnění uživatele QRYUSR)

Pokud je program QRYSTART zadán s parametrem USEADPAUT(\*NO), není použito oprávnění žádného předchozího programu v zásobníku. To umožňuje uživateli USERA spustit dotaz z ICMENU, aniž by musel mít povoleno měnit a mazat programy, protože oprávnění uživatele OWNIC není programem QRYSTART použito.

Pokud uživatel USERA ukončí dotaz a vrátí se do ICMENU, je adoptované oprávnění opět aktivní. Adoptované oprávnění je ignorováno pouze do té doby, dokud je program QRTYSTART aktivní.

Pokud veřejné oprávnění k programu QRYSTART je \*USE, zadejte parametr USEADPAUT(\*NO) jako bezpečnostní opatření. Zabráníte tak tomu, aby mohl kdokoliv, kdo pracuje pod adoptovaným oprávněním, volat program QRYSTART a spouštět funkce, ke kterým nemá oprávnění.

Dotazové menu [\(Obrázek](#page-215-0) 36 na stránce 194) ve společnosti JKL Toy Company také využívá tuto techniku, protože jej lze volat z menu v různých aplikačních knihovnách. Adoptuje oprávnění uživatele QRYUSR a ignoruje všechna ostatní adoptovaná oprávnění v zásobníku programů.

## **Popis zabezpečení menu**

Pokud budete navrhovat aplikace, budete muset administrátorovi zabezpečení poskytnout informace o menu. Administrátor zabezpečení tyto informace používá k rozhodování o tom, kdo by měl mít k menu přístup a jaké oprávnění je požadováno. Obyčejně jsou potřebné tyto informace:

- v Zda některé volby menu vyžadují zvláštní oprávnění, jako například oprávnění \*SAVSYS nebo \*JOBCTL.
- Zda volby menu volají programy, které adoptují oprávnění.
- v Jaké oprávnění k objektům je třeba pro každou volbu menu. Mělo by být třeba určit pouze ta oprávnění, která jsou vyšší než běžné veřejné oprávnění.

[Obrázek](#page-219-0) 41 na stránce 198 zobrazuje vzorový formát poskytnutí těchto informací.

<span id="page-219-0"></span>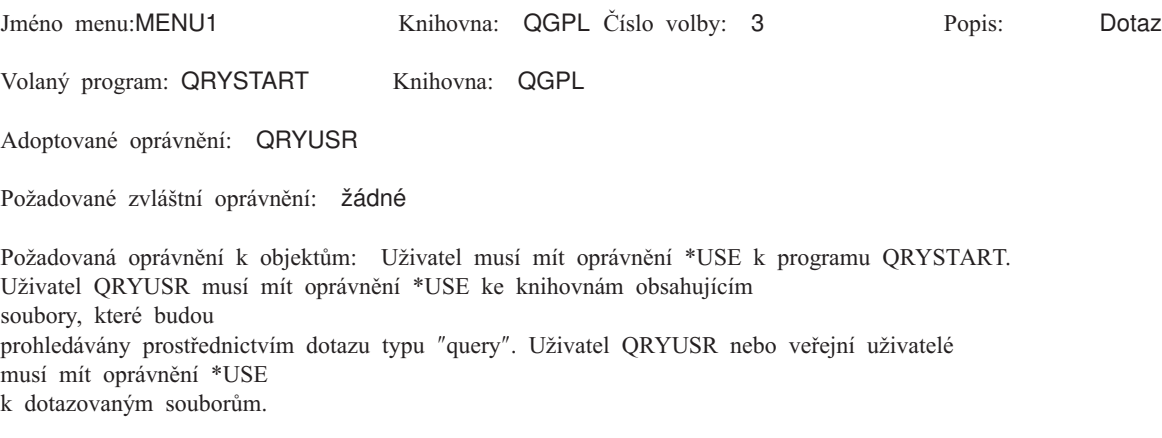

*Obrázek 41. Formát požadavků na zabezpečení menu*

## **Menu Systémové požadavky**

Uživatel může použít funkci systémového požadavku, prostřednictvím které pozastaví aktuální úlohu a zobrazí menu Systémové požadavky. Menu Systémové požadavky umožňuje uživateli posílání a zobrazování zpráv, přenos do jiné úlohy nebo ukončení aktuální úlohy.

V okamžiku dodání vašeho systému je veřejné oprávnění k menu Systémové požadavky nastaveno na \*USE. Nejjednodušší způsob, jak zabránit uživatelům v přístupu k tomuto menu, je omezení oprávnění ke skupině panelů QGMNSYSR:

v Chcete-li zabránit určitým uživatelům v tom, aby se jim zobrazilo menu Systémové požadavky, zadejte pro ostatní uživatele oprávnění \*EXCLUDE:

```
GRTOBJAUT OBJ(QSYS/QGMNSYSR) +
          OBJTYPE(*PNLGRP) +
          USER(USERA) AUT(*EXCLUDE)
```
v Chcete-li zabránit většině uživatelů, aby se jim zobrazilo menu Systémové požadavky, odvolejte veřejné oprávnění a udělte vybraným uživatelům oprávnění \*USE:

```
RVKOBJAUT OBJ(QSYS/QGMNSYSR) +
          OBJTYPE(*PNLGRP) +
          USER(*PUBLIC) AUT(*ALL)
GRTOBJAUT OBJ(QSYS/QGMNSYSR) +
          OBJTYPE(*PNLGRP) +
          USER(USERA) AUT(*USE)
```
- Některé ze skutečných příkazů pro menu Systémové požadavky pocházejí ze zprávy CPX2313 v souboru zpráv | QCPFMSG. Počínaje verzí V5R3 jsou tyto příkazy kvalifikovány pro knihovny prostřednictvím hodnot \*NLVLIBL |
- a \*SYSTEM ze zprávy CPX2373. Někdo by teoreticky mohl použít příkaz OVRMSGF (Přepis souboru zpráv) |
- a změnit příkazy, které menu Systémové požadavky používá. Chcete-li zabránit uživatelům, aby přepsali příkazy, které |
- používá menu Systémové požadavky, udělte k příkazu OVRMSGF veřejné oprávnění \*EXCLUDE:  $\blacksquare$
- GRTOBJAUT OBJ(QSYS/OVRMSGF) OBJTYPE(\*CMD) USER(\*PUBLIC) AUT(\*EXCLUDE) |

Můžete zabránit uživatelům, aby z menu Systémové požadavky vybírali určité volby prostřednictvím omezení oprávnění k příkazům, které jsou k volbám přiřazeny. Tabulka 121 zobrazuje příkazy přiřazené přiřazené k volbám menu:

*Tabulka 121. Volby a příkazy menu Systémové požadavky*

| <b>Volba</b> | Příkaz                              |
|--------------|-------------------------------------|
|              | TFRSECJOB (Přenos sekundární úlohy) |
|              | ENDRQS (Konec požadavku)            |

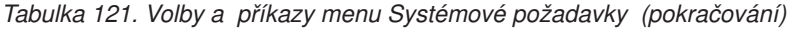

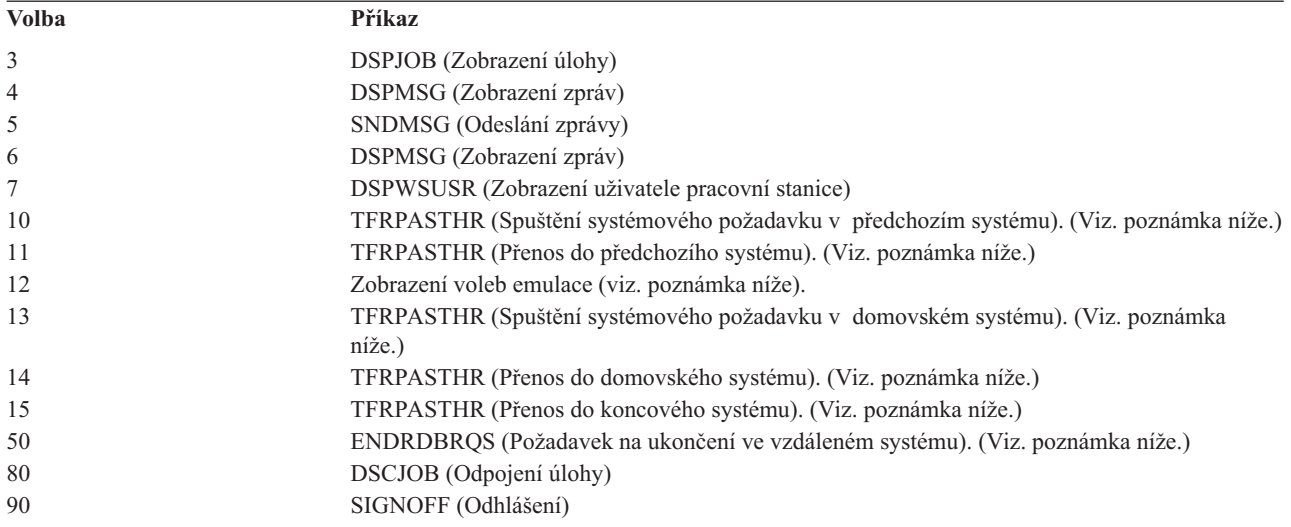

#### **Poznámky:**

- 1. Volby 10, 11, 13, 14 a 15 se zobrazí pouze pokud byl prostřednictvím příkazu STRPASTHR (Spuštění relace přímého průchodu) spuštěn přímý průchod (pass-through) obrazovkové stanice. Volby 10, 13 a 14 se zobrazí pouze v cílovém systému.
- 2. Volba 12 se zobrazí pouze pokud je aktivní emulace 3270.
- 3. Volba 50 se zobrazí, pouze pokud je aktivní vzdálená úloha.
- 4. Na některé z voleb prostředí System/36 se vztahují určitá omezení.

Chcete-li například uživatelům zabránit v přenosu do alternativní úlohy, odvolejte veřejné oprávnění k příkazu TFRSECJOB (Přenos do sekundární úlohy) a udělte oprávnění pouze určitým uživatelům:

```
RVKOBJAUT OBJ(TFRSECJOB) OBJTYPE(*CMD)
          USER(*PUBLIC) AUT(*ALL)
GRTOBJAUT OBJ(TFRSECJOB) OBJTYPE(*CMD)
          USER(USERA) AUT(*USE)
```
Pokud uživatel vybere volbu, pro kterou nemá oprávnění, je zobrazena zpráva.

Pokud chcete uživatelům zabránit v obecném použití příkazů menu Systémové požadavky, ale přesto chcete, aby byli schopni v určité chvíli příkazy spouštět (například při odhlášení), můžete vytvořit CL program, který převezme oprávnění autorizovaného uživatele a program spustí.

### **Plánování zabezpečení příkazů**

Menu Zabezpečení ochrany je vhodnou technikou pro uživatele, kteří potřebují aplikace a omezené systémové funkce. Někteří uživatelé však potřebují flexibilnější prostředí i schopnosti, aby mohli spouštět příkazy. Při dodání systému je možnost používat příkazy nastavena tak, aby odpovídala potřebám zabezpečení pro většinu instalací. Některé příkazy mohou být spuštěny pouze správcem systému. Jiné vyžadují zvláštní oprávnění, jako například \*SAVSYS. Většina příkazů může být spuštěna kýmkoliv v systému.

Oprávnění k příkazům můžete měnit dle vašich potřeb zabezpečení. Můžete například chtít, aby bylo většině uživatelů v systému zabráněno používat komunikace. Můžete nastavit veřejné oprávnění \*EXCLUDE pro všechny příkazy, které pracují s objekty komunikací , jako jsou například příkazy CHGCTLxxx, CHGLINxxx a CHGDEVxxx.

Pokud potřebujete mít kontrolu nad tím, které příkazy mohou být uživateli spuštěny, můžete použít oprávnění objektu k příkazům samotným. Každý příkaz má typ objektu \*CMD a lze k němu přidělit oprávnění veřejným uživatelům nebo pouze určitým uživatelům. Chce-li uživatel spustit příkaz, potřebuje k němu oprávnění \*USE. Seznam všech příkazů, které jsou dodávány s veřejným oprávněním nastaveným na \*EXCLUDE, obsahuje [Dodatek](#page-296-0) C.

Pokud používáte knihovny systému System/38, je třeba také omezit příkazy v knihovně, které se týkají zabezpečení. Nebo můžete omezit přístup k celé knihovně. Pokud v systému používáte více než jednu verzí národního jazyka licencovaného programu OS/400, je třeba v systému také omezit příkazy v dalších knihovnách QSYSxxx.

Jiným užitečným bezpečnostním opatřením je změna předvolených hodnot některých příkazů. To lze provést prostřednictvím příkazu CHGCMDDFT (Změna předvolby příkazu).

## **Plánování zabezpečení souborů**

Informace obsažené v databázových souborech jsou v systému obvykle nejcennějším aktivem. Zabezpečení na úrovni prostředků umožňuje kontrolovat, kdo může informace souboru prohlížet, měnit a mazat. Pokud uživatelé potřebují k souborům dle situace různá oprávnění, můžete použít adoptované oprávnění. Téma "Použití [adoptovaného](#page-215-0) oprávnění v návrhu menu" na [stránce](#page-215-0) 194 obsahuje příklad této metody.

Pro kritické soubory v systému evidujte, kteří uživatelé mají k těmto souborům oprávnění. Pokud používáte skupinová oprávnění a seznamy oprávnění, je třeba, abyste evidovali uživatele, kteří mají oprávnění prostřednictvím těchto metod stejně jako uživatele, kterým je oprávnění poskytnuto přímo. Pokud používáte adoptované oprávnění, můžete vytvořit seznam programů, které adoptují oprávnění konkrétního uživatele prostřednictvím příkazu DSPPGMADP (Zobrazení adoptovaných oprávnění k programu).

Můžete také použít funkci žurnálování v systému a monitorovat aktivitu týkající se kritického souboru. Přestože primárním účelem žurnálu je obnova informací, lze jej použít i jako nástroj zabezpečení. Obsahuje záznam toho, kdo a jakým způsobem provedl přístup k souboru. Můžete použít příkaz DSPJRN (Zobrazení žurnálu) a pravidelně zobrazovat vzorky položek žurnálu.

## **Zabezpečení logických souborů**

Zabezpečení dat na úrovni prostředků poskytuje podporu zabezpečení souborů na úrovni polí. Chcete-li chránit specifická pole nebo záznamy v souboru, můžete také použít logické soubory. Více informací uvádí téma DB2 Universal Database for iSeries v rámci aplikace Information Center. Další informace najdete v části ["Nezbytné](#page-17-0) předchozí a související [informace"](#page-17-0) na stránce xvi.

Logický soubor lze použít pro zadání podmnožiny *záznamů* , ke kterým má uživatel přístup (prostřednictvím logických operací výběru a vynechání). Proto může být určitým uživatelům zabráněno v přístupu k některým typům záznamu. Logický soubor lze použít pro zadání podmnožiny *polí* v záznamu, ke kterým má uživatel přístup. Proto může být určitým uživatelům zabráněno v přístupu k některým polím v záznamu.

Logický soubor neobsahuje žádná data. Je to určité zobrazení jednoho nebo více fyzických souborů, které obsahují data. Poskytnutí přístupu k informacím, které jsou definovány v logickém souboru, vyžaduje oprávnění k datům obou souborů - tj. k datům logického souboru i k datům přiřazených fyzických souborů.

[Obrázek](#page-222-0) 42 na stránce 201 zobrazuje příklad fyzického souboru a tří různých k němu přiřazených logických souborů.

<span id="page-222-0"></span>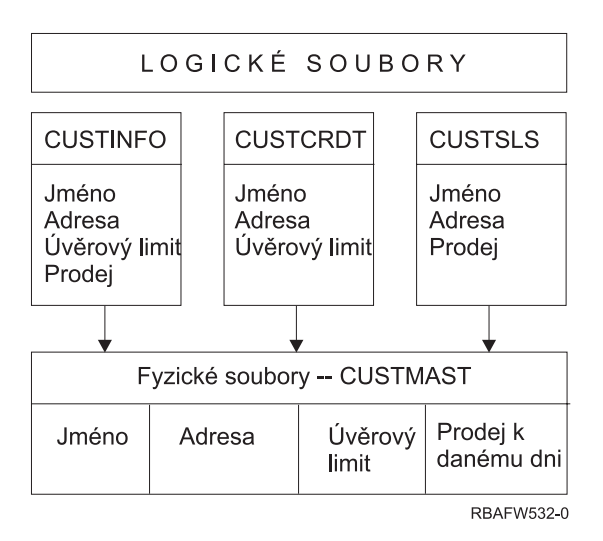

*Obrázek 42. Použití logického souboru pro zabezpečení*

Členům oddělení Odbyt (skupinový profil DPTSM) je umožněno zobrazovat všechna pole, ale nemohou měnit úvěrový limit. Členům oddělení Pohledávky (skupinový profil DPTAR) je umožněno prohlížet všechny pole, ale nemohou měnit pole oddělení Prodeje. Oprávnění k fyzickému souboru má tuto podobu:

*Tabulka 122. Příklad fyzického souboru: soubor CUSTMAST*

| Oprávnění<br>Uživatelé: *PUBLIC |   |  |
|---------------------------------|---|--|
|                                 |   |  |
|                                 |   |  |
| Oprávnění k objektu             |   |  |
| *OBJOPR                         |   |  |
| *OBJMGT                         |   |  |
| *OBJEXIST                       |   |  |
| *OBJALTER                       |   |  |
| *OBJREF                         |   |  |
| Oprávnění k datům               |   |  |
| *READ                           | X |  |
| *ADD                            | X |  |
| *UPD                            | X |  |
| $ *$ DLT                        | X |  |
| *EXECUTE                        | X |  |
| *EXCLUDE                        |   |  |

Veřejnost by měla mít v souboru CUSTMAST práva ke všem datům, ale neměla by mít práva k provádění operací s objekty. Veřejnost nemá k souboru CUSTMAST přístup přímo, protože je pro otevření souboru nutné oprávnění \*OBJOPR. Oprávnění veřejnosti činí všechna práva k datům potenciálně dostupná uživatelům logického souboru.

Oprávnění k logickým souborům má tuto podobu:

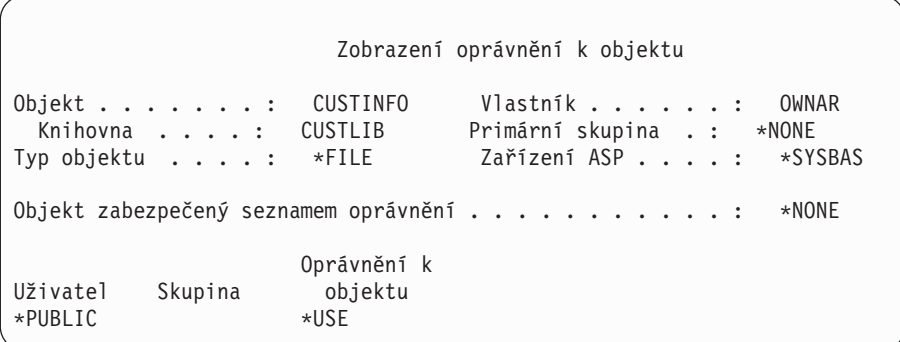

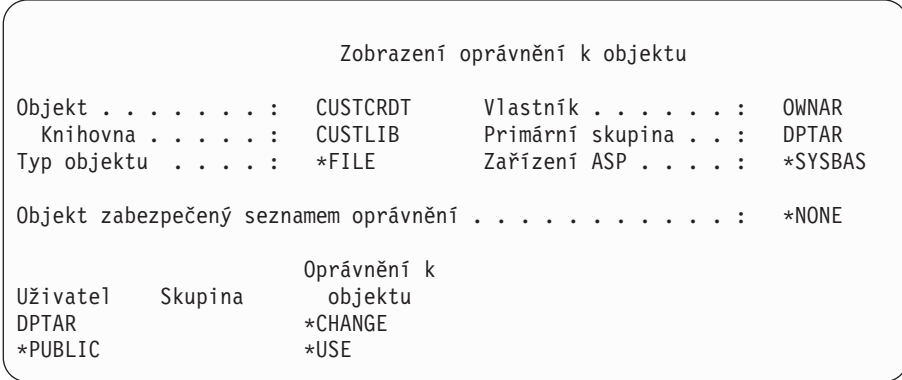

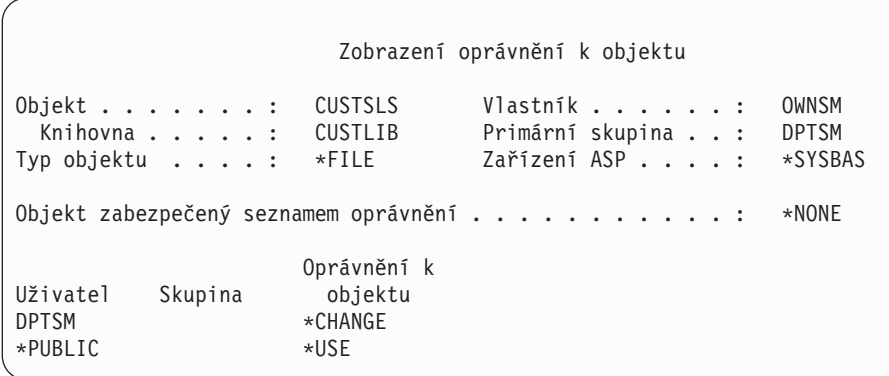

K tomu, aby bylo toto schéma oprávnění funkční, není třeba, aby byl primární skupinou logického souboru skupinový profil, jako je profil DPTSM. Avšak použití oprávnění primární skupiny eliminuje prohledávání soukromých oprávnění pro uživatele i uživatelské skupiny pokoušející se o přístup k souboru. "Případ 2: Použití [oprávnění](#page-178-0) primární [skupiny"](#page-178-0) na stránce 157 zobrazuje, jak použití oprávnění primární skupiny ovlivní proces kontroly oprávnění.

Oprávnění k datům pro logické soubory můžete zadávat počínaje verzí V3R1 licencovaného programu OS/400. Pokud přecházíte na verzi V3R1 z předchozí verze, systém logické soubory konvertuje při instalaci systému. Systém poskytne veškerá oprávnění k datům v okamžiku, kdy je k souboru poprvé proveden přístup.

Chcete-li použít logické soubory jako nástroj zabezpečení, postupujte takto:

- v Udělte veškerá oprávnění k datům podřazených fyzických souborů.
- v Odvolejte oprávnění \*OBJOPR pro fyzické soubory. To zabrání tomu, aby uživatelé měli přístup k fyzickým souborům přímo.
- v Udělte vhodná oprávnění k datům pro fyzické soubory. Odvolejte veškerá oprávnění, která si nepřejete.
- v Udělte oprávnění \*OBJOPR k logickým souborům.

## **Potlačení souborů**

Potlačení souborů lze použít, chcete-li, aby program používal jiný soubor se stejným formátem. Předpokládejme, například, že program v aplikaci Smlouvy a tvorba cen ve společnosti JKL Toy Company předtím, než provede změny cen, zapisuje informace o cenách do pracovního souboru. Uživatel s přístupem k příkazové řádce, který chce shromáždit důvěrné informace, by mohl použít příkaz pro potlačení a způsobit tak, že program bude zapisovat data do souboru v knihovně, který je kontrolován tímto uživatelem. Použitím příkazů pro potlačení s parametrem SECURE(\*YES) předtím, než je program spuštěn, můžete zajistit, aby program zpracoval správné soubory.

## **Zabezpečení souborů a SQL**

SQL (Structured Query Language) používá soubory křížových odkazů, aby sledoval databázové soubory a s nimi související vztahy. O těchto souborech v souhrnu je pojednáváno jako o katalogu SQL. Veřejné oprávnění ke katalogu SQL je \*READ. To znamená, že všichni uživatelé mající přístup k rozhraní SQL mohou zobrazovat jména a textové p opisy všech souborů v systému. Katalog SQL neovlivňuje běžné oprávnění, které je nutné k přístupu k obsahu databázových souborů.

Při práci s CL programy, které adoptují oprávnění ke spuštění SQL nebo produktu Query Manager, dbejte zvýšené opatrnosti. Oba tyto programy typu ″query″ umožňují uživatelům zadat jméno souboru. Uživatel tedy má přístup ke všem souborům, ke kterým má oprávnění adoptovaný profil.

## **Plánování seznamů oprávnění**

Seznam oprávnění poskytuje tyto výhody:

- v Seznam oprávnění zjednodušuje správu oprávnění. Oprávnění uživatele je definováno pro seznam oprávnění, nikoliv pro jednotlivé objekty tohoto seznamu. Pokud je prostřednictvím seznamu oprávnění zabezpečen nový objekt, získávají uživatelé na seznamu k tomuto objektu oprávnění.
- v Prostřednictvím jedné operace lze uživateli udělit oprávnění ke všem objektům na seznamu.
- v Seznamy oprávnění snižují v systému počet soukromých oprávnění. Každý uživatel má k soukromé oprávnění k jednomu objektu - seznamu oprávnění. To uživateli poskytuje oprávnění ke všem objektům na seznamu oprávnění. Snížení počtu soukromých oprávnění v systému má tyto výhody:
	- Snižuje počet uživatelských profilů.
	- Zlepšuje výkon při ukládání systému (SAVSYS) nebo ukládání informací o zabezpečení (SAVSECDTA).
- v Seznamy oprávnění poskytují vhodný způsob zabezpečení souborů. Pokud používáte soukromá oprávnění, má každý uživatel soukromé oprávnění ke každému členu souboru. Pokud používáte seznam oprávnění, má každý uživatel pouze jedno oprávnění. Kromě toho k souborům, které jsou otevřené nelze udělit nebo odvolat oprávnění. Pokud soubor zabezpečíte prostřednictvím seznamu oprávnění, můžete oprávnění měnit, ačkoliv je soubor otevřený.
- v Seznamy oprávnění poskytují způsob uchování oprávnění při uložení objektu. Pokud je objekt zabezpečený prostřednictvím seznamu oprávnění uložen, je společně s objektem uloženo i jméno seznamu oprávnění. Pokud je objekt ve **stejném** systému vymazán a obnoven, automaticky je opět propojen se seznamem oprávnění. Pokud je objekt obnoven v jiném systému, není se seznamem oprávnění propojen, s vyjímkou případu, kdy je v příkazu obnovy zadán parametr ALWOBJDIF(\*ALL).

## **Výhody použití seznamu oprávnění**

Z hlediska správy zabezpečení je seznam zabezpečení preferovanou metodou správy objektů, které mají obdobné požadavky zabezpečení. Ačkoliv existuje pouze několik málo objektů, které by mohly být zabezpečeny prostřednictvím seznamu oprávnění, je výhodné použití seznamu zabezpečení namísto soukromých oprávnění k objektu. Protože jsou oprávnění na jednom místě (na seznamu oprávnění), je jednodušší měnit, kdo má k objektu oprávnění. Je také jednodušší zabezpečit nové objekty stejnými oprávněními jako mají již existující objekty.

Pokud používáte seznamy oprávnění, neměli byste mít k objektu soukromá oprávnění. Pokud má objekt soukromé oprávnění a je také zabezpečen prostřednictvím seznamu oprávnění, jsou nutná dvě vyhledávání soukromých oprávnění uživatele. První prohledávání je provedeno pro soukromá oprávnění objektu a druhé prohledávání pro soukromá oprávnění seznamu oprávnění. Dvě vyhledávání vyžadují použití systémových prostředků a proto může být ovlivněn výkon. Pokud použijete pouze seznam oprávnění, je provedeno pouze jedno vyhledávání. Kromě toho je z důvodu použití rychlé vyrovnávací paměti pro seznam oprávnění výkon při kontrole oprávnění stejný jako v případě kontroly pouze soukromých oprávnění k objektu.

Ve společnosti JKL Toy Company je seznam oprávnění použit pro zabezpečení všech pracovních souborů používaných na konci každého měsíce pro zpracování inventarizace. Tyto soubory jsou vymazány a k tomu je nutné oprávnění \*OBJMGT. Do aplikace lze přidávat další pracovní soubory souběžně s tím, jak se mění požadavky aplikace. Kromě toho spouští zpracování na konci každého měsíce různí uživatelé podle toho, jak se mění pracovní povinnosti. Seznam oprávnění zjednodušuje řízení těchto změn.

Následují kroky, kterými nastavíte seznam oprávnění:

- 1. Vytvoření seznamu oprávnění: CRTAUTL ICLIST1
- 2. Zabezpečení všech pracovních souborů prostřednictvím seznamu oprávnění: GRTOBJAUT OBJ(ITEMLIB/ICWRK\*) +

```
OBJTYP(*FILE) AUTL(ICLIST1)
```
3. Přidání uživatelů, kteří provádějí zpracování na konci měsíce do seznamu: ADDAUTLE AUTL(ICLIST1) USER(USERA) AUT(\*ALL)

# **Plánování skupinových profilů**

Skupinový profil je užitečným nástrojem, pokud existuje několik uživatelů se stejnými požadavky na zabezpečení. Obzvláště užitečné jsou při změnách požadavků úloh a členství ve skupinách. Například pokud mají členové oddělení zodpovědnost za určitou aplikaci, může být skupinový profil nastaven pro toto oddělení. Dle toho, jak uživatelé do oddělení přichází a odchází, může být měněno pole jejich skupinového profilu v jejich uživatelských profilech. To lze spravovat snadněji než prostřednictvím odstranění jednotlivých oprávnění z uživatelských profilů.

Profily můžete specificky vytvořit s tím, že jsou skupinovými profily nebo můžete vytvořit skupinový profil z již existujícího profilu. Skupinový profil je jednoduše zvláštní typ uživatelského profilu. Skupinovým profilem se stává, pokud dojde k jedná z následujících okolností:

- v Jiný profil jej označí jako skupinový profil.
- v Přiřadíte mu GID (identifikační číslo skupiny).

### Například:

- 1. Vytvoření profilu se jménem GRPIC: CRTUSRPRF GRPIC
- 2. Když je profil vytvořen, je to běžný profil, nikoliv skupinový profil.
- 3. Označte profil GRPIC jako skupinový profil pro jiný skupinový profil: CHGUSRPRF USERA GRPPRF(GRPIC)
- 4. Systém nyní považuje profil GRPIC za skupinový profil a přiřadí mu GID.

## **Plánování primárních skupin objektů**

Libovolný objekt v systému může mít primární skupinu. Oprávnění primární skupiny může udělit výhody výkonu, pokud je primární skupina první skupinou pro většinu uživatelů objektu.

Často je určitá skupina uživatelů zodpovědná za některé informace v systému, například informace o zákaznících. Tato skupina potřebuje k informací vyšší oprávnění než ostatní uživatelé. Použitím oprávnění primární skupiny lze nastavit tento typ schématu oprávnění, aniž by byl ovlivněn výkon kontroly oprávnění. "Případ 2: Použití [oprávnění](#page-178-0) primární [skupiny"](#page-178-0) na stránce 157 uvádí příklad, jak lze toto provést.

## **Plánování použití více skupinových profilů**

Uživatel může být členem až 16 skupin: první skupiny (parametr GRPPRF v uživatelském profilu) a 15 doplňkových skupin (parametr SUPGRPPRF v uživatelském profilu). Prostřednictvím použití skupinových profilů můžete oprávnění spravovat efektivněji a snížit počet jednotlivých soukromých oprávnění k objektu. Avšak nesprávné použití skupinových profilů může mít na výkon kontroly oprávnění negativní vliv.

Pokud používáte více skupinových profilů, řiďte se těmito pokyny:

- v Pokuste se používat více skupin ve spojení s oprávněním primární skupiny a eliminovat soukromé oprávnění k objektům.
- v Pečlivě plánujte pořadí, ve kterém jsou skupinové profily uživateli přiřazeny. První skupina uživatele by měla mít souvislost s primárním přiřazením uživatele a s objekty, které uživatel používá nejčastěji. Předpokládejme například, že uživatel WAGNERB pravidelně provádí úkoly inventarizace a příležitostně pracuje na zadávání objednávek. Profil potřebný pro oprávnění k inventarizaci (DPTIC) by měl být první skupinou uživatele WAGNERB. Profil potřebný pro zadávání záznamů objednávek by měl být doplňkovou skupinou uživatele WAGNERB.

**Poznámka:** Pořadí, ve kterém jsou soukromá oprávnění pro objekt zadána, nemá vliv na výkon kontroly oprávnění.

v Pokud plánujete používat více skupin, prostudujte si proces kontroly oprávnění popsaný v tématu "Jak [systém](#page-161-0) kontroluje [oprávnění"](#page-161-0) na stránce 140. Ujistěte se, že rozumíte tomu, jak použití více skupin ve spojení s ostatními technikami oprávnění, jako jsou například seznamy oprávnění, může ovlivnit výkon systému.

### **Akumulování zvláštních oprávnění členů skupinového profilu**

Členům skupin je poskytnuto zvláštní oprávnění skupinových profilů. Uživatelské profily, které jsou členy jedné nebo více skupin mají své vlastní zvláštní oprávnění plus zvláštní oprávnění všech skupin, kterých jsou příslušní uživatelé členem. Zvláštní oprávnění se mohou pro uživatele, kteří jsou členy více skupin, kumulovat. Předpokládejme, například, že profil GROUP1 má zvláštní oprávnění \*JOBCTL, profil GROUP3 má zvláštní oprávnění \*AUDIT a profil GROUP16 zvláštní oprávnění \*IOSYSCFG. Uživatelský profil, který má všechny tři profily jako své skupinové profily, má zvláštní oprávnění \*JOBCTL, \*AUDIT a \*IOSYSCFG.

#### **Poznámka:** UPOZORNĚNÍ

Pokud člen skupiny vlastní program, adoptuje program pouze oprávnění vlastníka. Oprávnění skupiny **nejsou** adoptována.

### **Použití individuálního profilu jako skupinového profilu**

Vytváření profilů, které budou sloužit jako skupinové profily, je vhodnější, než změna již existujících profilů ve skupinové profily. Můžete zjistit, že určitý uživatel má všechna oprávnění potřebná pro skupinu uživatelů a být v pokušení změnit tento uživatelský profil na skupinový profil. Avšak použití individuálního profilu jakožto skupinového profilu může v budoucnosti působit potíže:

- v Pokud se změní povinnosti uživatele, jehož profil je používán jako skupinový profil je třeba určit jiný profil, který bude sloužit jako skupinový profil; dále je třeba změnit oprávnění a přenést vlastnictví objektů.
- v Všichni členové skupiny mají automaticky oprávnění ke všem objektů, které skupinový profil vytvoří. Uživatel, jehož profil je skupinovým profilem ztrácí možnost mít soukromé objekty, kromě případu kdy specificky vyloučí oprávnění ostatních uživatelů.

Snažte se plánovat skupinové profily v předstihu. Vytvořte specifické skupinové profily s heslem \*NONE. Pokud zjistíte poté, co byla spuštěna aplikace, že má nějaký uživatel oprávnění, které by mělo náležet skupině uživatelů, postupujte takto:

- 1. Vytvořte skupinový profil.
- 2. Použijte příkaz GRTUSRAUT a udělte skupinovému profilu oprávnění uživatele.

<span id="page-227-0"></span>3. Odeberte uživateli soukromá oprávnění, protože je již nepotřebuje. Použijte příkaz RVKOBJAUT nebo EDTOBJAUT.

## **Srovnání skupinových profilů a seznamů oprávnění**

Skupinové profily jsou používány v případě, kdy chcete zjednodušit správu uživatelských profilů, které mají obdobné požadavky na zabezpečení. Seznamy oprávnění jsou používány v případě, kdy chcete zabezpečit objekty, které mají obdobné požadavky na zabezpečení. Tabulka 123 zobrazuje charakteristiky těchto dvou metod:

*Tabulka 123. Srovnání seznamu oprávnění a skupinového profilu*

| Porovnávaná charakteristika                            | Seznam oprávnění | Skupinový profil |
|--------------------------------------------------------|------------------|------------------|
| Použití pro zabezpečení více objektů                   | Ano              | Ano              |
| Uživatel může patřit do více než jednoho               | Ano              | Ano              |
| Soukromé oprávnění potlačí ostatní oprávnění           | Ano              | Ano              |
| Uživateli musí být oprávnění přiřazeno nezávisle       | Ano              | Ne               |
| Zadaná oprávnění jsou stejná pro všechny objekty       | Ano              | Ne               |
| Objekt lze zabezpečit více než jedním                  | Ne               | Ano              |
| Lze zadat oprávnění, pokud je objekt vytvořen          | Ano              | Ano <sup>1</sup> |
| Lze zabezpečit ochranu všech typů objektů              | Ne               | Ano              |
| Přiřazení k objektu je smazáno, pokud je objekt smazán | Ano              | Ano              |
| Přiřazení k objektu je uložen, pokud je objekt uložen  | Ano              | Ne <sup>2</sup>  |

- **<sup>1</sup>** Pokud je objekt vytvořen lze skupinovému profilu přiřadit oprávnění prostřednictvím parametru GRPAUT v profilu uživatele, který objekt vytváří.
- **<sup>2</sup>** Oprávnění primární skupiny je uloženo společně s objektem.

## **Plánování zabezpečení pro programátory**

Programátoři představují z pohledu správce systému problém. Jejich znalosti jim umožňují obejít procedury zabezpečení, které nejsou pečlivě navrhnuty. Mohou obejít zabezpečení a získat přístup k datům, která potřebují pro účely testování. Mohou se také vyhnout běžným procedurám, které alokují systémové prostředky a získat tak lepší výkon pro své vlastní úlohy. Na zabezpečení často nahlížejí jako na překážku, která jim brání vykonávat jejich práci, jako například testování aplikací. Avšak poskytnutí příliš mnoha oprávnění programátorům podlamuje princip zabezpečení spočívající v oddělení povinností. Kromě toho je programátorům umožněno instalovat neautorizované programy.

Při nastavování prostředí pro aplikační programátory se řiďte těmito pokyny:

- v Neposkytujte programátorům **všechna** zvláštní oprávnění. Pokud však programátorům musíte udělit zvláštní oprávnění, udělte jim **pouze** zvláštní oprávnění, která jsou potřebná pro provádění úloh a úkolů, které jsou jim přiděleny.
- v Jako skupinový profil pro programátory nepoužívejte uživatelský profil QPGMR.
- v Používejte testovací knihovny a zabraňte (programátorům) v přístupu k produkčním knihovnám.
- v Vytvořte programátorské knihovny a použijte program, který adoptuje oprávnění a zkopíruje vybraná produkční data do programátorských knihoven pro účely testování.
- v Pokud je problémem interaktivní výkon, zvažte možnost změny příkazů pro vytváření programů tak, aby mohly být spouštěny pouze v dávkovém zpracování: CHGCMD CMD(CRTxxxPGM) ALLOW(\*BATCH \*BPGM)
- v Předtím, než přesunete aplikace či změny programů z testovacích do produkčních knihoven, proveďte monitorování zabezpečení aplikačních funkcí předtím.
- v Použijte techniku skupinového profilu při vývoji aplikace. Mějte všechny aplikační programy vlastněné skupinovým profilem. Učiňte patřičná opatření, aby programátoři, kteří pracují na členech aplikace skupiny a definují uživatelské profily programátorů, měli skupiny, které vlastní všechny nově vytvořené objekty (OWNER(\*GRPPRF)). Pokud je

programátor přemístěn z jednoho projektu k jinému, můžete změnit v profilu programátora informace o skupině. Další informace najdete v tématu ["Skupinové](#page-137-0) vlastnictví objektů" na stránce 116.

v Připravte plán přiřazení vlastnictví aplikací, až budou uvedeny do provozu. Chcete-li řídit změny ve výrobní aplikaci, měly by být všechny aplikační objekty, včetně programů, vlastněny uživatelským profilem určeným pro tuto aplikaci.

Aplikační objekty by neměly být vlastněny programátorem, protože by k nim programátor měl v provozním prostředí nekontrolovaný přístup. Profil, který aplikaci vlastní, může být profilem jednotlivce, který je zodpovědný za aplikaci, nebo profilem specificky vytvořeným jakožto vlastník aplikace.

## **Správa zdrojových souborů**

Zdrojové soubory jsou důležité z hlediska integrity systému. Mohou být také cenným aktivem společnosti, pokud jste vyvinuli nebo získali uživatelské aplikace. Zdrojové soubory by měly být chráněny stejně jako ostatní důležité soubory v systému. Zvažte možnost umístění zdrojových souborů do samostatných knihoven a řízení toho, kdo je může aktualizovat a přesouvat do provozu.

Pokud je v systému vytvořen zdrojový soubor, je předvolené veřejné oprávnění \*CHANGE, což umožňuje jakémukoliv uživateli aktualizovat jakýkoliv zdrojový člen. Předvolba určuje, že členy může přidávat nebo odebírat pouze vlastník zdrojového souboru nebo uživatel se zvláštním oprávněním \*ALLOBJ. Ve většině případů by mělo být toto oprávnění pro zdrojové fyzické soubory změněno. Programátoři pracující na aplikaci potřebují ke zdrojovým souborům oprávnění \*OBJMGT, aby mohli přidávat nové členy. Pokud tyto soubory nejsou v kontrolované knihovně, asi by mělo být veřejné oprávnění sníženo na \*USE nebo \*EXCLUDE.

## **Plánování zabezpečení pro systémové programátory a správce**

Ve většině systémů existuje někdo, kdo je zodpovědný za funkce údržby. Tato osoba monitoruje použití systémových prostředků, zejména diskovou paměť, a zajišťuje, že uživatelé pravidelně odstraňují nepoužívané objekty a uvolňují místo. Systémoví programátoři potřebují rozsáhlé oprávnění, aby mohli v systému sledovat všechny objekty. Avšak nepotřebují zobrazovat obsah těchto objektů.

Můžete použít adoptované oprávnění a umožnit tak systémovým programátorům přístup k sadě příkazů zobrazení namísto poskytnutí zvláštního oprávnění v jejich uživatelských profilech.

## **Plánování použití objektů ověřovacího seznamu**

Objekty ověřovacího seznamu jsou ve verzi 4, vydání 1 novým typem objektů, který poskytuje aplikacím metodu zabezpečeného ukládání informací o autentizaci uživatele.

ICS (Server pro připojení k Internetu) například používá ověřovací seznamy, aby implementoval koncepci **uživatele Internetu**. Ve verzi 4, vydání 1 může ICS předtím, než je webová stránka zpracována, provést **základní autentizaci**. Základní autentizace vyžaduje, aby uživatelé poskytli určitý typ autentizačních informací, jako je například heslo, PIN nebo číslo účtu. Jméno uživatele a autentizační informace může být bezpečně uložena v ověřovacím seznamu. ICS (Server pro připojení k Internetu) může tyto informace použít z ověřovacího seznamu namísto toho, aby všichni uživatelé ICS museli mít ID uživatele a heslo systému iSeries.

Uživateli internetu může být z webového serveru povolen nebo zakázán přístup k systému iSeries. Avšak uživatel nemá oprávnění k žádným prostředkům systému iSeries, ani oprávnění přihlásit se či spouštět úlohy. Uživatelský profil systému iSeries není pro uživatele Internetu nikdy vytvořen.

Chcete-li vytvořit nebo vymazat ověřovací seznam, můžete použít CL příkazy CRTVLDL (Vytvoření ověřovacího seznamu) a DLTVLDL (Výmaz ověřovacího seznamu). K dispozici jsou rovněž rozhraní API (Application Programming Interface), která umožňují aplikacím přidávat, odstraňovat, ověřovat (autentizovat) a vyhledávat záznamy v ověřovacím seznamu. Další informace a příklady obsahuje téma API v rámci aplikace Information Center (podrobnosti najdete v tématu "Nezbytné předchozí a související [informace"](#page-17-0) na stránce xvi).

Objekty ověřovacího seznamu jsou dostupné k použití všem aplikacím. Například pokud aplikace vyžaduje heslo, lze heslo aplikace uložit v ověřovacím seznamu namísto v databázovém souboru. Aplikace může použít rozhraní API ověřovacího seznamu a ověřit uživatelské heslo, které je zakódováno, namísto toho, aby aplikace provedla ověření sama.

Ve verzi 4, vydání 1 jsou autentizační informace (heslo, PIN, číslo účtu), které jsou přiřazené ověřovacímu seznamu, vždy uloženy v nedešifrovatelném formátu, který být vrácen uživateli.

Ve verzi 4, vydání 2 můžete zvolit uložení autentizačních informací v dešifrovatelném formátu. Pokud má uživatel odpovídající zabezpečení, lze autentizační informace dešifrovat a poskytnout zpět uživateli. Další informace o řízení ukládání dat, která lze dešifrovat, do ověřovacího seznamu obsahuje téma ["QRETSVRSEC](#page-47-0) (Zachycení dat zabezpečení [serveru\)"](#page-47-0) na stránce 26.

## **Omezení přístupu k funkci programu**

Omezený přístup k funkcí programu umožňuje definovat, kdo může používat aplikaci, části aplikace nebo funkce v rámci programu. Tato podpora **nenahrazuje** zabezpečení na úrovni prostředků. Omezený přístup k funkci programu nezabraňuje uživateli získat přístup k prostředku (např. souboru nebo programu) z jiného rozhraní.

Podpora omezeného přístupu k funkcím zahrnuje rozhraní API pro:

- registraci funkce
- v načtení informací o dané funkci
- v definování, kdo může a kdo nemůže používat danou funkci
- v kontrolu, zda je uživateli dovoleno používat danou funkci

Aby bylo možné tuto podporu používat v rámci nějaké aplikace, musí dodavatel aplikace zaregistrovat funkce při instalaci aplikace. Registrovaná funkce odpovídá kódovému bloku pro určité funkce v aplikaci. Pokud uživatel spustí aplikaci, volá aplikace rozhraní API pro kontrolu použití, aby před vyvoláním kódového bloku ověřila, že je uživateli povoleno použít funkci, které je přiřazená k tomuto kódovému bloku. Pokud je uživateli dovoleno používat požadovanou funkci, kódový blok se spustí. Jestliže ji nemá dovoleno používat, je uživateli znemožněno spustit kódový blok.

Administrátor systému určuje, komu je dovolen nebo odepřen přístup k funkci. Administrátor může pro řízení přístupu k funkci programu použít příkaz WRKFCNUSG (Práce s informacemi o použití funkce) nebo může použít produkt iSeries Navigator.

# **Kapitola 8. Zálohování a obnova informací zabezpečení**

Tato kapitola popisuje, jak zabezpečení souvisí se zálohováním a obnovou v systému:

- v Jak jsou informace o zabezpečení ukládány a obnovovány.
- v Jak zabezpečení ovlivňuje ukládání a obnovu objektů
- v Otázky zabezpečení ve spojení se zvláštním oprávněním \*SAVSYS

Další informace o zálohování a obnově obsahuje publikace *Zálohování a obnova*. Další informace také obsahují témata aplikace iSeries Information Center (podrobnosti najdete v části "Nezbytné předchozí a související [informace"](#page-17-0) na [stránce](#page-17-0) xvi).

Ukládání vašich informací zabezpečení je stejně důležité jako ukládání vašich dat. V některých případech můžete potřebovat v systému obnovit uživatelské profily, oprávnění k objektům a data. Pokud nemáte uloženy informace o zabezpečení, budete možná muset uživatelské profily a oprávnění k objektům obnovit ručně. To může být časově náročné a mohou zde vznikat chyby i bezpečnostní rizika.

Plánování odpovídajících procedur zálohování a obnovy informací zabezpečení vyžaduje porozumění tomu, jak jsou informace uloženy, ukládány a obnovovány.

Tabulka 124 zobrazuje příkazy, které lze použít pro ukládání a obnovu informací zabezpečení. Části, které následují dále, pojednávají o ukládání a obnově informací o zabezpečení podrobněji.

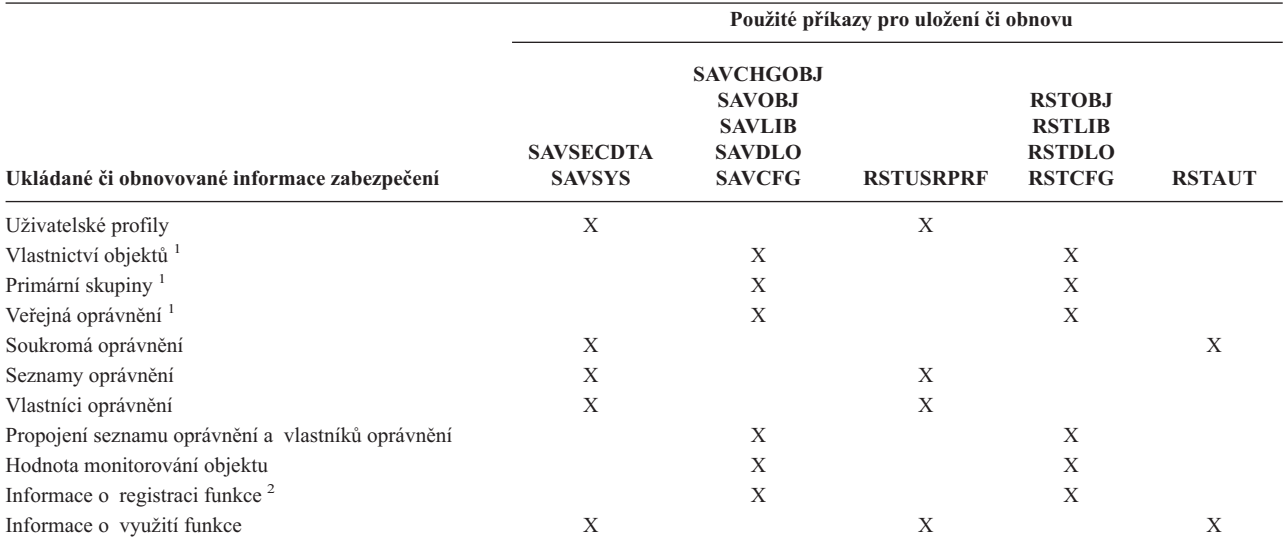

*Tabulka 124. Jak jsou obnovovány a obnovovány informace o zabezpečení*

**<sup>1</sup>** Příkazy SAVSECDTA, SAVSYS a RSTUSRPRF ukládají a obnovují vlastnictví, primární skupinu, oprávnění primární skupiny a veřejné oprávnění pro tyto typy objektů: \*USRPRF (Uživatelský profil), \*AUTL (Seznam oprávnění) a \*AUTHLR (Vlastník oprávnění).

**<sup>2</sup>** Ukládaný či obnovovaný objekt je QUSEXRGOBJ, zadejte \*EXITRG v knihovně QUSRSYS.

### **Jak jsou ukládány informace o zabezpečení**

Informace o zabezpečení jsou ukládány s objekty, uživatelskými profily a seznamy oprávnění:

#### **Informace o zabezpečení ukládané s objekty:**

veřejné oprávnění jméno vlastníka oprávnění vlastníka k objektu jméno primární skupiny oprávnění primární skupiny k objektu jméno seznamu oprávnění hodnota monitorování objektu zda existuje nějaké soukromé oprávnění zda je některé soukromé oprávnění nižší než veřejné

#### **Informace o zabezpečení ukládané s uživatelským profilem:**

*Informace v hlavičce*:

atributy uživatelského profilu zobrazené na obrazovce Vytvoření uživatelského profilu

čísla uid a gid

*Informace o soukromém oprávnění*:

soukromé oprávnění k objektům; obsahuje soukromé oprávnění k seznamům oprávnění

*Informace o vlastnictví*:

seznam vlastněných objektů

pro každý vlastněný objekt, seznam uživatelů se soukromým oprávnění k objektu

*Informace o primární skupině*:

seznam objektů, pro které je profil primární skupinou

*Informace monitorování*:

hodnota monitorování akce

hodnota monitorování objektu

*Informace o využití funkce*:

nastavení využití pro registrované funkce

#### **Informace o oprávnění ukládané se seznamy oprávnění:**

běžné informace o oprávnění uložené společně s objektem, jako například veřejné oprávnění a vlastník seznam všech objektů zabezpečených prostřednictvím seznamu oprávnění

### **Ukládání informací o zabezpečení**

Informace o zabezpečení jsou záložní média ukládána jiným způsobem, než jak jsou ukládána v systému. Při ukládání uživatelských profilů jsou informace o soukromých oprávní ukládané společně s uživatelským profilem přeformátovány do podoby tabulky oprávnění. Tabulka oprávnění je sestavena a uložena pro každý uživatelský profil, který má soukromá oprávnění. Toto přeformátování a ukládání informací o zabezpečení může být zdlouhavé, pokud máte v systému mnoho oprávnění.

Tímto způsobem jsou informace o zabezpečení uloženy na záložní média:

#### **Informace o oprávnění ukládané společně s objekty:**

veřejné oprávnění jméno vlastníka

<span id="page-232-0"></span>oprávnění vlastníka k objektu jméno primární skupiny oprávnění primární skupiny k objektu jméno seznamu oprávnění oprávnění na úrovni pole hodnota monitorování objektu zda existuje nějaké soukromé oprávnění zda je některé soukromé oprávnění nižší než veřejné

#### **Informace o oprávnění ukládané společně se seznamem oprávnění:**

běžné informace o oprávnění uložené společně s objektem, jako například veřejné oprávnění , vlastník a primární skupina

#### **Informace o oprávnění ukládané společně s uživatelským profilem:**

atributy uživatelského profilu zobrazené na obrazovce Vytvoření uživatelského profilu

### **Ukládaná tabulka oprávnění přiřazená k uživatelskému profilu:**

jeden záznam pro každé soukromé oprávnění uživatelského profilu, včetně nastavení využití pro registrované funkce

### **Informace o registraci funkcí ukládané společně s objektem QUSEXRGOBJ:**

Informace o registraci funkce mohou být uloženy prostřednictvím uložení objektu QUSEXRGOBJ \*EXITRG v knihovně QUSRSYS.

### **Obnovování informací o zabezpečení**

Obnova systému často vyžaduje obnovení dat a přiřazených informací o zabezpečení. Obvyklá posloupnost obnovy je tato:

- 1. Obnovení uživatelských profilů a seznamů oprávnění(RSTUSRPRF USRPRF(\*ALL)).
- 2. Obnovení objektů (RSTLIB, RSTOBJ nebo RSTCFG).
- 3. Obnovení soukromých oprávnění k objektům (RSTAUT).

Další informace o plánování obnovy obsahuje publikace *Zálohování a obnova*.

## **Obnovení uživatelských profilů**

Při obnově mohou být provedeny některé změny uživatelských profilů. Platí následující pravidla:

- v Pokud jsou profily obnovovány jednotlivě (není zadáno RSTUSRPRF USRPRF(\*ALL)), není požadováno SECDTA(\*PWDGRP) a obnovovaný profil v systému neexistuje, jsou tato pole změněna na \*NONE:
	- GRPPRF (Jméno skupinového profilu)
	- PASSWORD (Heslo)
	- DOCPWD (Heslo dokumentu)
	- SUPGRPPRF (Doplňkové skupinové profily)

Hesla produktů jsou změněna na hodnotu \*NONE, takže po obnově jednotlivého uživatelského profilu, který v systému neexistoval, budou nesprávná.

v Pokud jsou profily obnovovány jednotlivě (RSTUSRPRF USRPRF(\*ALL), není požadováno SECDTA(\*PWDGRP) a profil v systému existuje, není změněno heslo, heslo dokumentu, ani skupinový profil.

Uživatelské profily lze obnovit jednotlivě přičemž hesla a informace o skupině jsou ze záložního média obnoveny zadáním parametru SECDTA(\*PWDGRP) v příkazu RSTUSRPRF. Pro obnovu hesel a informací o skupině jsou při obnově jednotlivých profilů požadována zvláštní oprávnění \*ALLOBJ a \*SECADM. Pokud nebude v příkazu

<span id="page-233-0"></span>RSTUSRPRF zadán parametr SECDTA(\*PWDGRP), budou hesla produktu obnovená s uživatelským profilem po obnově jednotlivého uživatelského profilu, který v systému existoval, nesprávná.

v Pokud jsou do systému obnovovány všechny uživatelské profily, jsou ze záložního média obnovena všechna pole včetně hesel ve všech profilech, které již v systému existují.

**Upozornění:** Hesla uživatelských profilů uložených ze systému s rozdílnou úrovní hesla (systémová hodnota QPWDLVL) než kterou má obnovovaný systém, mohou být v obnovovaném systému neplatná. Uložený uživatelský profil ze systému, který byl provozován s úrovní hesla 2, mohl mít například heslo ″This is my password″. V systému provozovaném s úrovní hesla 0 nebo 1 by toto heslo nebylo platné.

**Upozornění:** Uchovávejte záznam hesla správce systému (QSECOFR) pro každou verzi informací o zabezpečení, která je uložena, abyste se v případě, že budete muset provést operaci kompletní obnovy, mohli do systému přihlásit.

Chcete-li hesla pro profil QSECOFR nastavit na původní hodnotu, můžete použít DST (Dedicated Service Tools). Konkrétní pokyny najdete v tématu "SST" v rámci aplikace Information Center. Další informace o přístupu k aplikaci Information Center najdete v části "Nezbytné předchozí a související [informace"](#page-17-0) na stránce xvi.

- v Pokud profil v systému existuje, operace obnovy nezmění uid ani gid.
- v Pokud profil v systému neexistuje, jsou uid a gid profilu obnoveny ze záložního média. Pokud uid a gid již v systému existují, vygeneruje systém nové hodnoty a zobrazí zprávu (CPI3810).
- v Pokud jsou uživatelské profily obnovovány do systému s úrovní zabezpečení 30 nebo vyšší, jsou v těchto případech obnovovaným uživatelským profilům odebrána zvláštní oprávnění \*ALLOBJ:
	- Profil byl uložen v jiném systému a uživatel spouštějící příkaz RSTUSRPRF nemá zvláštní oprávnění \*ALLOBJ a \*SECADM.
	- Profil byl uložen v systému s úrovní zabezpečení 10 nebo 20.

**UPOZORNĚNÍ:** Systém používá sériové číslo počítače v systému a na záložním médiu k tomu, aby určil, zda jsou objekty obnovovány na stejný nebo jiný systém.

Zvláštní oprávnění \*ALLOBJ **není** odebráno těmto profilům dodávaným společností IBM:

uživatelský profil QSYS (system)

uživatelský profil QSECOFR (security officer)

uživatelský profil QLPAUTO (automatická instalace licencovaného programu)

uživatelský profil QLPINSTALL (instalace licencovaného programu)

## **Obnova objektů**

Pokud v systému obnovíte objekt, použije systém informace o oprávnění uložené s objektem. Pro zabezpečení obnoveného objektu platí tato pravidla:

#### **Vlastnictví objektu:**

- v Popud profil, který vlastní objekt, v systému existuje, je vlastnictví pro příslušný profil obnoveno.
- v Pokud vlastník profilu v systému neexistuje, je vlastnictví přiděleno uživatelskému profilu QDFTOWN (default owner).
- v Pokud objekt v systému existuje a vlastník je v systému odlišný od vlastníka na záložním médiu, není objekt obnoven vyjma případu, kdy je zadáno ALWOBJDIF(\*ALL). V tomto případě je objekt obnoven a je použit vlastník v systému.
- v Další pokyny pro obnovu programů uvádí část ["Obnovení](#page-236-0) programů" na stránce 215.

#### **Primární skupina:**

V případě objektu, který v systému existuje:

- v Pokud profil, který je pro objekt primární skupinou, v systému existuje, je pro objekt obnovena hodnota primární skupiny i oprávnění.
- v Pokud profil, který je pro objekt primární skupinou, v systému neexistuje:
- Primární skupina pro objekt je nastavena na hodnotu none.
- Oprávnění primární skupiny je nastaveno na hodnotu žádného oprávnění.

Pokud je obnovován existující objekt, není primární skupina objektu operací obnovy změněna.

#### **Veřejné oprávnění:**

- v Pokud obnovovaný objekt v systému neexistuje, je veřejné oprávnění nastaveno na hodnotu veřejného oprávnění uloženého objektu.
- v Pokud obnovovaný objekt v systému existuje a je nahrazen, není veřejné oprávnění změněno. Veřejné oprávnění uložené verze objektu není použito.
- v Při obnově objektů do knihovny není použit pro knihovnu parametr CRTAUT.

### **Seznam oprávnění:**

- v Pokud objekt, jiný než dokument či složka, již v systému existuje a je spojen se seznamem oprávnění, určuje výsledek parametr ALWOBJDIF:
	- Pokud je zadáno ALWOBJDIF(\*NONE), musí mít existující objekt stejný seznam oprávnění jako uložený objekt. Pokud není, objekt není obnoven.
	- Pokud je zadáno ALWOBJDIF(\*ALL), je objekt obnoven. Objekt je spojen se seznamem oprávnění přiřazenému k již existujícímu objektu.
- v Pokud je obnoven dokument nebo složka, které již systému existují, je použit seznam oprávnění přiřazený v systému k příslušnému objektu. Seznam oprávnění z uloženého dokumentu či složky není použit.
- v Pokud v systému neexistuje seznam oprávnění, je objekt obnoven bez toho, aby byl spojen se seznamem oprávnění a veřejné oprávnění je změněno na hodnotu \*EXCLUDE.
- v Pokud je objekt obnovovaný na stejném systému, ze kterého byl uložen, je objekt opět spojen se seznamem oprávnění.
- v Pokud je objekt obnovován na jiný systém, je pro určení toho, zda je objekt spojen se seznamem oprávnění, použit parametr ALWOBJDIF v příkazu pro obnovu.
	- Pokud je zadáno ALWOBJDIF(\*ALL), je objekt spojen se seznamem oprávnění.
	- Pokud je zadáno ALWOBJDIF(\*NONE), není objekt spojen se seznamem oprávnění a veřejné oprávnění k objektu je změněno na \*EXLUDE.

#### **Soukromá oprávnění:**

- v Soukromé oprávnění je uloženo s společně uživatelskými profily, nikoliv s objekty.
- v Pokud mají uživatelské profily soukromé oprávnění k obnovovanému objektu, nejsou obvykle tato soukromá oprávnění ovlivněna. Obnovení některých typů objektů může způsobit odvolání soukromých oprávnění. Další informace najdete v tématu ["Obnovení](#page-236-0) programů" na stránce 215.
- v Pokud je objekt ze systému vymazán a poté opět obnoven z uložené verze, soukromé oprávnění k objektu již v systému nebude existovat. Pokud je objekt vymazán, všechna soukromá oprávnění k objektu jsou z uživatelských profilů odebrána.
- v Pokud je třeba soukromá oprávnění obnovit, musí být použit příkaz RSTAUT (Obnova oprávnění). Toto je obvyklá posloupnost:
	- 1. obnova uživatelských profilů
	- 2. obnova objektů
	- 3. obnova oprávnění

#### **Monitorování objektu:**

- v Pokud obnovovaný objekt v systému neexistuje, je obnovena hodnota OBJAUD (monitorování objektu) uloženého objektu.
- v Pokud obnovovaný objekt v systému existuje a je nahrazen, není hodnota monitorování objektu změněna. Hodnota OBJAUD uložené verze objektu není obnovena.
- v Pokud knihovna, která je obnovována, v systému neexistuje, je pro knihovnu obnovena hodnota CRTOBJAUD (Vytvoření monitorování objektů).
- v Pokud obnovovaná knihovna existuje a je nahrazena, není hodnota CRTOBJAUD pro knihovnu obnovena. Je použita hodnota CRTOBJAUD již existující knihovny.

#### **Vlastník oprávnění:**

- v Pokud je obnoven soubor a pro jméno tohoto souboru a knihovnu, do které je objekt obnoven, existuje vlastník oprávnění, je soubor spojen s tímto vlastníkem oprávnění.
- v Informace o oprávnění spojené s tímto vlastníkem oprávnění nahradí informace o veřejném oprávnění a vlastníkovi, které jsou uložené se souborem.

### **Objekty uživatelské domény:**

v V případě systému provozující licencovaný program OS/400 verze 2, vydání 3 nebo novější, systém omezí objekty uživatelské domény (\*USRSPC, \*USRIDX a \*USRQ) na knihovny zadané v systémové hodnotě QALWUSRDMN. Pokud je knihovna ze systémové hodnoty QALWUSRDMN odebrána poté, co byl objekt uživatelské domény typu \*USRSPC, \*USRIDX nebo \*USRQ uložen, systém při obnově změní objekt na systémovou doménu.

#### **Informace o registraci funkce:**

v Informace o registraci funkce lze obnovit prostřednictvím obnovy objektu QUSEXRGOBJ \*EXITRG do knihovny QUSRSYS. Tímto způsobem jsou obnoveny všechny registrované funkce. Informace o využití přiřazené funkcím jsou obnoveny při obnově uživatelských profilů a oprávnění.

### **Aplikace využívající registraci certifikátů**

v Aplikace, které používají registraci certifikátů, lze obnovit prostřednictvím obnovy objektu QUSEXRGOBJ \*EXITRG do knihovny QUSRSYS. Takto jsou obnoveny všechny registrované aplikace. Přiřazení aplikace ke svým informacím o certifikátu lze obnovit prostřednictvím obnovy objektu QYCDCERTI \*USRIDX do knihovny QUSRSYS.

## **Obnovení oprávnění**

Při obnově informací o zabezpečení musí být opětovně vytvořena soukromá oprávnění. Pokud obnovujete uživatelský profil, který má tabulku oprávnění, je tato tabulka oprávnění příslušného profilu také obnovena.

Příkaz RSTAUT (Obnova oprávnění) prostřednictvím informací z tabulky oprávnění znovu vytvoří soukromé oprávnění v uživatelském profilu. Operace udělení oprávnění je spuštěna pro každé soukromé oprávnění v tabulce oprávnění. Pokud je oprávnění obnovováno pro velké množství profilů a v tabulce oprávnění je mnoho soukromých oprávnění, může tento proces trvat dlouhou dobu.

Příkazy RSTUSRPRF a RSTAUT lze spustit pro jeden profil, seznam profilů , generické jméno profilu nebo všechny profily. Systém prohledá záložní média nebo soubor typu save vytvořený příkazem SAVSECDTA nebo SAVSYS či rozhraním API QSRSAVO, aby vyhledal profily, které chcete obnovit.

#### **Obnova oprávnění k polím:**

Chcete-li obnovit soukromá oprávnění k polím databázových souborů, které v systému neexistují, je nutné provést tyto kroky:

- Obnovte nebo vytvořte potřebné uživatelské profily.
- Obnovte soubory.
- v Spusťte příkaz RSTAUT (Obnova oprávnění).

Soukromá oprávnění k polím nejsou plně obnovena do té doby, než jsou opět vytvořena soukromá oprávnění k objektům, k nimž je prostřednictvím soukromých oprávnění omezen přístup.

# <span id="page-236-0"></span>**Obnovení programů**

Obnova programů do systém, které jsou získány od neznámého zdroje představuje bezpečnostní riziko. Programy mohou provádět operace, které naruší vaše požadavky zabezpečení. Zvláštní pozornost si zasluhují programy, které obsahují omezené instrukce, programy adoptující oprávnění svého vlastníka a narušené programy. Mezi tyto patří objekty typu \*PGM, \*SRVPGM, \*MODULE a \*CRQD. Chcete-li zabránit tomu, aby byly tyto objekty do systému obnoveny, můžete použít systémové hodnoty QVFYOBJRST, QFRCCVNRST a QALWOBJRST. Podrobnosti o těchto systémových hodnotách najdete v části Systémové hodnoty [zabezpečení](#page-54-0) a obnovy.

Jako jeden z prostředků ochrany programů používá systém hodnotu ověření platnosti. Tato hodnota je uložena společně s programem a přepočtena při obnově programu. Operace systému určuje parametrem ALWOBJDIF v příkazu pro obnovu a systémová hodnota QFRCCVNRST (vynucení konverze při obnově).

**Poznámka:** Programy vytvořené pro systém iSeries verze 5, vydání nebo novější obsahují informace umožňující programu, aby byl při obnově znovu vytvořen, pokud je to nutné. Informace potřebné pro opětovné vytvoření programu zůstávají s programem, ačkoliv je odstraněna pozorovatelnost programu. Pokud je při obnově programu zjištěna chyba ověření platnosti, je program znovu vytvořen a chyba ověření platnosti opravena. Operace opětovného vytvoření programu v okamžiku obnovy není v systému iSeries verze 5, vydání 1 novinkou. V předchozích vydáních způsobila jakýkoliv chyba ověření platnosti zjištěná při obnově to, že byl program opětovně vytvořen, pokud to bylo možné (pokud existovala v obnovovaném programu pozorovatelnost). Rozdíl v případě systému iSeries verze 5, vydání 1 nebo novějších programů spočívá v tom, informace potřebné k opětovnému vytvoření programu je zachována, ačkoliv byla pozorovatelnost z programu odstraněna.

### **Obnovení programů, které adoptují oprávnění vlastníka**

Pokud je obnoven program, který adoptuje oprávnění vlastníka, může být změněno vlastnictví a oprávnění k tomuto programu. Platí následující pravidla:

- v Uživatelský profil provádějící operaci obnovy musí buď vlastnit příslušný program, nebo mí t zvláštní oprávnění \*ALLOBJ a \*SECADM.
- v Uživatelskému profil, který provádí operaci obnovy, může oprávnění pro obnovu programu získat, pokud
	- je vlastníkem programu
	- je členem skupinového profilu, který program vlastní (kromě případu kdy k programu existuje soukromé oprávnění)
	- má zvláštní oprávnění \*ALLOBJ a \*SECADM
	- je členem skupinového profilu, který má zvláštní oprávnění \*ALLOBJ a \*SECADM
	- pracuje pod adoptovaným oprávněním, které splňuje jednu z výše uvedených podmínek
- v Pokud profil, který provádí obnovu, nemá dostatečné oprávnění, jsou odvolána veškerá veřejná i soukromá oprávnění k programu a veřejné oprávnění je změněno na hodnotu \*EXCLUDE.
- v Pokud vlastník programu v systému neexistuje, je vlastnictví uděleno uživatelskému profilu QDFTOWN. Veřejné oprávnění je změněno na hodnotu \*EXCLUDE a seznam oprávnění je odstraněn.

## **Obnovení licencovaných programů**

Příkaz RSTLICPGM (Obnova licencovaného programu) se používá pro instalaci programů od IBM v systému. Lze jej také použít k instalování programů dodaných od jiných společností, než je IBM, pokud jsou vytvořené prostřednictvím licencovaného programu SystemView\* System Manager/400\*.

Při dodání systému mohou příkaz RSTLICPGM použít pouze uživatelé se zvláštním oprávněním \*ALLOBJ. Procedura RSTLICPGM volá program výstupního bodu k tomu, aby instalovala programy, které nejsou dodané společností IBM.

Chcete-li chránit zabezpečení ochrany dat v systému, neměl by být program výstupního bodu spuštěn prostřednictvím profilu se zvláštním oprávněním \*ALLOBJ. Chcete-li spustit příkaz RSTLICPGM, použijte program, který adoptuje zvláštní oprávnění \*ALLOBJ namísto toho, aby program přímo spouštěl uživatel se zvláštním oprávněním \*ALLOBJ. Následuje příklad této techniky. Program, který je třeba nainstalovat prostřednictvím příkazu RSTLICPGM se nazývá CPAPP (Contracts and Pricing).

- 1. Vytvořte uživatelský profil s dostatečným oprávněním pro úspěšné nainstalování aplikace. Neudělujte tomuto profilu zvláštní oprávnění \*ALLOBJ. Pojmenujme tento profil například OWNCP.
- 2. Napište program, který aplikaci nainstaluje. Pojmenujme tento program například CPINST:

```
PGM
RSTLICPGM CPAPP
ENDPGM
```
3. Vytvořte program CPINST, který adoptuje oprávnění uživatele se zvláštním oprávněním \*ALLOBJ, jako je například QSECOFR, a poskytněte profilu OWNCP oprávnění k tomuto programu:

```
CRTCLPGM QGPL/CPINST USRPRF(*OWNER) +
        AUT(*EXCLUDE)
GRTOBJAUT OBJ(CPINST) OBJTYP(*PGM) +
         USER(OWNCP) AUT(*USE)
```
4. Přihlaste se jako OWNCP a volejte program CPINST. Ve chvíli kdy program CPINST volá příkaz RSTLICPGM, pracujete pod oprávněním profilu QSECOFR. V okamžiku, kdy je program výstupního bodu spuštěn, aby instaloval programy CPAPP, přestane adoptovat oprávnění. Programy volané programem výstupního bodu jsou spuštěny pod oprávněním profilu OWNCP.

## **Obnovení seznamů oprávnění**

Seznamy oprávnění jsou uložené buď příkazem SAVSECDTA, nebo příkazem SAVSYS. Seznamy oprávnění jsou obnoveny příkazem:

RSTUSRPRF USRPRF(\*ALL)

Neexistuje žádná metoda obnovy individuálního seznam oprávnění.

Pokud obnovujete seznam oprávnění, je oprávnění a vlastnictví vytvořeno stejným způsobem jako v případě jakéhokoliv jiného objektu, který je obnoven. Spojení mezi seznamy oprávnění a objekty je vytvořeno, pokud jsou objekty obnoveny později než seznam oprávnění. Další informace najdete v části ["Obnova](#page-233-0) objektů" na stránce 212. Soukromá oprávnění uživatelů k seznamu oprávnění jsou obnovena prostřednictvím příkazu RSTAUT.

### **Obnova z poškozeného seznamu oprávnění**

Pokud je objekt zabezpečen prostřednictvím seznamu oprávnění a seznam oprávnění je poškozen, je přístup k objektu omezen na uživatele, kteří mají zvláštní oprávnění \*ALLOBJ.

Obnovu z poškozeného seznamu oprávnění vyžaduje tyto dva kroky:

- 1. Obnovte uživatele a jejich oprávnění na seznamu oprávnění.
- 2. Obnovte přiřazení seznamu oprávnění k objektům.

Tyto kroky musí provést uživatel se zvláštním oprávněním \*ALLOBJ.

**Obnovení seznamu oprávnění:** Pokud jsou oprávnění uživatelů k seznamu oprávnění známa, jednoduše vymažte seznam oprávnění, znovu tento seznam oprávnění vytvořte a poté do něj doplňte uživatele.

Pokud nelze opět vytvořit seznam oprávnění, protože neznáte všechna oprávnění uživatelů, můžete seznam oprávnění obnovit a uživatele do seznamu oprávnění doplnit prostřednictvím vašich posledních pásek SAVSYS nebo SAVSECDTA. Chcete-li seznam oprávnění obnovit, postupujte e takto:

- 1. Vymažte poškozený seznam oprávnění prostřednictvím příkazu DLTAUTL (Výmaz seznamu oprávnění).
- 2. Obnovte seznam oprávnění prostřednictvím obnovy uživatelských profilů: RSTUSRPRF USRPRF(\*ALL)
- 3. Obnovte soukromá oprávnění uživatelů k seznamu oprávnění prostřednictvím příkazu RSTAUT.

**Upozornění:** Tato procedura obnoví ze záložního média hodnoty uživatelských profilů. Další informace najdete v části "Obnovení [uživatelských](#page-232-0) profilů" na stránce 211.

**Obnovení přiřazení objektů k seznamu oprávnění:** Pokud je vymazán poškozený seznam oprávnění, je nutné objekty zabezpečené prostřednictvím seznamu oprávnění přidat do nového seznamu oprávnění. Postupujte takto:

- 1. Prostřednictvím příkazu RCLSTG(Náprava paměti) vyhledejte objekty, které byly přiřazeny k poškozenému seznamu oprávnění. Příkaz RCLSTG (Náprava paměti) přiřadí objekty, které byly připojeny k seznamu oprávnění k seznamu oprávnění QRCLAUTL.
- 2. Pro výpis seznamu objektů přiřazených k seznamu oprávnění QRCLAUTL použijte příkaz DSPAUTLOBJ (Zobrazení objektu seznamu oprávnění).
- 3. Pro zabezpečení každého objektu prostřednictvím správného seznamu oprávnění použijte příkaz GRTOBJAUT (Udělení oprávnění k objektu):

```
GRTOBJAUT OBJ(jméno-knihovny/jméno-objektu) +
         OBJTYPE(typ-objektu) +
          AUTL(jméno-seznamu-oprávnění)
```
Poznámka: Pokud je se se seznamem oprávnění QRCLAUTL spojeno velké množství objektů, vy tvořte databázový soubor zadáním parametru OUTPUT(\*OUTFILE) v příkazu DSPAUTLOBJ. Můžete napsat CL program, který příkaz GRTOBJAUT spustí pro každý objekt v tomto souboru.

## **Obnovení operačního systému**

Pokud v systému provedete manuální IPL, poskytuje menu IPL or Install the System volbu pro instalaci operačního systému. Funkce DST (dedicated service tools) poskytuje možnost požadovat po každém, kdo použije volbu tohoto menu, aby zadal heslo zabezpečení DST. To můžete použít, chcete-li zabránit tomu, aby někdo obnovil neautorizovanou kopii operačního systému.

Chcete-li zabezpečit instalaci vašeho operačního systému, postupujte takto:

- 1. Proveďte manuální IPL.
- 2. V menu IPL or Install the System vyberte volbu DST.
- 3. Z menu Use DST vyberte volbu pro práci s prostředím DST.
- 4. Vyberte volbu pro změnu hesel DST.
- 5. Vyberte volbu pro změnu zabezpečení instalace operačního systému.
- 6. Zadejte volbu 1 (Secure).
- 7. Stiskněte F3 (Exit) a vraťte se do menu IPL or Install the System.
- 8. Dokončete manuální IPL a vraťte uzamčení klíčkem do běžné polohy.

#### **Poznámky:**

- 1. Pokud již dále nechcete provádět operace zabezpečení instalace operačního systému, postupujte dle stejných kroků a zadejte volbu 2 (Not secure).
- 2. Instalaci operačního systému také lze zabránit tak, že ponecháte přepínač s klíčkem v normální poloze a klíček vyjmete.

## **Zvláštní oprávnění \*SAVSYS**

Chcete-li obnovit objekt, musíte mít k tomuto objektu oprávnění \*OBJEXIST nebo zvláštní oprávnění \*SAVSYS. Uživatel se zvláštním oprávněním \*SAVSYS nepotřebuje k objektu žádná další oprávnění, aby jej mohl uložit či obnovit.

Zvláštní oprávnění \*SAVSYS poskytuje uživateli možnost uložit objekt a odnést jej do jiného systému, kde jej lze obnovit, nebo médium zobrazit (vypsat paměť) a prohlédnout si data. Také uživateli poskytuje možnost uložit objekt a uvolnit paměť tak, že vymaže data v objektu. Při ukládání dokumentů má uživatel se zvláštním oprávněním \*SAVSYS možnost tyto dokumenty vymazat. Zvláštní oprávnění \*SAVSYS by mělo být udělováno opatrně.

## **Monitorování operací uložení a obnovy**

Pro každou operaci obnovy v případě, že hodnota monitorování akce (systémová hodnota QAUDLVL nebo AUDLVL v uživatelském profilu) obsahuje \*SAVRST, je zapsán záznam monitorování zabezpečení. Pokud použijete příkaz, který obnoví velké množství objektů, jako například příkaz RSTLIB, je pro každý obnovený objekt zapsán záznam monitorování. To může způsobit problémy s velikostí příjemce žurnálu monitorování, obzvlášť obnovujete-li více než jednu knihovnu.

Příkaz RSTCFG nevytvoří záznam monitorování pro každý obnovený objekt. Pokud chcete vytvořit záznam monitorování tohoto příkazu, nastavte monitorování příkazu pro tento příkaz samotný. Bude zapsán záznam monitorování, kdykoliv bude tento příkaz spuštěn.

Příkazy, které ukládají velký počet objektů, jako například příkazy SAVSYS, SAVSECDTA nebo SAVCFG, nevytváří pro ukládané objekty jednotlivé záznamy monitorování ani v případě, že je pro ukládané objekty volba monitorování objektů aktivní. Chcete-li monitorovat tyto příkazy, nastavte monitorování objektu pro tyto příkazy samotné.

# **Kapitola 9. Monitorování zabezpečení v systému iSeries**

Tato kapitola popisuje techniky monitorování efektivnosti zabezpečení ve vašem systému. Lidé prověřují zabezpečení systému z několika důvodů:

- v Aby ohodnotili, zda je plán pro zabezpečení ochrany dat úplný.
- v Aby se ujistili, že plánované ovládací prvky zabezpečení jsou vhodné a fungují. Tento typ monitorování obvykle provádí správce systému jako součást každodenní administrace zabezpečení. Také ho provádějí (někdy v podrobnějším měřítku) interní nebo externí revizoři jako součást pravidelné revize zabezpečení.
- v Aby se přesvědčili, že zabezpečení systému udržuje krok se změnami systémového prostředí. Příkladem změn, které ovlivňují zabezpečení, jsou:
	- Nové objekty vytvořené uživateli systému.
	- Noví uživatelé přijatí do systému.
	- Změna vlastnictví objektů (oprávnění nebylo přizpůsobeno).
	- Změna odpovědnosti (změnila se skupina uživatelů).
	- Dočasné oprávnění (které se nezruší na základě času).
	- Nainstalované nové produkty.
- v Aby se připravili na budoucí události, jako je instalace nové aplikace, přechod na vyšší úroveň zabezpečení nebo nastavení komunikační sítě.

Metody, které jsou popsány v této kapitole, jsou určeny pro všechny tyto situace. To, které věci budete monitorovat a jak často, závisí na velikosti vaší organizace a na jejích potřebách v oblasti zabezpečení ochrany dat. Tato kapitola si neklade za cíl poskytnout návod pro frekvenci monitorování. Jejím smyslem je rozebrat, jaké informace jsou k dispozici, jak je získat a proč jsou potřebné.

Tato kapitola se skládá ze tří částí:

- v Kontrolní seznam pro položky zabezpečení, které lze naplánovat a monitorovat.
- v Informace o nastavení a použití žurnálu monitorování poskytované systémem.
- v Další metody získávání informací o zabezpečení v systému.

Monitorování zabezpečení zahrnuje použití příkazů v systému iSeries a prohlížení informací v protokolech a žurnálech v systému. Pro člověka, který má na starosti monitorování zabezpečení vašeho systému, budete možná chtít vytvořit speciální profil. Tento profil bude vyžadovat zvláštní oprávnění \*AUDIT, aby bylo možné měnit charakteristiky monitorování systému. Některé z úloh monitorování navržených v této kapitole vyžadují uživatelský profil se zvláštním oprávněním \*ALLOBJ a \*SECADM. Po skončení doby monitorování zajistěte, aby se bylo heslo pro profil revizora nastaveno na hodnotu \*NONE.

### **Kontrolní seznam pro správce systému a revizory**

Tento kontrolní seznam lze použít pro plánování a monitorování zabezpečení systému. Při plánování zabezpečení vyberte ze seznamu položky, které odpovídají vašim požadavkům na zabezpečení. Pokud monitorujete zabezpečení systému, použijte tento seznam pro zhodnocení nastavených ovládacích prvků a pro zhodnocení toho, zda je třeba dalších ovládacích prvků.

Tento seznam slouží jako přehled informací v této publikaci. Seznam obsahuje krátké popisy toho, jak lze každou z jeho položek použít a jak lze monitorovat, že to bylo provedeno; také je zde uveden popis toho, jaké záznamy v žurnálu QAUDJRN lze vyhledávat. Podrobnosti o jednotlivých položkách jsou obsaženy v jednotlivých částech této publikace.

## **Fyzické zabezpečení**

**Poznámka:** O fyzickém zabezpečení systému iSeries pojednává téma Základní zabezpečení systému a plánování v rámci aplikace Information Center. Další informace najdete v části "Nezbytné předchozí a [související](#page-17-0) [informace"](#page-17-0) na stránce xvi.

Systémová jednotka a konzole jsou umístěny na bezpečném místě.

Záložní média jsou chráněna proti poškození a krádeži.

Nastavení přepínače s klíčkem na procesorové jednotce je pozici Secure nebo v pozici Auto. Klíček je vyjmutý. Klíčky jsou uchovávány odděleně a oba dva jsou náležitě fyzicky zabezpečeny. Další informace o přepínači s klíčkem obsahuje aplikace Information Center (podrobnosti najdete v části "Nezbytné předchozí a [související](#page-17-0) [informace"](#page-17-0) na stránce xvi).

Přístup k pracovním stanicím umístěným na veřejných místech je omezen. Chcete-li zjistit, kdo vlastní oprávnění \*CHANGE pro pracovní stanice, použijte příkaz DSPOBJAUT. Chcete-li zjistit, kdo se pokoušel přihlásit k vyhrazeným pracovním stanicím, prohlédněte si záznamy AF žurnálu monitorování s polem typu objektu nastaveným na hodnotu \*DEVD.

Přihlášení uživatelů se zvláštním oprávněním \*ALLOBJ nebo \*SERVICE je omezeno pouze na několik pracovních stanic. Zkontrolujte, zda je systémová hodnota QLMTSECOFR nastavena na hodnotu 1. Chcete-li zjistit, zda má profil QSECOFR oprávnění \*CHANGE, použijte příkaz DSPOBJAUT.

## **Systémové hodnoty**

Systémové hodnoty zabezpečení odpovídají doporučeným pravidlům. Chcete-li vytisknout systémové hodnoty zabezpečení, zadejte: WRKSYSVAL \*SEC OUTPUT(\*PRINT). Pro monitorování jsou důležité tyto dvě systémové hodnoty:

- QSECURITY, která by měla být nastavena na hodnotu 40 nebo vyšší
- QMAXSIGN, která by neměla být vyšší než 5
- **Poznámka:** Pokud je aktivní funkce monitorování, je do žurnálu QAUDJRN zapsán záznam SV, kdykoliv je změněna systémová hodnota.

Rozhodnutí týkající se systémových hodnot jsou pravidelně přezkoumávána, zejména pokud se mění systémové prostředí jako například instalace nových aplikací nebo komunikační síť.

## **Uživatelské profily dodané společností IBM**

Heslo pro uživatelský profil QSECOFR bylo změněno. Tento profil je dodáván s heslem nastaveným na hodnotu ″QSECOFR″, aby bylo možné se přihlásit a nainstalovat systém. Toto heslo **musí** být změněno při prvním přihlášení k systému a po instalaci pravidelně měněno.

Zkontrolujte seznam DSPAUTUSR s datem změny hesla profilu QSECOFT a ověřte, že heslo bylo změněno; také proveďte kontrolu tak, že se pokusíte přihlásit s předvoleným heslem.

**Poznámka:** Další informace o IBM-dodaných uživatelských profilech najdete v části ["Uživatelské](#page-125-0) profily dodané IBM" na [stránce](#page-125-0) 104 a [Dodatek](#page-288-0) B.

Hesla IBM pro DST (dedicated service tools) jsou změněna. Profily DST se nezobrazí na seznamu při použití příkazu DSPAUTUSR. Chcete-li ověřit, že uživatelská ID a hesla byla změněna, spusťte DST a pokuste použít předvolená hesla. Další informace najdete v části "Práce s [uživatelskými](#page-126-0) ID servisních nástrojů" na stránce 105.

Přihlašování pod IBM-dodanými uživatelskými profily není doporučeno, kromě profilu QSECOFR. Tyto IBM-dodané uživatelské profily jsou navrženy pro účely vlastnictví objektů nebo spouštění systémových funkcí. Použijte seznam příkazu DSPAUTUSR a ověřte, že tyto IBM-dodané uživatelské profily mají heslo nastavené na \*NONE:

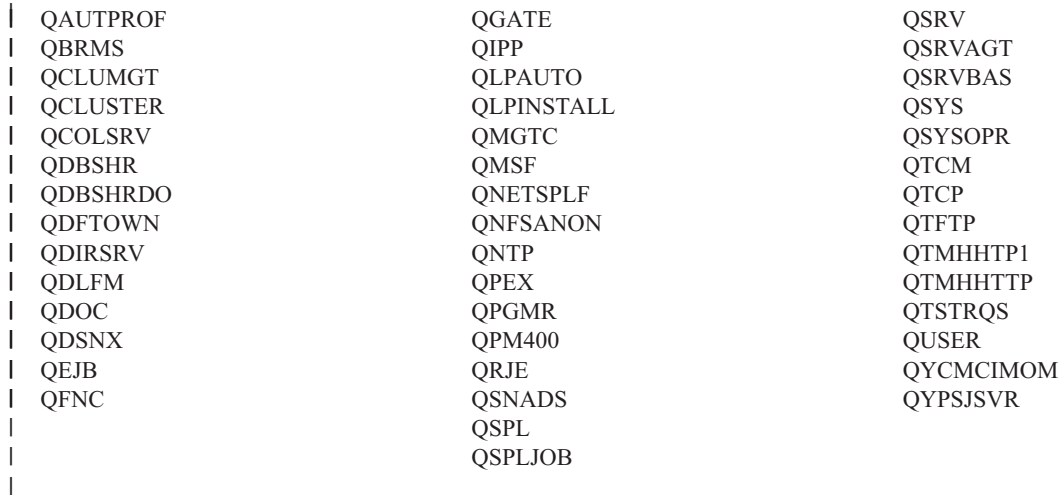

## **Řízení hesla**

Uživatelé mohou svá vlastní hesla měnit. Možnost uživatelů měnit svá vlastní hesla snižuje potřebu uživatelů zapisovat svá hesla. Uživatelé by měli mít přístup k příkazu CHGPWD nebo k funkci Změna hesla z menu Zabezpečení.

Změna hesla je vyžadována dle pravidel zabezpečení organizace; obvykle každých 30 až 90 dnů. Systémová hodnota QPWDEXPITV je nastavena dle příslušných pravidel zabezpečení.

Pokud má uživatelský profil interval ukončení platnosti rozdílný od systémové hodnoty, odpovídá to směrnicím zabezpečení. Zkontrolujte uživatelské profily s hodnotou PWDEXPITV jinou než \*SYSVAL.

Použití triviálních hesel je zabráněno prostřednictvím systémových hodnot, které nastavují pravidla pro hesla, a prostřednictvím programů pro schvalování hesel. Použijte příkaz WRKSYSVAL \*SEC a prohlédněte si nastavení hodnot začínajících výrazem QPWD.

Skupinové profily mají hesla nastavená na hodnotu \*NONE. Chcete-li zkontrolovat skupinové profily, které mají heslo, použijte příkaz DSPAUTUSR.

V případě, že systém není provozován na úrovni hesla 3 a uživatelé mění své heslo, pokusí se systém vytvořit ekvivalentní heslo, které je použitelné na ostatních úrovních hesla (pokud je to možné). Můžete použít příkaz PRTUSRPRF TYPE(\*PWDLVL) a prohlédnout si, které uživatelské profily mají hesla použitelná při různých úrovních hesla.

**Poznámka:** Ekvivalentní heslo je pokus o vytvoření hesla použitelného pro jiné úrovně hesel. Toto heslo však nemusí odpovídat všem pravidlům pro hesla, pokud je v platnosti jiná úroveň hesla. Pokud je například na úrovni hesla 2 zadáno heslo ″BbAaA3x″, vytvoří systém ekvivalentní heslo ″BBAAA3X″ pro použití na úrovni hesla 0 nebo 1. K tomu dojde, i v případě, že systémová hodnota QPWDLMTCHR obsahuje znak ″A″ jakožto jeden ze zakázaných znaků (systémová hodnota QPWDLMTCHR není na úrovni hesla 2 vynucena) nebo když systémová hodnota QPWDLMTREP určuje, že po sobě následující znaky nesmí být stejné (protože kontrola na úrovni hesla 2 rozlišuje mezi malými a velkými znaky).

## **Uživatelské a skupinové profily**

Každému uživateli je přidělen jedinečný uživatelský profil. Systémová hodnota QLMTDEVSSN by měla být nastavena na hodnotu 1. Přestože omezení přístupu uživatelů na jednu relaci zařízení v daném okamžiku nezabrání sdílení uživatelských profilů, alespoň uživatele od tohoto odrazuje.

Na uživatelské profily se zvláštním oprávněním \*ALLOBJ se vztahují omezení a nejsou používány jako skupinové profily. Příkaz DSPUSRPRF lze použít pro kontrolu zvláštních oprávnění profilů a pro určení toho, které profily jsou skupinovými profily. Téma "Tisk vybraných zvolených [uživatelských](#page-275-0) profilů" na stránce 254 popisuje způsob, jak toto lze zjistit prostřednictvím výstupního souboru a dotazu.

Pole *omezení možností* je v profilech uživatelů, kteří mají omezený přístup k množině menu, nastaveno na hodnotu \*YES. Téma "Tisk vybraných zvolených [uživatelských](#page-275-0) profilů" na stránce 254 obsahuje příklad toho, jak lze toto zjistit.

Přístup programátorů k produkčním knihovnám je omezen. Ke zjištění veřejného a soukromých oprávnění k produkčním knihovnám a kritickým objektům v těchto knihovnám použijte příkaz DSPOBJAUT.

Téma "Plánování zabezpečení pro [programátory"](#page-227-0) na stránce 206 obsahuje další informace o zabezpečení a programovacím prostředí.

Členství ve skupinových profilech se mění dle pracovních povinností. Pro ověření členství ve skupině použijte jeden z těchto příkazů:

DSPAUTUSR SEQ(\*GRPPRF)

DSPUSRPRF *jméno-profilu* \*GRPMBR

Pro skupinové profily byste měli používat konvence pojmenování. V okamžiku zobrazení oprávnění pak můžete skupinové profily snadno rozeznat.

Administrace uživatelských profilů je vhodně organizována. Žádné skupinové profily nemají velké množství soukromých oprávnění. Téma "Kontrola velkých [uživatelských](#page-275-0) profilů" na stránce 254 pojednává o tom, jak lze v systému zjistit a prozkoumat velké uživatelské profily.

Zaměstnanci jsou při přeložení či propuštění okamžitě ze systému vymazáni. Pravidelně revidujte seznam příkazu DSPAUTUSR a ujistěte se, že mají k systému přístup pouze aktivní zaměstnanci. Lze přezkoumat záznamy DO (Vymazání objektu) v žurnálu monitorování a ověřit, že jsou uživatelské profily smazány okamžitě po odchodu zaměstnanců.

Vedení společnosti pravidelně ověřuje uživatele mající k systému oprávnění. Pro zjištění těchto informací můžete použít příkaz DSPAUTUSR.

Heslo pro neaktivní zaměstnance je nastaveno na \*NONE. Použijte příkaz DSPAUTUSR a ověřte, že neaktivní uživatelské profily nemají hesla.

Vedení společnosti pravidelně ověřuje uživatele se zvláštním oprávněním \*ALLOBJ, \*SAVSYS a \*AUDIT. Téma "Tisk vybraných zvolených [uživatelských](#page-275-0) profilů" na stránce 254 obsahuje příklad toho, jak lze toto zjistit.

## **Řízení autorizace**

Vlastníci dat chápou svoji povinnost poskytovat oprávnění uživatelům na základě toho, jaké informace potřebují.

Vlastníci objektů pravidelně ověřují oprávnění k těmto objektům, včetně veřejného oprávnění. Příkaz WRKOBJOWN poskytuje obrazovku pro práci s oprávněním ke všem objektům vlastněným určitým uživatelským profilem.

Citlivá data nejsou veřejně přístupná. Ověřte oprávnění uživatele \*PUBLIC ke kritickým objektům prostřednictvím příkazu DSPOBJAUT.

Je řízeno oprávnění k uživatelským profilům. Veřejné oprávnění k uživatelským profilům by mělo být \*EXCLUDE. To brání tomu, aby uživatelé spouštěli úlohy, které jsou zpracovávány pod jiným uživatelským profilem.

Popisy úloh jsou řízeny:

- Popisy úloh s veřejným oprávněním \*USE nebo vyšším jsou zadány jako USER(\*RQD). To znamená, že úlohy spuštěné prostřednictvím popisu úlohy musí být zpracovávány prostřednictvím profilu toho, kdo je spustil.
- Popisy úloh, které specifikují uživatele mají veřejné oprávnění \*EXCLUDE. Je řízeno oprávnění k použití těchto popisů úloh. To brání tomu, aby neautorizovaní uživatelé spouštěli úlohy, které jsou zpracovávány pod oprávněním jiného uživatelského profilu.

Chcete-li zjistit, které popisy úloh jsou v systému, zadejte:

DSPOBJD OBJ(\*ALL/\*ALL) OBJTYPE(\*JOBD) ASPDEV(\*ALLAVL) OUTPUT(\*PRINT)

Chcete-li zkontrolovat parametr *USER* popisu úlohy, použijte příkaz DSPJOBD (Zobrazení popisu úlohy). Chcete-li zkontrolovat oprávnění k popisu úlohy, použijte příkaz DSPOBJAUT.

**Poznámka:** V případě úrovně zabezpečení 40 nebo 50 musí mít uživatel, který spouští úlohu pomocí popisu úlohy uvádějící uživatelský profil, oprávnění \*USE k popisu úlohy i uživatelskému profilu. Nezávisle na

úrovni zabezpečení bude v případě pokusu spustit nebo naplánovat spuštění úlohy bez oprávnění \*USE k uživateli zadanému v popisu úlohy zapsán do žurnálu monitorování záznam AF s typem narušení J.

Uživatelům není povoleno přihlásit se stiskem klávesy Enter na přihlašovací obrazovce. Zajistěte, aby žádné záznamy pracovní stanice v popisech podsystému neuváděly popis úlohy, který má v parametru USER zadán uživatelský profil.

Předvolené přihlášení je při úrovni zabezpečení 40 nebo 50 zabráněno, i v případě, že to popis podsystému umožňuje. Nezávisle na úrovni zabezpečení bude v případě, že je zaznamenán pokus o předvolené přihlášení a popis podsystému je definován tak, že toto umožňuje, zapsán do žurnálu monitorování záznam AF s typem narušení S.

Seznam knihoven v aplikačních programech je řízen tak, aby se zabránilo tomu, že do něj lze před produkční knihovny přidat knihovnu obsahující podobný program. O metodách řízení seznamů knihoven pojednává téma "Seznamy [knihoven"](#page-195-0) na stránce 174.

Programy adoptující oprávnění jsou použity, pouze pokud je to nutné a jsou pečlivě kontrolovány. Téma ["Analýza](#page-276-0) programů, které adoptují [oprávnění"](#page-276-0) na stránce 255 obsahuje výklad toho, jak lze ohodnotit použití funkce adoptování programů.

Rozhraní API jsou zabezpečena.

Je použita vhodná technika zabezpečení objektů tak, aby se zabránilo problémům s výkonem.

## **Neautorizovaný přístup**

Pokud je aktivní funkce monitorování, protokolují se události související se zabezpečením do žurnálu monitorování zabezpečení QAUDJRN. Chcete-li monitorovat selhání oprávnění, použijte tyto systémové hodnoty a nastavení:

- Systémová hodnota QAUDCTL musí být nastavena na \*AUDLVL
- Systémová hodnota QAUDLVL musí obsahovat \*PGMFAIL a \*AUTFAIL.

Nejlepší metodou zjištění neautorizovaných pokusů o přístup k informacím je pravidelná prohlídka položek v žurnálu monitorování.

Systémová hodnota QMAXSIGN omezuje počet po sobě následujících nesprávných pokusů o přístup na pět nebo méně. Systémová hodnota QMAXSGNACN je nastavena na hodnotu 2 nebo 3.

Je vytvořena a monitorována fronta zpráv QSYSMSG.

Žurnál monitorování je prověřován za účelem zjištění opakovaných pokusů uživatelů. (Selhání autorizace způsobí, že je do žurnálu monitorování zapsán záznam AF.)

Programy, které se pokouší o přístup k objektům prostřednictvím rozhraní, která nejsou podporována, selžou. (Systémová hodnota QSECURITY je nastavena na 40 nebo 50.)

Pro přihlášení je nutné zadat ID uživatele a heslo. Při úrovni zabezpečení je toto vynuceno. V případě úrovně zabezpečení 20 nebo 30 musíte zajistit, aby žádný popis podsystému neměl záznam pracovní stanice, která používá popis úlohy obsahující jméno uživatelského profilu.

## **Neautorizované programy**

Systémová hodnota QALWOBJRST je nastavena na \*NONE, což brání tomu, aby mohl kdokoliv v systému obnovit programy citlivé na zabezpečení.

Pravidelně je spouštěn příkaz CHKOBJITG (Kontrola integrity objektu) za účelem zjištění neautorizovaných změn objektů typu program. Tento příkaz je popsán v části "Kontrola objektů, které byly [pozměněny"](#page-277-0) na stránce 256.

### **Komunikace**

Telefonní komunikace jsou chráněny prostřednictvím procedur typu ″call-back″.

Citlivá data jsou šifrována.

Je řízeno přihlašování. Systémová hodnota QRMTSIGN je nastavena na \*FRCSIGNON nebo je použito ověřování pass-through (přímého průchodu).

Přístup k datům z ostatních systémů, včetně osobních počítačů, je řízen prostřednictvím atributů sítě JOBACN, PCSACC a DDMACC. Hodnota atributu sítě JOBACN by měla být \*FILE.

### **Použití žurnálu monitorování zabezpečení**

Žurnál monitorování zabezpečení je v systému primárním zdrojem informací o monitorování. Auditor zabezpečení ať již v rámci vaší společnosti nebo mimo ni může používat systémem poskytované funkce monitorování k tomu, aby shromažďoval informace o událostech týkajících se zabezpečení, které v systému nastávají.

Monitorování můžete v systému definovat na třech rozdílných úrovních:

- v monitorování pro celý systém, které se vztahuje na všechny uživatele
- v monitorování, které se vztahuje na určité objekty
- v monitorování, které se vztahuje na určité uživatele

K definování monitorování používáte systémové hodnoty, parametry uživatelských profilů a parametry objektů. Část "Plánování monitorování zabezpečení" popisuje, jak lze toto provést.

Pokud dojde k události, která má souvislost se zabezpečením a kterou lze monitorovat, ověří systém, zda jste tuto volbu vybrali pro monitorování. Pokud ano, zapíše systém záznam žurnálu do aktuálního příjemce žurnálu monitorování zabezpečení (QAUDJRN v knihovně QSYS).

Pokud chcete analyzovat informace monitorování shromážděné v žurnálu QAUDJRN, můžete použít příkaz DSPJRN (Zobrazení žurnálu). Prostřednictvím tohoto příkazu lze informace z žurnálu QAUDJRN zapsat do databázového souboru. Pro analýzu dat lze použít aplikační program nebo dotazovací nástroj.

Funkce monitorování zabezpečení je volitelná. Chcete-li nastavit monitorování zabezpečení, musíte provést určité kroky.

Následující části popisují, jak plánovat, nastavit a řídit monitorování zabezpečení, které informace jsou zaznamenány a jak lze tyto informace zobrazit. Část [Dodatek](#page-504-0) F zobrazuje uspořádání záznamů žurnálu monitorování. Část [Dodatek](#page-444-0) E popisuje, které operace jsou pro každý typ objektu monitorovány.

## **Plánování monitorování zabezpečení**

Plánujete-li použití monitorování zabezpečení v systému:

- v Zjistěte, které události související se zabezpečením chcete zaznamenávat v případě všech uživatelů. Monitorování událostí souvisejících se zabezpečením se nazývá **monitorování akcí**.
- v Ověřte, zda potřebujete další monitorování určitých uživatelů.
- v Rozhodněte se, zda chcete monitorovat použití určitých objektů v systému.
- v Určete, zda by mělo být monitorování objektů použito pro všechny uživatele nebo pouze pro určité uživatele.

### **Plánování monitorování akcí**

|

Monitorování akcí je řízeno prostřednictvím systémové hodnoty QAUDCTL (řízení monitorování), systémové hodnoty | QAUDLVL (úroveň monitorování), systémové hodnoty QAUDLVL2 (rozšíření úrovně monitorování) a parametru | AUDLVL (Monitorování akcí) v uživatelských profilech: |

- | · Systémová hodnota QAUDLVL určuje, které akce všech uživatelů v systému jsou monitorovány.
- | · Systémová hodnota QAUDLVL2 rovněž určuje, které akce všech uživatelů v systému jsou monitorovány. Používá se, pokud je potřeba více než 16 hodnot monitorování. |
- v Parametr AUDLVL v uživatelském profilu určuje, které akce jsou v případě určitého uživatele monitorovány. *Kromě* systémových hodnot QAUDLVL a QAUDLVL2 jsou také použity hodnoty parametru AUDLVL. |
- | · Systémová hodnota QAUDCTL spouští a ukončuje monitorování akce.

To, které události zvolíte monitorovat, závisí na účelu zabezpečení a možném nebezpečí. Část Tabulka 125 popisuje možné hodnoty úrovně zabezpečení a jak je lze použít. Ukazuje, zda jsou k dispozici v podobě systémových hodnot, uživatelských profilů nebo obojího.

Část [Tabulka](#page-250-0) 126 na stránce 229 obsahuje další informace o záznamech žurnálu, které jsou zapsány v případě |

- různých hodnot monitorování akce zadaných v systémových hodnotách QAUDLVL a QAUDLVL2 a v uživatelském | profilu. Popisuje: |
- | · Typ záznamu zapsaného do žurnálu QAUDJRN
- | · Modelový databázový výstupní soubor, který lze použít k definování záznamu při vytvoření výstupního souboru prostřednictvím příkazu DSPJRN. Kompletní přehled modelových databázových výstupních souborů obsahuje část [Dodatek](#page-504-0) F. | |
- v Detailní typ záznamu. Některé typy záznamů jsou použity pro zaznamenání více než jedno ho typu události. Pole | s podrobnostmi o typu záznamu v záznamu žurnálu označuje typ události. |
- v ID zprávy, který lze použít pro definování informací v záznamu žurnálu, které jsou pro záznam specifické. |

*Tabulka 125. Hodnoty monitorování akce*

| ı<br>Možné hodnoty | Lze použít<br>v systémových<br>hodnotách<br><b>OAUDLVL</b><br>a QAUDLVL2 | Lze použít v příkazu<br><b>CHGUSRAUD</b> | <b>Popis</b>                                                                                                    |
|--------------------|--------------------------------------------------------------------------|------------------------------------------|----------------------------------------------------------------------------------------------------|
| *NONE              | Ano                                                                      | Ano                                      | Pokud je systémová hodnota QAUDLVL nastavena na<br>*NONE, nejsou zaznamenány žádné akce pro celý<br>systém. Zaznamenány jsou akce jednotlivých uživatelů<br>dle hodnoty AUDLVL v jejich uživatelských profilech.                                                                                                    |
|                    |                                                                          |                                          | Pokud je hodnota AUDLVL v uživatelském profilu<br>nastavena na *NONE, není prováděno žádné další<br>zaznamenávání akcí příslušného uživatele.<br>Zaznamenány jsou všechny akce příslušného uživatele<br>zadané v systémové hodnotě QAUDLVL.                                                                                                    |
| *AUTFAIL           | Ano                                                                      | Ne                                       | Selhání oprávnění: Zaznamenány jsou neúspěšné<br>pokusy o přihlášení do systému a přístup k objektům.<br>Hodnotu *AUTFAIL lze použít pravidelně, pokud<br>chcete monitorovat uživatele pokoušející se v systému<br>spouštět neautorizované funkce. Použití hodnoty<br>*AUTFAIL je také vhodné při migraci na vyšší stupeň<br>zabezpečení a při testování zabezpečení prostředků<br>v případě nových aplikací. |
| $*$ CMD            | Ne                                                                       | Ano                                      | Příkazy: Systém zaznamená příkazové řetězce spuštěné<br>uživatelem. Pokud je spuštěn příkaz z CL programu,<br>který je vytvořen prostřednictvím LOG(*NO)<br>a ALWRTVSRC(*NO), je zaznamenáno pouze jméno<br>příkazu a jméno knihovny. Lze použít *CMD<br>a zaznamenávat akce určitého uživatele, jako například<br>správce systému.                                                                           |
| *CREATE            | Ano                                                                      | Ano                                      | Vytváření objektů: Systém zapíše záznam žurnálu<br>pokud dojde k vytvoření nebo nahrazení objektu.<br>Hodnotu *CREATE lze použít pro monitorování<br>případů, kdy jsou programy vytvořeny nebo<br>překompilovány.                                                                                                    |
| *DELETE            | Ano                                                                      | Ano                                      | Mazání objektů: Systém zapíše záznam žurnálu pokud<br>dojde k vymazání objektu.                                                                                                    |
| *JOBDTA            | Ano                                                                      | Ano                                      | Operace úloh: Zapsány jsou akce ovlivňující úlohy,<br>jako například spuštění úlohy, pozastavení, uvolnění,<br>zrušení nebo změna úlohy. Lze použít *JOBDTA<br>a monitorovat, kdo spouští dávkové úlohy.                                                                                                    |

*Tabulka 125. Hodnoty monitorování akce (pokračování)*

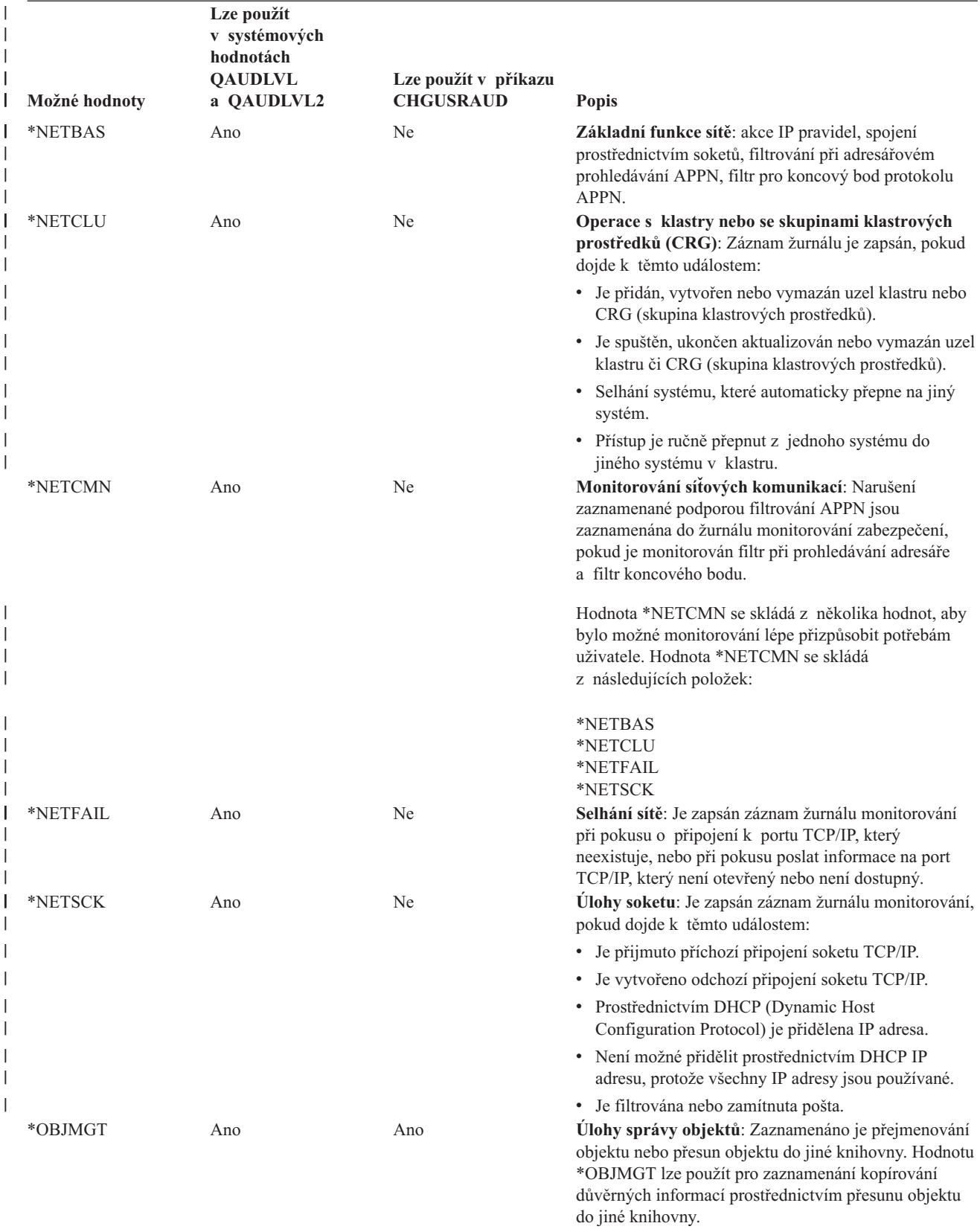

| **Lze použít** | **v systémových** | **hodnotách** | **QAUDLVL Lze použít v příkazu** | |<br>|<br>|<br>| **Možné hodnoty a QAUDLVL2 CHGUSRAUD Popis** \*OPTICAL Ano Ano **Funkce optického zařízení**: Monitorují se všechny funkce optického zařízení, včetně funkcí souvisejících s optickými soubory, optickými adresáři, optickými nosiči dat a optickými kazetami. Hodnotu \*OPTICAL lze použít pro zaznamenání pokusů o vytvoření nebo vymazání optického adresáře. \*PGMADP Ano Ano **Adoptování oprávnění**: Systém zapíše záznam žurnálu, pokud je pro přístup k objektu použito adoptované oprávnění. Hodnotu \*PGMADP lze použít pro testování toho, kde a jak používá nová aplikace adoptované oprávnění. \*PGMFAIL Ano Ne **Selhání programů**: Systém zapíše záznam žurnálu, pokud program způsobí chybu integrity. Použití hodnoty \*PGMFAIL je také vhodné při migraci na vyšší stupeň zabezpečení a při testování zabezpečení prostředků v případě nových aplikací. \*PRTDTA Ano Ne **Funkce tisku**: Zaznamenán je tisk souboru pro souběžný tisk, tisk přímo z programu nebo zasílání souboru pro souběžný tisk na vzdálenu tiskárnu. Hodnotu \*PRTDTA lze použít pro zaznamenání tisku důvěrných informací. \*SAVRST Ano Ano **Operace obnovy**: Hodnotu \*SAVRST lze použít pro zaznamenání pokusů o obnovu neautorizovaných objektů. \*SECCFG Ano Ne **Konfigurace zabezpečení**: Je zapsán záznam žurnálu, | pokud dojde k těmto událostem: | v Dojde k vytvoření, změně, vymazání nebo obnovení uživatelských profilů. | | • Jsou provedeny změny v programech, systémových | hodnotách, směrování podsystému nebo v atributech | monitorování objektu. v Heslo profilu QSECOFR je nastaveno na původní | (dodanou) hodnotu. | | v Heslo správce zabezpečení SST je nastaveno na I | předvolenou hodnotu. \*SECDIRSRV Ano Ne **Funkce adresářové služby**: Je zapsán záznam žurnálu, | | pokud dojde k těmto událostem: | • Jsou provedeny změny či aktualizace monitorování, | oprávnění, hesel či vlastnictví. | • Úspěšné vytvoření a ukončení vazeb. | \*SECIPC Ano Ne **Komunikace mezi procesory**: Je zapsán záznam žurnálu, pokud dojde k těmto událostem: | | v Jsou provedeny změny ve vlastnictví nebo oprávnění | k objektu IPC. | v Vytvoření, vymazání nebo získání objektu IPC. |v Připojení sdílené paměti.

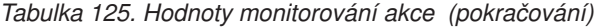

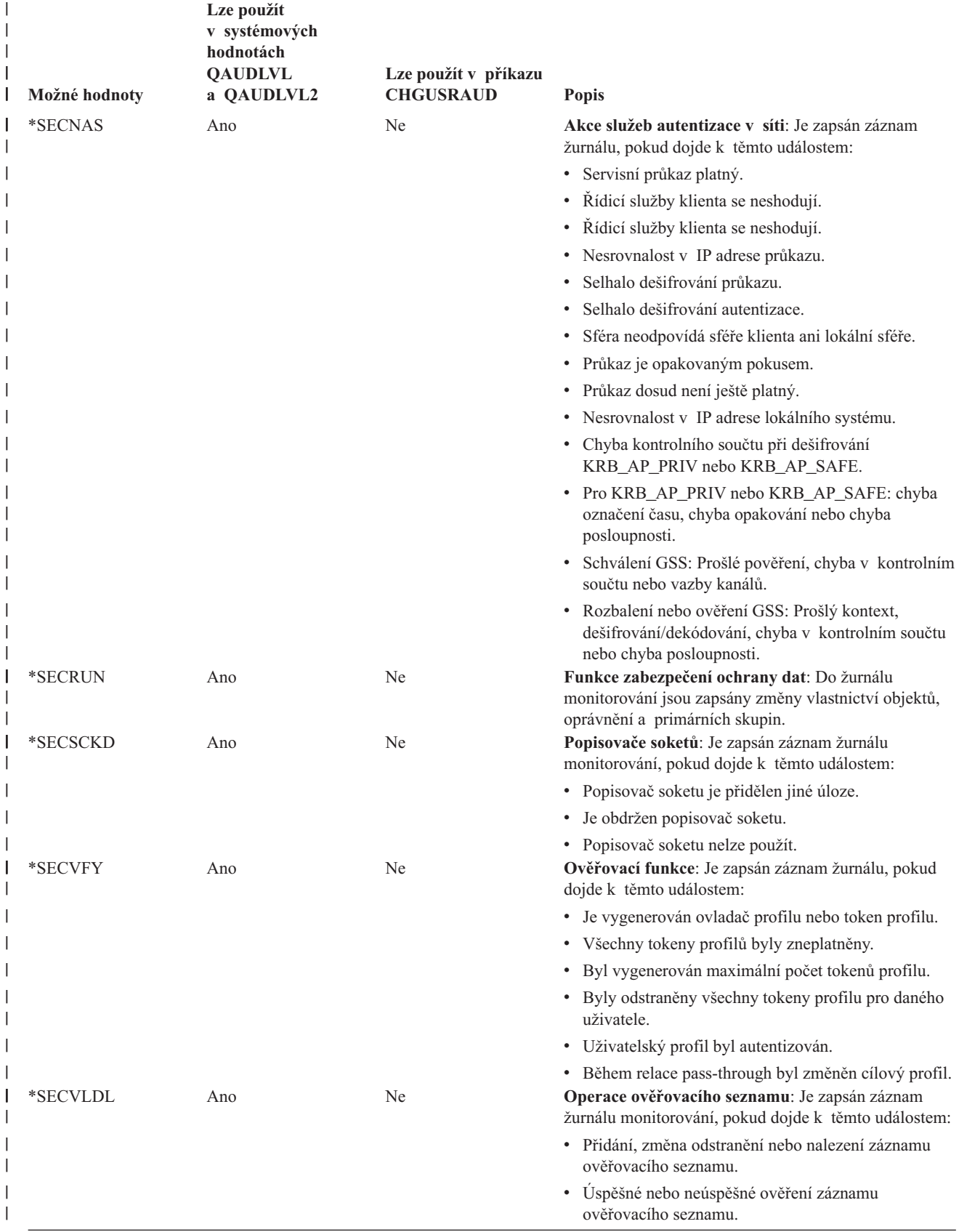

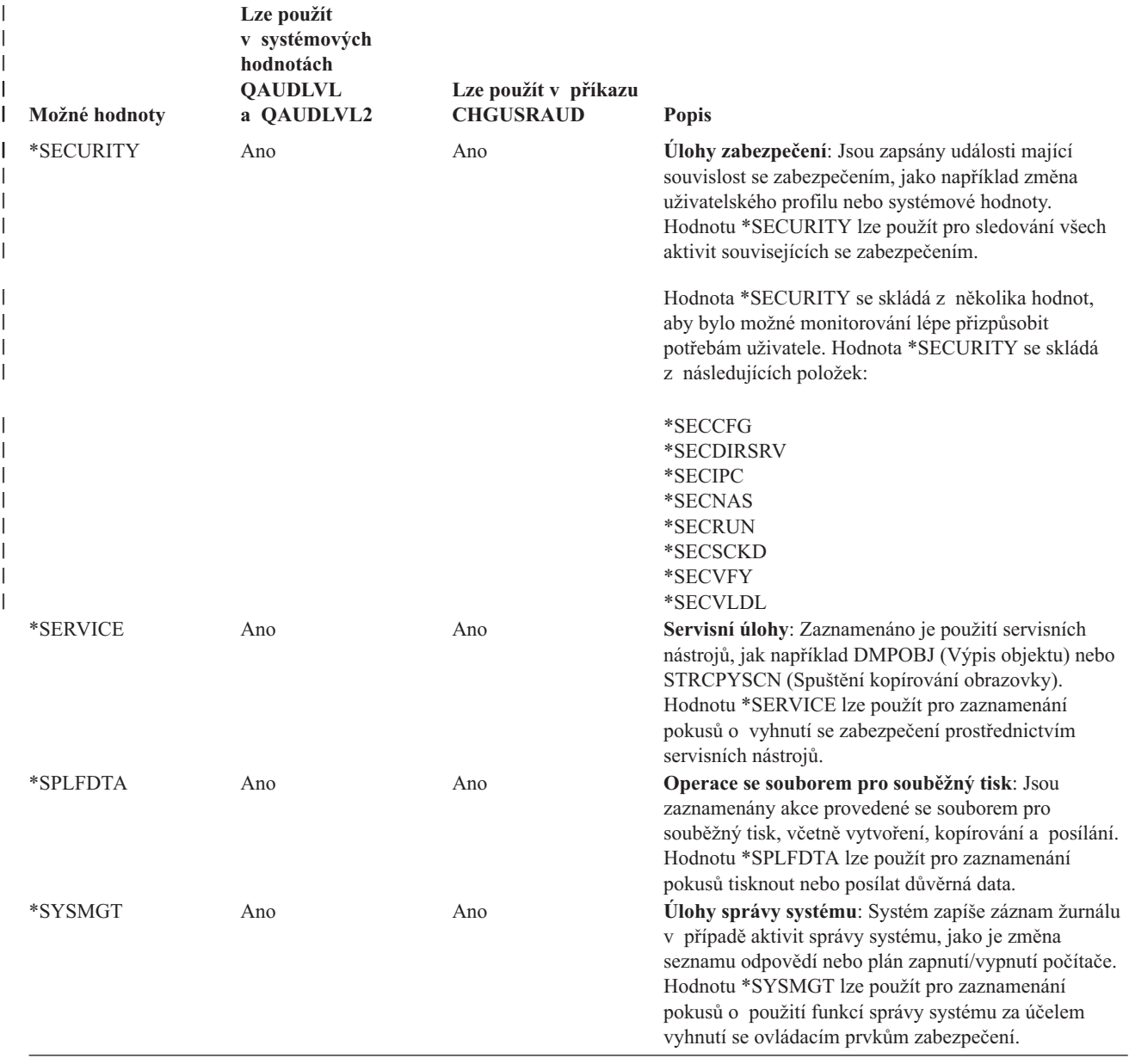

<span id="page-250-0"></span>*Tabulka 125. Hodnoty monitorování akce (pokračování)*

*Tabulka 126. Záznamy žurnálu pro monitorování zabezpečení* |

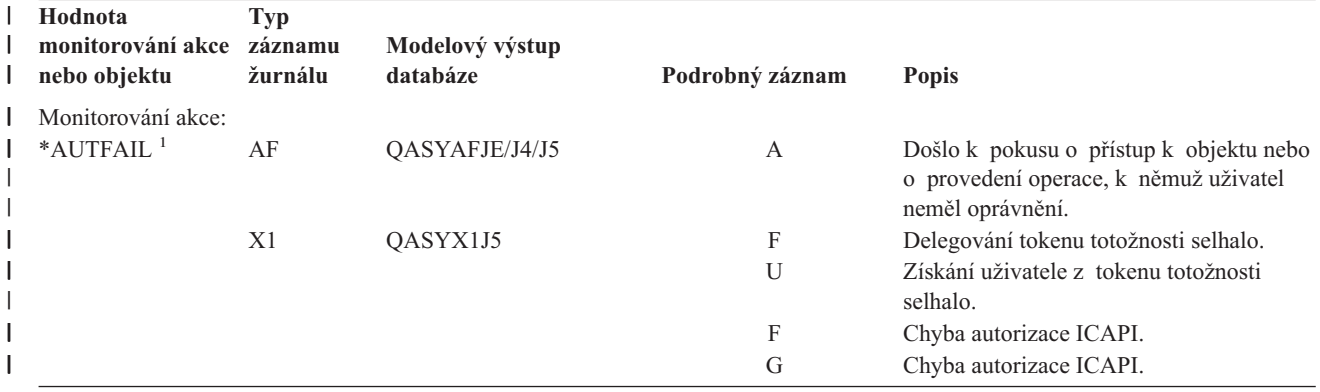

| Hodnota              | <b>Typ</b>     |                 |                           |                                                                                                    |
|----------------------|----------------|-----------------|---------------------------|----------------------------------------------------------------------------------------------------|
| monitorování akce    | záznamu        | Modelový výstup |                           |                                                                                                    |
| nebo objektu         | žurnálu        | databáze        | Podrobný záznam           | <b>Popis</b>                                                                                                    |
|                      |                |                 | H                         | Akce ukončovacího programu pro<br>snímání.                                                                                                    |
|                      |                |                 | J                         | Došlo k pokusu o zadání nebo<br>naplánování úlohy pod popisem úlohy,<br>který má uveden uživatelský profil.<br>Uživatel, který úlohu zadal, neměl<br>k tomuto uživatelskému profilu oprávnění |
|                      |                |                 | $\mathbf N$               | *USE.<br>Token profilu není regenerovatelným                                                                                                    |
|                      |                |                 |                           | tokenem profilu.                                                                                                    |
|                      |                |                 | $\mathbf{P}$              | Došlo k pokusu o použití ovladače<br>profilu, který není platný v rozhraní<br>QWTSETP API.                                                                                                    |
|                      |                |                 | S                         | Došlo k pokusu o přihlášení bez<br>uživatelského jména a hesla.                                                                                                    |
|                      |                |                 | T                         | Chybí oprávnění k portu TCP/IP.                                                                                                    |
|                      |                |                 | U                         | Požadavek na povolení uživatele není<br>platný.                                                                                                    |
|                      |                |                 | V                         | Neplatný token profilu pro generaci<br>nového tokenu profilu.                                                                                                    |
|                      |                |                 | W                         | Neplatný token profilu pro výměnu.                                                                                                    |
|                      |                |                 | Y                         | Chybí oprávnění k aktuálnímu poli JUID                                                                                                    |
|                      |                |                 |                           | při operaci vyčištění JUID.                                                                                                    |
|                      |                |                 | Ζ                         | Chybí oprávnění k aktuálnímu poli JUID<br>při operaci nastavení JUID.                                                                                                    |
|                      | <b>CV</b>      | QASYCVJ4/J5     | E                         | Připojení se ukončilo nestandardně.                                                                                                    |
|                      | DI             | QASYDIJ4/J5     | AF                        | Selhání autorizace.                                                                                                    |
|                      |                |                 | PW                        | Selhání hesla.                                                                                                    |
|                      |                |                 | R                         | Spojení bylo odmítnuto.                                                                                                    |
|                      | GR             | QASYGRJ4/J5     | F                         | Operace registrace funkcí.                                                                                                    |
|                      | KF             | QASYKFJ4/J5     | P                         | Bylo zadáno nesprávné heslo.                                                                                                    |
|                      | $\rm IP$       | QASYIPJE/J4/J5  | F                         | Selhání autorizace pro požadavek IPC.                                                                                                    |
|                      | <b>PW</b>      | QASYPWJE/J4/J5  | A                         | Selhání vazeb APPC.                                                                                                    |
|                      |                |                 | D                         | Bylo zadáno nesprávné jméno uživatele<br>pro DST.                                                                                                    |
|                      |                |                 | E                         | Bylo zadáno nesprávné uživatelské heslo<br>pro DST.                                                                                                    |
|                      |                |                 | P                         | Bylo zadáno nesprávné heslo.                                                                                                    |
|                      |                |                 | U                         | Neplatné jméno uživatele.                                                                                                    |
|                      |                |                 | X                         | Uživatel servisních nástrojů je zablokován.                                                                                                    |
|                      |                |                 | Y                         | Uživatel servisních nástrojů není platný.                                                                                                    |
|                      |                |                 | $\ensuremath{\mathbf{Z}}$ | Heslo pro servisní nástroje není platné.                                                                                                    |
|                      | V <sub>O</sub> | QASYVOJ4/J5     | U                         | Kontrola záznamu v ověřovacím seznamu<br>neproběhla úspěšně.                                                                                                    |
|                      | <b>VC</b>      | QASYVCJE/J4/J5  | R                         | Spojení bylo odmítnuto z důvodu<br>nesprávného hesla.                                                                                                    |
|                      | <b>VN</b>      | QASYVNJE/J4/J5  | R                         | Síťové připojení bylo odmítnuto z důvodu<br>prošlé platnosti účtu, nesprávných hodin,<br>nesprávného uživatele nebo nesprávného<br>hesla.                                                     |
|                      | <b>VP</b>      | QASYVPJE/J4/J5  | $\mathbf{P}$              | Bylo použito nesprávné síťové heslo.                                                                                                    |
| $*$ CMD <sup>2</sup> | CD             | QASYCDJE/J4/J5  | $\mathbf C$               | Byl spuštěn příkaz.                                                                                                    |
|                      |                |                 | L                         | Byl spuštěn příkaz řídicího jazyka S/36E.                                                                                                    |

*Tabulka 126. Záznamy žurnálu pro monitorování zabezpečení (pokračování)* |
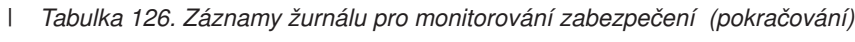

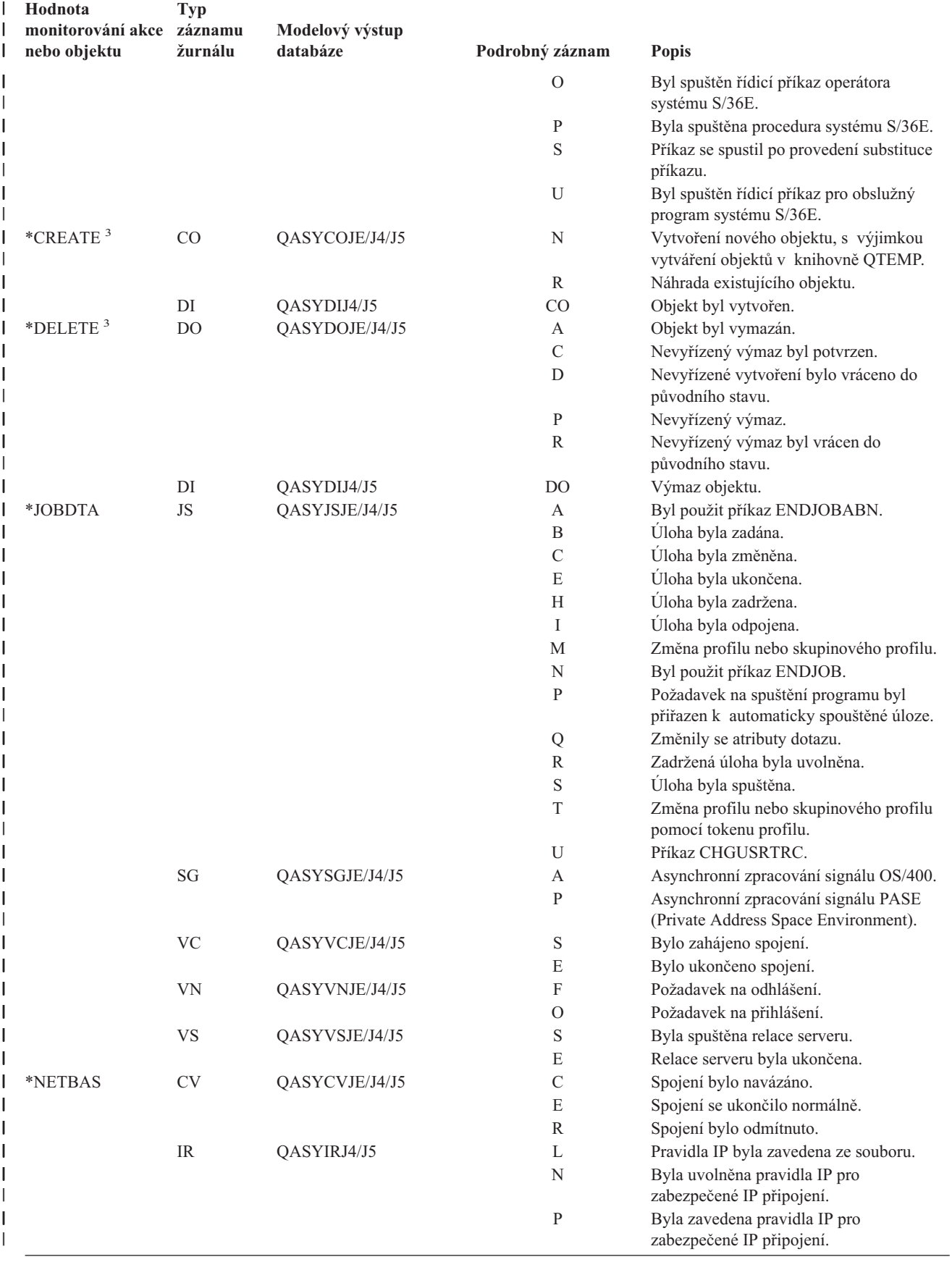

| Hodnota<br>monitorování akce<br>nebo objektu | <b>Typ</b><br>záznamu<br>žurnálu  | Modelový výstup<br>databáze | Podrobný záznam | <b>Popis</b>                                                                                  |
|----------------------------------------------|-----------------------------------|-----------------------------|-----------------|-----------------------------------------------------------------------------------------------|
|                                              |                                   |                             | $\mathbb{R}$    | Pravidla IP byla načtena a zkopírována do<br>souboru.                                         |
|                                              |                                   |                             | U               | Pravidla IP byla uvolněna (odstraněna).                                                       |
|                                              | IS                                | QASYISJ4/J5                 | 1               | Navazování spojení - Fáze 1.                                                                  |
|                                              |                                   |                             | 2               | Navazování spojení - Fáze 2.                                                                  |
|                                              | <b>ND</b>                         | QASYNDJE/J4/J5              | А               | Podpora filtrů APPN zjistila narušení při<br>monitorování filtru pro hledání<br>v adresářích. |
|                                              | <b>NE</b>                         | QASYNEJE/J4/J5              | A               | Podpora filtrů APPN zjistila narušení při<br>monitorování filtru pro koncové body.            |
| *NETCLU                                      | <b>CU</b>                         | QASYCUJE/J4/J5              | М               | Vytvoření objektu při operaci řízení<br>klastru.                                              |
|                                              |                                   |                             | R               | Vytvoření objektu při operaci správy<br>skupiny prostředků klastru (*GRP).                    |
| *NETCMN                                      | <b>CU</b>                         | QASYCUJE/J4/J5              | M               | Vytvoření objektu při operaci řízení<br>klastru.                                              |
|                                              |                                   |                             | R               | Vytvoření objektu při operaci správy<br>skupiny prostředků klastru (*GRP).                    |
|                                              | <b>CV</b>                         | QASYCVJ4/J5                 | $\mathcal{C}$   | Spojení bylo navázáno.                                                                        |
|                                              |                                   |                             | E               | Spojení se ukončilo normálně.                                                                 |
|                                              | <b>IR</b>                         | QASYIRJ4/J5                 | L               | Pravidla IP byla zavedena ze souboru.                                                         |
|                                              |                                   |                             | N               | Bylo uvolněno (odstraněno) pravidlo IP<br>pro zabezpečené IP připojení.                       |
|                                              |                                   |                             | $\mathbf{P}$    | Byla zavedena pravidla pro zabezpečené<br>IP připojení.                                       |
|                                              |                                   |                             | R               | Pravidla IP byla načtena a zkopírována do<br>souboru.                                         |
|                                              |                                   |                             | U               | Pravidla IP byla uvolněna (odstraněna).                                                       |
|                                              | IS                                | QASYISJ4/J5                 | 1               | Navazování spojení - Fáze 1.                                                                  |
|                                              |                                   |                             | 2               | Navazování spojení - Fáze 2.                                                                  |
|                                              | <b>ND</b>                         | QASYNDJE/J4/J5              | A               | Podpora filtrů APPN zjistila narušení při<br>monitorování filtru pro hledání<br>v adresářích. |
|                                              | <b>NE</b>                         | QASYNEJE/J4/J5              | А               | Podpora filtrů APPN zjistila narušení při<br>monitorování filtru pro koncové body.            |
|                                              | <b>SK</b>                         | QASYSKJ4/J5                 | А               | Akceptace.                                                                                    |
|                                              |                                   |                             | $\mathsf C$     | Připojení.                                                                                    |
|                                              |                                   |                             | $\mathbf D$     | Byla přiřazena adresa DHCP.                                                                   |
|                                              |                                   |                             | F               | Filtrování pošty.                                                                             |
|                                              |                                   |                             | P               | Nedostupný port.                                                                              |
|                                              |                                   |                             | R               | Odmítnutí pošty.                                                                              |
|                                              |                                   |                             | U               | Odepřená adresa DHCP.                                                                         |
| *NETFAIL                                     | $\ensuremath{\mathbf{SK}}\xspace$ | QASYSKJ4/J5                 | P               | Nedostupný port.                                                                              |
| *NETSCK                                      | $\ensuremath{\mathbf{SK}}\xspace$ | QASYSKJ4/J5                 | А               | Akceptace.                                                                                    |
|                                              |                                   |                             | $\mathbf C$     | Připojení.                                                                                    |
|                                              |                                   |                             | D               | Byla přiřazena adresa DHCP.                                                                   |
|                                              |                                   |                             | $\mathbf{F}$    | Filtrování pošty.                                                                             |
|                                              |                                   |                             | R               | Odmítnutí pošty.                                                                              |
|                                              |                                   |                             | U               | Odepřená adresa DHCP.                                                                         |
| *OBJMGT <sup>3</sup>                         | DI                                | QASYDIJ4/J5                 | OM              | Přejmenování objektu.                                                                         |
|                                              | $\mbox{OM}$                       | QASYOMJE/J4/J5              | M               | Objekt byl přemístěn do jiné knihovny.                                                        |
|                                              |                                   |                             | R               | Objekt byl přejmenován.                                                                       |
|                                              |                                   |                             |                 |                                                                                               |

*Tabulka 126. Záznamy žurnálu pro monitorování zabezpečení (pokračování)* |

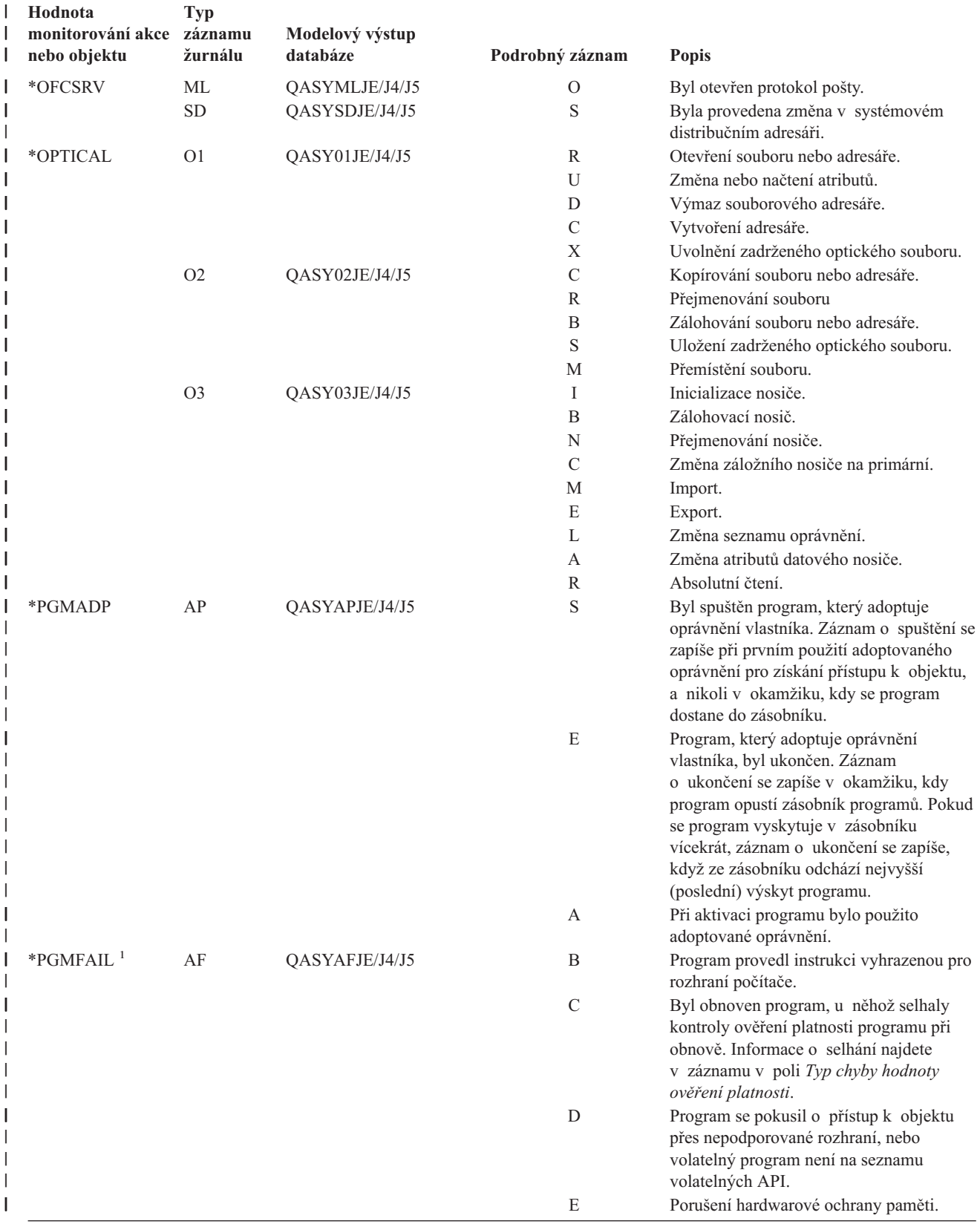

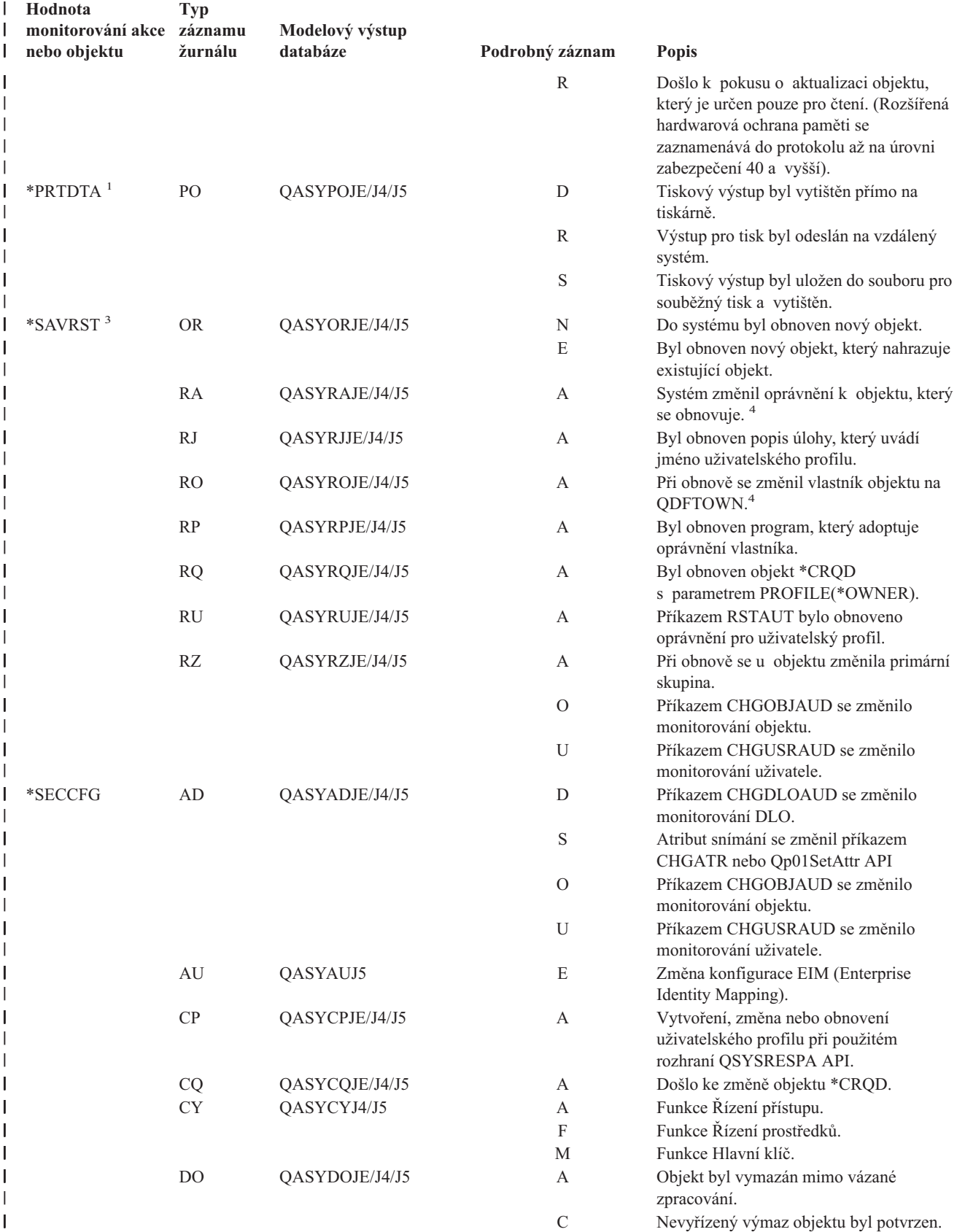

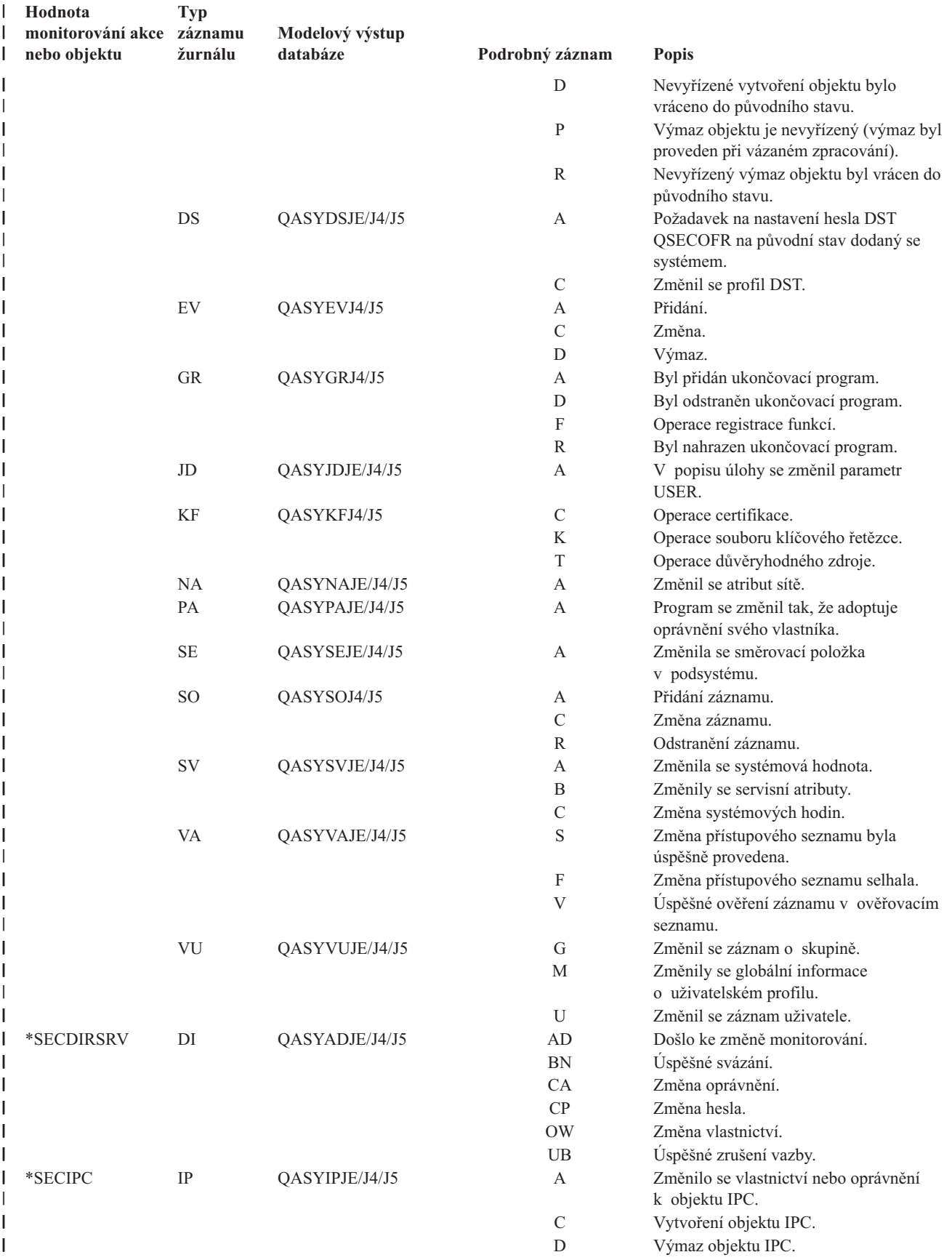

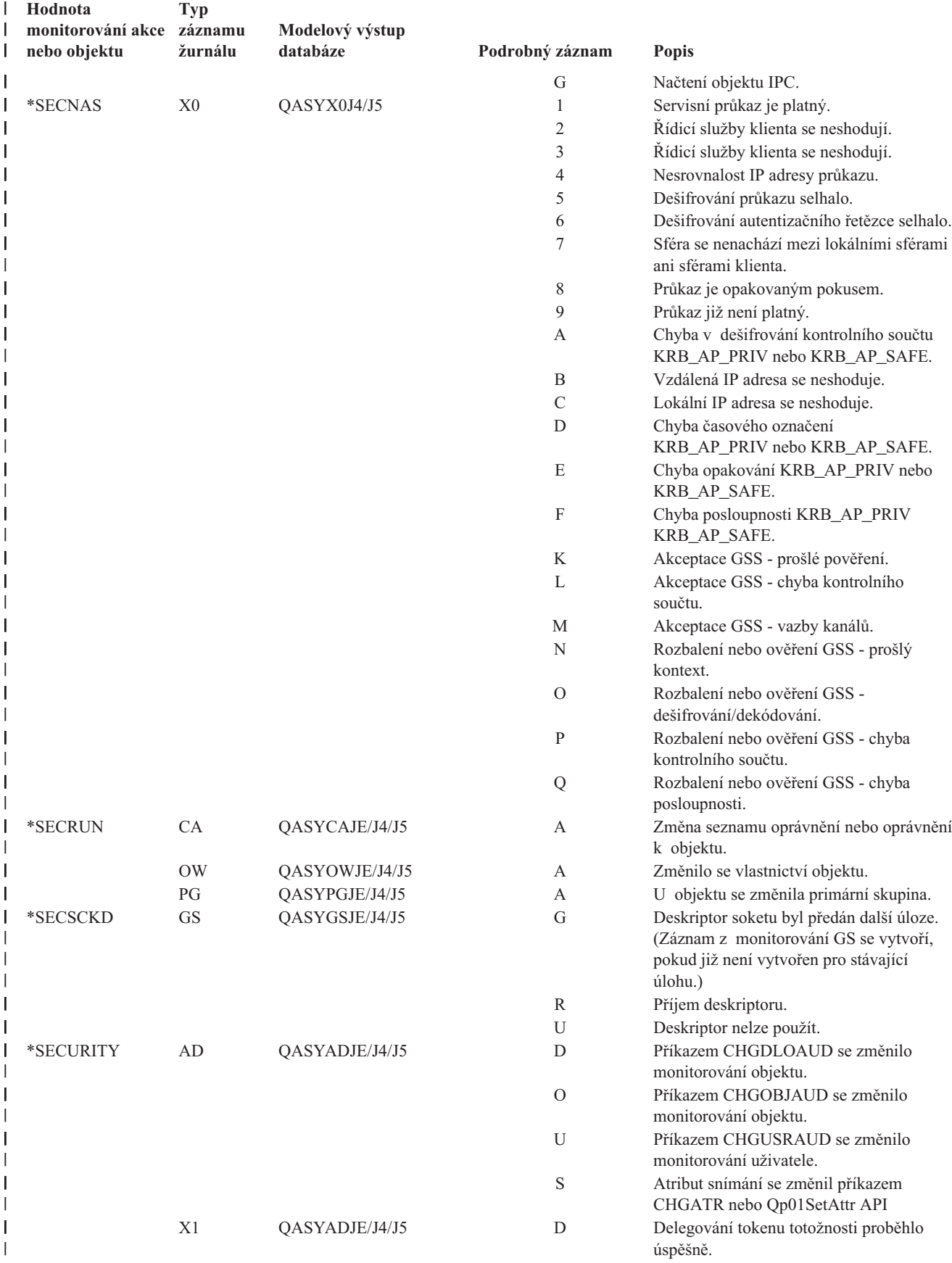

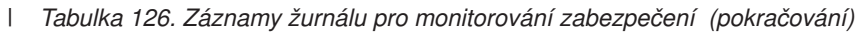

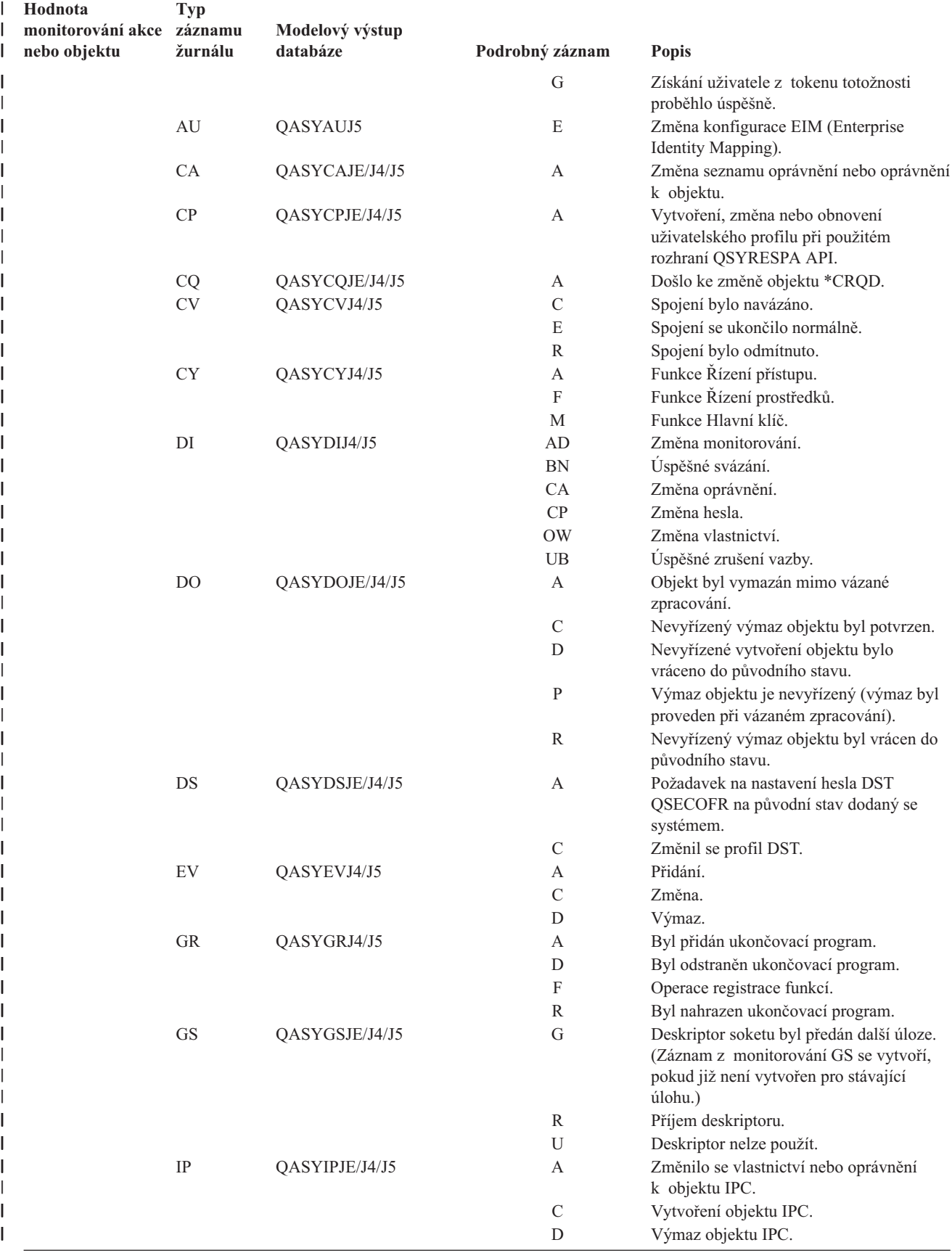

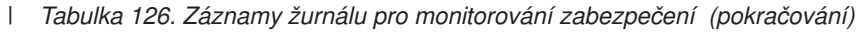

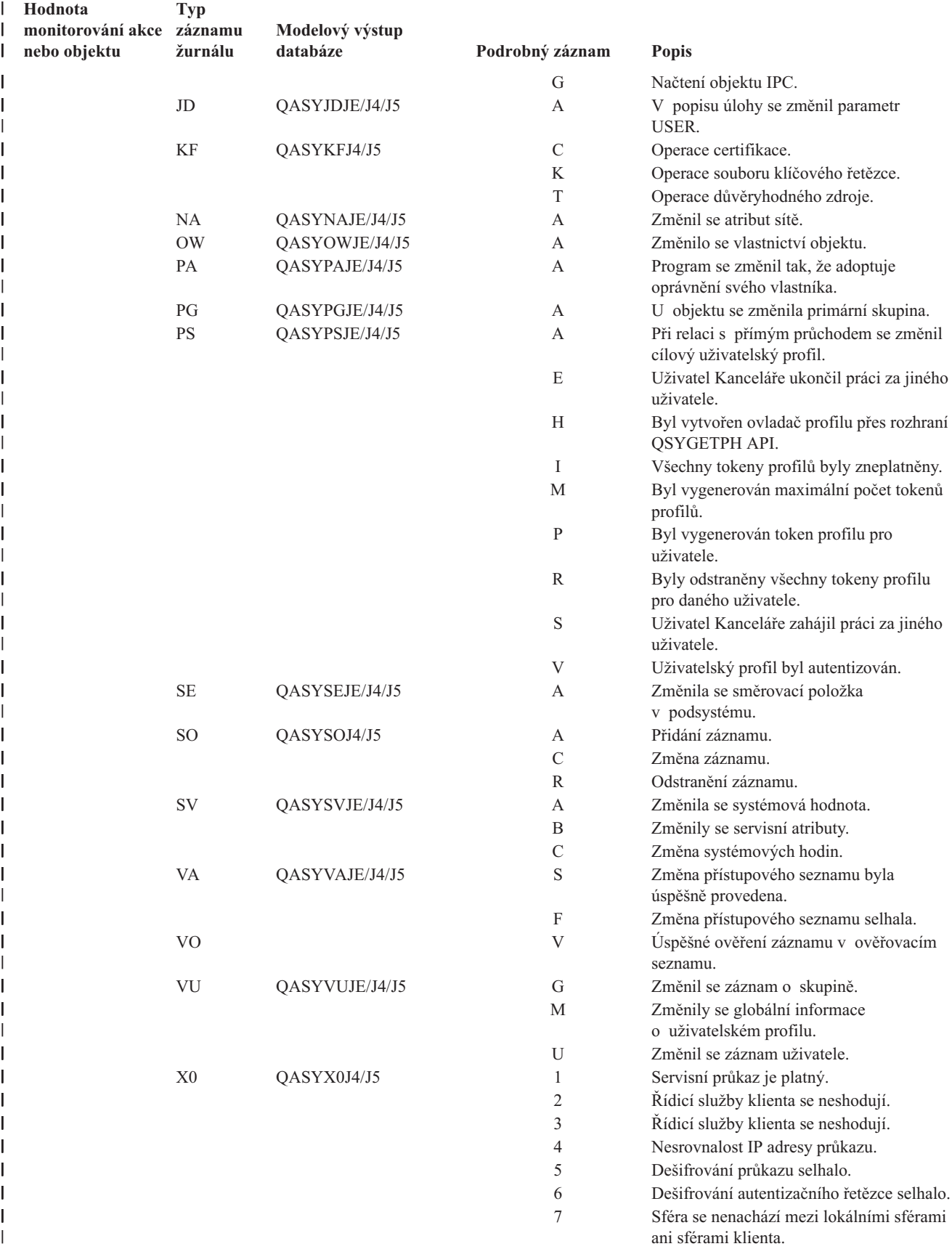

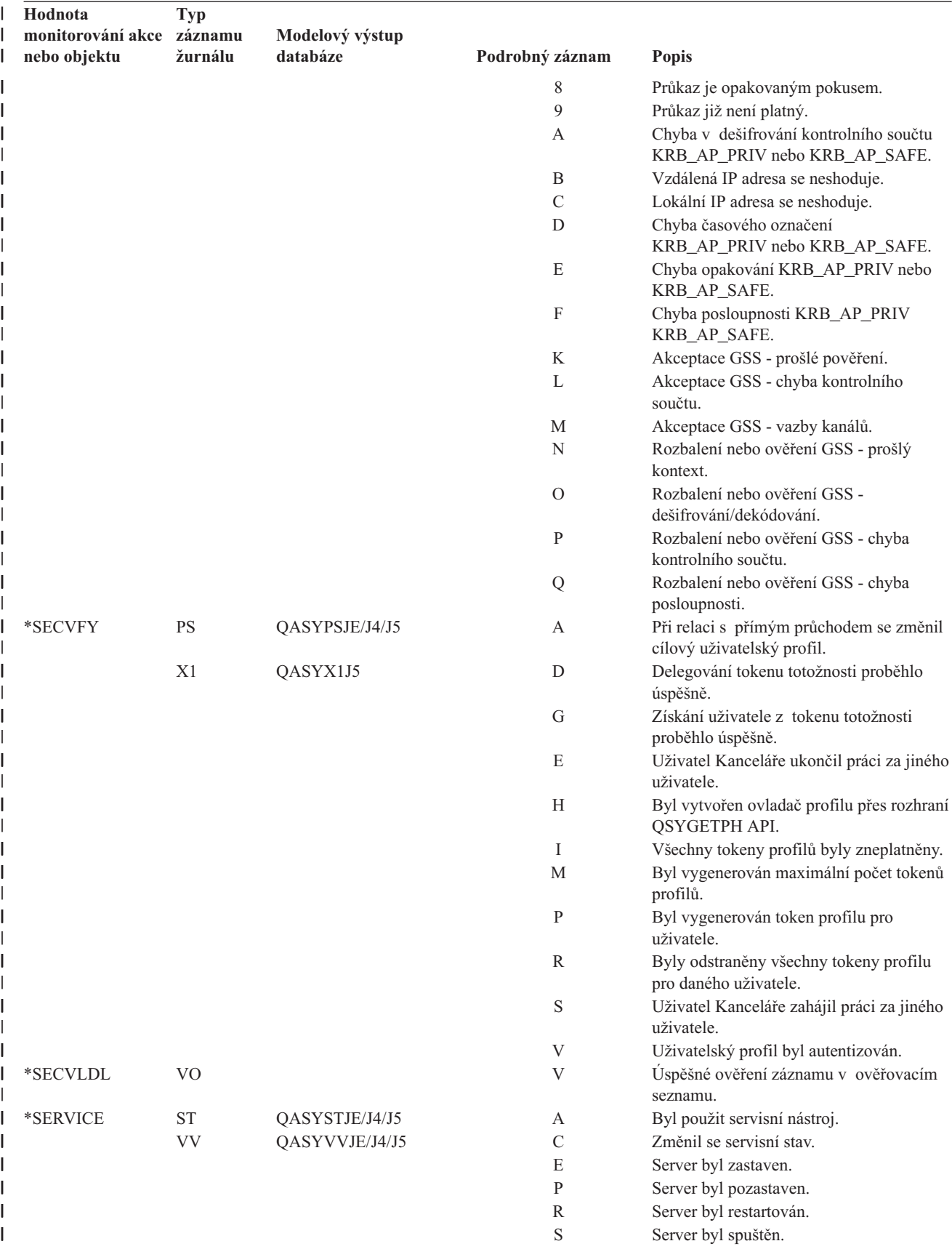

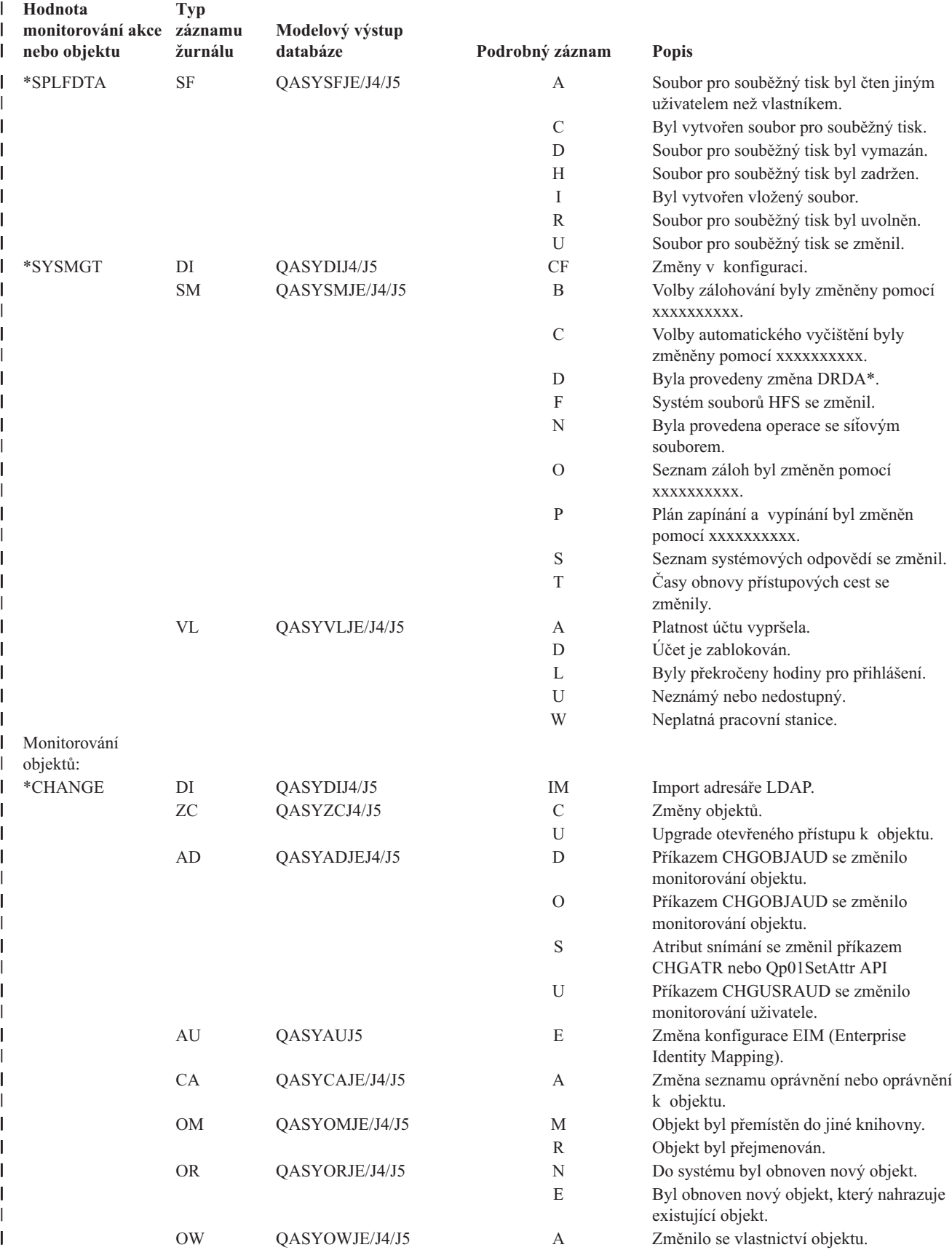

<span id="page-262-0"></span>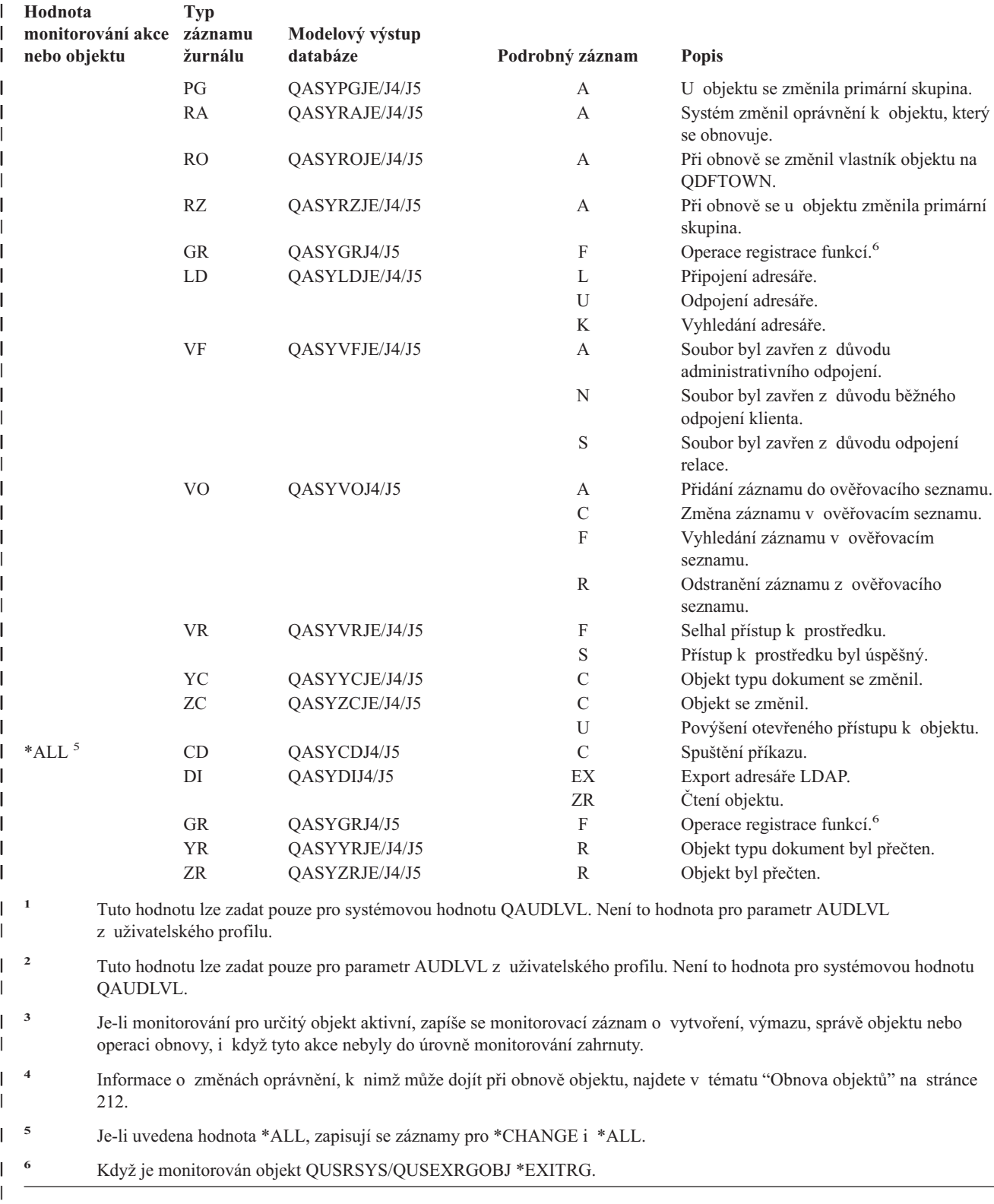

## **Plánování monitorování přístupu k objektu**

Systém poskytuje možnost zapisovat do žurnálu monitorování zabezpečení přístupy k objektu. To se nazývá **monitorování objektu**. Monitorování objektu je řízeno prostřednictvím systémové hodnoty QAUDCTL, hodnoty OBJAUD pro příslušný objekt a hodnoty OBJAUD pro uživatelský profil. Hodnota OBJAUD pro objekt a hodnota OBJAUD pro uživatele, který objekt používá, určuje, zda má být přístup zaznamenán. Systémová hodnota QAUDCTL spouští a ukončuje monitorování objektu.

Část Tabulka 127 popisuje, jak jsou hodnot OBJAUD pro objekt a hodnota OBJAUD pro uživatelský profil společně používány.

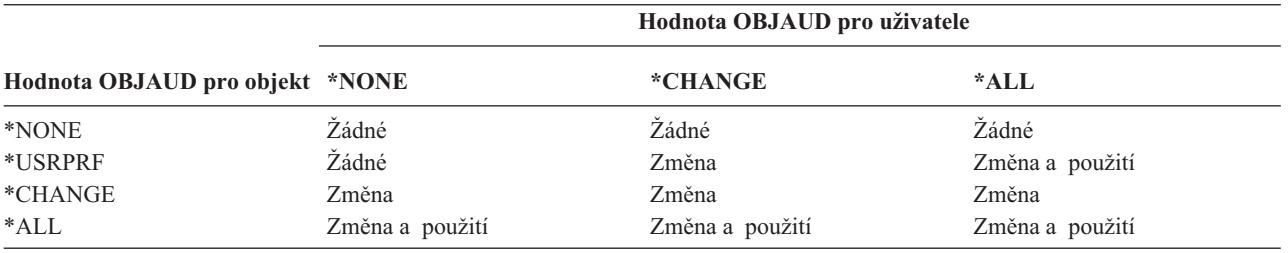

*Tabulka 127. Jak společně funguje monitorování objektu a monitorování uživatele*

Monitorování objektu lze použít pro sledování přístupu všech uživatelů ke kritickým objektům v systému. Monitorování objektů můžete také použít pro sledování všech přístupů určitého uživatele. Monitorování objektů je flexibilní nástroj, který umožňuje monitorovat přístupy k objektu, které jsou pro vaši organizaci důležité.

Využívání možností monitorování objektu vyžaduje pečlivé plánování. Špatné naplánované monitorování může generovat daleko více záznamů monitorování, než kolik můžete analyzovat, a může mít nepříznivý dopad na výkon systému. Například nastavení hodnoty OBJAUD na \*ALL pro knihovnu způsobí to, že bude zapsán záznam monitorování vždy, když bude systém v knihovně vyhledávat objekt. V případě intenzivně používané knihovny v zatíženém systému se bude generovat velmi velké množství záznamů žurnálu monitorování.

Následuje několik příkladů, jak používat monitorování objektu.

- v Pokud jsou v celé vaší organizaci používány některé kritické soubory, můžete prostřednictvím techniky výběrových vzorků pravidelně přezkoumávat, kdo k nim využívá přístup:
	- 1. Nastavte prostřednictvím příkazu CHGOBJAUD (Změna monitorování objektu)hodnotu OBJAUD pro kritické soubory na \*USRPRF:

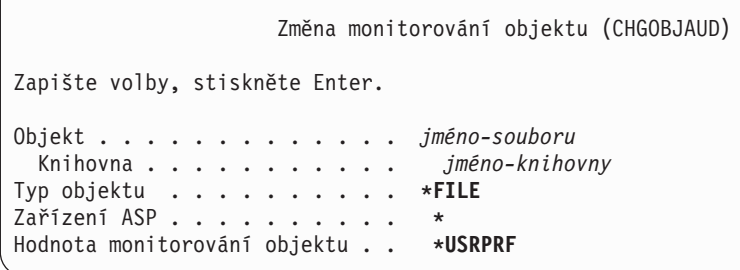

- 2. Nastavte prostřednictvím příkazu CHGUSRAUD hodnotu OBJAUD pro každého uživatele ve vašem vzorku na \*CHANGE nebo \*ALL.
- 3. Zajistěte, aby systémová hodnota QAUDCTL obsahovala \*OBJAUD.
- 4. Po uplynutí určité doby dostatečné pro shromáždění reprezentativního vzorku nastavte hodnotu OBJAUD v uživatelských profilech na \*NONE nebo odstraňte \*OBJAUD ze systémové hodnoty QAUDCTL.
- 5. Prostřednictvím techniky popsané v části "Analýza záznamů žurnálu monitorování [prostřednictvím](#page-271-0) dotazu nebo [programu"](#page-271-0) na stránce 250 analyzujte záznamy žurnálu monitorování.
- v Pokud vás zajímá, kdo používá určitý soubor, můžete shromáždit informace o všech přístupech k tomuto souboru v určitém časovém období.
	- 1. Nastavte monitorování souboru tak, aby bylo nezávisle na hodnotách uživatelských profilů:

<span id="page-264-0"></span>CHGOBJAUD OBJECT(*jméno-knihovny/jméno-souboru*) OBJTYPE(\*FILE) OBJAUD(\*CHANGE nebo \*ALL)

- 2. Zajistěte, aby systémová hodnota QAUDCTL obsahovala \*OBJAUD.
- 3. Po uplynutí určité doby dostatečné pro shromáždění reprezentativního vzorku nastavte hodnotu OBJAUD pro objekt na \*NONE.
- 4. Prostřednictvím techniky popsané v části "Analýza záznamů žurnálu monitorování [prostřednictvím](#page-271-0) dotazu nebo [programu"](#page-271-0) na stránce 250 analyzujte záznamy žurnálu monitorování.
- v Chcete-li monitorovat všechny přístupy určitého uživatele ke všem objektům, postupujte takto:
	- 1. Prostřednictvím příkazu CHGOBJAUD nastavte hodnotu OBJAUD pro všechny objekty na \*USRPRF.

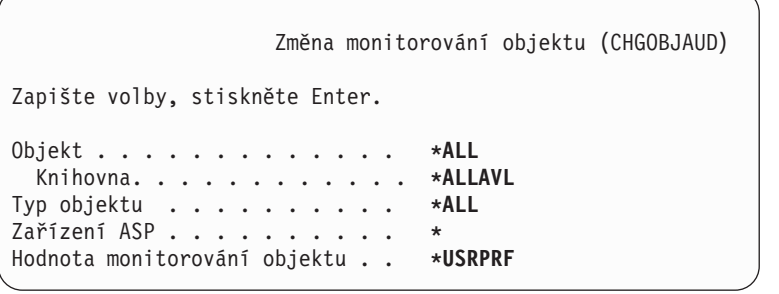

**Upozornění:** Dle toho, kolik objektů je v systému, může zpracování tohoto příkazu trvat mnoho hodin. Nastavení monitorování objektu pro všechny objekty v systému obvykle není nutné, a kromě toho výrazně sníží výkon. Doporučuje se vybrat podmnožinu typů objektů a knihoven pro monitorování.

- 2. Prostřednictvím příkazu CHGUSRAUD nastavte hodnotu OBJAUD pro určitý uživatelský profil na \*CHANGE nebo \*ALL.
- 3. Zajistěte, aby systémová hodnota QAUDCTL obsahovala \*OBJAUD.
- 4. Poté, co shromáždíte určitý vzorek, nastavte hodnotu OBJAUD pro uživatelský profil na \*NONE.

**Zobrazení monitorování objektu:** Pro zobrazení aktuální úrovně monitorování objektu použijte příkaz DSPOBJD. Pro zobrazení aktuální úrovně monitorování objektu knihovny dokumentů použijte příkaz DSPDLOAUD.

**Nastavení předvoleného monitorování objektů:** Pro nastavení monitorováni objektu v knihovnách a adresářích můžete použít pro monitorování nově vytvořených objektu systémovou hodnotu QCRTOBJAUD. Pokud například chcete, aby měli všechny nově vytvořené objekty v knihovně INVLIB hodnotu monitorování \*USRPRF, použijte tento příkaz:

CHGLIB LIB(INVLIB) CRTOBJAUD(\*USRPRF)

Tento příkaz ovlivní pouze hodnotu monitorování nově vytvořených objektů. Nezmění hodnotu monitorování objektů, které již v knihovně existují.

Předvolené hodnoty monitorování používejte opatrně. Nevhodné použití by mohlo mít za následek velké množství nechtěných záznamů v žurnálu monitorování zabezpečení. Efektivní využití možností monitorování objektu v systému vyžaduje pečlivé plánování.

## **Zabránění ztráty informací o monitorování**

Dvě systémové hodnoty řídí chování systému, pokud mohou chybové podmínky způsobit, že dojde ke ztrátě záznamů žurnálu monitorování.

**Úroveň vynucení monitorování:** Systémová hodnota QAUDFRCLVL určuje, jak často systém zapisuje záznamy žurnálu monitorování z paměti do pomocné paměti. Systémová hodnota QAUDFRCLVL funguje obdobně jako úroveň vynucení v případě databázových souborů. Při určování správné úrovně vynucení pro vaši instalaci byste měli dodržovat obdobné směrnice.

<span id="page-265-0"></span>Pokud umožníte systému, aby určil, kdy zapisovat záznamy do pomocné paměti, bude hledat rovnováhu mezi dopadem na výkon a možností ztráty informací v případě výpadku proudu. Předvolená a doporučená volba je \*SYS.

Pokud nastavíte úroveň vynucení na nízkou hodnotu, minimalizujete možnost ztráty záznamů monitorování, ale můžete zaznamenat negativní vliv na výkon. Pokud vaše instalace vyžaduje, aby nebyly ztraceny žádné záznamy monitorování, musíte nastavit hodnotu QAUDFRCLVL na 1.

**Ukončení monitorování:** Systémová hodnota QAUDENDACN určuje, co systém udělá, pokud není schopen zapsat záznam do žurnálu monitorování. Předvolená hodnota je \*NOTIFY. Pokud je hodnota QAUDENDACN nastavena na \*NOTIFY a systém není schopen zapisovat záznamy žurnálu monitorování, provede systém toto:

- 1. Systémová hodnota QAUDCTL je nastavena na \*NONE, aby bylo zabráněno dalším pokusům o zapsání záznamů.
- 2. Do fronty zpráv QSYSOPR a do fronty zpráv QSYSMSG (pokud existuje) je každou hodinu zaslána zpráva CPI2283 do té doby, než je monitorování s úspěchem znovu spuštěno.
- 3. Pokračuje normální zpracování.
- 4. Pokud je v systému proveden IPL, je během IPL zaslána do front zpráv QSYSMSG a QSYSOPR zpráva CPI2284.
	- **Poznámka:** Ve většině případů provedení IPL vyřeší problém, který způsobil to, že monitorování selhalo. Poté, co znovu restartujete systém, nastavte systémovou hodnotu QAUDCTL na správnou hodnotu. Systém se pokusí zapsat záznam žurnálu monitorování, kdykoliv je tato hodnota změněna.

Můžete nastavit systémovou hodnotu QAUDENDACN, aby systém vypnula, pokud dojde k selhání monitorování(\*PWRDWNSYS). Použijte tuto hodnotu, pouze pokud vaše instalace vyžaduje, aby bylo v případě spuštění systému monitorování aktivní. Pokud systém není schopen zapsat záznam žurnálu monitorování a systémová hodnota QAUDENDACN je \*PWRDWNSYS, dojde k tomuto:

- 1. Systém se okamžitě vypne (stejně jako v případě zadání příkazu PWRDWNSYS \*IMMED).
- 2. Je zobrazen kód SRC B900 3D10.

Dále musíte postupovat takto:

- 1. Proveďte IPL ze systémové jednotky. Ujistěte se, že zařízení zadané v hodnotě systémové konzole (WCONSOLE) je zapnuté.
- 2. Pro dokončení IPL je nutné, aby se ke konzoli přihlásil uživatel se zvláštním oprávněním \*ALLOBJ a \*AUDIT.
- 3. Systém se spustí v omezeném stavu se zprávou uvádějící, že došlo k selhání monitorování a systém byl ukončen.
- 4. Systémová hodnota QAUDCTL je nastavena na \*NONE.
- 5. Chcete-li systém obnovit do normálního stavu, nastavte systémovou hodnotu QAUDCTL na hodnotu jinou než \*NONE. Pokud změníte systémovou hodnotu QAUDCTL, pokusí se systém zapsat záznam žurnálu monitorování. Je-li úspěšný, vrátí se systém do normálního stavu.

Pokud se systém úspěšně nevrátí do normálního stavu, použijte protokol úlohy a zjistěte, z jakého důvodu došlo k selhání monitorování. Opravte příslušný problém a pokuste se nastavit hodnotu QAUDCTL na původní hodnotu.

## **Rozhodnutí nemonitorovat objekty QTEMP**

Systémovou hodnotu QAUDCTL lze nastavit na hodnotu \*NOQTEMP. Pokud je takto zadána, musíte také zadat buď \*OBJAUD, nebo \*AUDLVL. Pokud je monitorování aktivní a je zadána hodnota \*NOQTEMP, NEBUDOU pro objekty v knihovně QTEMP monitorovány tyto akce.

Změna nebo čtení objektu v knihovně QTEMP (typy záznamu žurnálu ZC a ZR).

Změna oprávnění, vlastníka nebo primární skupiny objektů v knihovně QTEMP (typy záznamu žurnálu CA, OW a PG).

# **Použití příkazu CHGSECAUD pro nastavení monitorování zabezpečení**

## **Přehled:**

**Účel:** Nastavení systém tak, aby shromažďoval v žurnálu QAUDJRN události týkající se zabezpečení.

### **Použijte příkazy: CHGSECAUD** DSPSECAUD

### **Oprávnění:**

Uživatel musí mít zvláštní oprávnění \*ALLOBJ a \*AUDIT.

### **Záznam žurnálu:**

CO (vytvoření objektu)

- SV (změna systémové hodnoty)
- AD (změny monitorování objektu a uživatele)

### **Poznámky:**

Příkaz CHGSECAUD vytvoří žurnál a příjemce žurnálu, pokud neexistují. Příkaz CHGSECAUD poté nastaví systémové hodnoty QAUDCTL, QAUDLVL a QAUDLVL2.

## **Nastavení monitorování zabezpečení**

#### **Přehled:**

| | |

**Účel:** Nastavte systém tak, aby shromažďoval v žurnálu QAUDJRN události týkající se zabezpečení.

### **Použité příkazy:**

**CRTJRNRCV** CRTJRN QSYS/QAUDJRN WRKSYSVAL \*SEC **CHGOBIAUD** CHGDLOAUD **CHGUSRAUD** 

#### **Oprávnění:**

oprávnění \*ADD ke knihovně QSYS a ke knihovně příjemců žurnálu zvláštní oprávnění \*AUDIT

### **Záznam žurnálu:**

CO (vytvoření objektu)

- SV (změna systémové hodnoty)
- AD (změny monitorování objektu a uživatele)

### **Poznámka:**

Předtím, než lze změnit hodnotu QAUDCTL, musí existovat QSYS/QAUDJRN.

Chcete-li nastavit monitorování zabezpečení, postupujte takto: Pro nastavení monitorování je nutné oprávnění \*AUDIT.

1. Prostřednictvím příkazu CRTJRNRCV (Vytvoření příjemce žurnálu) vytvořte příjemce žurnálu v knihovně dle vašeho výběru. Tento příklad používá pro příjemce žurnálu knihovnu nazvanou JRNLIB.

CRTJRNRCV JRNRCV(JRNLIB/AUDRCV0001) + THRESHOLD(100000) AUT(\*EXCLUDE) + TEXT('Auditing Journal Receiver')

- v Umístěte příjemce žurnálu do knihovny, která je pravidelně ukládána. **Neumisťujte** příjemce žurnálu do knihovny QSYS, ačkoliv zde bude žurnál.
- v Zvolte jméno příjemce žurnálu, které lze použít pro vytvoření konvence pojmenování pro příští příjemce žurnálu, například AUDRCV0001. Při změně příjemců žurnálu můžete použít volbu \*GEN a pokračovat dle konvence pojmenování. Použití tohoto typu konvence pojmenování je také užitečné, pokud zvolíte, aby systém spravoval změnu vašich příjemců žurnálu.
- v Zvolte prahovou hodnotu příjemce odpovídající velikosti a aktivitě systému. Velikost by měla být zvolena dle počtu transakcí v systému a počtu akcí, které zvolíte monitorovat. Pokud používáte podporu systémem řízené

změny žurnálu, musí být prahová hodnota příjemce žurnálu alespoň 100 000 KB. Další informace o prahové hodnotě příjemce žurnálu obsahuje téma Správa žurnálů.

- v Pro omezení přístupu k informacím ukládaným v žurnálu zadejte v parametru AUT hodnotu \*EXCLUDE
- 2. Prostřednictvím příkazu CRTJRN (Vytvoření žurnálu) vytvořte žurnál QSYS/QAUDJRN:

```
CRTJRN JRN(QSYS/QAUDJRN) +
       JRNRCV(JRNLIB/AUDRCV0001) +
       MNGRCV(*SYSTEM) DLTRCV(*NO) +
       AUT(*EXCLUDE) TEXT('Auditing Journal')
```
- Jméno QSYS/QAUDJRN musí být použito.
- v Zadejte jméno příjemce žurnálu, který jste vytvořili v předchozím kroku.
- v Pro omezení přístupu k informacím ukládaným v žurnálu zadejte v parametru AUT hodnotu \*EXCLUDE K vytvoření žurnálu musíte mít oprávnění přidávat objekty do knihovny QSYS.
- v Chcete-li, aby systém měnil příjemce žurnálu, použijte parametr MNGRCV(*Správa příjemce*) a v okamžiku, kdy připojený příjemce překročí prahovou hodnotu zadanou při vytvoření příjemce žurnálu, připojte nového příjemce. Pokud zvolíte tuto volbu, nemusíte pro ruční odpojení, vytvoření a připojení nových příjemců používat parametr CHGJRN.
- v Nedovolte, aby systém vymazal odpojené příjemce. Zadejte DLTRCV(\*NO), což je také předvolená volba. Příjemci žurnálu QAUDJRN jsou vašim záznamem monitorování zabezpečení. Zajistěte, aby byly vhodným způsobem uloženy, předtím, než budou ze systému smazány.

Téma Správa žurnálů obsahuje další informace o práci s žurnály a příjemci žurnálu.

- 3. Prostřednictvím příkazu WRKSYSVAL nastavte systémovou hodnotu QAUDLVL (úroveň monitorování) nebo systémovou hodnotu QAUDLVL2 (rozšíření úrovně monitorování). Systémové hodnoty QAUDLVL a QAUDLVL2 určují, které akce všech uživatelů v systému jsou zaznamenány do žurnálu monitorování. Viz. část "Plánování [monitorování](#page-245-0) akcí" na stránce 224.
- 4. Prostřednictvím příkazu CHGUSRAUD nastavte monitorování akcí jednotlivých uživatelů, je-li to nutné. Viz. část "Plánování [monitorování](#page-245-0) akcí" na stránce 224.
- 5. Prostřednictvím příkazu CHGDLOAUD nastavte monitorování objektu pro určité objekty, je-li to nutné. Viz. část "Plánování [monitorování](#page-262-0) přístupu k objektu" na stránce 241.
- 6. Prostřednictvím příkazu CHGUSRAUD nastavte monitorování objektu pro určité uživatele, je-li to nutné.
- 7. Chcete-li kontrolovat, co se děje v případě, že systém nemá přístup k žurnálu monitorování, nastavte systémovou hodnotu QAUDENDACN. Viz. část "Ukončení [monitorování"](#page-265-0) na stránce 244.
- 8. Chcete-li kontrolovat, jak často jsou do pomocné paměti zapisovány záznamy monitorování, nastavte systémovou hodnotu QAUDFRCLVL. Viz. část "Zabránění ztráty informací o [monitorování"](#page-264-0) na stránce 243.
- 9. Nastavením systémové hodnoty QAUDCTL na hodnotu jinou než \*NONE spusťte monitorování.

Předtím, než lze změnit systémovou hodnotu QAUDCTL na hodnotu jinou než \*NONE, musí existovat žurnál QSYS/QAUDJRN. Při spuštění monitorování se systém pokusí zapsat záznam do žurnálu monitorování. Pokud není tento pokus úspěšný, obdržíte zprávu a monitorování se nespustí.

# **Správa žurnálu monitorování a příjemců žurnálu**

Žurnál monitorování, QSYS/QAUDJRN, je určen výhradně pro monitorování zabezpečení. Objekty by neměly být žurnálovány do žurnálu monitorování. Žurnál monitorování by neměl být používán v rámci vázaného zpracování. Do tohoto žurnálu by neměly být posílány uživatelské záznamy pomocí příkazu SNDJRNE (Odeslání záznamu žurnálu) nebo rozhraní QJOSJRNE API.

Za účelem zajištění, aby systém mohl zapisovat monitorovací záznamy do žurnálu monitorování se používá zvláštní ochrana zamknutí. Když je aktivní monitorování (systémová hodnota QAUDCTL není \*NONE), zadrží systémová arbitrážní úloha (QSYSARB) na žurnálu QSYS/QAUDJRN zámek. Když je monitorování aktivní, nelze s žurnálem monitorování provádět určité operace, jako např.:

- příkaz DLTJRN
- v příkazy ENDJRNxxx (Ukončení monitorování)
- v příkaz APYJRNCHG
- příkaz RMVJRNCHG
- v příkaz DMPOBJ nebo DMPSYSOBJ
- přesun žurnálu
- obnova žurnálu
- v operace, které pracují s oprávněním, jako např. příkaz GRTOBJAUT
- příkaz WRKJRN

Informace zapisované do záznamů žurnálu zabezpečení jsou popsány v publikaci části [Dodatek](#page-504-0) F. Všechny záznamy zabezpečení v žurnálu monitorování mají kód žurnálu T. V žurnálu QAUDJRN se kromě záznamu zabezpečení vyskytují systémové záznamy. Jsou to záznamy s kódem žurnálu J, které se vztahují k IPL a obecným operacím prováděným v příjemcích žurnálu (např. uložení příjemce).

Pokud dojde k poškození žurnálu nebo jeho aktuálního příjemce v takové míře, že není možné zapisovat monitorovací záznamy, určuje systémová hodnota QAUDENDACN, jakou akci systém provede. Obnova poškozeného žurnálu nebo příjemce žurnálu je stejná jako u ostatních žurnálů.

Možná budete chtít, aby změnu příjemců žurnálu řídil systém. Když vytváříte žurnál QAUDJRN, zadejte hodnotu MNGRCV(\*SYSTEM). Jestliže už máte žurnál vytvořený, změňte jej na tuto hodnotu. Jestliže zadáte hodnotu MNGRCV(\*SYSTEM), systém automaticky odpojí příjemce v okamžiku, kdy dosáhne své prahové velikosti, a vytvoří a připojí příjemce žurnálu. To je označováno jako **systémem řízená změna žurnálu**.

Pokud pro žurnál QAUDJRN zadáte MNGRCV(\*USER), je do fronty zpráv prahových hodnot zadané pro příslušný žurnál poslána zpráva v okamžiku, kdy příjemce žurnálu dosáhne prahovou hodnotu paměti. Zpráva indikuje, že příjemce dosáhl své prahové hodnoty. Použijte příkaz CHGJRN pro odpojení příjemce a připojení nového příjemce žurnálu. Tím lze předejít chybám typu *Entry not journaled* . Pokud obdržíte tuto zprávu, musíte použít příkaz CHGJRN, chcete-li, aby monitorování zabezpečení pokračovalo.

Předvolenou frontou zpráv pro žurnál je QSYSOPR. Pokud má vaše instalace velké množství zpráv ve frontě zpráv QSYSOPR, můžete žurnálu přidělit jinou frontu zpráv, jako například frontu zpráv AUDMSG žurnálu QAUDJRN. Pro sledování fronty zpráv AUDMSG můžete použít program pro zpracování zpráv. Pokud je obdrženo varování o hodnotě prahu žurnálu (CPF7099), můžete automaticky připojit nového příjemce. Pokud používáte systémem řízené změny žurnálu, je zaslána do fronty zpráv žurnálu zpráva CPF7020 po dokončení změny žurnálu systémem. Tuto zprávu můžete monitorovat, abyste věděli, kdy pro vést uložení odpojených příjemců žurnálu.

**Upozornění:** Funkce automatického vyčištění poskytovaná prostřednictvím menu ASSIST (Provozní asistent) nevyčistí příjemce žurnálu QAUDJRN. Příjemce žurnálu QAUDJRN byste měli pravidelně odpojit, uložit a vymazat, chcete-li se vyhnout problémům s místem na disku.

Téma Správa žurnálů obsahuje podrobné informace o správě žurnálů a příjemců žurnálů.

**Poznámka:** Během IPL je vytvořen žurnál QAUDJRN, pokud již neexistuje, a systémová hodnota QAUDCTL je nastavena na jinou hodnotu než \*NONE. K tomu dochází po neobvyklé situaci, jako je například změna diskového zařízení nebo vyčištění ASP.

## **Ukládání a mazání příjemců žurnálu monitorování**

## **Přehled:**

**Účel:** Připojení nového příjemce žurnálu; uložení a vymazání starého příjemce.

## **Použité příkazy:**

- CHGJRN QSYS/QAUDJRN
- JRNRCV(\*GEN) SAVOBJ (pro uložení starého příjemce)
- DLTJRNRCV (pro výmaz starého příjemce)

### **Oprávnění:**

oprávnění \*ALL k příjemci žurnálu, oprávnění \*USE k žurnálu

### **Záznam žurnálu:**

J (systémový záznam do žurnálu QAUDJRN)

### **Poznámka:**

Zvolte čas, kdy systém není vytížen.

- Z těchto důvodů byste měli aktuálního příjemce žurnálu monitorování pravidelně odpojit a nového připojit:
- v Analýza záznamů žurnálu je snazší, pokud každý příjemce žurnálu obsahuje záznamy pro určitý zvládnutelný časový úsek.
- v Velcí příjemci žurnálu mohou ovlivnit výkon systému a kromě toho zabírají cenný prostor pomocné paměti.

Doporučeným postupem je ponechat správu příjemců na systému. To lze zadat prostřednictvím parametru *MNGRCV (Správa příjemce)* při vytváření žurnálu.

Pokud jste monitorování akce a monitorování objektu nastavili tak, aby bylo protokolováno mnoho různých událostí, bude možná nutné, abyste pro příjemce žurnálu zadali velkou prahovou hodnotu. Pokud příjemce spravujete ručně, budete možná muset měnit příjemce žurnálu každý den. Pokud zapisujete pouze několik málo událostí, budete možná chtít změnit příjemce tak, aby odpovídaly plánu zálohování knihoven obsahujících příjemce žurnálu.

K odpojení příjemce a připojení nového použijte příkaz CHGJRN.

**Příjemci žurnálu spravovaní systémem:** Pokud jsou příjemci spravováni systémem, použijte pro uložení všech odpojených příjemců žurnálu QAUDJRN a jejich následné vymazání tyto procedury:

- 1. Zadejte WRKJRNA QAUDJRN. Na obrazovce se zobrazí aktuálně připojený příjemce. Tohoto příjemce neukládejte ani nemažte.
- 2. Pro práci s adresářem příjemce použijte klávesu F15. Zobrazí se všichni příjemci přiřazení k žurnálu a jejich status.
- 3. Pro uložení každého příjemce kromě aktuálně připojeného příjemce, který ještě nebyl uložen, použijte příkaz SAVOBJ.
- 4. Pro vymazání každého příjemce poté, co byl uložen, použijte příkaz DLTJRNRCV.
- **Poznámka:** Alternativou výše uvedené procedury by bylo použití fronty zpráv žurnálu a monitorování zprávy CPF7020, která indikuje, že systémem provedená změna byla úspěšně dokončena. Další informace o této podpoře obsahuje téma *Zálohování a obnova*.

**Příjemci žurnálu spravovaní uživatelem:** Pokud zvolíte možnost spravovat příjemce žurnálu ručně, použijte pro odpojení, uložení a smazání příjemce žurnálu tyto procedury:

- 1. Zadejte CHGJRN JRN(QAUDJRN) JRNRCV(\*GEN). Tento příkaz:
	- a. Odpojí aktuálně připojeného příjemce.
	- b. Vytvoří nového příjemce s následujícím pořadovým číslem.
	- c. Připojí k žurnálu nového příjemce.

Pokud je například aktuálním příjemcem AUDRCV0003, systém vytvoří a připojí nového příjemce se jménem AUDRCV0004.

Příkaz WRKJRNA (Práce s atributy žurnálu) vás informuje o tom, jaký příjemce je aktuálně připojený: WRKJRNA QAUDJRN.

- 2. Chcete-li uložit odpojeného příjemce žurnálu, použijte příkaz SAVOBJ (Uložení objektu). Zadejte typ objektu \*JRNRCV.
- 3. Chcete-li vymazat příjemce, použijte příkaz DLTJRNRCV (Výmaz příjemce žurnálu). Pokud se pokusíte vymazat příjemce, aniž byste jej uložili, obdržíte zprávu s varováním.

# **Zastavení funkce monitorování**

Možná budete chtít používat funkci monitorování příležitostně, místo toho, abyste ji využívali neustále. Můžete ji například chtít použít při testování nové aplikace. Nebo ji můžete chtít využít pro čtvrtletní prověření zabezpečení.

Chcete-li ukončit funkci monitorování, postupujte takto:

- 1. Prostřednictvím příkazu WRKSYSVAL změňte systémovou hodnotu QAUDCTL na \*NONE. To ukončí zaznamenávání všech dalších událostí souvisejících se zabezpečením.
- 2. Prostřednictvím příkazu CHGJRN odpojte aktuálního příjemce žurnálu.
- 3. Prostřednictvím příkazů SAVOBJ a DLTJRNRCV uložte příjemce poté jej vymažte.
- 4. Poté, co změníte systémovou QAUDCTL na \*NONE, můžete vymazat žurnál QAUDJRN. Pokud plánujete pokračovat v monitorování zabezpečení v budoucnosti, budete možná chtít ponechat žurnál QAUDJRN v systému. Avšak pokud je žurnál QAUDJRN nastaven s MNGRCV(\*SYSTEM), systém odpojí příjemce a připojí nového, kdykoliv provedete IPL, nezávisle na tom, zda je monitorování zabezpečení aktivní. Tyto příjemce žurnálu musíte vymazat. Jejich uložení předtím, než je vymažete, by nemělo být nutné, protože neobsahují žádné záznamy monitorování.

# **Analýza záznamů žurnálu monitorování**

Poté, co nastavíte funkci monitorování zabezpečení, můžete použít několik různých metod analýzy událostí, které jsou zapsány:

- v Prohlížení vybraných záznamů na pracovní stanici.
- v Použití dotazovacího nástroje nebo programu pro analýzu záznamů.
- v Použití příkazu DSPAUDJRNE (Zobrazení záznamů žurnálu monitorování)

**Poznámka:** Společnost IBM ukončila poskytování vylepšení příkazu DSPAUSJRNE. Tento příkaz nepodporuje všechny typy záznamů monitorování zabezpečení a příkaz nevypisuje seznam všech polí pro záznamy, které podporuje.

Pro žurnál QAUDJRN lze také použít příkaz RCVJRNE (Přijetí záznamu žurnálu) a obdržet záznamy, když jsou žurnálovány do žurnálu QAUDJRN.

## **Prohlížení záznamů žurnálu monitorování**

## **Přehled:**

**Účel:** prohlížet záznamy žurnálu QAUDJRN

## **Použijte příkazy:**

DSPJRN (Zobrazení žurnálu)

### **Oprávnění:**

oprávnění \*USE k QSYS/QAUDJRN, oprávnění \*USE k příjemci žurnálu

Příkaz DSPJRN (Zobrazení žurnálu) umožňuje prohlížet zvolené záznamy žurnálu na vaší pracovní stanici. Chcete-li prohlížet záznamy žurnálu, postupujte takto:

1. Zadejte DSPJRN QAUDJRN a stiskněte klávesu F4. Na náznakové obrazovce můžete zadat informace, |prostřednictvím kterých vyberete rozsah položek, které se zobrazí. Můžete například vybrat všechny záznamy určitého časového intervalu nebo můžete vybrat pouze určité typy záznamů, jako například nesprávné pokusy o přihlášení (typ záznamu žurnálu PW).

Předvolba je zobrazovat pouze záznamy připojeného příjemce. Chcete-li zobrazit záznamy všech příjemců, které jsou v řetězu zásobníků pro žurnál QAUDJRN, až do aktuálního zásobníku včetně, můžete použít příkaz RCVRNG(\*CURCHAIN).

2. Pokud stisknete klávesu Enter, zobrazí se obrazovka Display Journal Entries (Zobrazení záznamů žurnálu):

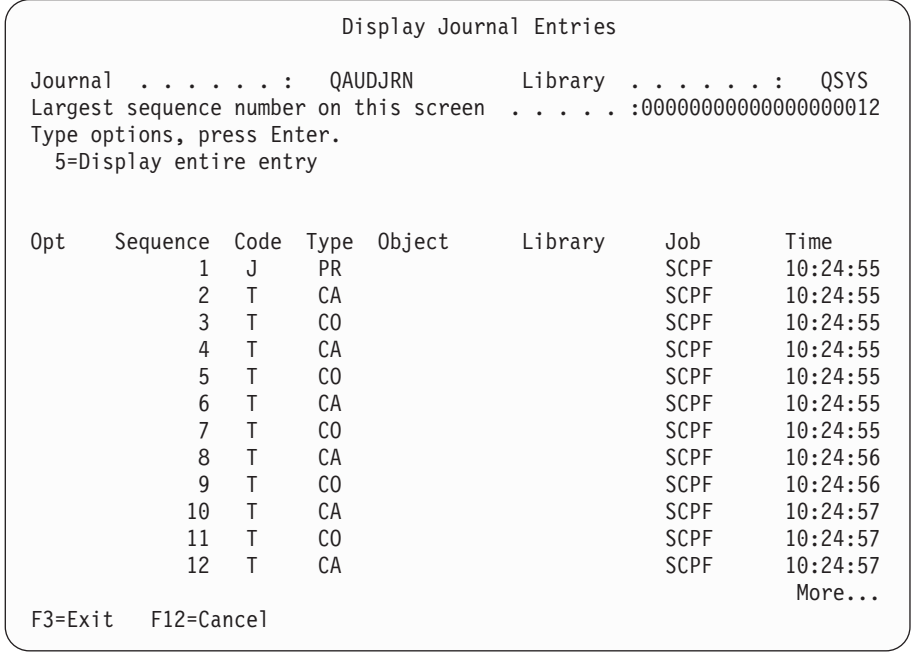

3. Chcete-li zobrazit informace o určitém záznamu, použijte volbu 5 (Display entire entry):

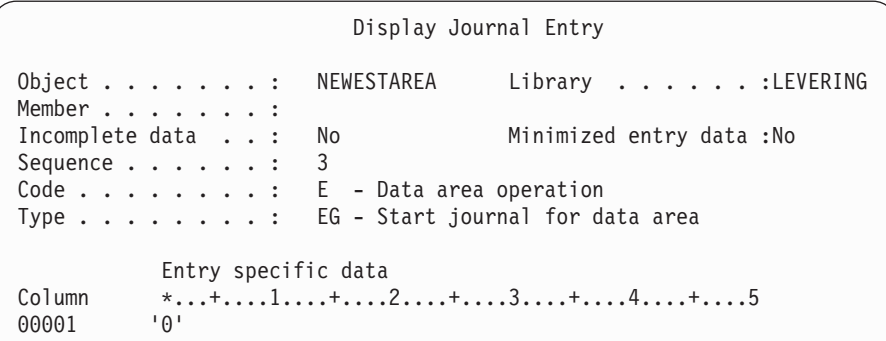

4. V případě položek s velkým množstvím dat specifických pro záznam lze použít klávesu F6 (Display only entry specific data). Můžete také zvolit hexadecimální verzi této obrazovky. Můžete použít klávesu F10 a zobrazit podrobnosti o záznamu žurnálu bez všech informací pro záznam specifických.

[Dodatek](#page-504-0) F zobrazuje přehled všech typů záznamů žurnálu QAUDJRN.

## **Analýza záznamů žurnálu monitorování prostřednictvím dotazu nebo programu**

## **Přehled:**

<span id="page-271-0"></span>| | | | | | | | | | | | | | | | | | | | | | | | | |

**Účel:** Zobrazení či tisk vybraných informací ze záznamů žurnálu.

## **Použijte příkazy:**

DSPJRN OUTPUT(\*OUTFILE), vytvoření dotazu či programu nebo spuštění dotazu či programu

### **Oprávnění:**

oprávnění \*USE k QSYS/QAUDJRN, oprávnění \*USE k příjemci žurnálu nebo oprávnění \*ADD ke knihovně výstupního souboru

Chcete-li zapsat vybrané záznamy z příjemců žurnálu monitorování do výstupního souboru, můžete použít příkaz DSPJRN (Zobrazení žurnálu). Chcete-li zobrazit informace ve výstupním souboru, můžete použít program nebo dotaz. Pro výstupní parametr příkazu DSPJRN zadejte \*OUTFILE. Uvidíte další parametry zobrazující náznaky pro informace o výstupním souboru:

```
Display Journal (DSPJRN)
Type choices, press Enter.
  .
  .
Output . . . . . . . . . . . . . > *OUTFILE
Outfile format . . . . . . . . . *TYPE5
File to receive output . . . . . dspjrnout
 Library . . . . . . . . . . mylib
Output member options:
 Member to receive output . . . *FIRST
 Replace or add records . . . . *REPLACE
Entry data length:
 Field data format . . . . . . * OUTFILFMT
 Variable length field length
 Allocated length . . . . . . .
```
Všechny záznamy v žurnálu monitorování mající souvislost se zabezpečením obsahují stejné informace v hlavičce, jako například typ záznamu, datum záznamu a úlohu, která způsobila záznam. K dispozici máte také QADSPJR5 (s formátem záznamu QJORDJE5), prostřednictvím kterého lze tato pole definovat, pokud zadáte jako parametr formátu výstupního souboru \*TYPE5. Další informace obsahuje [Tabulka](#page-504-0) 152 na stránce 483.

Další informace o ostatních záznamech a formátech jejich výstupního souboru uvádí Dodatek F.

Chcete-li provést detailní analýzu určitého typu záznamu, použijte jeden z modelových výstupních databázových souborů, které jsou vám k dispozici. Chcete-li například vytvořit výstupní soubor nazvaný AUDJRNAF v knihovně QGPL obsahující pouze záznamy o selhání oprávnění:

- 1. Vytvořte prázdný výstupní soubor s formátem definovaným pro záznamy žurnálu AF. CRTDUPOBJ OBJ(QASYAFJ5) FROMLIB(QSYS) + OBJTYPE(\*FILE) TOLIB(QGPL) NEWOBJ(AUDJRNAF5)
- 2. Použijte příkaz DSPJRN a zapište zvolené záznamy žurnálu do výstupního souboru:

DSPJRN JRN(QAUDJRN) ... + JRNCDE(T) ENTTYP(AF) OUTPUT(\*OUTFILE) + OUTFILFMT(\*TYPE5) OUTFILE(QGPL/AUDJRNAF5)

3. Použijte produkt Query nebo program a analyzujte informace v souboru AUDJRNAF .

[Tabulka](#page-250-0) 126 na stránce 229 zobrazuje jméno modelového databázového výstupního souboru pro každý typ záznamu. Část [Dodatek](#page-504-0) F zobrazuje uspořádání souboru pro každý modelový databázový výstupní soubor.

Následuje několik příkladu toho, jak lze využít informace žurnálu QAUDJRN:

- v Pokud máte podezření, že se někdo snaží proniknout do systému:
	- 1. Ujistěte se, že systémová hodnota QAUDLVL obsahuje \*AUTFAIL.
	- 2. Použijte příkaz CRTDUPOBJ a vytvořte prázdný výstupní soubor s formátem QASYPWJ5.
	- 3. Záznam žurnálu typu PW je zapsán, pokud někdo na přihlašovací obrazovce zadá nesprávný ID uživatele nebo heslo. Použijte příkaz DSPJRN a zapište záznamy žurnálu typu PW do výstupního souboru.
	- 4. Vytvořte dotazovací program, který zobrazí nebo vytiskne datum, čas a pracovní stanici pro každý záznam žurnálu. Tyto informace by vám měli pomoci určit, kde a kdy k pokusům došlo.
- v Pokud chcete testovat zabezpečení prostředků, které jste definovali pro novou aplikaci:
	- 1. Ujistěte se, že systémová hodnota QAUDLVL obsahuje \*AUTFAIL.
	- 2. Proveďte testy aplikace s různými uživatelskými ID.
	- 3. Použijte příkaz CRTDUPOBJ a vytvořte prázdný výstupní soubor s formátem QASYAFJ5.
- 4. Použijte příkaz DSPJRN a zapište záznamy žurnálu typu AF do výstupního souboru.
- 5. Vytvořte dotazovací program, který zobrazí nebo vytiskne informace o objektu, úloze a uživateli. Tyto informace by vám měli pomoci určit, kteří uživatelé a aplikační funkce způsobují selhání oprávnění.
- v Pokud plánujete migraci na úroveň zabezpečení 40:
	- 1. Ujistěte se, že systémová hodnota QAUDLVL obsahuje \*PGMFAIL a \*AUTFAIL.
	- 2. Použijte příkaz CRTDUPOBJ a vytvořte prázdný výstupní soubor s formátem QASYAFJ5.
	- 3. Použijte příkaz DSPJRN a zapište záznamy žurnálu typu AF do výstupního souboru.
	- 4. Vytvořte program typu query, který vybere typ narušení, ke kterému během testu dochází, a vytiskne informace o úloze a programu, který je příčinou každého záznamu.

**Poznámka:** [Tabulka](#page-250-0) 126 na stránce 229 zobrazuje, jaký typ záznamu je zapsán v případě každé zprávy o porušení oprávnění.

## **Další techniky monitorování zabezpečení**

Žurnál monitorování zabezpečení QAUDJRN je primárním zdrojem informací o událostech v systému, které mají souvislost se zabezpečením. Následující části pojednávají o ostatních způsobech kontroly událostí mající souvislost se zabezpečením a o hodnotách zabezpečení v systému.

Další informace najdete v části Dodatek G, "Příkazy a menu pro příkazy [zabezpečení",](#page-614-0) na stránce 593. Tento dodatek obsahuje příklady použití příkazů a informace o menu nástrojů zabezpečení.

# **Monitorování zpráv o zabezpečení**

Některé zprávy související se zabezpečením, jako například nesprávné pokusy o přihlášení, mají za následek zprávy ve frontě zpráv QSYSOPR. Můžete také vytvořit samostatnou frontu zpráv nazvanou QSYSMSG v knihovně QSYS.

Pokud vytvoříte frontu zpráv QSYSMSG v knihovně QSYS, zprávy o kritických událostech v systému budou zaslány do této fronty zpráv i do fronty zpráv QSYSOPR. Frontu zpráv QSYSMSG můžete monitorovat samostatně prostřednictvím programu nebo systémového operátora. Tím lze zajistit další ochranu vašich systémových prostředků. Kritické systémové zprávy ve frontě zpráv QSYSOPR jsou někdy přehlédnuty kvůli velkému množství zpráv poslaných do této fronty zpráv.

# **Použití protokolu historie**

Některé událostí mající souvislost se zabezpečením, jako například překročení počtu nesprávných pokusů o přihlášení nastaveného v systémové hodnotě QMAXSIGN, způsobí, že je do protokolu (událostí) QHST zaslána zpráva. Zprávy o zabezpečení jsou v rozsahu 2200 až 22FF. Mají předpony CPI, CPF, CPC, CPD a CPA.

Počínaje verzí 2, vydání 3 licencovaného programu OS/400 nejsou již některá selhání oprávnění a zprávy o narušení integrity zasílány do protokolu historie QHST. Všechny informace, které byly k dispozici v protokolu QHST lze získat z žurnálu monitorování zabezpečení. Zaprotokolování informací do žurnálu monitorování umožňuje lepší výkon systému a úplnější informace o událostech souvisejících se zabezpečením než v případě protokolu QHST. Protokol QHST by neměl být považován za hlavní zdroj informací narušení zabezpečení. Spíše používejte funkce monitorování.

Tyto zprávy již nejsou zapisovány do protokolu QHST:

- v CPF2218. Tyto události lze shromažďovat v žurnálu monitorování zadáním hodnoty \*AUTFAIL do systémové hodnoty QAUDLVL.
- v CPF2240. Tyto události lze shromažďovat v žurnálu monitorování zadáním hodnoty \*AUTFAIL do systémové hodnoty QAUDLVL.

# **Použití žurnálu pro monitorování aktivity objektu**

Pokud zahrnete do systémové hodnoty monitorování akce (systémová hodnota QAUDLVL) hodnotu \*AUTFAIL, zapíše systém záznam žurnálu monitorování v případě každého neúspěšného pokusu o přístup k prostředku. Také můžete nastavit monitorování objektu pro kritické objekty, takže systém zapíše záznam žurnálu monitorování v případě každého úspěšného přístupu.

Žurnál monitorování zaznamená pouze to, že byl k objektu poskytnut přístup. Nezapisuje každou transakci s objektem. V případě kritických objektů v systému budete možná chtít podrobnější informace o datech, ke kterým byl poskytnut přístup a která byla změněna. Tyto informace lze získat prostřednictvím monitorování objektu. Monitorování objektu se primárně používá, pokud jde o integritu objektu nebo obnovu objektu. Seznam typů objektu, které lze monitorovat a co lze prostřednictvím žurnálu monitorovat najdete v tématu Správa žurnálů v rámci aplikace Information Center. Záznamy žurnálu může využít také správce systému nebo auditor zabezpečení pro přezkoumání změn objektů. Do žurnálu QAUDJRN nezapisujte žádné záznamy o objektech.

Záznamy žurnálu mohou obsahovat:

- v identifikaci úlohy a uživatele a čas přístupu
- v obrazy neaktualizovaných a aktualizovaných položek všech změn objektu
- v záznamy toho, kdy byl objekt otevřen, zavřen, změněn, uložen, apod.

Záznam žurnálu nemůže být změněn uživatelem, dokonce ani správcem systému. Lze smazat celého příjemce žurnálu, ale to lze snadno zjistit.

Pokud do žurnálu zapisujete záznamy o souborech a chcete vytisknout všechny informace o určitém souboru, zadejte toto:

```
DSPJRN JRN(library/journal) +
       FILE(library/file) OUTPUT(*PRINT)
```
Pokud je například pro zaznamenávání informací o souboru CUSTFILE v knihovně CUSTLIB používán žurnál JRNCUST (také v knihovně CUSTLIB), bude příkaz spuštěn takto:

```
DSPJRN JRN(CUSTLIB/JRNCUST) +
       FILE(CUSTLIB/CUSTFILE) OUTPUT(*PRINT)
```
Pokud do žurnálu zapisujete záznamy o jiných typech objektů a chcete zobrazit informace o určitém objektu, zadejte toto:

```
DSPJRN JRN(knihovna/žurnál)
       OUTPUT(*OUTFILE)
       OUTFILEFMT(*TYPE5)
       OUTFILE(library/outfile)
       ENTDTALEN(*CALC)
```
Poté můžete pro určitý objekt použít dotaz nebo SQL a vybrat z tohoto výstupního souboru všechny záznamy.

Pokud chcete zjistit, které žurnály se v systému nacházejí, použijte příkaz WRKJRN (Práce s žurnálem). Pokud chcete zjistit, které objekty jsou určitým žurnálem monitorovány, použijte příkaz WRKJRNA (Práce s atributy žurnálu).

Podrobné informace o používání žurnálů obsahuje téma Správa žurnálů.

# **Analýza uživatelských profilů**

Pomocí příkazu DSPAUTUSR (Zobrazení oprávněných uživatelů) si můžete zobrazit nebo vytisknout seznam všech uživatelů ve vašem systému. Seznam může být seřazený podle jména profilu nebo podle jména skupinového profilu. Dále je uveden příklad řazení podle skupinového profilu:

<span id="page-275-0"></span>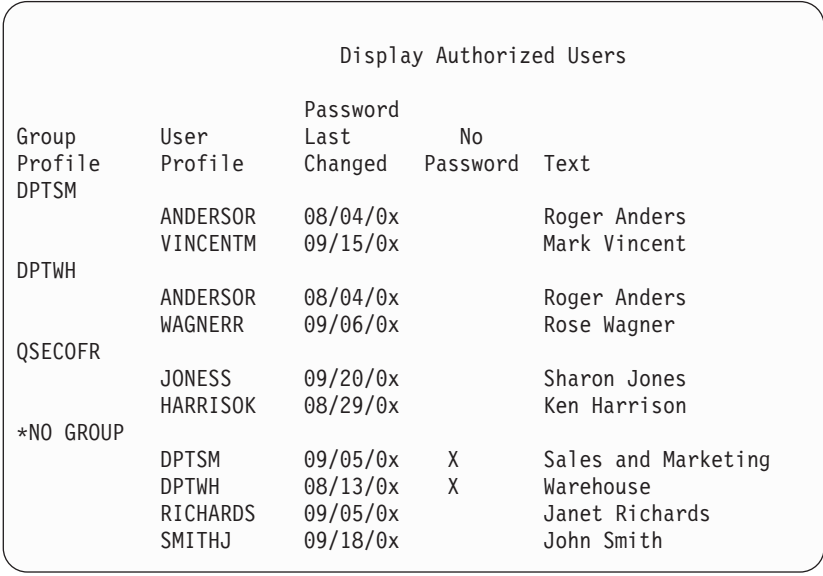

## **Tisk vybraných zvolených uživatelských profilů**

Pomocí příkazu DSPUSRPRF (Zobrazení uživatelského profilu) můžete vytvořit výstupní soubor, který lze dále zpracovat pomocí dotazovacího nástroje.

```
DSPUSRPRF USRPRF(*ALL) +
          TYPE(*BASIC) OUTPUT(*OUTFILE)
```
Dotazovací nástroj můžete použít k vytvoření široké škály analytických sestav z výstupního souboru, jako např.:

- v Seznam všech uživatelů, kteří mají zvláštní oprávnění \*ALLOBJ i \*SPLCTL.
- v Seznam všech uživatelů seřazený podle pole uživatelského profilu, např. počáteční program nebo třída uživatele.

Také si můžete vytvořit dotazovací programy, které by z vašeho výstupního souboru vytvářely různé sestavy. Například:

- v Seznam všech uživatelských profilů, které mají libovolné zvláštní oprávnění, na základě výběru těch záznamů, u nichž se pole UPSPAU nerovná hodnotě \*NONE.
- v Seznam všech uživatelů, kteří mají dovoleno zadávat příkazy, na základě výběru těch záznamů, u nichž se pole *Omezení možností* (UPLTCP v modelovém databázovém výstupním souboru) rovná hodnotě \*NO nebo \*PARTIAL.
- v Seznam všech uživatelů, kteří mají určité počáteční menu nebo počáteční program.
- v Seznam neaktivních uživatelů na základě kontroly pole s datem posledního přihlášení.
- v Seznam všech uživatelů, kteří nemají heslo, které lze použít na úrovni zabezpečení 0 a 1, prostřednictvím výběru záznamů, kde heslo v poli úrovně 0 nebo 1 (nazvané ve výstupním souboru UPENPW) je rovno N.
- v Seznam všech uživatelů, kteří mají heslo, které lze použít na úrovni zabezpečení 2 a 3, prostřednictvím výběru záznamů, kde heslo v poli úrovně 2 nebo 3 (nazvané ve výstupním souboru UPENPH) je rovno Y.

## **Kontrola velkých uživatelských profilů**

Uživatelské profily s velkým počtem oprávnění, které budí dojem, že jsou rozprostřeny skoro přes celý systém, mohou odrážet nedostatečné plánování zabezpečení. Dále uvádíme jednu z metod, kterou je možné vyhledat velké uživatelské profily a zhodnotit je:

1. Pomocí příkazu DSPOBJD (Zobrazení popisu objektu) vytvořte výstupní soubor obsahující informace o všech uživatelských profilech v systému:

```
DSPOBJD OBJ(*ALL) OBJTYPE(*USRPRF) +
        DETAIL(*BASIC) OUTPUT(*OUTFILE)
```
- 2. Vytvořte dotazovací program, který vygeneruje seznam jmen a velikostí všech uživatelských profilů v sestupném řazení podle velikosti.
- 3. Vytiskněte si podrobné informace o největších uživatelských profilech a vyhodnoťte oprávnění a vlastněné objekty z hlediska jejich smysluplnosti:

```
DSPUSRPRF USRPRF(jméno-uživatelského-profilu) +
          TYPE(*OBJAUT) OUTPUT(*PRINT)
DSPUSRPRF USRPRF(jméno-uživatelského-profilu) +
          TYPE(*OBJOWN) OUTPUT(*PRINT)
```
Některé uživatelské profily dodávané IBM jsou velmi velké kvůli počtu objektů, které vlastní. Jejich výpis a analýza nebývá obvykle nutná. Měli byste však zkontrolovat programy adoptující oprávnění z těchto uživatelských profilů dodávaných IBM, které mají zvláštní oprávnění \*ALLOBJ, např. QSECOFR a QSYS. Viz. část "Analýza programů, které adoptují oprávnění".

Část [Dodatek](#page-288-0) B obsahuje další informace o uživatelských profilech dodávaných společností IBM a jejich funkcích.

# **Analýza oprávnění k objektům**

Následující metodu můžete použít ke zjištění, kdo má oprávnění ke knihovnám v systému:

1. K vypsání všech knihoven v systému použijte příkaz DSPOBJD:

DSPOBJD OBJ(QSYS/\*ALL) OBJTYPE(\*LIB) ASPDEV(\*ALLAVL) OUTPUT(\*PRINT)

2. K zobrazení seznamu oprávnění ke konkrétní knihovně použijte příkaz DSPOBJAUT (Zobrazení oprávnění k objektu):

DSPOBJAUT OBJ(*jméno-knihovny*) OBJTYPE(\*LIB) + ASPDEV(jméno-zařízení-ASP) OUTPUT(\*PRINT)

3. K zobrazení objektů v knihovně použijte příkaz DSPLIB (Zobrazení knihovny):

DSPLIB LIB(jméno-knihovny) ASPDEV(jméno-zařízení-ASP) OUTPUT(\*PRINT)

Na základě těchto sestav můžete určit, co knihovna obsahuje a kdo k ní má přístup. V případě nutnosti můžete příkaz DSPOBJAUT použít také k zobrazení oprávnění pro vybrané objekty v knihovně.

# **Analýza programů, které adoptují oprávnění**

Programy, které adoptují oprávnění od uživatele se zvláštním oprávněním \*ALLOBJ, představují bezpečnostní riziko. K vyhledání a prozkoumání těchto programů může sloužit následující metoda:

1. Pro každého uživatele se zvláštním oprávněním \*ALLOBJ vypište pomocí příkazu DSPPGMADP (Zobrazení programů, které adoptují oprávnění) seznam programů, které adoptují oprávnění uživatele:

```
DSPPGMADP USRPRF(jméno-uživatelského-profilu) +
          OUTPUT(*PRINT)
```
**Poznámka:** V části "Tisk vybraných zvolených [uživatelských](#page-275-0) profilů" na stránce 254 je popsáno, jak vypsat uživatele s oprávněním \*ALLOBJ.

2. Pomocí příkazu DSPOBJAUT určete, kdo má oprávnění k použití jednotlivých adoptujících programů a jaké je veřejné oprávnění k programu:

```
DSPOBJAUT OBJ(jméno-knihovny/jméno-programu) +
         OBJTYPE(*PGM) ASPDEV(jméno-zařízení-ASP) OUTPUT(*PRINT)
```
- 3. Prozkoumejte zdrojový kód a popis programu a na základě zjištěných informací určete:
	- v Zda je uživateli programu zabráněno používat pro něj nadbytečné funkce, jako např. použití příkazové řádky, když je spuštěn pod adoptovaným profilem.
	- v Zda program adoptuje minimální nezbytnou úroveň oprávnění pro požadovanou funkci. Aplikace, které používají selhání programu, mohou být navrženy pomocí stejného profilu vlastníka pro objekty i programy. Když se převezme oprávnění vlastníka programu, má uživatel oprávnění \*ALL k aplikačním objektům. V řadě případů profil vlastníka nevyžaduje žádné zvláštní oprávnění.
- 4. Pomocí příkazu DSPOBJD ověřte, kdy byl program naposledy změněn:

```
DSPOBJD OBJ(jméno-knihovny/jméno-programu) +
       OBJTYPE(*PGM) ASPDEV(jméno-zařízení-ASP) DETAIL(*FULL)
```
# **Kontrola objektů, které byly pozměněny**

Chcete-li vyhledat objekty, které byly nějak upraveny, můžete použít příkaz CHKOBJITG (Kontrola integrity objektu). Změněný objekt je obvykle signálem, že se někdo pokouší vměšovat do vašeho systému. Tento příkaz možná budete chtít spustit poté, co někdo:

- v Provedl obnovu programů ve vašem systému.
- Použil DST.

Když spustíte tento příkaz, vytvoří systém databázový soubor obsahující informace o možných problémech | s integritou. Můžete zkontrolovat objekty vlastněné jedním nebo více profily, objekty odpovídají jménu cesty nebo | všechny objekty v systému. Můžete vyhledávat objekty, jejichž doména byla změněna, a objekty, které byly narušeny. | Můžete přepočítat hodnoty ověření platnosti a vyhledat objekty typu programu \*PGM, \*SRVPGM, \*MODULE | a \*SQLPKG, které byly pozměněny. Můžete kontrolovat podpis objektů, které byly digitálně podepsány. Můžete | kontrolovat, zda byly narušeny knihovny a příkazy. Můžete také spustit kontrolu (scan) integrovaného systému | souborů nebo zjišťovat, zda objekty selhali při předchozí kontrole (scan) integrovaného systému souborů. |

Ke spuštění programu CHKOBJITG je požadováno zvláštní oprávnění \*AUDIT. Z důvodu prováděných snímání a výpočtů může zpracování příkazu trvat poměrně dlouho. Proto byste jej měli spouštět v době, kdy není váš systém příliš vytížený. Většina příkazů IBM vytvořených jako kopie příkazů vydání předcházejících vydání V5R2 bude zaznamenána jako narušení. Tyto příkazy by měly být smazány a opětovně vytvořeny prostřednictvím příkazu CRTDUPOBJ (Vytvoření duplicitního objektu) při každém zavedení nového vydání.

# **Kontrola operačního systému** |

Můžete použít rozhraní QYDOCHKS API (Check system) a zkontrolovat, zda byly změněny jakékoliv klíčové objekty | operačního systému od okamžiku, kdy byly podepsány. Každý objekt, který není podepsán nebo byl změněn od doby, kdy byl podepsán, bude nahlášen jako chybový. Platné jsou pouze podpisy od důvěryhodného zdroje. | |

Spuštění rozhraní QYDOCHKS API vyžaduje zvláštní oprávnění \*AUDIT. Zpracování tohoto rozhraní API může trvat | následkem výpočtů, které provádí, značnou dobu. Proto byste jej měli spouštět v době, kdy není váš systém příliš vytížený. ||

# **Monitorování akcí správce systému**

Možná budete chtít sledovat všechny akce provedené uživateli se zvláštním oprávněním \*ALLOBJ nebo \*SECADM. Můžete použít hodnotu monitorování akce v uživatelském profilu a postupovat takto:

1. Pro každého uživatele se zvláštním oprávněním \*ALLOBJ a \*SECADM použijte v systému příkaz CHGUSRAUD a nastavte parametr AUDLVL tak, aby obsahoval všechny hodnoty, které neobsahují systémové hodnoty QAUDLVL nebo QAUDLVL2. Například pokud je systémová hodnoty QAUDLVL nastavena na AUTFAIL, \*PGMFAIL, \*PRTDTA a \*SECURITY, použijte pro nastavení parametru AUDLVL uživatelského profilu správce systému tento příkaz:

```
CHGUSRAUD USER((SECUSER)
          AUDLVL(*CMD *CREATE *DELETE +
                 *OBJMGT *OFCSRV *PGMADP +
                 *SAVRST *SERVICE, +
                 *SPLFDTA *SYSMGT)
```
**Poznámka:** Všechny možné hodnoty monitorování akce zobrazuje [Tabulka](#page-246-0) 125 na stránce 225.

2. Odeberte uživatelským profilům se zvláštním oprávněním \*ALLOBJ a \*SECADM zvláštní oprávnění \*AUDIT. Tím zabráníte tomu, aby tito uživatelé mohli měnit charakteristiky monitorování jejich vlastních profilů.

**Poznámka:** Zvláštní oprávnění nelze odstranit profilu QSECOFR. Proto nemůžete zabránit uživateli přihlášenému jako QSECOFR, aby měnil charakteristiky monitorování vlastního profilu. Avšak pokud pokud

uživatel přihlášený jako QSECOFR použije příkaz CHGUSRAUD a změní charakteristiky monitorování, je zapsána do žurnálu monitorování záznam typu AD.

Z důvodů lepšího monitorování se doporučuje, aby správci systému (uživatelé se zvláštním oprávněním \*ALLOBJ nebo \*SECADM) používali své vlastní profily. Heslo profilu QSECOFR by nemělo být poskytováno dále.

- 3. Zajistěte, aby systémová hodnota QAUDCTL obsahovala hodnotu \*AUDLVL.
- 4. Použijte příkaz DSPJRN a prostřednictvím technik popsaných v části "Analýza záznamů žurnálu [monitorování](#page-271-0) [prostřednictvím](#page-271-0) dotazu nebo programu" na stránce 250 přezkoumejte záznamy v žurnálu monitorování .

# **Dodatek A. Příkazy pro zabezpečení**

Tento dodatek obsahuje systémové příkazy související se zabezpečením. Pokud vám to lépe vyhovuje, můžete používat tyto příkazy místo systémových menu, a to tak, že napíšete tyto příkazy na příkazové řádce. Příkazy lze rozdělit do skupin zaměřených na určité úkoly.

Podrobnější informace o těchto příkazech najdete v tématu CL v aplikaci Information Center. Další informace najdete v části "Nezbytné předchozí a související [informace"](#page-17-0) na stránce xvi. V tabulkách v části [Dodatek](#page-306-0) D je ukázáno, jaká oprávnění k objektům jsou pro použití těchto příkazů potřebná.

| Jméno příkazu    | Popisné jméno                | <b>Funkce</b>                                                                                                    |
|------------------|------------------------------|----------------------------------------------------------------------------------------------------|
| <b>CRTAUTHLR</b> | Vytvoření držitele oprávnění | Umožňuje zabezpečit soubor předtím, než tento soubor existuje.<br>Držitelé oprávnění platí pouze pro programově popsané<br>databázové soubory.    |
| <b>DLTAUTHLR</b> | Výmaz držitele oprávnění     | Umožňuje vymazání držitele oprávnění. Jestliže přidružený<br>soubor existuje, jsou informace držitele oprávnění do tohoto<br>souboru zkopírovány. |
| <b>DSPAUTHLR</b> | Zobrazení držitele oprávnění | Umožňuje zobrazit všechny držitele oprávnění v systému.                                                                                           |

*Tabulka 128. Příkazy pro práci s držiteli oprávnění*

### *Tabulka 129. Příkazy pro práci se seznamy oprávnění*

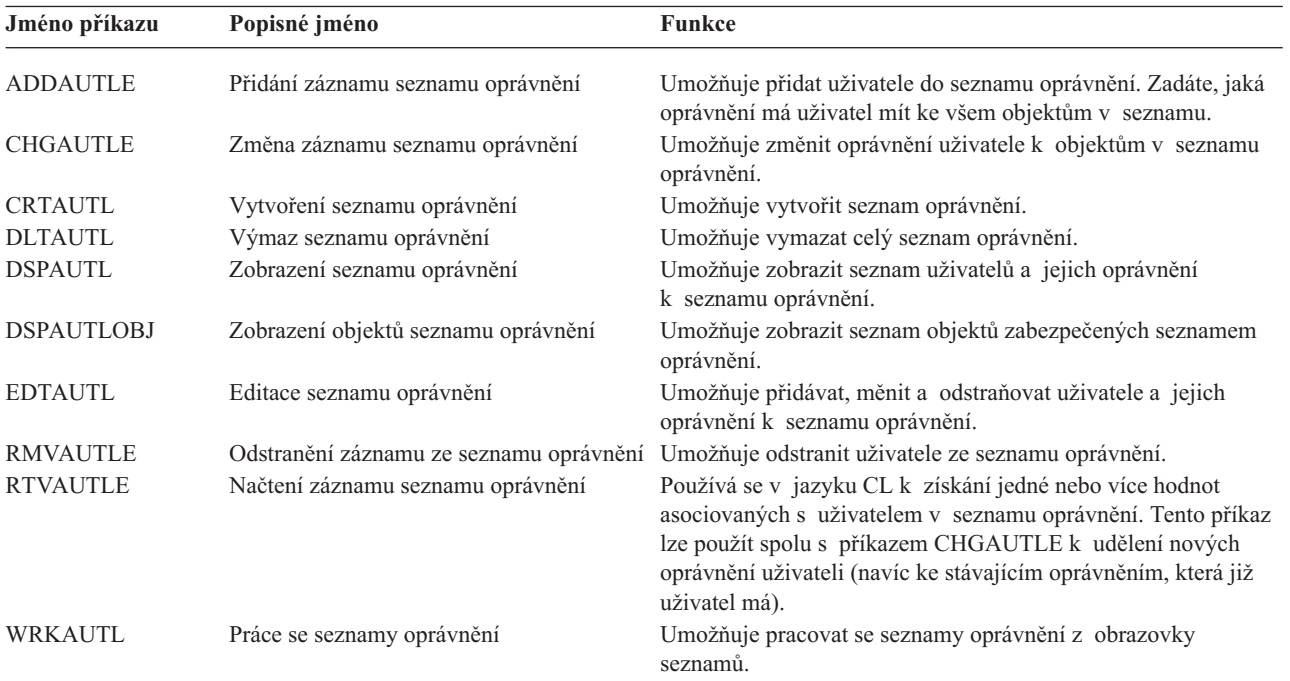

| Jméno příkazu    | Popisné jméno                        | <b>Funkce</b>                                                                                                    |
|------------------|--------------------------------------|----------------------------------------------------------------------------------------------------|
| <b>CHGAUD</b>    | Změna monitorování                   | Umožňuje změnit hodnotu monitorování pro objekt.                                                                                                    |
| <b>CHGAUT</b>    | Změna oprávnění                      | Umožňuje měnit oprávnění uživatelů k objektům.                                                                                                    |
| <b>CHGOBJAUD</b> | Změna monitorování objektu           | Umožňuje určit, zda bude přístup k objektu monitorován.                                                                                                    |
| <b>CHGOBJOWN</b> | Změna vlastníka objektu              | Umožňuje změnit vlastníka objektu z jednoho uživatele na<br>jiného.                                                                                            |
| <b>CHGOBJPGP</b> | Změna primární skupiny objektu       | Umožňuje změnit primární skupinu objektu na jiného uživatele<br>nebo na žádnou primární skupinu.                                                               |
| <b>CHGOWN</b>    | Změna vlastníka                      | Umožňuje změnit vlastníka objektu z jednoho uživatele na<br>jiného.                                                                                            |
| <b>CHGPGP</b>    | Změna primární skupiny               | Umožňuje změnit primární skupinu objektu na jiného uživatele<br>nebo na žádnou primární skupinu.                                                               |
| <b>DSPAUT</b>    | Zobrazení oprávnění                  | Umožňuje zobrazit oprávnění uživatelů k objektu.                                                                                                    |
| <b>DSPOBJAUT</b> | Zobrazení oprávnění k objektu        | Zobrazí vlastníka objektu, veřejné oprávnění k objektu, jakákoli<br>soukromá oprávnění k objektu a jméno seznamu oprávnění<br>použitého k zabezpečení objektu. |
| <b>DSPOBJD</b>   | Zobrazení popisu objektu             | Zobrazí úroveň monitorování pro daný objekt.                                                                                                    |
| <b>EDTOBJAUT</b> | Úpravy oprávnění k objektu           | Umožňuje přidat, změnit nebo odstranit oprávnění uživatele<br>k objektu.                                                                                       |
| <b>GRTOBJAUT</b> | Udělení oprávnění k objektu          | Umožňuje udělit oprávnění konkrétně jmenovaným uživatelům,<br>všem uživatelům (*PUBLIC) nebo uživatelům objektů<br>uvedených v tomto příkazu.                  |
| <b>RVKOBJAUT</b> | Odvolání oprávnění k objektu         | Umožňuje odstranit jedno nebo více (popř. všechna) oprávnění<br>udělených konkrétně uživateli jmenovaných objektů.                                             |
| <b>WRKAUT</b>    | Práce s oprávněním                   | Umožňuje pracovat s oprávněním k objektu výběrem voleb na<br>obrazovce seznamů.                                                                                |
| <b>WRKOBJ</b>    | Práce s objekty                      | Umožňuje pracovat s oprávněním k objektu výběrem voleb na<br>obrazovce seznamů.                                                                                |
| <b>WRKOBJOWN</b> | Práce s objekty dle vlastníka        | Umožňuje pracovat s objekty, které jsou ve vlastnictví určitého<br>uživatelského profilu.                                                                      |
| <b>WRKOBJPGP</b> | Práce s objekty dle primární skupiny | Umožňuje pracovat s objekty, jejichž profilem je primární<br>skupina, pomocí voleb na obrazovce seznamů.                                                       |

*Tabulka 130. Příkazy pro práci s oprávněním k objektům a monitorování objektů*

*Tabulka 131. Příkazy pro práci s hesly*

| Jméno příkazu          | Popisné jméno                                | Funkce                                                                                                    |
|------------------------|----------------------------------------------|----------------------------------------------------------------------------------------------------|
| <b>CHGDSTPWD</b>       | Změna hesla DST (Dedicated Service<br>Tools) | Umožňuje resetovat profil schopností zabezpečení na<br>předvolené heslo dodané se systémem.                                                                                         |
| <b>CHGPWD</b>          | Změna hesla                                  | Umožňuje uživateli změnit své vlastní heslo.                                                                                                    |
| <b>CHGUSRPRF</b>       | Změna uživatelského profilu                  | Umožňuje změnit hodnoty uvedené v uživatelském profilu<br>včetně hesla uživatele.                                                                                                   |
| <b>CHKPWD</b>          | Ověření hesla                                | Umožňuje ověřit heslo uživatele. Chcete-li například, aby<br>uživatel ke spuštění určité aplikace zadal znovu heslo, použijte<br>v programu CL příkaz CHKPWD, abyste heslo ověřili. |
| CRTUSRPRF <sup>1</sup> | Vytvoření uživatelského profilu              | Při přidání uživatele do systému je třeba přidělit uživateli heslo.                                                                                                    |
|                        |                                              |                                                                                                    |

**<sup>1</sup>** Při provádění příkazu CRTUSRPRF nelze určit, aby byl \*USRPRF vytvořen do nezávislého ASP. Pokud má však uživatel soukromá oprávnění k objektu v nezávislém ASP nebo je vlastníkem objektu v nezávislém ASP, nebo je primární skupinou objektu v nezávislém ASP, jméno profilu je uloženo v nezávislém ASP. Při přemístění nezávislého ASP do jiného systému budou záznamy o soukromých oprávněních, vlastnictví objektů a primární skupině připojeny v cílovém systému k profilu stejného jména. Pokud tento profil v cílovém systému neexistuje, bude vytvořen. Uživatel nebude mít žádná zvláštní oprávnění a heslo bude nastaveno na \*NONE.

*Tabulka 132. Příkazy pro práci s uživatelskými profily*

| Jméno příkazu    | Popisné jméno                    | Funkce                                                                                                    |
|------------------|----------------------------------|----------------------------------------------------------------------------------------------------|
| <b>CHGPRF</b>    | Změna profilu                    | Umožňuje uživateli změnit některé z atributů vlastního<br>uživatelského profilu.                                                                                                    |
| <b>CHGUSRAUD</b> | Změna monitorování uživatele     | Umožňuje zadat pro uživatelský profil monitorování akcí<br>a objektů.                                                                                                    |
| <b>CHGUSRPRF</b> | Změna uživatelského profilu      | Umožňuje změnit hodnoty uvedené v uživatelském profilu,<br>například heslo, zvláštní oprávnění, počáteční menu, počáteční<br>program, aktuální knihovnu a limit priority.                                                                                                    |
| <b>CHKOBJITG</b> | Kontrola integrity objektu       | Kontrola objektů, které jsou ve vlastnictví jednoho nebo více<br>uživatelských profilů, nebo kontrola objektů, které odpovídají<br>určitému jménu cesty; cílem kontroly je ověřit, zda do objektů<br>někdo nezasahoval.                                                                                                    |
| <b>CRTUSRPRF</b> | Vytvoření uživatelského profilu  | Umožňuje přidat uživatele do systému a určit hodnoty, jako<br>například heslo, zvláštní oprávnění, počáteční menu, počáteční<br>program, aktuální knihovnu a limit priority.                                                                                                    |
| <b>DLTUSRPRF</b> | Výmaz uživatelského profilu      | Umožňuje vymazat uživatelský profil ze systému. Tento příkaz<br>nabízí možnost vymazat nebo změnit vlastnictví objektů, jejichž<br>vlastníkem je uživatelský profil.                                                                                                    |
| <b>DSPAUTUSR</b> | Zobrazení oprávněných uživatelů  | Zobrazí nebo vytiskne pro všechny uživatelské profily<br>v systému tyto informace: přidružený skupinový profil<br>(existuje-li takový), zda uživatelský profil má heslo použitelné<br>na libovolné úrovni hesel, zda uživatelský profil má heslo<br>použitelné na různých úrovních hesel, zda uživatelský profil má<br>heslo použitelné pro produkt NetServer, datum poslední změny<br>hesla a text uživatelského profilu. |
| <b>DSPUSRPRF</b> | Zobrazení uživatelského profilu  | Umožňuje zobrazit uživatelský profil v několika různých<br>formátech.                                                                                                    |
| <b>GRTUSRAUT</b> | Udělení oprávnění uživateli      | Umožňuje kopírovat soukromá oprávnění z jednoho<br>uživatelského profilu do jiného.                                                                                                    |
| <b>PRTPRFINT</b> | Tisk vnitřních informací profilu | Umožňuje vytisknout sestavu obsahující vnitřní informace<br>o počtu záznamů.                                                                                                    |
| <b>PRTUSRPRF</b> | Tisk uživatelských profilů       | Umožňuje analyzovat uživatelské profily, které splňují zadaná<br>kritéria.                                                                                                    |
| <b>RTVUSRPRF</b> | Načtení uživatelského profilu    | Používá se v jazyku CL k získání a použití jedné nebo více<br>hodnot, které jsou uloženy a asociovány s uživatelským<br>profilem.                                                                                                    |
| WRKUSRPRF        | Práce s uživatelskými profily    | Umožňuje pracovat s uživatelskými profily zadáváním voleb na<br>obrazovce seznamů.                                                                                                    |

| Jméno příkazu    | Popisné jméno                                   | <b>Funkce</b>                                                                                                    |
|------------------|-------------------------------------------------|----------------------------------------------------------------------------------------------------|
| <b>DSPPGMADP</b> | Zobrazení programů, které adoptují<br>oprávnění | Umožňuje zobrazit seznam programů a sad programů SQL,<br>které adoptují zadaný uživatelský profil.                                                                                                    |
| <b>RSTAUT</b>    | Obnova oprávnění                                | Umožňuje obnovit oprávnění u objektů, který byly v držení<br>uživatelského profilu v době, kdy byl uživatelský profil uložen.<br>Tato oprávnění lze obnovit pouze poté, co byl uživatelský profil<br>obnoven pomocí příkazu RSTUSRPRF (Obnova uživatelského<br>profilu).                 |
| <b>RSTUSRPRF</b> | Obnova uživatelského profilu                    | Umožňuje obnovit uživatelský profil a jeho atributy. Obnovení<br>určitého oprávnění k objektům se provádí pomocí příkazu<br>RSTAUT po obnovení uživatelského profilu. Pokud zadáte<br>RSTUSRPRF(*ALL), příkaz RSTUSRPRF rovněž obnoví<br>všechny seznamy oprávnění a držitele oprávnění. |
| <b>SAVSECDTA</b> | Uložení dat zabezpečení                         | Uloží všechny uživatelské profily, seznamy oprávnění a držitele<br>oprávnění bez použití systému, který je ve stavu omezení.                                                                                                    |
| <b>SAVSYS</b>    | Uložení systému                                 | Uloží všechny uživatelské profily, seznamy oprávnění a držitele<br>oprávnění v systému. Pro použití této funkce je nutný<br>vyhrazený systém.                                                                                                    |

*Tabulka 133. Související příkazy pro práci s uživatelskými profily*

*Tabulka 134. Příkazy pro práci s monitorováním*

| Jméno příkazu    | Popisné jméno                                    | Funkce                                                                        |
|------------------|--------------------------------------------------|-------------------------------------------------------------------------------|
| <b>CHGAUD</b>    | Změna monitorování                               | Umožňuje zadat monitorování pro objekt.                                       |
| <b>CHGDLOAUD</b> | Změna monitorování objektů knihovny<br>dokumentů | Umožňuje určit, zda bude přístup k objektu knihovny<br>dokumentů monitorován. |
| <b>CHGOBJAUD</b> | Změna monitorování objektu                       | Umožňuje zadat monitorování pro objekt.                                       |
| <b>CHGUSRAUD</b> | Změna monitorování uživatele                     | Umožňuje zadat pro uživatelský profil monitorování akcí<br>a objektů.         |

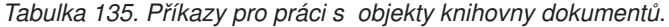

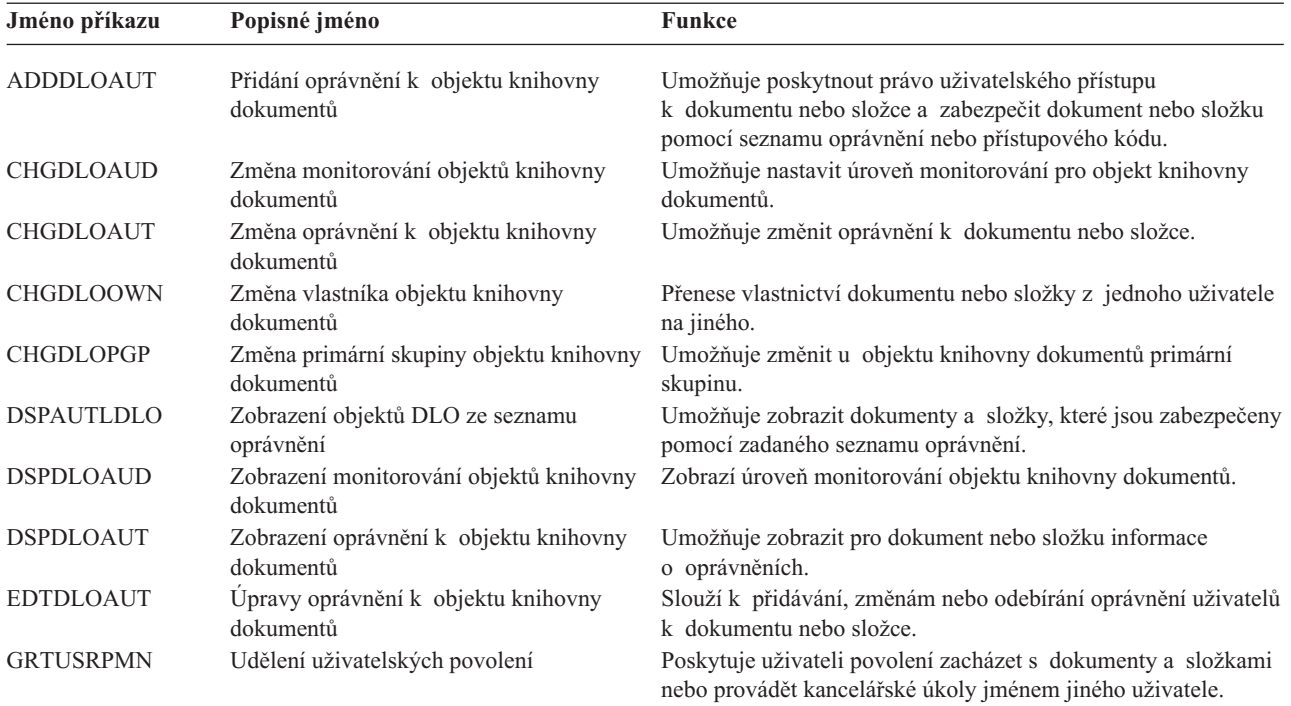

| Jméno příkazu    | Popisné jméno                                        | Funkce                                                                                                    |
|------------------|------------------------------------------------------|----------------------------------------------------------------------------------------------------|
| RMVDLOAUT        | Odstranění oprávnění k objektu knihovny<br>dokumentů | Slouží k odstranění oprávnění uživatele k dokumentům nebo<br>složkám.                                                                                 |
| <b>RVKUSRPMN</b> | Odvolání uživatelských povolení                      | Odebere jednomu uživateli (nebo všem uživatelům) oprávnění<br>k dokumentům, které jim umožňovalo přistupovat<br>k dokumentům jménem jiného uživatele. |

*Tabulka 135. Příkazy pro práci s objekty knihovny dokumentů (pokračování)*.

*Tabulka 136. Příkazy pro práci s autentizačními záznamy serveru*

| Jméno příkazu     | Popisné jméno                                | <b>Funkce</b>                                                                                                |
|-------------------|----------------------------------------------|----------------------------------------------------------------------------------------------------|
| <b>ADDSVRAUTE</b> | Přidání autentizačního záznamu serveru       | Umožňuje přidat pro uživatelský profil autentizační informace<br>serveru.                                    |
| <b>CHGSVRAUTE</b> | Změna autentizačního záznamu serveru         | Umožňuje změnit pro uživatelský profil stávající autentizační<br>záznamy serveru.                            |
| <b>DSPSVRAUTE</b> | Zobrazení autentizačních záznamů serveru     | Umožňuje zobrazit pro uživatelský profil autentizační záznamy<br>serveru.                                    |
| <b>RMVSVRAUTE</b> | Odstranění autentizačního záznamu<br>serveru | Umožňuje odstranit ze zadaného uživatelského profilu<br>autentizační záznamy serveru.                        |
|                   |                                              | Tyto příkazy umožňují uživateli zadat jméno uživatele, přidružené heslo a jméno počítače vzdáleného serveru. |

Architektura DRDA (Distributed Relational Database Access) využívá tyto záznamy při provádění požadavků na přístup k databázi na vzdáleném serveru jménem zadaného uživatele.

*Tabulka 137. Příkazy pro práci se systémovým distribučním adresářem*

| Jméno příkazu  | Popisné jméno               | Funkce                                                                                                    |
|----------------|-----------------------------|----------------------------------------------------------------------------------------------------|
| <b>ADDDIRE</b> | Přidání záznamu adresáře    | Přidá nové záznamy do systémového distribučního adresáře.<br>Adresář obsahuje informace o uživatelích, například ID<br>a adresu uživatele, jméno systému, jméno uživatelského profilu,<br>poštovní adresu a telefonní číslo.                                                                                                    |
| <b>CHGDIRE</b> | Změna záznamu adresáře      | Změní data určitého záznamu v systémovém distribučním<br>adresáři. Administrátor systému má oprávnění aktualizovat<br>libovolné údaje obsažené v záznamech adresáře, kromě ID<br>uživatele, adresy a popisu uživatele. Uživatelé mohou<br>aktualizovat své vlastní záznamy adresáře, ale jsou omezeni na<br>aktualizaci pouze určitých polí. |
| <b>RMVDIRE</b> | Odstranění záznamu adresáře | Odstraní určitý záznam ze systémového distribučního adresáře.<br>Jestliže jsou ID a adresa uživatele odstraněny z adresáře, jsou<br>odstraněny také ze všech distribučních seznamů.                                                                                                    |
| <b>WRKDIRE</b> | Práce s adresářem           | Poskytuje sadu obrazovek, které uživateli umožňují zobrazovat,<br>přidávat, měnit a odstraňovat záznamy systémového<br>distribučního adresáře.                                                                                                    |

## *Tabulka 138. Příkazy pro práci s ověřovacími seznamy*

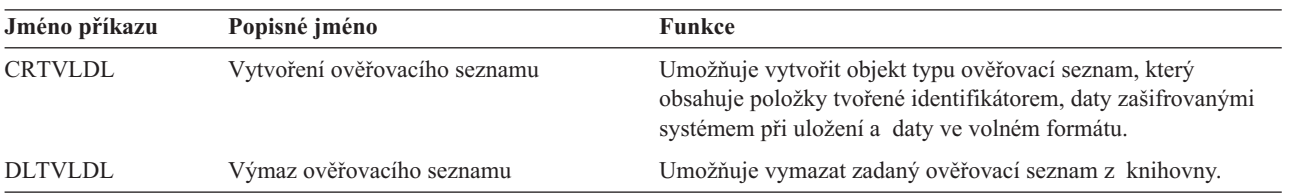

*Tabulka 139. Příkazy pro práci s informacemi o použití funkcí* |

| Jméno příkazu    | Popisné jméno            | Funkce                                                                                               |
|------------------|--------------------------|----------------------------------------------------------------------------------------------------|
| <b>CHGFCNUSG</b> | Změna použití funkce     | Umožňuje změnit pro registrovanou funkci informace o použití.                                        |
| <b>DSPFCNUSG</b> | Zobrazení použití funkce | Umožňuje zobrazit seznam identifikátorů funkce a podrobné<br>informace o použití určité funkce.      |
| <b>WRKFCNUSG</b> | Práce s použitím funkcí  | Umožňuje zobrazit seznam identifikátorů funkcí a změnit nebo<br>zobrazit informace o použití funkcí. |

V následujících tabulkách je popsáno několik různých druhů nástrojů zabezpečení. Další informace o nástrojích zabezpečení najdete v části Dodatek G, "Příkazy a menu pro příkazy [zabezpečení".](#page-614-0)

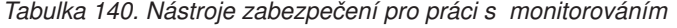

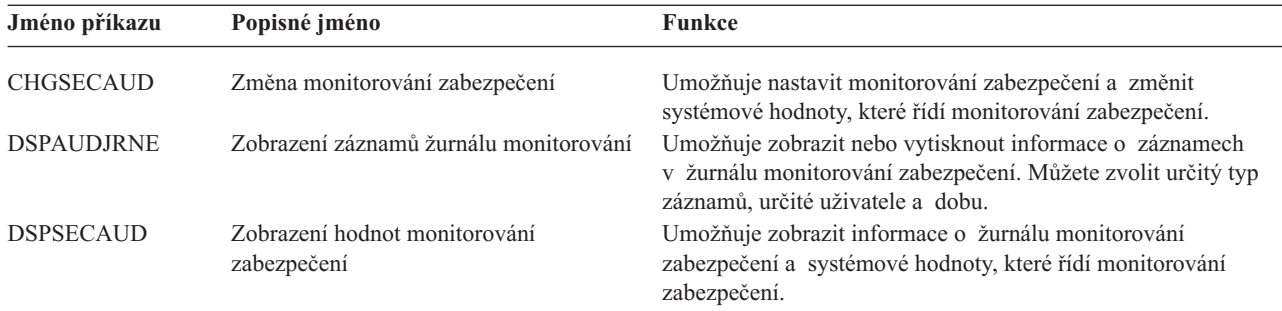

### *Tabulka 141. Nástroje zabezpečení pro práci s oprávněními*

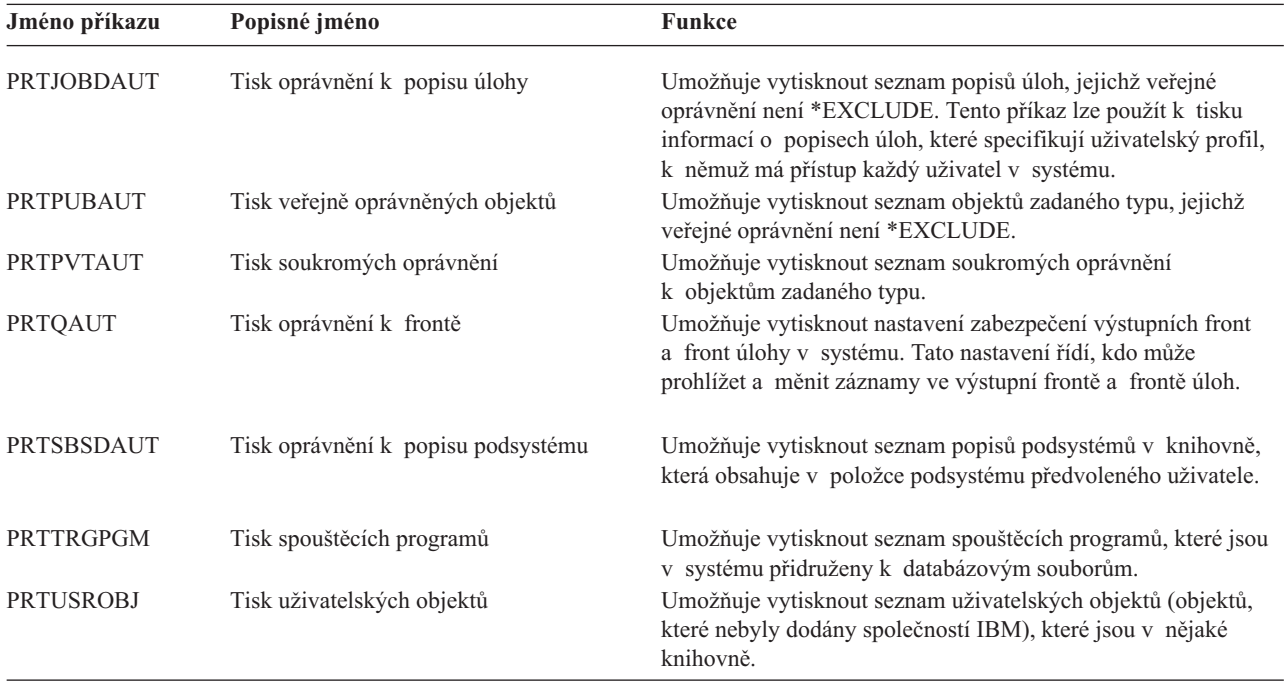

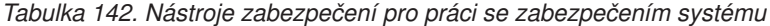

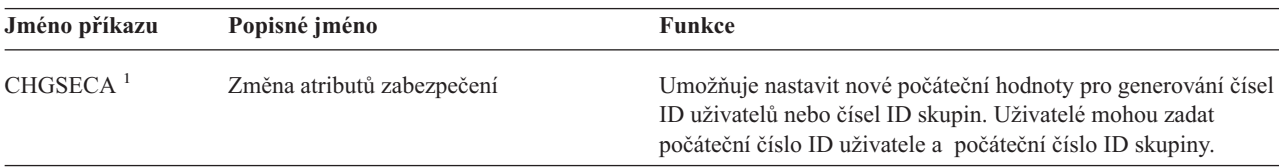

| Jméno příkazu     | Popisné jméno                                                         | <b>Funkce</b>                                                                                                    |
|-------------------|-----------------------------------------------------------------------|----------------------------------------------------------------------------------------------------|
| <b>CFGSYSSEC</b>  | Konfigurace zabezpečení systému                                       | Umožňuje nastavit systémové hodnoty související se<br>zabezpečením na jejich doporučená nastavení. Příkaz také<br>nastaví monitorování zabezpečení v systému. |
| <b>CLRSVRSEC</b>  | Vyčištění dat zabezpečení serveru                                     | Umožňuje vymazat dešifrovatelné autentizační informace, které<br>jsou asociovány s uživatelskými profily a se záznamy<br>ověřovacích seznamů (*VLDL).         |
|                   |                                                                       | Poznámka: Jsou to stejné informace, které byly smazány ve<br>verzích starších než V5R2, když se systémová hodnota<br>ORETSVRSEC změnila z '1' na '0'.         |
| <b>DSPSECA</b>    | Zobrazení atributů zabezpečení                                        | Umožňuje zobrazit aktuální a budoucí hodnoty některých<br>atributů zabezpečení systému.                                                                       |
| <b>PRTCMNSEC</b>  | Tisk zabezpečení komunikací                                           | Umožňuje vytisknout atributy zabezpečení objektů *DEVD,<br>*CTL a *LIND v systému.                                                                            |
| <b>PRTSYSSECA</b> | Tisk atributů zabezpečení systému                                     | Umožňuje vytisknout seznam systémových hodnot a atributů<br>sítí, které souvisejí se zabezpečením. Sestava uvádí aktuální<br>hodnotu a doporučenou hodnotu.   |
| <b>RVKPUBAUT</b>  | Odvolání veřejného oprávnění                                          | Umožňuje pro sadu příkazů citlivých z hlediska zabezpečení<br>nastavit veřejné oprávnění v systému na *EXCLUDE.                                               |
| 1                 | Chcete-li tento příkaz použít, musíte mít zvláštní oprávnění *SECADM. |                                                                                                    |

*Tabulka 142. Nástroje zabezpečení pro práci se zabezpečením systému (pokračování)*

Další informace o nástrojích zabezpečení a návrhy k jejich používání najdete v publikaci *Tips for Making Your iSeries 400 Secure*, GC41-0615.
## **Dodatek B. Uživatelské profily dodané IBM**

Tento dodatek obsahuje informace o uživatelských profilech dodávaných se systémem. Tyto profily se používají jako vlastníky objektů pro různé systémové funkce. Některé systémové funkce se provádějí také pod specifickými uživatelskými profily dodanými IBM.

Tabulka 143 ukazuje předvolené hodnoty, které se používají u všech uživatelských profilů dodaných IBM a u příkazu CRTUSRPRF (Vytvoření uživatelského profilu). Parametry jsou uspořádány v pořadí, ve kterém se zobrazují na obrazovce Vytvoření uživatelského profilu.

[Tabulka](#page-290-0) 144 obsahuje seznam všech profilů dodaných IBM, jejich účel a případně hodnoty profilů, které se liší od předvoleb v uživatelských profilech dodaných IBM.

#### **Poznámka:**

[Tabulka](#page-290-0) 144 nyní zahrnuje další uživatelské profily, které jsou dodávány s produkty licencovaných programů. Tabulka obsahuje pouze **některé** (nikoli všechny) uživatelské profily pro licencované programy; seznam tedy není úplný.

#### **Upozornění:**

• Heslo profilu QSECOFR

Po instalaci systému **musíte změnit** heslo profilu QSECOFR. Toto heslo je u všech systémů iSeries stejné. Dokud ho nezměníte, představuje bezpečnostní riziko. Žádné další hodnoty uživatelských profilů dodaných IBM však **neměňte**. Změna těchto profilů může způsobit selhání systémových funkcí.

v Oprávnění profilů dodaných IBM

Buďte **opatrní** při odebírání oprávnění, které mají profily dodané IBM k objektům dodaným s operačním systémem. Některé profily dodané IBM mají soukromá oprávnění k objektům dodaným s operačním systémem. Odstraněním jakýchkoliv těchto oprávnění můžete způsobit selhání systémových funkcí.

#### *Tabulka 143. Předvolené hodnoty uživatelských profilů*

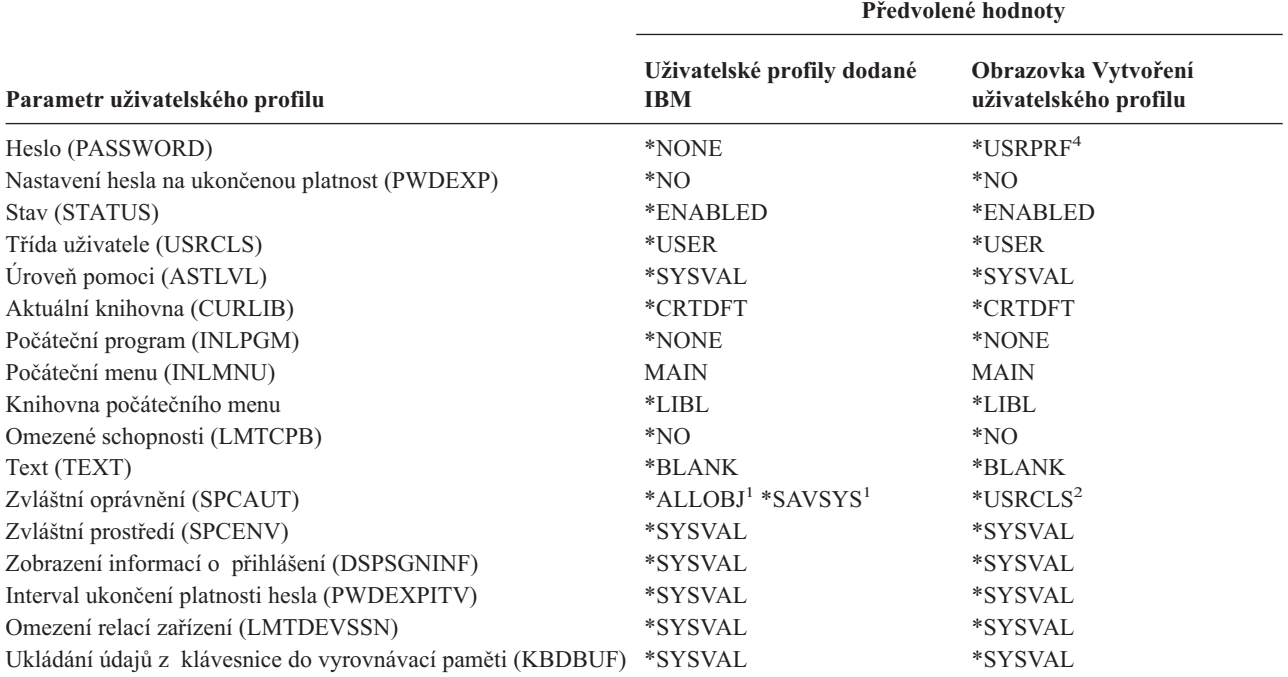

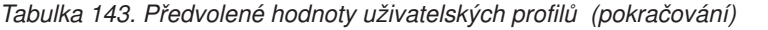

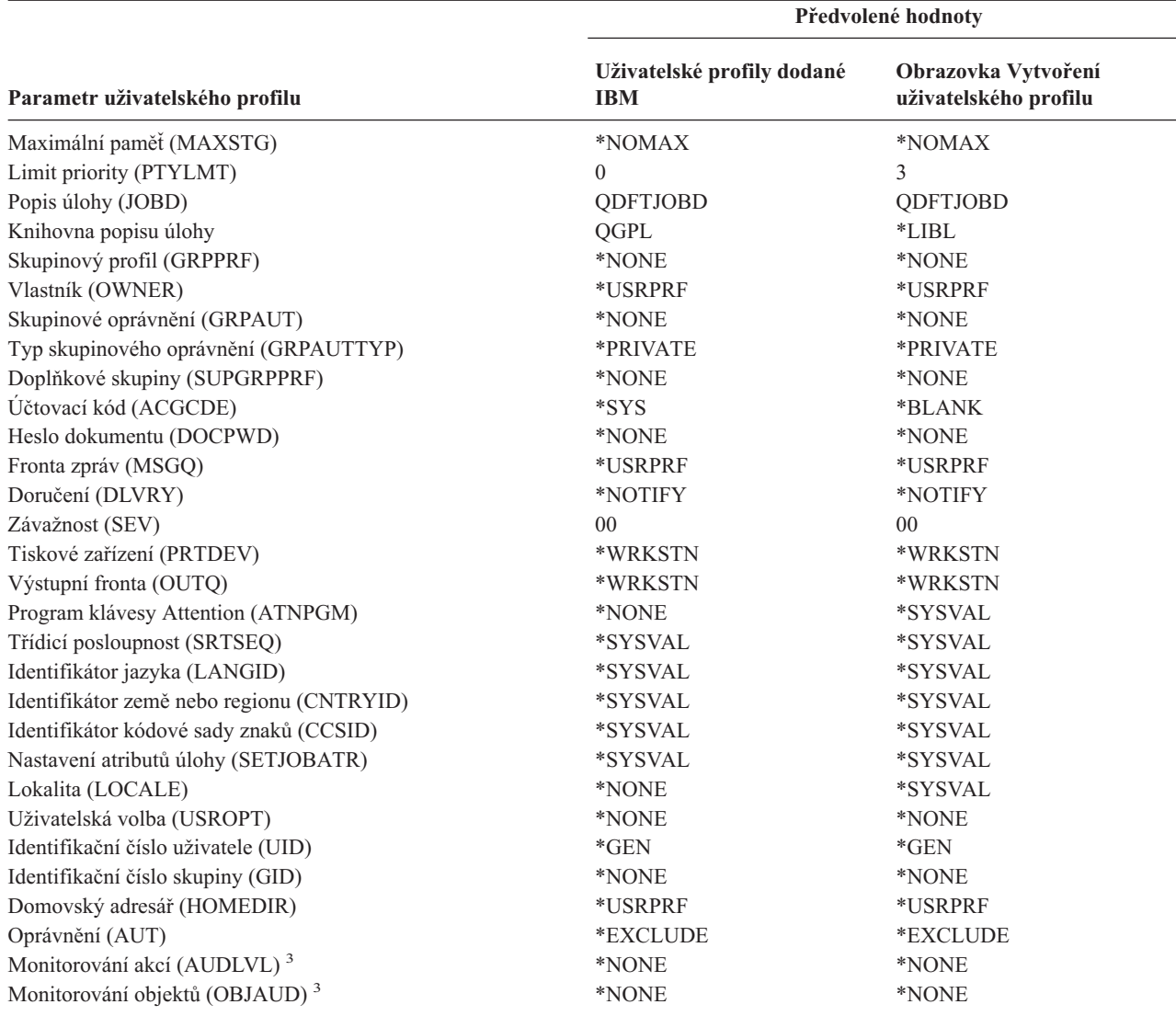

**<sup>1</sup>** Jestliže se úroveň zabezpečení systému změní z 10 nebo 20 na 30 nebo více, je tato hodnota odstraněna.

**<sup>2</sup>** Pokud je uživatelský profil automaticky vytvořen na úrovni zabezpečení 10, poskytuje třída uživatele \*USER zvláštní oprávnění \*ALLOBJ a \*SAVSYS.

**<sup>3</sup>** Monitorování akcí a objektů se zadávají pomocí příkazu CHGUSRAUD.

**<sup>4</sup>** Pomocí příkazu CRTUSRPRF nemůžete vytvořit uživatelský profil (\*USRPRF) v nezávislém ASP. Pokud má však uživatel soukromá oprávnění k objektu v nezávislém ASP nebo je vlastníkem objektu v nezávislém ASP nebo je primární skupinou objektu v nezávislém ASP, jméno profilu je uloženo v nezávislém ASP. Při přemístění nezávislého ASP do jiného systému budou záznamy o soukromých oprávněních, vlastnictví objektů a primární skupině připojeny v cílovém systému k profilu stejného jména. Pokud tento profil v cílovém systému neexistuje, bude vytvořen. Uživatel nebude mít žádná zvláštní oprávnění a heslo bude nastaveno na \*NONE.

<span id="page-290-0"></span>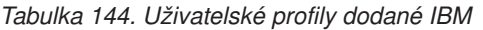

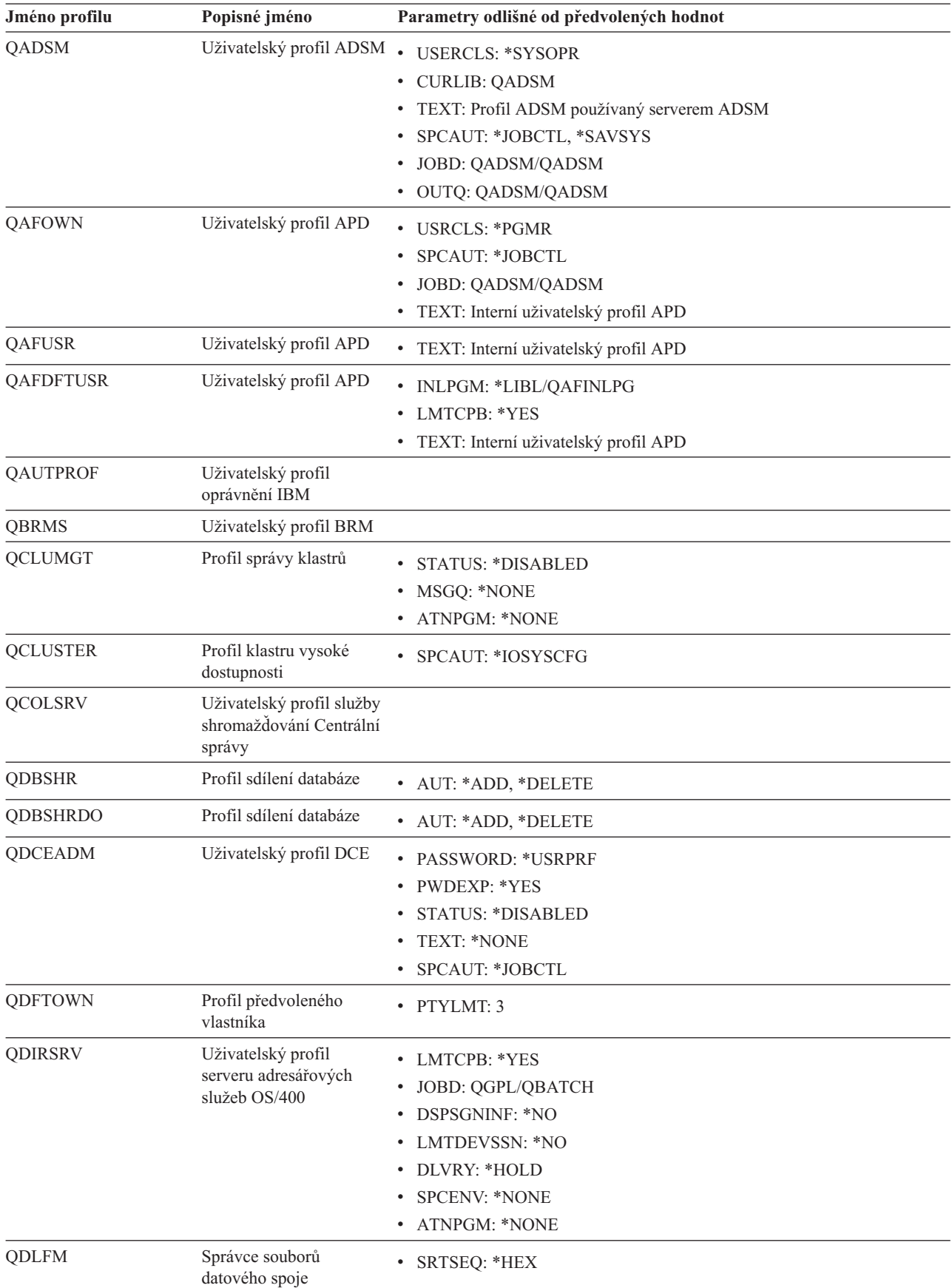

| Jméno profilu     | Popisné jméno                                               | Parametry odlišné od předvolených hodnot                                                                                                    |
|-------------------|-------------------------------------------------------------|----------------------------------------------------------------------------------------------------|
| QDOC              | Profil dokumentu                                            | • AUT: *CHANGE                                                                                                    |
| QDSNX             | Profil řídicího programu<br>uzlu distribuovaných<br>systémů | PTYLMT: 3<br>$\bullet$<br><b>CCSID: *HEX</b><br>SRTSEQ: *HEX<br>٠                                                                                                    |
| <b>QEJBSVR</b>    | Uživatelský profil<br>aplikačního serveru<br>WebSphere      |                                                                                                    |
| QEJB              | Uživatelský profil<br>Enterprise Java                       |                                                                                                    |
| QFNC              | Profil financí                                              | • PTYLMT: 3                                                                                                    |
| QGATE             | Profil mostu VM/MVS*                                        | • CCSID: *HEX<br>SRTSEQ: *HEX                                                                                                    |
| QIPP              | Profil internetového tisku                                  | $\bullet$<br>MSGQ: QUSRSYS/QIPP                                                                                                    |
| <b>QLPAUTO</b>    | Profil automatické<br>instalace licencovaného<br>programu   | • USRCLS: *SYSOPR<br><b>INLMNU: *SIGNOFF</b><br>$\bullet$<br>SPCAUT: *ALLOBJ, *JOBCTL, *SAVSYS, *SECADM, *IOSYSCFG<br>INLPGM: QSYS/QLPINATO<br>DLVRY: *HOLD<br><b>SEV: 99</b><br>$\bullet$ |
| <b>QLPINSTALL</b> | Profil instalace<br>licencovaného programu                  | USRCLS: *SYSOPR<br>$\bullet$<br>DLVRY: *HOLD<br>SPCAUT: *ALLOBJ, *JOBCTL, *SAVSYS, *SECADM, *IOSYSCFG<br>$\bullet$                                                                         |
| QMGTC             | Profil Centrální správy                                     | • JOBD: QSYS/QYPSJOBD                                                                                                    |
| QMSF              | Profil funkce poštovního<br>serveru                         | CCSID: *HEX<br>$\bullet$<br>SRTSEQ: *HEX<br>$\bullet$                                                                                                    |
| QMQM              | Uživatelský profil<br><b>MQSeries</b>                       | <b>USRCLS: *SECADM</b><br><b>SPCAUT: *NONE</b><br>• PRTDEV: *SYSVAL<br>· TEXT: Uživatel MQM, který je vlastníkem knihovny QMQM                                                             |
| QNFSANON          | Uživatelský profil NFS                                      |                                                                                                    |
| QNETSPLF          | Profil souběžného tisku<br>v síti                           |                                                                                                    |
| QNETWARE          | Uživatelský profil ECS                                      | <b>STATUS: *DISABLED</b><br>TEXT: QFPNTWE USER PROFILE<br>٠                                                                                                    |
| QNTP              | Profil NTP                                                  | <b>JOBD: QTOTNTP</b><br>$\bullet$<br><b>JOBD LIBRARY: QSYS</b><br>$\bullet$                                                                                                    |

*Tabulka 144. Uživatelské profily dodané IBM (pokračování)*

| |

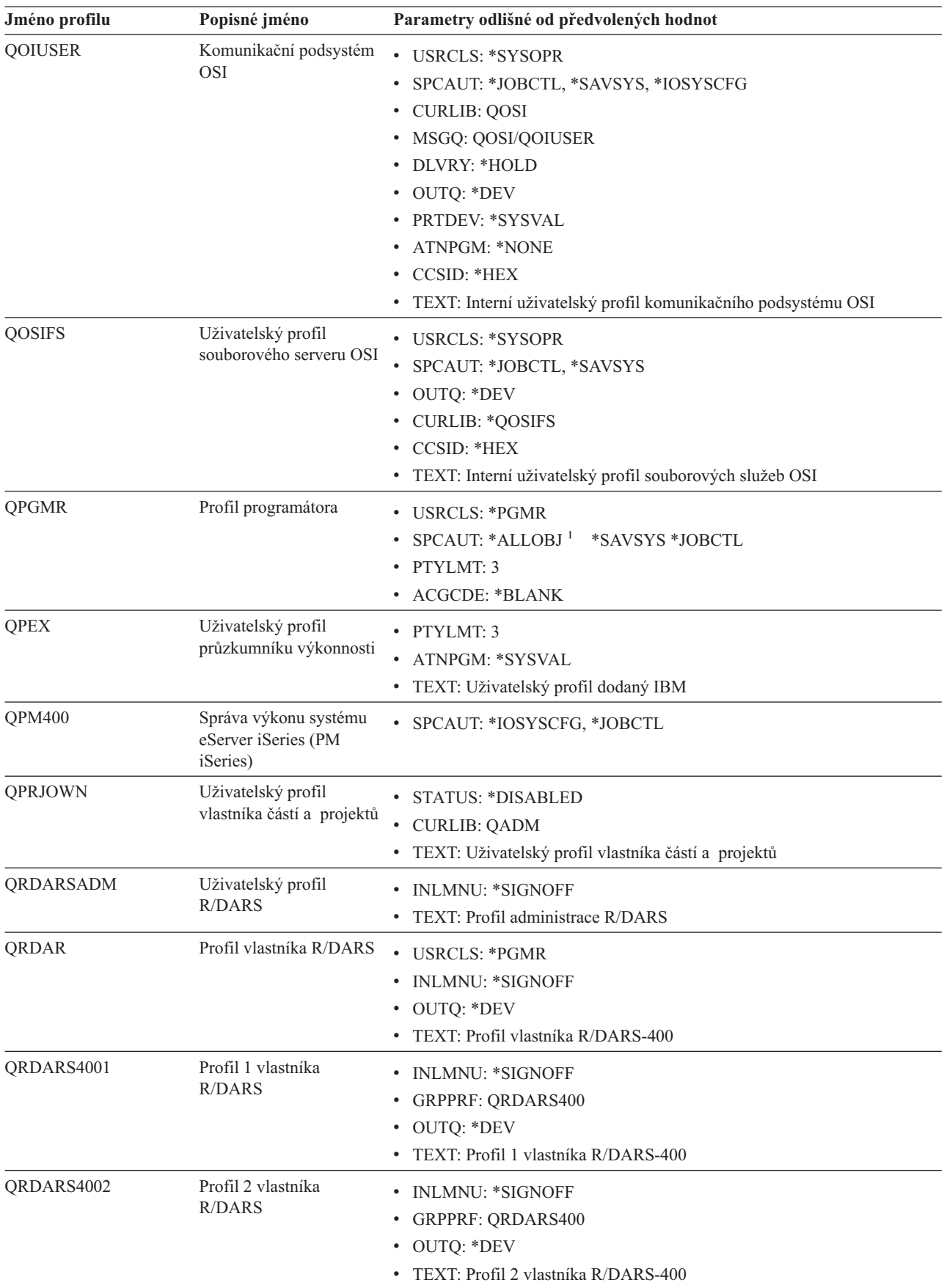

#### *Tabulka 144. Uživatelské profily dodané IBM (pokračování)*

| Jméno profilu  | Popisné jméno                              | Parametry odlišné od předvolených hodnot                                                                                                    |
|----------------|--------------------------------------------|----------------------------------------------------------------------------------------------------|
| QRDARS4003     | Profil 3 vlastníka<br><b>R/DARS</b>        | • INLMNU: *SIGNOFF<br><b>GRPPRF: QRDARS400</b><br>٠<br>• OUTQ: *DEV<br>TEXT: Profil 3 vlastníka R/DARS-400                                                              |
| QRDARS4004     | Profil 4 vlastníka<br><b>R/DARS</b>        | • INLMNU: *SIGNOFF<br><b>GRPPRF: QRDARS400</b><br>• OUTQ: *DEV<br>TEXT: Profil 4 vlastníka R/DARS-400<br>$\bullet$                                                      |
| QRDARS4005     | Profil 5 vlastníka<br><b>R/DARS</b>        | • INLMNU: *SIGNOFF<br>• GRPPRF: QRDARS400<br>• OUTQ: *DEV<br>TEXT: Profil 5 vlastníka R/DARS-400                                                                        |
| QRMTCAL        | Uživatelský profil<br>vzdáleného kalendáře | • TEXT: Uživatel vzdáleného kalendáře OfficeVision                                                                                                    |
| QRJE           | Profil dálkového vstupu<br>prací           | • USRCLS: *PGMR<br>SPCAUT: *ALLOBJ <sup>1</sup> *SAVSYS <sup>1</sup> *JOBCTL                                                                                            |
| <b>QSECOFR</b> | Profil správce systému                     | • PWDEXP: *YES<br>• USRCLS: *SECOFR<br>• SPCAUT: *ALLOBJ, *SAVSYS, *JOBCTL, *SECADM, *SPLCTL,<br>*SERVICE, *AUDIT, *IOSYSCFG<br>$\bullet$ UID: 0<br>• PASSWORD: QSECOFR |
| <b>QSNADS</b>  | Profil distribučních<br>služeb SNA         | • CCSID: *HEX<br>SRTSEQ: *HEX<br>$\bullet$                                                                                                    |
| QSOC           | Uživatelský profil<br>OptiConnect          | • USRCLS: *SYSOPR<br>• CURLIB: *QSOC<br>SPCAUT: *JOBCTL<br>· MSGQ: QUSRSYS/QSOC                                                                                         |
| QSPL           | Profil souběžného tisku                    |                                                                                                    |
| QSPLJOB        | Profil úlohy souběžného<br>tisku           | • AUT: *USE                                                                                                    |
| <b>QSRV</b>    | Profil služby                              | • USRCLS: *PGMR<br>• SPCAUT: *ALLOBJ <sup>1</sup> , *SAVSYS <sup>1</sup> , *JOBCTL, *SERVICE<br>• ASTLVL: *INTERMED<br>• ATNPGM: QSYS/QSCATTN                           |
| QSRVAGT        | Uživatelský profil agenta<br>služby        |                                                                                                    |
| <b>QSRVBAS</b> | Profil základu služby                      | • USRCLS: *PGMR<br>SPCAUT: *ALLOBJ <sup>1</sup> *SAVSYS <sup>1</sup> *JOBCTL<br>· ASTLVL: *INTERMED<br>• ATNPGM: QSYS/QSCATTN                                           |

*Tabulka 144. Uživatelské profily dodané IBM (pokračování)*

| Jméno profilu  | Popisné jméno                                                                          | Parametry odlišné od předvolených hodnot                                                                                                    |
|----------------|----------------------------------------------------------------------------------------|----------------------------------------------------------------------------------------------------|
| QSVCCS         | Uživatelský profil<br>serveru CC                                                       | • USRCLS: *SYSOPR<br>SPCAUT: *JOBCTL<br>SPCENV: *SYSVAL<br>TEXT: Uživatelský profil serveru CC<br>٠                                                                     |
| <b>QSVCM</b>   | Uživatelský profil<br>serveru pro správu<br>klientů                                    | · TEXT: Uživatelský profil serveru pro správu klientů                                                                                                    |
| <b>QSVSM</b>   | Uživatelský profil ECS                                                                 | • USRCLS: *SYSOPR<br>• STATUS: *DISABLED<br>• SPCAUT: *JOBCTL<br>• SPCENV: *SYSVAL<br>• TEXT: Uživatelský profil Správce systému System View                            |
| <b>QSVSMSS</b> | Uživatelský profil<br>Managed System Service                                           | • STATUS: *DISABLED<br>• USRCLS: *SYSOPR<br>• SPCAUT: *JOBCTL<br>· SPCENV: *SYSVAL<br>• TEXT: Uživatelský profil Managed System Service                                 |
| QSYS           | Profil systému                                                                         | • USRCLS: *SECOFR<br>• SPCAUT: *ALLOBJ, *SECADM, *SAVSYS, *JOBCTL, *AUDIT,<br>*SPLCTL, *SERVICE, *IOSYSCFG                                                              |
| <b>QSYSOPR</b> | Profil systémového<br>operátora                                                        | • USRCLS: *SYSOPR<br>• SPCAUT: *ALLOBJ <sup>1</sup> , *SAVSYS, *JOBCTL<br>• INLMNU: SYSTEM<br>· LIBRARY: *LIBL<br>• MSGQ: QSYSOPR<br>• DLVRY: *BREAK<br>$\cdot$ SEV: 40 |
| <b>QTCM</b>    | Profil Triggered Cache<br>Manager                                                      | • STATUS: *DISABLED                                                                                                    |
| QTCP           | Profil TCP (Transmission<br>Control Protocol)                                          | <b>USRCLS: *SYSOPR</b><br>SPCAUT: *JOBCTL<br><b>CCSID: *HEX</b><br>٠<br>• SRTSEQ: *HEX                                                                                  |
| QTFTP          | TFTP (Trivial File<br><b>Transfer Protocol)</b>                                        |                                                                                                    |
| QTMPLPD        | Profil podpory tisku<br>TCP/IP (Transmission<br>control protocol/Internet<br>protocol) | • PTYLMT: 3<br>AUT: *USE                                                                                                    |
| QTMPLPD        | Uživatelský profil<br>vzdáleného LPR                                                   | JOBD: QGPL/QDFTJOBD<br>PWDEXPITV: *NOMAX<br>· MSGQ: QTCP/QTMPLPD                                                                                                    |

*Tabulka 144. Uživatelské profily dodané IBM (pokračování)*

| Jméno profilu   | Popisné jméno                                                    | Parametry odlišné od předvolených hodnot                                                                                                    |
|-----------------|------------------------------------------------------------------|----------------------------------------------------------------------------------------------------|
| <b>QTMTWSG</b>  | Uživatelský profil HTML<br>Workstation Gateway<br>Profile        | · MSGQ: QUSRSYS/QTMTWSG<br>• TEXT: HTML Workstation Gateway Profile                                                                                                    |
| <b>QTMHHTTP</b> | Uživatelský profil HTML<br>Workstation Gateway<br>Profile        | · MSGQ: QUSRSYS/QTMHHTTP<br>TEXT: Profil serveru HTTP                                                                                                    |
| QTMHHTP1        | Uživatelský profil HTML<br>Workstation Gateway<br>Profile        | · MSGQ: QUSRSYS/QTMHHTTP<br>TEXT: Profil CGI serveru HTTP                                                                                                    |
| QTSTRQS         | Profil testovacího<br>požadavku                                  |                                                                                                    |
| QUMB            | Uživatelský profil<br>Ultimedia System<br>Facilities             |                                                                                                    |
| <b>QUMVUSER</b> | Uživatelský profil<br><b>Ultimedia Business</b><br>Conferencing  |                                                                                                    |
| <b>QUSER</b>    | Uživatelský profil<br>pracovní stanice                           | • PTYLMT: 3                                                                                                    |
| QX400           | Uživatelský profil<br>souborových služeb pro<br>služby zpráv OSI | • CURLIB: $*QX400$<br><b>USRCLS: *SYSOPR</b><br>• MSGQ: QX400/QX400<br>DLVRY: *HOLD<br>• OUTQ: *DEV<br>• PRTDEV: *SYSVAL<br>ATNPGM: *NONE<br>• CCSID: *HEX<br>TEXT: Interní uživatelský profil služeb zpráv OSI<br>٠ |
| QYCMCIMOM       | Uživatelský profil<br>serveru                                    |                                                                                                    |
| <b>QYPSJSVR</b> | Profil serveru Centrální<br>správy Java                          |                                                                                                    |
| <b>QYPUOWN</b>  | Interní uživatelský profil<br><b>APU</b>                         | · TEXT: Interní APU - uživatelský profil                                                                                                    |
| $\mathbf{1}$    |                                                                  | Jestliže se úroveň zabezpečení systému změní z 10 nebo 20 na 30 nebo více, je tato hodnota odstraněna.                                                                                                    |

*Tabulka 144. Uživatelské profily dodané IBM (pokračování)*

### **Dodatek C. Příkazy dodávané s veřejným oprávněním \*EXCLUDE**

Tabulka 145 určuje, které příkazy mají při dodání systému omezené (vyhrazené) oprávnění (veřejné oprávnění je \*EXCLUDE). Ukazuje, že uživatelské profily dodané IBM mají oprávnění k použití těchto vyhrazených příkazů. Další informace o uživatelských profilech dodaných IBM najdete v tématu ["Uživatelské](#page-125-0) profily dodané IBM" na stránce [104.](#page-125-0)

Příkazy, které jsou vyhrazeny správci systému a všem uživatelským profilům s oprávněním \*ALLOBJ, obsahuje Tabulka 145 označené pod profilem QSECOFR pomocí písmene **R**. Příkazy, ke kterým má specifické oprávnění jeden nebo více uživatelských profilů, jsou pod jmény příslušných profilů označeny písmenem **S**.

Jakékoli příkazy, které zde nejsou uvedeny, jsou veřejné, což znamená, že je mohou používat všichni uživatelé. Některé příkazy však vyžadují zvláštní oprávnění, například \*SERVICE nebo \*JOBCTL. Zvláštní oprávnění požadovaná takovými příkazy jsou uvedena v části Dodatek D, "Oprávnění požadovaná u objektů [používaných](#page-306-0) příkazy", na [stránce](#page-306-0) 285

Pokud se rozhodnete udělit oprávnění \*USE k těmto příkazům dalším uživatelům nebo veřejnosti, aktualizujte tuto tabulku a vyznačte v ní, že tyto příkazy nejsou ve vašem systému nadále vyhrazeny. K použití některých příkazů může být nutné kromě oprávnění k samotným příkazům také oprávnění k určitým objektům v systému. Oprávnění k objektům vyžadovaná pro příkazy obsahuje Dodatek D, "Oprávnění požadovaná u objektů [používaných](#page-306-0) příkazy", na [stránce](#page-306-0) 285.

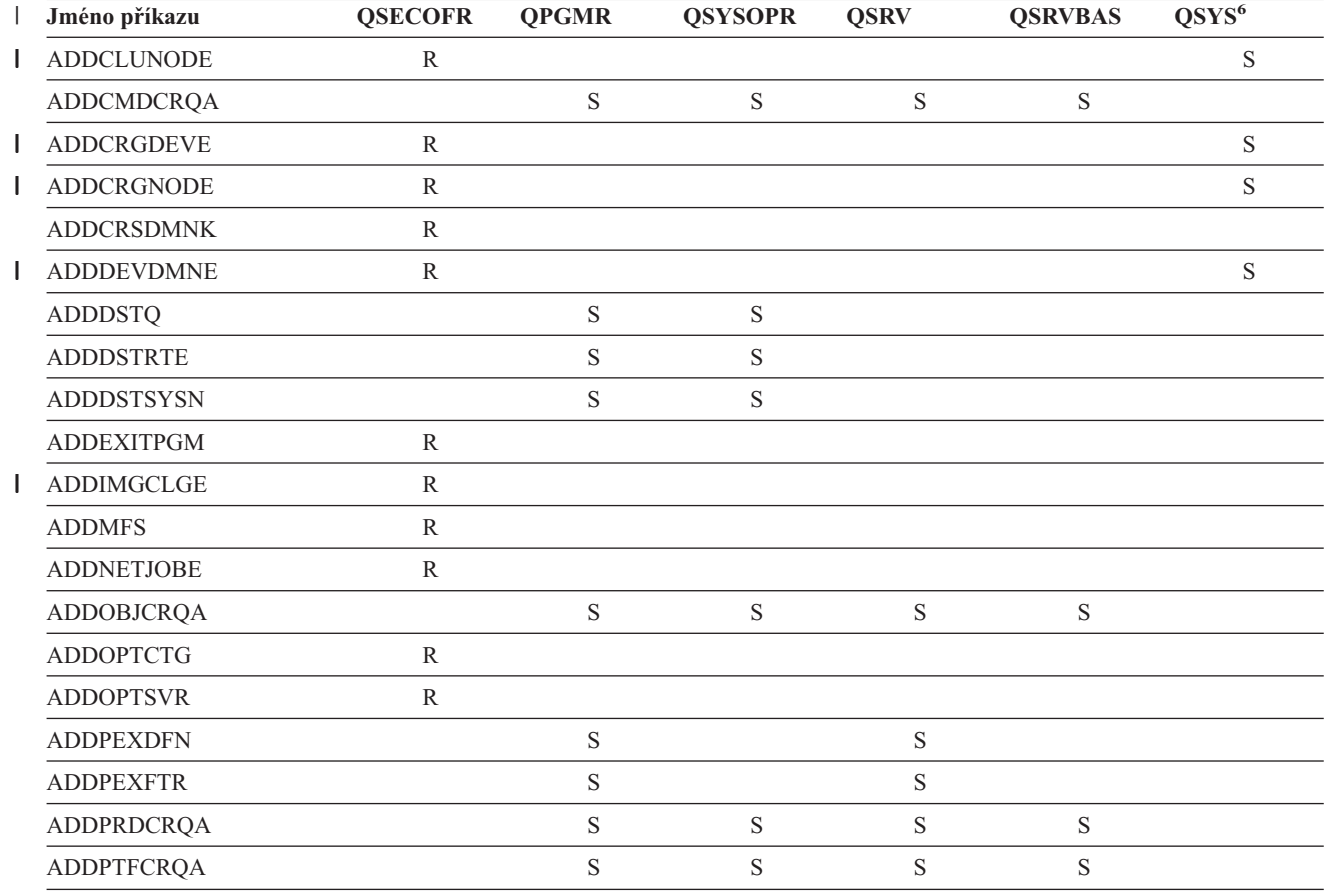

*Tabulka 145. Oprávnění uživatelských profilů dodaných IBM k vyhrazeným příkazům*

| $\mathbf{I}$ | Jméno příkazu          | <b>QSECOFR</b> | <b>QPGMR</b> | <b>QSYSOPR</b> | <b>QSRV</b> | <b>QSRVBAS</b> | QSYS <sup>6</sup> |
|--------------|------------------------|----------------|--------------|----------------|-------------|----------------|-------------------|
|              | <b>ADDRPYLE</b>        |                | $\mathbf S$  |                |             |                |                   |
|              | ADDRSCCRQA             |                | $\mathbf S$  | $\mathbf S$    | $\mathbf S$ | $\mathbf S$    |                   |
| L            | <b>ADDTRCFTR</b>       | ${\bf R}$      |              |                |             |                |                   |
|              | <b>ANSQST</b>          | ${\bf R}$      |              |                |             |                |                   |
|              | ANZACCGRP              | $\mathbb{R}$   |              |                |             |                |                   |
|              | <b>ANZBESTMDL</b>      | $\, {\bf R}$   |              |                |             |                |                   |
|              | <b>ANZDBF</b>          | ${\bf R}$      |              |                |             |                |                   |
|              | <b>ANZDBFKEY</b>       | $\mathbb{R}$   |              |                |             |                |                   |
|              | <b>ANZDFTPWD</b>       | ${\bf R}$      |              |                |             |                |                   |
| Т            | <b>ANZJVM</b>          |                | $\mathbf S$  | S              | $\mathbf S$ | $\mathbf S$    |                   |
|              | <b>ANZPFRDTA</b>       | $\mathbb{R}$   |              |                |             |                |                   |
|              | <b>ANZPGM</b>          | ${\bf R}$      |              |                |             |                |                   |
|              | <b>ANZPRB</b>          |                | $\mathbf S$  | S              | $\mathbf S$ | $\mathbf S$    |                   |
|              | <b>ANZPRFACT</b>       | $\mathbb{R}$   |              |                |             |                |                   |
|              | ANZS34OCL              | ${\bf R}$      |              |                |             |                |                   |
|              | ANZS36OCL              | ${\bf R}$      |              |                |             |                |                   |
|              | <b>APYJRNCHG</b>       |                | $\mathbf S$  |                | $\mathbf S$ |                |                   |
|              | <b>APYPTF</b>          |                |              |                | $\mathbf S$ |                |                   |
|              | <b>APYRMTPTF</b>       |                | $\mathbf S$  | S              | $\mathbf S$ | $\mathbf S$    |                   |
|              | <b>CFGDSTSRV</b>       |                | $\mathbf S$  | S              |             |                |                   |
|              | <b>CFGRPDS</b>         |                | $\mathbf S$  | S              |             |                |                   |
|              | CFGSYSSEC              | $\mathbb{R}$   |              |                |             |                |                   |
|              | CHGACTSCDE             | $\mathbb{R}$   |              |                |             |                |                   |
| L            | <b>CHGCLUCFG</b>       | ${\bf R}$      |              |                |             |                | $\mathbf S$       |
| L            | <b>CHGCLUNODE</b>      | ${\bf R}$      |              |                |             |                |                   |
| I            | CHGCLURCY              | $\mathbb{R}$   |              |                |             |                | $\mathbf S$       |
|              | <b>CHGCLUVER</b>       | ${\mathbb R}$  |              |                |             |                | $\mathbf S$       |
|              | CHGCMDCRQA             |                | $\mathbf S$  | S              | $\mathbf S$ | $\mathbf S$    |                   |
| I            | <b>CHGCRG</b>          | ${\bf R}$      |              |                |             |                | $\mathbf S$       |
| I            | CHGCRGDEVE             | ${\mathbb R}$  |              |                |             |                | $\mathbf S$       |
| L            | <b>CHGCRGPRI</b>       | ${\mathbb R}$  |              |                |             |                | $\mathbf S$       |
|              | CHGCRSDMNK             | ${\bf R}$      |              |                |             |                |                   |
|              | CHGDSTPWD <sup>1</sup> | ${\bf R}$      |              |                |             |                |                   |
|              | <b>CHGDSTQ</b>         |                | $\mathbf S$  | $\mathbf S$    |             |                |                   |
|              | <b>CHGDSTRTE</b>       |                | $\mathbf S$  | $\mathbf S$    |             |                |                   |
|              | CHGEXPSCDE             | ${\bf R}$      |              |                |             |                |                   |
|              | <b>CHGFCNARA</b>       | $\mathbb R$    |              |                |             |                |                   |
|              | <b>CHGGPHFMT</b>       | ${\bf R}$      |              |                |             |                |                   |
|              | <b>CHGGPHPKG</b>       | ${\bf R}$      |              |                |             |                |                   |
| $\mathsf{I}$ | CHGIMGCLG              | ${\bf R}$      |              |                |             |                |                   |

*Tabulka 145. Oprávnění uživatelských profilů dodaných IBM k vyhrazeným příkazům (pokračování)*

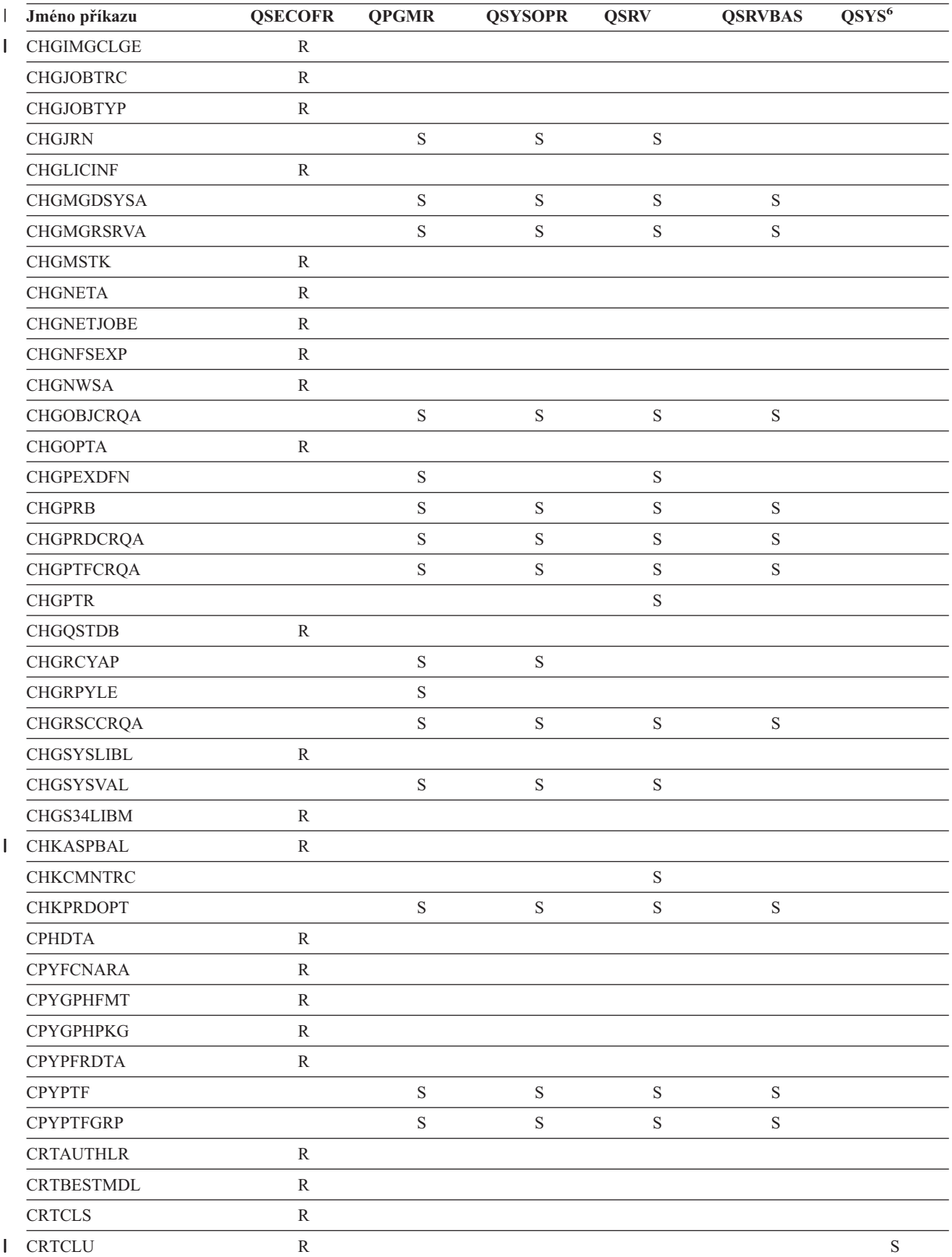

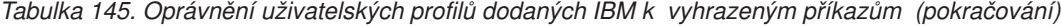

| I            | Jméno příkazu     | <b>QSECOFR</b> | <b>QPGMR</b> | <b>QSYSOPR</b> | <b>QSRV</b> | <b>QSRVBAS</b> | $\overline{\text{QSYS}^6}$ |
|--------------|-------------------|----------------|--------------|----------------|-------------|----------------|----------------------------|
| T            | <b>CRTCRG</b>     | ${\bf R}$      |              |                |             |                | $\mathbf S$                |
|              | <b>CRTFCNARA</b>  | ${\bf R}$      |              |                |             |                |                            |
|              | <b>CRTGPHFMT</b>  | ${\bf R}$      |              |                |             |                |                            |
|              | <b>CRTGPHPKG</b>  | ${\bf R}$      |              |                |             |                |                            |
|              | <b>CRTHSTDTA</b>  | ${\bf R}$      |              |                |             |                |                            |
| I            | <b>CRTIMGCLG</b>  | ${\mathbb R}$  |              |                |             |                |                            |
|              | <b>CRTJOBD</b>    | ${\mathbb R}$  |              |                |             |                |                            |
|              | <b>CRTPFRDTA</b>  | ${\bf R}$      |              |                |             |                |                            |
|              | <b>CRTLASREP</b>  |                | $\mathbf S$  |                |             |                |                            |
|              | <b>CRTPEXDT</b>   |                | $\mathbf S$  |                | $\mathbf S$ |                |                            |
|              | <b>CRTQSTDB</b>   | ${\bf R}$      |              |                |             |                |                            |
|              | CRTQSTLOD         | R              |              |                |             |                |                            |
|              | <b>CRTSBSD</b>    |                | $\mathbf S$  | $\mathbf S$    |             |                |                            |
|              | <b>CRTUDFS</b>    | ${\bf R}$      |              |                |             |                |                            |
|              | <b>CRTUDFS</b>    | ${\bf R}$      |              |                |             |                |                            |
|              | <b>CRTVLDL</b>    | ${\bf R}$      |              |                |             |                |                            |
|              | <b>CVTBASSTR</b>  | ${\bf R}$      |              |                |             |                |                            |
|              | <b>CVTBASUNF</b>  | ${\bf R}$      |              |                |             |                |                            |
|              | <b>CVTBGUDTA</b>  | ${\bf R}$      |              |                |             |                |                            |
| $\mathsf{I}$ | <b>CVTDIR</b>     | ${\bf R}$      |              |                |             |                |                            |
|              | <b>CVTPFRDTA</b>  | ${\bf R}$      |              |                |             |                |                            |
|              | <b>CVTPFRTHD</b>  | ${\mathbb R}$  |              |                |             |                |                            |
|              | CVTS36CFG         | ${\bf R}$      |              |                |             |                |                            |
|              | CVTS36FCT         | ${\bf R}$      |              |                |             |                |                            |
|              | CVTS36JOB         | ${\mathbb R}$  |              |                |             |                |                            |
|              | CVTS36QRY         | ${\bf R}$      |              |                |             |                |                            |
|              | CVTS38JOB         | ${\bf R}$      |              |                |             |                |                            |
|              | <b>CVTTCPCL</b>   |                | $\mathbf S$  | $\mathbf S$    | $\mathbf S$ | $\mathbf S$    |                            |
|              | <b>DLTAPARDTA</b> |                | $\mathbf S$  | $\mathbf S$    | $\mathbf S$ | S              |                            |
|              | <b>DLTBESTMDL</b> | ${\bf R}$      |              |                |             |                |                            |
| H            | <b>DLTCLU</b>     | $\rm R$        |              |                |             |                | $\mathbf S$                |
|              | <b>DLTCMNTRC</b>  |                |              |                | $\mathbf S$ |                |                            |
| $\mathbf{I}$ | DLTCRGCLU         | ${\bf R}$      |              |                |             |                | $\mathbf S$                |
|              | <b>DLTFCNARA</b>  | $\mathbb{R}$   |              |                |             |                |                            |
|              | <b>DLTGPHFMT</b>  | ${\mathbb R}$  |              |                |             |                |                            |
|              | <b>DLTGPHPKG</b>  | ${\bf R}$      |              |                |             |                |                            |
|              | <b>DLTHSTDTA</b>  | $\mathbb{R}$   |              |                |             |                |                            |
| $\mathbf{I}$ | <b>DLTIMGCLG</b>  | ${\mathbb R}$  |              |                |             |                |                            |
|              | <b>DLTLICPGM</b>  | ${\bf R}$      |              |                |             |                |                            |
|              | <b>DLTPEXDTA</b>  |                | $\mathbf S$  |                | $\mathbf S$ |                |                            |

*Tabulka 145. Oprávnění uživatelských profilů dodaných IBM k vyhrazeným příkazům (pokračování)*

|   | Jméno příkazu     | <b>QSECOFR</b> | <b>QPGMR</b> | <b>QSYSOPR</b> | <b>QSRV</b> | <b>QSRVBAS</b> | $\overline{\text{QSYS}^6}$ |
|---|-------------------|----------------|--------------|----------------|-------------|----------------|----------------------------|
|   | <b>DLTPFRDTA</b>  | ${\bf R}$      |              |                |             |                |                            |
|   | <b>DLTPRB</b>     |                | $\mathbf S$  | $\mathbf S$    | $\mathbf S$ | ${\bf S}$      |                            |
|   | <b>DLTPTF</b>     |                | $\mathbf S$  | $\mathbf S$    | $\mathbf S$ | $\mathbf S$    |                            |
|   | <b>DLTQST</b>     | ${\bf R}$      |              |                |             |                |                            |
|   | <b>DLTQSTDB</b>   | ${\bf R}$      |              |                |             |                |                            |
|   | <b>DLTRMTPTF</b>  |                | $\mathbf S$  | $\mathbf S$    | $\mathbf S$ | $\mathbf S$    |                            |
|   | <b>DLTSMGOBJ</b>  |                | $\mathbf S$  | $\mathbf S$    | $\mathbf S$ | $\mathbf S$    |                            |
|   | <b>DLTUDFS</b>    | ${\bf R}$      |              |                |             |                |                            |
|   | <b>DLTVLDL</b>    | $\mathbb{R}$   |              |                |             |                |                            |
|   | <b>DMPDLO</b>     |                | $\mathbf S$  | $\mathbf S$    | $\mathbf S$ | $\mathbf S$    |                            |
|   | <b>DMPJOB</b>     |                | $\mathbf S$  | $\mathbf S$    | $\mathbf S$ | $\mathbf S$    |                            |
|   | <b>DMPJOBINT</b>  |                | S            | $\mathbf S$    | $\mathbf S$ | $\mathbf S$    |                            |
| L | <b>DMPJVM</b>     |                | $\mathbf S$  | $\mathbf S$    | $\mathbf S$ | $\mathbf S$    |                            |
|   | <b>DMPOBJ</b>     |                |              |                | $\mathbf S$ | ${\bf S}$      |                            |
|   | <b>DMPSYSOBJ</b>  |                | $\mathbf S$  | ${\bf S}$      | $\mathbf S$ | $\mathbf S$    |                            |
|   | <b>DMPTRC</b>     | ${\bf R}$      | $\mathbf S$  |                | $\mathbf S$ |                |                            |
|   | <b>DSPACCGRP</b>  | ${\bf R}$      |              |                |             |                |                            |
|   | <b>DSPDSTLOG</b>  | ${\bf R}$      |              |                |             |                |                            |
|   | <b>DSPHSTGPH</b>  | ${\bf R}$      |              |                |             |                |                            |
|   | <b>DSPMFSINF</b>  | ${\bf R}$      |              |                |             |                |                            |
|   | <b>DSPMGDSYSA</b> |                | $\mathbf S$  | ${\bf S}$      | $\mathbf S$ | $\mathbf S$    |                            |
|   | <b>DSPPFRDTA</b>  | ${\bf R}$      |              |                |             |                |                            |
|   | <b>DSPPFRGPH</b>  | ${\bf R}$      |              |                |             |                |                            |
|   | <b>DSPPTF</b>     |                | $\mathbf S$  | ${\bf S}$      | $\mathbf S$ | $\mathbf S$    |                            |
|   | <b>DSPSRVSTS</b>  |                | $\mathbf S$  | $\mathbf S$    | $\mathbf S$ | $\mathbf S$    |                            |
|   | <b>DSPUDFS</b>    | ${\bf R}$      |              |                |             |                |                            |
|   | <b>EDTCPCST</b>   |                |              | $\mathbf S$    |             |                |                            |
|   | <b>EDTQST</b>     | R              |              |                |             |                |                            |
|   | <b>EDTRBDAP</b>   |                |              | $\mathbf S$    |             |                |                            |
|   | <b>EDTRCYAP</b>   |                | $\mathbf S$  | $\mathbf S$    |             |                |                            |
|   | <b>ENCCPHK</b>    | ${\bf R}$      |              |                |             |                |                            |
|   | <b>ENCFRMMSTK</b> | $\mathbb{R}$   |              |                |             |                |                            |
|   | <b>ENCTOMSTK</b>  | ${\bf R}$      |              |                |             |                |                            |
| I | <b>ENDCHTSVR</b>  | ${\bf R}$      |              |                |             |                | $\mathbf S$                |
| L | <b>ENDCLUNOD</b>  | ${\bf R}$      |              |                |             |                | $\mathbf S$                |
|   | <b>ENDCMNTRC</b>  | ${\bf R}$      |              |                | $\mathbf S$ |                |                            |
| I | <b>ENDCRG</b>     | ${\bf R}$      |              |                |             |                |                            |
|   | <b>ENDDBGSVR</b>  |                | $\mathbf S$  | ${\bf S}$      | $\mathbf S$ | $\mathbf S$    |                            |
|   | <b>ENDHOSTSVR</b> |                | ${\bf S}$    | $\mathbf S$    | $\mathbf S$ | $\mathbf S$    |                            |
|   | <b>ENDIDXMON</b>  | ${\bf R}$      |              |                |             |                |                            |

*Tabulka 145. Oprávnění uživatelských profilů dodaných IBM k vyhrazeným příkazům (pokračování)*

|   | Jméno příkazu       | <b>QSECOFR</b> | <b>QPGMR</b> | <b>QSYSOPR</b> | <b>QSRV</b> | <b>QSRVBAS</b> | $\mathrm{QSYS}^6$ |
|---|---------------------|----------------|--------------|----------------|-------------|----------------|-------------------|
|   | <b>ENDIPSIFC</b>    |                | $\mathbf S$  | ${\bf S}$      | $\mathbf S$ | $\mathbf S$    |                   |
|   | <b>ENDJOBABN</b>    |                | $\mathbf S$  | $\mathbf S$    | $\mathbf S$ |                |                   |
|   | <b>ENDJOBTRC</b>    | ${\bf R}$      |              |                |             |                |                   |
|   | <b>ENDMGDSYS</b>    |                | $\mathbf S$  | $\mathbf S$    | $\mathbf S$ | $\mathbf S$    |                   |
|   | <b>ENDMGRSRV</b>    |                | $\mathbf S$  | ${\bf S}$      | $\mathbf S$ | $\mathbf S$    |                   |
|   | <b>ENDMSF</b>       |                |              | ${\bf S}$      | $\mathbf S$ | $\mathbf S$    |                   |
|   | <b>ENDNFSSVR</b>    | ${\bf R}$      |              | $\mathbf S$    | $\mathbf S$ | $\mathbf S$    |                   |
|   | <b>ENDPEX</b>       |                | $\mathbf S$  |                | $\mathbf S$ |                |                   |
|   | <b>ENDPFRTRC</b>    | ${\bf R}$      |              |                | $\mathbf S$ |                |                   |
|   | <b>ENDSRVJOB</b>    |                | $\mathbf S$  | $\mathbf S$    | $\mathbf S$ | $\mathbf S$    |                   |
|   | <b>ENDSYSMGR</b>    |                | $\mathbf S$  | $\mathbf S$    | $\mathbf S$ | $\mathbf S$    |                   |
|   | <b>ENDTCP</b>       |                | $\mathbf S$  | $\mathbf S$    | $\mathbf S$ | $\mathbf S$    |                   |
|   | <b>ENDTCPCNN</b>    |                | $\mathbf S$  | S              | $\mathbf S$ | $\mathbf S$    |                   |
|   | <b>ENDTCPIFC</b>    |                | $\mathbf S$  | $\mathbf S$    | $\mathbf S$ | $\mathbf S$    |                   |
|   | <b>ENDTCPSVR</b>    |                | $\mathbf S$  | $\mathbf S$    | $\mathbf S$ | $\mathbf S$    |                   |
|   | <b>GENCPHK</b>      | $\mathbb{R}$   |              |                |             |                |                   |
|   | <b>GENCRSDMNK</b>   | ${\bf R}$      |              |                |             |                |                   |
|   | <b>GENMAC</b>       | $\mathbb{R}$   |              |                |             |                |                   |
|   | <b>GENPIN</b>       | ${\bf R}$      |              |                |             |                |                   |
|   | GENS36RPT           | ${\bf R}$      |              |                |             |                |                   |
|   | GENS38RPT           | ${\bf R}$      |              |                |             |                |                   |
|   | <b>GRTACCAUT</b>    | ${\bf R}$      |              |                |             |                |                   |
|   | <b>HLDCMNDEV</b>    |                | $\mathbf S$  | $\mathbf S$    | $\mathbf S$ | $\mathbf S$    |                   |
|   | <b>HLDDSTQ</b>      |                | $\mathbf S$  | ${\bf S}$      |             |                |                   |
|   | $\mathrm{INSPTF}^3$ |                |              |                | $\mathbf S$ |                |                   |
|   | <b>INSRMTPRD</b>    |                | $\mathbf S$  | $\mathbf S$    | $\mathbf S$ | $\mathbf S$    |                   |
|   | <b>INZDSTQ</b>      |                | $\mathbf S$  | ${\bf S}$      |             |                |                   |
|   | <b>INZSYS</b>       | $\mathbb{R}$   |              |                |             |                |                   |
| L | <b>LODIMGCLG</b>    | ${\bf R}$      |              |                |             |                |                   |
|   | <b>LODPTF</b>       |                |              |                | $\mathbf S$ |                |                   |
|   | <b>LODQSTDB</b>     | ${\bf R}$      |              |                |             |                |                   |
|   | MGRS36              | R              |              |                |             |                |                   |
|   | MGRS36APF           | ${\bf R}$      |              |                |             |                |                   |
|   | MGRS36CBL           | ${\bf R}$      |              |                |             |                |                   |
|   | MGRS36DFU           | ${\bf R}$      |              |                |             |                |                   |
|   | MGRS36DSPF          | ${\bf R}$      |              |                |             |                |                   |
|   | MGRS36ITM           | ${\bf R}$      |              |                |             |                |                   |
|   | MGRS36LIB           | R              |              |                |             |                |                   |
|   | MGRS36MNU           | ${\bf R}$      |              |                |             |                |                   |
|   | MGRS36MSGF          | ${\bf R}$      |              |                |             |                |                   |

*Tabulka 145. Oprávnění uživatelských profilů dodaných IBM k vyhrazeným příkazům (pokračování)*

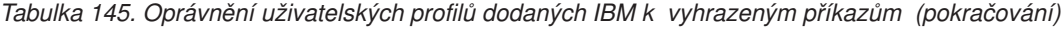

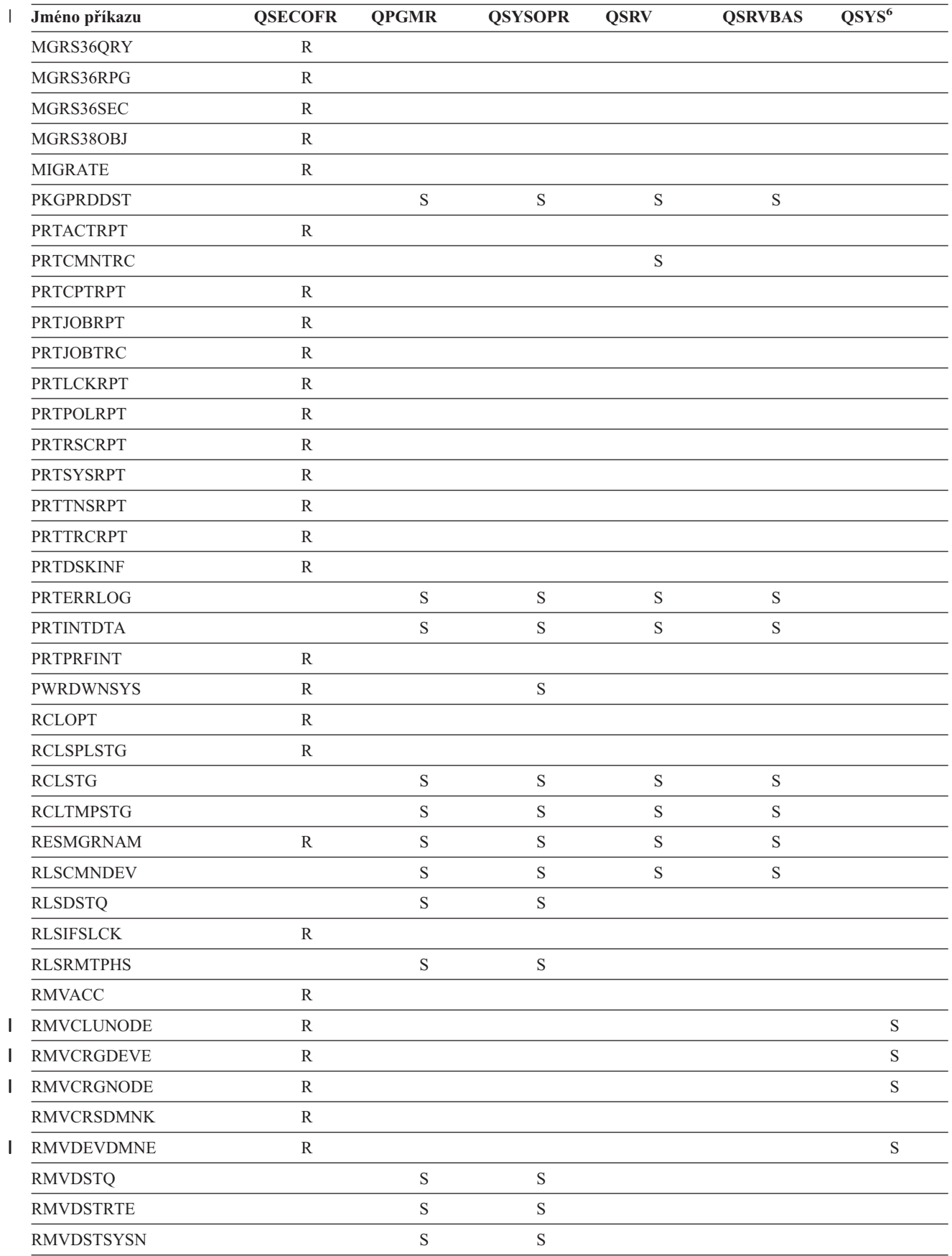

||||

| $\mathbf{I}$ | Jméno příkazu          | <b>QSECOFR</b> | <b>QPGMR</b> | <b>QSYSOPR</b> | <b>QSRV</b> | <b>QSRVBAS</b> | $QSYS^6$    |
|--------------|------------------------|----------------|--------------|----------------|-------------|----------------|-------------|
|              | <b>RMVEXITPGM</b>      | ${\bf R}$      |              |                |             |                |             |
| $\mathsf{I}$ | <b>RMVIMGCLGE</b>      | ${\bf R}$      |              |                |             |                |             |
|              | <b>RMVJRNCHG</b>       |                | $\mathbf S$  |                | $\mathbf S$ |                |             |
|              | <b>RMVLANADP</b>       | ${\bf R}$      |              |                |             |                |             |
|              | <b>RMVMFS</b>          | ${\bf R}$      |              |                |             |                |             |
|              | <b>RMVNETJOBE</b>      | ${\bf R}$      |              |                |             |                |             |
|              | <b>RMVOPTCTG</b>       | ${\bf R}$      |              |                |             |                |             |
|              | <b>RMVOPTSVR</b>       | ${\bf R}$      |              |                |             |                |             |
|              | <b>RMVPEXDFN</b>       |                | $\mathbf S$  |                | $\mathbf S$ |                |             |
|              | <b>RMVPEXFTR</b>       |                | $\mathbf S$  |                | $\mathbf S$ |                |             |
|              | <b>RMVPTF</b>          |                |              |                | $\mathbf S$ |                |             |
|              | <b>RMVRMTPTF</b>       |                | $\mathbf S$  | $\mathbf S$    | $\mathbf S$ | $\mathbf S$    |             |
|              | <b>RMVRPYLE</b>        |                | $\mathbf S$  |                |             |                |             |
| L            | <b>RMVTRCFTR</b>       | ${\bf R}$      |              |                |             |                |             |
|              | <b>RSTAUT</b>          | ${\bf R}$      |              |                |             |                |             |
| L            | RST <sup>4</sup>       |                |              |                |             |                | $\mathbf S$ |
|              | <b>RSTCFG</b>          | ${\bf R}$      |              |                |             |                |             |
|              | <b>RSTDLO</b>          | ${\bf R}$      |              |                |             |                |             |
|              | <b>RSTLIB</b>          | ${\bf R}$      |              |                |             |                |             |
|              | <b>RSTLICPGM</b>       | ${\bf R}$      |              |                |             |                |             |
| T.           | RSTOBJ <sup>4</sup>    |                |              |                |             |                | $\mathbf S$ |
|              | RSTS36F                | ${\bf R}$      |              |                |             |                |             |
|              | RSTS36FLR              | ${\bf R}$      |              |                |             |                |             |
|              | RSTS36LIBM             | ${\bf R}$      |              |                |             |                |             |
|              | RSTS38AUT              | ${\bf R}$      |              |                |             |                |             |
| L            | RSTUSFCNR <sup>5</sup> |                |              |                |             |                | $\mathbf S$ |
|              | <b>RSTUSRPRF</b>       | ${\bf R}$      |              |                |             |                |             |
|              | <b>RTVDSKINF</b>       | ${\bf R}$      |              |                |             |                |             |
|              | <b>RTVPRD</b>          |                | $\mathbf S$  | $\mathbf S$    | $\mathbf S$ | S              |             |
|              | <b>RTVPTF</b>          |                | $\mathbf S$  | $\mathbf S$    | $\mathbf S$ | $\mathbf S$    |             |
|              | <b>RTVSMGOBJ</b>       |                | $\mathbf S$  | $\mathbf S$    | S           | S              |             |
|              | <b>RUNLPDA</b>         |                | $\mathbf S$  | $\mathbf S$    | $\mathbf S$ | $\mathbf S$    |             |
|              | <b>RUNSMGCMD</b>       |                | $\mathbf S$  | $\mathbf S$    | $\mathbf S$ | $\mathbf S$    |             |
|              | <b>RUNSMGOBJ</b>       |                | $\mathbf S$  | $\mathbf S$    | S           | S              |             |
|              | <b>RVKPUBAUT</b>       | $\mathbb{R}$   |              |                |             |                |             |
|              | SAVAPARDTA             |                | $\mathbf S$  | $\mathbf S$    | $\mathbf S$ | $\mathbf S$    |             |
|              | <b>SAVLICPGM</b>       | ${\bf R}$      |              |                |             |                |             |
| L            | <b>SAVRSTCHG</b>       | ${\bf R}$      |              |                |             |                |             |
| I            | <b>SAVRSTLIB</b>       | ${\bf R}$      |              |                |             |                |             |
|              | <b>SAVRSTOBJ</b>       | ${\bf R}$      |              |                |             |                |             |

*Tabulka 145. Oprávnění uživatelských profilů dodaných IBM k vyhrazeným příkazům (pokračování)*

| L | Jméno příkazu                           | <b>QSECOFR</b> | <b>QPGMR</b> | <b>QSYSOPR</b> | <b>QSRV</b> | <b>QSRVBAS</b> | $\overline{\text{QSYS}^6}$ |
|---|-----------------------------------------|----------------|--------------|----------------|-------------|----------------|----------------------------|
|   | <b>SBMFNCJOB</b>                        | ${\bf R}$      |              |                |             |                |                            |
|   | <b>SBMNWSCMD</b>                        | ${\bf R}$      |              |                |             |                |                            |
|   | <b>SETMSTK</b>                          | ${\bf R}$      |              |                |             |                |                            |
|   | <b>SNDDSTQ</b>                          |                | $\mathbf S$  | $\mathbf S$    |             |                |                            |
|   | <b>SNDPRD</b>                           |                | $\mathbf S$  | $\mathbf S$    | $\mathbf S$ | $\mathbf S$    |                            |
|   | <b>SNDPTF</b>                           |                | ${\bf S}$    | $\mathbf S$    | $\mathbf S$ | S              |                            |
|   | <b>SNDPTFORD</b>                        |                |              |                | $\mathbf S$ | $\mathbf S$    |                            |
|   | <b>SNDSMGOBJ</b>                        |                | $\mathbf S$  | $\mathbf S$    | $\mathbf S$ | $\mathbf S$    |                            |
|   | SNDSRVRQS                               |                |              |                | $\mathbf S$ | $\mathbf S$    |                            |
|   | <b>STRBEST</b>                          | ${\bf R}$      |              |                |             |                |                            |
| L | <b>STRCHTSVR</b>                        | ${\bf R}$      |              |                |             |                | $\mathbf S$                |
| L | <b>STRCLUNOD</b>                        | ${\bf R}$      |              |                |             |                | $\mathbf S$                |
|   | <b>STRCMNTRC</b>                        |                |              |                | $\mathbf S$ |                |                            |
| L | <b>STRCRG</b>                           | ${\bf R}$      |              |                |             |                | $\mathbf S$                |
|   | <b>STRDBG</b>                           |                | ${\bf S}$    |                | $\mathbf S$ | S              |                            |
|   | <b>STRDBGSVR</b>                        |                | ${\bf S}$    | $\mathbf S$    | $\mathbf S$ | $\mathbf S$    |                            |
|   | <b>STRHOSTSVR</b>                       |                | ${\bf S}$    | $\mathbf S$    | $\mathbf S$ | $\mathbf S$    |                            |
|   | <b>STRIDXMON</b>                        | ${\bf R}$      |              |                |             |                |                            |
|   | <b>STRIPSIFC</b>                        |                | ${\bf S}$    | $\mathbf S$    | $\mathbf S$ | $\mathbf S$    |                            |
|   | <b>STRJOBTRC</b>                        | ${\bf R}$      |              |                |             |                |                            |
|   | <b>STRMGDSYS</b>                        |                | $\mathbf S$  | $\mathbf S$    | $\mathbf S$ | S              |                            |
|   | <b>STRMGRSRV</b>                        |                | $\mathbf S$  | $\mathbf S$    | $\mathbf S$ | $\mathbf S$    |                            |
|   | $\ensuremath{\mathrm{STRMSF}^2}\xspace$ |                |              | $\mathbf S$    | $\mathbf S$ | $\mathbf S$    |                            |
|   | <b>STRNFSSVR</b>                        | ${\bf R}$      |              |                |             |                |                            |
|   | <b>STRPEX</b>                           |                | $\mathbf S$  |                | $\mathbf S$ |                |                            |
|   | <b>STRPFRG</b>                          | ${\bf R}$      |              |                |             |                |                            |
|   | <b>STRPFRT</b>                          | ${\bf R}$      |              |                |             |                |                            |
|   | <b>STRPFRTRC</b>                        | ${\bf R}$      |              |                | $\mathbf S$ |                |                            |
|   | <b>STRRGZIDX</b>                        | ${\bf R}$      |              |                |             |                |                            |
|   | <b>STRSRVJOB</b>                        |                | $\mathbf S$  | $\mathbf S$    | $\mathbf S$ | $\mathbf S$    |                            |
|   | <b>STRSST</b>                           |                |              |                | $\mathbf S$ |                |                            |
|   | <b>STRSYSMGR</b>                        |                | $\mathbf S$  | $\mathbf S$    | $\mathbf S$ | $\mathbf S$    |                            |
|   | STRS36MGR                               | ${\bf R}$      |              |                |             |                |                            |
|   | STRS38MGR                               | ${\bf R}$      |              |                |             |                |                            |
|   | <b>STRTCP</b>                           |                | $\mathbf S$  | $\mathbf S$    | $\mathbf S$ | $\mathbf S$    |                            |
|   | <b>STRTCPIFC</b>                        |                | $\mathbf S$  | $\mathbf S$    | $\mathbf S$ | $\mathbf S$    |                            |
|   | <b>STRTCPSVR</b>                        |                | $\mathbf S$  | $\mathbf S$    | $\mathbf S$ | $\mathbf S$    |                            |
|   | <b>STRUPDIDX</b>                        | ${\bf R}$      |              |                |             |                |                            |
|   | <b>TRCCPIC</b>                          | ${\bf R}$      |              |                |             |                |                            |
|   | $\ensuremath{\mathsf{TRCICF}}$          | ${\bf R}$      |              |                |             |                |                            |

*Tabulka 145. Oprávnění uživatelských profilů dodaných IBM k vyhrazeným příkazům (pokračování)*

|              | Jméno příkazu                                                                                                    | <b>QSECOFR</b> | <b>QPGMR</b> | <b>QSYSOPR</b> | <b>QSRV</b> | <b>QSRVBAS</b> | QSYS <sup>6</sup> |
|--------------|----------------------------------------------------------------------------------------------------|----------------|--------------|----------------|-------------|----------------|-------------------|
|              | <b>TRCINT</b>                                                                                                    |                | $\mathbf S$  |                | $\mathbf S$ |                |                   |
|              | <b>TRCJOB</b>                                                                                                    |                | $\mathbf S$  | S              | $\mathbf S$ | $\mathbf S$    |                   |
| H            | <b>TRCTCPAPP</b>                                                                                                    |                |              |                | $\mathbf S$ | S              |                   |
|              | <b>TRNPIN</b>                                                                                                    | $\mathbb{R}$   |              |                |             |                |                   |
|              | <b>VFYCMN</b>                                                                                                    |                | $\mathbf S$  | $\mathbf S$    | $\mathbf S$ | S              |                   |
| $\mathbf{I}$ | VFYIMGCLG                                                                                                    | R              |              |                |             |                |                   |
|              | VFYLNKLPDA                                                                                                    |                | $\mathbf S$  | S              | $\mathbf S$ | S              |                   |
|              | <b>VFYMSTK</b>                                                                                                    | R              |              |                |             |                |                   |
|              | <b>VFYPIN</b>                                                                                                    | R              |              |                |             |                |                   |
|              | <b>VFYPRT</b>                                                                                                    |                | $\mathbf S$  | S              | $\mathbf S$ | S              |                   |
|              | <b>VFYTAP</b>                                                                                                    |                | $\mathbf S$  | $\mathbf S$    | $\mathbf S$ | S              |                   |
|              | WRKCNTINF                                                                                                    |                |              |                | $\mathbf S$ | $\mathbf S$    |                   |
|              | WRKDEVTBL                                                                                                    | ${\bf R}$      |              |                |             |                |                   |
|              | <b>WRKDPCQ</b>                                                                                                    |                | $\mathbf S$  | S              |             |                |                   |
|              | <b>WRKDSTQ</b>                                                                                                    |                | $\mathbf S$  | S              |             |                |                   |
|              | <b>WRKFCNARA</b>                                                                                                    | R              |              |                |             |                |                   |
| I            | WRKIMGCLGE                                                                                                    | R              |              |                |             |                |                   |
|              | <b>WRKJRN</b>                                                                                                    |                | $\mathbf S$  | S              | $\mathbf S$ |                |                   |
|              | <b>WRKLICINF</b>                                                                                                    | ${\bf R}$      |              |                |             |                |                   |
|              | <b>WRKORDINF</b>                                                                                                    |                |              | $\mathbf S$    | $\mathbf S$ |                |                   |
|              | WRKPEXDFN                                                                                                    |                | S            |                | S           |                |                   |
|              | WRKPEXFTR                                                                                                    |                | $\mathbf S$  |                | $\mathbf S$ |                |                   |
|              | WRKPGMTBL                                                                                                    | R              |              |                |             |                |                   |
|              | <b>WRKPRB</b>                                                                                                    |                | $\mathbf S$  | S              | $\mathbf S$ | S              |                   |
|              | WRKPTFGRP                                                                                                    |                | $\mathbf S$  | S              | $\mathbf S$ | $\mathbf S$    |                   |
|              | <b>WRKSRVPVD</b>                                                                                                    |                |              |                | $\mathbf S$ | S              |                   |
|              | WRKSYSACT                                                                                                    | R              |              |                |             |                |                   |
|              | <b>WRKTXTIDX</b>                                                                                                    | R              |              |                |             |                |                   |
|              | WRKUSRTBL                                                                                                    | R              |              |                |             |                |                   |
|              | $\mathbf{1}$<br>Příkaz CHGDSTPWD se dodává s veřejným oprávněním *USE; abyste ho mohli použít, musíte však být přihlášeni jako<br>QSECOFR. |                |              |                |             |                |                   |
|              | $\mathbf{2}$<br>K tomuto příkazu má oprávnění také uživatelský profil QMSF.                                                                |                |              |                |             |                |                   |
|              | 3<br>QSRV může tento příkaz spustit pouze v případě, že se neprovádí IPL.                                                                  |                |              |                |             |                |                   |
|              | $\overline{\mathbf{4}}$<br>Kromě QSYS má oprávnění také uživatelský profil QRDARS400.                                                      |                |              |                |             |                |                   |
|              | 5<br>Kromě QSYS má oprávnění také uživatelský profil QUMB.                                                                                 |                |              |                |             |                |                   |
|              | 6<br>Tyto příkazy jsou dodány s uživatelským profilem QSYS, který má oprávnění *ALL.                                                       |                |              |                |             |                |                   |

*Tabulka 145. Oprávnění uživatelských profilů dodaných IBM k vyhrazeným příkazům (pokračování)*

### <span id="page-306-0"></span>**Dodatek D. Oprávnění požadovaná u objektů používaných příkazy**

Tabulky v dodatku ukazují, které oprávnění je zapotřebí pro objekty, na něž odkazují příkazy. Například v záznamu pro příkaz CHGUSRPRF (Změna uživatelského profilu) obsahuje tabulka seznam všech objektů, pro které potřebujete oprávnění, jako je uživatelská fronta zpráv, popis úlohy a úvodní program.

Tabulky jsou uspořádány v abecedním pořadí podle typu objektu. Kromě těchto tabulek jsou přidány ještě tabulky pro položky, které nejsou objekty OS/400 (úlohy, soubory pro souběžný tisk, atributy sítě a systémové hodnoty), a pro některé funkce (emulace zařízení a finance). Další pokyny (pokud existují) pro příkazy jsou uvedeny u tabulek jako poznámky pod čarou.

Níže je uveden popis sloupců v tabulkách:

### **Odkazovaný objekt**

Objekty uvedené ve sloupci *Odkazovaný objekt* jsou objekty, pro které uživatel potřebuje při použití příkazu oprávnění.

### **Oprávnění potřebné pro objekt**

Oprávnění uvedená v tabulkách zobrazují oprávnění k objektům a oprávnění k datům požadovaná pro objekt při použití příkazu. V následující tabulce jsou popsána oprávnění, která jsou uváděna ve sloupci *Potřebné oprávnění*. Popis zahrnuje příklady použití oprávnění. Ve většině případů vyžaduje přístup k objektu kombinaci oprávnění k objektům a datům.

### **Oprávnění potřebné pro knihovnu**

Tento sloupec zobrazuje, jaké oprávnění je zapotřebí pro knihovnu obsahující objekt. Pro většinu operací je zapotřebí oprávnění \*EXECUTE pro vyhledání objektu v knihovně. Přidání objektu do knihovny obvykle vyžaduje oprávnění \*READ a \*ADD. V následující tabulce jsou popsána oprávnění, která jsou uváděna ve sloupci *Potřebné oprávnění*.

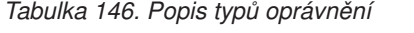

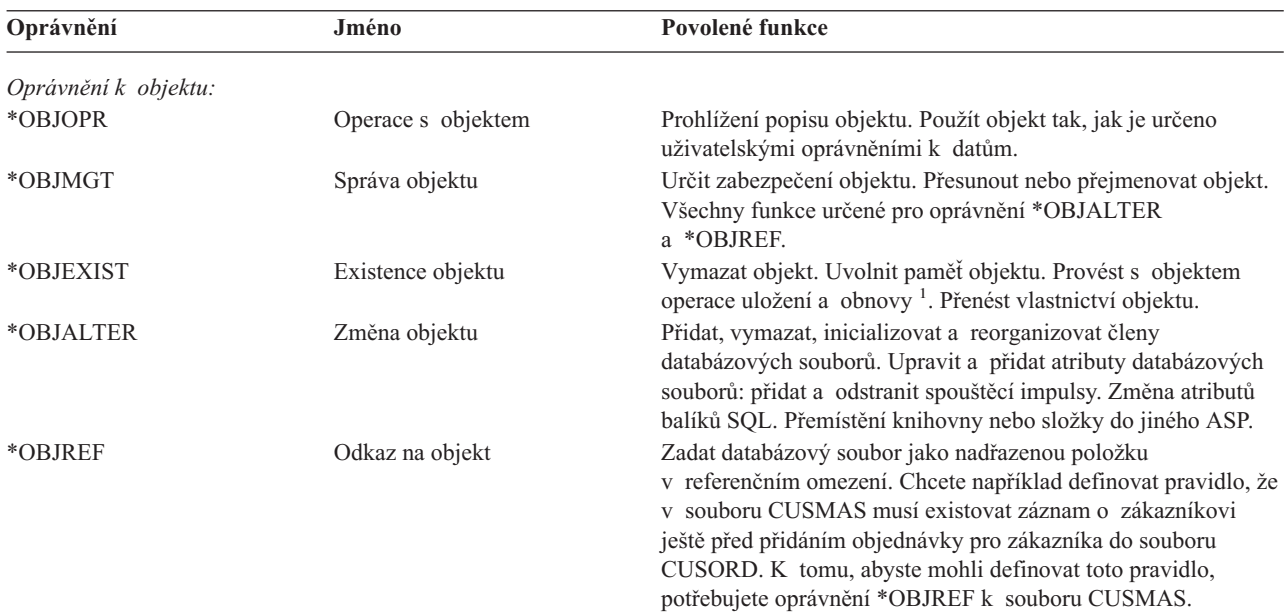

#### **Oprávnění potřebné pro knihovnu**

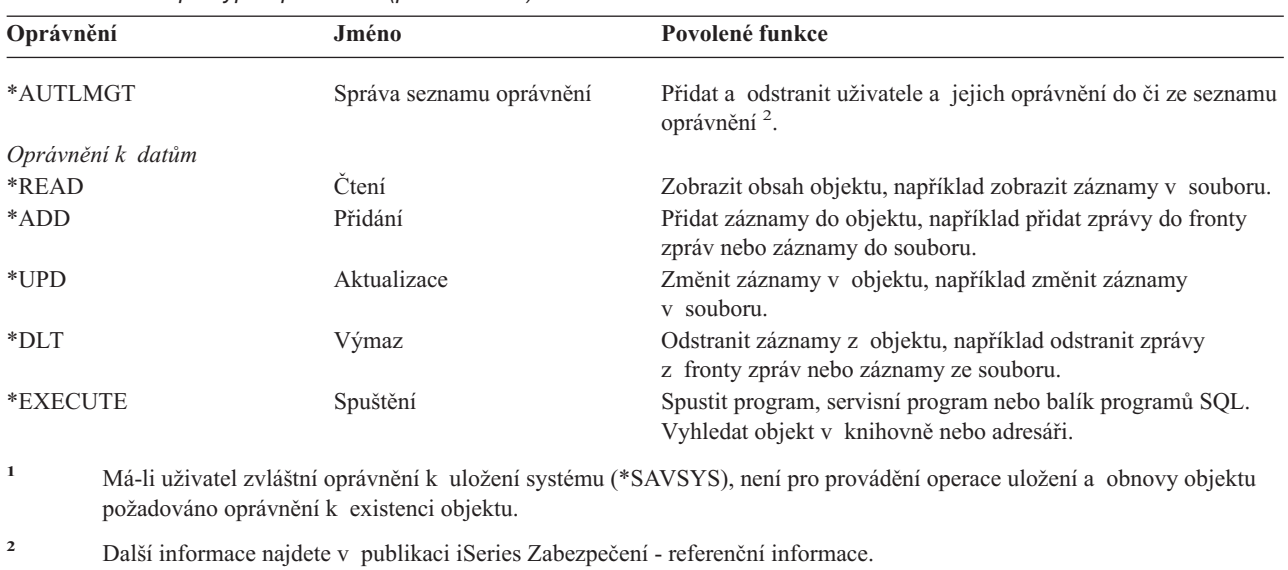

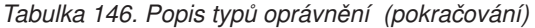

Kromě těchto hodnot může sloupec *Potřebné oprávnění* zobrazovat systémem definované podmnožiny těchto oprávnění. V následující tabulce jsou uvedeny podmnožiny oprávnění k objektům a datům.

| Oprávnění            | *ALL | *CHANGE | $*USE$ | *EXCLUDE |
|----------------------|------|---------|--------|----------|
| Oprávnění k objektům |      |         |        |          |
| *OBJOPR              | X    | X       | X      |          |
| *OBJMGT              | X    |         |        |          |
| *OBJEXIST            | X    |         |        |          |
| *OBJALTER            | X    |         |        |          |
| *OBJREF              | X    |         |        |          |
| Oprávnění k datům    |      |         |        |          |
| *READ                | X    | X       | X      |          |
| *ADD                 | X    | X       |        |          |
| $*UPD$               | X    | X       |        |          |
| $*$ DLT              | X    | X       |        |          |
| *EXECUTE             | X    | X       | X      |          |

*Tabulka 147. Systémem definované oprávnění*

V následující tabulce jsou uvedeny další podmnožiny oprávnění, které jsou podporovány příkazy CHGAUT a WRKAUT.

| Oprávnění            | *RWX | *RW | $*{\bf RX}$ | $*{\bf R}$ | $*$ WX | $*W$ | $*_{X}$ |
|----------------------|------|-----|-------------|------------|--------|------|---------|
| Oprávnění k objektům |      |     |             |            |        |      |         |
| *OBJOPR              | Χ    | X   | X           | X          | X      | X    | X       |
| *OBJMGT              |      |     |             |            |        |      |         |
| *OBJEXIST            |      |     |             |            |        |      |         |
| *OBJALTER            |      |     |             |            |        |      |         |
| *OBJREF              |      |     |             |            |        |      |         |
| Oprávnění k datům    |      |     |             |            |        |      |         |
| *READ                | Χ    | X   | X           | X          |        |      |         |
| *ADD                 | Χ    | X   |             |            | X      | X    |         |
| $*UPD$               | Χ    | Χ   |             |            | X      | Χ    |         |

*Tabulka 148. Systémem definované oprávnění*

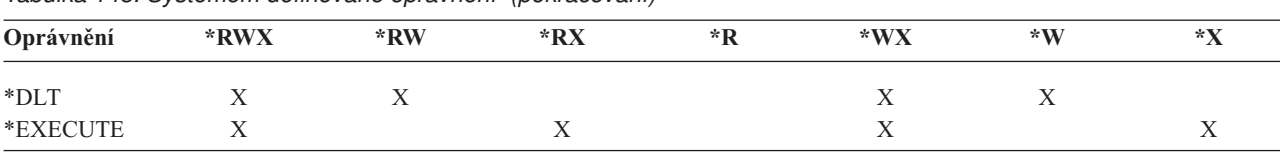

*Tabulka 148. Systémem definované oprávnění (pokračování)*

Další informace o těchto oprávněních a jejich popisy najdete v publikaci iSeries Zabezpečení - referenční informace.

### **Předpoklady použití příkazů**

- 1. K tomu, abyste mohli použít některý příkaz, potřebujete pro příkaz oprávnění \*USE. Toto oprávnění není uváděno v tabulkách.
- 2. Chcete-li zadat některý příkaz zobrazení, potřebujete provozní oprávnění k obrazovkovému souboru IBM, souboru tiskového výstupu IBM nebo skupině panelů IBM používané příkazem. Tyto soubory a skupiny panelů jsou zasílány s veřejným oprávněním \*USE.

### **Obecná pravidla pro oprávnění k objektům v příkazech**

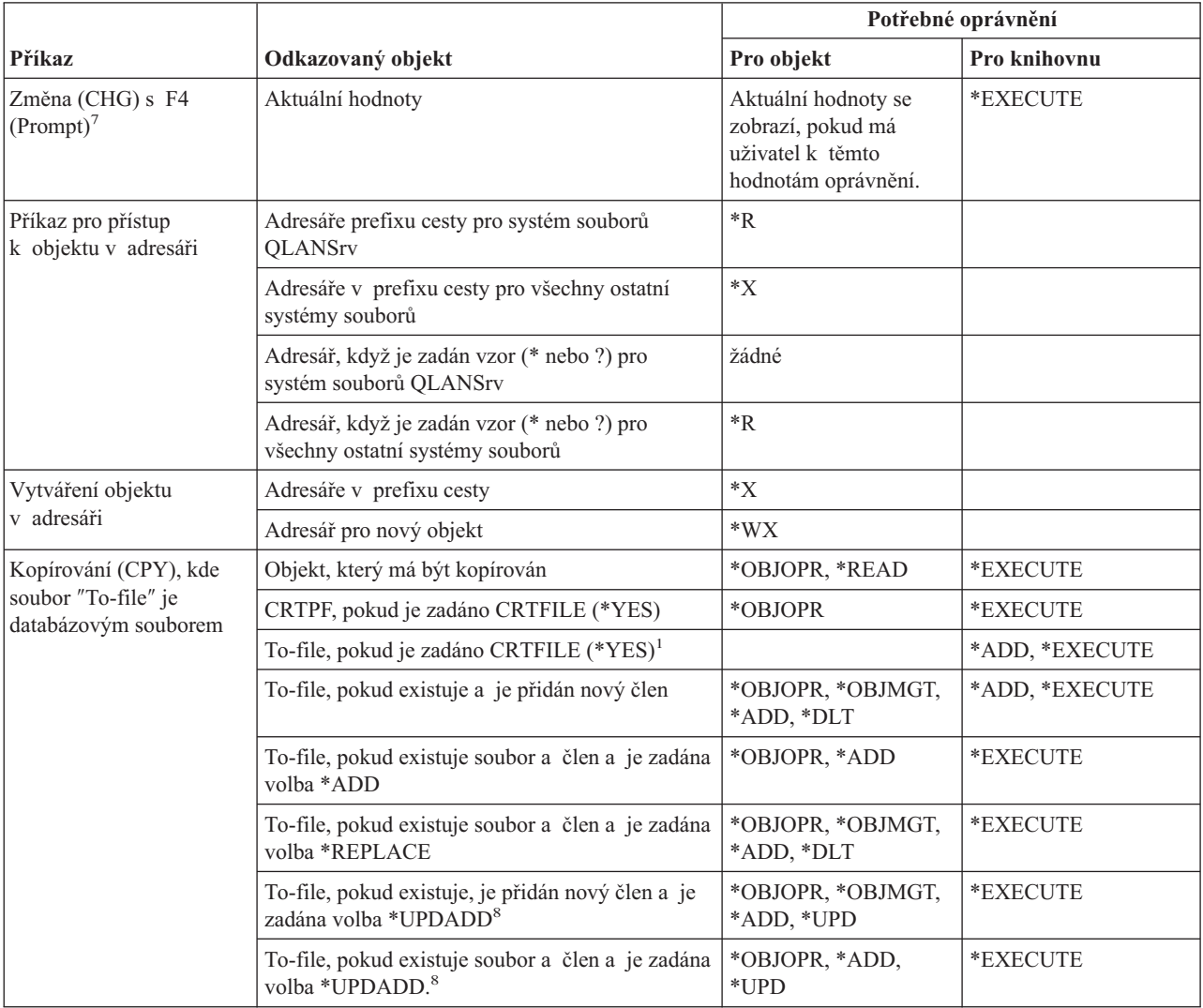

### **Pravidla pro oprávnění k objektům v příkazech**

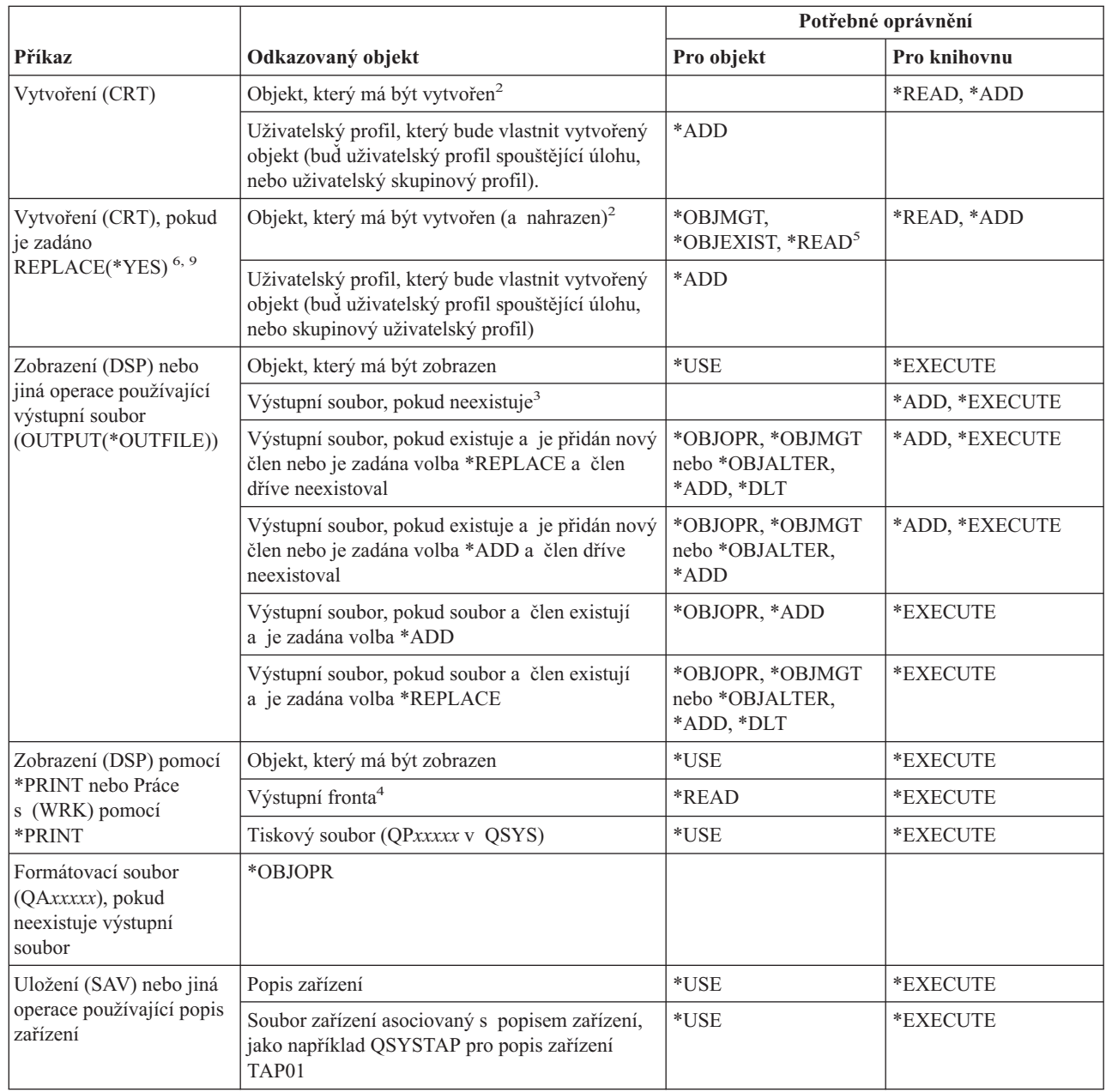

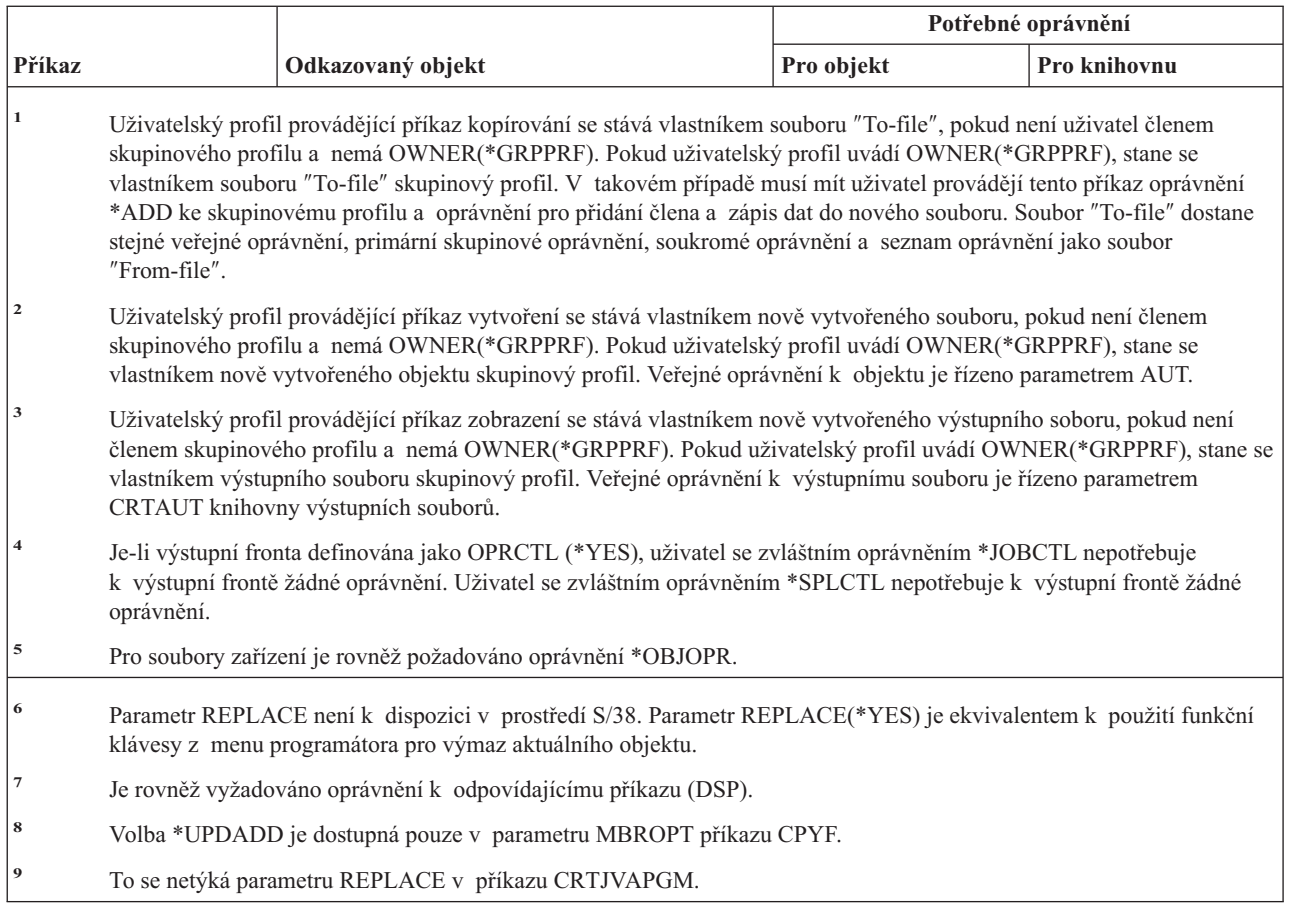

Příkazy označené (Q) se dodávají s veřejným oprávněním \*EXCLUDE. Dodatek C ukazuje, které uživatelské profily dodané IBM mají oprávnění k příkazu. Správce systému může udělit ostatním uživatelům oprávnění \*USE.

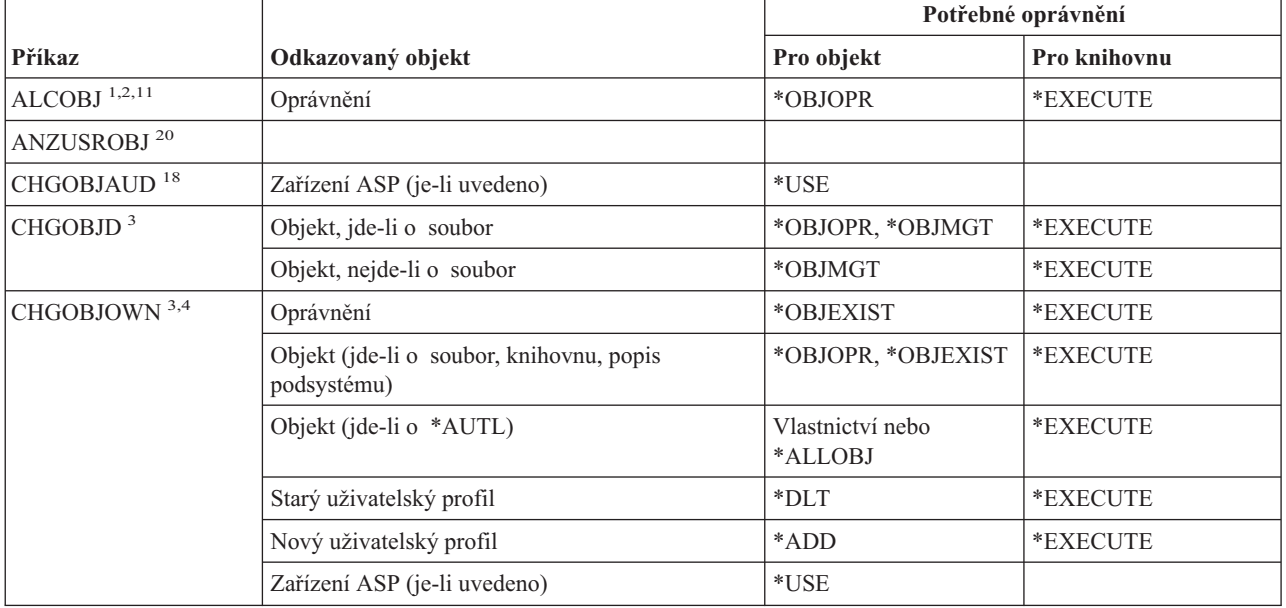

*Tabulka 149. Společné příkazy pro všechny objekty*

 $\|$ 

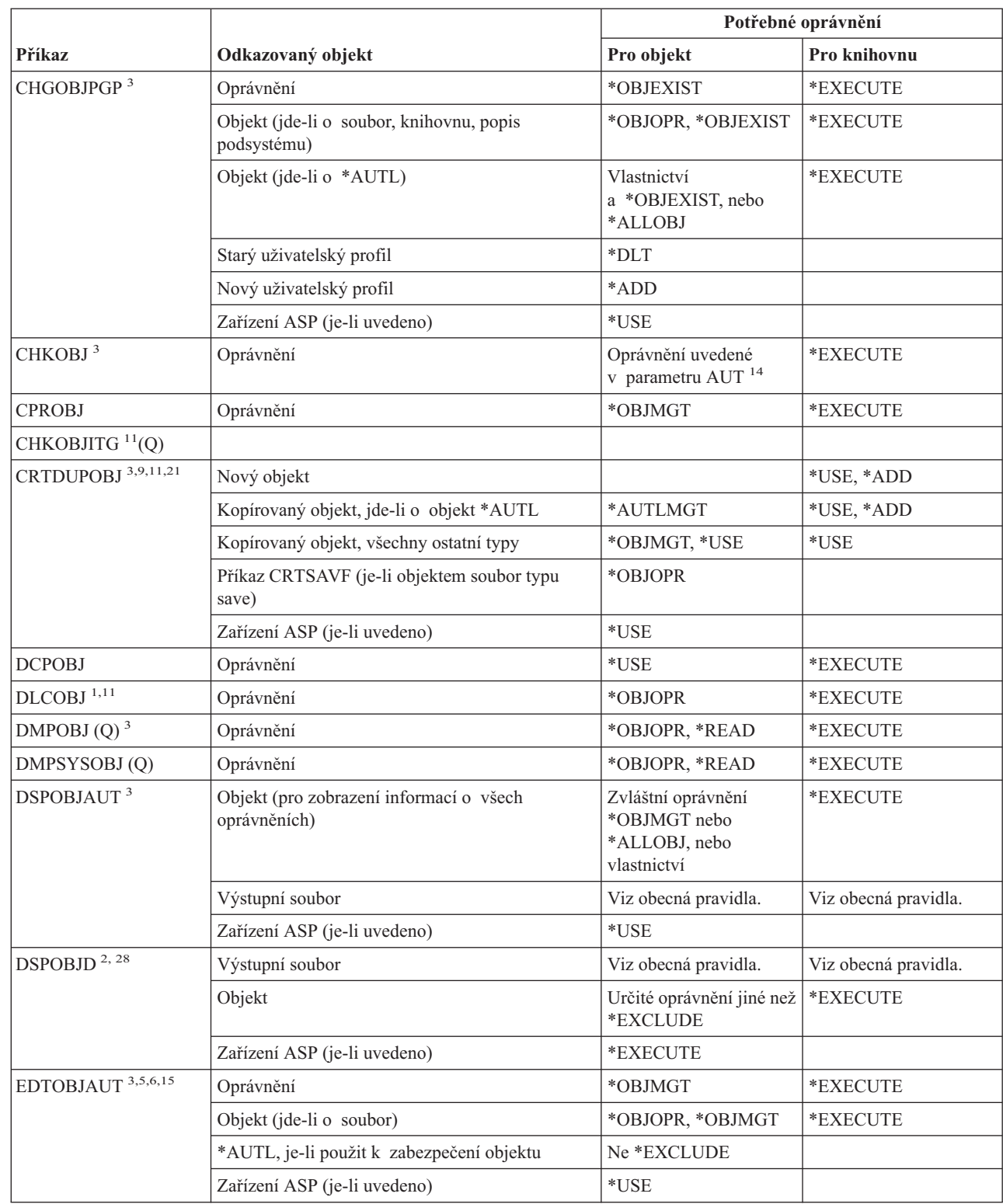

*Tabulka 149. Společné příkazy pro všechny objekty (pokračování)*

|

 $\vert$ 

 $\vert$ 

|                          |                               |                                                                  | Potřebné oprávnění                                          |                |  |
|--------------------------|-------------------------------|------------------------------------------------------------------|-------------------------------------------------------------|----------------|--|
|                          | Příkaz                        | Odkazovaný objekt                                                | Pro objekt                                                  | Pro knihovnu   |  |
|                          | GRTOBJAUT <sup>3,5,6,15</sup> | Oprávnění                                                        | *OBJMGT                                                     | *EXECUTE       |  |
|                          |                               | Objekt (jde-li o soubor)                                         | *OBJOPR, *OBJMGT                                            | *EXECUTE       |  |
|                          |                               | *AUTL, je-li použit k zabezpečení objektu                        | Ne *EXCLUDE                                                 |                |  |
|                          |                               | Zařízení ASP (je-li uvedeno)                                     | $^*\mathrm{USE}$                                            |                |  |
|                          |                               | Referenční zařízení ASP (je-li uvedeno)                          | *EXECUTE                                                    |                |  |
|                          |                               | Referenční objekt                                                | *OBJMGT nebo<br>vlastnictví                                 | *EXECUTE       |  |
|                          | $MOVOBJ$ <sup>3,7,12</sup>    | Oprávnění                                                        | *OBJMGT                                                     |                |  |
|                          |                               | Objekt (jde-li o *FILE)                                          | *ADD, *DLT,<br>*EXECUTE                                     |                |  |
|                          |                               | Objekt (ne *FILE)                                                | *DLT, *EXECUTE                                              |                |  |
|                          |                               | Objekt "z-knihovny"                                              |                                                             | *CHANGE        |  |
|                          |                               | Objekt "do-knihovny"                                             |                                                             | *READ, *ADD    |  |
| $\overline{\phantom{a}}$ |                               | Zařízení ASP (je-li uvedeno)                                     | $*USE$                                                      |                |  |
| $\overline{\phantom{a}}$ | PRTADPOBJ <sup>26</sup> (Q)   |                                                                  |                                                             |                |  |
|                          | PRTPUBAUT <sup>26</sup>       |                                                                  |                                                             |                |  |
|                          | PRTUSROBJ 26                  |                                                                  |                                                             |                |  |
|                          | PRTPVTAUT <sup>26</sup>       |                                                                  |                                                             |                |  |
|                          | RCLSTG(Q)                     |                                                                  |                                                             |                |  |
|                          | RCLTMPSTG (Q)                 | Oprávnění                                                        | *OBJMGT                                                     | *EXECUTE       |  |
|                          | RNMOBJ <sup>3,11</sup>        | Oprávnění                                                        | *OBJMGT                                                     | *UPD, *EXECUTE |  |
|                          |                               | Objekt, jde-li o *AUTL                                           | *AUTLMGT                                                    | *EXECUTE       |  |
|                          |                               | Objekt (jde-li o *FILE)                                          | *OBJOPR, *OBJMGT                                            | *UPD, *EXECUTE |  |
| $\overline{1}$           |                               | Zařízení ASP (je-li uvedeno)                                     | $*USE$                                                      |                |  |
|                          | RSTOBJ $3,13$ (Q)             | Objekt, pokud již v knihovně existuje                            | *OBJEXIST <sup>8</sup>                                      | *EXECUTE, *ADD |  |
|                          |                               | Objekt, jde-li o *CFGL, *CNNL, *CTLD,<br>*DEVD, *LIND nebo *NWID | *CHANGE<br>a *OBJMGT                                        | *EXECUTE       |  |
|                          |                               | Definice média                                                   | $^*\mathrm{USE}$                                            | *EXECUTE       |  |
|                          |                               | Fronty zpráv obnovované do knihovny, kde již<br>existují         | *OBJOPR, *OBJEXIST                                          | *EXECUTE, *ADD |  |
|                          |                               | Uživatelský profil, který vlastní vytvářené objekty              | *ADD <sup>8</sup>                                           |                |  |
|                          |                               | Program, který adoptuje oprávnění                                | Vlastnictví nebo zvláštní<br>oprávnění *SECADM<br>a *ALLOBJ | *EXECUTE       |  |
|                          |                               | To-library                                                       | *EXECUTE, *ADD <sup>8</sup>                                 |                |  |
|                          |                               | Knihovna pro ukládané objekty, je-li uvedeno<br>VOL(*SAVVOL)     | $*USE$ <sup>8</sup>                                         |                |  |
|                          |                               | Soubor typu save                                                 | $^*\mathrm{USE}$                                            | *EXECUTE       |  |

*Tabulka 149. Společné příkazy pro všechny objekty (pokračování)*

 $\begin{array}{c} \hline \end{array}$ 

 $\|$ 

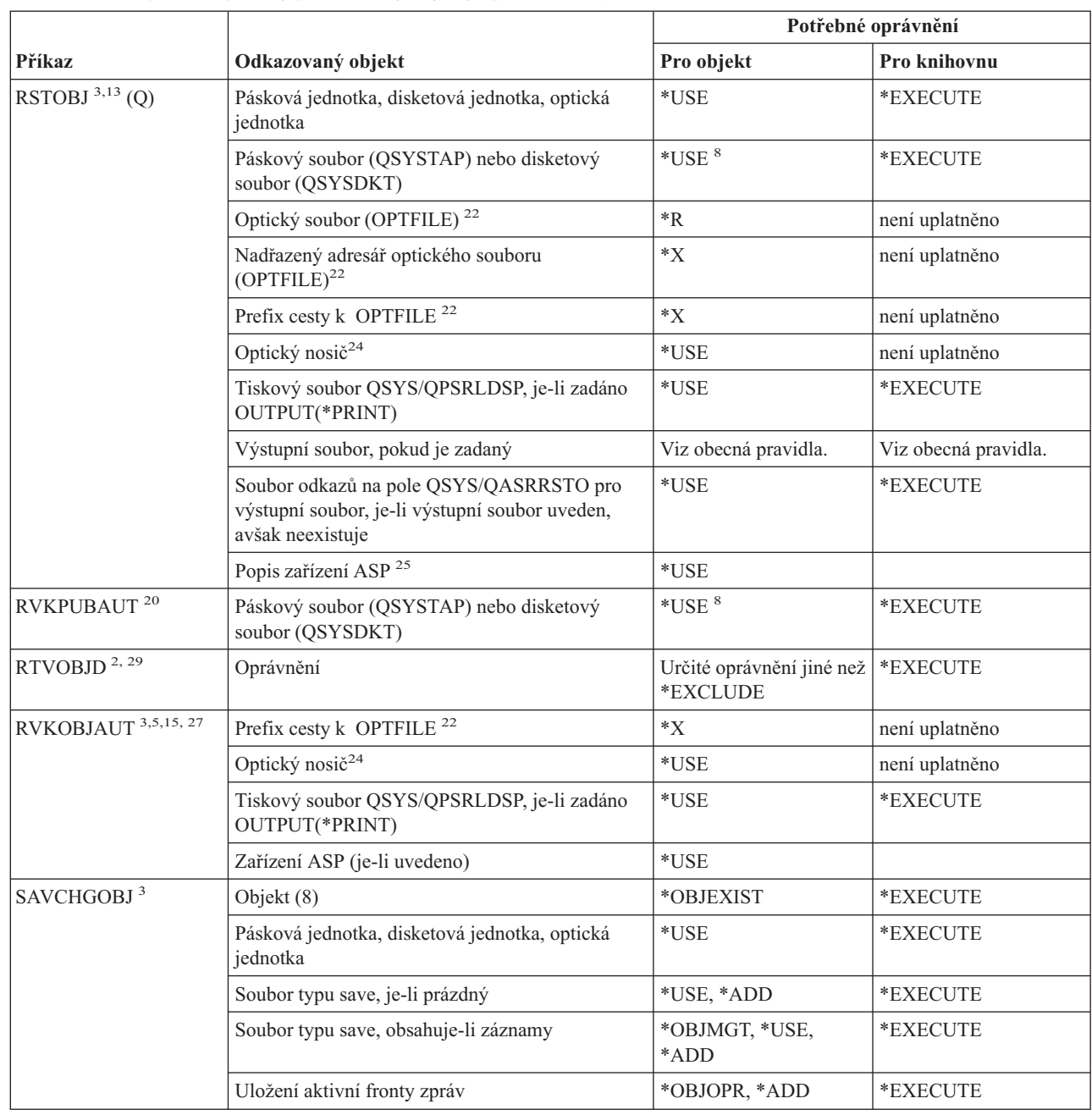

*Tabulka 149. Společné příkazy pro všechny objekty (pokračování)*

|                           |                                                                                                    | Potřebné oprávnění                                             |                      |  |
|---------------------------|----------------------------------------------------------------------------------------------------|----------------------------------------------------------------|----------------------|--|
| Příkaz                    | Odkazovaný objekt                                                                                             | Pro objekt                                                     | Pro knihovnu         |  |
| SAVCHGOBJ <sup>3</sup>    | Optický soubor (OPTFILE) <sup>22</sup>                                                                        | $*RW$                                                          | není uplatněno       |  |
|                           | Nadřazený adresář optického souboru<br>$(OPTFILE)^{22}$                                                       | $\boldsymbol{*}\boldsymbol{\mathsf{W}}\boldsymbol{\mathsf{X}}$ | není uplatněno       |  |
|                           | Prefix cesty k optickému souboru (OPTFILE) <sup>22</sup>                                                      | $\mathbf{X}^*$                                                 | není uplatněno       |  |
|                           | Kořenový adresář (/) optického nosiče $^{22, 23}$                                                             | *RWX                                                           | není uplatněno       |  |
|                           | Optický nosič <sup>24</sup>                                                                                   | *CHANGE                                                        |                      |  |
|                           | Výstupní soubor, pokud je zadaný                                                                              | Viz obecná pravidla.                                           | Viz obecná pravidla. |  |
|                           | Soubor odkazů na pole QSYS/QASAVOBJ pro<br>výstupní soubor, je-li výstupní soubor uveden,<br>avšak neexistuje | $*USE$ <sup>8</sup>                                            | *EXECUTE             |  |
|                           | Tiskový výstup QSYS/QPSAVOBJ                                                                                  | $*USE$ <sup>8</sup>                                            | *EXECUTE             |  |
|                           | Popis zařízení ASP <sup>25</sup>                                                                              | *USE                                                           |                      |  |
| SAVOBJ <sup>3</sup>       | Oprávnění                                                                                                    | *OBJEXIST <sup>8</sup>                                         | *EXECUTE             |  |
|                           | Definice média                                                                                                | *USE                                                           | *EXECUTE             |  |
|                           | Pásková jednotka, disketová jednotka, optická<br>jednotka                                                     | $^*\mathrm{USE}$                                               | *EXECUTE             |  |
|                           | Soubor typu save, je-li prázdný                                                                               | *USE, *ADD                                                     | *EXECUTE             |  |
|                           | Soubor typu save, obsahuje-li záznamy                                                                         | *OBJMGT, *USE,<br>*ADD                                         | *EXECUTE             |  |
|                           | Uložení aktivní fronty zpráv                                                                                  | *OBJOPR, *ADD                                                  | *EXECUTE             |  |
| SAVOBJ <sup>3</sup>       | Optický soubor (OPTFILE) <sup>22</sup>                                                                        | $*RW$                                                          | není uplatněno       |  |
|                           | Nadřazený adresář optického souboru<br>$(OPTFILE)^{22}$                                                       | $*$ WX                                                         | není uplatněno       |  |
|                           | Prefix cesty k OPTFILE <sup>22</sup>                                                                          | $*_{X}$                                                        | není uplatněno       |  |
|                           | Kořenový adresář (/) optického nosiče <sup>22, 23</sup>                                                       | *RWX                                                           | není uplatněno       |  |
|                           | Optický nosič <sup>24</sup>                                                                                   | *CHANGE                                                        |                      |  |
|                           | Výstupní soubor, pokud je zadaný                                                                              | Viz obecná pravidla.                                           | Viz obecná pravidla. |  |
|                           | Soubor odkazů na pole QSYS/QASAVOBJ pro<br>výstupní soubor, je-li výstupní soubor uveden,<br>avšak neexistuje | $*USE$ <sup>8</sup>                                            | *EXECUTE             |  |
|                           | Tiskový výstup QSYS/QPSAVOBJ                                                                                  | $*USE$ <sup>8</sup>                                            | *EXECUTE             |  |
|                           | Popis zařízení ASP <sup>25</sup>                                                                              | $^*\mathrm{USE}$                                               |                      |  |
| $\mathrm{SAVSTG}$ $^{10}$ |                                                                                                    |                                                                |                      |  |
| SAVSYS $^{\rm 10}$        | Pásková jednotka, optická jednotka                                                                            | $^*\mathrm{USE}$                                               | *EXECUTE             |  |
|                           | Kořenový adresář (/) optického nosiče <sup>22</sup>                                                           | *RWX                                                           | není uplatněno       |  |
|                           | Optický nosič <sup>24</sup>                                                                                   | *CHANGE                                                        | není uplatněno       |  |
| <b>SAVRSTCHG</b>          | Na zdrojovém systému, stejné oprávnění jaké<br>požaduje příkaz SAVCHGOBJ.                                     |                                                                |                      |  |
|                           | Na cílovém systému, stejné oprávnění jaké<br>požaduje příkaz RSTOBJ.                                          |                                                                |                      |  |
|                           | Popis zařízení ASP <sup>25</sup>                                                                              | $^*\mathrm{USE}$                                               |                      |  |

*Tabulka 149. Společné příkazy pro všechny objekty (pokračování)*

 $\vert$ 

 $\bar{\rm I}$ 

 $\vert$ 

 $\,$   $\,$ 

 $\,$   $\,$ |

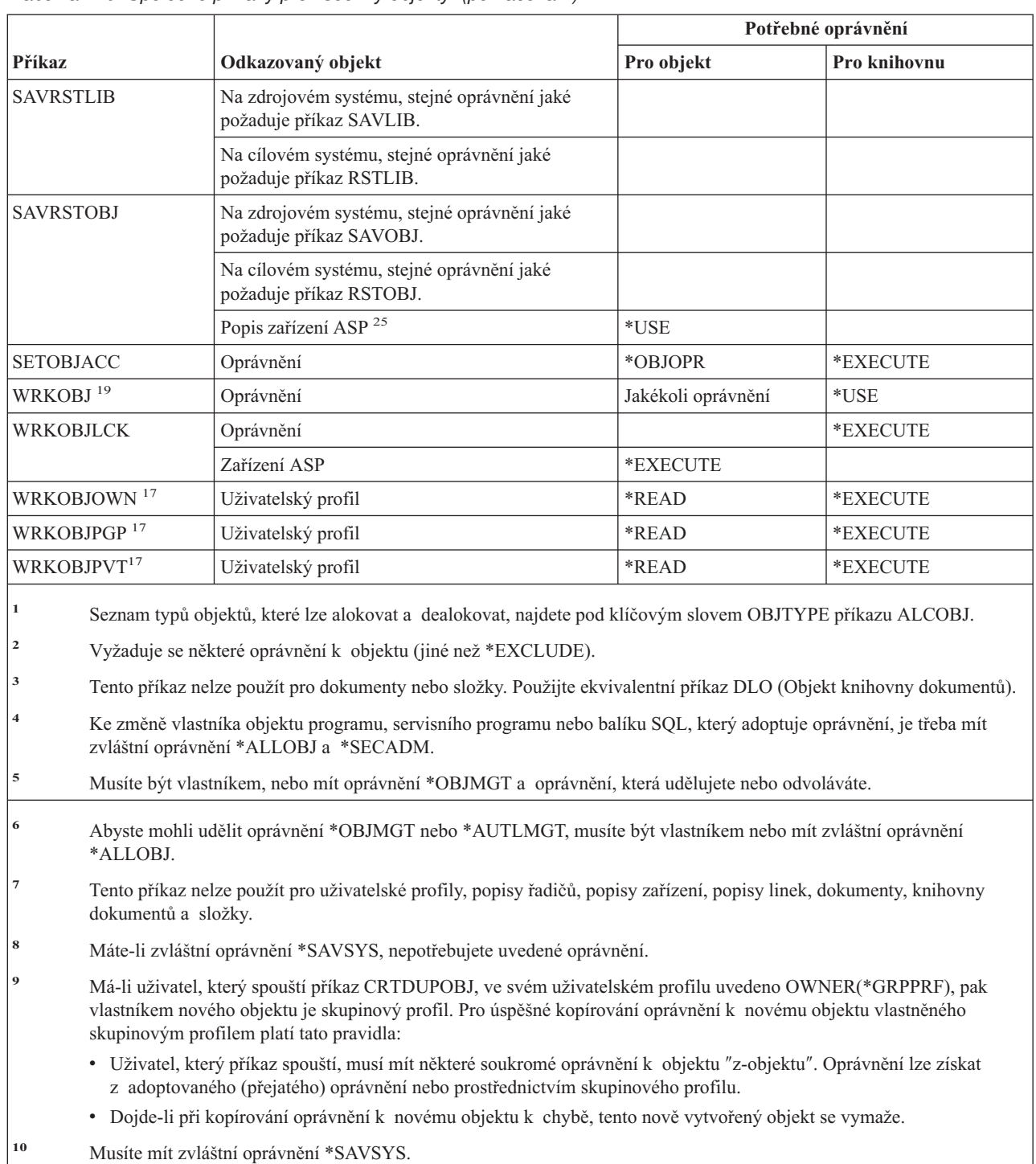

*Tabulka 149. Společné příkazy pro všechny objekty (pokračování)*

*Tabulka 149. Společné příkazy pro všechny objekty (pokračování)*

 $\sf I$  $\,$   $\,$  $\vert$ | |  $\begin{array}{c} \hline \end{array}$  $\sf I$ |

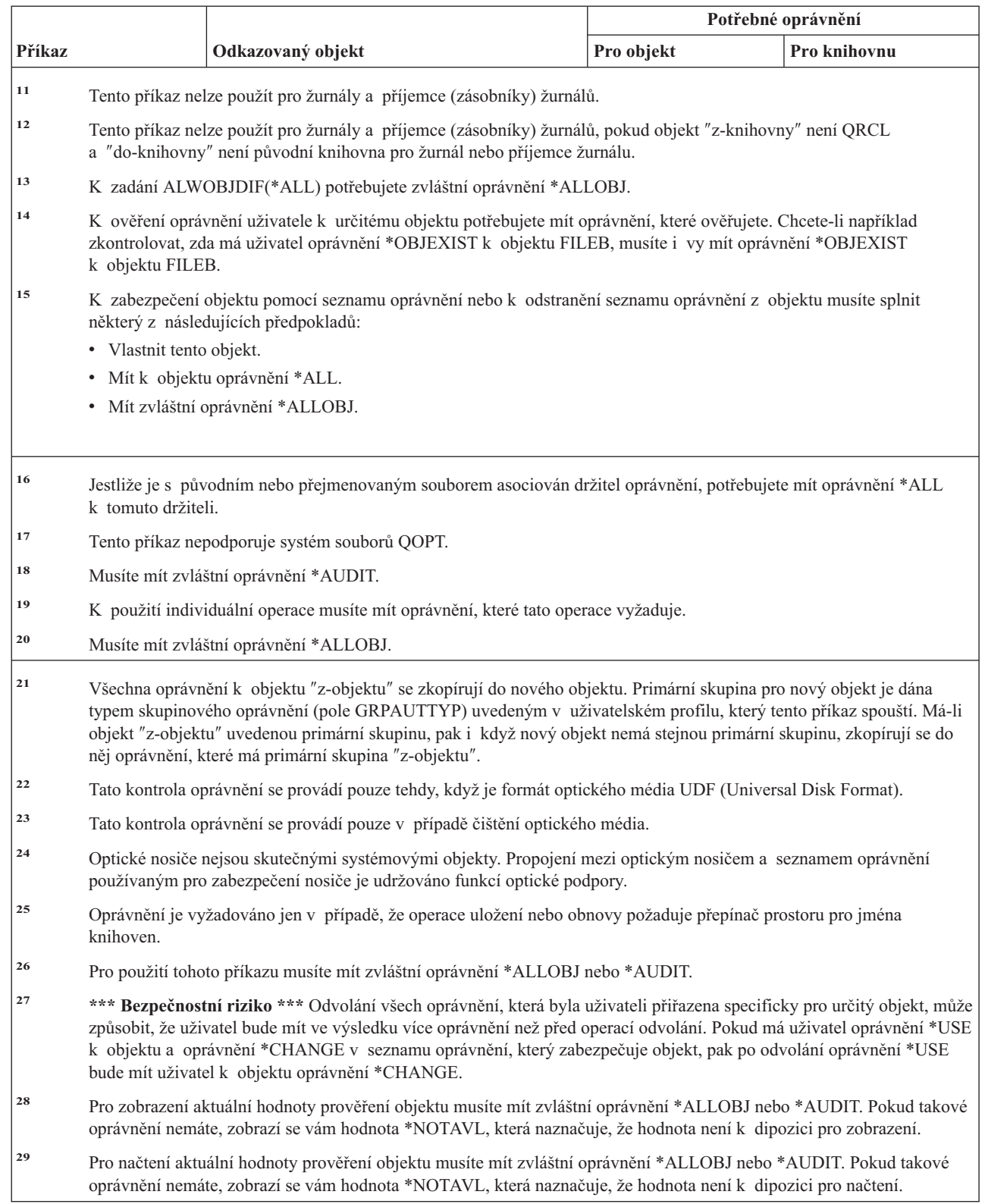

#### **Příkazy pro obnovu přístupových cest: požadovaná oprávnění** |

Příkazy označené (Q) se dodávají s veřejným oprávněním \*EXCLUDE. Dodatek C ukazuje, které uživatelské profily dodané IBM mají oprávnění k příkazu. Správce systému může udělit ostatním uživatelům oprávnění \*USE. | |

Tyto příkazy nevyžadují oprávnění k objektu. |

|

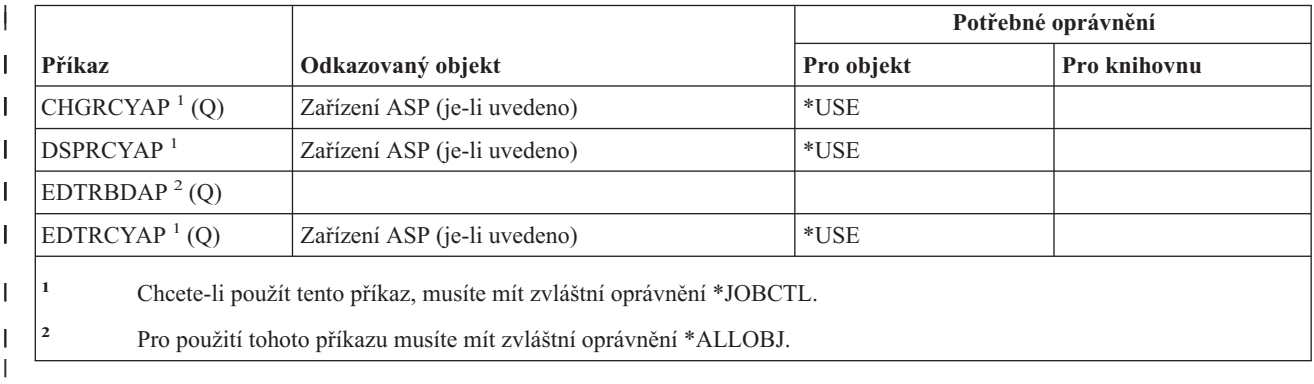

# **Příkazy pro rozšířené funkce tisku: požadovaná oprávnění**

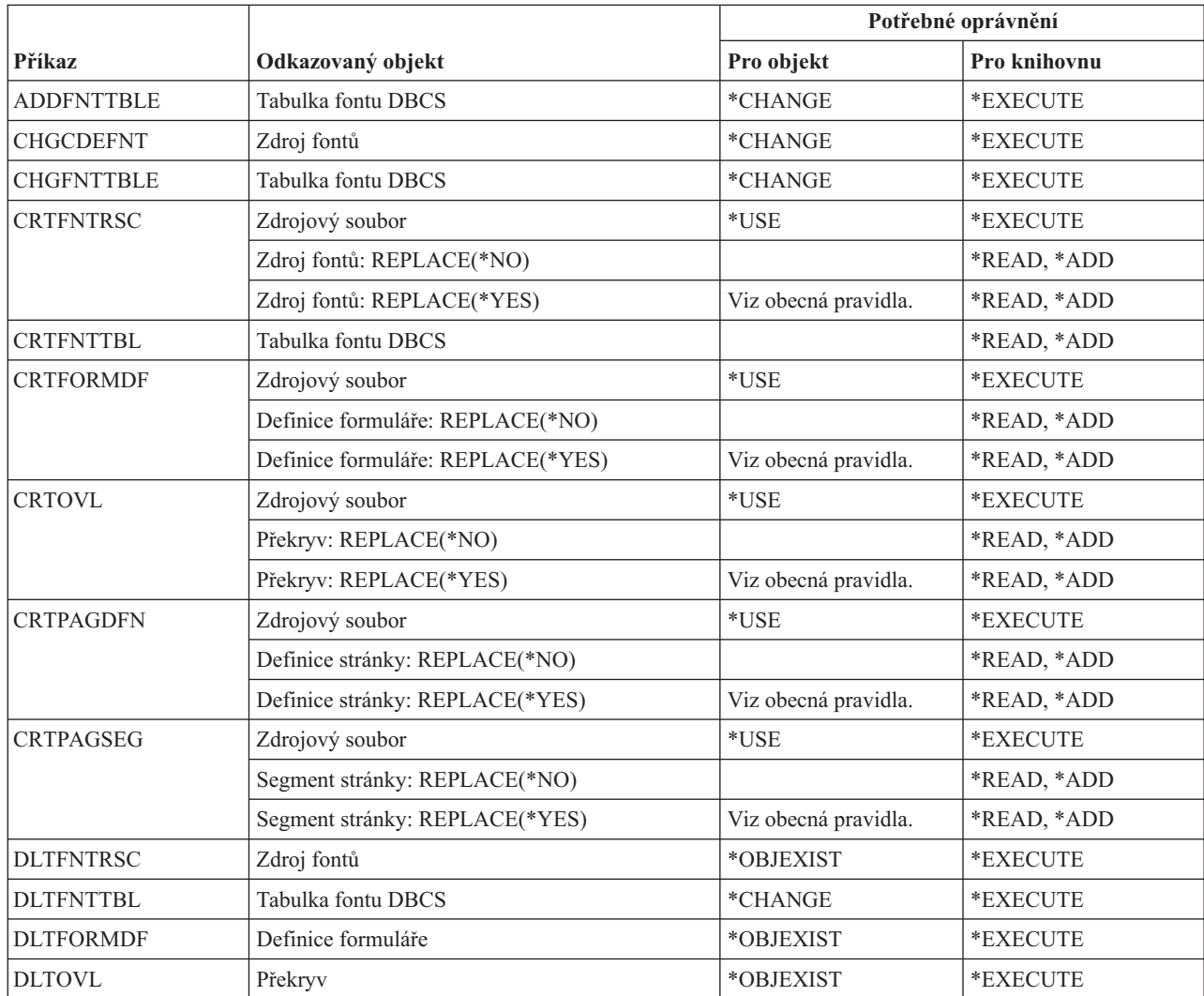

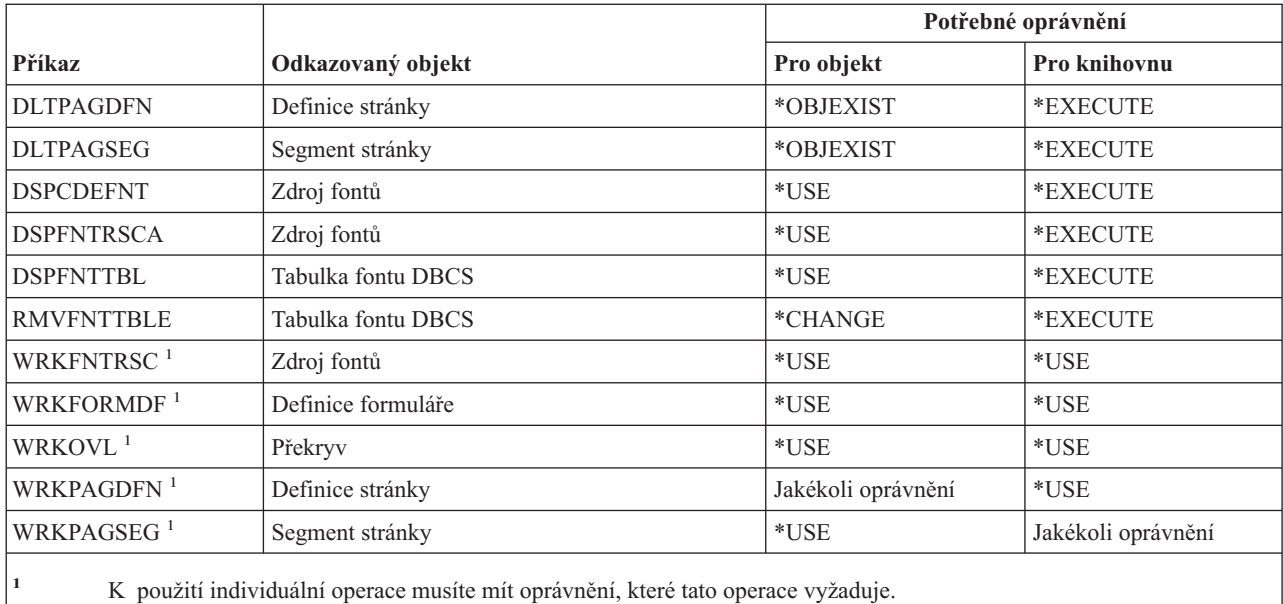

### **Příkazy pro sokety AF\_INET přes SNA: požadovaná oprávnění**

Příkazy označené (Q) se dodávají s veřejným oprávněním \*EXCLUDE. Dodatek C ukazuje, které uživatelské profily dodané IBM mají oprávnění k příkazu. Správce systému může udělit oprávnění \*USE ostatním uživatelům. Tyto příkazy nevyžadují žádné oprávnění k objektům:

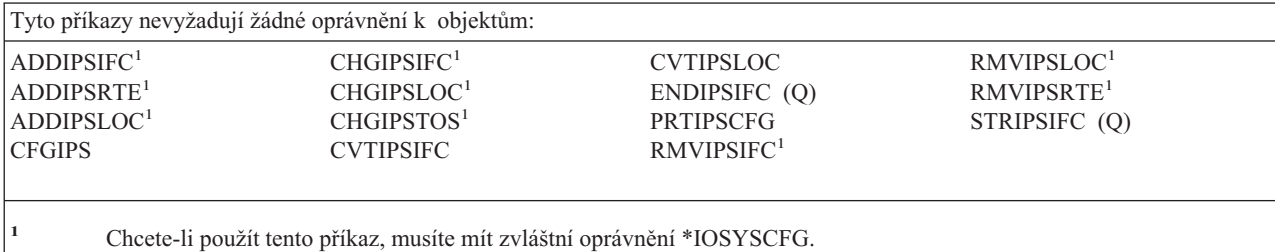

### **Alarmy: požadovaná oprávnění**

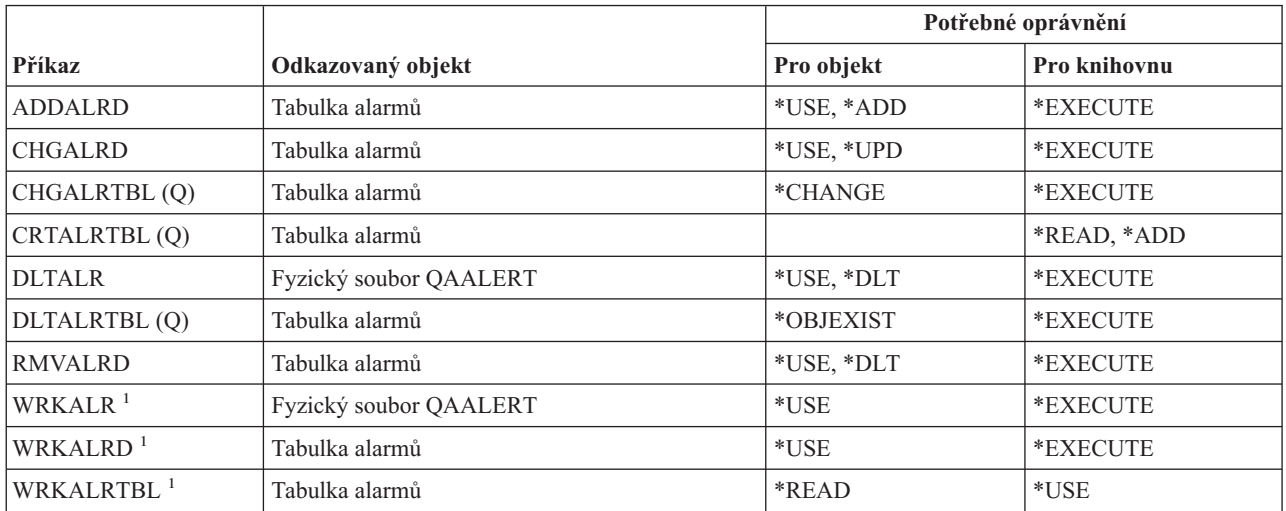

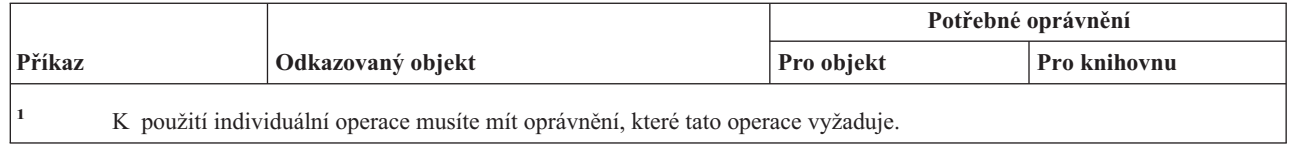

# **Příkazy pro vývoj aplikací: požadovaná oprávnění**

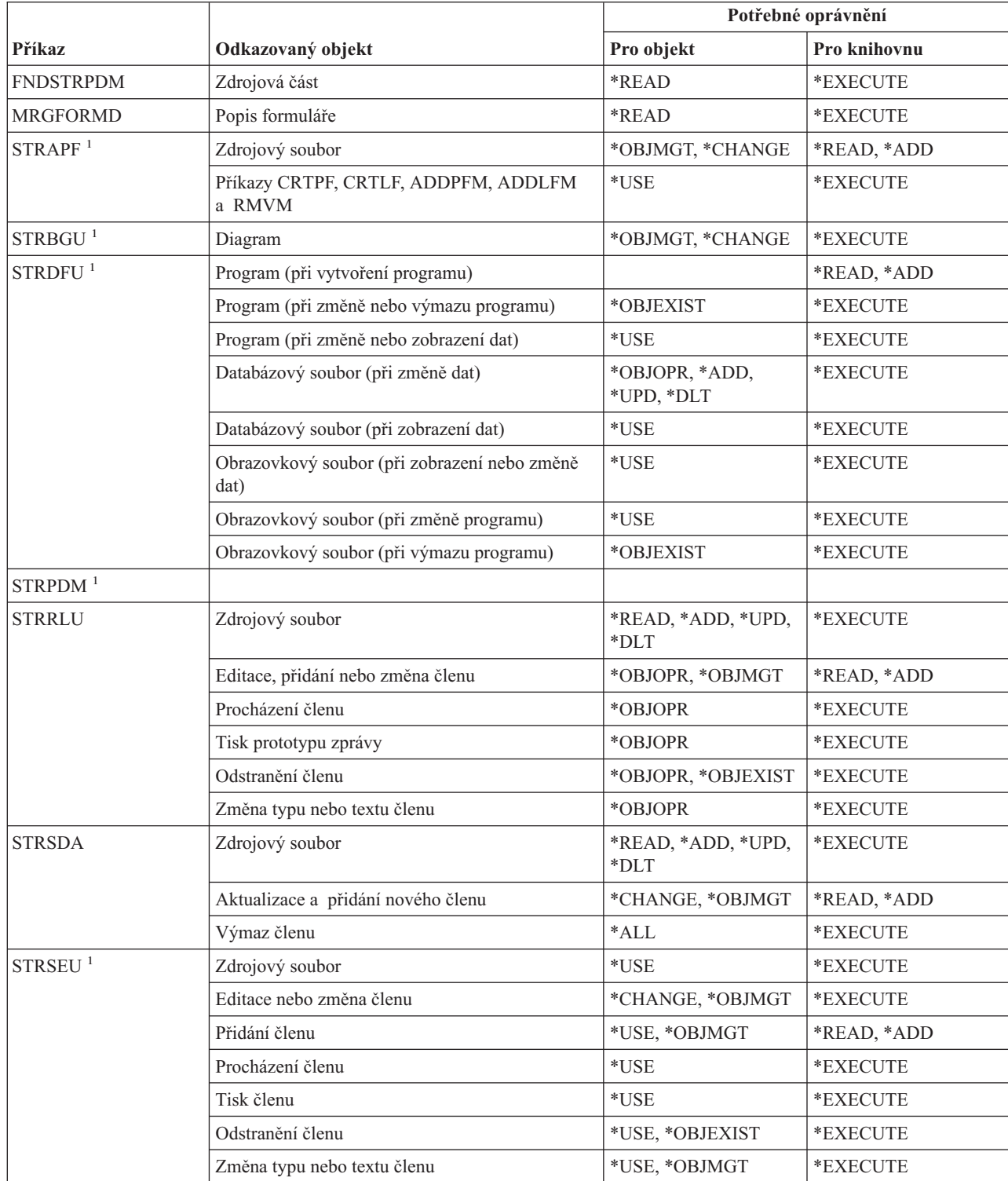

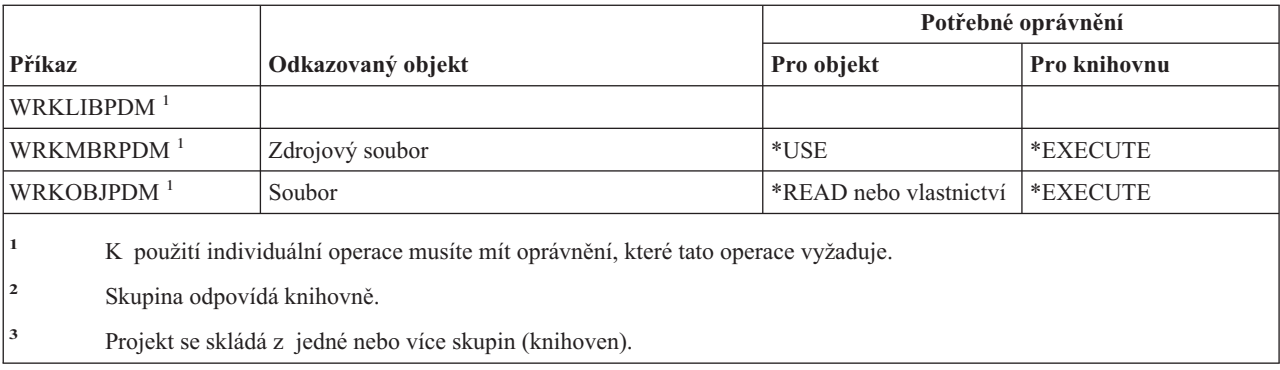

## **Příkazy pro držitele oprávnění: požadovaná oprávnění**

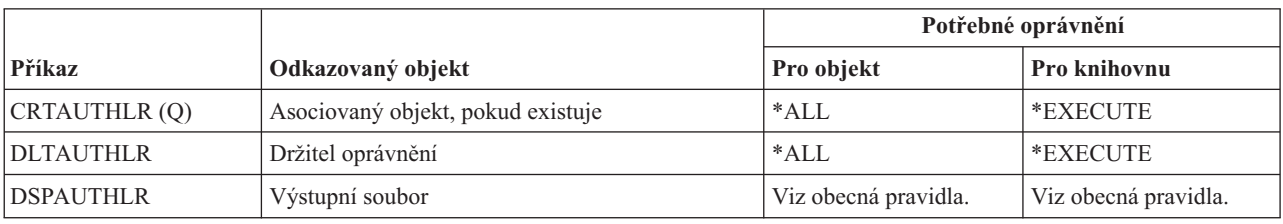

### **Příkazy pro seznam oprávnění: požadovaná oprávnění**

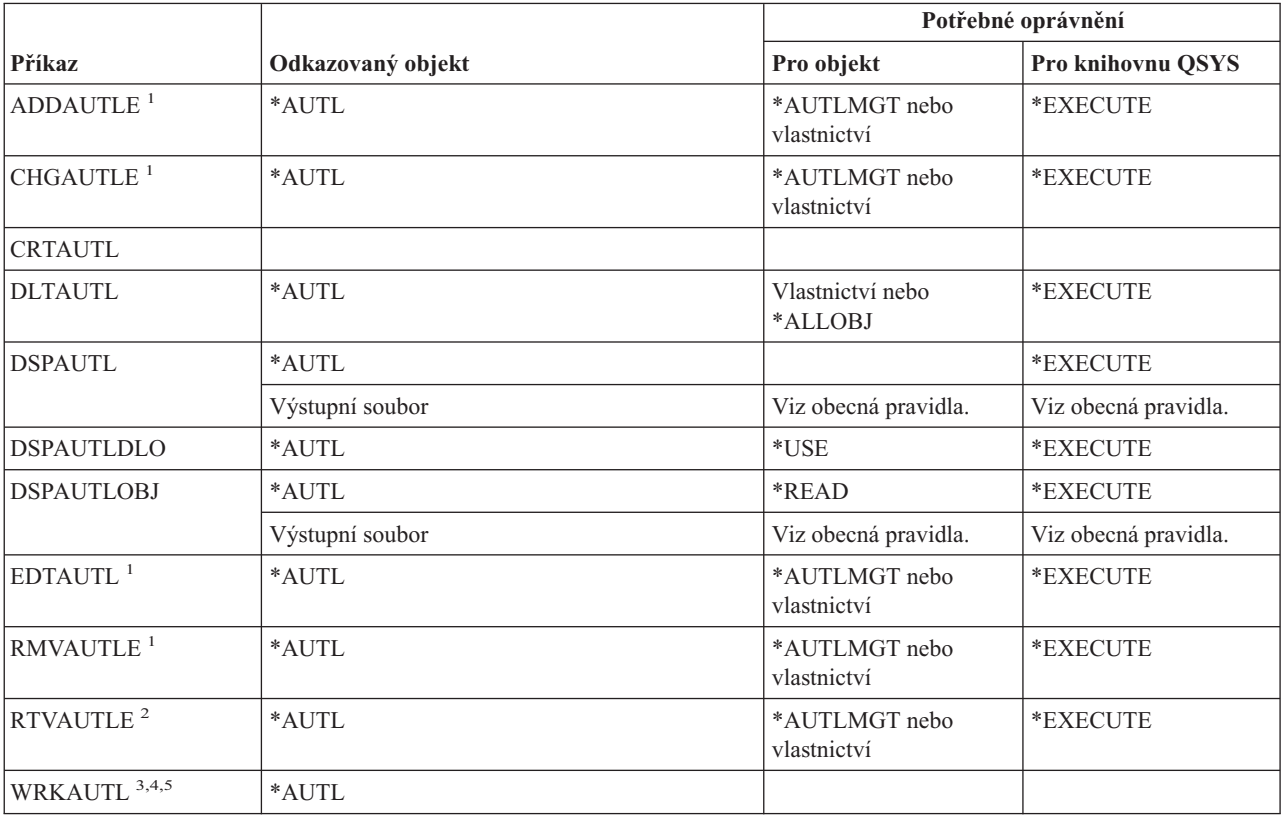

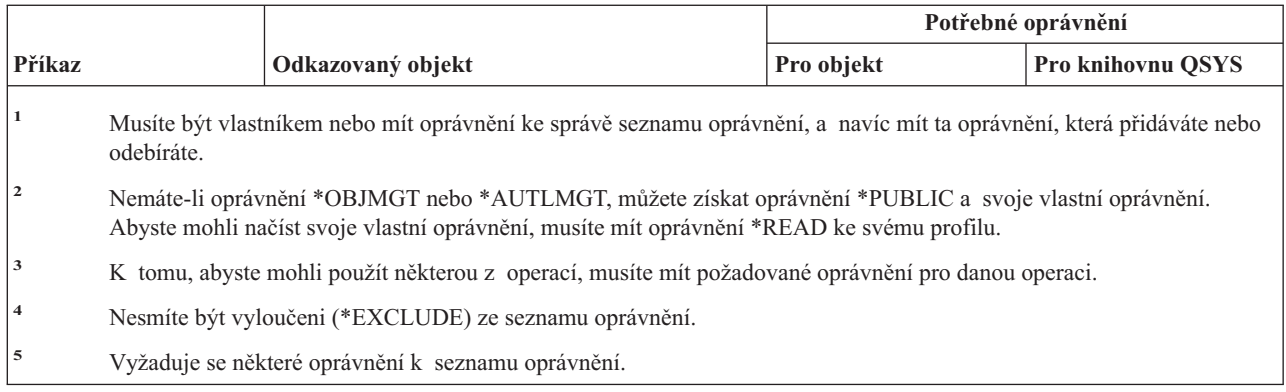

## **Příkazy pro vázané adresáře: požadovaná oprávnění**

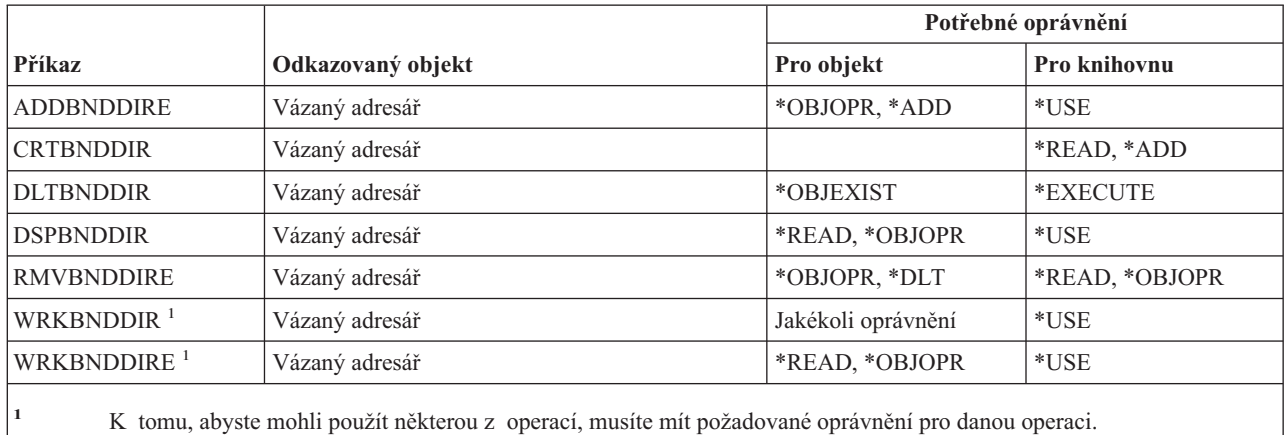

## **Příkazy pro požadavky na změnu**

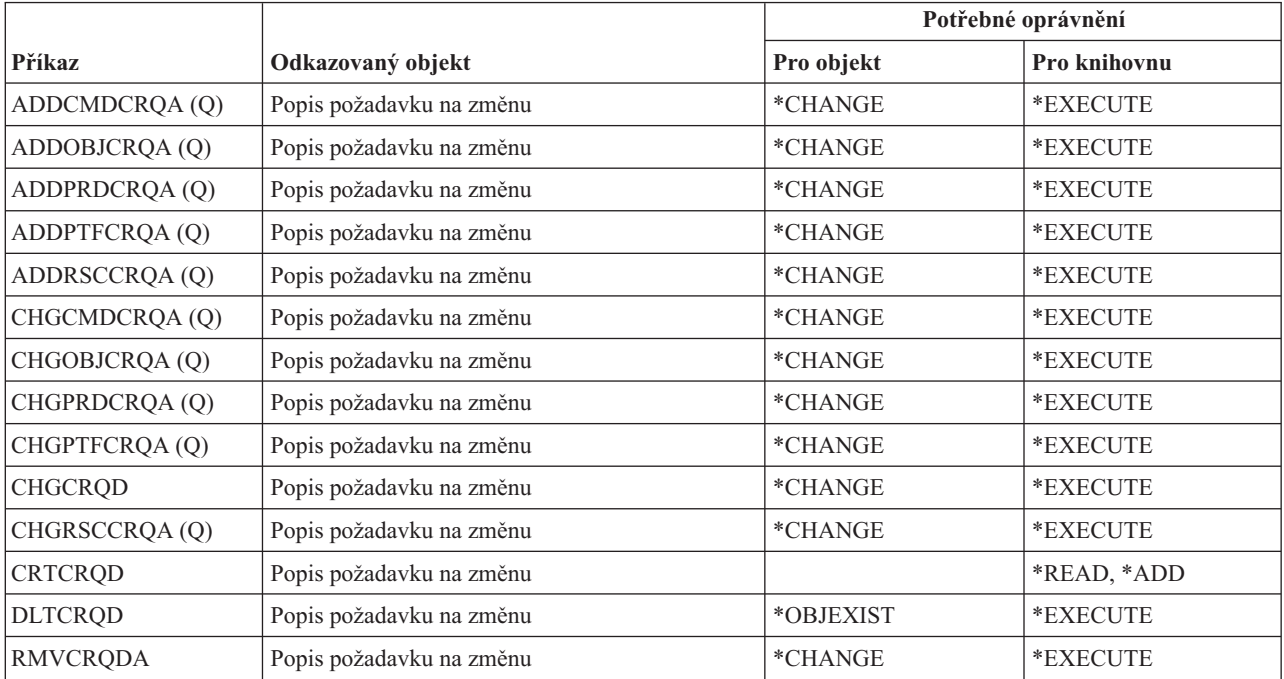

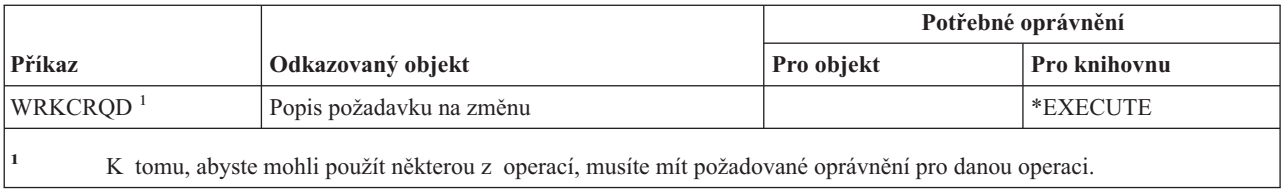

## **Příkazy pro diagramy**

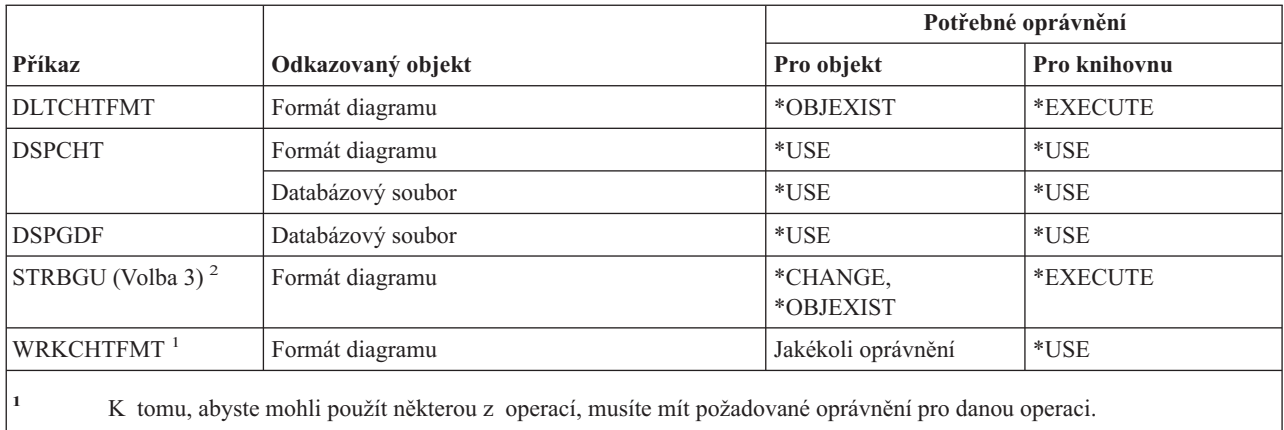

### **<sup>2</sup>** Volba 3 v menu BGU (zobrazí se při spouštění STRGBU) je volba Změnit formát diagramu (Change chart format).

### **Příkazy pro třídy**

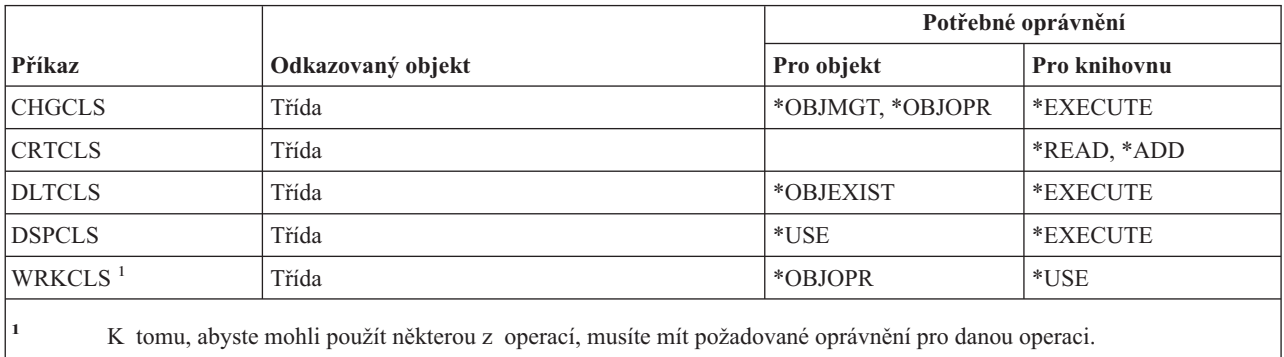

## **Příkazy pro provozní třídy**

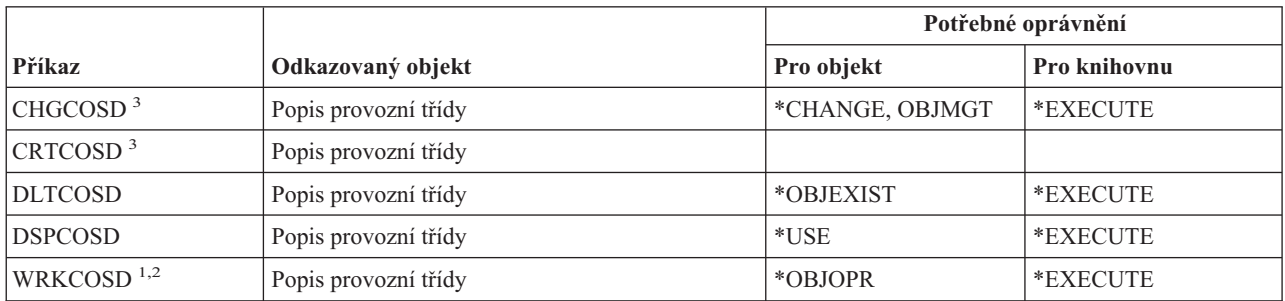

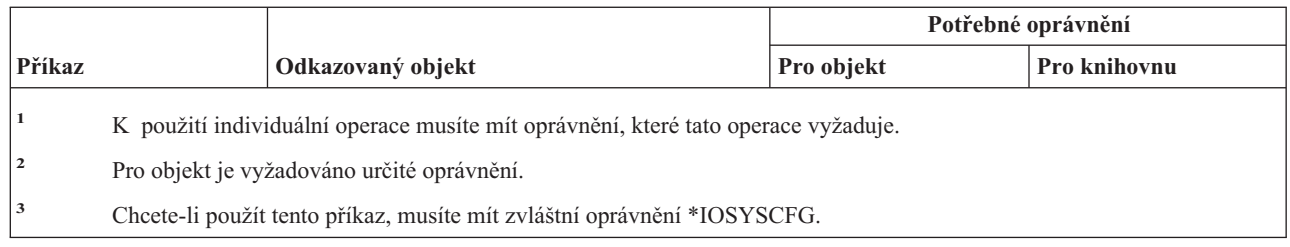

### **Příkazy pro klastry** |

Příkazy označené (Q) se dodávají s veřejným oprávněním \*EXCLUDE. Dodatek C ukazuje, které uživatelské profily | dodané IBM mají oprávnění k příkazu. Správce systému může udělit oprávnění \*USE ostatním uživatelům. |

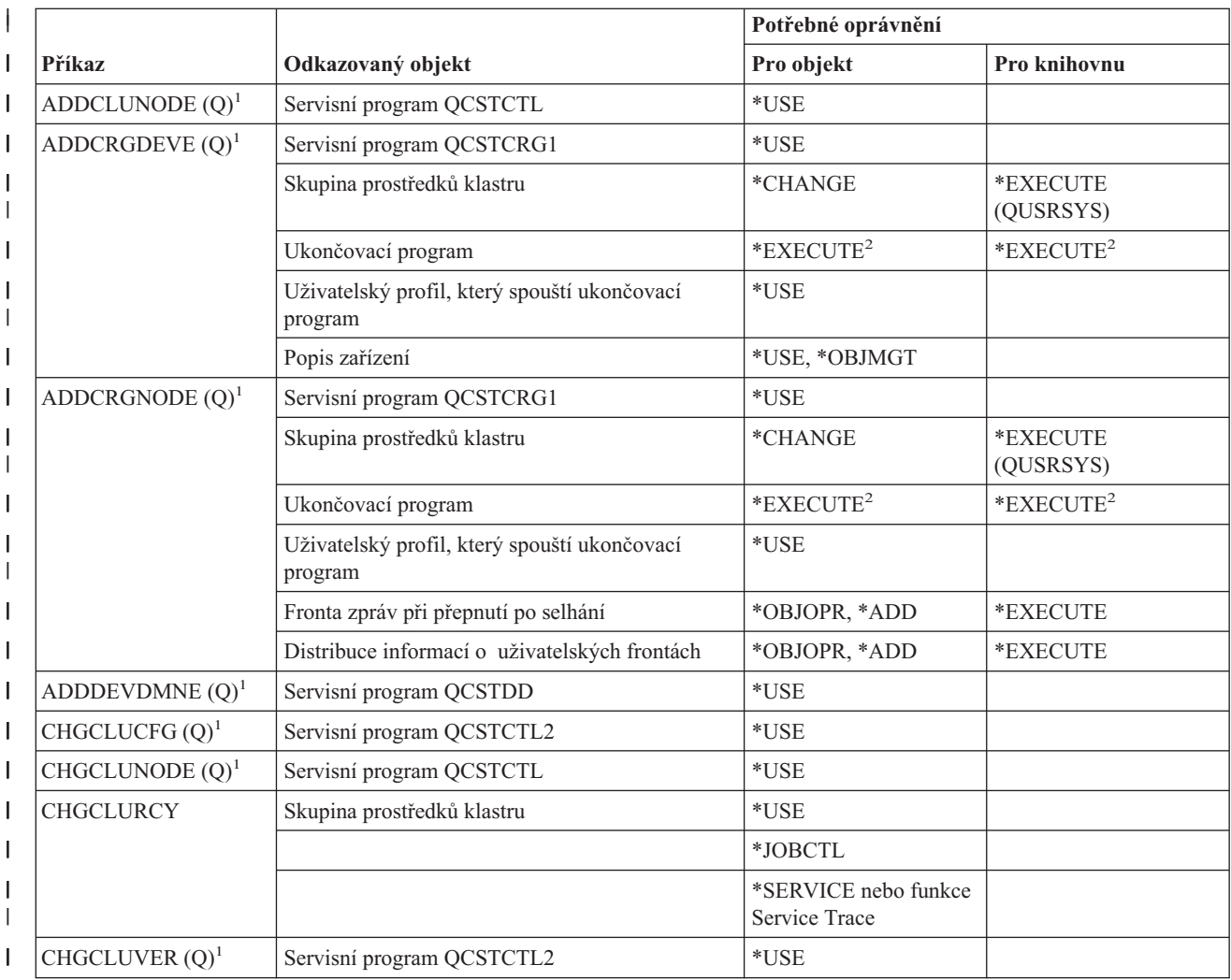
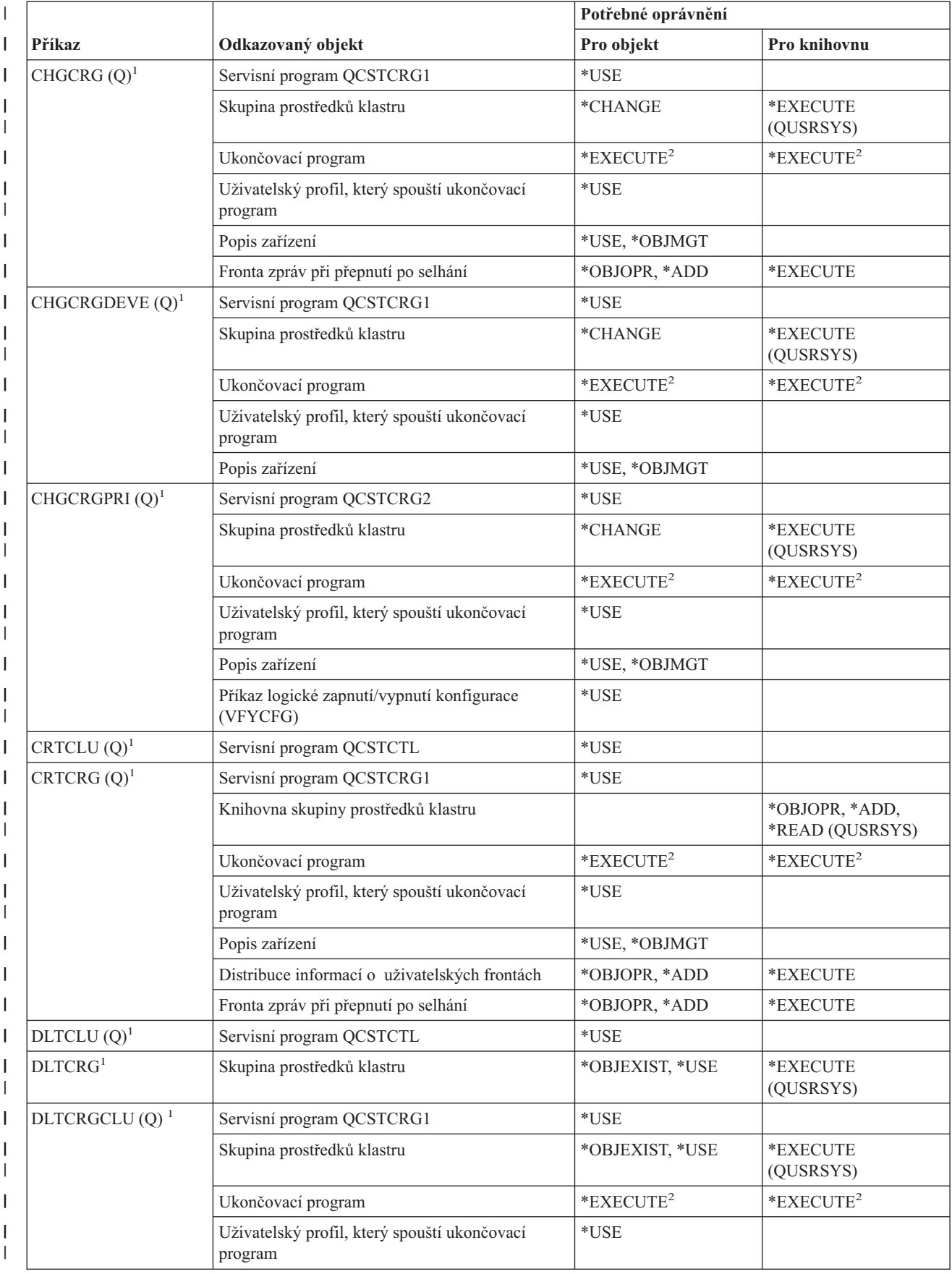

## **Příkazy pro klastry**

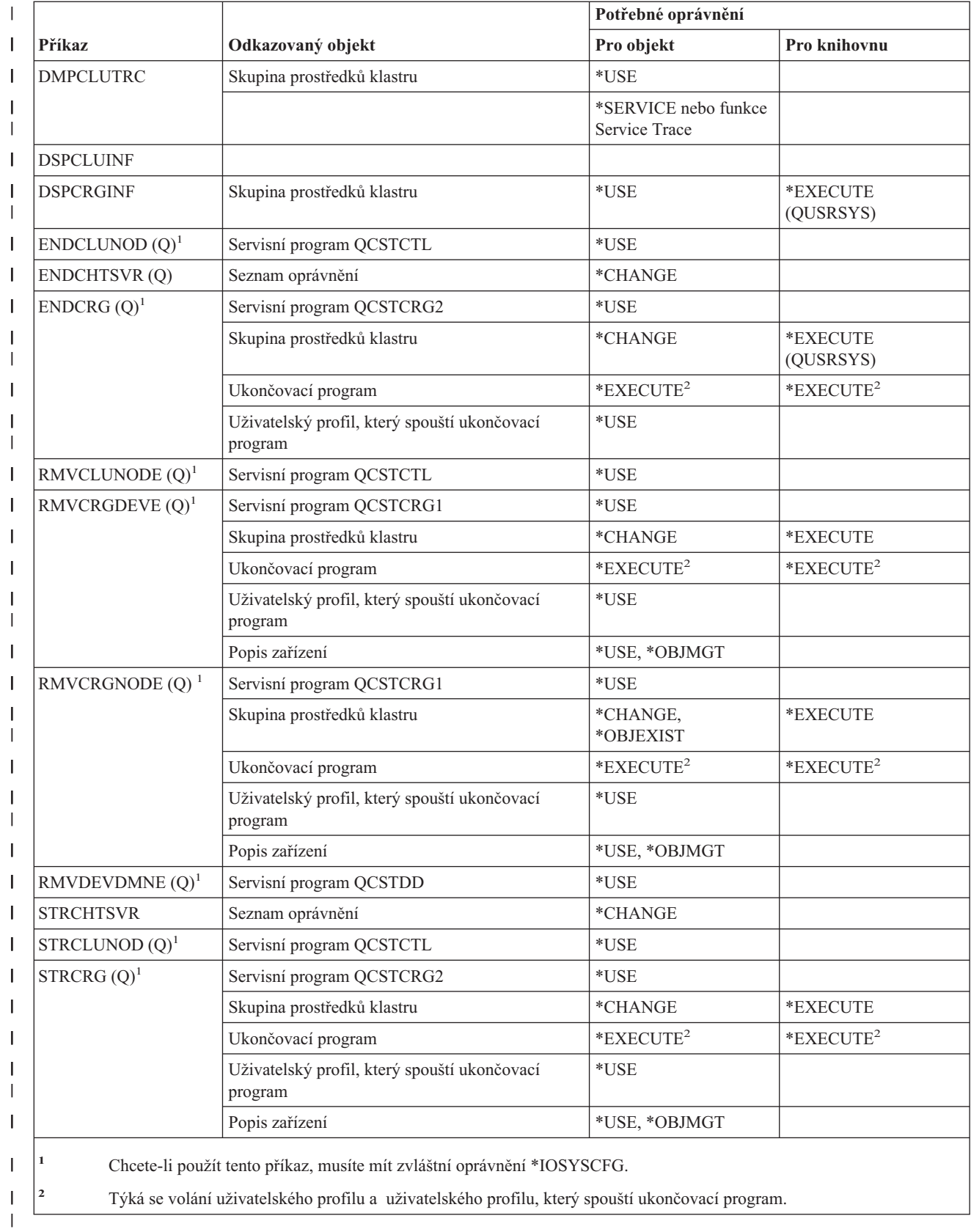

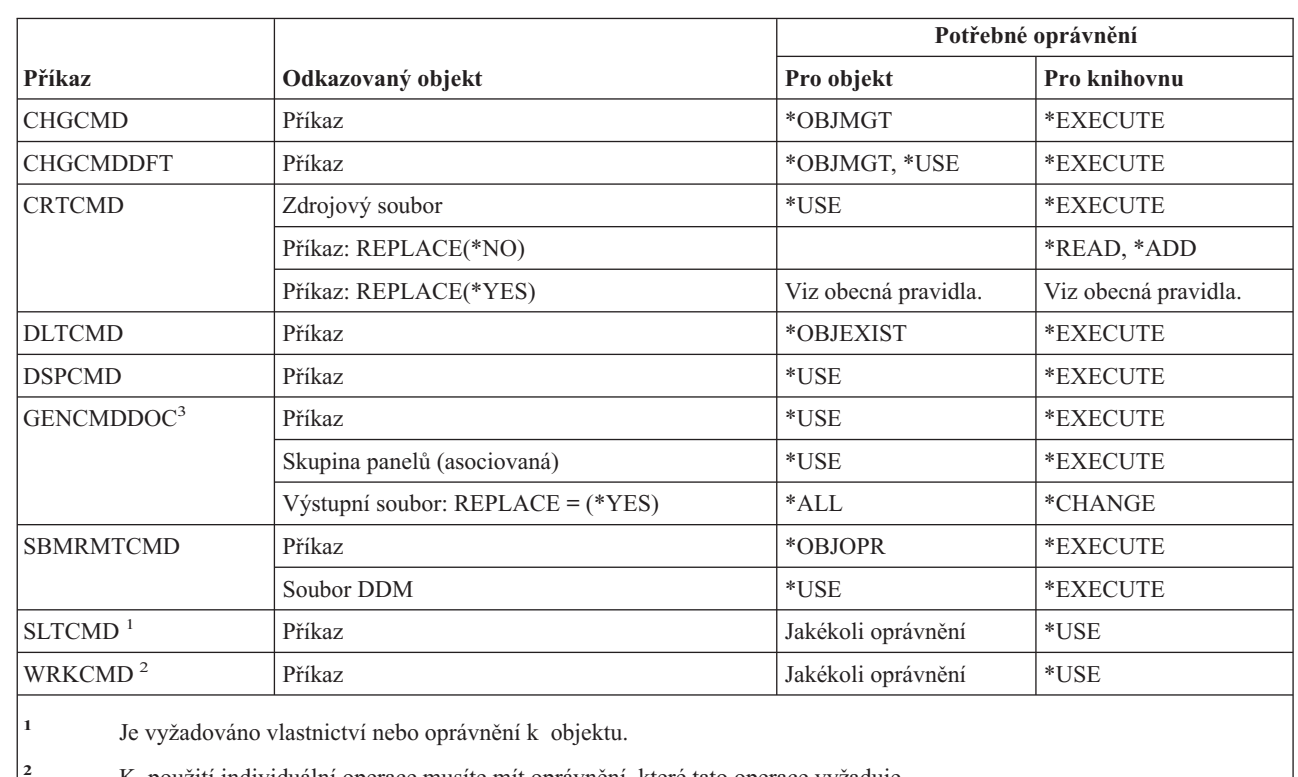

# **Příkazy pro příkazy (\*CMD)**

 $\mathsf I$ |<br>|<br>|

|

 $\overline{1}$ 

|

**<sup>2</sup>** K použití individuální operace musíte mít oprávnění, které tato operace vyžaduje.

**3** K adresářům obsaženým v cestě pro generovaný soubor musíte mít oprávnění typu execute (\*X), k nadřazenému adresáři generovaného souboru musíte mít oprávnění typu write a execute (\*WX).

# **Příkazy pro vázané zpracování**

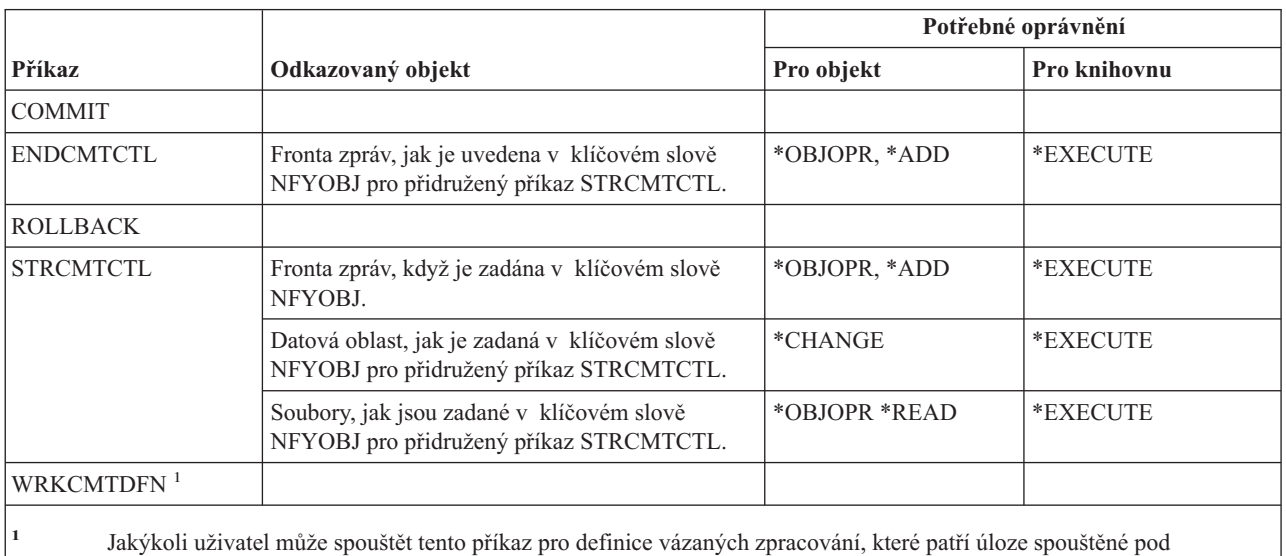

uživatelským profilem daného uživatele. Uživatel, který má zvláštní oprávnění k řízení úlohy (\*JOBCTL), může spouštět tento příkaz pro jakoukoli definici vázaného zpracování.

## **Příkazy pro informace o připojení komunikací**

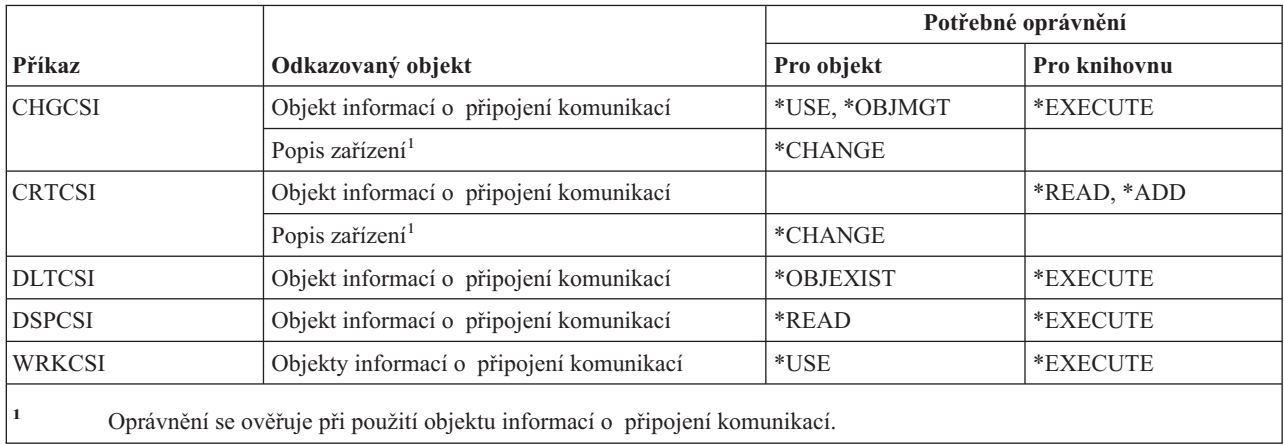

## **Příkazy pro konfiguraci**

Příkazy označené (Q) se dodávají s veřejným oprávněním \*EXCLUDE. Dodatek C ukazuje, které uživatelské profily dodané IBM mají oprávnění k příkazu. Správce systému může udělit ostatním uživatelům oprávnění \*USE.

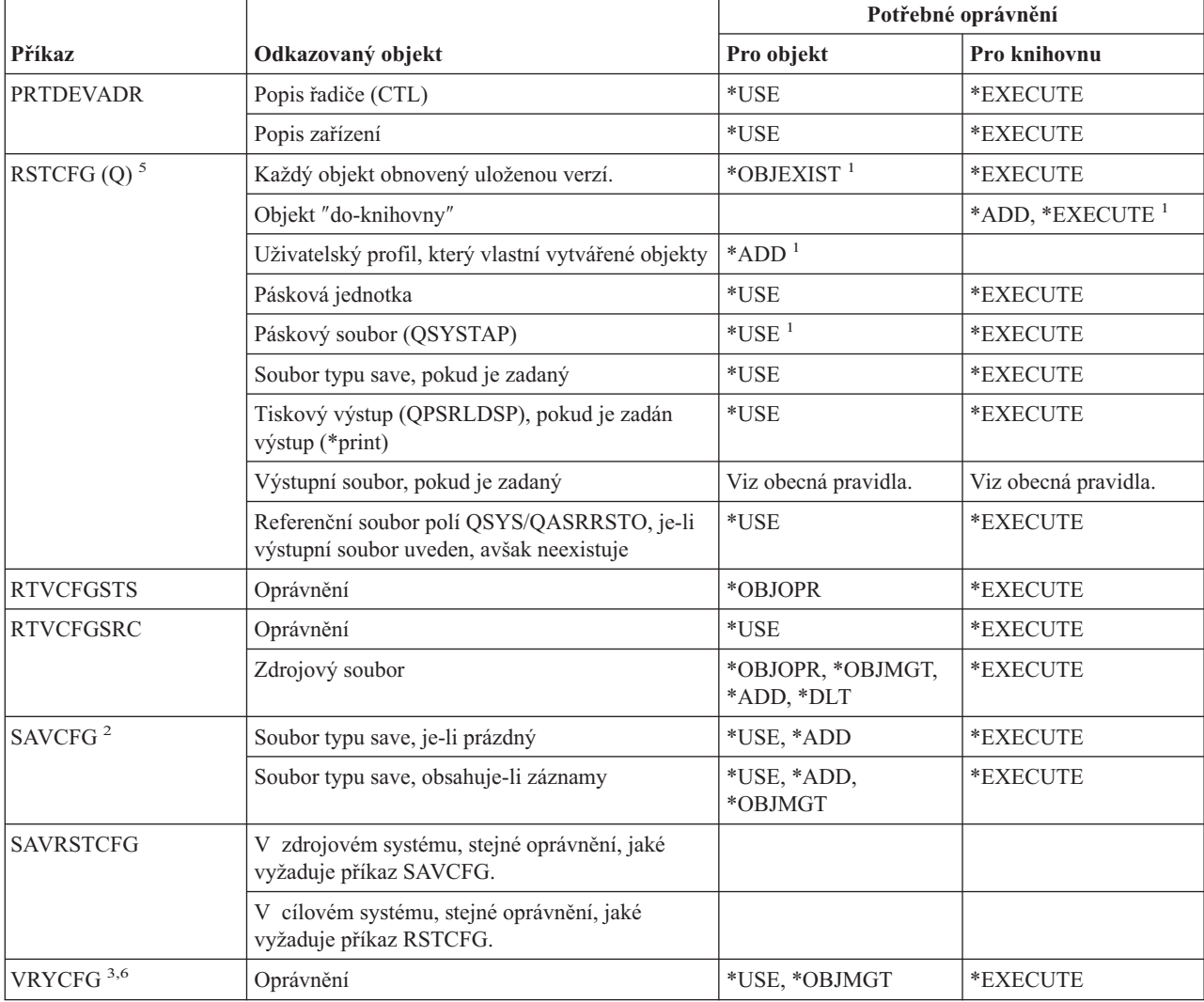

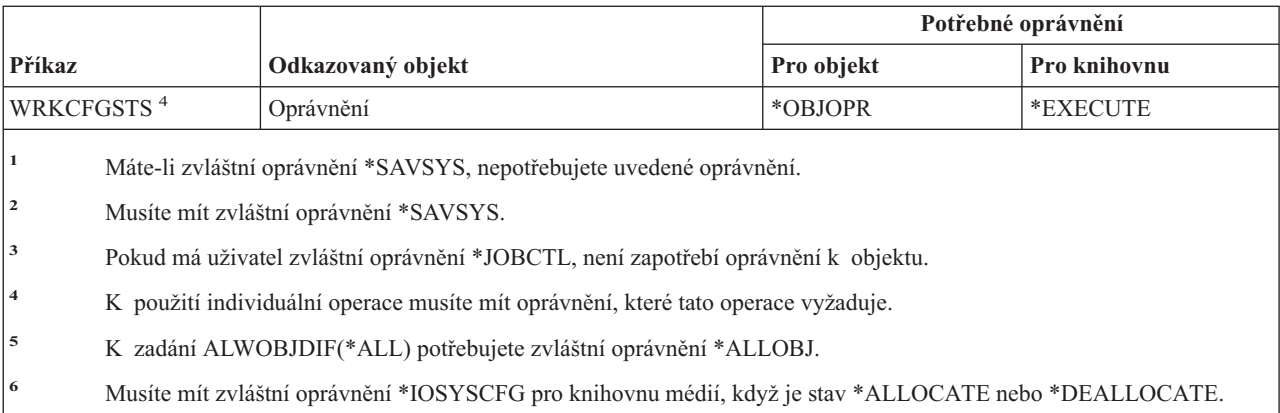

# **Příkazy pro konfigurační seznamy**

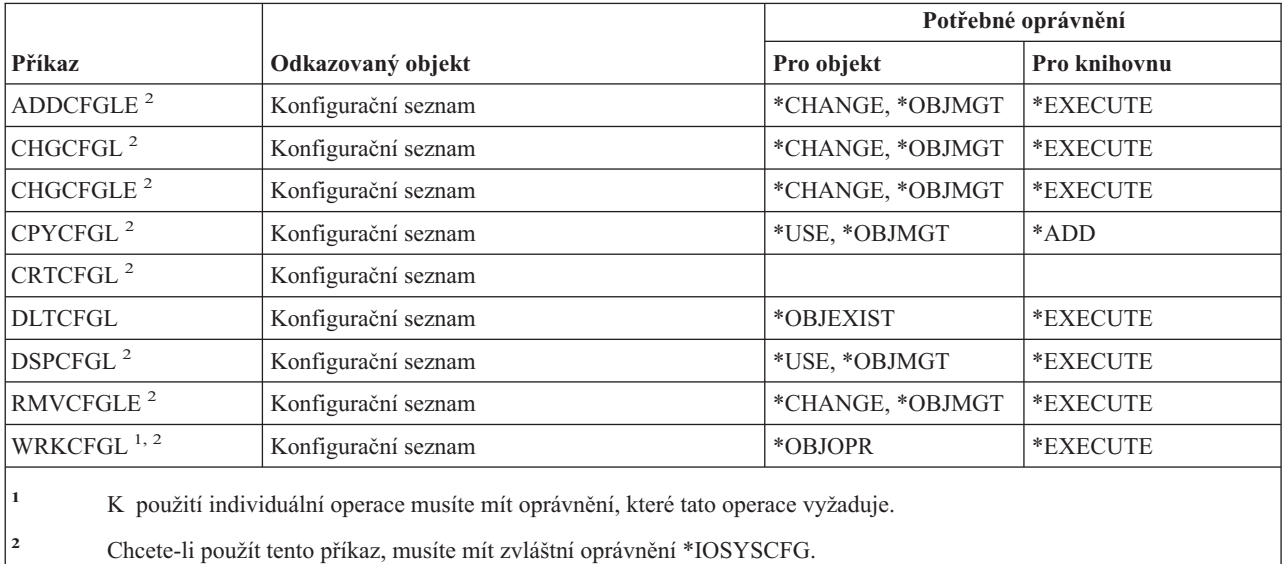

# **Příkazy pro seznamy připojení**

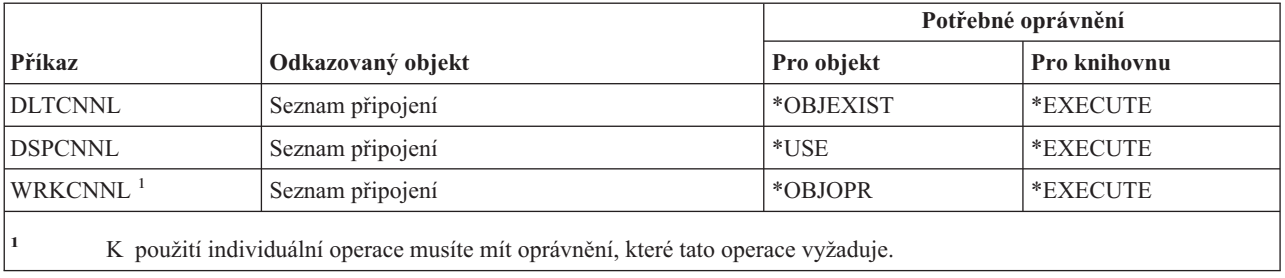

# **Příkazy pro popis řadiče**

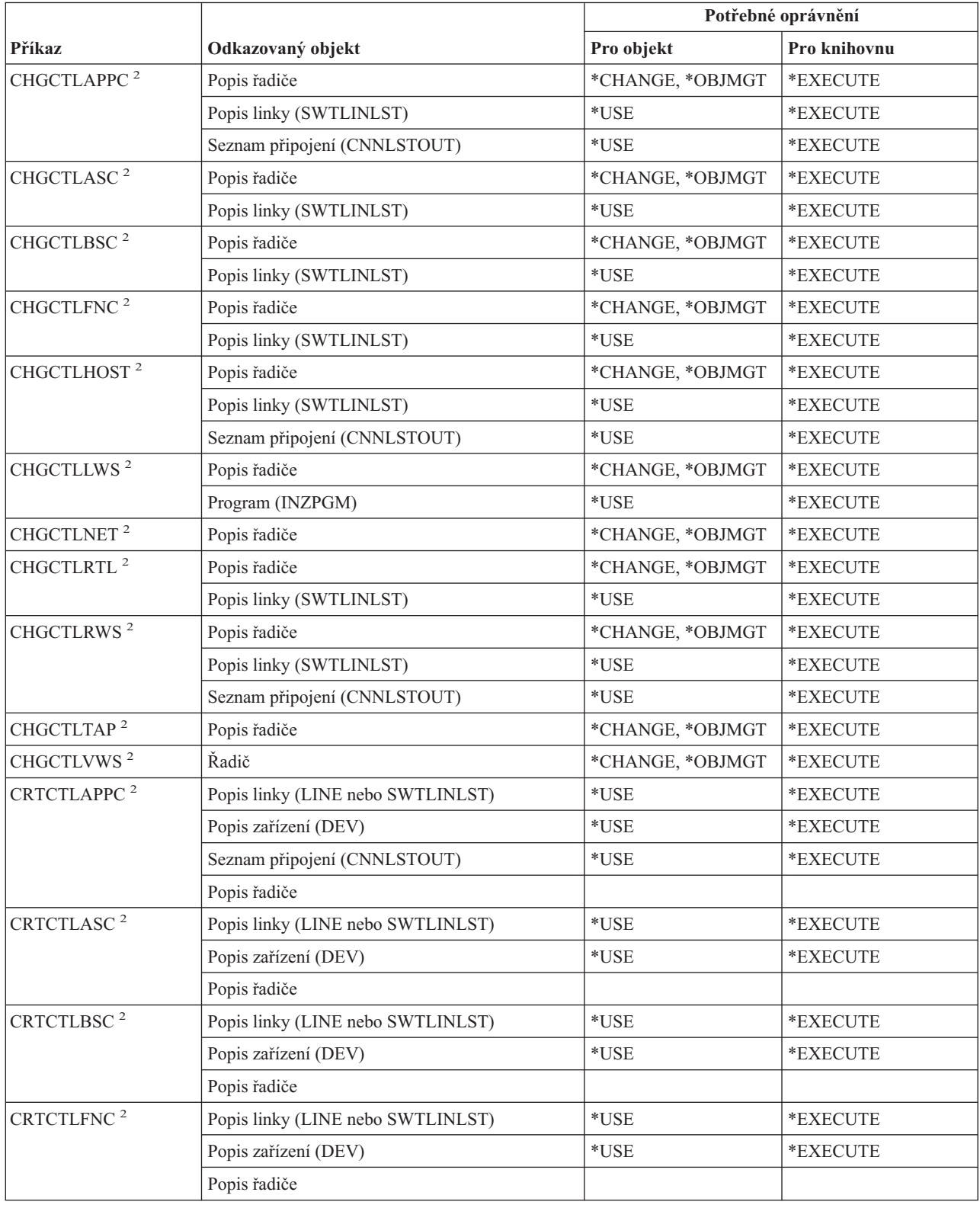

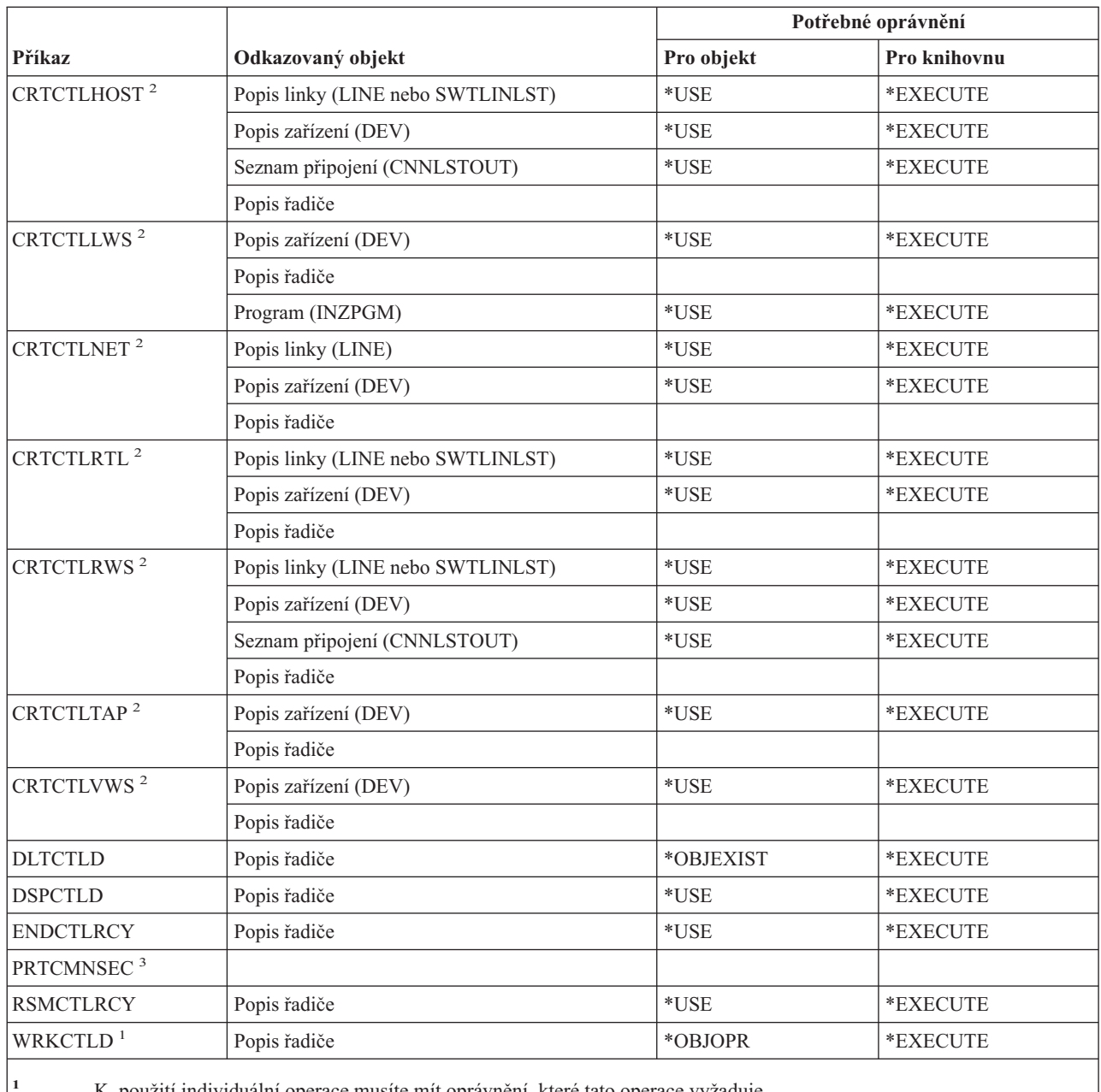

||

 $\overline{\phantom{a}}$ 

 $\overline{\phantom{a}}$ 

**<sup>1</sup>** K použití individuální operace musíte mít oprávnění, které tato operace vyžaduje.

**<sup>2</sup>** Chcete-li použít tento příkaz, musíte mít zvláštní oprávnění \*IOSYSCFG.

**<sup>3</sup>** Pokud chcete použít tento příkaz, musíte mít zvláštní oprávnění \*ALLOBJ a \*IOSYSCFG nebo \*AUDIT.

# **Příkazy pro šifrování**

Příkazy označené (Q) se dodávají s veřejným oprávněním \*EXCLUDE. Dodatek C ukazuje, které uživatelské profily dodané IBM mají oprávnění k příkazu. Správce systému může udělit ostatním uživatelům oprávnění \*USE.

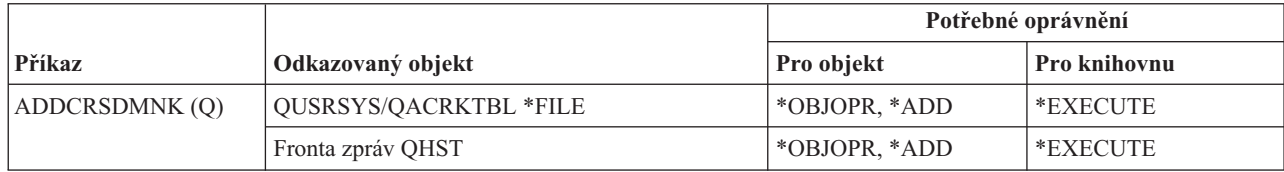

## **Příkazy pro šifrování**

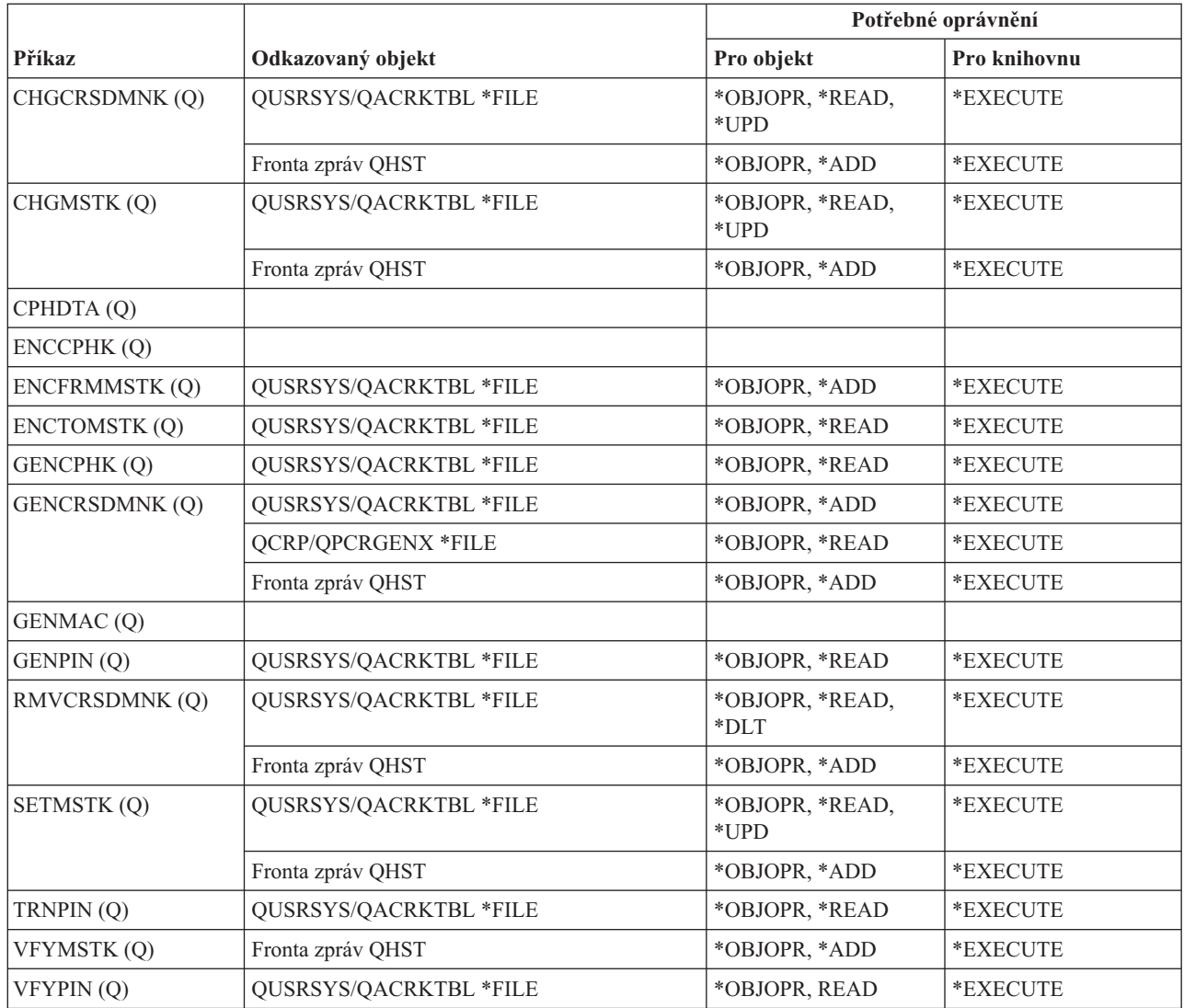

# **Příkazy pro datové oblasti**

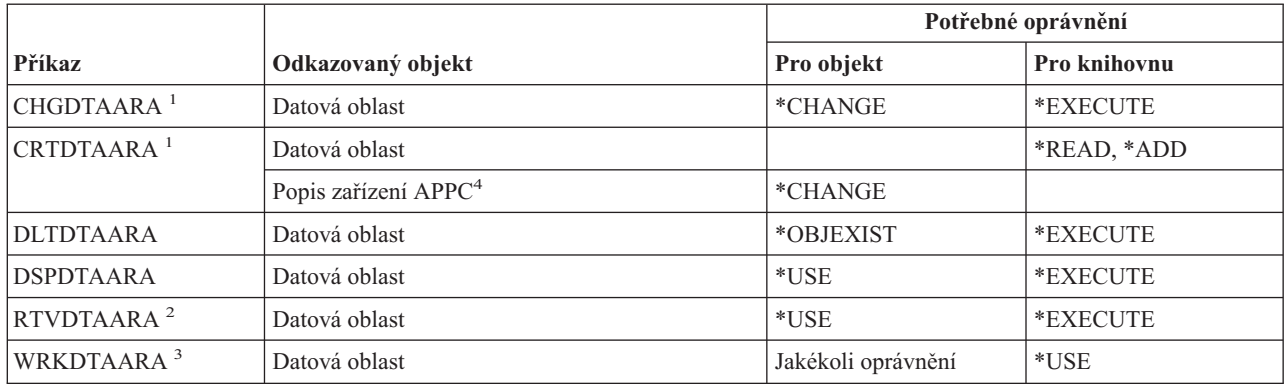

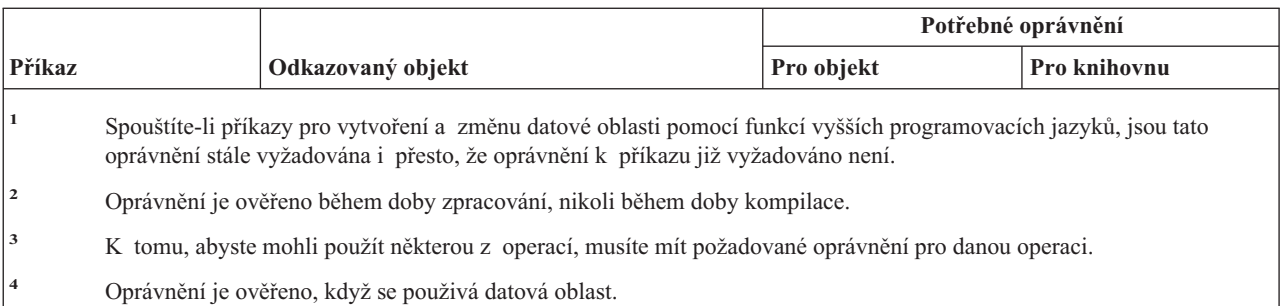

# **Příkazy pro datové fronty**

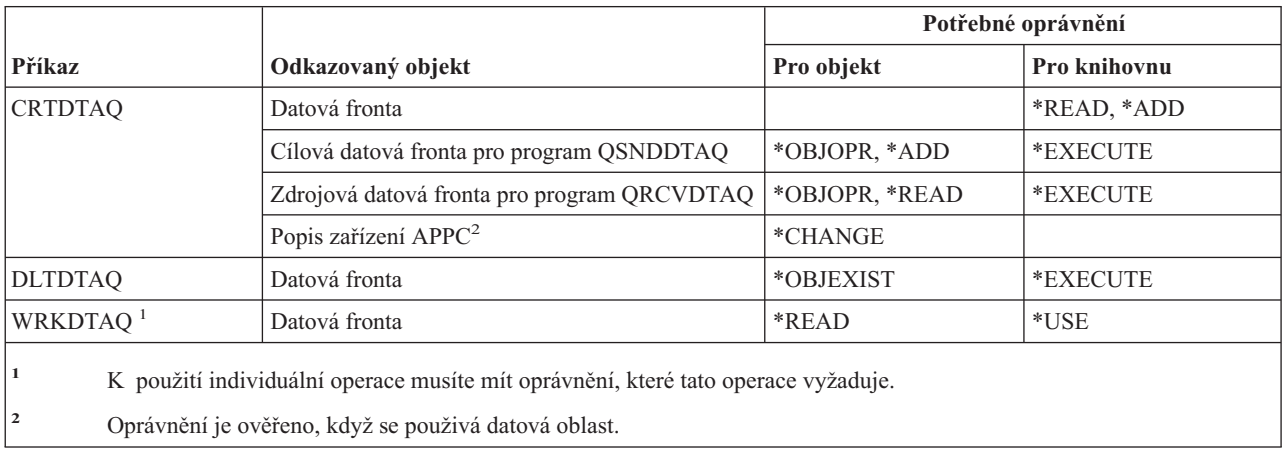

# **Příkazy pro popis zařízení**

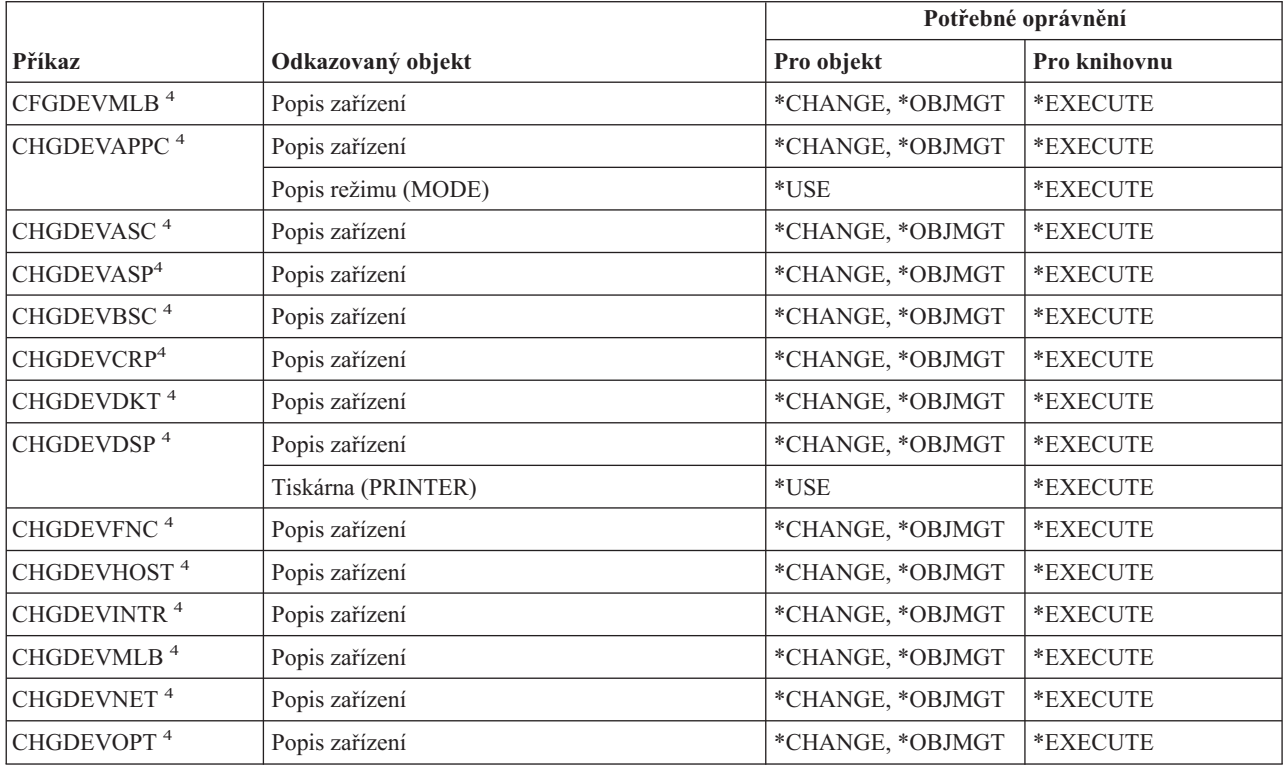

## **Příkazy pro popis zařízení**

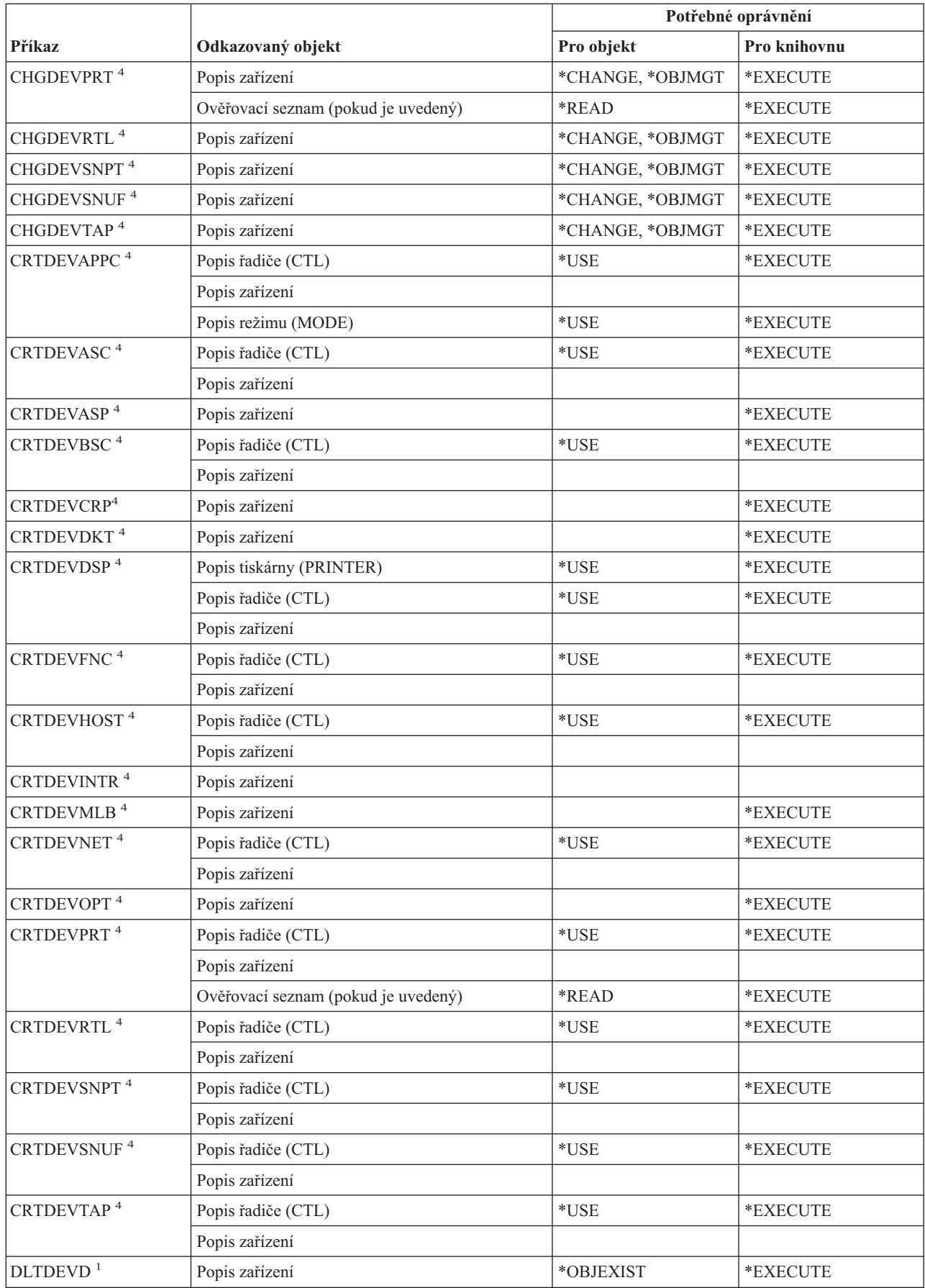

 $\,$   $\,$ 

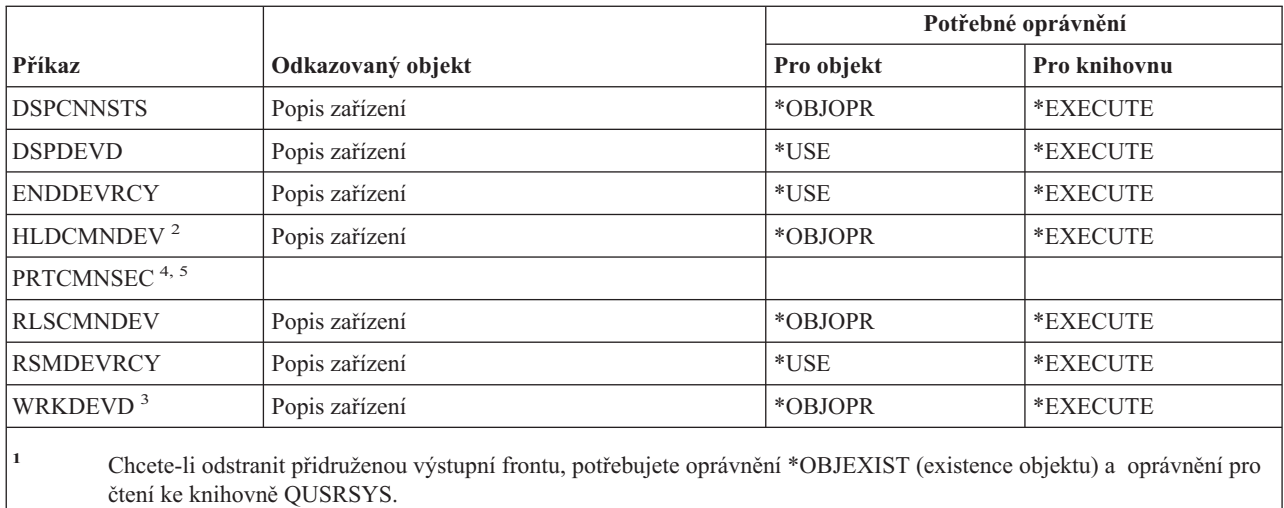

**<sup>2</sup>** Musíte mít zvláštní oprávnění \*JOBCTL (řízení úlohy) a oprávnění objekt v provozu k popisu zařízení.

<sup>3</sup> K použití individuální operace musíte mít oprávnění, které tato operace vyžaduje.

**<sup>4</sup>** Chcete-li spustit tento příkaz, musíte mít zvláštní oprávnění \*IOSYSCFG.

**<sup>5</sup>** Pro spuštění tohoto příkazu musíte mít zvláštní oprávnění \*ALLOBJ.

# **Příkazy pro emulaci zařízení**

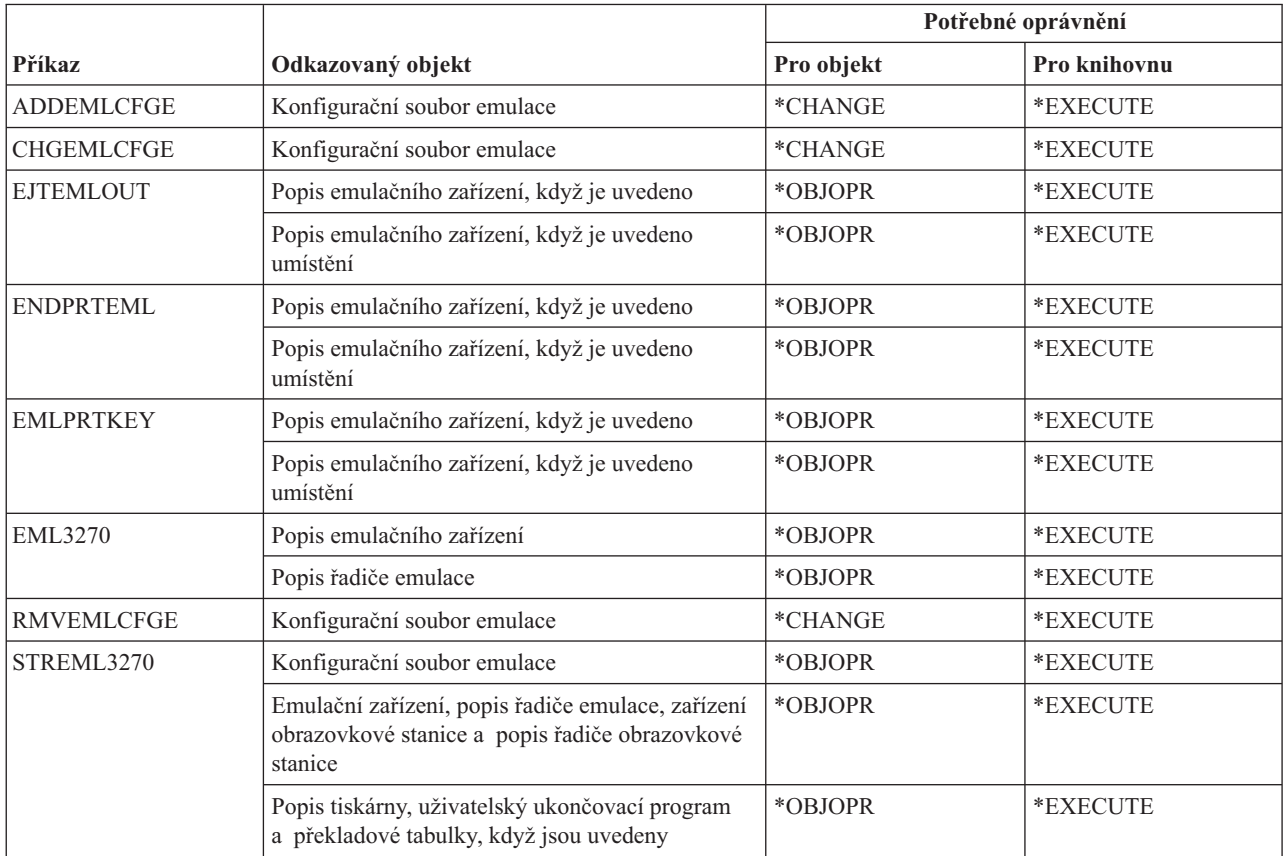

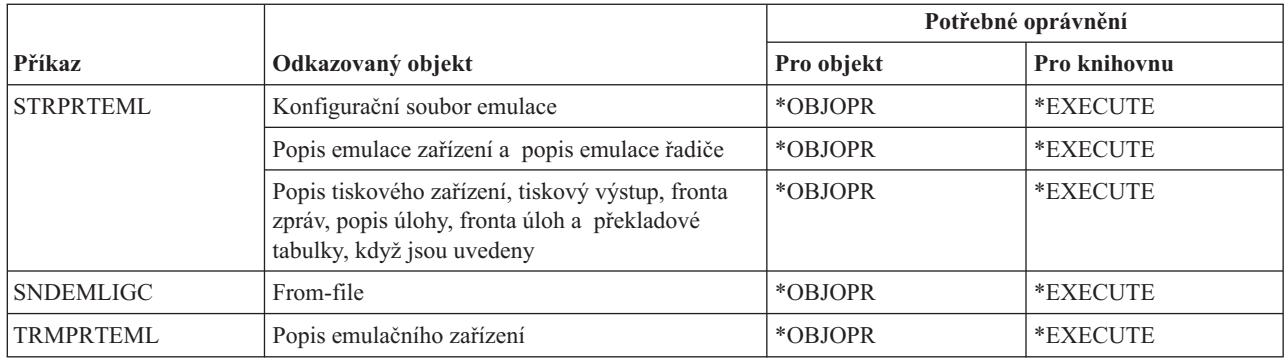

## **Příkazy pro adresáře a příkazy pro stínování adresářů**

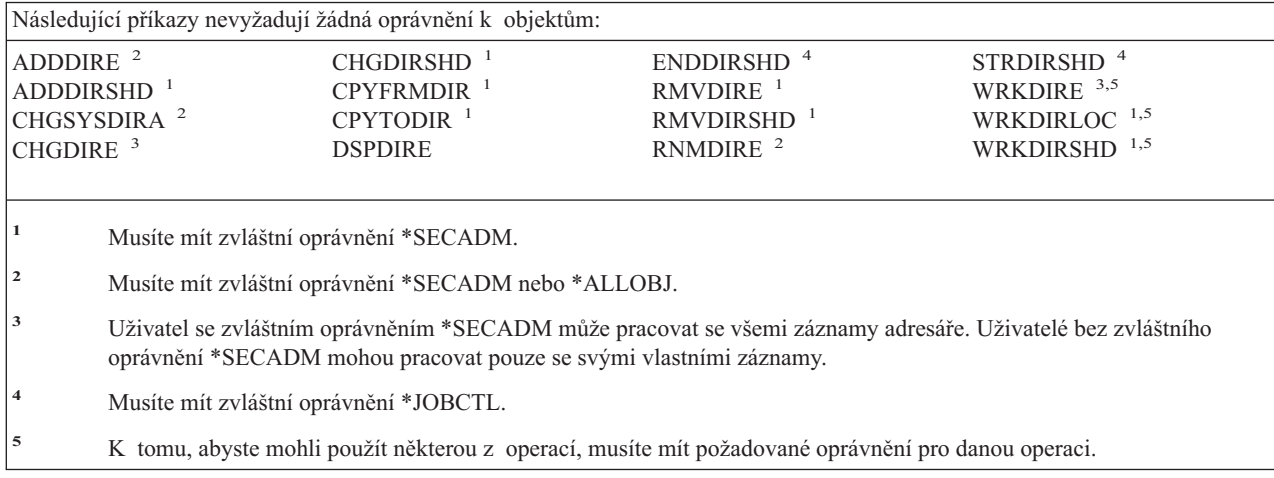

# **Příkazy pro disky**

Příkazy označené (Q) se dodávají s veřejným oprávněním \*EXCLUDE. Dodatek C ukazuje, které uživatelské profily dodané IBM mají oprávnění k příkazu. Správce systému může udělit ostatním uživatelům oprávnění \*USE.

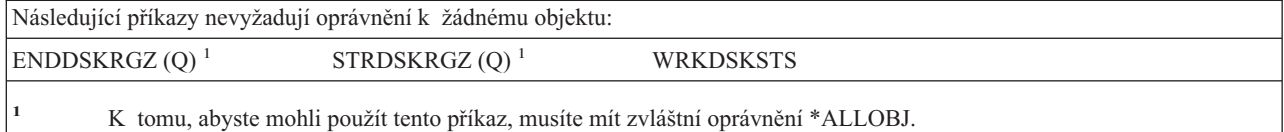

# **Příkazy pro přímý průchod na obrazovkovou stanici**

Příkazy označené (Q) se dodávají s veřejným oprávněním \*EXCLUDE. Dodatek C ukazuje, které uživatelské profily dodané IBM mají oprávnění k příkazu. Správce systému může udělit ostatním uživatelům oprávnění \*USE.

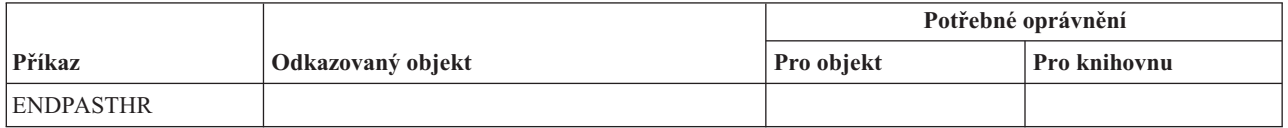

### **Příkazy pro přímý průchod na obrazovkovou stanici**

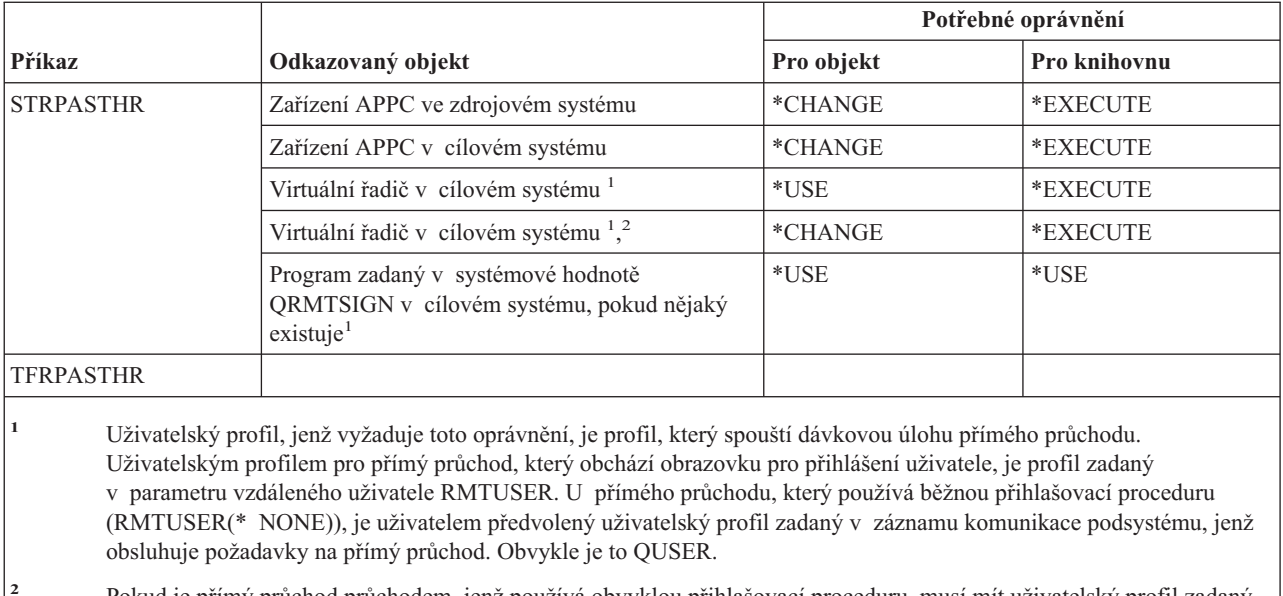

**<sup>2</sup>** Pokud je přímý průchod průchodem, jenž používá obvyklou přihlašovací proceduru, musí mít uživatelský profil zadaný na obrazovce pro přihlášení v cílovém systému oprávnění k tomuto objektu.

# **Příkazy pro distribuci**

Příkazy označené (Q) se dodávají s veřejným oprávněním \*EXCLUDE. Dodatek C ukazuje, které uživatelské profily dodané IBM mají oprávnění k příkazu. Správce systému může udělit ostatním uživatelům oprávnění \*USE.

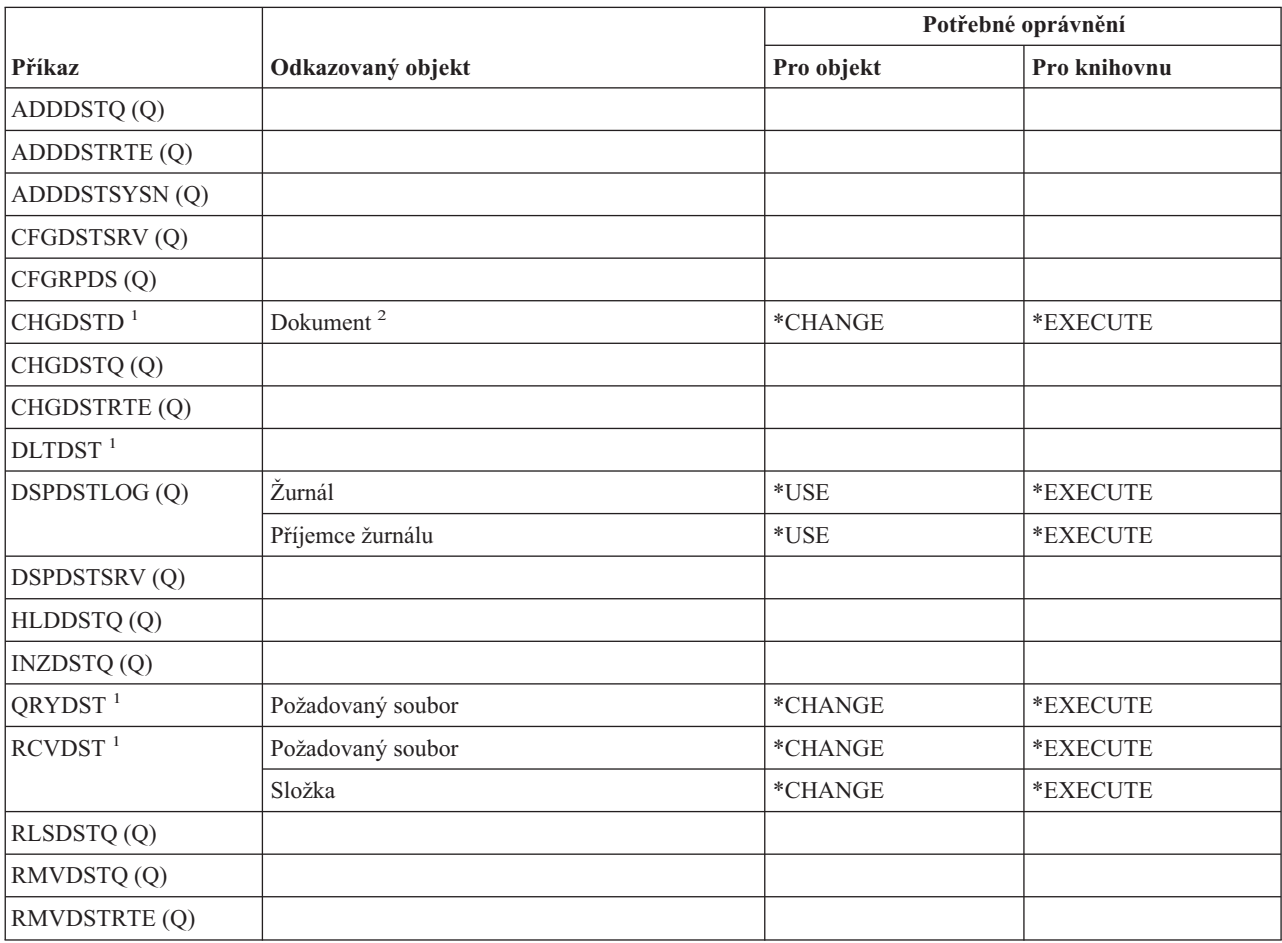

### **Příkazy pro distribuci**

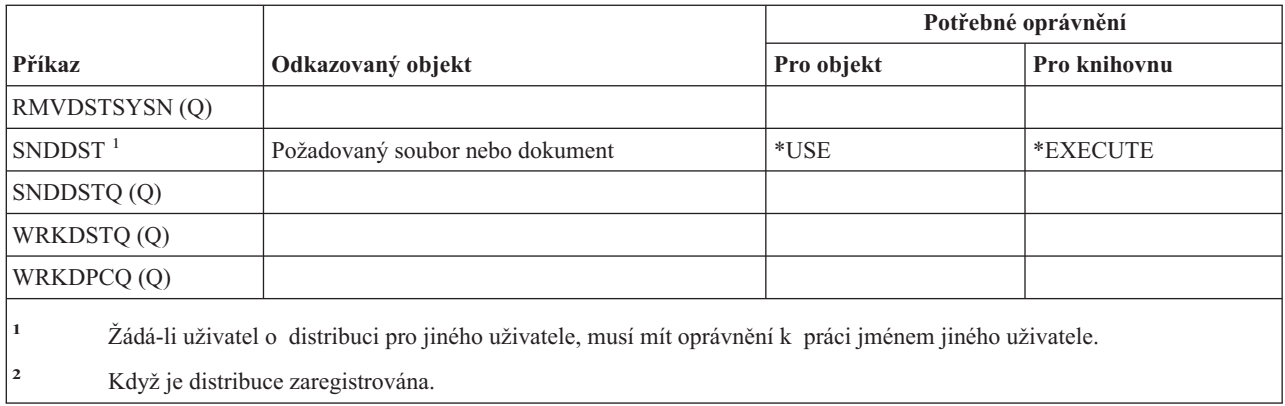

# **Příkazy pro rozdělovníky**

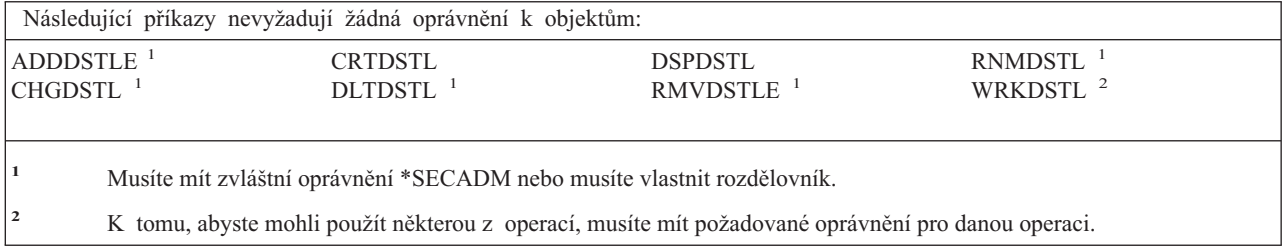

# **Příkazy pro objekty knihovny dokumentů**

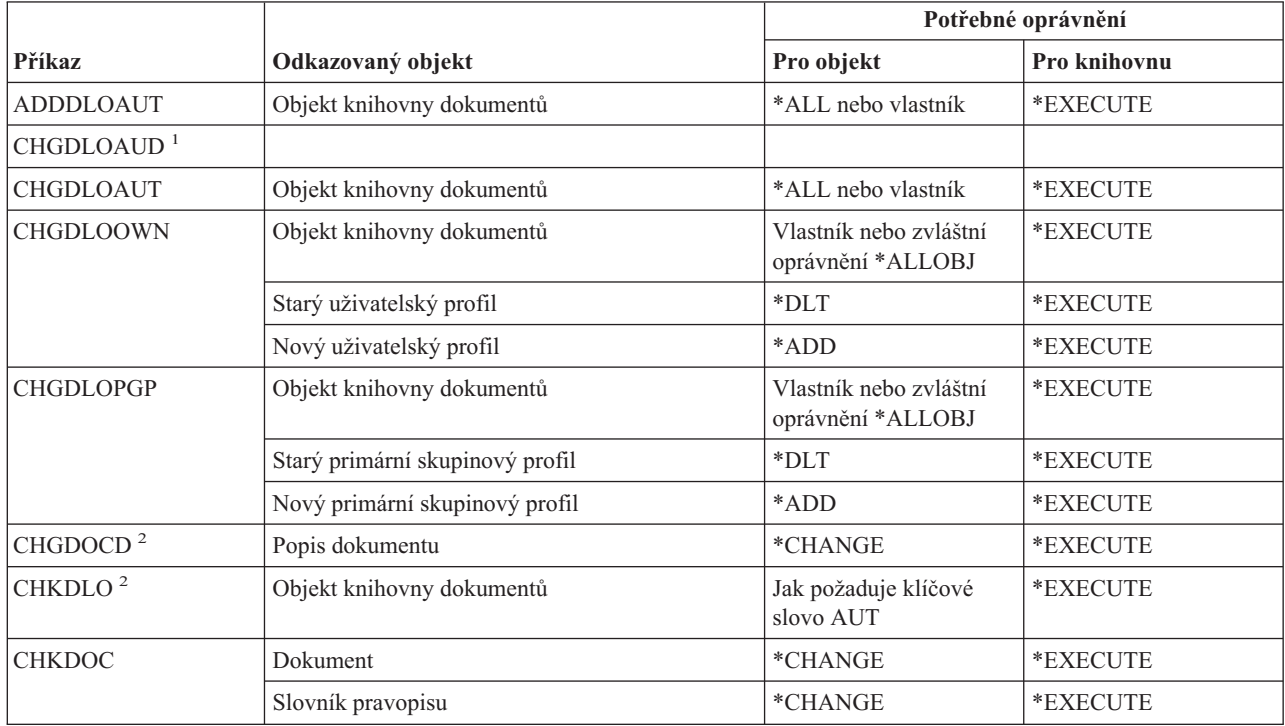

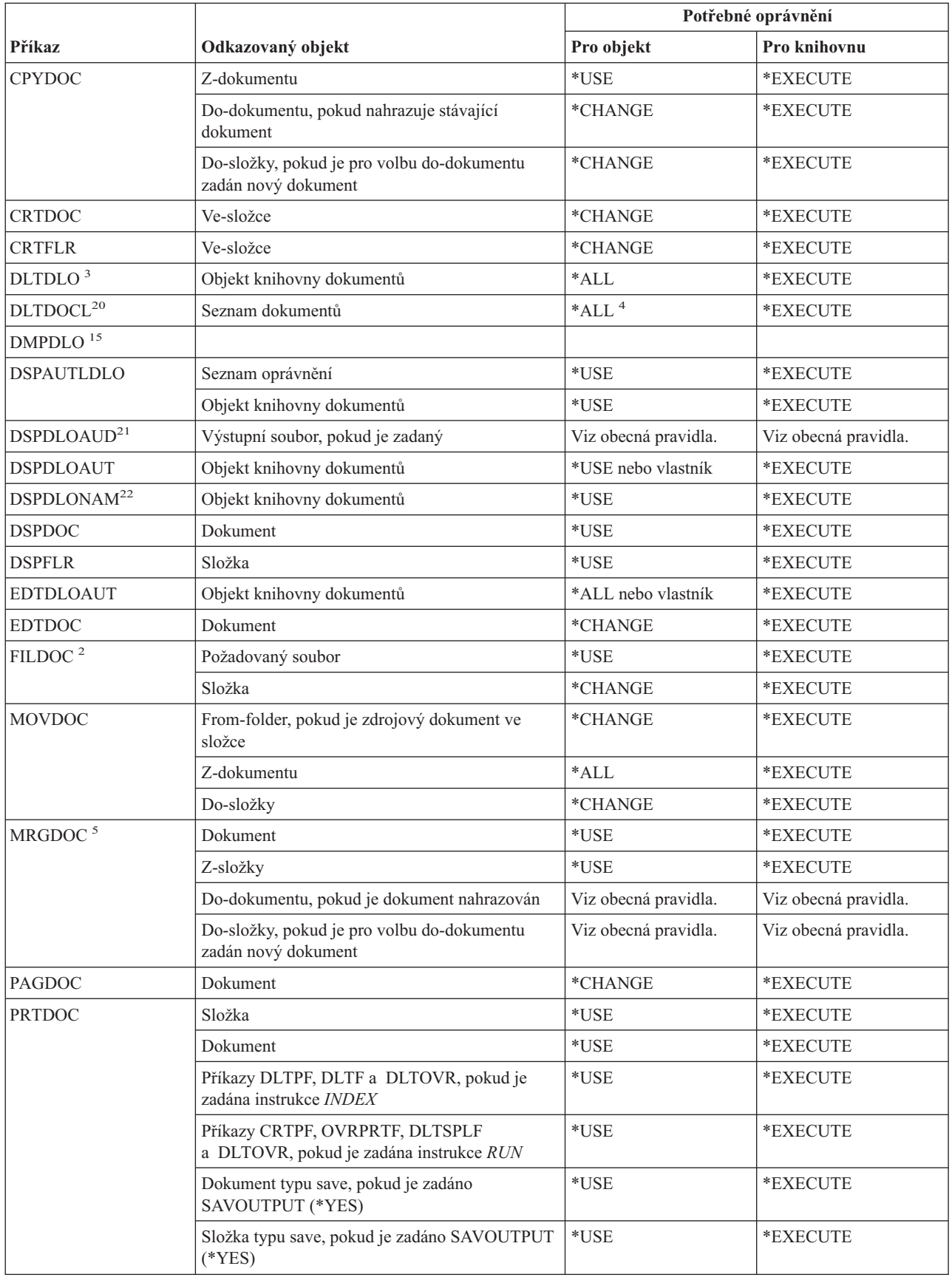

## **Příkazy pro objekty knihovny dokumentů**

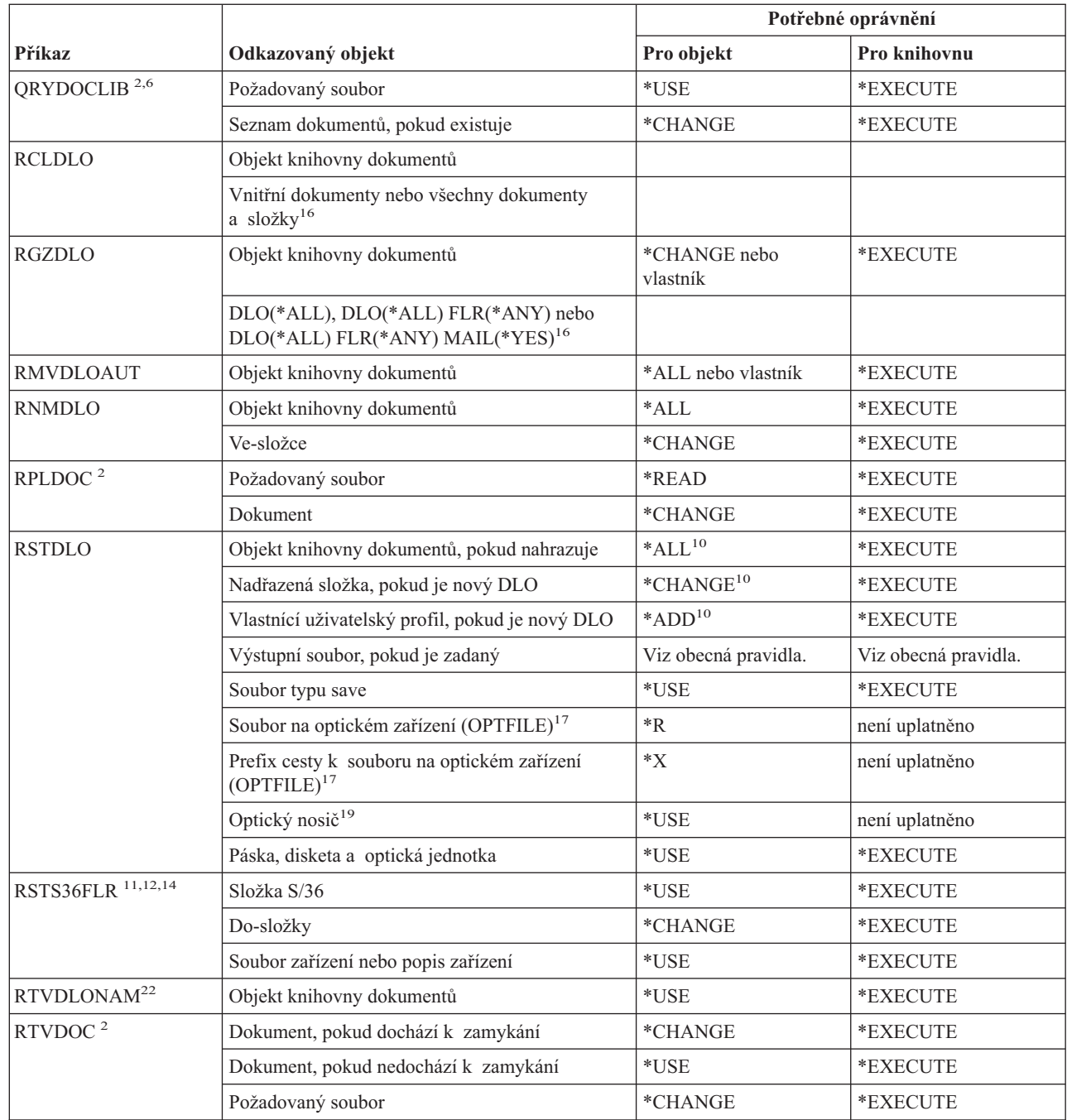

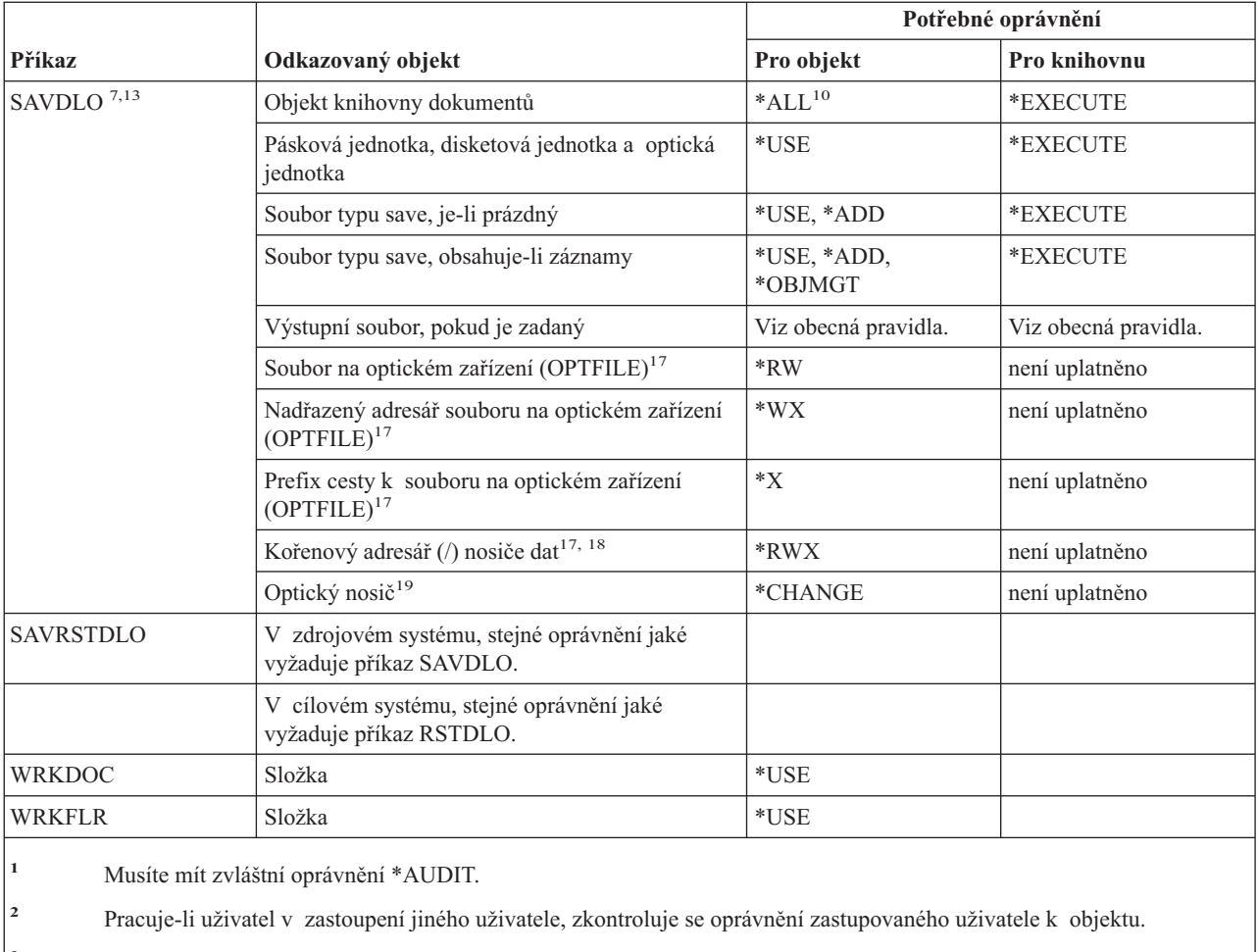

**<sup>3</sup>** Uživatel musí mít oprávnění \*ALL ke všem objektům ve složce, aby mohl vymazat složku a všechny objekty ve složce.

**<sup>4</sup>** Máte-li zvláštní oprávnění \*ALLOBJ nebo \*SECADM, nepotřebujete oprávnění \*ALL k seznamu knihoven dokumentů.

- **<sup>5</sup>** Uživatel musí mít oprávnění k objektu, který je používán jako setřiďovací zdroj. Pokud je například zadán MRGTYPE(\*QRY), musí mít uživatel oprávnění k dotazu zadanému pro parametr QRYDFN.
- **<sup>6</sup>** Do seznamu dokumentů nebo výstupního souboru se vrátí pouze ty objekty, které splní kritéria dotazu a ke kterým má uživatel alespoň oprávnění \*USE.

**<sup>7</sup>** Je vyžadováno oprávnění \*SAVSYS, \*ALLOBJ nebo zápis v systémovém distribučním adresáři.

- **<sup>8</sup>** Pro použití následující kombinace parametrů je vyžadováno zvláštní oprávnění \*SAVSYS nebo \*ALLOBJ: RSTDLO DLO(\*MAIL).
- **<sup>9</sup>** Pro zadání ALWOBJDIF(\*ALL) je požadováno oprávnění \*ALLOBJ.
- **<sup>10</sup>** Máte-li zvláštní oprávnění \*SAVSYS nebo \*ALLOBJ, nepotřebujete uvedené oprávnění.

## **Příkazy pro objekty knihovny dokumentů**

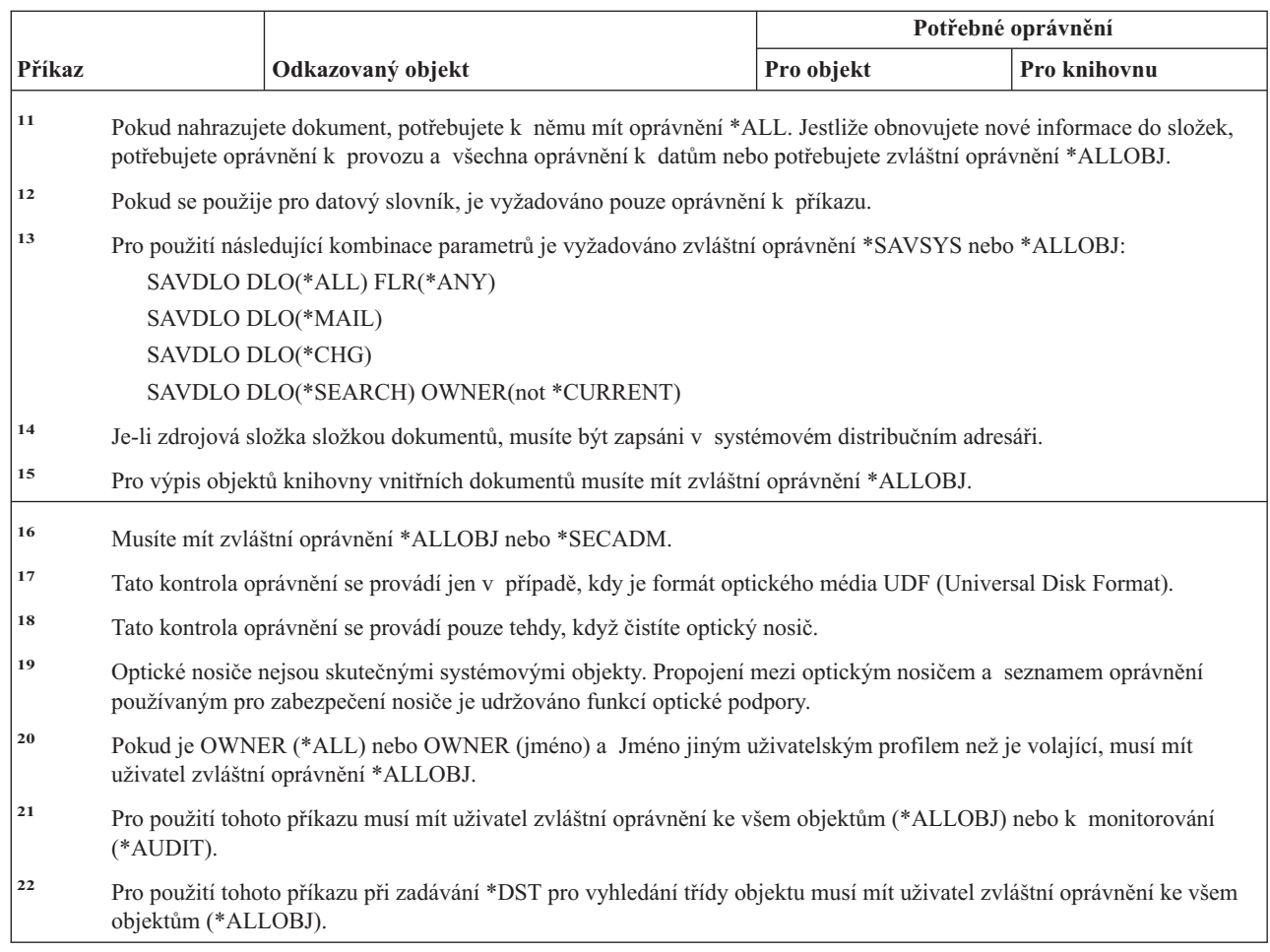

# **Příkazy pro dvoubajtovou znakovou sadu**

 $\,$  |  $\|$ |  $\,$   $\,$  $\overline{\phantom{a}}$  $\begin{array}{c} \hline \end{array}$ 

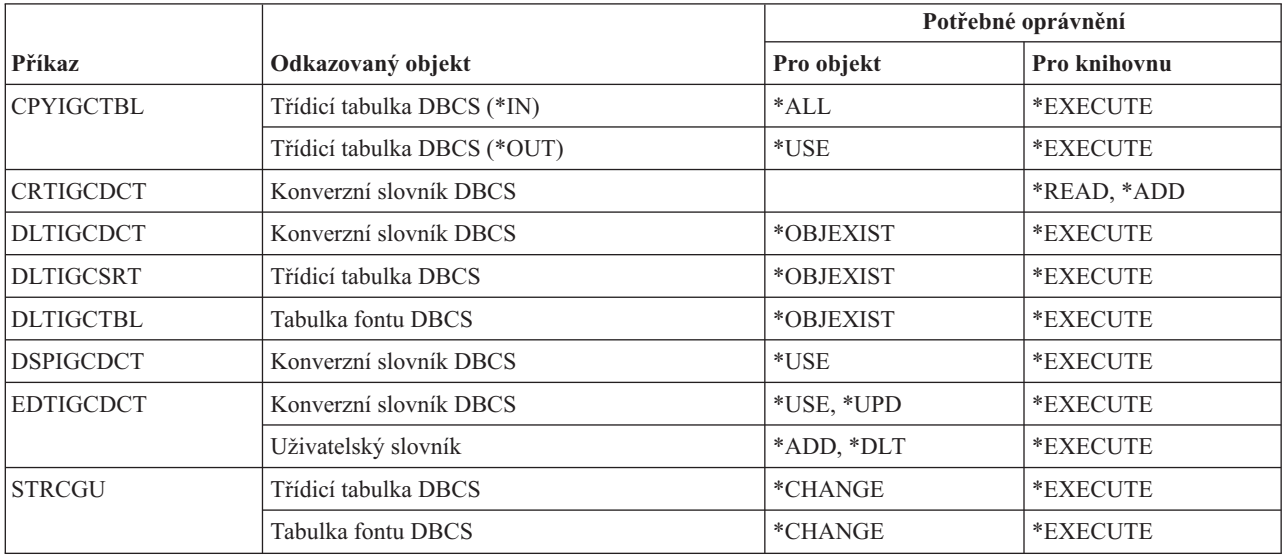

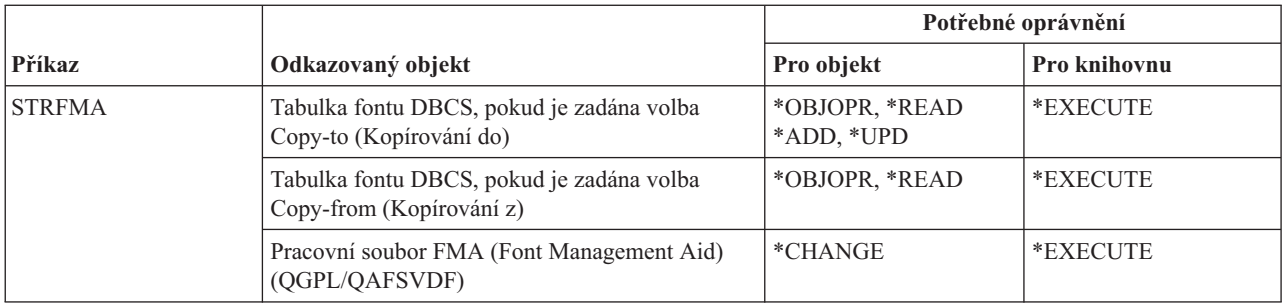

# **Příkazy pro změnu popisu**

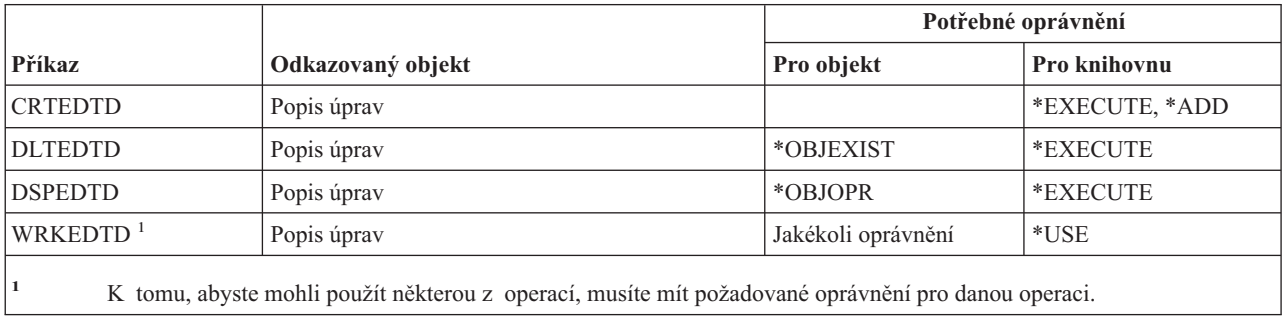

# **Příkazy pro proměnné prostředí**

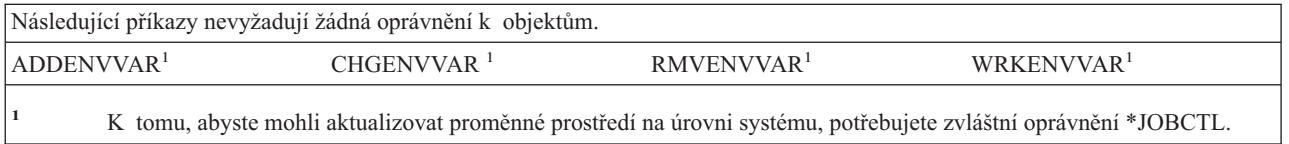

# **Příkazy pro konfiguraci přídavné bezdrátové sítě LAN**

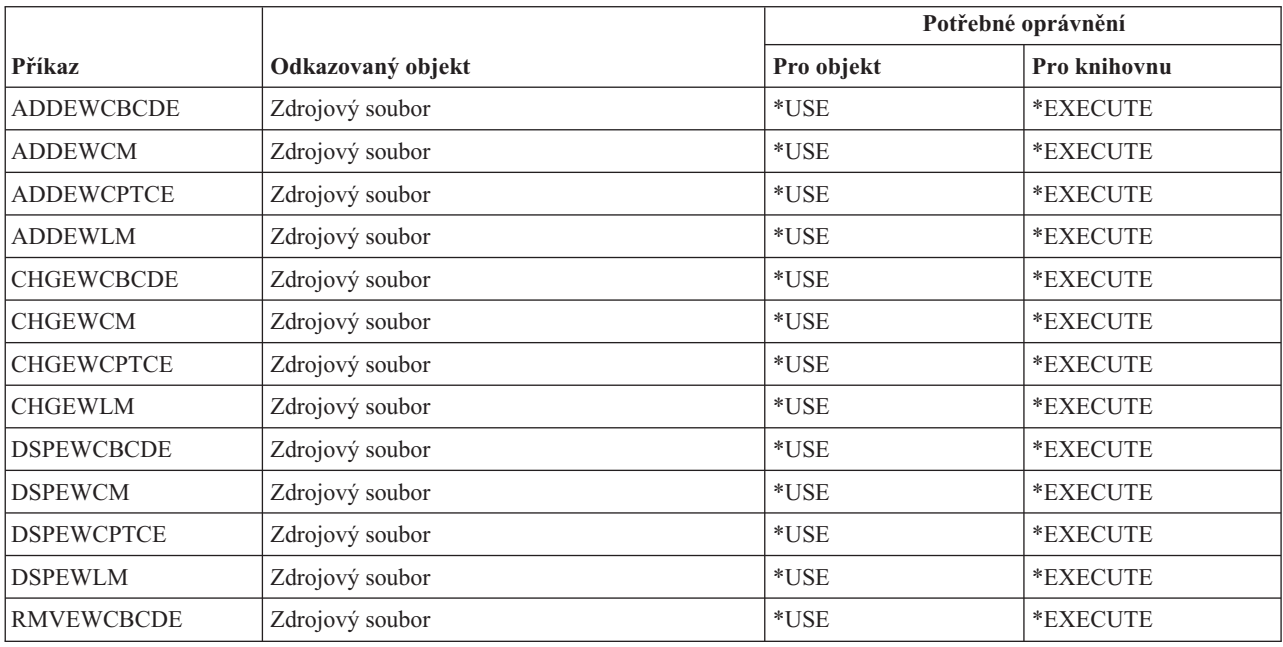

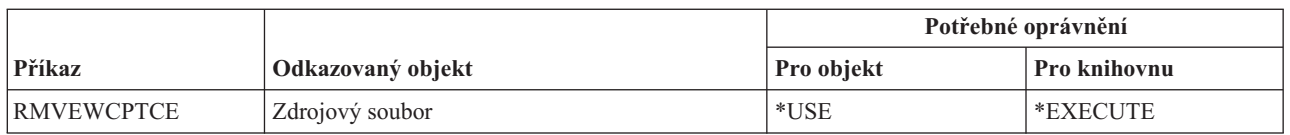

Příkazy označené (Q) se dodávají s veřejným oprávněním \*EXCLUDE. Dodatek C ukazuje, které uživatelské profily dodané IBM mají oprávnění k příkazu. Správce systému může udělit ostatním uživatelům oprávnění \*USE.

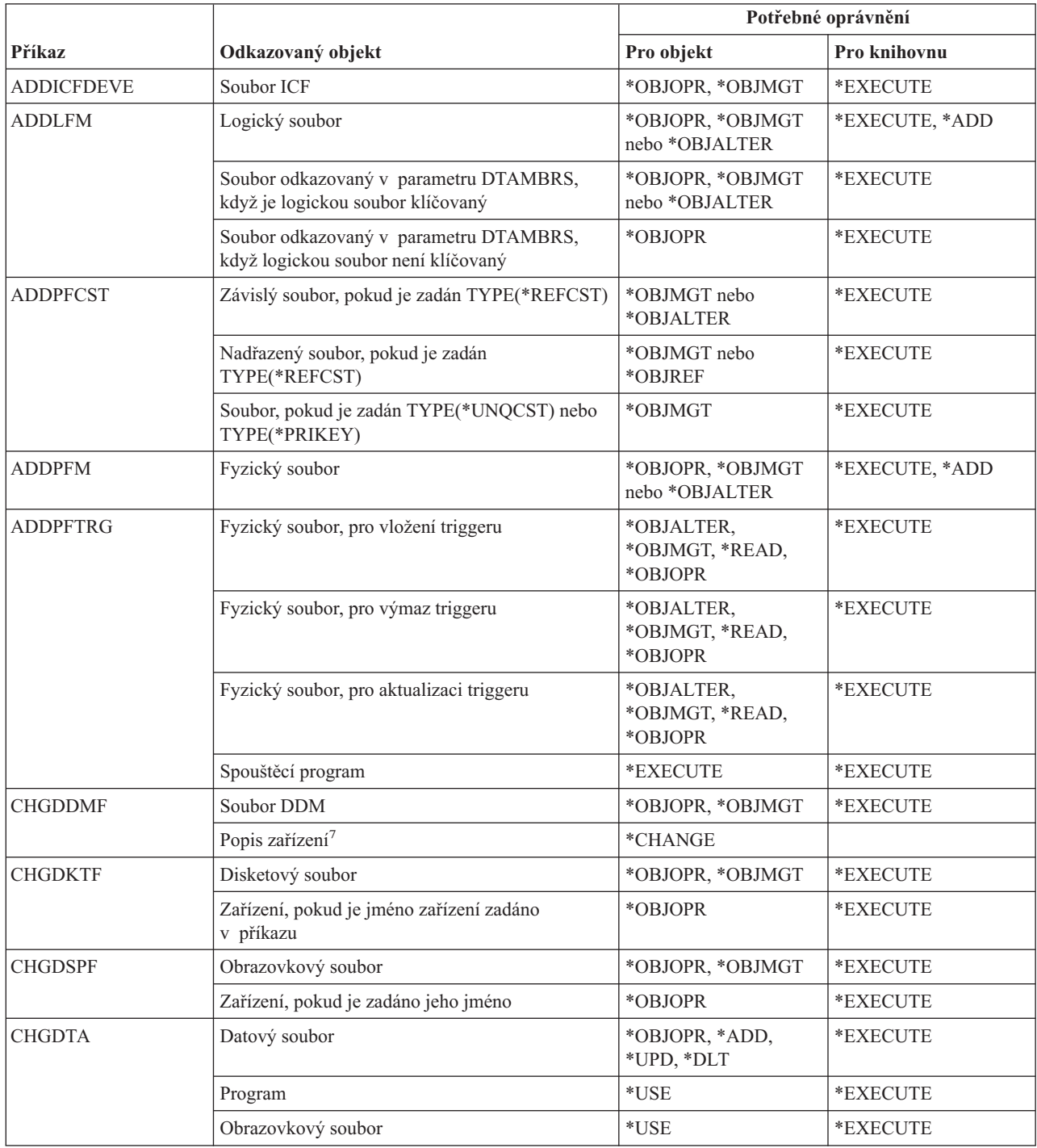

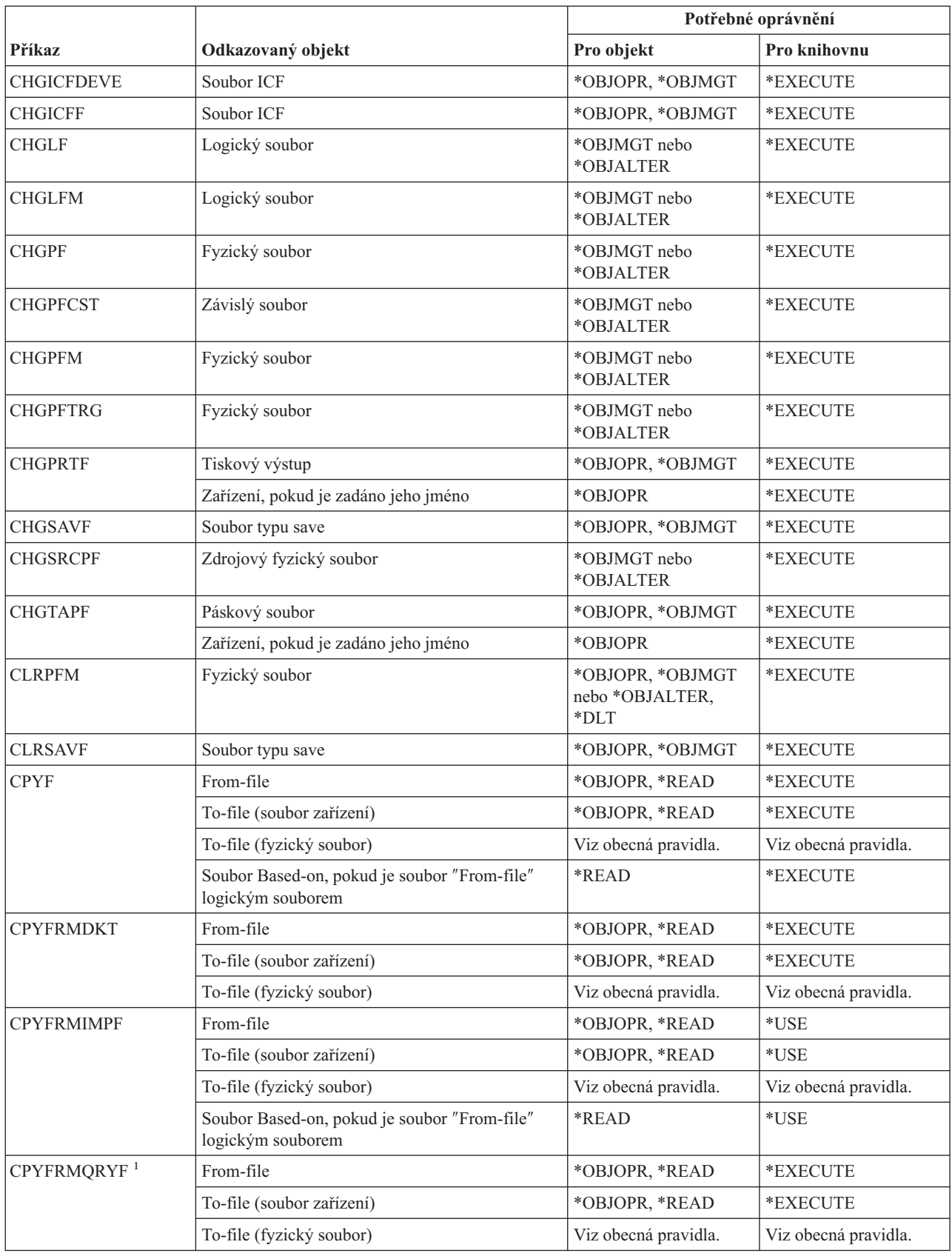

| |

| |

 $\,$   $\,$ 

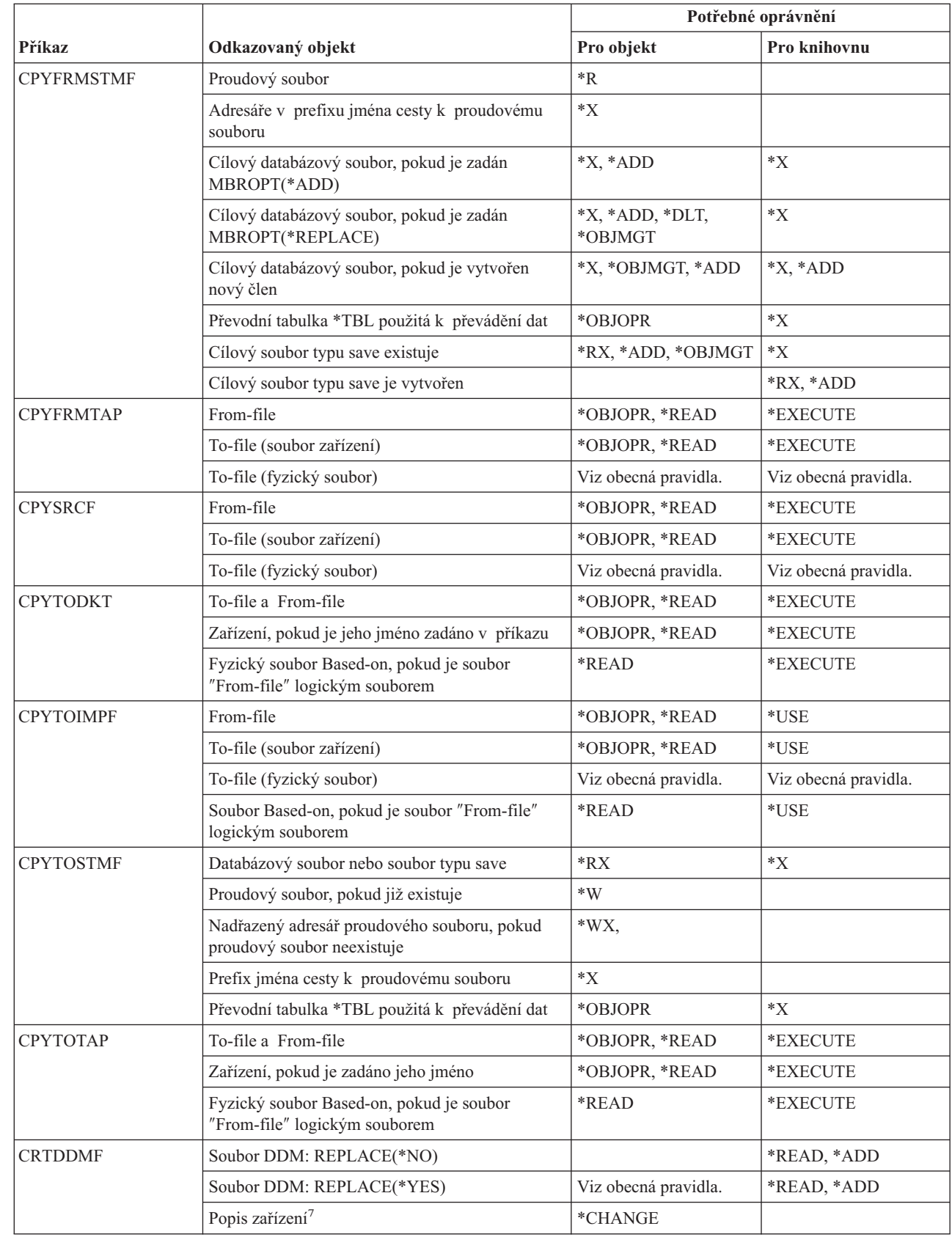

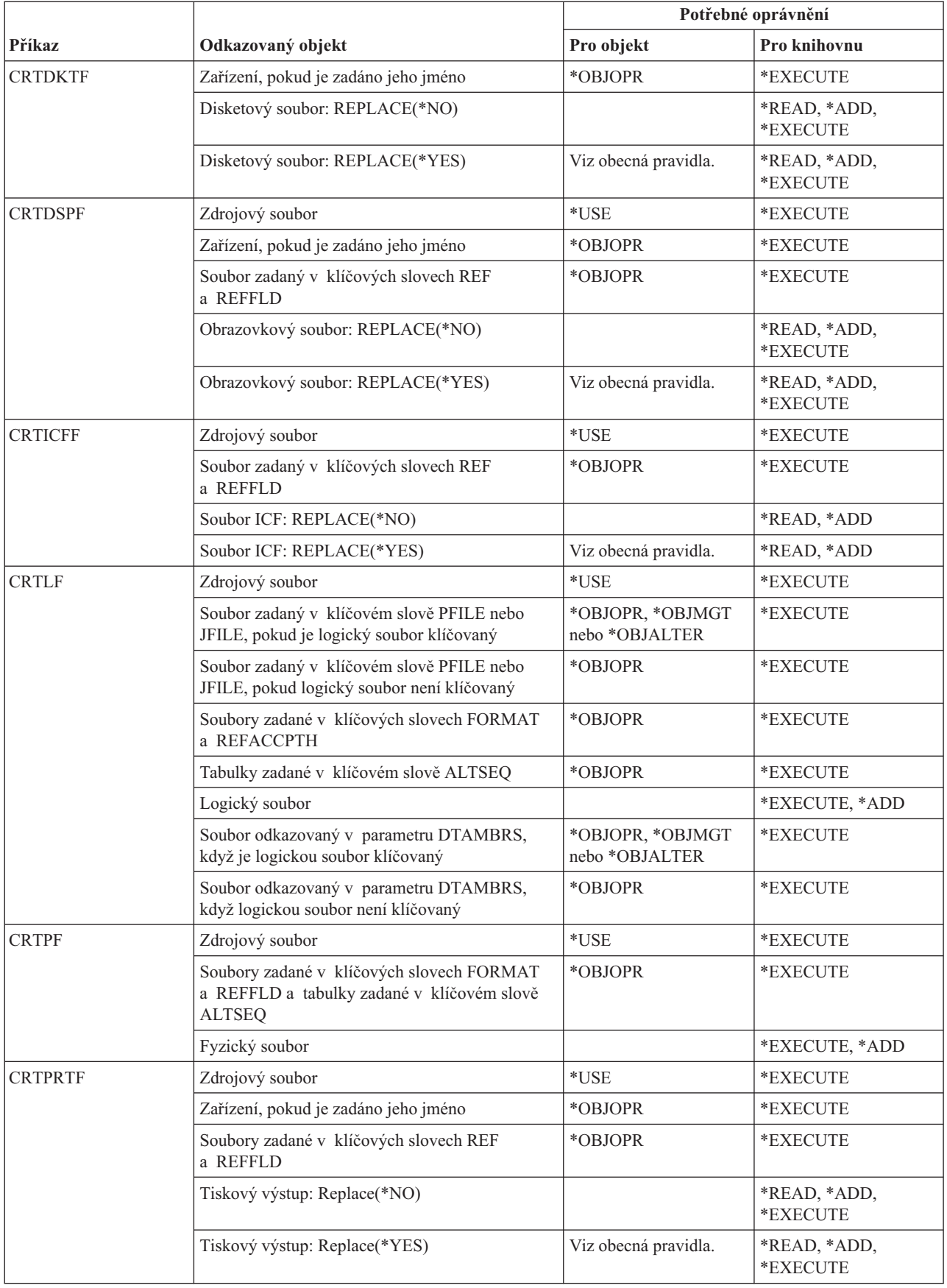

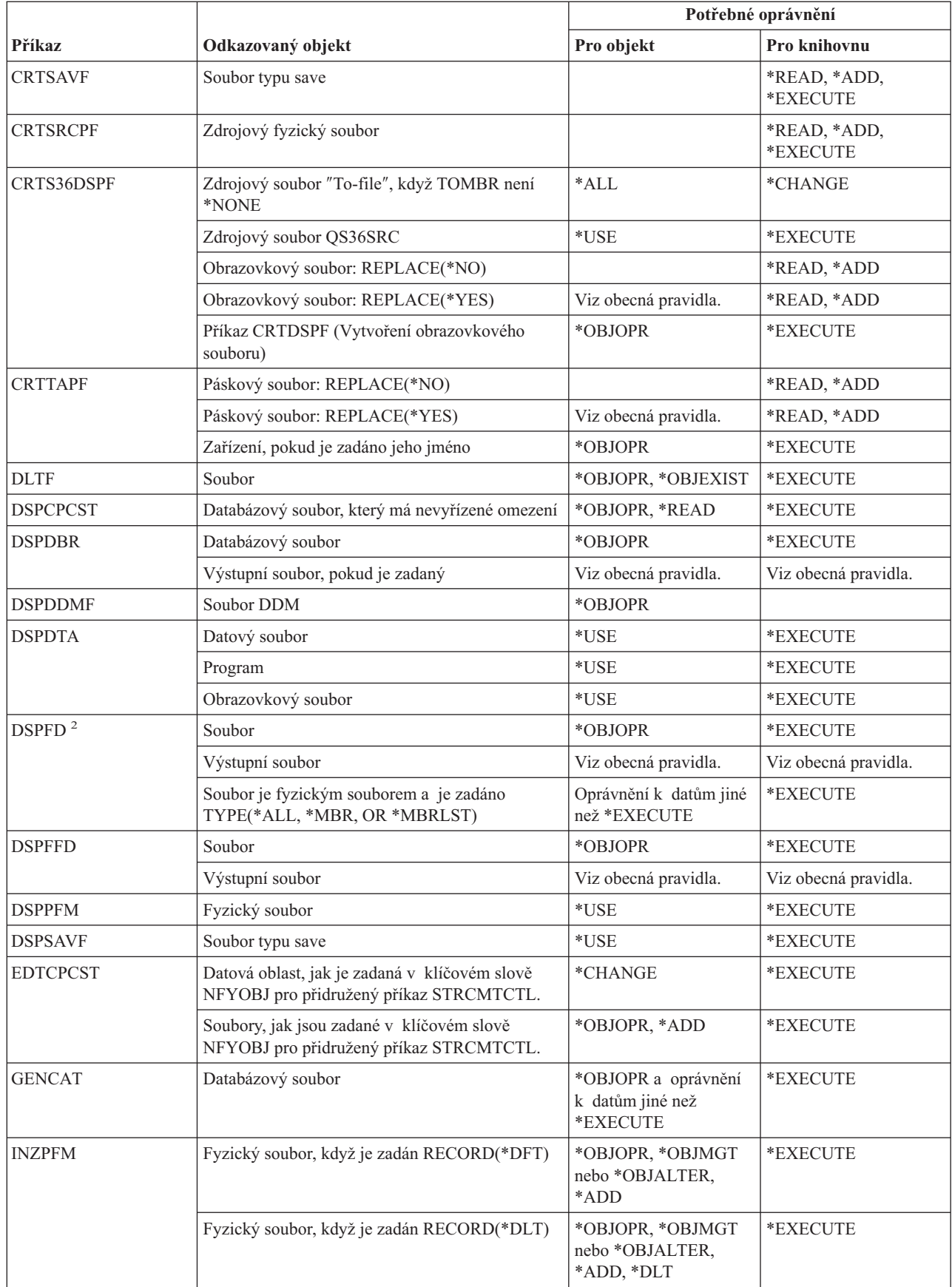

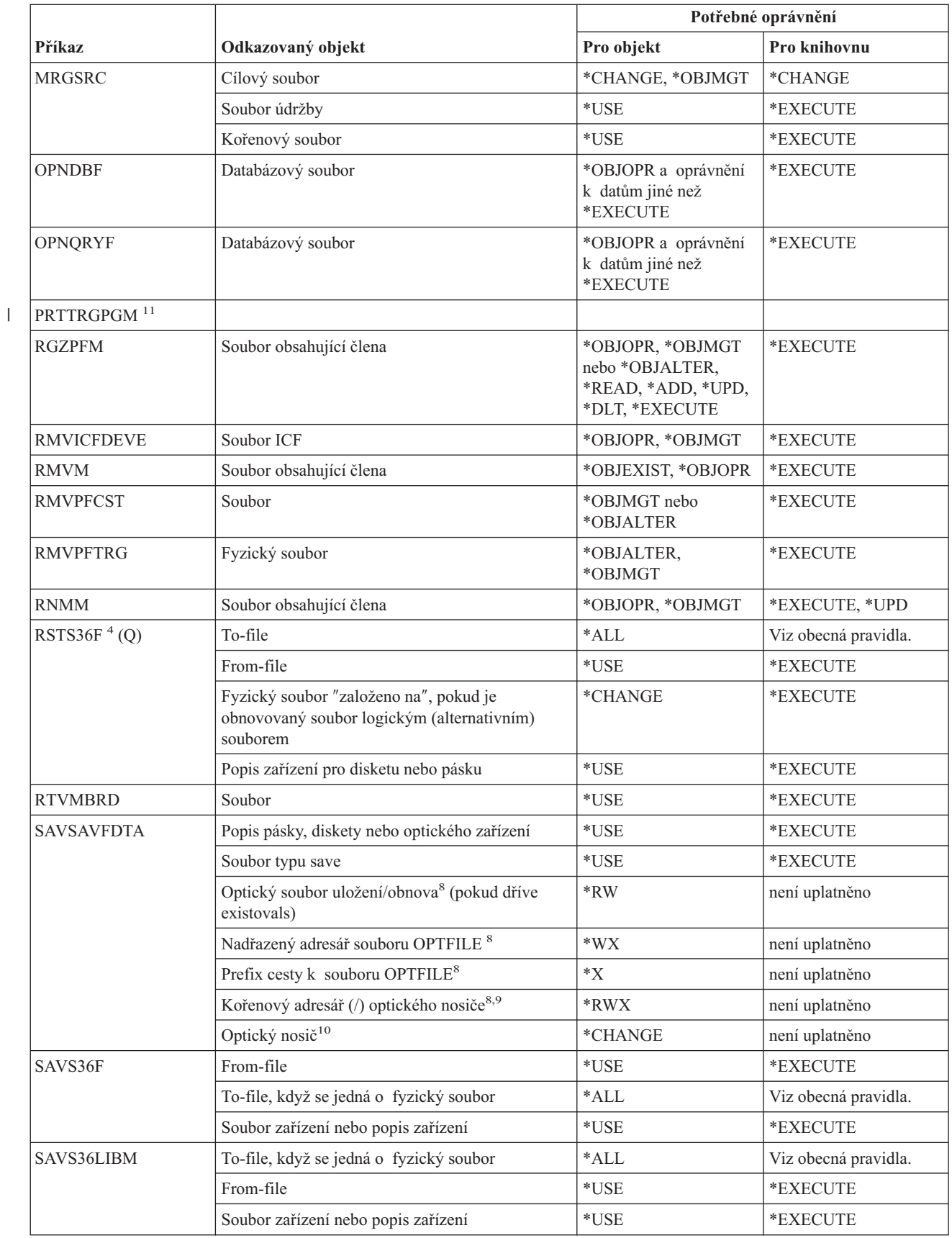

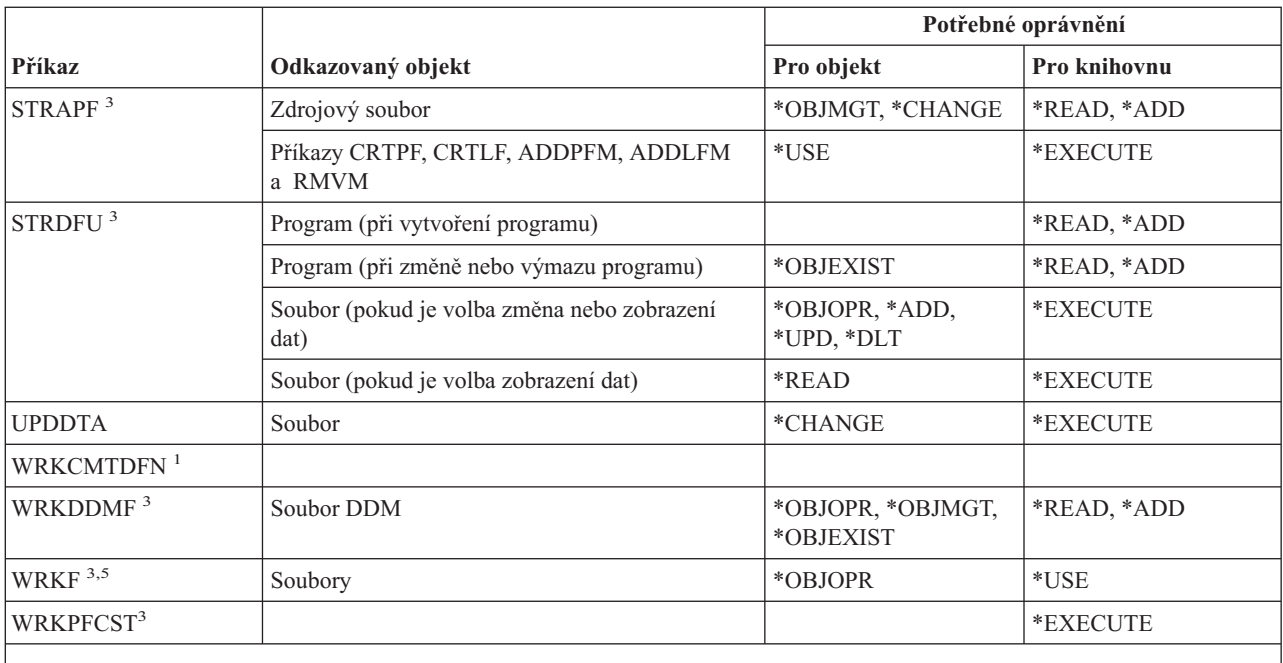

**<sup>1</sup>** CPYFRMQRYF používá namísto parametru FROMFILE parametr FROMOPNID. Uživatel musí mít dostatečné oprávnění, aby mohl provádět příkaz OPNQRYF před prováděním příkazu CPYFRMQRYF. Pokud je v příkazu CPYFRMQRYF zadáno CRTFILE(\*YES), je při určování oprávnění pro nový soubor ″To-file″ brán první soubor uvedený v odpovídajícícm parametru OPNQRYF FILE jako soubor ″From-file″.

- **<sup>2</sup>** Pro soubor je vyžadováno vlastnictví nebo oprávnění k provozu.
- <sup>3</sup> K použití individuální operace musíte mít oprávnění, které tato operace vyžaduje.
- **<sup>4</sup>** Jestliže se vytváří nový soubor a existuje pro něj vlastník oprávnění, musí mít uživatel oprávnění \*ALL k vlastníkovi oprávnění nebo musí být vlastníkem vlastníka oprávnění. Pokud neexistuje žádný vlastník oprávnění, je vlastníkem souboru uživatel, který zadal příkaz RSTS36F, a veřejné oprávnění je \*ALL.
- **<sup>5</sup>** Pro objekt je vyžadováno určité oprávnění.

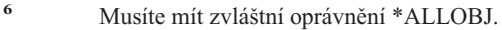

- **<sup>7</sup>** Oprávnění se ověří, když se použije soubor DDM.
- **<sup>8</sup>** Tato kontrola oprávnění se provádí jen v případě, kdy je formát optického nosiče UDF (Universal Disk Format).
- **<sup>9</sup>** Tato kontrola oprávnění se provádí pouze tehdy, když čistíte optický nosič.
- **<sup>10</sup>** Optické nosiče nejsou skutečnými systémovými objekty. Propojení mezi optickým nosičem a seznamem oprávnění používaným pro zabezpečení nosiče je udržováno funkcí optické podpory.
- **<sup>11</sup>** Pro použití tohoto příkazu musíte mít zvláštní oprávnění \*ALLOBJ nebo \*AUDIT.

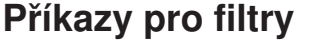

|

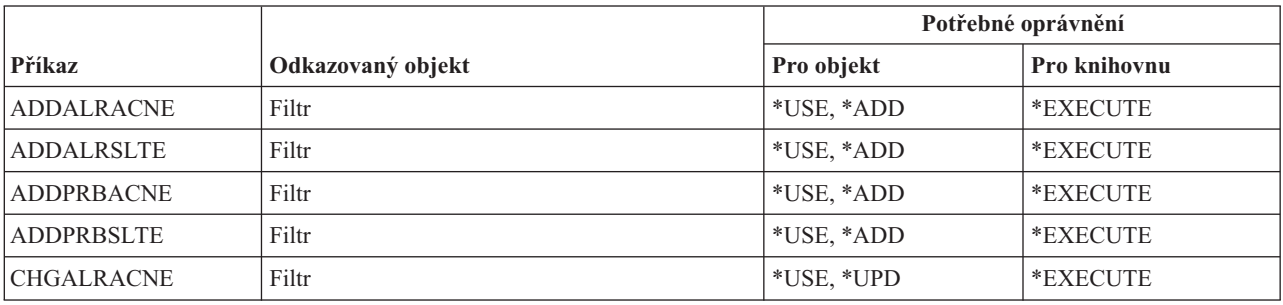

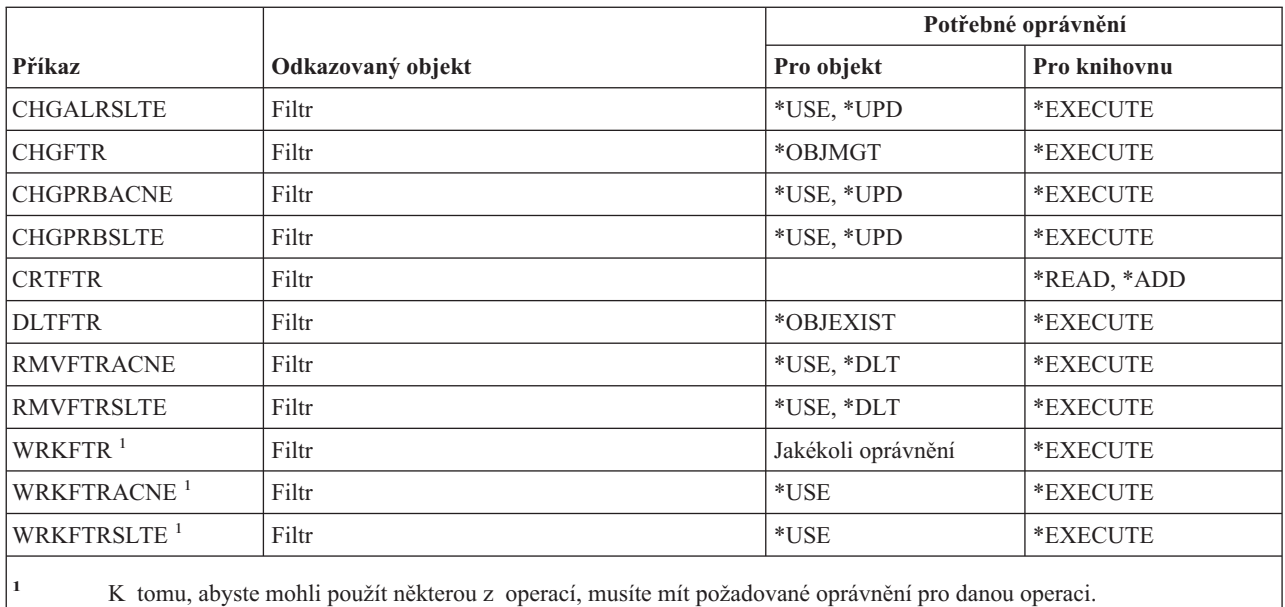

# **Příkazy pro finance**

Příkazy označené (Q) se dodávají s veřejným oprávněním \*EXCLUDE. Dodatek C ukazuje, které uživatelské profily dodané IBM mají oprávnění k příkazu. Správce systému může udělit ostatním uživatelům oprávnění \*USE.

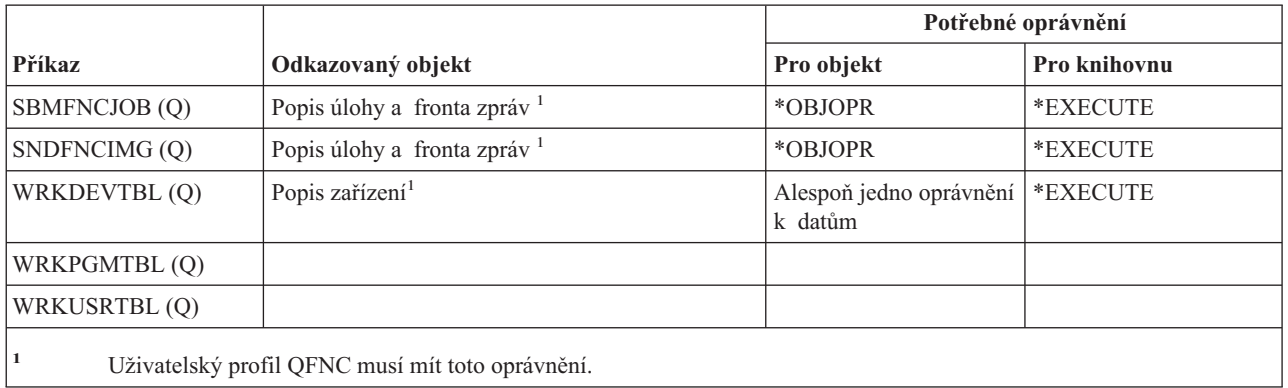

# **OS/400 Graphical Operations**

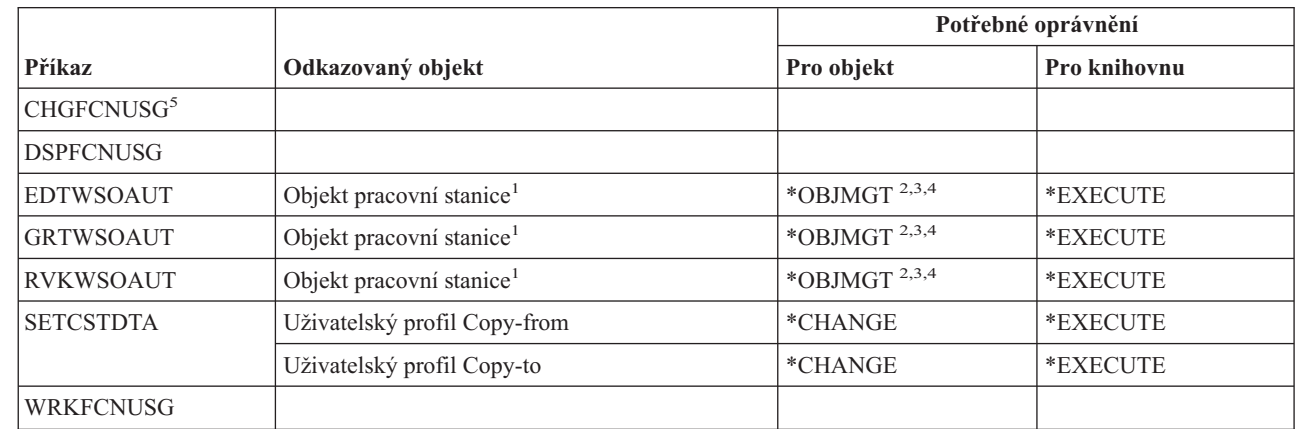

### **OS/400Graphical Operations**

|

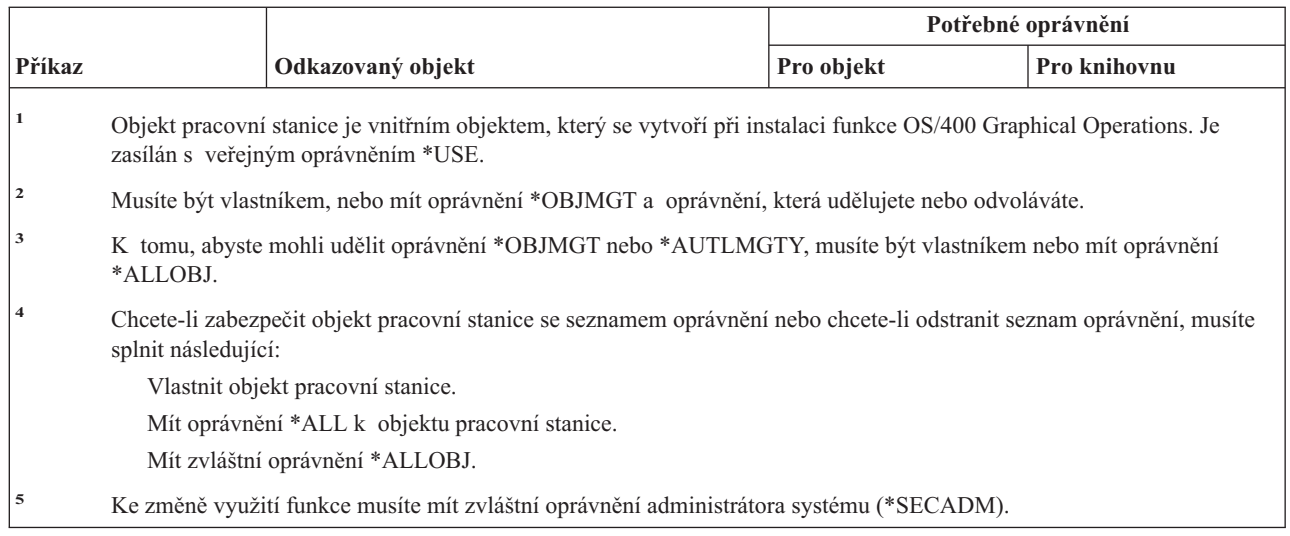

## **Příkazy pro sady grafických symbolů**

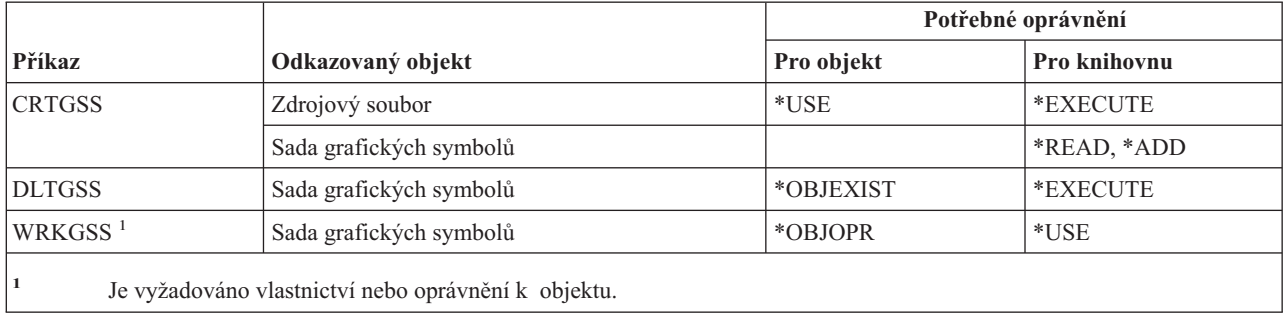

## **Příkazy pro hostitelské servery**

Příkazy označené (Q) se dodávají s veřejným oprávněním \*EXCLUDE. Dodatek C ukazuje, které uživatelské profily dodané IBM mají oprávnění k příkazu. Správce systému může udělit ostatním uživatelům oprávnění \*USE.

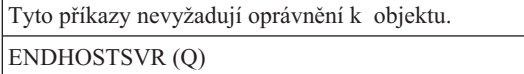

STRHOSTSVR (Q)

#### **Příkazy pro image** |

Příkazy označené (Q) se dodávají s veřejným oprávněním \*EXCLUDE. Dodatek C ukazuje, které uživatelské profily dodané IBM mají oprávnění k příkazu. Správce systému může udělit ostatním uživatelům oprávnění \*USE. | |

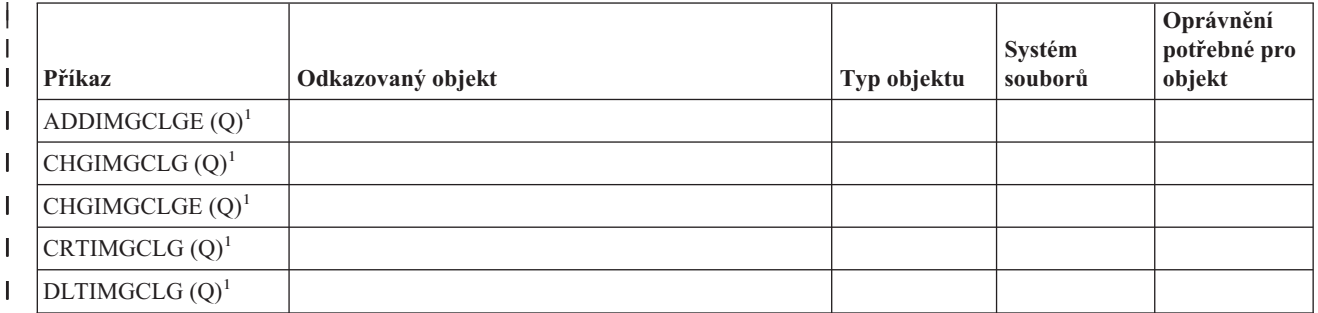

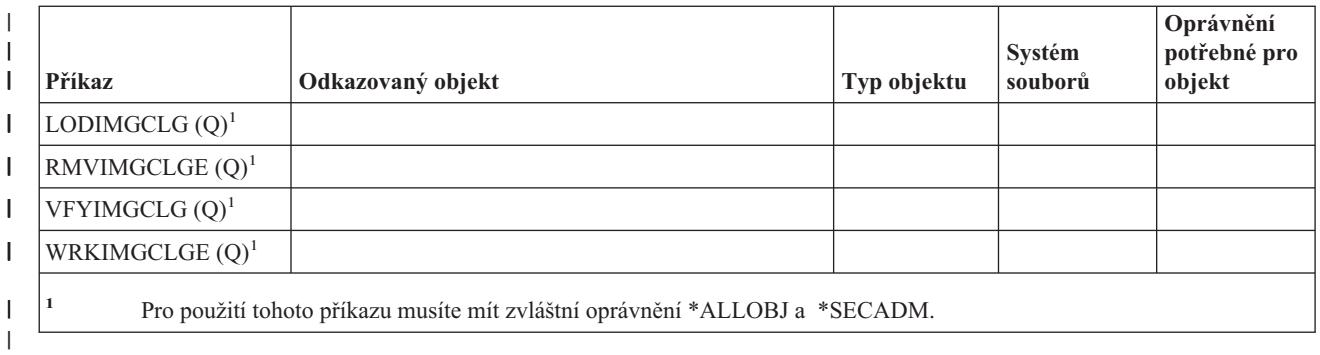

 $\|$ 

# **Příkazy pro integrovaný systém souborů** |

Příkazy označené (Q) se dodávají s veřejným oprávněním \*EXCLUDE. Dodatek C ukazuje, které uživatelské profily dodané IBM mají oprávnění k příkazu. Správce systému může udělit ostatním uživatelům oprávnění \*USE.

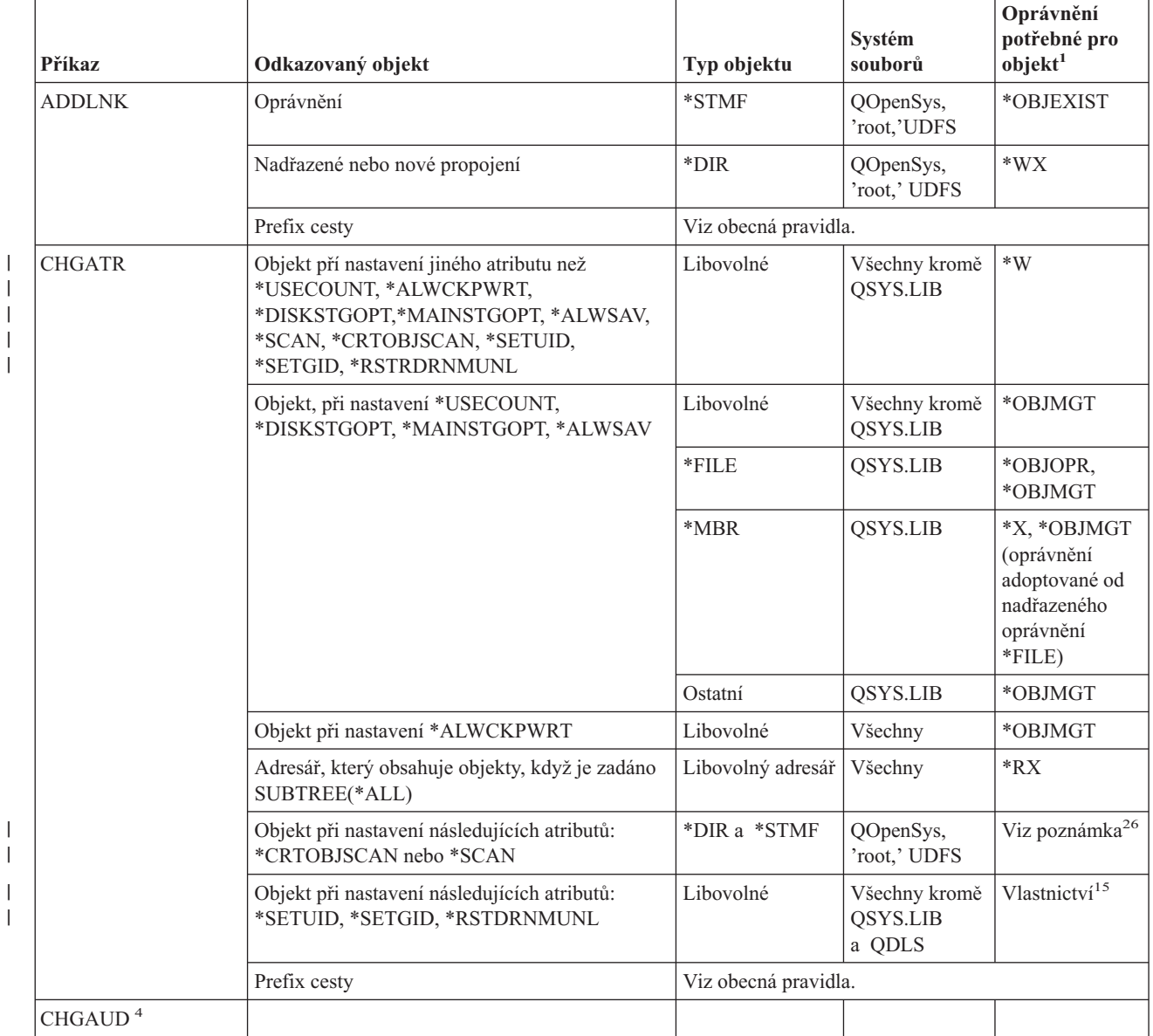

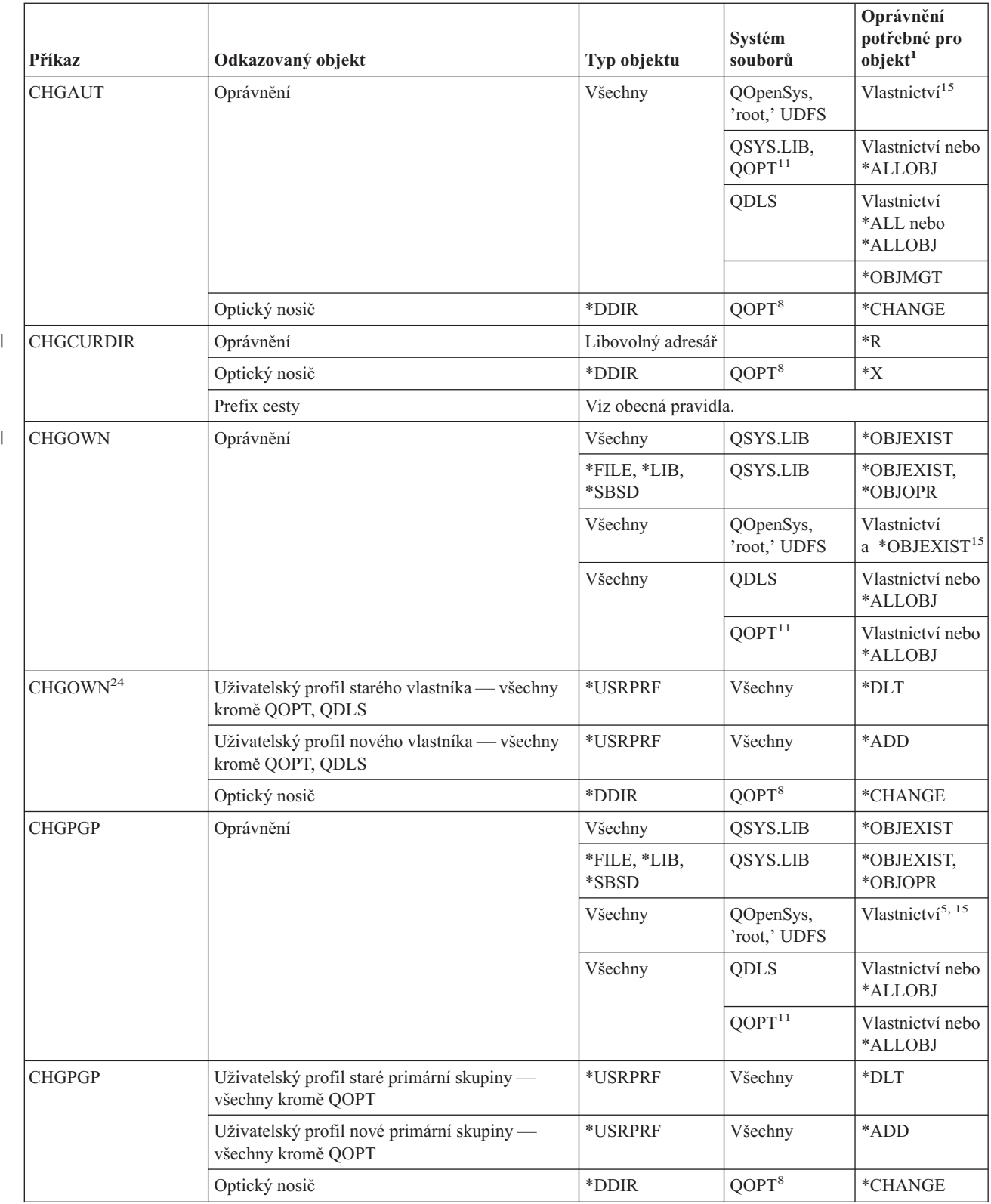

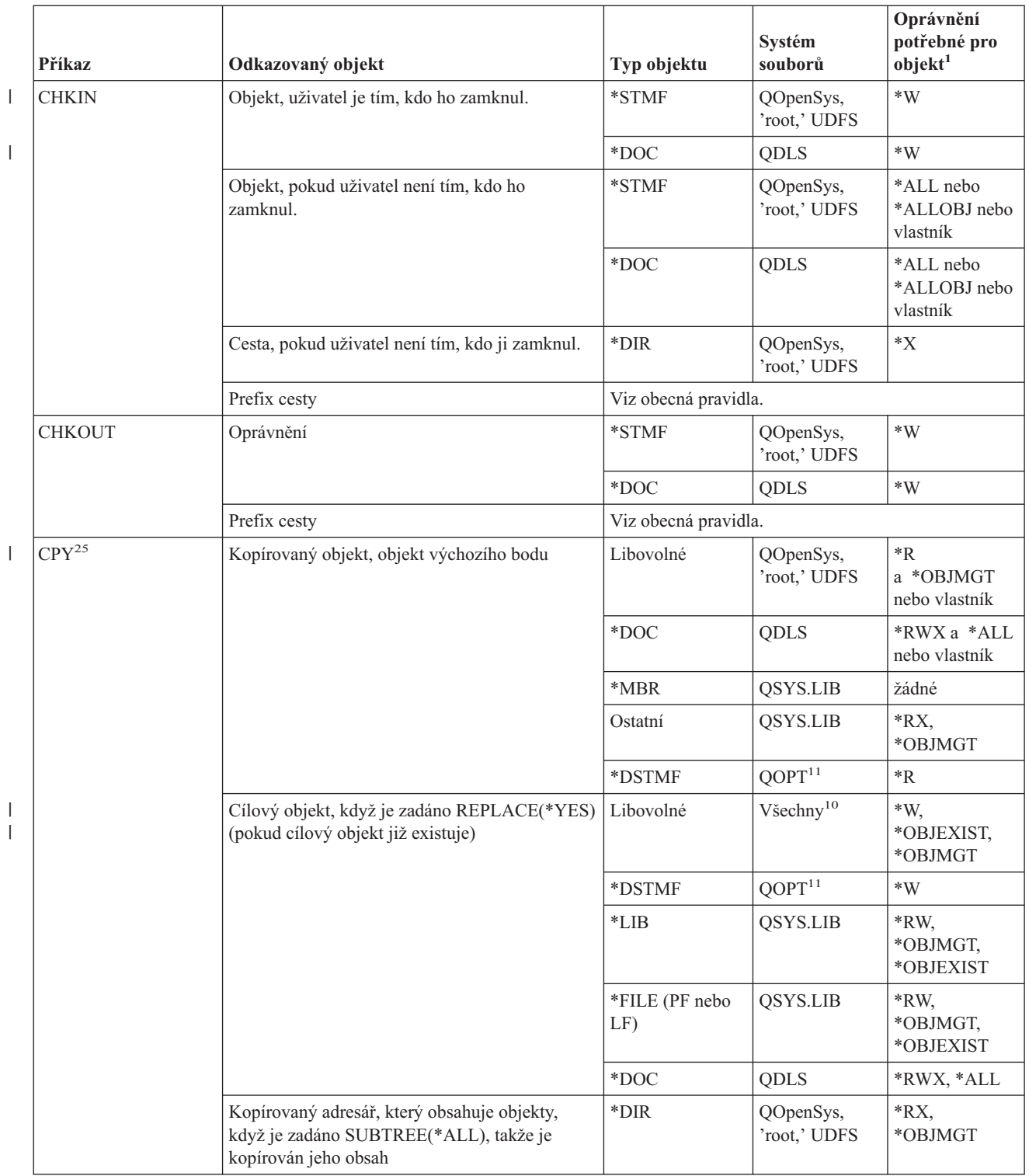

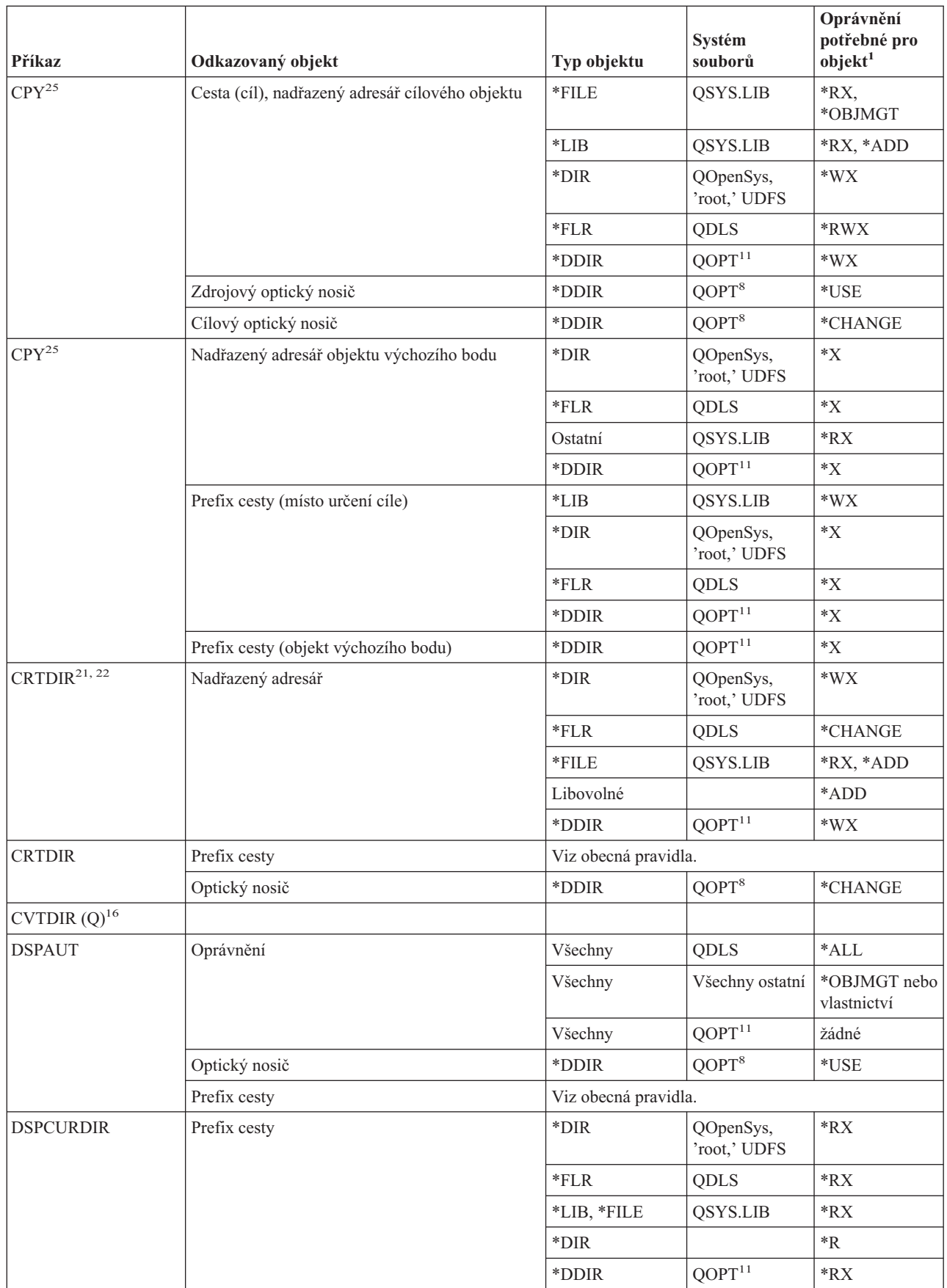

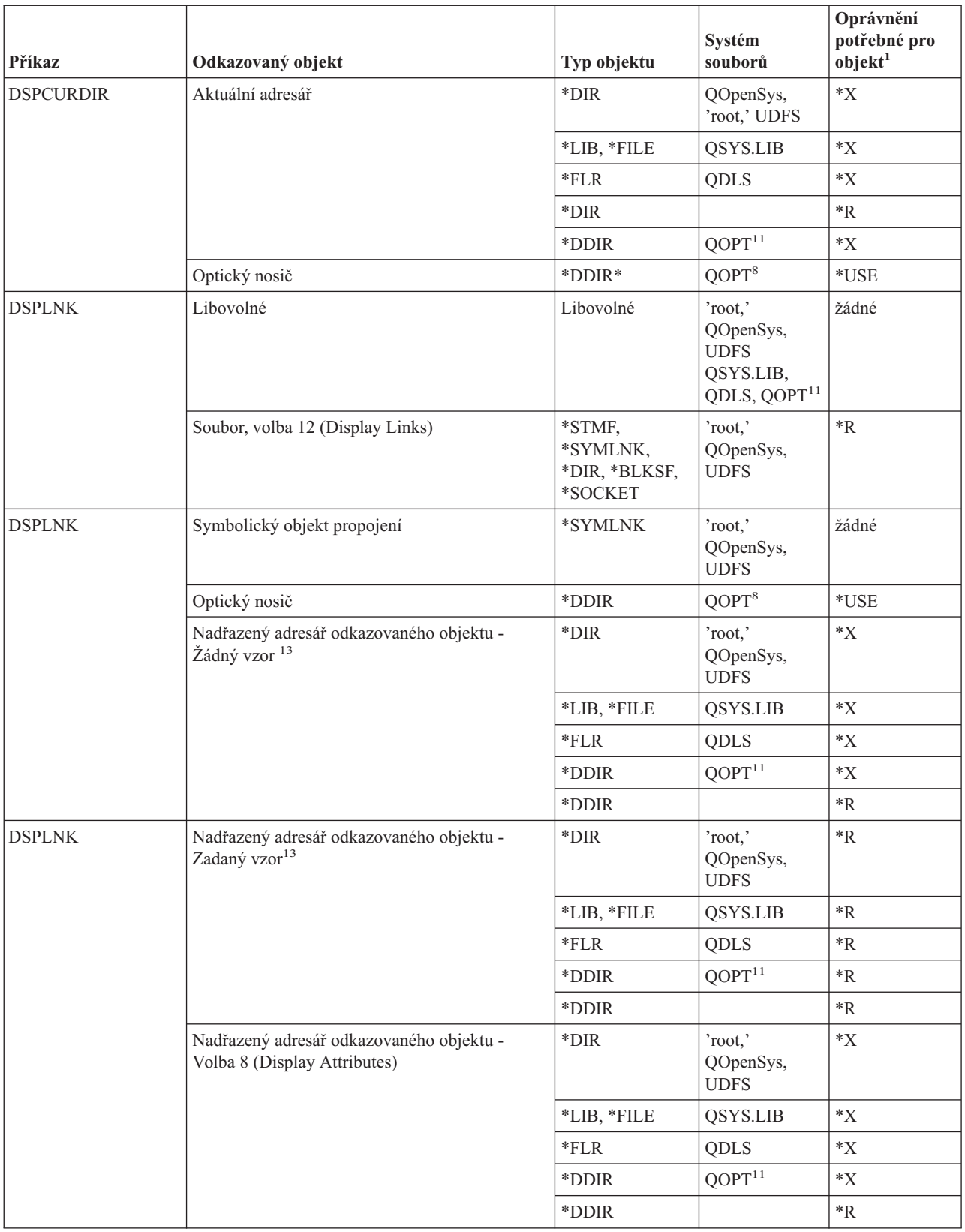

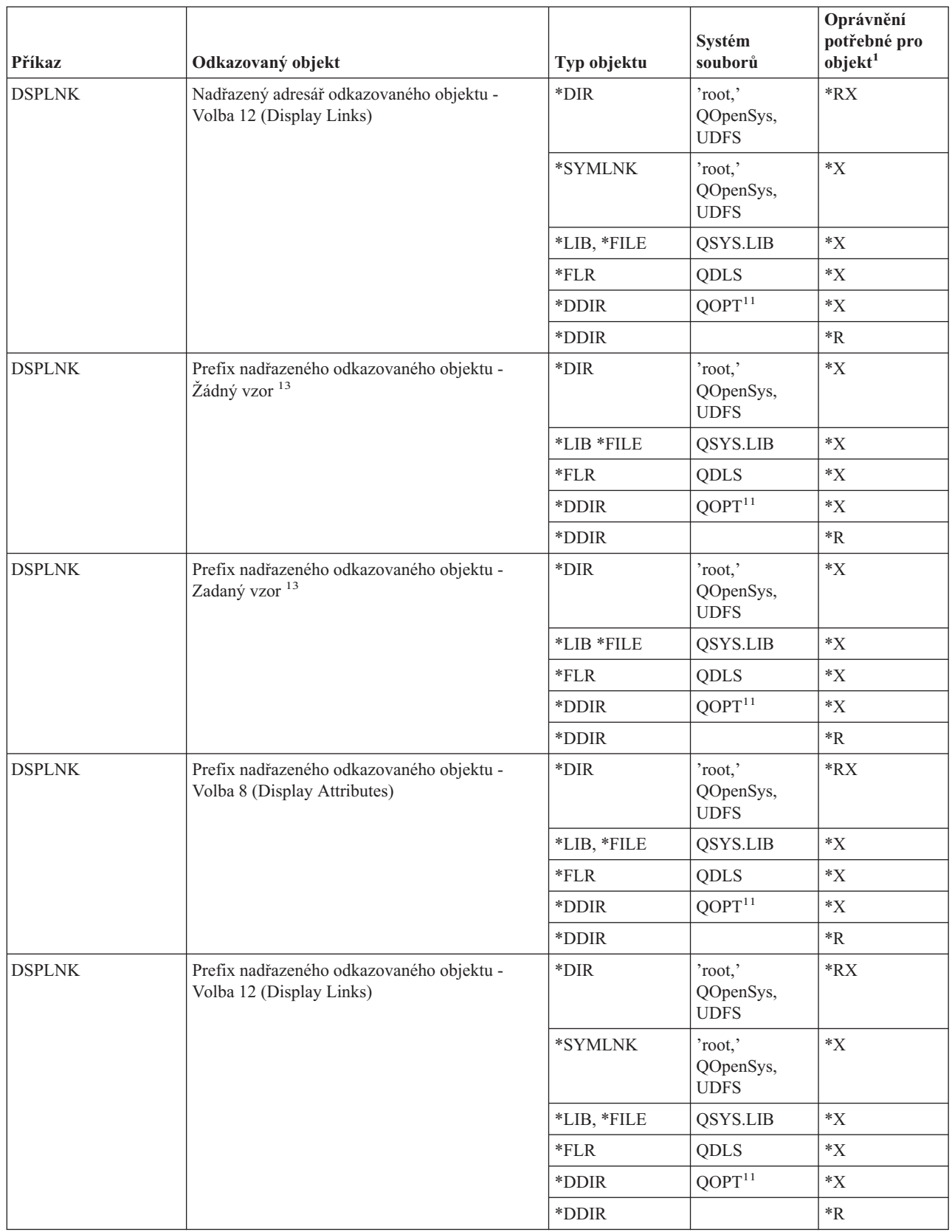

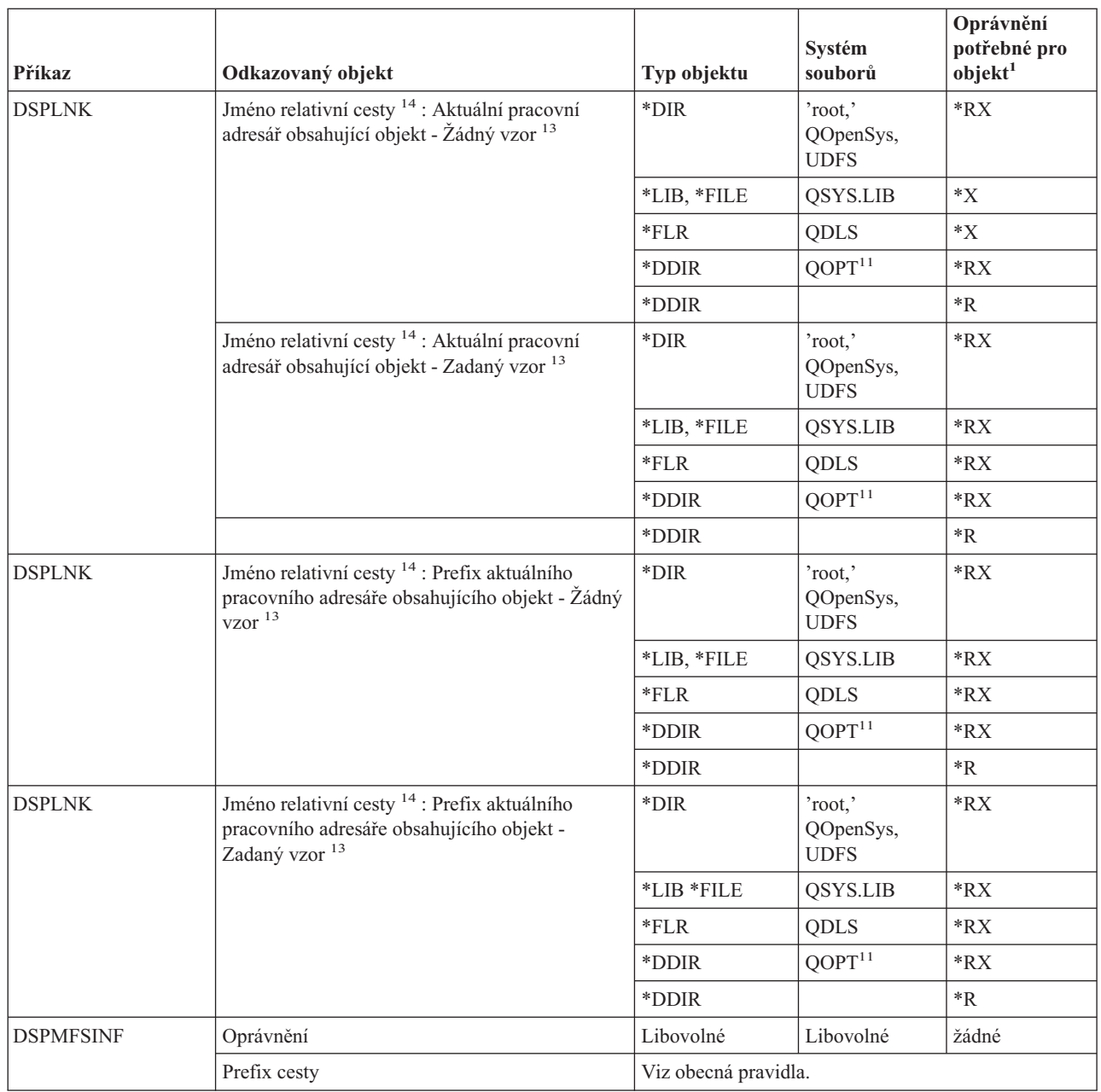

 $\|$ 

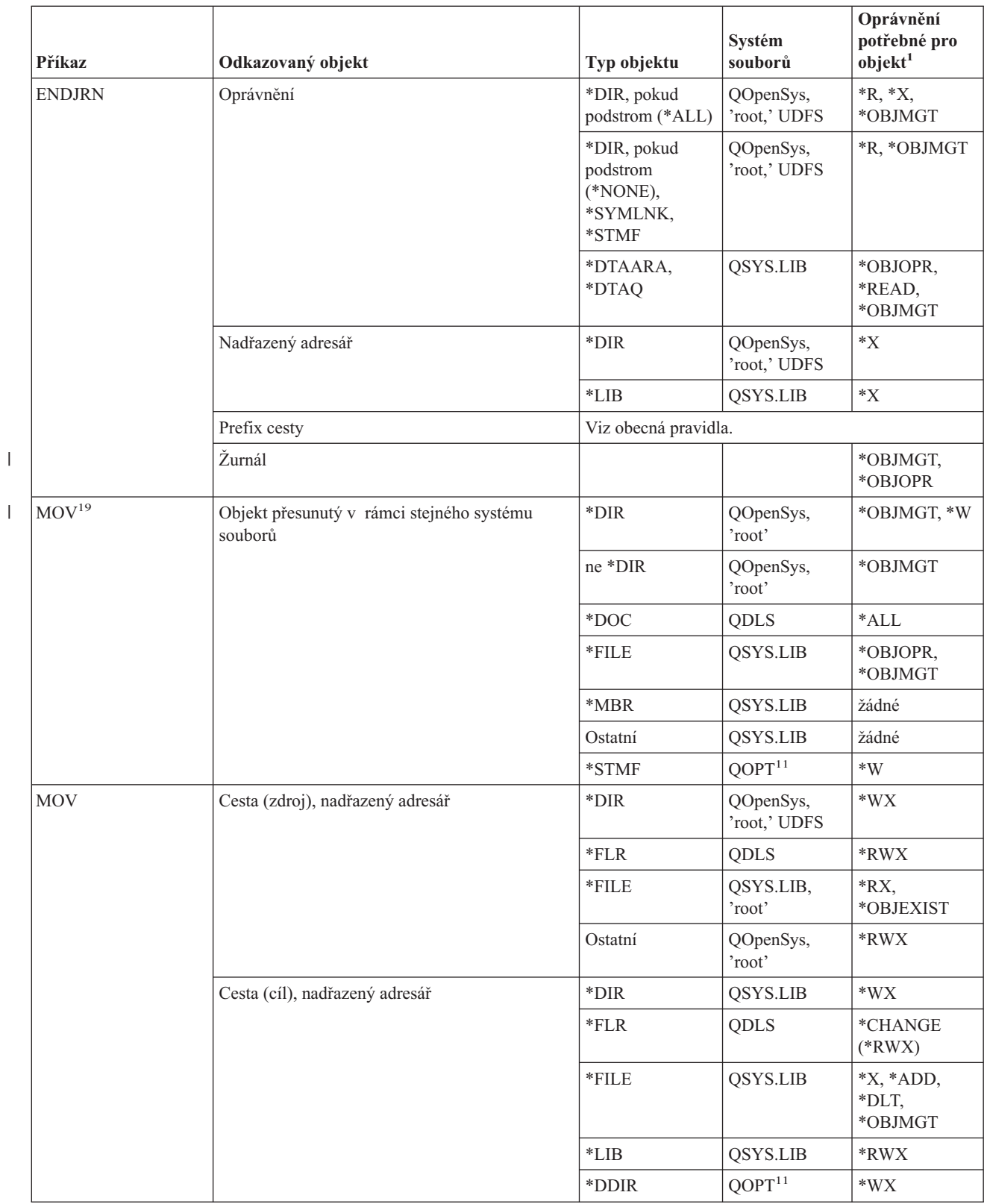
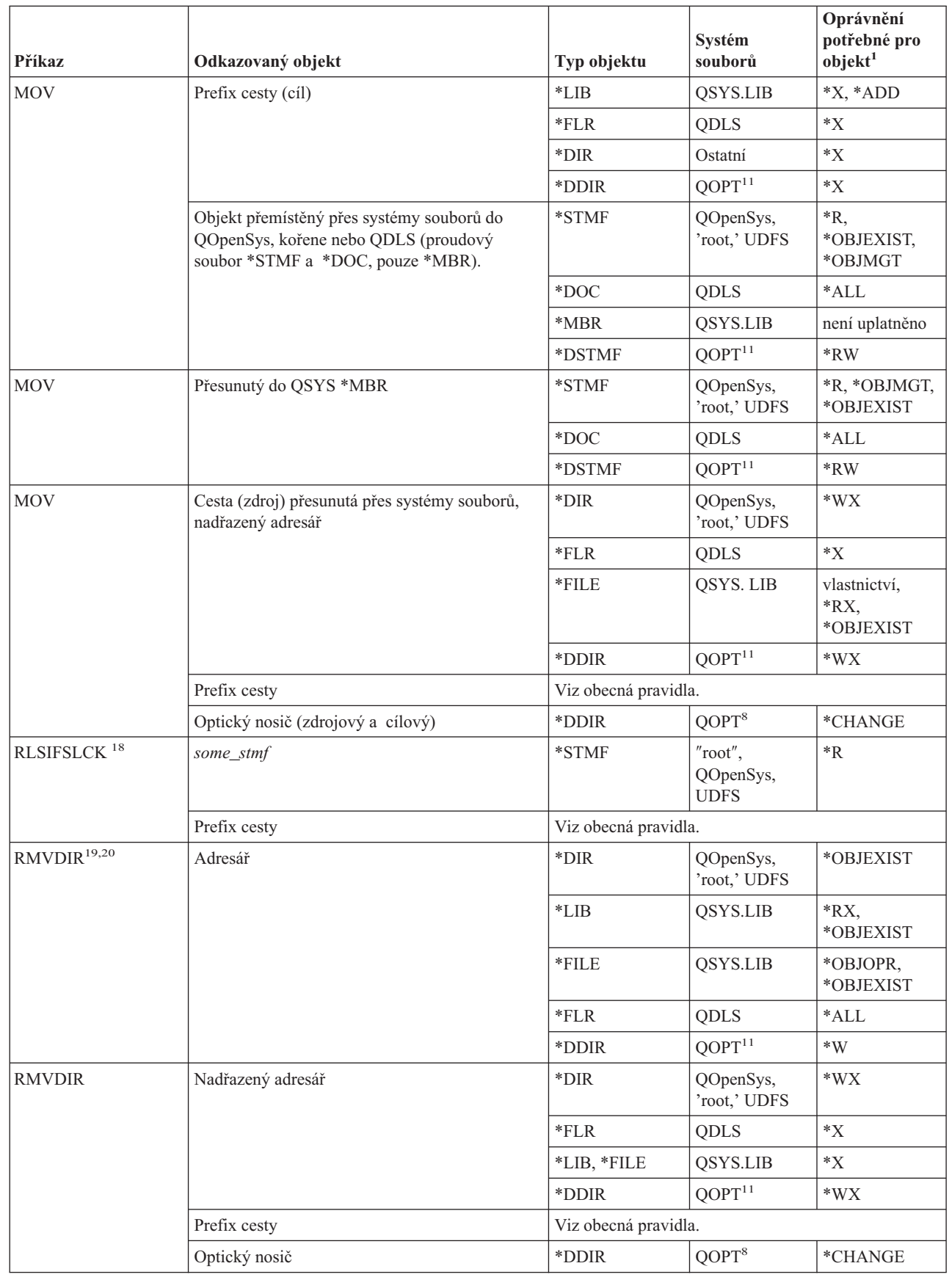

 $\|$ 

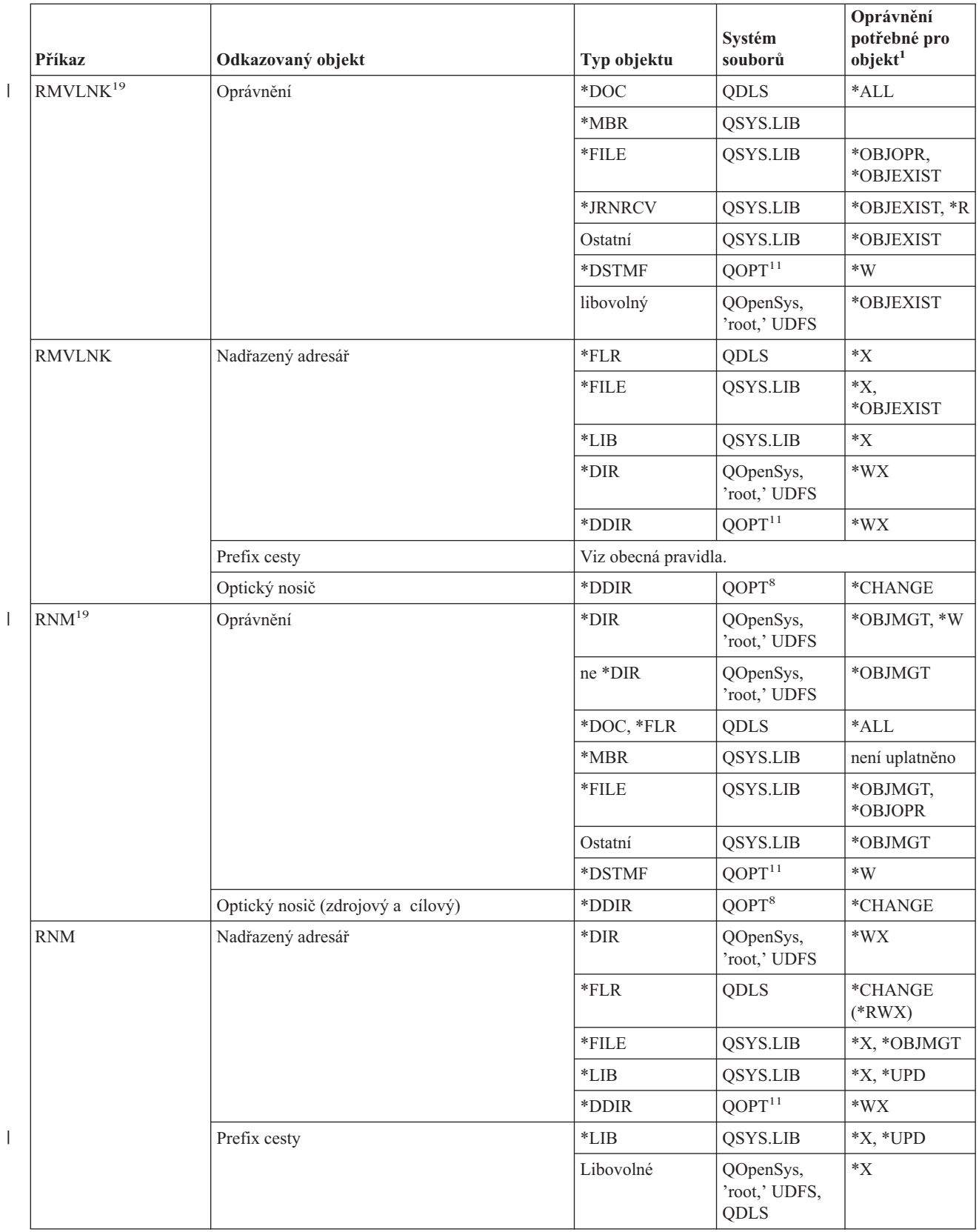

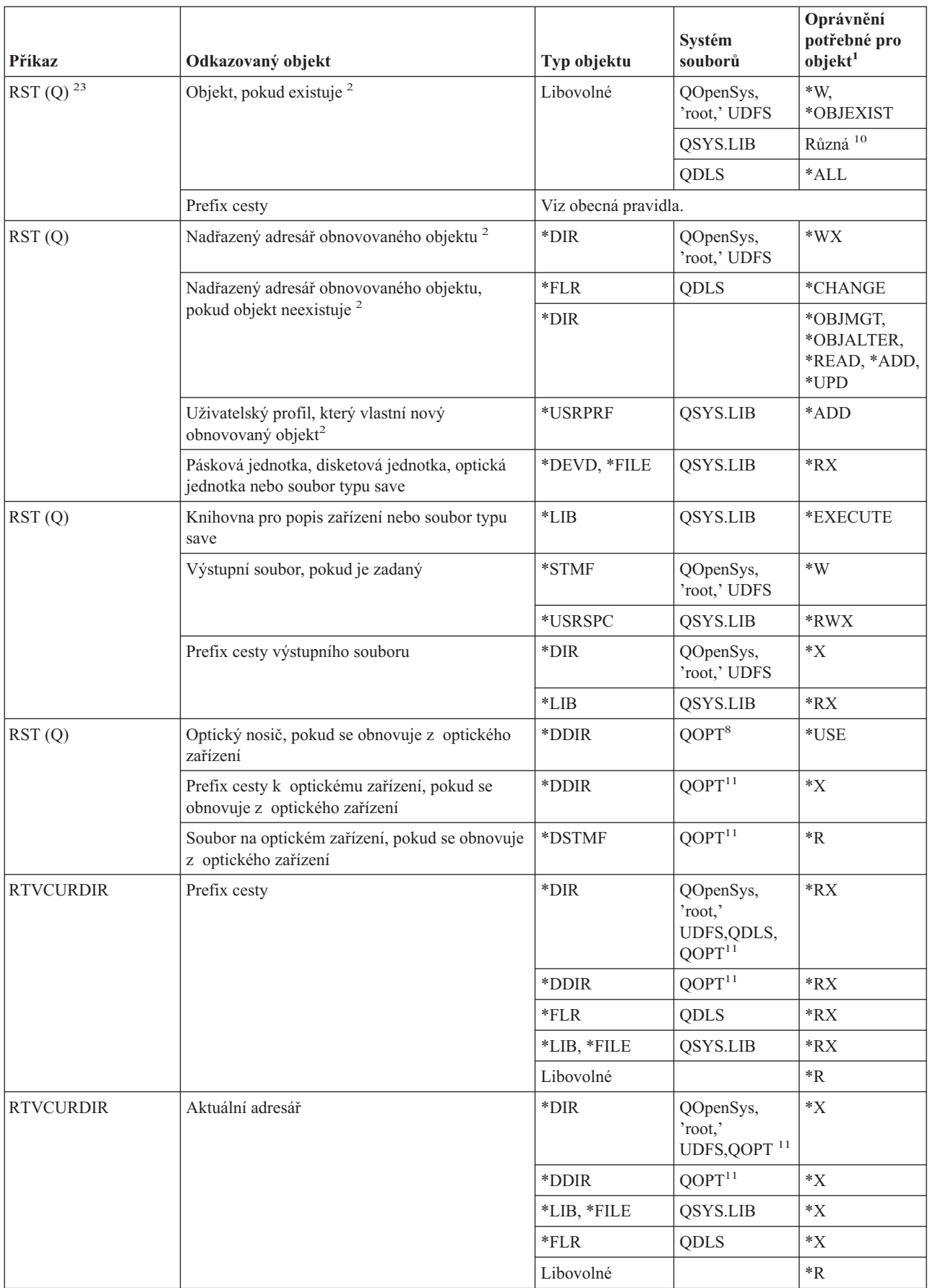

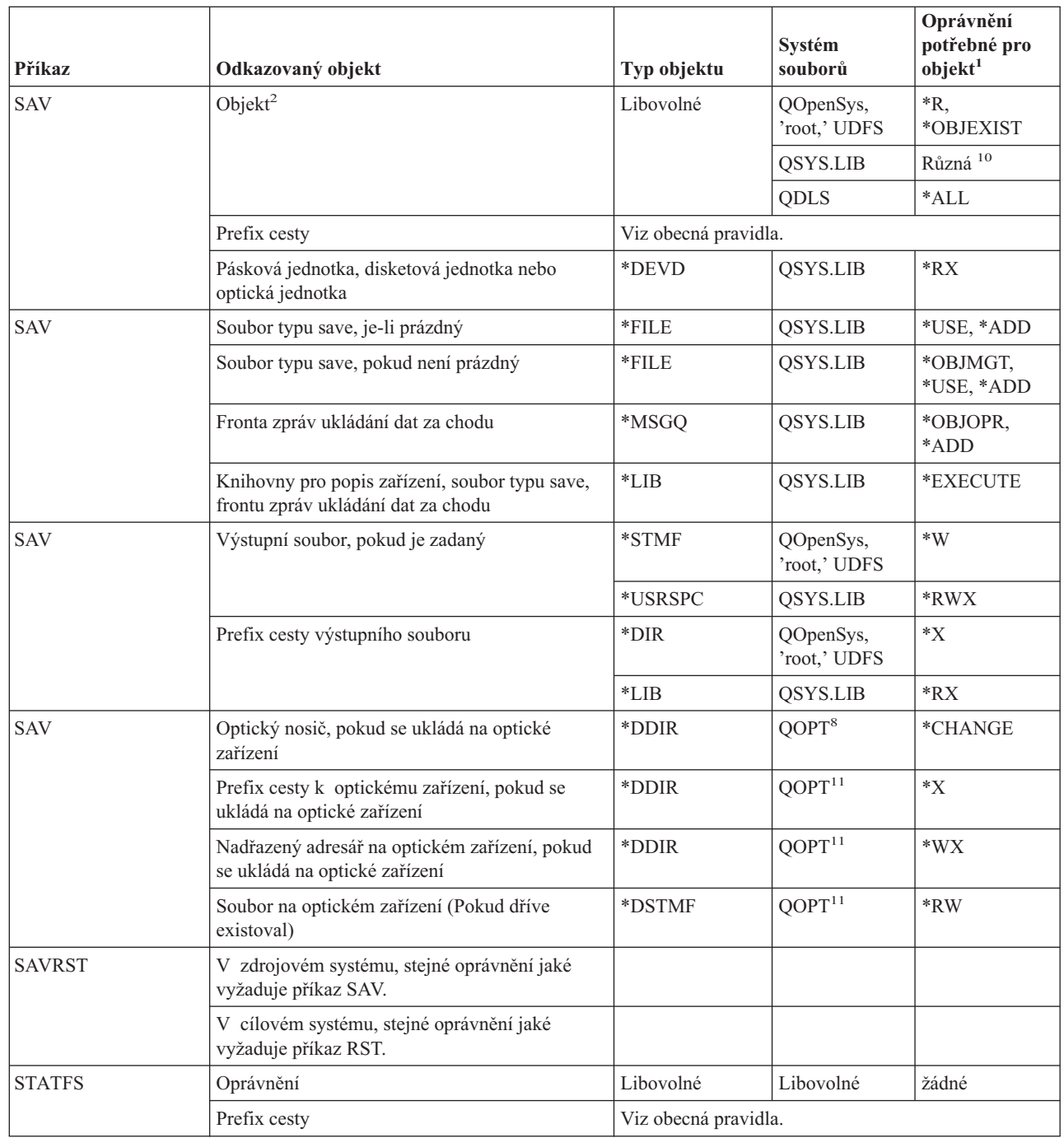

 $\mathbf I$ || $\bar{\rm I}$ 

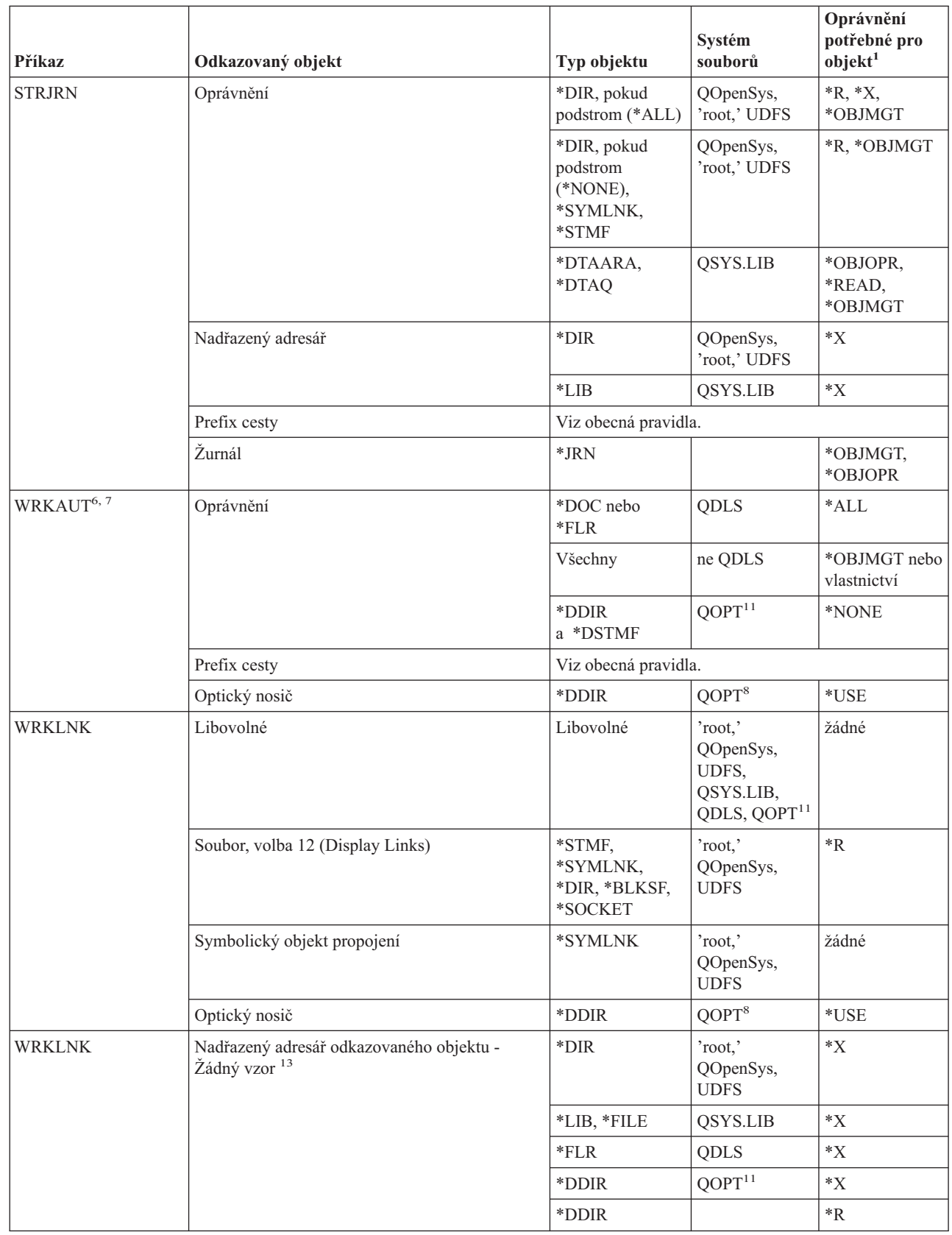

| |

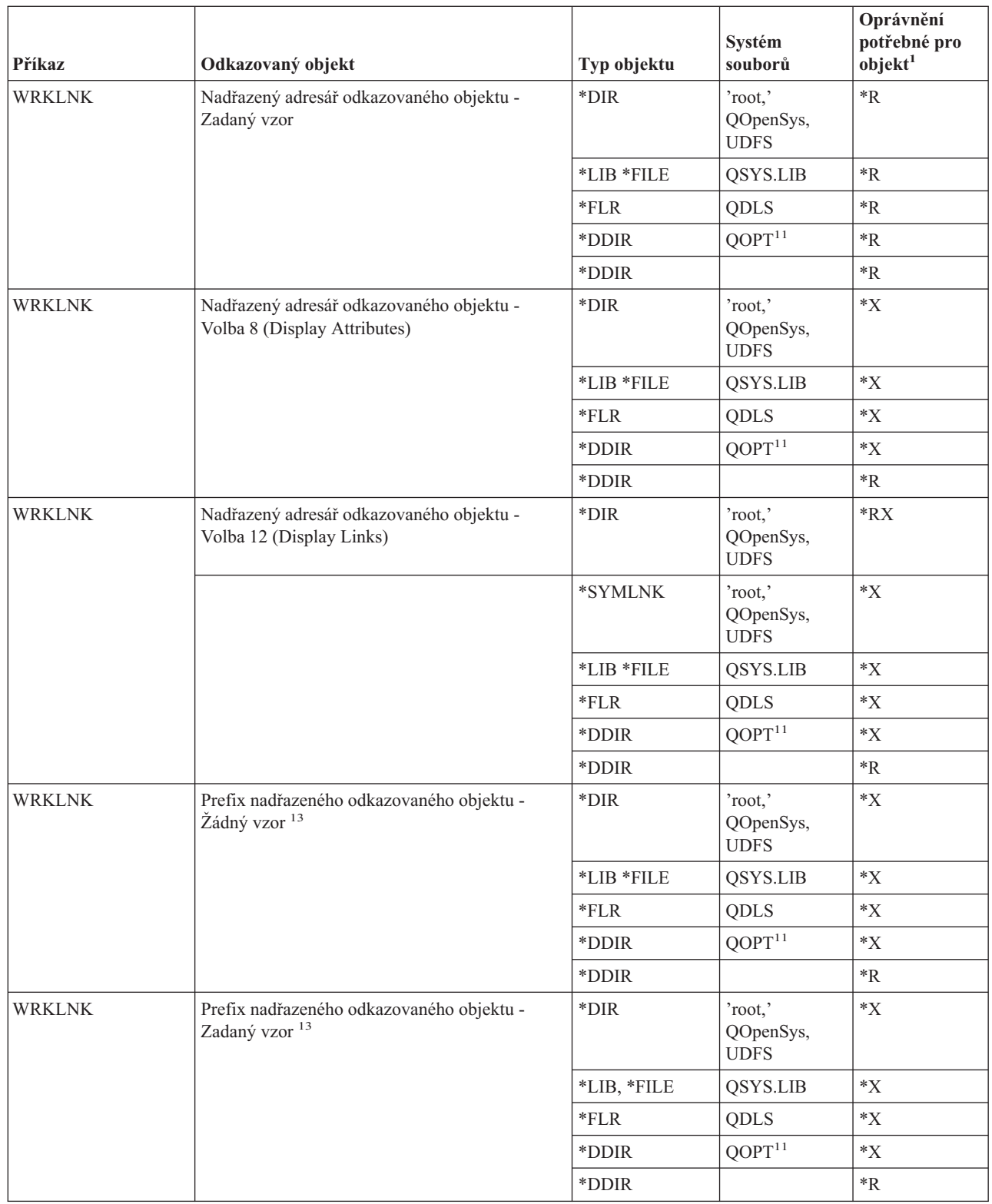

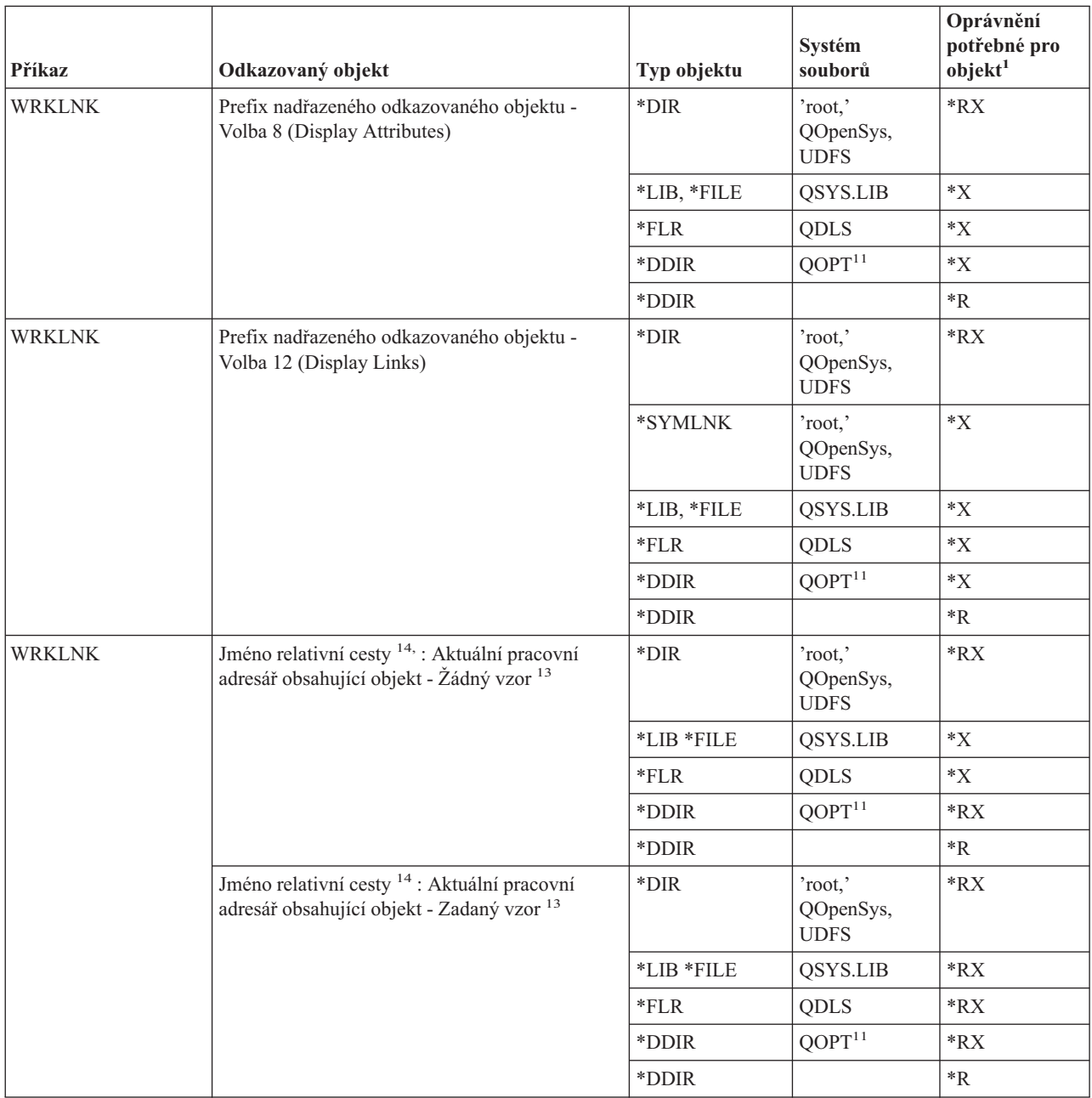

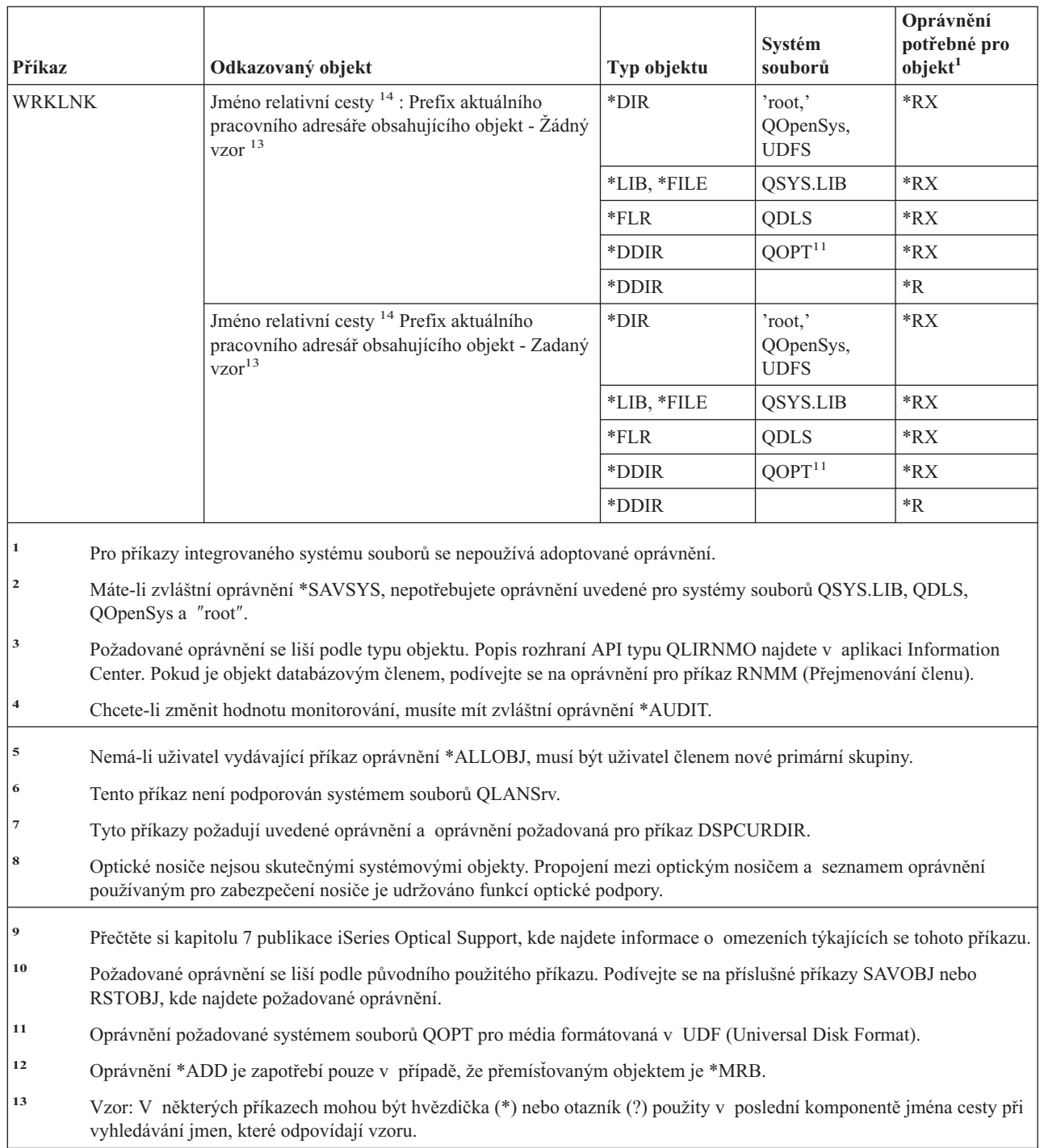

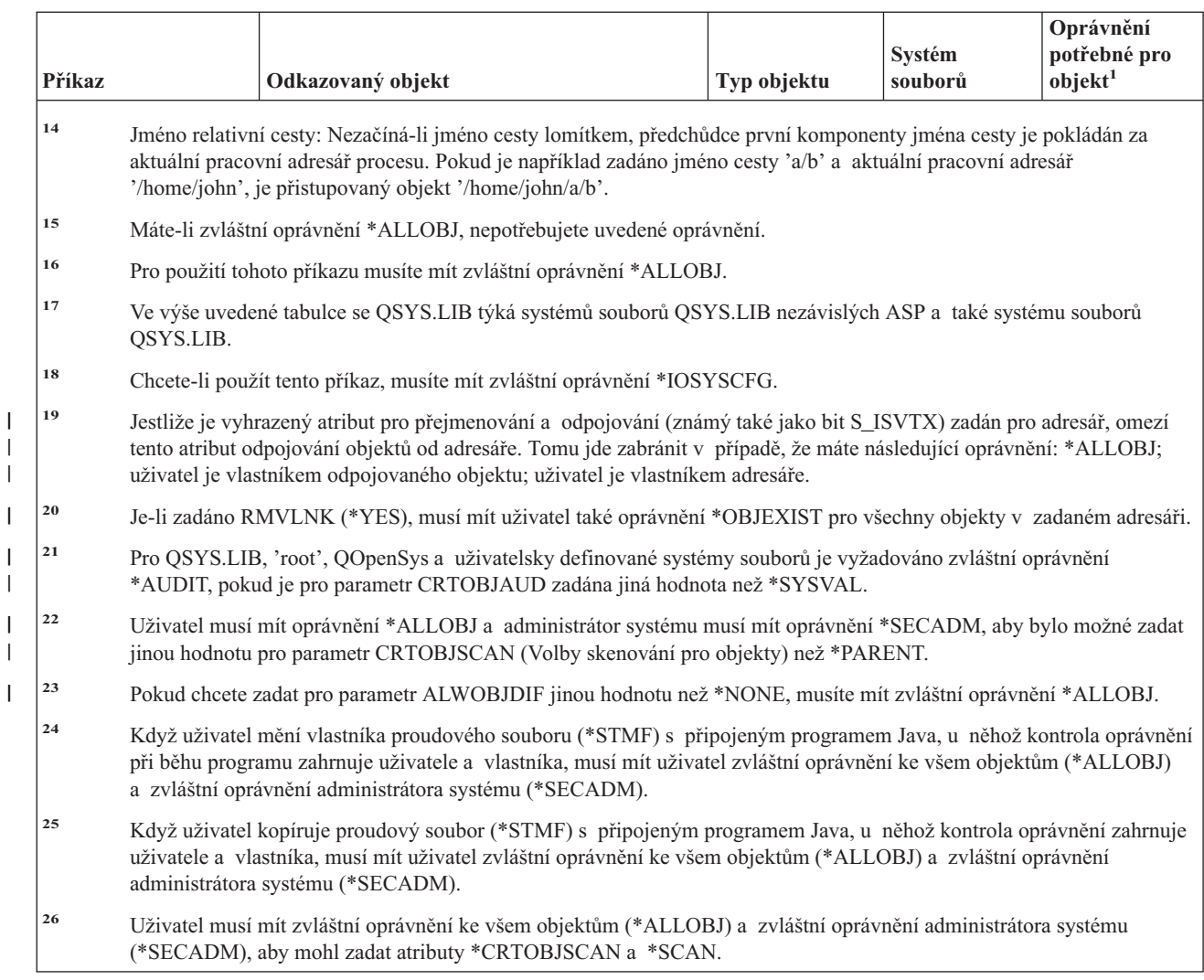

# **Příkazy pro interaktivní definice dat**

||

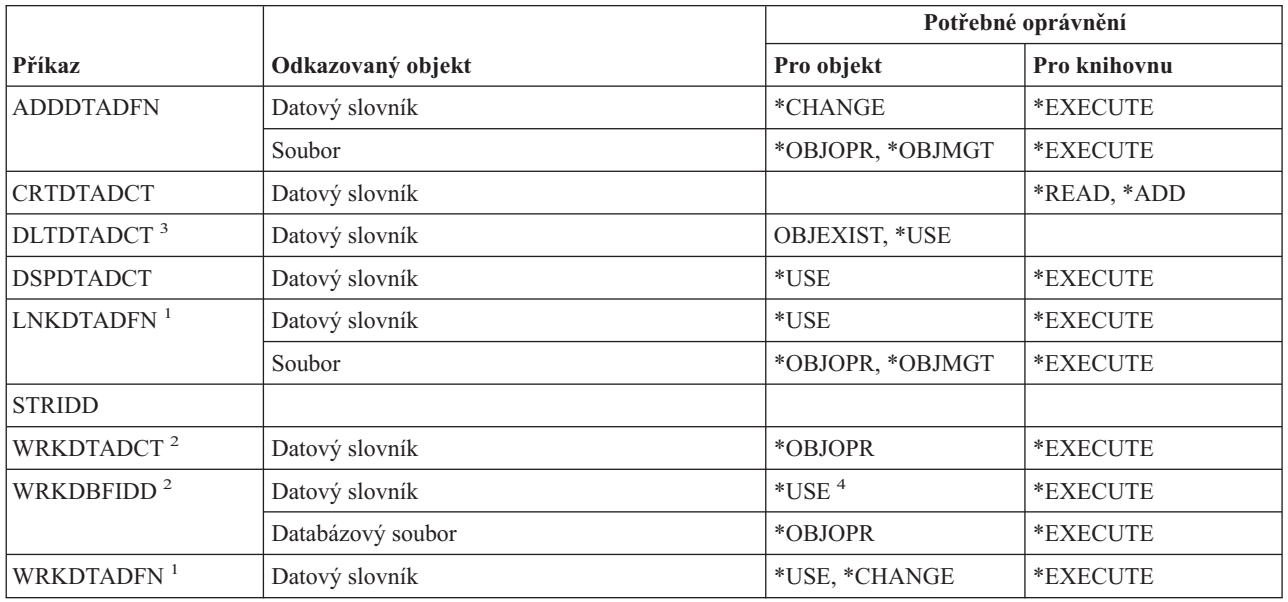

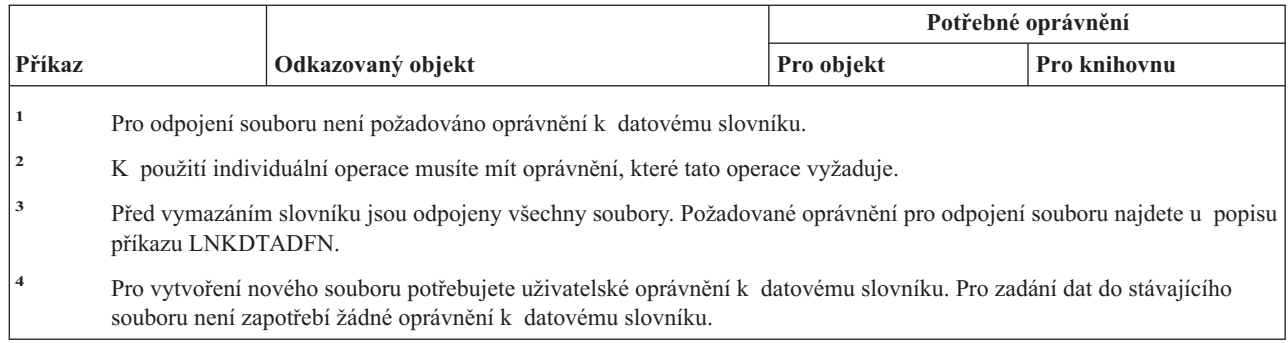

## **Příkazy pro výměnu paketů propojené sítě (IPX)**

Dodatek C ukazuje, které uživatelské profily dodané IBM mají oprávnění k příkazu. Správce systému může udělit ostatním uživatelům oprávnění \*USE.

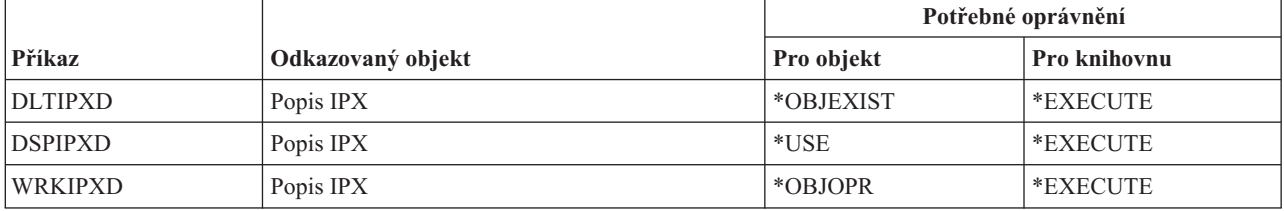

## **Příkazy pro indexaci vyhledávání informací**

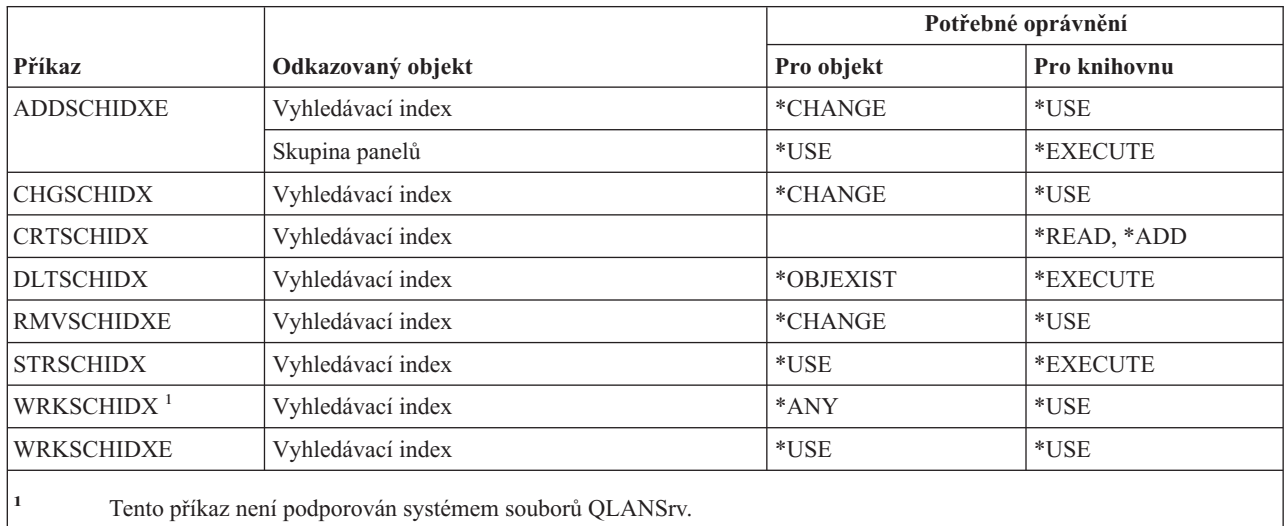

### **Příkazy pro atributy IPL**

Příkazy označené (Q) se dodávají s veřejným oprávněním \*EXCLUDE. Dodatek C ukazuje, které uživatelské profily dodané IBM mají oprávnění k příkazu. Správce systému může udělit ostatním uživatelům oprávnění \*USE.

Následující příkazy nevyžadují oprávnění k objektům:

CHGIPLA  $(Q)$ <sup>1</sup> DSPIPLA

**<sup>1</sup>** Chcete-li použít tento příkaz, musíte mít zvláštní oprávnění \*SECADM a \*ALLOBJ.

#### **Příkazy pro Javu** |

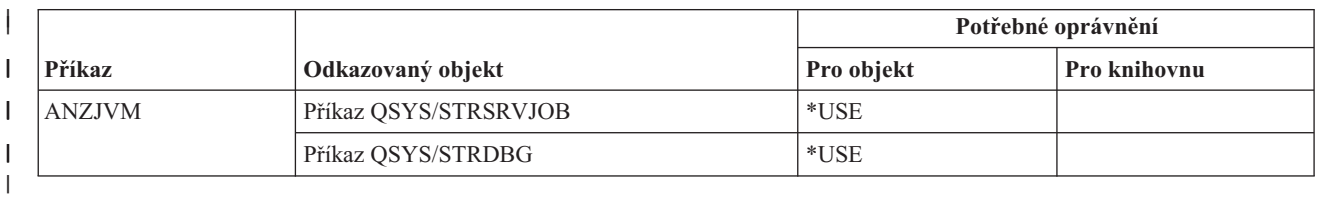

|

 $\sf I$ |

### **Příkazy pro práci s úlohami** |

Příkazy označené (Q) se dodávají s veřejným oprávněním \*EXCLUDE. Dodatek C ukazuje, které uživatelské profily dodané IBM mají oprávnění k příkazu. Správce systému může udělit ostatním uživatelům oprávnění \*USE.

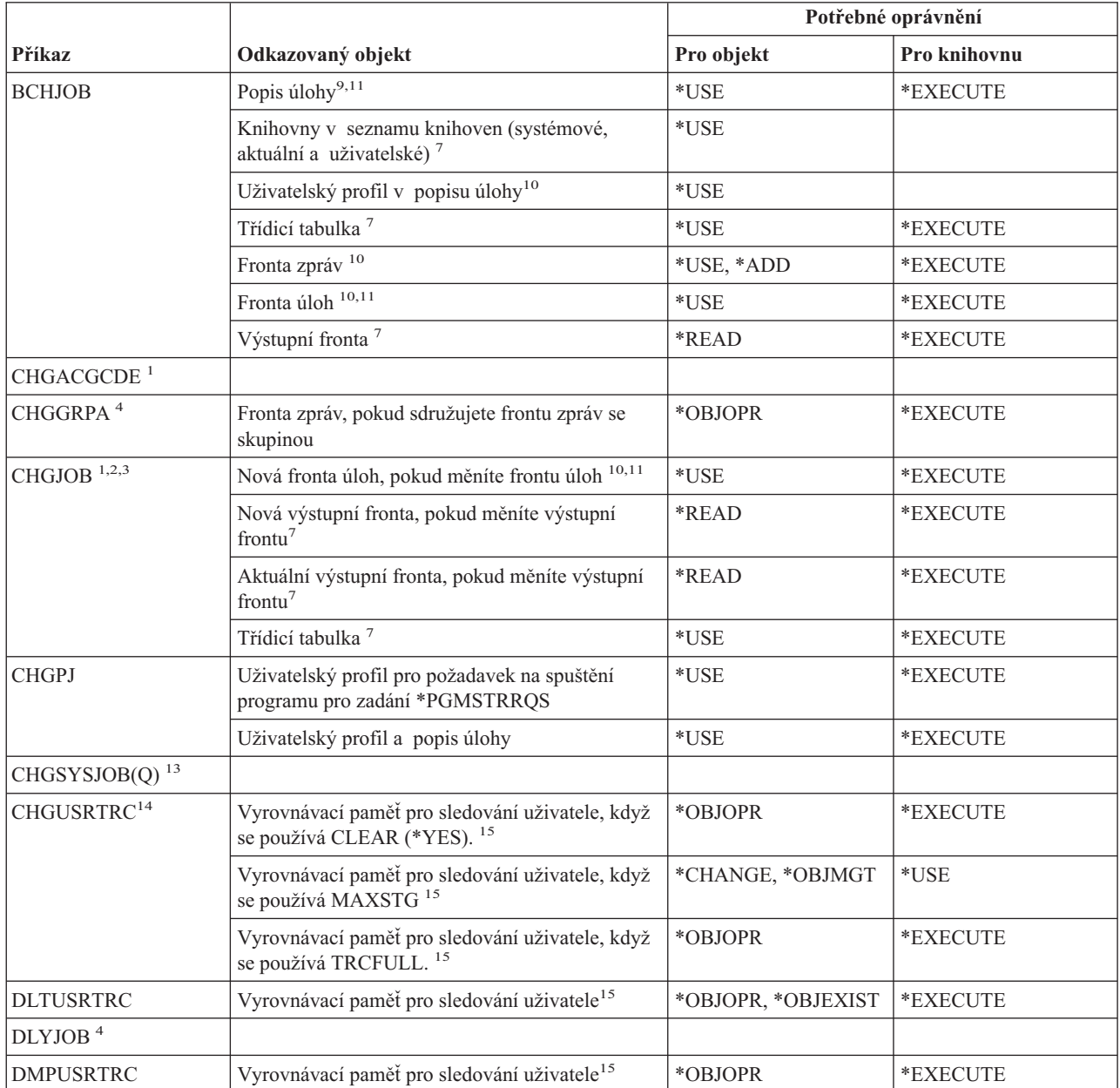

#### **Příkazy pro práci s úlohami**

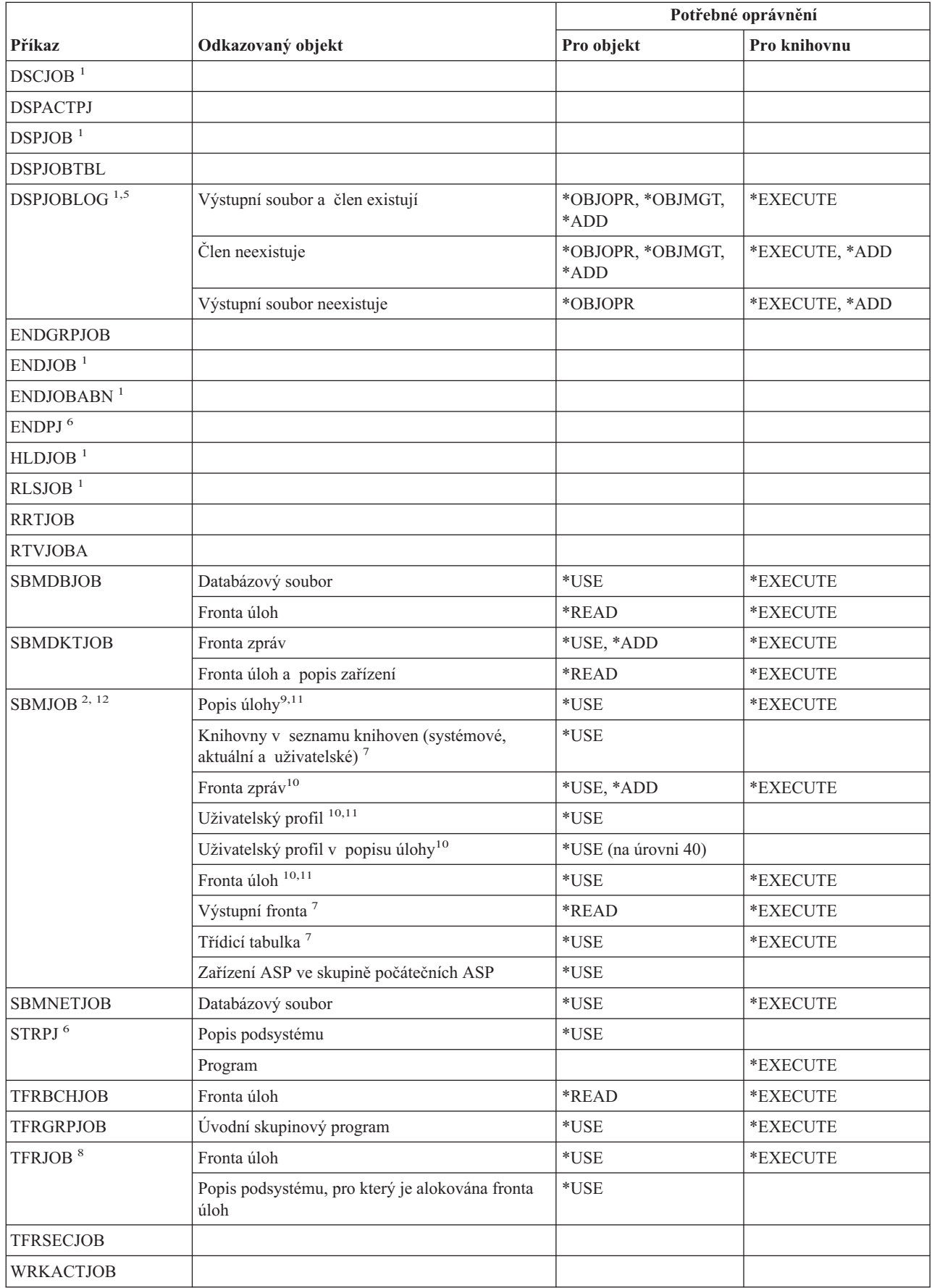

 $\,$   $\,$ 

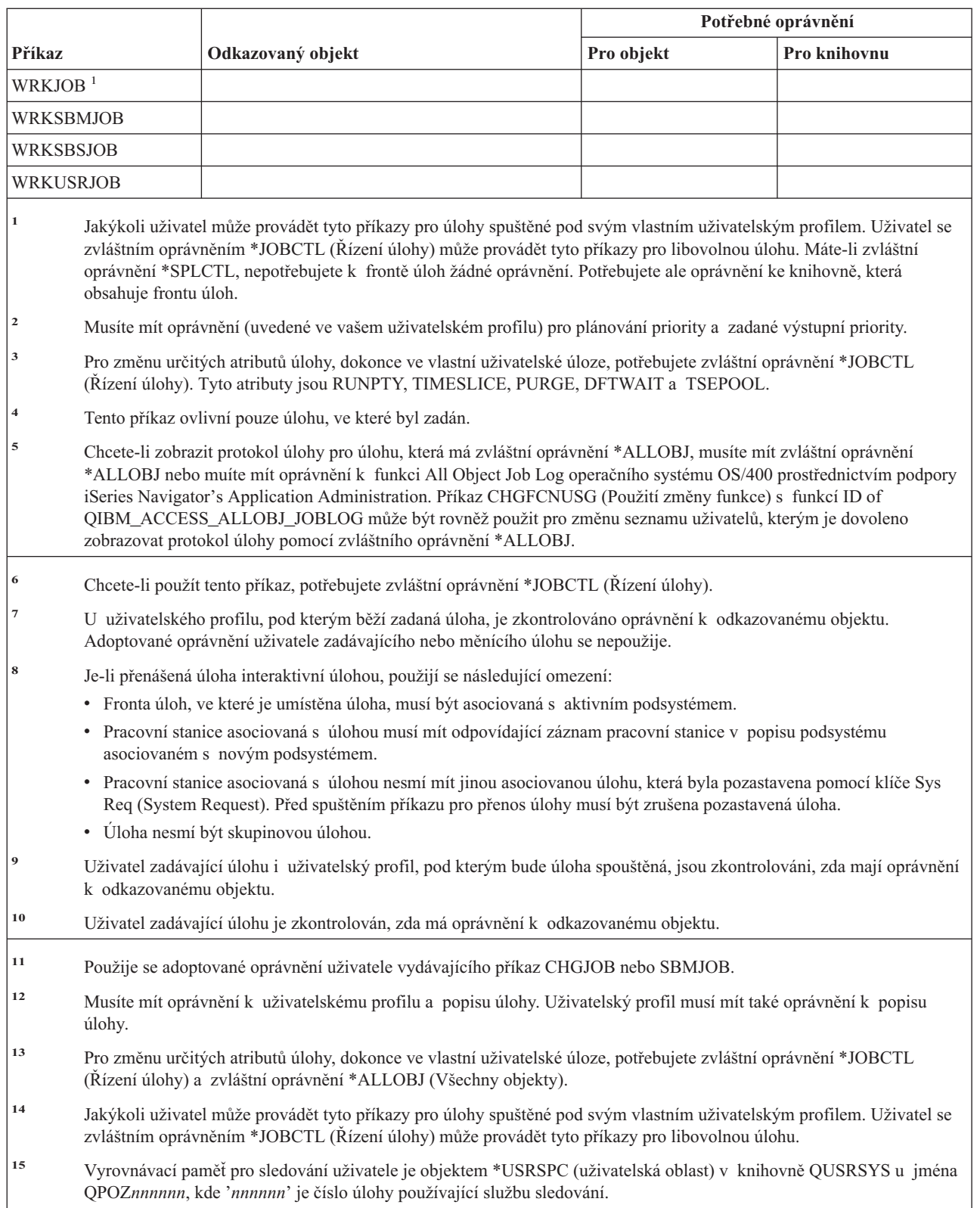

## **Příkazy pro popisy úloh**

Příkazy označené (Q) se dodávají s veřejným oprávněním \*EXCLUDE. Dodatek C ukazuje, které uživatelské profily dodané IBM mají oprávnění k příkazu. Správce systému může udělit ostatním uživatelům oprávnění \*USE.

#### **Příkazy pro popisy úloh**

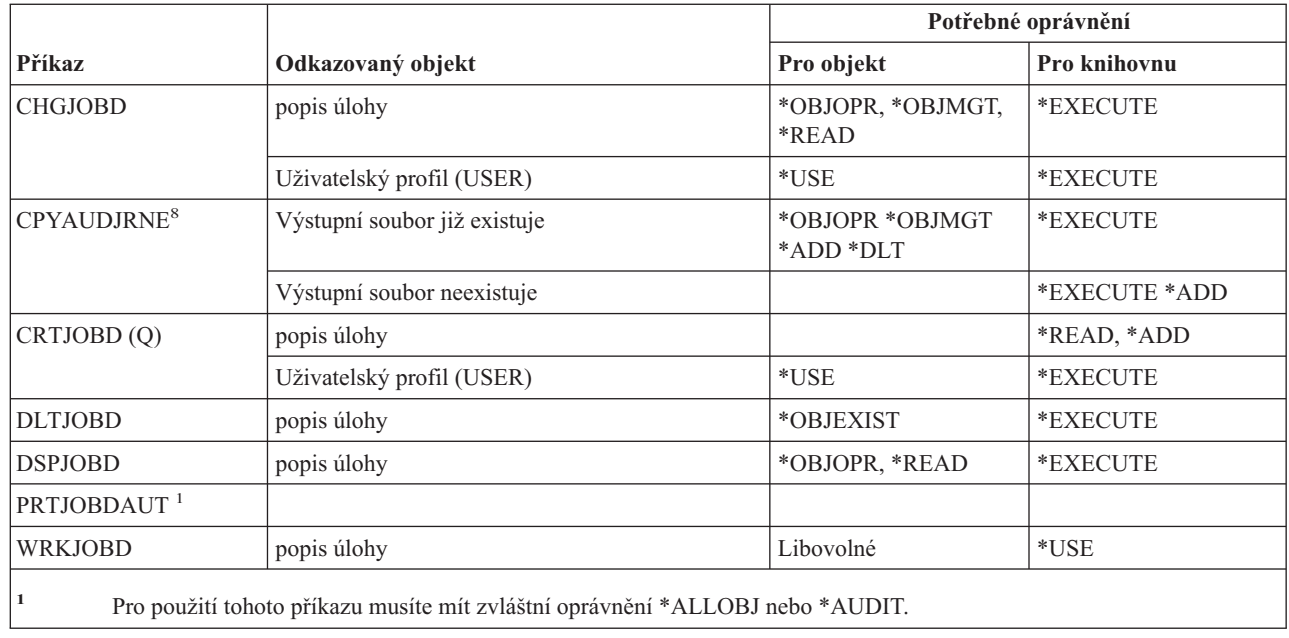

# **Příkazy pro fronty úloh**

|<br>|<br>|<br>|

 $\begin{array}{c} \hline \end{array}$ 

 $\mathbf{I}$ 

 $\mathsf{I}$ 

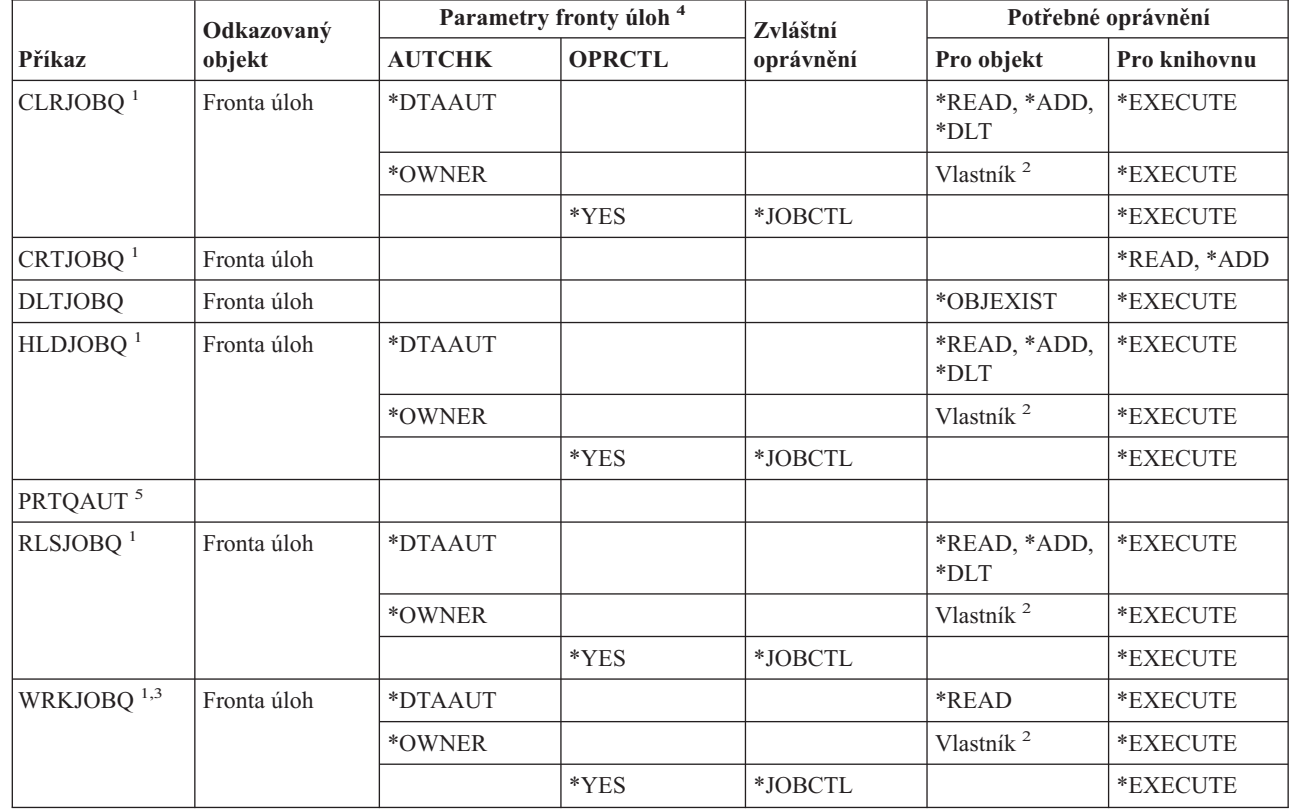

#### **Příkazy pro fronty úloh**

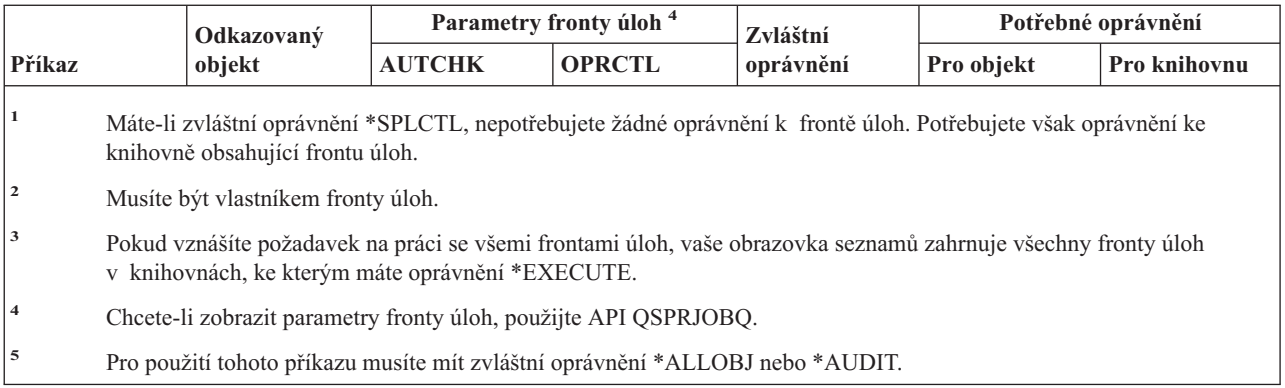

### **Příkazy pro plán úlohy**

 $\|$ 

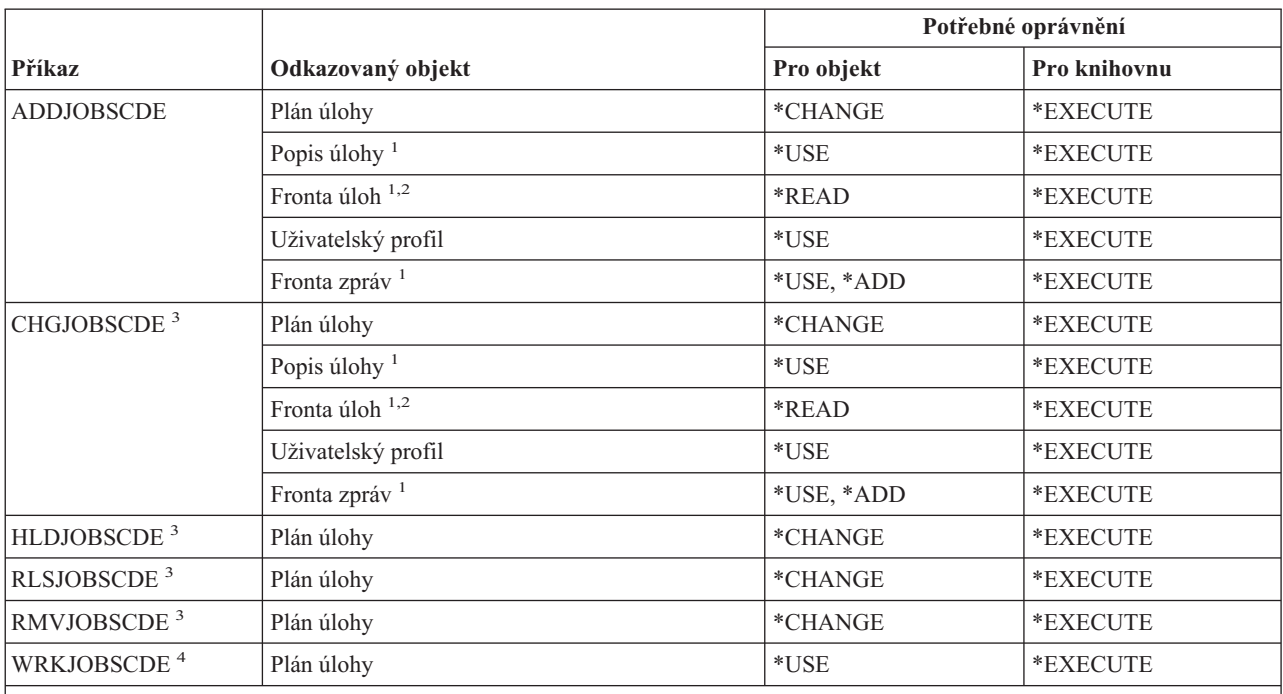

**<sup>1</sup>** Uživatelský profil přidávající záznam i uživatelský profil, pod kterým bude úloha spouštěna, jsou zkontrolováni, zda mají oprávnění k odkazovanému objektu.

**<sup>2</sup>** Oprávnění k frontě úloh nemůže pocházet z adoptovaného oprávnění.

**<sup>3</sup>** Musíte mít zvláštní oprávnění \*JOBCTL nebo musíte mít přidaný záznam.

**<sup>4</sup>** Chcete-li zobrazit podrobnosti záznamu (volba 5 nebo tiskový formát \*FULL), musíte mít zvláštní oprávnění \*JOBCTL nebo musíte mít přidaný záznam.

## **Příkazy pro žurnály**

Příkazy označené (Q) se dodávají s veřejným oprávněním \*EXCLUDE. Dodatek C ukazuje, které uživatelské profily dodané IBM mají oprávnění k příkazu. Správce systému může udělit ostatním uživatelům oprávnění \*USE.

#### **Příkazy pro žurnály**

|<br>|<br>|<br>|

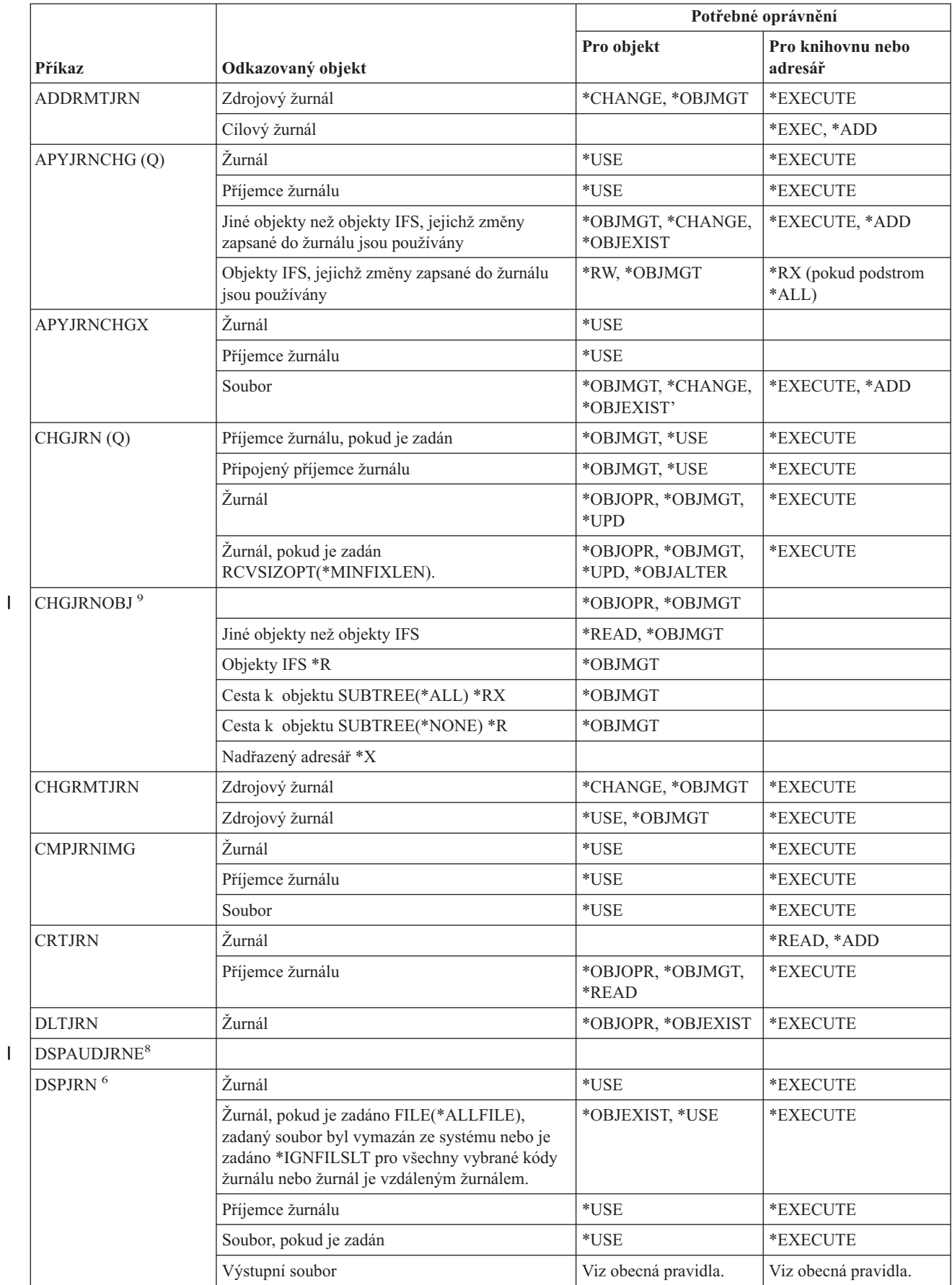

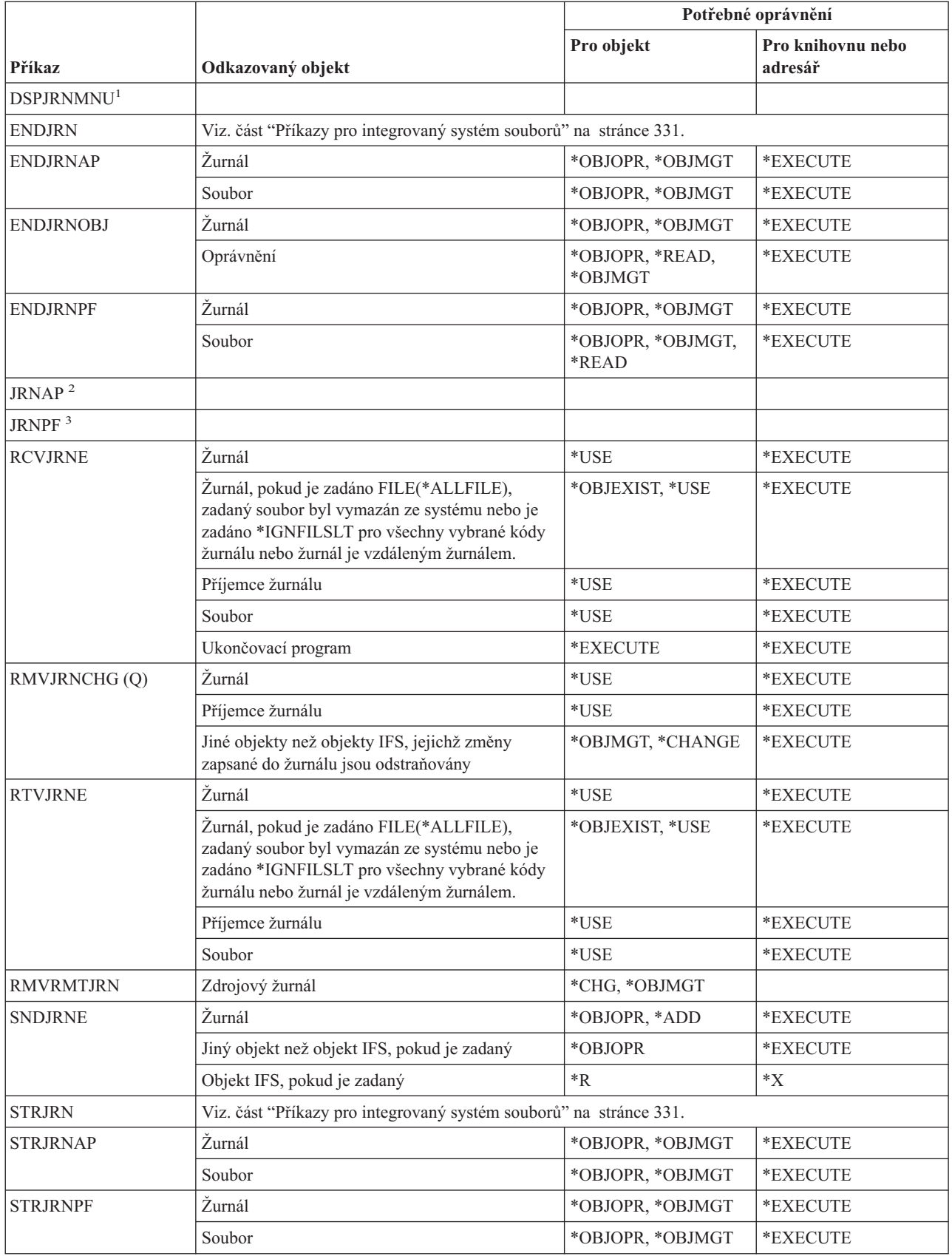

#### **Příkazy pro žurnály**

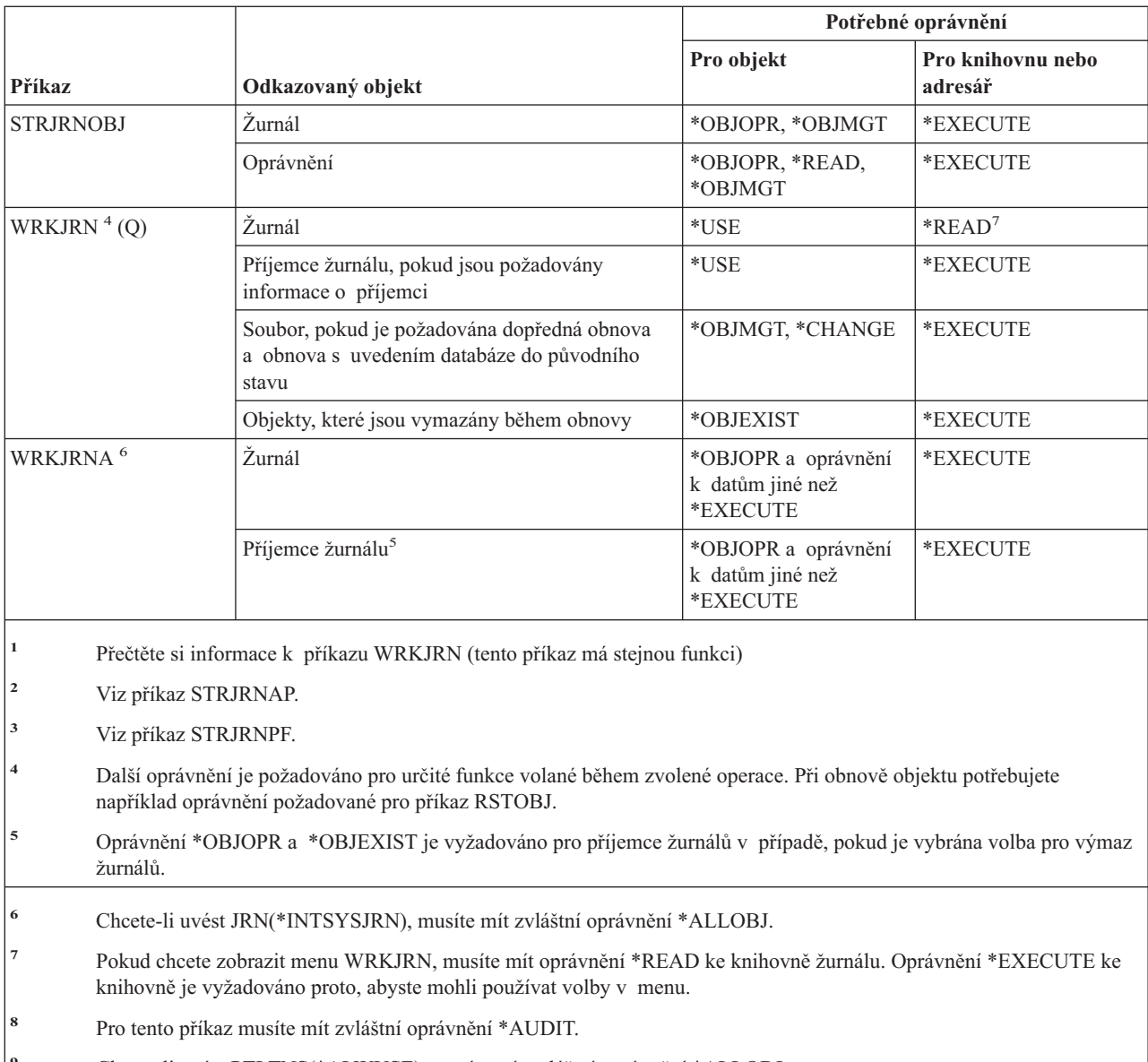

**<sup>9</sup>** Chcete-li uvést PTLTNS(\*ALWUSE), musíte mít zvláštní oprávnění \*ALLOBJ.

# **Příkazy pro příjemce žurnálu**

 $\mathsf I$ || $\mathbf{I}$ 

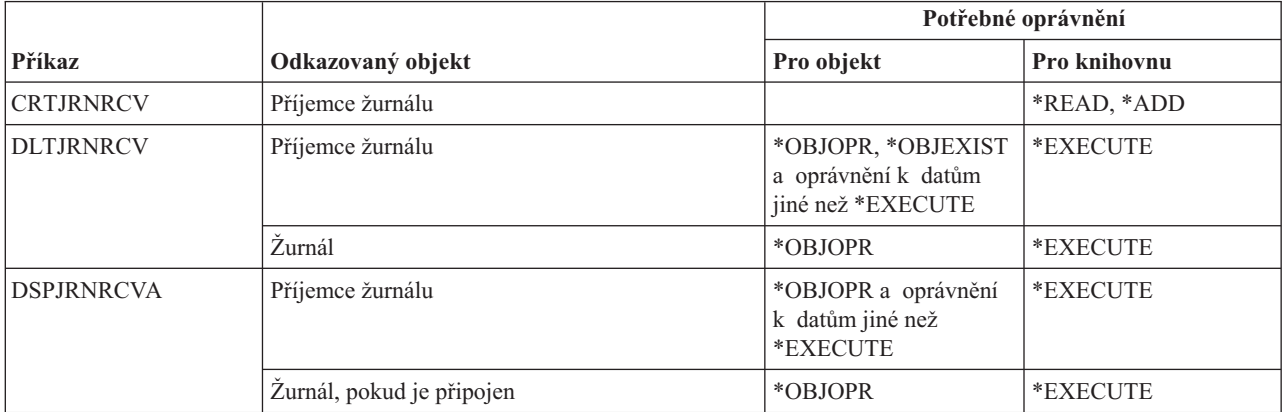

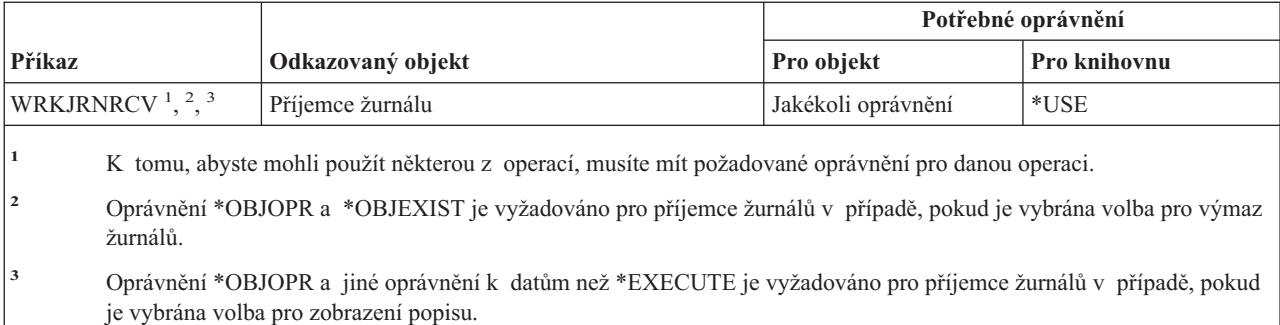

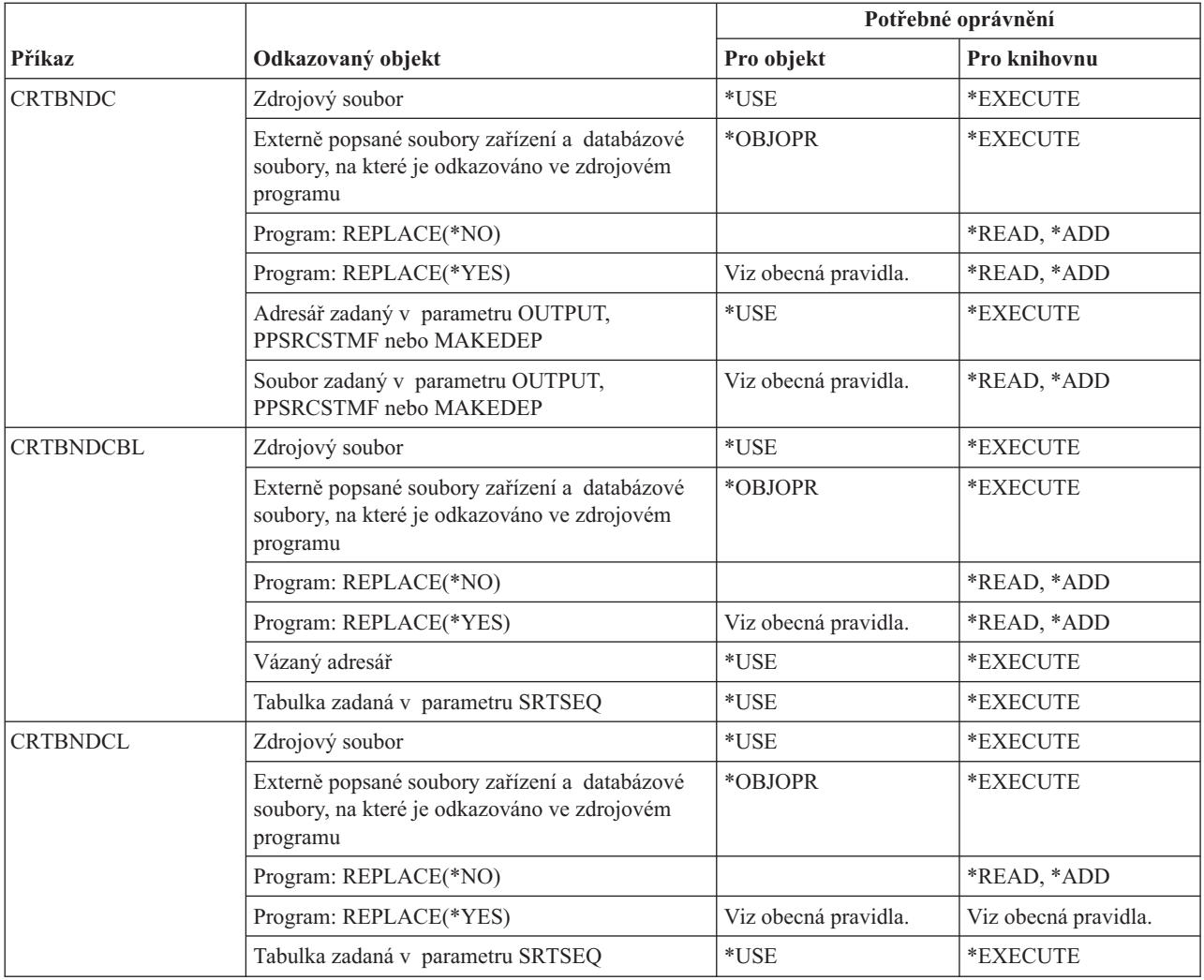

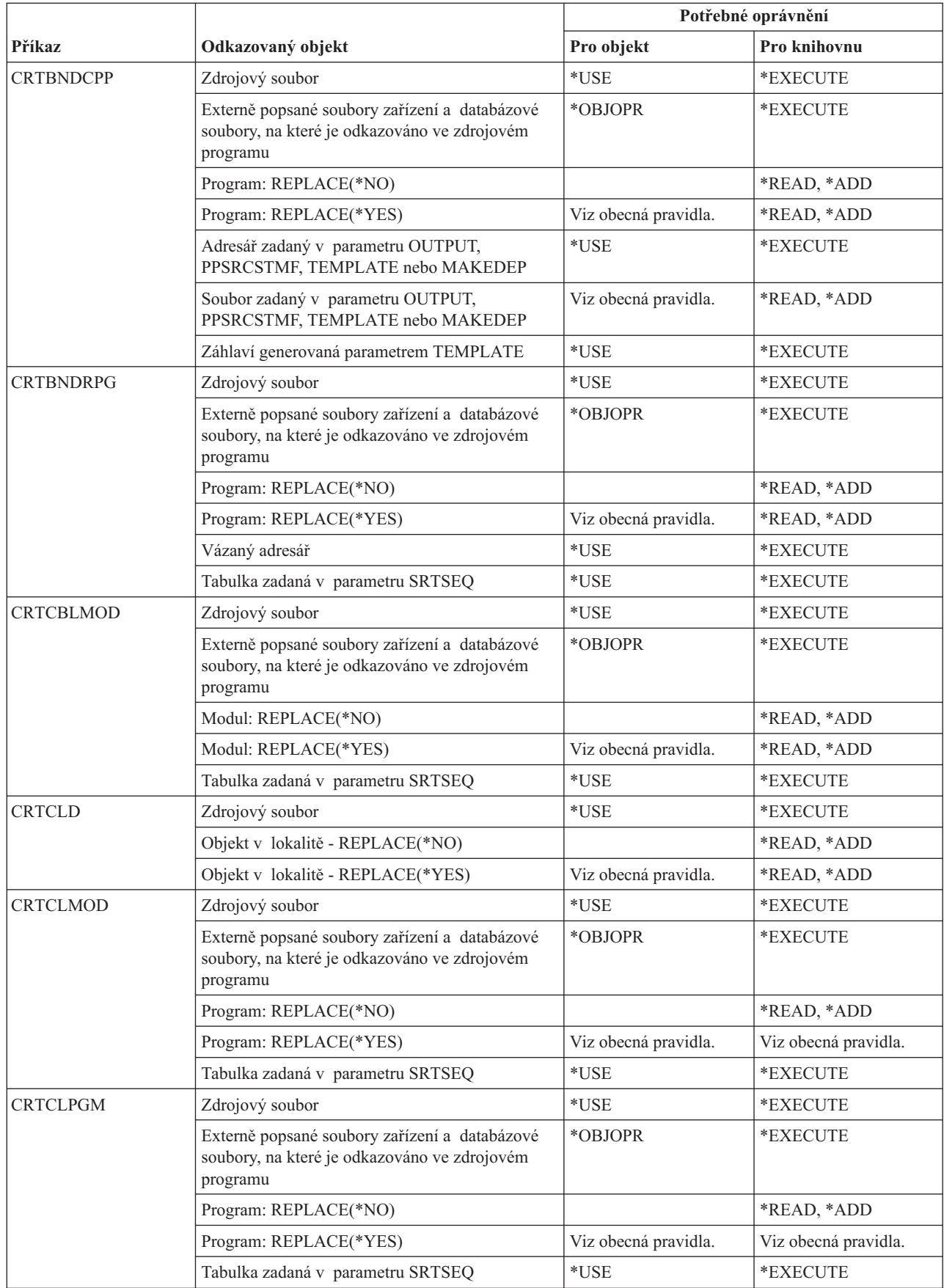

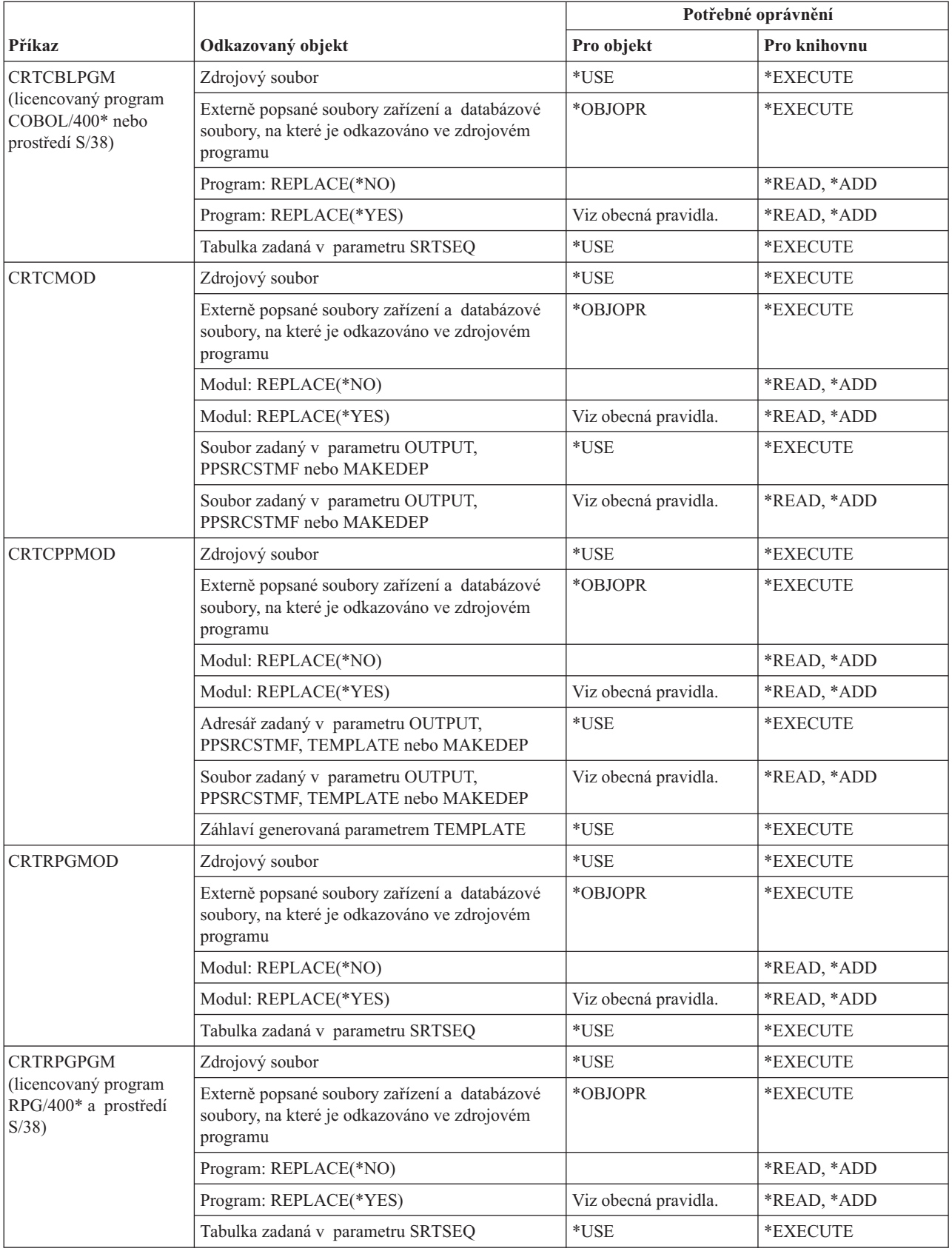

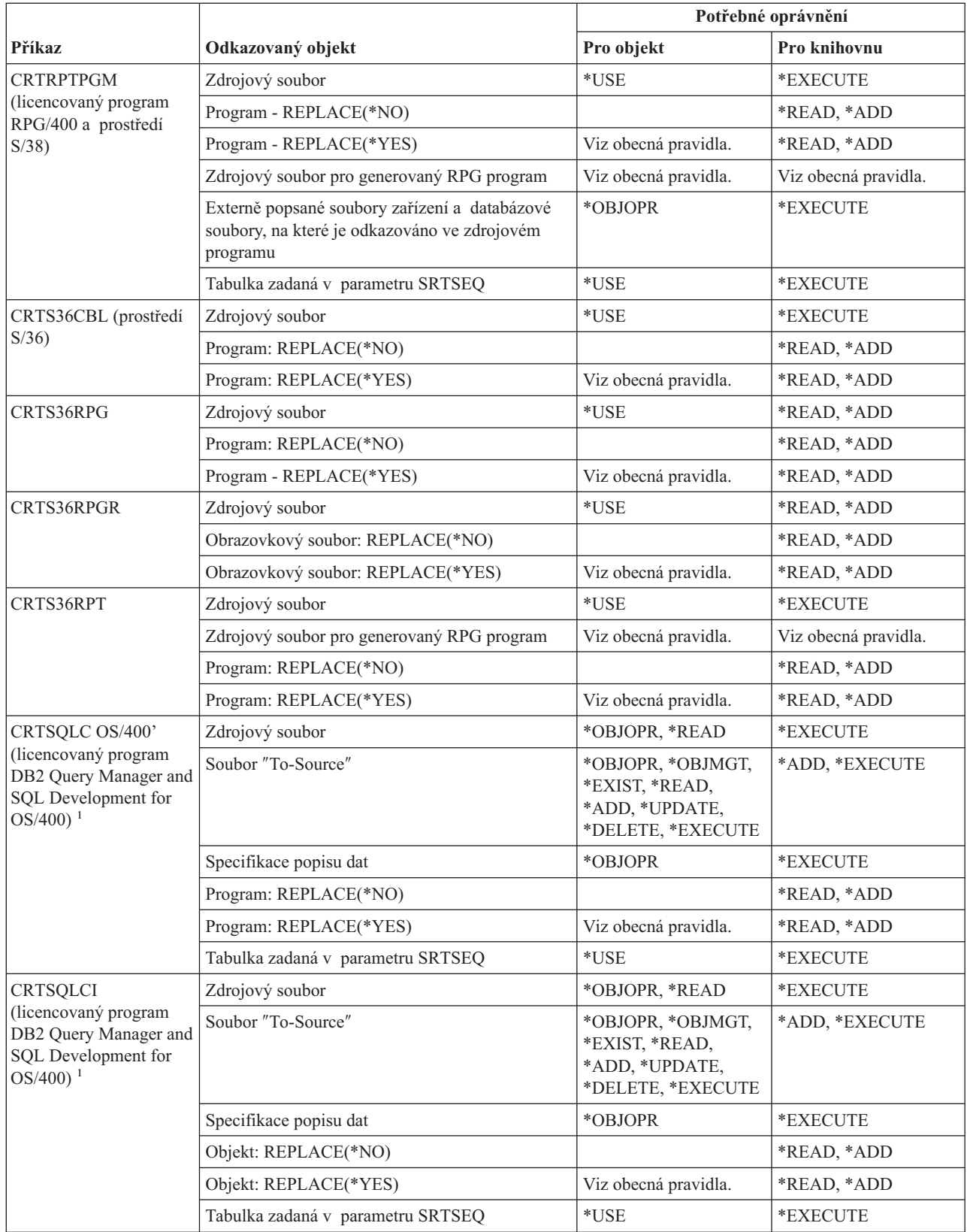

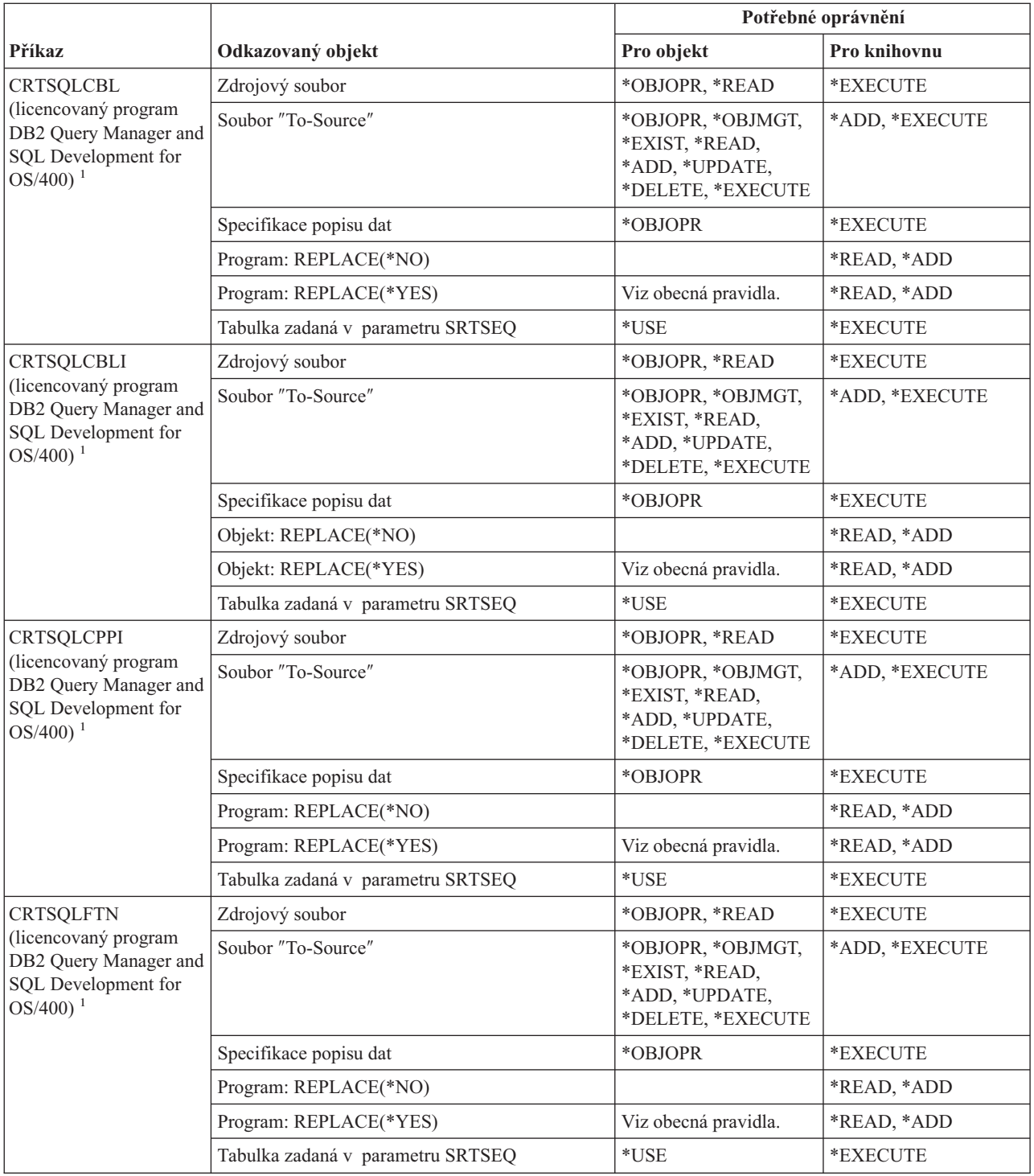

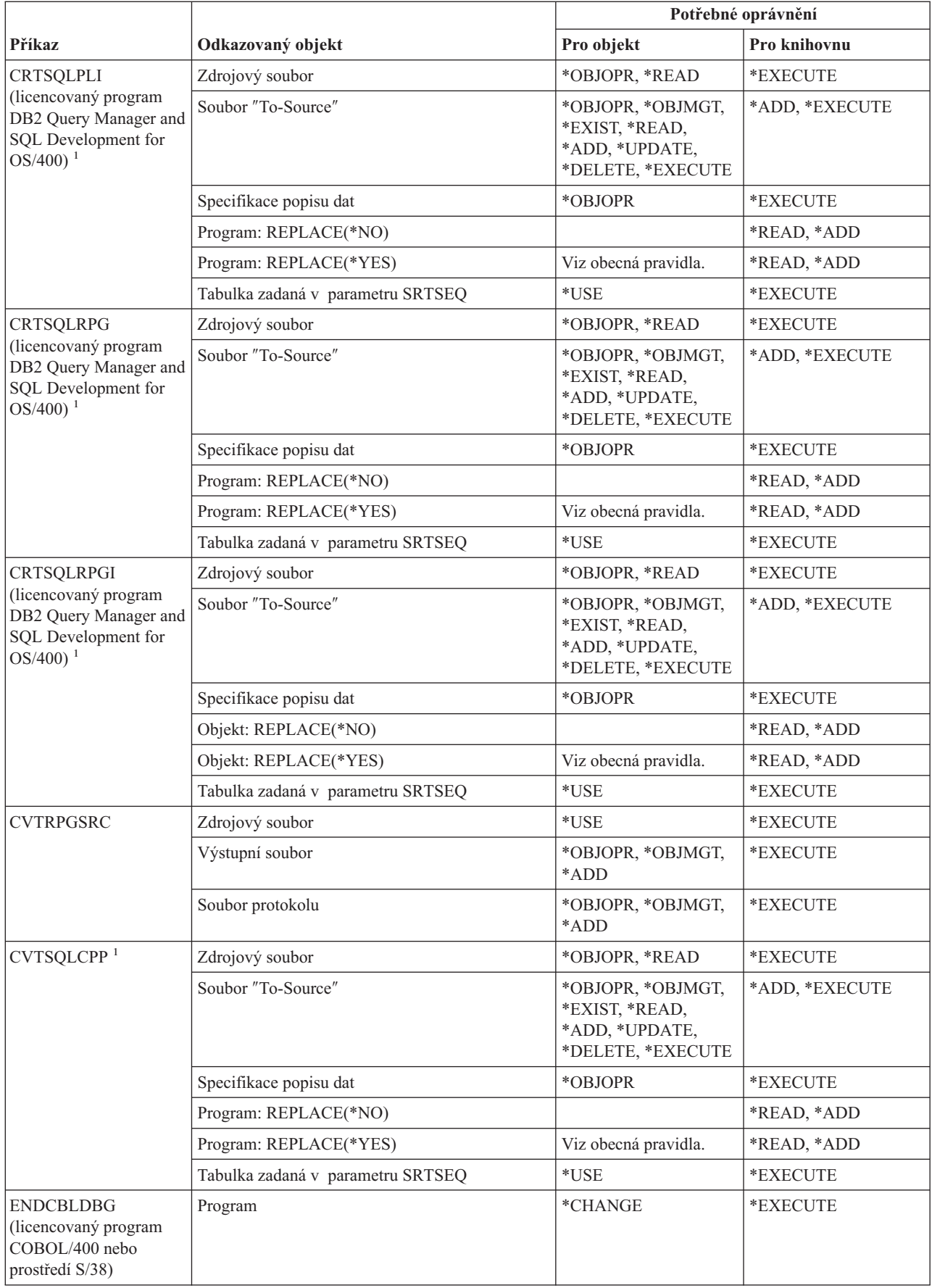

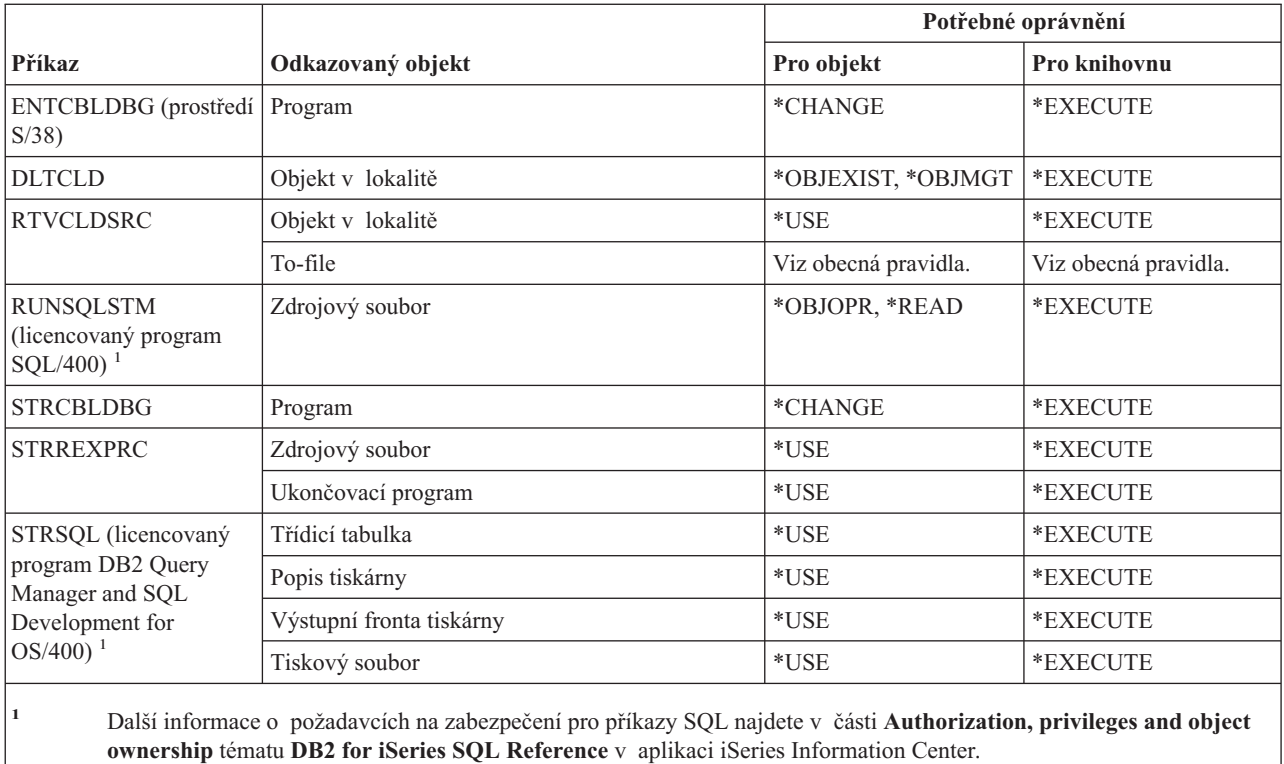

## **Příkazy pro práci s knihovnami**

Příkazy označené (Q) se dodávají s veřejným oprávněním \*EXCLUDE. Dodatek C ukazuje, které uživatelské profily dodané IBM mají oprávnění k příkazu. Správce systému může udělit ostatním uživatelům oprávnění \*USE.

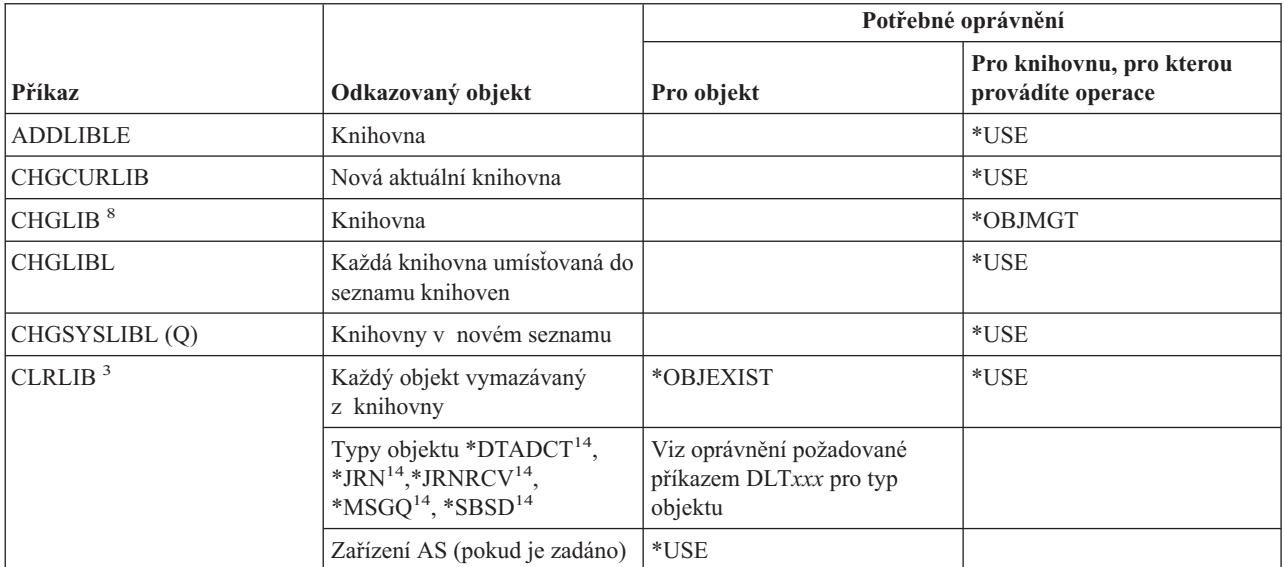

#### **Příkazy pro práci s knihovnami**

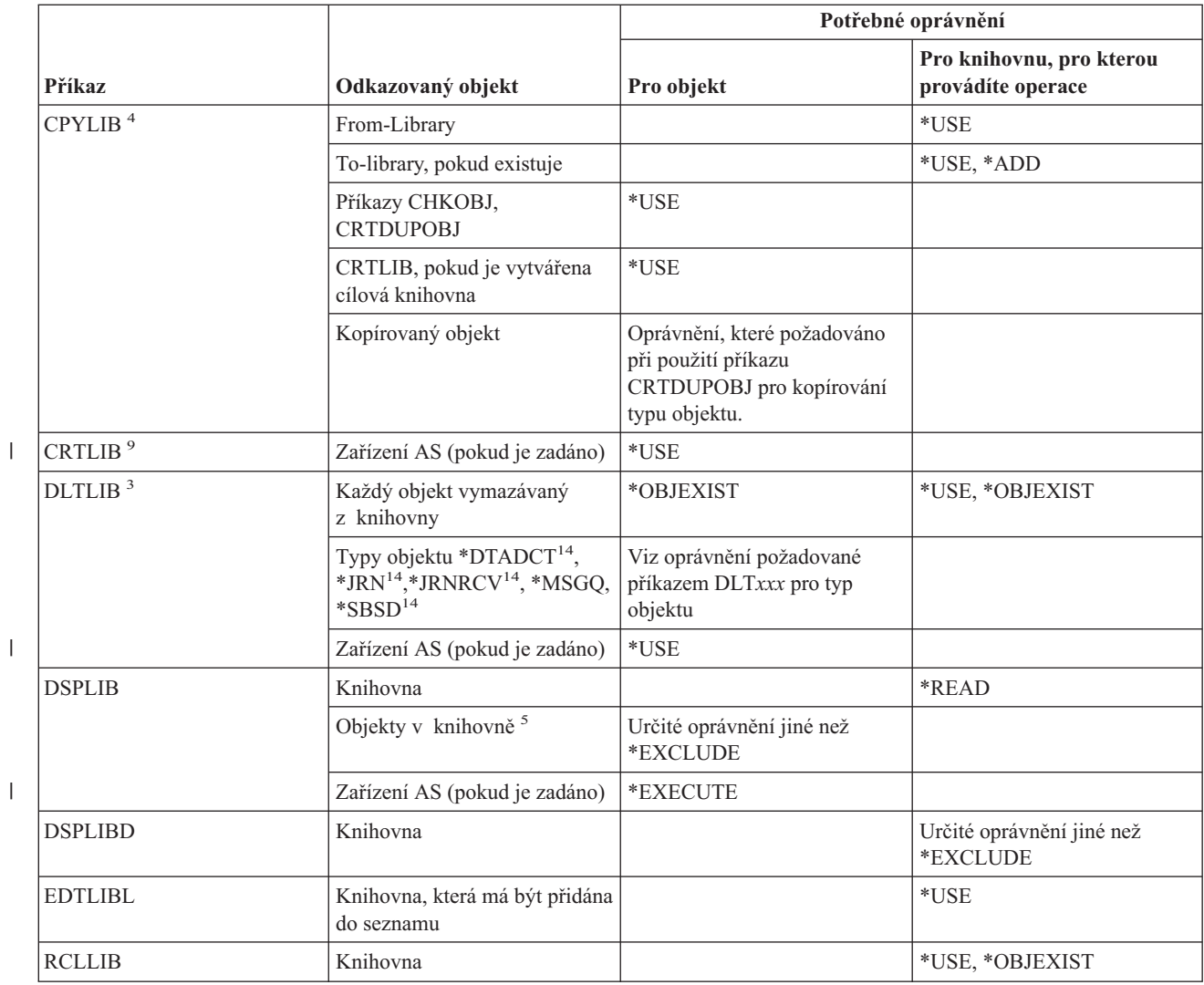

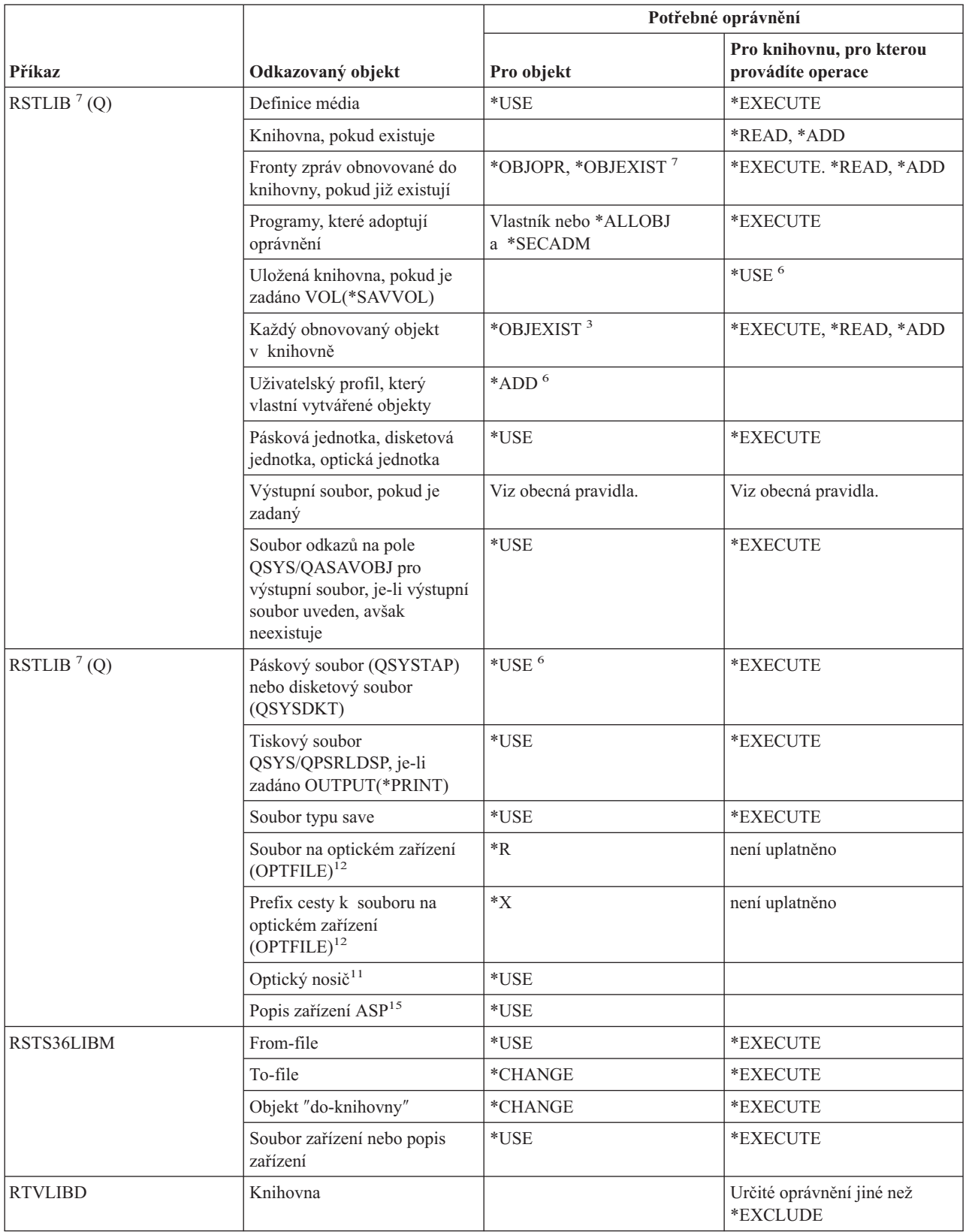

 $\,$   $\,$ 

#### **Příkazy pro práci s knihovnami**

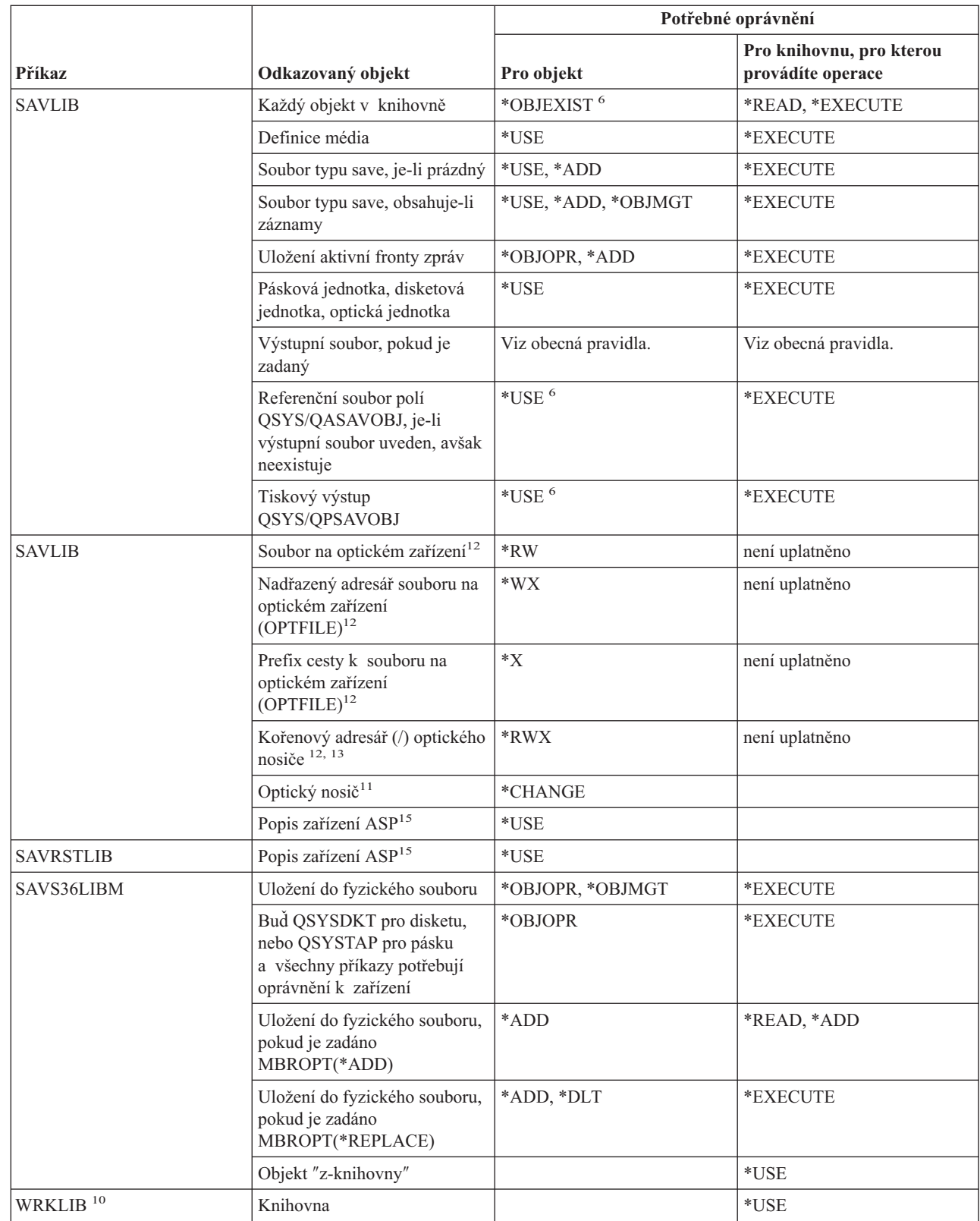

 $\|$ |

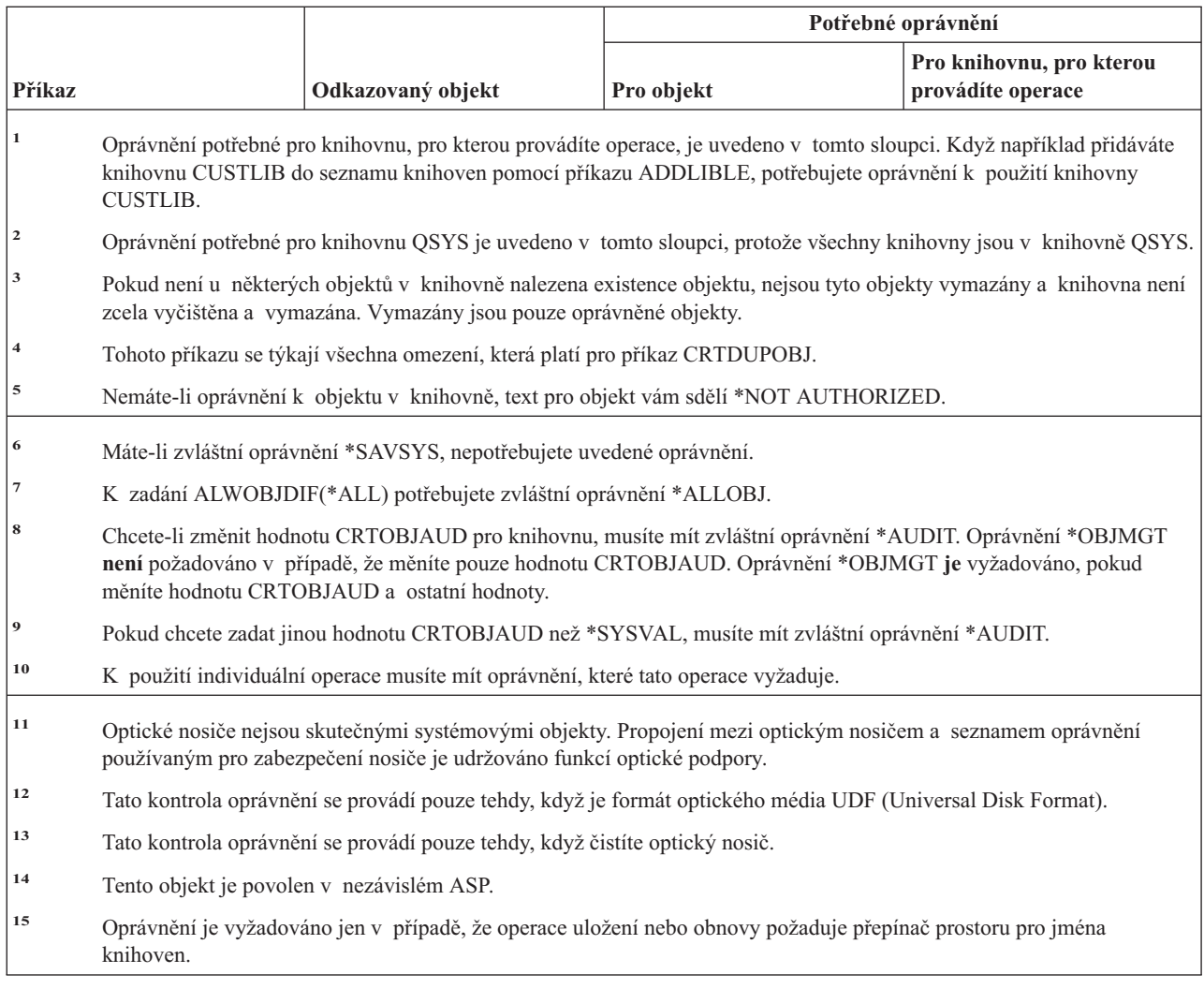

## **Příkazy pro práci s licenčními klíči**

Příkazy označené (Q) se dodávají s veřejným oprávněním \*EXCLUDE. Dodatek C ukazuje, které uživatelské profily dodané IBM mají oprávnění k příkazu. Správce systému může udělit ostatním uživatelům oprávnění \*USE.

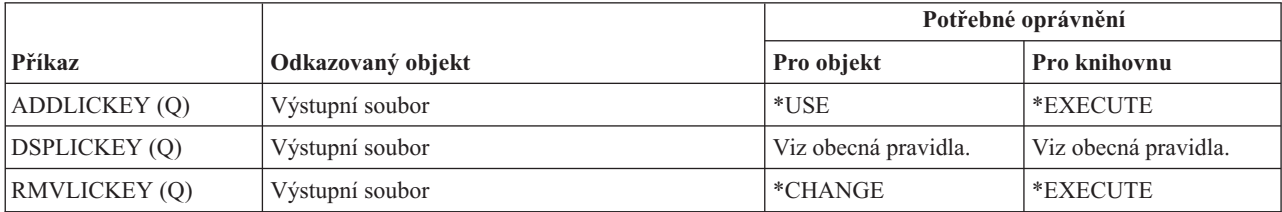

## **Příkazy pro práci s licencovanými úrpgramy**

Příkazy označené (Q) se dodávají s veřejným oprávněním \*EXCLUDE. Dodatek C ukazuje, které uživatelské profily dodané IBM mají oprávnění k příkazu. Správce systému může udělit ostatním uživatelům oprávnění \*USE.

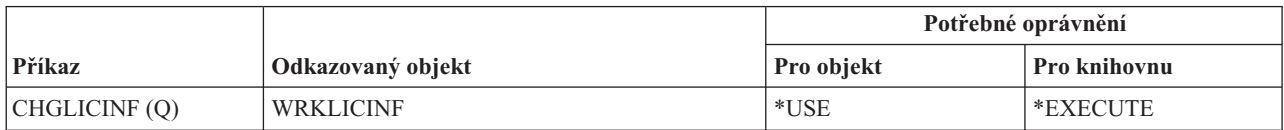

#### **Příkazy pro práci s licencovanými programy**

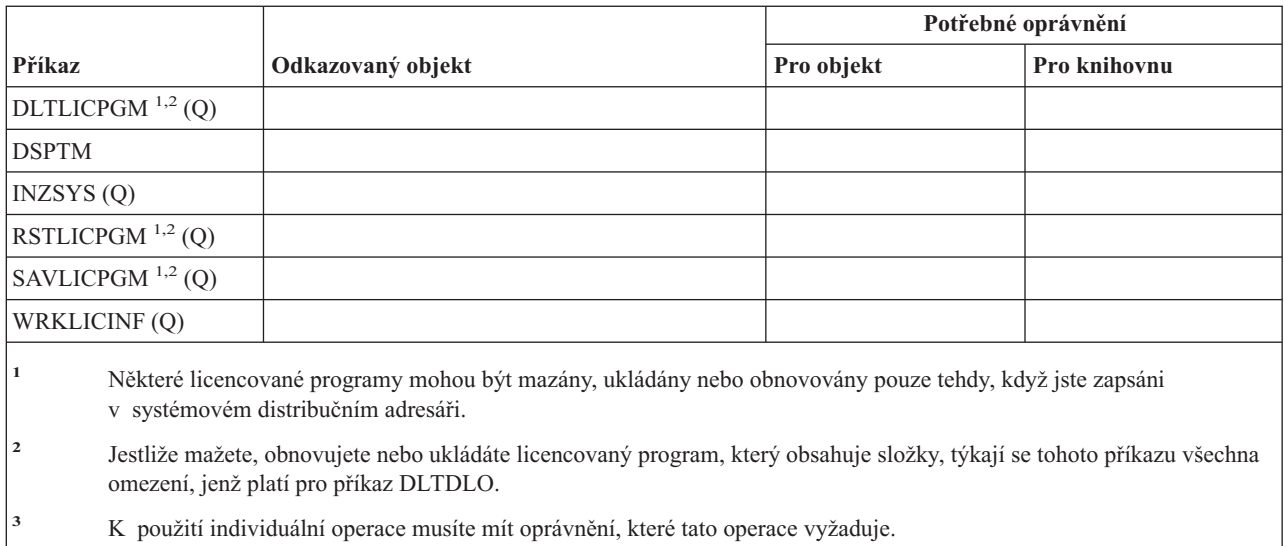

## **Příkazy pro popisy linek**

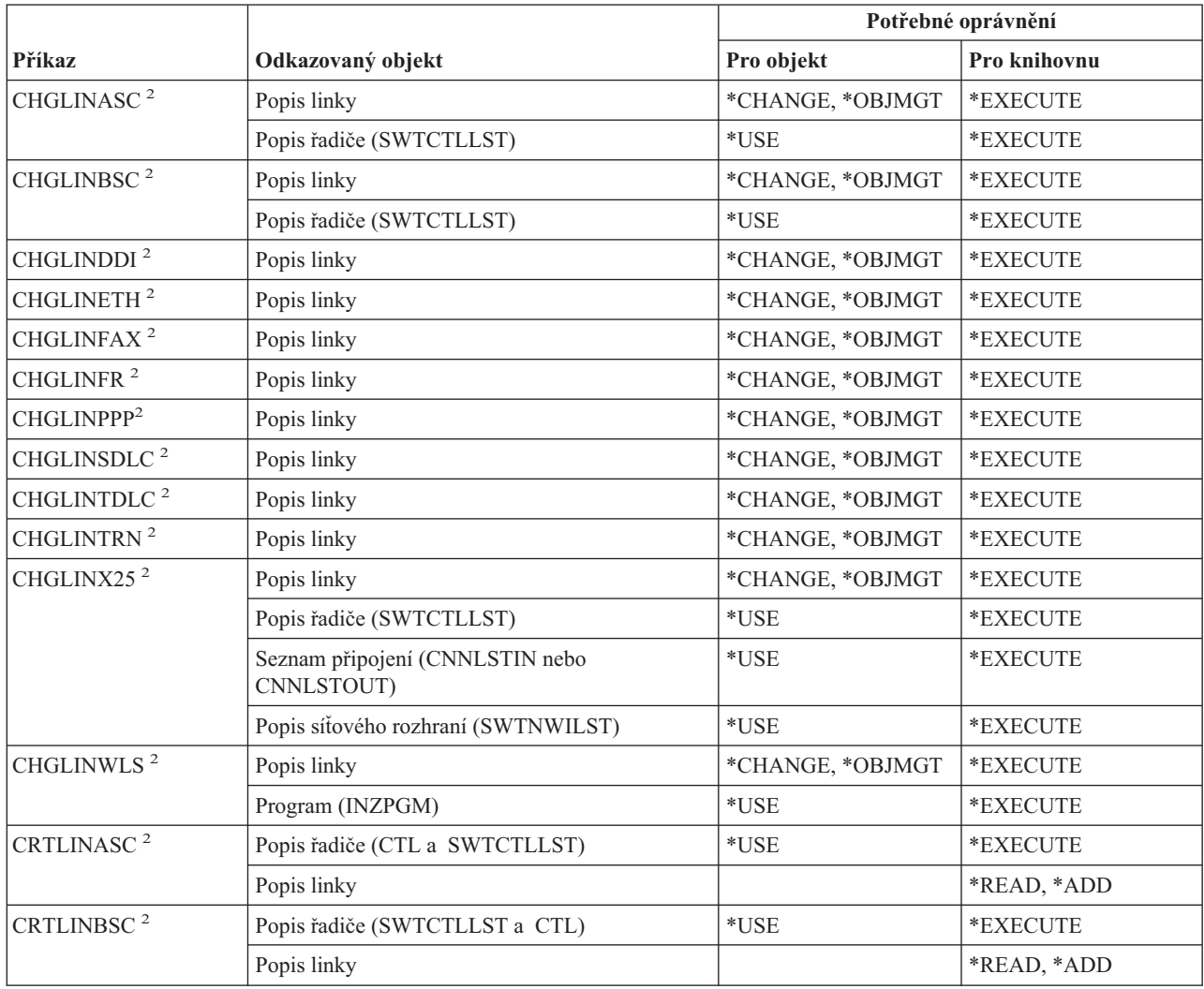

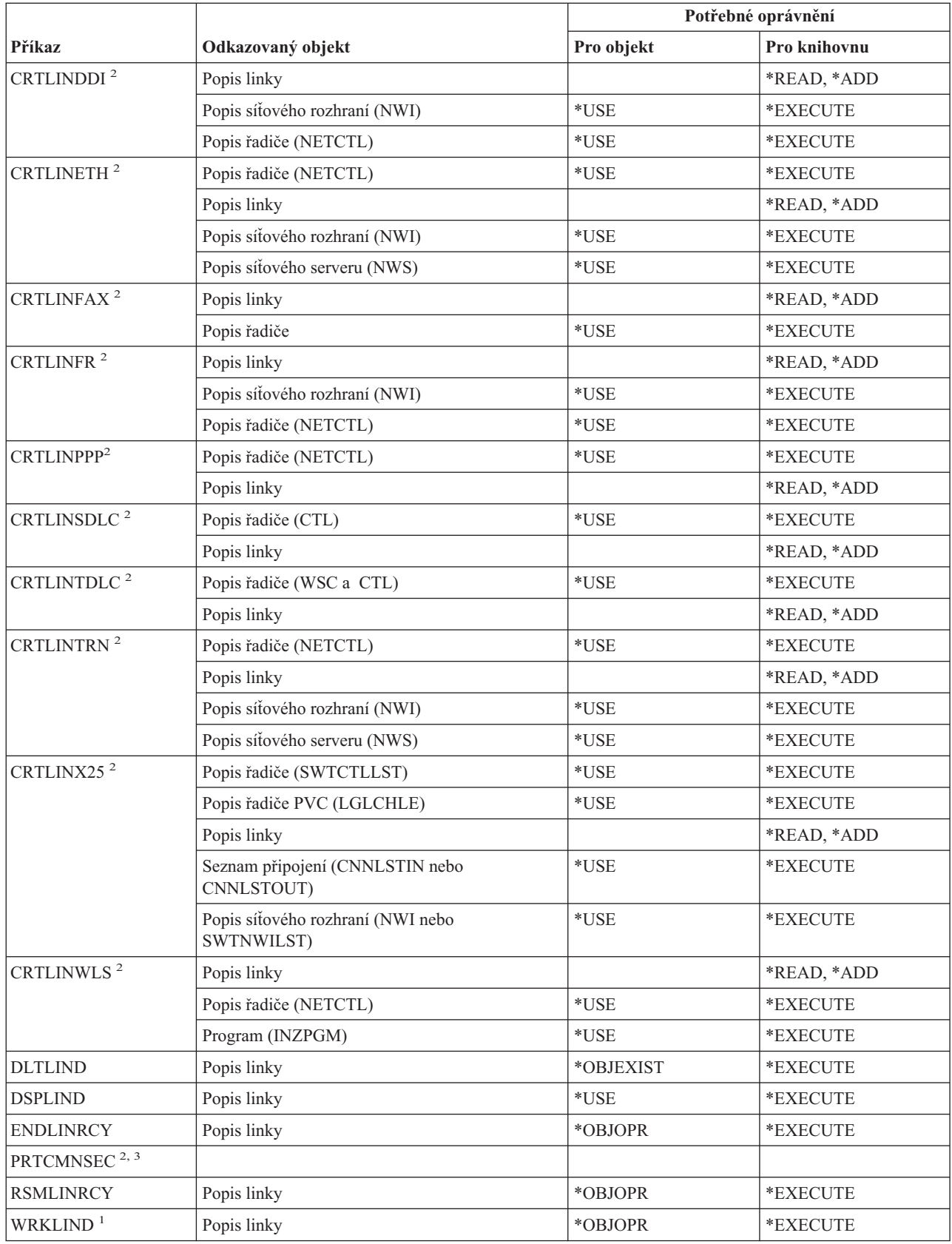

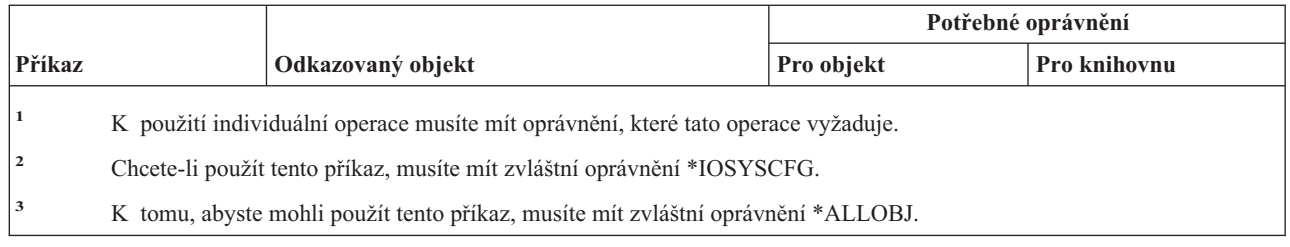

## **Příkazy pro LAN**

Příkazy označené (Q) se dodávají s veřejným oprávněním \*EXCLUDE. Dodatek C ukazuje, které uživatelské profily dodané IBM mají oprávnění k příkazu. Správce systému může udělit ostatním uživatelům oprávnění \*USE.

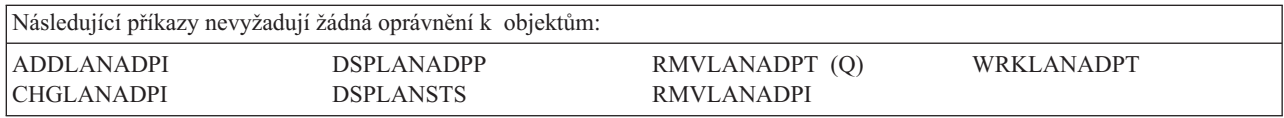

## **Příkazy pro práci s informacemi o lokalitě**

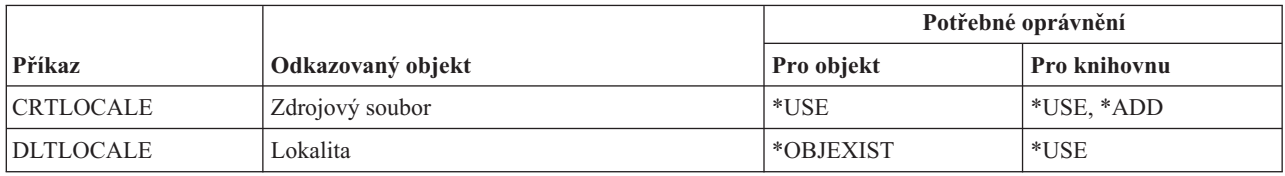

### **Příkazy pro Mail Server Framework**

Příkazy označené (Q) se dodávají s veřejným oprávněním \*EXCLUDE. Dodatek C ukazuje, které uživatelské profily dodané IBM mají oprávnění k příkazu. Správce systému může udělit ostatním uživatelům oprávnění \*USE.

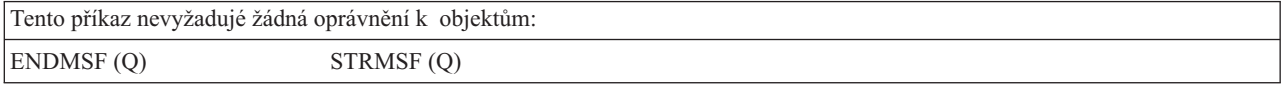

### **Příkazy pro práci s médii**

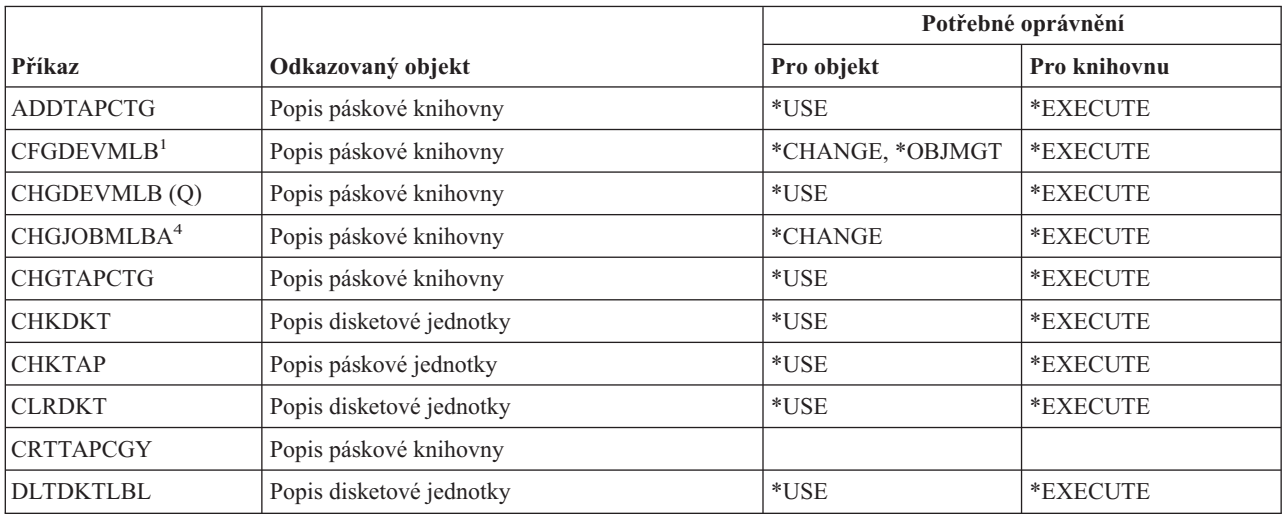

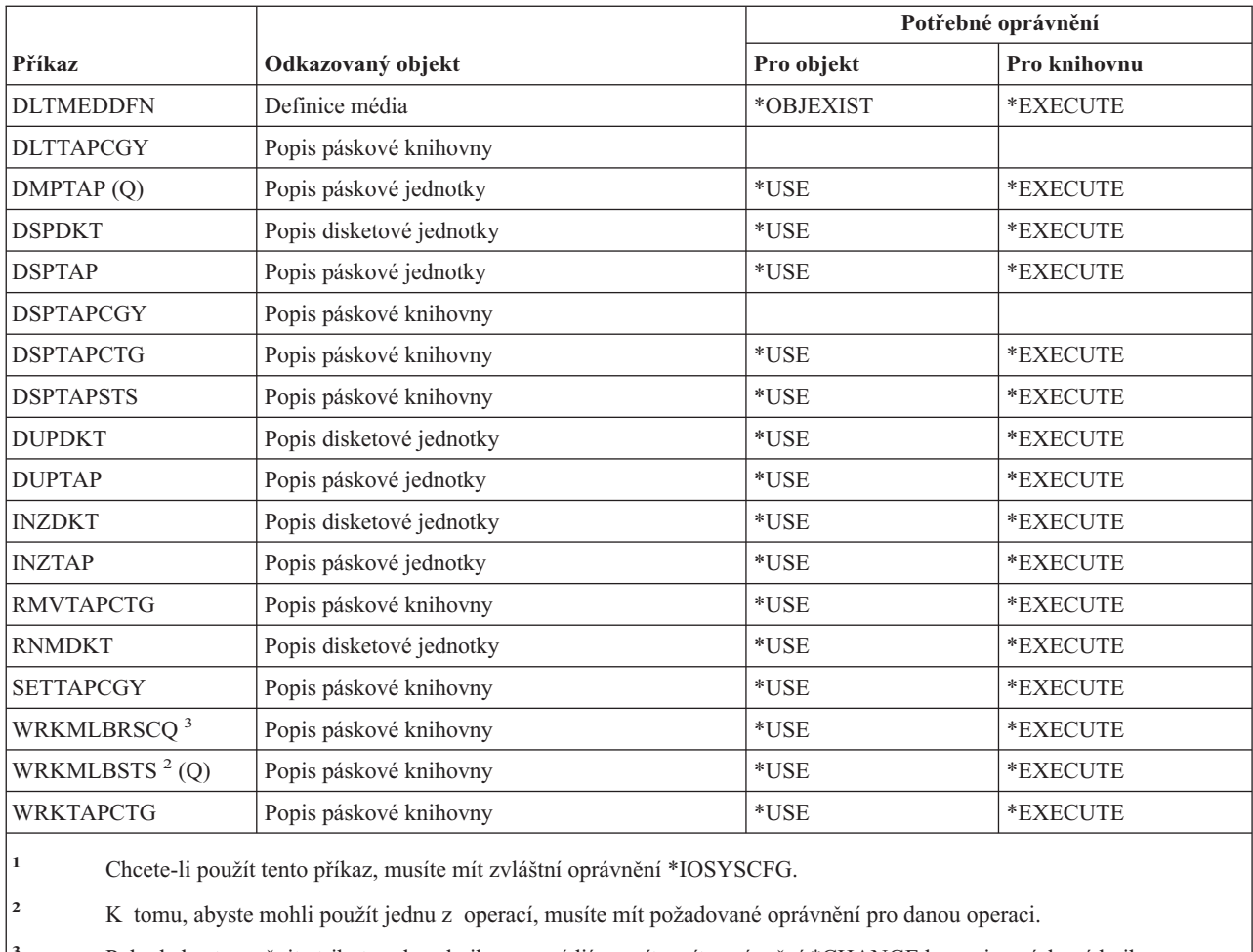

**<sup>3</sup>** Pokud chcete změnit atributy relace knihovny médií, musíte mít oprávnění \*CHANGE k popisu páskové knihovny. Pokud chcete změnit prioritu nebo pracovat s úlohou dalšího uživatele, musíte mít zvláštní oprávnění \*JOBCTL.

**<sup>4</sup>** Pokud chcete změnit prioritu nebo pracovat s úlohou dalšího uživatele, musíte mít zvláštní oprávnění \*JOBCTL.

# **Příkazy pro práci s menu a skupinami panelů**

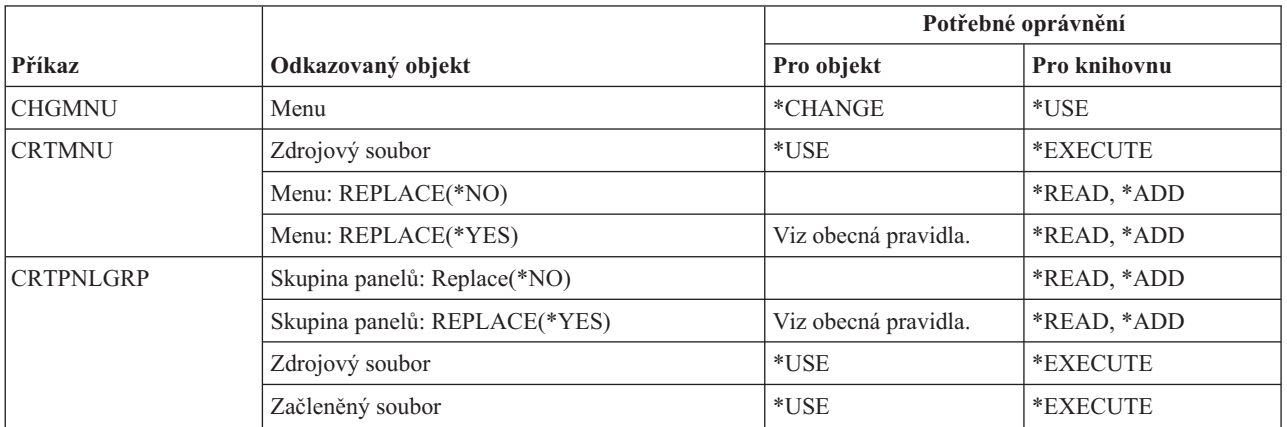

#### **Příkazy pro práci s menu a skupinami panelů**

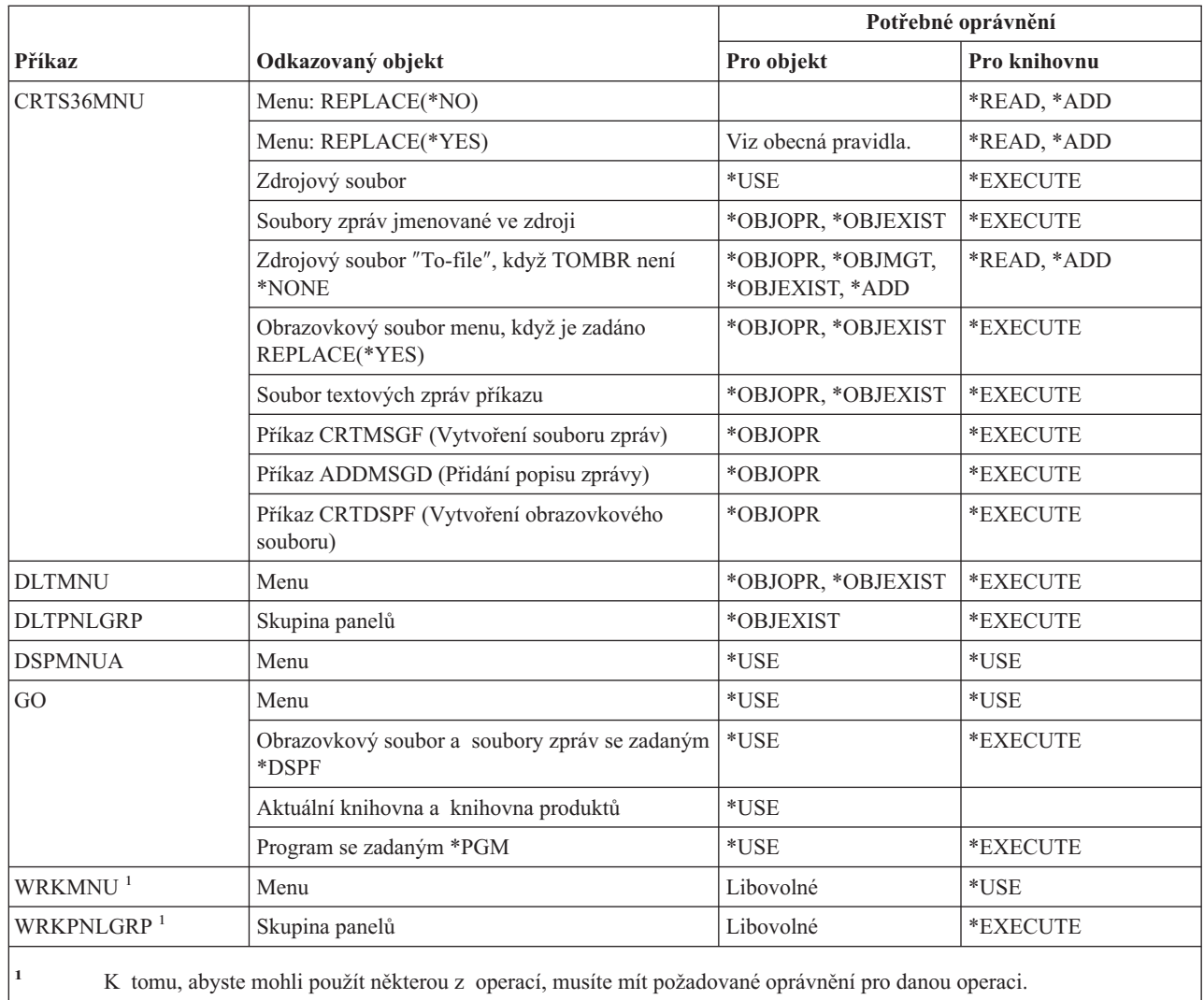

# **Příkazy pro práci se zprávami**

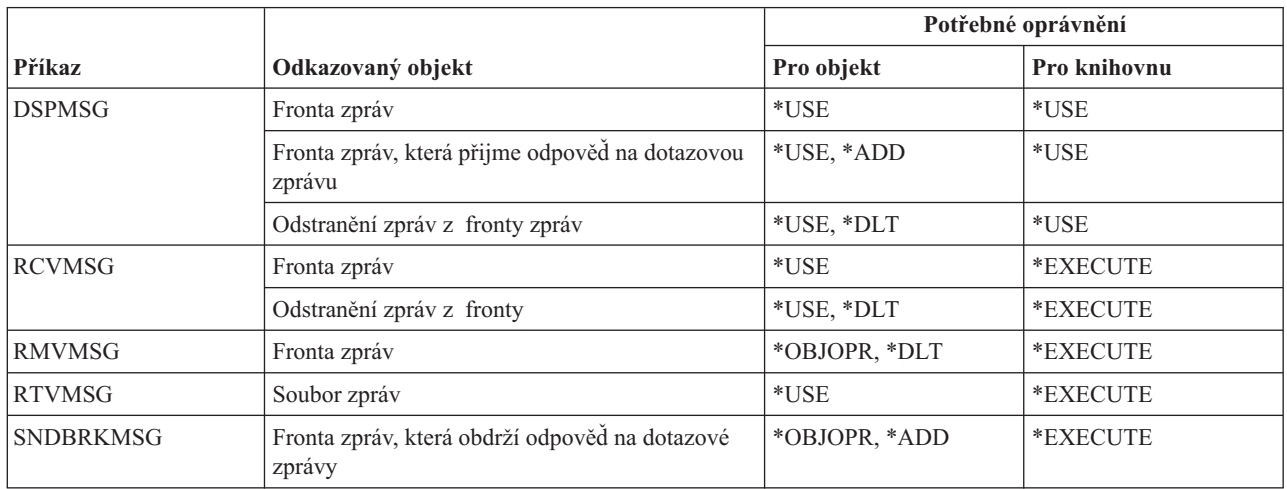

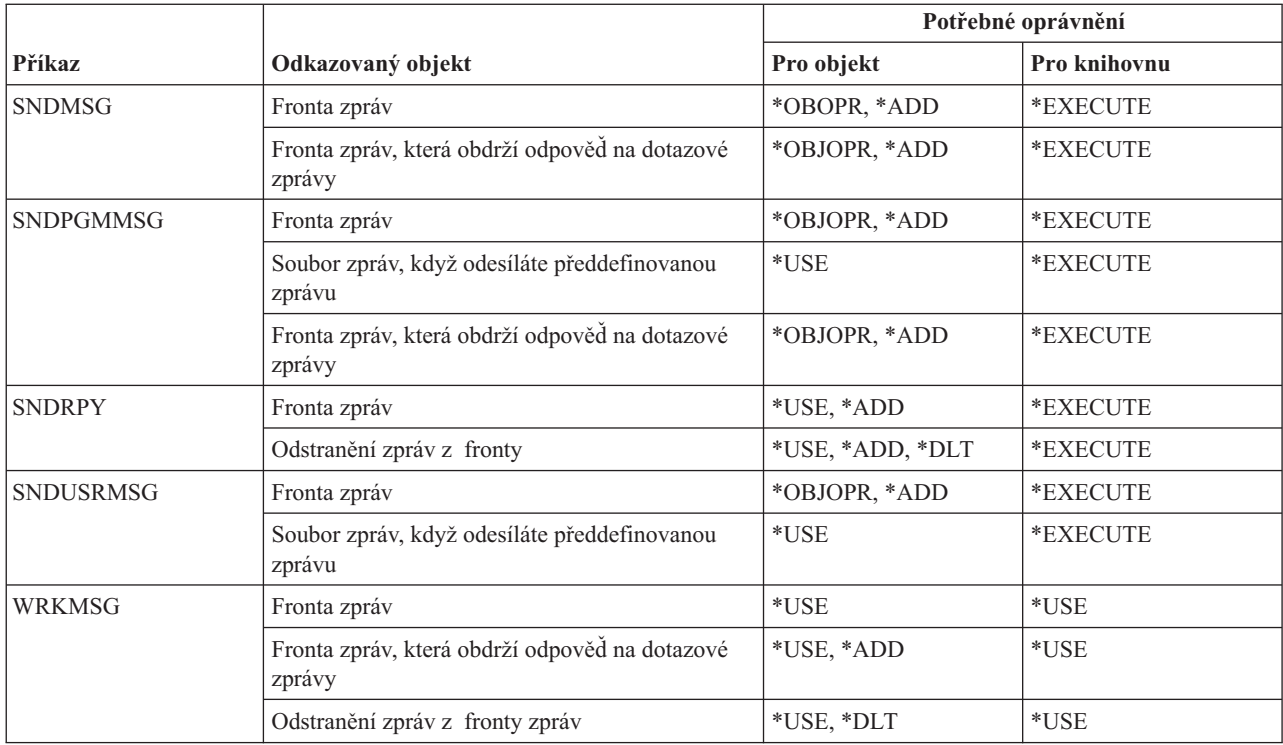

# **Příkazy pro popisy zpráv**

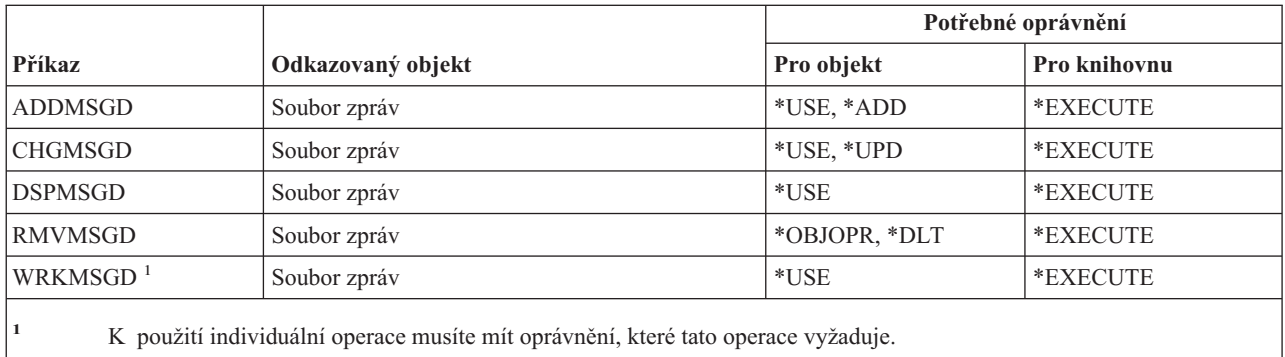

# **Příkazy pro soubory zpráv**

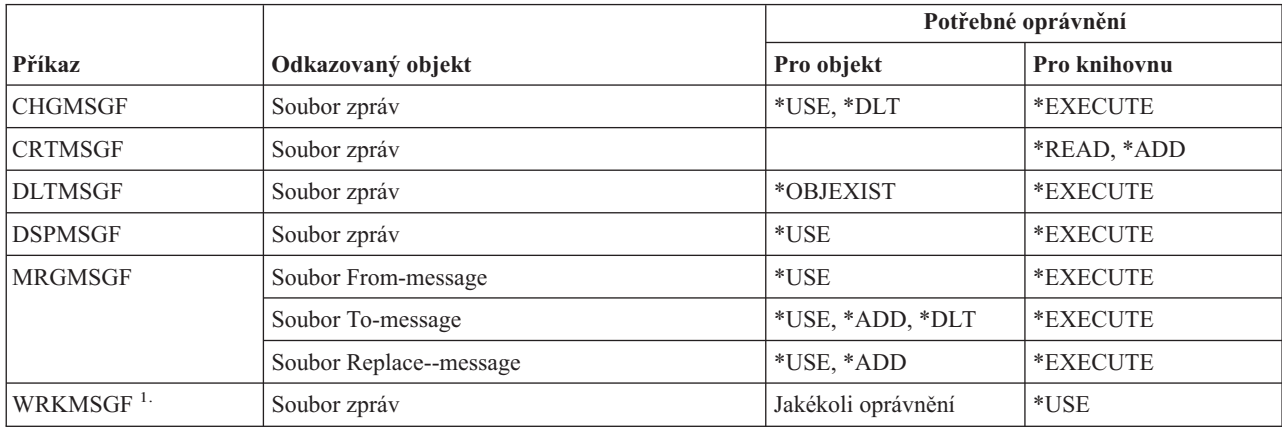

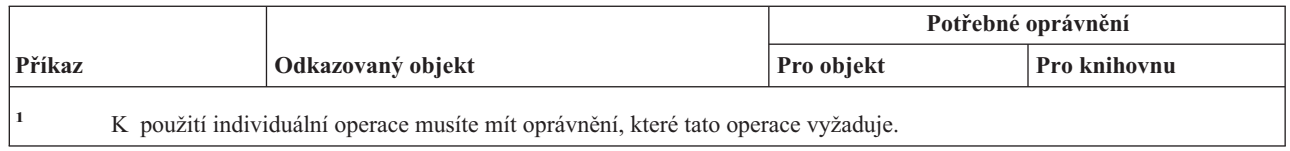

# **Příkazy pro fronty zpráv**

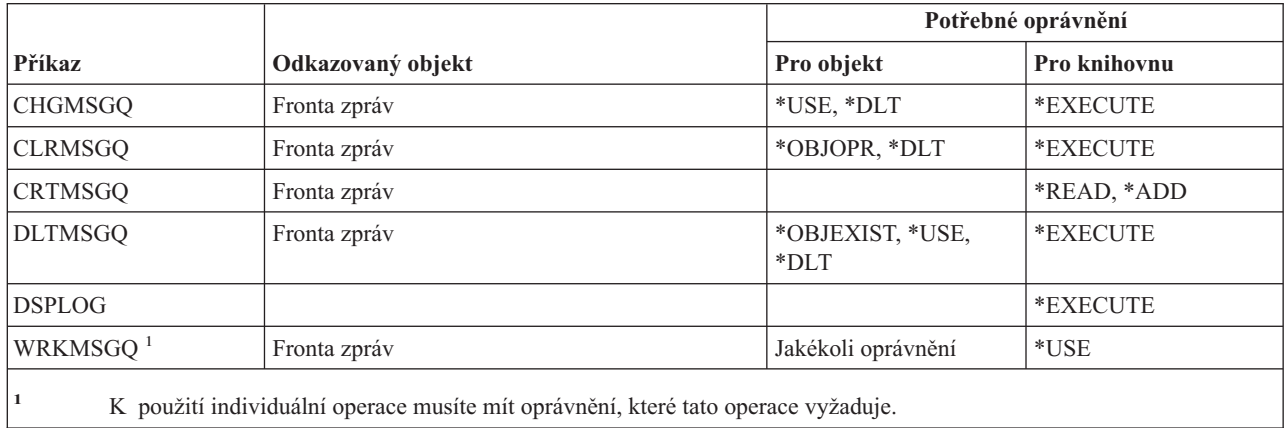

# **Příkazy pro migraci**

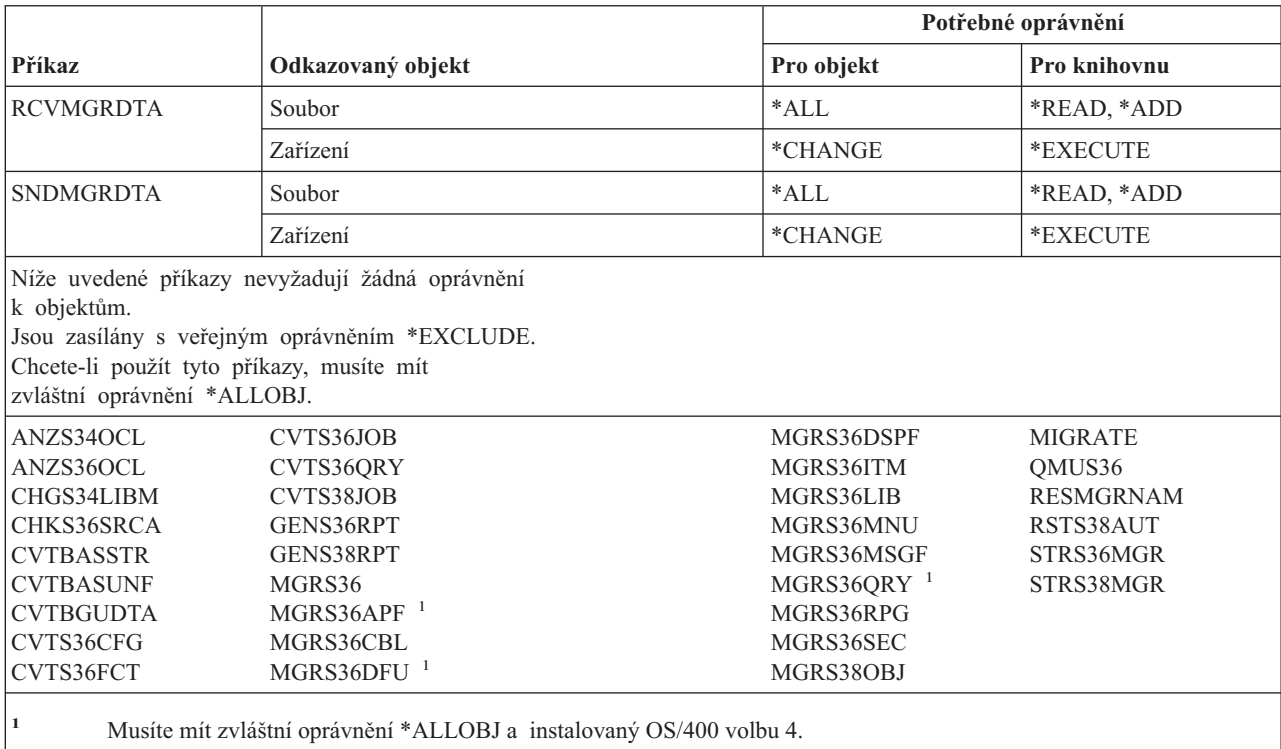
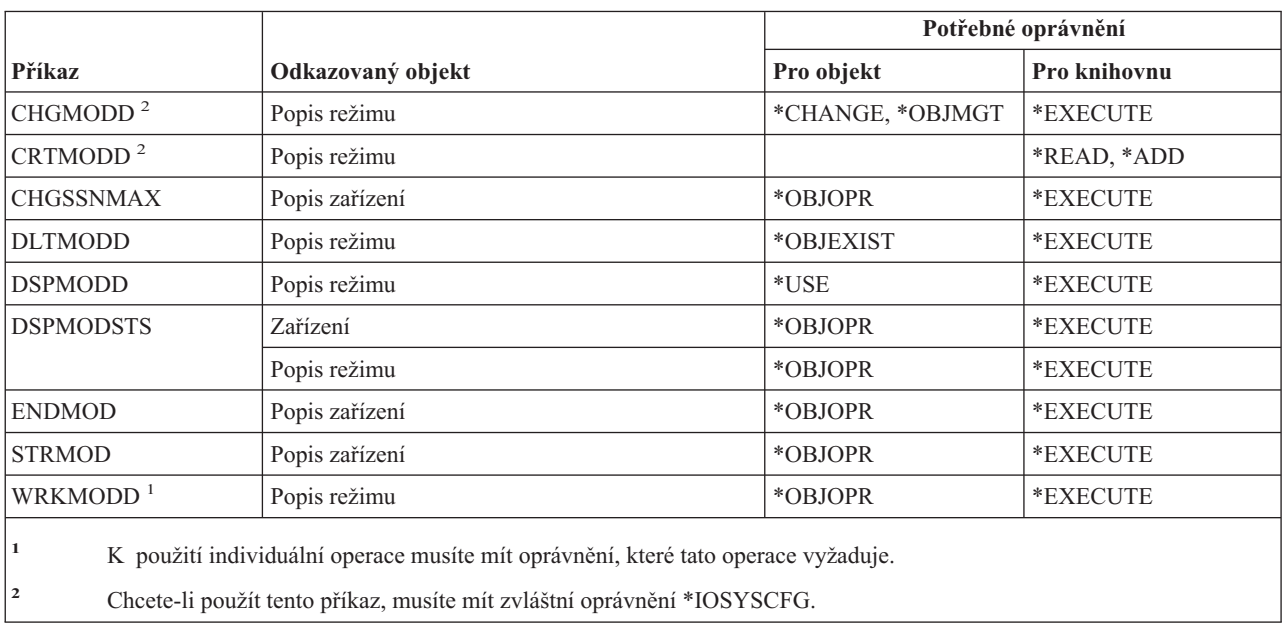

# **Příkazy pro popisy režimů**

# **Příkazy pro moduly**

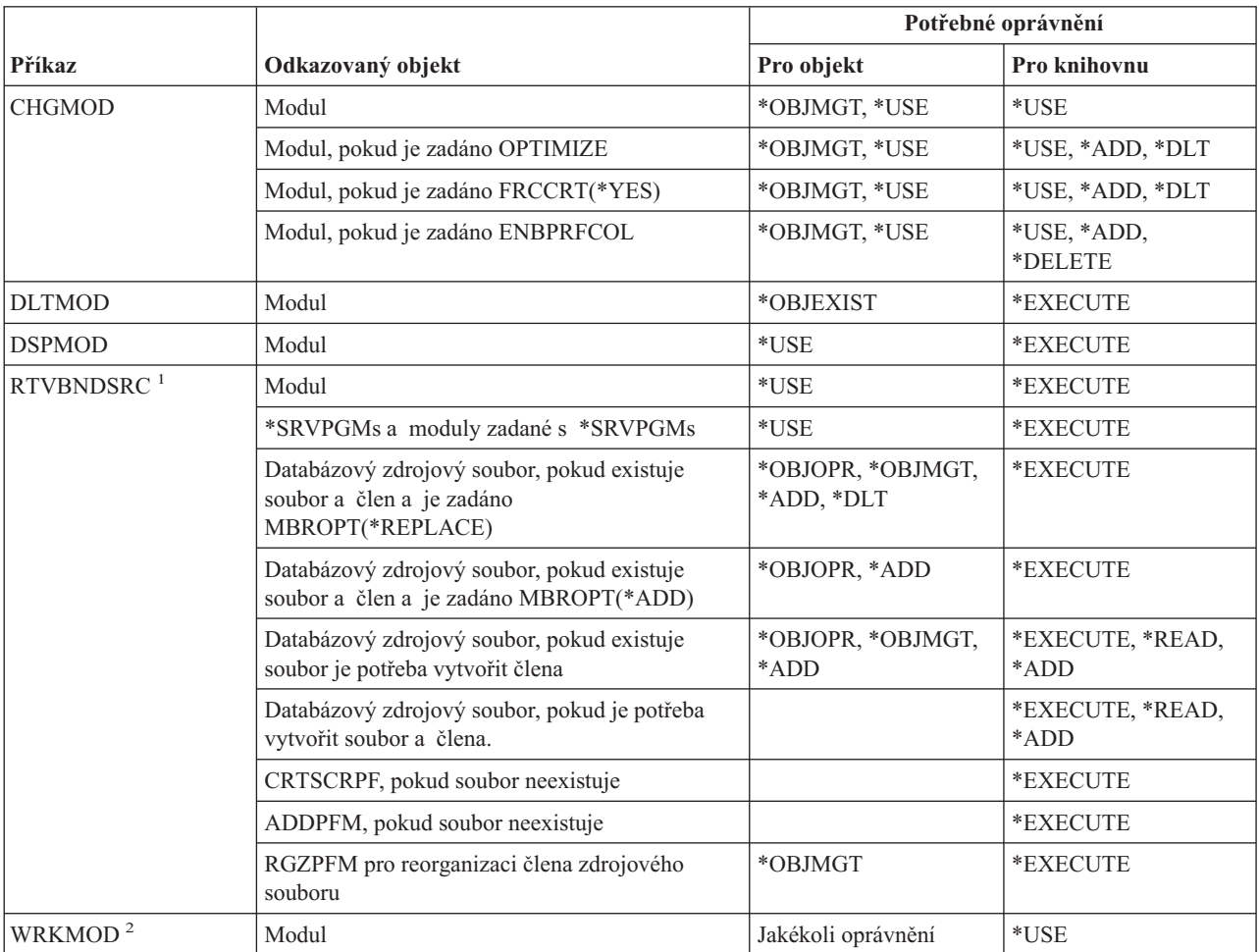

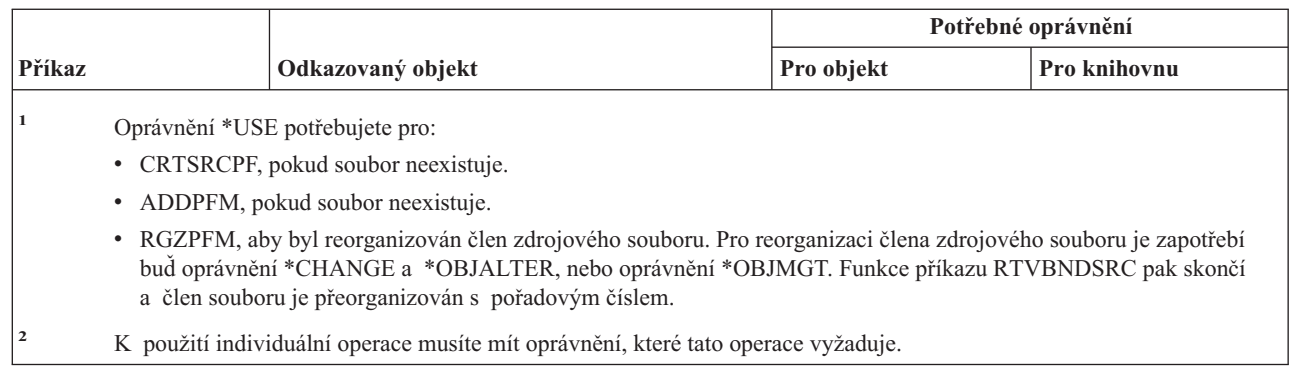

# **Příkazy pro popisy NetBIOS**

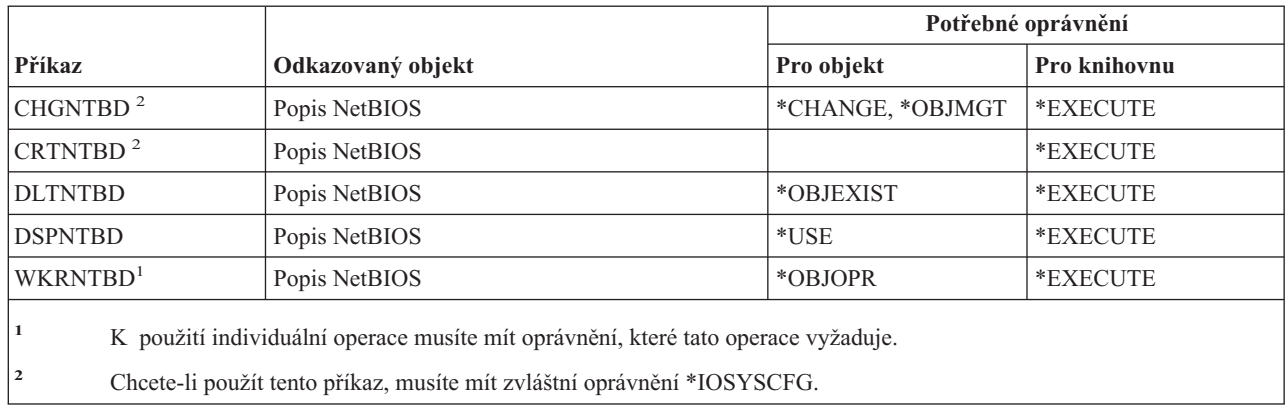

# **Příkazy pro práci se sítí**

Příkazy označené (Q) se dodávají s veřejným oprávněním \*EXCLUDE. Dodatek C ukazuje, které uživatelské profily dodané IBM mají oprávnění k příkazu. Správce systému může udělit ostatním uživatelům oprávnění \*USE.

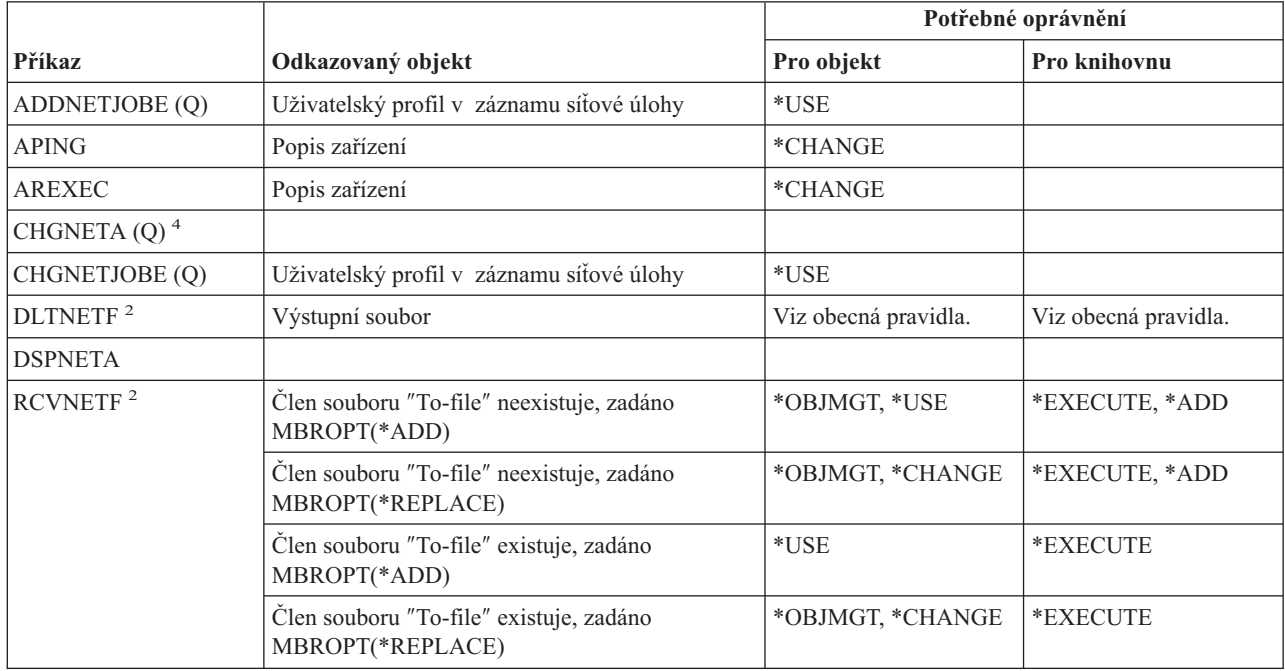

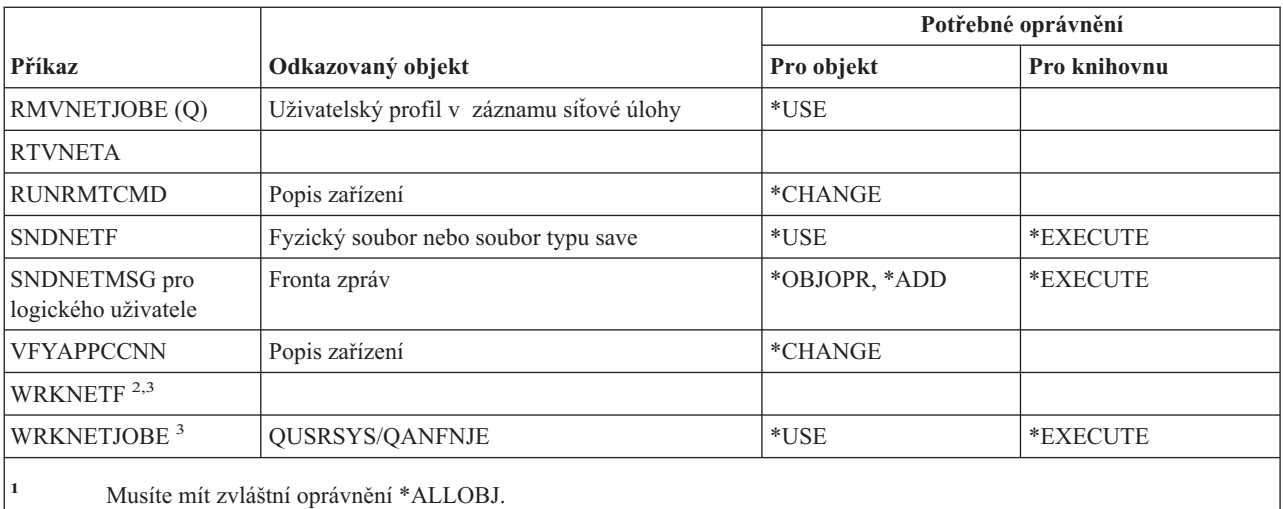

**<sup>2</sup>** Uživatel může provádět tyto příkazy pro vlastní síťové soubory nebo pro síťové soubory vlastněné uživatelským skupinovým profilem. K tomu, abyste mohli zpracovat síťové soubory pro jiného uživatele, potřebujete zvláštní oprávnění \*ALLOBJ.

**<sup>3</sup>** K tomu, abyste mohli použít operaci, musíte mít požadované oprávnění pro danou operaci.

**<sup>4</sup>** Chcete-li změnit některé atributy sítě, musíte mít zvláštní oprávnění \*IOSYSCFG, nebo \*ALLOBJ a \*IOSYSCFG.

#### **Příkazy pro systém NFS**  $\|$

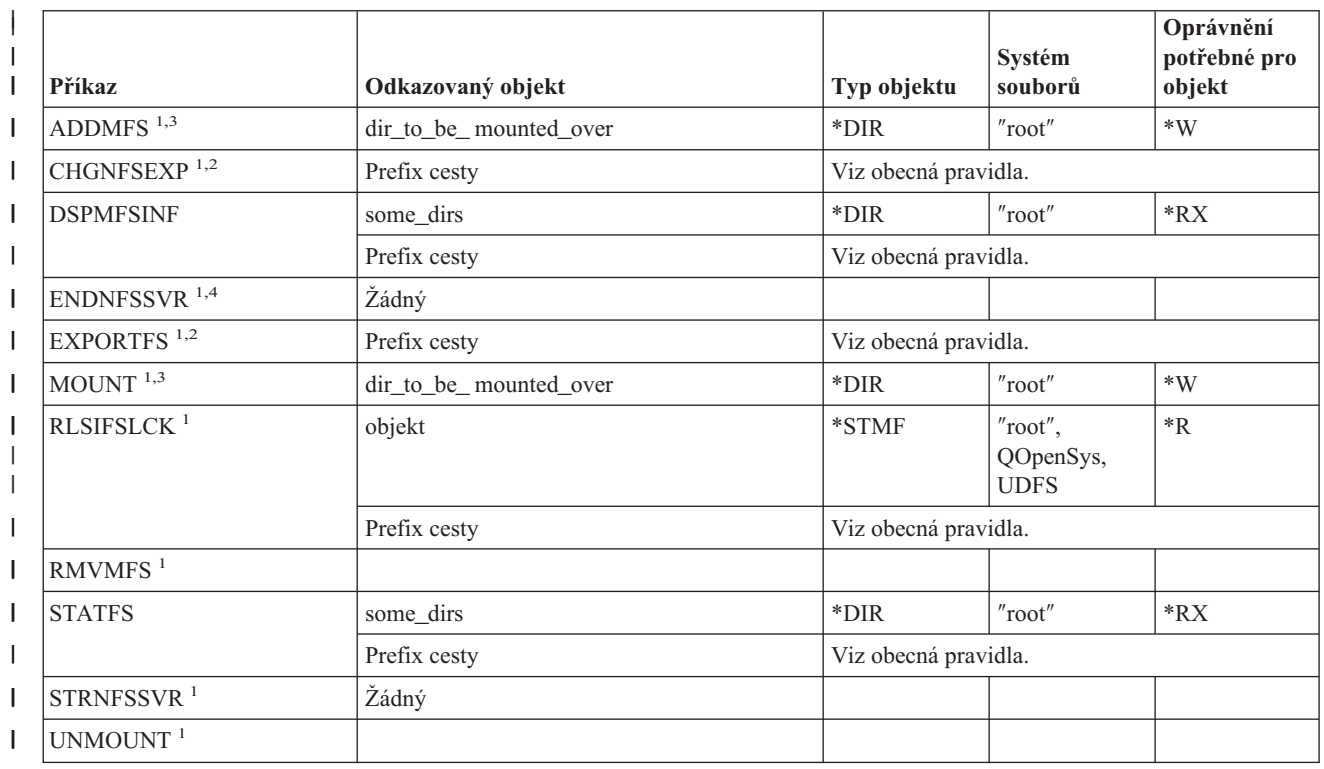

#### **Příkazy pro systém NFS**

|| |  $\blacksquare$ |  $\perp$ | | |

 $\mathbf{I}$ 

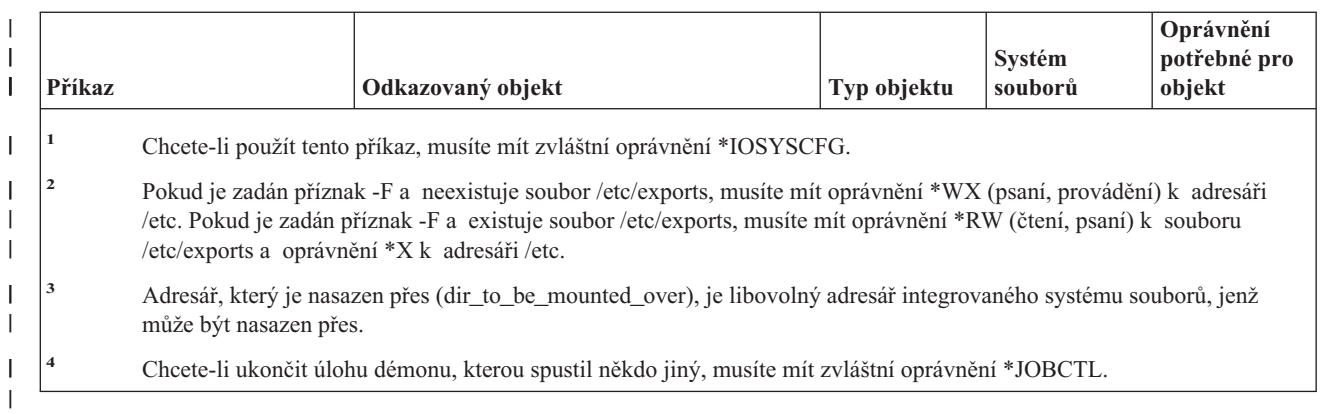

# **Příkazy pro popisy síťových rozhraní**

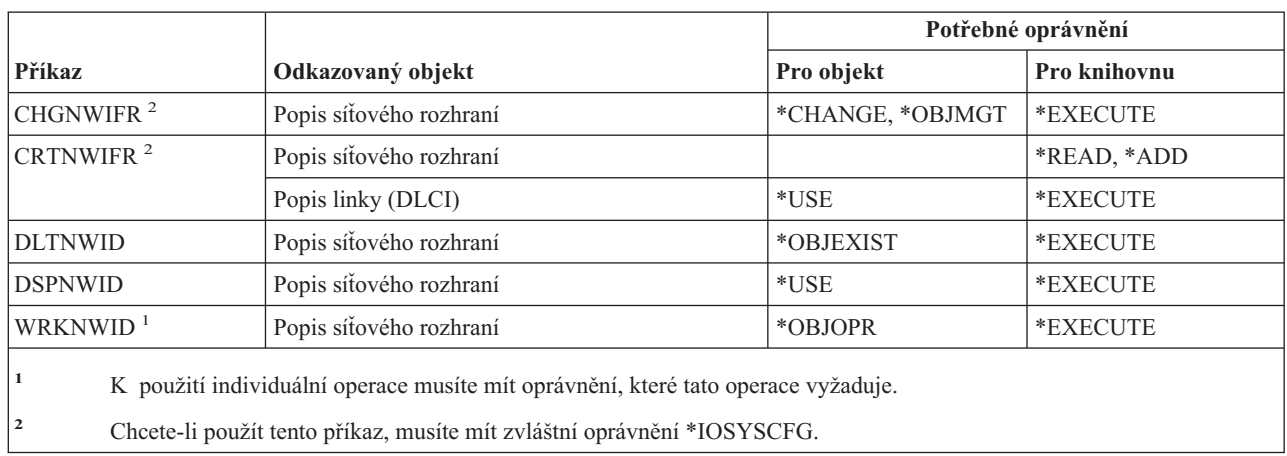

# **Příkazy pro síťové servery**

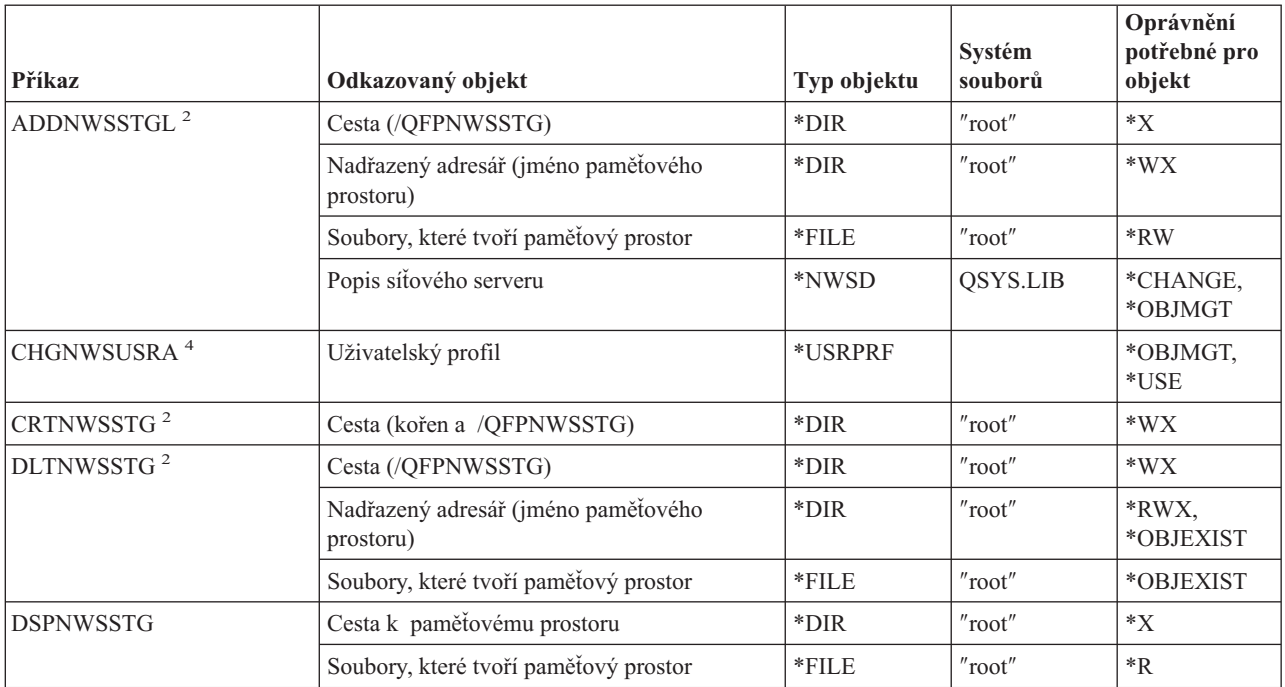

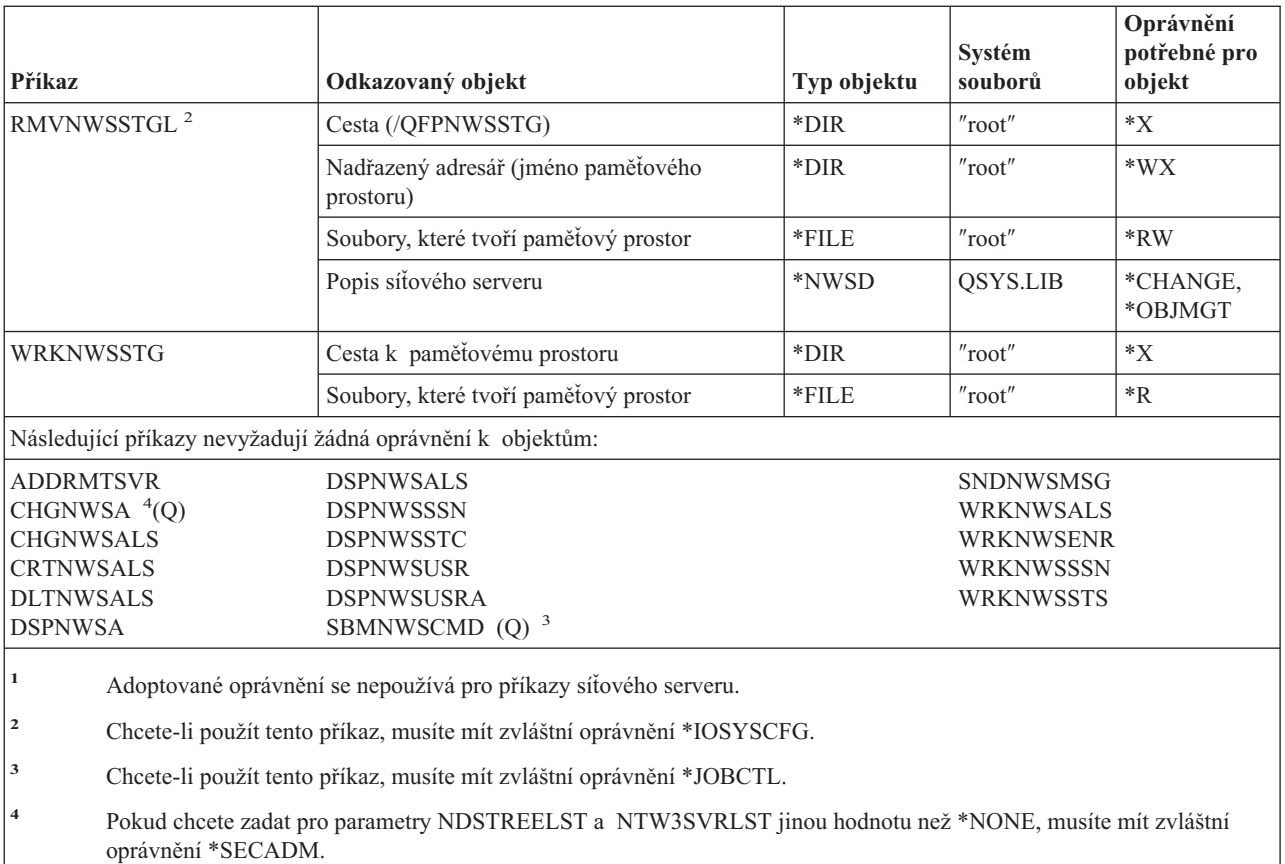

# **Příkazy pro popisy síťových serverů**

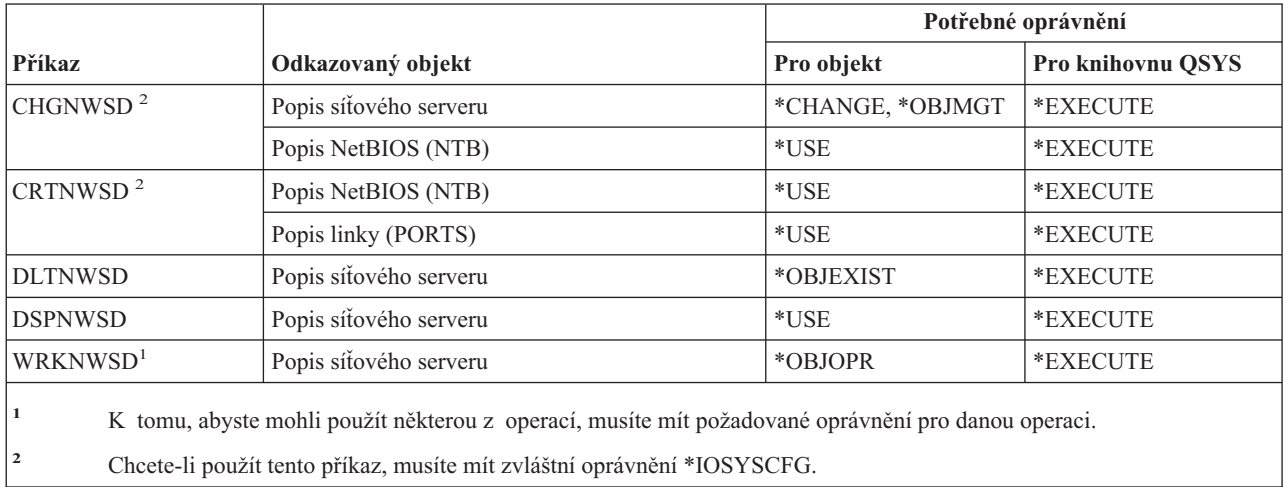

# **Příkazy pro práci se seznamy uzlů**

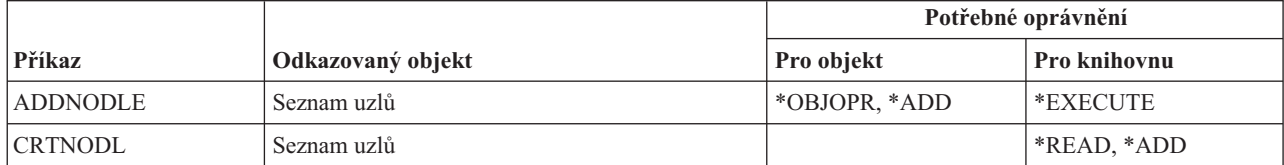

#### **Příkazy pro práci se seznamy uzlů**

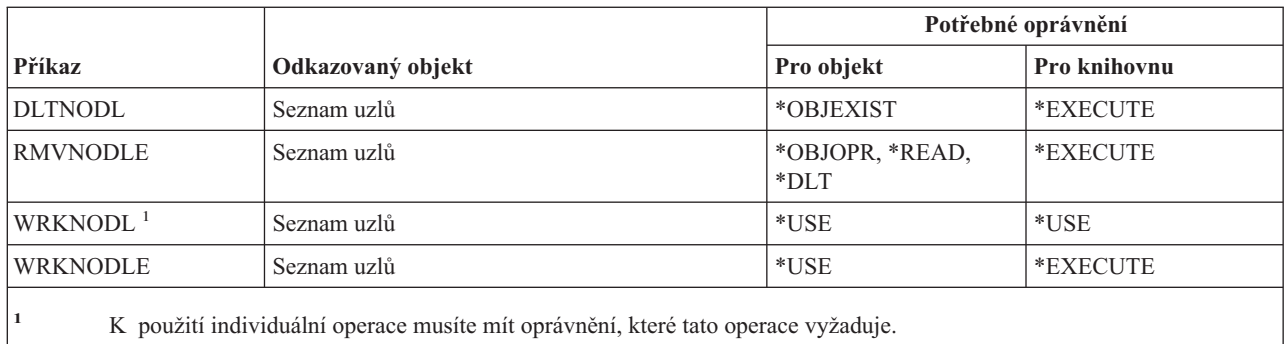

### **Příkazy pro kancelářské služby**

Příkazy označené (Q) se dodávají s veřejným oprávněním \*EXCLUDE. Dodatek C ukazuje, které uživatelské profily dodané IBM mají oprávnění k příkazu. Správce systému může udělit ostatním uživatelům oprávnění \*USE.

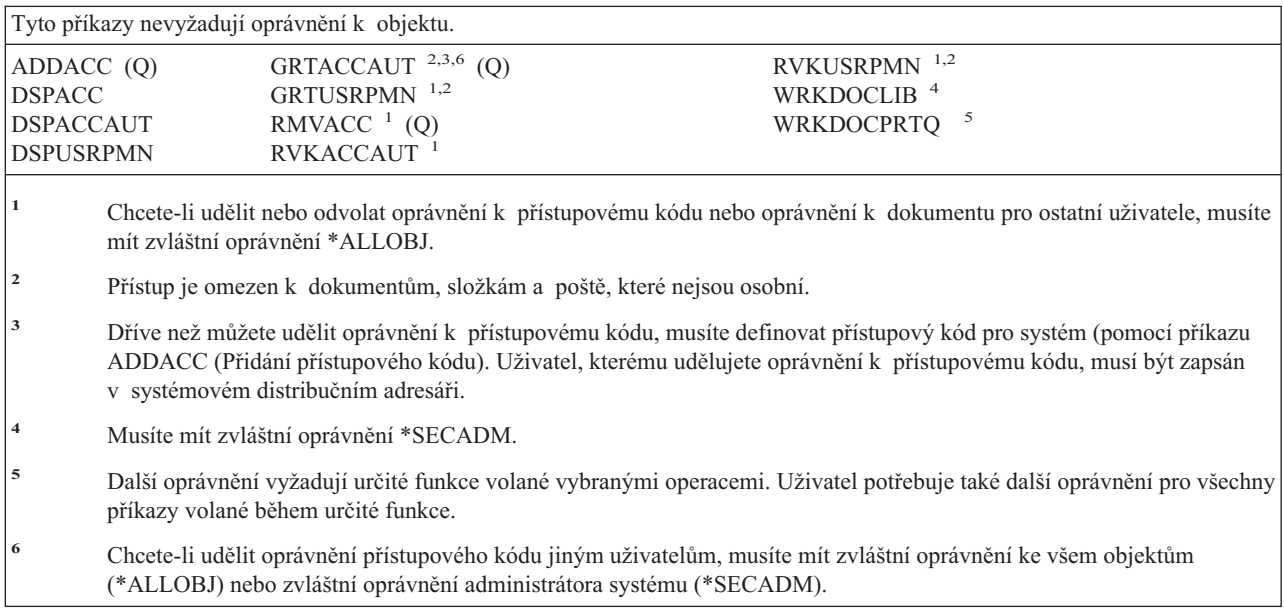

### **Příkazy pro online výuku**

| |

> Příkazy označené (Q) se dodávají s veřejným oprávněním \*EXCLUDE. Dodatek C ukazuje, které uživatelské profily dodané IBM mají oprávnění k příkazu. Správce systému může udělit ostatním uživatelům oprávnění \*USE.

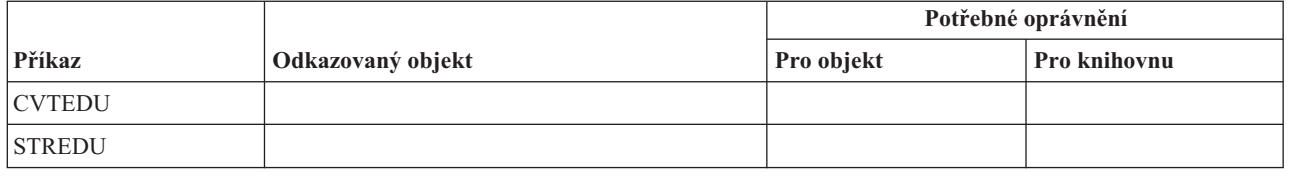

### **Příkazy pro Provozního asistenta**

Příkazy označené (Q) se dodávají s veřejným oprávněním \*EXCLUDE. Dodatek C ukazuje, které uživatelské profily dodané IBM mají oprávnění k příkazu. Správce systému může udělit ostatním uživatelům oprávnění \*USE.

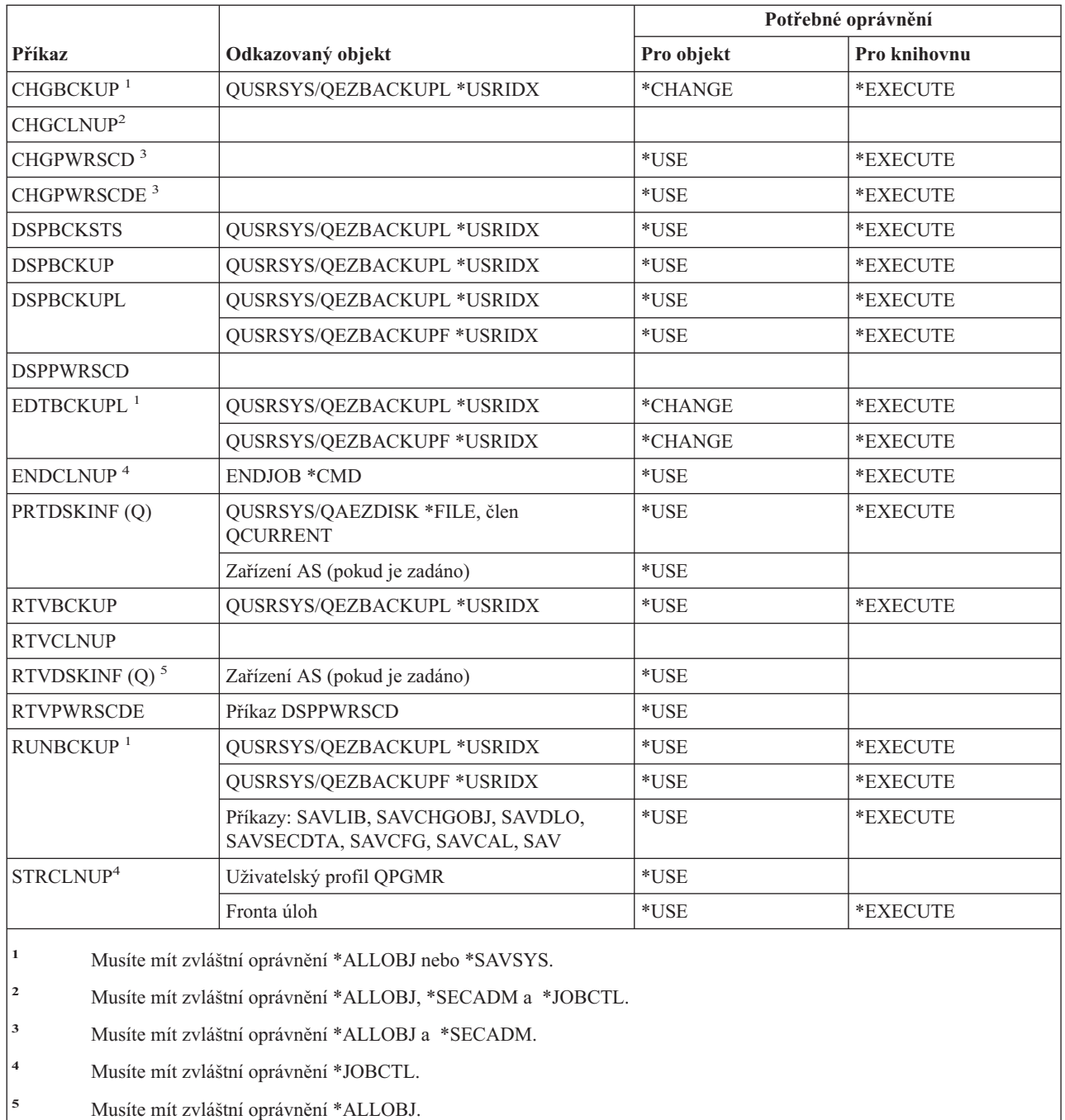

# **Příkazy pro práci s optikou**

Příkazy označené (Q) se dodávají s veřejným oprávněním \*EXCLUDE. Dodatek C ukazuje, které uživatelské profily dodané IBM mají oprávnění k příkazu. Správce systému může udělit ostatním uživatelům oprávnění \*USE.

*Tabulka 150.*

|

 $\vert$ 

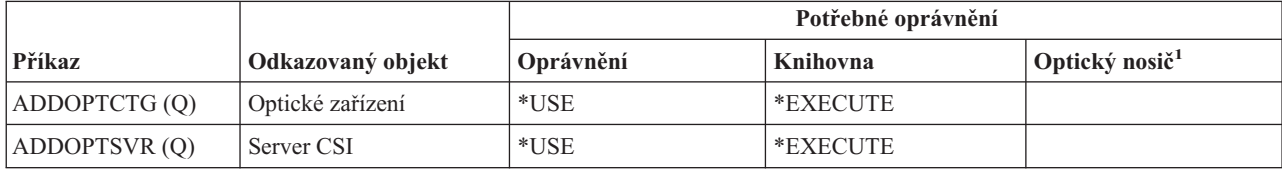

#### **Příkazy pro práci s optikou**

*Tabulka 150. (pokračování)*

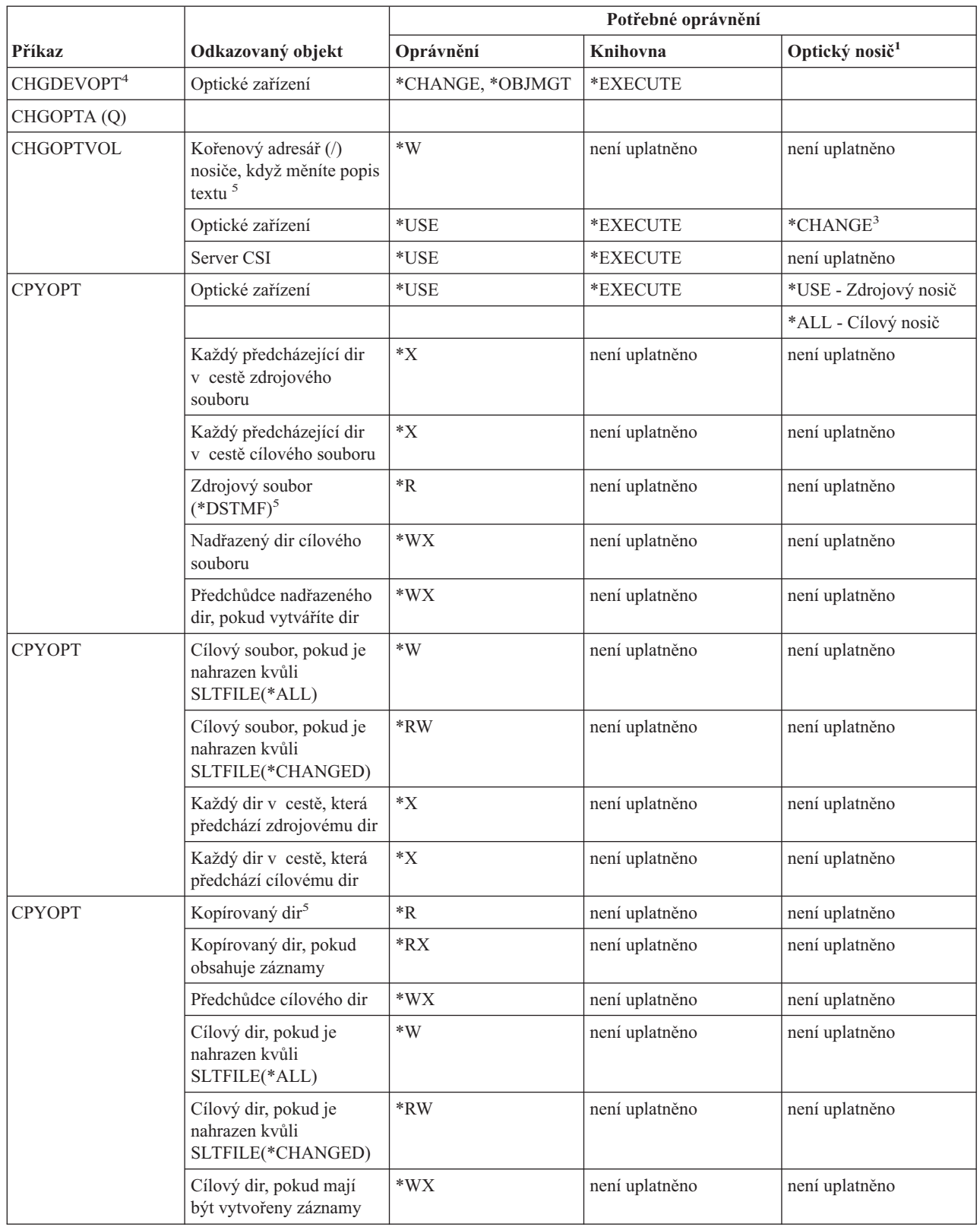

#### *Tabulka 150. (pokračování)*

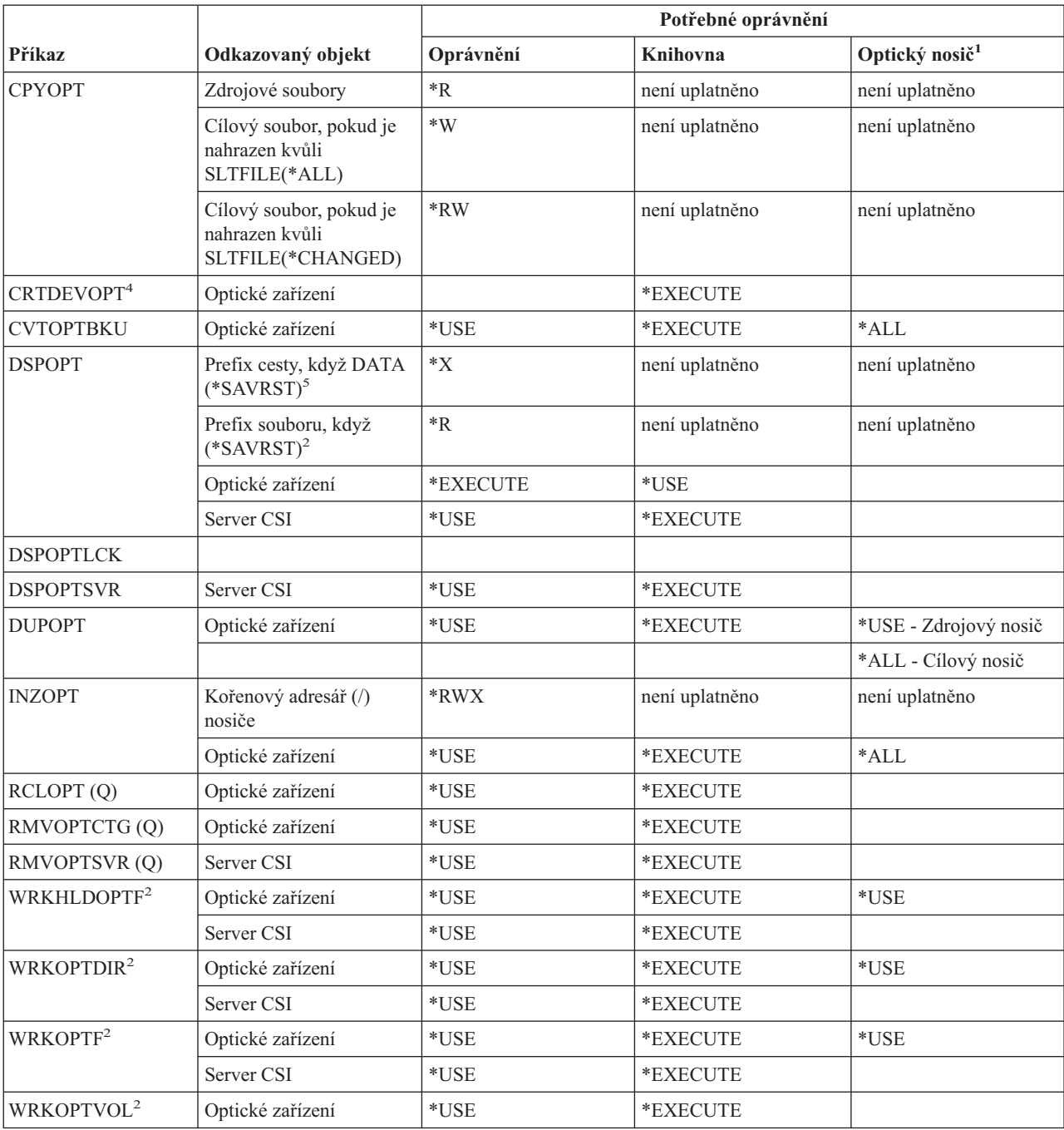

#### **Příkazy pro práci s optikou**

*Tabulka 150. (pokračování)*

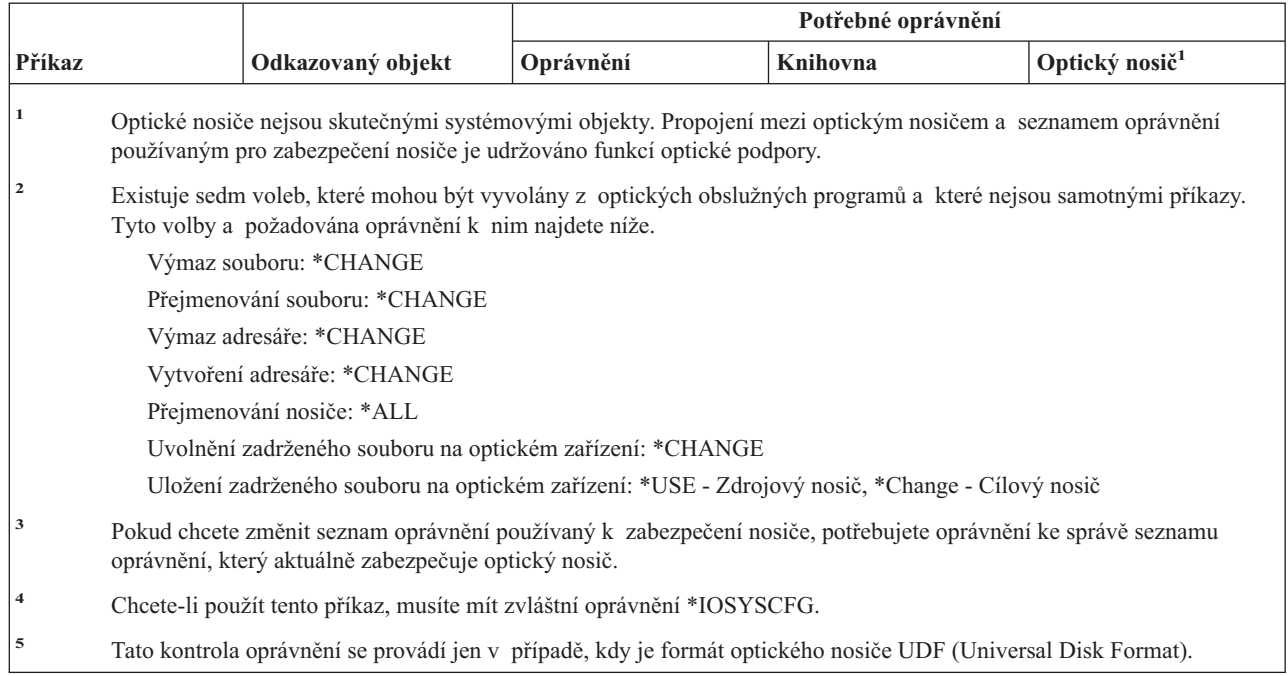

# **Příkazy pro výstupní fronty**

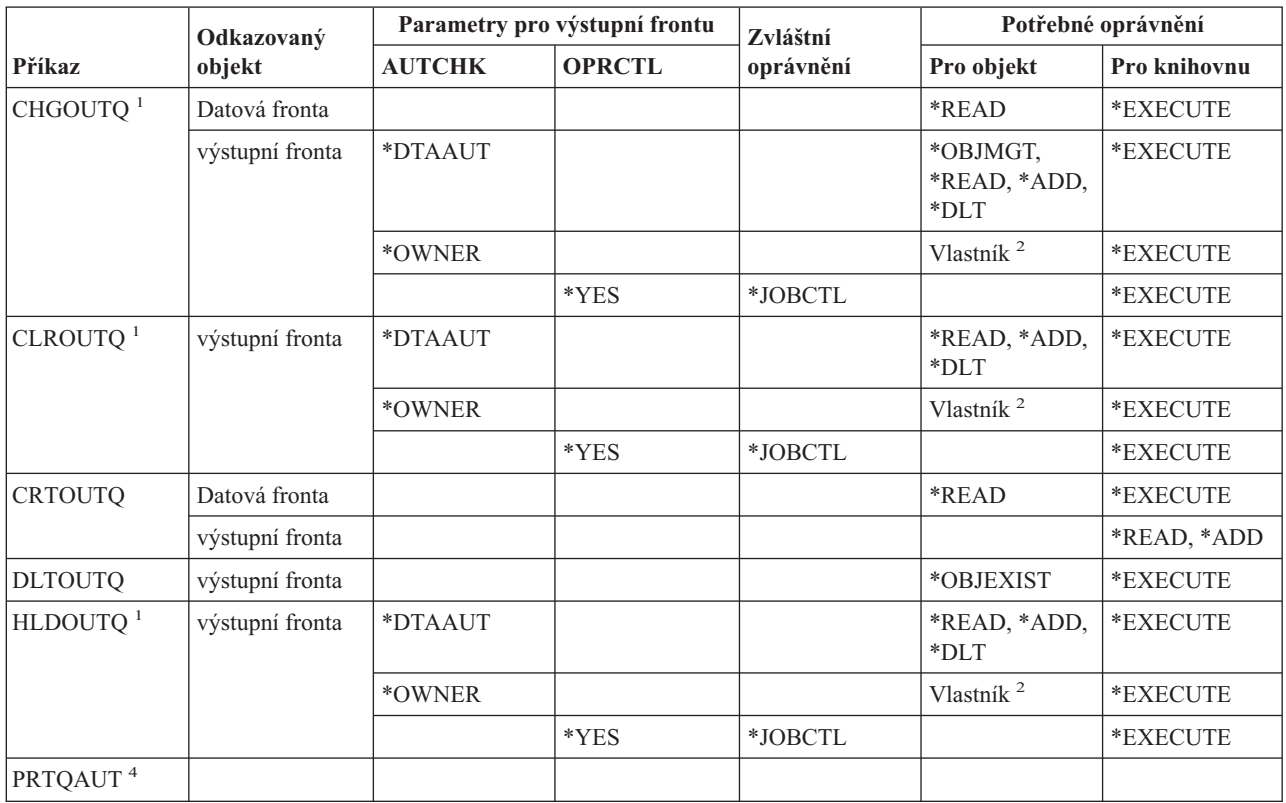

#### **Příkazy pro výstupní fronty**

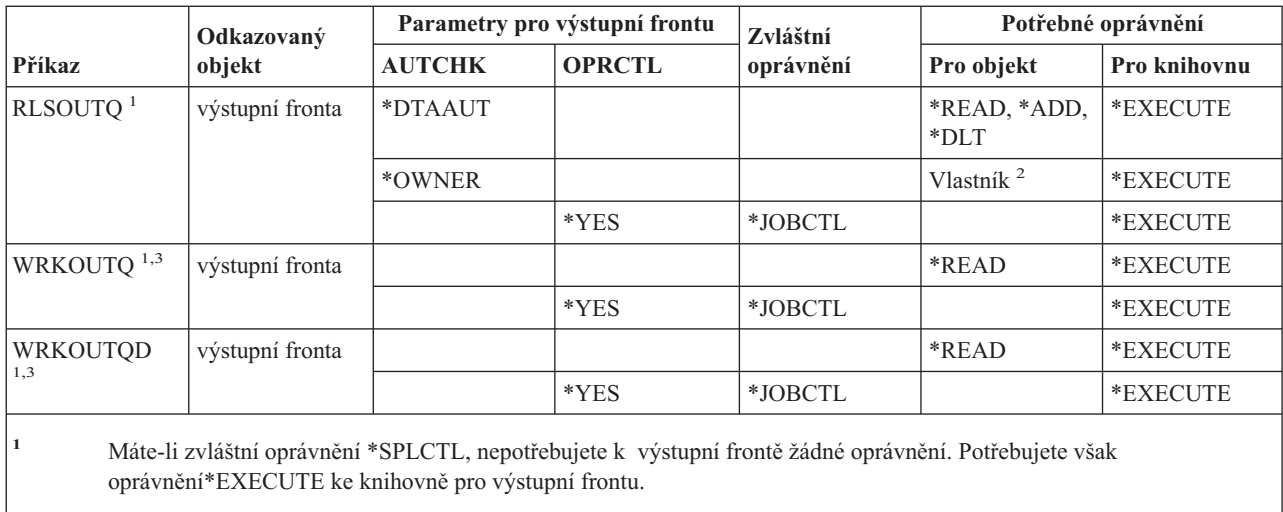

**<sup>2</sup>** Musíte být vlastníkem výstupní fronty.

**<sup>3</sup>** Pokud vznášíte požadavek na práci se všemi výstupními frontami, vaše obrazovka seznamů zahrnuje všechny výstupní fronty v knihovnách, ke kterým máte oprávnění \*EXECUTE.

**<sup>4</sup>** Pro použití tohoto příkazu musíte mít zvláštní oprávnění \*ALLOBJ.

## **Příkazy pro práci se sadami programů**

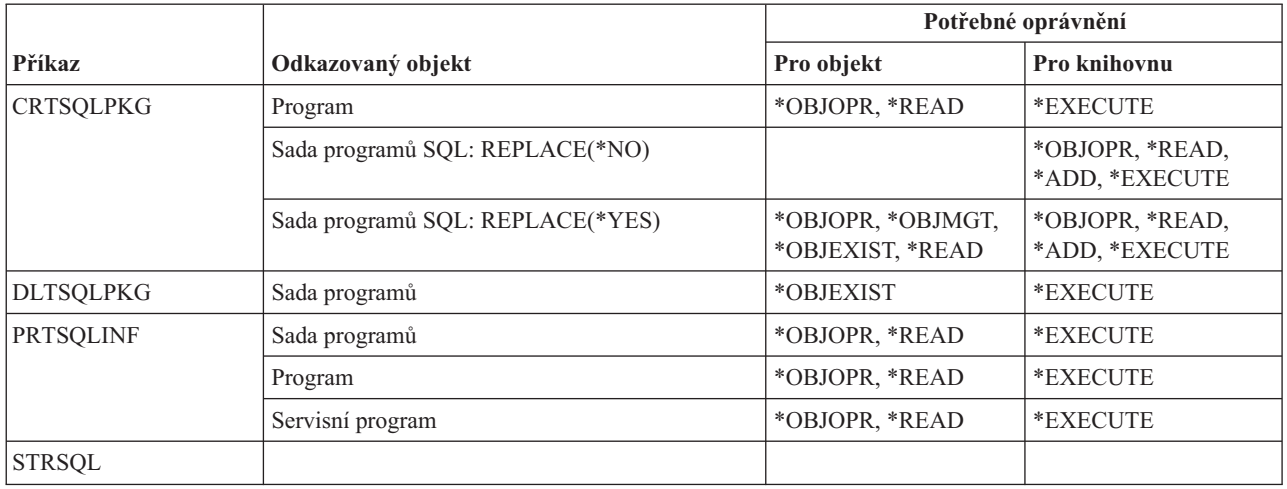

### **Příkazy pro výkonnost**

Příkazy označené (Q) se dodávají s veřejným oprávněním \*EXCLUDE. Dodatek C ukazuje, které uživatelské profily dodané IBM mají oprávnění k příkazu. Správce systému může udělit oprávnění \*USE ostatním uživatelům.

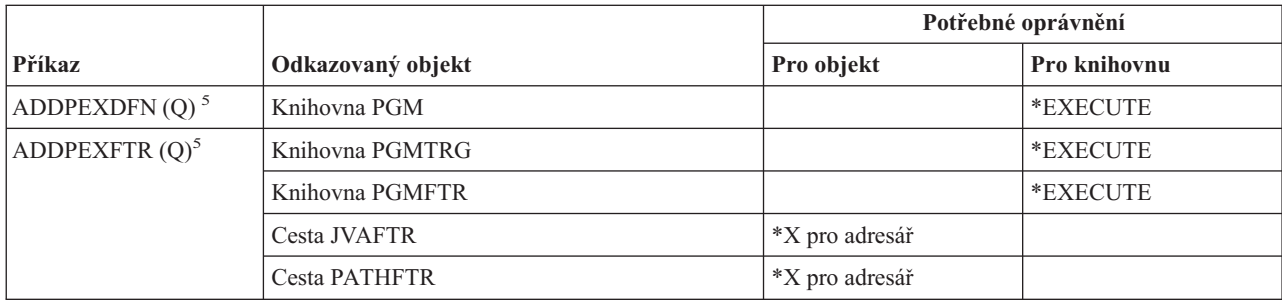

### **Příkazy pro výkonnost**

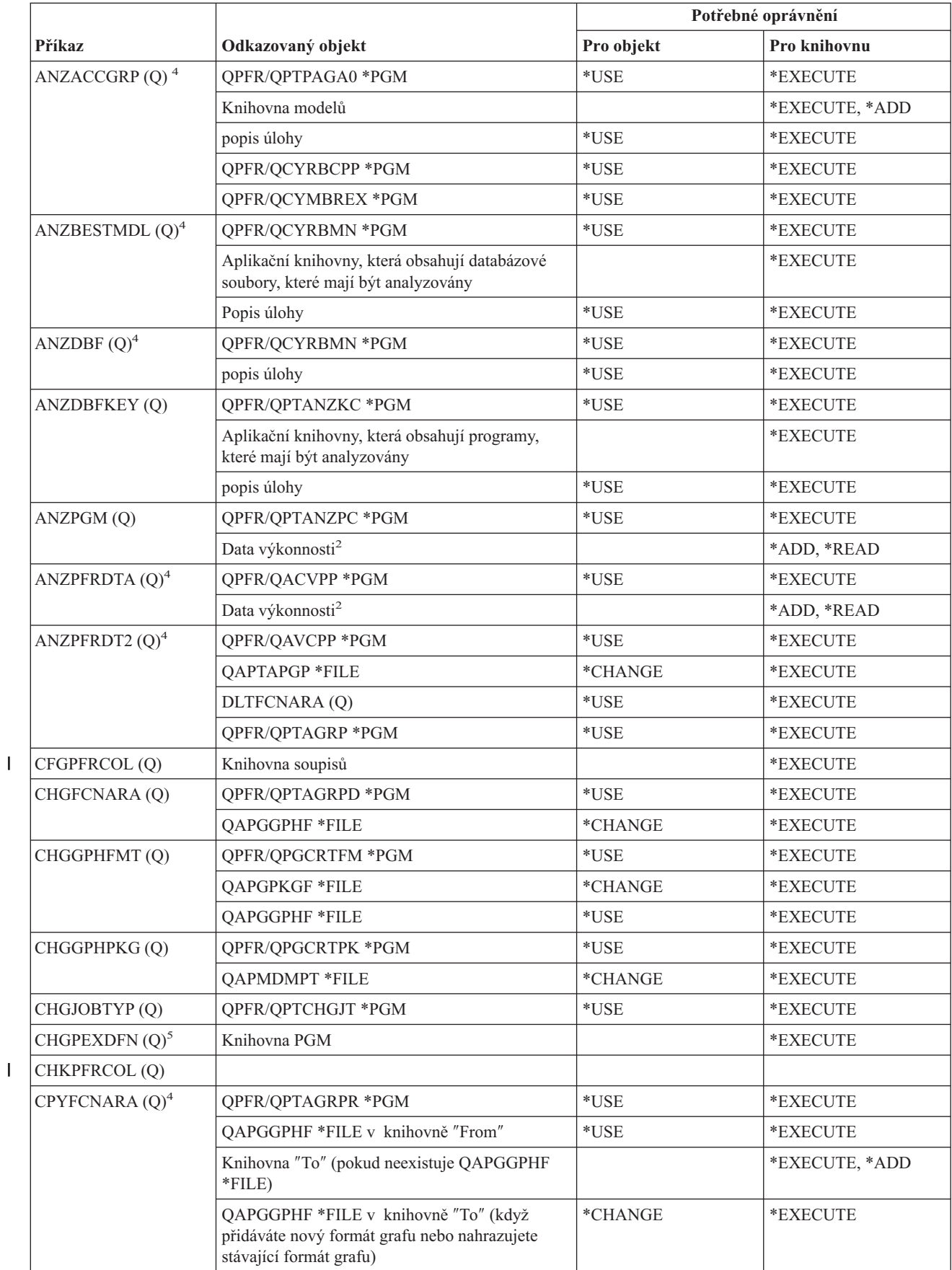

|<br>|<br>|

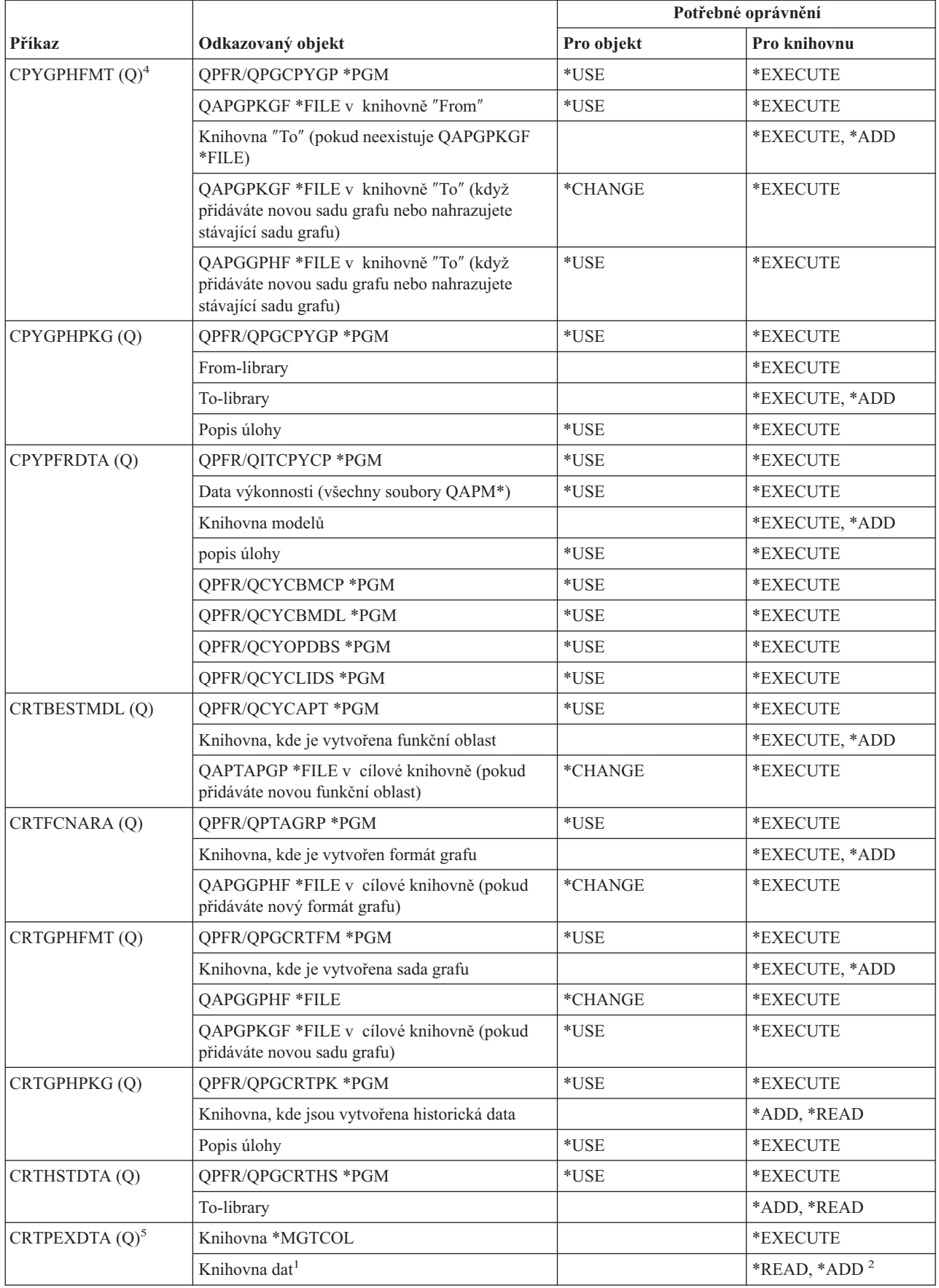

#### **Příkazy pro výkonnost**

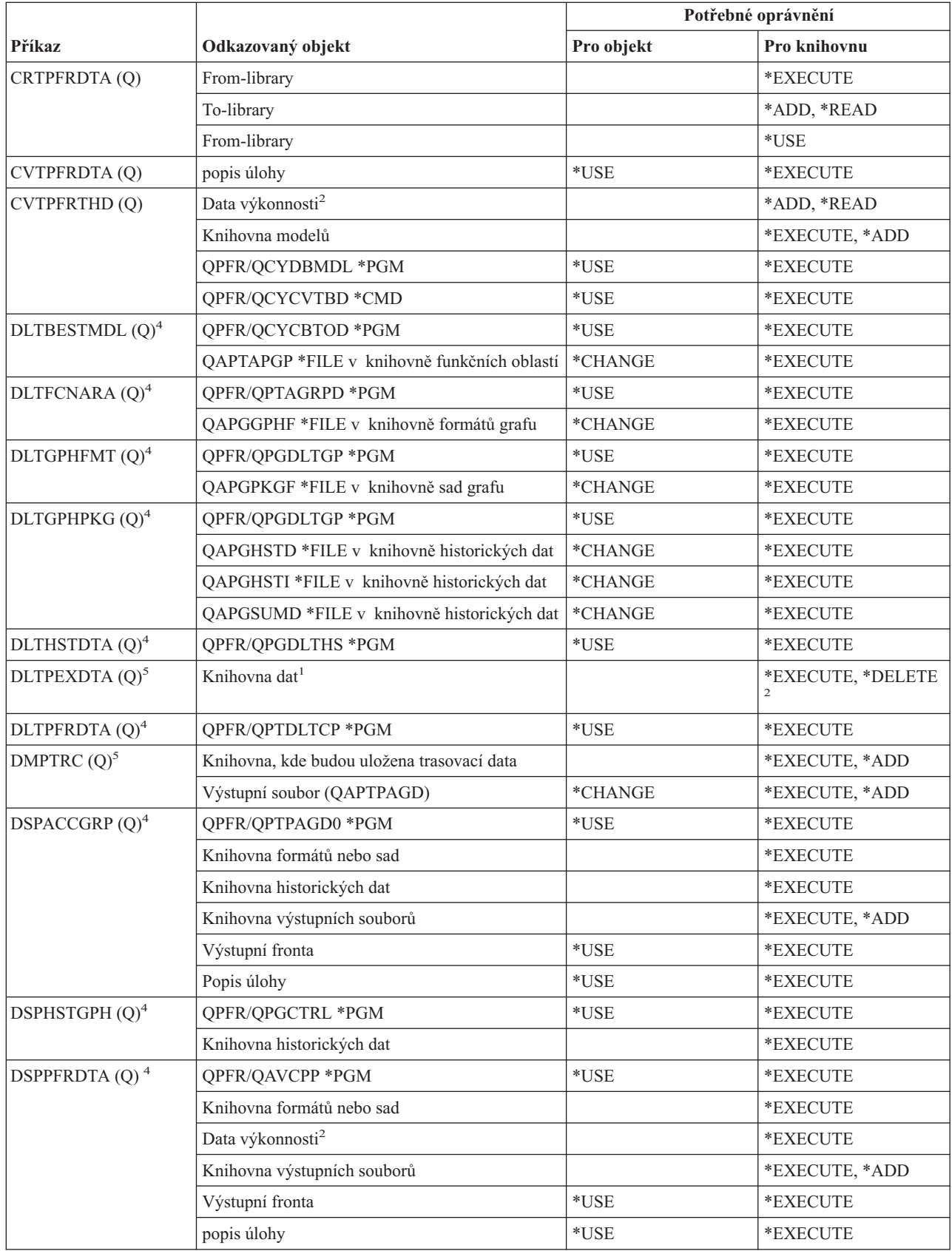

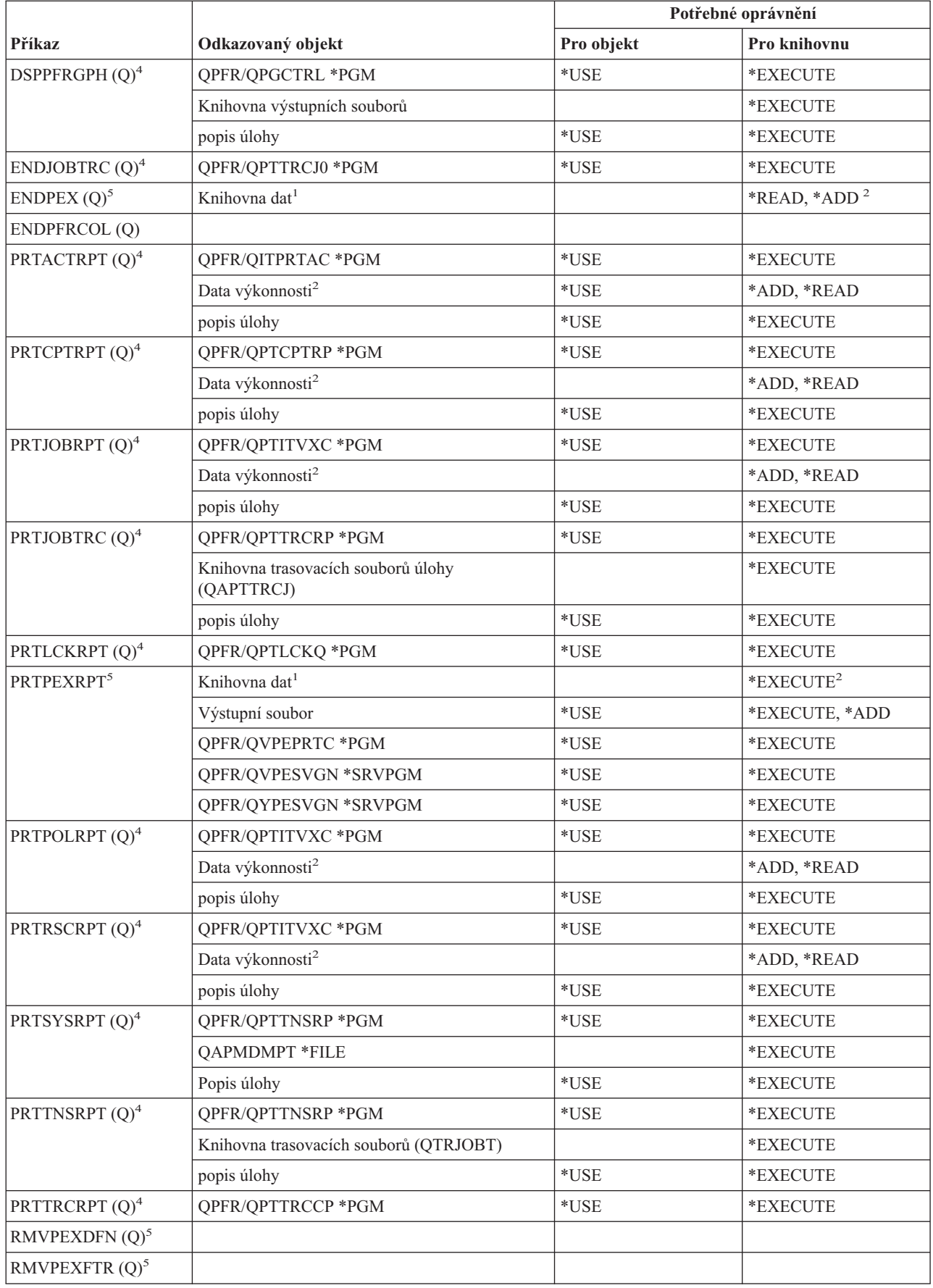

#### **Příkazy pro výkonnost**

|

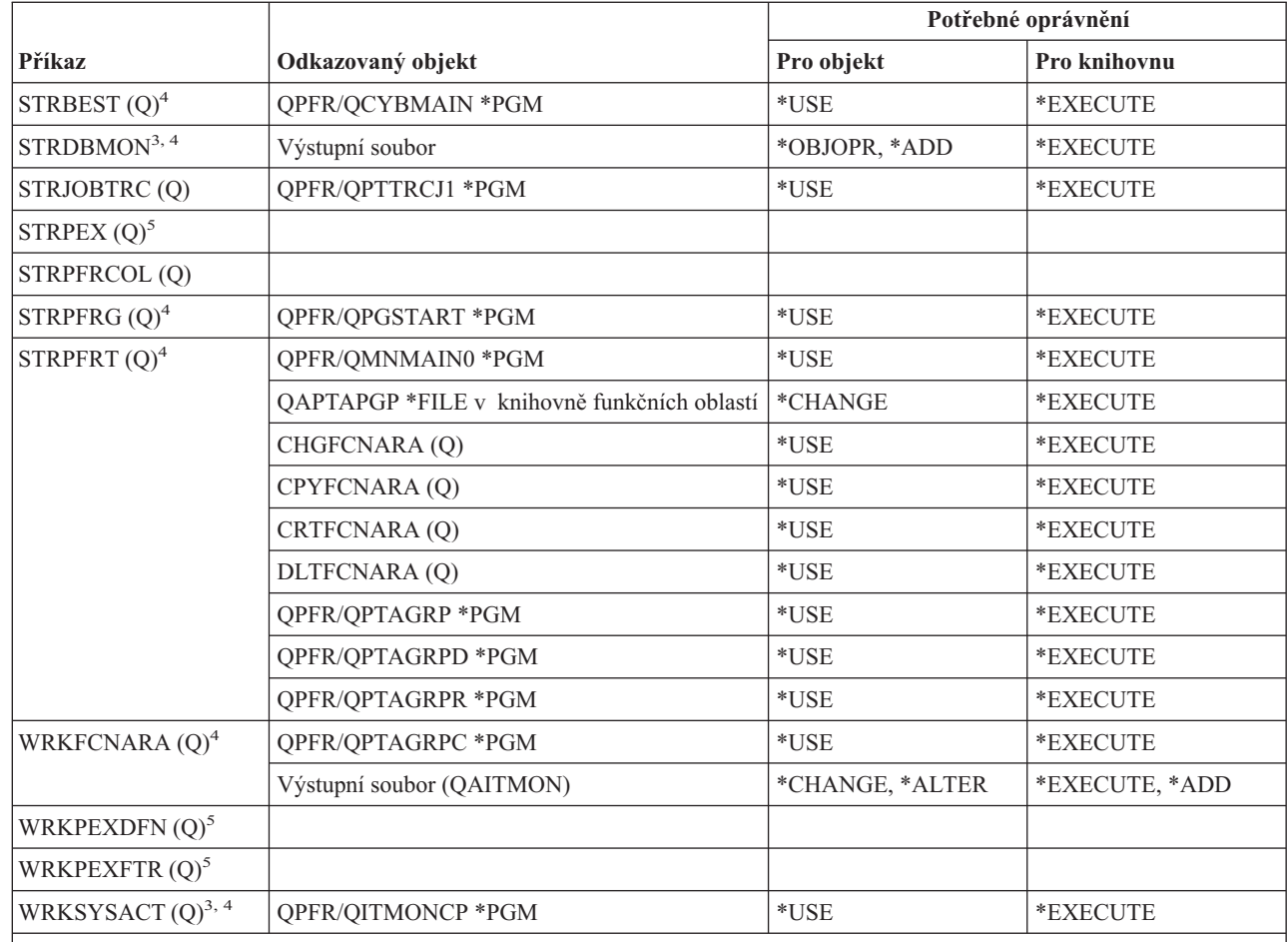

Následující příkazy nevyžadují žádná oprávnění k objektům:

- $ENDDBMON<sup>3</sup>$
- $\bullet$  ENDPFRTRC  $(Q)$
- STRPFRTRC (Q)
- **<sup>1</sup>** Pokud je zadána předvolená knihovna (QPEXDATA), oprávnění k této knihovně není kontrolováno.
- **<sup>2</sup>** Je zapotřebí oprávnění ke knihovně, která obsahuje sadu databázových souborů. Oprávnění k jednotlivým sadám databázových souborů není kontrolováno.
- **<sup>3</sup>** Chcete-li použít tento příkaz, musíte mít zvláštní oprávnění \*JOBCTL.
- **<sup>4</sup>** K tomu, abyste mohli použít tento příkaz, musíte mít zvláštní oprávnění \*SERVICE.

**<sup>5</sup>** Pokud chcete použít tento příkaz, musíte mít zvláštní oprávnění \*SERVICE nebo musíte mít oprávnění k funkci Service Trace operačního systému Operating System/400 prostřednictvím podpory iSeries Navigator's Application Administration. Příkaz CHGFCNUSG (Použití změny funkce) s ID funkce QIBM\_ACCESS\_SERVICE\_TRACE může být rovněž použit pro změnu seznamu uživatelů, kterým je dovoleno provádět operace trasování.

### **Příkazy pro skupinu deskriptorů tisku**

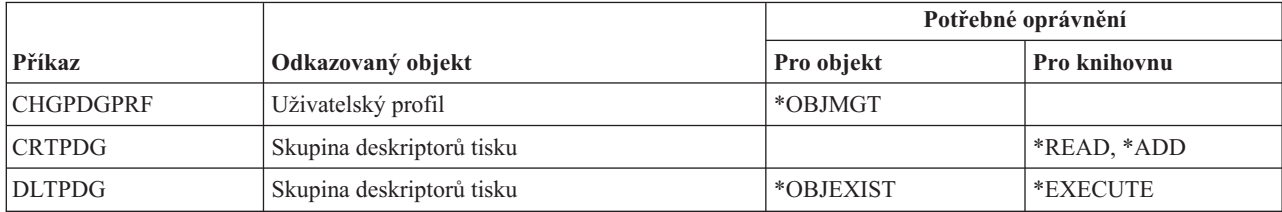

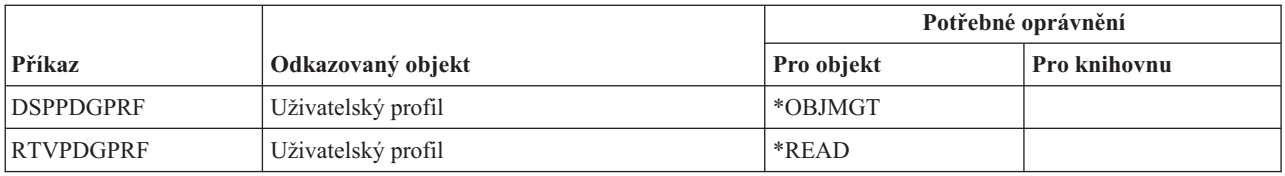

### **Příkazy pro konfiguraci Print Services Facility**

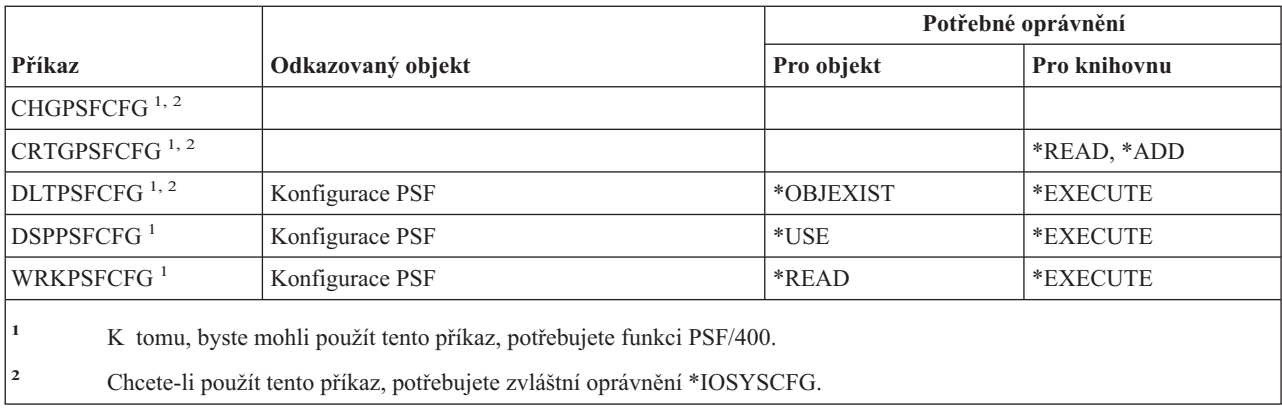

### **Příkazy pro práci s problémy**

Příkazy označené (Q) se dodávají s veřejným oprávněním \*EXCLUDE. Dodatek C ukazuje, které uživatelské profily dodané IBM mají oprávnění k příkazu. Správce systému může udělit ostatním uživatelům oprávnění \*USE.

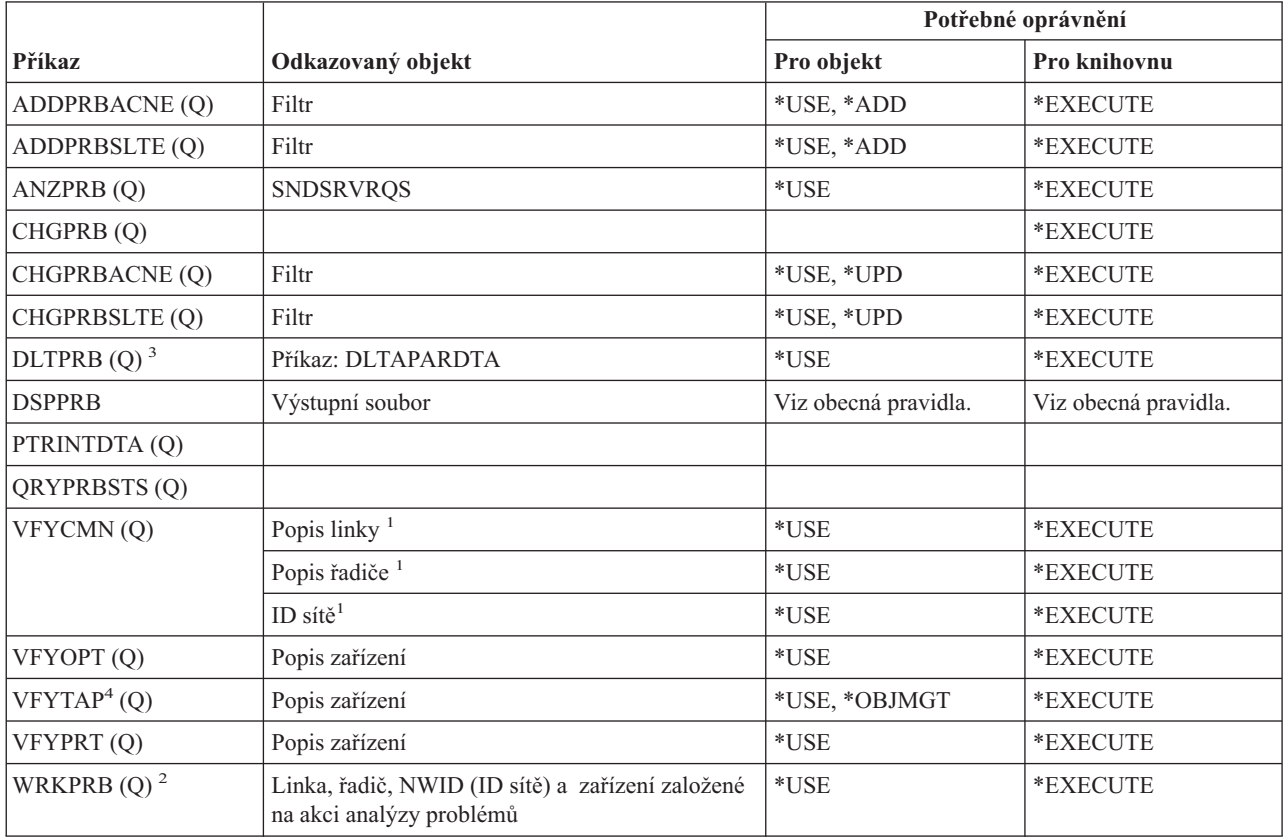

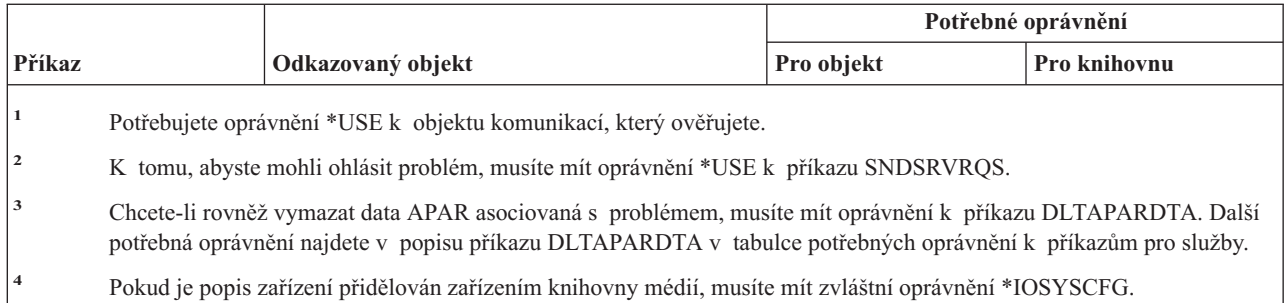

# **Příkazy pro práci s programy**

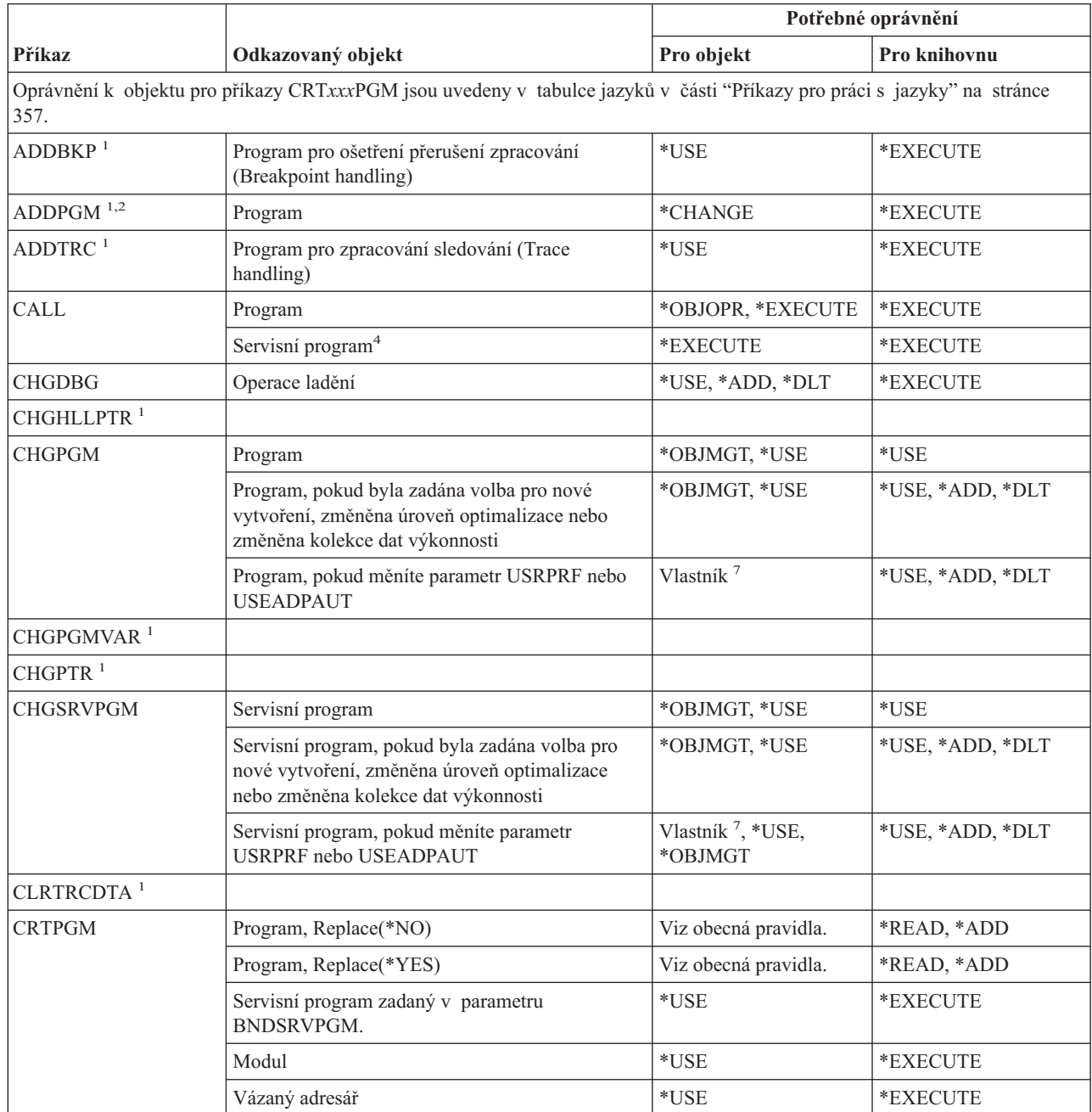

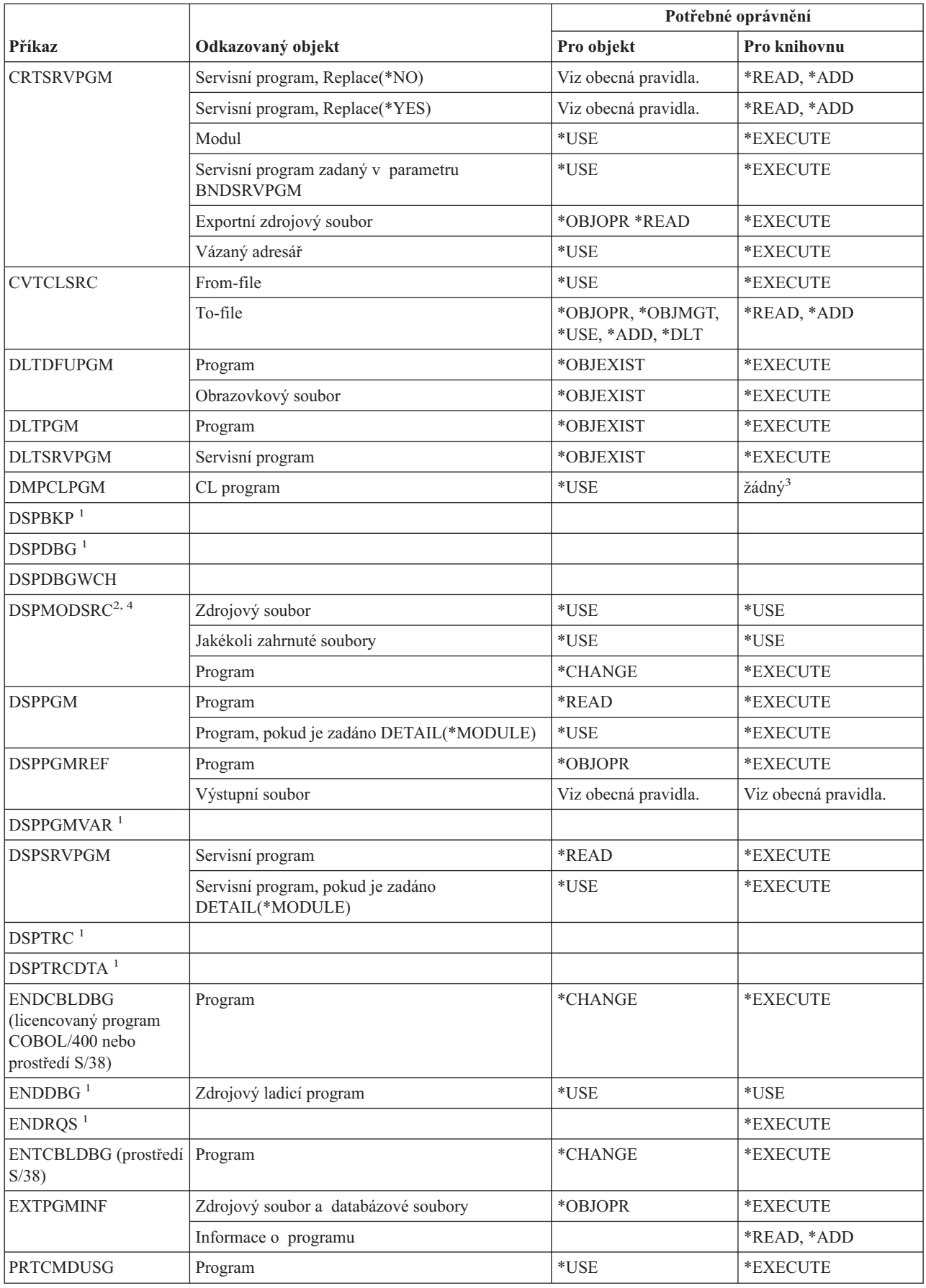

#### **Příkazy pro práci s programy**

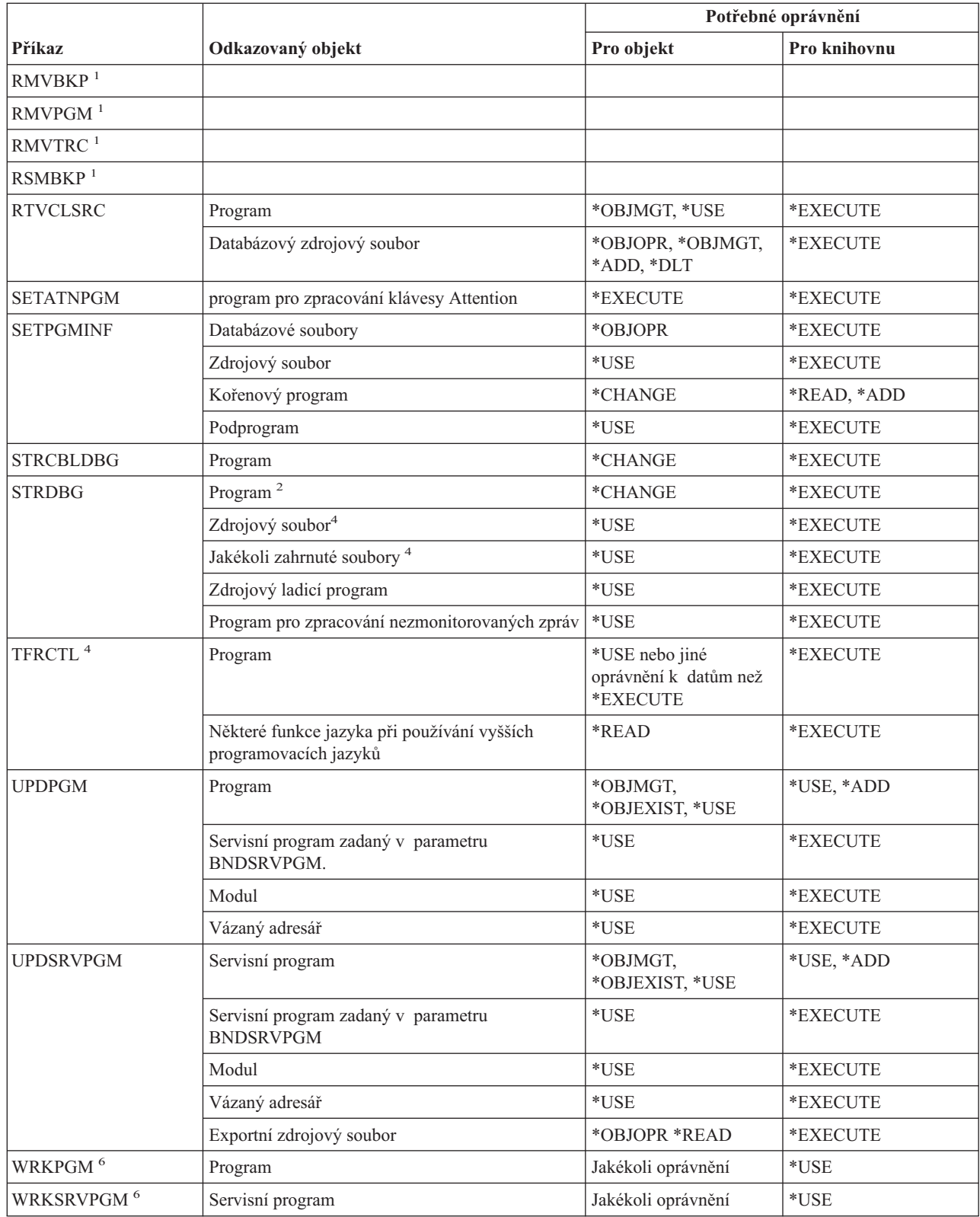

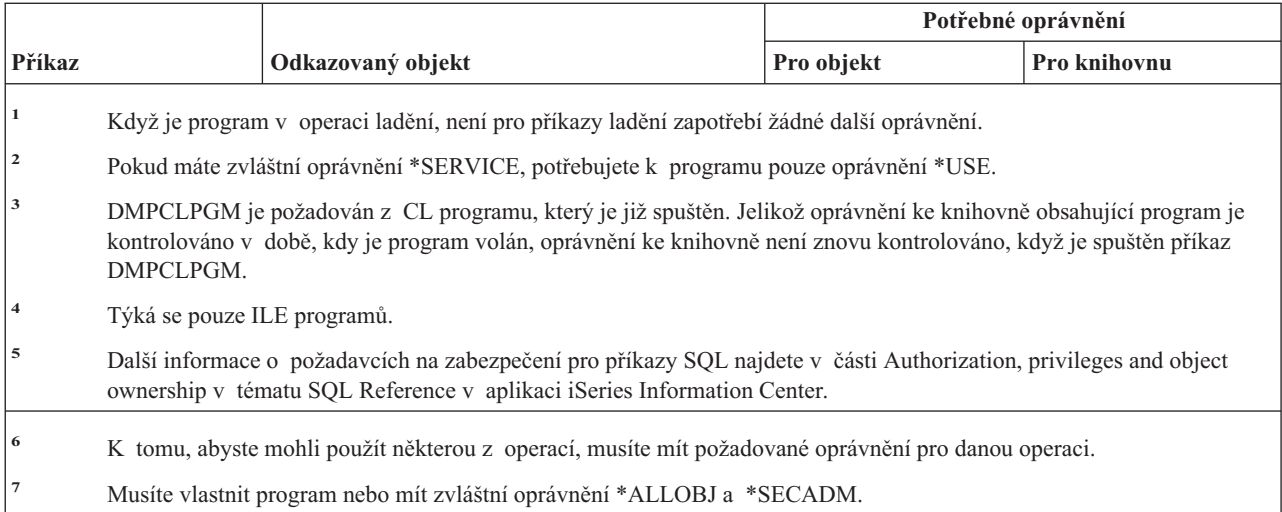

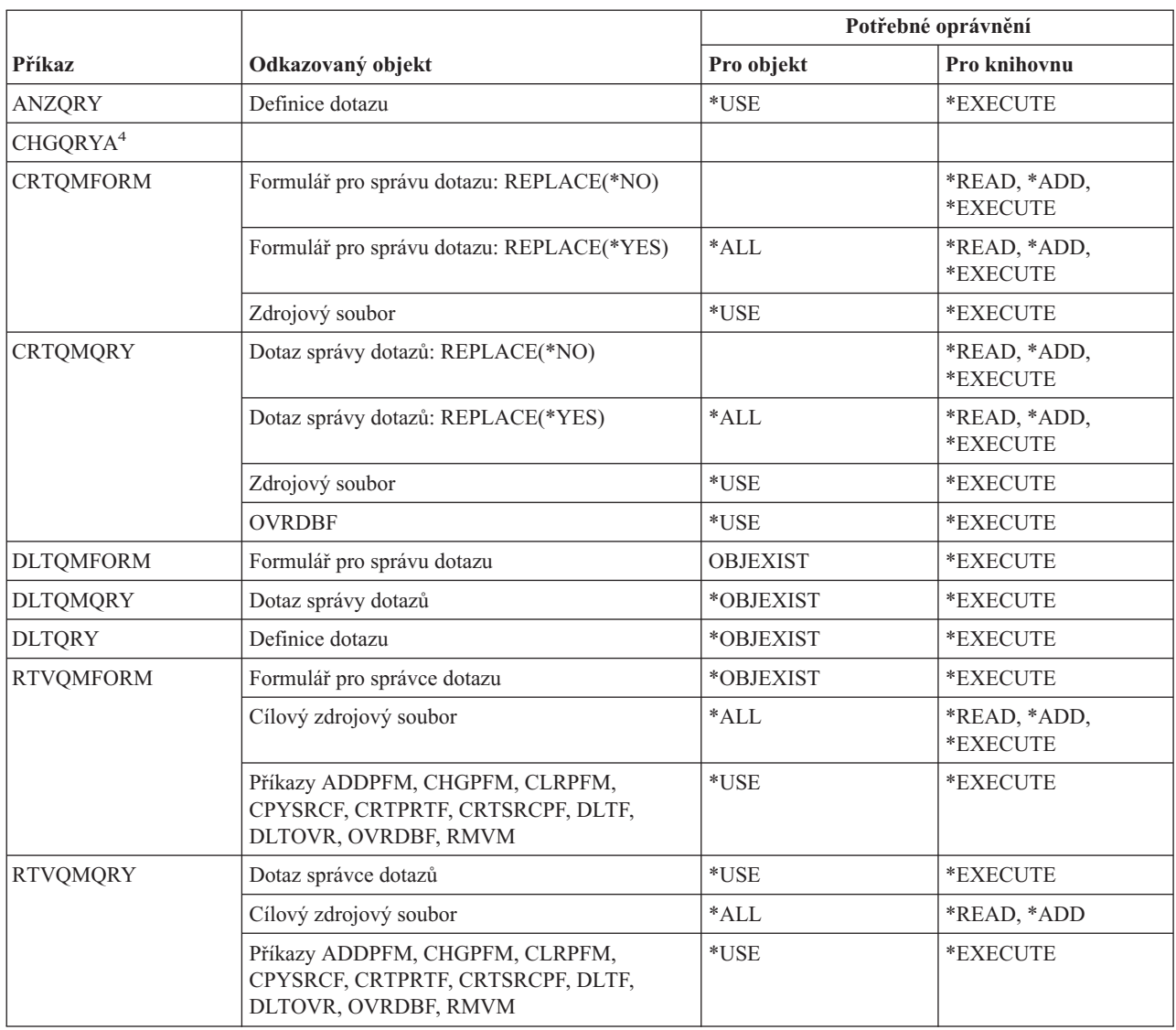

# **Příkazy pro práci s dotazy**

#### **Příkazy pro práci s dotazy**

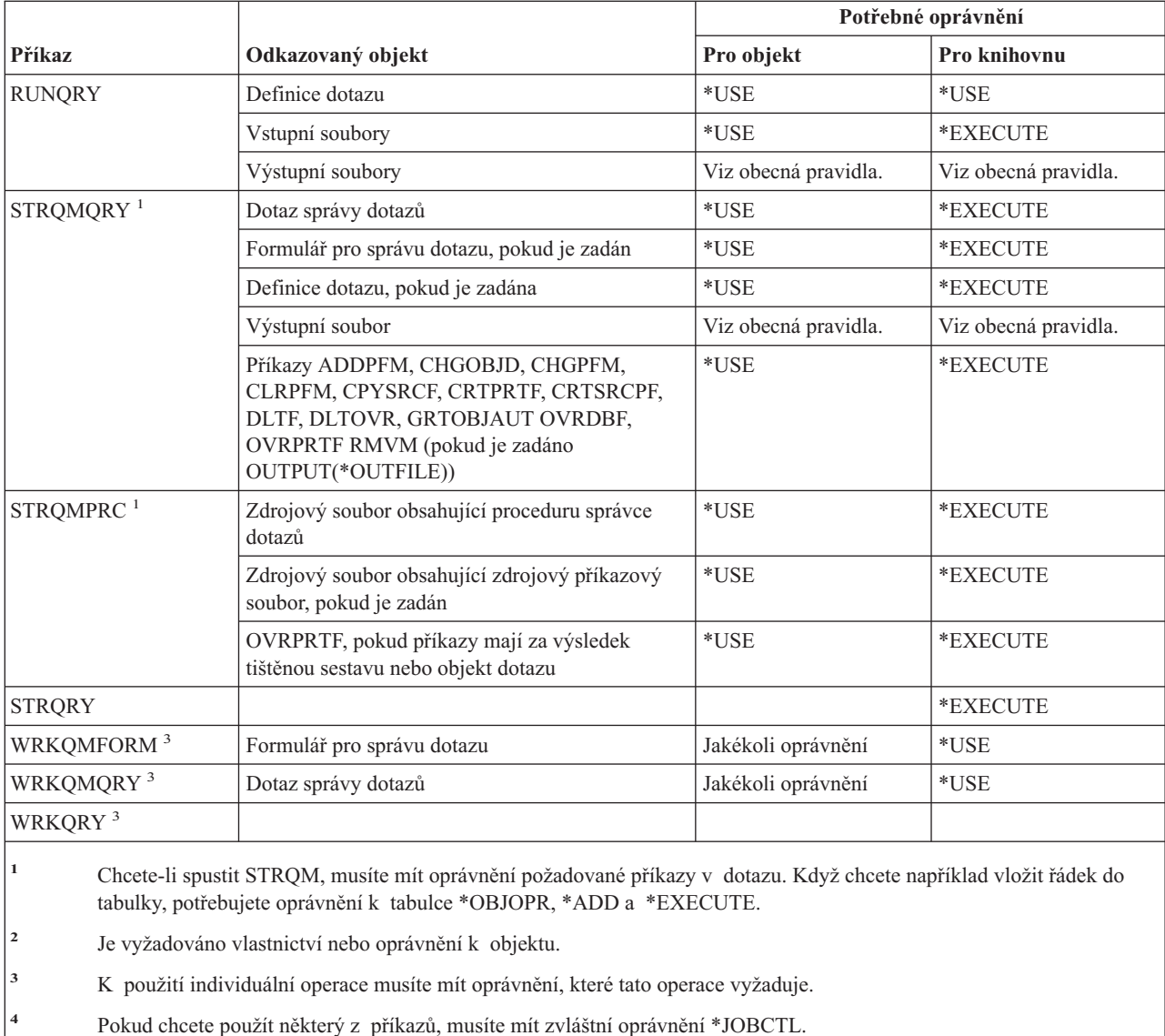

### **Příkazy pro interpretační program QSH Shell**

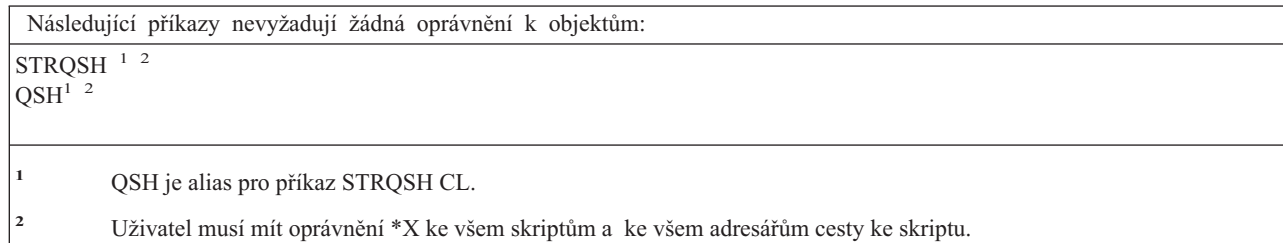

# **Příkazy pro práci s otázkami a odpověďmi**

Příkazy označené (Q) se dodávají s veřejným oprávněním \*EXCLUDE. Dodatek C ukazuje, které uživatelské profily dodané IBM mají oprávnění k příkazu. Správce systému může udělit ostatním uživatelům oprávnění \*USE.

|

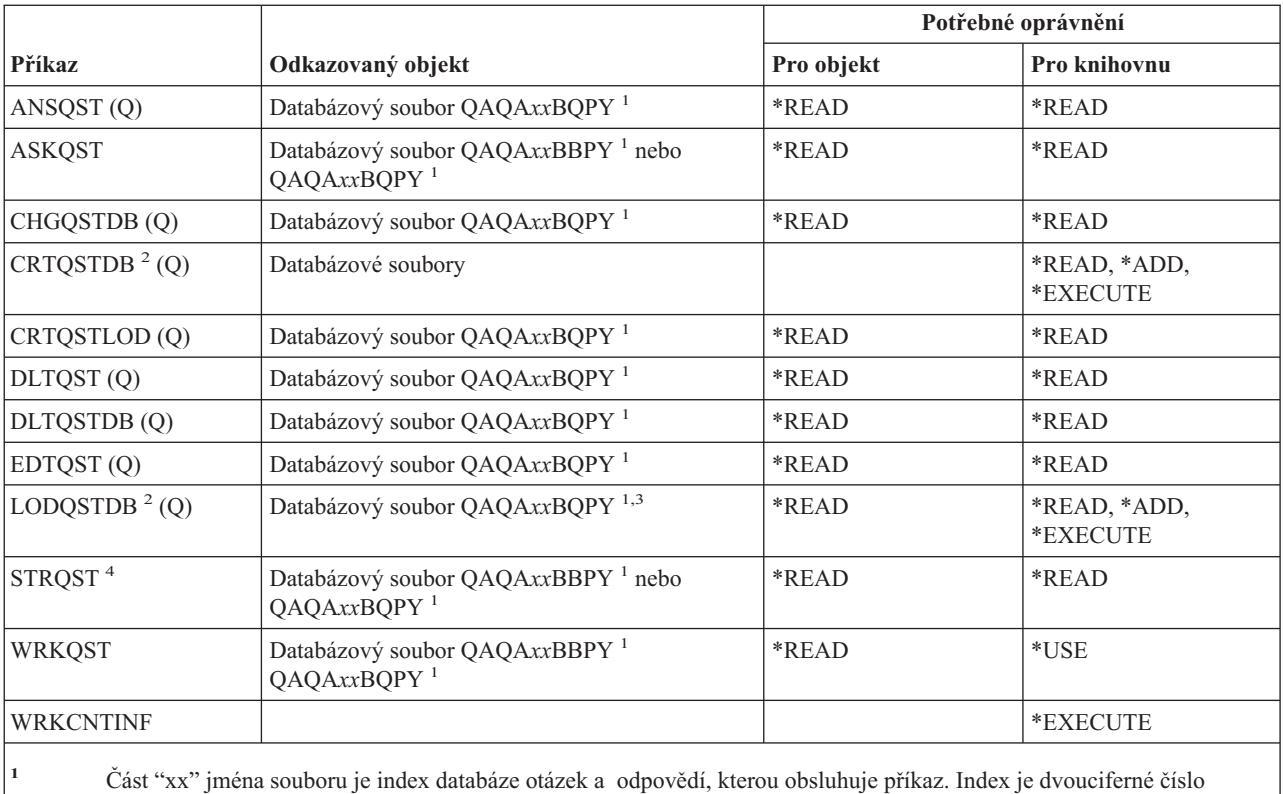

v rozsahu 00 až 99. Chcete-li získat index pro určitou databázi otázek a odpovědí, použijte příkaz WRKCNTINF.

**<sup>2</sup>** Uživatelský profil spouštějící příkaz se stává vlastníkem nově vytvořených souborů, pokud parametr OWNER uživatelského profilu není \*GRPPRF. Veřejné oprávnění pro nové soubory, kromě souborů QAQA*xx*BBPY, je nastaveno na \*EXCLUDE. Veřejné oprávnění pro soubory QAQA*xx*BBPY je nastaveno na \*READ.

**<sup>3</sup>** Oprávnění k souboru je požadováno jen v případě, že zavádíte dříve existující databázi otázek a odpovědí.

**<sup>4</sup>** Příkaz zobrazí menu Otázka a odpověď. K tomu, abyste mohli použít některou z voleb, musíte mít požadované oprávnění pro danou volbu.

### **Příkazy pro práci se čtecími programy**

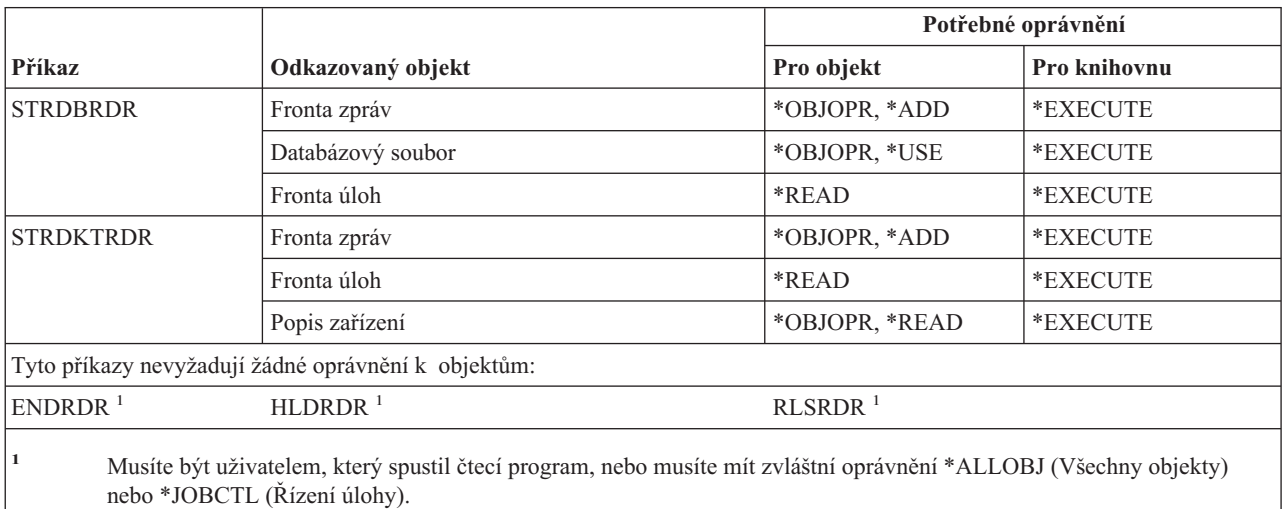

### **Příkazy pro práci s registračním zařízením**

Příkazy označené (Q) se dodávají s veřejným oprávněním \*EXCLUDE. Dodatek C ukazuje, které uživatelské profily dodané IBM mají oprávnění k příkazu. Správce systému může udělit ostatním uživatelům oprávnění \*USE.

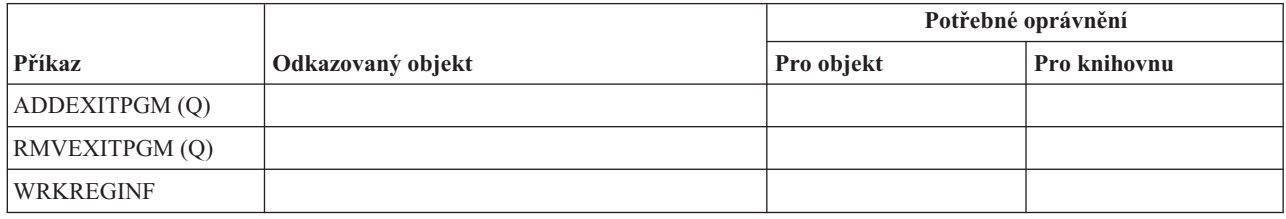

### **Příkazy pro relační databáze**

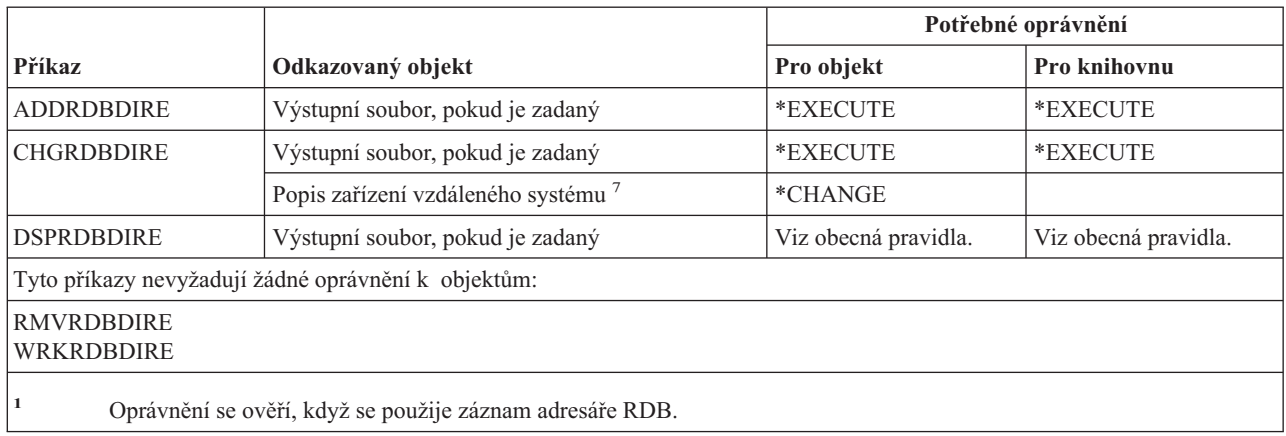

## **Příkazy pro práci se zdroji**

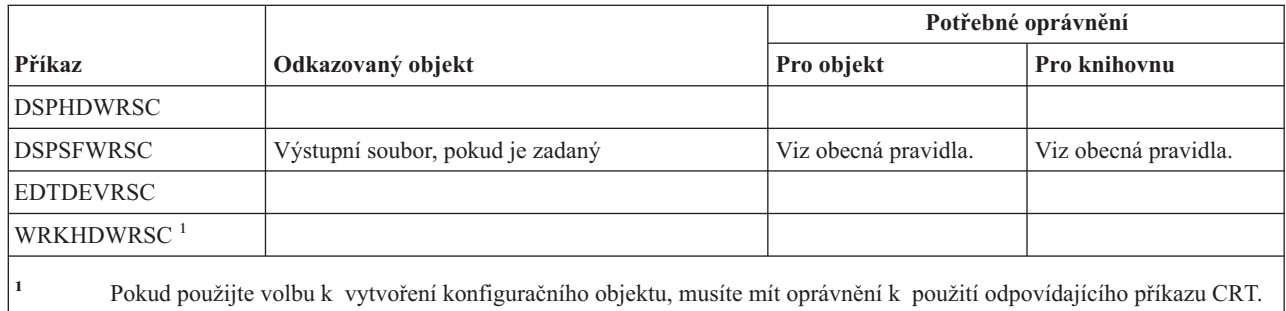

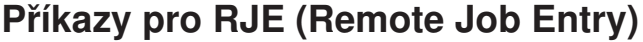

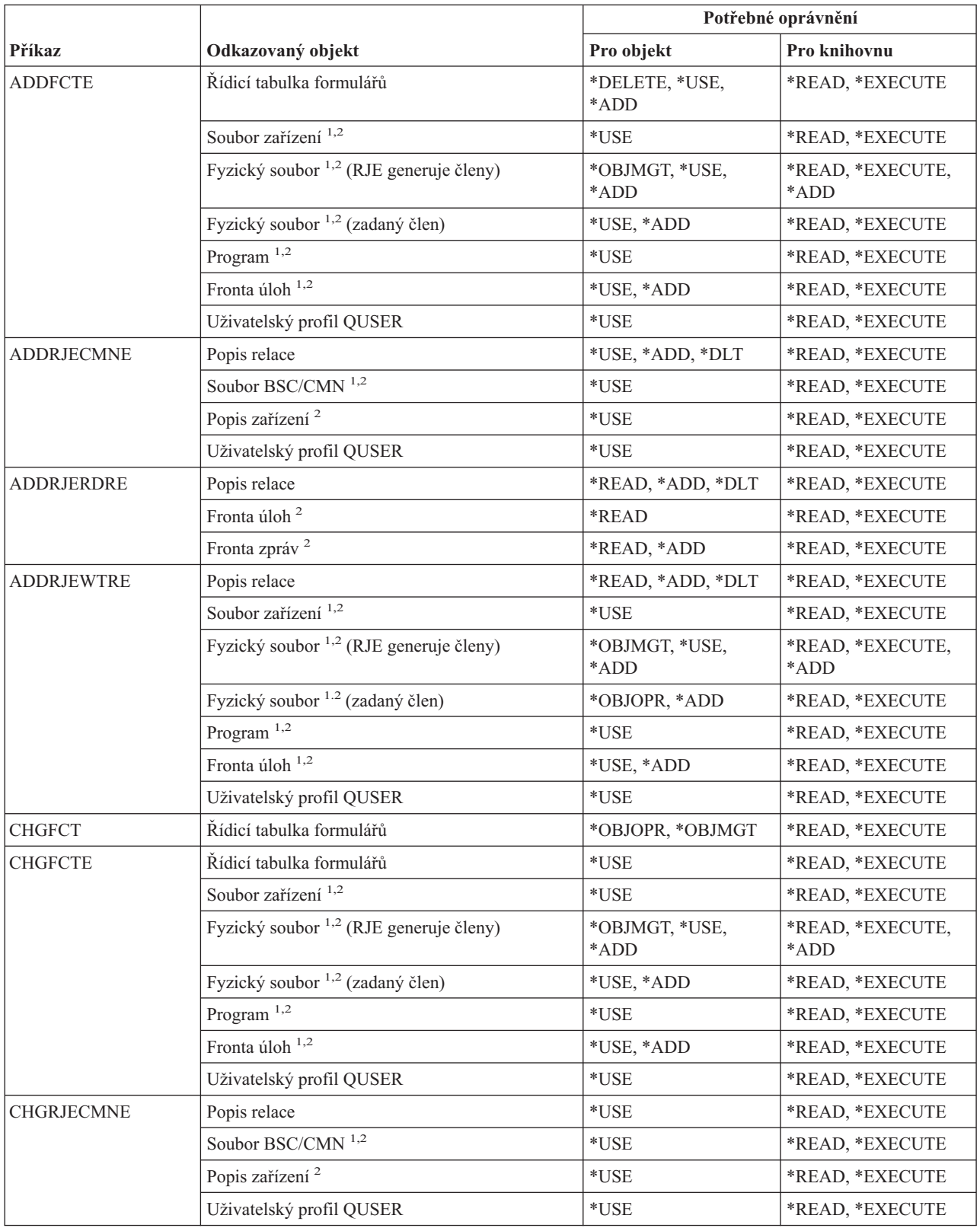

#### **Příkazy pro RJE (Remote Job Entry)**

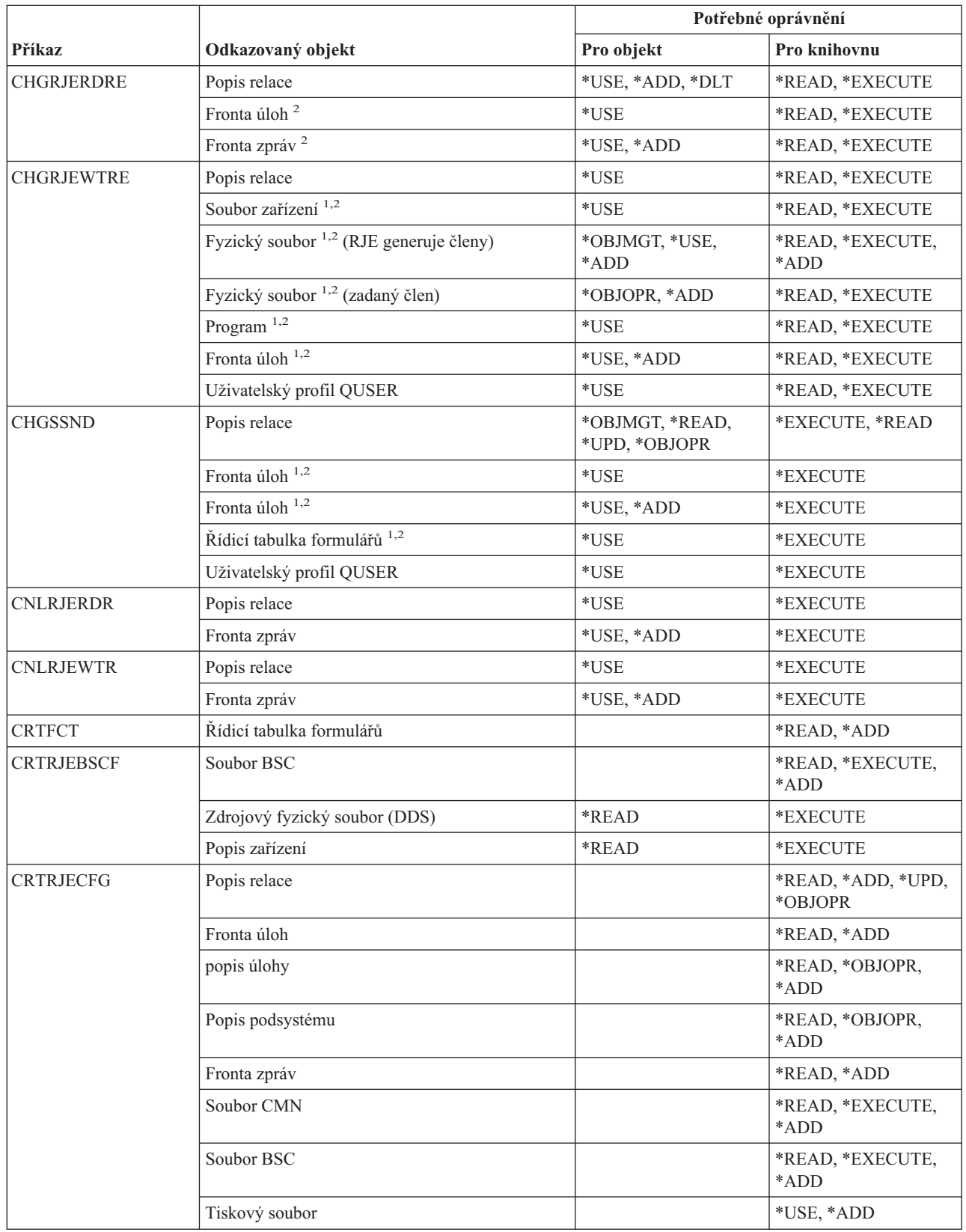

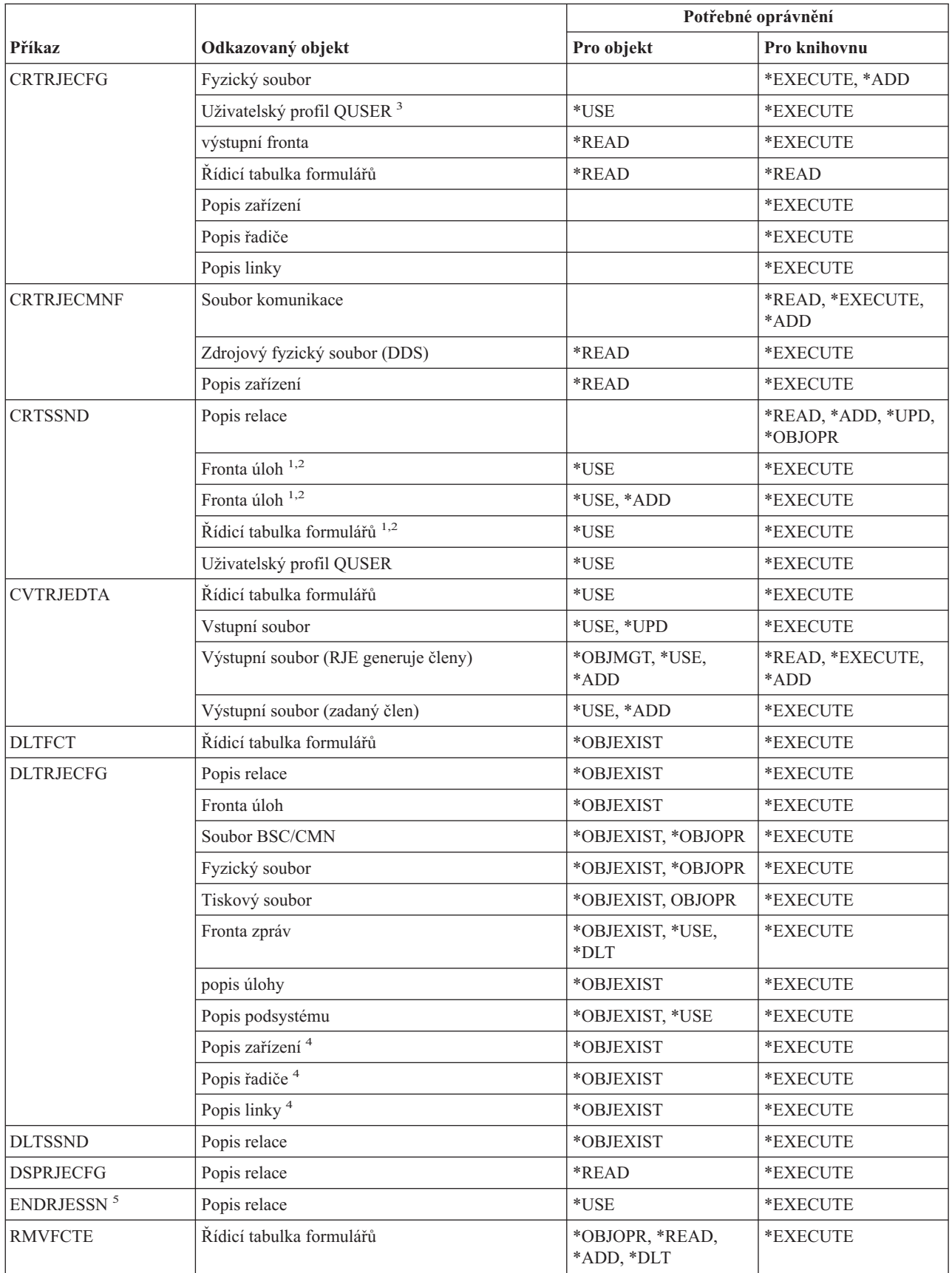

#### **Příkazy pro RJE (Remote Job Entry)**

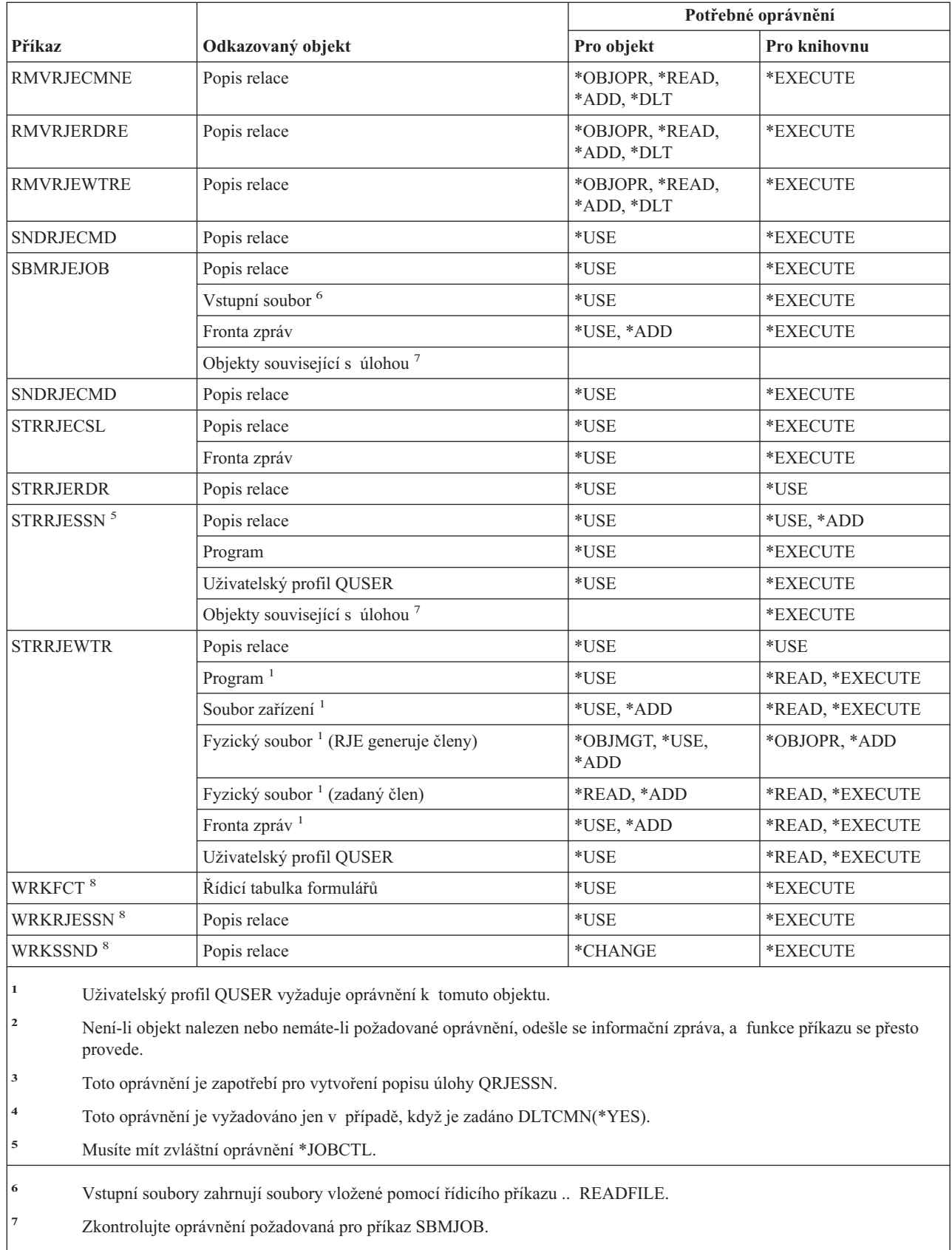

**<sup>8</sup>** K tomu, abyste mohli použít některou z operací, musíte mít požadované oprávnění pro danou operaci.

### **Příkazy pro práci s atributy zabezpečení**

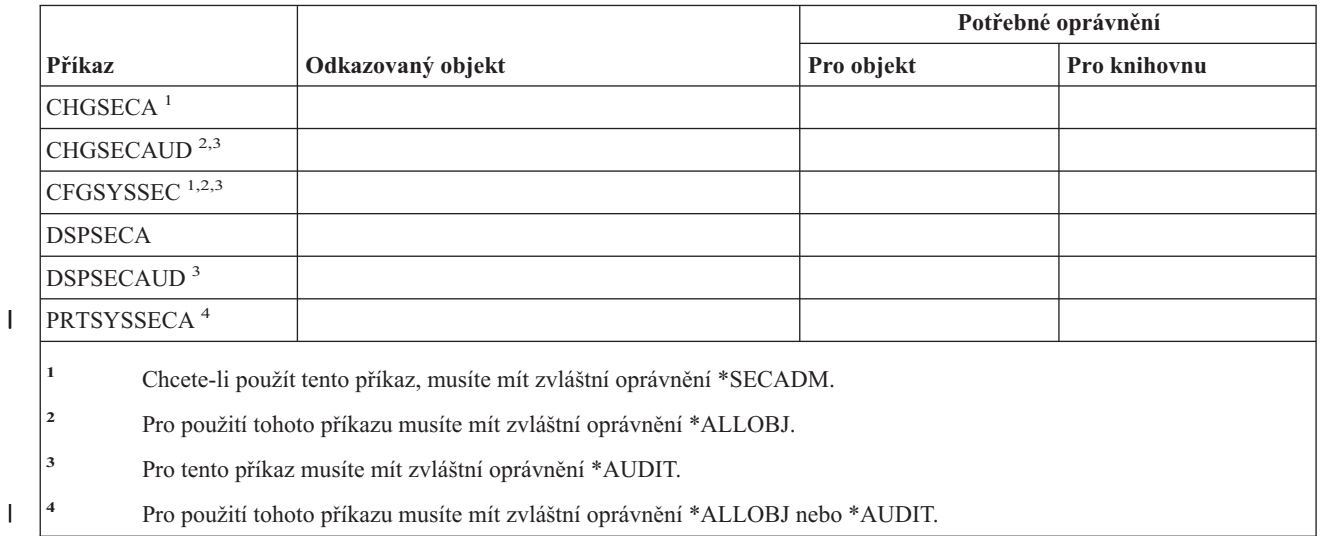

### **Příkazy pro autentizační záznamy serveru**

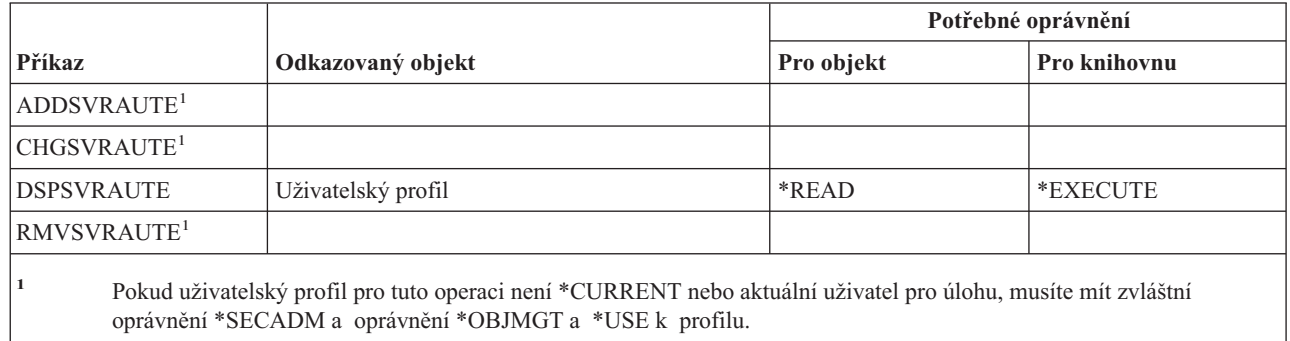

### **Příkazy pro služby**

Příkazy označené (Q) se dodávají s veřejným oprávněním \*EXCLUDE. Dodatek C ukazuje, které uživatelské profily dodané IBM mají oprávnění k příkazu. Správce systému může udělit ostatním uživatelům oprávnění \*USE.

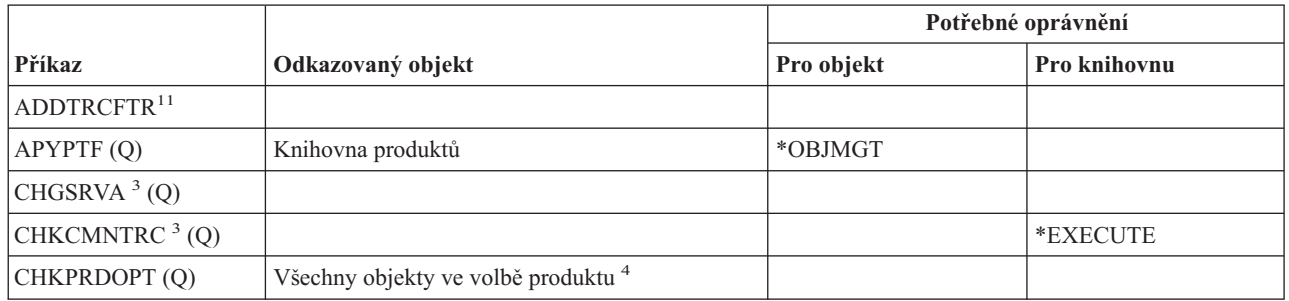

#### **Příkazy pro služby**

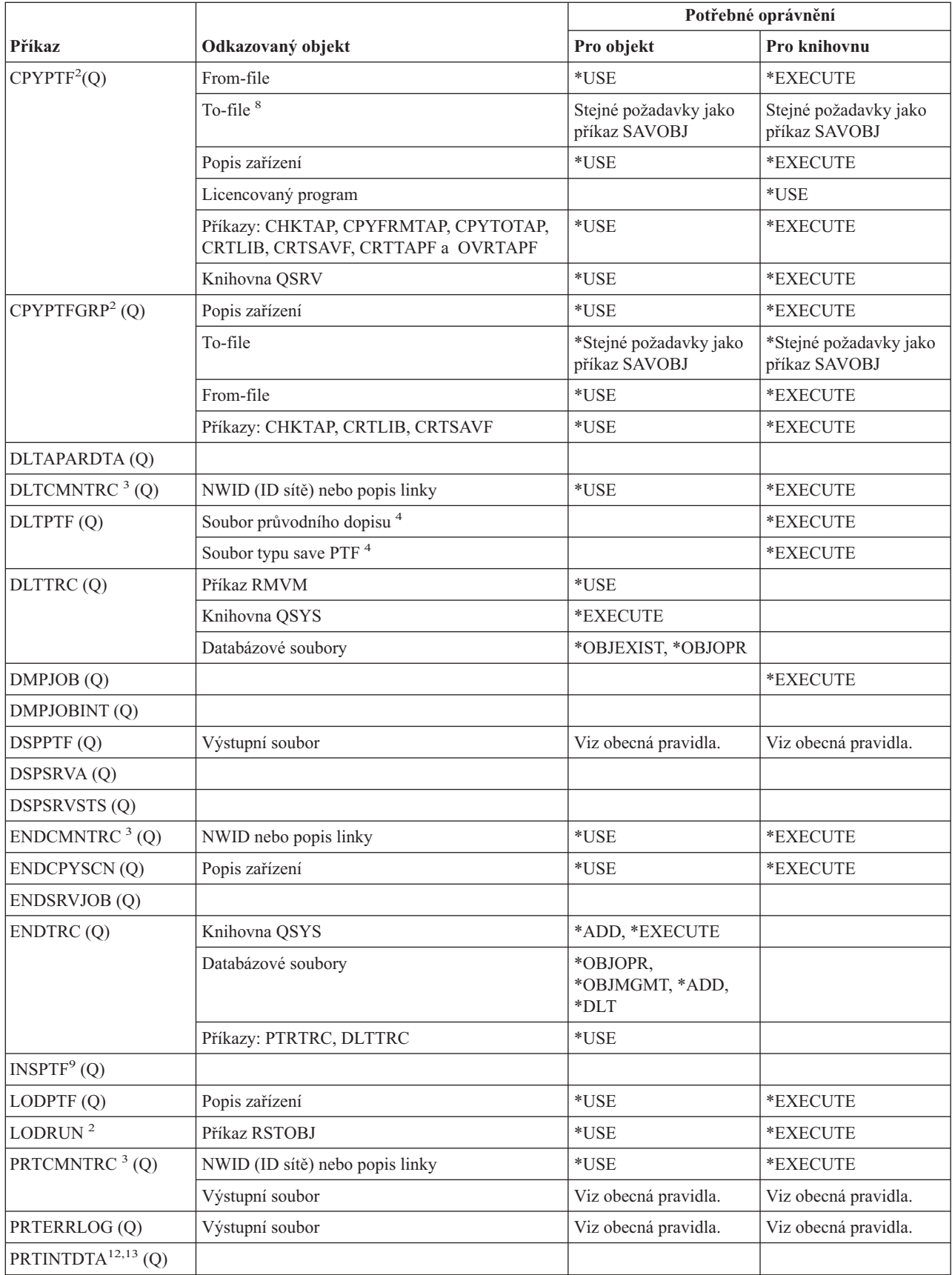

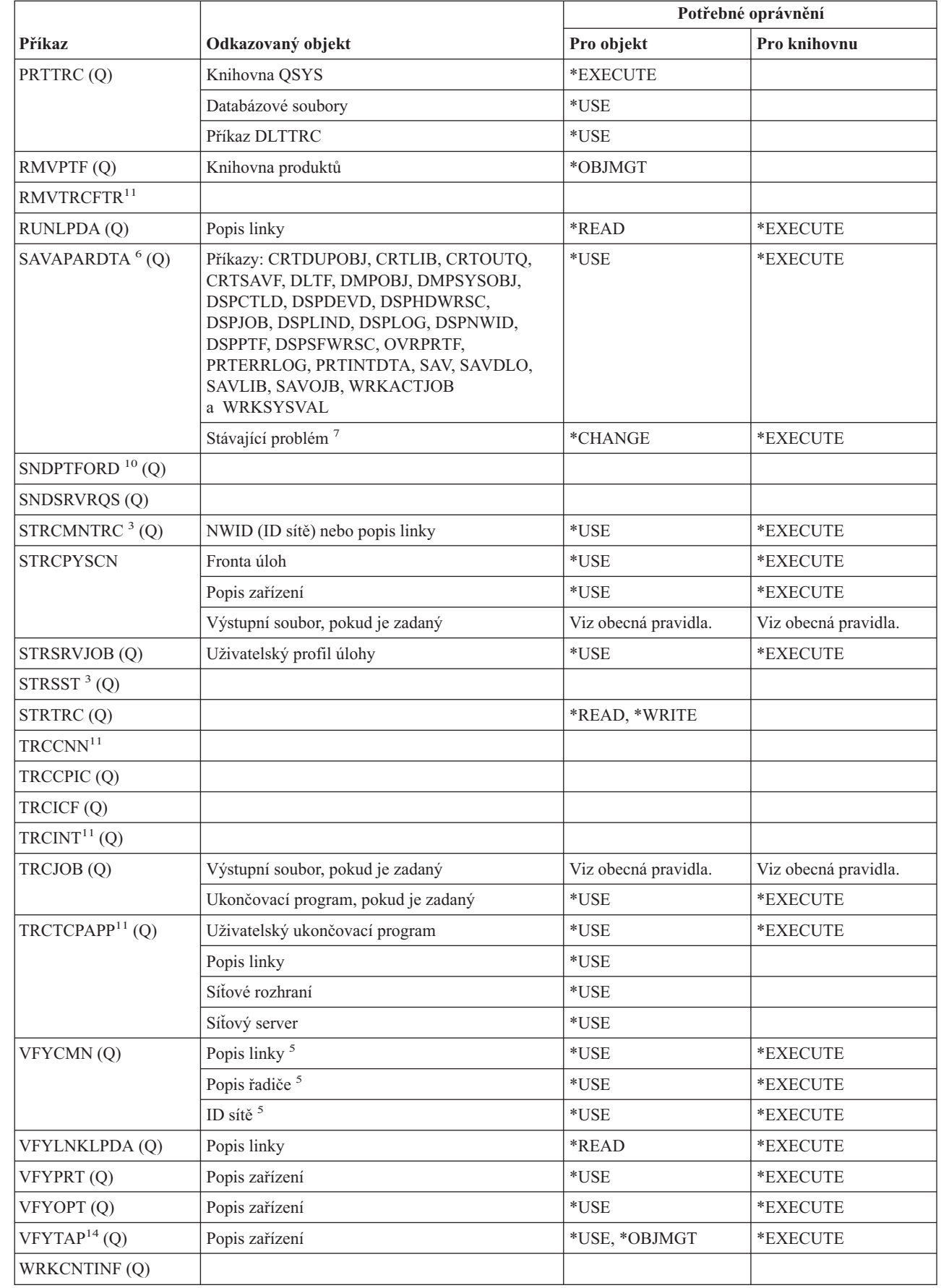

|<br>|<br>|<br>|

 $\bar{\mathsf{I}}$ 

 $\bar{\mathsf{I}}$ 

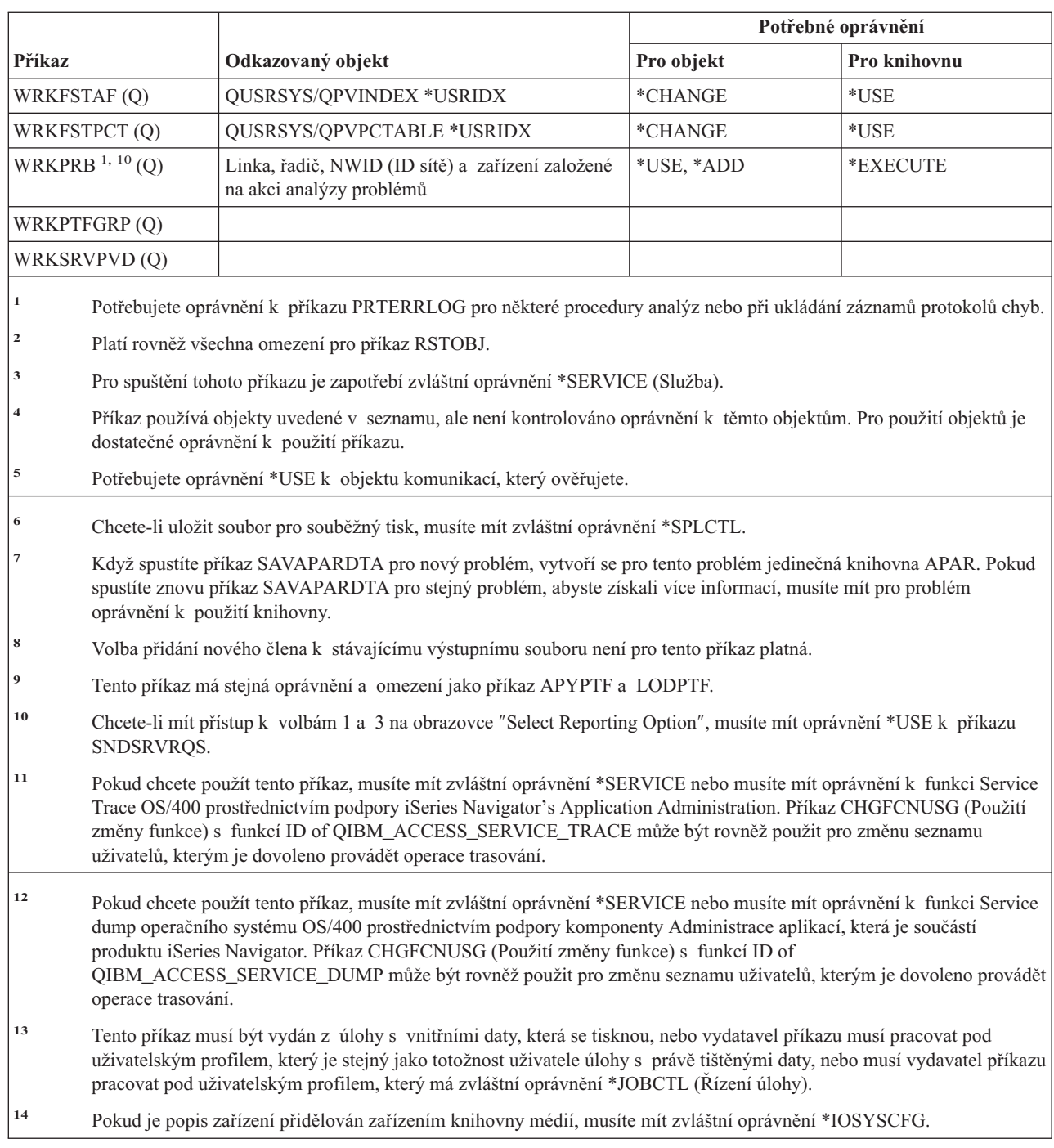

# **Příkazy pro slovník pravopisu**

| | | | | |  $\begin{array}{c} \hline \end{array}$  $\frac{1}{1}$ 

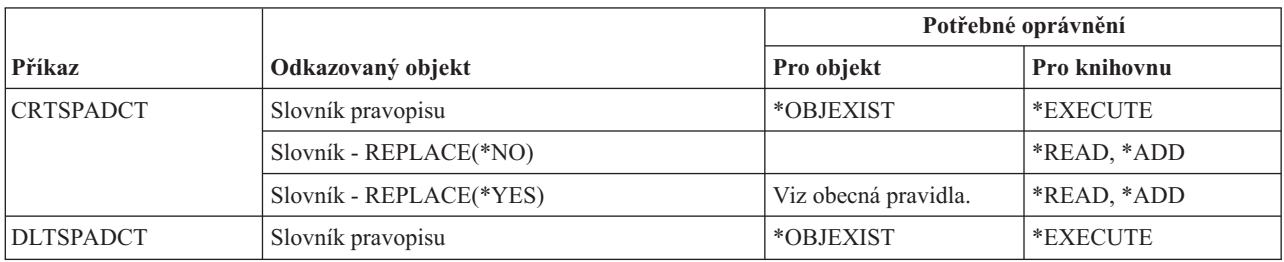

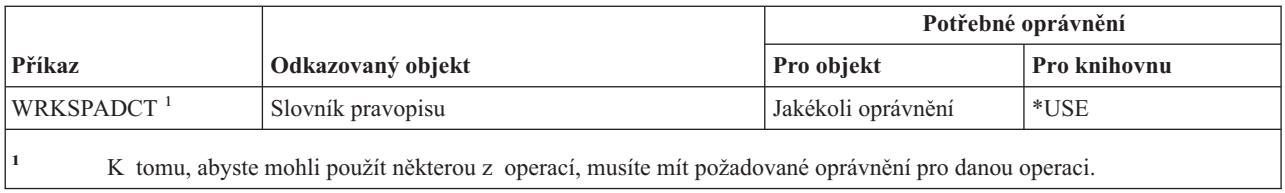

## **Příkazy pro sféru řízení**

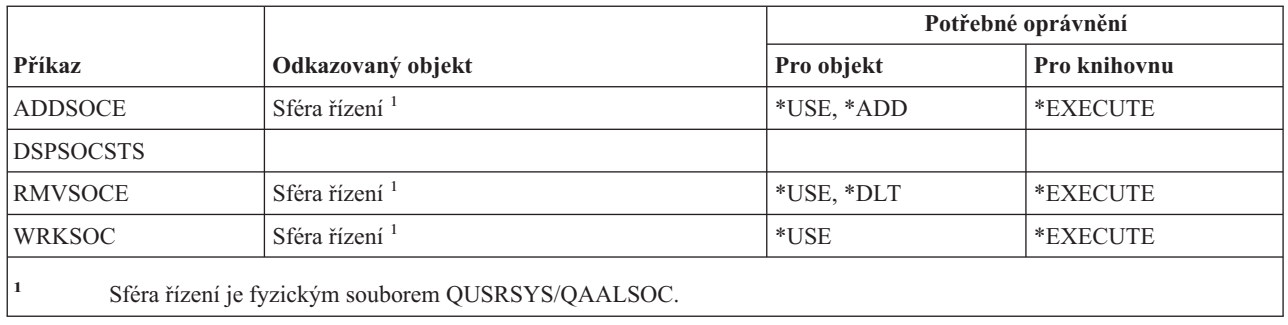

### **Příkazy pro práci se soubory pro souběžný tisk**

Příkazy označené (Q) se dodávají s veřejným oprávněním \*EXCLUDE. Dodatek C ukazuje, které uživatelské profily dodané IBM mají oprávnění k příkazu. Správce systému může udělit ostatním uživatelům oprávnění \*USE.

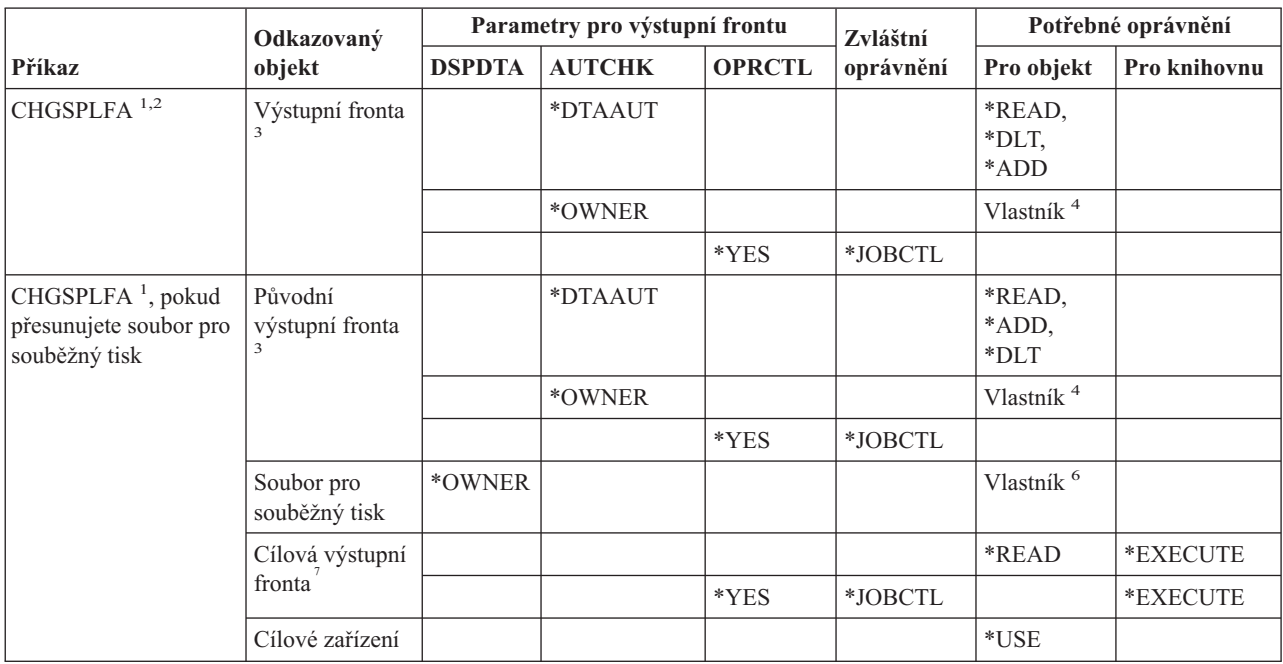

### **Příkazy pro práci se soubory pro souběžný tisk**

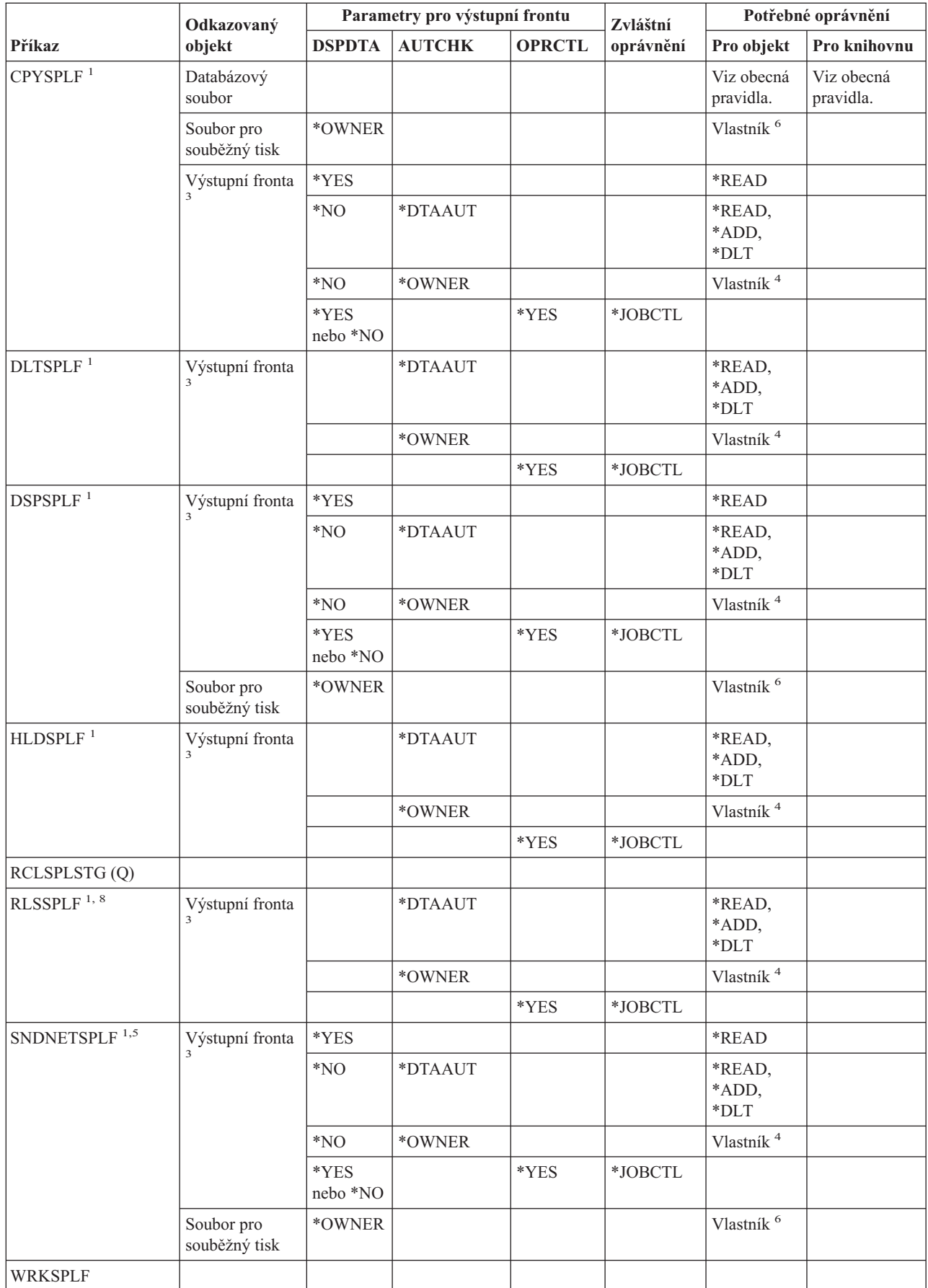

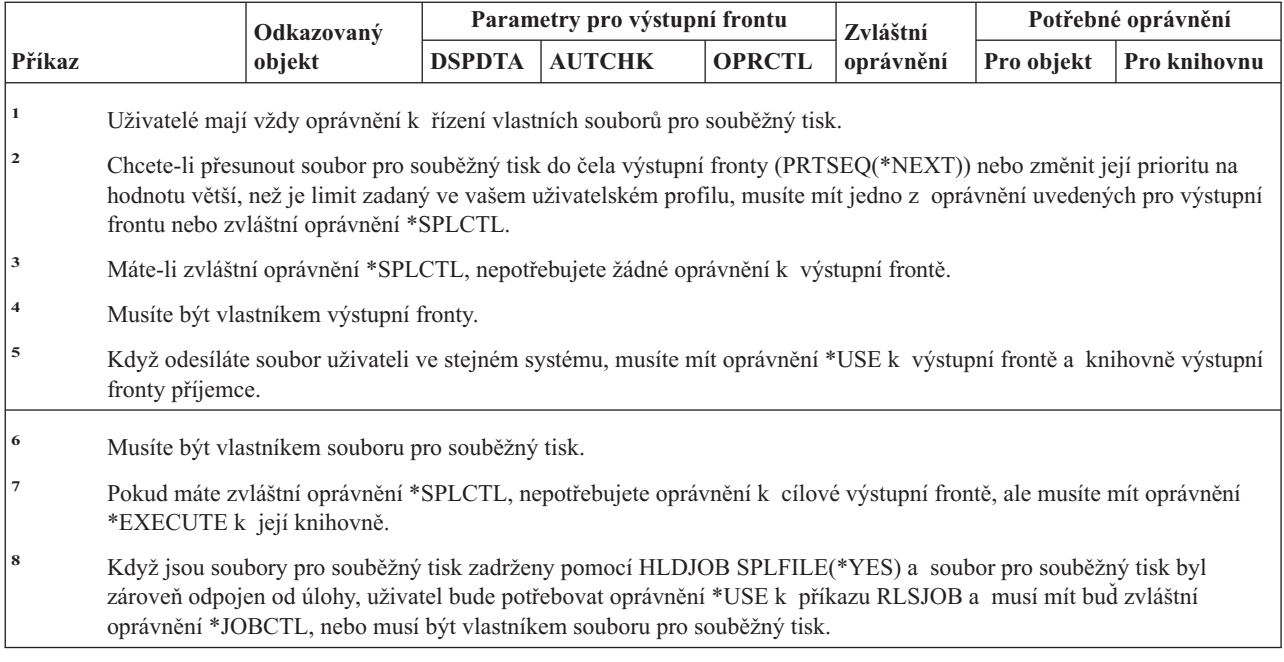

## **Příkazy pro popisy podsystémů**

Příkazy označené (Q) se dodávají s veřejným oprávněním \*EXCLUDE. Dodatek C ukazuje, které uživatelské profily dodané IBM mají oprávnění k příkazu. Správce systému může udělit ostatním uživatelům oprávnění \*USE.

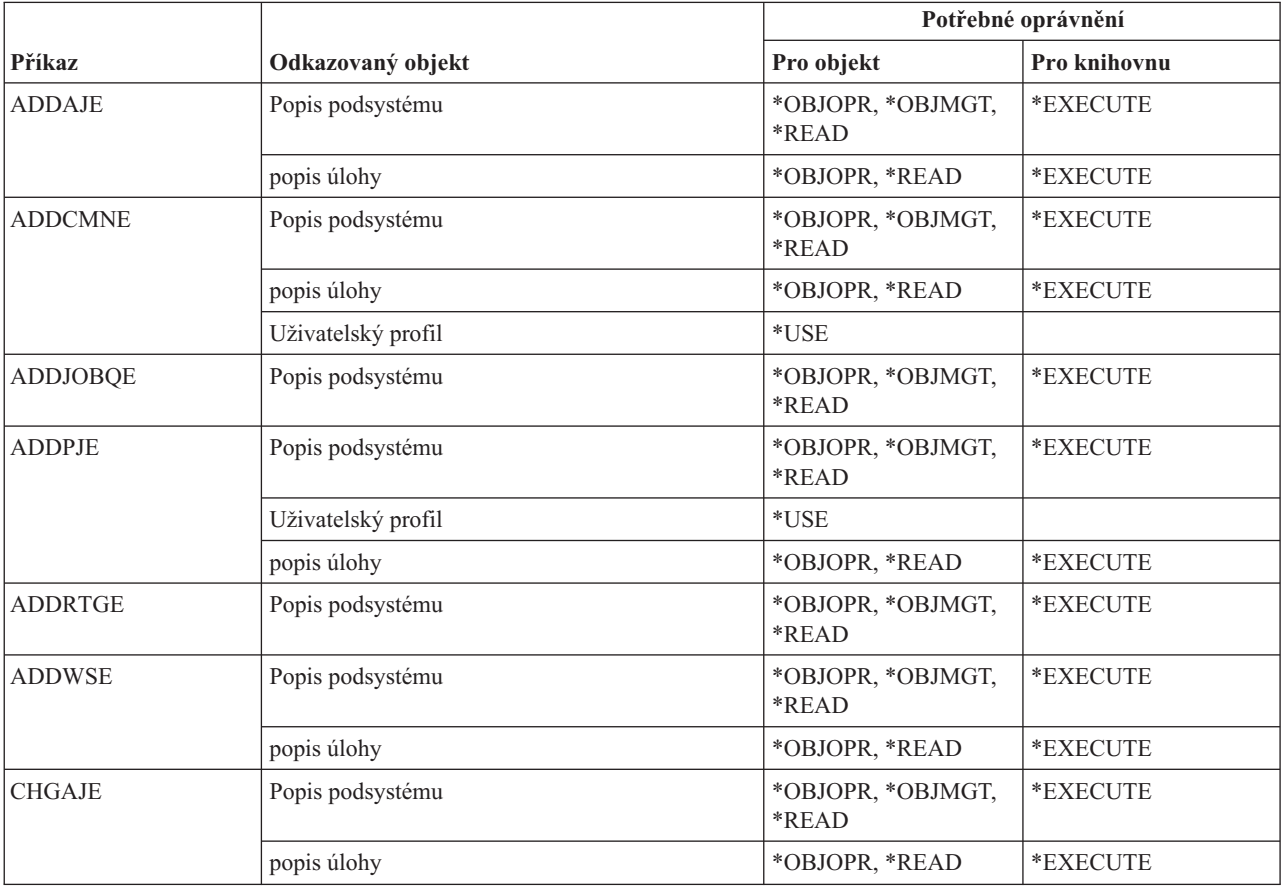

#### **Příkazy pro popisy podsystémů**

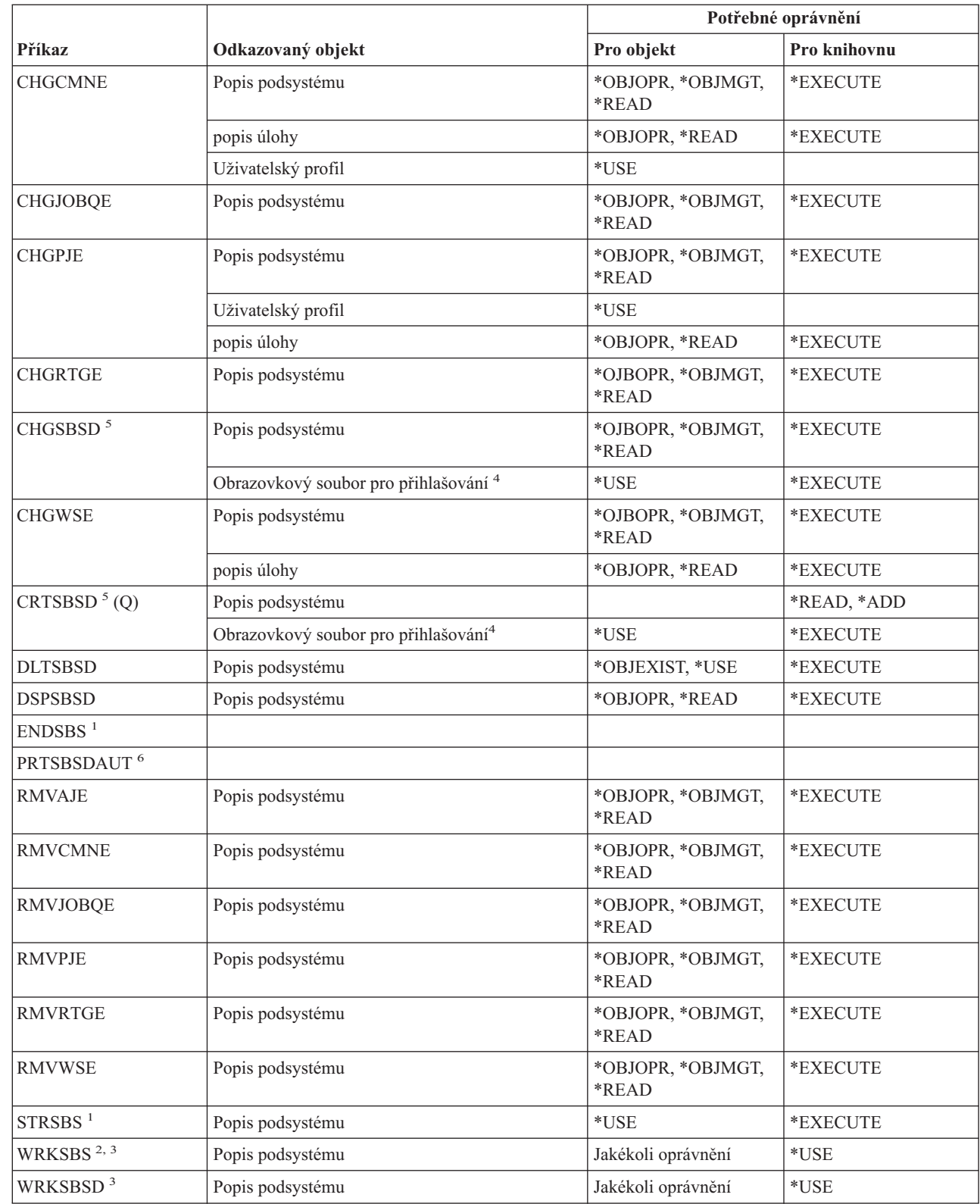

 $\,$   $\,$
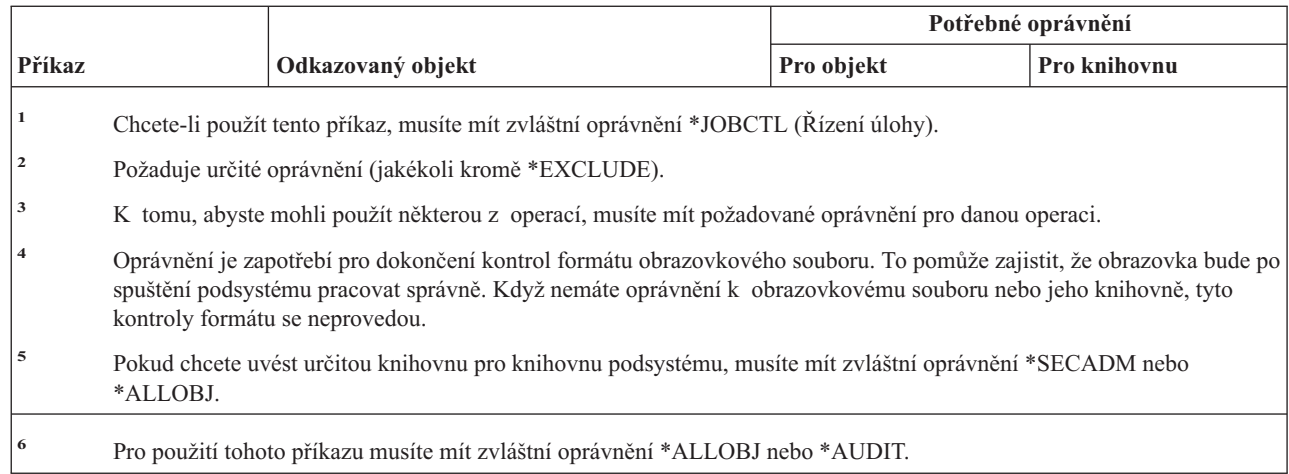

# **Příkazy pro práci se systémem**

||

 $\overline{\phantom{a}}$ 

 $\begin{array}{c} \hline \end{array}$ 

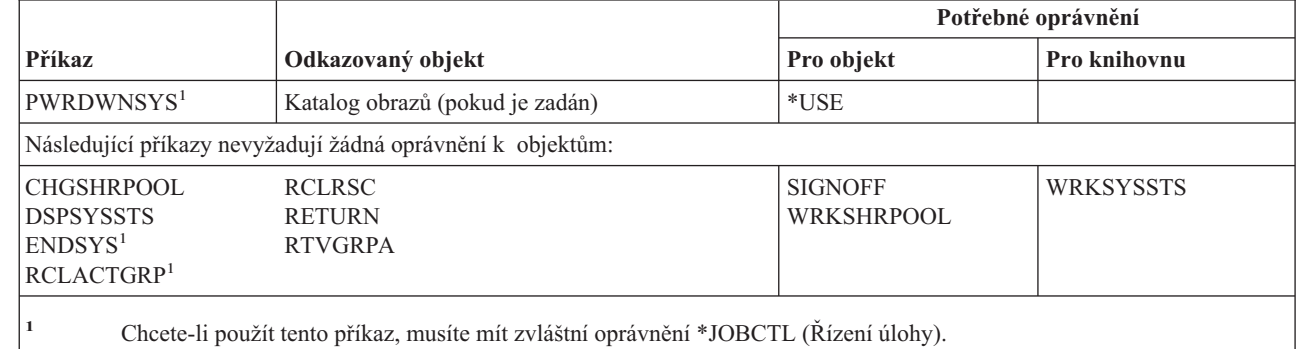

# **Příkazy pro seznamy systémových odpovědí**

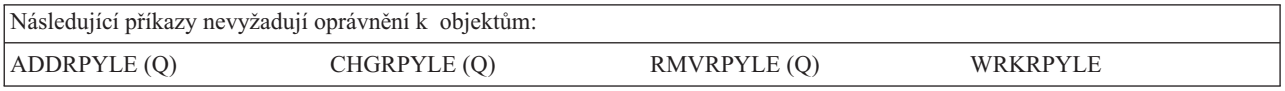

# **Příkazy pro systémové hodnoty**

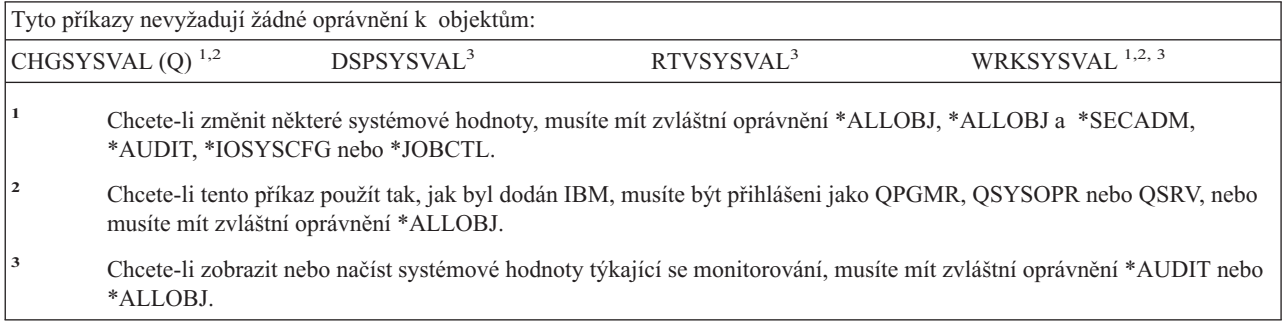

# **Příkazy pro prostředí System/36**

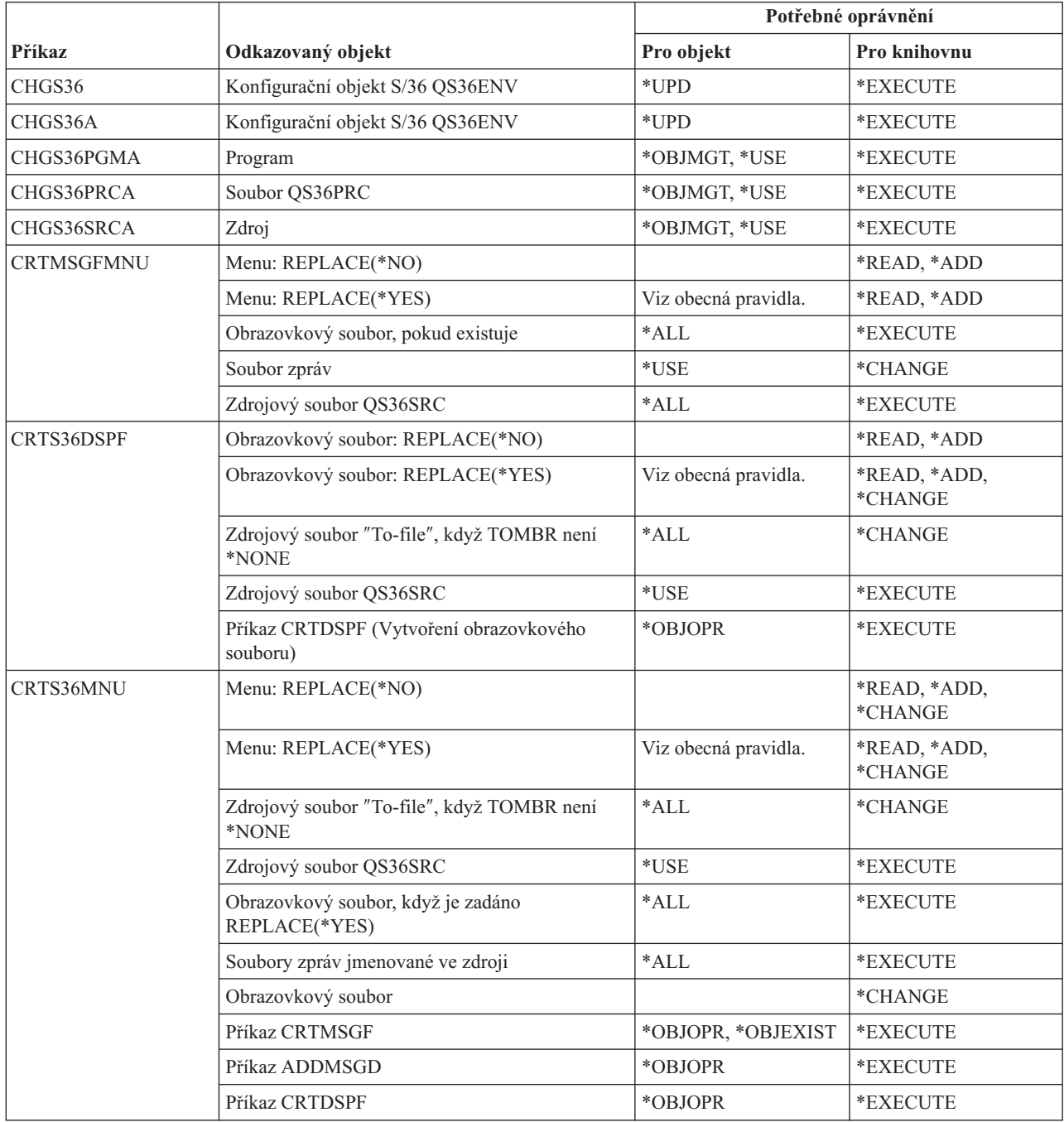

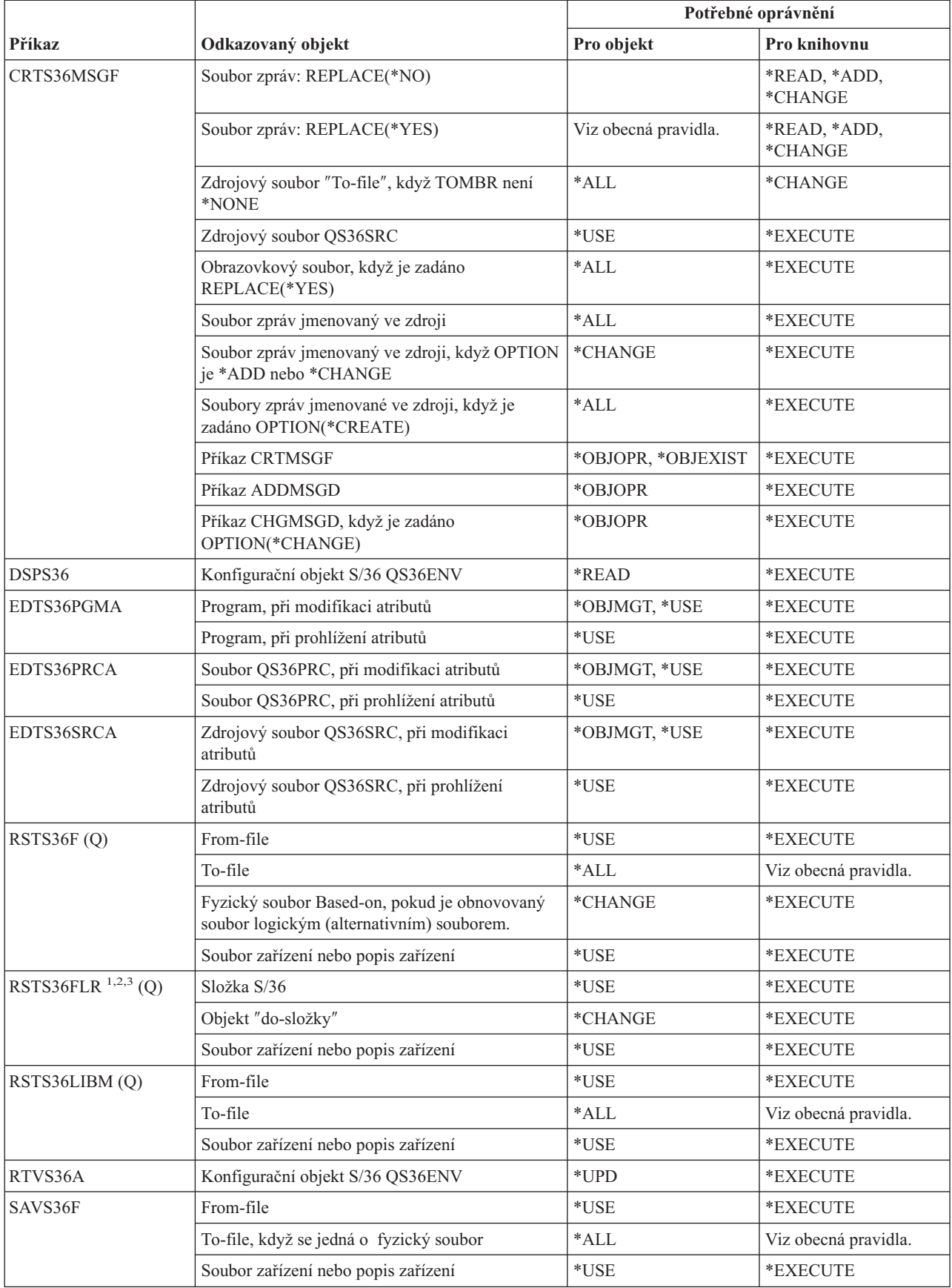

# **Příkazy pro prostředí System/36**

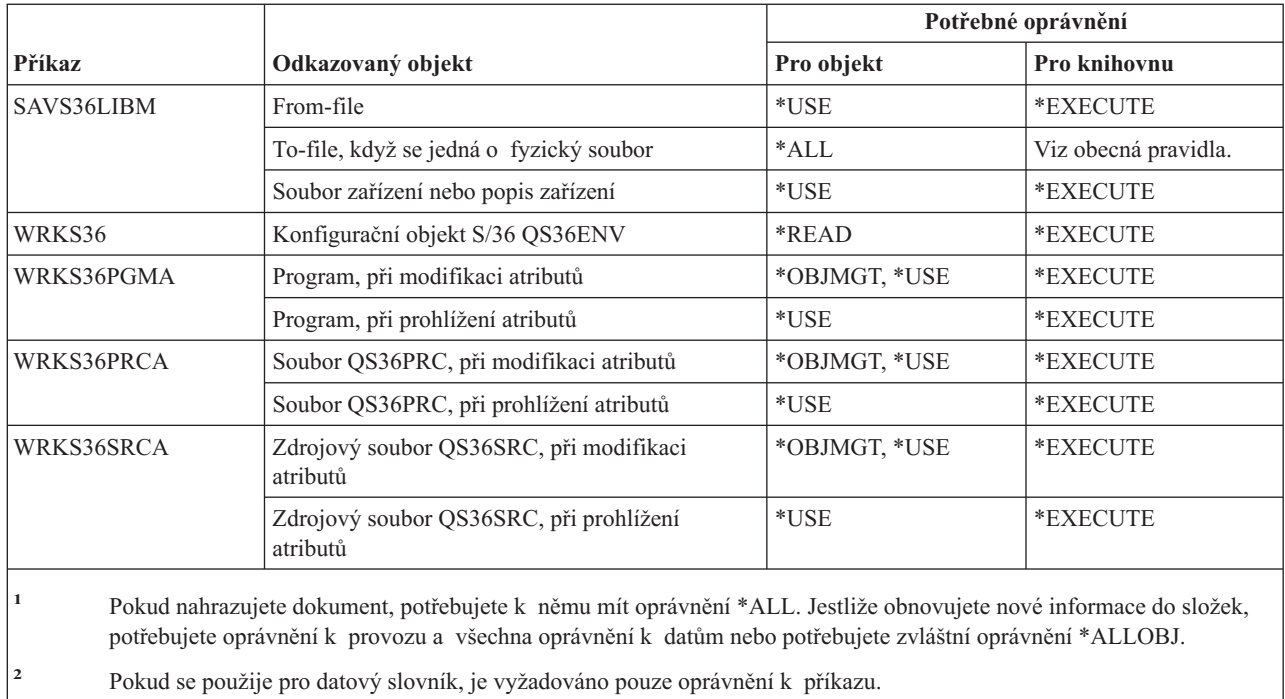

**<sup>3</sup>** Je-li zdrojová složka složkou dokumentů, musíte být zapsáni v systémovém distribučním adresáři.

# **Příkazy pro práci s tabulkami**

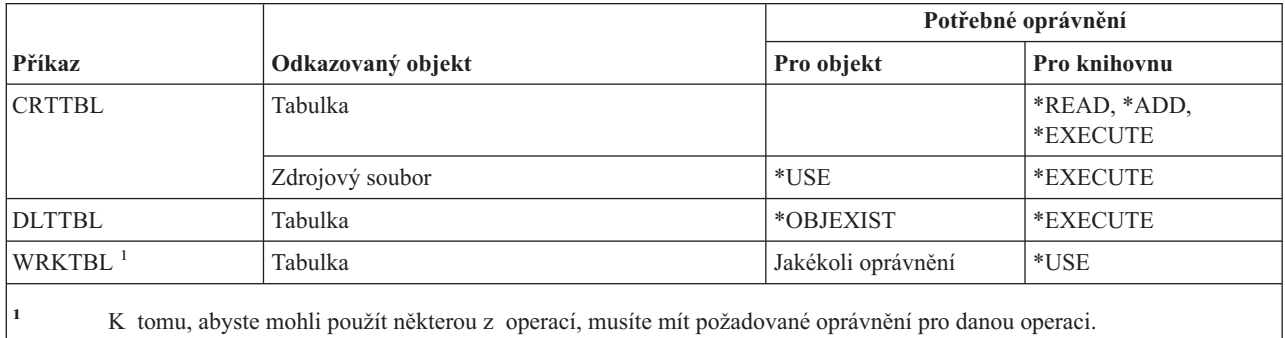

# **Příkazy TCP/IP**

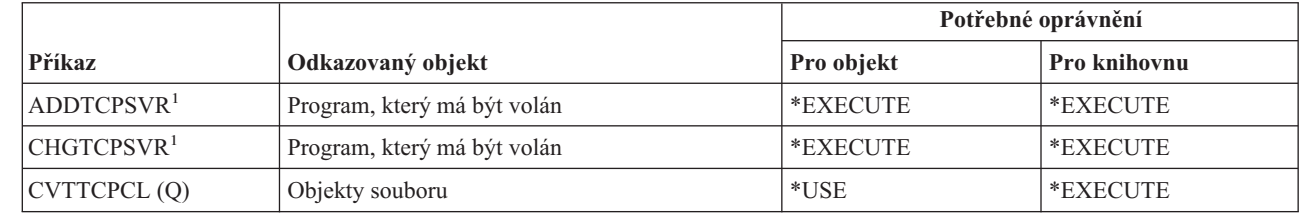

# **Příkazy TCP/IP (Transmission Control Protocol/Internet Protocol)**

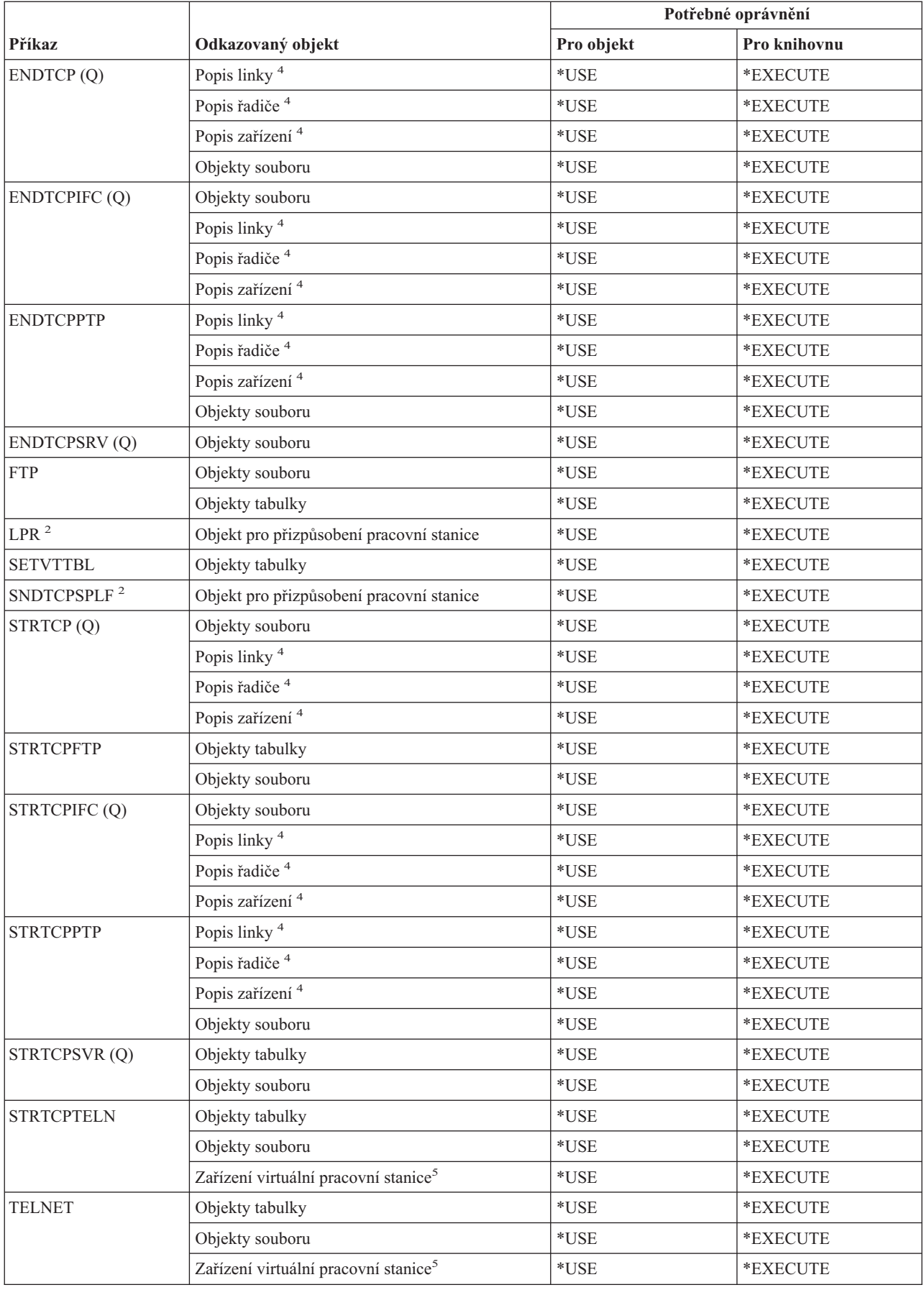

# **Příkazy TCP/IP (Transmission Control Protocol/Internet Protocol)**

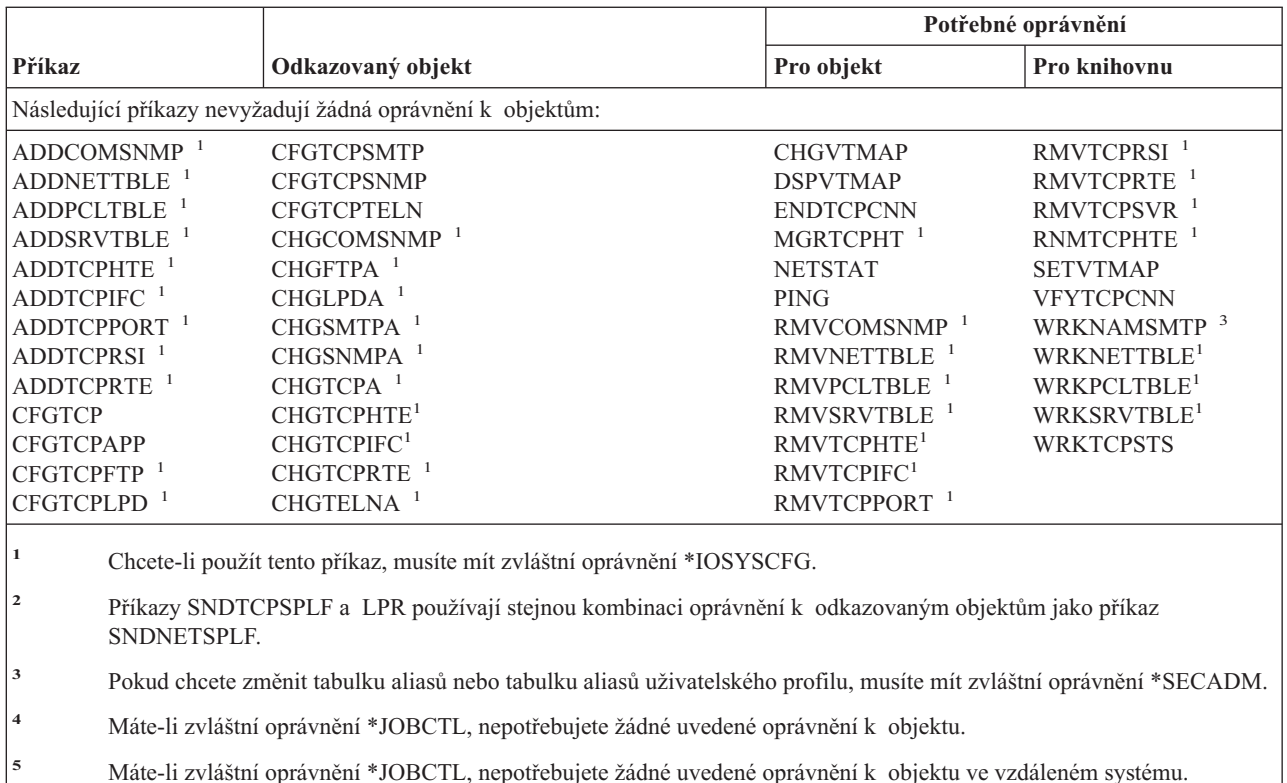

# **Příkazy pro popisy časových pásem**

| | |

 $\mathsf{I}$  $\overline{1}$ I  $\mathbf{I}$ 

|<br>|<br>|<br>|<br>|

 $\mathbf{I}$  $\overline{1}$ 

| |

Příkazy označené (Q) se dodávají s veřejným oprávněním \*EXCLUDE. Dodatek C ukazuje, které uživatelské profily dodané IBM mají oprávnění k příkazu. Správce systému může udělit ostatním uživatelům oprávnění \*USE.

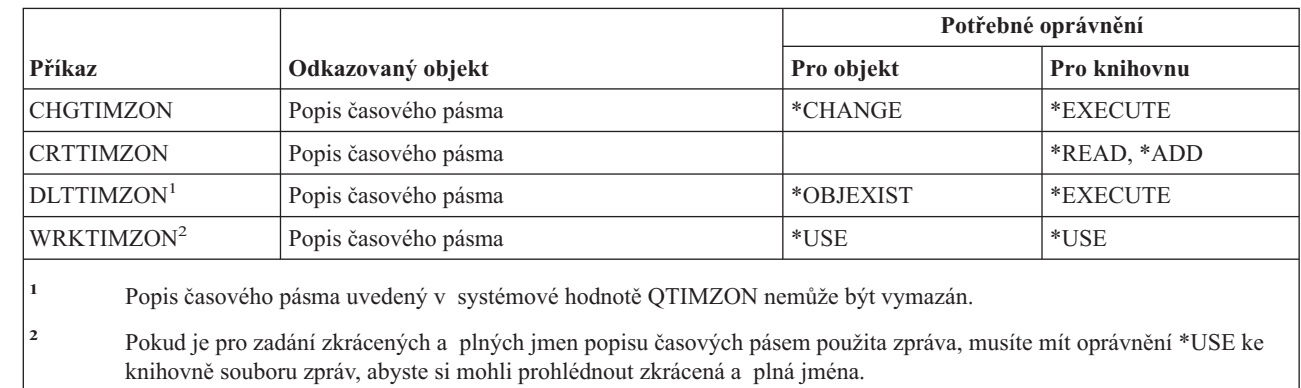

# **Příkazy pro objednání vyšší verze**

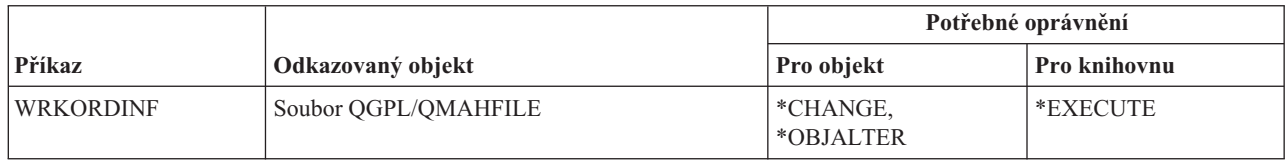

# **Příkazy pro uživatelské indexy, uživatelské fronty a uživatelské prostory**

*Tabulka 151.*

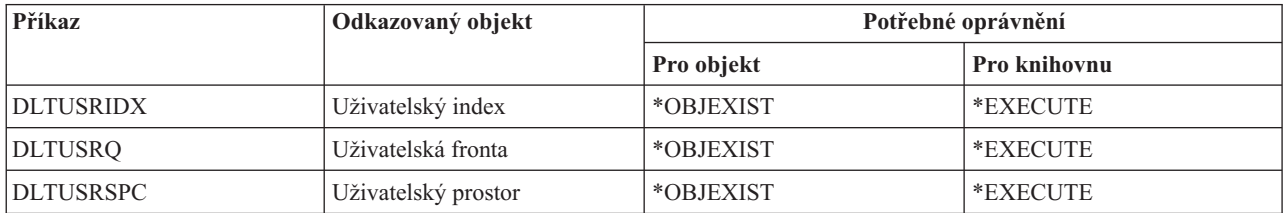

# **Příkazy pro uživatelské profily**

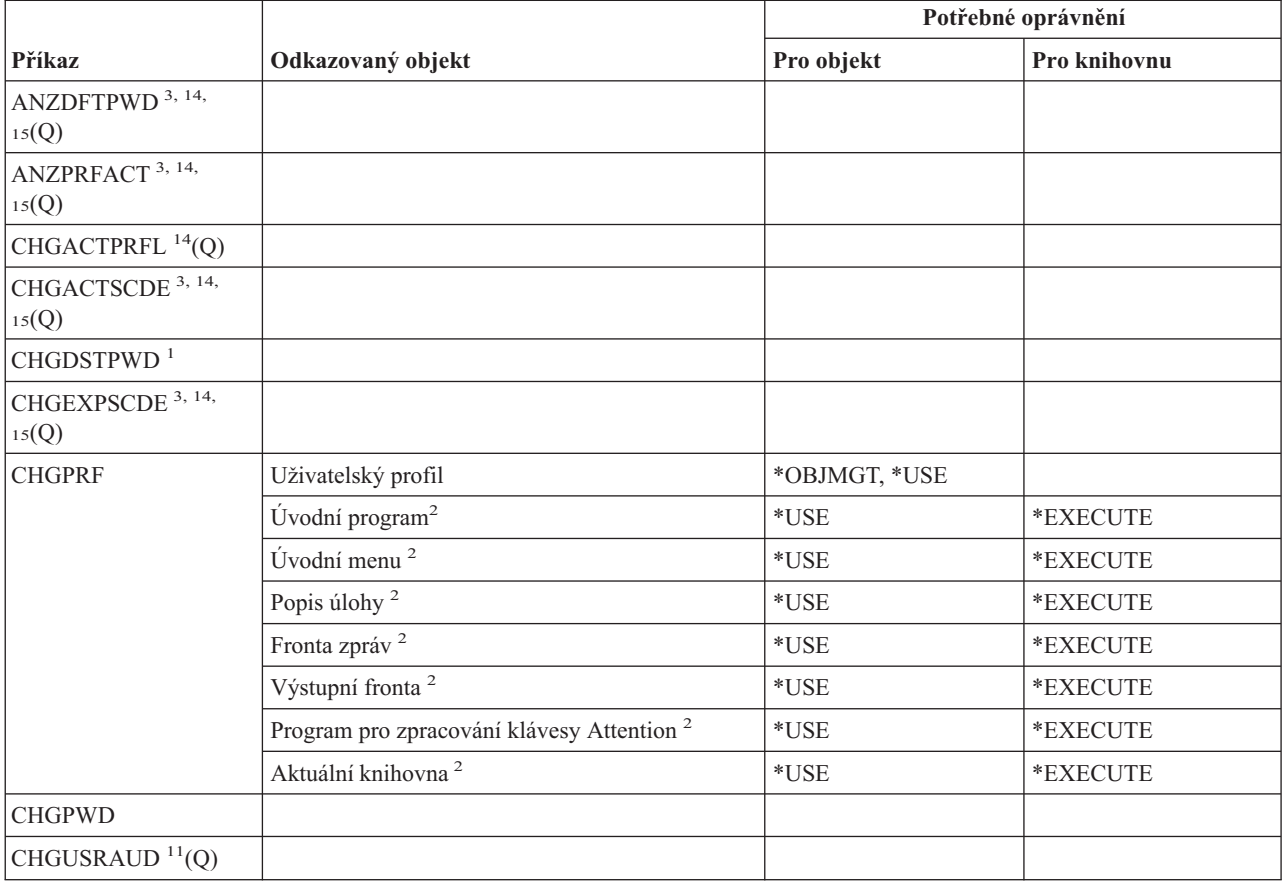

# **Příkazy pro uživatelské profily**

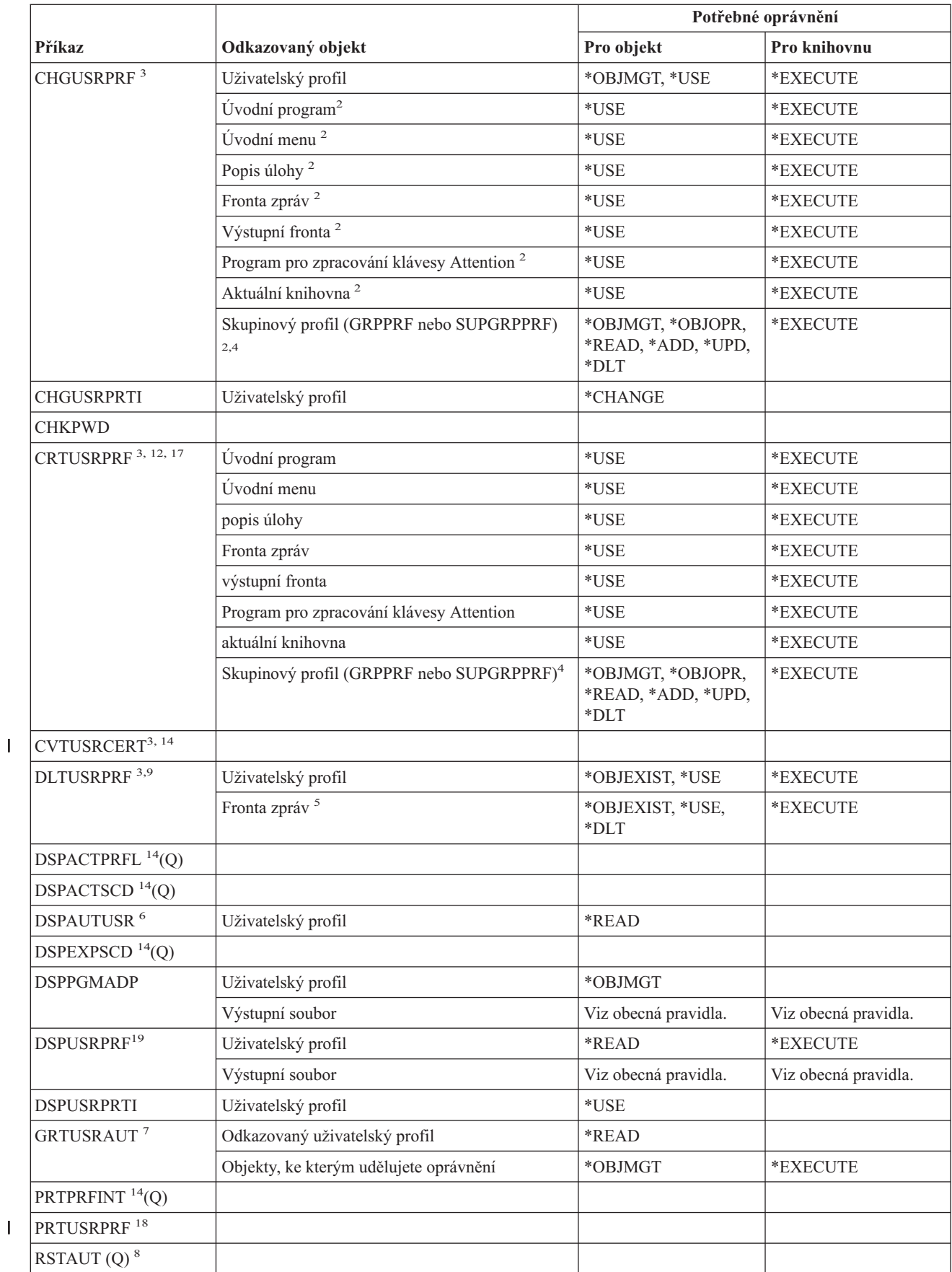

|<br>|<br>|<br>|

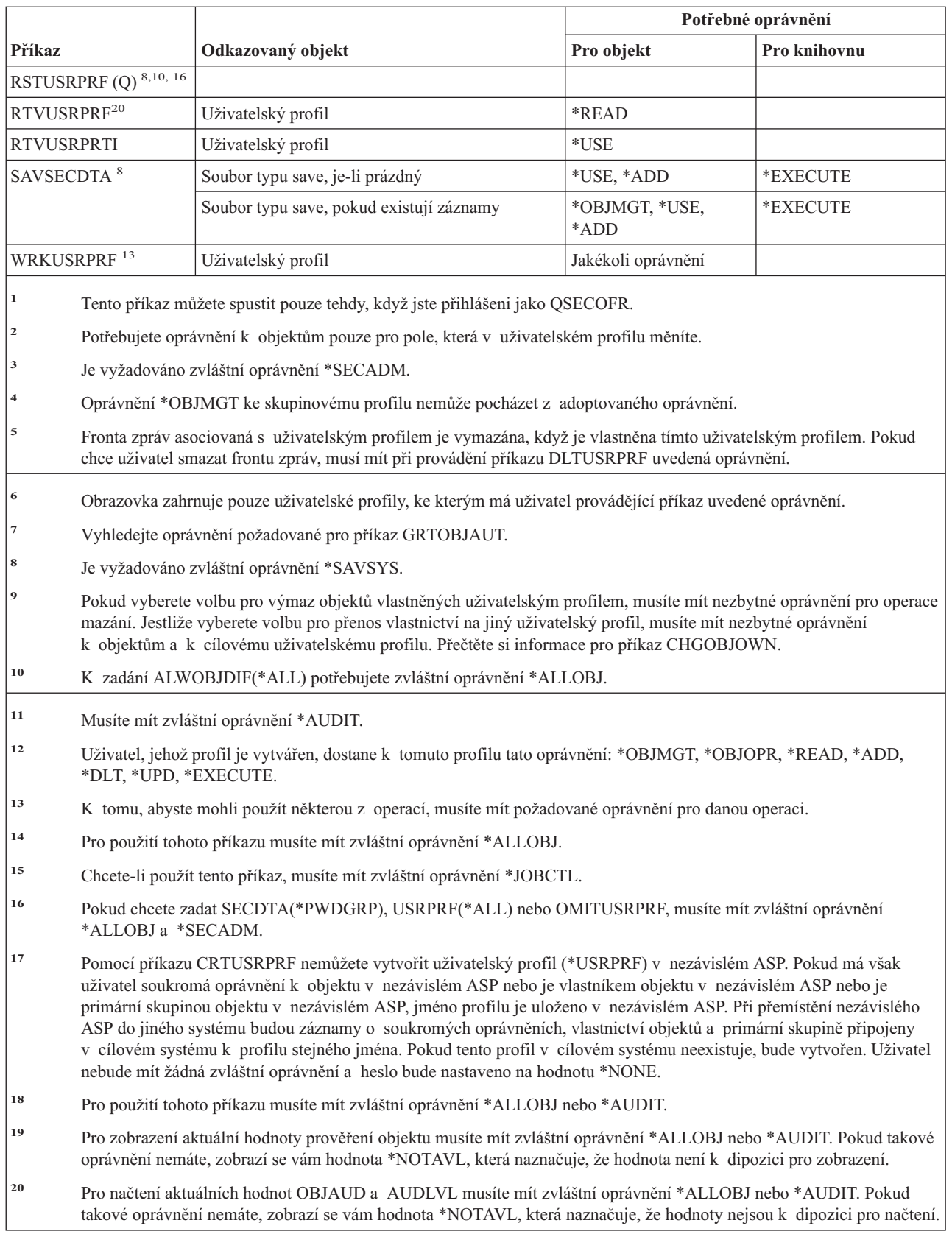

| |

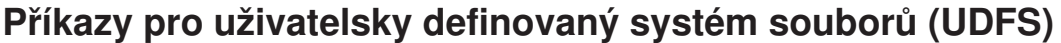

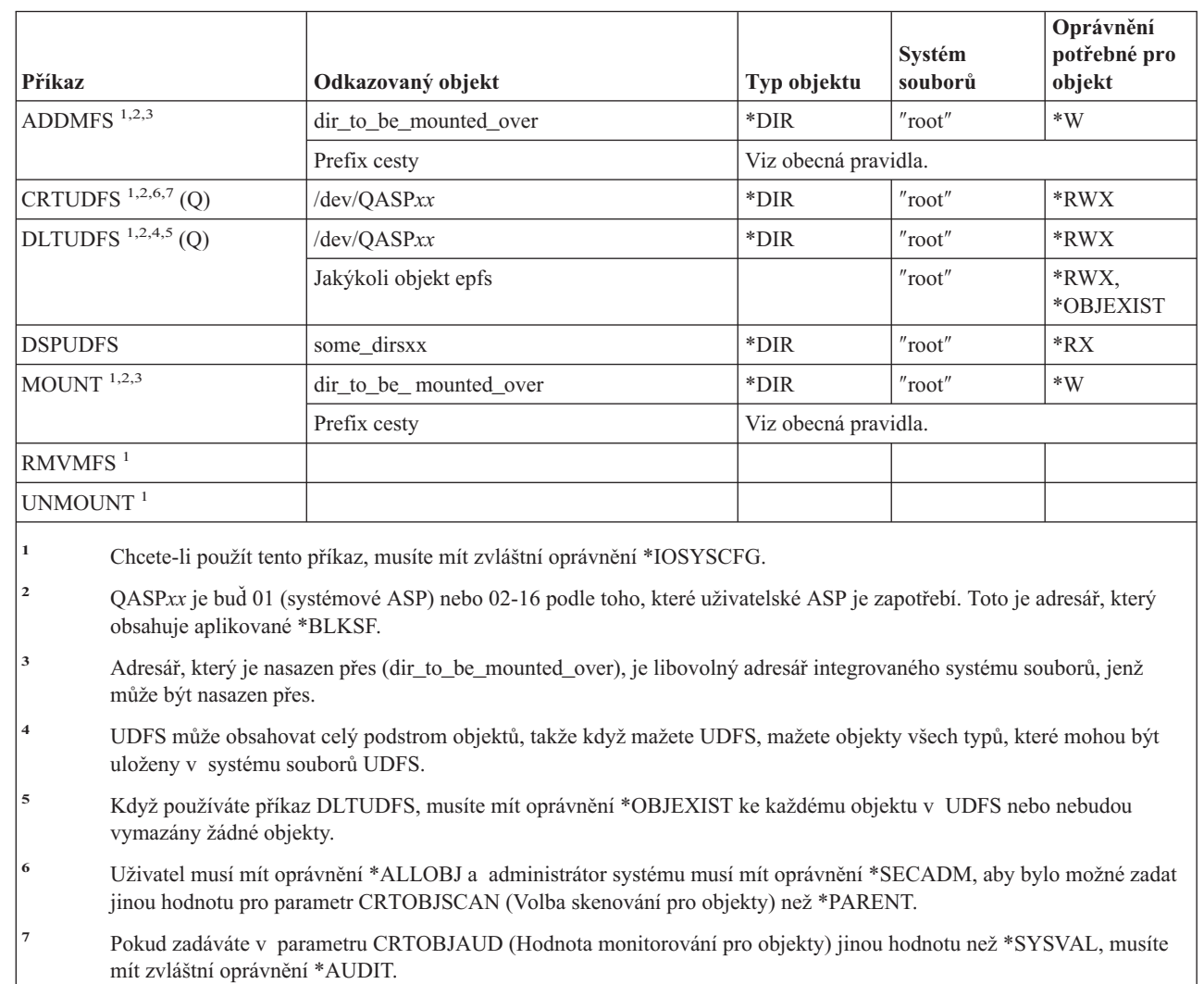

# **Příkazy pro ověřovací seznamy**

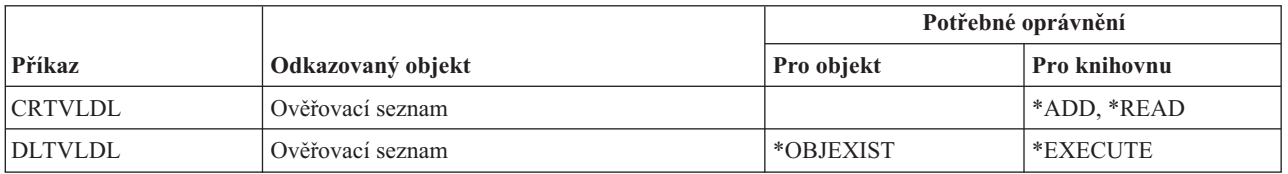

|<br>|<br>|<br>|

 $\bar{\mathbf{I}}$ 

 $\bar{\rm I}$ 

 $\overline{\phantom{a}}$ | |

 $\mathsf I$ 

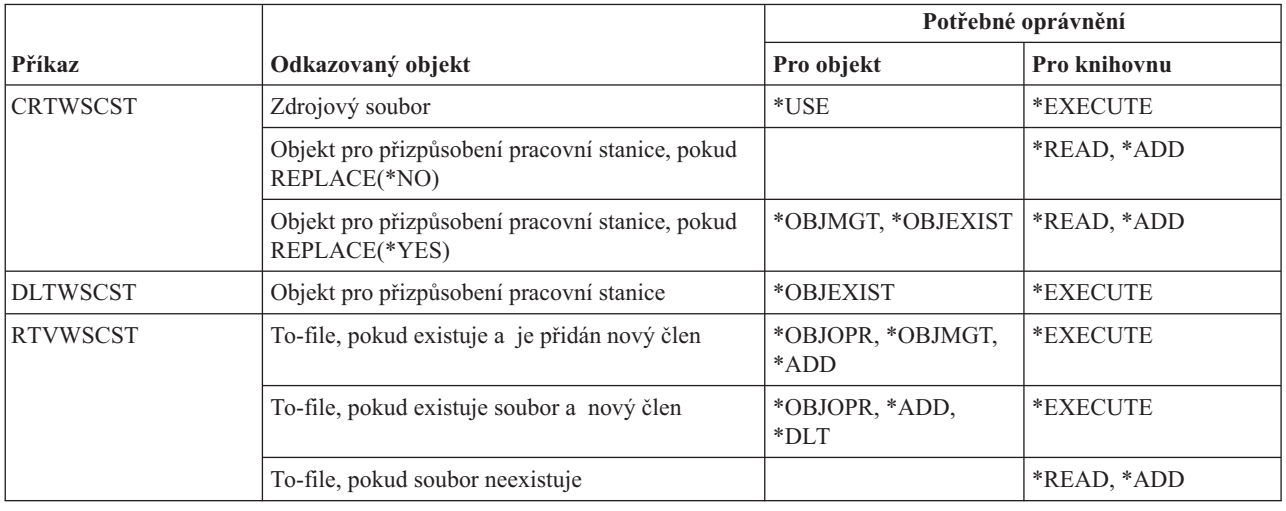

# **Příkazy pro přizpůsobení pracovní stanice**

# **Příkazy pro zapisovací programy**

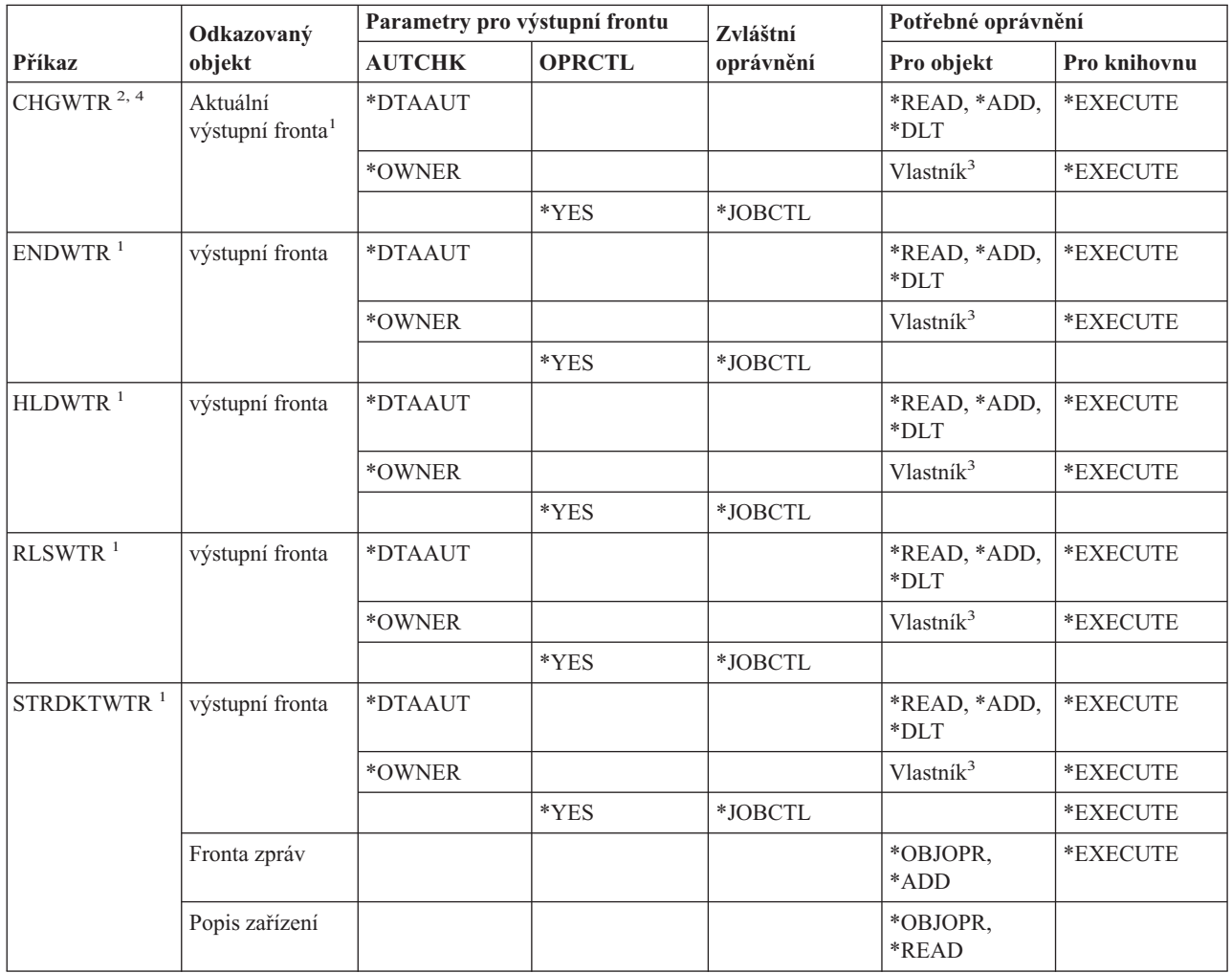

# **Příkazy pro zapisovací programy**

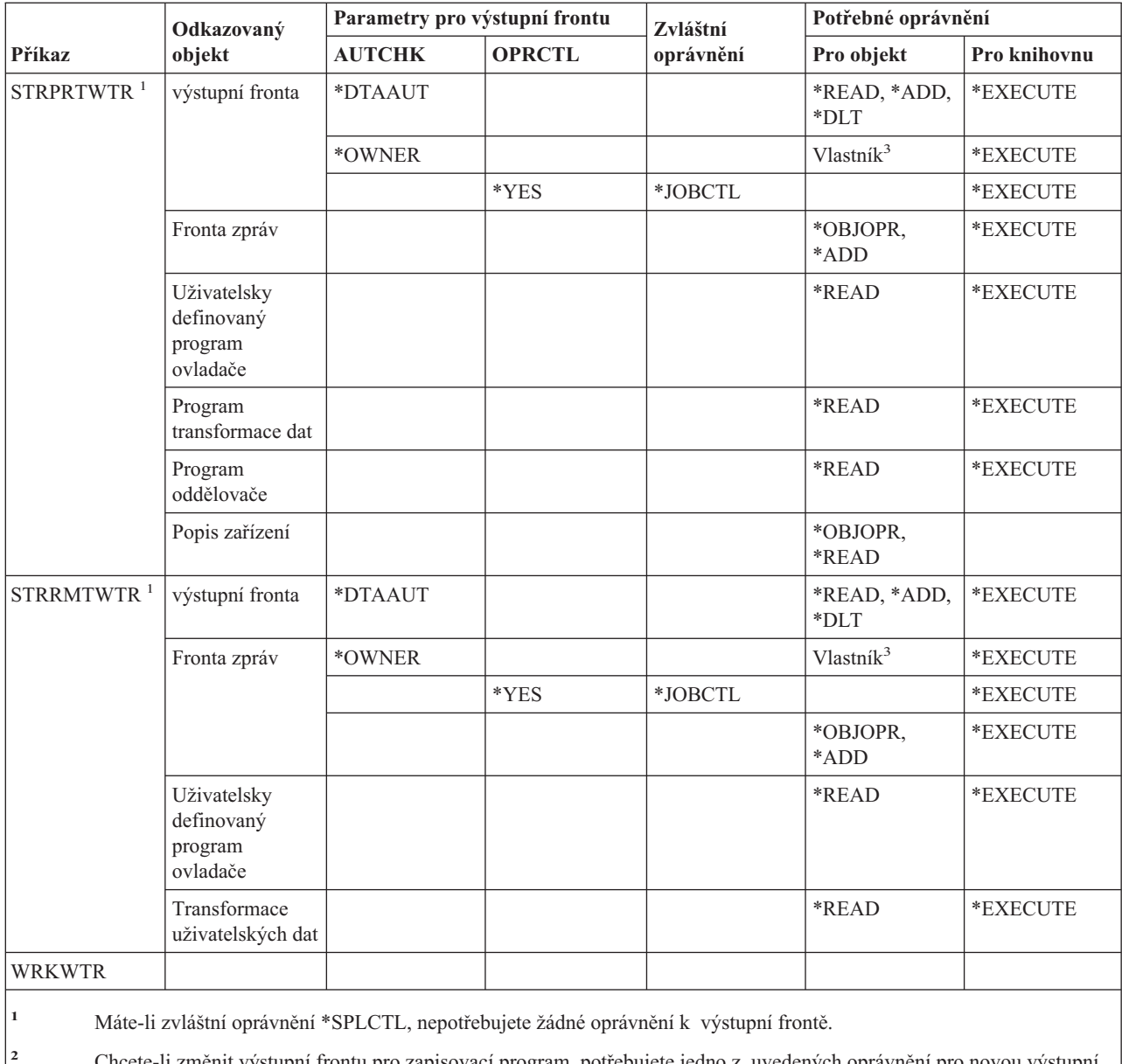

**<sup>2</sup>** Chcete-li změnit výstupní frontu pro zapisovací program, potřebujete jedno z uvedených oprávnění pro novou výstupní frontu.

**<sup>3</sup>** Musíte být vlastníkem výstupní fronty.

**<sup>4</sup>** Musíte mít oprávnění \*EXECUTE ke knihovně nové výstupní fronty, i když má uživatel zvláštní oprávnění \*SPLCTL.

# **Dodatek E. Operace s objekty a prověřování objektů**

Tento dodatek obsahuje seznam operací, které lze provádět s objekty v systému. Obsahuje také informace o tom, zda jsou tyto operace monitorovány. Seznam je uspořádán podle typů objektů. Operace jsou seskupeny podle toho, zda jsou monitorovány, když je v příkazu CHGOBJAUD nebo CHGDLOAUD zadána pro parametr OBJAUD hodnota \*ALL nebo \*CHANGE.

Zda bude pro určitou akci zapsán záznam monitorování, závisí na kombinaci systémových hodnot, hodnot v uživatelském profilu uživatele provádějícího danou akci a hodnot definovaných pro daný objekt. Informace o tom, jak nastavit monitorování objektů, naleznete v části "Plánování [monitorování](#page-262-0) přístupu k objektu" na stránce 241.

Operace uvedené v tabulkách velkými písmeny (např. CPYF) se týkají CL příkazů - pokud není vyznačeno, že se týkají rozhraní API.

#### **Operace společné pro všechny typy objektů:**

• Operace čtení

#### **CRTDUPOBJ**

Vytvoření duplicitního objektu (pokud je v parametru ″*z-objektu*″) zadáno \*ALL.

#### **DMPOBJ**

Výpis objektu

#### **DMPSYSOBJ**

Výpis systémového objektu

**SAV** Uložení objektu v adresáři

#### **SAVCHGOBJ**

Uložení změněného objektu

#### **SAVLIB**

Uložení knihovny

#### **SAVOBJ**

Uložení objektu

### **SAVSAVFDTA**

Uložení dat souboru typu save

# **SAVDLO**

Uložení objektu knihovny dokumentů (DLO)

#### **SAVLICPGM**

Uložení licencovaného programu

### **SAVSHF**

Uložení přihrádky

**Poznámka:** Záznam monitorování pro operaci ukládání dat bude signalizovat, zda bylo uložení provedeno s parametrem STG(\*FREE).

#### • Operace změny

#### **APYJRNCHG**

Použití žurnálovaných změn

**CHGJRNOBJ** |

|

Změna žurnálovaného objektu

### **CHGOBJD**

Změna popisu objektu

### **CHGOBJOWN**

Změna vlastníka objektu

### **CRTxxxxxx**

Vytvoření objektu

# **Poznámky:**

- 1. Pokud je pro cílovou knihovnu zadáno \*ALL nebo \*CHANGE, je při vytvoření objektu zapsán záznam ZC.
- 2. Je-li pro monitorování akcí aktivní \*CREATE, je při vytvoření objektu zapsán záznam CO.

#### **DLTxxxxxx**

Vymazání objektu

#### **Poznámky:**

- 1. Pokud je pro knihovnu obsahující daný objekt zadáno \*ALL nebo \*CHANGE, je při vymazání objektu zapsán záznam ZC.
- 2. Pokud je pro daný objekt zadáno \*ALL nebo \*CHANGE, je při vymazání objektu zapsán záznam ZC.
- 3. Je-li pro monitorování akcí aktivní \*DELETE, je při vymazání objektu zapsán záznam DO.

#### **ENDJRNxxx**

Ukončení žurnálování

#### **GRTOBJAUT**

Udělení oprávnění k objektu

**Poznámka:** Pokud je oprávnění uděleno na základě odkazovaného objektu, není pro tento odkazovaný objekt zapsán záznam monitorování.

### **MOVOBJ**

Přemístění objektu

#### **QjoEndJournal**

Ukončení žurnálování

#### **QjoStartJournal**

Spuštění žurnálování

#### **RCLSTG**

Náprava paměti:

- Je-li objekt zabezpečen poškozeným \*AUTL, je záznam monitorování zapsán v případě, že je objekt zabezpečen seznamem oprávnění QRCLAUTL.
- Záznam monitorování je zapsán, pokud je objekt přesunut do knihovny QRCL.

# **RMVJRNCHG**

Odstranění žurnálovaných změn

# **RNMOBJ**

Přejmenování objektu

**RST** Obnova objektu v adresáři

# **RSTCFG**

Obnova konfiguračních objektů

# **RSTLIB**

Obnova knihovny

# **RSTLICPGM**

Obnova licencovaného programu

### **RSTOBJ**

Obnova objektu

# **RVKOBJAUT**

Odvolání oprávnění k objektu

# **STRJRNxxx**

Spuštění žurnálování

# v Operace, které se nemonitorují

**Výzva<sup>2</sup>** Program pro předefinování výzvy pro příkaz změny (existuje-li)

# **CHKOBJ**

Kontrola objektu

#### **ALCOBJ**

Alokace objektu

#### **CPROBJ**

Komprimace objektu

#### **DCPOBJ**

Dekomprimace objektu

#### **DLCOBJ**

Dealokace objektu

# **DSPOBJD**

Zobrazení popisu objektu

#### **DSPOBJAUT**

Zobrazení oprávnění k objektu

# **EDTOBJAUT**

Úpravy oprávnění k objektu

**Poznámka:** Záznam monitorování je zapsán, jestliže se změní oprávnění k objektu a monitorování akcí zahrnuje \*SECURITY nebo jestliže je objekt monitorován.

# **QSYCUSRA**

Kontrola oprávnění uživatele k rozhraní API objektu

#### **QSYLUSRA**

Výpis seznamu uživatelů, kteří mají oprávnění k rozhraní API objektu. Záznam monitorování není zapsán pro objekt, jehož oprávnění se právě vypisuje. Záznam monitorování je zapsán pro uživatelskou oblast používanou k tomu, aby obsahovala informace.

#### **QSYRUSRA**

Načtení oprávnění uživatele k rozhraní API objektu

### **RCLTMPSTG**

Náprava dočasné paměti

#### **RTVOBJD**

Načtení popisu objektu

### **SAVSTG**

Uložení paměti (pouze monitorování příkazu SAVSTG)

#### **WRKOBJLCK**

Práce s uzamčením objektu

<sup>2.</sup> Je-li pro příkazy požadováno vybízení, program pro předefinování výzvy zobrazí aktuální hodnoty. Jestliže například napíšete příkaz CHGURSPRF USERA a stisknete klávesu F4 (výzva), zobrazí se na obrazovce Změna uživatelského profilu aktuální hodnoty uživatelského profilu USERA.

# **WRKOBJOWN**

Práce s objekty dle vlastníka

# **WRKxxx**

Příkazy pro práci s objekty

# **Operace pro doby obnovy přístupových cest:**

**Poznámka:** Změny dob obnovy přístupových cest se monitorují v případě, že systémová hodnota monitorování akcí (QAUDLVL) nebo parametr monitorování akcí (AUDLVL) v uživatelském profilu zahrnuje \*SYSMGT.

• Operace, které se monitorují

# **CHGRCYAP**

Změna obnovy přístupových cest

# **EDTRCYAP**

Úpravy obnovy přístupových cest

v Operace, které se nemonitorují

**DSPRCYAP**

Zobrazení obnovy přístupových cest

# **Operace pro tabulku alarmů (\*ALRTBL):**

• Operace čtení

# **Žádné**

• Operace změny

# **ADDALRD**

Přidání popisu alarmu

# **CHGALRD**

Změna popisu alarmu

# **CHGALRTBL**

Změna tabulky alarmů

# **RMVALRD**

Odstranění popisu alarmu

v Operace, které se nemonitorují

**Tisk** Tisk popisu alarmu

# **WRKALRD**

Práce s popisem alarmu

# **WRKALRTBL**

Práce s tabulkou alarmů

# **Operace pro seznam oprávnění (\*AUTL):**

• Operace čtení

# **Žádné**

• Operace změny

# **ADDAUTLE**

Přidání záznamu seznamu oprávnění

# **CHGAUTLE**

Změna záznamu seznamu oprávnění

# **EDTAUTL**

Úpravy seznamu oprávnění

# **RMVAUTLE**

Odstranění záznamu ze seznamu oprávnění

# v Operace, které se nemonitorují

# **DSPAUTL**

Zobrazení seznamu oprávnění

# **DSPAUTLOBJ**

Zobrazení objektu seznamu oprávnění

# **DSPAUTLDLO**

Zobrazení objektů DLO ze seznamu oprávnění

# **RTVAUTLE**

Načtení záznamu seznamu oprávnění

# **QSYLATLO**

Výpis objektů zabezpečených pomocí\*AUTL API

# **WRKAUTL**

Práce se seznamem oprávnění

# **Operace pro držitele oprávnění (\*AUTHLR):**

• Operace čtení

# **Žádné**

• Operace změny

# **Asociované**

Když jsou použity k zabezpečení objektu.

v Operace, které se nemonitorují

# **DSPAUTHLR**

Zobrazení držitele oprávnění

# **Operace pro vázací adresář (\*BNDDIR):**

• Operace čtení

# **CRTPGM**

Vytvoření programu

# **CRTSRVPGM**

Vytvoření servisního programu

# **RTVBNDSRC**

Načtení zdroje spojovacího programu

# **UPDPGM**

Aktualizace programu

# **UPDSRVPGM**

Aktualizace servisního programu

# • Operace změny

# **ADDBNDDIRE**

Přidání záznamů vázacího adresáře

# **RMVBNDDIRE**

Odstranění záznamů vázacího adresáře

v Operace, které se nemonitorují

# **DSPBNDDIR**

Zobrazení obsahu vázacího adresáře

# **WRKBNDDIR**

Práce s vázacím adresářem

# **WRKBNDDIRE**

Práce se záznamem vázacího adresáře

# **Operace pro konfigurační seznam (\*CFGL):**

• Operace čtení

# **CPYCFGL**

Kopírování konfiguračního seznamu. Záznam je zapsán pro *z-konfiguračního-seznamu*

• Operace změny

# **ADDCFGLE**

Přidání záznamů do konfiguračního seznamu

# **CHGCFGL**

Změna konfiguračního seznamu

# **CHGCFGLE**

Změna záznamu konfiguračního seznamu

# **RMVCFGLE**

Odstranění záznamu konfiguračního seznamu

v Operace, které se nemonitorují

# **DSPCFGL**

Zobrazení konfiguračního seznamu

# **WRKCFGL**

Práce s konfiguračním seznamem

# **Operace pro speciální soubory (\*CHRSF):**

Informace o monitorování \*CHRSF najdete v části Operace pro [proudový](#page-495-0) soubor.

# **Operace pro formát diagramu (\*CHTFMT):**

• Operace čtení

**Zobrazení** Příkaz DSPCHT nebo volba F10 v menu BGU

# **Tisk/zakreslení**

Příkaz DSPCHT nebo volba F15 v menu BGU

# **Uložení/vytvoření**

Uložení nebo vytvoření souboru dat grafiky (GDF) pomocí příkazu CRTGDF nebo volby F13 v menu BGU

• Operace změny

# **Žádné**

v Operace, které se nemonitorují

**Žádné**

# **Operace pro popis požadavku změnu (\*CRQD):**

• Operace čtení

# **QFVLSTA** Výpis aktivit s popisy požadavků na změnu - API **QFVRTVCD**

Načtení popisu požadavku na změnu - API

# **SBMCRQ**

Zadání požadavku na změnu

### • Operace změny

# **ADDCMDCRQA**

Aktivita požadavku na změnu (CRQ) - přidání příkazu

# **ADDOBJCRQA**

Aktivita požadavku na změnu (CRQ) - přidání objektu

#### **ADDPRDCRQA**

Aktivita požadavku na změnu (CRQ) - přidání produktu

# **ADDPTFCRQA**

Aktivita požadavku na změnu (CRQ) - přidání PTF

# **ADDRSCCRQA**

Aktivita požadavku na změnu (CRQ) - přidání prostředku

#### **CHGCMDCRQA**

Aktivita požadavku na změnu (CRQ) - změna příkazu

#### **CHGCRQD**

Popis požadavku na změnu - změna

#### **CHGOBJCRQA**

Aktivita požadavku na změnu (CRQ) - změna objektu

#### **CHGPRDCRQA**

Aktivita požadavku na změnu (CRQ) - změna produktu

# **CHGPTFCRQA**

Aktivita požadavku na změnu (CRQ) - změna PTF

# **CHGRSCCRQA**

Aktivita požadavku na změnu (CRQ) - změna prostředku

#### **QFVADDA**

Aktivita požadavku na změnu popisu (CRQ) - přidání - API

#### **QFVRMVA**

Aktivita požadavku na změnu popisu - odstranění API

# **RMVCRQDA**

Aktivita požadavku na změnu popisu - odstranění

#### v Operace, které se nemonitorují

# **WRKCRQD**

Práce s popisem požadavku na změnu

#### **Operace pro popis lokality C (\*CLD):**

• Operace čtení

# **RTVCLDSRC**

Načtení zdroje lokality C

#### **Nastavení lokality**

Objekt lokality C se v době běhu programu C používá pomocí funkce Nastavení lokality.

• Operace změny

**Žádné**

v Operace, které se nemonitorují

**Žádné**

# **Operace pro třídu (\*CLS):**

• Operace čtení

**Žádné**

• Operace změny

# **CHGCLS**

Změna třídy

v Operace, které se nemonitorují

#### **Spuštění úlohy**

Pokud je použito komponentou Work Management ke spuštění úlohy

# **DSPCLS**

Zobrazení třídy

# **WRKCLS**

Práce s třídou

#### **Operace pro příkaz (\*CMD):**

• Operace čtení

#### **Spuštění**

Když je příkaz spuštěn

#### • Operace změny

# **CHGCMD**

Změna příkazu

# **CHGCMDDFT**

Změna předvolby příkazu

v Operace, které se nemonitorují

#### **DSPCMD**

Zobrazení příkazu

**PRTCMDUSG**

Tisk použití příkazu

# **QCDRCMDI**

Načtení informací o příkazu - API

# **WRKCMD**

Práce s příkazem

Následující příkazy se používají v programech v jazyku CL k řízení zpracování a k manipulaci s daty v programu. Jejich použití se nemonitoruje.

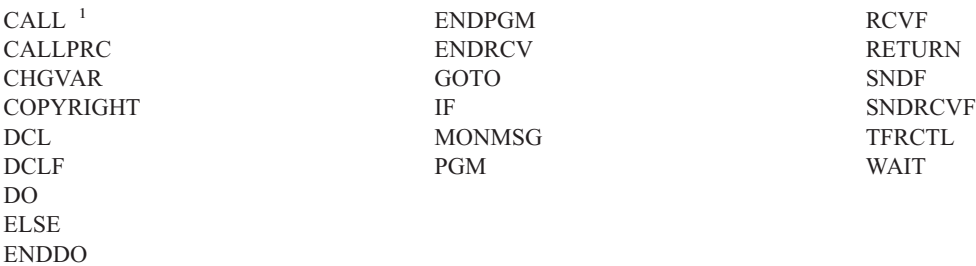

**<sup>1</sup>** Příkaz CALL je monitorován, pokud je spuštěn interaktivně. Je-li spuštěn v programu v jazyku CL, není monitorován.

# **Operace pro seznam spojení (\*CNNL):**

# • Operace čtení

# **Žádné**

• Operace změny

# **ADDCNNLE**

Přidání záznamu do seznamu spojení

# **CHGCNNL**

Změna seznamu spojení

# **CHGCNNLE**

Změna záznamu v seznamu spojení

# **RMVCNNLE**

Odstranění záznamu ze seznamu spojení

# **RNMCNNLE**

Přejmenování záznamu v seznamu spojení

# v Operace, které se nemonitorují

# **Kopírování**

Volba 3 v WRKCNNL

# **DSPCNNL**

Zobrazení seznamu spojení

# **RTVCFGSRC**

Načtení zdroje seznamu spojení

# **WRKCNNL**

Práce se seznamem spojení

# **WRKCNNLE**

Práce se záznamem v seznamu spojení

# **Operace pro popis provozní třídy (\*COSD):**

• Operace čtení

# **Žádné**

• Operace změny

# **CHGCOSD**

Změna popisu provozní třídy

# • Operace, které se nemonitorují

# **DSPCOSD**

Zobrazení popisu provozní třídy

# **RTVCFGSRC**

Načtení zdroje popisu provozní třídy

# **WRKCOSD**

Kopírování popisu provozní třídy

# **WRKCOSD**

Práce s popisem provozní třídy

# **Operace pro informace o připojení komunikací (\*CSI):**

• Operace čtení

# **DSPCSI**

Zobrazení informací o připojení komunikací

# **Inicializace**

Inicializace konverzace

• Operace změny

# **CHGCSI**

Změna informací o připojení komunikací

v Operace, které se nemonitorují

# **WRKCSI**

Práce s informacemi o připojení komunikací

# **Operace pro mezisystémovou mapu produktů (\*CSPMAP):**

• Operace čtení

**Odkaz** Pokud se odkazuje v aplikaci CSP

• Operace změny

# **Žádné**

v Operace, které se nemonitorují

# **DSPCSPOBJ**

Zobrazení objektu CSP

# **WRKOBJCSP**

Práce s objekty pro CSP

# **Operace pro mezisystémovou tabulku produktů (\*CSPTBL):**

• Operace čtení

**Odkaz** Pokud se odkazuje v aplikaci CSP

• Operace změny

# **Žádné**

v Operace, které se nemonitorují

# **DSPCSPOBJ**

Zobrazení objektu CSP

# **WRKOBJCSP**

Práce s objekty pro CSP

# **Operace pro popis řadiče (\*CTLD):**

• Operace čtení

# **SAVCFG**

Uložení konfigurace

# **VFYCMN**

Test spojení

• Operace změny

# **CHGCTLxxx**

Změna popisu řadiče

# **VRYCFG**

Logické zapnutí nebo vypnutí popisu řadiče

v Operace, které se nemonitorují

# **DSPCTLD**

Zobrazení popisu řadiče

# **ENDCTLRCY**

Ukončení obnovy řadiče

# **PRTDEVADR**

Tisk adresy zařízení

# **RSMCTLRCY**

Pokračování v obnově řadiče

# **RTVCFGSRC**

Načtení zdroje popisu řadiče

# **RTVCFGSTS**

Načtení stavu popisu řadiče

# **WRKCTLD**

Kopírování popisu řadiče

# **WRKCTLD**

Práce s popisem řadiče

# **Operace pro popis zařízení (\*DEVD):**

# • Operace čtení

# **Získání**

První získání zařízení během operace otevření nebo během operace explicitního získání

# **Alokace**

Alokace konverzace

# **SAVCFG**

Uložení konfigurace

# **STRPASTHR**

Spuštění relace přímého průchodu

Spuštění druhé relace pro prostřední průchod

# **VFYCMN**

Test spojení

• Operace změny

# **CHGDEVxxx**

Změna popisu zařízení

# **HLDDEVxxx**

Zadržení popisu zařízení

# **RLSDEVxxx**

Uvolnění popisu zařízení

#### **QWSSETWS**

Změna nastavení zápisu dopředu pro zařízení

#### **VRYCFG**

Logické zapnutí nebo vypnutí popisu zařízení

#### v Operace, které se nemonitorují

# **DSPDEVD**

Zobrazení popisu zařízení

#### **DSPMODSTS**

Zobrazení stavu režimu

# **ENDDEVRCY**

Ukončení obnovy zařízení

# **HLDCMNDEV**

Zadržení komunikačního zařízení

#### **RLSCMNDEV**

Uvolnění komunikačního zařízení

#### **RSMDEVRCY**

Pokračování v obnově zařízení

### **RTVCFGSRC**

Načtení zdroje popisu zařízení

# **RTVCFGSTS**

Načtení stavu popisu zařízení

### **WRKCFGSTS**

Práce se stavem zařízení

# **WRKDEVD**

Kopírování popisu zařízení

### **WRKDEVD**

Práce s popisem zařízení

### **Operace pro adresář (\*DIR):**

• Operace čtení/vyhledávání

#### **access, accessx, QlgAccess, QlgAccessx** Určení přístupu k souborům

#### **CHGATR**

Změna atributu

# **CPY** Kopírování objektu

#### **DSPCURDIR**

Zobrazení aktuálního adresáře

#### **DSPLNK**

Zobrazení propojení

# **faccessx**

Určení přístupu k souborům pro třídu uživatelů podle deskriptoru

#### **getcwd, qlgGetcwd**

Získání jména cesty běžného adresáře - API

#### **givedescriptor**

Poskytnutí přístupu k souboru - API

**Qp0lGetAttr, QlgGetAttr** Získání atributů - API

# **Qp0lGetPathFromFileID, QlgGetPathFromFileID**

Získání cesty z identifikátoru souboru - API

#### **Qp0lProcessSubtree, QlgProcessSubtree** Zpracování jména cesty - API

**open, open64, QlgOpen, QlgOpen64, Qp0lOpen** Otevření souboru - API

#### **Qp0lSetAttr, QlgSetAttr** Nastavení atributů - API

**opendir, QlgOpendir**

Otevření adresáře - API

# **RTVCURDIR**

Načtení aktuáního adresáře

**SAV** Uložení

# **WRKLNK**

Práce s propojeními

# • Operace změny

# **CHGATR**

Změna atributů

# **CHGAUD**

Změna monitorování

# **CHGAUT**

Změna oprávnění

# **CHGOWN**

Změna vlastníka

# **CHGPGP**

Změna primární skupiny

# **chmod, QlgChmod**

Změna oprávnění k souborům - API

# **chown, QlgChown**

Změna vlastníka a skupiny - API

# **CPY** Kopírování

#### **CRTDIR**

Vytvoření adresáře

# **fchmod**

Změna oprávnění k souborům podle deskriptoru - API

# **fchown**

Změna vlastníka a skupiny souboru podle deskriptoru - API

# **givedescriptor**

Poskytnutí přístupu k souboru - API

# **mkdir, QlgMkdir**

Vytvoření adresáře - API

#### **MOV** Přesunutí

#### **Qp0lRenameKeep, QlgRenameKeep**

Přejmenování souboru nebo adresáře, zachování nového - API

#### **Qp0lRenameUnlink, QlgRenameUnlink**

Přejmenování souboru nebo adresáře, odstranění propojení nového - API

**Qp0lSetAttr, QlgSetAttr**

Nastavení atributů - API

#### **rmdir, QlgRmdir**

Odstranění adresáře - API

#### **RMVDIR**

Odstranění adresáře

- **RNM** Přejmenování
- **RST** Obnova

#### **utime, QlgUtime**

Nastavení přístupu k souborům a časů modifikace souborů - API

#### **WRKAUT**

Práce s oprávněním

### **WRKLNK**

Práce s propojeními

- Operace, které se nemonitorují
- v

#### **chdir, QlgChdir**

Změna adresáře - API

#### **CHGCURDIR**

Změna běžného adresáře

**close** Uzavření deskriptoru souboru - API

#### **closedir**

Uzavření adresáře - API

#### **DSPAUT**

Zobrazení oprávnění

**dup** Duplikování deskriptoru otevřeného souboru - API

#### **dup2** Duplikování deskriptoru otevřeného souboru na jiný deskriptor - API

#### **faccessx**

Určení přístupu k souborům pro třídu uživatelů podle deskriptoru

- **fchdir** Změna běžného adresáře podle deskriptoru
- **fcntl** Provedení příkazu pro ovládání souborů API

#### **fpathconf**

Získání konfigurovatelných proměnných jména cesty podle deskriptoru - API

#### **fstat, fstat64**

Získání informací o souboru podle deskriptoru - API

#### **givedescriptor**

Poskytnutí přístupu k souboru - API

**ioctl** Provedení požadavku na řízení I/O - API

**lseek, lseek64** Nastavení ofsetu pro čtení/zápis souboru - API

### **lstat, lstat64, QlgLstat, QlgLstat64**

Získání informací o souboru nebo propojení - API

# **pathconf, QlgPathconf**

Získání konfigurovatelných proměnných jména cesty - API

# **readdir**

Čtení záznamu adresáře - API

#### **rewinddir**

Resetování toku adresáře - API

**select** Kontrola stavu I/O více deskriptorů souborů - API

#### **stat, QlgStat**

Získání informací o souboru - API

#### **takedescriptor**

Převzetí přístupu k souboru - API

#### **Operace pro server asdresářů:**

**Poznámka:** Akce serveru adresářů se monitorují v případě, že systémová hodnota monitorování akcí (QAUDLVL) nebo parametr monitorování akcí (AUDLVL) v uživatelském profilu zahrnuje \*OFCSRV.

#### v Operace, které se monitorují

#### **Přidání**

Přidání nových položek adresáře

**Změna** Změna podrobností záznamu adresáře

#### **Vymazání**

Vymazání položek adresáře

#### **Přejmenování**

Přejmenování položek adresáře

#### **Tisk** Zobrazení nebo tisk podrobností záznamu adresáře

Zobrazení nebo tisk podrobností oddělení

Zobrazení nebo tisk položek adresáře jako výsledek vyhledávání

### **RTVDIRE**

Načtení záznamu adresáře

#### **Shromažďování**

Shromažďování dat záznamů adresáře pomocí stínování adresářů

#### **Dodávání**

Dodávání dat záznamů adresáře pomocí stínování adresářů

#### v Operace, které se nemonitorují

#### **CL příkazy**

CL příkazy, které pracují s adresářem, lze monitorovat samostatně pomocí funkce monitorování objektů.

**Poznámka:** Některé CL příkazy pracující s adresáři mohou způsobit záznam monitorování, protože provádějí činnost, která je monitorována pomocí monitorování akcí \*OFCSRV; například přidání záznamu adresáře.

# **CHGSYSDIRA**

Změna atributů systémového adresáře

#### **Oddělení**

Přidávání, změny, mazání nebo zobrazování adresářových dat o odděleních

**Popisy** Přiřazení popisů různým záznamům adresáře pomocí volby 8 na panelu WRKDIR.

Přidávání, změny nebo mazání popisů záznamů adresáře

#### **Rozdělovníky**

Přidávání, změny, přejmenování nebo mazání rozdělovníků

#### **ENDDIRSHD**

Konec stínování adresáře

**Výpis** Zobrazení nebo tisk položek adresáře bez podrobností, například příkazem WRKDIRE nebo klávesou F4 k výběru položek pro poslání zprávy.

# **Umístění**

Přidávání, změny, mazání nebo zobrazování adresářových dat o umístěních

# **Přezdívka**

Přidávání, změny, přejmenování nebo mazání přezdívek

#### **Vyhledání**

Hledání položek adresáře

#### **STRDIRSHD**

Spuštění stínování adresáře

#### **Operace pro objekt knihovny dokumentů (\*DOC nebo \*FLR):**

• Operace čtení

#### **CHKDOC**

Kontrola pravopisu dokumentu

#### **CPYDOC**

Kopírování dokumentu

#### **DMPDLO**

Výpis DLO

# **DSPDLOAUD**

Zobrazení monitorování DLO

**Poznámka:** Zobrazují-li se monitorování informace pro všechny dokumenty ve složce a pro složku je určeno monitorování objektů, je zapsán záznam monitorování. Zobrazení monitorování objektů pro jednotlivé dokumenty nevede k záznamu monitorování.

#### **DSPDLOAUT**

Zobrazení oprávnění k DLO

#### **DSPDOC**

Zobrazení dokumentu

# **DSPHLPDOC**

Zobrazení dokumentu nápovědy

#### **EDTDLOAUT**

Úpravy oprávnění k DLO

### **MRGDOC**

Sloučení dokumentu

#### **PRTDOC**

Tisk dokumentu

### **QHFCPYSF**

Kopírování proudového souboru - API

# **QHFGETSZ**

Získání velikosti proudového souboru - API

### **QHFRDDR**

Čtení záznamu adresáře - API

#### **QHFRDSF**

Čtení proudového souboru - API

# **RTVDOC**

Načtení dokumentu

#### **SAVDLO**

Uložení DLO

#### **SAVSHF**

Uložení přihrádky

# **SNDDOC**

Odeslání dokumentu

# **SNDDST**

Odeslání distribuce

#### **WRKDOC**

Práce s dokumentem

**Poznámka:** Pro složku obsahující dokumenty je zapsán záznam o čtení.

# • Operace změny

### **ADDDLOAUT**

Přidání oprávnění k DLO

#### **ADDOFCENR**

Přidání zápisu do Kanceláře

# **CHGDLOAUD**

Změna monitorování DLO

#### **CHGDLOAUT**

Změna oprávnění k DLO

#### **CHGDLOOWN**

Změna vlastníka DLO

# **CHGDLOPGP**

Změna primární skupiny DLO

#### **CHGDOCD**

Změna popisu dokumentu

### **CHGDSTD**

Změna popisu distribuce

# **CPYDOC <sup>3</sup>**

Kopírování dokumentu

**Poznámka:** Záznam o změně je zapsán, pokud cílový dokument již existuje.

<sup>3.</sup> Pokud je cíl operace ve složce, je záznam o změně zapsán pro dokument i pro složku.

# **CRTFLR**

Vytvoření složky

# **CVTTOFLR <sup>3</sup>**

Konverze do složky

# **DLTDLO <sup>3</sup>**

Vymazání DLO

# **DLTSHF**

Vymazání přihrádky

# **DTLDOCL <sup>3</sup>**

Vymazání seznamu dokumentů

# **DLTDST <sup>3</sup>**

Vymazání distribuce

# **EDTDLOAUT**

Úpravy oprávnění k DLO

# **EDTDOC**

Úpravy dokumentu

# **FILDOC <sup>3</sup>**

Uložení dokumentu

# **GRTACCAUT**

Udělení oprávnění k přístupovým kódům

# **GRTUSRPMN**

Udělení uživatelských povolení

# **MOVDOC <sup>3</sup>**

Přesunutí dokumentu

# **MRGDOC <sup>3</sup>**

Sloučení dokumentu

# **PAGDOC**

Stránkování dokumentu

# **QHFCHGAT**

Změna atributů záznamu adresáře - API

### **QHFSETSZ**

Nastavení velikosti proudového souboru - API

# **QHFWRTSF**

Zápis proudového souboru - API

# **QRYDOCLIB <sup>3</sup>**

Dotaz na knihovnu dokumentů

**Poznámka:** Záznam o změně je zapsán, pokud je nahrazen stávající dokument, který je výsledkem hledání.

# **RCVDST <sup>3</sup>**

Příjem distribuce

# **RGZDLO**

Reorganizace DLO

# **RMVACC**

Odstranění přístupového kódu pro všechny DLO, ke kterým je přístupový kód připojen

### **RMVDLOAUT**

Odstranění oprávnění k DLO

# **RNMDLO <sup>3</sup>**

Přejmenování DLO

# **RPLDOC**

Přepsání dokumentu

# **RSTDLO <sup>3</sup>**

Obnovení DLO

# **RSTSHF**

Obnova přihrádky

# **RTVDOC**

Načtení dokumentu (zamknutí a vykopírování)

# **RVKACCAUT**

Odvolání oprávnění k přístupovým kódům

# **RVKUSRPMN**

Odvolání uživatelských povolení

# **SAVDLO <sup>3</sup>**

Uložení DLO

v Operace, které se nemonitorují

# **ADDACC**

Přidání přístupového kódu

# **DSPACC**

Zobrazení přístupového kódu

# **DSPUSRPMN**

Zobrazení uživatelských povolení

# **QHFCHGFP**

Změna ukazatele na soubor - API

# **QHFCLODR**

Uzavření adresáře - API

# **QHFCLOSF**

Uzavření proudového souboru - API

# **QHFFRCSF**

Vynucení dat používajících vyrovnávací paměť - API

# **QHFLULSF**

Zamčení/odemčení rozsahu proudových souborů - API

# **QHFRTVAT**

Načtení atributů záznamu adresáře - API

# **RCLDLO**

Náprava DLO (\*ALL nebo \*INT)

# **WRKDOCLIB**

Práce s knihovnou dokumentů

# **WRKDOCPRTQ**

Práce s tiskovou frontou dokumentů

# **Operace pro datovou oblast (\*DTAARA):**

• Operace čtení

# **DSPDTAARA**

Zobrazení datové oblasti

# **RCVDTAARA**

Příjem datové oblasti (příkaz S/38)

**RTVDTAARA**

Načtení datové oblasti

# **QWCRDTAA**

Načtení datové oblasti - API

• Operace změny

**CHGDTAARA** Změna datové oblasti

# **SNDDTAARA**

Poslání datové oblasti

v Operace, které se nemonitorují

# **Datové oblasti**

Lokální datová oblast, skupinová datová oblast, datová oblast PIP (inicializačních parametrů programu)

# **WRKDTAARA**

Práce s datovou oblastí

# **Operace pro obslužný program pro interaktivní definici dat (\*DTADCT):**

• Operace čtení

# **Žádné**

• Operace změny

**Vytvoření**

Datový slovník a definice dat

**Změna** Datový slovník a definice dat

# **Kopírování**

Definice dat (zaznamenané jako vytvoření)

# **Vymazání**

Datový slovník a definice dat

# **Přejmenování**

Definice dat

v Operace, které se nemonitorují

# **Zobrazení**

Datový slovník a definice dat

# **LNKDTADFN**

Propojení a odstranění propojení definic souborů

**Tisk** Datový slovník, definice dat a informace o místech použití pro definice dat

# **Operace pro datovou frontu (\*DTAQ):**

• Operace čtení

# **QMHRDQM**

Načtení zprávy z datové fronty - API

• Operace změny

# **QRCVDTAQ**

Příjem do datové fronty - API

# **QSNDDTAQ**

Odeslání do datové fronty - API

# **QCLRDTAQ**

Vyčištění datové fronty - API

# v Operace, které se nemonitorují

# **WRKDTAQ**

Práce s datovou frontou

# **QMHQRDQD**

Načtení popisu datové fronty - API

# **Operace pro editovací popis (\*EDTD):**

• Operace čtení

# **DSPEDTD**

Zobrazení editovacího popisu

# **QECCVTEC**

Rozšíření editačního kódu - API (rutinou QECEDITU)

• Operace změny

# **Žádné**

v Operace, které se nemonitorují

# **WRKEDTD**

Práce s editovacími popisy

**QECEDT**

Editace - API

# **QECCVTEW**

Rozhraní API pro převod Editace práce na Editaci masky

# **Operace pro registraci ukončení (\*EXITRG):**

• Operace čtení

# **QUSRTVEI**

Načtení ukončovacích informací - API

# **QusRetrieveExitInformation**

Načtení ukončovacích informací - API

# • Operace změny

# **ADDEXITPGM**

Přidání ukončovacího programu

# **QUSADDEP**

Přidání ukončovacího programu - API

# **QusAddExitProgram**

Přidání ukončovacího programu - API

# **QUSDRGPT**

Odregistrování výstupního bodu - API

# **QusDeregisterExitPoint**

Odregistrování výstupního bodu - API

# **QUSRGPT**

Registrace výstupního bodu - API

### **QusRegisterExitPoint**

Registrace výstupního bodu - API

# **QUSRMVEP**

Odstranění ukončovacího programu - API

# **QusRemoveExitProgram**

Odstranění ukončovacího programu - API

# **RMVEXITPGM**

Odstranění ukončovacího programu

# **WRKREGINF**

Práce s informacemi o registraci

v Operace, které se nemonitorují

# **Žádné**

# **Operace pro řídicí tabulku formulářů (\*FCT):**

v Pro typ objektu \*FCT nejsou monitorovány žádné operace čtení ani změny.

# **Operace pro soubor (\*FILE):**

• Operace čtení

**CPYF** Kopírování souboru (používá operaci otevření)

# **Otevření**

Otevření souboru pro čtení

# **DSPPFM**

Zobrazení členu fyzického souboru (používá operaci otevření)

# **Otevření**

Otevření úloh MRT po počátečním otevření

# **CRTBSCF**

Vytvoření souboru BSC (používá operaci otevření)

# **CRTCMNF**

Vytvoření komunikačního souboru (používá operaci otevření)

# **CRTDSPF**

Vytvoření obrazovkového souboru (používá operaci otevření)

# **CRTICFF**

Vytvoření souboru ICF (používá operaci otevření)

# **CRTMXDF**

Vytvoření souboru MXD (používá operaci otevření)

# **CRTPRTF**

Vytvoření tiskového souboru (používá operaci otevření)

# **CRTPF**

Vytvoření fyzického souboru (používá operaci otevření)

# **CRTLF**

Vytvoření logického souboru (používá operaci otevření)

# **DSPMODSRC**

Zobrazení zdroje modulu (používá operaci otevření)

### **STRDBG**

Spuštění ladění (používá operaci otevření)

# **QTEDBGS**

Načtení zobrazovaného textu - API

#### • Operace změny

### **Otevření**

Otevření souboru pro modifikaci

#### **ADDBSCDEVE**

(S/38E) Přidání záznamu zařízení Bisync do souboru smíšených zařízení

#### **ADDCMNDEVE**

(S/38E) Přidání záznamu komunikačního zařízení do souboru smíšených zařízení

#### **ADDDSPDEVE**

(S/38E) Přidání záznamu obrazovkového zařízení do souboru smíšených zařízení

#### **ADDICFDEVE**

(S/38E) Přidání záznamu zařízení ICF do souboru smíšených zařízení

#### **ADDLFM**

Přidání členu logického souboru

#### **ADDPFCST**

Přidání omezení fyzického souboru

#### **ADDPFM**

Přidání členu fyzického souboru

#### **ADDPFTRG**

Přidání triggeru do fyzického souboru

#### **ADDPFVLM**

Přidání členu fyzického souboru proměnné délky

#### **APYJRNCHGX**

Rozšířené provedení změn žurnálu

# **CHGBSCF**

Změna funkce Bisync

#### **CHGCMNF**

(S/38E) Změna komunikačního souboru

#### **CHGDDMF**

Změna souboru DDM

#### **CHGDKTF**

Změna disketového souboru

# **CHGDSPF**

Změna obrazovkového souboru

#### **CHGICFDEVE**

Změna záznamu souboru zařízení ICF

### **CHGICFF**

Změna souboru ICF

# **CHGMXDF**

(S/38E) Změna souboru smíšených zařízení

#### **CHGLF**

Změna logického souboru

#### **CHGLFM**

Změna členu logického souboru

#### **CHGPF**

Změna fyzického souboru

### **CHGPFCST**

Změna omezení fyzického souboru

#### **CHGPFM**

Změna členu fyzického souboru

#### **CHGPRTF**

Změna tiskového zařízení GQle

#### **CHGSAVF**

Změna souboru typu save

#### **CHGS36PRCA**

Změna atributů procedur systému S/36

#### **CHGS36SRCA**

Změna atributů zdrojů systému S/36

# **CHGTAPF**

Změna souboru páskových zařízení

#### **CLRPFM**

Vyčištění členu fyzického souboru

**CPYF** Kopírování souboru (otevření souboru za účelem modifikace, například přidávání záznamů, vyčištění členu nebo uložení členu)

#### **EDTS36PRCA**

Editace atributů procedur systému S/36

#### **EDTS36SRCA**

Editace atributů zdrojů systému S/36

#### **INZPFM**

Inicializace členu fyzického souboru

# **JRNAP**

(S/38E) Spuštění žurnálování přístupové cesty (jeden záznam pro každý soubor)

# **JRNPF**

(S/38E) Spuštění žurnálování fyzického souboru (jeden záznam pro každý soubor)

#### **RGZPFM**

Reorganizace členu fyzického souboru

#### **RMVBSCDEVE**

(S/38E) Odstranění záznamu zařízení BSC ze souboru smíšených zařízení

#### **RMVCMNDEVE**

(S/38E) Odstranění záznamu zařízení CMN ze souboru smíšených zařízení

# **RMVDSPDEVE**

(S/38E) Odstranění záznamu zařízení DSP ze souboru smíšených zařízení

#### **RMVICFDEVE**

(S/38E) Odstranění záznamu zařízení ICF ze souboru zařízení ICM

# **RMVM**

Odstranění členu
# **RMVPFCST**

Odstranění omezení fyzického souboru

# **RMVPFTGR**

Odstranění triggeru fyzického souboru

# **RNMM**

Přejmenování členu

# **WRKS36PRCA**

Práce s atributy procedur systému S/36

# **WRKS36SRCA**

Práce s atributy zdrojů systému S/36

# v Operace, které se nemonitorují

# **DSPCPCST**

Zobrazení omezení ve stavu nevyřízené kontroly

# **DSPFD**

Zobrazení popisu souboru

# **DSPFFD**

Zobrazení popisu polí souboru

### **DSPDBR**

Zobrazení databázových vztahů

## **DSPPGMREF**

Zobrazení odkazů programových souborů

### **EDTCPCST**

Úpravy omezení ve stavu nevyřízené kontroly

### **OVRxxx**

Předefinování souboru

# **RTVMBRD**

Načtení popisu členu

# **WRKPFCST**

Práce s omezeními fyzických souborů

#### **WRKF**

Práce se souborem

# **Operace pro soubory První dovnitř - první ven (\*FIFO):**

v Informace o monitorování \*FIFO najdete v části Operace pro [proudový](#page-495-0) soubor (\*STMF).

# **Operace pro složku (\*FLR):**

v Viz Operace pro objekt knihovny dokumentů (\*DOC nebo \*FLR)

# **Operace pro zdroj fontu (\*FNTRSC):**

• Operace čtení

**Tisk** Tisk souboru pro souběžný tisk, který odkazuje na zdroj fontu

• Operace změny

**Žádné**

v Operace, které se nemonitorují

**WRKFNTRSC**

Práce se zdrojem fontu

**Tisk** Odkaz na zdroj fontu při vytváření souboru pro souběžný tisk

# **Operace pro definici formuláře (\*FORMDF):**

• Operace čtení

**Tisk** Tisk souboru pro souběžný tisk, který odkazuje na definici formuláře

• Operace změny

# **Žádné**

v Operace, které se nemonitorují

# **WRKFORMDF**

Práce s definicí formuláře

**Tisk** Odkaz na definici formuláře při vytváření souboru pro souběžný tisk

# **Operace pro objekt filtru (\*FTR):**

• Operace čtení

# **Žádné**

• Operace změny

**ADDALRACNE**

Přidání záznamu akce alarmu

**ADDALRSLTE**

Přidání záznamu výběru alarmu

# **ADDPRBACNE**

Přidání záznamu problémové akce

# **ADDPRBSLTE**

Přidání záznamu výběru problému

# **CHGALRACNE**

Změna záznamu akce alarmu

# **CHGALRSLTE**

Změna záznamu výběru alarmu

# **CHGPRBACNE**

Změna záznamu problémové akce

#### **CHGPRBSLTE**

Změna záznamu výběru problému

# **CHGFTR**

Změna filtru

## **RMVFTRACNE**

Odstranění záznamu akce alarmu

# **RMVFTRSLTE**

Odstranění záznamu výběru alarmu

# **WRKFTRACNE**

Práce se záznamem akce alarmu

### **WRKFTRSLTE**

Práce se záznamem výběru alarmu

v Operace, které se nemonitorují

# **WRKFTR**

Práce s filtrem

# **WRKFTRACNE**

Práce se záznamy akcí filtru

### **WRKFTRSLTE**

Práce se záznamy o výběru filtru

### **Operace pro sadu grafických symbolů (\*GSS):**

• Operace čtení

# **Zavedení**

Při zavedení

## **Font** Při použití jako font v externě popsaném tiskovém souboru

• Operace změny

# **Žádné**

v Operace, které se nemonitorují

# **WRKGSS**

Práce se sadou grafických symbolů

# **Operace pro slovník dvoubajtové znakové sady (\*IGCDCT):**

• Operace čtení

# **DSPIGCDCT**

Zobrazení slovníku IGC

• Operace změny

# **EDTIGCDCT**

Editace slovníku IGC

# **Operace pro třídění dvoubajtové znakové sady (\*IGCSRT):**

• Operace čtení

# **CPYIGCSRT**

Kopírování třídění IGC (*z-objektu-\*ICGSRT*)

# **Konverze**

Konverze do formátu V3R1, je-li třeba

**Tisk** Tisk znaku za účelem registrace v třídicí tabulce (volba 1 v menu CGU)

Tisk před vymazáním znaku z třídicí tabulky (volba 2 v menu CGU)

# • Operace změny

# **CPYIGCSRT**

Kopírování třídění IGC (*do-objektu-\*ICGSRT*)

### **Konverze**

Konverze do formátu V3R1, je-li třeba

#### **Vytvoření**

Vytvoření uživatelsky definovaného znaku (volba 1 v menu CGU)

#### **Vymazání**

Vymazání uživatelsky definovaného znaku (volba 2 v menu CGU)

# **Aktualizace**

Aktualizace aktivní třídicí tabulky (volba 5 v menu CGU)

v Operace, které se nemonitorují

# **FMTDTA**

Setřídění záznamů nebo polí v souboru

### **Operace pro tabulku dvoubajtové znakové sady (\*IGCTBL):**

• Operace čtení

# **CPYIGCTBL**

Kopírování tabulky IGC

# **STRFMA**

Spuštění FMA (Font Management Aid)

• Operace změny

### **STRFMA**

Spuštění FMA (Font Management Aid)

v Operace, které se nemonitorují

### **CHKIGCTBL**

Kontrola tabulka IGC

# **Operace pro popis úlohy (\*JOBD):**

• Operace čtení

# **Žádné**

• Operace změny

### **CHGJOBD**

Změna popisu úlohy

v Operace, které se nemonitorují

#### **DSPJOBD**

Zobrazení popisu úlohy

## **WRKJOBD**

Práce s popisem úlohy

### **QWDRJOBD**

Načtení popisu úlohy - API

**Dávková úloha**

Když je použita k vytvoření úlohy

#### **Operace pro frontu úloh (\*JOBQ):**

• Operace čtení

# **Žádné**

• Operace změny

#### **Položka (záznam)**

Když je položka umístěna do fronty nebo je z ní odebrána

# **CLRJOBQ**

Vyčištění fronty úloh

# **HLDJOBQ**

Zadržení fronty úloh

#### **RLSJOBQ**

Uvolnění fronty úloh

v Operace, které se nemonitorují

### **ADDJOBQE "Popisy [podsystému"](#page-193-0) na stránce 172** Přidání záznamu fronty úloh

**CHGJOB**

Změna úlohy z jedné JOBQ do jiné JOBQ

# **CHGJOBQE "Popisy [podsystému"](#page-193-0) na stránce 172** Změna záznamu fronty úloh

### **QSPRJOBQ**

Načtení informací o frontě úloh

#### **RMVJOBQE "Popisy [podsystému"](#page-193-0) na stránce 172** Odstranění záznamu fronty úloh

### **TFRJOB**

Přenos úlohy

# **TFRBCHJOB**

Přenos dávkové úlohy

# **WRKJOBQ**

Práce s určitou frontou úloh

### **WRKJOBQ**

Práce se všemi frontami úloh

### **Operace pro objekt plánovače úloh (\*JOBSCD):**

• Operace čtení

### **Žádné**

• Operace změny

# **ADDJOBSCDE**

Přidání záznamu plánu úlohy

#### **CHGJOBSCDE**

Změna záznamu plánu úlohy

### **RMVJOBSCDE**

Odstranění záznamu plánu úlohy

#### **HLDJOBSCDE**

Zadržení záznamu plánu úlohy

#### **RLSJOBSCDE**

Uvolnění záznamu plánu úlohy

v Operace, které se nemonitorují

# **Zobrazení**

Zobrazení podrobností záznamu plánované úlohy

### **WRKJOBSCDE**

Práce se záznamy plánu úloh

# **Práce s ...**

Práce s dříve zadanými úlohami v záznamu plánu úloh

### **QWCLSCDE**

Výpis záznamu plánu úlohy - API

<sup>4.</sup> Záznam monitorování je zapsán v případě, že je určeno monitorování objektů pro popis podsystému (\*SBSD).

### **Operace pro žurnál (\*JRN):**

• Operace čtení

### **CMPJRNIMG**

Porovnání obrazů žurnálu

# **DSPJRN**

Zobrazení záznamu žurnálu pro uživatelské žurnály

# **QJORJIDI**

Načtení informací o identifikátoru žurnálu (JID)

### **QjoRetrieveJournalEntries**

Načtení záznamů žurnálu

#### **RCVJRNE**

Přijetí záznamu žurnálu

#### **RTVJRNE**

Načtení záznamu žurnálu

#### • Operace změny

**ADDRMTJRN**

Přidání vzdáleného žurnálu

# **APYJRNCHG**

Použití žurnálovaných změn

#### **APYJRNCHGX**

Rozšířené provedení změn žurnálu

### **CHGJRN**

Změna žurnálu

### **CHGRMTJRN**

Změna vzdáleného žurnálu

# **ENDJRNxxx**

Ukončení žurnálování

# **JRNAP**

(S/38E) Spuštění žurnálování přístupové cesty

# **JRNPF**

(S/38E) Spuštění žurnálování fyzického souboru

### **QjoAddRemoteJournal**

Přidání vzdáleného žurnálu - API

# **QjoChangeJournalState**

Změna stavu žurnálu - API

# **QjoEndJournal**

Ukončení žurnálování - API

# **QjoRemoveRemoteJournal**

Odstranění vzdáleného žurnálu - API

# **QJOSJRNE**

Odeslání záznamu žurnálu - API (uživatelské záznamy pouze pomocí rozhraní API QJOSJRNE)

# **QjoStartJournal**

Spuštění žurnálování - API

# **RMVJRNCHG**

Odstranění žurnálovaných změn

### **RMVRMTJRN**

Odstranění vzdáleného žurnálu

### **SNDJRNE**

Odeslání záznamu žurnálu (uživatelské záznamy pouze pomocí příkazu SNDJRNE)

### **STRJRNxxx**

Spuštění žurnálování

• Operace, které se nemonitorují

### **DSPJRN**

Zobrazení záznamu žurnálu pro vnitřní systémové žurnály, JRN(\*INTSYSJRN)

### **DSPJRNA**

(S/38E) Práce s atributy žurnálu

### **DSPJRNMNU**

(S/38E) Práce se žurnálem

# **QjoRetrieveJournalInformation**

Načtení informací žurnálu - API

# **WRKJRN**

Práce se žurnálem (DSPJRNMNU v prostředí S/38)

# **WRKJRNA**

Práce s atributy žurnálu (DSPJRNA v prostředí S/38)

# **Operace pro příjemce žurnálu (\*JRNRCV):**

• Operace čtení

### **Žádné**

• Operace změny

#### **CHGJRN**

Změna žurnálu (při připojování nových příjemců)

v Operace, které se nemonitorují

# **DSPJRNRCVA**

Zobrazení atributů příjemce žurnálu

# **QjoRtvJrnReceiverInformation**

Načtení informací o příjemci žurnálu - API

#### **WRKJRNRCV**

Práce s příjemcem žurnálu

### **Operace pro knihovnu (\*LIB):**

• Operace čtení

### **DSPLIB**

Zobrazení knihovny (není-li prázdná; pokud je knihovna prázdná, monitorování se neprovádí)

#### **Vyhledání**

Když se ke knihovně přistupuje kvůli hledání objektu

#### **Poznámky:**

- 1. Pro jediný příkaz může být pro knihovnu zapsáno několik záznamů monitorování. Jestliže například otevřete soubor, bude pro knihovnu zapsán záznam žurnálu ZR vždy, když systém nalezne soubor a každý člen v souboru.
- 2. Není-li funkce hledání úspěšná, nebude záznam monitorování zapsán. Například můžete spustit příkaz s generickým parametrem:

DSPOBJD OBJECT(AR\*/\*ALL) + OBJTYPE(\*FILE)

Pokud knihovna, jejíž jméno začíná písmeny "AR", neobsahuje soubory, jejichž jména začínají písmeny "WRK", nebude pro tuto knihovnu zapsán žádný záznam monitorování.

# • Operace změny

# **Seznam knihoven**

Přidání knihovny do seznamu knihoven

### **CHGLIB**

Změna knihovny

# **CLRLIB**

Vyčištění knihovny

# **MOVOBJ**

Přemístění objektu

# **RNMOBJ**

Přejmenování objektu

# **Přidání**

Přidání objektu do knihovny

# **Vymazání**

Vymazání objektu z knihovny

v Operace, které se nemonitorují

**Žádné**

# **Operace pro popis linky (\*LIND):**

• Operace čtení

# **SAVCFG**

Uložení konfigurace

# **RUNLPDA**

Operační příkazy pro spuštění LPDA-2

# **VFYCMN**

Test spojení

# **VFYLNKLPDA**

Test spojení LPDA-2

# • Operace změny

# **CHGLINxxx**

Změna popisu linky

# **VRYCFG**

Logické zapnutí/vypnutí popisu linky

v Operace, které se nemonitorují

# **ANSLIN**

Odpověď na linku

# **Kopírování**

Volba 3 v WRKLIND

# **DSPLIND**

Zobrazení popisu linky

# **ENDLINRCY**

Ukončení obnovy linky

### **RLSCMNDEV**

Uvolnění komunikačního zařízení

### **RSMLINRCY**

Pokračování v obnově linky

# **RTVCFGSRC**

Načtení zdroje popisu linky

# **RTVCFGSTS**

Načtení stavu popisu linky

# **WRKLIND**

Práce s popisem linky

#### **WRKCFGSTS**

Práce se stavem popisu linky

### **Operace pro poštovní služby**

- **Poznámka:** Akce poštovních služeb se monitorují v případě, že systémová hodnota monitorování akcí (QAUDLVL) nebo parametr monitorování akcí (AUDLVL) v uživatelském profilu zahrnuje \*OFCSRV.
- v Operace, které se monitorují

**Změna** Změny systémového distribučního adresáře

### **Jménem jiného**

Práce jménem jiného uživatele

**Poznámka:** Práce jménem jiného uživatele je monitorována v případě, že hodnota AUDLVL v uživatelském profilu nebo systémová hodnota QAUDLVL zahrnuje \*SECURITY.

# **Otevření**

Záznam monitorování je zapsán při otevření protokolu pošty

• Operace, které se nemonitorují

**Změna** Změna podrobností poštovní zásilky

#### **Vymazání**

Vymazání poštovní zásilky

#### **Uložení (zařazení)**

Uložení poštovní zásilky do dokumentu nebo složky

**Poznámka:** Poštovní zásilka se po zařazení stane objektem knihovny dokumentů (DLO). Pro DLO lze určit monitorování objektu.

# **Postoupení**

Postoupení poštovní zásilky

## **Tisk** Tisk poštovní zásilky

**Poznámka:** Tisk poštovních zásilek lze monitorovat pomocí úrovně monitorování \*SPLFDTA nebo \*PRTDTA.

**Příjem** Příjem poštovní zásilky

#### **Odpověď**

Odpověď na poštovní zásilku

### **Odeslání**

Odeslání poštovní zásilky

#### **Zobrazení**

Zobrazení poštovní zásilky

# **Operace pro menu (\*MENU):**

• Operace čtení

# **Zobrazení**

Zobrazení menu pomocí příkazu GO MENU nebo příkazu dialogového okna UIM

• Operace změny

# **CHGMNU**

Změna menu

v Operace, které se nemonitorují

**Návrat** Návrat k menu, které již bylo zobrazeno (v zásobníku menu)

# **DSPMNUA**

Zobrazení atributů menu

### **WRKMNU**

Práce s menu

# **Operace pro popis režimu (\*MODD):**

• Operace čtení

### **Žádné**

• Operace změny

# **CHGMODD**

Změna popisu režimu

v Operace, které se nemonitorují

# **CHGSSNMAX**

Změna maximálního počtu relací

#### **DSPMODD**

Zobrazení popisu režimu

#### **ENDMOD**

Ukončení režimu

# **STRMOD**

Spuštění režimu

# **WRKMODD**

Práce s popisem režimu

# **Operace pro objekt modul (\*MODULE):**

• Operace čtení

# **CRTPGM**

Záznam monitorování pro každý objekt modul použitý během CRTPGM

# **CRTSRVPGM**

Záznam monitorování pro každý objekt modul použitý během CRTSRVPGM

# **UPDPGM**

Záznam monitorování pro každý objekt modul použitý během UPDPGM

# **UPDSRVPGM**

Záznam monitorování pro každý objekt modul použitý během UPDSRVPGM

• Operace změny

# **CHGMOD**

Změna modulu

v Operace, které se nemonitorují

# **DSPMOD**

Zobrazení modulu

# **RTVBNDSRC**

Načtení zdroje spojovacího programu

# **WRKMOD**

Práce s modulem

# **Operace pro soubor zpráv (\*MSGF):**

• Operace čtení

# **DSPMSGD**

Zobrazení popisu zprávy

# **MRGMSGF**

Sloučení souborů zpráv ze-souboru

**Tisk** Tisk popisu zprávy

# **RTVMSG**

Načtení informací ze souboru zpráv

# **QMHRTVM**

Načtení zprávy - API

# **WRKMSGD**

Práce s popisem zprávy

# • Operace změny

**ADDMSGD**

Přidání popisu zprávy

# **CHGMSGD**

Změna popisu zprávy

# **CHGMSGF**

Změna souboru zpráv

# **MRGMSGF**

Sloučení souborů zpráv (do-souboru a nahrazení MSGF)

# **RMVMSGD**

Odstranění popisu zprávy

v Operace, které se nemonitorují

# **OVRMSGF**

Přepis souboru zpráv

# **WRKMSGF**

Práce se souborem zpráv

# **QMHRMFAT**

Načtení atributů souboru zpráv - API

# **Operace pro frontu zpráv (\*MSGQ):**

- Operace čtení
	- **QMHLSTM**

Výpis neprogramových zpráv - API

#### **QMHRMQAT**

Načtení atributů fronty neprogramových zpráv - API

### **DSPLOG**

Zobrazení protokolu

# **DSPMSG**

Zobrazení zprávy

**Tisk** Tisk zpráv

# **RCVMSG**

Příjem zprávy RMV(\*NO)

### **QMHRCVM**

API pro příjem neprogramových zpráv, jestliže akce zprávy není \*REMOVE

• Operace změny

#### **CHGMSGQ**

Změna fronty zpráv

# **CLRMSGQ**

Vyčištění fronty zpráv

### **RCVMSG**

Příjem zprávy RMV(\*YES)

# **QMHRCVM**

API pro příjem neprogramových zpráv, jestliže akce zprávy je \*REMOVE

#### **RMVMSG**

Odstranění zprávy

# **QMHRMVM**

Odstranění neprogramových zpráv - API

#### **SNDxxxMSG**

Odeslání zprávy do fronty zpráv

# **QMHSNDBM**

Odeslání přerušující zprávy - API

# **QMHSNDM**

Odeslání neprogramové zprávy - API

### **QMHSNDRM**

Odeslání zprávy odpovědi - API

# **SNDRPY**

Odeslání odpovědi

### **WRKMSG**

Práce se zprávou

v Operace, které se nemonitorují

# **WRKMSGQ**

Práce s frontou zpráv

#### **Programování**

Programování operací s frontami zpráv

### **Operace pro skupinu uzlů (\*NODGRP):**

• Operace čtení

# **DSPNODGRP**

Zobrazení skupiny uzlů

• Operace změny

# **CHGNODGRPA**

Změna skupiny uzlů

# **Operace pro seznam uzlů (\*NODL):**

• Operace čtení

# **QFVLSTNL**

Výpis položek seznamu uzlů

# • Operace změny

**ADDNODLE**

Přidání záznamu do seznamu uzlů

# **RMVNODLE**

Odstranění záznamu ze seznamu uzlů

v Operace, které se nemonitorují

# **WRKNODL**

Práce se seznamem uzlů

# **WRKNODLE**

Práce se záznamy seznamu uzlů

# **Operace pro popis NetBIOS (\*NTBD):**

• Operace čtení

# **SAVCFG**

Uložení konfigurace

• Operace změny

# **CHGNTBD**

Změna popisu NetBIOS

v Operace, které se nemonitorují

# **Kopírování**

Volba 3 v WRKNTBD

# **DSPNTBD**

Zobrazení popisu NetBIOS

# **RTVCFGSRC**

Načtení konfiguračního zdroje popisu NetBIOS

# **WRKNTBD**

Práce s popisem NetBIOS

# **Operace pro síťové rozhraní (\*NWID):**

• Operace čtení

# **SAVCFG**

Uložení konfigurace

• Operace změny

# **CHGNWIISDN**

Změna popisu síťového rozhraní

### **VRYCFG**

- Logické zapnutí nebo vypnutí popisu síťového rozhraní
- v Operace, které se nemonitorují

### **Kopírování**

Volba 3 ve WRKNWID

# **DSPNWID**

Zobrazení popisu síťového rozhraní

# **ENDNWIRCY**

Ukončení obnovy síťového rozhraní

# **RSMNWIRCY**

Pokračování v obnově síťového rozhraní

# **RTVCFGSRC**

Načtení zdroje popisu síťového rozhraní

# **RTVCFGSTS**

Načtení stavu popisu síťového rozhraní

# **WRKNWID**

Práce s popisem síťového rozhraní

# **WRKCFGSTS**

Práce se stavem popisu síťového rozhraní

# **Operace pro popis síťového serveru (\*NWSD):**

• Operace čtení

# **SAVCFG**

Uložení konfigurace

• Operace změny

# **CHGNWSD**

Změna popisu síťového serveru

# **VRYCFG**

Logické zapnutí/vypnutí konfigurace

v Operace, které se nemonitorují

**Kopírování**

Volba 3 ve WRKNWSD

# **DSPNWSD**

Zobrazení popisu síťového serveru

# **RTVCFGSRC**

Načtení konfiguračního zdroje pro \*NWSD

# **RTVCFGSTS**

Načtení stavu konfigurace pro \*NWSD

## **WRKNWSD**

Práce s popisem síťového serveru

# **Operace pro výstupní frontu (\*OUTQ):**

• Operace čtení

# **STRPRTWTR**

Spuštění tiskového programu zapisujícího do OUTQ

### **STRRMTWTR**

Spuštění vzdáleného zapisovacího programu zapisujícího do OUTQ

• Operace změny

#### **Umístění**

Když je položka umístěna do fronty nebo je z ní odebrána

# **CHGOUTQ**

Změna výstupní fronty

# **CHGSPLFA <sup>5</sup>**

Změna atributů souboru pro souběžný tisk, dojde-li k přesunu do jiné výstupní fronty a některá z výstupních front je monitorována

### **CLROUTQ**

Vyčištění výstupní fronty

# **DLTSPLF <sup>5</sup>**

Vymazání souboru pro souběžný tisk

# **HLDOUTQ**

Zadržení výstupní fronty

#### **RLSOUTQ**

Uvolnění výstupní fronty

v Operace, které se nemonitorují

# **CHGSPLFA <sup>5</sup>**

Změna atributů souboru pro souběžný tisk

# **CPYSPLF <sup>5</sup>**

Kopírování souboru pro souběžný tisk

**Vytvoření<sup>5</sup>**

Vytvoření souboru pro souběžný tisk

# **DSPSPLF <sup>5</sup>**

Zobrazení souboru pro souběžný tisk

# **HLDSPLF <sup>5</sup>**

Zadržení souboru pro souběžný tisk

#### **QSPROUTQ**

Načtení informací o výstupní frontě

# **RLSSPLF <sup>5</sup>**

Uvolnění souboru pro souběžný tisk

### **SNDNETSPLF <sup>5</sup>** Odeslání souboru pro souběžný tisk po síti

#### **WRKOUTQ**

Práce s výstupní frontou

#### **WRKOUTQD**

Práce s popisem výstupní fronty

# **WRKSPLF**

Práce se souborem pro souběžný tisk

### **WRKSPLFA**

Práce s atributy souboru pro souběžný tisk

<sup>5.</sup> Toto se monitoruje také v případě, že monitorování akcí (systémová hodnota QAUDLVL nebo hodnota AUDLVL uživatelského profilu) zahrnuje \*SPLFDTA.

# **Operace pro překryv (\*OVL):**

• Operace čtení

**Tisk** Tisk souboru pro souběžný tisk, který odkazuje na překryv

• Operace změny

**Žádné**

v Operace, které se nemonitorují

# **WRKOVL**

Práce s překryvem

**Tisk** Odkaz na překryv při vytváření souboru pro souběžný tisk

# **Operace pro definici stránky (\*PAGDFN):**

• Operace čtení

**Tisk** Tisk souboru pro souběžný tisk, který odkazuje na definici stránky

• Operace změny

**Žádné**

v Operace, které se nemonitorují

# **WRKPAGDFN**

Práce s definicí stránky

**Tisk** Odkaz na definici formuláře při vytváření souboru pro souběžný tisk

# **Operace pro segment stránky (\*PAGSEG):**

• Operace čtení

**Tisk** Tisk souboru pro souběžný tisk, který odkazuje na segment stránky

• Operace změny

**Žádné**

v Operace, které se nemonitorují

# **WRKPAGSEG**

Práce se segmentem stránky

**Tisk** Odkaz na definici segmentu stránky při vytváření souboru pro souběžný tisk

# **Operace pro skupinu deskriptorů tisku (\*PDG):**

• Operace čtení

# **Otevření**

Když je skupina deskriptorů stránky otevřena pro čtení rozhraním API produktu PrintManager nebo slovesem CPI.

• Operace změny

# **Otevření**

Když je skupina deskriptorů stránky otevřena pro změny rozhraním API produktu PrintManager\* nebo slovesem CPI.

v Operace, které se nemonitorují

# **CHGPDGPRF**

Změna profilu skupiny deskriptorů tisku

# **WRKPDG**

Práce se skupinou deskriptorů tisku

# **Operace pro program (\*PGM):**

• Operace čtení

### **Aktivace**

Aktivace programu

**Volání** Volání programu, který není dosud aktivován

### **ADDPGM**

Přidání programu k ladění

### **QTEDBGS**

Qte - registrace zobrazení ladění - API

# **QTEDBGS**

Qte - načtení zobrazení modulů - API

**// RUN** Spuštění programu v prostředí S/36

# **RTVCLSRC**

Načtení CL zdroje

# **STRDBG**

Spuštění ladění

• Operace vytvoření

# **CRTPGM**

Vytvoření programu

# **UPDPGM** Aktualizace programu

• Operace změny

# **CHGCSPPGM**

Změna programu CSP/AE

# **CHGPGM**

Změna programu

### **CHGS36PGMA**

Změna atributů programu systému S/36

# **EDTS36PGMA**

Editace atributů programu systému S/36

# **WRKS36PGMA**

Práce s atributy programů systému S/36

#### v Operace, které se nemonitorují

# **ANZPGM**

Analýza programu

# **DMPCLPGM**

Výpis CL programu

### **DSPCSPOBJ**

Zobrazení objektu CSP

# **DSPPGM**

Zobrazení programu

### **PRTCMDUSG**

Tisk použití příkazu

#### **PRTCSPAPP**

Tisk aplikace CSP

# **PRTSQLINF**

Tisk informací o SQL

# **QBNLPGMI**

Výpis informací o programu ILE - API

# **QCLRPGMI**

Načtení informací o programu - API

# **STRCSP**

Spuštění obslužných programů CSP

# **TRCCSP**

Trasování aplikace CSP

# **WRKOBJCSP**

Práce s objekty pro CSP

# **WRKPGM**

Práce s programem

# **Operace pro skupinu panelů (\*PNLGRP):**

• Operace čtení

# **ADDSCHIDXE**

Přidání záznamu vyhledávacího indexu

# **QUIOPNDA**

Otevření skupiny panelů pro zobrazení - API

# **QUIOPNPA**

Otevření skupiny panelů pro tisk - API

# **QUHDSPH**

Zobrazení nápovědy - API

• Operace změny

# **Žádné**

• Operace, které se nemonitorují

# **WRKPNLGRP**

Práce se skupinou panelů

# **Operace pro dostupnost produktu (\*PRDAVL):**

• Operace změny

# **WRKSPTPRD**

Práce s podporovanými produkty při přidávání nebo odebírání podpory

v Operace, které se nemonitorují

**Čtení** Operace čtení se nemonitorují

# **Operace pro definici produktu (\*PRDDFN):**

• Operace změny

# **ADDPRDLICI**

Přidání licenčních informací produktu

# **WRKSPTPRD**

Práce s podporovanými produkty při přidávání nebo odebírání podpory

v Operace, které se nemonitorují

**Čtení** Operace čtení se nemonitorují

### **Operace pro zaveditelný modul produktu - load (\*PRDLOD):**

• Operace změny

**Změna** Zaveditelný modul produktu (load) - změna stavu, seznamu knihoven, seznamu složek, primárního jazyka

v Operace, které se nemonitorují

**Čtení** Operace čtení se nemonitorují

### **Operace pro formulář správce dotazů (\*QMFORM):**

• Operace čtení

# **STRQMQRY**

Spuštění dotazu správy dotazů

### **RTVQMFORM**

Načtení formuláře správy dotazů

### **Spuštění**

Spuštění dotazu

**Export** Export formuláře správy dotazů

**Tisk** Tisk formuláře správy dotazů

Tisk sestavy správy dotazů pomocí formuláře

- **Použití** K formuláři lze přistupovat pomocí volby 2, 5, 6 nebo 9 nebo funkce F13 z menu produktu SQL/400 Query Manager.
- Operace změny

# **CRTQMFORM**

Vytvoření formuláře správy dotazů

### **IMPORT**

Import formuláře správy dotazů

#### **Uložení**

Uložení formuláře pomocí volby menu nebo pomocí příkazu

#### **Kopírování**

Volba 3 ve funkci Práce s formuláři Query Management

v Operace, které se nemonitorují

#### **Práce s**

Když jsou \*QMFORMs vypsány na obrazovce Práce s

### **Aktivní**

Libovolná operace s formulářem provedená s aktivním formulářem.

# **Operace pro dotaz správce dotazů (\*QMQRY):**

• Operace čtení

# **RTVQMQRY**

Načtení dotazu správce dotazů

#### **Spuštění**

Spuštění dotazu správce dotazů

### **STRQMQRY**

Spuštění dotazu správce dotazů

**Export** Export dotazu správce dotazů

**Tisk** Tisk dotazu správce dotazů

**Použití** K dotazu lze přistupovat pomocí funkce F13 nebo volby 2, 5, 6 nebo 9 z funkce Práce s dotazy správce dotazů

• Operace změny

#### **CRTQMQRY**

Vytvoření dotazu správy dotazů

#### **Konverze**

Volba 10 (Konverze na SQL) z funkce Práce s dotazy správce dotazů

### **Kopírování**

Volba 3 z funkce Práce s dotazy správce dotazů

#### **Uložení**

Uložení dotazu pomocí menu nebo příkazu

v Operace, které se nemonitorují

#### **Práce s**

Když jsou \*QMQRYs vypsány na obrazovce Práce s

#### **Aktivní**

Libovolná operace s dotazem provedená s aktivním dotazem.

#### **Operace pro definici dotazu (\*QRYDFN):**

• Operace čtení

#### **ANZQRY**

Analýza dotazu

**Změna** Změna dotazu pomocí náznakové obrazovky nabídnuté příkazem WRKQRY nebo QRY.

#### **Zobrazení**

Zobrazení dotazu pomocí náznakové obrazovky WRKQRY

**Export** Export formuláře pomocí produktu Query Manager

#### **Export** Export dotazu pomocí produktu Query Manager

#### **Tisk** Zobrazení definice dotazu pomocí náznakové obrazovky WRKQRY

Tisk formuláře správy dotazů

Tisk dotazu správy dotazů

Tisk sestavy správy dotazů

#### **QRYRUN**

Spuštění dotazu

# **RTVQMFORM**

Načtení formuláře správy dotazů

#### **RTVQMQRY**

Načtení dotazu správy dotazů

#### **Spuštění**

Spuštění dotazu pomocí náznakové obrazovky WRKQRY

Spuštění (příkaz správy dotazů)

#### **RUNQRY**

Spuštění dotazu

# **STRQMQRY**

Spuštění dotazu správy dotazů

# **Zadání**

Zadání dotazu (spuštění požadavku) k dávkovému zpracování pomocí náznakové obrazovky WRKQRY nebo náznakové obrazovky Ukončení práce s dotazem

• Operace změny

**Změna** Uložení změněného dotazu pomocí licencovaného programu Query/400

v Operace, které se nemonitorují

### **Kopírování**

Kopírování dotazu pomocí volby 3 na obrazovce "Práce s dotazy"

### **Vytvoření**

Vytvoření dotazu pomocí volby 1 na obrazovce "Práce s dotazy"

### **Vymazání**

Vymazání dotazu pomocí volby 4 na obrazovce "Práce s dotazy"

### **Spuštění**

Spuštění dotazu pomocí volby 1 na obrazovce "Ukončení práce s dotazem" při vytváření nebo změnách dotazu pomocí licencovaného programu Query/400. Interaktivní spuštění dotazu pomocí PF5 při vytváření, zobrazení nebo změnách dotazu pomocí licencovaného programu Query/400

# **DLTQRY**

Vymazání dotazu

# **Operace pro překladovou tabulku referenčních kódů (\*RCT):**

• Operace čtení

**Žádné**

• Operace změny

**Žádné**

• Operace, které se nemonitorují

**Žádné**

# **Operace pro seznam odpovědí:**

**Poznámka:** Akce seznamu odpovědí se monitorují v případě, že systémová hodnota monitorování akcí (QAUDLVL) nebo parametr monitorování akcí (AUDLVL) v uživatelském profilu zahrnuje \*SYSMGT.

v Operace, které se monitorují

# **ADDRPYLE**

Přidání záznamu do seznamu systémových odpovědí

# **CHGRPYLE**

Změna záznamu v seznamu odpovědí

#### **RMVRPYLE**

Odstranění záznamu ze seznamu odpovědí

### **WRKRPYLE**

Práce se záznamem v seznamu systémových odpovědí

v Operace, které se nemonitorují

# **Žádné**

# **Operace pro popis podsystému (\*SBSD):**

• Operace čtení

# **ENDSBS**

Ukončení podsystému

# **STRSBS**

Spuštění podsystému

# • Operace změny

**ADDAJE**

Přidání záznamu automaticky spouštěné úlohy

# **ADDCMNE**

Přidání záznamu komunikací

# **ADDJOBQE**

Přidání záznamu fronty úloh

# **ADDPJE**

Přidání záznamu automaticky spouštěné úlohy

# **ADDRTGE**

Přidání záznamu směrování

# **ADDWSE**

Přidání záznamu pracovní stanice

# **CHGAJE**

Změna záznamu automaticky spouštěné úlohy

# **CHGCMNE**

Změna záznamu komunikací

# **CHGJOBQE**

Změna záznamu fronty úloh

# **CHGPJE**

Změna záznamu automaticky spouštěné úlohy

# **CHGRTGE**

Změna záznamu směrování

# **CHGSBSD**

Změna popisu podsystému

# **CHGWSE**

Změna záznamu pracovní stanice

# **RMVAJE**

Odstranění záznamu automaticky spouštěné úlohy

# **RMVCMNE**

Odstranění záznamu komunikací

# **RMVJOBQE**

Odstranění záznamu fronty úloh

### **RMVPJE**

Odstranění záznamu automaticky spouštěné úlohy

# **RMVRTGE**

Odstranění záznamu směrování

# **RMVWSE**

Odstranění záznamu pracovní stanice

v Operace, které se nemonitorují

### **DSPSBSD**

Zobrazení popisu podsystému

# **QWCLASBS**

Výpis aktivního podsystému - API

# **QWDLSJBQ**

Výpis fronty úloh podsystému - API

# **QWDRSBSD**

Načtení popisu podsystému - API

## **WRKSBSD**

Práce s popisem podsystému

### **WRKSBS**

Práce s podsystémem

# **WRKSBSJOB**

Práce s úlohou podsystému

# **Operace pro index vyhledávání informací (\*SCHIDX):**

• Operace čtení

# **STRSCHIDX**

Spuštění indexového vyhledávání

# **WRKSCHIDXE**

Práce se záznamy vyhledávacího indexu

### v Operace změny (monitorována, jestliže OBJAUD je \*CHANGE nebo \*ALL)

### **ADDSCHIDXE**

Přidání záznamu vyhledávacího indexu

# **CHGSCHIDX**

Změna vyhledávacího indexu

# **RMVSCHIDXE**

Odstranění záznamu vyhledávacího indexu

• Operace, které se nemonitorují

# **WRKSCHIDX**

Práce s vyhledávacím indexem

# **Operace pro lokální soket (\*SOCKET):**

• Operace čtení

#### **connect**

Svázat trvalé místo určení se soketem a vytvořit spojení.

# **DSPLNK**

Zobrazení propojení

# **givedescriptor**

Poskytnutí přístupu k souboru - API

#### **Qp0lGetPathFromFileID**

Získání jména cesty objektu z ID souboru - API

### **Qp0lRenameKeep**

Přejmenování souboru nebo adresáře, zachování nového - API

#### **Qp0lRenameUnlink**

Přejmenování souboru nebo adresáře, odstranění propojení nového - API

#### **sendmsg**

Odeslání datagramu v bezspojovém režimu. Může být použito více vyrovnávacích pamětí.

**sendto** Odeslání datagramu v bezspojovém režimu.

#### **WRKLNK**

Práce s propojeními

### • Operace změny

#### **ADDLNK**

Přidání propojení

**bind** Vytvoření lokální adresy pro soket.

# **CHGAUD**

Změna monitorování

### **CHGAUT**

Změna oprávnění

### **CHGOWN**

Změna vlastníka

# **CHGPGP**

Změna primární skupiny

# **CHKIN**

Odemknutí

# **CHKOUT**

Zamknutí

**chmod** Změna oprávnění k souborům - API

**chown** Změna vlastníka a skupiny - API

#### **givedescriptor**

Poskytnutí přístupu k souboru - API

**link** Vytvoření propojení (odkazu) na soubor - API

#### **Qp0lRenameKeep**

Přejmenování souboru nebo adresáře, zachování nového - API

#### **Qp0lRenameUnlink**

Přejmenování souboru nebo adresáře, odstranění propojení nového - API

#### **RMVLNK**

Odstranění propojení

- **RNM** Přejmenování
- **RST** Obnova
- **unlink** Odstranění propojení (odkazu) na soubor API

**utime** Nastavení přístupu k souborům a časů modifikace souborů - API

#### **WRKAUT**

Práce s oprávněním

#### **WRKLNK**

Práce s propojeními

- v Operace, které se nemonitorují
	- **close** Uzavření souboru API

**Poznámka:** Operace zavření se nemonitoruje; pokud však došlo k selhání nebo modifikaci v zavření ukončovacího programu souvisejícího se skenováním, je záznam monitorování vyjmut.

## **DSPAUT**

Zobrazení oprávnění

- **dup** Duplikování deskriptoru otevřeného souboru API
- **dup2** Duplikování deskriptoru otevřeného souboru na jiný deskriptor API
- **fcntl** Provedení příkazu pro ovládání souborů API
- **fstat** Získání informací o souboru podle deskriptoru API
- **fsync** Synchronizace změn souboru API
- **ioctl** Provedení požadavku na řízení I/O API
- **lstat** Získání informací o souboru nebo propojení API

#### **pathconf**

Získání konfigurovatelných proměnných jména cesty - API

- **read** Čtení ze souboru API
- **readv** Čtení ze souboru (vektor) API
- **select** Kontrola stavu I/O více deskriptorů souborů API
- **stat** Získání informací o souboru API

#### **takedescriptor**

Převzetí přístupu k souboru - API

- **write** Zápis do souboru API
- **writev** Zápis do souboru (vektor) API

### **Operace pro pravopisný slovník (\*SPADCT):**

• Operace čtení

#### **Ověření**

Funkce ověření pravopisu

**Pomoc** Funkce pomoci pravopisu

#### **Dělení slov**

Funkce dělení slov

#### **Spojování rozdělených slov**

Funkce spojování rozdělených slov

#### **Synonyma**

Funkce synonym

#### **Základ**

Použití slovníku jako základu pro vytvoření jiného slovníku

### **Ověření**

Použití slovníku jako ověřovacího slovníku při vytvoření jiného slovníku

### **Načtení**

Načtení zdroje seznamu ukončovacích slov

- **Tisk** Tisk zdroje seznamu ukončovacích slov
- Operace změny

# **CRTSPADCT**

Vytvoření slovníku pro kontrolu pravopisu s REPLACE(\*YES)

• Operace, které se nemonitorují

**Žádné**

### **Operace pro soubory pro souběžný tisk:**

**Poznámka:** Akce se soubory pro souběžný tisk se monitorují v případě, že systémová hodnota monitorování akcí (QAUDLVL) nebo parametr monitorování akcí (AUDLVL) v uživatelském profilu zahrnuje \*SPLFDTA.

v Operace, které se monitorují

### **Přístup**

Každý přístup libovolného uživatele, který není vlastníkem souboru pro souběžný tisk, včetně:

- CPYSPLF
- DSPSPLF
- SNDNETSPLF
- SNDTCPSPLF
- STRRMTWTR
- QSPOPNSP API

**Změna** Změna libovolného z těchto atributů souborů pro souběžný tisk:

- COPIES
- DEV
- FORMTYPE
- RESTART
- PAGERANGE

#### **Vytvoření**

Vytvoření souboru pro souběžný tisk pomocí tiskových operací

Vytvoření souboru pro souběžný tisk pomocí QSPCRTSP API

# **Vymazání**

Vymazání souboru pro souběžný tisk některou z těchto metod:

- tisk souboru pro souběžný tisk pomocí zapisovacího programu tiskárny nebo diskety
- vyčištění výstupní fronty (CLROUTQ)
- vymazání souboru pro souběžný tisk pomocí příkazu DLTSPLF nebo pomocí volby pro výmaz na obrazovce souborů pro souběžný tisk
- vymazání souborů pro souběžný tisk při skončení úlohy (ENDJOB SPLFILE(\*YES))
- vymazání souborů pro souběžný tisk při skončení tiskové úlohy (ENDPJ SPLFILE(\*YES))
- odeslání souboru pro souběžný tisk vzdáleným zapisovacím programem do vzdáleného systému

#### **Zadržení**

Zadržení souboru pro souběžný tisk některou z těchto metod:

- pomocí příkazu HLDSPLF
- pomocí volby pro zadržení na obrazovce souborů pro souběžný tisk
- vytisknutím souboru pro souběžný tisk při zadaném SAVE(\*YES)
- odeslání souboru pro souběžný tisk vzdáleným zapisovacím programem do vzdáleného systému, pokud soubor pro souběžný tisk specifikuje SAVE(\*YES)
- zadržení souboru pro souběžný tisk zapisovacím programem po vzniku chyby při zpracování souboru pro souběžný tisk

**Čtení** Čtení souboru pro souběžný tisk pomocí zapisovacího programu tiskárny nebo diskety

**Uvolnění**

Uvolnění souboru pro souběžný tisk

# **Operace pro sadu programů SQL (\*SQLPKG):**

• Operace čtení

# **Spuštění**

Když je objekt \*SQLPKG spuštěn

• Operace změny

# **Žádné**

v Operace, které se nemonitorují

# **PRTSQLINF**

Tisk informací o SQL

### **Operace pro servisní program (\*SRVPGM):**

• Operace čtení

### **CRTPGM**

Záznam monitorování pro každý servisní program použitý během příkazu CRTPGM

### **CRTSRVPGM**

Záznam monitorování pro každý servisní program použitý během příkazu CRTSRVPGM

# **QTEDBGS**

Registrace zobrazení ladění - API

# **QTEDBGS**

Načtení zobrazení modulů - API

### **RTVBNDSRC**

Načtení zdroje spojovacího programu

# **UPDPGM**

Záznam monitorování pro každý servisní program použitý během příkazu UPDPGM

# **UPDSRVPGM**

Záznam monitorování pro každý servisní program použitý během příkazu UPDSRVPGM

#### • Operace vytvoření

# **CRTSRVPGM**

Vytvoření servisního programu

# **UPDSRVPGM**

Aktualizace servisního programu

• Operace změny

# **CHGSRVPGM**

Změna servisního programu

v Operace, které se nemonitorují

# **DSPSRVPGM**

Zobrazení servisního programu

# **PRTSQLINF**

Tisk informací o SQL

# **QBNLSPGM**

Výpis informací o servisním programu - API

# **QBNRSPGM**

Načtení informací o servisním programu - API

### <span id="page-495-0"></span>**WRKSRVPGM**

Práce se servisním programem

# **Operace pro popis relace (\*SSND):**

v Pro typ objektu \*SSND nejsou monitorovány žádné operace čtení ani změny.

### **Operace pro paměťový prostor serveru (\*SVRSTG):**

v Pro typ objektu \*SVRSTG nejsou monitorovány žádné operace čtení ani změny.

# **Operace pro proudový soubor (\*STMF):**

• Operace čtení

**CPY** Kopírování

### **DSPLNK**

Zobrazení propojení

#### **givedescriptor**

Poskytnutí přístupu k souboru - API

**MOV** Přesunutí

**open, open64, QlgOpen, QlgOpen64, Qp0lOpen** Otevření souboru - API

**SAV** Uložení

### **WRKLNK**

Práce s propojeními

# • Operace změny

**ADDLNK**

Přidání propojení

### **CHGAUD**

Změna monitorování

#### **CHGAUT**

Změna oprávnění

# **CHGOWN**

Změna vlastníka

#### **CHGPGP**

Změna primární skupiny

#### **CHKIN**

Odemknutí

# **CHKOUT**

Zamknutí

#### **chmod, QlgChmod**

Změna oprávnění k souborům - API

#### **chown, QlgChown**

Změna vlastníka a skupiny - API

#### **CPY** Kopírování

### **creat, creat64, QlgCreat, QlgCreat64**

Vytvoření nového souboru nebo přepsání stávajícího souboru - API

#### **fchmod**

Změna oprávnění k souborům podle deskriptoru - API

#### **fchown**

Změna vlastníka a skupiny souboru podle deskriptoru - API

#### **givedescriptor**

Poskytnutí přístupu k souboru - API

**link** Vytvoření propojení (odkazu) na soubor - API

**MOV** Přesunutí

# **open, open64, QlgOpen, QlgOpen64, Qp0lOpen**

Při otevření pro zápis - API

### **Qp0lGetPathFromFileID, QlgGetPathFromFileID**

Získání jména cesty objektu z ID souboru - API

#### **Qp0lRenameKeep, QlgRenameKeep**

Přejmenování souboru nebo adresáře, zachování nového - API

### **Qp0lRenameUnlink, QlgRenameUnlink**

Přejmenování souboru nebo adresáře, odstranění propojení nového - API

### **RMVLNK**

Odstranění propojení

- **RNM** Přejmenování
- **RST** Obnova

# **unlink, QlgUnlink**

Odstranění propojení (odkazu) na soubor - API

### **utime, QlgUtime**

Nastavení přístupu k souborům a časů modifikace souborů - API

### **WRKAUT**

Práce s oprávněním

#### **WRKLNK**

Práce s propojeními

### • Operace, které se nemonitorují

**close** Uzavření souboru - API

#### **DSPAUT**

Zobrazení oprávnění

**dup** Duplikování deskriptoru otevřeného souboru - API

#### **dup2** Duplikování deskriptoru otevřeného souboru na jiný deskriptor - API

#### **faccessx**

Určení přístupu k souborům

#### **fclear, fclear64**

Vyčištění souboru

#### **fcntl** Provedení příkazu pro ovládání souborů - API

#### **fpathconf**

Získání konfigurovatelných proměnných jména cesty podle deskriptoru - API

#### **fstat, fstat64**

Získání informací o souboru podle deskriptoru - API

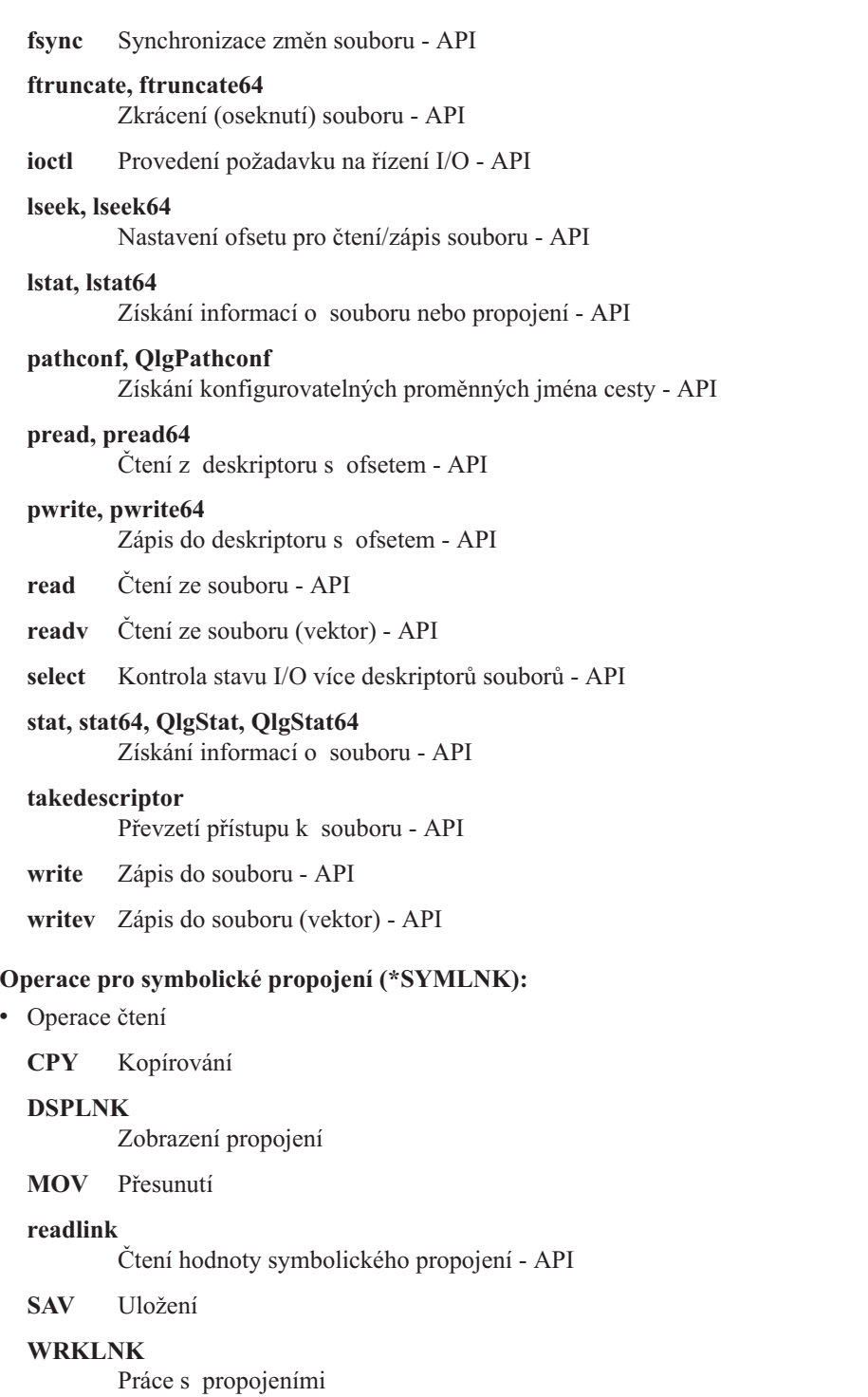

• Operace změny

# **CHGOWN**

Změna vlastníka

# **CHGPGP**

Změna primární skupiny

# **CPY** Kopírování

**MOV** Přesunutí

#### **Qp0lRenameKeep, QlgRenameKeep**

Přejmenování souboru nebo adresáře, zachování nového - API

### **Qp0lRenameUnlink, QlgRenameUnlink**

Přejmenování souboru nebo adresáře, odstranění propojení nového - API

### **RMVLNK**

Odstranění propojení

**RNM** Přejmenování

**RST** Obnova

#### **symlink, QlgSymlink**

Vytvoření symbolického propojení - API

# **unlink, QlgUnlink**

Odstranění propojení (odkazu) na soubor - API

## **WRKLNK**

Práce s propojeními

v Operace, které se nemonitorují

**lstat, lstat64, QlgLstat, QlgLstat64** Stav propojení - API

## **Operace pro popis počítače S/36 (\*S36):**

• Operace čtení

**Žádné**

• Operace změny

#### **CHGS36**

Změna konfigurace S/36

### **CHGS36A**

Změna atributů konfigurace S/36

# **SET** Procedura SET

### **CRTDEVXXX**

Když je do tabulky konfigurace přidáno zařízení

**DLTDEVD**

Když je vymazáno zařízení z tabulky konfigurace

# **RNMOBJ**

Přejmenování popisu zařízení

v Operace, které se nemonitorují

### **DSPS36**

Zobrazení konfigurace S/36

# **RTVS36A**

Načtení atributů konfigurace S/36

#### **STRS36**

Spuštění systému S/36

**ENDS36**

Ukončení systému S/36

#### **Operace pro tabulku (\*TBL):**

• Operace čtení

### **QDCXLATE**

Překlad řetězce znaků

# **QTBXLATE**

Překlad řetězce znaků

# **QLGRTVSS**

Načtení třídicí tabulky

# **CRTLF**

Překladová tabulka během příkazu CRTLF

- **Čtení** Použití třídicí tabulky při spuštění libovolného příkazu, který může specifikovat třídicí posloupnost
- Operace změny

**Žádné**

v Operace, které se nemonitorují

# **WRKTBL**

Práce s tabulkou

# **Operace pro uživatelský index (\*USRIDX):**

• Operace čtení

# **QUSRTVUI**

Načtení položek uživatelského indexu - API

• Operace změny

# **QUSADDUI**

Přidání položek uživatelského indexu - API

# **QUSRMVUI**

Odstranění položek uživatelského indexu - API

v Operace, které se nemonitorují

# **Přístup**

Přímý přístup k uživatelskému indexu pomocí instrukcí MI (dovolen pouze pro uživatelský index uživatelské domény v knihovně zadané systémovou hodnotou QALWUSRDMN).

# **QUSRUIAT**

Načtení atributů uživatelského indexu - API

# **Operace pro uživatelský profil (\*USRPRF):**

• Operace čtení

# **Žádné**

• Operace změny

# **CHGPRF**

Změna profilu

# **CHGPWD**

Změna hesla

# **CHGUSRPRF**

Změna uživatelského profilu

# **CHKPWD**

Ověření hesla

# **DLTUSRPRF**

Výmaz uživatelského profilu

## **GRTUSRAUT**

Udělení oprávnění uživateli (*cílový-uživatelský-profil*)

# **QSYCHGPW**

Změna hesla - API

# **RSTUSRPRF**

Obnova uživatelského profilu

# • Operace, které se nemonitorují

# **DSPPGMADP**

Zobrazení programů, které adoptují oprávnění

# **DSPUSRPRF**

Zobrazení uživatelského profilu

# **GRTUSRAUT**

Udělení oprávnění uživateli (*zdrojový-uživatelský-profil*)

# **PRTPRFINT**

Tisk vnitřních informací profilu

# **PRTUSRPRF**

Tisk uživatelských profilů

### **QSYCUSRS**

Kontrola zvláštních uživatelských oprávnění - API

### **QSYLOBJA**

Výpis oprávněných objektů - API

### **QSYLOBJP**

Výpis objektů, které adoptují - API

### **QSYRUSRI**

Načtení uživatelských informací - API

# **RTVUSRPRF**

Načtení uživatelského profilu

# **WRKOBJOWN**

Práce s objekty vlastníka

#### **WRKUSRPRF**

Práce s uživatelskými profily

### **Operace pro uživatelskou frontu (\*USRQ):**

- v Pro typ objektu \*USRQ nejsou monitorovány žádné operace čtení ani změny.
- v Operace, které se nemonitorují

#### **Přístup**

Přímý přístup k uživatelským frontám pomocí instrukcí MI (dovolen pouze pro uživatelskou frontu uživatelské domény v knihovně zadané systémovou hodnotou QALWUSRDMN).

#### **Operace pro uživatelskou oblast (\*USRSPC):**

• Operace čtení

# **QUSRTVUS**

Načtení uživatelské oblasti - API

• Operace změny

# **QUSCHGUS**

Změna uživatelské oblasti - API

### **QUSCUSAT**

Změna atributů uživatelské oblasti - API

• Operace, které se nemonitorují

#### **Přístup**

Přímý přístup k uživatelské oblasti pomocí instrukcí MI (dovolen pouze pro uživatelské oblasti uživatelské domény v knihovnách zadaných systémovou hodnotou QALWUSRDMN).

### **QUSRUSAT**

Načtení atributů uživatelské oblasti - API

# **Operace pro ověřovací seznam (\*VLDL):**

• Operace čtení

## **QSYFDVLE**

Vyhledání záznamu ověřovacího seznamu - API

• Operace změny

# **QSYADVLE**

Přidání záznamu ověřovacího seznamu - API

### **QSYCHVLE**

Změna záznamu ověřovacího seznamu - API

# **QSYRMVLE**

Odstranění záznamu z ověřovacího seznamu - API

### v Operace, které se nemonitorují

#### **Přístup**

Přímý přístup k uživatelské oblasti pomocí instrukcí MI (dovolen pouze pro uživatelské oblasti uživatelské domény v knihovnách zadaných systémovou hodnotou QALWUSRDMN).

#### **QUSRUSAT**

Načtení atributů uživatelské oblasti - API

### **Operace pro objekt pro přizpůsobení pracovní stanice (\*WSCST):**

• Operace čtení

### **Logické zapnutí**

Když je přizpůsobované zařízení logicky zapnuto

#### **RTVWSCST**

Načtení zdroje objektu pro přizpůsobení pracovní stanice (pouze když je zadán typ zařízení \*TRANSFORM)

#### **SNDTCPSPLF**

Odeslání souboru pro souběžný tisk přes TCP/IP (pouze když je zadáno TRANSFORM(\*YES))

#### **STRPRTWTR**

Spuštění zapisovacího programu tiskárny (pouze pro soubory pro souběžný tisk, které se tisknou na přizpůsobené tiskárně pomocí funkce transformace hostitelského tisku)

#### **STRRMTWTR**

Spuštění vzdáleného zapisovacího programu (pouze když je výstupní fronta fronta nakonfigurována s CNNTYPE(\*IP) a TRANSFORM(\*YES))

- **Tisk** Když se výstup tiskne přímo (ne pomocí funkce souběžného tisku) na přizpůsobené tiskárně pomocí funkce transformace hostitelského tisku
- Operace změny

#### **Žádné**

v Operace, které se nemonitorují

**Žádné**
# <span id="page-504-0"></span>**Dodatek F. Struktura záznamů v žurnálu monitorování**

Tento dodatek obsahuje informace o uspořádání všech typů záznamů s kódem žurnálu T v žurnálu monitorování (QAUDJRN). Tyto záznamy jsou řízeny vámi definovaným monitorováním akcí a objektů. Systém zapisuje do žurnálu monitorování další záznamy pro události jako systémový IPL nebo uložení příjemce žurnálu. Uspořádání těchto typů záznamů lze nalézt v tématu Správa žurnálu v aplikaci Information Center.

[Tabulka](#page-507-0) 154 na stránce 486 obsahuje uspořádání polí, která jsou společná u všech typů záznamů, když je v příkazu DSPJRN zadáno OUTFILFMT(\*TYPE2). Toto uspořádání, nazývané QJORDJE2, je definováno v souboru QADSPJR2 v knihovně QSYS.

**Poznámka:** Výstupní formáty \*TYPE2 a \*TYPE4 nejsou nadále aktualizovány. IBM proto doporučuje, abyste formáty \*TYPE2 a \*TYPE4 přestali používat a používali pouze formáty \*TYPE5.

[Tabulka](#page-506-0) 153 na stránce 485 obsahuje uspořádání polí, která jsou společná u všech typů záznamů, když je v příkazu DSPJRN zadáno OUTFILFMT(\*TYPE4). Toto uspořádání, nazývané QJORDJE4, je definováno v souboru QADSPJR4 v knihovně QSYS. Výstup ve formátu \*TYPE4 zahrnuje všechny informace jako formát \*TYPE2 a navíc informace o identifikátorech žurnálu, spouštěcích impulsech (triggerech) a referenčních omezeních.

[Tabulka](#page-509-0) 156 na stránce 488 až [Tabulka](#page-609-0) 229 na stránce 588 obsahují uspořádání modelových databázových výstupních souborů poskytovaných kvůli definování dat specifických pro záznam. Pomocí příkazu CRTDUPOBJ můžete vytvořit prázdný výstupní soubor se stejným uspořádáním jako některý modelový databázový výstupní soubor. Pomocí příkazu DSPJRN lze kopírovat vybrané záznamy z žurnálu monitorování do výstupního souboru kvůli analýze. ["Analýza](#page-271-0) záznamů žurnálu monitorování [prostřednictvím](#page-271-0) dotazu nebo programu" na stránce 250 obsahuje příklady použití modelových databázových výstupních souborů. Další informace najdete v tématu Správa žurnálu.

Tabulka 152 obsahuje uspořádání polí, která jsou společná u všech typů záznamů, když je v příkazu DSPJRN zadáno OUTFILFMT(\*TYPE5). Toto uspořádání, nazývané QJORDJE5, je definováno v souboru QADSPJR5 v knihovně QSYS. Výstup ve formátu \*TYPE5 zahrnuje všechny informace jako formát \*TYPE4 a navíc tyto informace: knihovna programu, jméno zařízení ASP programu, číslo zařízení ASP programu, příjemce, knihovna příjemce, jméno zařízení ASP příjemce, číslo zařízení ASP příjemce, číslo sekce, ID vlákna, skupina adres, vzdálený port a vzdálená adresa.

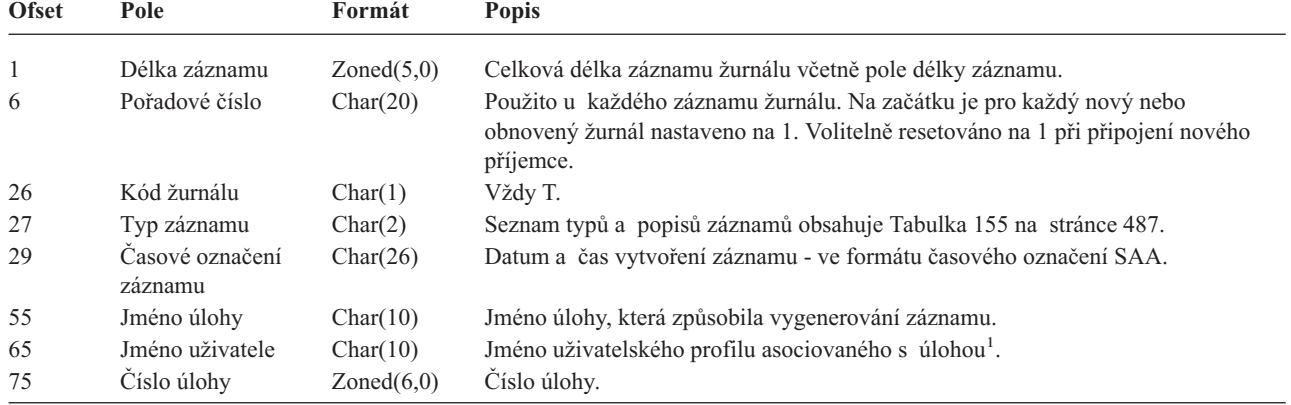

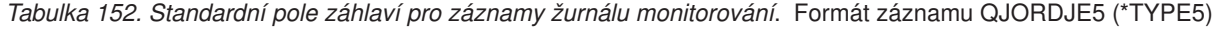

*Tabulka 152. Standardní pole záhlaví pro záznamy žurnálu monitorování (pokračování)*. Formát záznamu QJORDJE5 (\*TYPE5)

| <b>Ofset</b> | Pole                                          | Formát     | Popis                                                                                                    |
|--------------|-----------------------------------------------|------------|----------------------------------------------------------------------------------------------------|
| 81           | Jméno programu                                | Char(10)   | Jméno programu, který vytvořil záznam žurnálu. Může to také být jméno<br>servisního programu nebo částečné jméno souboru třídy použitého ve<br>zkompilovaném programu Java. Pokud záznam nezpůsobil aplikační program ani<br>CL program, obsahuje toto pole jméno programu dodaného systémem, například<br>QCMD. Pole obsahuje hodnotu *NONE, je-li splněna některá z těchto podmínek: |
|              |                                               |            | · Jméno programu se nevztahuje k tomuto typu záznamu.                                                                                                    |
|              |                                               |            | · Jméno programu nebylo k dispozici.                                                                                                    |
| 91           | Knihovna programu Char(10)                    |            | Jméno knihovny, která obsahuje program, jenž způsobil přidání záznamu žurnálu.                                                                                                    |
| 101          | Zařízení ASP<br>programu                      | Char(10)   | Jméno zařízení ASP, které obsahuje program, jenž způsobil přidání záznamu<br>žurnálu.                                                                                                    |
| 111          | Číslo ASP<br>programu                         | Zoned(5,0) | Číslo ASP obsahujícího program, jenž způsobil přidání záznamu žurnálu.                                                                                                    |
| 116          | Jméno objektu                                 | Char(10)   | Slouží pro objekty zapisované do žurnálu. Nepoužívá se pro záznamy žurnálu<br>monitorování.                                                                                                    |
| 126          | Knihovna objektů                              | Char(10)   | Slouží pro objekty zapisované do žurnálu. Nepoužívá se pro záznamy žurnálu<br>monitorování.                                                                                                    |
| 136          | Jméno členu                                   | Char(10)   | Slouží pro objekty zapisované do žurnálu. Nepoužívá se pro záznamy žurnálu<br>monitorování.                                                                                                    |
| 146          | Počet/RRN                                     | Char(20)   | Slouží pro objekty zapisované do žurnálu. Nepoužívá se pro záznamy žurnálu<br>monitorování.                                                                                                    |
| 166          | Příznak                                       | Char(1)    | Slouží pro objekty zapisované do žurnálu. Nepoužívá se pro záznamy žurnálu<br>monitorování.                                                                                                    |
| 167          | Identifikátor cyklu<br>vázaného<br>zpracování | Char(20)   | Slouží pro objekty zapisované do žurnálu. Nepoužívá se pro záznamy žurnálu<br>monitorování.                                                                                                    |
| 187          | Uživatelský profil                            | Char(10)   | Jméno aktuálního uživatelského profilu <sup>1</sup> .                                                                                                    |
| 197          | Jméno systému                                 | Char(8)    | Jméno systému.                                                                                                    |
| 205          | Identifikátor<br>žurnálu                      | Char(10)   | Slouží pro žurnálování souborů. Nepoužívá se pro záznamy žurnálu monitorování.                                                                                                    |
| 215          | Referenční omezení Char(1)                    |            | Slouží pro žurnálování souborů. Nepoužívá se pro záznamy žurnálu monitorování.                                                                                                    |
| 216          | Spouštěcí impuls<br>(trigger)                 | Char(1)    | Slouží pro žurnálování souborů. Nepoužívá se pro záznamy žurnálu monitorování.                                                                                                    |
| 217          | Nekompletní data                              | Char(1)    | Slouží pro žurnálování souborů. Nepoužívá se pro záznamy žurnálu monitorování.                                                                                                    |
| 218          | Ignorováno příkazy<br>APY/RMVJRNCHG           | Char(1)    | Slouží pro žurnálování souborů. Nepoužívá se pro záznamy žurnálu monitorování.                                                                                                    |
| 219          | Minimalizované<br>ESD                         | Char(1)    | Slouží pro žurnálování souborů. Nepoužívá se pro záznamy žurnálu monitorování.                                                                                                    |
| 220          | Indikátor objektu                             | Char(1)    | Slouží pro žurnálování souborů. Nepoužívá se pro záznamy žurnálu monitorování.                                                                                                    |
| 221          | Systémové pořadí                              | Char(20)   | Číslo přiřazené každému záznamu žurnálu systémem.                                                                                                    |
| 241          | Příjemce                                      | Char(10)   | Jméno příjemce obsahujícího záznam žurnálu.                                                                                                    |
| 251          | Knihovna příjemce                             | Char(10)   | Jméno knihovny, která obsahuje příjemce uchovávajícího záznam žurnálu.                                                                                                    |
| 261          | Zařízení ASP<br>příjemce                      | Char(10)   | Jméno zařízení ASP, které obsahuje příjemce.                                                                                                    |
| 271          | Číslo ASP příjemce                            | Zoned(5,0) | Číslo ASP obsahujícího příjemce, který uchovává záznam žurnálu.                                                                                                    |
| 276          | Číslo sekce                                   | Zoned(5,0) | Číslo diskové sekce, která obsahuje záznam žurnálu.                                                                                                    |
| 281          | Identifikátor vlákna                          | Hex(8)     | Identifikuje vlákno uvnitř procesu, který přidal záznam žurnálu.                                                                                                    |
| 289          | Hexadecimální<br>identifikátor vlákna         | Char(16)   | Zobrazitelná hexadecimální verze identifikátoru vlákna.                                                                                                    |
| 305          | Skupina adres                                 | Char(1)    | Formát vzdálené adresy pro tento záznam žurnálu.                                                                                                    |
| 306          | Vzdálený port                                 | Zoned(5,0) | Číslo portu vzdálené adresy asociované se záznamem žurnálu.                                                                                                    |
| 311          | Vzdálená adresa                               | Char(46)   | Vzdálená adresa asociovaná se záznamem žurnálu.                                                                                                    |
| 357          | Logická pracovní<br>jednotka                  | Char(39)   | Slouží pro žurnálování souborů. Nepoužívá se pro záznamy žurnálu monitorování.                                                                                                    |

<span id="page-506-0"></span>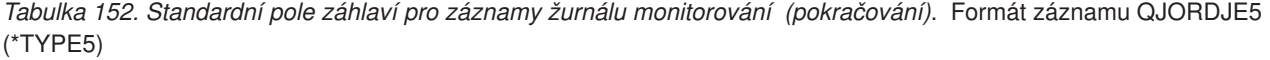

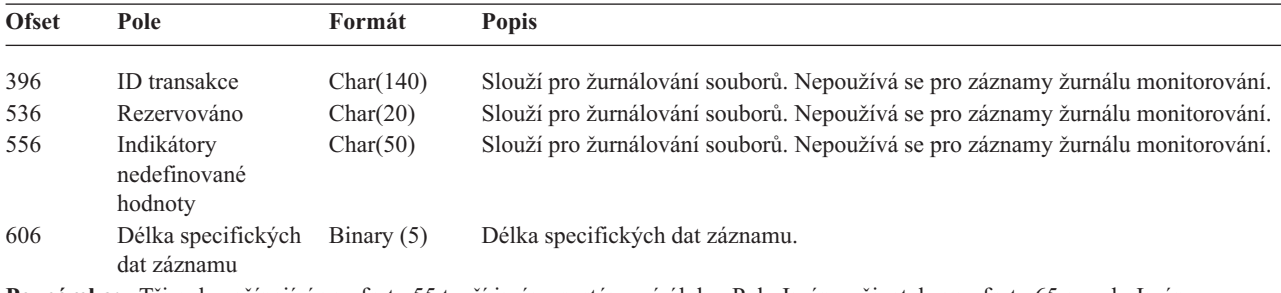

**Poznámka:** Tři pole začínající na ofsetu 55 tvoří jméno systémové úlohy. Pole Jméno uživatele na ofsetu 65 a pole Jméno uživatelského profilu na ofsetu 187 mají ve většině případů stejnou hodnotu. Pole Jméno uživatelského profilu obsahuje pro automaticky spouštěné úlohy jméno uživatele, který spustil transakci. Pro některé úlohy obsahují obě tato pole jako jméno uživatele hodnotu QSYS. Pole Jméno uživatelského profilu ve specifických datech záznamu obsahuje skutečného uživatele, který způsobil záznam. Pokud je k výměně uživatelských profilů použito rozhraní API, obsahuje pole Jméno uživatelského profilu jméno nového (vyměněného) uživatelského profilu.

*Tabulka 153. Standardní pole záhlaví pro záznamy žurnálu monitorování*. Formát záznamu QJORDJE4 (\*TYPE4)

| <b>Ofset</b> | Pole                            | Formát      | Popis                                                                                                    |  |
|--------------|---------------------------------|-------------|----------------------------------------------------------------------------------------------------|--|
| $\mathbf{1}$ | Délka záznamu                   | Zoned(5,0)  | Celková délka záznamu žurnálu včetně pole délky záznamu.                                                                                                    |  |
| 6            | Pořadové číslo                  | Zoned(10,0) | Použito u každého záznamu žurnálu. Na začátku je pro každý nový nebo                                                                                                    |  |
|              |                                 |             | obnovený žurnál nastaveno na 1. Volitelně resetováno na 1 při připojení nového<br>příjemce.                                                                                                    |  |
| 16           | Kód žurnálu                     | Char(1)     | Vždy T.                                                                                                    |  |
| 17           | Typ záznamu                     | Char(2)     | Seznam typů a popisů záznamů obsahuje Tabulka 155 na stránce 487.                                                                                                    |  |
| 19           | Časové označení<br>záznamu      | Char(26)    | Datum a čas vytvoření záznamu - ve formátu časového označení SAA.                                                                                                    |  |
| 45           | Jméno úlohy                     | Char(10)    | Jméno úlohy, která způsobila vygenerování záznamu.                                                                                                    |  |
| 55           | Jméno uživatele                 | Char(10)    | Jméno uživatelského profilu asociovaného s úlohou <sup>1</sup> .                                                                                                    |  |
| 65           | Číslo úlohy                     | Zoned(6,0)  | Číslo úlohy.                                                                                                    |  |
| 71           | Jméno programu                  | Char(10)    | Jméno programu, který vytvořil záznam žurnálu. Může to také být jméno<br>servisního programu nebo částečné jméno souboru třídy použitého ve<br>zkompilovaném programu Java. Pokud záznam nezpůsobil aplikační program ani<br>CL program, obsahuje toto pole jméno programu dodaného systémem, například<br>QCMD. Pole obsahuje hodnotu *NONE, je-li splněna některá z těchto podmínek: |  |
|              |                                 |             | · Jméno programu se nevztahuje k tomuto typu záznamu.                                                                                                    |  |
|              |                                 |             | · Jméno programu nebylo k dispozici.                                                                                                    |  |
| 81           | Jméno objektu                   | Char(10)    | Slouží pro objekty zapisované do žurnálu. Nepoužívá se pro záznamy žurnálu<br>monitorování.                                                                                                    |  |
| 91           | Jméno knihovny                  | Char(10)    | Slouží pro objekty zapisované do žurnálu. Nepoužívá se pro záznamy žurnálu<br>monitorování.                                                                                                    |  |
| 101          | Jméno členu                     | Char(10)    | Slouží pro objekty zapisované do žurnálu. Nepoužívá se pro záznamy žurnálu<br>monitorování.                                                                                                    |  |
| 111          | Počet/RRN                       | Zoned(10)   | Slouží pro objekty zapisované do žurnálu. Nepoužívá se pro záznamy žurnálu<br>monitorování.                                                                                                    |  |
| 121          | Příznak                         | Char(1)     | Slouží pro objekty zapisované do žurnálu. Nepoužívá se pro záznamy žurnálu<br>monitorování.                                                                                                    |  |
| 122          | ID cyklu vázaného<br>zpracování | Zoned(10)   | Slouží pro objekty zapisované do žurnálu. Nepoužívá se pro záznamy žurnálu<br>monitorování.                                                                                                    |  |
| 132          | Uživatelský profil              | Char(10)    | Jméno aktuálního uživatelského profilu <sup>1</sup> .                                                                                                    |  |
| 142          | Jméno systému                   | Char(8)     | Jméno systému.                                                                                                    |  |
| 150          | Rezervováno                     | Char(10)    | Slouží pro žurnálování souborů. Nepoužívá se pro záznamy žurnálu monitorování.                                                                                                    |  |
| 160          | Referenční omezení              | Char(1)     | Slouží pro žurnálování souborů. Nepoužívá se pro záznamy žurnálu monitorování.                                                                                                    |  |

<span id="page-507-0"></span>*Tabulka 153. Standardní pole záhlaví pro záznamy žurnálu monitorování (pokračování)*. Formát záznamu QJORDJE4 (\*TYPE4)

| <b>Ofset</b> | Pole                                  | Formát       | <b>Popis</b>                                                                   |
|--------------|---------------------------------------|--------------|--------------------------------------------------------------------------------|
| 161          | Spouštěcí impuls<br>(trigger)         | Char(1)      | Slouží pro žurnálování souborů. Nepoužívá se pro záznamy žurnálu monitorování. |
| 162          | (Rezervovaná<br>oblast)               | Char(8)      |                                                                                |
| 170          | Indikátory<br>nedefinované<br>hodnoty | Char(50)     | Slouží pro žurnálování souborů. Nepoužívá se pro záznamy žurnálu monitorování. |
| 220          | Délka specifických<br>dat záznamu     | Binary $(4)$ | Délka specifických dat záznamu.                                                |

**Poznámka:** Tři pole začínající na ofsetu 45 tvoří jméno systémové úlohy. Pole Jméno uživatele na ofsetu 55 a pole Jméno uživatelského profilu na ofsetu 132 mají ve většině případů stejnou hodnotu. Pole Jméno uživatelského profilu obsahuje pro automaticky spouštěné úlohy jméno uživatele, který spustil transakci. Pro některé úlohy obsahují obě tato pole jako jméno uživatele hodnotu QSYS. Pole Jméno uživatelského profilu ve specifických datech záznamu obsahuje skutečného uživatele, který způsobil záznam. Pokud je k výměně uživatelských profilů použito rozhraní API, obsahuje pole Jméno uživatelského profilu jméno nového (vyměněného) uživatelského profilu.

*Tabulka 154. Standardní pole záhlaví pro záznamy žurnálu monitorování*. Formát záznamu QJORDJE2 (\*TYPE2)

| <b>Ofset</b> | Pole<br>Formát<br><b>Popis</b>  |               |                                                                                                    |  |
|--------------|---------------------------------|---------------|----------------------------------------------------------------------------------------------------|--|
| $\mathbf{1}$ | Délka záznamu                   | Zoned(5,0)    | Celková délka záznamu žurnálu včetně pole délky záznamu.                                                                                                    |  |
| 6            | Pořadové číslo                  | Zoned(10,0)   | Použito u každého záznamu žurnálu. Na začátku je pro každý nový nebo<br>obnovený žurnál nastaveno na 1. Volitelně resetováno na 1 při připojení nového<br>příjemce.                                                                                                    |  |
| 16           | Kód žurnálu                     | Char(1)       | Vždy T.                                                                                                    |  |
| 17           | Typ záznamu                     | Char(2)       | Seznam typů a popisů záznamů obsahuje Tabulka 155 na stránce 487.                                                                                                    |  |
| 19           | Časové označení                 | Char(6)       | Systémové datum vytvoření záznamu.                                                                                                    |  |
| 25           | Čas záznamu                     | Zoned $(6,0)$ | Systémový čas vytvoření záznamu.                                                                                                    |  |
| 31           | Jméno úlohy                     | Char(10)      | Jméno úlohy, která způsobila vygenerování záznamu.                                                                                                    |  |
| 41           | Jméno uživatele                 | Char(10)      | Jméno uživatelského profilu asociovaného s úlohou <sup>1</sup> .                                                                                                    |  |
| 51           | Číslo úlohy                     | Zoned $(6,0)$ | Číslo úlohy.                                                                                                    |  |
| 57           | Jméno programu                  | Char(10)      | Jméno programu, který vytvořil záznam žurnálu. Může to také být jméno<br>servisního programu nebo částečné jméno souboru třídy použitého ve<br>zkompilovaném programu Java. Pokud záznam nezpůsobil aplikační program ani<br>CL program, obsahuje toto pole jméno programu dodaného systémem, například<br>QCMD. Pole obsahuje hodnotu *NONE, je-li splněna některá z těchto podmínek: |  |
|              |                                 |               | · Jméno programu se nevztahuje k tomuto typu záznamu.                                                                                                    |  |
|              |                                 |               | · Jméno programu nebylo k dispozici.                                                                                                    |  |
| 67           | Jméno objektu                   | Char(10)      | Slouží pro objekty zapisované do žurnálu. Nepoužívá se pro záznamy žurnálu<br>monitorování.                                                                                                    |  |
| 77           | Jméno knihovny                  | Char(10)      | Slouží pro objekty zapisované do žurnálu. Nepoužívá se pro záznamy žurnálu<br>monitorování.                                                                                                    |  |
| 87           | Jméno členu                     | Char(10)      | Slouží pro objekty zapisované do žurnálu. Nepoužívá se pro záznamy žurnálu<br>monitorování.                                                                                                    |  |
| 97           | Počet/RRN                       | Zoned(10)     | Slouží pro objekty zapisované do žurnálu. Nepoužívá se pro záznamy žurnálu<br>monitorování.                                                                                                    |  |
| 107          | Příznak                         | Char(1)       | Slouží pro objekty zapisované do žurnálu. Nepoužívá se pro záznamy žurnálu<br>monitorování.                                                                                                    |  |
| 108          | ID cyklu vázaného<br>zpracování | Zoned(10)     | Slouží pro objekty zapisované do žurnálu. Nepoužívá se pro záznamy žurnálu<br>monitorování.                                                                                                    |  |
| 118          | Uživatelský profil              | Char(10)      | Jméno aktuálního uživatelského profilu <sup>1</sup> .                                                                                                    |  |
| 128          | Jméno systému                   | Char(8)       | Jméno systému.                                                                                                    |  |

<span id="page-508-0"></span>*Tabulka 154. Standardní pole záhlaví pro záznamy žurnálu monitorování (pokračování)*. Formát záznamu QJORDJE2 (\*TYPE2)

| <b>Ofset</b> | Pole                                                                                                    | Formát   | <b>Popis</b> |  |  |  |
|--------------|----------------------------------------------------------------------------------------------------|----------|--------------|--|--|--|
| 136          | (Rezervovaná<br>oblast)                                                                                                    | Char(20) |              |  |  |  |
| 1            | Tři pole začínající na ofsetu 31 tvoří jméno systémové úlohy. Pole Jméno uživatele na ofsetu 41 a pole Jméno<br>uživatelského profilu na ofsetu 118 mají ve většině případů stejnou hodnotu. Pole Jméno uživatelského profilu obsahuje<br>pro automaticky spouštěné úlohy jméno uživatele, který spustil transakci. Pro některé úlohy obsahují obě tato pole jako<br>jméno uživatele hodnotu QSYS. Pole Jméno uživatelského profilu ve specifických datech záznamu obsahuje skutečného<br>uživatele, který způsobil záznam. Pokud je k výměně uživatelských profilů použito rozhraní API, obsahuje pole Jméno<br>uživatelského profilu jméno nového (vyměněného) uživatelského profilu. |          |              |  |  |  |

*Tabulka 155. Typy záznamů žurnálu monitorování žurnálu (QAUDJRN)*

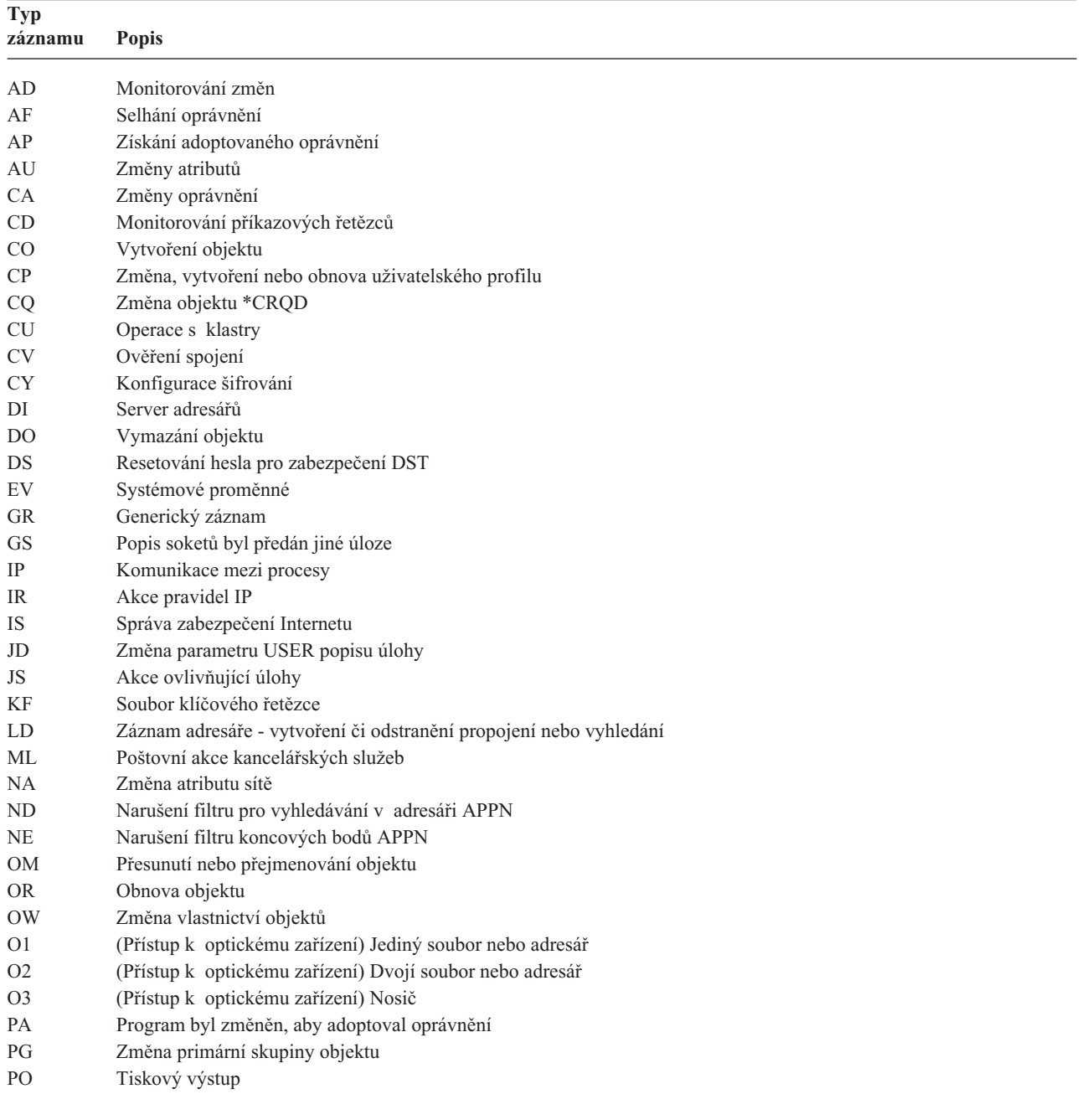

| <b>Typ</b><br>záznamu | <b>Popis</b>                                           |
|-----------------------|--------------------------------------------------------|
| <b>PS</b>             | Výměna profilu                                         |
| PW                    | Neplatné heslo                                         |
| RA                    | Změna oprávnění během obnovy                           |
| RJ                    | Obnovení popisu úlohy se zadaným uživatelským profilem |
| RO.                   | Změna vlastníka objektu během obnovy                   |
| RP                    | Obnovení programu adoptovaného oprávnění               |
| <b>RQ</b>             | Obnovení objektu *CRQD                                 |
| <b>RU</b>             | Obnovení oprávnění uživatelského profilu               |
| RZ                    | Změna primární skupiny během obnovy                    |
| <b>SD</b>             | Změny systémového distribučního adresáře               |
| <b>SE</b>             | Změna záznamu směrování podsystému                     |
| <b>SF</b>             | Akce se soubory pro souběžný tisk                      |
| SG                    | Asynchronní signály                                    |
| SK                    | Zabezpečená připojení pomocí soketů                    |
| <b>SM</b>             | Změny správy systému                                   |
| SO.                   | Akce s uživatelskými informacemi zabezpečení serveru   |
| $\operatorname{ST}$   | Použití servisních nástrojů                            |
| SV.                   | Změna systémové hodnoty                                |
| VA                    | Změna přístupového seznamu                             |
| VC                    | Spuštění nebo ukončení spojení                         |
| VF                    | Zavření souborů na serveru                             |
| VL                    | Překročení limitu účtu                                 |
| VN                    | Síť - přihlášení nebo odhlášení                        |
| VO                    | Akce ověřovacích seznamů                               |
| <b>VP</b>             | Chyba síťového hesla                                   |
| <b>VR</b>             | Přístup k síťovému prostředku                          |
| VS.                   | Spuštění nebo ukončení relace serveru                  |
| VU                    | Změna síťového profilu                                 |
| VV                    | Změna stavu služby                                     |
| X0                    | Síťová autentizace                                     |
| YC                    | Přístup k objektu DLO (změna)                          |
| YR                    | Přístup k objektu DLO (čtení)                          |
| ZС                    | Přístup k objektu (změna)                              |
| ZΜ                    | Přístup metodou SOM                                    |
| ZR                    | Přístup k objektu (čtení)                              |

<span id="page-509-0"></span>*Tabulka 155. Typy záznamů žurnálu monitorování žurnálu (QAUDJRN) (pokračování)*

*Tabulka 156. Záznamy žurnálu typu AD (Změna monitorování)*. Soubor popisu polí QASYADJE/J4/J5

| <b>Ofset</b> |     |           |      |        |                                                                                                    |
|--------------|-----|-----------|------|--------|----------------------------------------------------------------------------------------------------|
| JE.          | .14 | <b>J5</b> | Pole | Formát | <b>Popis</b>                                                                                                    |
|              |     |           |      |        | Pole záhlaví společná pro všechny typy záznamů.<br>Výpis polí naleznete v těchto tabulkách: Tabulka 152<br>na stránce 483, Tabulka 153 na stránce 485<br>a Tabulka 154 na stránce 486. |

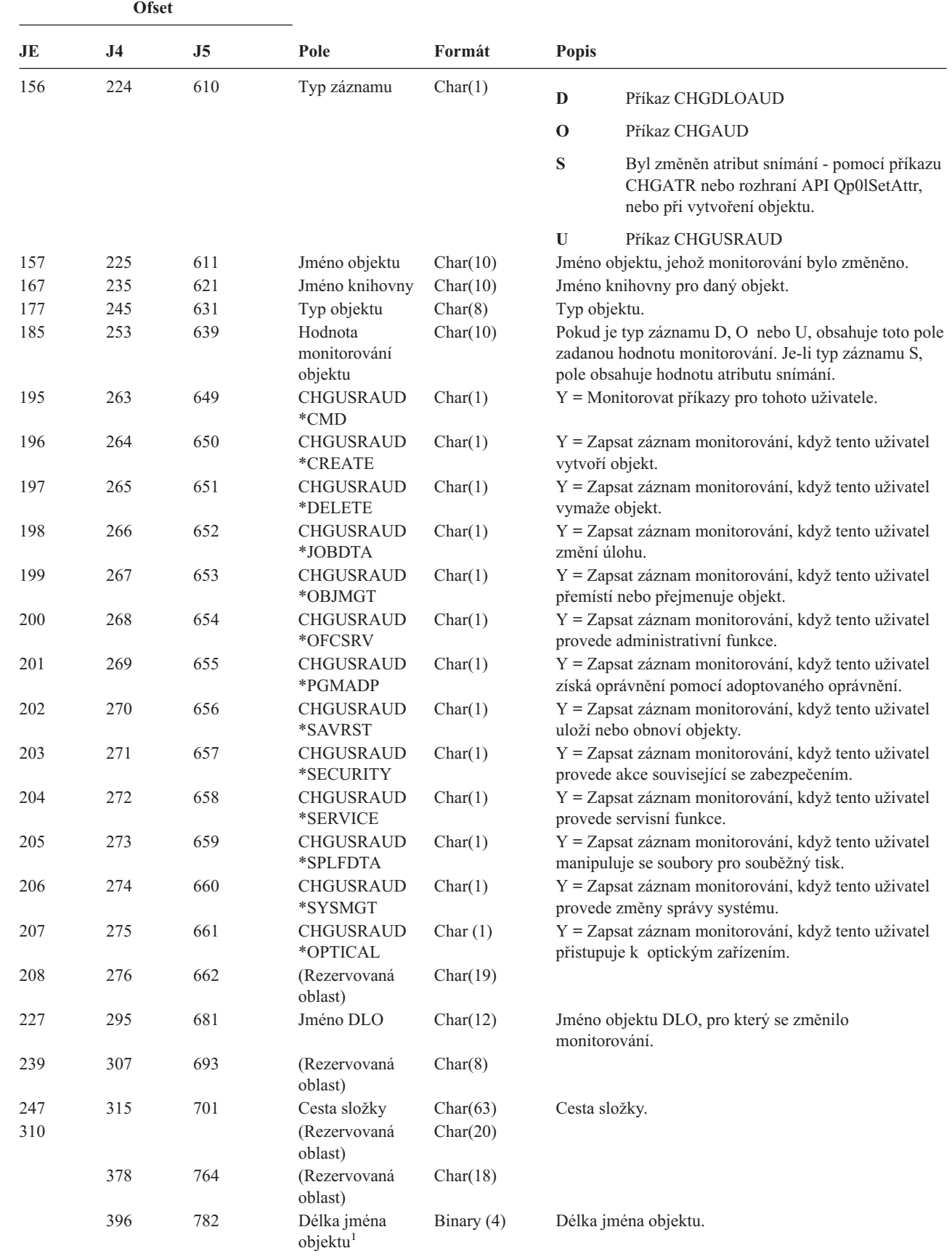

*Tabulka 156. Záznamy žurnálu typu AD (Změna monitorování) (pokračování)*. Soubor popisu polí QASYADJE/J4/J5

| | |

| | |

*Tabulka 156. Záznamy žurnálu typu AD (Změna monitorování) (pokračování)*. Soubor popisu polí QASYADJE/J4/J5

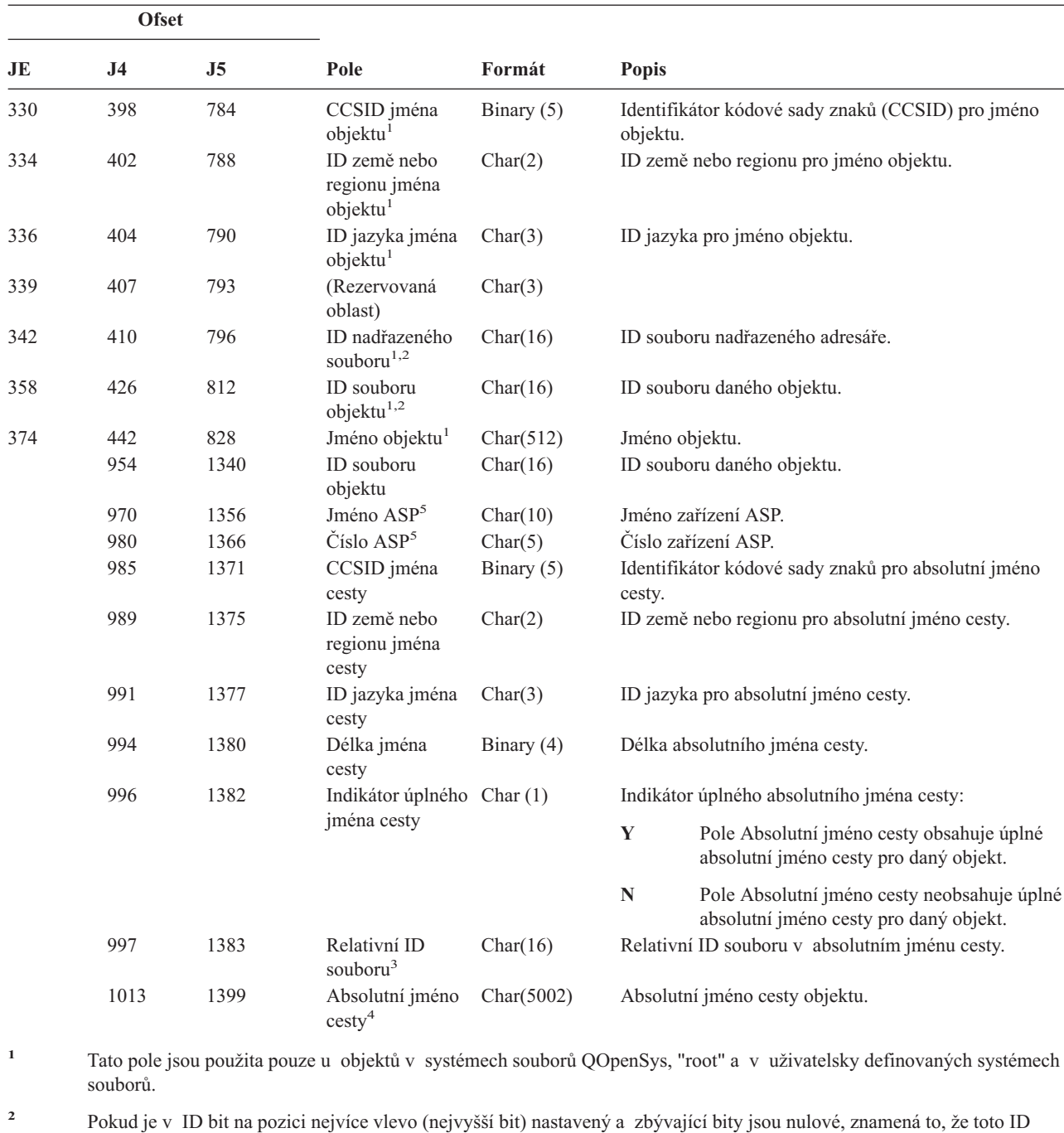

NENÍ nastaveno.

**<sup>3</sup>** Pokud má indikátor absolutního jména cesty (ofset 996) hodnotu ″N″, bude toto pole obsahovat relativní ID pole jména cesty. Má-li indikátor absolutního jména cesty hodnotu ″Y″, bude toto pole obsahovat 16 bajtů hexadecimálních nul.

**<sup>4</sup>** Toto je pole s proměnnou délkou. První dva bajty obsahují délku jména cesty.

**<sup>5</sup>** Pokud je daný objekt v knihovně, je toto informace ASP knihovny objektu. Není-li daný objekt v knihovně, je toto informace ASP objektu.

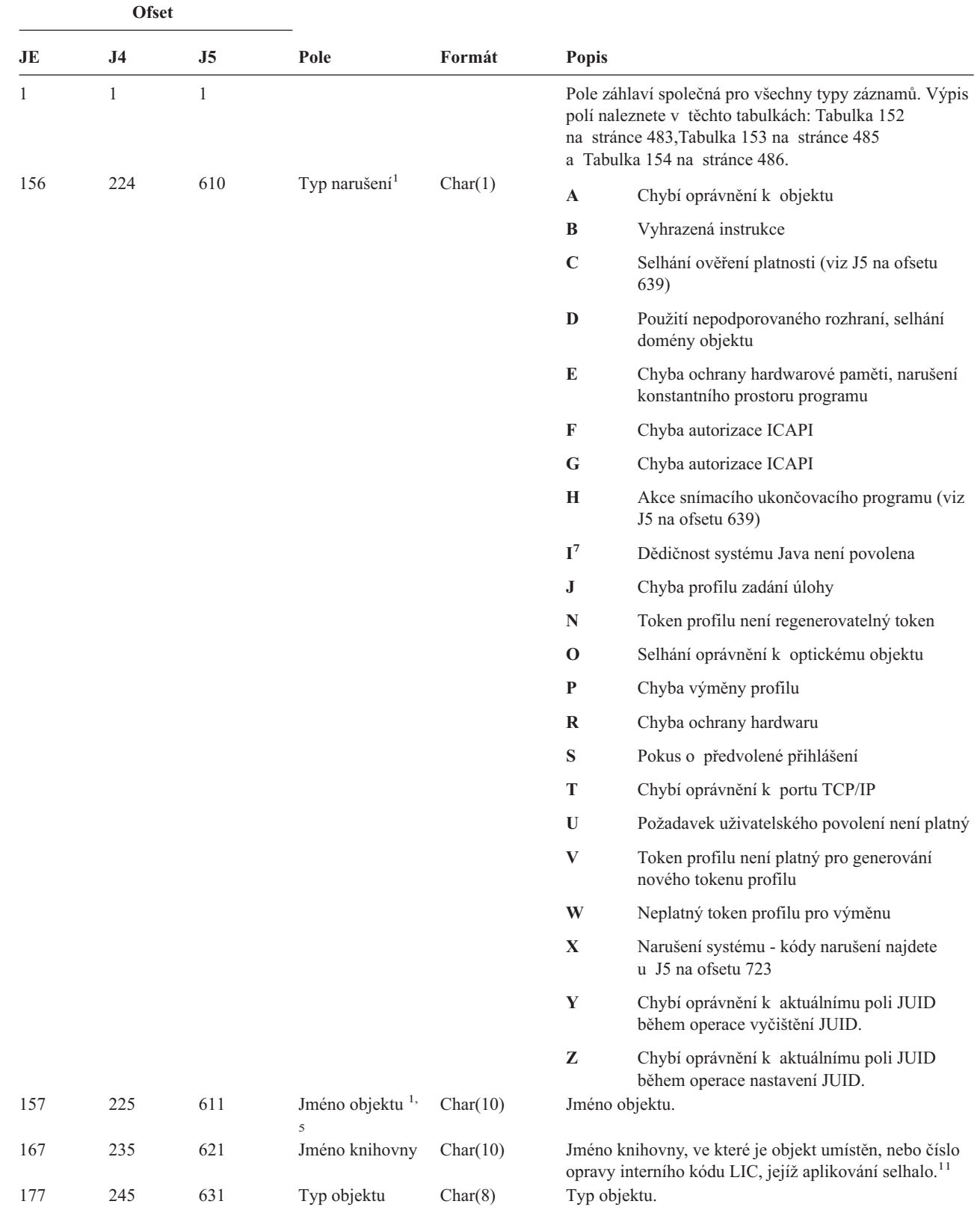

| |

| |

*Tabulka 157. Záznamy žurnálu typu AF (Selhání oprávnění)*. Soubor popisu polí QASYAFJE/J4/J5

| Ofset                    |                          |                          |                                                                 |                                                |                              |                                                                                                    |  |
|--------------------------|--------------------------|--------------------------|-----------------------------------------------------------------|------------------------------------------------|------------------------------|----------------------------------------------------------------------------------------------------|--|
| JE                       | J <sub>4</sub>           | J <sub>5</sub>           | Pole                                                            | Formát                                         | <b>Popis</b>                 |                                                                                                    |  |
| 185                      | 253                      | 639                      | Akce při chybě<br>ověření platnosti                             | Char(1)                                        |                              | Akce prováděná po detekování chyby ověření platnosti;<br>nastavena pouze v případě, že typ narušení (J5 na ofsetu<br>610) je C nebo H.                                                                                                    |  |
|                          |                          |                          |                                                                 |                                                | $\mathbf{A}$                 | Překlad objektu nebyl požadován nebo selhal.<br>Nastavení systémové hodnoty QALWOBJRST<br>umožnilo obnovit daný objekt. Uživatel<br>provádějící obnovení neměl zvláštní oprávnění<br>*ALLOBJ a úroveň zabezpečení systému je<br>nastavena na 10, 20 nebo 30. Všechna<br>oprávnění k objektu byla proto zachována. |  |
|                          |                          |                          |                                                                 |                                                | B                            | Překlad objektu nebyl požadován nebo selhal.<br>Nastavení systémové hodnoty QALWOBJRST<br>umožnilo obnovit daný objekt. Uživatel<br>provádějící obnovení neměl zvláštní oprávnění<br>*ALLOBJ a úroveň zabezpečení systému je<br>nastavena na 40 nebo více. Všechna oprávnění<br>k objektu byla proto odvolána.    |  |
|                          |                          |                          |                                                                 |                                                | $\mathbf C$                  | Překlad objektu byl úspěšný. Přeložená kopie<br>byla v systému obnovena.                                                                                                    |  |
|                          |                          |                          |                                                                 |                                                | D                            | Překlad objektu nebyl požadován nebo selhal.<br>Nastavení systémové hodnoty QALWOBJRST<br>umožnilo obnovit daný objekt. Uživatel<br>provádějící obnovení měl zvláštní oprávnění<br>*ALLOBJ. Všechna oprávnění k objektu byla<br>proto zachována.                                                                  |  |
|                          |                          |                          |                                                                 |                                                | E                            | Byla detekována chyba v době instalace<br>systému.                                                                                                    |  |
|                          |                          |                          |                                                                 |                                                | F                            | Objekt nebyl obnoven, protože podpis nemá<br>formát OS/400.                                                                                                    |  |
|                          |                          |                          |                                                                 |                                                | $\mathbf G$                  | Při kontrole systému byl nalezen nepodepsaný<br>objekt stavu systému nebo převzatého stavu.                                                                                                    |  |
|                          |                          |                          |                                                                 |                                                | H                            | Při kontrole systému byl nalezen nepodepsaný<br>objekt stavu uživatele.                                                                                                    |  |
|                          |                          |                          |                                                                 |                                                | $\mathbf I$                  | Při kontrole systému byla nalezena<br>nesrovnalost mezi objektem a jeho podpisem.                                                                                                    |  |
|                          |                          |                          |                                                                 |                                                | J                            | Při kontrole systému nebyl nalezen certifikát<br>IBM.                                                                                                    |  |
|                          |                          |                          |                                                                 |                                                | $\bf K$                      | Při kontrole systému byl nalezen neplatný<br>formát podpisu.                                                                                                    |  |
|                          |                          |                          |                                                                 |                                                | M                            | Snímací ukončovací program modifikoval<br>objekt, který byl snímán                                                                                                    |  |
|                          |                          |                          |                                                                 |                                                | X                            | Snímací ukončovací program požadoval<br>objekt označený jako mající poruchu snímání                                                                                                    |  |
| 186<br>196<br>206<br>212 | 254<br>264<br>274<br>280 | 640<br>650<br>660<br>666 | Jméno úlohy<br>Jméno uživatele<br>Číslo úlohy<br>Jméno programu | Char(10)<br>Char(10)<br>Zoned(6,0)<br>Char(10) | Jméno úlohy.<br>Číslo úlohy. | Jméno uživatele úlohy.<br>Jméno programu.                                                                                                    |  |

*Tabulka 157. Záznamy žurnálu typu AF (Selhání oprávnění) (pokračování)*. Soubor popisu polí QASYAFJE/J4/J5

*Tabulka 157. Záznamy žurnálu typu AF (Selhání oprávnění) (pokračování)*. Soubor popisu polí QASYAFJE/J4/J5

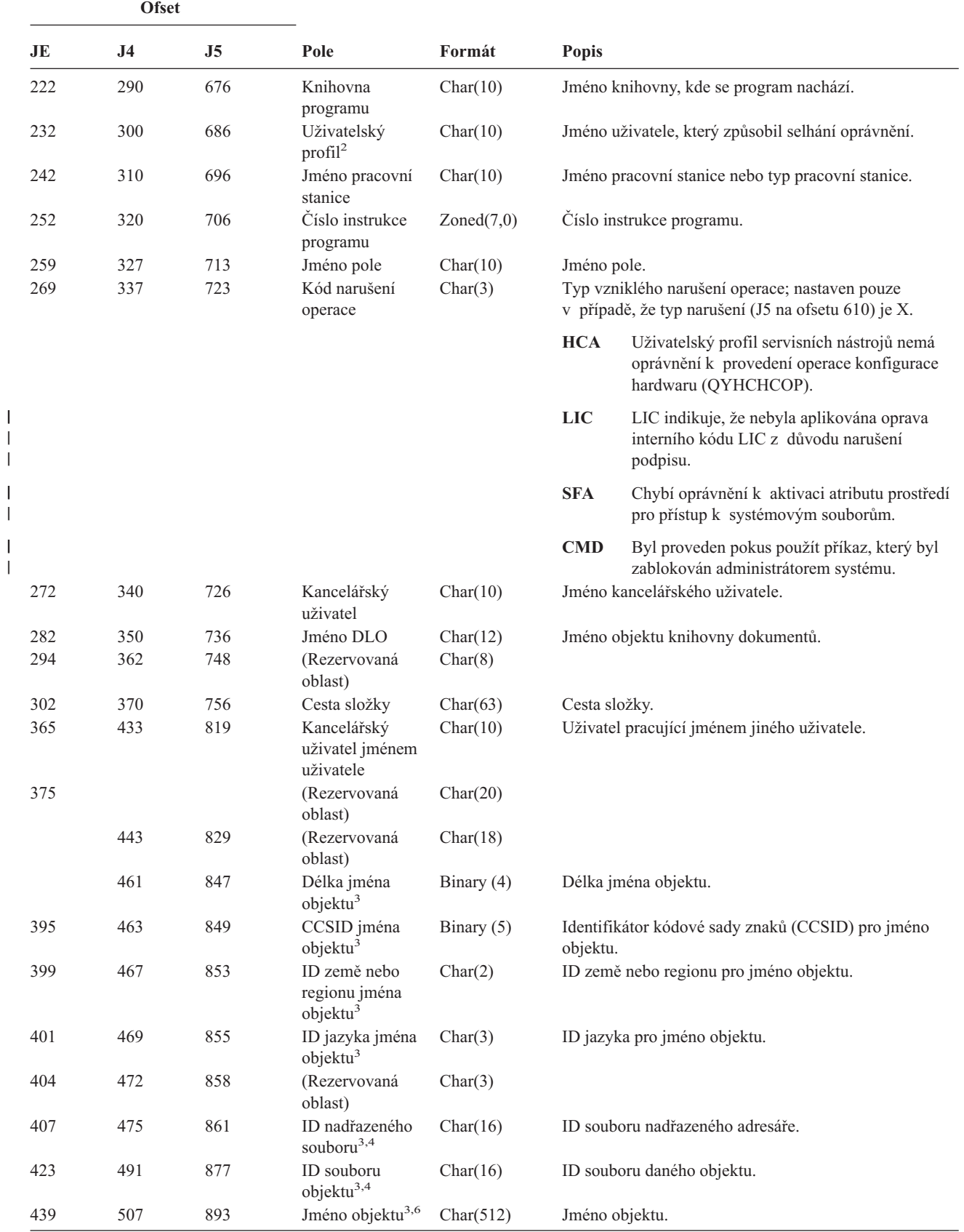

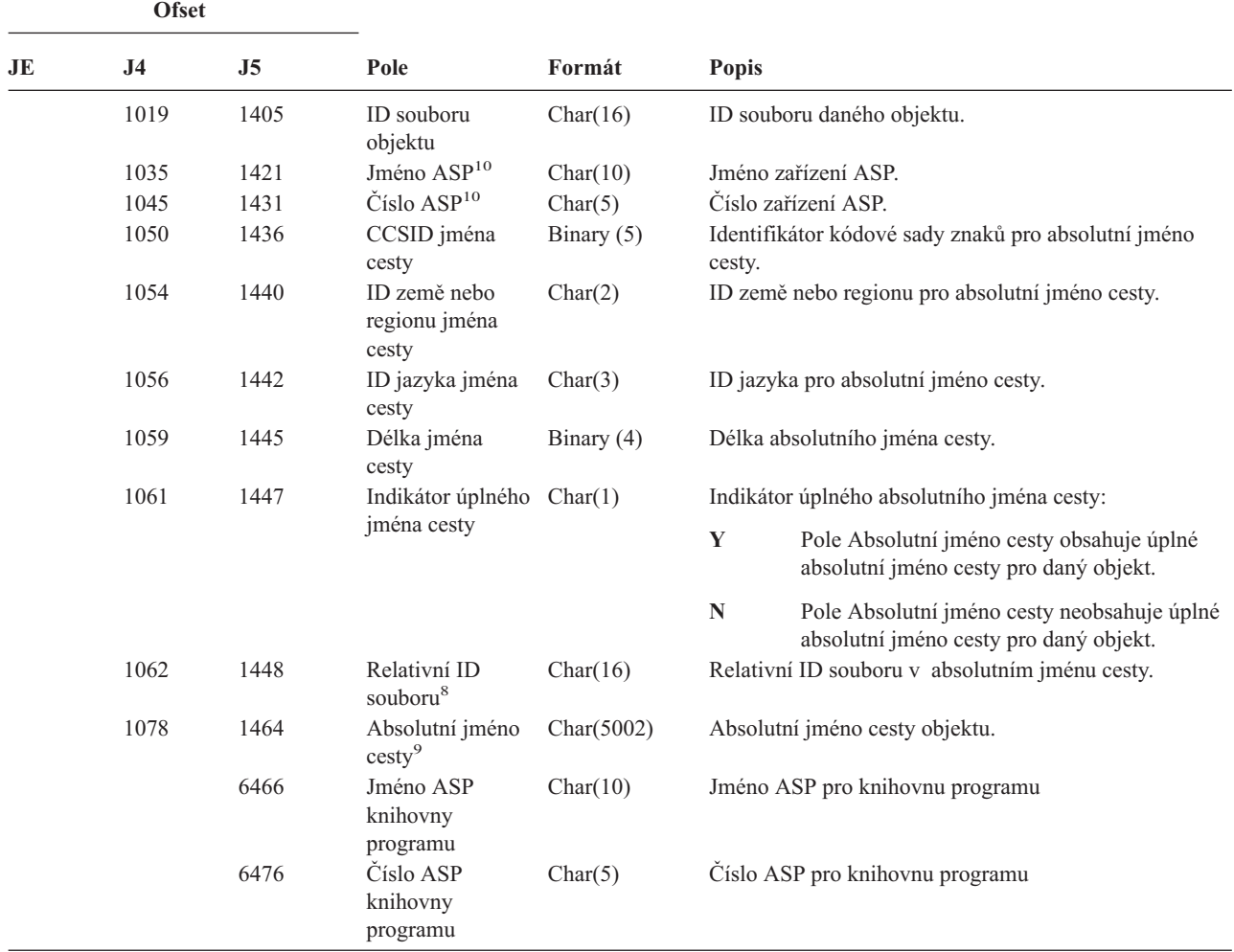

*Tabulka 157. Záznamy žurnálu typu AF (Selhání oprávnění) (pokračování)*. Soubor popisu polí QASYAFJE/J4/J5

*Tabulka 157. Záznamy žurnálu typu AF (Selhání oprávnění) (pokračování)*. Soubor popisu polí QASYAFJE/J4/J5

|              | <b>Ofset</b>                                                                                                    |                |      |                                                                              |                                                                                                    |  |  |  |
|--------------|----------------------------------------------------------------------------------------------------|----------------|------|------------------------------------------------------------------------------|----------------------------------------------------------------------------------------------------|--|--|--|
| JE           | J <sub>4</sub>                                                                                                    | J <sub>5</sub> | Pole | Formát                                                                       | Popis                                                                                                    |  |  |  |
| 1            |                                                                                                    |                |      |                                                                              | Je-li v poli Typ narušení hodnota popisu "G", obsahuje jméno objektu jméno *SRVPGM obsahujícího výstup, který<br>detekoval chybu. Další informace o typech narušení viz Tabulka 126 na stránce 229.                                    |  |  |  |
| $\mathbf{2}$ | Toto pole obsahuje jméno uživatele, který způsobil záznam. QSYS může být uživatel na těchto ofsetech:<br>• ofsety 41 a 118 pro záznamy *TYPE2<br>• ofsety 55 a 132 pro záznamy *TYPE4                                                             |                |      |                                                                              |                                                                                                    |  |  |  |
| 3            | ofsety 65 a 187 pro záznamy *TYPE5<br>Tato pole jsou použita pouze u objektů v systému souborů QOpenSys, v systému souborů "root", v uživatelsky<br>definovaných systémech souborů a v systému souborů QFileSvr.400.                              |                |      |                                                                              |                                                                                                    |  |  |  |
| 4            | NENÍ nastaveno.                                                                                                    |                |      |                                                                              | Pokud je v ID bit na pozici nejvíce vlevo (nejvyšší bit) nastavený a zbývající bity jsou nulové, znamená to, že toto ID                                                                                                    |  |  |  |
| 5            |                                                                                                    |                |      |                                                                              | Je-li typ narušení "T", obsahuje jméno objektu port TCP/IP, ke kterému nemá uživatel oprávnění k používání. Hodnota je<br>zarovnána vlevo a doplněna mezerami. Pole Knihovna objektu a Typ objektu budou prázdná.                      |  |  |  |
| 6            |                                                                                                    |                |      |                                                                              | Je-li typ narušení O, je jméno optického objektu obsaženo v poli jména objektu integrovaného systému souborů. ID země<br>nebo regionu, ID jazyka, ID nadřazeného souboru a ID souboru objektu budou všechny obsahovat mezery.          |  |  |  |
| 7            |                                                                                                    |                |      |                                                                              | Vytvářený objekt třídy Java nesmí přesáhnout svou základní třídu, protože základní třída má atributy systému Java.                                                                                                    |  |  |  |
| ${\bf 8}$    | Pokud má indikátor absolutního jména cesty (ofset 1061) hodnotu "N", bude toto pole obsahovat relativní ID souboru<br>jména cesty. Má-li indikátor absolutního jména cesty hodnotu "Y", bude toto pole obsahovat 16 bajtů hexadecimálních<br>nul. |                |      |                                                                              |                                                                                                    |  |  |  |
| 9            |                                                                                                    |                |      | Toto je pole s proměnnou délkou. První dva bajty obsahují délku jména cesty. |                                                                                                    |  |  |  |
| 10           | Pokud je daný objekt v knihovně, je toto informace ASP knihovny objektu. Není-li daný objekt v knihovně, je toto<br>informace ASP objektu.                                                                                                    |                |      |                                                                              |                                                                                                    |  |  |  |
| 11           | selhalo.                                                                                                    |                |      |                                                                              | Je-li Typ narušení roven X a hodnota Kódu narušení operace je LIC, znamená to, že oprava interního kódu LIC nebyla<br>aplikována z důvodu narušení podpisu. Toto pole bude obsahovat číslo opravy interního kódu LIC, jehož aplikování |  |  |  |

| <b>Ofset</b> |                                  |     |                                             |          |                                                                |                                                                                                    |  |
|--------------|----------------------------------|-----|---------------------------------------------|----------|----------------------------------------------------------------|----------------------------------------------------------------------------------------------------|--|
| JE           | J <sub>5</sub><br>J <sub>4</sub> |     | Pole                                        | Formát   | <b>Popis</b>                                                   |                                                                                                    |  |
| 1            |                                  | 1   |                                             |          |                                                                | Pole záhlaví společná pro všechny typy záznamů. Výpis<br>polí naleznete v těchto tabulkách: Tabulka 152<br>na stránce 483, Tabulka 153 na stránce 485<br>a Tabulka 154 na stránce 486. |  |
| 156          | 224                              | 610 | Typ záznamu                                 | Char(1)  | S                                                              | Začátek                                                                                                    |  |
|              |                                  |     |                                             |          | E                                                              | Konec                                                                                                    |  |
|              |                                  |     |                                             |          | $\mathbf{A}$                                                   | Adoptované oprávnění použité během<br>aktivace programu                                                                                                    |  |
| 157          | 225                              | 611 | Jméno objektu                               | Char(10) |                                                                | Jméno programu, servisního programu nebo sady<br>programů SQL                                                                                                    |  |
| 167          | 235                              | 621 | Jméno knihovny                              | Char(10) |                                                                | Jméno knihovny.                                                                                                    |  |
| 177          | 245                              | 631 | Typ objektu                                 | Char(8)  |                                                                | Typ objektu.                                                                                                    |  |
| 185          | 253                              | 639 | Vlastnící<br>Char(10)<br>uživatelský profil |          | Jméno uživatelského profilu, jehož oprávnění je<br>adoptováno. |                                                                                                    |  |

*Tabulka 158. Záznamy žurnálu typu AP (Adoptované oprávnění)*. Soubor popisu polí QASYAPJE/J4/J5

informace ASP objektu.

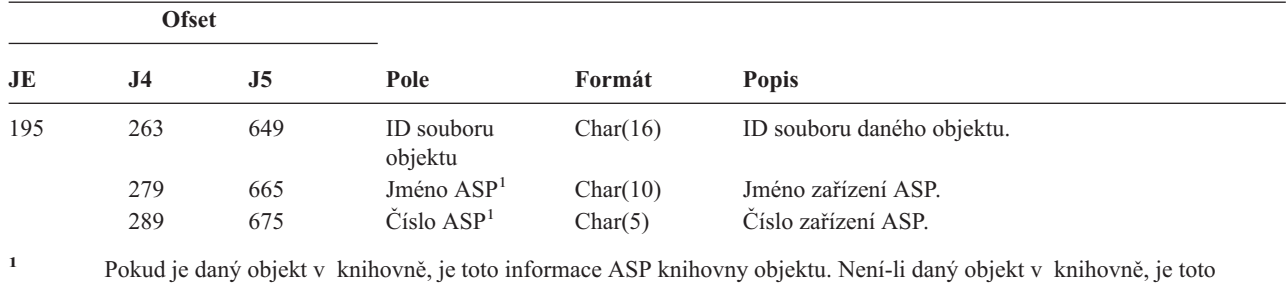

*Tabulka 158. Záznamy žurnálu typu AP (Adoptované oprávnění) (pokračování)*. Soubor popisu polí QASYAPJE/J4/J5

#### *Tabulka 159. Záznamy žurnálu typu AU (Změny atributů)*. Soubor popisu polí QASYAUJ5

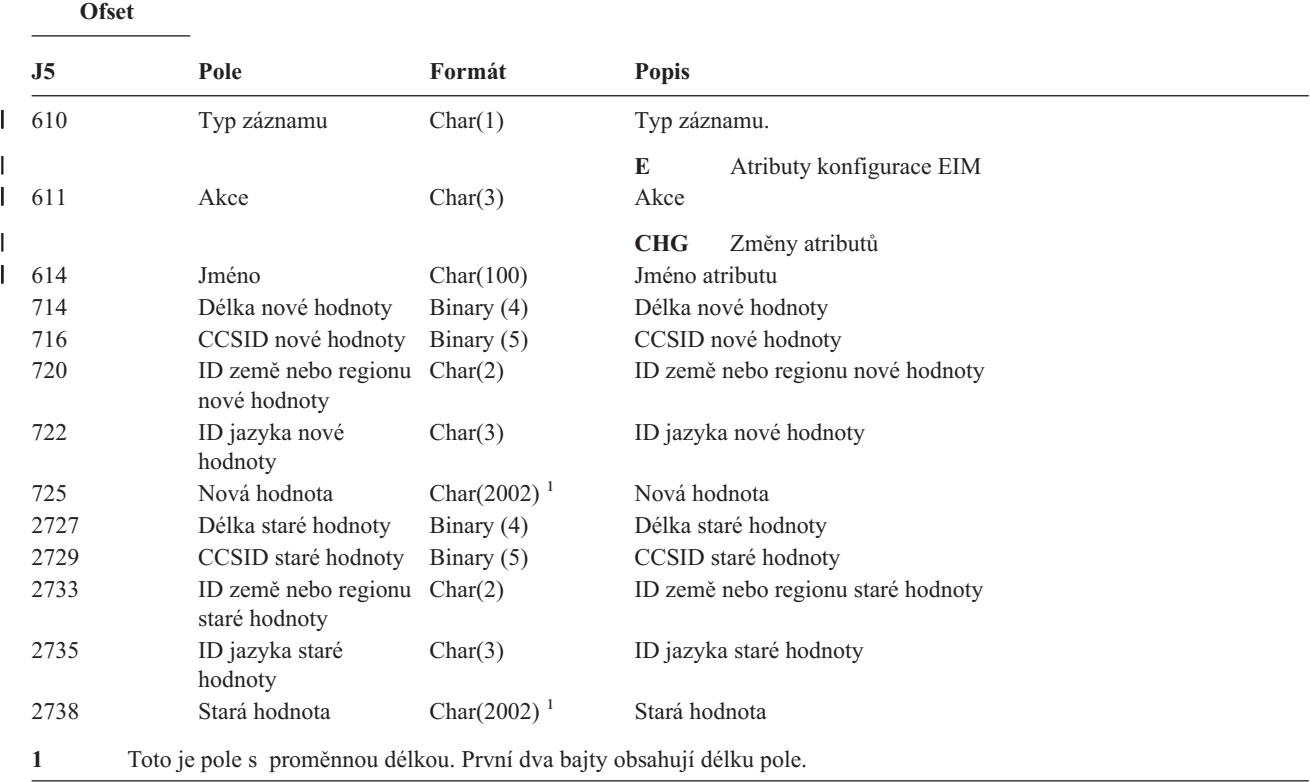

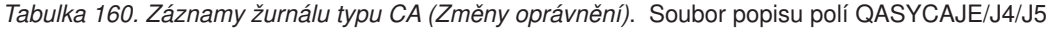

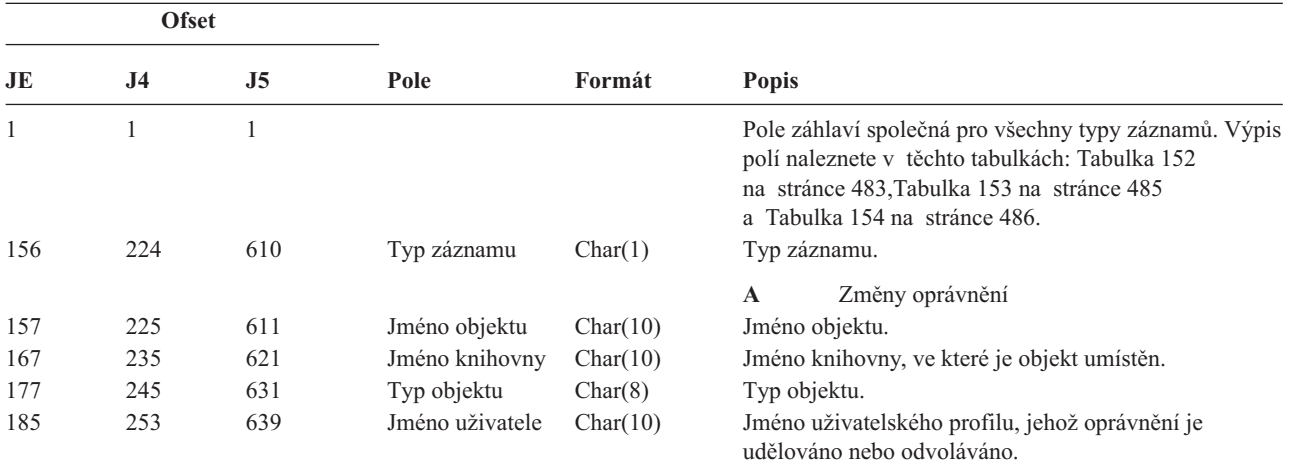

*Tabulka 160. Záznamy žurnálu typu CA (Změny oprávnění) (pokračování)*. Soubor popisu polí QASYCAJE/J4/J5

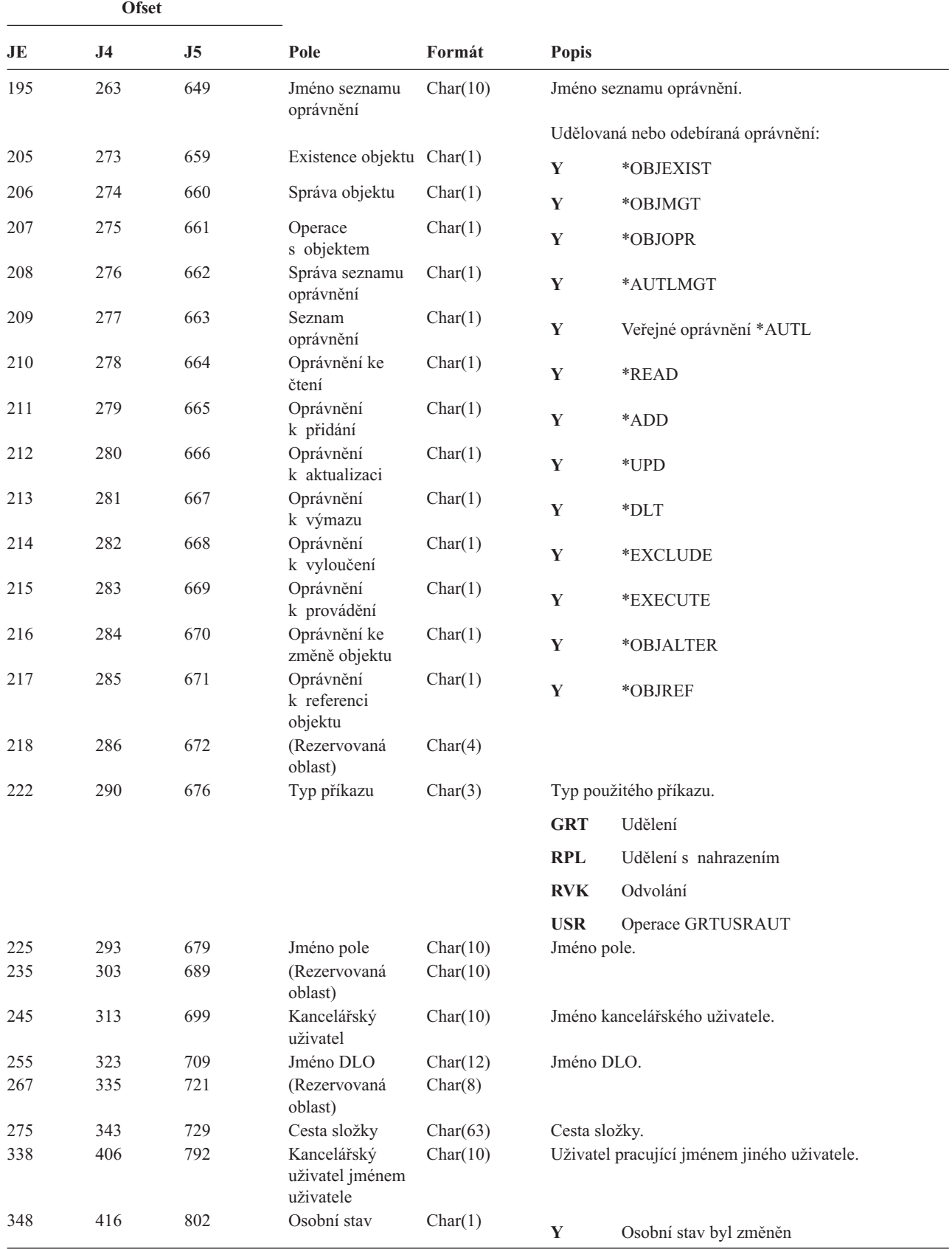

*Tabulka 160. Záznamy žurnálu typu CA (Změny oprávnění) (pokračování)*. Soubor popisu polí QASYCAJE/J4/J5

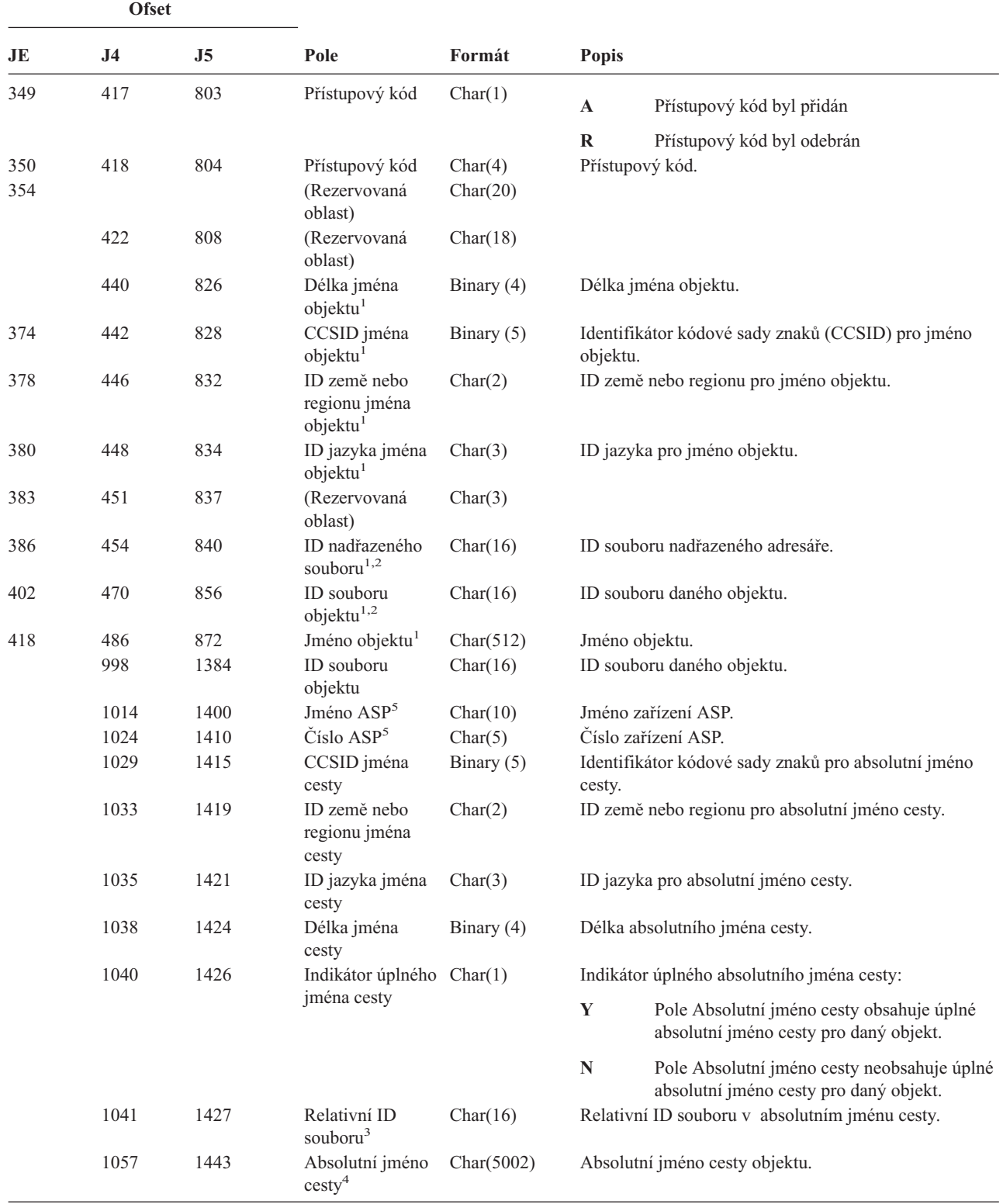

*Tabulka 160. Záznamy žurnálu typu CA (Změny oprávnění) (pokračování)*. Soubor popisu polí QASYCAJE/J4/J5

|                         | <b>Ofset</b>                                                                                                    |                        |      |                                                                              |                                                                                                    |  |
|-------------------------|----------------------------------------------------------------------------------------------------|------------------------|------|------------------------------------------------------------------------------|----------------------------------------------------------------------------------------------------|--|
| JE                      | J <sub>4</sub>                                                                                                    | J <sub>5</sub>         | Pole | Formát                                                                       | <b>Popis</b>                                                                                                    |  |
| $\mathbf 1$             |                                                                                                    |                        |      | definovaných systémech souborů a v systému souborů QFileSvr.400.             | Tato pole jsou použita pouze u objektů v systému souborů QOpenSys, v systému souborů "root", v uživatelsky              |  |
| $\mathbf{2}$            | NENI nastaveno.                                                                                                    |                        |      |                                                                              | Pokud je v ID bit na pozici nejvíce vlevo (nejvyšší bit) nastavený a zbývající bity jsou nulové, znamená to, že toto ID |  |
| 3                       | Pokud má indikátor jména cesty (ofset 1040) hodnotu "N", bude toto pole obsahovat relativní ID souboru ve jménu cesty.<br>Má-li indikátor jména cesty hodnotu "Y", bude toto pole obsahovat 16 bajtů hexadecimálních nul. |                        |      |                                                                              |                                                                                                    |  |
| $\overline{\mathbf{4}}$ |                                                                                                    |                        |      | Toto je pole s proměnnou délkou. První dva bajty obsahují délku jména cesty. |                                                                                                    |  |
| 5                       |                                                                                                    | informace ASP objektu. |      |                                                                              | Pokud je daný objekt v knihovně, je toto informace ASP knihovny objektu. Není-li daný objekt v knihovně, je toto        |  |

*Tabulka 161. Záznamy žurnálu typu CD (příkazový řetězec)*. Soubor popisu polí QASYCDJE/J4/J5

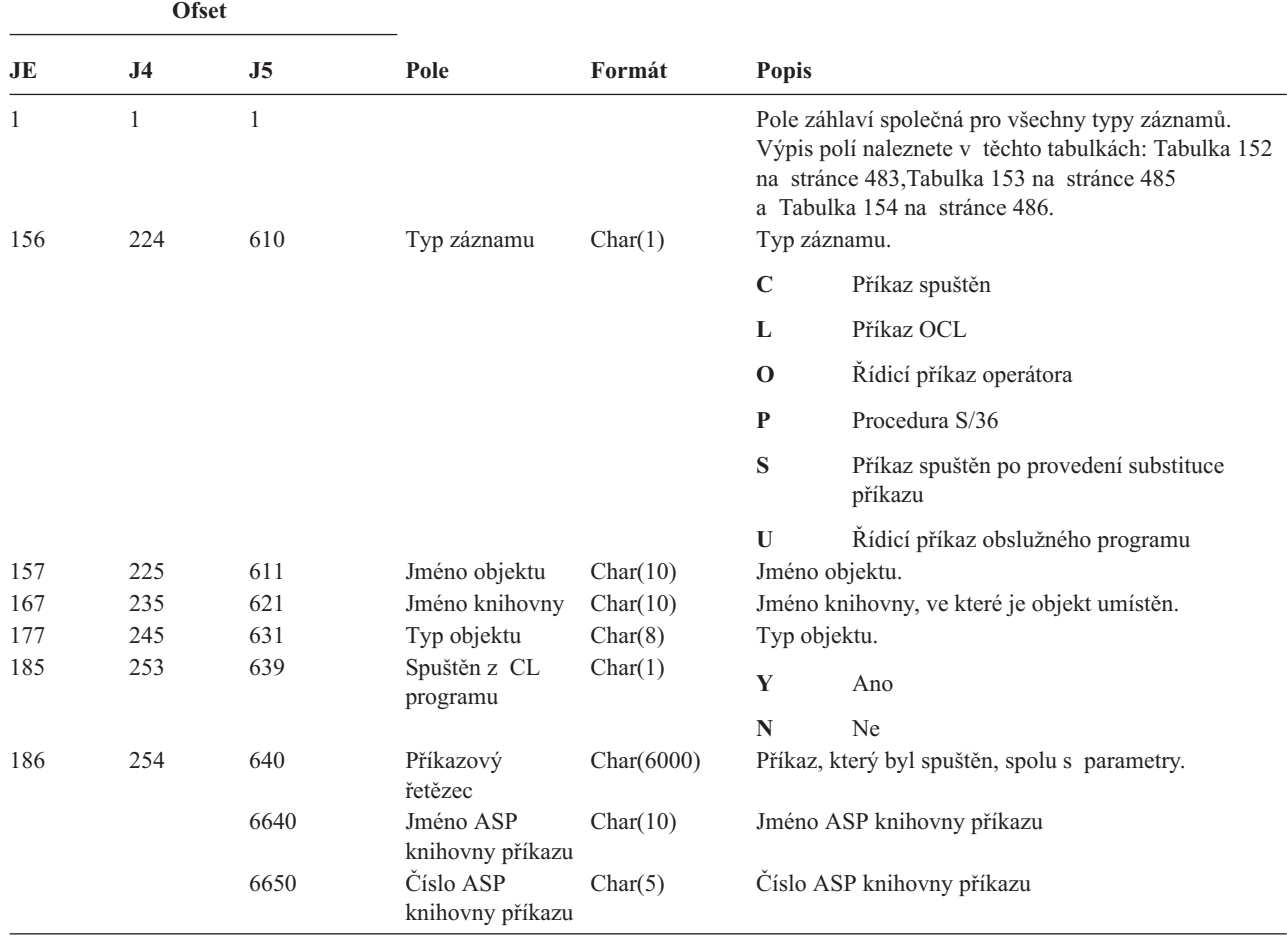

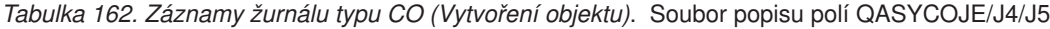

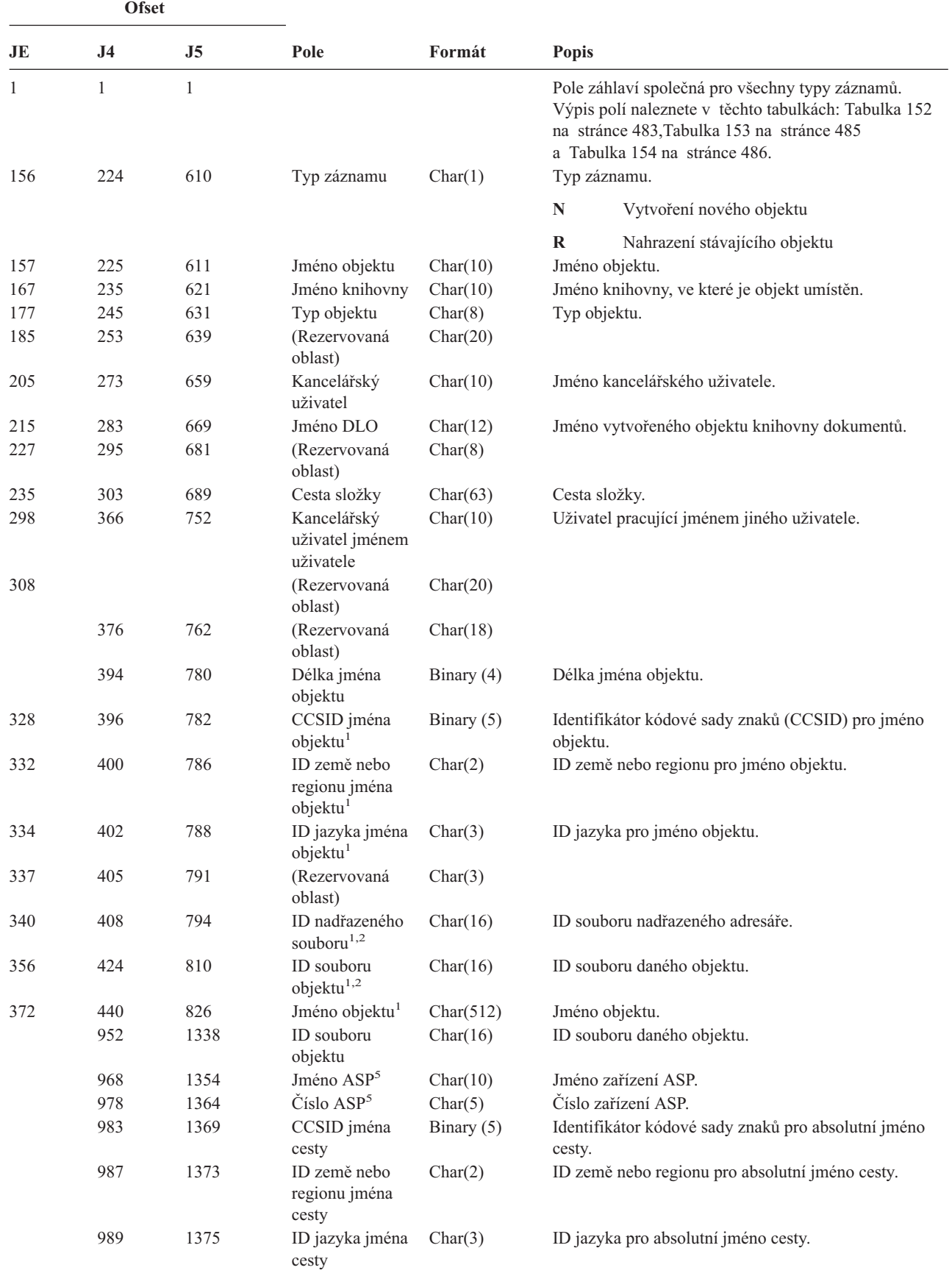

| <b>Ofset</b> |                |                |                                     |                                                                                 |              |                                                                                       |  |  |
|--------------|----------------|----------------|-------------------------------------|---------------------------------------------------------------------------------|--------------|---------------------------------------------------------------------------------------|--|--|
| JE           | J <sub>4</sub> | J <sub>5</sub> | Pole                                | Formát                                                                          | <b>Popis</b> |                                                                                       |  |  |
|              | 992            | 1378           | Délka jména<br>cesty                | Binary $(4)$                                                                    |              | Délka absolutního jména cesty.                                                        |  |  |
|              | 994            | 1380           |                                     | Indikátor úplného Char(1)                                                       |              | Indikátor úplného absolutního jména cesty:                                            |  |  |
|              |                |                | jména cesty                         |                                                                                 | Y            | Pole Absolutní jméno cesty obsahuje úplné<br>absolutní jméno cesty pro daný objekt.   |  |  |
|              |                |                |                                     |                                                                                 | N            | Pole Absolutní jméno cesty neobsahuje úplné<br>absolutní jméno cesty pro daný objekt. |  |  |
|              | 995            | 1381           | Relativní ID<br>soubor $u^3$        | Char(16)                                                                        |              | Relativní ID souboru v absolutním jménu cesty.                                        |  |  |
|              | 1011           | 1397           | Absolutní jméno<br>$\text{cesty}^4$ | Char(5002)                                                                      |              | Absolutní jméno cesty objektu.                                                        |  |  |
|              | $-1$ $-1$      | $\vee$ .       | 1.1.0                               | $\mathcal{N}$ 1 1 0 $\Omega$ $\Omega$ $\mathcal{N}$ $\mathcal{N}$ $\mathcal{N}$ |              | $\prime$ 1 $\prime$ 1                                                                 |  |  |

*Tabulka 162. Záznamy žurnálu typu CO (Vytvoření objektu) (pokračování)*. Soubor popisu polí QASYCOJE/J4/J5

**<sup>1</sup>** Tato pole jsou použita pouze u objektů v systémech souborů QOpenSys, "root" a v uživatelsky definovaných systémech souborů.

**<sup>2</sup>** Pokud je v ID bit na pozici nejvíce vlevo (nejvyšší bit) nastavený a zbývající bity jsou nulové, znamená to, že toto ID NENÍ nastaveno.

**<sup>3</sup>** Pokud má indikátor jména cesty (ofset 994) hodnotu ″N″, bude toto pole obsahovat relativní ID souboru ve jménu cesty. Má-li indikátor jména cesty hodnotu ″Y″, bude toto pole obsahovat 16 bajtů hexadecimálních nul.

**<sup>4</sup>** Toto je pole s proměnnou délkou. První dva bajty obsahují délku jména cesty.

**<sup>5</sup>** Pokud je daný objekt v knihovně, je toto informace ASP knihovny objektu. Není-li daný objekt v knihovně, je toto informace ASP objektu.

| <b>Ofset</b> |                |                |                                   |          |              |                                                                                                    |
|--------------|----------------|----------------|-----------------------------------|----------|--------------|----------------------------------------------------------------------------------------------------|
| JE           | J <sub>4</sub> | J <sub>5</sub> | Pole                              | Formát   | Popis        |                                                                                                    |
| $\mathbf{1}$ | 1              | 1              |                                   |          |              | Pole záhlaví společná pro všechny typy záznamů. Výpis<br>polí naleznete v těchto tabulkách: Tabulka 152<br>na stránce 483, Tabulka 153 na stránce 485<br>a Tabulka 154 na stránce 486. |
| 156          | 224            | 610            | Typ záznamu                       | Char(1)  | Typ záznamu. |                                                                                                    |
|              |                |                |                                   |          | $\mathbf{A}$ | Změna uživatelského profilu                                                                                                    |
| 157          | 225            | 611            | Jméno<br>uživatelského<br>profilu | Char(10) |              | Jméno uživatelského profilu, který byl změněn.                                                                                                    |
| 167          | 235            | 621            | Jméno knihovny                    | Char(10) |              | Jméno knihovny.                                                                                                    |
| 177          | 245            | 631            | Typ objektu                       | Char(8)  | Typ objektu. |                                                                                                    |
| 185          | 256            | 639            | Jméno příkazu                     | Char(3)  |              | Typ použitého příkazu.                                                                                                    |
|              |                |                |                                   |          | <b>CRT</b>   | <b>CRTUSRPRF</b>                                                                                                    |
|              |                |                |                                   |          | <b>CHG</b>   | <b>CHGUSRPRF</b>                                                                                                    |
|              |                |                |                                   |          | <b>RST</b>   | <b>RSTUSRPRF</b>                                                                                                    |
|              |                |                |                                   |          | <b>DST</b>   | Resetování hesla QSECOFR pomocí DST                                                                                                    |
|              |                |                |                                   |          | <b>RPA</b>   | QSYRESPA - API                                                                                                    |
| 188          | 256            | 642            | Změna hesla                       | Char(1)  | Y            | Změna hesla                                                                                                    |
| 189          | 257            | 643            | Heslo *NONE                       | Char(1)  | Y            | Heslo je *NONE.                                                                                                    |

*Tabulka 163. Záznamy žurnálu typu CP (Změny uživatelských profilů)*. Soubor popisu polí QASYCPJE/J4/J5

*Tabulka 163. Záznamy žurnálu typu CP (Změny uživatelských profilů) (pokračování)*. Soubor popisu polí QASYCPJE/J4/J5

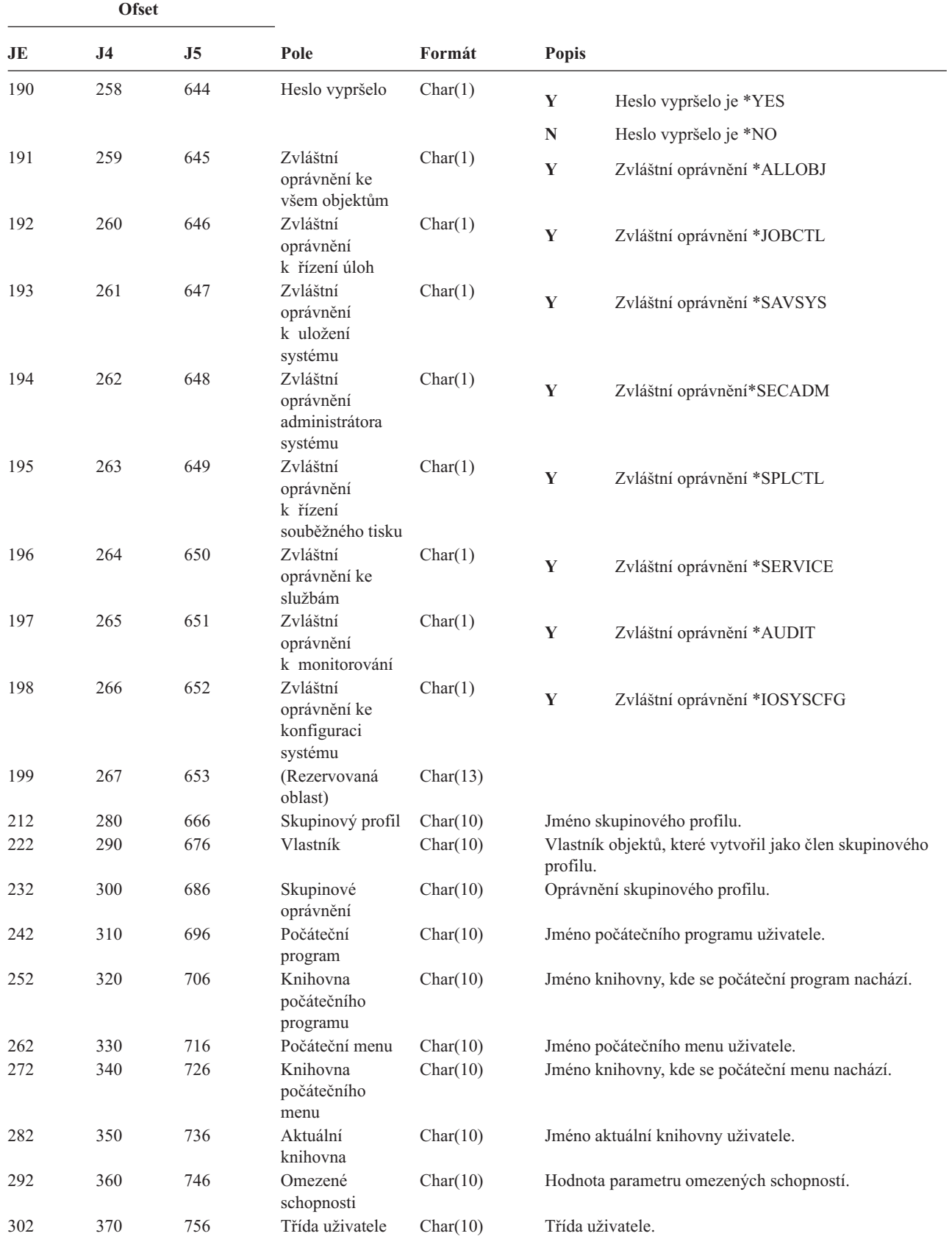

| <b>Ofset</b> |                |     |                                |           |                                                                      |  |
|--------------|----------------|-----|--------------------------------|-----------|----------------------------------------------------------------------|--|
| JE           | J <sub>4</sub> | J5  | Pole                           | Formát    | <b>Popis</b>                                                         |  |
| 312          | 380            | 766 | Limit priority                 | Char(1)   | Hodnota parametru limitu priority.                                   |  |
| 313          | 381            | 767 | Stav profilu                   | Char(10)  | Stav uživatelského profilu.                                          |  |
| 323          | 391            | 777 | Typ skupinového<br>oprávnění   | Char(10)  | Hodnota parametru GRPAUTTYP.                                         |  |
| 333          | 401            | 787 | Doplňkové<br>skupinové profily | Char(150) | Jména maximálně 15 doplňkových skupinových profilů<br>pro uživatele. |  |
| 483          | 551            | 937 | Identifikace<br>uživatele      | Char(10)  | Identifikátor ujd uživatele.                                         |  |
| 493          | 561            | 947 | Identifikace<br>skupiny        | Char(10)  | Identifikátor gid uživatele.                                         |  |
| 503          | 571            | 957 | Lokální správa<br>hesel        | Char(10)  | Hodnota parametru LCLPWDMGT.                                         |  |

*Tabulka 163. Záznamy žurnálu typu CP (Změny uživatelských profilů) (pokračování)*. Soubor popisu polí QASYCPJE/J4/J5

*Tabulka 164. Záznamy žurnálu typu CQ (Změny \*CRQD)*. Soubor popisu polí QASYCQJE/J4/J5

 $\sf I$ |

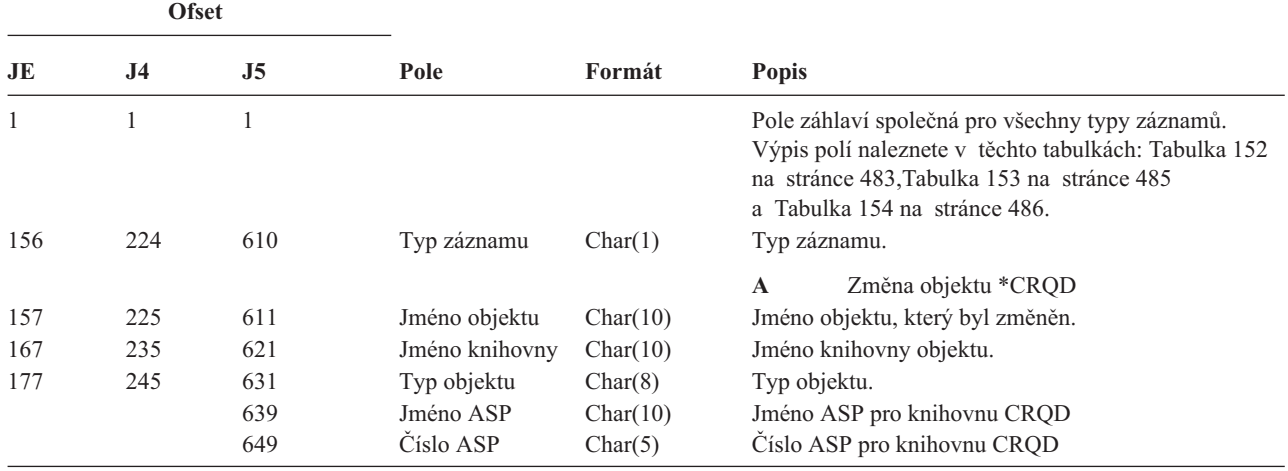

*Tabulka 165. Záznamy žurnálu typu CU (Operace s klastry)*. Soubor popisu polí QASYCUJ4/J5

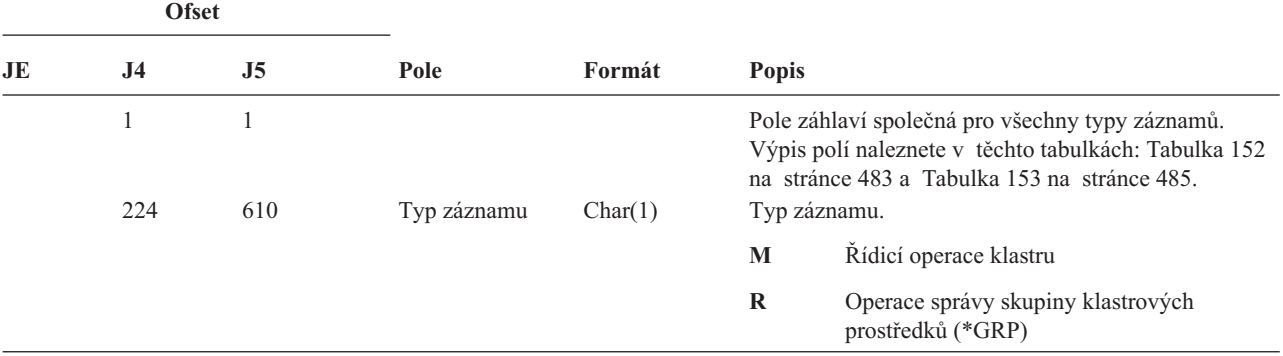

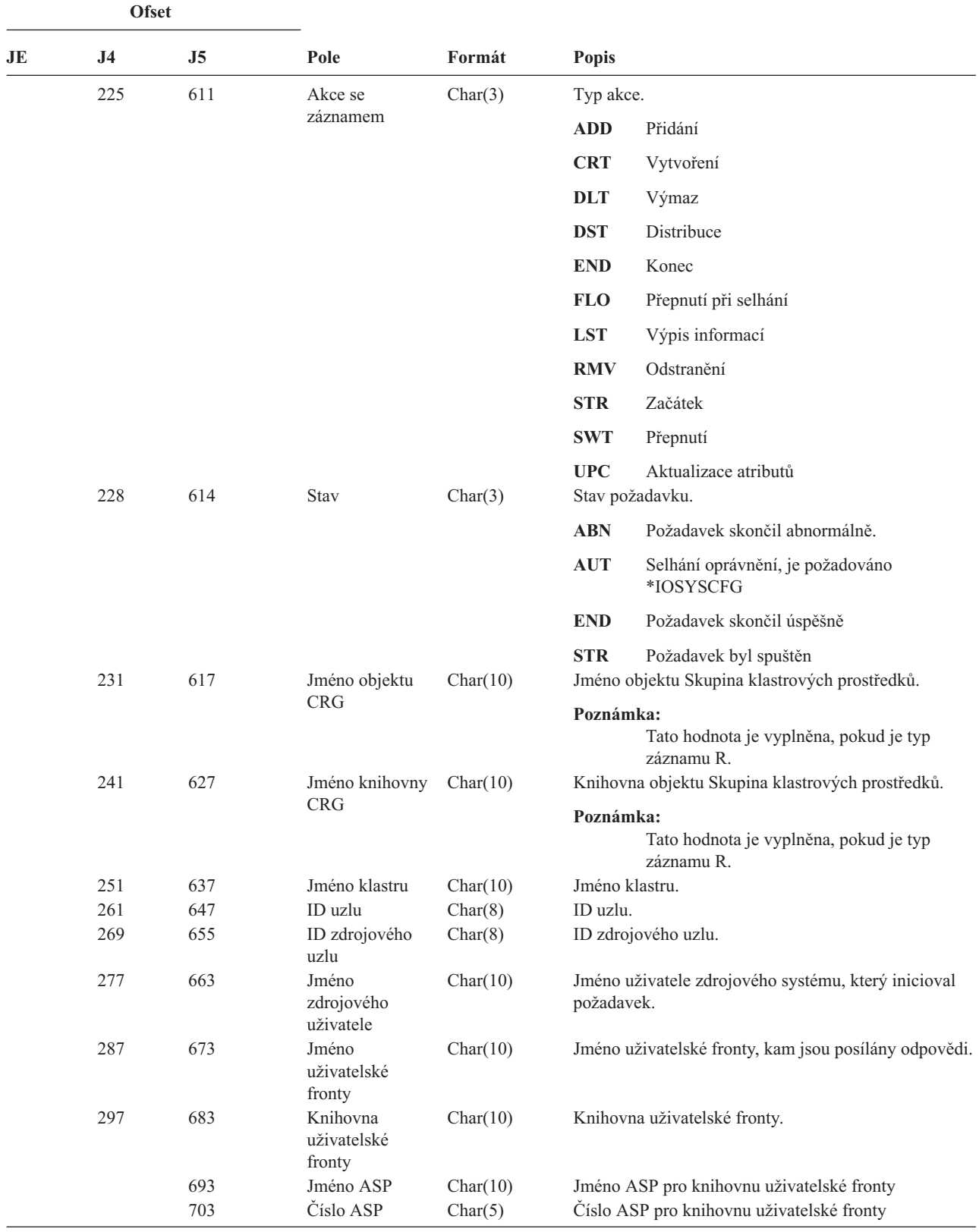

*Tabulka 165. Záznamy žurnálu typu CU (Operace s klastry) (pokračování)*. Soubor popisu polí QASYCUJ4/J5

|    | <b>Ofset</b>   |                |                                  |          |                           |                                                                                                    |
|----|----------------|----------------|----------------------------------|----------|---------------------------|----------------------------------------------------------------------------------------------------|
| JE | J <sub>4</sub> | J <sub>5</sub> | Pole                             | Formát   | <b>Popis</b>              |                                                                                                    |
|    | 1<br>224       | 1<br>610       | Typ záznamu                      | Char(1)  | Typ záznamu.              | Pole záhlaví společná pro všechny typy záznamů.<br>Výpis polí naleznete v těchto tabulkách: Tabulka 152<br>na stránce 483 a Tabulka 153 na stránce 485. |
|    |                |                |                                  |          | $\mathbf C$               | Spojení bylo navázáno                                                                                                    |
|    |                |                |                                  |          | E                         | Spojení ukončeno                                                                                                    |
|    | 225            | 611            | Akce                             | Char(1)  | $\bf R$                   | Připojení bylo zamítnuto<br>Akce provedené pro různé typy připojení.                                                                                    |
|    |                |                |                                  |          | $\mathbf{H}$ $\mathbf{H}$ | Spojení bylo normálně navázáno nebo<br>ukončeno. Používá se u typu záznamu C<br>nebo E.                                                                 |
|    |                |                |                                  |          | A                         | Protějšek nebyl autentizován. Používá se<br>u typu záznamu E nebo R.                                                                                    |
|    |                |                |                                  |          | $\mathbf C$               | Žádná odezva autentizačního serveru.<br>Používá se u typu záznamu R.                                                                                    |
|    |                |                |                                  |          | L                         | Chyba konfigurace LCP. Používá se u typu<br>záznamu R.                                                                                                  |
|    |                |                |                                  |          | $\mathbb N$               | Chyba konfigurace NCP. Používá se u typu<br>záznamu R.                                                                                                  |
|    |                |                |                                  |          | $\mathbf P$               | Heslo není platné. Používá se u typu<br>záznamu E nebo R.                                                                                               |
|    |                |                |                                  |          | $\bf R$                   | Autentizace byla protějškem zamítnuta.<br>Používá se u typu záznamu R.                                                                                  |
|    |                |                |                                  |          | T                         | Chyba konfigurace L2TP. Používá se u typu<br>záznamu E nebo R.                                                                                          |
|    |                |                |                                  |          | U                         | Uživatel není platný. Používá se u typu<br>záznamu E nebo R.                                                                                            |
|    | 226            | 612            | Jméno<br>dvoubodového<br>profilu | Char(10) |                           | Jméno dvoubodového profilu.                                                                                                    |
|    | 236            | 622            | Protokol                         | Char(10) | Typ záznamu.              |                                                                                                    |
|    |                |                |                                  |          | L2TP                      | Protokol L2TP (Layer 2 Tunneling Protocol)                                                                                                    |
|    |                |                |                                  |          | <b>PPP</b>                | Protokol PPP (Point to Point Protocol).                                                                                                    |
|    |                |                |                                  |          | <b>SLIP</b>               | Protokol SLIP (Serial Line Internet<br>Protocol).                                                                                                    |
|    | 246            | 632            | Metoda lokální                   | Char(10) | Typ záznamu.              |                                                                                                    |
|    |                |                | autentizace                      |          | <b>CHAP</b>               | Protokol CHAP (Challenge Handshake<br>Authentication Protocol).                                                                                         |
|    |                |                |                                  |          | <b>PAP</b>                | Protokol PAP (Password Authentication<br>Protocol).                                                                                                    |
|    |                |                |                                  |          | <b>SCRIPT</b>             | Metoda skriptů.                                                                                                    |

*Tabulka 166. Záznamy žurnálu typu CV (Ověření spojení)*. Soubor popisu polí QASYCVJ4/J5

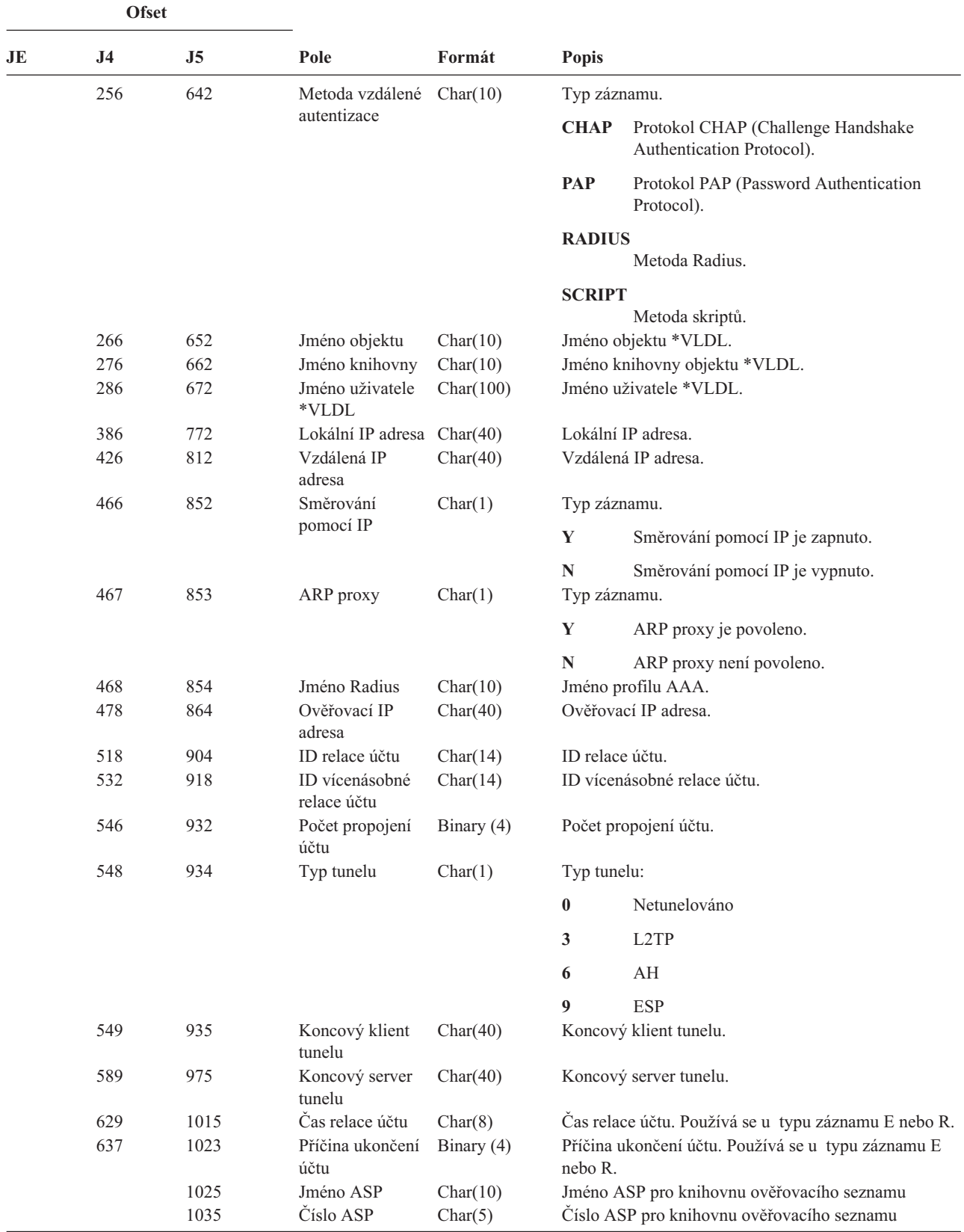

*Tabulka 166. Záznamy žurnálu typu CV (Ověření spojení) (pokračování)*. Soubor popisu polí QASYCVJ4/J5

| <b>Ofset</b> |                     |                     |                |          |              |                                                                                                    |
|--------------|---------------------|---------------------|----------------|----------|--------------|----------------------------------------------------------------------------------------------------|
| JE           | J <sub>4</sub>      | J5                  | Pole           | Formát   | Popis        |                                                                                                    |
|              | $\mathbf{1}$<br>224 | $\mathbf{1}$<br>610 | Typ záznamu    | Char(1)  | Typ záznamu. | Pole záhlaví společná pro všechny typy záznamů.<br>Výpis polí naleznete v těchto tabulkách: Tabulka 152<br>na stránce 483, Tabulka 153 na stránce 485<br>a Tabulka 154 na stránce 486. |
|              |                     |                     |                |          | $\mathbf{A}$ | Funkce Řízení přístupu                                                                                                    |
|              |                     |                     |                |          | F            | Funkce Řízení prostředků                                                                                                    |
|              | 225                 | 611                 | Akce           | Char(3)  | M            | Funkce Hlavní klíč<br>Provedená funkce konfigurace šifrování:                                                                                                    |
|              |                     |                     |                |          | CCP          | Definování profilu karty.                                                                                                    |
|              |                     |                     |                |          | <b>CCR</b>   |                                                                                                    |
|              |                     |                     |                |          | <b>CLK</b>   | Definování role karty.<br>Nastavení hodin.                                                                                                    |
|              |                     |                     |                |          | <b>CLR</b>   | Vyčistění hlavních klíčů.                                                                                                    |
|              |                     |                     |                |          | <b>CRT</b>   | Vytvoření hlavních klíčů.                                                                                                    |
|              |                     |                     |                |          | <b>DCP</b>   |                                                                                                    |
|              |                     |                     |                |          | <b>DCR</b>   | Vymazání profilu karty.                                                                                                    |
|              |                     |                     |                |          | <b>DST</b>   | Vymazání role karty.<br>Distribuce hlavních klíčů.                                                                                                    |
|              |                     |                     |                |          | <b>EID</b>   |                                                                                                    |
|              |                     |                     |                |          |              | Nastavení ID prostředí.                                                                                                    |
|              |                     |                     |                |          | <b>FCV</b>   | Zavedení/vyčistění FCV.                                                                                                    |
|              |                     |                     |                |          | INI          | Reinicializace karty.                                                                                                    |
|              |                     |                     |                |          | QRY          | Dotaz na informace o roli nebo profilu.                                                                                                    |
|              |                     |                     |                |          | <b>RCP</b>   | Nahrazení profilu karty.                                                                                                    |
|              |                     |                     |                |          | <b>RCR</b>   | Nahrazení role karty.                                                                                                    |
|              |                     |                     |                |          | <b>RCV</b>   | Příjem hlavních klíčů.                                                                                                    |
|              |                     |                     |                |          | <b>SET</b>   | Nastavení hlavních klíčů.                                                                                                    |
|              | 228                 | 614                 | Profil karty   | Char(8)  | <b>SHR</b>   | Klonování sdílených položek.<br>Jméno profilu karty.                                                                                                    |
|              | 236                 | 622                 | Role karty     | Char(8)  |              | Role profilu karty.                                                                                                    |
|              | 244                 | 630                 | Jméno zařízení | Char(10) |              | Jméno šifrovacího zařízení.                                                                                                    |

*Tabulka 167. Záznamy žurnálu typu CY (Konfigurace šifrování)*. Soubor popisu polí QASYCYJ4/J5

*Tabulka 168. Záznamy žurnálu typu DI (server adresářů)*. Soubor popisu polí QASYDIJ4/J5

| <b>Ofset</b> |           |     |             |         |                                                                                                    |  |
|--------------|-----------|-----|-------------|---------|----------------------------------------------------------------------------------------------------|--|
| JE.          | <b>J4</b> | J5  | Pole        | Formát  | <b>Popis</b>                                                                                                    |  |
|              | 224       | 610 | Typ záznamu | Char(1) | Pole záhlaví společná pro všechny typy záznamů.<br>Výpis polí naleznete v těchto tabulkách: Tabulka 152<br>na stránce 483, Tabulka 153 na stránce 485<br>a Tabulka 154 na stránce 486.<br>Typ záznamu. |  |
|              |           |     |             |         | Operace LDAP<br>L                                                                                                    |  |

|    | <b>Ofset</b>   |                |                          |         |              |                                                                                                    |
|----|----------------|----------------|--------------------------|---------|--------------|----------------------------------------------------------------------------------------------------|
| JE | J <sub>4</sub> | J <sub>5</sub> | Pole                     | Formát  | Popis        |                                                                                                    |
|    | 225            | 611            | Typ operace              | Char(2) |              | Typ operace LDAP:                                                                                                    |
|    |                |                |                          |         | AD           | Změna atributu monitorování.                                                                                                    |
|    |                |                |                          |         | AF           | Selhání oprávnění.                                                                                                    |
|    |                |                |                          |         | <b>BN</b>    | Úspěšné vytvoření vazby.                                                                                                    |
|    |                |                |                          |         | CA           | Změna oprávnění k objektu.                                                                                                    |
|    |                |                |                          |         | CF           | Změna konfigurace.                                                                                                    |
|    |                |                |                          |         | CO           | Vytvoření objektu.                                                                                                    |
|    |                |                |                          |         | CP           | Změna hesla.                                                                                                    |
|    |                |                |                          |         | <b>DO</b>    | Vymazání objektu.                                                                                                    |
|    |                |                |                          |         | EX           | Export adresáře LDAP.                                                                                                    |
|    |                |                |                          |         | IM           | Import adresáře LDAP.                                                                                                    |
|    |                |                |                          |         | OM           | Správa objektu (přejmenování).                                                                                                    |
|    |                |                |                          |         | <b>OW</b>    | Změna vlastnictví.                                                                                                    |
|    |                |                |                          |         | <b>PW</b>    | Selhání hesla.                                                                                                    |
|    |                |                |                          |         | <b>UB</b>    | Úspěšné zrušení vazby.                                                                                                    |
|    |                |                |                          |         | <b>ZC</b>    | Změna objektu.                                                                                                    |
|    | 227            | 613            | Kód selhání<br>oprávnění | Char(1) | ZR           | Čtení objektu.<br>Kód selhání oprávnění. Toto pole je použito pouze<br>v případě, že Typ operace (ofset 225) je AF.                   |
|    |                |                |                          |         | $\mathbf{A}$ | Neoprávněný pokus o změnu hodnoty<br>monitorování.                                                                                    |
|    |                |                |                          |         | B            | Neoprávněný pokus o vytvoření vazby.                                                                                                  |
|    |                |                |                          |         | $\mathbf C$  | Neoprávněný pokus o vytvoření objektu.                                                                                                |
|    |                |                |                          |         | $\mathbf{D}$ | Neoprávněný pokus o vymazání objektu.                                                                                                 |
|    |                |                |                          |         | E            | Neoprávněný pokus o export.                                                                                                    |
|    |                |                |                          |         | $\mathbf F$  | Neoprávněná změna konfigurace<br>(administrátor, protokol změn, knihovna<br>"backend", replikace, publikování)                        |
|    |                |                |                          |         | $\bf{I}$     | Neoprávněný pokus o import.                                                                                                    |
|    |                |                |                          |         | M            | Neoprávněný pokus o změnu.                                                                                                    |
|    | 228            | 614            | Změna<br>konfigurace     | Char(1) | $\bf R$      | Neoprávněný pokus o čtení (hledání).<br>Změny konfigurace. Toto pole je použito pouze<br>v případě, že Typ operace (ofset 225) je CF. |
|    |                |                |                          |         | A            | Změna ND administrátora                                                                                                    |
|    |                |                |                          |         | $\mathbf C$  | Zapnutí/vypnutí protokolu změn                                                                                                    |
|    |                |                |                          |         | L            | Změna jména knihovny "backend"                                                                                                    |
|    |                |                |                          |         | $\mathbf P$  | Změna agenta publikování                                                                                                    |
|    |                |                |                          |         | $\bf R$      | Změna replikačního serveru                                                                                                    |

*Tabulka 168. Záznamy žurnálu typu DI (server adresářů) (pokračování)*. Soubor popisu polí QASYDIJ4/J5

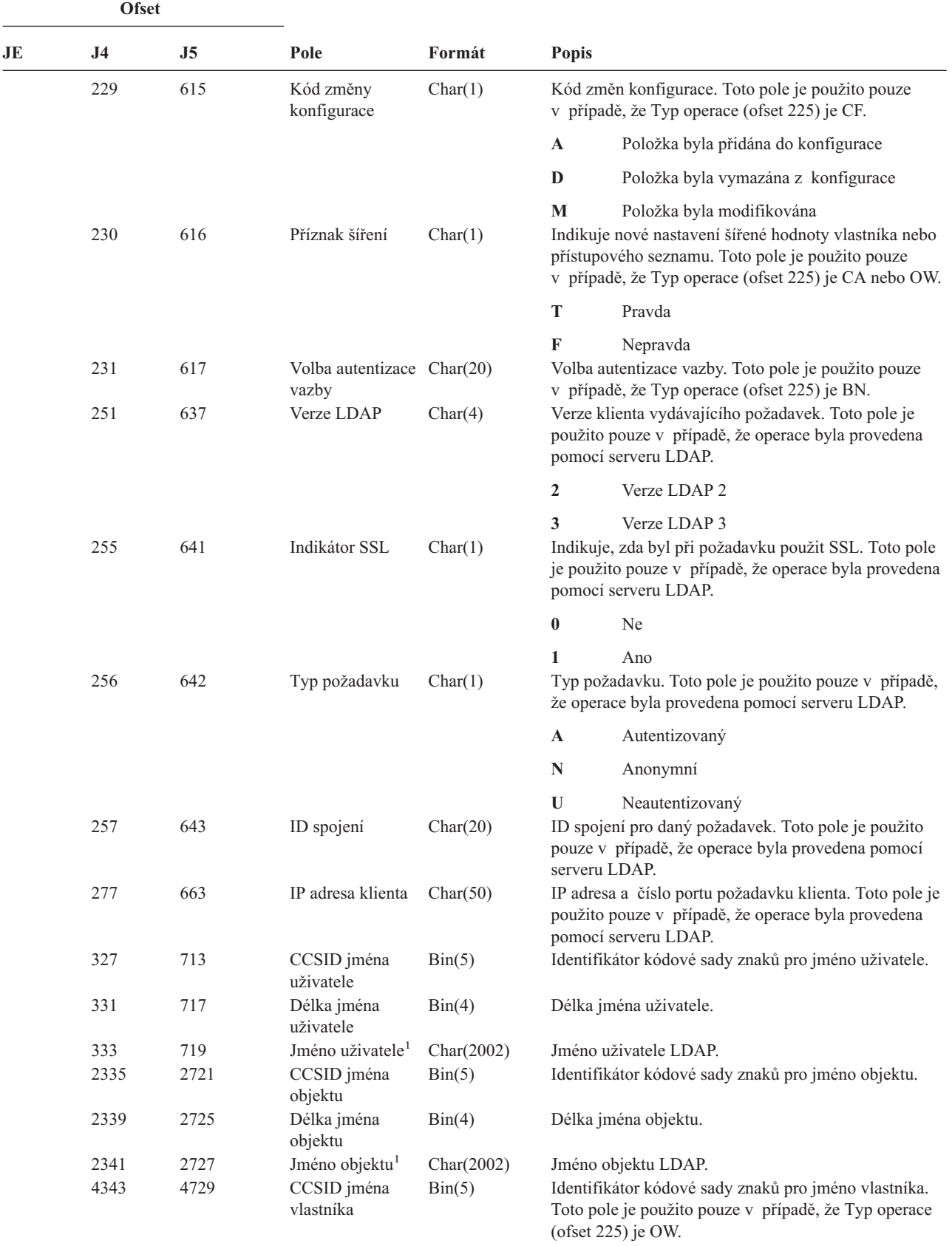

*Tabulka 168. Záznamy žurnálu typu DI (server adresářů) (pokračování)*. Soubor popisu polí QASYDIJ4/J5

|    | <b>Ofset</b> |      |                                                  |                 |              |                                                                                                    |  |
|----|--------------|------|--------------------------------------------------|-----------------|--------------|----------------------------------------------------------------------------------------------------|--|
| JE | J4           | J5   | Pole                                             | Formát          | <b>Popis</b> |                                                                                                    |  |
|    | 4347         | 4733 | Délka jména<br>vlastníka                         | $\text{Bin}(4)$ |              | Délka jména vlastníka. Toto pole je použito pouze<br>v případě, že typ operace je OW.                                                           |  |
|    | 4349         | 4735 | Jméno vlastníka <sup>1</sup>                     | Char(2002)      |              | Jméno vlastníka. Toto pole je použito pouze v případě,<br>že Typ operace (ofset 225) je OW.                                                     |  |
|    | 6351         | 6737 | CCSID nového<br>jména                            | Bin(5)          |              | Identifikátor kódové sady znaků pro nové jméno. Toto<br>pole je použito pouze v případě, že Typ operace (ofset<br>225) je OM, OW, ZC nebo AF+M. |  |
|    |              |      |                                                  |                 |              | • Pro typ operace OM bude toto pole obsahovat<br>CCSID nového jména objektu.                                                                    |  |
|    |              |      |                                                  |                 |              | • Pro typ operace OW bude toto pole obsahovat<br>CCSID nového jména vlastníka.                                                                  |  |
|    |              |      |                                                  |                 |              | • Pro typy operací ZC nebo AF+M bude toto pole<br>obsahovat CCSID seznamu typů změn atributů<br>v poli Nové jméno.                              |  |
|    | 6355         | 6741 | Délka nového<br>jména                            | $\text{Bin}(4)$ |              | Délka nového jména. Toto pole je použito pouze<br>v případě, že Typ operace (ofset 225) je OM, OW, ZC<br>nebo AF+M.                             |  |
|    |              |      |                                                  |                 |              | · Pro typ operace OM bude toto pole obsahovat délku<br>nového jména objektu.                                                                    |  |
|    |              |      |                                                  |                 |              | • Pro typ operace OW bude toto pole obsahovat délku<br>nového jména vlastníka.                                                                  |  |
|    |              |      |                                                  |                 |              | • Pro typy operací ZC nebo AF+M bude toto pole<br>obsahovat délku seznamu typů změn atributů v poli<br>Nové jméno.                              |  |
|    | 6357         | 6743 | Nové jméno <sup>1</sup>                          | Char(2002)      |              | Nové jméno. Toto pole je použito pouze v případě, že<br>Typ operace (ofset 225) je OM, OW, ZC nebo AF+M.                                        |  |
|    |              |      |                                                  |                 |              | • Pro typ operace OM bude toto pole obsahovat nové<br>jméno objektu.                                                                            |  |
|    |              |      |                                                  |                 |              | • Pro typ operace OW bude toto pole obsahovat nové<br>jméno vlastníka.                                                                          |  |
|    |              |      |                                                  |                 | ٠            | Pro typy operací ZC nebo AF+M bude toto pole<br>obsahovat seznam typů změn atributů.                                                            |  |
|    | 8359         | 8745 | ID souboru<br>objektu <sup>2</sup>               | Char(16)        |              | ID souboru objektu pro export.                                                                                                    |  |
|    | 8375         | 8761 | Jméno $\mathbf{ASP}^2$                           | Char(10)        |              | Jméno zařízení ASP.                                                                                                    |  |
|    | 8385         | 8771 | Číslo ASP <sup>2</sup>                           | Char(5)         |              | Číslo zařízení ASP.                                                                                                    |  |
|    | 8390         | 8776 | CCSID jména<br>${\rm cesty}^2$                   | Bin(5)          | cesty.       | Identifikátor kódové sady znaků pro absolutní jméno                                                                                             |  |
|    | 8394         | 8780 | ID země nebo<br>regionu jména<br>${\rm cesty}^2$ | Char(2)         |              | ID země nebo regionu absolutního jména cesty.                                                                                                   |  |
|    | 8396         | 8782 | ID jazyka jména<br>${\rm cesty}^2$               | Char(3)         |              | ID jazyka pro absolutní jméno cesty.                                                                                                    |  |
|    | 8399         | 8785 | Délka jména<br>${\rm cesty}^2$                   | Bin(4)          |              | Délka absolutního jména cesty.                                                                                                    |  |
|    | 8401         | 8787 | Indikátor úplného Char(1)                        |                 |              | Indikátor úplného absolutního jména cesty.                                                                                                    |  |
|    |              |      | jména cesty <sup>2</sup>                         |                 | Y            | Pole Absolutní jméno cesty obsahuje úplné<br>absolutní jméno cesty pro daný objekt.                                                             |  |
|    |              |      |                                                  |                 | ${\bf N}$    | Pole Absolutní jméno cesty neobsahuje úplné<br>absolutní jméno cesty pro daný objekt.                                                           |  |

*Tabulka 168. Záznamy žurnálu typu DI (server adresářů) (pokračování)*. Soubor popisu polí QASYDIJ4/J5

|              | <b>Ofset</b>   |                |                                                                                   |            |              |                                                                                                    |
|--------------|----------------|----------------|-----------------------------------------------------------------------------------|------------|--------------|----------------------------------------------------------------------------------------------------|
| JE           | J <sub>4</sub> | J <sub>5</sub> | Pole                                                                              | Formát     | <b>Popis</b> |                                                                                                    |
|              | 8402           | 8788           | Relativní ID<br>souboru $^{2,3}$                                                  | Char(16)   |              | Relativní ID souboru v absolutním jménu cesty.                                                                                                    |
|              | 8418           | 8804           | Absolutní jméno<br>$\text{cesty}^{1,2}$                                           | Char(5002) |              | Absolutní jméno cesty objektu.                                                                                                    |
|              |                | 13806          | Místní<br>uživatelský profil                                                      | Char(10)   |              | Místní uživatelský profil, který je mapován na jméno<br>uživatele LDAP (J5 na ofsetu 719). Prázdné pole<br>indikuje, že není mapován žádný uživatelský profil.                                                            |
|              |                | 13816          | Indikátor<br>administrátora                                                       | Char(1)    |              | Indikátor administrátora pro jméno uživatele LDAP (J5<br>na ofsetu 719).                                                                                                    |
|              |                |                |                                                                                   |            | Y            | Uživatel LDAP je administrátor.                                                                                                    |
|              |                |                |                                                                                   |            | N            | Uživatel LDAP není administrátor.                                                                                                    |
|              |                |                |                                                                                   |            | U            | Momentálně není známo, zda je uživatel<br>LDAP administrátorem.                                                                                                    |
| 1            |                |                | Toto je pole s proměnnou délkou. První dva bajty obsahují délku hodnoty v poli.   |            |              |                                                                                                    |
| $\mathbf{2}$ |                |                | Tato pole jsou použita pouze v případě, že Typ operace (ofset 225) je EX nebo IM. |            |              |                                                                                                    |
| 3            |                |                |                                                                                   |            |              | Pokud má indikátor jména cesty (ofset 8401) hodnotu "N", bude toto pole obsahovat relativní ID souboru ve jménu cesty.<br>Má-li indikátor jména cesty hodnotu "Y", bude toto pole obsahovat 16 bajtů hexadecimálních nul. |

*Tabulka 168. Záznamy žurnálu typu DI (server adresářů) (pokračování)*. Soubor popisu polí QASYDIJ4/J5

 $\sf I$ | | |  $\overline{\phantom{a}}$ 

|<br>|<br>|<br>|

 $\mathsf{I}$  $\overline{\phantom{a}}$  $\begin{array}{c} \rule{0pt}{2.5ex} \rule{0pt}{2.5ex} \rule{0$ 

|

*Tabulka 169. Záznamy žurnálu typu DO (Operace vymazání)*. Soubor popisu polí QASYDOJE/J4/J5

| <b>Ofset</b> |                     |                     |                         |          |              |                                                                                                    |
|--------------|---------------------|---------------------|-------------------------|----------|--------------|----------------------------------------------------------------------------------------------------|
| JE           | J <sub>4</sub>      | J <sub>5</sub>      | Pole                    | Formát   | <b>Popis</b> |                                                                                                    |
| 1<br>156     | $\mathbf{1}$<br>224 | $\mathbf{1}$<br>610 | Typ záznamu             | Char(1)  |              | Pole záhlaví společná pro všechny typy záznamů.<br>Výpis polí naleznete v těchto tabulkách: Tabulka 152<br>na stránce 483, Tabulka 153 na stránce 485<br>a Tabulka 154 na stránce 486.<br>Typ záznamu. |
|              |                     |                     |                         |          | $\mathbf{A}$ | Objekt byl vymazán (nikoli při vázaném<br>zpracování)                                                                                                    |
|              |                     |                     |                         |          | $\mathbf C$  | Nevyřízený výmaz objektu byl potvrzen.                                                                                                    |
|              |                     |                     |                         |          | D            | Nevyřízené vytvoření objektu bylo vráceno<br>do původního stavu                                                                                                    |
|              |                     |                     |                         |          | $\mathbf{P}$ | Vymazání objektu čeká na vyřízení (výmaz<br>byl proveden při vázaném zpracování)                                                                                                    |
|              |                     |                     |                         |          | $\bf{R}$     | Nevyřízený výmaz objektu byl vrácen do<br>původního stavu.                                                                                                    |
| 157          | 225                 | 611                 | Jméno objektu           | Char(10) |              | Jméno objektu.                                                                                                    |
| 167          | 235                 | 621                 | Jméno knihovny          | Char(10) |              | Jméno knihovny, ve které je objekt umístěn.                                                                                                    |
| 177          | 245                 | 631                 | Typ objektu             | Char(8)  |              | Typ objektu.                                                                                                    |
| 185          | 253                 | 639                 | (Rezervovaná<br>oblast) | Char(20) |              |                                                                                                    |
| 205          | 273                 | 659                 | Kancelářský<br>uživatel | Char(10) |              | Jméno kancelářského uživatele.                                                                                                    |
| 215          | 283                 | 669                 | Jméno DLO               | Char(12) |              | Jméno objektu knihovny dokumentů.                                                                                                    |
| 227          | 295                 | 681                 | (Rezervovaná<br>oblast) | Char(8)  |              |                                                                                                    |

*Tabulka 169. Záznamy žurnálu typu DO (Operace vymazání) (pokračování)*. Soubor popisu polí QASYDOJE/J4/J5

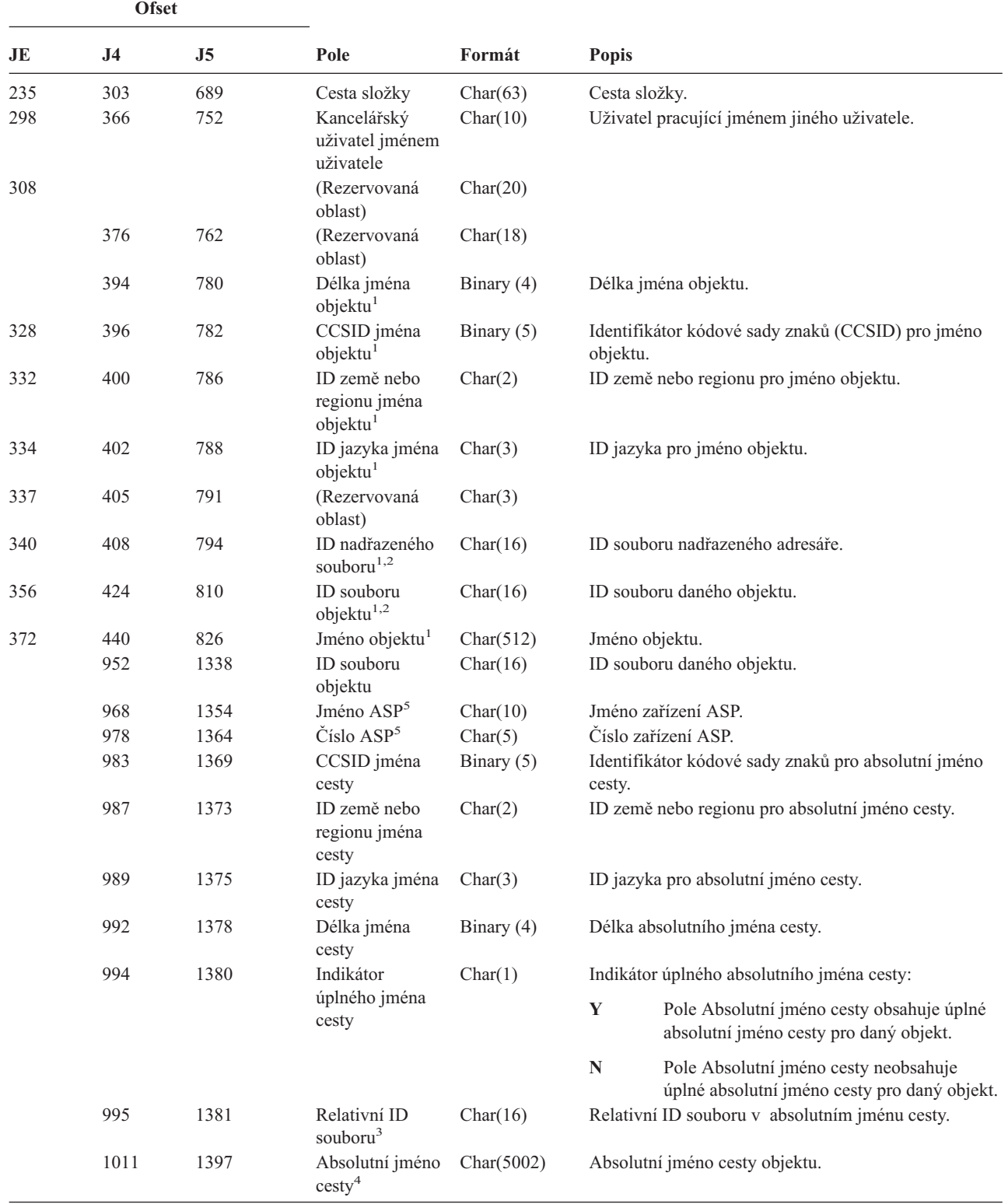

*Tabulka 169. Záznamy žurnálu typu DO (Operace vymazání) (pokračování)*. Soubor popisu polí QASYDOJE/J4/J5

|                         | <b>Ofset</b><br>$\overline{\mathbf{J}}$ 5<br>J <sub>4</sub>                                                                                |  |      |        |                                                                                                    |  |
|-------------------------|----------------------------------------------------------------------------------------------------|--|------|--------|----------------------------------------------------------------------------------------------------|--|
| JE                      |                                                                                                    |  | Pole | Formát | <b>Popis</b>                                                                                                    |  |
| $\mathbf{1}$            | souborů.                                                                                                    |  |      |        | Tato pole jsou použita pouze u objektů v systémech souborů QOpenSys, "root" a v uživatelsky definovaných systémech                                                                                                    |  |
| $\mathbf{2}$            | NENI nastaveno.                                                                                                    |  |      |        | Pokud je v ID bit na pozici nejvíce vlevo (nejvyšší bit) nastavený a zbývající bity jsou nulové, znamená to, že toto ID                                                                                                  |  |
| 3                       |                                                                                                    |  |      |        | Pokud má indikátor jména cesty (ofset 994) hodnotu "N", bude toto pole obsahovat relativní ID souboru ve jménu cesty.<br>Má-li indikátor jména cesty hodnotu "Y", bude toto pole obsahovat 16 bajtů hexadecimálních nul. |  |
| $\overline{\mathbf{4}}$ | Toto je pole s proměnnou délkou. První dva bajty obsahují délku jména cesty.                                                               |  |      |        |                                                                                                    |  |
| 5                       | Pokud je daný objekt v knihovně, je toto informace ASP knihovny objektu. Není-li daný objekt v knihovně, je toto<br>informace ASP objektu. |  |      |        |                                                                                                    |  |

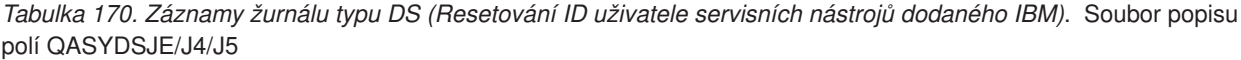

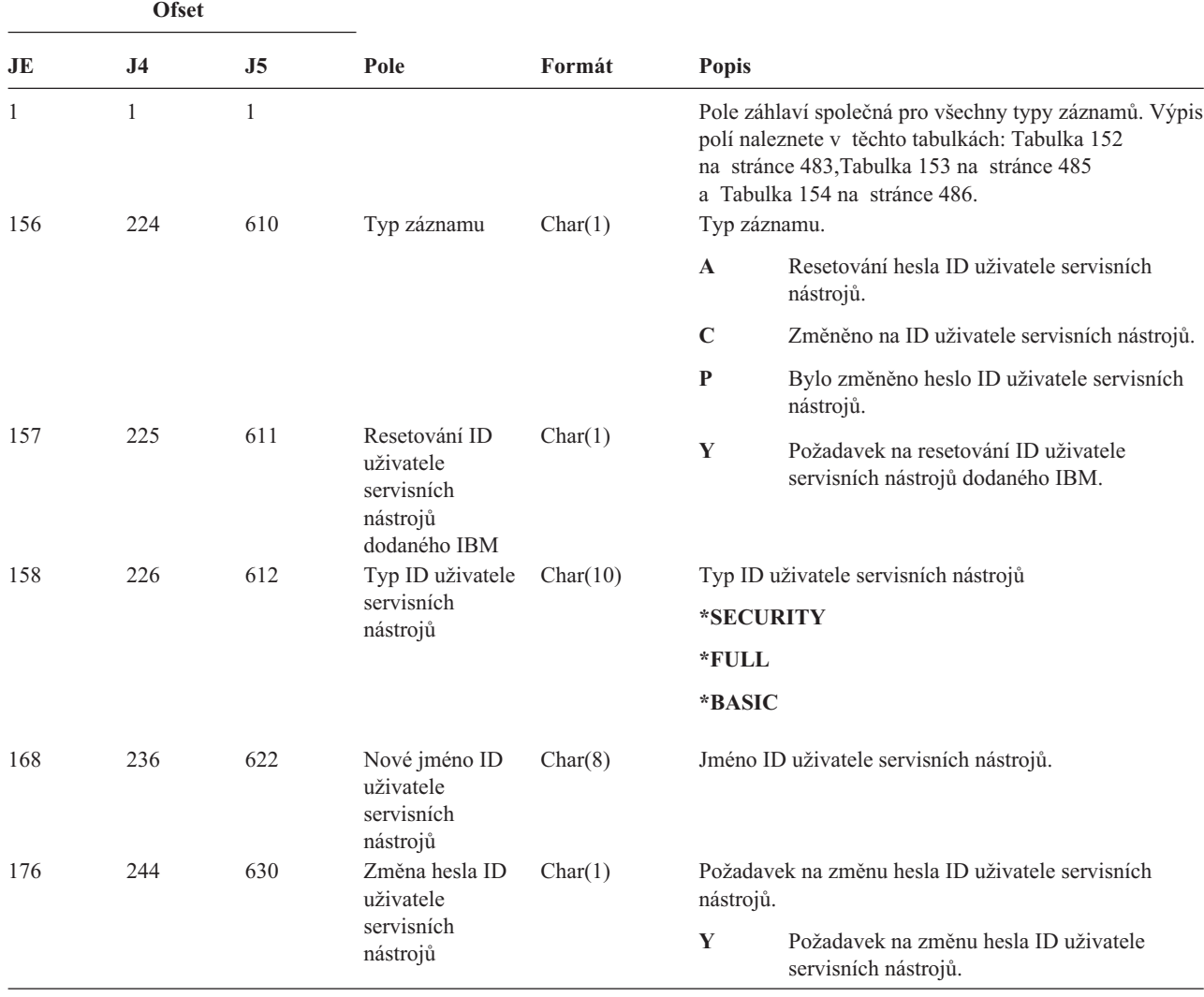

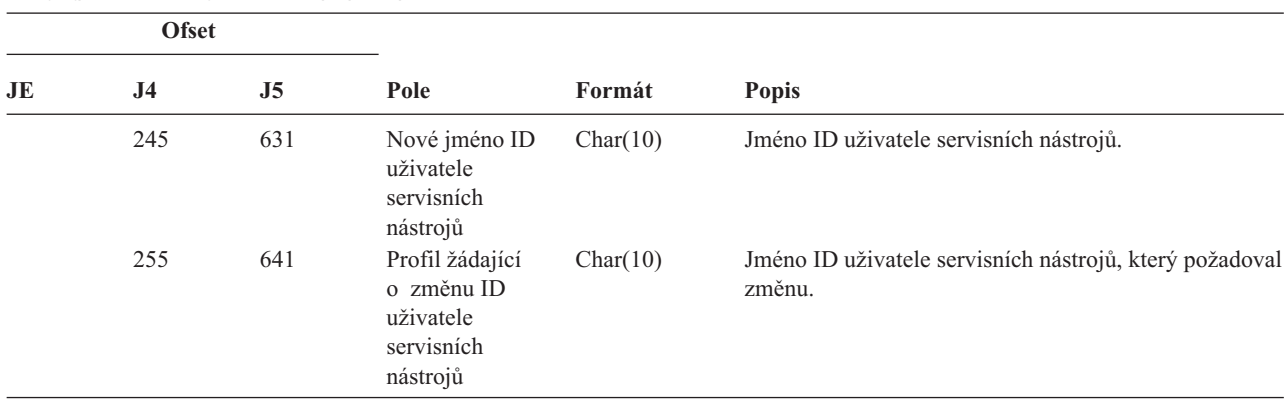

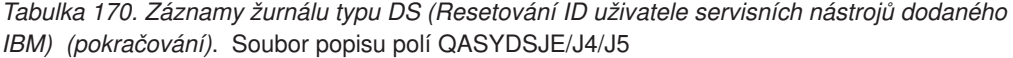

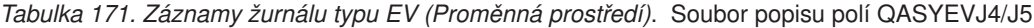

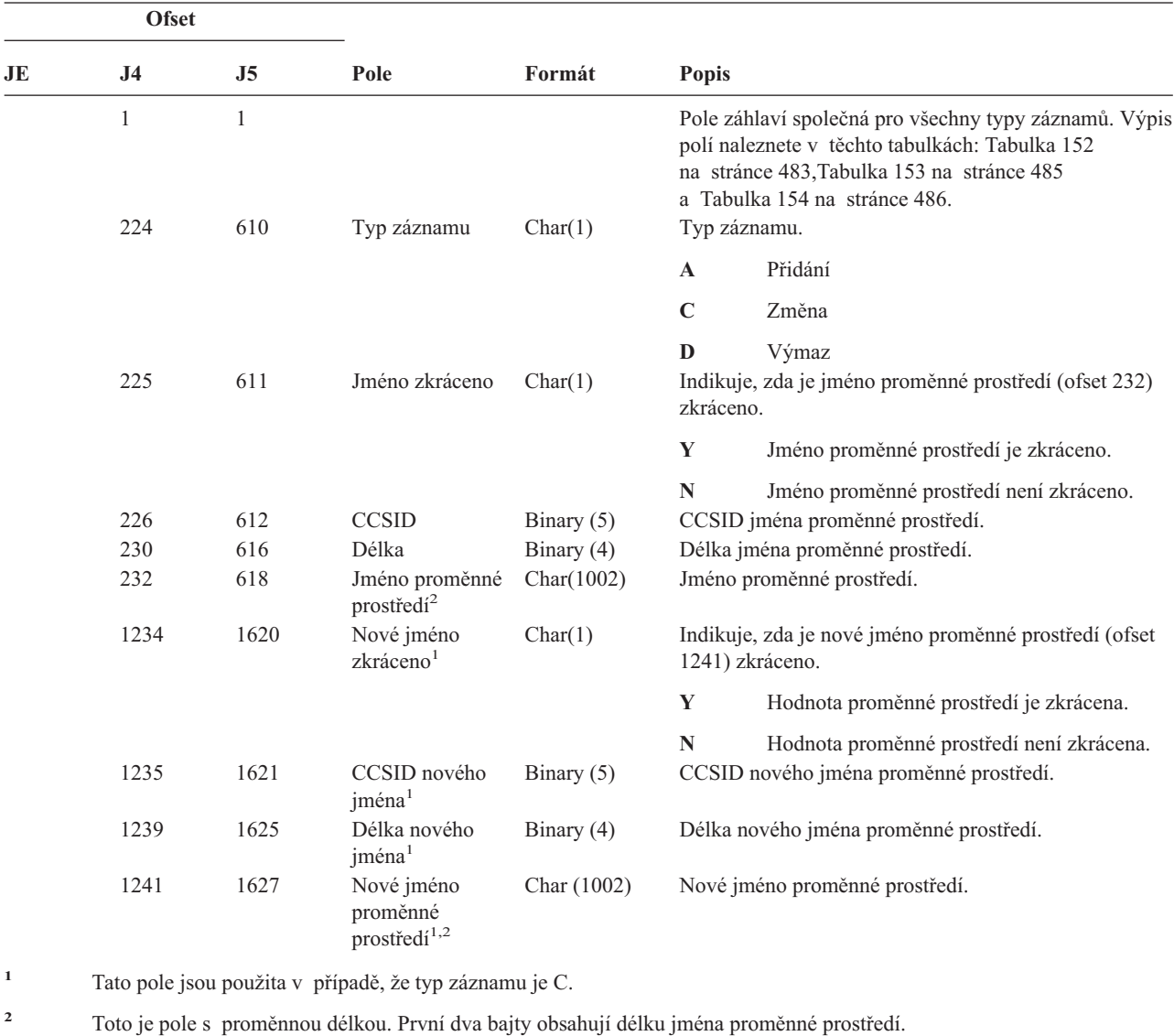

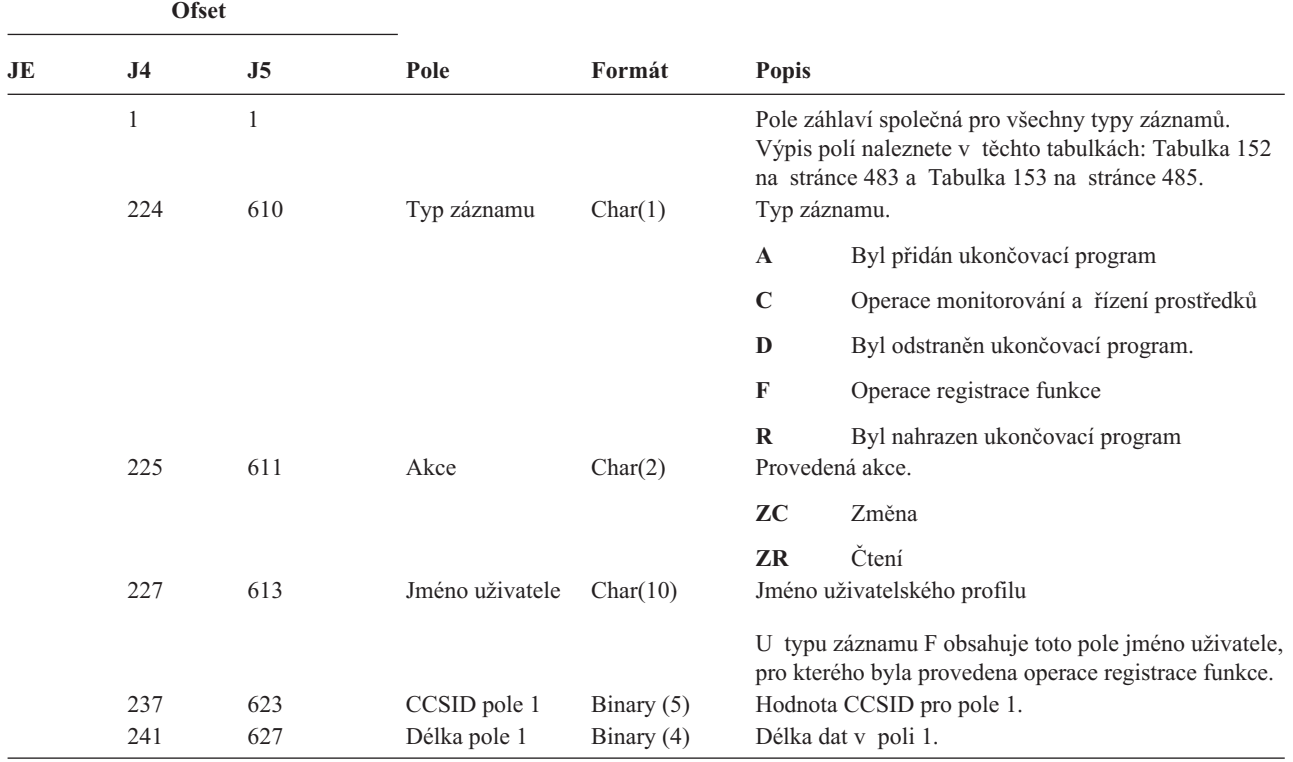

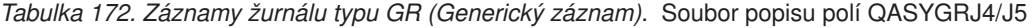

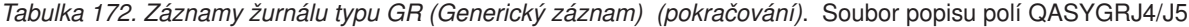

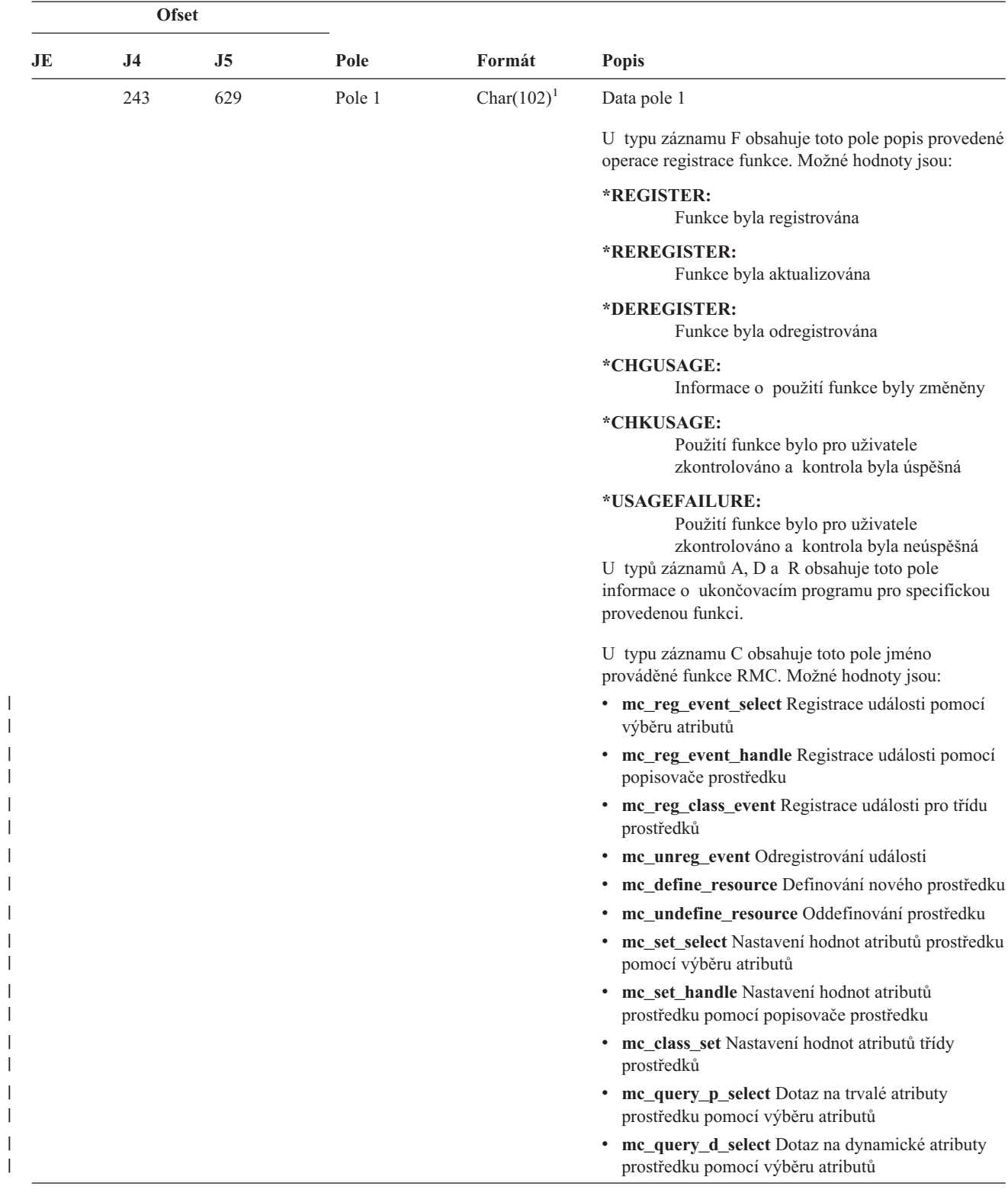

| |

| <b>Ofset</b>         |                |                |              |                |                                                                                                    |  |
|----------------------|----------------|----------------|--------------|----------------|----------------------------------------------------------------------------------------------------|--|
| JE                   | J <sub>4</sub> | J <sub>5</sub> | Pole         | Formát         | <b>Popis</b>                                                                                                    |  |
| 243<br>(pokračování) |                |                |              |                | mc_query_p_handle Dotaz na trvalé atributy<br>٠<br>prostředku pomocí popisovače prostředku                                           |  |
|                      |                |                |              |                | mc_query_d_handle Dotaz na dynamické atributy<br>prostředku pomocí popisovače prostředku                                             |  |
|                      |                |                |              |                | me class query p Dotaz na trvalé atributy třídy<br>prostředků                                                                        |  |
|                      |                |                |              |                | mc_class_query_d Dotaz na dynamické atributy<br>třídy prostředků                                                                     |  |
|                      |                |                |              |                | mc_qdef_resource_class Dotaz na definici třídy<br>prostředků                                                                         |  |
|                      |                |                |              |                | mc_qdef_p_attribute Dotaz na definici trvalých<br>atributů                                                                           |  |
|                      |                |                |              |                | mc_qdef_d_attribute Dotaz na definici<br>dynamických atributů                                                                        |  |
|                      |                |                |              |                | mc_qdef_sd Dotaz na definici strukturovaných dat                                                                                     |  |
|                      |                |                |              |                | mc_qdef_valid_values Dotaz na definici platných<br>hodnot trvalých atributů                                                          |  |
|                      |                |                |              |                | mc_qdef_actions Dotaz na definici akcí prostředků                                                                                    |  |
|                      |                |                |              |                | mc_invoke_action Vyvolání akce s prostředkem                                                                                         |  |
|                      |                |                |              |                | me invoke class action Vyvolání akce s třídou<br>prostředků                                                                          |  |
|                      | 345            | 731            | CCSID pole 2 | Binary $(5)$   | Hodnota CCSID pro pole 2.                                                                                                    |  |
|                      | 349            | 735            | Délka pole 2 | Binary (4)     | Délka dat v poli 2.                                                                                                    |  |
|                      | 351            | 737            | Pole 2       | Char $(102)^1$ | Data pole 2                                                                                                    |  |
|                      |                |                |              |                | U typu záznamu F obsahuje toto pole jméno funkce,<br>se kterou bylo operováno.                                                       |  |
|                      |                |                |              |                | U typu záznamu C obsahuje toto pole jméno<br>prostředku nebo třídy prostředků, se kterými byl<br>proveden pokus o provedení operace. |  |
|                      | 453            | 839            | CCSID pole 3 | Binary $(5)$   | Hodnota CCSID pro pole 3.                                                                                                    |  |
|                      | 457            | 843            | Délka pole 3 | Binary (4)     | Délka dat v poli 3.                                                                                                    |  |

*Tabulka 172. Záznamy žurnálu typu GR (Generický záznam) (pokračování)*. Soubor popisu polí QASYGRJ4/J5

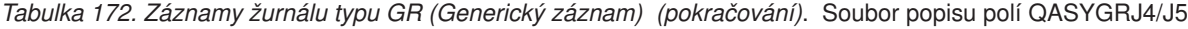

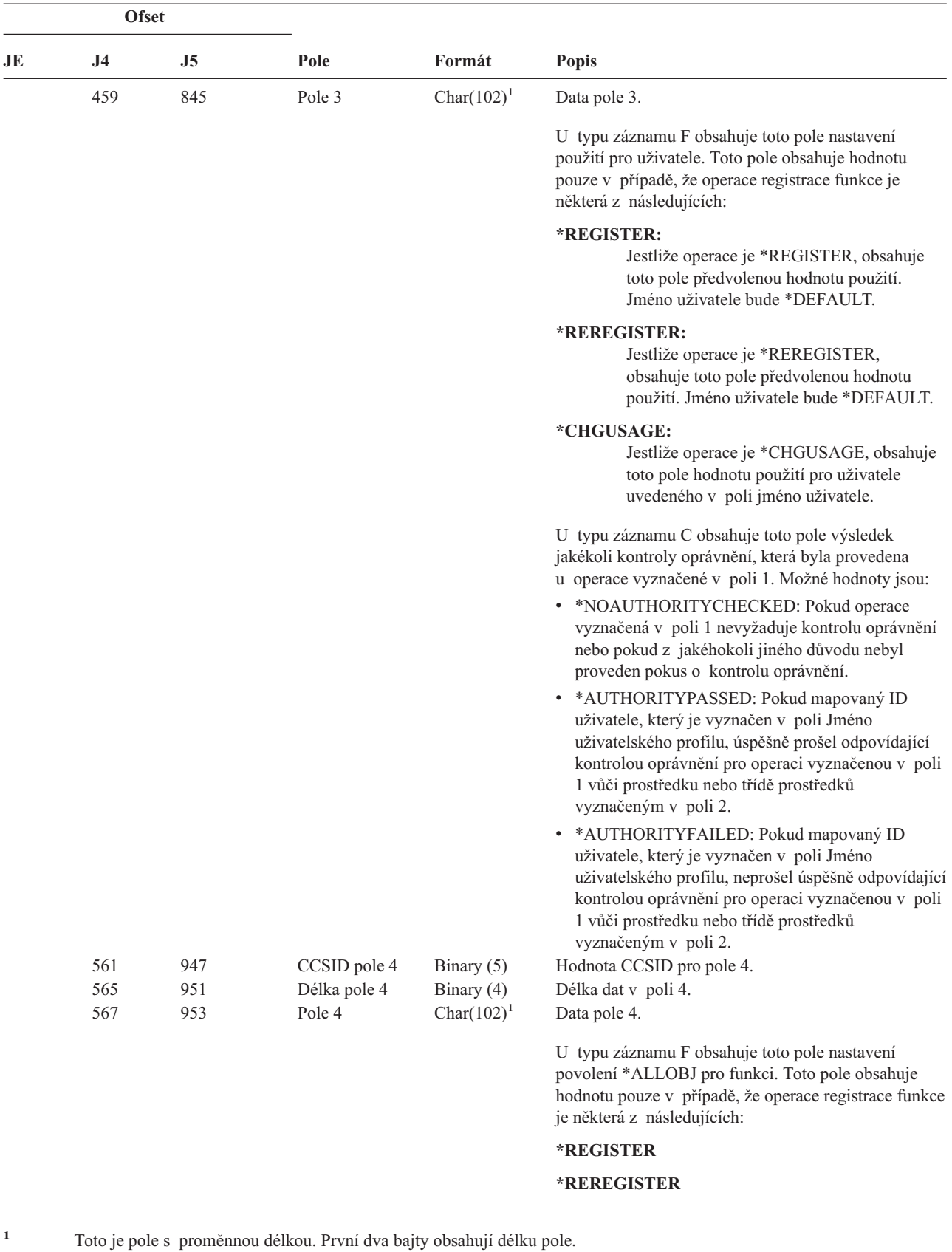
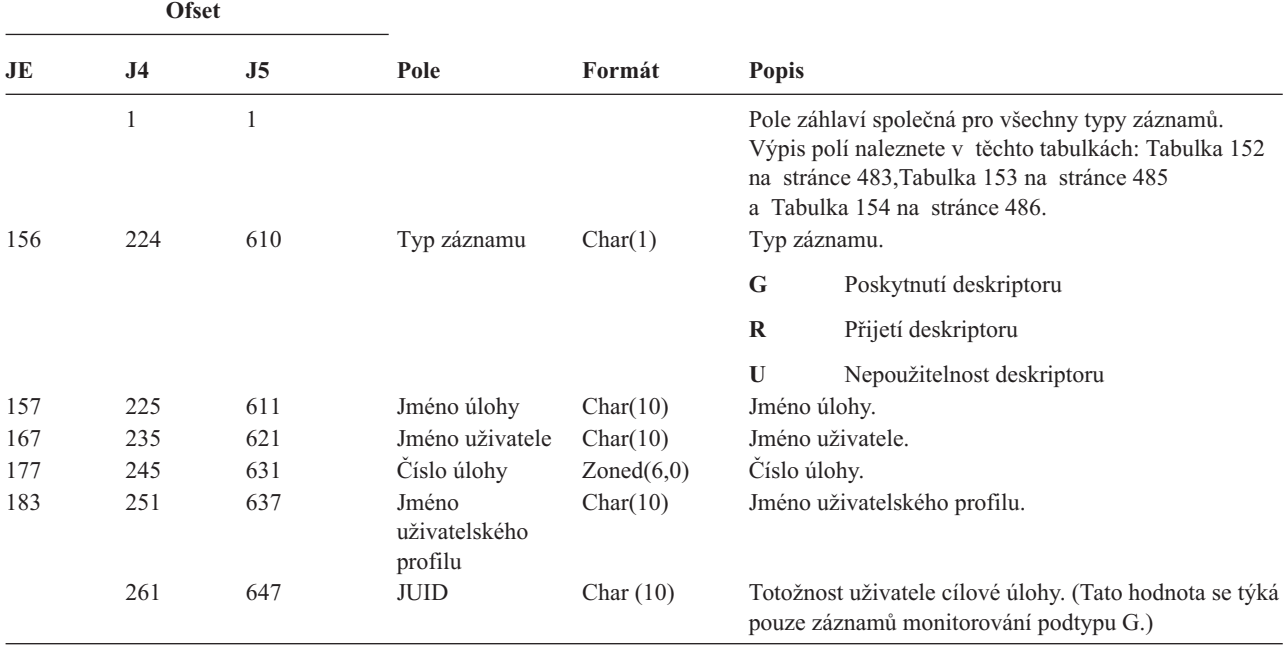

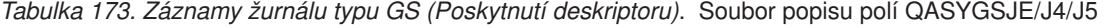

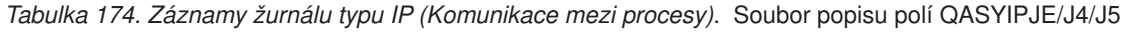

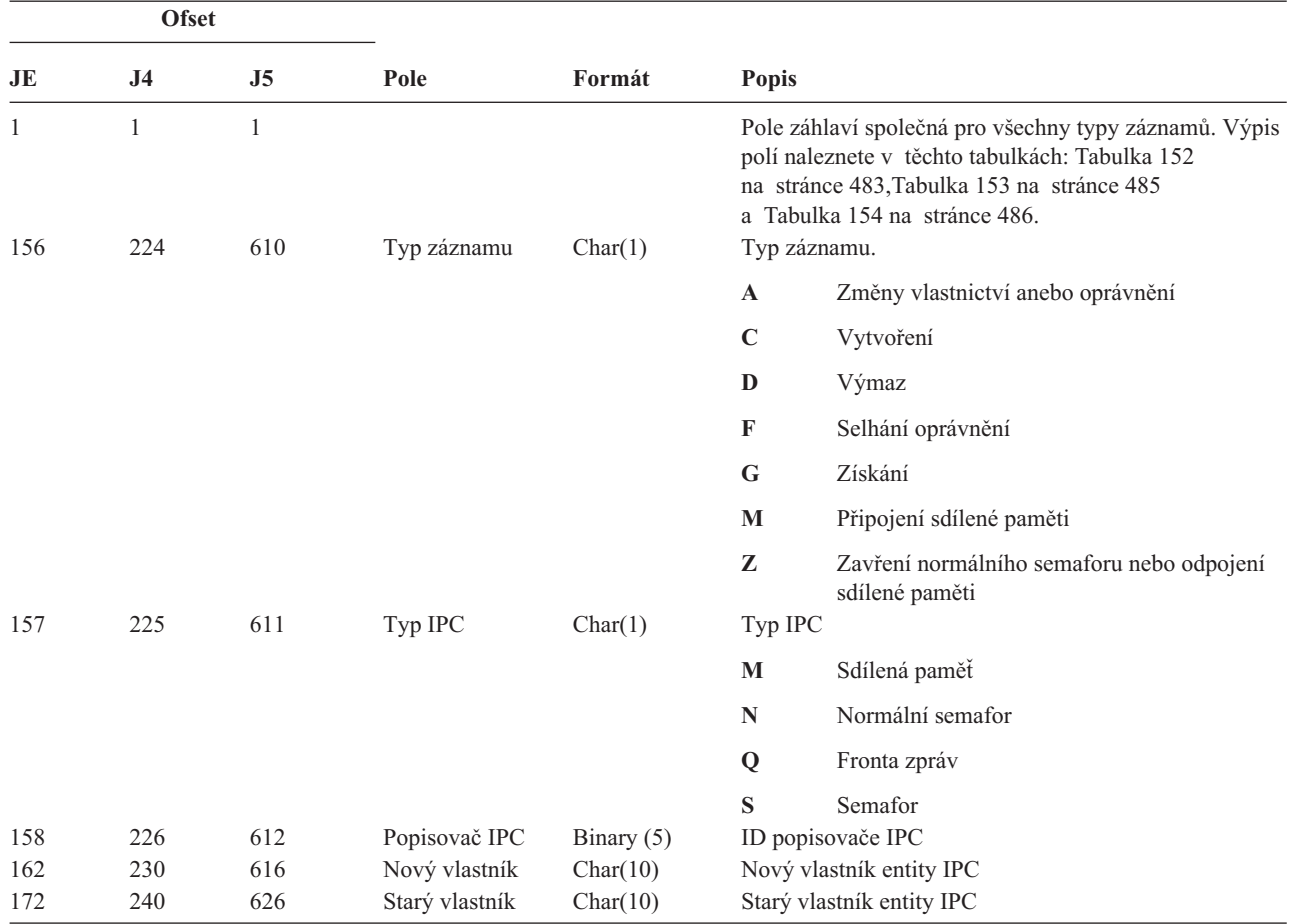

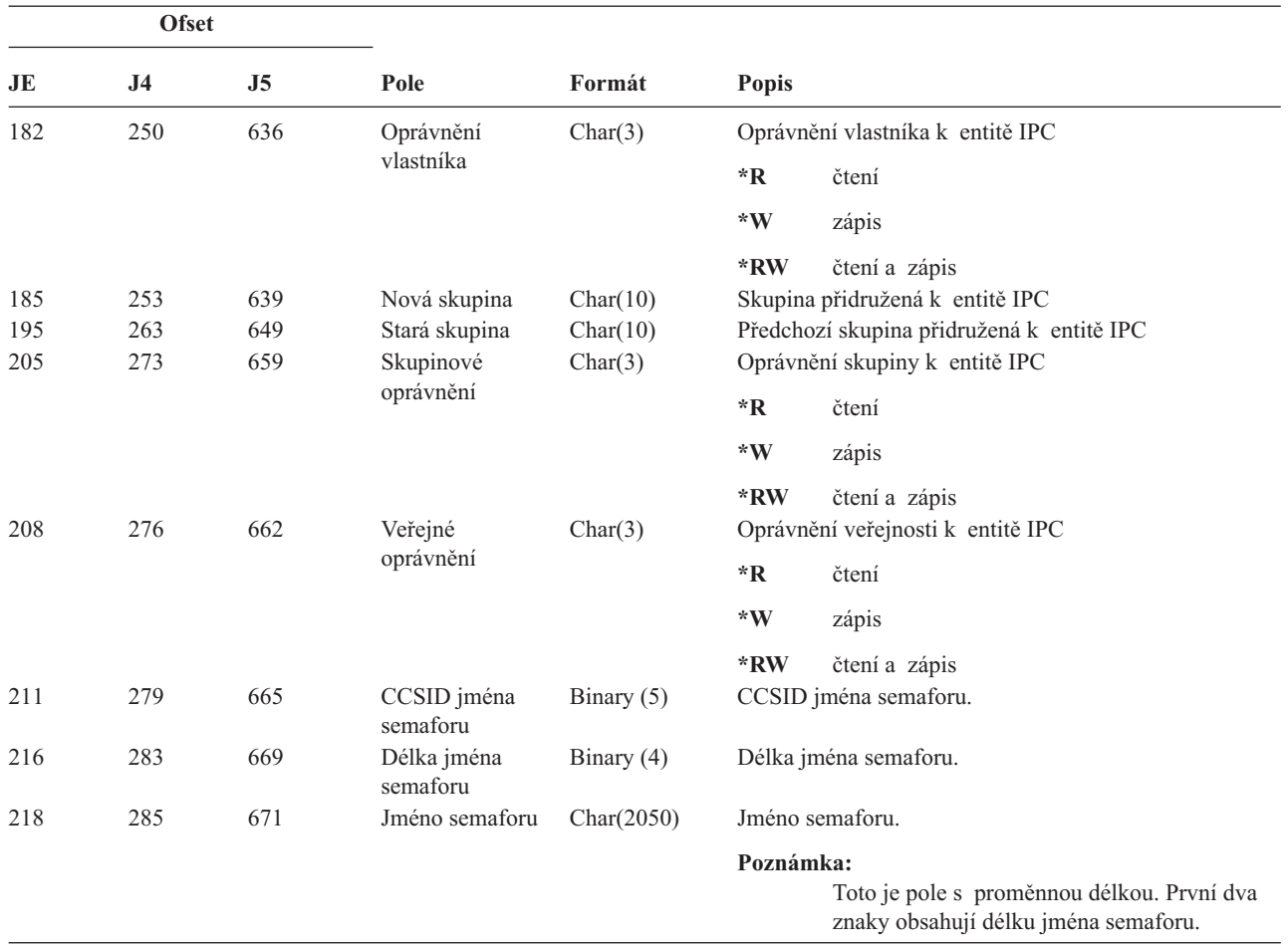

*Tabulka 174. Záznamy žurnálu typu IP (Komunikace mezi procesy) (pokračování)*. Soubor popisu polí QASYIPJE/J4/J5

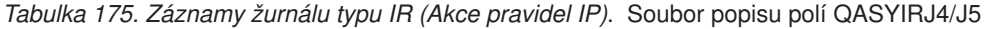

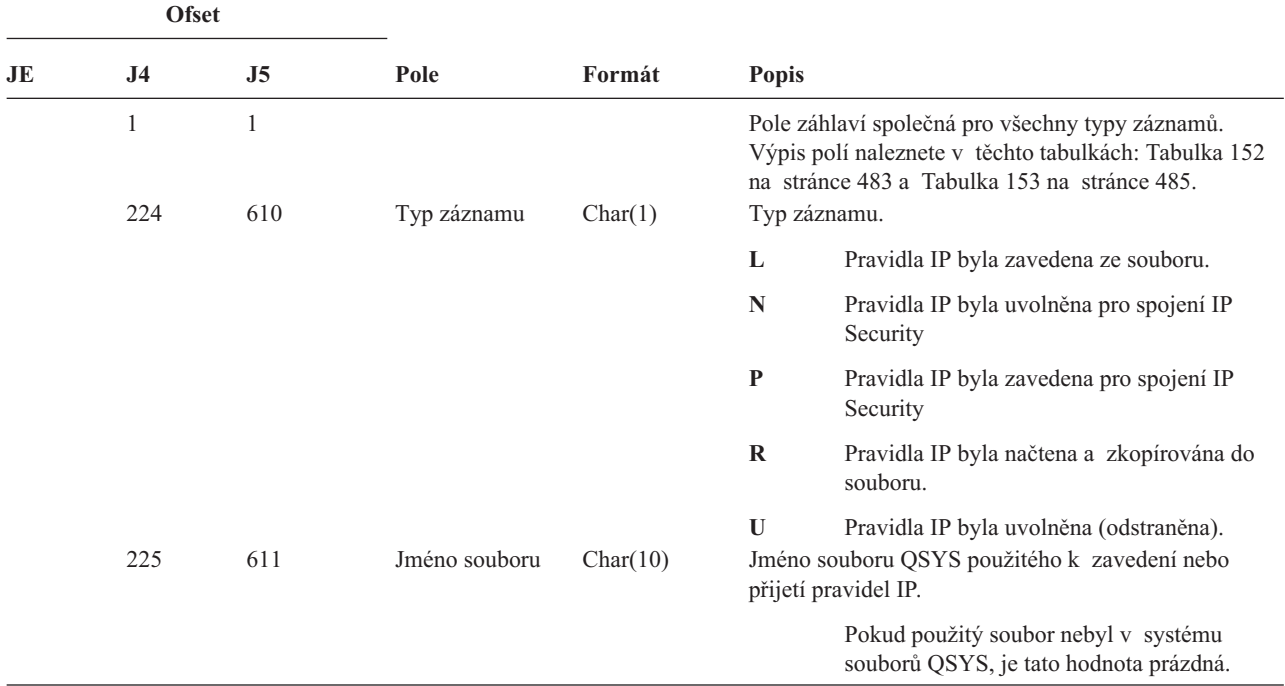

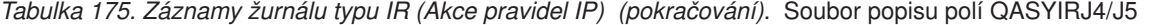

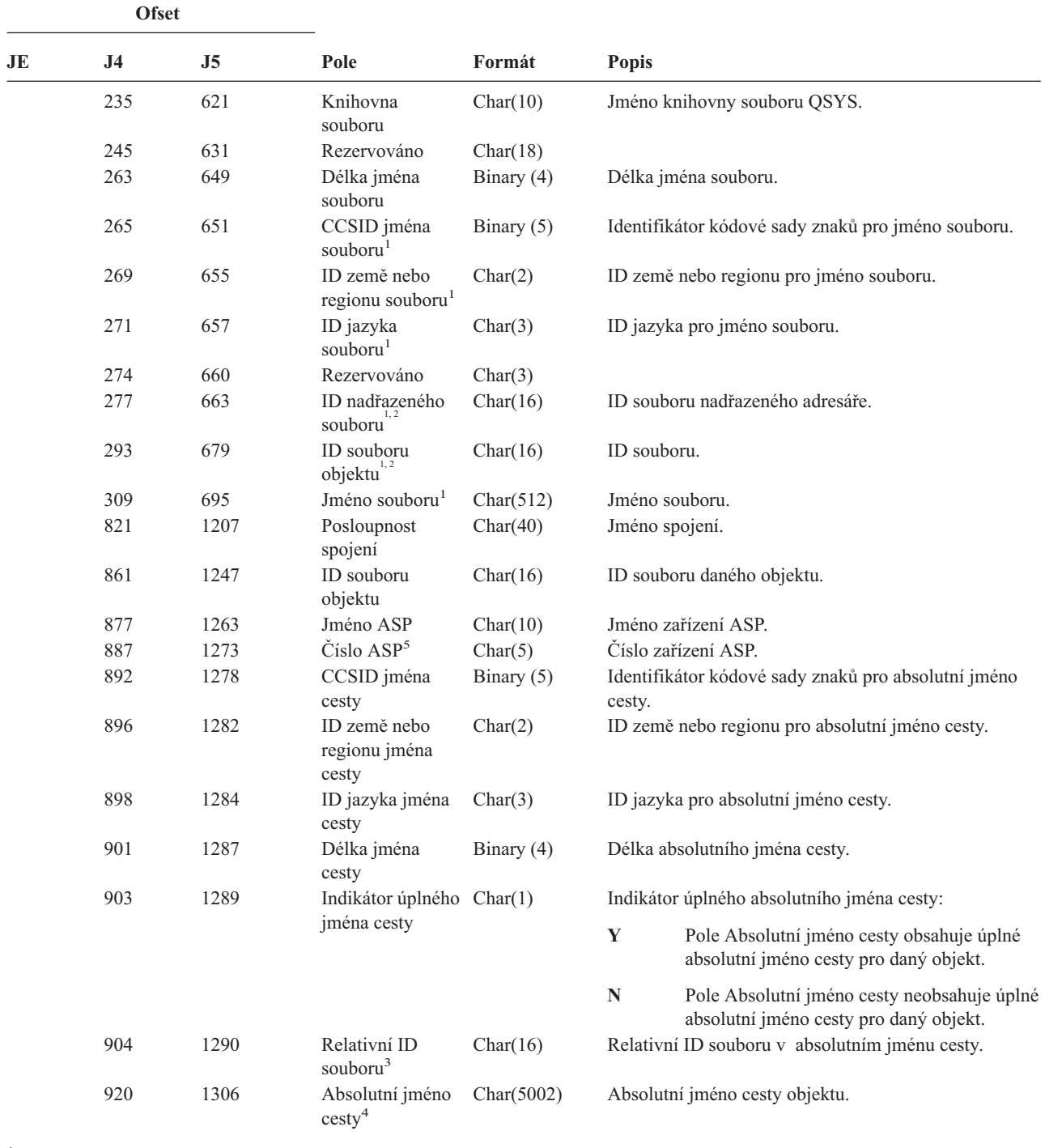

**<sup>1</sup>** Tato pole jsou použita pouze u objektů v systémech souborů QOpenSys a 'root'.

**<sup>2</sup>** Pokud je v ID bit na pozici nejvíce vlevo (nejvyšší bit) nastavený a zbývající bity jsou nulové, **není** ID nastaveno.

<sup>3</sup> Pokud má indikátor jména cesty (ofset 903) hodnotu "N", bude toto pole obsahovat relativní ID souboru ve jménu cesty. Má-li indikátor jména cesty hodnotu ″Y″, bude toto pole obsahovat 16 bajtů hexadecimálních nul.

**<sup>4</sup>** Toto je pole s proměnnou délkou. První dva bajty obsahují délku pole.

**<sup>5</sup>** Pokud je daný objekt v knihovně, je toto informace ASP knihovny objektu. Není-li daný objekt v knihovně, je toto informace ASP objektu.

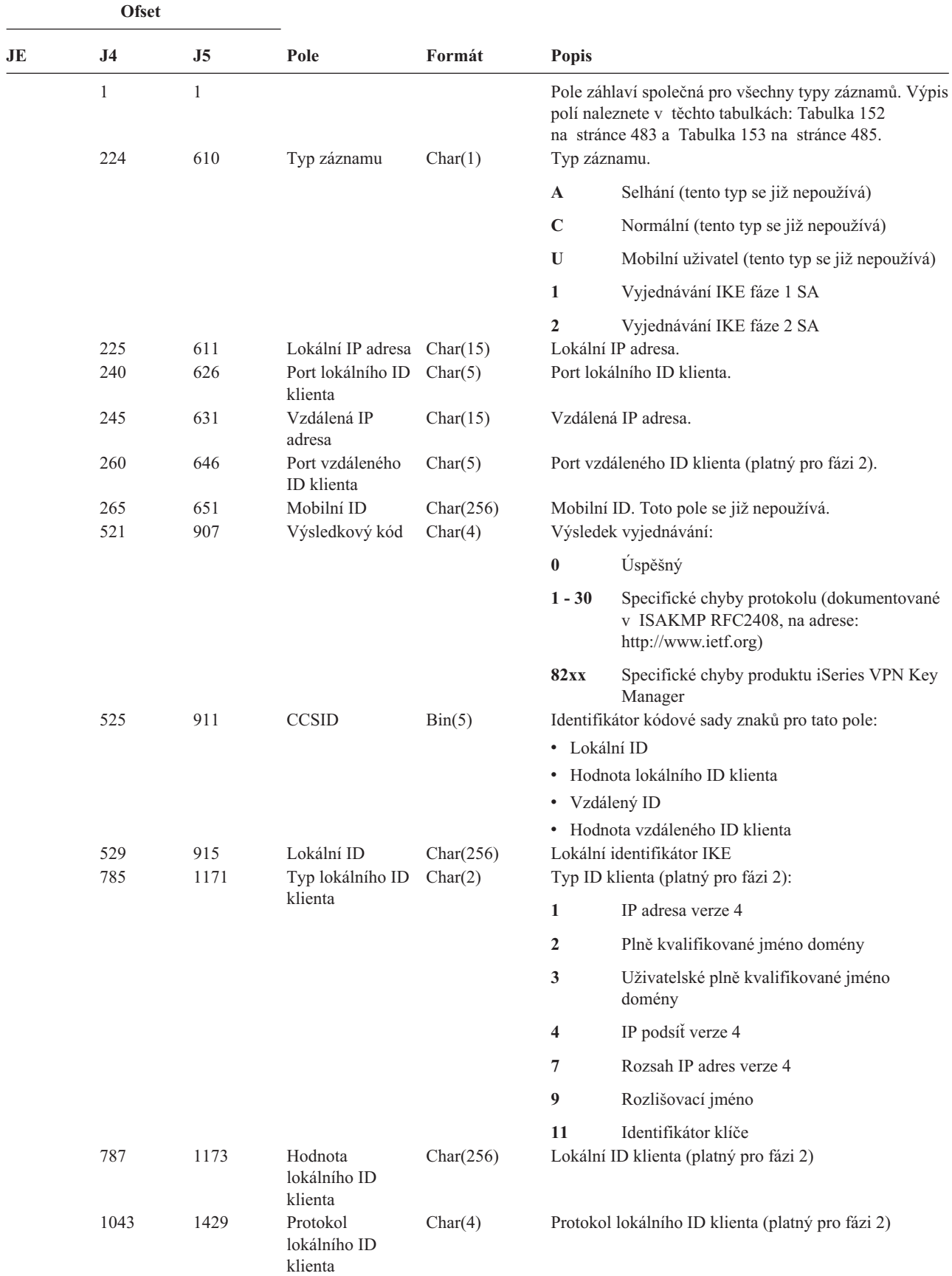

*Tabulka 176. Záznamy žurnálu typu IS (Správa zabezpečení Internetu)*. Soubor popisu polí QASYISJ4/J5

|    | <b>Ofset</b>   |                |                                      |           |                         |                                                    |
|----|----------------|----------------|--------------------------------------|-----------|-------------------------|----------------------------------------------------|
| JE | J <sub>4</sub> | J <sub>5</sub> | Pole                                 | Formát    | <b>Popis</b>            |                                                    |
|    | 1047           | 1433           | Vzdálený ID                          | Char(256) |                         | Vzdálený identifikátor IKE                         |
|    | 1303           | 1689           | Typ vzdáleného                       | Char(2)   |                         | Typ ID klienta (platný pro fázi 2)                 |
|    |                |                | ID klienta                           |           | $\mathbf{1}$            | IP adresa verze 4                                  |
|    |                |                |                                      |           | $\overline{2}$          | Plně kvalifikované jméno domény                    |
|    |                |                |                                      |           | 3                       | Uživatelské plně kvalifikované jméno<br>domény     |
|    |                |                |                                      |           | $\overline{\mathbf{4}}$ | IP podsíť verze 4                                  |
|    |                |                |                                      |           | 7                       | Rozsah IP adres verze 4                            |
|    |                |                |                                      |           | 9                       | Rozlišovací jméno                                  |
|    |                |                |                                      |           | 11                      | Identifikátor klíče                                |
|    | 1305           | 1691           | Hodnota<br>vzdáleného ID<br>klienta  | Char(256) |                         | Vzdálený ID klienta (platný pro fázi 2)            |
|    | 1561           | 1947           | Protokol<br>vzdáleného ID<br>klienta | Char(4)   |                         | Protokol vzdáleného ID klienta (platný pro fázi 2) |

*Tabulka 176. Záznamy žurnálu typu IS (Správa zabezpečení Internetu) (pokračování)*. Soubor popisu polí QASYISJ4/J5

*Tabulka 177. Záznamy žurnálu typu JD (Změna popisu úlohy)*. Soubor popisu polí QASYJDJE/J4/J5

|     | <b>Ofset</b>   |                |                |          |                                                                                                    |
|-----|----------------|----------------|----------------|----------|----------------------------------------------------------------------------------------------------|
| JE  | J <sub>4</sub> | J <sub>5</sub> | Pole           | Formát   | <b>Popis</b>                                                                                                    |
| 1   | 1              | 1              |                |          | Pole záhlaví společná pro všechny typy záznamů.<br>Výpis polí naleznete v těchto tabulkách: Tabulka 152<br>na stránce 483, Tabulka 153 na stránce 485<br>a Tabulka 154 na stránce 486. |
| 156 | 224            | 610            | Typ záznamu    | Char(1)  | Typ záznamu.                                                                                                    |
|     |                |                |                |          | $\mathbf{A}$<br>Uživatelský profil zadán pro parametr USER<br>popisu úlohy                                                                                                    |
| 157 | 225            | 611            | Popis úlohy    | Char(10) | Jméno popisu úlohy, který nechal změnit parametr<br>USER.                                                                                                    |
| 167 | 235            | 621            | Jméno knihovny | Char(10) | Jméno knihovny, ve které je objekt umístěn.                                                                                                    |
| 177 | 245            | 631            | Typ objektu    | Char(8)  | Typ objektu.                                                                                                    |
| 185 | 253            | 639            | Typ příkazu    | Char(3)  | Typ použitého příkazu.                                                                                                    |
|     |                |                |                |          | <b>CHG</b><br>Příkaz CHGJOBD (Změna popisu úlohy).                                                                                                    |
|     |                |                |                |          | <b>CRT</b><br>Příkaz CRTJOBD (Vytvoření popisu úlohy).                                                                                                    |
| 188 | 256            | 642            | Starý uživatel | Char(10) | Jméno uživatelského profilu zadaného pro parametr<br>USER před změnou popisu úlohy.                                                                                                    |
| 198 | 266            | 652            | Nový uživatel  | Char(10) | Jméno uživatelského profilu zadaného pro parametr<br>USER po změně popisu úlohy.                                                                                                    |
|     |                | 662            | Jméno ASP      | Char(10) | Jméno ASP pro knihovnu JOBD                                                                                                    |
|     |                | 672            | Číslo ASP      | Char(5)  | Číslo ASP pro knihovnu JOBD                                                                                                    |

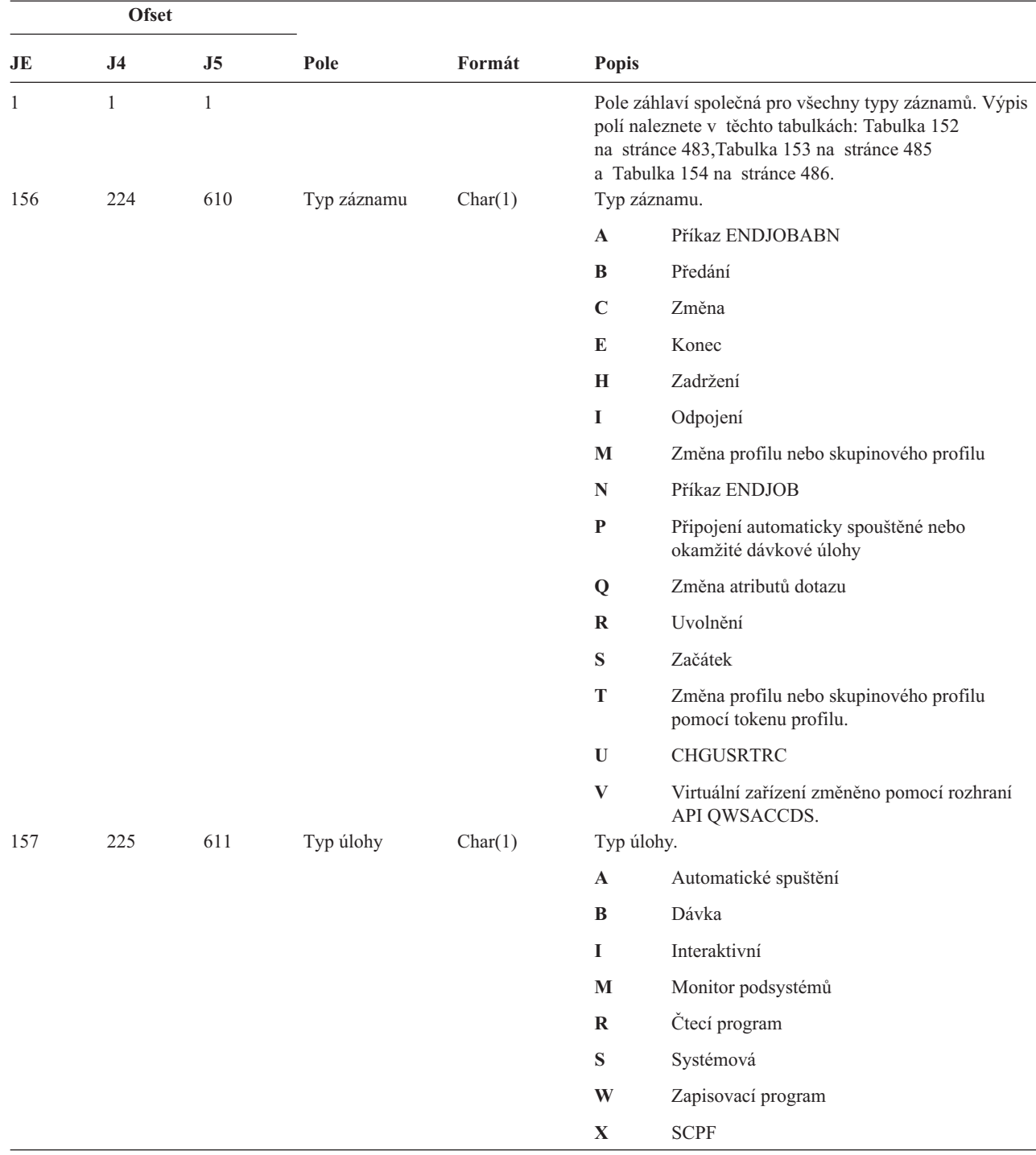

*Tabulka 178. Záznamy žurnálu typu JS (Změna úlohy)*. Soubor popisu polí QASYJSJE/J4/J5

|     | <b>Ofset</b>   |                |                                                       |           |                         |                                                                                          |
|-----|----------------|----------------|-------------------------------------------------------|-----------|-------------------------|------------------------------------------------------------------------------------------|
| JE  | J <sub>4</sub> | J <sub>5</sub> | Pole                                                  | Formát    | Popis                   |                                                                                          |
| 158 | 226            | 612            | Podtyp úlohy                                          | Char(1)   |                         | Podtyp úlohy.                                                                            |
|     |                |                |                                                       |           | $\mathbf{v}=\mathbf{v}$ | Žádný podtyp                                                                             |
|     |                |                |                                                       |           | D                       | Okamžitá dávka                                                                           |
|     |                |                |                                                       |           | E                       | Požadavek na spuštění procedury                                                          |
|     |                |                |                                                       |           | J                       | Automaticky spouštěná                                                                    |
|     |                |                |                                                       |           | P                       | Ovladač tiskového zařízení                                                               |
|     |                |                |                                                       |           | Q                       | Dotaz                                                                                    |
|     |                |                |                                                       |           | $\mathbf T$             | <b>MRT</b>                                                                               |
|     |                |                |                                                       |           | U                       | Alternativní uživatel souboru pro souběžný tisk                                          |
| 159 | 227            | 613            | Jméno úlohy                                           | Char(10)  |                         | První část zpracovávaného kvalifikovaného jména úlohy                                    |
| 169 | 237            | 623            | Jméno uživatele<br>úlohy                              | Char(10)  |                         | Druhá část zpracovávaného kvalifikovaného jména úlohy                                    |
| 179 | 247            | 633            | Číslo úlohy                                           | Char(6)   |                         | Třetí část zpracovávaného kvalifikovaného jména úlohy                                    |
| 185 | 253            | 639            | Jméno zařízení                                        | Char(10)  |                         | Jméno zařízení                                                                           |
| 195 | 263            | 649            | Účinný<br>uživatelský<br>profil <sup>2</sup>          | Char(10)  |                         | Jméno účinného uživatelského profilu pro vlákno                                          |
| 205 | 273            | 659            | Jméno popisu<br>úlohy                                 | Char(10)  |                         | Jméno popisu úlohy pro danou úlohu                                                       |
| 215 | 283            | 669            | Knihovna popisu<br>úlohy                              | Char(10)  |                         | Jméno knihovny pro popis úlohy                                                           |
| 225 | 293            | 679            | Jméno fronty úloh Char(10)                            |           |                         | Jméno fronty úloh pro úlohu                                                              |
| 235 | 303            | 689            | Knihovna fronty<br>úloh                               | Char(10)  |                         | Jméno knihovny pro frontu úloh                                                           |
| 245 | 313            | 699            | Jméno výstupní<br>fronty                              | Char(10)  |                         | Jméno výstupní fronty pro úlohu                                                          |
| 255 | 323            | 709            | Knihovna<br>výstupní fronty                           | Char(10)  |                         | Jméno knihovny pro výstupní frontu                                                       |
| 265 | 333            | 719            | Tiskové zařízení                                      | Char(10)  |                         | Jméno tiskového zařízení pro úlohu                                                       |
| 275 | 343            | 729            | Seznam<br>knihoven <sup>2</sup>                       | Char(430) |                         | Seznam knihoven pro úlohu                                                                |
| 705 | 773            | 1159           | Jméno účinného<br>skupinového<br>profilu <sup>2</sup> | Char(10)  |                         | Jméno účinného skupinového profilu pro vlákno                                            |
| 715 | 783            | 1169           | Doplňkové<br>skupinové<br>profitly <sup>2</sup>       | Char(150) |                         | Jména doplňkových skupinových profilů pro vlákno.                                        |
|     | 933            | 1319           | Popis JUID                                            | Char(1)   |                         | Popisuje význam pole JUID:                                                               |
|     |                |                |                                                       |           | $\mathbf{r}=\mathbf{r}$ | Pole JUID obsahuje hodnotu pro JOB.                                                      |
|     |                |                |                                                       |           | $\mathbf C$             | Bylo zavoláno rozhraní API pro vyčištění pole<br>JUID. Pole JUID obsahuje novou hodnotu. |
|     |                |                |                                                       |           | S                       | Bylo zavoláno rozhraní API pro nastavení pole<br>JUID. Pole JUID obsahuje novou hodnotu. |
|     | 934            | 1320           | Pole JUID                                             | Char(10)  |                         | Obsahuje hodnotu JUID                                                                    |
|     | 944            | 1330           | Skutečný<br>uživatelský profil                        | Char(10)  |                         | Jméno skutečného uživatelského profilu pro vlákno.                                       |
|     | 954            | 1340           | Uložený<br>uživatelský profil                         | Char(10)  |                         | Jméno uloženého uživatelského profilu pro vlákno.                                        |

*Tabulka 178. Záznamy žurnálu typu JS (Změna úlohy) (pokračování)*. Soubor popisu polí QASYJSJE/J4/J5

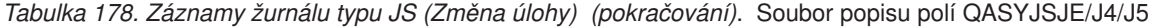

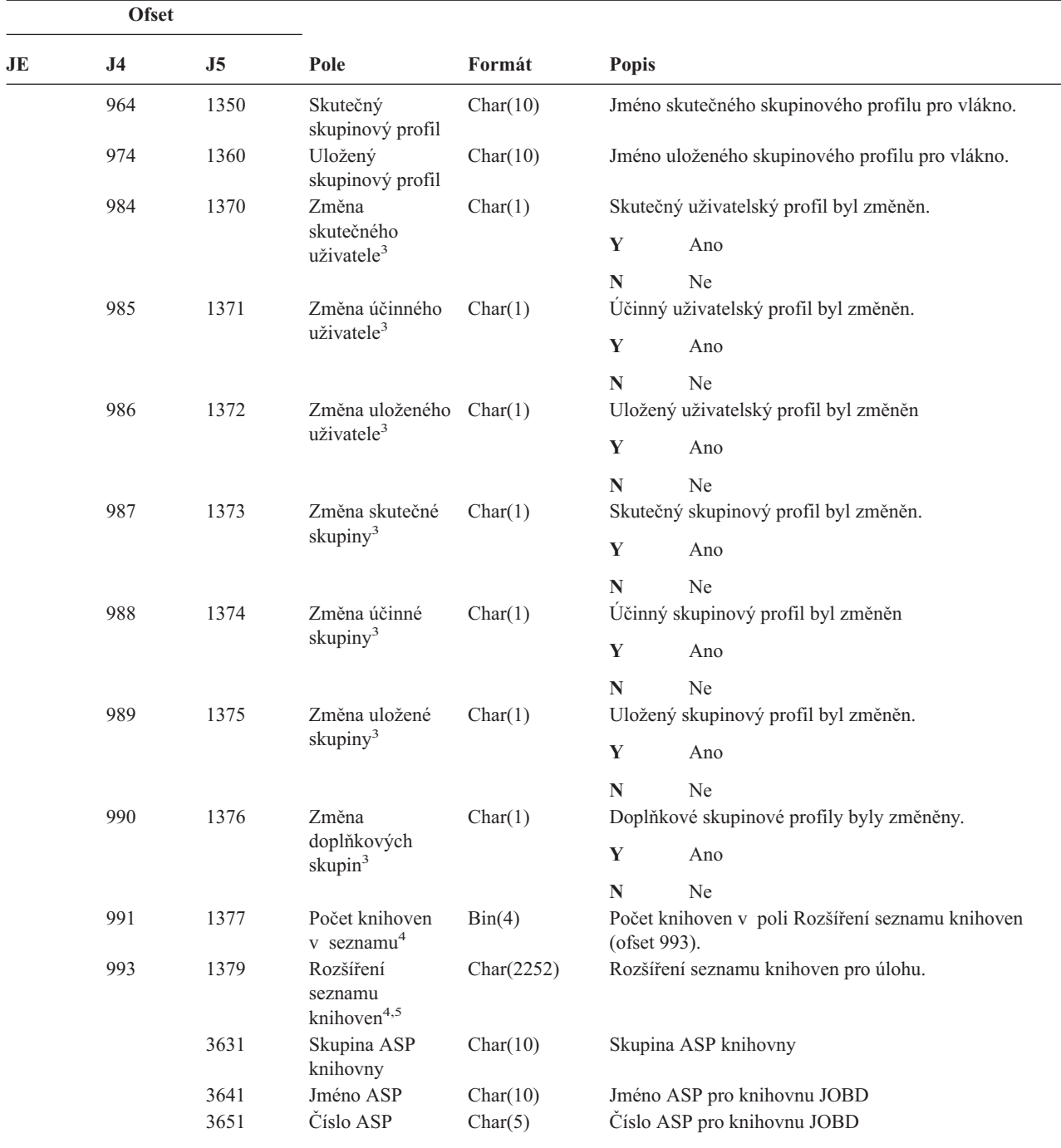

**<sup>1</sup>** Pokud je úloha ve frontě úloh a nebyla spuštěna, je toto pole prázdné.

- **<sup>2</sup>** Pokud je záznam monitorování JS vygenerován proto, že určitá úloha provede operaci s jinou úlohou, bude toto pole obsahovat data z výchozího vlákna úlohy, se kterou se operuje. Ve všech ostatních případech bude toto pole obsahovat data z vlákna, které provedlo operaci.
- **<sup>3</sup>** Toto pole je použito pouze v případě, že Typ záznamu (ofset 224) je M nebo T.
- **<sup>4</sup>** Toto pole je použito pouze v případě, že počet knihoven v seznamu knihoven překročí velikost pole na ofsetu 343.
- **<sup>5</sup>** Toto je pole s proměnnou délkou. První dva bajty obsahují délku dat v poli.

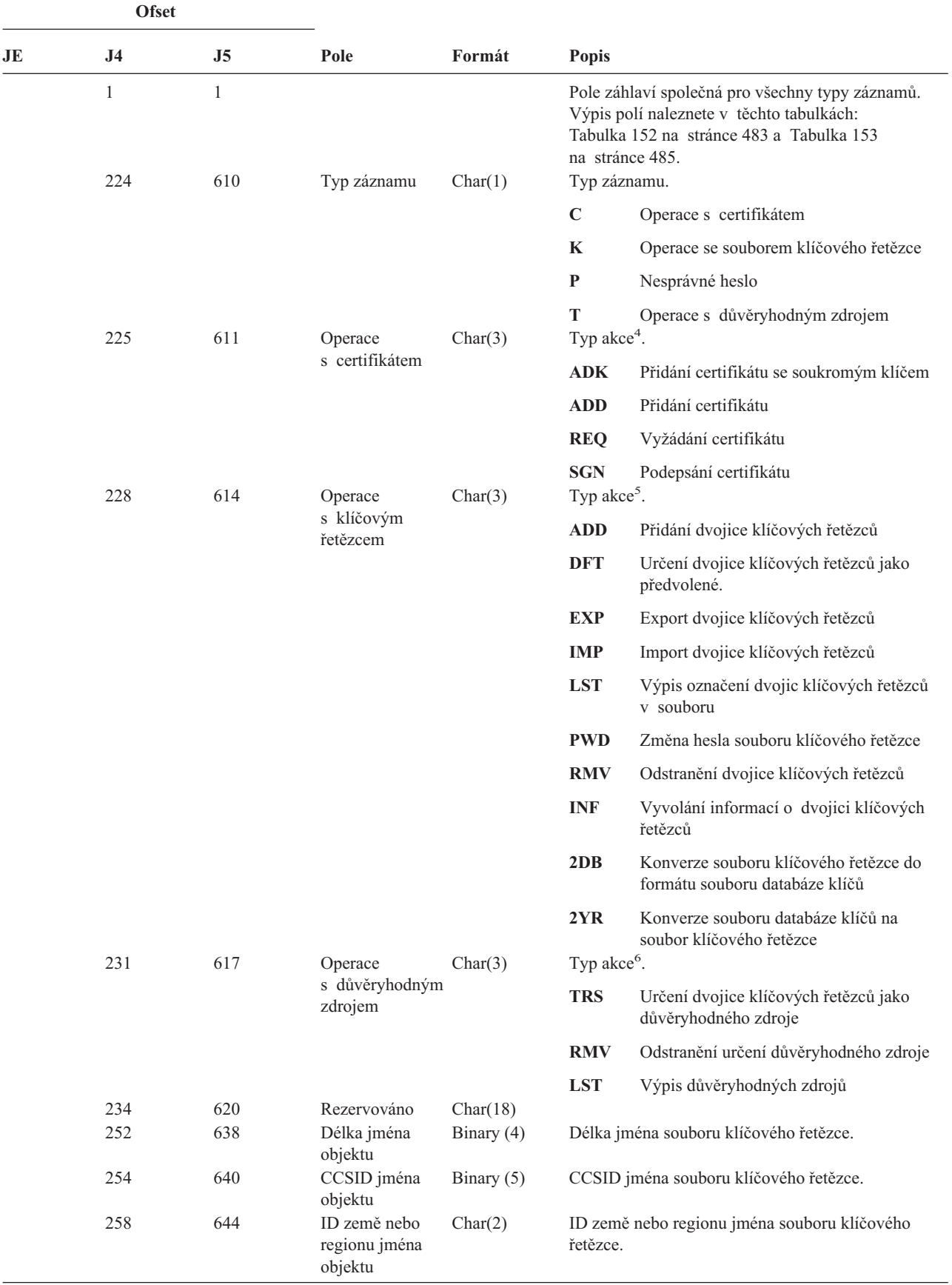

*Tabulka 179. Záznamy žurnálu typu KF (Soubor klíčového řetězce)*. Soubor popisu polí QASYKFJ4/J5

*Tabulka 179. Záznamy žurnálu typu KF (Soubor klíčového řetězce) (pokračování)*. Soubor popisu polí QASYKFJ4/J5

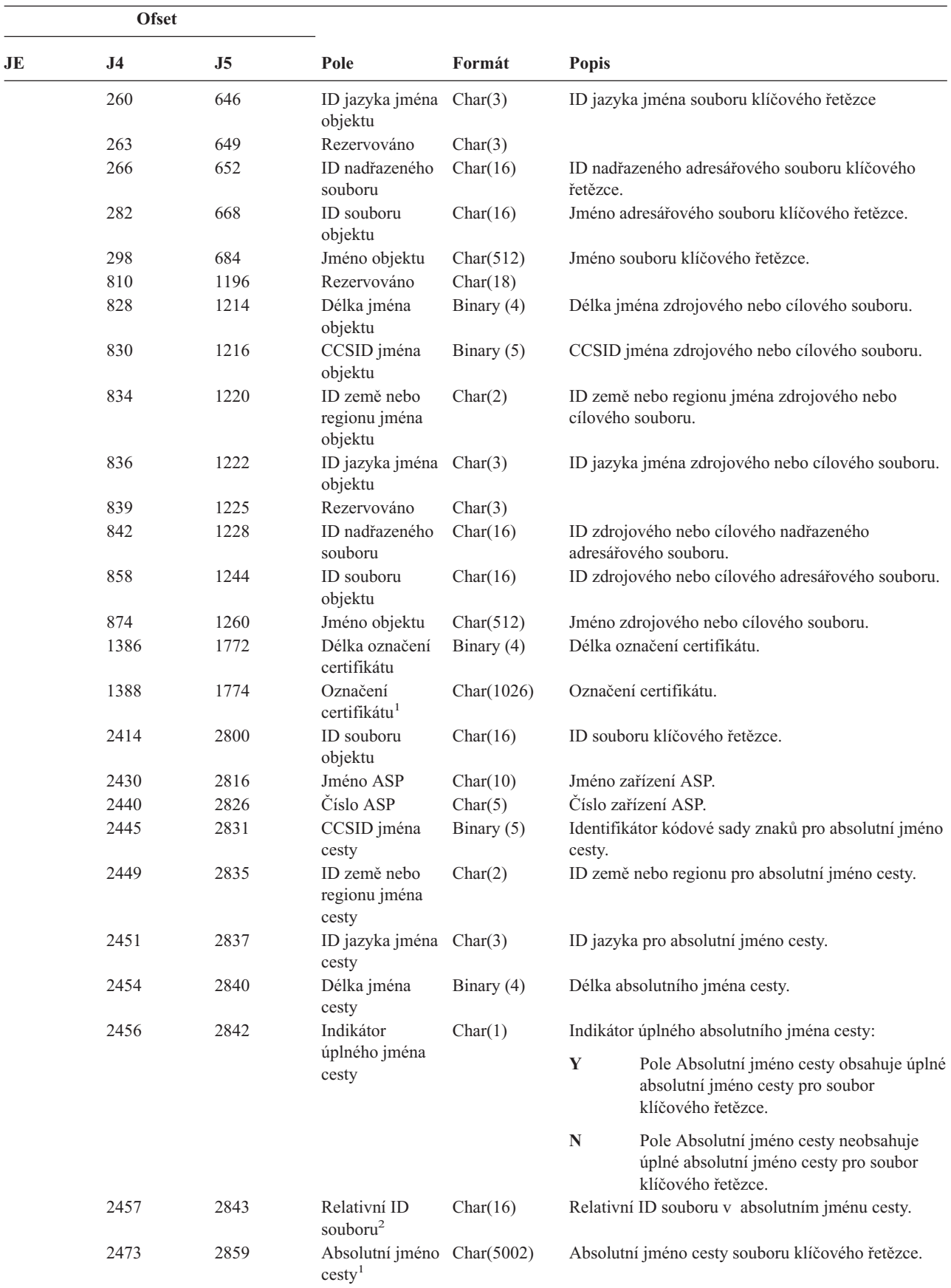

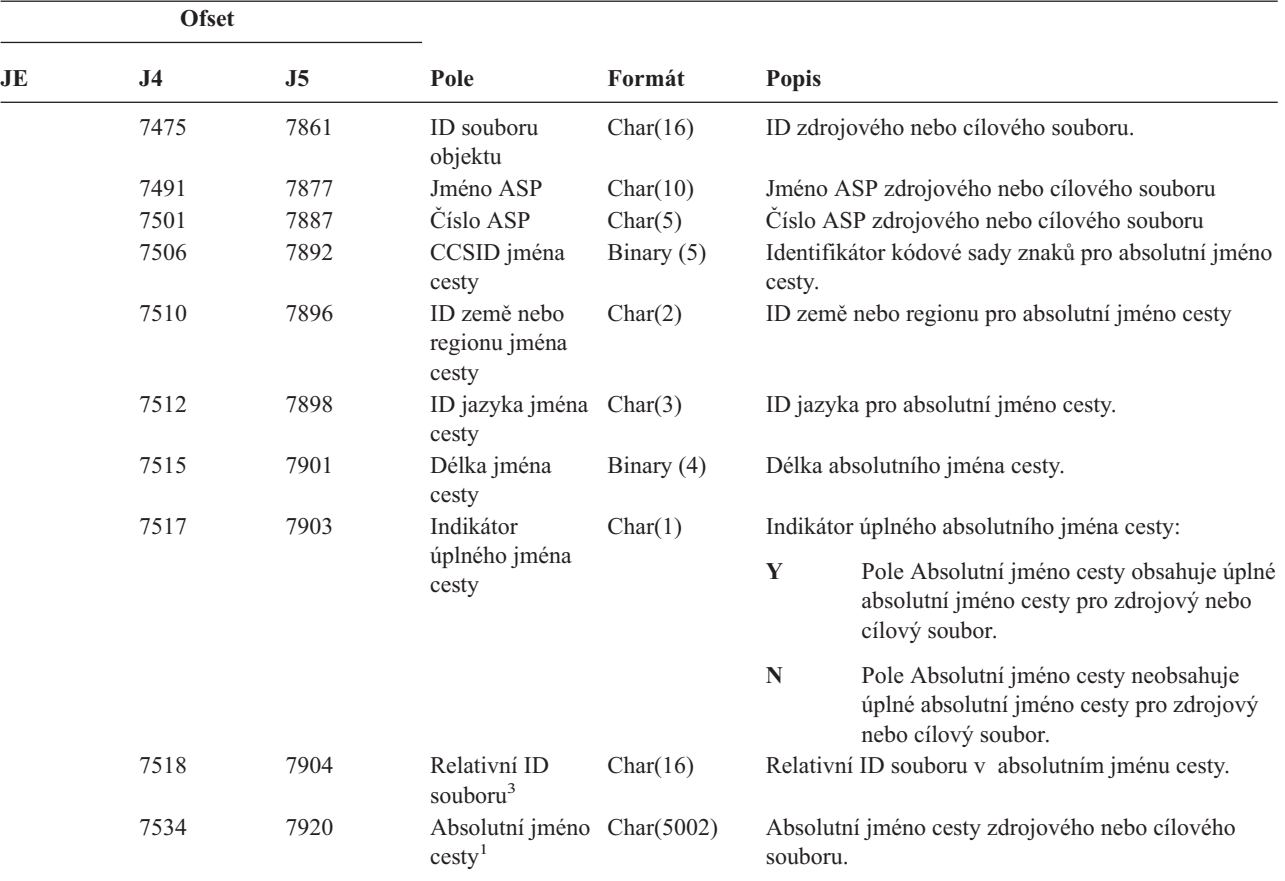

*Tabulka 179. Záznamy žurnálu typu KF (Soubor klíčového řetězce) (pokračování)*. Soubor popisu polí QASYKFJ4/J5

**<sup>1</sup>** Toto je pole s proměnnou délkou. První dva bajty obsahují délku jména cesty.

<sup>2</sup> Pokud má indikátor jména cesty (ofset 2456) hodnotu "N", bude toto pole obsahovat relativní ID souboru v absolutním jménu cesty na ofsetu 2473. Má-li indikátor jména cesty hodnotu ″Y″, bude toto pole obsahovat 16 bajtů hexadecimálních nul.

- <sup>3</sup> Pokud má indikátor jména cesty (ofset 7517) hodnotu "N", bude toto pole obsahovat relativní ID souboru v absolutním jménu cesty na ofsetu 7534. Má-li indikátor jména cesty hodnotu ″Y″, bude toto pole obsahovat 16 bajtů hexadecimálních nul.
- **<sup>4</sup>** Pokud nejde o operaci s certifikátem, bude pole prázdné.
- **<sup>5</sup>** Pokud nejde o operaci se souborem klíčového řetězce, bude pole prázdné.

*Tabulka 180. Záznamy žurnálu typu LD (Propojení, odstranění propojení a prohledání adresáře)*. Soubor popisu polí QASYLDJE/J4/J5

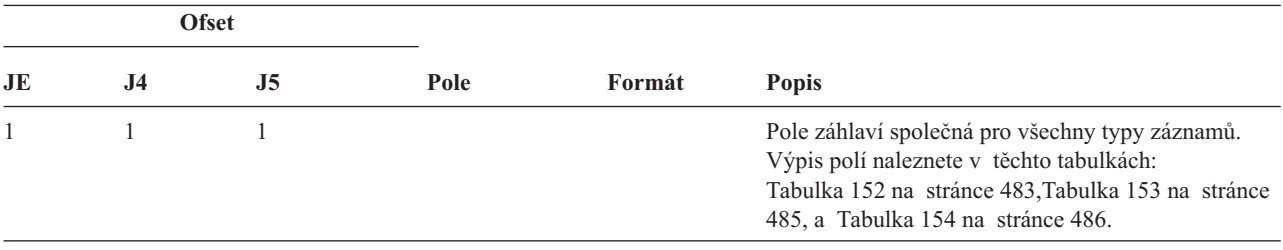

**<sup>6</sup>** Pokud nejde o operaci s důvěryhodným zdrojem, bude pole prázdné.

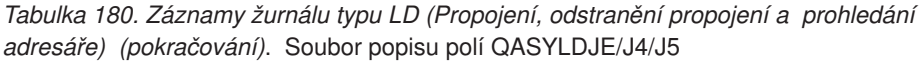

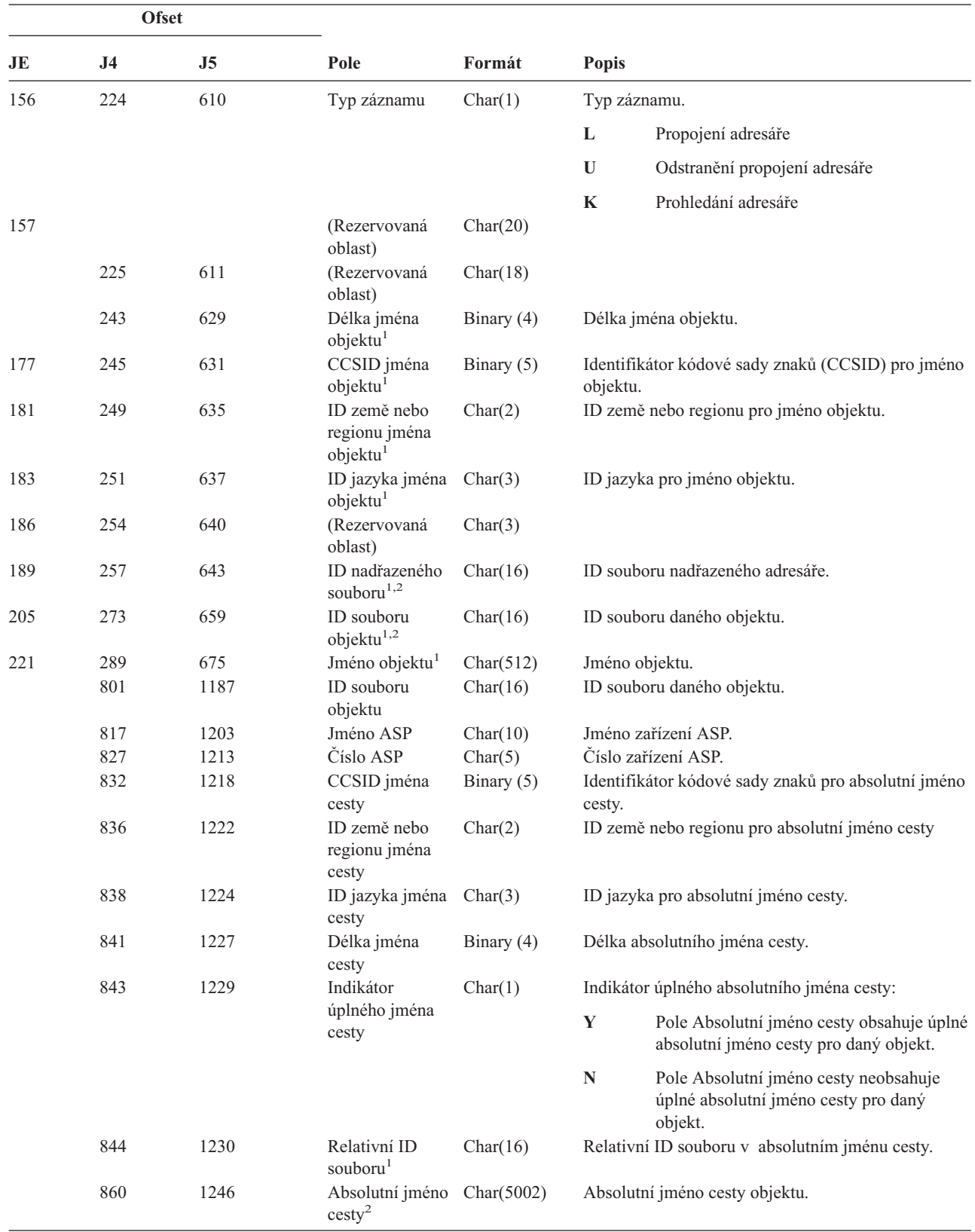

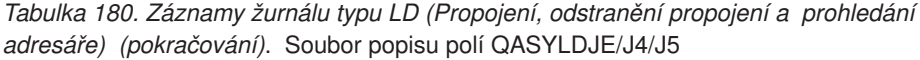

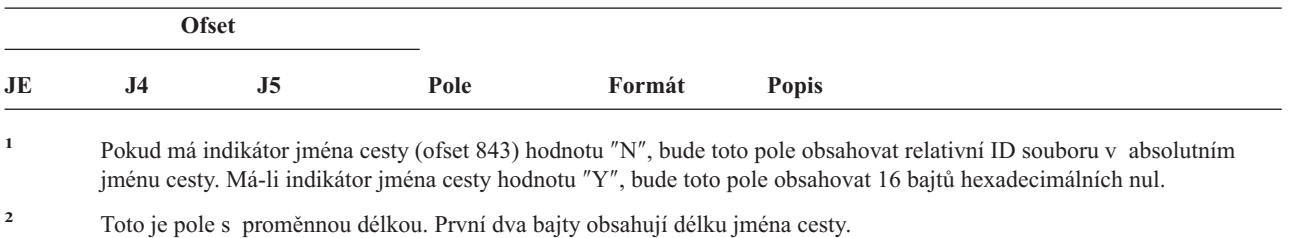

|              |           |     |                       | Tabulka 181. Zaznamy zurnalu typu ML (Postovní akce). Soubor popisu poli QASYMLJE/J4/J5 |                                                                                                    |
|--------------|-----------|-----|-----------------------|-----------------------------------------------------------------------------------------|----------------------------------------------------------------------------------------------------|
| <b>Ofset</b> |           |     |                       |                                                                                         |                                                                                                    |
| JE           | <b>J4</b> | J5  | Pole                  | Formát                                                                                  | <b>Popis</b>                                                                                                    |
|              |           |     |                       |                                                                                         | Pole záhlaví společná pro všechny typy záznamů.<br>Výpis polí naleznete v těchto tabulkách: Tabulka 152<br>na stránce 483, Tabulka 153 na stránce 485<br>a Tabulka 154 na stránce 486. |
| 156          | 224       | 610 | Typ záznamu           | Char(1)                                                                                 | Typ záznamu.                                                                                                    |
|              |           |     |                       |                                                                                         | $\bf{0}$<br>Otevření protokolu pošty                                                                                                    |
| 157          | 225       | 611 | Uživatelský<br>profil | Char(10)                                                                                | Jméno uživatelského profilu.                                                                                                    |
| 167          | 235       | 621 | ID uživatele          | Char(8)                                                                                 | Identifikátor uživatele                                                                                                    |

*Tabulka 181. Záznamy žurnálu typu ML (Poštovní akce)*. Soubor popisu polí QASYMLJE/J4/J5

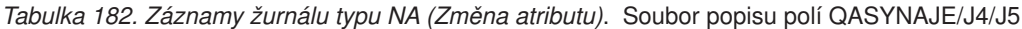

175 243 629 Adresa Char(8) Adresa uživatele

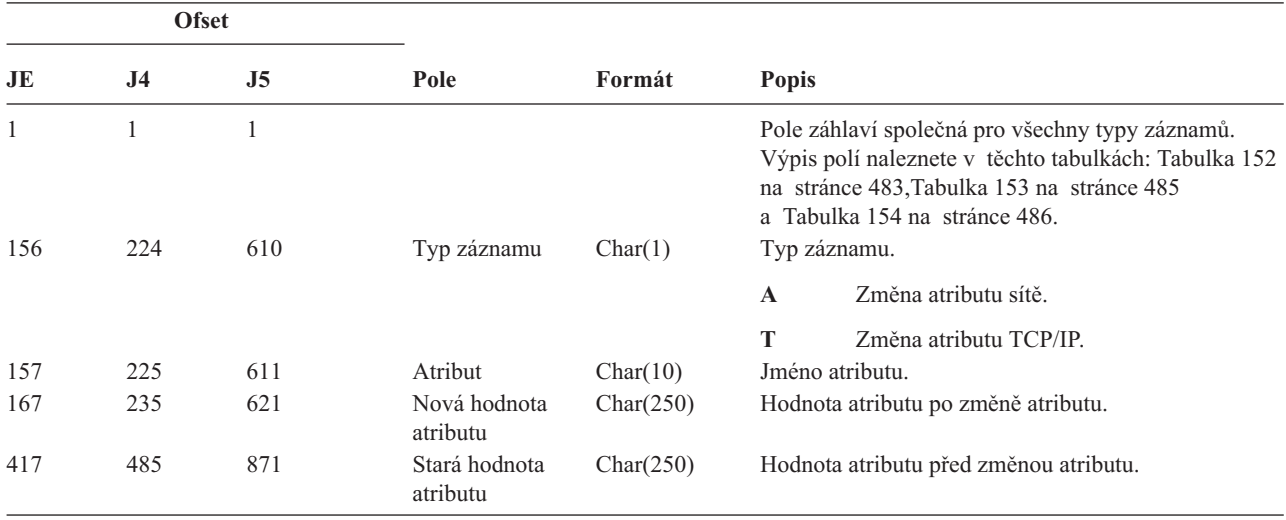

#### *Tabulka 183. Záznam žurnálu typu ND (Filtr prohledávání adresáře APPN)*. Soubor popisu polí QASYNDJE/J4/J5

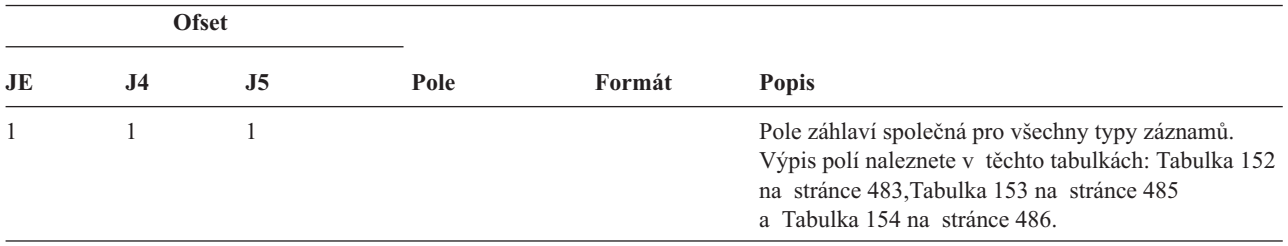

*Tabulka 183. Záznam žurnálu typu ND (Filtr prohledávání adresáře APPN) (pokračování)*. Soubor popisu polí QASYNDJE/J4/J5

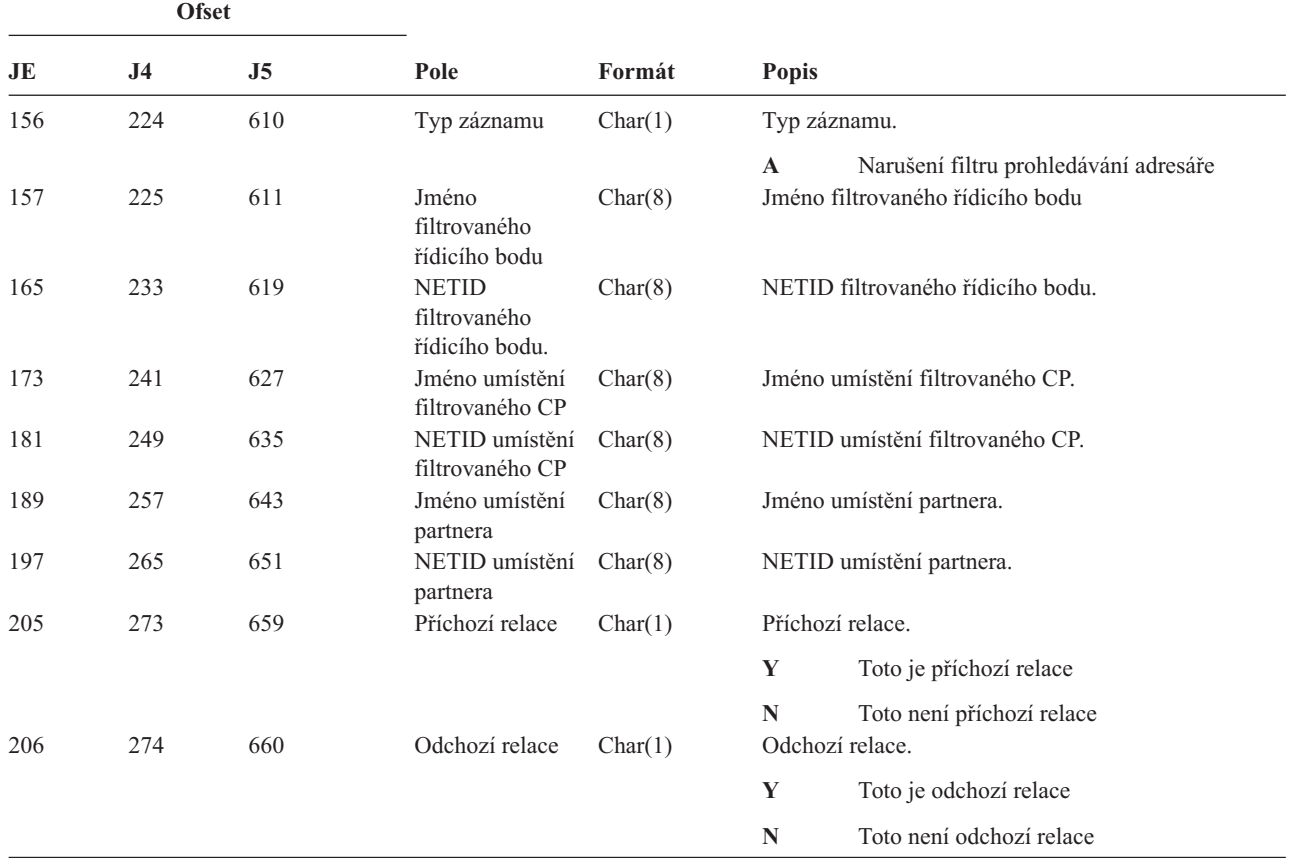

Další informace o filtru prohledávání adresáře APPN a koncovém bodu APPN najdete v aplikaci Information Center (podrobnosti naleznete v části "Nezbytné předchozí a související [informace"](#page-17-0) na stránce xvi).

*Tabulka 184. Záznamy žurnálu typu NE (Filtr koncových bodů APPN)*. Soubor popisu polí QASYNEJE/J4/J5

|          | <b>Ofset</b>   |                |                                 |         |              |                                                                                                    |
|----------|----------------|----------------|---------------------------------|---------|--------------|----------------------------------------------------------------------------------------------------|
| JE       | J <sub>4</sub> | J <sub>5</sub> | Pole                            | Formát  | <b>Popis</b> |                                                                                                    |
| 1<br>156 | 224            | 1<br>610       | Typ záznamu                     | Char(1) |              | Pole záhlaví společná pro všechny typy záznamů.<br>Výpis polí naleznete v těchto tabulkách: Tabulka 152<br>na stránce 483, Tabulka 153 na stránce 485<br>a Tabulka 154 na stránce 486.<br>Typ záznamu. |
|          |                |                |                                 |         |              |                                                                                                    |
|          |                |                |                                 |         | $\mathbf A$  | Narušení filtru koncových bodů                                                                                                    |
| 157      | 225            | 611            | Jméno lokálního<br>umístění     | Char(8) |              | Jméno lokálního umístění                                                                                                    |
| 165      | 233            | 619            | Jméno<br>vzdáleného<br>umístění | Char(8) |              | Jméno vzdáleného umístění.                                                                                                    |
| 173      | 241            | 627            | Vzdálený<br><b>NETID</b>        | Char(8) |              | Vzdálený NETID.                                                                                                    |
| 181      | 249            | 635            | Příchozí relace                 | Char(1) |              | Příchozí relace.                                                                                                    |
|          |                |                |                                 |         | Y            | Toto je příchozí relace                                                                                                    |
|          |                |                |                                 |         | N            | Toto není příchozí relace                                                                                                    |

*Tabulka 184. Záznamy žurnálu typu NE (Filtr koncových bodů APPN) (pokračování)*. Soubor popisu polí QASYNEJE/J4/J5

|     | <b>Ofset</b> |          |                |         |              |                          |
|-----|--------------|----------|----------------|---------|--------------|--------------------------|
| JE  | J4           | $\bf J5$ | Pole           | Formát  | <b>Popis</b> |                          |
| 182 | 250          | 636      | Odchozí relace | Char(1) |              | Odchozí relace.          |
|     |              |          |                |         | Y            | Toto je odchozí relace   |
|     |              |          |                |         | N            | Toto není odchozí relace |

Další informace o filtru prohledávání adresáře APPN a koncovém bodu APPN najdete v aplikaci Information Center (podrobnosti naleznete v části "Nezbytné předchozí a související [informace"](#page-17-0) na stránce xvi).

| <b>Ofset</b> |                     |                     |                                             |          |                                                                                                    |
|--------------|---------------------|---------------------|---------------------------------------------|----------|----------------------------------------------------------------------------------------------------|
| JE           | J <sub>4</sub>      | J <sub>5</sub>      | Pole                                        | Formát   | <b>Popis</b>                                                                                                    |
| 1<br>156     | $\mathbf{1}$<br>224 | $\mathbf{1}$<br>610 | Typ záznamu                                 | Char(1)  | Pole záhlaví společná pro všechny typy záznamů.<br>Výpis polí naleznete v těchto tabulkách: Tabulka 152<br>na stránce 483, Tabulka 153 na stránce 485<br>a Tabulka 154 na stránce 486.<br>Typ záznamu. |
|              |                     |                     |                                             |          | M<br>Objekt přesunut do jiné knihovny.                                                                                                    |
|              |                     |                     |                                             |          | R<br>Objekt přejmenován.                                                                                                    |
| 157          | 225                 | 611                 | Jméno starého<br>objektu                    | Char(10) | Jméno starého objektu.                                                                                                    |
| 167          | 235                 | 621                 | Jméno staré<br>knihovny                     | Char(10) | Jméno knihovny, ve které je starý objekt.                                                                                                    |
| 177          | 245                 | 631                 | Typ objektu                                 | Char(8)  | Typ objektu.                                                                                                    |
| 185          | 253                 | 639                 | Nové jméno<br>objektu                       | Char(10) | Nové jméno objektu.                                                                                                    |
| 195          | 263                 | 649                 | Jméno nové<br>knihovny                      | Char(10) | Jméno knihovny, do které byl objekt přesunut.                                                                                                    |
| 205          | 273                 | 659                 | (Rezervovaná<br>oblast)                     | Char(20) |                                                                                                    |
| 225          | 293                 | 679                 | Kancelářský<br>uživatel                     | Char(10) | Jméno kancelářského uživatele.                                                                                                    |
| 235          | 303                 | 689                 | Jméno staré<br>složky nebo<br>dokumentu     | Char(12) | Jméno staré složky nebo dokumentu.                                                                                                    |
| 247          | 315                 | 701                 | (Rezervovaná<br>oblast)                     | Char(8)  |                                                                                                    |
| 255          | 323                 | 709                 | Stará cesta<br>složky                       | Char(63) | Stará cesta složky.                                                                                                    |
| 318          | 386                 | 772                 | Nové jméno<br>složky nebo<br>dokumentu      | Char(12) | Nové jméno složky nebo dokumentu.                                                                                                    |
| 330          | 398                 | 784                 | (Rezervovaná<br>oblast)                     | Char(8)  |                                                                                                    |
| 338          | 406                 | 792                 | Nová cesta<br>složky                        | Char(63) | Nová cesta složky.                                                                                                    |
| 401          | 469                 | 855                 | Kancelářský<br>uživatel jménem<br>uživatele | Char(10) | Uživatel pracující jménem jiného uživatele.                                                                                                    |

*Tabulka 185. Záznamy žurnálu typu OM (Změna správy objektu)*. Soubor popisu polí QASYOMJE/J4/J5

*Tabulka 185. Záznamy žurnálu typu OM (Změna správy objektu) (pokračování)*. Soubor popisu polí QASYOMJE/J4/J5

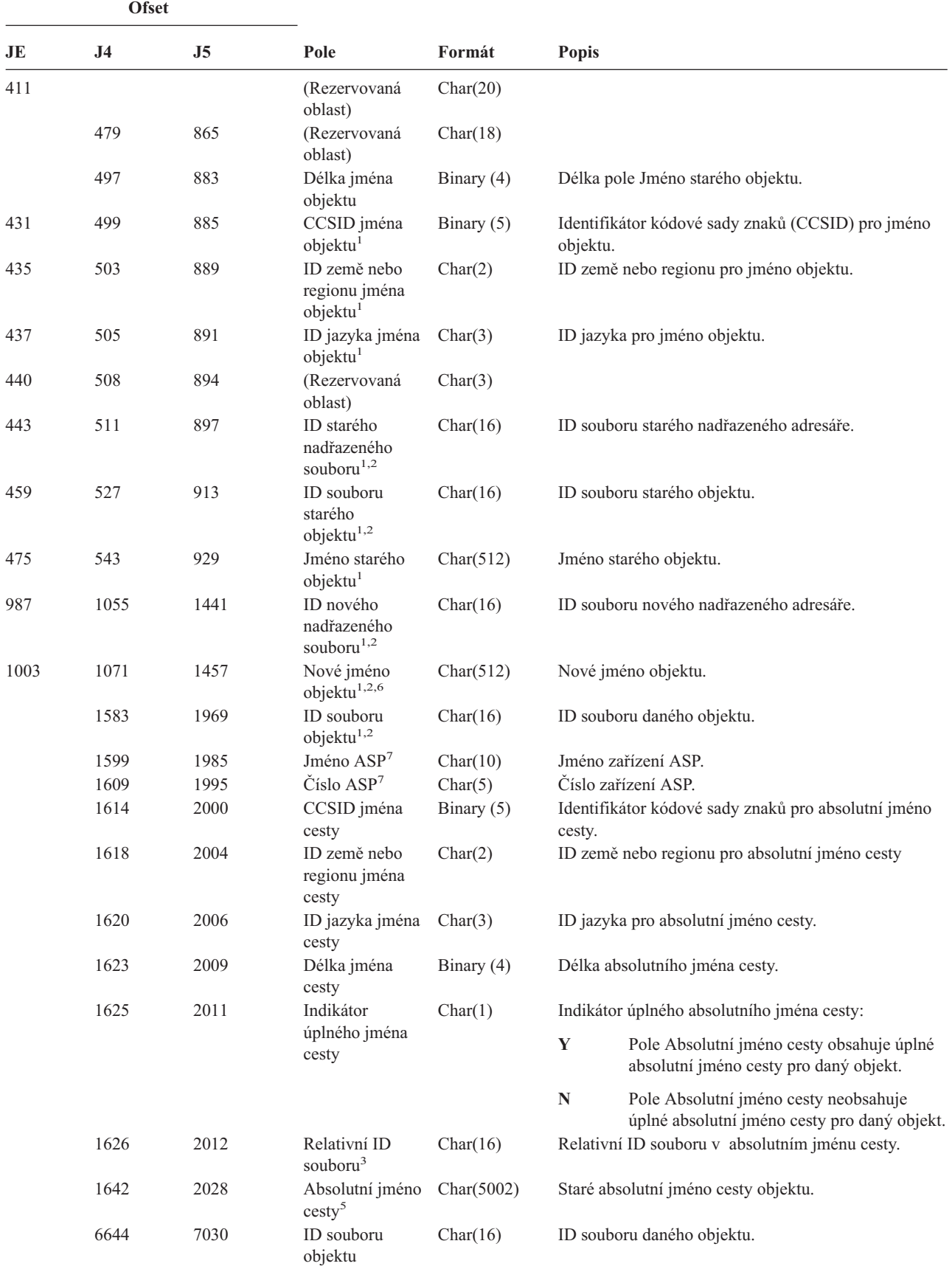

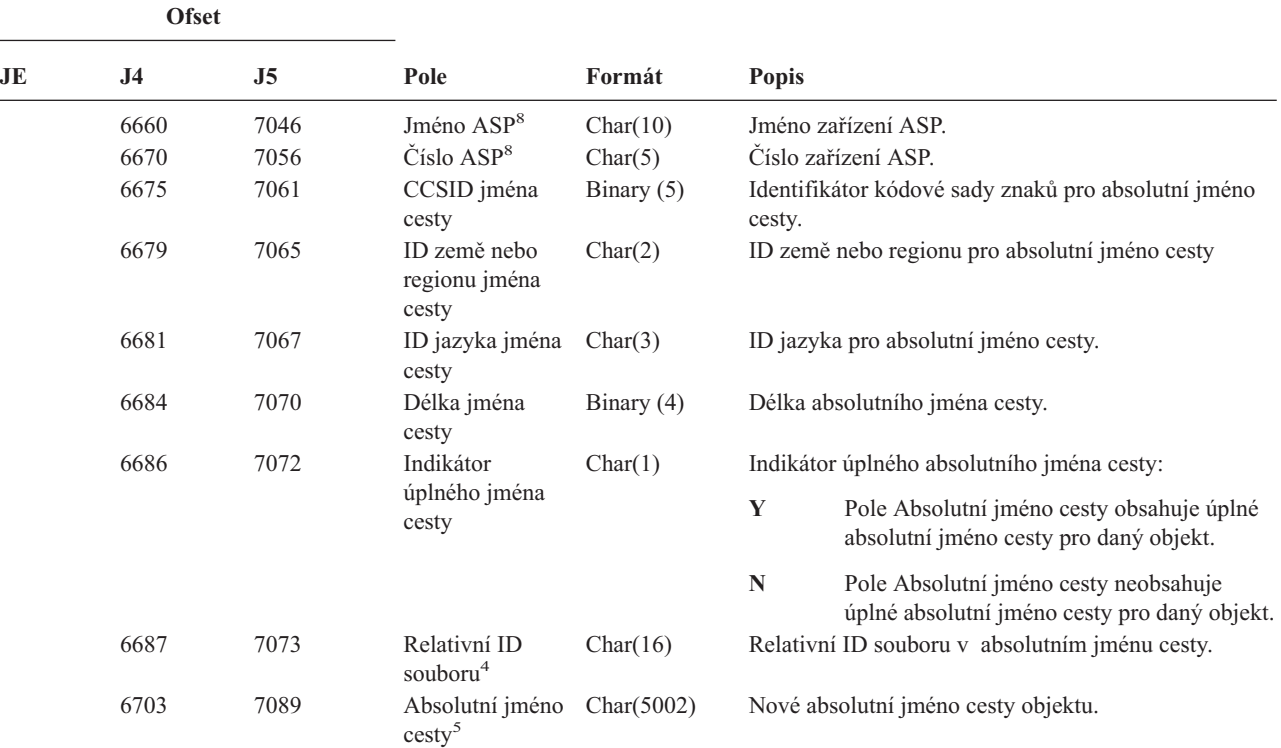

*Tabulka 185. Záznamy žurnálu typu OM (Změna správy objektu) (pokračování)*. Soubor popisu polí QASYOMJE/J4/J5

- **<sup>1</sup>** Tato pole jsou použita pouze u objektů v systémech souborů QOpenSys, "root" a v uživatelsky definovaných systémech souborů.
- **<sup>2</sup>** Pokud je v ID bit na pozici nejvíce vlevo (nejvyšší bit) nastavený a zbývající bity jsou nulové, znamená to, že toto ID NENÍ nastaveno.
- <sup>3</sup> Pokud má indikátor jména cesty (ofset 1625) hodnotu "N", bude toto pole obsahovat relativní ID souboru v absolutním jménu cesty na ofsetu 1642. Má-li indikátor jména cesty hodnotu ″Y″, bude toto pole obsahovat 16 bajtů hexadecimálních nul.
- **<sup>4</sup>** Pokud má indikátor jména cesty (ofset 6686) hodnotu ″N″, bude toto pole obsahovat relativní ID souboru v absolutním jménu cesty na ofsetu 6703. Má-li indikátor jména cesty hodnotu ″Y″, bude toto pole obsahovat 16 bajtů hexadecimálních nul.
- **<sup>5</sup>** Toto je pole s proměnnou délkou. První dva bajty obsahují délku jména cesty.
- **<sup>6</sup>** K této hodnotě neexistuje přidružené pole délky. Řetězec se doplní nulovými znaky na délku 512 znaků.
- **<sup>7</sup>** Pokud je starý objekt v knihovně, je toto informace ASP knihovny objektu. Není-li starý objekt v knihovně, je toto informace ASP objektu.
- **<sup>8</sup>** Pokud je nový objekt v knihovně, je toto informace ASP knihovny objektu. Není-li nový objekt v knihovně, je toto informace ASP objektu.

| <b>Ofset</b> |     |     |      |        |                                                                                                    |
|--------------|-----|-----|------|--------|----------------------------------------------------------------------------------------------------|
| JE.          | .I4 | .I5 | Pole | Formát | <b>Popis</b>                                                                                                    |
|              |     |     |      |        | Pole záhlaví společná pro všechny typy záznamů.<br>Výpis polí naleznete v těchto tabulkách:<br>Tabulka 152 na stránce 483, Tabulka 153 na stránce<br>485 a Tabulka 154 na stránce 486. |

*Tabulka 186. Záznamy žurnálu typu OR (Obnova objektu)*. Soubor popisu polí QASYORJE/J4/J5

*Tabulka 186. Záznamy žurnálu typu OR (Obnova objektu) (pokračování)*. Soubor popisu polí QASYORJE/J4/J5

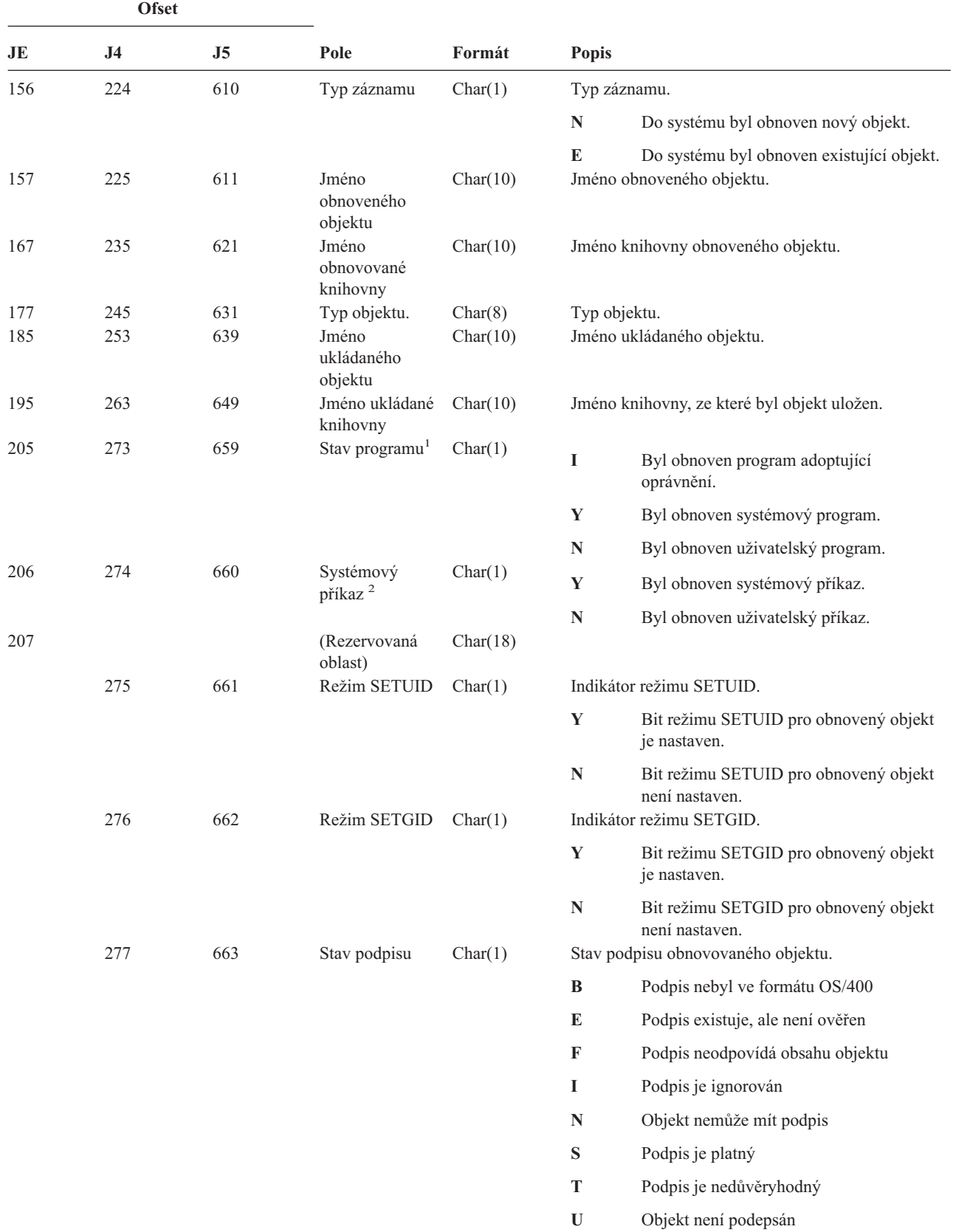

 $\,$ 

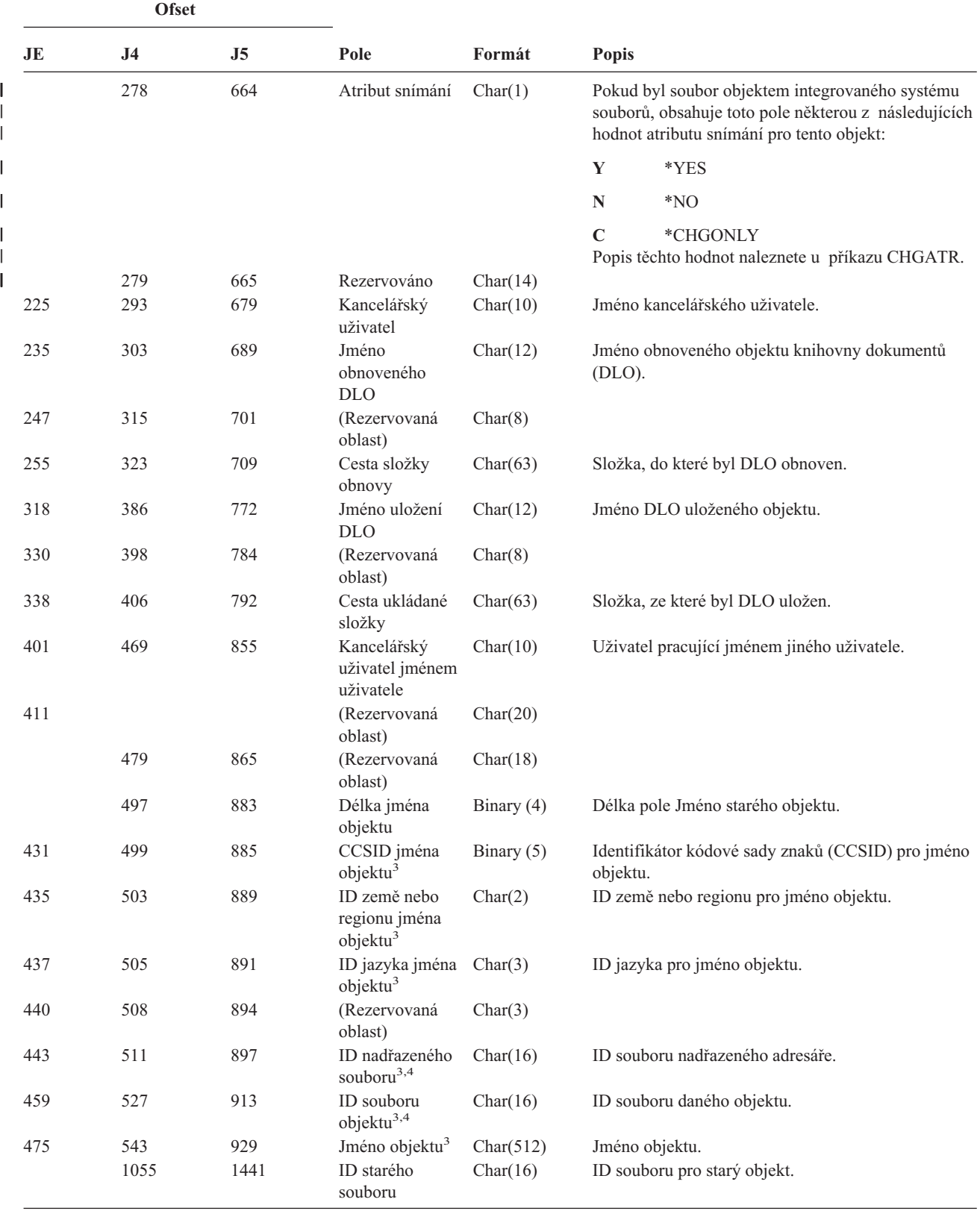

*Tabulka 186. Záznamy žurnálu typu OR (Obnova objektu) (pokračování)*. Soubor popisu polí QASYORJE/J4/J5

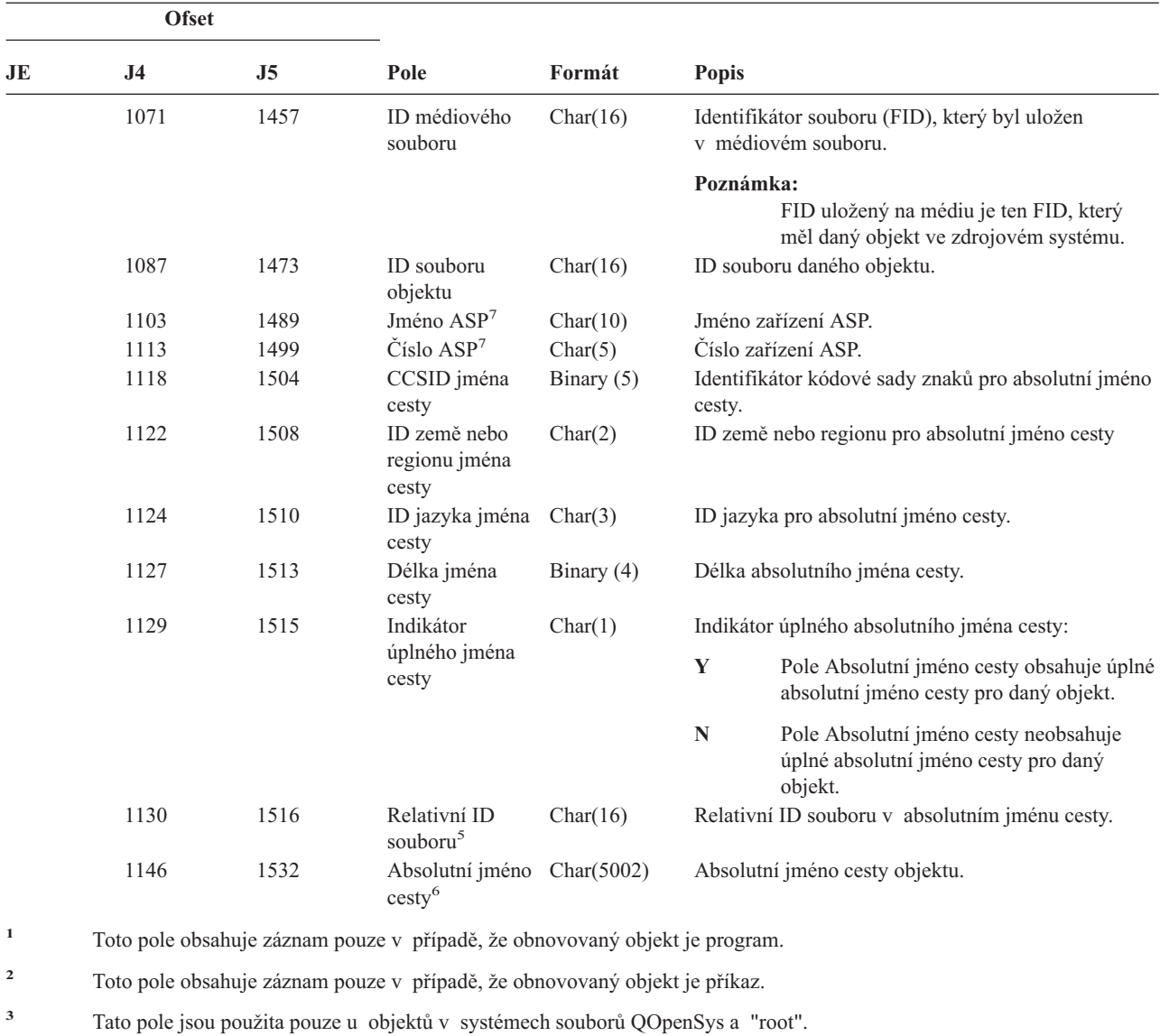

*Tabulka 186. Záznamy žurnálu typu OR (Obnova objektu) (pokračování)*. Soubor popisu polí QASYORJE/J4/J5

- **<sup>4</sup>** Pokud je v ID bit na pozici nejvíce vlevo (nejvyšší bit) nastavený a zbývající bity jsou nulové, znamená to, že toto ID NENÍ nastaveno.
- **<sup>5</sup>** Pokud má indikátor jména cesty (ofset 1129) hodnotu ″N″, bude toto pole obsahovat relativní ID souboru v absolutním jménu cesty. Má-li indikátor jména cesty hodnotu ″Y″, bude toto pole obsahovat 16 bajtů hexadecimálních nul.
- **<sup>6</sup>** Toto je pole s proměnnou délkou. První dva bajty obsahují délku jména cesty.
- **<sup>7</sup>** Pokud je daný objekt v knihovně, je toto informace ASP knihovny objektu. Není-li daný objekt v knihovně, je toto informace ASP objektu.

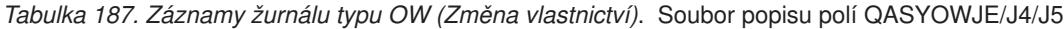

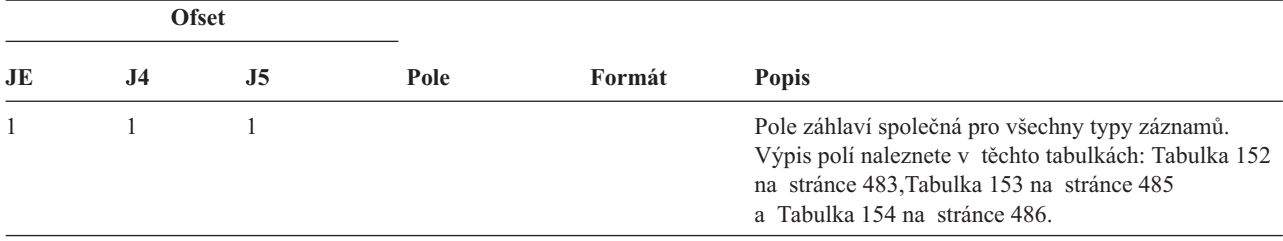

*Tabulka 187. Záznamy žurnálu typu OW (Změna vlastnictví) (pokračování)*. Soubor popisu polí QASYOWJE/J4/J5

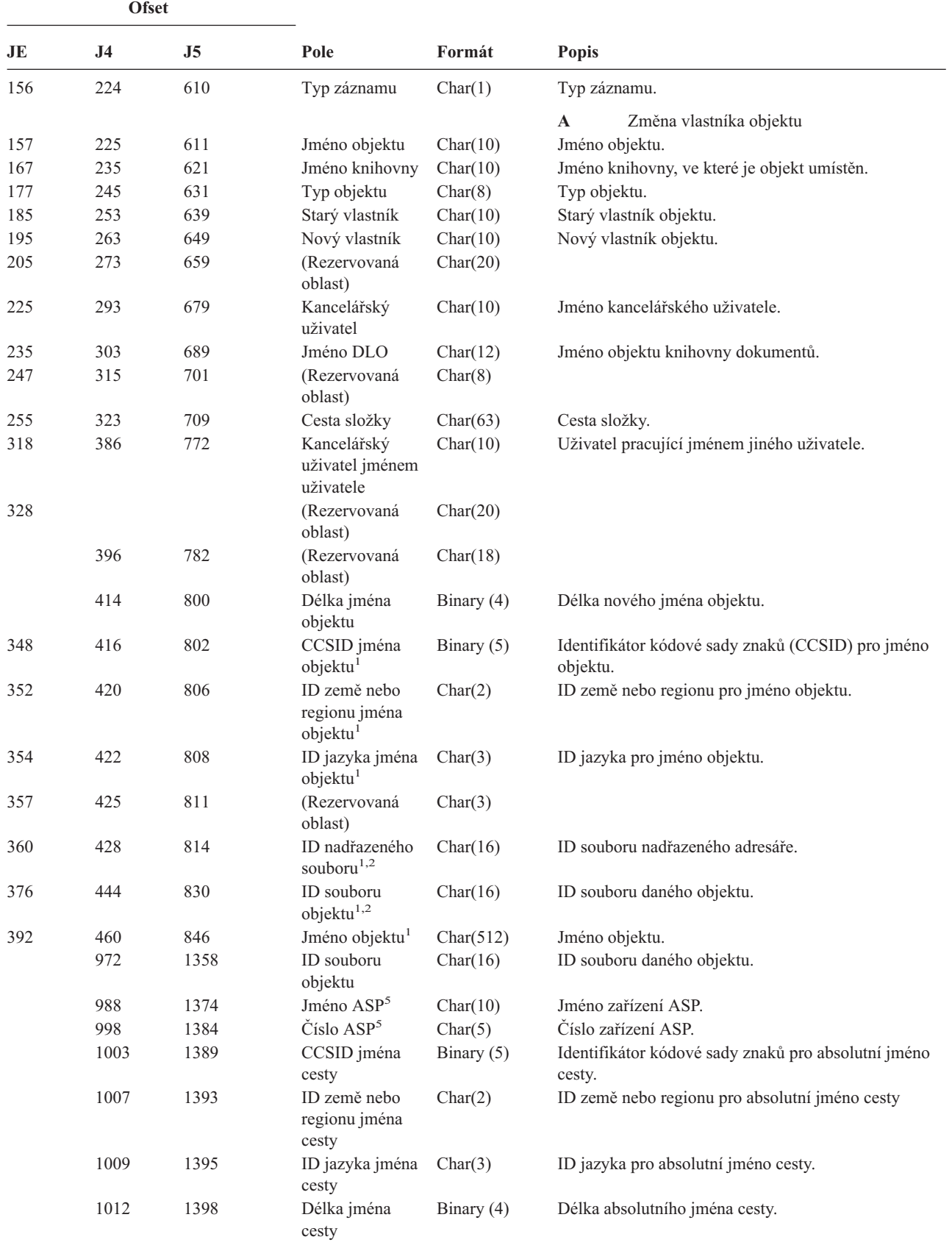

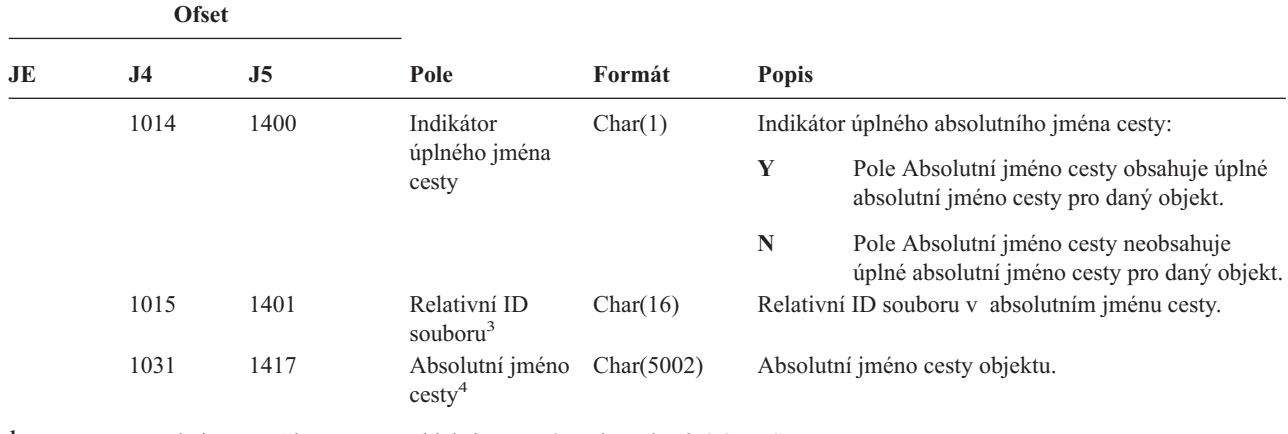

*Tabulka 187. Záznamy žurnálu typu OW (Změna vlastnictví) (pokračování)*. Soubor popisu polí QASYOWJE/J4/J5

- **<sup>1</sup>** Tato pole jsou použita pouze u objektů v systémech souborů QOpenSys a "root".
- **<sup>2</sup>** Pokud je v ID bit na pozici nejvíce vlevo (nejvyšší bit) nastavený a zbývající bity jsou nulové, znamená to, že toto ID NENÍ nastaveno.
- <sup>3</sup> Pokud má indikátor jména cesty (ofset 1014) hodnotu "N", bude toto pole obsahovat relativní ID souboru v absolutním jménu cesty. Má-li indikátor jména cesty hodnotu ″Y″, bude toto pole obsahovat 16 bajtů hexadecimálních nul.
- **<sup>4</sup>** Toto je pole s proměnnou délkou. První dva bajty obsahují délku jména cesty.
- **<sup>5</sup>** Pokud je daný objekt v knihovně, je toto informace ASP knihovny objektu. Není-li daný objekt v knihovně, je toto informace ASP objektu.

*Tabulka 188. Záznamy žurnálu typu O1 (Přístup k optickému zařízení)*. Soubor popisu polí QASY01JE/J4/J5

|     | <b>Ofset</b>   |                |                |                      |                                                                                                    |
|-----|----------------|----------------|----------------|----------------------|----------------------------------------------------------------------------------------------------|
| JE  | J <sub>4</sub> | J <sub>5</sub> | Pole           | Formát               | Popis                                                                                                    |
|     | $\mathbf{1}$   | $\mathbf{1}$   |                |                      | Pole záhlaví společná pro všechny typy záznamů. Výpis polí<br>naleznete v těchto tabulkách: Tabulka 152 na stránce<br>483, Tabulka 153 na stránce 485 na stránce 485 na stránce<br>485 na stránce 485 a Tabulka 154 na stránce 486. |
| 156 | 224            | 610            | Typ záznamu    | Char(1)              | R-čtení                                                                                                    |
|     |                |                |                |                      | U-aktualizace                                                                                                    |
|     |                |                |                |                      | D-výmaz                                                                                                    |
|     |                |                |                | C-vytvoření adresáře |                                                                                                    |
|     |                |                |                |                      | X-uvolnění zadrženého souboru                                                                                                    |
| 157 | 225            | 611            | Typ objektu    | Char(1)              | F-soubor                                                                                                    |
|     |                |                |                |                      | D-konec adresáře                                                                                                    |
|     |                |                |                |                      | S-paměť                                                                                                    |
| 158 | 226            | 612            | Typ přístupu   | Char(1)              | D-data souborů                                                                                                    |
|     |                |                |                |                      | A-atributy adresáře souborů                                                                                                    |
|     |                |                |                |                      | R-operace obnovení                                                                                                    |
|     |                |                |                |                      | S-operace uložení                                                                                                    |
| 159 | 227            | 613            | Jméno zařízení | Char(10)             | Jméno LUD knihovny                                                                                                    |
| 169 | 237            | 623            | Jméno CSI      | Char(8)              | Jméno objektu CSI                                                                                                    |
| 177 | 245            | 631            | Knihovna CSI   | Char(10)             | Knihovna objektu CSI                                                                                                    |
| 187 | 255            | 641            | Jméno nosiče   | Char(32)             | Jméno optického nosiče                                                                                                    |
| 219 | 287            | 673            | Jméno objektu  | Char(256)            | Jméno optického adresáře/souboru                                                                                                    |
|     |                | 929            | Jméno ASP      | Char(10)             | Jméno ASP pro knihovnu CSI                                                                                                    |

*Tabulka 188. Záznamy žurnálu typu O1 (Přístup k optickému zařízení) (pokračování)*. Soubor popisu polí QASY01JE/J4/J5

| <b>Ofset</b> |                              |                                        |                                                                              |         |                            |  |
|--------------|------------------------------|----------------------------------------|------------------------------------------------------------------------------|---------|----------------------------|--|
| JE           | J <sub>4</sub>               | J <sub>5</sub>                         | Pole                                                                         | Formát  | Popis                      |  |
|              |                              | 939                                    | Číslo ASP                                                                    | Char(5) | Číslo ASP pro knihovnu CSI |  |
|              |                              |                                        | Poznámka: Tento záznam slouží k monitorování následujících optických funkcí: |         |                            |  |
|              |                              | Otevření souboru nebo adresáře.        |                                                                              |         |                            |  |
|              | Vytvoření adresáře.          |                                        |                                                                              |         |                            |  |
|              | Vymazání adresáře souborů.   |                                        |                                                                              |         |                            |  |
|              | Změna nebo načtení atributů. |                                        |                                                                              |         |                            |  |
|              |                              | Uvolnění zadrženého optického souboru. |                                                                              |         |                            |  |

| <b>Ofset</b> |                |                |                                        |           |                                                                                                    |
|--------------|----------------|----------------|----------------------------------------|-----------|----------------------------------------------------------------------------------------------------|
| JE           | J <sub>4</sub> | J <sub>5</sub> | Pole                                   | Formát    | <b>Popis</b>                                                                                                    |
| 1            | $\mathbf{1}$   | $\mathbf{1}$   |                                        |           | Pole záhlaví společná pro všechny typy záznamů.<br>Výpis polí naleznete v těchto tabulkách:<br>Tabulka 152 na stránce 483, Tabulka 153 na stránce<br>485 a Tabulka 154 na stránce 486. |
| 156          | 224            | 610            | Typ záznamu                            | Char(1)   | C-kopírování                                                                                                    |
|              |                |                |                                        |           | R-přejmenování                                                                                                    |
|              |                |                |                                        |           | B-zálohování adresáře nebo souboru                                                                                                    |
|              |                |                |                                        |           | S-uložení zadrženého souboru                                                                                                    |
|              |                |                |                                        |           | M-přesunutí souboru                                                                                                    |
| 157          | 225            | 611            | Typ objektu                            | Char(1)   | F-soubor                                                                                                    |
|              |                |                |                                        |           | D-adresář                                                                                                    |
| 158          | 226            | 612            | Jméno<br>zdrojového<br>zařízení        | Char(10)  | Jméno LUD zdrojové knihovny                                                                                                    |
| 168          | 236            | 622            | Jméno<br>zdrojového CSI                | Char(8)   | Jméno zdrojového objektu CSI                                                                                                    |
| 176          | 244            | 630            | Zdrojová<br>knihovna CSI               | Char(10)  | Zdrojová knihovna objektu CSI                                                                                                    |
| 186          | 254            | 640            | Jméno<br>zdrojového<br>nosiče          | Char(32)  | Jméno zdrojového optického nosiče                                                                                                    |
| 218          | 286            | 672            | Jméno<br>zdrojového<br>objektu         | Char(256) | Jméno zdrojového optického adresáře/souboru                                                                                                    |
| 474          | 542            | 928            | Jméno cílového<br>zařízení             | Char(10)  | Jméno LUD cílové knihovny                                                                                                    |
| 484          | 552            | 938            | Jméno cílového<br><b>CSI</b>           | Char(8)   | Jméno cílového objektu CSI                                                                                                    |
| 492          | 560            | 946            | Cílová knihovna Char(10)<br><b>CSI</b> |           | Cílová knihovna objektu CSI                                                                                                    |
| 502          | 570            | 956            | Jméno cílového<br>nosiče               | Char(32)  | Jméno cílového optického nosiče                                                                                                    |
| 534          | 602            | 988            | Jméno cílového<br>objektu              | Char(256) | Jméno cílového optického adresáře/souboru                                                                                                    |
|              |                | 1244           | Jméno ASP                              | Char(10)  | Jméno ASP pro zdrojovou knihovnu CSI                                                                                                    |

*Tabulka 189. Záznamy žurnálu typu O2 (Přístup k optickému zařízení)*. Soubor popisu polí QASY02JE/J4/J5

*Tabulka 189. Záznamy žurnálu typu O2 (Přístup k optickému zařízení) (pokračování)*. Soubor popisu polí QASY02JE/J4/J5

| <b>Ofset</b> |                |      |                                          |          |                                      |
|--------------|----------------|------|------------------------------------------|----------|--------------------------------------|
| JE           | J <sub>4</sub> | J5   | Pole                                     | Formát   | <b>Popis</b>                         |
|              |                | 1254 | Číslo ASP                                | Char(5)  | Číslo ASP pro zdrojovou knihovnu CSI |
|              |                | 1259 | Jméno ASP pro<br>cílovou<br>knihovnu CSI | Char(10) | Jméno ASP pro cílovou knihovnu CSI   |
|              |                | 1269 | Číslo ASP pro<br>cílovou<br>knihovnu CSI | Char(5)  | Číslo ASP pro cílovou knihovnu CSI   |

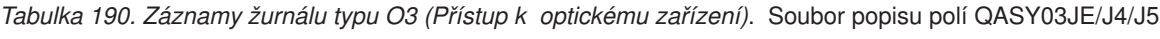

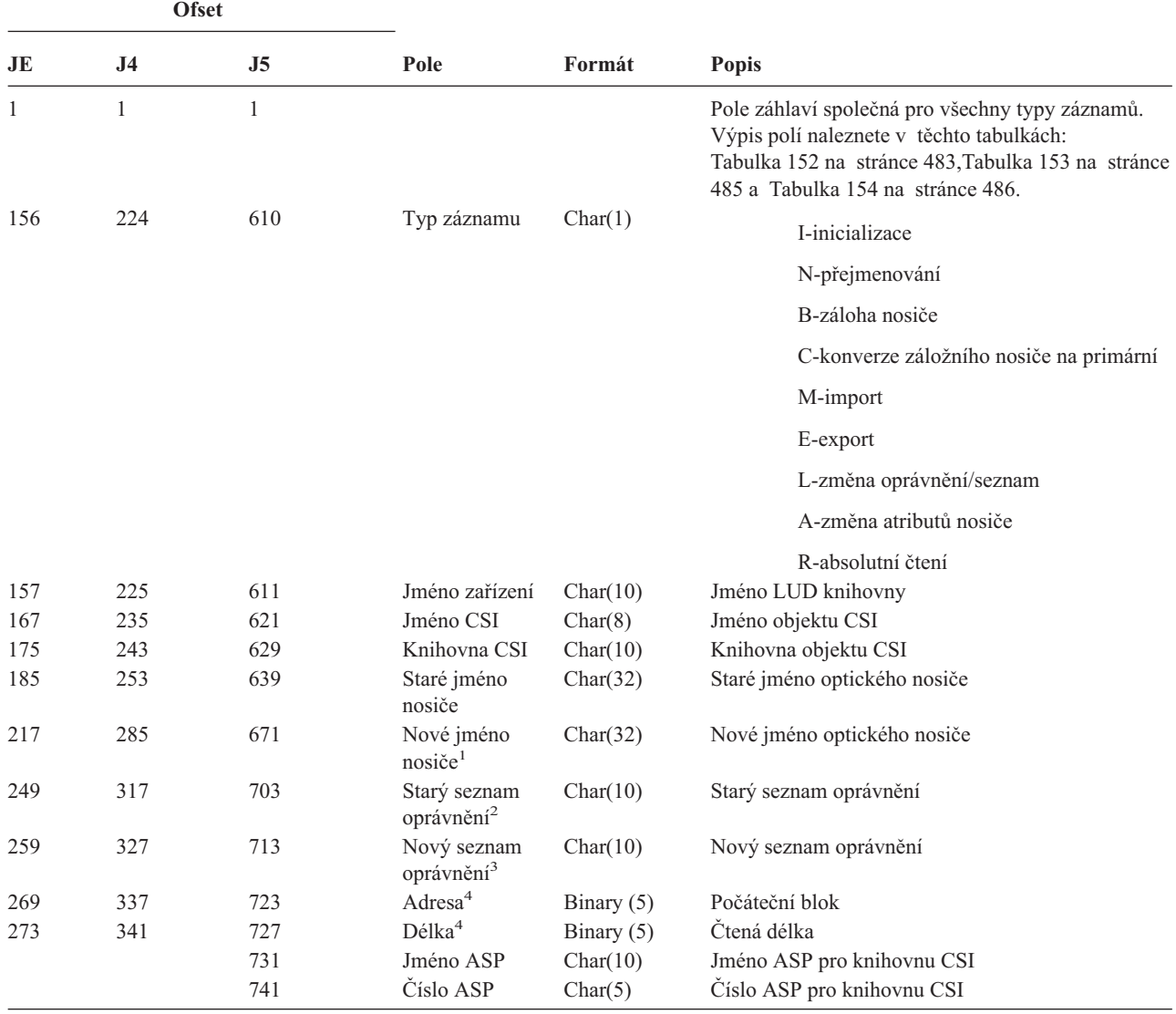

*Tabulka 190. Záznamy žurnálu typu O3 (Přístup k optickému zařízení) (pokračování)*. Soubor popisu polí QASY03JE/J4/J5

| <b>Ofset</b>            |           |                                        |                                                  |                                                                   |              |                                                                                                    |
|-------------------------|-----------|----------------------------------------|--------------------------------------------------|-------------------------------------------------------------------|--------------|----------------------------------------------------------------------------------------------------|
| JE.                     | <b>J4</b> | J5                                     | Pole                                             | Formát                                                            | <b>Popis</b> |                                                                                                    |
| 1                       |           | atributů nosiče a Čtení sektorů.       |                                                  |                                                                   |              | Toto pole obsahuje jméno nového nosiče pro funkce Inicializace, Přejmenování a Konverze; obsahuje jméno záložního<br>nosiče pro funkce Zálohování. Obsahuje jméno nosiče pro funkce Import, Export, Změna seznamu oprávnění, Změna |
| $\overline{2}$          |           |                                        |                                                  | Slouží pouze pro funkce Import, Export a Změna seznamu oprávnění. |              |                                                                                                    |
| 3                       |           |                                        | Slouží pouze pro funkci Změna seznamu oprávnění. |                                                                   |              |                                                                                                    |
| $\overline{\mathbf{4}}$ |           | Slouží pouze pro funkci Čtení sektorů. |                                                  |                                                                   |              |                                                                                                    |

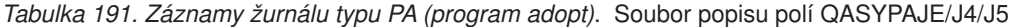

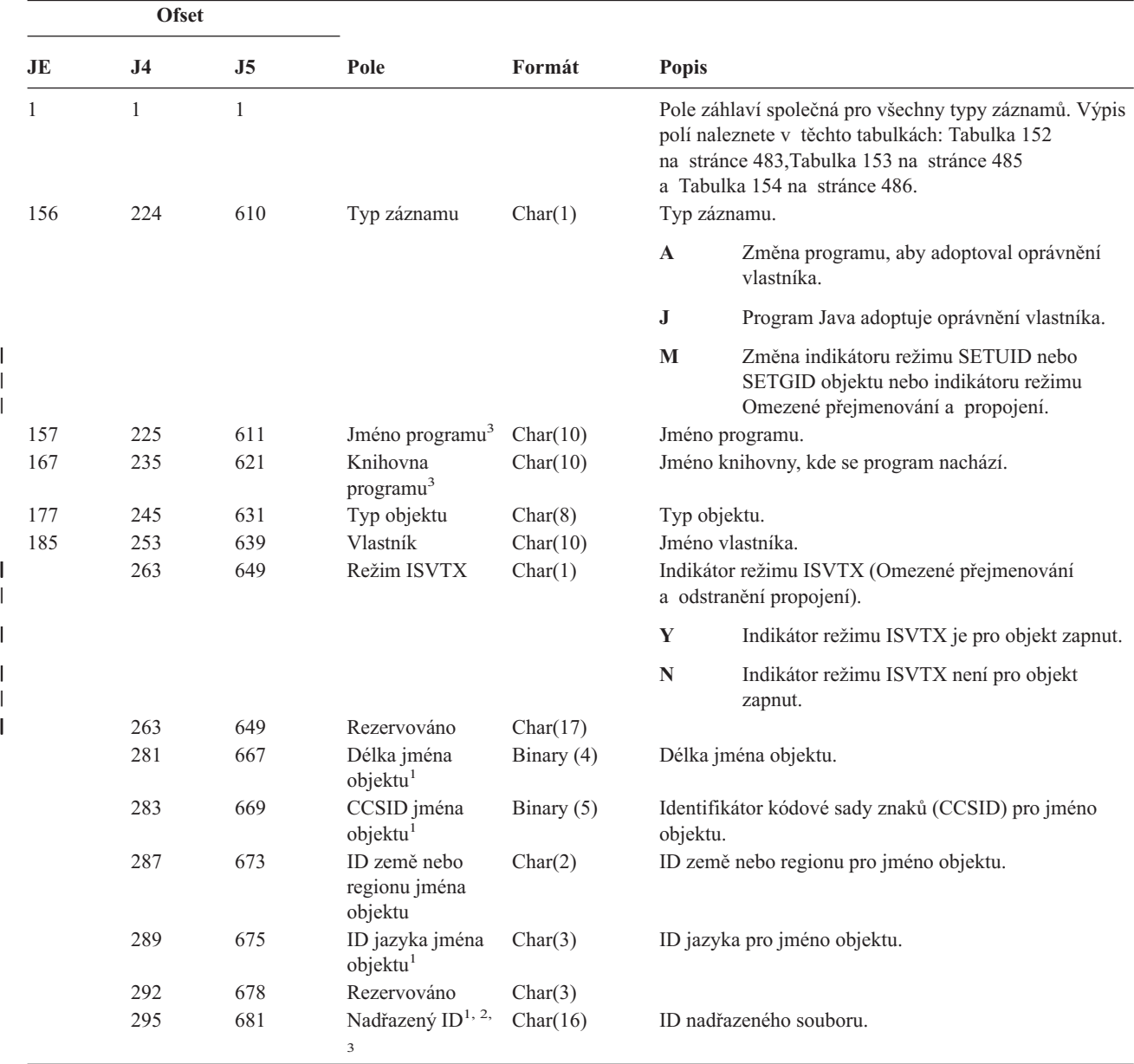

| <b>Ofset</b> |                |                |                                        |              |                                                               |                                                                                       |
|--------------|----------------|----------------|----------------------------------------|--------------|---------------------------------------------------------------|---------------------------------------------------------------------------------------|
| JE           | J <sub>4</sub> | J <sub>5</sub> | Pole                                   | Formát       | <b>Popis</b>                                                  |                                                                                       |
|              | 311            | 697            | ID souboru<br>objektu                  | Char(16)     |                                                               | ID souboru pro daný objekt                                                            |
|              | 327            | 713            | Jméno objektu <sup>1</sup>             | Char(512)    |                                                               | Jméno objektu pro daný objekt.                                                        |
|              | 839            | 1225           | Režim SETUID                           | Char(1)      | Indikátor režimu SETUID (Nastavení platného ID<br>uživatele). |                                                                                       |
|              |                |                |                                        |              | Y                                                             | Bit režimu SETUID je pro objekt zapnut<br>(nastaven).                                 |
|              |                |                |                                        |              | $\mathbf N$                                                   | Bit režimu SETUID není pro objekt zapnut<br>(nastaven).                               |
|              | 840            | 1226           | Režim SETGID                           | Char(1)      | Indikátor režimu SETGID (Nastavení ID platné<br>skupiny).     |                                                                                       |
|              |                |                |                                        |              | Y                                                             | Bit režimu SETGID je pro objekt zapnut<br>(nastaven).                                 |
|              |                |                |                                        |              | $\mathbf N$                                                   | Bit režimu SETGID není pro objekt zapnut<br>(nastaven).                               |
|              | 841            | 1227           | Vlastník primární Char(10)<br>skupiny  |              |                                                               | Jméno vlastníka primární skupiny.                                                     |
|              | 851            | 1237           | ID souboru<br>objektu                  | Char(16)     |                                                               | ID souboru daného objektu.                                                            |
|              | 867            | 1253           | Jméno ASP <sup>6</sup>                 | Char(10)     |                                                               | Jméno zařízení ASP.                                                                   |
|              | 877            | 1263           | Číslo ASP <sup>6</sup>                 | Char(5)      |                                                               | Číslo zařízení ASP.                                                                   |
|              | 882            | 1268           | CCSID jména<br>cesty                   | Binary (5)   | cesty.                                                        | Identifikátor kódové sady znaků pro absolutní jméno                                   |
|              | 886            | 1272           | ID země nebo<br>regionu jména<br>cesty | Char(2)      |                                                               | ID země nebo regionu pro absolutní jméno cesty                                        |
|              | 888            | 1274           | ID jazyka jména<br>cesty               | Char(3)      |                                                               | ID jazyka pro absolutní jméno cesty.                                                  |
|              | 891            | 1277           | Délka jména<br>cesty                   | Binary $(4)$ |                                                               | Délka absolutního jména cesty.                                                        |
|              | 893            | 1279           | Indikátor úplného Char(1)              |              |                                                               | Indikátor úplného absolutního jména cesty:                                            |
|              |                |                | jména cesty                            |              | Y                                                             | Pole Absolutní jméno cesty obsahuje úplné<br>absolutní jméno cesty pro daný objekt.   |
|              |                |                |                                        |              | N                                                             | Pole Absolutní jméno cesty neobsahuje úplné<br>absolutní jméno cesty pro daný objekt. |
|              | 894            | 1280           | Relativní ID<br>souboru <sup>4</sup>   | Char(16)     |                                                               | Relativní ID souboru v absolutním jménu cesty.                                        |
|              | 910            | 1296           | Absolutní jméno<br>$\text{cesty}^5$    | Char(5002)   |                                                               | Absolutní jméno cesty objektu.                                                        |

*Tabulka 191. Záznamy žurnálu typu PA (program adopt) (pokračování)*. Soubor popisu polí QASYPAJE/J4/J5

*Tabulka 191. Záznamy žurnálu typu PA (program adopt) (pokračování)*. Soubor popisu polí QASYPAJE/J4/J5

| <b>Ofset</b>            |                                                                                                    |    |      |        |                                                                               |  |  |
|-------------------------|----------------------------------------------------------------------------------------------------|----|------|--------|-------------------------------------------------------------------------------|--|--|
| JE                      | J <sub>4</sub>                                                                                                    | J5 | Pole | Formát | <b>Popis</b>                                                                  |  |  |
| $\mathbf 1$             |                                                                                                    |    |      |        | Tato pole jsou použita pouze u objektů v systémech souborů QOpenSys a "root". |  |  |
| $\mathbf{2}$            | Pokud je v ID bit na pozici nejvíce vlevo (nejvyšší bit) nastavený a zbývající bity jsou nulové, znamená to, že toto ID<br>NENI nastaveno.                                                                                         |    |      |        |                                                                               |  |  |
| 3                       | Pokud je typ záznamu "J", budou pole jméno programu a jméno knihovny obsahovat "*N". Kromě toho budou pole ID<br>nadřazeného souboru a ID souboru objektu obsahovat binární nuly.                                                  |    |      |        |                                                                               |  |  |
| $\overline{\mathbf{4}}$ | Pokud má indikátor jména cesty (ofset 893) hodnotu "N", bude toto pole obsahovat relativní ID souboru v absolutním<br>jménu cesty. Má-li indikátor jména cesty hodnotu "Y", bude toto pole obsahovat 16 bajtů hexadecimálních nul. |    |      |        |                                                                               |  |  |
| 5                       | Toto je pole s proměnnou délkou. První dva bajty obsahují délku jména cesty.                                                                                                    |    |      |        |                                                                               |  |  |
| 6                       | Pokud je daný objekt v knihovně, je toto informace ASP knihovny objektu. Není-li daný objekt v knihovně, je toto<br>informace ASP objektu.                                                                                         |    |      |        |                                                                               |  |  |

*Tabulka 192. Záznamy žurnálu typu PG (Změna primární skupiny)*. Soubor popisu polí QASYPGJE/J4/J5

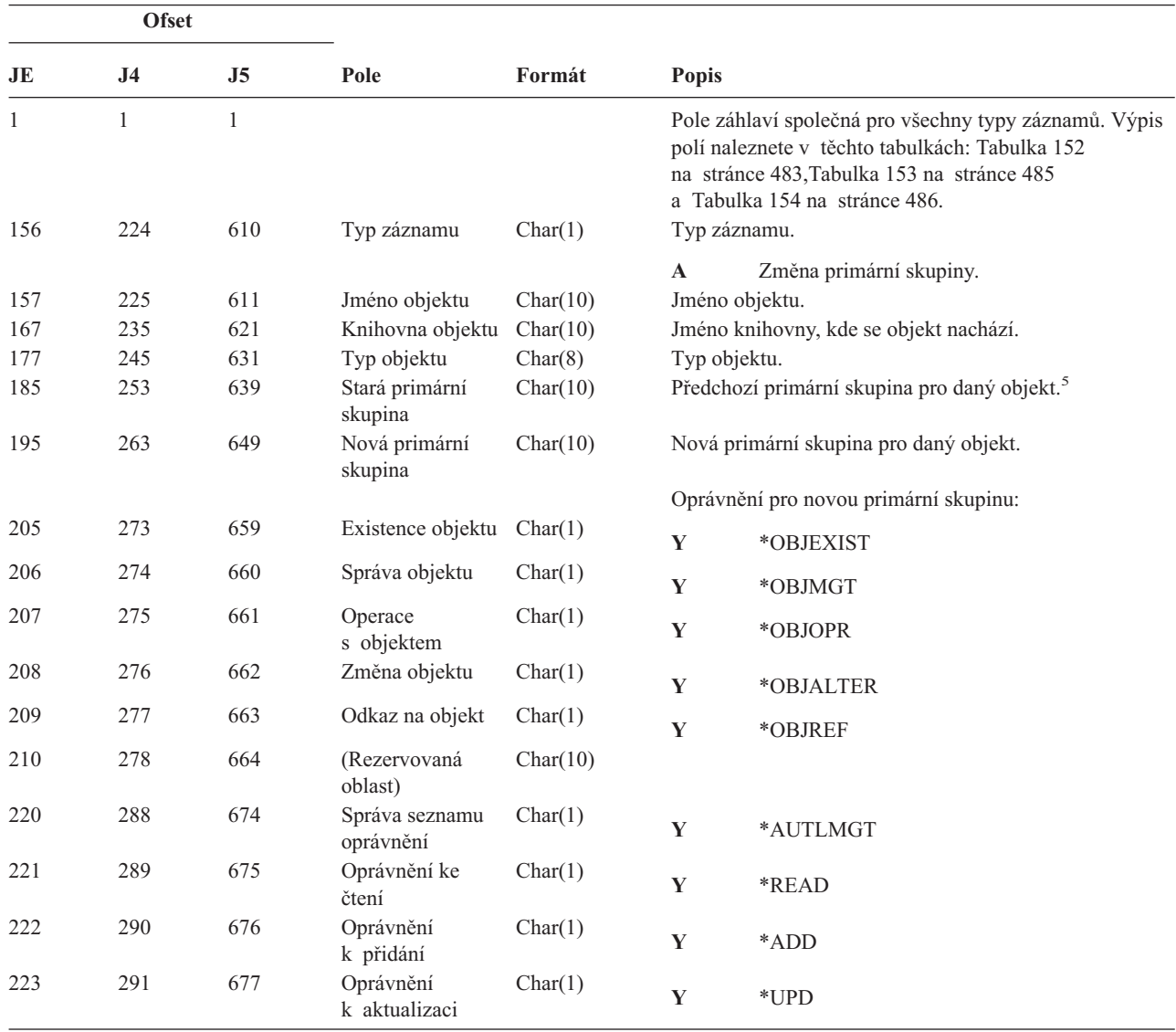

*Tabulka 192. Záznamy žurnálu typu PG (Změna primární skupiny) (pokračování)*. Soubor popisu polí QASYPGJE/J4/J5

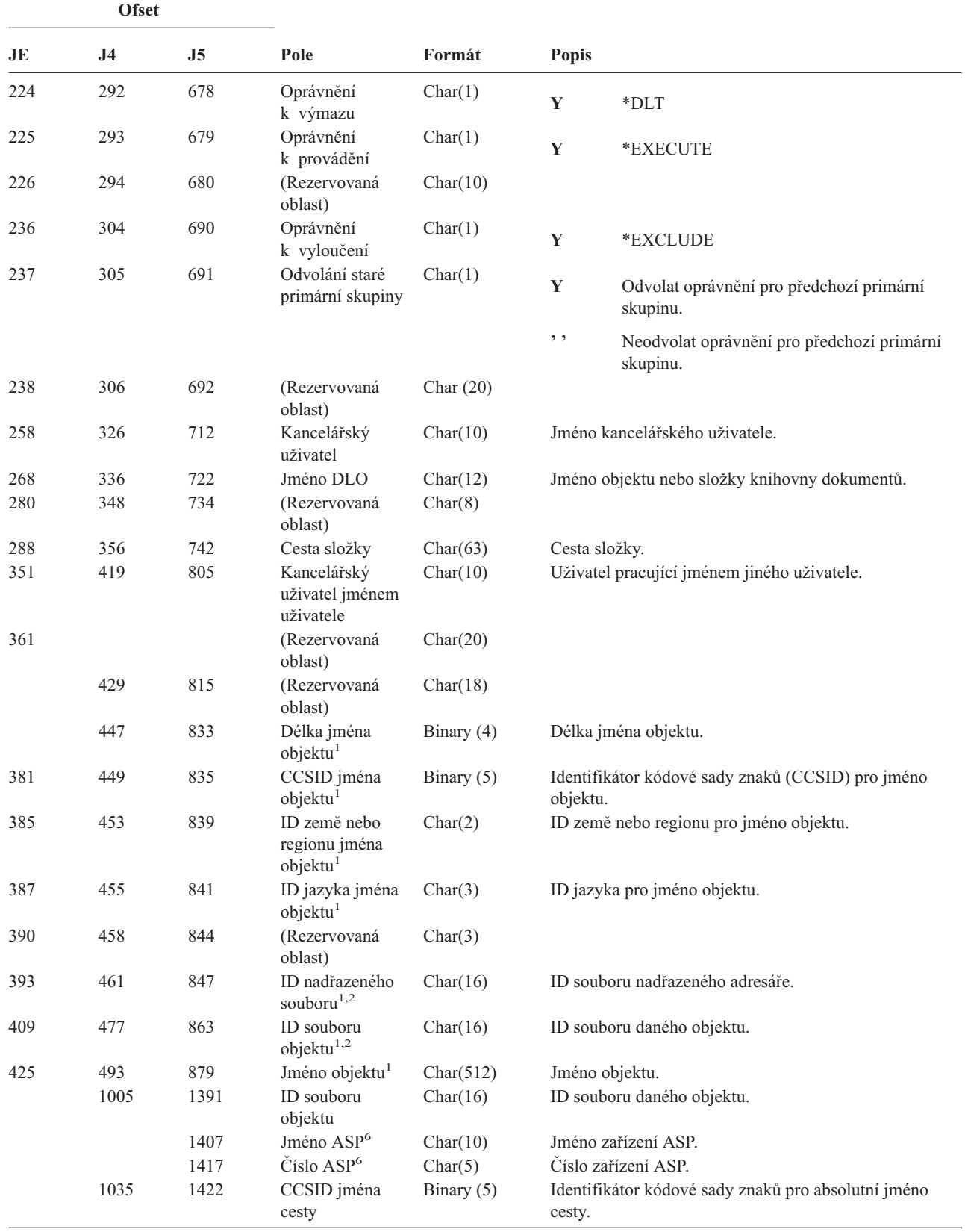

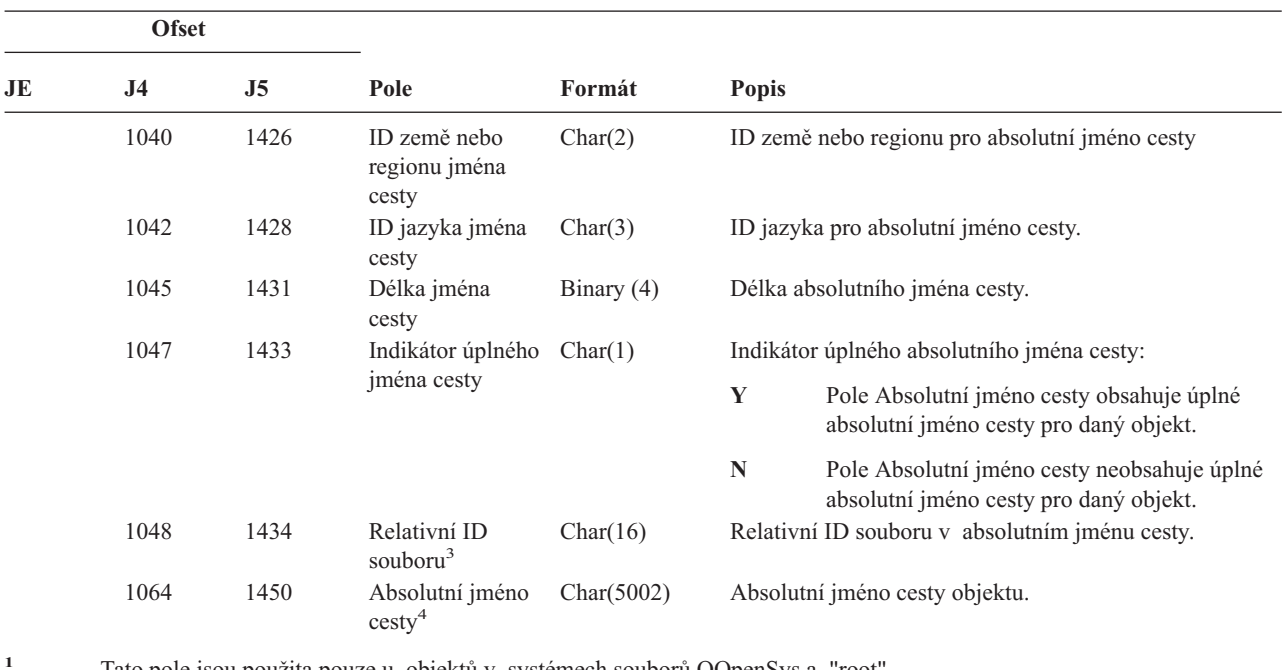

*Tabulka 192. Záznamy žurnálu typu PG (Změna primární skupiny) (pokračování)*. Soubor popisu polí QASYPGJE/J4/J5

- **<sup>1</sup>** Tato pole jsou použita pouze u objektů v systémech souborů QOpenSys a "root".
- **<sup>2</sup>** Pokud je v ID bit na pozici nejvíce vlevo (nejvyšší bit) nastavený a zbývající bity jsou nulové, znamená to, že toto ID NENÍ nastaveno.
- <sup>3</sup> Pokud má indikátor jména cesty (ofset 1047) hodnotu "N", bude toto pole obsahovat relativní ID souboru v absolutním jménu cesty. Má-li indikátor jména cesty hodnotu ″Y″, bude toto pole obsahovat 16 bajtů hexadecimálních nul.
- **<sup>4</sup>** Toto je pole s proměnnou délkou. První dva bajty obsahují délku jména cesty.
- **<sup>5</sup>** Hodnota \*N znamená, že hodnota Stará primární skupina není k dispozici.
- **<sup>6</sup>** Pokud je daný objekt v knihovně, je toto informace ASP knihovny objektu. Není-li daný objekt v knihovně, je toto informace ASP objektu.

*Tabulka 193. Záznamy žurnálu typu PO (Tiskový výstup)*. Soubor popisu polí QASYPOJE/J4/J5

| <b>Ofset</b> |                |                |                           |          |              |                                                                                                    |
|--------------|----------------|----------------|---------------------------|----------|--------------|----------------------------------------------------------------------------------------------------|
| JE           | J <sub>4</sub> | J <sub>5</sub> | Pole                      | Formát   | <b>Popis</b> |                                                                                                    |
| 1<br>156     | 1<br>224       | 1<br>610       | Typ výstupu               | Char(1)  | Typ výstupu. | Pole záhlaví společná pro všechny typy záznamů. Výpis<br>polí naleznete v těchto tabulkách: Tabulka 152 na stránce<br>483, Tabulka 153 na stránce 485 na stránce 485 na stránce<br>485 na stránce 485 a Tabulka 154 na stránce 486. |
|              |                |                |                           |          |              |                                                                                                    |
|              |                |                |                           |          | D            | Přímý tisk                                                                                                    |
|              |                |                |                           |          | $\mathbf R$  | Odesláno k tisku do vzdáleného systému                                                                                                    |
|              |                |                |                           |          | S            | Vytištěno do souboru pro souběžný tisk                                                                                                    |
| 157          | 225            | 611            | Stav po vytištění Char(1) |          | D            | Po vytištění vymazáno                                                                                                    |
|              |                |                |                           |          | H            | Po vytištění zadrženo                                                                                                    |
|              |                |                |                           |          | S            | Po vytištění uloženo                                                                                                    |
|              |                |                |                           |          | $\bullet$    | Přímý tisk                                                                                                    |
| 158          | 226            | 612            | Jméno úlohy               | Char(10) |              | První část kvalifikovaného jména úlohy.                                                                                                    |

*Tabulka 193. Záznamy žurnálu typu PO (Tiskový výstup) (pokračování)*. Soubor popisu polí QASYPOJE/J4/J5

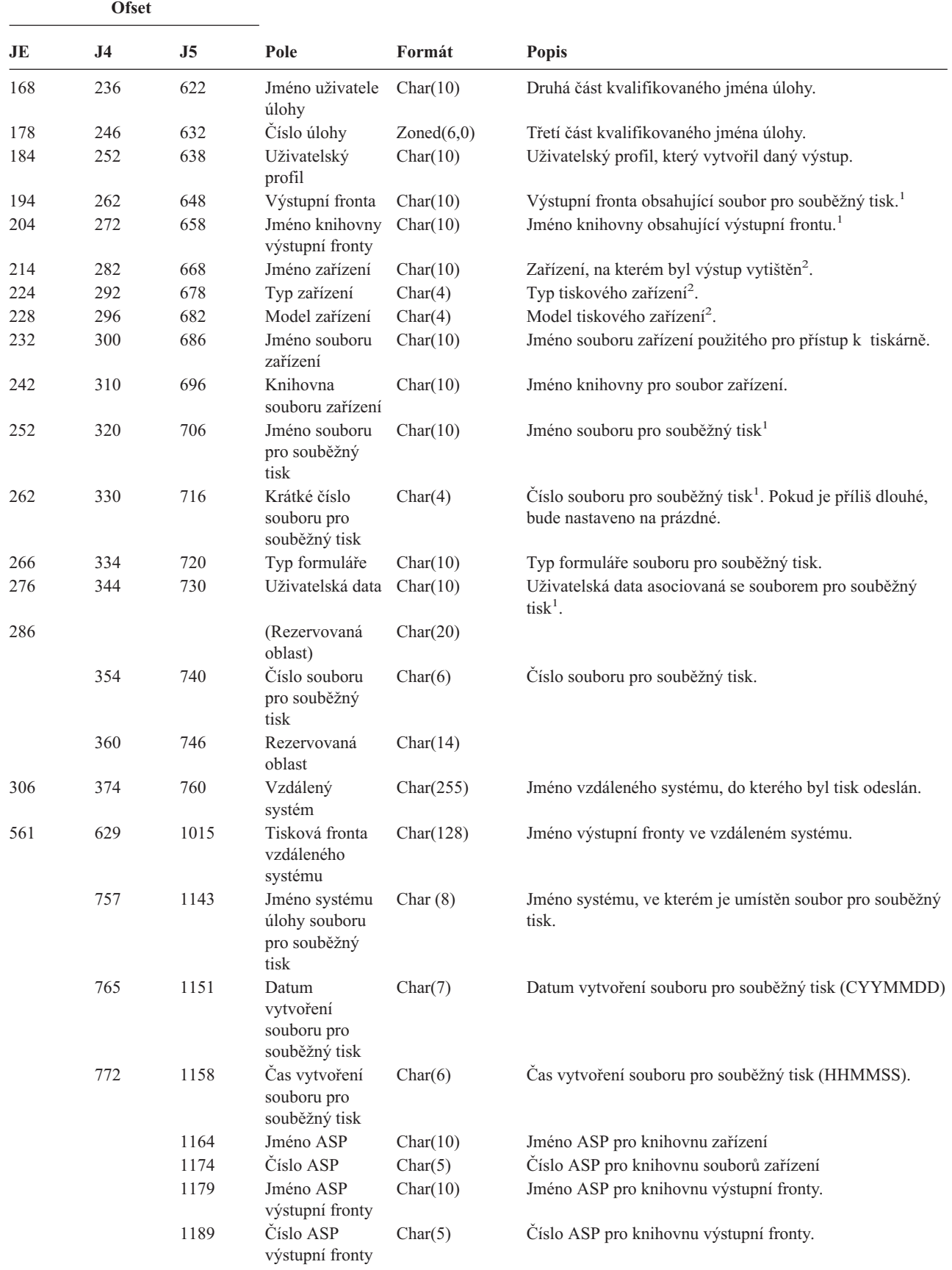

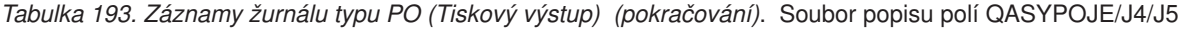

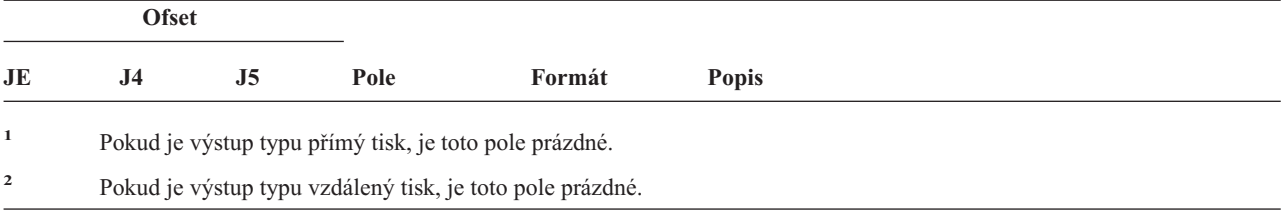

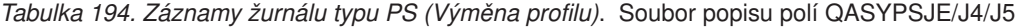

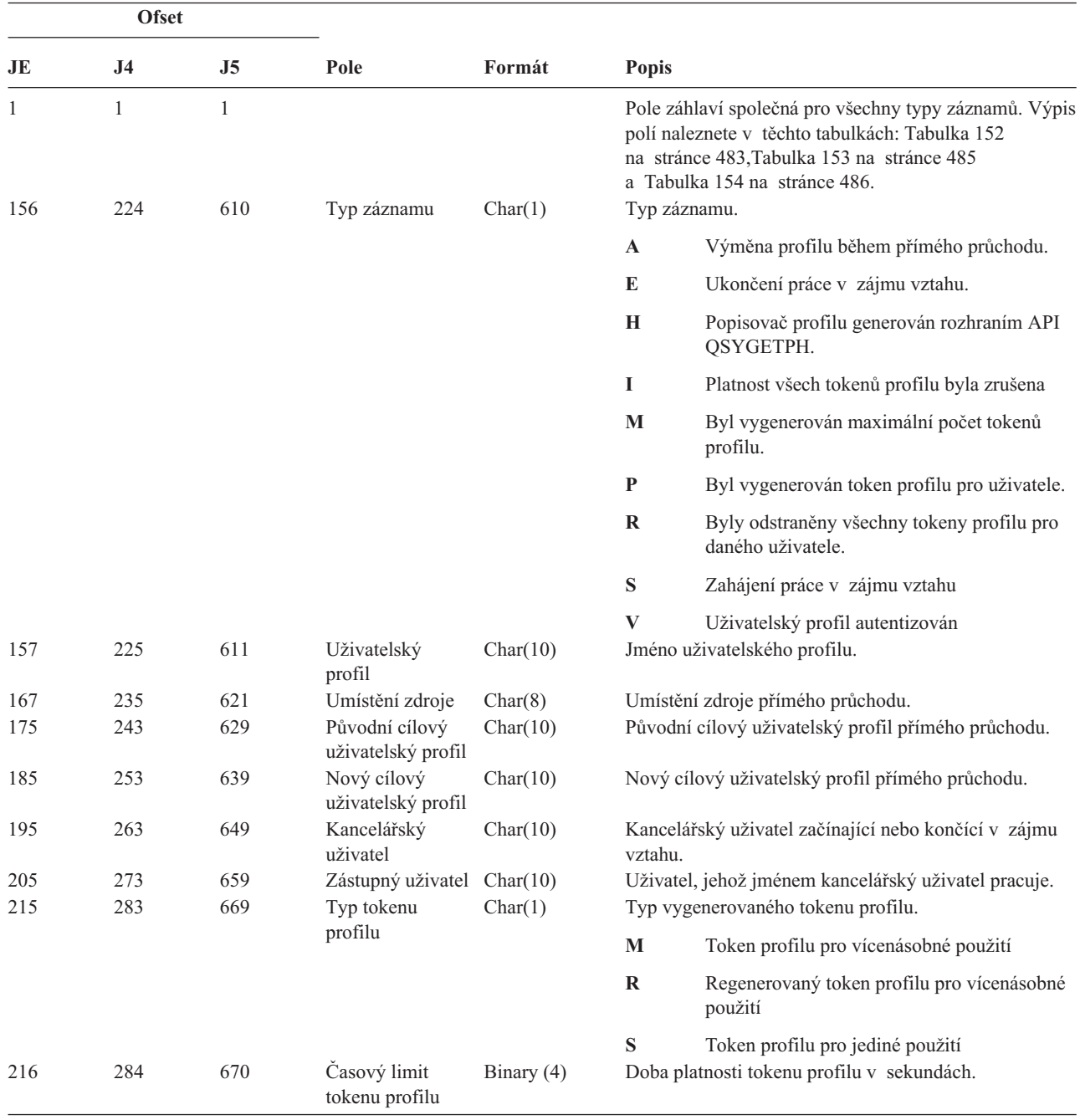

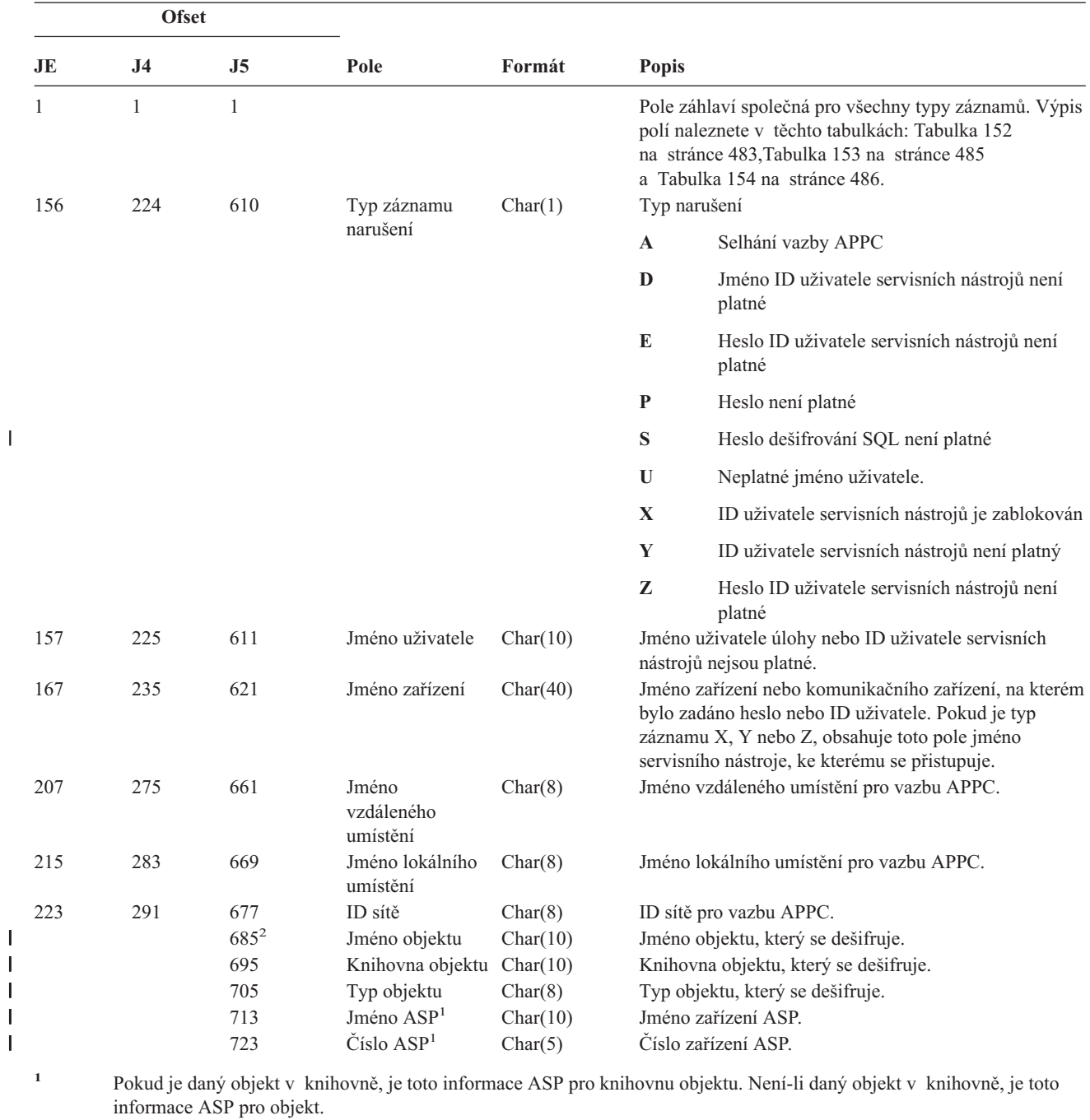

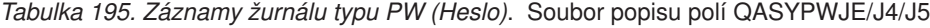

**<sup>2</sup>** Jestliže jméno objektu je \*N a typ narušení je S, pokusil se uživatel dešifrovat data v hostitelské proměnné.

|<br>|<br>|<br>|<br>|<br>|<br>|

 $\overline{1}$ 

 $\overline{1}$ 

*Tabulka 196. Záznamy žurnálu typu RA (Změna oprávnění u obnoveného objektu)*. Soubor popisu polí QASYRAJE/J4/J5

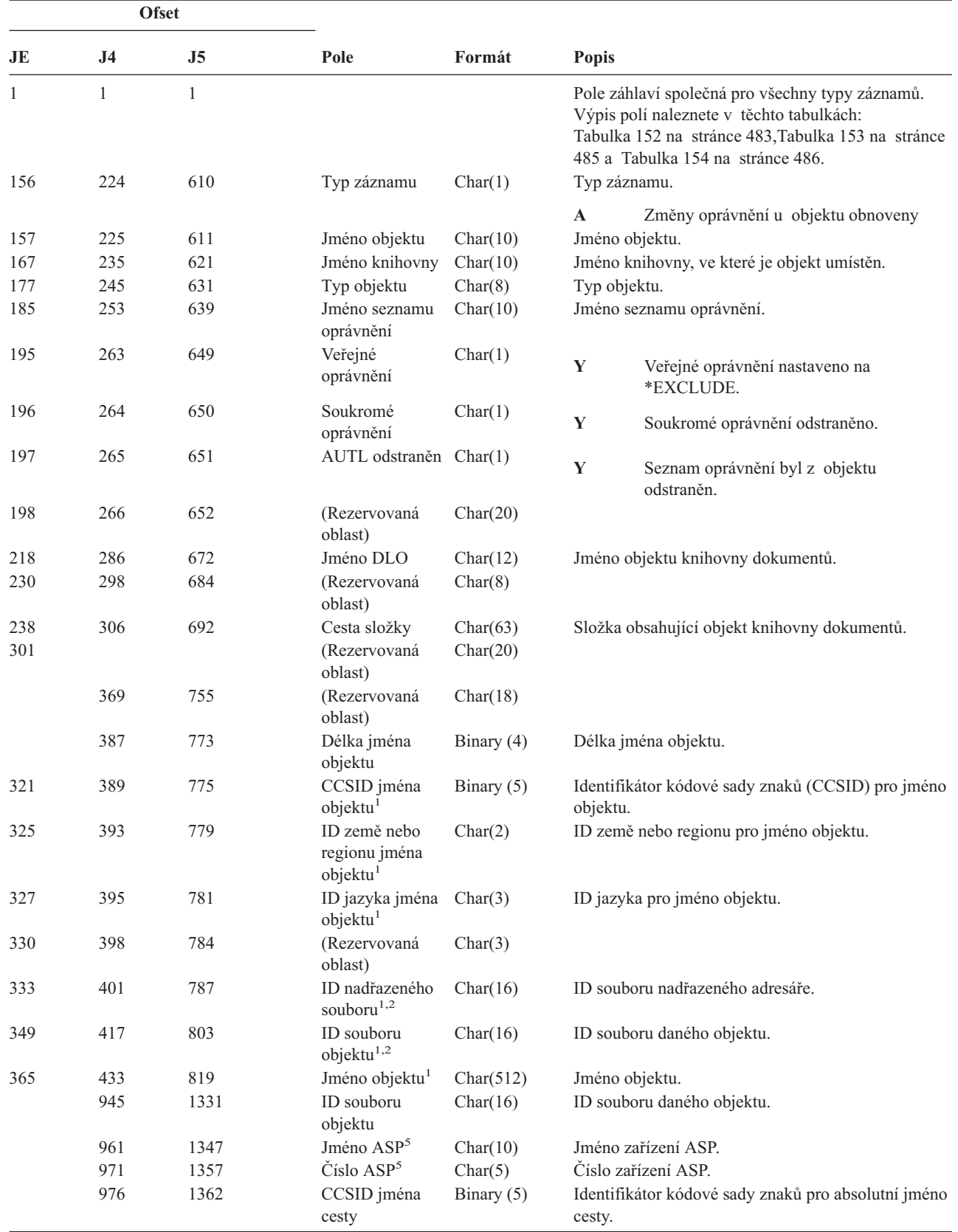

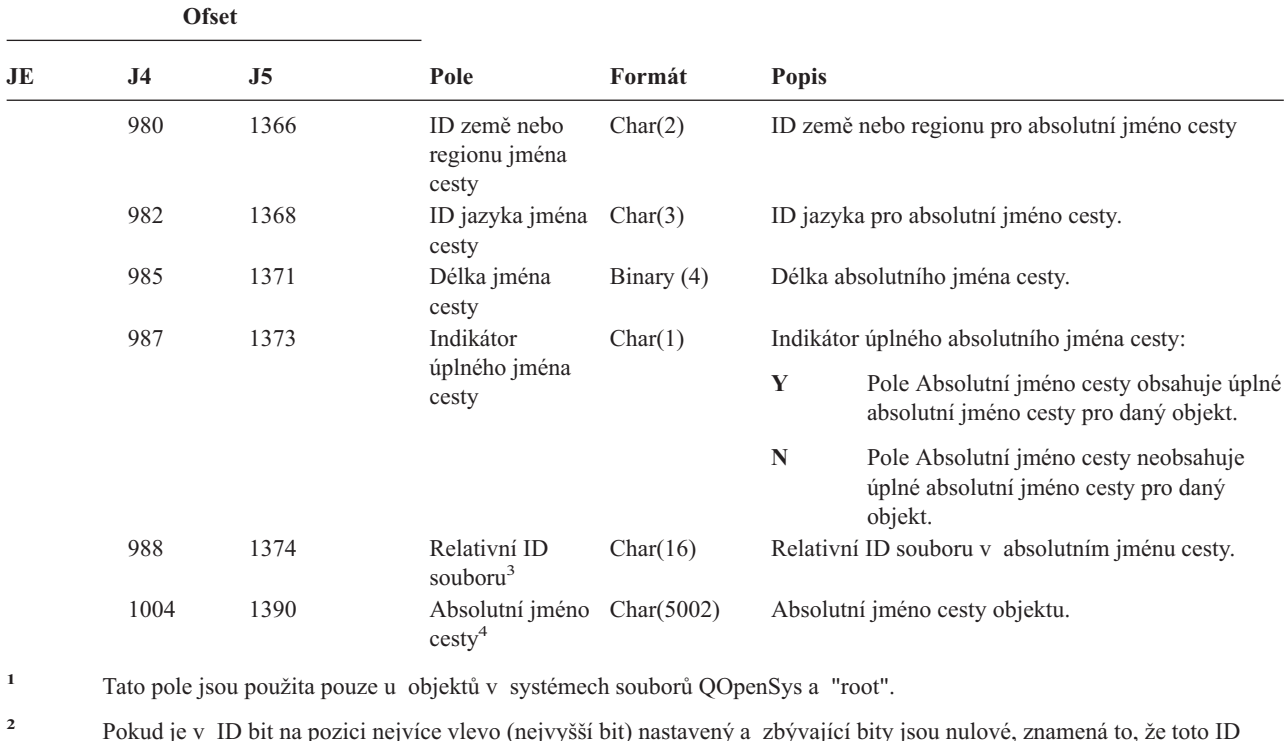

*Tabulka 196. Záznamy žurnálu typu RA (Změna oprávnění u obnoveného objektu) (pokračování)*. Soubor popisu polí QASYRAJE/J4/J5

**<sup>2</sup>** Pokud je v ID bit na pozici nejvíce vlevo (nejvyšší bit) nastavený a zbývající bity jsou nulové, znamená to, že toto ID NENÍ nastaveno.

- **<sup>4</sup>** Toto je pole s proměnnou délkou. První dva bajty obsahují délku jména cesty.
- **<sup>5</sup>** Pokud je daný objekt v knihovně, je toto informace ASP knihovny objektu. Není-li daný objekt v knihovně, je toto informace ASP objektu.

| <b>Ofset</b> |                |                |                       |          |                                                                                                    |
|--------------|----------------|----------------|-----------------------|----------|----------------------------------------------------------------------------------------------------|
| JE           | J <sub>4</sub> | J <sub>5</sub> | Pole                  | Formát   | <b>Popis</b>                                                                                                    |
| 1            |                |                |                       |          | Pole záhlaví společná pro všechny typy záznamů.<br>Výpis polí naleznete v těchto tabulkách:<br>Tabulka 152 na stránce 483, Tabulka 153 na stránce<br>485 a Tabulka 154 na stránce 486. |
| 156          | 224            | 610            | Typ záznamu           | Char(1)  | Typ záznamu.                                                                                                    |
|              |                |                |                       |          | $\mathbf{A}$<br>Obnovení popisu úlohy, který měl<br>uživatelský profil zadaný v parametru<br>USER.                                                                                     |
| 157          | 225            | 611            | Jméno popisu<br>úlohy | Char(10) | Jméno obnoveného popisu úlohy.                                                                                                    |
| 167          | 235            | 621            | Jméno knihovny        | Char(10) | Jméno knihovny, do které byl popis úlohy obnoven.                                                                                                    |
| 177          | 245            | 631            | Typ objektu           | Char(8)  | Typ objektu.                                                                                                    |
| 185          | 253            | 639            | Jméno uživatele       | Char(10) | Jméno uživatelského profilu zadaného v popisu<br>úlohy.                                                                                                    |
|              |                | 649            | Jméno ASP             | Char(10) | Jméno ASP pro knihovnu JOBD                                                                                                    |
|              |                | 659            | Číslo ASP             | Char(5)  | Číslo ASP pro knihovnu JOBD                                                                                                    |

*Tabulka 197. Záznamy žurnálu typu RJ (Obnovení popisu úlohy)*. Soubor popisu polí QASYRJJE/J4/J5

<sup>&</sup>lt;sup>3</sup> Pokud má indikátor jména cesty (ofset 987) hodnotu "N", bude toto pole obsahovat relativní ID souboru v absolutním jménu cesty. Má-li indikátor jména cesty hodnotu ″Y″, bude toto pole obsahovat 16 bajtů hexadecimálních nul.

*Tabulka 198. Záznamy žurnálu typu RO (Změna vlastnictví u obnoveného objektu)*. Soubor popisu polí QASYROJE/J4/J5

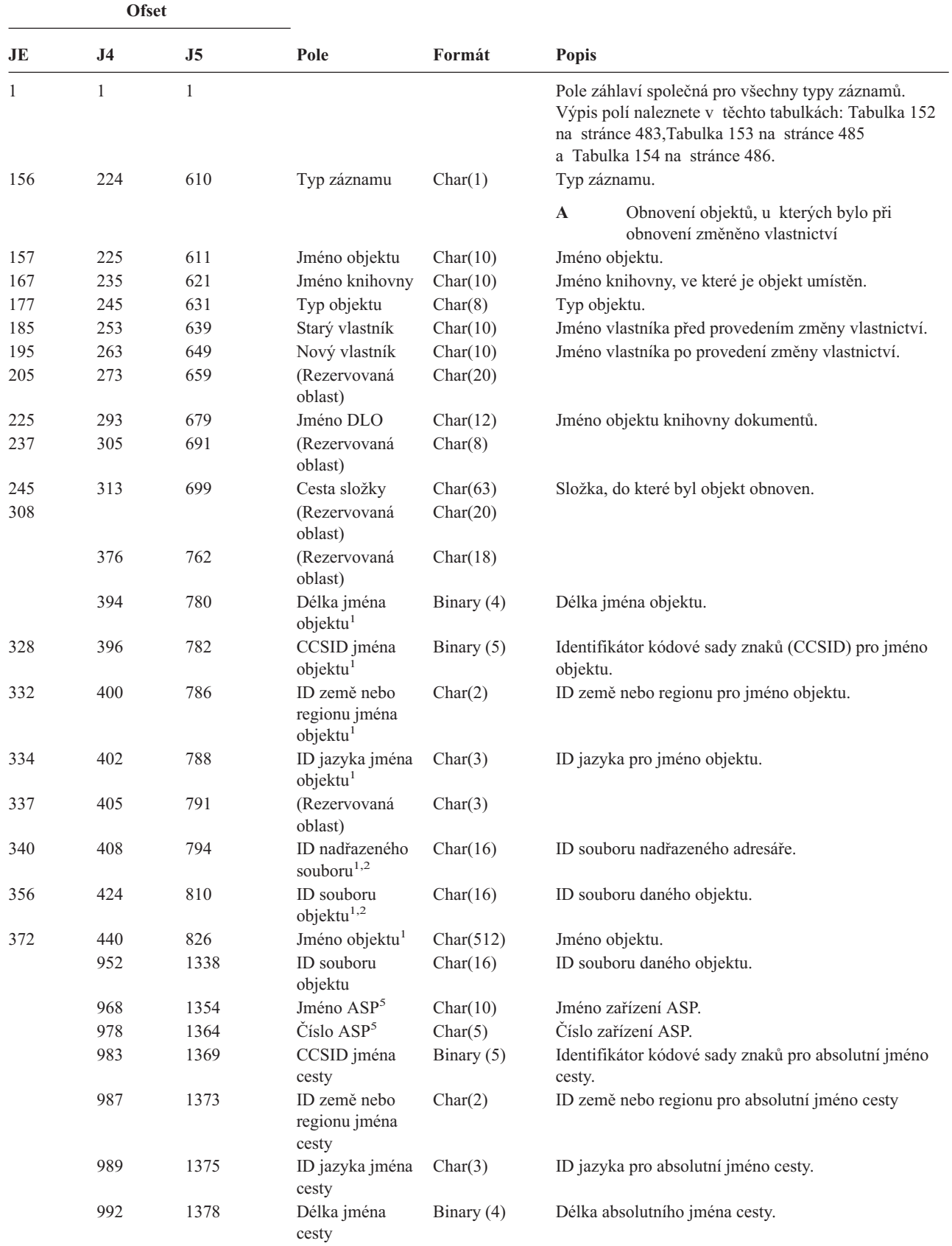

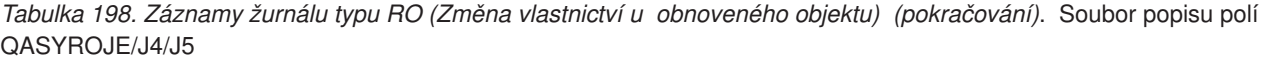

| <b>Ofset</b>   |                                                                                                    |                |                                                                               |            |              |                                                                                       |
|----------------|----------------------------------------------------------------------------------------------------|----------------|-------------------------------------------------------------------------------|------------|--------------|---------------------------------------------------------------------------------------|
| JE             | J <sub>4</sub>                                                                                                    | J <sub>5</sub> | Pole                                                                          | Formát     | <b>Popis</b> |                                                                                       |
|                | 994                                                                                                    | 1380           | Indikátor<br>úplného jména<br>cesty                                           | Char(1)    |              | Indikátor úplného absolutního jména cesty:                                            |
|                |                                                                                                    |                |                                                                               |            | Y            | Pole Absolutní jméno cesty obsahuje úplné<br>absolutní jméno cesty pro daný objekt.   |
|                |                                                                                                    |                |                                                                               |            | N            | Pole Absolutní jméno cesty neobsahuje úplné<br>absolutní jméno cesty pro daný objekt. |
|                | 995                                                                                                    | 1381           | Relativní ID<br>soubor $u^3$                                                  | Char(16)   |              | Relativní ID souboru v absolutním jménu cesty.                                        |
|                | 1011                                                                                                    | 1397           | Absolutní jméno<br>$\text{cestv}^4$                                           | Char(5002) |              | Absolutní jméno cesty objektu.                                                        |
| 1              |                                                                                                    |                | Tato pole jsou použita pouze u objektů v systémech souborů QOpenSys a "root". |            |              |                                                                                       |
| $\overline{2}$ | Pokud je v ID bit na pozici nejvíce vlevo (nejvyšší bit) nastavený a zbývající bity jsou nulové, znamená to, že toto ID<br>NENÍ nastaveno. |                |                                                                               |            |              |                                                                                       |

<sup>&</sup>lt;sup>3</sup> Pokud má indikátor jména cesty (ofset 994) hodnotu "N", bude toto pole obsahovat relativní ID souboru v absolutním jménu cesty. Má-li indikátor jména cesty hodnotu ″Y″, bude toto pole obsahovat 16 bajtů hexadecimálních nul.

**<sup>4</sup>** Toto je pole s proměnnou délkou. První dva bajty obsahují délku jména cesty.

**<sup>5</sup>** Pokud je daný objekt v knihovně, je toto informace ASP knihovny objektu. Není-li daný objekt v knihovně, je toto informace ASP objektu.

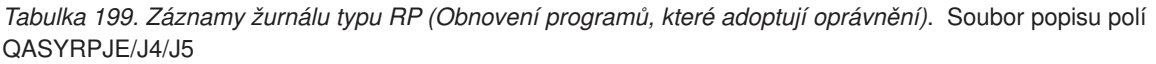

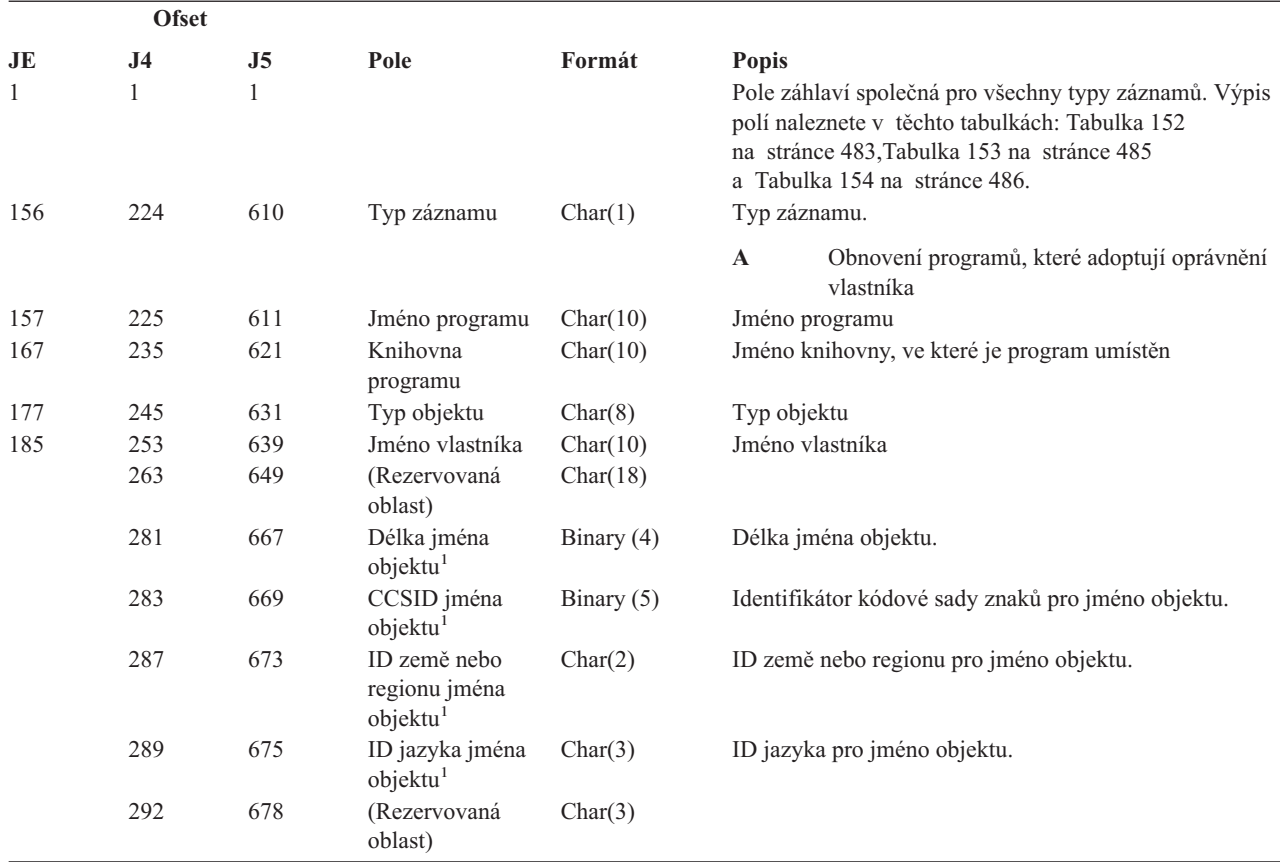
*Tabulka 199. Záznamy žurnálu typu RP (Obnovení programů, které adoptují oprávnění) (pokračování)*. Soubor popisu polí QASYRPJE/J4/J5

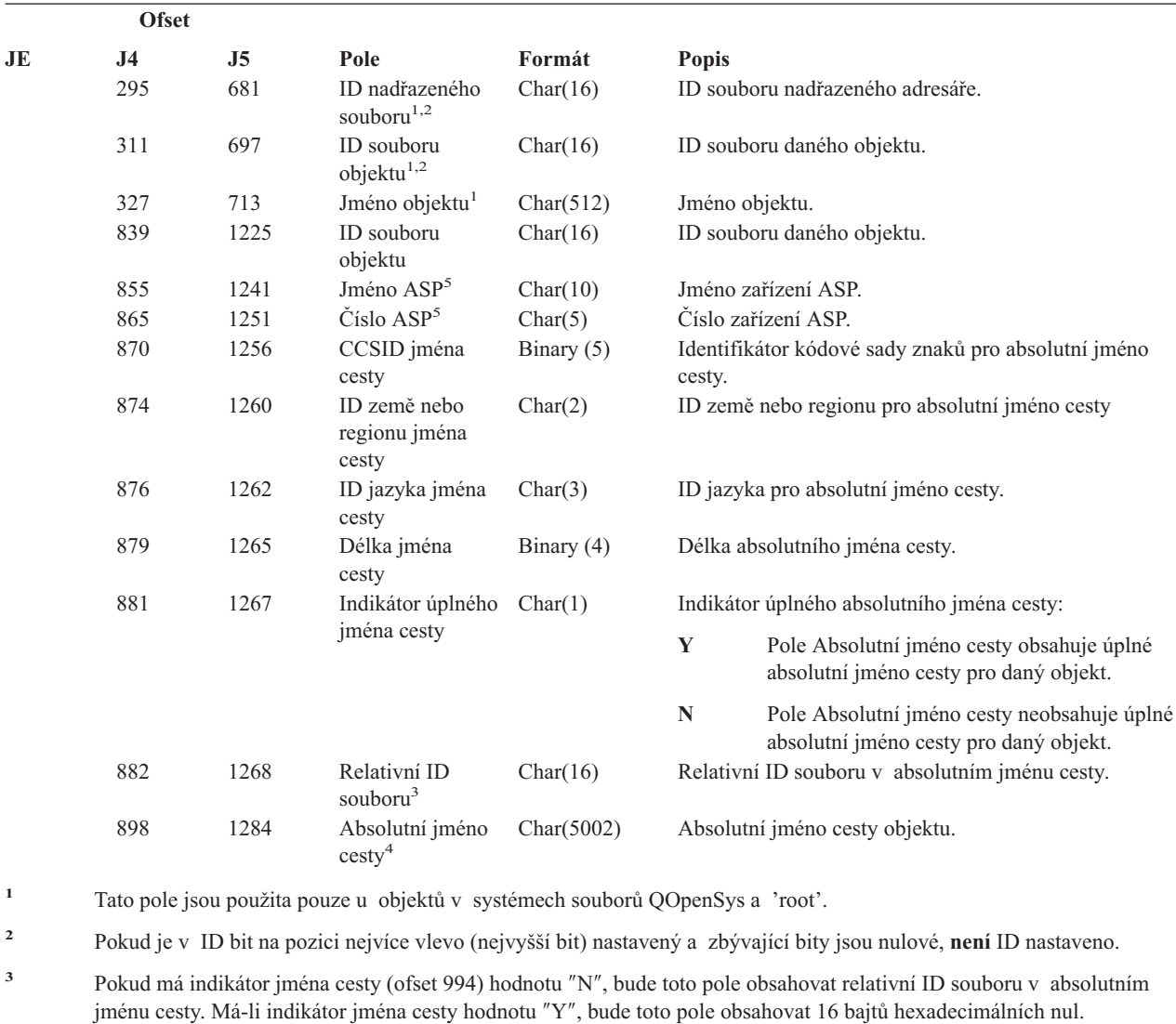

**<sup>4</sup>** Toto je pole s proměnnou délkou. První dva bajty obsahují délku jména cesty.

**<sup>5</sup>** Pokud je daný objekt v knihovně, je toto informace ASP knihovny objektu. Není-li daný objekt v knihovně, je toto informace ASP objektu.

*Tabulka 200. Záznamy žurnálu typu RQ (Obnovení objektu deskriptoru požadavku na změnu)*. Soubor popisu polí QASYRQJE/J4/J5

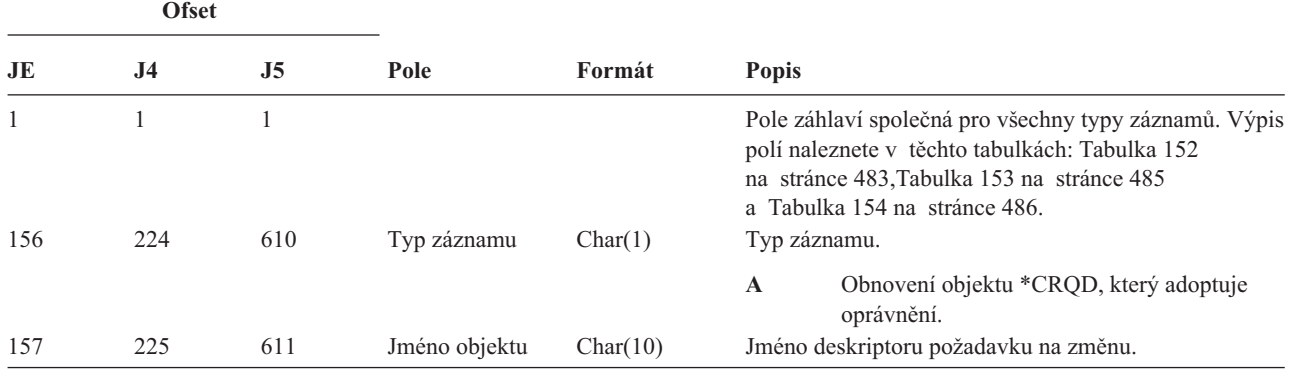

*Tabulka 200. Záznamy žurnálu typu RQ (Obnovení objektu deskriptoru požadavku na změnu) (pokračování)*. Soubor popisu polí QASYRQJE/J4/J5

| <b>Ofset</b> |           |                   |                                       |                                |                                                                            |  |
|--------------|-----------|-------------------|---------------------------------------|--------------------------------|----------------------------------------------------------------------------|--|
| JE           | <b>J4</b> | .J5               | Pole                                  | Formát                         | <b>Popis</b>                                                               |  |
| 167          | 235       | 621               | Knihovna objektu Char(10)             |                                | Jméno knihovny, kde se deskriptor požadavku na<br>změnu nachází.           |  |
| 177          | 245       | 631<br>639<br>649 | Typ objektu<br>Jméno ASP<br>Číslo ASP | Char(8)<br>Char(10)<br>Char(5) | Typ objektu.<br>Jméno ASP pro knihovnu CRQD<br>Číslo ASP pro knihovnu CRQD |  |

*Tabulka 201. Záznamy žurnálu typu RU (Obnova oprávnění pro uživatelský profil)*. Soubor popisu polí QASYRUJE/J4/J5

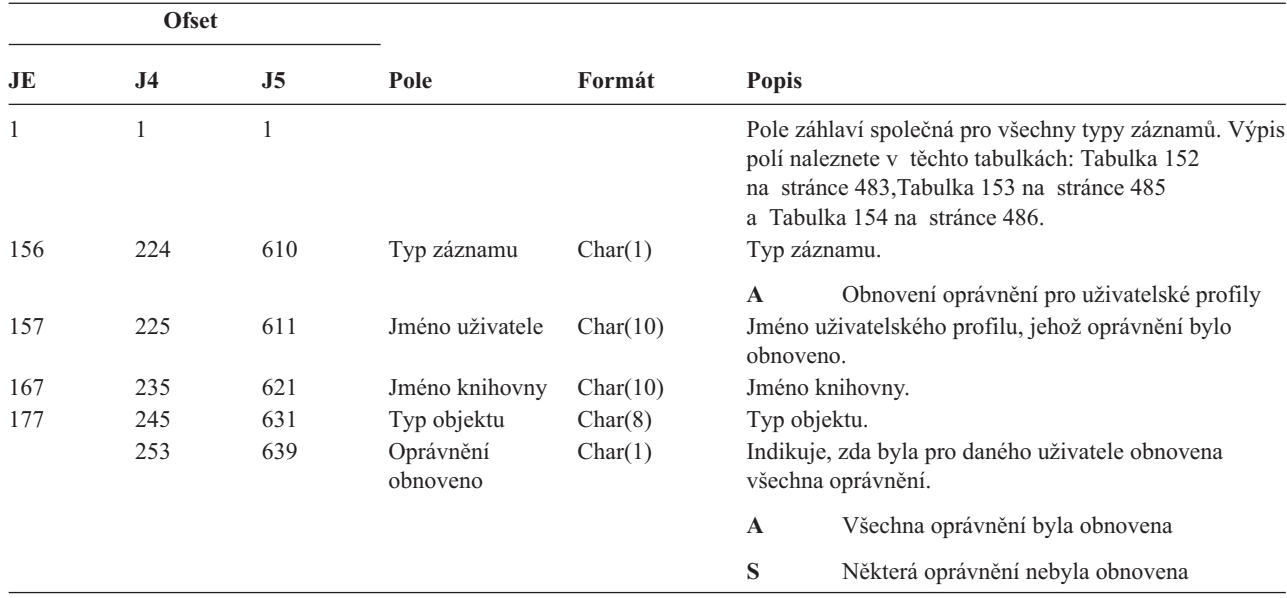

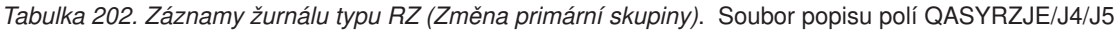

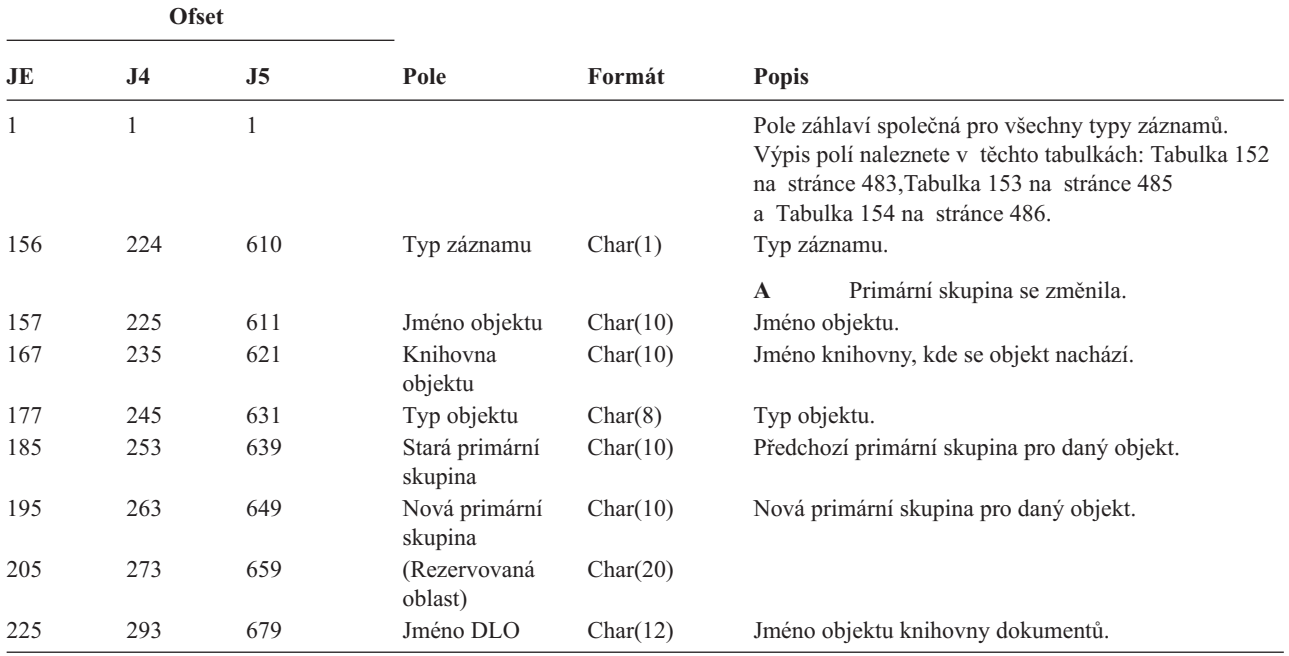

*Tabulka 202. Záznamy žurnálu typu RZ (Změna primární skupiny) (pokračování)*. Soubor popisu polí QASYRZJE/J4/J5

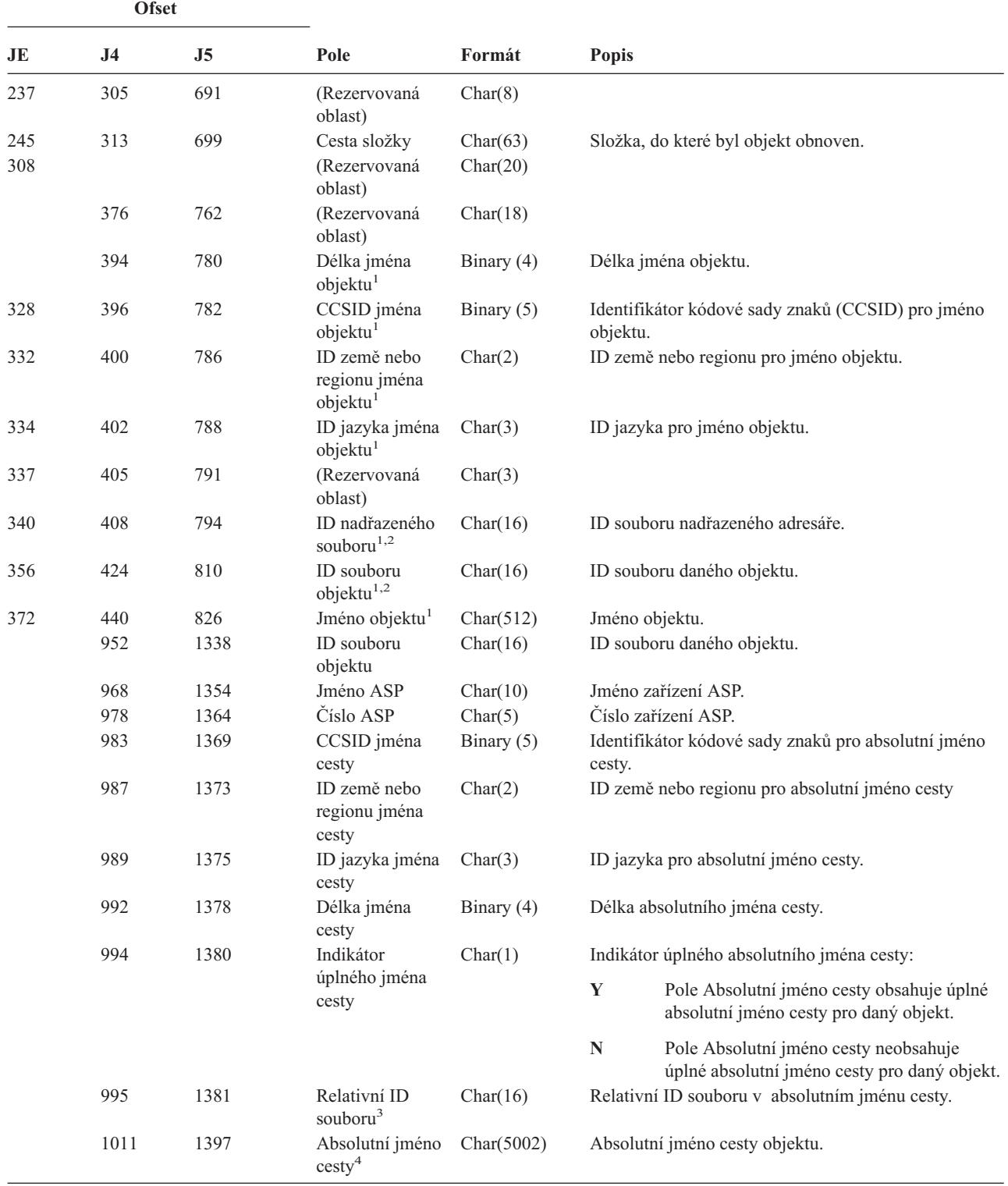

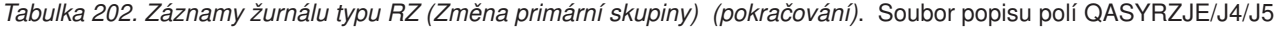

|                                                                                                    | <b>Ofset</b>    |    |      |                                                                               |                                                                                                    |                                                                                                    |  |
|----------------------------------------------------------------------------------------------------|-----------------|----|------|-------------------------------------------------------------------------------|----------------------------------------------------------------------------------------------------|----------------------------------------------------------------------------------------------------|--|
| JE                                                                                                    | <b>J4</b>       | J5 | Pole | Formát                                                                        | <b>Popis</b>                                                                                                 |                                                                                                    |  |
| $\mathbf{1}$                                                                                            |                 |    |      | Tato pole jsou použita pouze u objektů v systémech souborů QOpenSys a "root". |                                                                                                    |                                                                                                    |  |
| $\mathbf{2}$                                                                                            | NENI nastaveno. |    |      |                                                                               |                                                                                                    | Pokud je v ID bit na pozici nejvíce vlevo (nejvyšší bit) nastavený a zbývající bity jsou nulové, znamená to, že toto ID |  |
| 3                                                                                                    |                 |    |      |                                                                               | jménu cesty. Má-li indikátor jména cesty hodnotu "Y", bude toto pole obsahovat 16 bajtů hexadecimálních nul. | Pokud má indikátor jména cesty (ofset 1014) hodnotu "N", bude toto pole obsahovat relativní ID souboru v absolutním     |  |
| $\overline{\mathbf{4}}$<br>Toto je pole s proměnnou délkou. První dva bajty obsahují délku jména cesty. |                 |    |      |                                                                               |                                                                                                    |                                                                                                    |  |

*Tabulka 203. Záznamy žurnálu typu SD (Změna systémového distribučního adresáře)*. Soubor popisu polí QASYSDJE/J4/J5

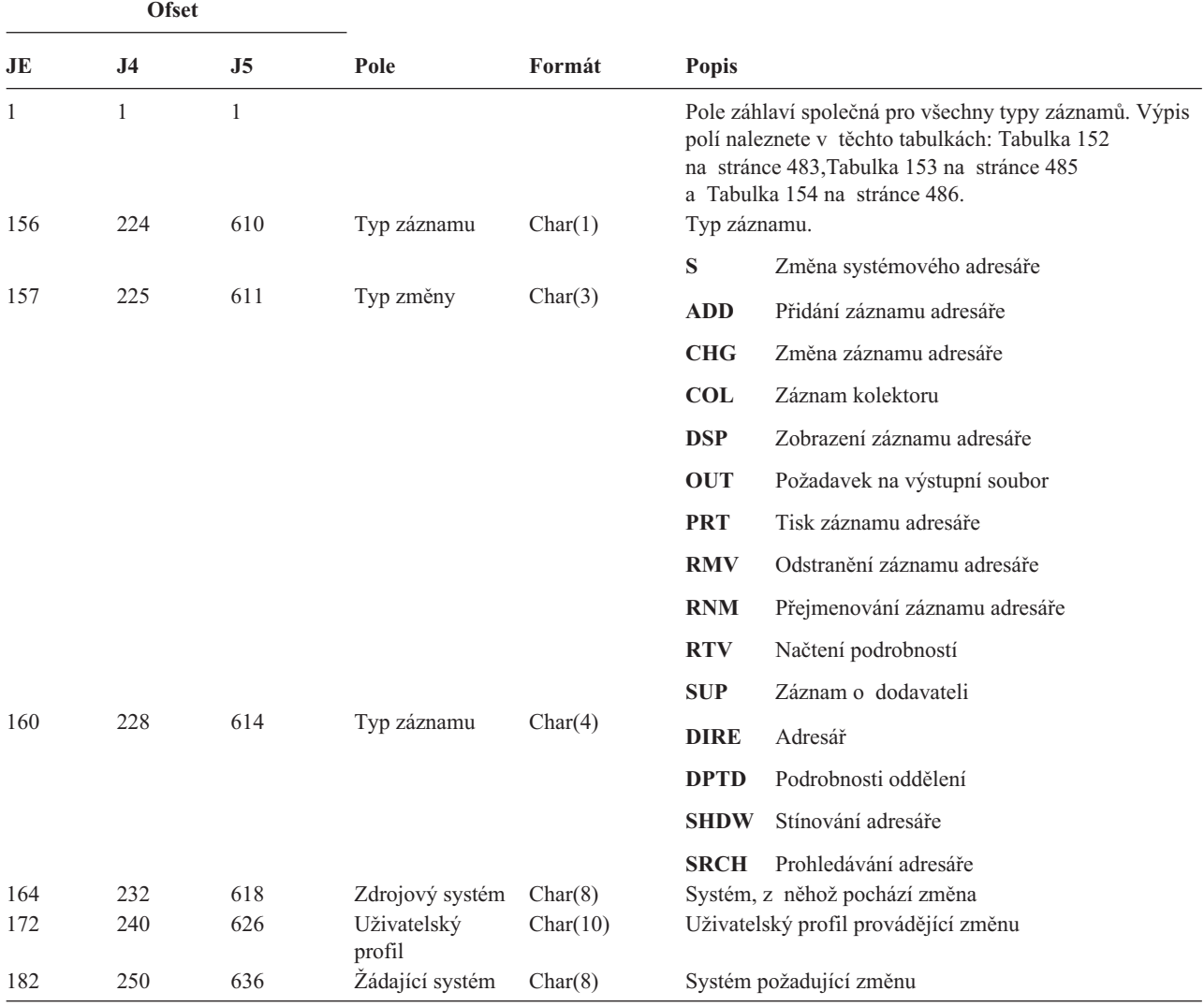

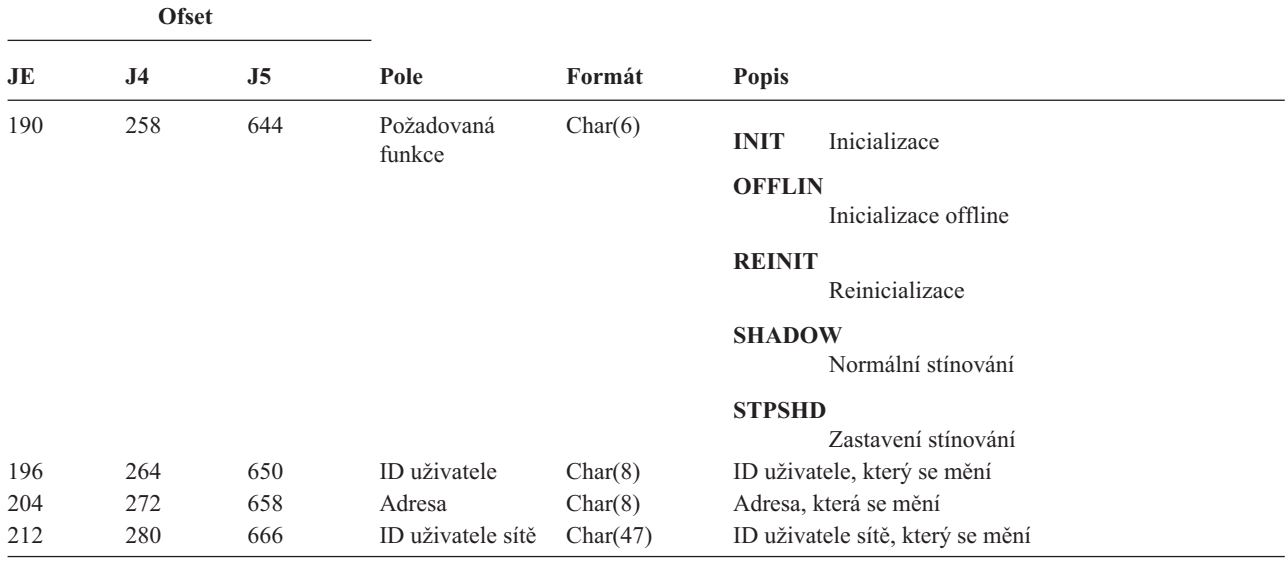

*Tabulka 203. Záznamy žurnálu typu SD (Změna systémového distribučního adresáře) (pokračování)*. Soubor popisu polí QASYSDJE/J4/J5

*Tabulka 204. Záznamy žurnálu typu SE (Změna záznamu směrování podsystému)*. Soubor popisu polí QASYSEJE/J4/J5

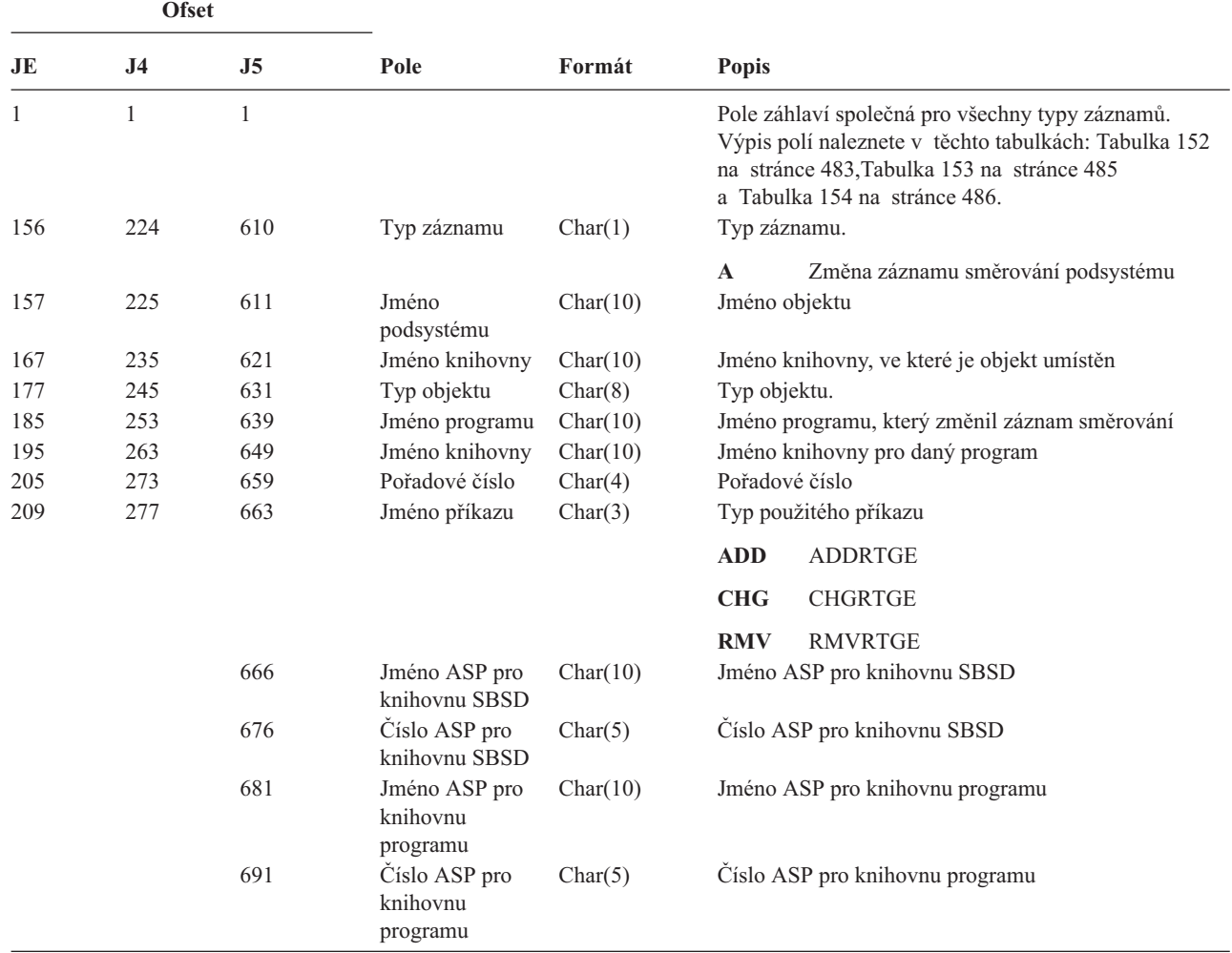

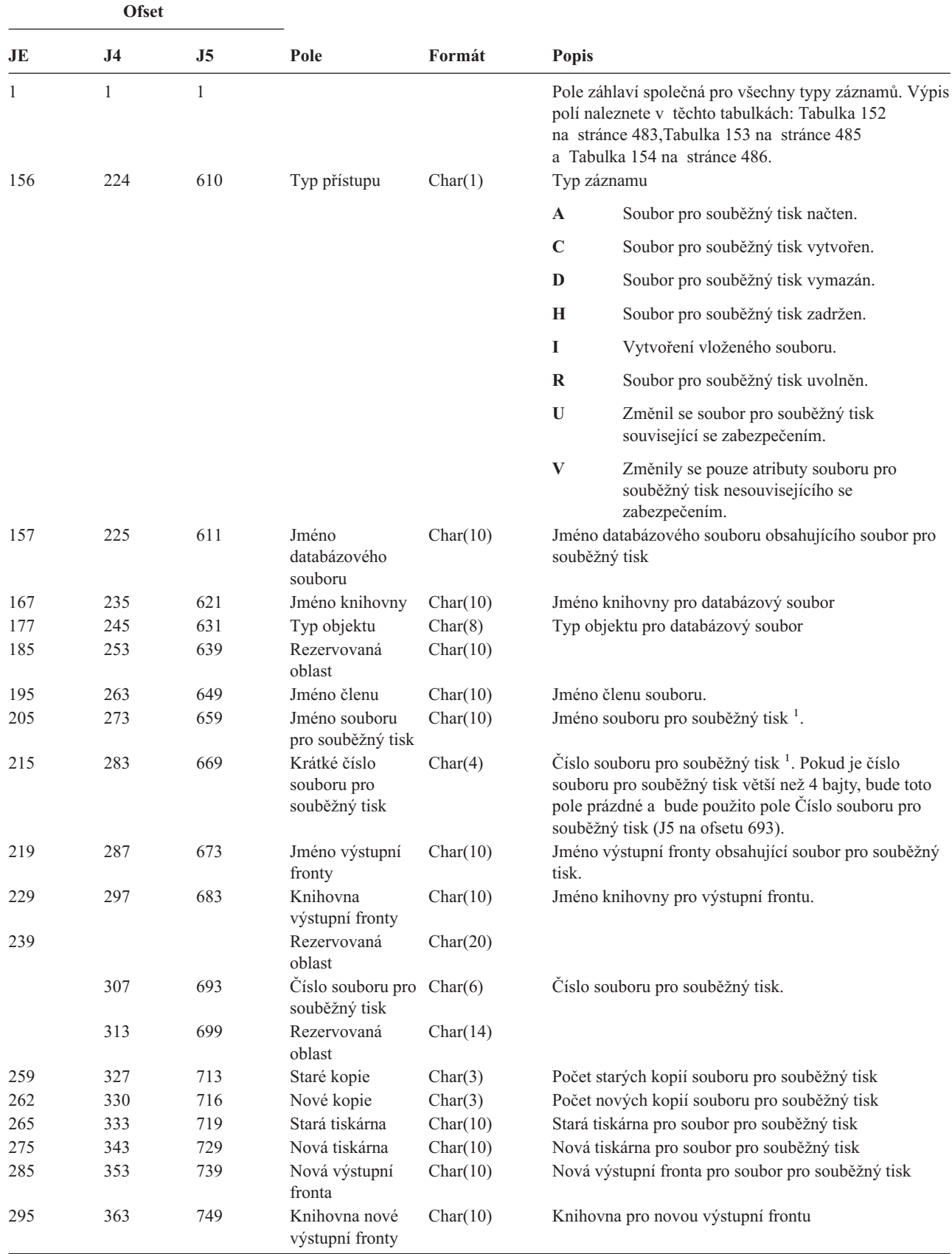

*Tabulka 205. Záznamy žurnálu typu SF (Akce se souborem pro souběžný tisk)*. Soubor popisu polí QASYSFJE/J4/J5

*Tabulka 205. Záznamy žurnálu typu SF (Akce se souborem pro souběžný tisk) (pokračování)*. Soubor popisu polí QASYSFJE/J4/J5

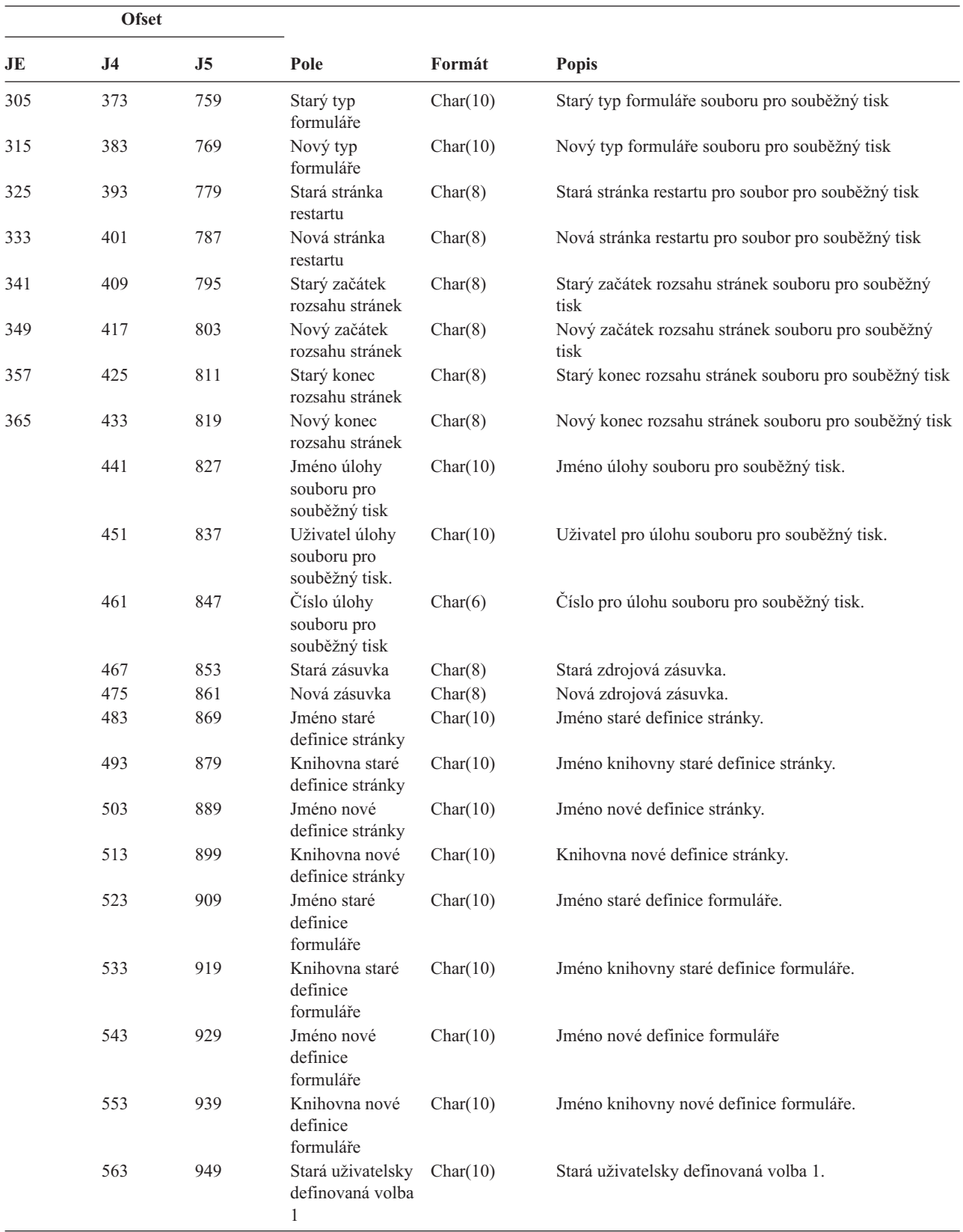

*Tabulka 205. Záznamy žurnálu typu SF (Akce se souborem pro souběžný tisk) (pokračování)*. Soubor popisu polí QASYSFJE/J4/J5

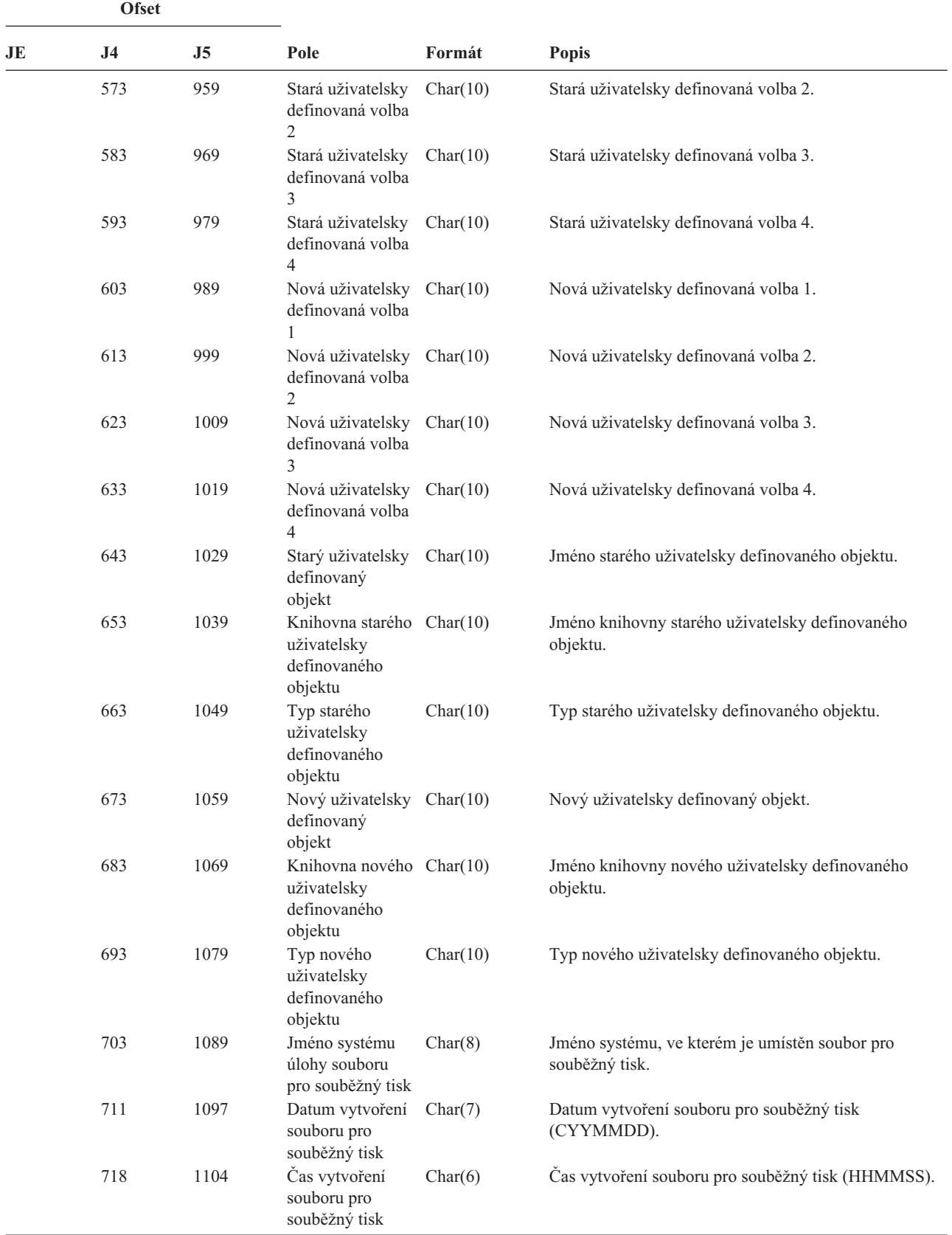

| <b>Ofset</b> |    |      |                                                              |           |                                              |
|--------------|----|------|--------------------------------------------------------------|-----------|----------------------------------------------|
| JE           | J4 | J5   | Pole                                                         | Formát    | <b>Popis</b>                                 |
|              |    | 1110 | Jméno starého<br>uživatelsky<br>definovaného<br>údaje        | Char(255) | Jméno starého uživatelsky definovaného údaje |
|              |    | 1365 | Jméno nového<br>uživatelsky<br>definovaného<br>údaje         | Char(255) | Jméno nového uživatelsky definovaného údaje  |
|              |    | 1620 | Jméno ASP<br>souboru                                         | Char(10)  | Jméno ASP pro knihovnu databázového souboru. |
|              |    | 1630 | Číslo ASP<br>souboru                                         | Char(5)   | Číslo ASP pro knihovnu databázového souboru. |
|              |    | 1635 | Jméno ASP<br>výstupní fronty                                 | Char(10)  | Jméno ASP pro knihovnu výstupní fronty.      |
|              |    | 1645 | Číslo ASP<br>výstupní fronty                                 | Char(5)   | Číslo ASP pro knihovnu výstupní fronty.      |
|              |    | 1650 | Jméno ASP nové<br>výstupní fronty                            | Char(10)  | Jméno ASP pro knihovnu nové výstupní fronty. |
|              |    | 1660 | Číslo ASP nové<br>výstupní fronty                            | Char(5)   | Číslo ASP pro knihovnu nové výstupní fronty. |
| 1            |    |      | Pokud je typ záznamu I (vložený tisk), je toto pole prázdné. |           |                                              |

*Tabulka 205. Záznamy žurnálu typu SF (Akce se souborem pro souběžný tisk) (pokračování)*. Soubor popisu polí QASYSFJE/J4/J5

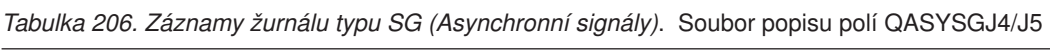

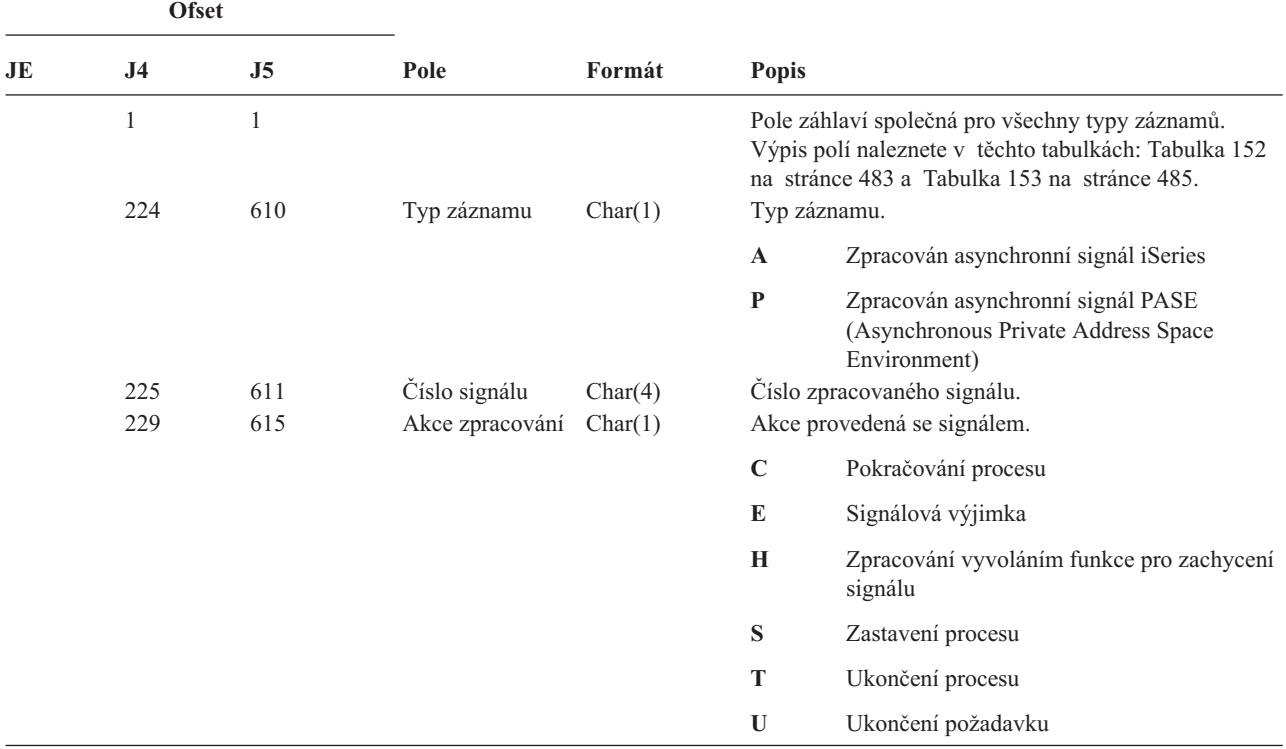

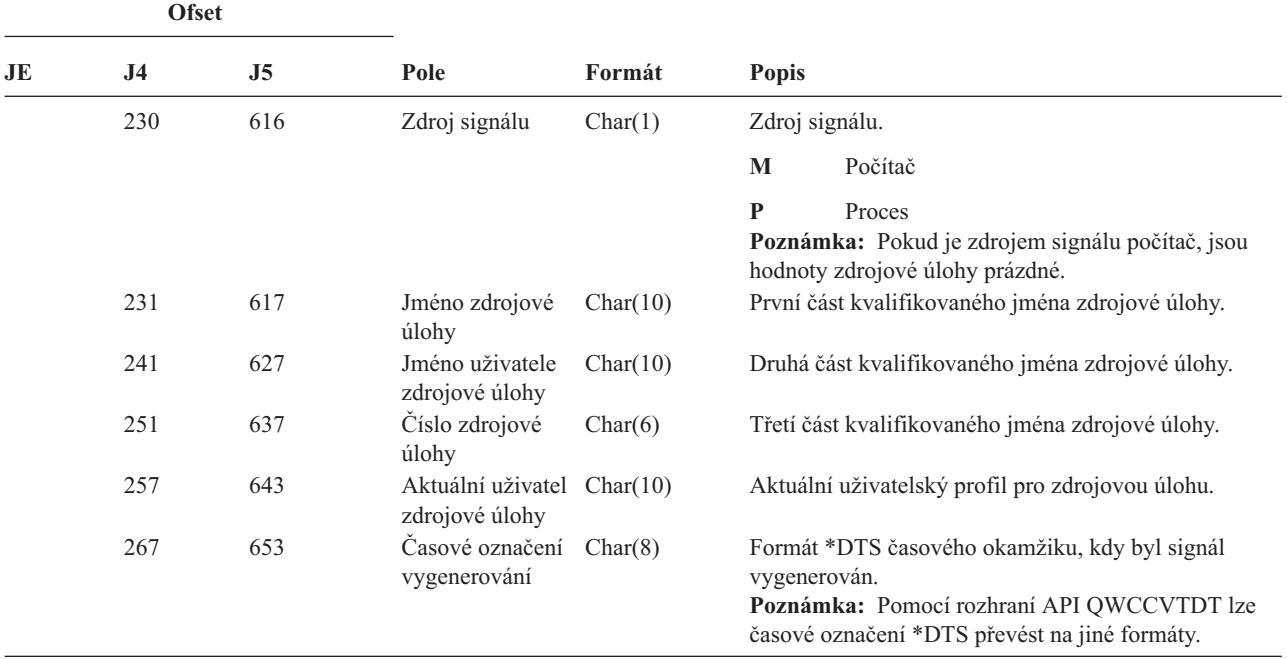

*Tabulka 206. Záznamy žurnálu typu SG (Asynchronní signály) (pokračování)*. Soubor popisu polí QASYSGJ4/J5

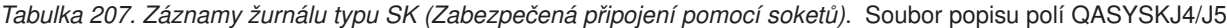

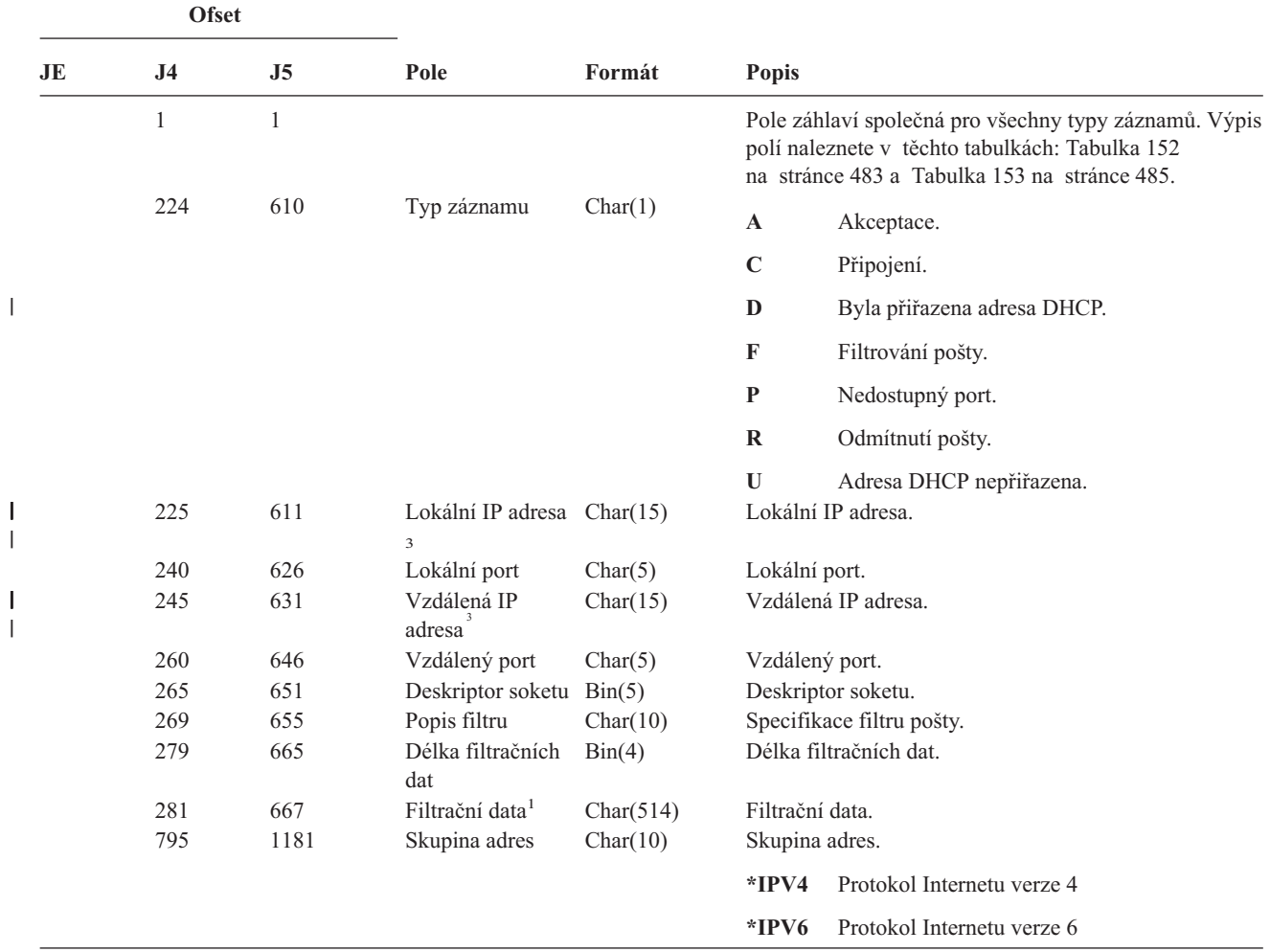

| | ||

|              | <b>Ofset</b>   |      |                                                                       |           |                                                                                                    |
|--------------|----------------|------|-----------------------------------------------------------------------|-----------|----------------------------------------------------------------------------------------------------|
| JE           | J <sub>4</sub> | J5   | Pole                                                                  | Formát    | <b>Popis</b>                                                                                            |
|              | 805            | 1191 | Lokální IP adresa                                                     | Char(46)  | Lokální IP adresa.                                                                                      |
|              | 851            | 1237 | Vzdálená IP<br>adresa <sup>2</sup>                                    | Char(46)  | Vzdálená IP adresa.                                                                                     |
|              | 897            | 1283 | Adresa MAC                                                            | Char(32)  | Adresa MAC žádajícího klienta.                                                                          |
|              | 929            | 1315 | Hostitelské<br>jméno                                                  | Char(255) | Hostitelské jméno žádajícího klienta.                                                                   |
| 1            |                |      | Toto je pole s proměnnou délkou. První dva bajty obsahují délku pole. |           |                                                                                                    |
| $\mathbf{2}$ |                |      |                                                                       |           | Pokud je typ záznamu D, obsahuje toto pole IP adresu, kterou přiřadil server DHCP žádajícímu klientovi. |
| 3            |                |      | Tato pole podporují pouze adresy IPv4.                                |           |                                                                                                    |

*Tabulka 207. Záznamy žurnálu typu SK (Zabezpečená připojení pomocí soketů) (pokračování)*. Soubor popisu polí QASYSKJ4/J5

*Tabulka 208. Záznamy žurnálu typu SM (změna správy systému)*. Soubor popisu polí QASYSMJE/J4/J5

|

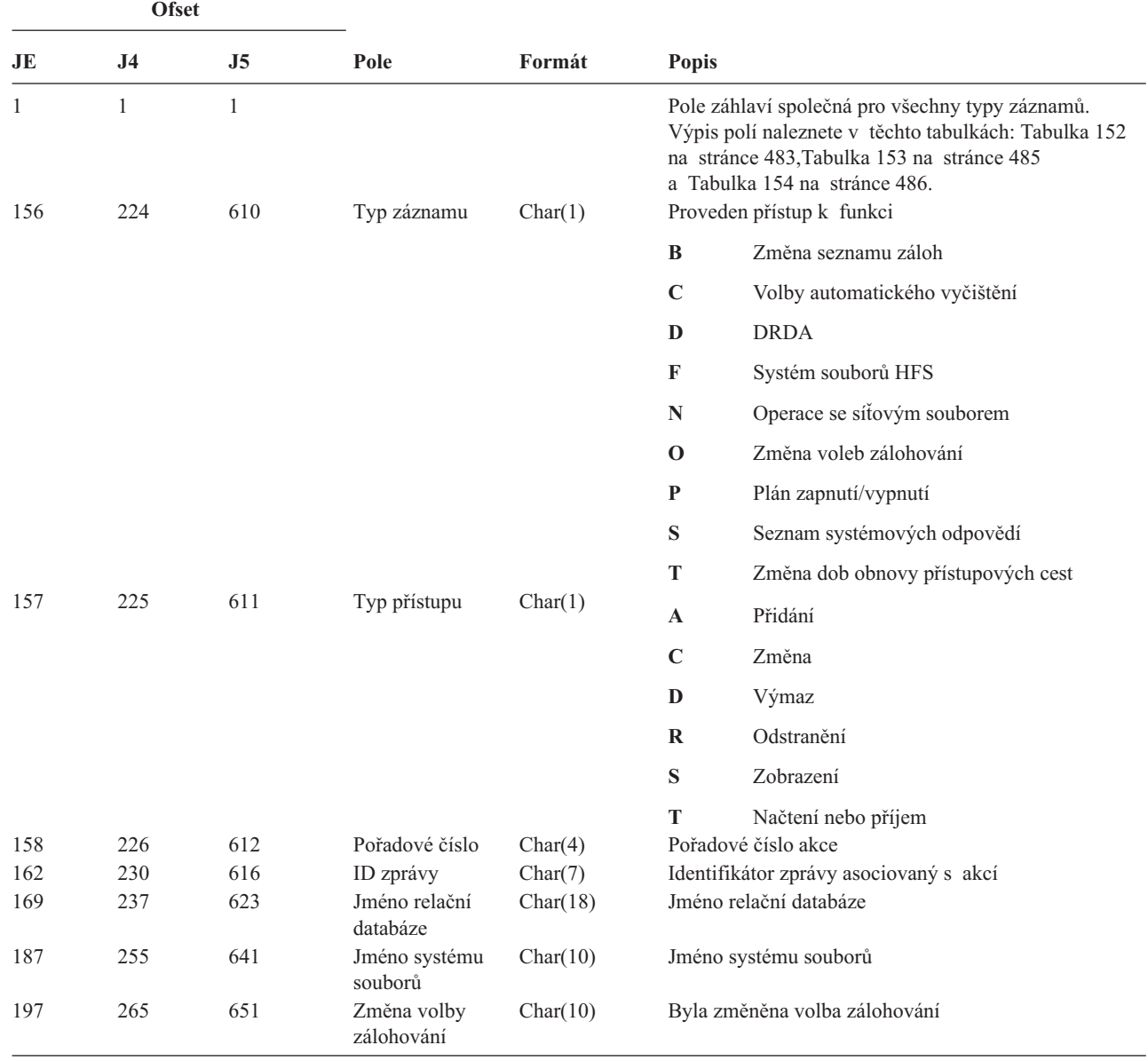

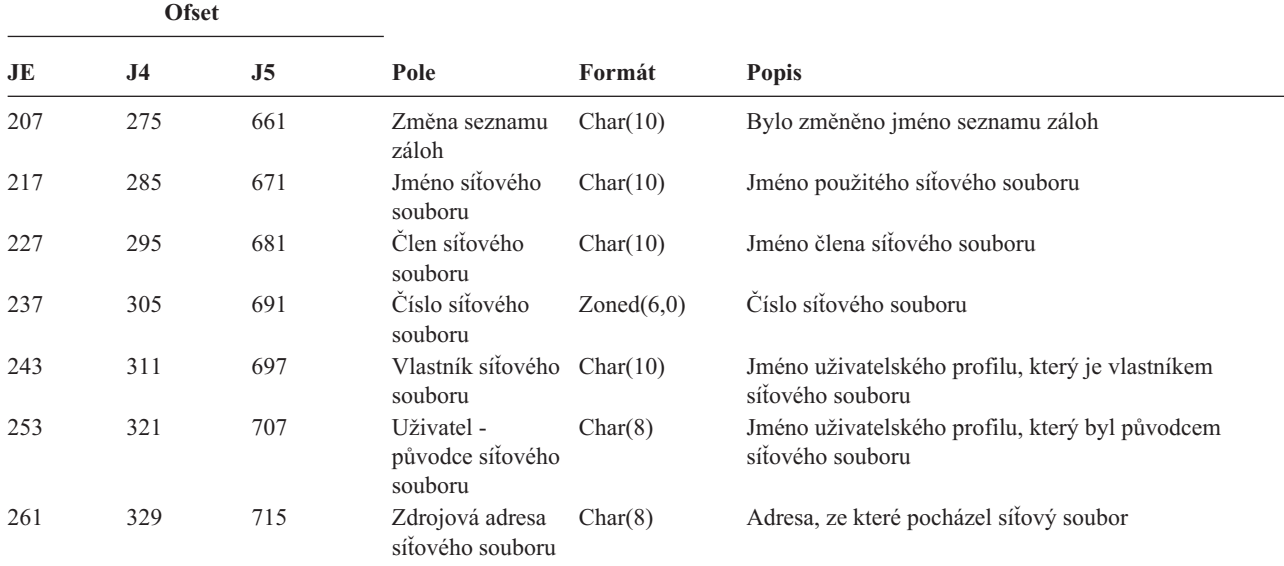

*Tabulka 208. Záznamy žurnálu typu SM (změna správy systému) (pokračování)*. Soubor popisu polí QASYSMJE/J4/J5

*Tabulka 209. Záznamy žurnálu typu SO (Akce s uživatelskými informacemi zabezpečení serveru)*. Soubor popisu polí QASYSOJE/J4/J5

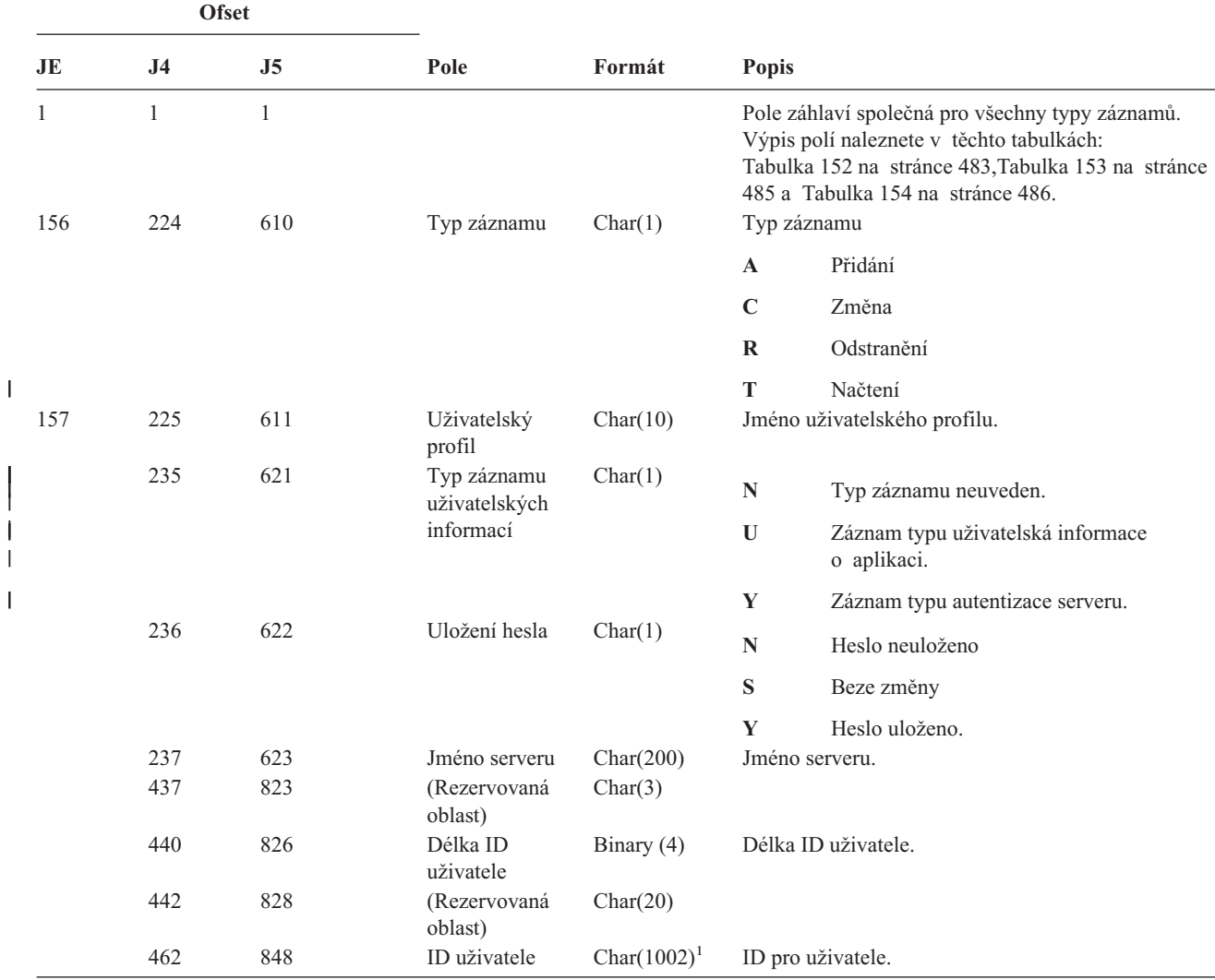

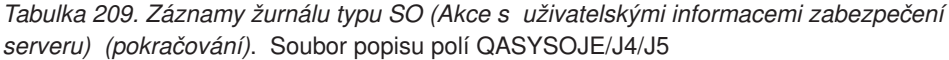

|    |     | Ofset |      |                                                                       |              |  |  |
|----|-----|-------|------|-----------------------------------------------------------------------|--------------|--|--|
| JE | .14 | .I5   | Pole | Formát                                                                | <b>Popis</b> |  |  |
|    |     |       |      | Toto je pole s proměnnou délkou. První dva bajty obsahují délku pole. |              |  |  |

*Tabulka 210. Záznamy žurnálu typu ST (Akce servisních nástrojů)*. Soubor popisu polí QASYSTJE/J4/J5

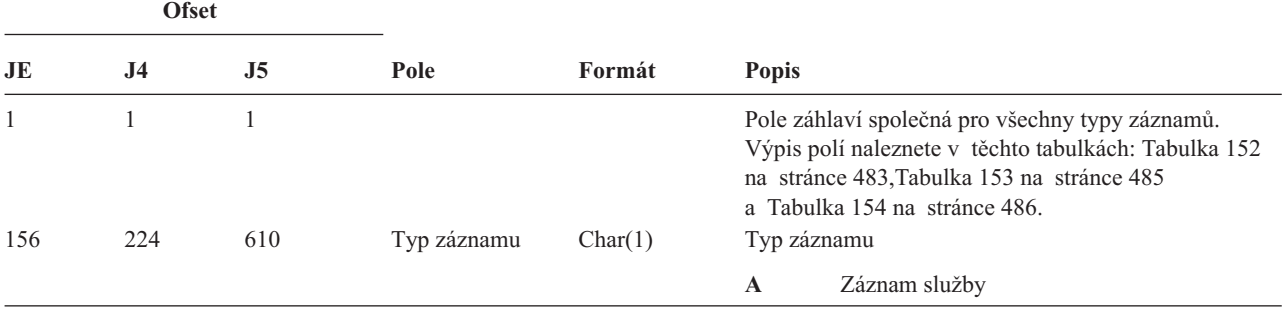

|   |                                 | <b>Ofset</b>                    |                                 |                                                                                           |                                                         |                          |                                                                                                    |
|---|---------------------------------|---------------------------------|---------------------------------|-------------------------------------------------------------------------------------------|---------------------------------------------------------|--------------------------|----------------------------------------------------------------------------------------------------|
|   | JE                              | J <sub>4</sub>                  | J <sub>5</sub>                  | Pole                                                                                      | Formát                                                  | Popis                    |                                                                                                    |
|   | 157                             | 225                             | 611                             | Servisní nástroj                                                                          | Char(2)                                                 | Typ záznamu.             |                                                                                                    |
| T |                                 |                                 |                                 |                                                                                           |                                                         | AN                       | <b>ANZJVM</b>                                                                                                    |
|   |                                 |                                 |                                 |                                                                                           |                                                         | $\mathbf{CS}$            | <b>STRCPYSCN</b>                                                                                                    |
|   |                                 |                                 |                                 |                                                                                           |                                                         | CD                       | <b>QTACTLDV</b>                                                                                                    |
|   |                                 |                                 |                                 |                                                                                           |                                                         | CE                       | QWTCTLTR                                                                                                    |
|   |                                 |                                 |                                 |                                                                                           |                                                         | CT                       | <b>DMPCLUTRC</b>                                                                                                    |
|   |                                 |                                 |                                 |                                                                                           |                                                         | <b>DC</b>                | <b>DLTCMNTRC</b>                                                                                                    |
|   |                                 |                                 |                                 |                                                                                           |                                                         | <b>DD</b>                | <b>DMPDLO</b>                                                                                                    |
| T |                                 |                                 |                                 |                                                                                           |                                                         | <b>DJ</b>                | <b>DMPJVM</b>                                                                                                    |
|   |                                 |                                 |                                 |                                                                                           |                                                         | D <sub>O</sub>           | <b>DMPOBJ</b>                                                                                                    |
|   |                                 |                                 |                                 |                                                                                           |                                                         | <b>DS</b>                | DMPSYSOBJ, QTADMPTS                                                                                                    |
|   |                                 |                                 |                                 |                                                                                           |                                                         | EC                       | <b>ENDCMNTRC</b>                                                                                                    |
|   |                                 |                                 |                                 |                                                                                           |                                                         | ER                       | <b>ENDRMTSPT</b>                                                                                                    |
|   |                                 |                                 |                                 |                                                                                           |                                                         | HD                       | QYHCHCOP (DASD)                                                                                                    |
|   |                                 |                                 |                                 |                                                                                           |                                                         | HL                       | QYHCHCOP (LPAR)                                                                                                    |
| I |                                 |                                 |                                 |                                                                                           |                                                         | JW                       | <b>QPYRTJWA</b>                                                                                                    |
|   |                                 |                                 |                                 |                                                                                           |                                                         | PC                       | <b>PRTCMNTRC</b>                                                                                                    |
|   |                                 |                                 |                                 |                                                                                           |                                                         | PE                       | PRTERRLOG                                                                                                    |
|   |                                 |                                 |                                 |                                                                                           |                                                         | PI                       | <b>PRTINTDTA</b>                                                                                                    |
| L |                                 |                                 |                                 |                                                                                           |                                                         | <b>PS</b>                | <b>QP0FPTOS</b>                                                                                                    |
|   |                                 |                                 |                                 |                                                                                           |                                                         | <b>SE</b>                | QWTSETTR                                                                                                    |
|   |                                 |                                 |                                 |                                                                                           |                                                         | <b>SC</b>                | <b>STRCMNTRC</b>                                                                                                    |
|   |                                 |                                 |                                 |                                                                                           |                                                         | ${\bf S}$ <b>J</b>       | <b>STRSRVJOB</b>                                                                                                    |
|   |                                 |                                 |                                 |                                                                                           |                                                         | SR                       | <b>STRRMTSPT</b>                                                                                                    |
|   |                                 |                                 |                                 |                                                                                           |                                                         | <b>ST</b>                | <b>STRSST</b>                                                                                                    |
|   |                                 |                                 |                                 |                                                                                           |                                                         | TA                       | <b>TRCTCPAPP</b>                                                                                                    |
|   |                                 |                                 |                                 |                                                                                           |                                                         | TC                       | TRCCNN (zadán *FORMAT)                                                                                                    |
|   |                                 |                                 |                                 |                                                                                           |                                                         | TE                       | ENDTRC, ENDPEX                                                                                                    |
|   |                                 |                                 |                                 |                                                                                           |                                                         | TI                       | TRCINT or TRCCNN (zadáno *ON, *OFF<br>nebo *END)                                                                                                    |
|   | 159<br>169<br>179<br>187<br>197 | 227<br>237<br>247<br>255<br>265 | 613<br>623<br>633<br>641<br>651 | Jméno objektu<br>Jméno knihovny<br>Typ objektu<br>Jméno úlohy<br>Jméno uživatele<br>úlohy | Char(10)<br>Char(10)<br>Char(8)<br>Char(10)<br>Char(10) | <b>TS</b><br>Typ objektu | STRTRC, STRPEX<br>Jméno objektu, ke kterému se přistupuje<br>Jméno knihovny pro daný objekt<br>První část kvalifikovaného jména úlohy<br>Druhá část kvalifikovaného jména úlohy |
|   | $207\,$                         | 275                             | 661                             | Číslo úlohy                                                                               | Zoned(6,0)                                              |                          | Třetí část kvalifikovaného jména úlohy                                                                                                    |
|   | 213                             | 281                             | 667                             | Jméno objektu                                                                             | Char(30)                                                |                          | Jméno objektu pro DMPSYSOBJ                                                                                                    |

*Tabulka 210. Záznamy žurnálu typu ST (Akce servisních nástrojů) (pokračování)*. Soubor popisu polí QASYSTJE/J4/J5

*Tabulka 210. Záznamy žurnálu typu ST (Akce servisních nástrojů) (pokračování)*. Soubor popisu polí QASYSTJE/J4/J5

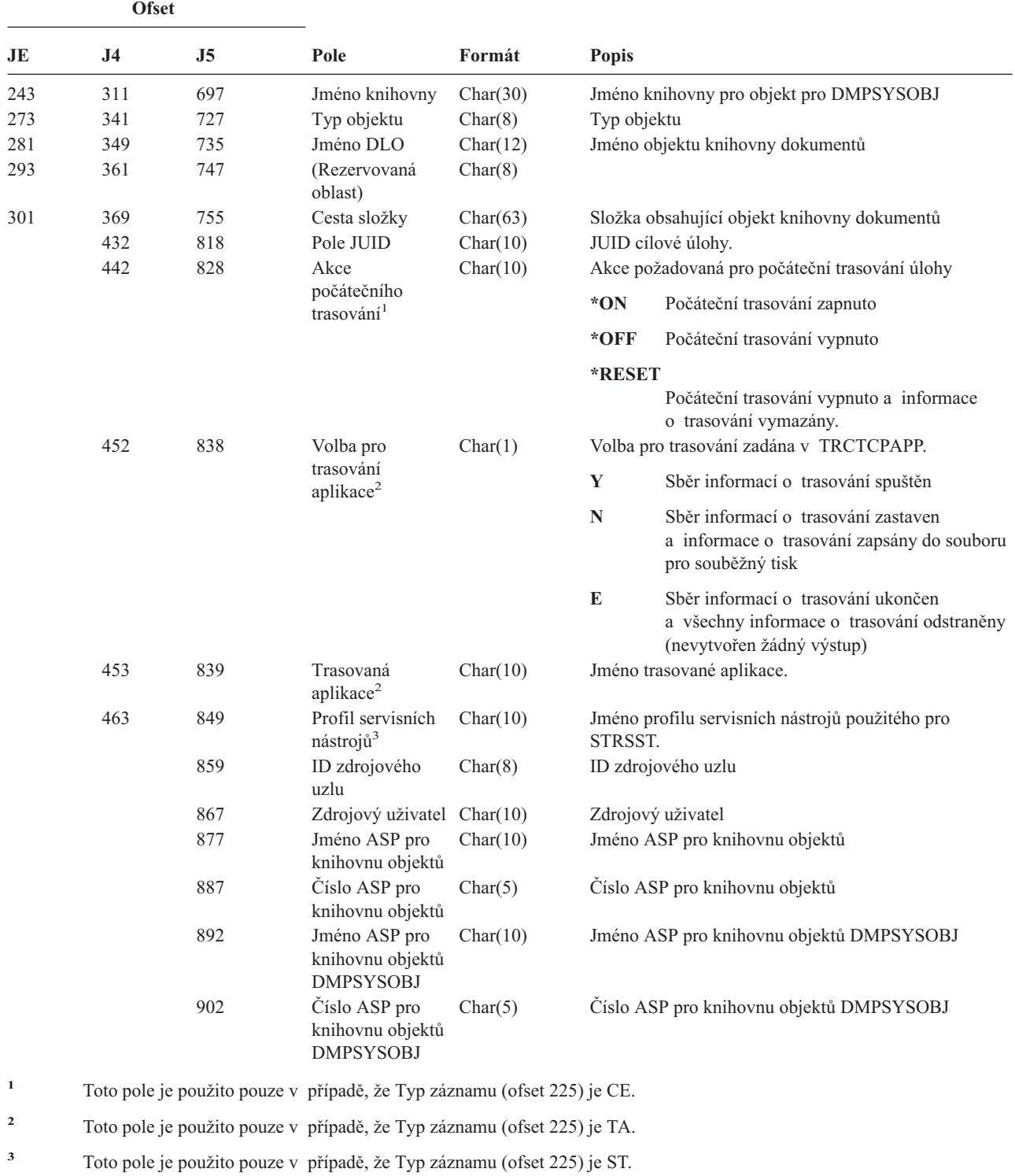

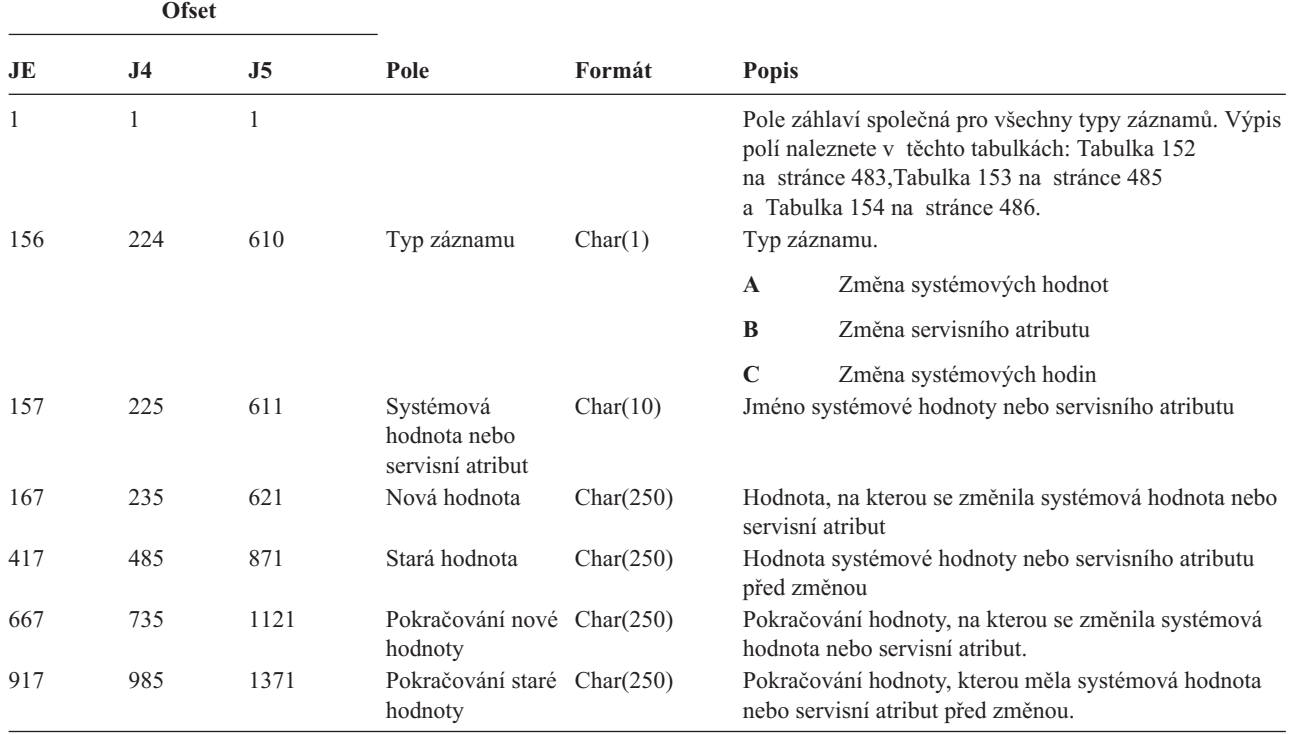

*Tabulka 211. Záznamy žurnálu typu SV (Akce se systémovou hodnotou)*. Soubor popisu polí QASYSVJE/J4/J5

*Tabulka 212. Záznamy žurnálu typu VA (Změna přístupového seznamu)*. Soubor popisu polí QASYVAJE/J4/J5

| <b>Ofset</b><br>J <sub>4</sub><br>J <sub>5</sub><br>JE |                              |     |                            |                                                                                                    |                                                                         |  |
|--------------------------------------------------------|------------------------------|-----|----------------------------|----------------------------------------------------------------------------------------------------|-------------------------------------------------------------------------|--|
|                                                        |                              |     | Pole<br>Formát             |                                                                                                    | <b>Popis</b>                                                            |  |
| 1<br>156                                               | 1<br>1<br>224<br>610<br>Stav |     | Char(1)                    | Pole záhlaví společná pro všechny typy záznamů. Výpis<br>polí naleznete v těchto tabulkách: Tabulka 152<br>na stránce 483, Tabulka 153 na stránce 485<br>a Tabulka 154 na stránce 486.<br>Stav požadavku. |                                                                         |  |
|                                                        |                              |     |                            |                                                                                                    | Úspěšný<br>S                                                            |  |
|                                                        |                              |     |                            |                                                                                                    | $\mathbf{F}$<br>Selhal                                                  |  |
| 157                                                    | 225                          | 611 | Jméno serveru              | Char(10)                                                                                                    | Jméno popisu síťového serveru, který událost<br>registroval.            |  |
| 167                                                    | 235                          | 621 | Datum serveru              | Char(6)                                                                                                    | Datum, kdy byla událost zapsána do protokolu na<br>síťovém serveru.     |  |
| 173                                                    | 241                          | 627 | Čas serveru                | Zoned(6,0)                                                                                                    | Čas, kdy byla událost zapsána do protokolu na síťovém<br>serveru.       |  |
| 179                                                    | 247                          | 633 | Jméno počítače             | Char(8)                                                                                                    | Jméno počítače, který vydal požadavek na změnu<br>přístupového seznamu. |  |
| 187                                                    | 255                          | 641 | Jméno žadatele             | Char(10)                                                                                                    | Jméno uživatele, který vydal požadavek.                                 |  |
| 197                                                    | 265                          | 651 | Provedená akce             | Char(1)                                                                                                    | Akce provedená s profilem řízení přístupu:                              |  |
|                                                        |                              |     |                            |                                                                                                    | Přidání<br>$\mathbf{A}$                                                 |  |
|                                                        |                              |     |                            |                                                                                                    | $\mathbf C$<br>Modifikace                                               |  |
|                                                        |                              |     |                            |                                                                                                    | D<br>Vymazání                                                           |  |
| 198                                                    | 266                          | 652 | Jméno prostředku Char(260) |                                                                                                    | Jméno měněného prostředku.                                              |  |

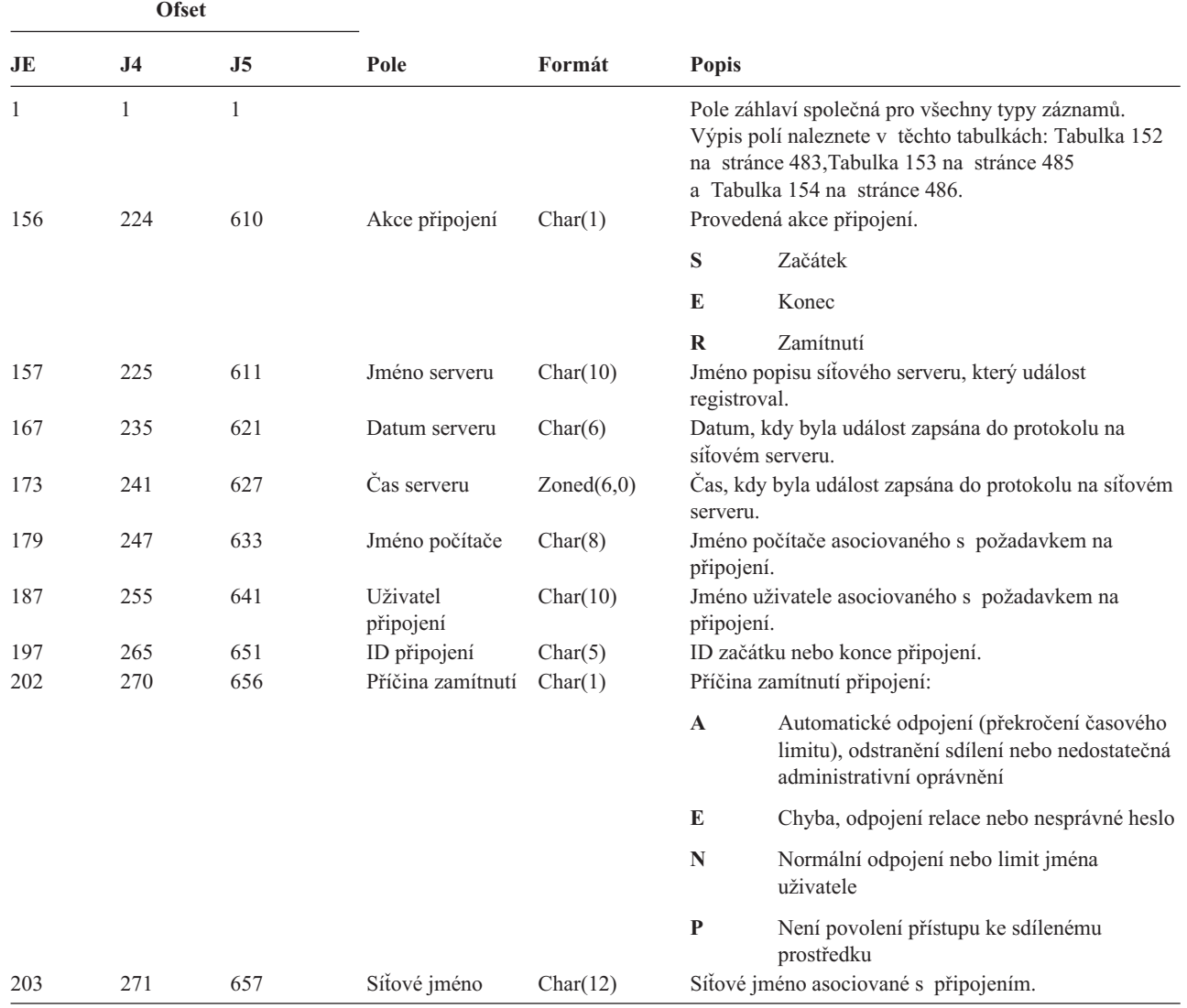

*Tabulka 213. Záznamy žurnálu typu VC (Začátek a konec připojení)*. Soubor popisu polí QASYVCJE/J4/J5

*Tabulka 214. Záznamy žurnálu typu VF (Zavření souborů na serveru)*. Soubor popisu polí QASYVFJE/J4/J5

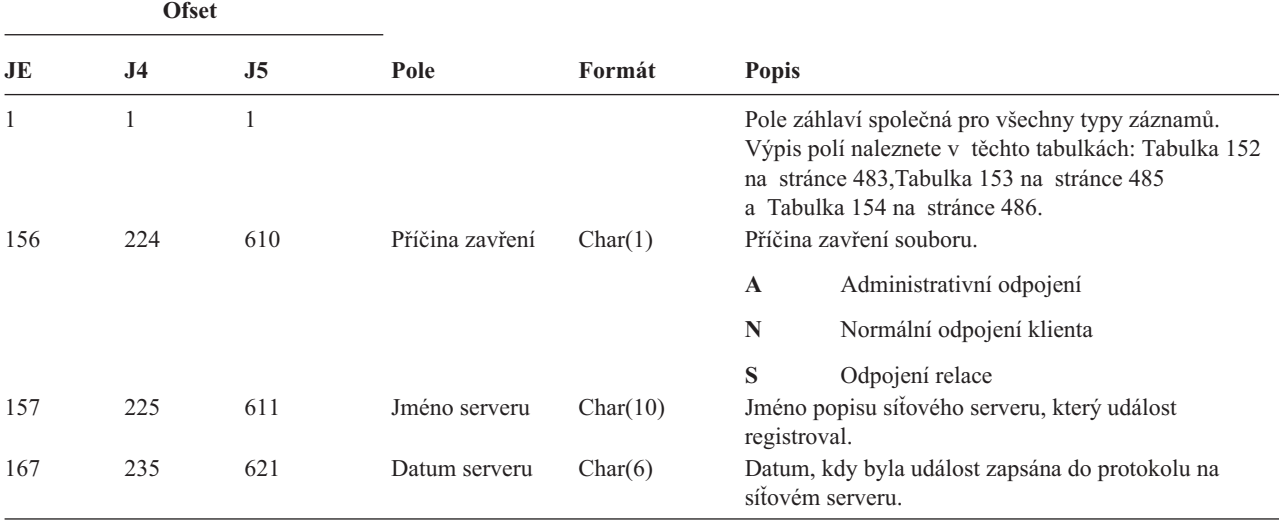

*Tabulka 214. Záznamy žurnálu typu VF (Zavření souborů na serveru) (pokračování)*. Soubor popisu polí QASYVFJE/J4/J5

| <b>Ofset</b> |                |     |                            |            |                                                                            |  |  |
|--------------|----------------|-----|----------------------------|------------|----------------------------------------------------------------------------|--|--|
| JE           | J <sub>4</sub> | J5  | Pole                       | Formát     | <b>Popis</b>                                                               |  |  |
| 173          | 241            | 627 | Cas serveru                | Zoned(6,0) | Cas, kdy byla událost zapsána do protokolu na síťovém<br>serveru.          |  |  |
| 179          | 247            | 633 | Jméno počítače             | Char(8)    | Jméno počítače, který požaduje zavření.                                    |  |  |
| 187          | 255            | 641 | Uživatel<br>připojení      | Char(10)   | Jméno uživatele, který požaduje zavření.                                   |  |  |
| 197          | 265            | 651 | <b>ID</b> souboru          | Char(5)    | Identifikátor zavíraného souboru.                                          |  |  |
| 202          | 270            | 656 | Trvání                     | Char(6)    | Doba, po kterou byl soubor otevřen (v sekundách).                          |  |  |
| 208          | 276            | 662 | Jméno prostředku Char(260) |            | Jméno prostředku, který je vlastníkem souboru,<br>k němuž se přistupovalo. |  |  |

*Tabulka 215. Záznamy žurnálu typu VL (Překročení limitu účtu)*. Soubor popisu polí QASYVLJE/J4/J5

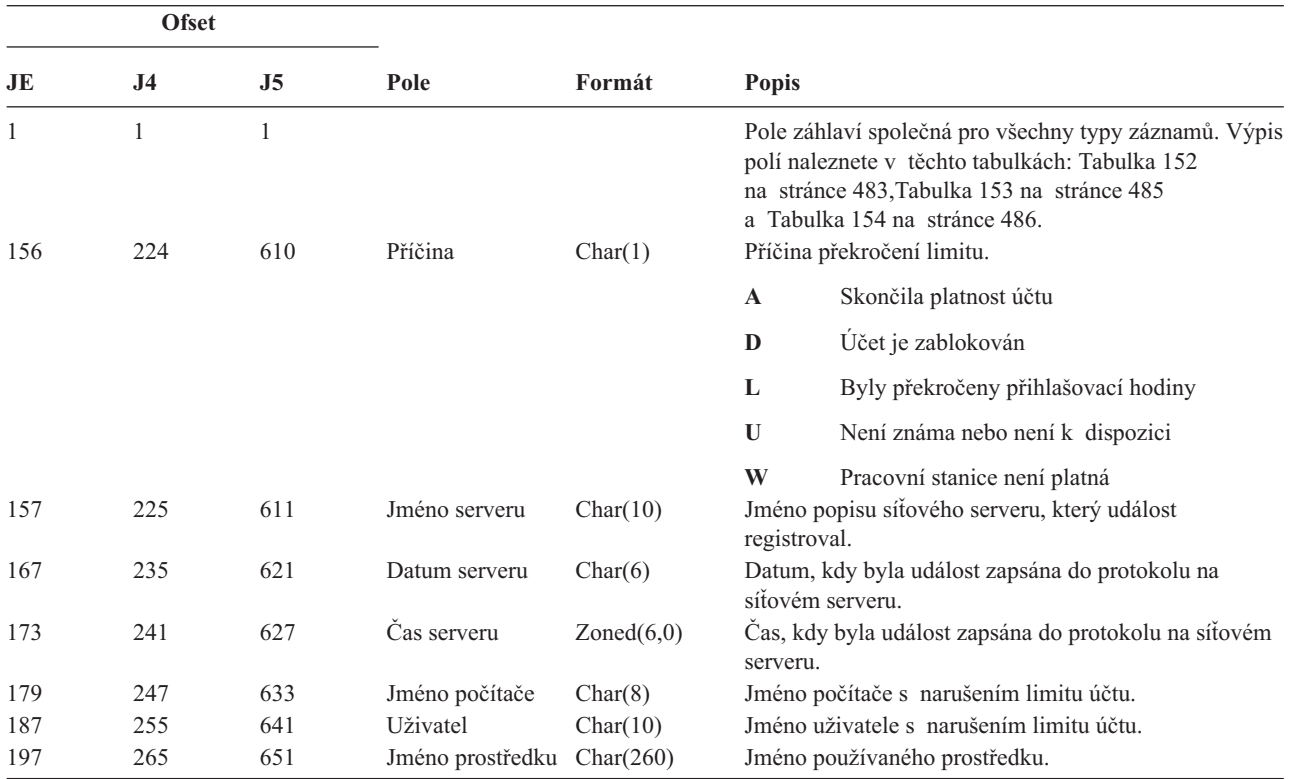

*Tabulka 216. Záznamy žurnálu typu VN (Přihlášení k síti a odhlášení ze sítě)*. Soubor popisu polí QASYVNJE/J4/J5

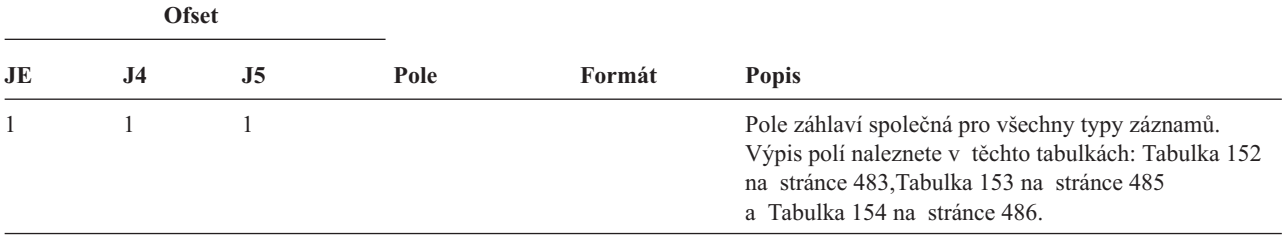

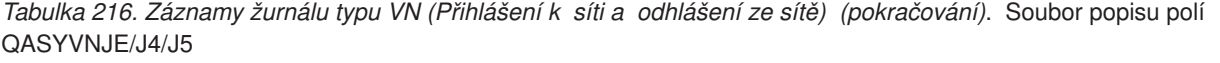

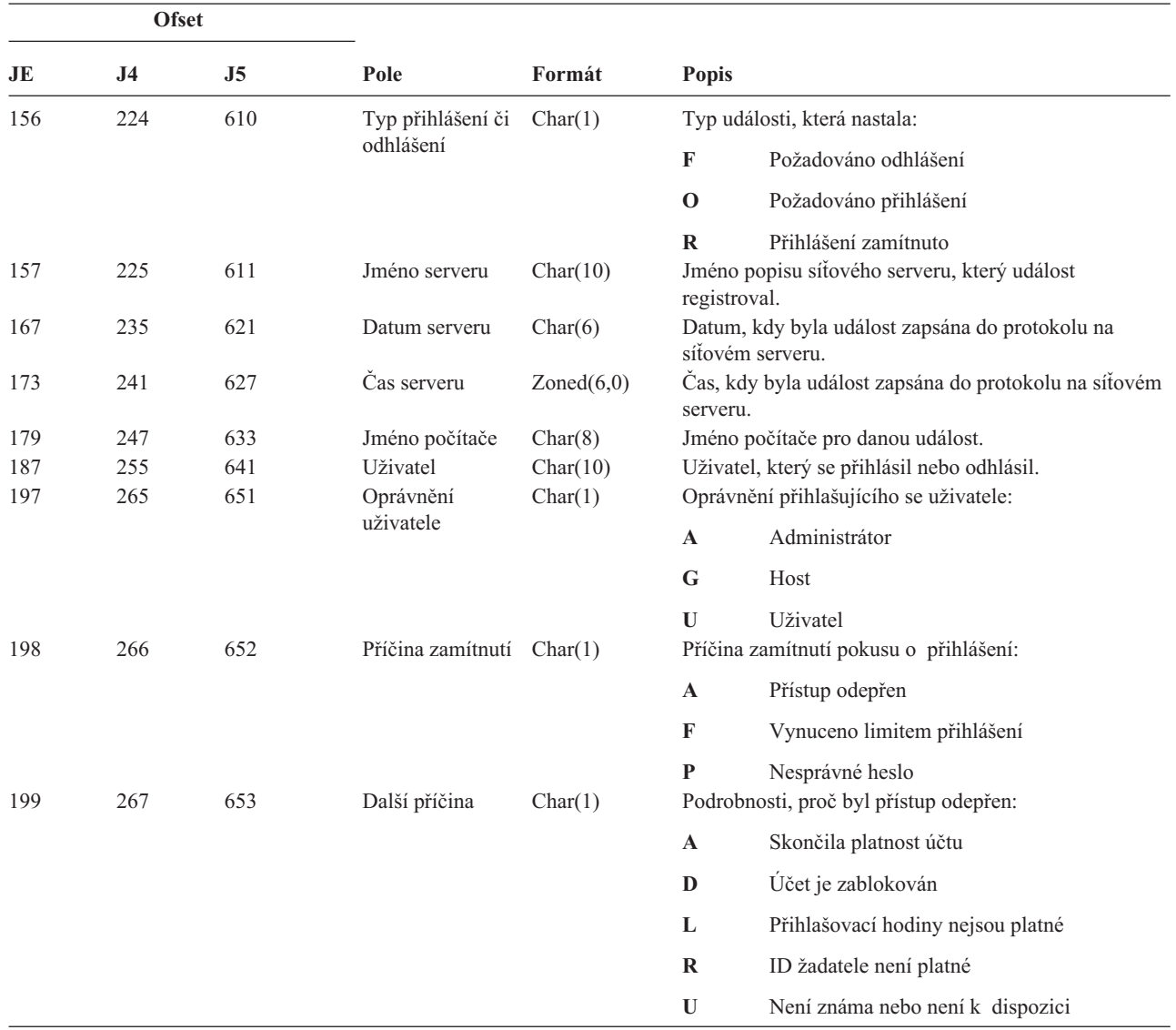

*Tabulka 217. Záznamy žurnálu typu VO (Ověřovací seznam)*. Soubor popisu polí QASYVOJ4/J5

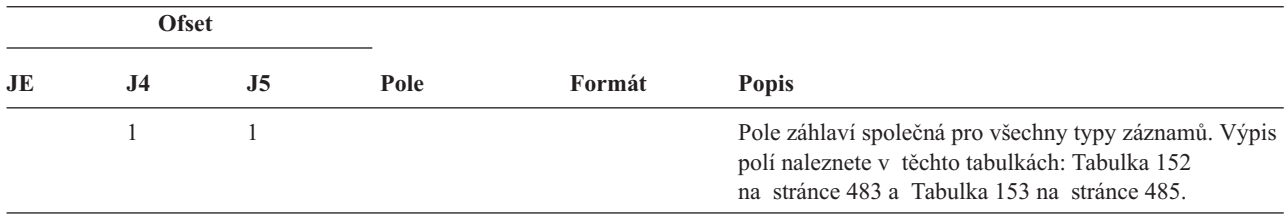

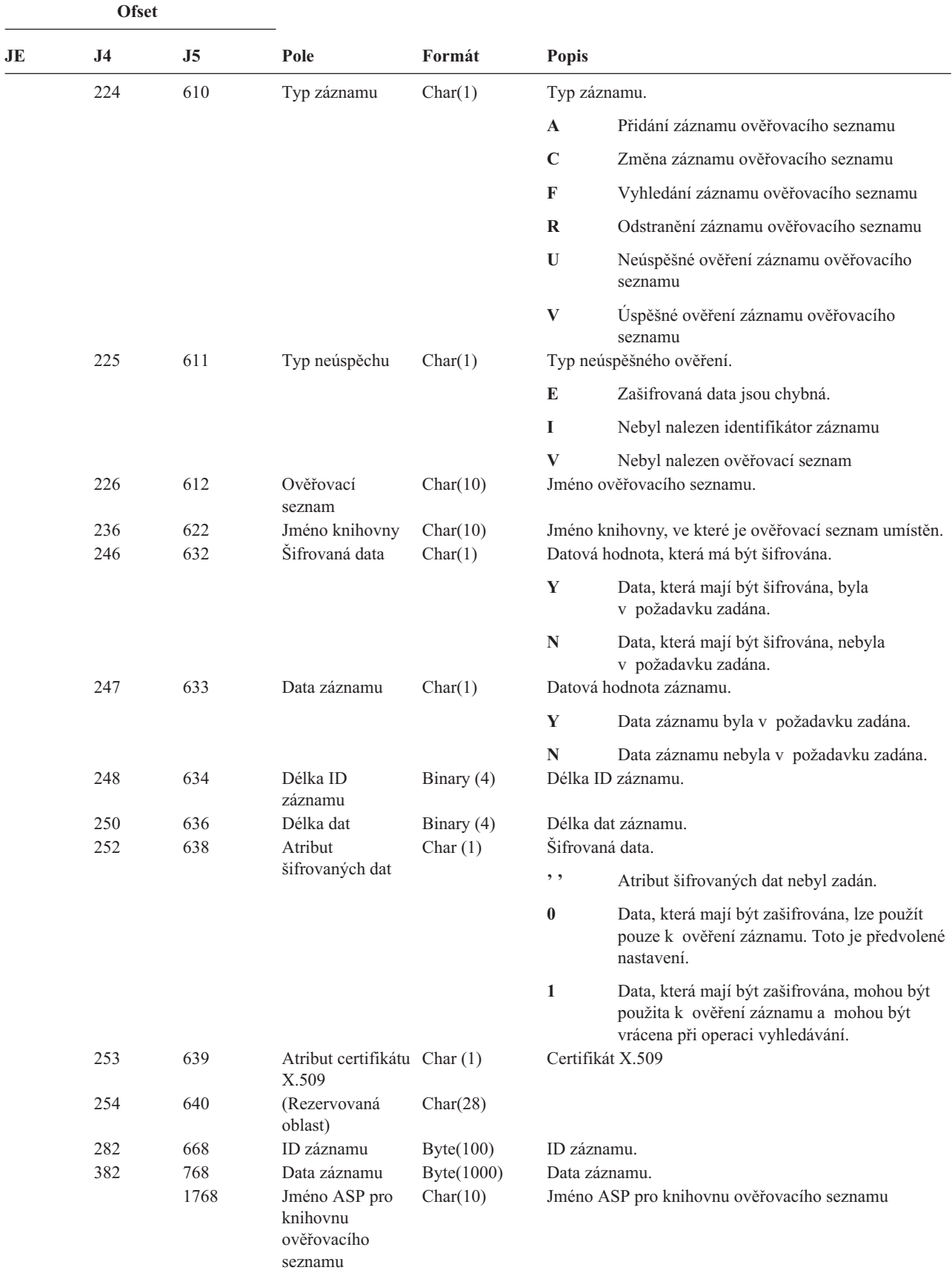

*Tabulka 217. Záznamy žurnálu typu VO (Ověřovací seznam) (pokračování)*. Soubor popisu polí QASYVOJ4/J5

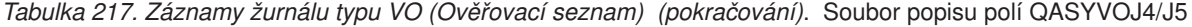

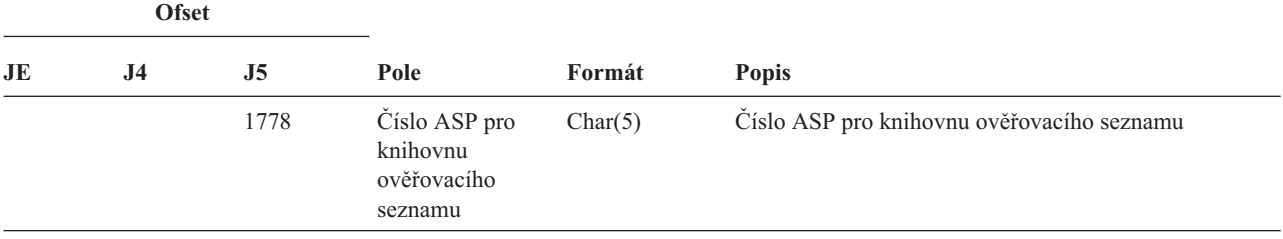

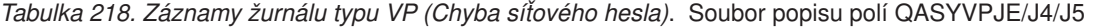

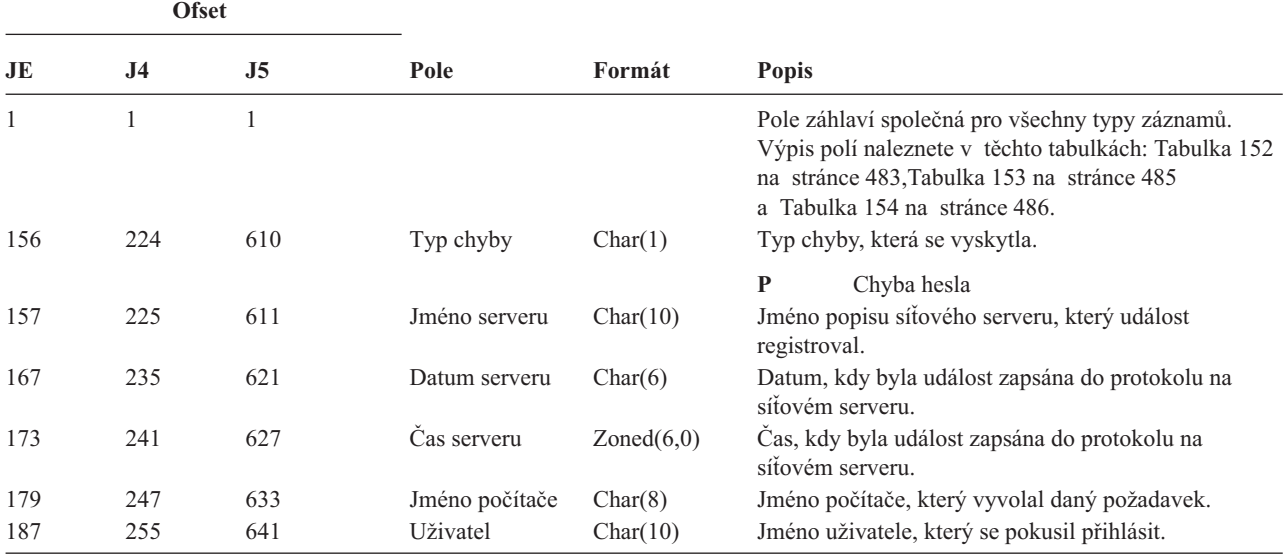

*Tabulka 219. Záznamy žurnálu typu VR (Přístup k síťovému prostředku)*. Soubor popisu polí QASYVRJE/J4/J5

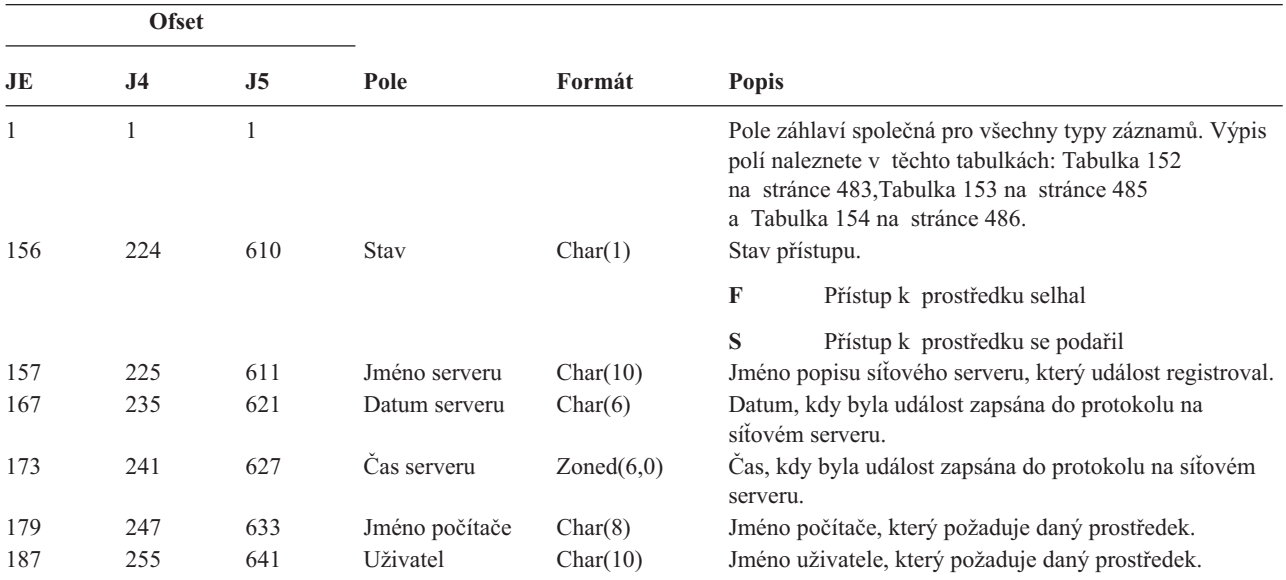

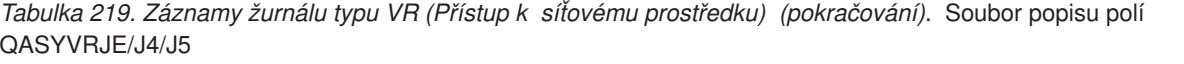

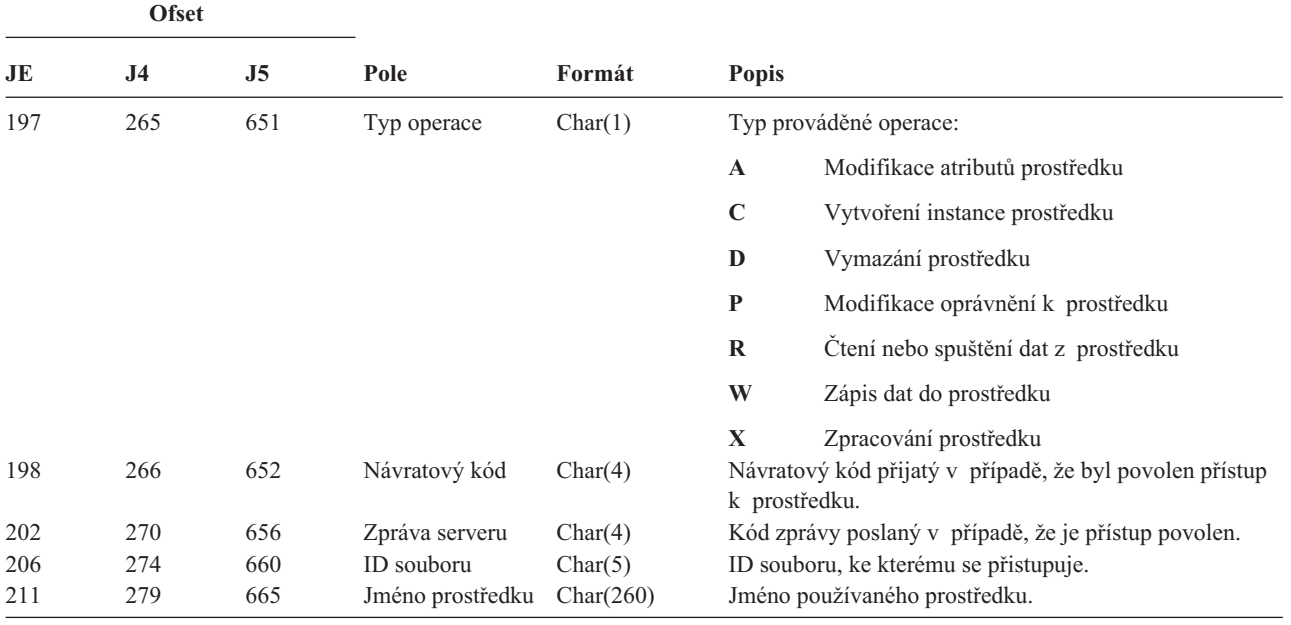

*Tabulka 220. Záznamy žurnálu typu VS (Relace serveru)*. Soubor popisu polí QASYVSJE/J4/J5

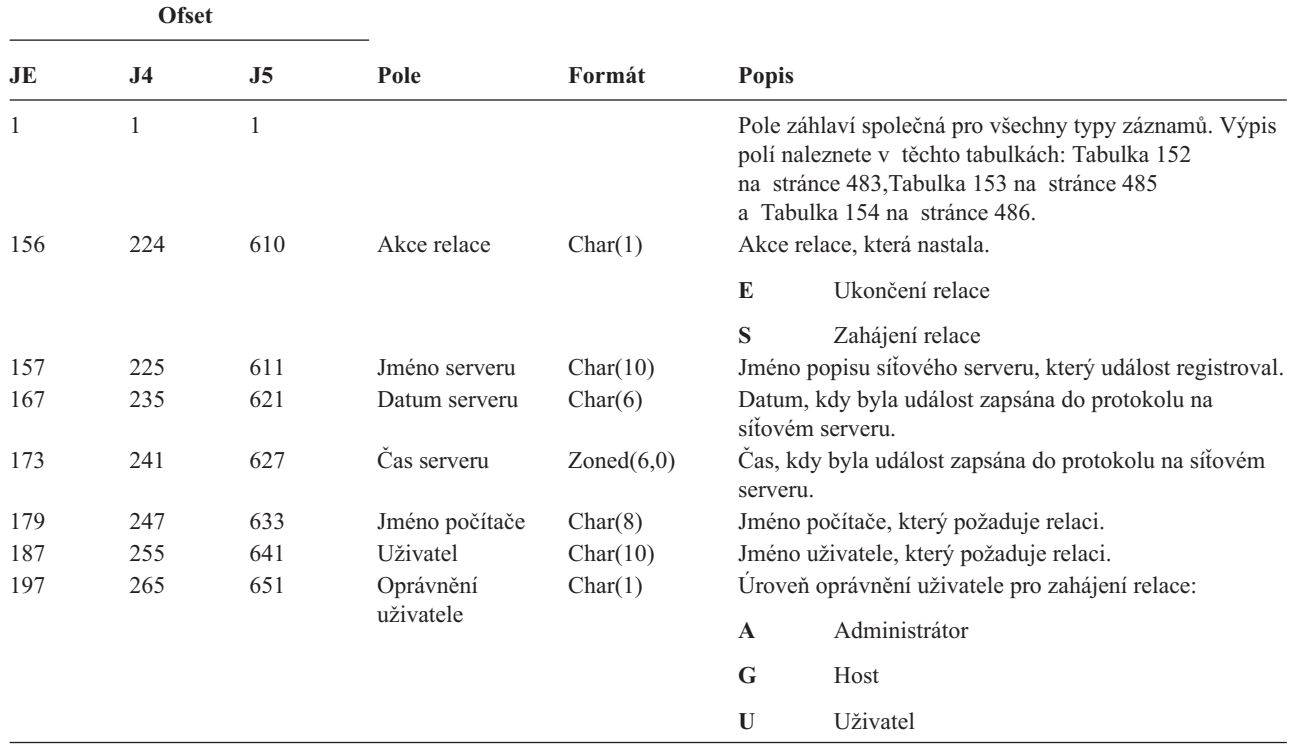

|     | <b>Ofset</b>   |                |             |         |              |                                                                                                    |
|-----|----------------|----------------|-------------|---------|--------------|----------------------------------------------------------------------------------------------------|
| JE  | J <sub>4</sub> | J <sub>5</sub> | Pole        | Formát  | <b>Popis</b> |                                                                                                    |
| 198 | 266            | 652            | Kód příčiny | Char(1) |              | Kód příčiny ukončení relace.                                                                                            |
|     |                |                |             |         | A            | Odpojení administrátorem                                                                                                |
|     |                |                |             |         | D            | Automatické odpojení (překročení časového<br>limitu), odstranění sdílení nebo nedostatečná<br>administrativní oprávnění |
|     |                |                |             |         | E            | Chyba, odpojení relace nebo nesprávné heslo                                                                             |
|     |                |                |             |         | N            | Normální odpojení nebo limit jména uživatele                                                                            |
|     |                |                |             |         | R            | Omezení účtu                                                                                                    |

*Tabulka 220. Záznamy žurnálu typu VS (Relace serveru) (pokračování)*. Soubor popisu polí QASYVSJE/J4/J5

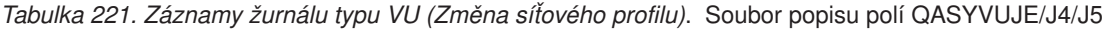

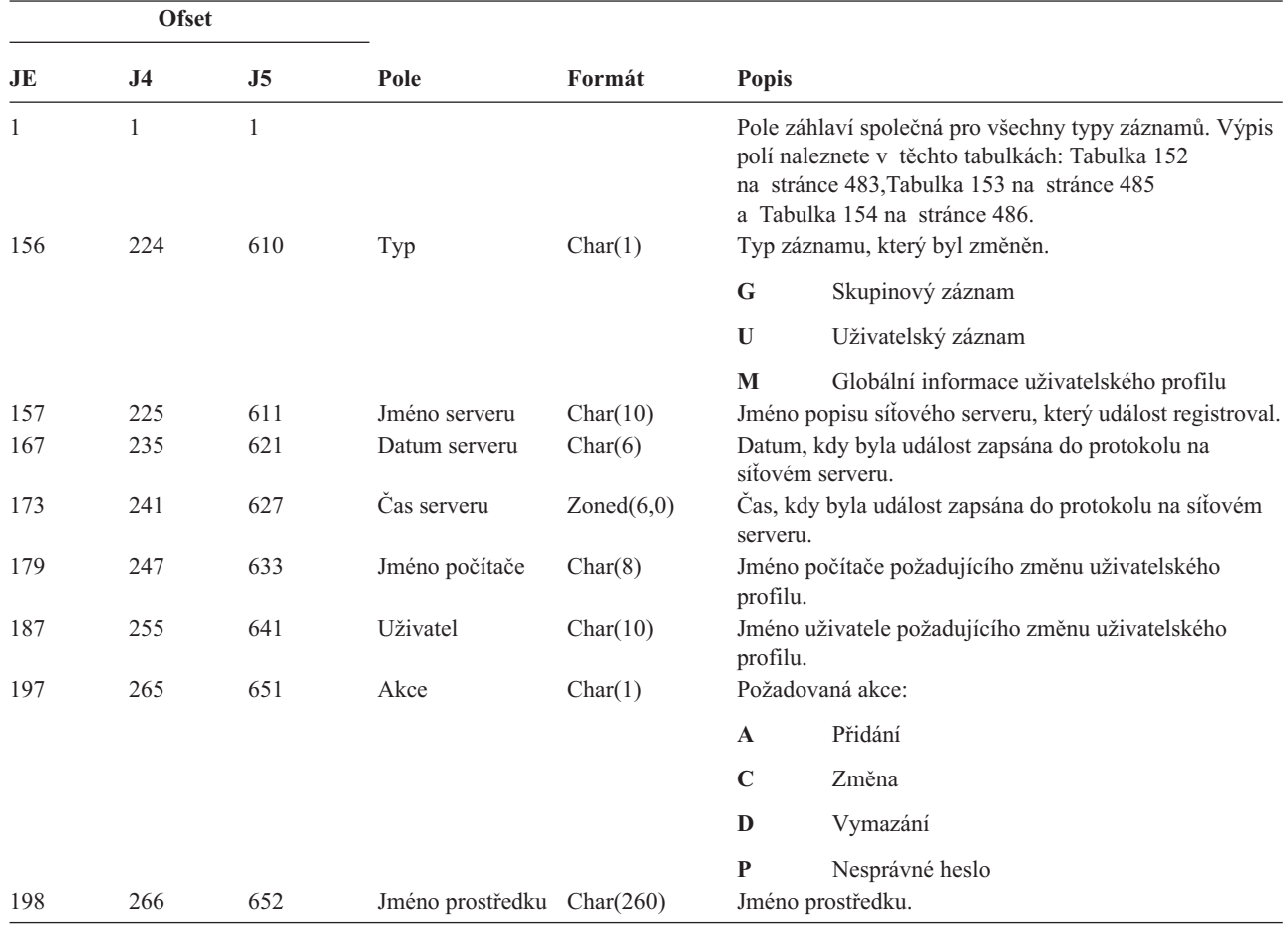

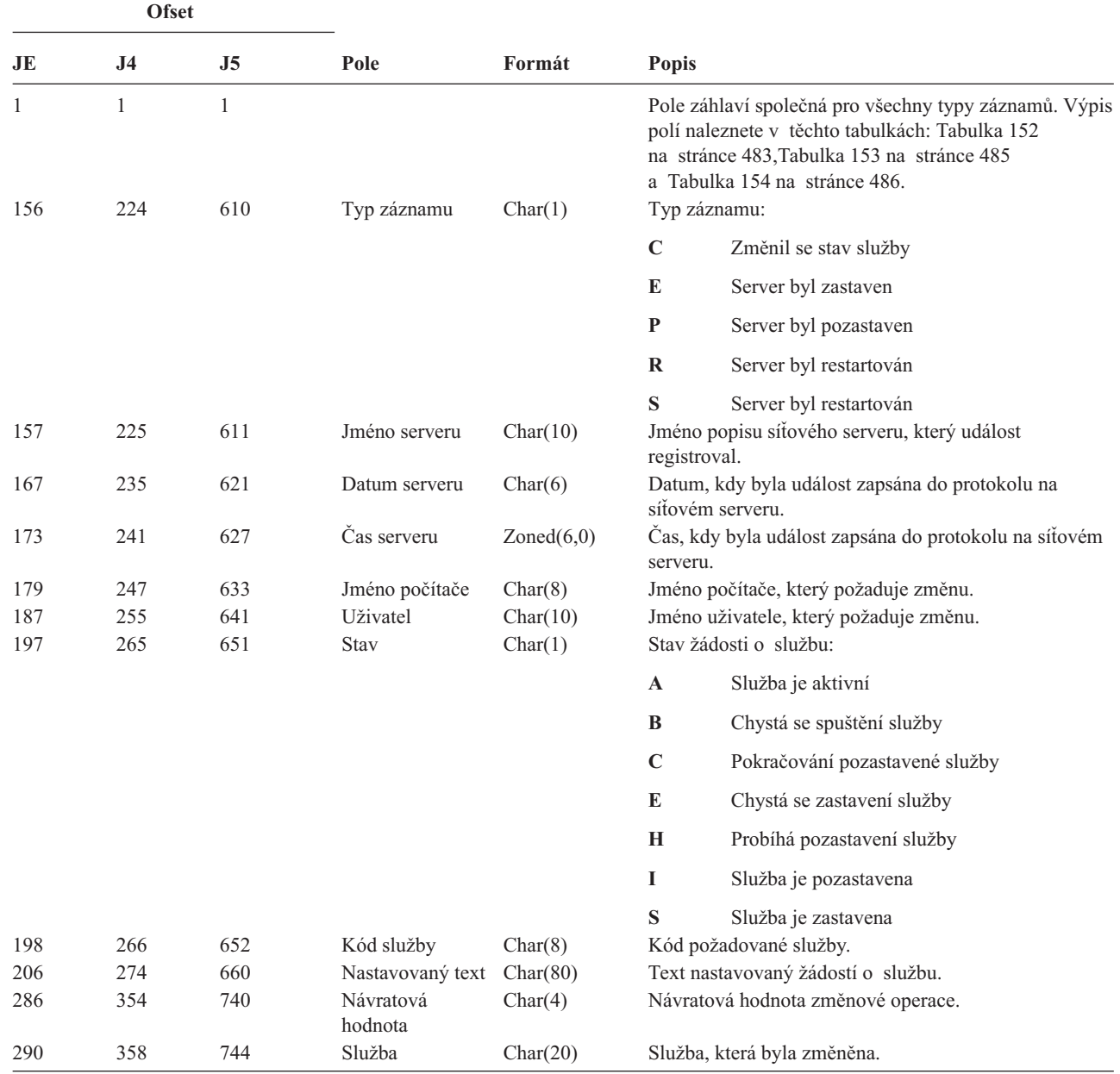

*Tabulka 222. Záznamy žurnálu typu VV (Změna stavu služby)*. Soubor popisu polí QASYVVJE/J4/J5

*Tabulka 223. Záznamy žurnálu typu X0 (Síťová autentizace)*. Soubor popisu polí QASYX0JE/J4/J5

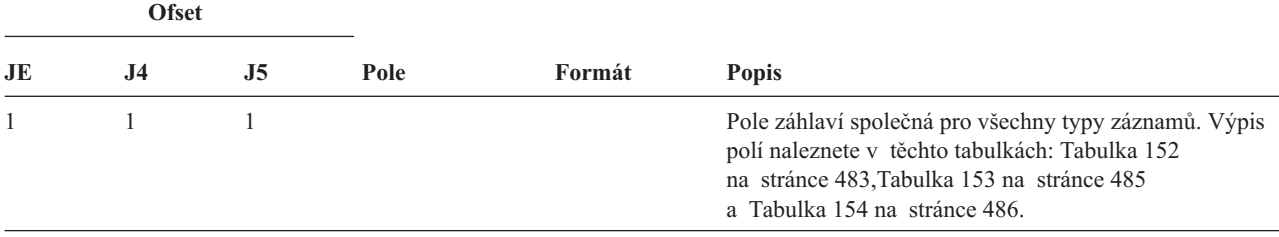

| <b>Ofset</b> |                |                |                               |           |              |                                                                           |
|--------------|----------------|----------------|-------------------------------|-----------|--------------|---------------------------------------------------------------------------|
| JE           | J <sub>4</sub> | J <sub>5</sub> | Pole                          | Formát    | Popis        |                                                                           |
| 156          | 224            | 610            | Typ záznamu                   | Char(1)   |              | Typ záznamu:                                                              |
|              |                |                |                               |           | $\mathbf{1}$ | Servisní průkaz je platný                                                 |
|              |                |                |                               |           | $\mathbf{2}$ | Řídicí služby klienta se neshodují.                                       |
|              |                |                |                               |           | 3            | Řídicí služby klienta se neshodují.                                       |
|              |                |                |                               |           | 4            | Nesrovnalost IP adresy průkazu                                            |
|              |                |                |                               |           | 5            | Dešifrování průkazu selhalo.                                              |
|              |                |                |                               |           | 6            | Dešifrování ověřovače selhalo.                                            |
|              |                |                |                               |           | 7            | Sféra nepatří mezi lokální sféry klienta.                                 |
|              |                |                |                               |           | 8            | Průkaz je opakovaným pokusem.                                             |
|              |                |                |                               |           | 9            | Průkaz již není platný.                                                   |
|              |                |                |                               |           | A            | Chyba kontrolního součtu při dešifrování<br>KRB_AP_PRIV nebo KRB_AP_SAFE. |
|              |                |                |                               |           | B            | Vzdálená IP adresa se neshoduje.                                          |
|              |                |                |                               |           | áC           | Lokální IP adresa se neshoduje.                                           |
|              |                |                |                               |           | $\mathbf{D}$ | Chyba časového označení KRB_AP_PRIV<br>nebo KRB_AP_SAFE.                  |
|              |                |                |                               |           | ${\bf E}$    | Chyba opakování KRB_AP_PRIV nebo<br>KRB_AP_SAFE.                          |
|              |                |                |                               |           | F            | Chyba pořadí posloupnosti KRB_AP_PRIV<br>nebo KRB_AP_SAFE.                |
|              |                |                |                               |           | K            | Přijetí GSS - prošlé pověření.                                            |
|              |                |                |                               |           | L            | Přijetí GSS - chyba kontrolního součtu.                                   |
|              |                |                |                               |           | M            | Přijetí GSS - kanálové vazby.                                             |
|              |                |                |                               |           | N            | Rozbalení nebo ověření GSS - prošlý kontext.                              |
|              |                |                |                               |           | $\mathbf 0$  | Rozbalení nebo ověření GSS -<br>dešifrování/dekódování.                   |
|              |                |                |                               |           | $\mathbf P$  | Rozbalení nebo ověření GSS - chyba<br>kontrolního součtu.                 |
|              |                |                |                               |           | Q            | Rozbalení nebo ověření GSS - chyba<br>posloupnosti.                       |
|              | 225            | 611            | Stavový kód                   | Char(8)   |              | Stav požadavku                                                            |
|              | 233            | 619            | Stavová hodnota<br><b>GSS</b> | Char(8)   |              | Stavová hodnota GSS                                                       |
|              | 241            | 627            | Vzdálená IP<br>adresa         | Char(21)  |              | Vzdálená IP adresa                                                        |
|              | 262            | 648            | Lokální IP adresa             | Char(21)  |              | Lokální IP adresa                                                         |
|              | 283            | 669            | Zašifrované<br>adresy         | Char(256) |              | Zašifrované IP adresy                                                     |

*Tabulka 223. Záznamy žurnálu typu X0 (Síťová autentizace) (pokračování)*. Soubor popisu polí QASYX0JE/J4/J5

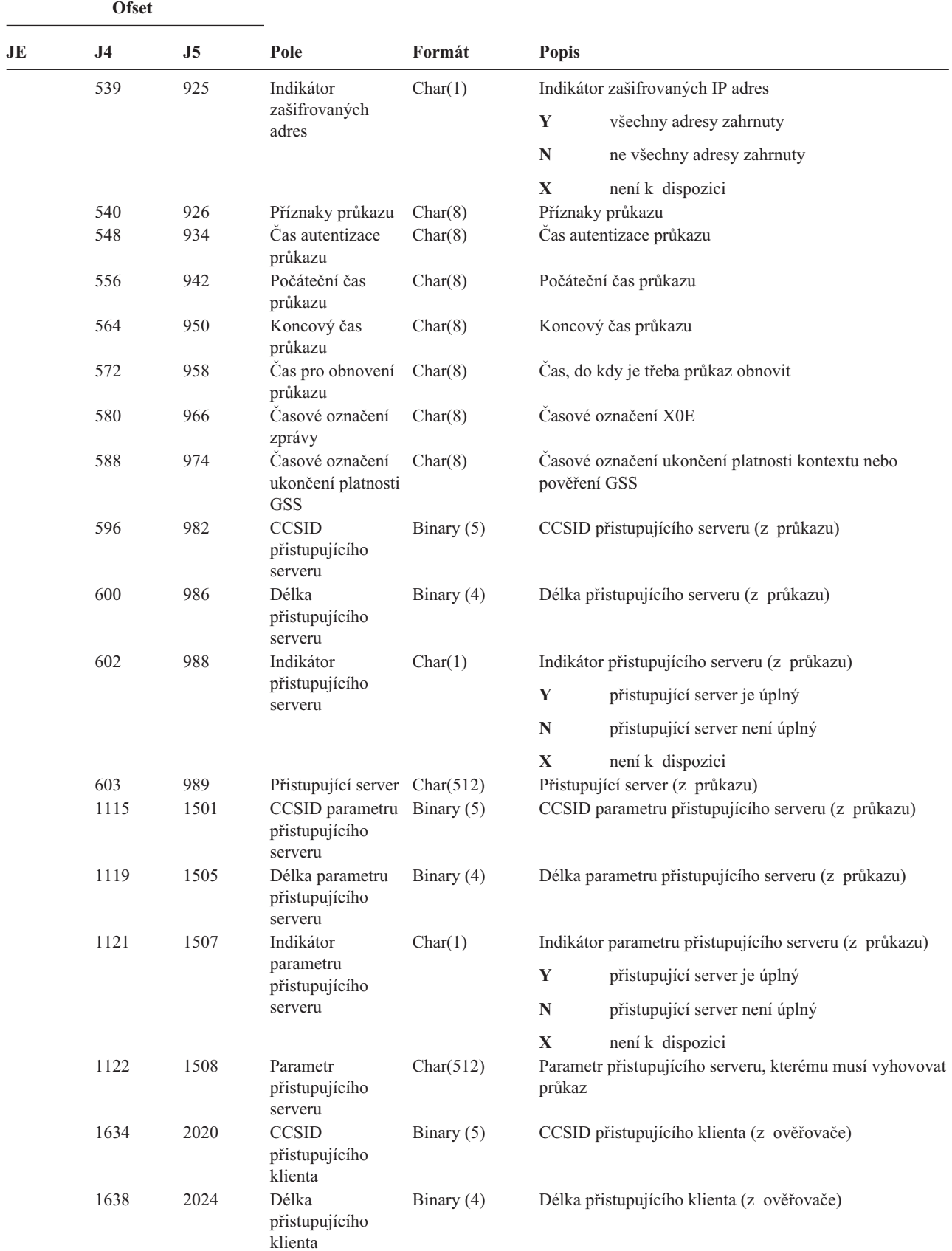

*Tabulka 223. Záznamy žurnálu typu X0 (Síťová autentizace) (pokračování)*. Soubor popisu polí QASYX0JE/J4/J5

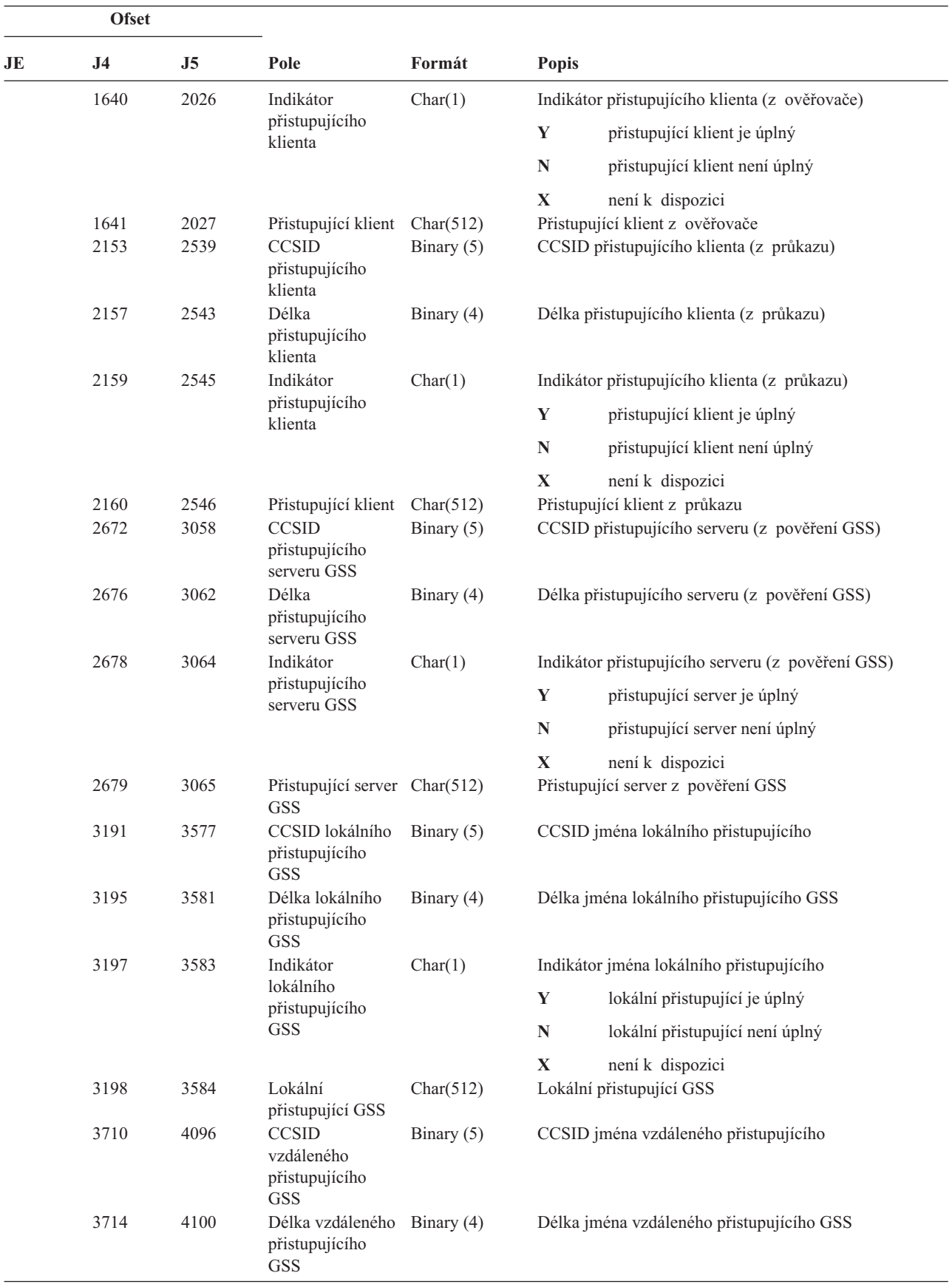

*Tabulka 223. Záznamy žurnálu typu X0 (Síťová autentizace) (pokračování)*. Soubor popisu polí QASYX0JE/J4/J5

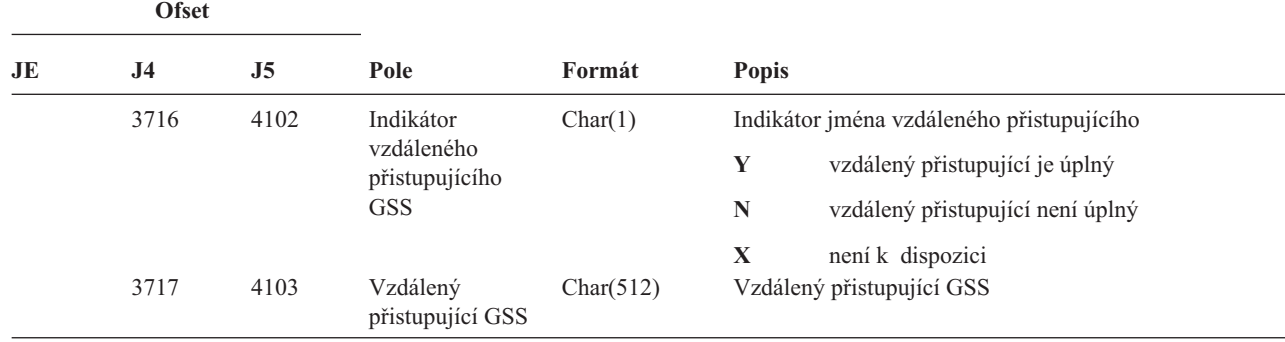

*Tabulka 223. Záznamy žurnálu typu X0 (Síťová autentizace) (pokračování)*. Soubor popisu polí QASYX0JE/J4/J5

#### *Tabulka 224. Záznamy žurnálu typu X1 (Token totožnosti)*. Soubor popisu polí QASYX1JE/J4/J5 |

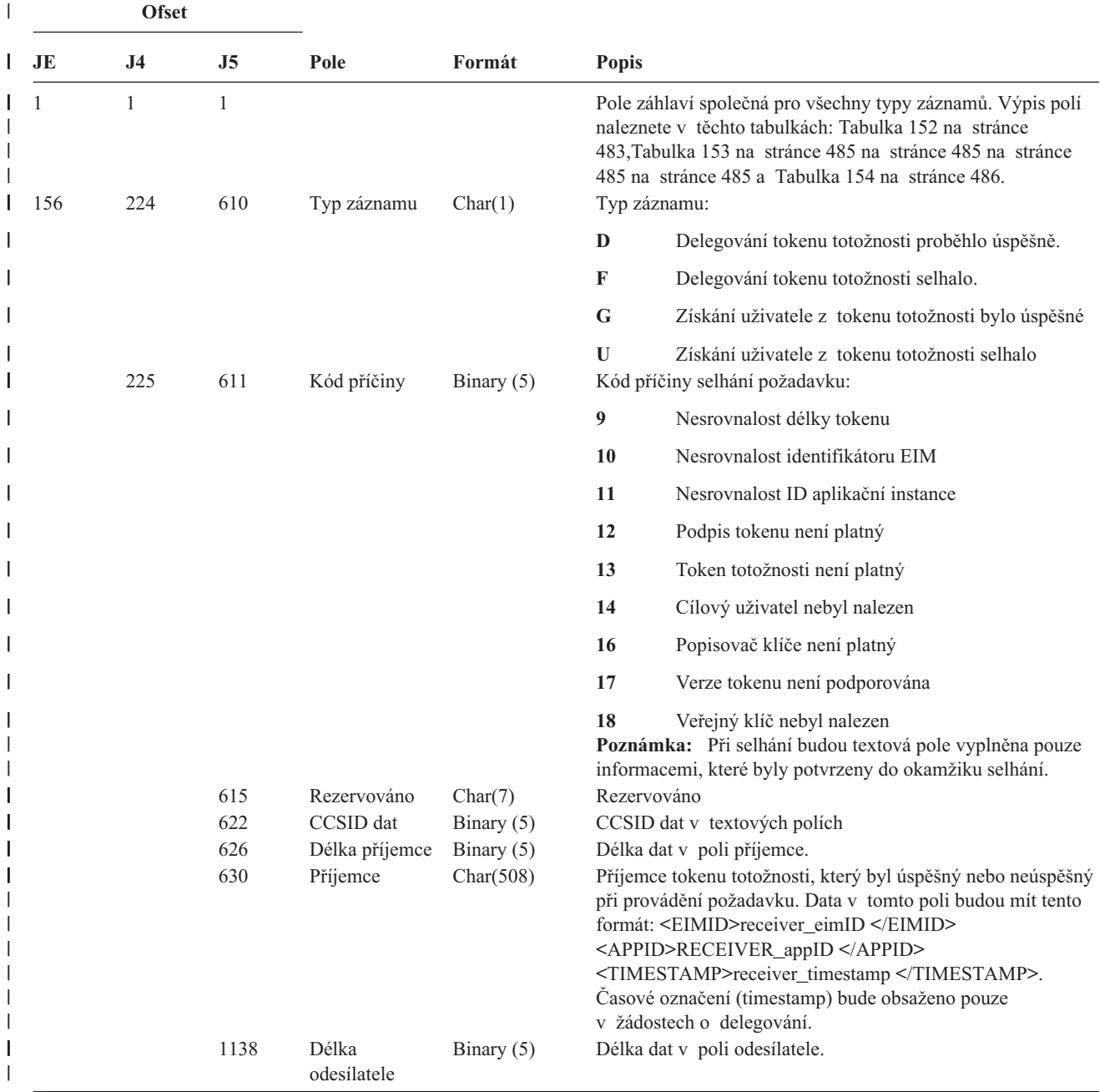

*Tabulka 224. Záznamy žurnálu typu X1 (Token totožnosti) (pokračování)*. Soubor popisu polí QASYX1JE/J4/J5 |

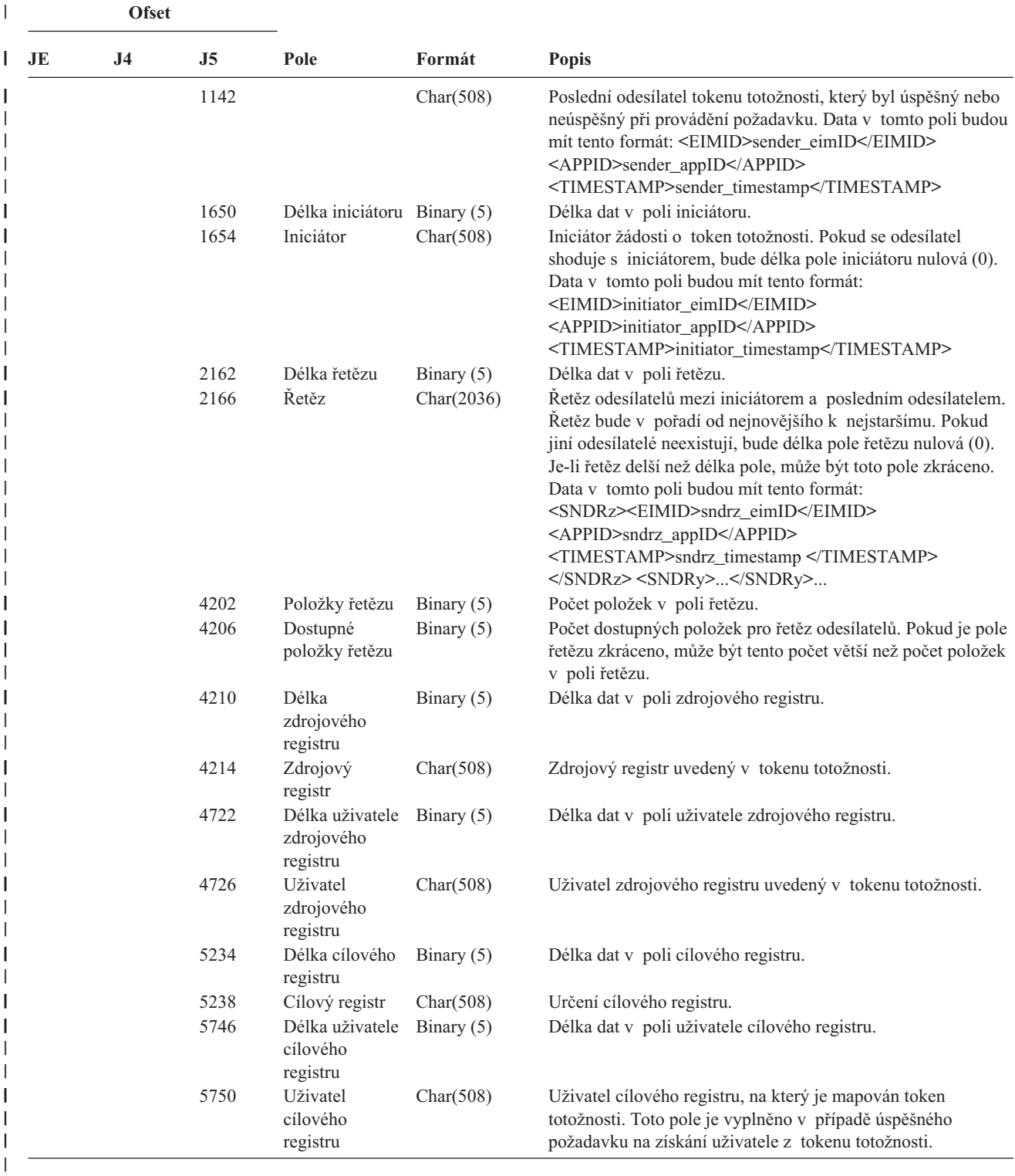

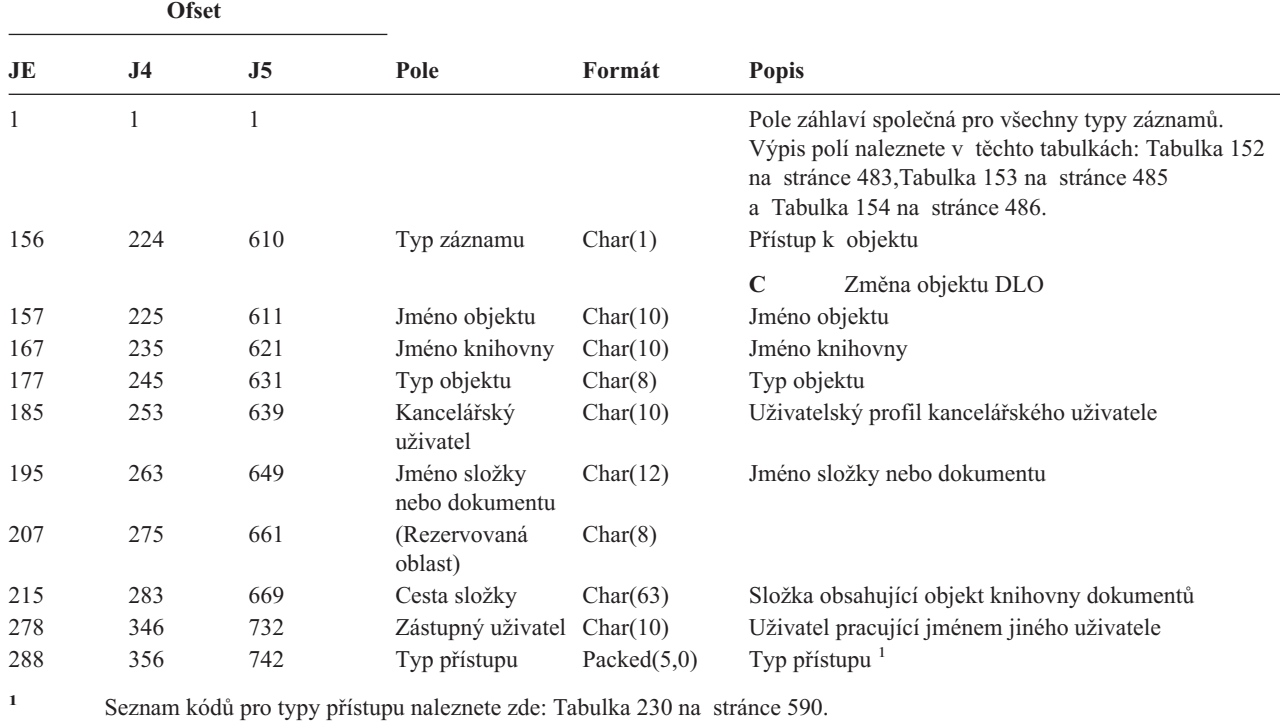

*Tabulka 225. Záznamy žurnálu typu YC (Změna objektu DLO)*. Soubor popisu polí QASYYCJE/J4/J5

*Tabulka 226. Záznamy žurnálu typu YR (Čtení objektu DLO)*. Soubor popisu polí QASYYRJE/J4/J5

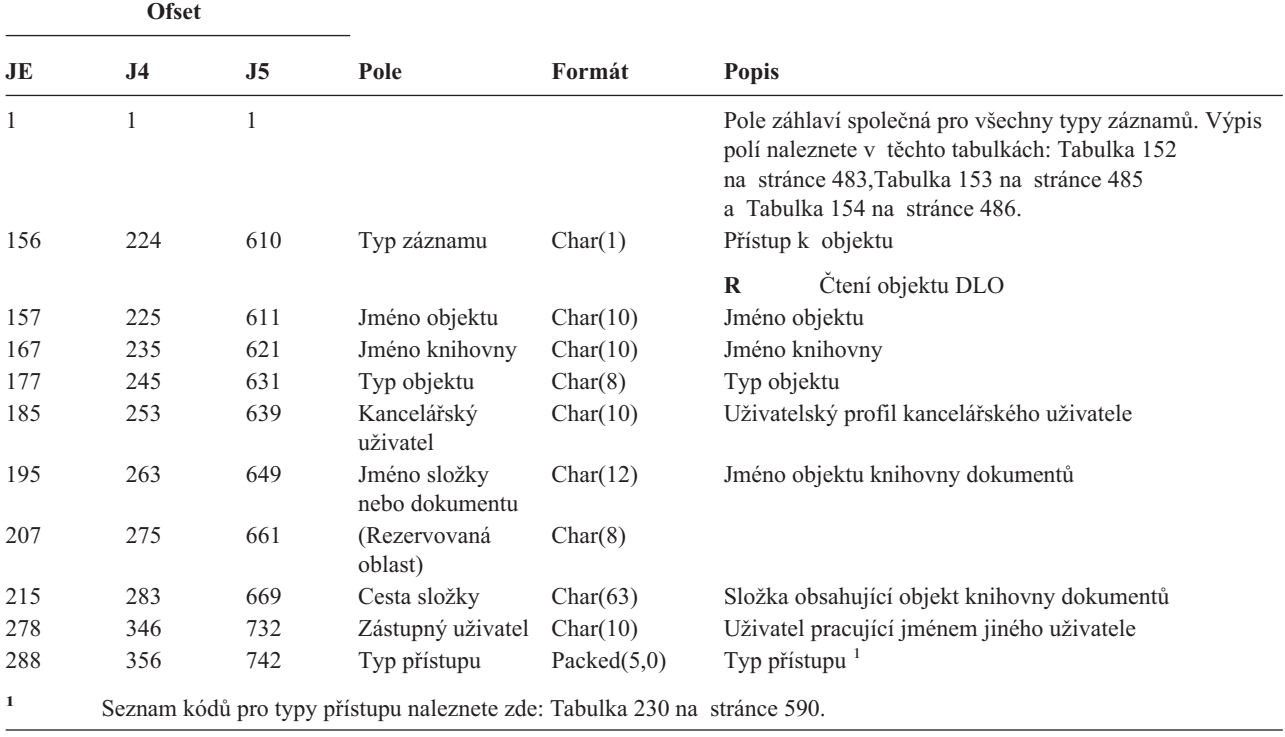

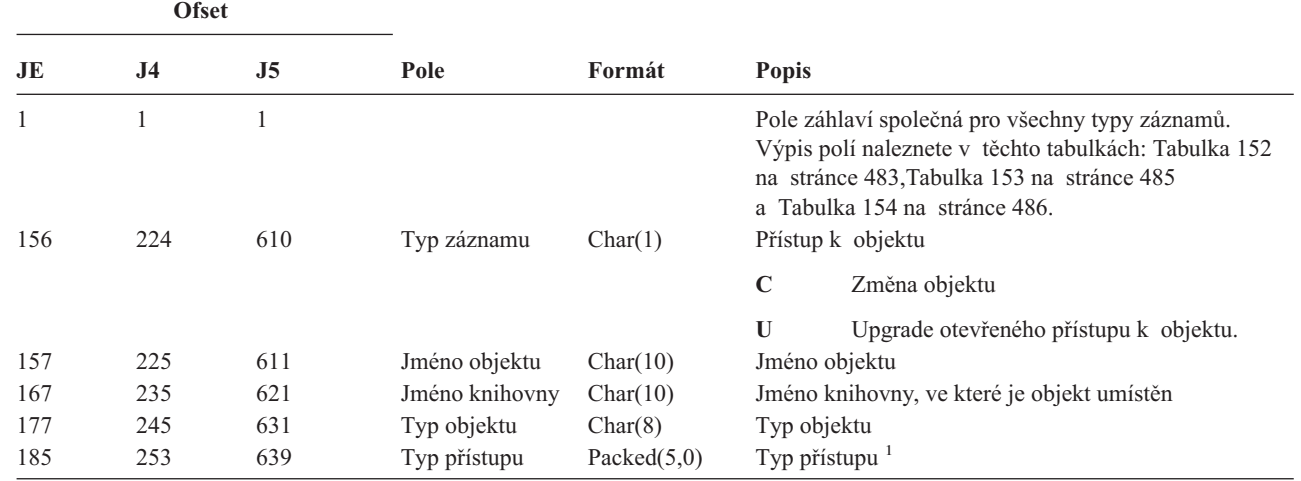

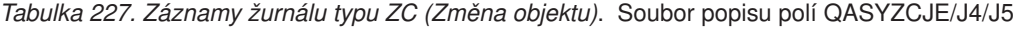

|

|

|

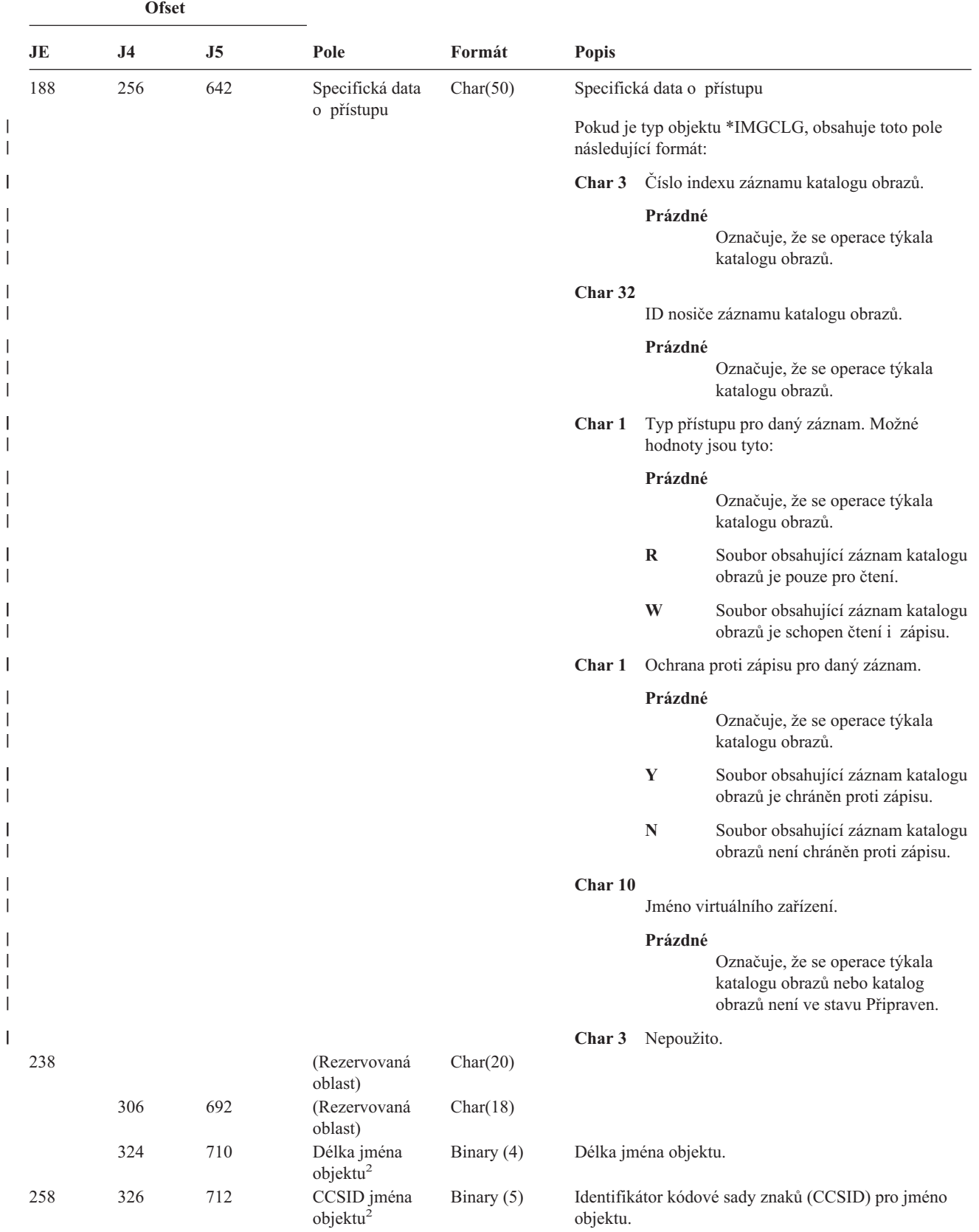

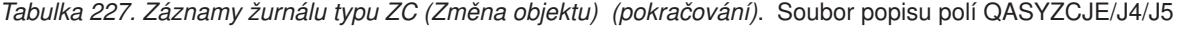

*Tabulka 227. Záznamy žurnálu typu ZC (Změna objektu) (pokračování)*. Soubor popisu polí QASYZCJE/J4/J5

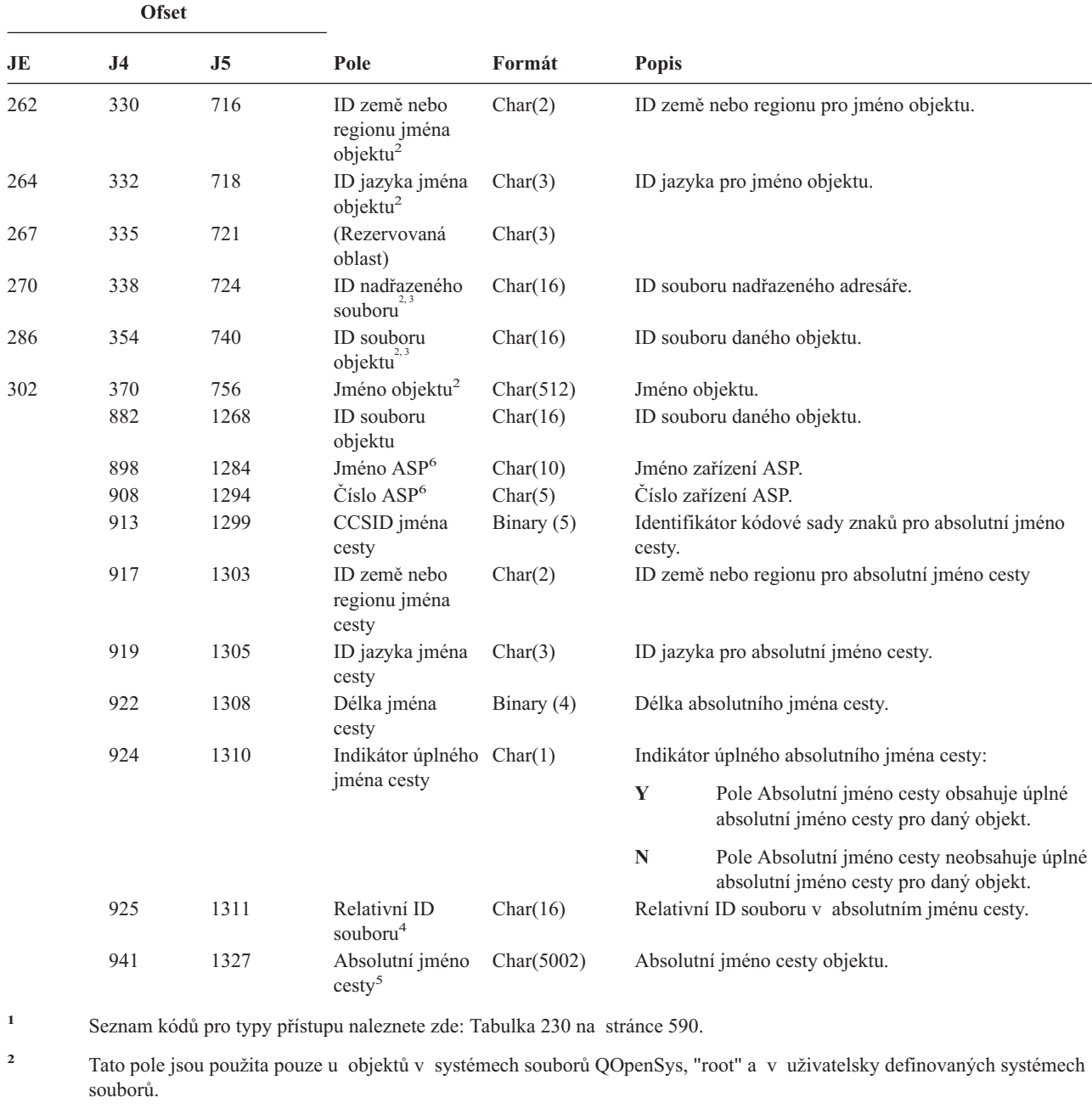

- **<sup>3</sup>** Pokud je v ID bit na pozici nejvíce vlevo (nejvyšší bit) nastavený a zbývající bity jsou nulové, znamená to, že toto ID NENÍ nastaveno.
- **<sup>4</sup>** Pokud má indikátor jména cesty (ofset 924) hodnotu ″N″, bude toto pole obsahovat relativní ID souboru v absolutním jménu cesty. Má-li indikátor jména cesty hodnotu ″Y″, bude toto pole obsahovat 16 bajtů hexadecimálních nul.

**<sup>5</sup>** Toto je pole s proměnnou délkou. První dva bajty obsahují délku jména cesty.

**<sup>6</sup>** Pokud je daný objekt v knihovně, je toto informace ASP knihovny objektu. Není-li daný objekt v knihovně, je toto informace ASP objektu.

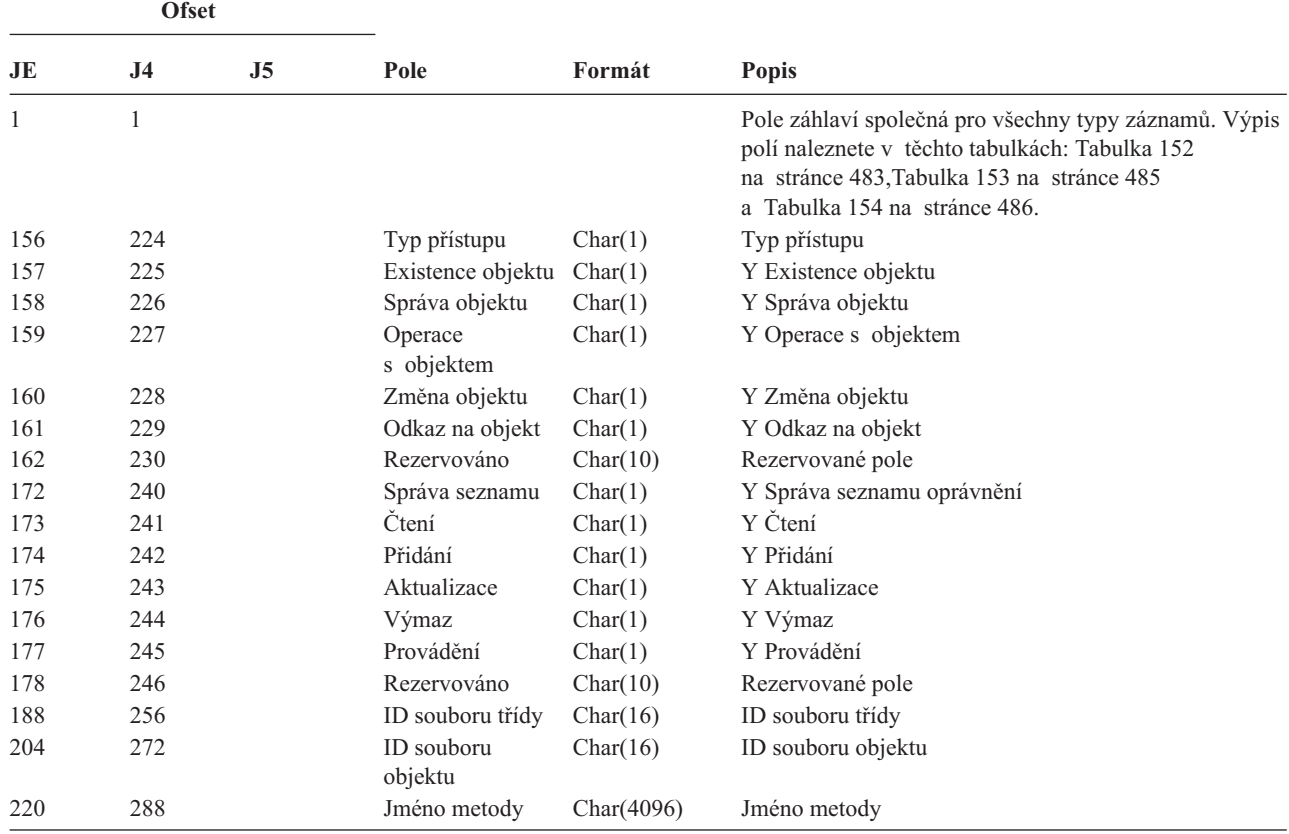

*Tabulka 228. Záznam žurnálu typu ZM (Metoda přístupu SOM)*. Soubor popisu polí QASYZMJE/J4/J5

*Tabulka 229. Záznamy žurnálu typu ZR (Čtení objektu)*. Soubor popisu polí QASYZRJE/J4/J5

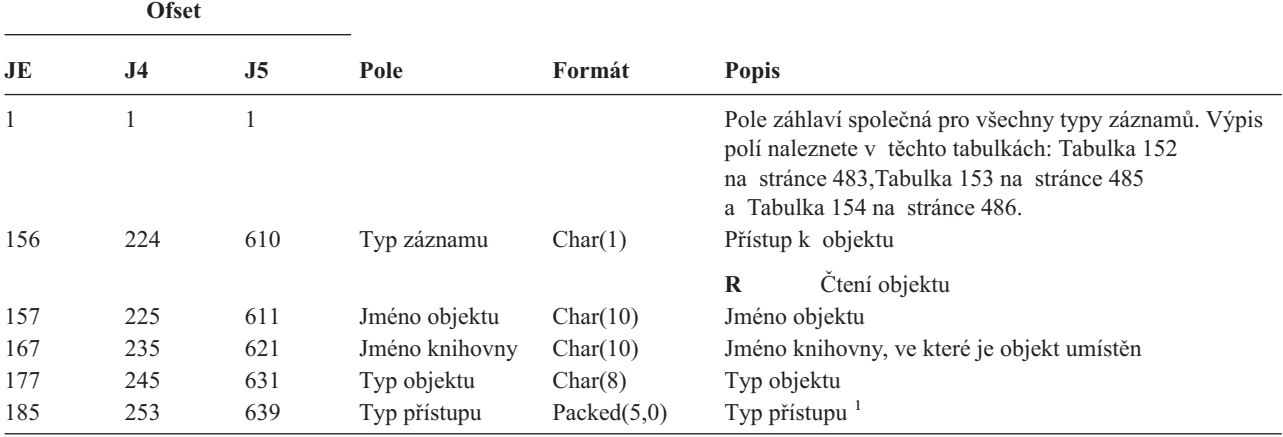

|     | <b>Ofset</b>   |                |                                     |            |                      |             |                                                                                                   |
|-----|----------------|----------------|-------------------------------------|------------|----------------------|-------------|---------------------------------------------------------------------------------------------------|
| JE  | J <sub>4</sub> | J <sub>5</sub> | Pole                                | Formát     | Popis                |             |                                                                                                   |
| 188 | 256            | 642            | Specifická data<br>o přístupu       | Char(50)   |                      |             | Specifická data o přístupu.                                                                       |
|     |                |                |                                     |            | následující formát:  |             | Pokud je typ objektu *IMGCLG, obsahuje toto pole                                                  |
|     |                |                |                                     |            |                      |             | Char 3 Číslo indexu záznamu katalogu obrazů.                                                      |
|     |                |                |                                     |            |                      | Prázdné     | Označuje, že se operace týkala<br>katalogu obrazů.                                                |
|     |                |                |                                     |            | Char <sub>32</sub>   |             | ID nosiče záznamu katalogu obrazů.                                                                |
|     |                |                |                                     |            |                      | Prázdné     |                                                                                                   |
|     |                |                |                                     |            |                      |             | Označuje, že se operace týkala<br>katalogu obrazů.                                                |
|     |                |                |                                     |            | Char 1               | jsou tyto:  | Typ přístupu pro daný záznam. Možné hodnoty                                                       |
|     |                |                |                                     |            |                      | Prázdné     |                                                                                                   |
|     |                |                |                                     |            |                      |             | Označuje, že se operace týkala<br>katalogu obrazů.                                                |
|     |                |                |                                     |            |                      | $\mathbf R$ | Soubor obsahující záznam katalogu<br>obrazů je pouze pro čtení.                                   |
|     |                |                |                                     |            |                      | W           | Soubor obsahující záznam katalogu<br>obrazů je schopen čtení i zápisu.                            |
|     |                |                |                                     |            | Char 1               |             | Ochrana proti zápisu pro daný záznam.                                                             |
|     |                |                |                                     |            |                      | Prázdné     |                                                                                                   |
|     |                |                |                                     |            |                      |             | Označuje, že se operace týkala<br>katalogu obrazů.                                                |
|     |                |                |                                     |            |                      | Y           | Soubor obsahující záznam katalogu<br>obrazů je chráněn proti zápisu.                              |
|     |                |                |                                     |            |                      | $\mathbb N$ | Soubor obsahující záznam katalogu<br>obrazů není chráněn proti zápisu.                            |
|     |                |                |                                     |            | Char 10              |             |                                                                                                   |
|     |                |                |                                     |            |                      |             | Jméno virtuálního zařízení.                                                                       |
|     |                |                |                                     |            |                      | Prázdné     | Označuje, že se operace týkala<br>katalogu obrazů nebo katalog obrazů<br>není ve stavu Připraven. |
|     |                |                |                                     |            | Char 3 Nepoužito.    |             |                                                                                                   |
| 238 |                |                | (Rezervovaná<br>oblast)             | Char(20)   |                      |             |                                                                                                   |
|     | 306            | 692            | (Rezervovaná<br>oblast)             | Char(18)   |                      |             |                                                                                                   |
|     | 324            | 710            | Délka jména<br>objektu <sup>2</sup> | Binary (4) | Délka jména objektu. |             |                                                                                                   |
| 258 | 326            | 712            | CCSID jména<br>objektu <sup>2</sup> | Binary (5) | objektu.             |             | Identifikátor kódové sady znaků (CCSID) pro jméno                                                 |

*Tabulka 229. Záznamy žurnálu typu ZR (Čtení objektu) (pokračování)*. Soubor popisu polí QASYZRJE/J4/J5

<span id="page-611-0"></span>*Tabulka 229. Záznamy žurnálu typu ZR (Čtení objektu) (pokračování)*. Soubor popisu polí QASYZRJE/J4/J5

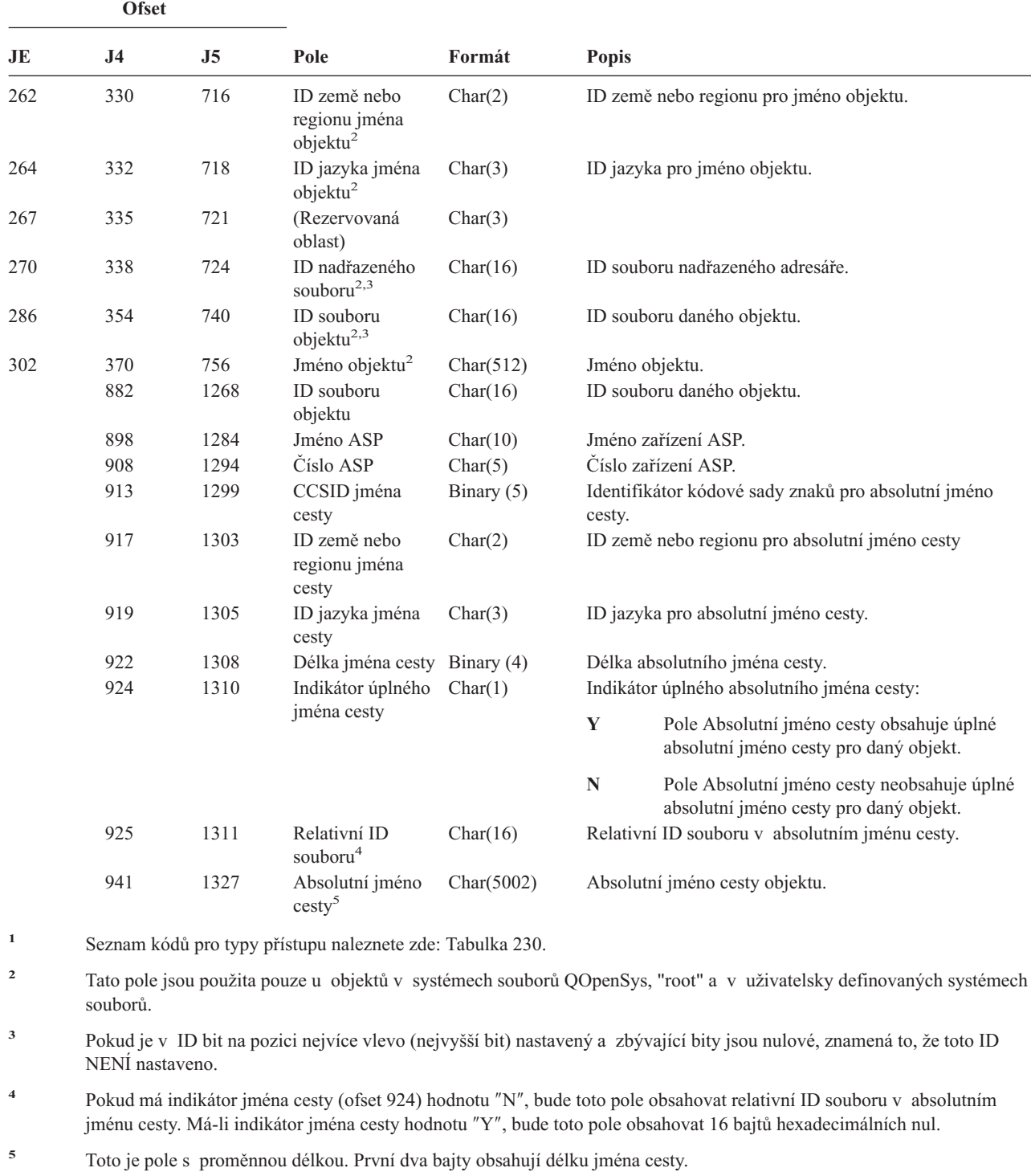

Tabulka 230 obsahuje seznam přístupových kódů používaných k monitorování záznamů žurnálu v souborech QASYYCJE/J4/J5, QASYYRJE/J4/J5, QASYZCJE/J4/J5 a QASYZRJE/J4/J5.

*Tabulka 230. Numerické kódy typů přístupu*

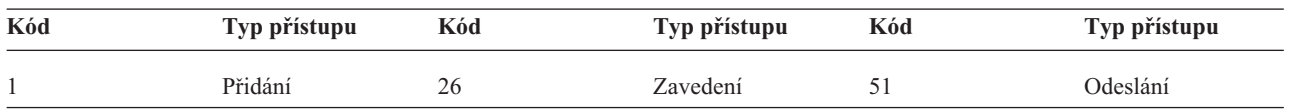
#### **Záznamy v žurnálu monitorování**

| Kód            | Typ přístupu                 | Kód | Typ přístupu                  | Kód | Typ přístupu                           |
|----------------|------------------------------|-----|-------------------------------|-----|----------------------------------------|
| $\overline{2}$ | Aktivace programu            | 27  | Výpis                         | 52  | Začátek                                |
| 3              | Analýza                      | 28  | Přesunutí                     | 53  | Přenos                                 |
| 4              | Použití                      | 29  | Sloučení                      | 54  | Trasování                              |
| 5              | Volání nebo<br><b>TFRCTL</b> | 30  | Otevření                      | 55  | Ověření                                |
| 6              | Konfigurace                  | 31  | Tisk                          | 56  | Změna stavu                            |
| 7              | Změna                        | 32  | <b>Dotaz</b>                  | 57  | Práce                                  |
| 8              | Kontrola                     | 33  | Náprava                       | 58  | Čtení/změna<br>atributu DLO            |
| 9              | Zavření                      | 34  | Příjem                        | 59  | Čtení/změna<br>zabezpečení DLO         |
| 10             | Vyčistění                    | 35  | Čtení                         | 60  | Čtení/změna obsahu<br><b>DLO</b>       |
| 11             | Porovnání                    | 36  | Reorganizace                  | 61  | Čtení/změna všech<br>částí DLO         |
| 12             | Zrušení                      | 37  | Uvolnění                      | 62  | Přidání omezení                        |
| 13             | Kopírování                   | 38  | Odstranění                    | 63  | Změna omezení                          |
| 14             | Vytvoření                    | 39  | Přejmenování                  | 64  | Odstranění omezení                     |
| 15             | Konverze                     | 40  | Nahrazení                     | 65  | Spuštění procedury                     |
| 16             | Ladění                       | 41  | Pokračování                   | 66  | Získání přístupu<br>k **OOPOOL         |
| 17             | Výmaz                        | 42  | Obnova                        | 67  | Podepsání objektu                      |
| 18             | Výpis                        | 43  | Vyvolání                      | 68  | Odstranění všech<br>podpisů            |
| 19             | Zobrazení                    | 44  | Spuštění                      | 69  | Vyčištění<br>podepsaného<br>objektu    |
| 20             | Úpravy                       | 45  | Odvolání                      | 70  | <b>MOUNT</b>                           |
| 21             | Konec                        | 46  | Uložení                       | 71  | Uvolnění                               |
| 22             | Soubor                       | 47  | Uložení<br>s uvolněním paměti | 72  | Ukončení návratu<br>do původního stavu |
| 23             | Udělení                      | 48  | Uložení a vymazání            |     |                                        |
| 24             | Zadržení                     | 49  | Předání                       |     |                                        |
| 25             | Inicializace                 | 50  | Nastavení                     |     |                                        |

*Tabulka 230. Numerické kódy typů přístupu (pokračování)*

|||

 $\begin{array}{c} \hline \end{array}$  $\mathsf I$ 

|  $\overline{\phantom{a}}$ 

#### **Záznamy v žurnálu monitorování**

## <span id="page-614-0"></span>**Dodatek G. Příkazy a menu pro příkazy zabezpečení**

Tento dodatek popisuje příkazy a menu pro nástroje zabezpečení. V rámci této publikace najdete příklady použití příkazů.

Pro nástroje zabezpečení jsou k dispozici dvě menu:

- v Menu SECTOOLS (Security Tools) pro interaktivní spouštění příkazů.
- v Menu SECBATCH (Submit or Schedule Security Reports to Batch) pro spouštění příkazů pro práci se sestavami v dávce. Menu SECBATCH má dvě části. První část používá příkaz SBMJOB (Zadání úlohy) pro předání sestav k okamžitému zpracování v dávce.

Druhá část menu používá příkaz ADDJOBSCDE (Přidání záznamu plánu úlohy). Ten slouží k naplánování toho, aby se sestavy o zabezpečení spouštěly pravidelně v určitý den a čas.

#### **Volby v menu Nástroje zabezpečení**

Níže je popsána část menu SECTOOLS, která se týká uživatelských profilů. Pokud chcete zahájit práci s tímto menu, napište GO SECTOOLS

```
SECTOOLS
Security Tools
Vyberte jednu z následujících možností:
 Work with profiles
    1. Analyze default passwords
     2. Display active profile list
     3. Change active profile list
     4. Analyze profile activity
     5. Display activation schedule
     6. Change activation schedule entry
     7. Display expiration schedule
     8. Change expiration schedule entry
```
Tabulka 231 popisuje následující volby menu a k nim přiřazené příkazy:

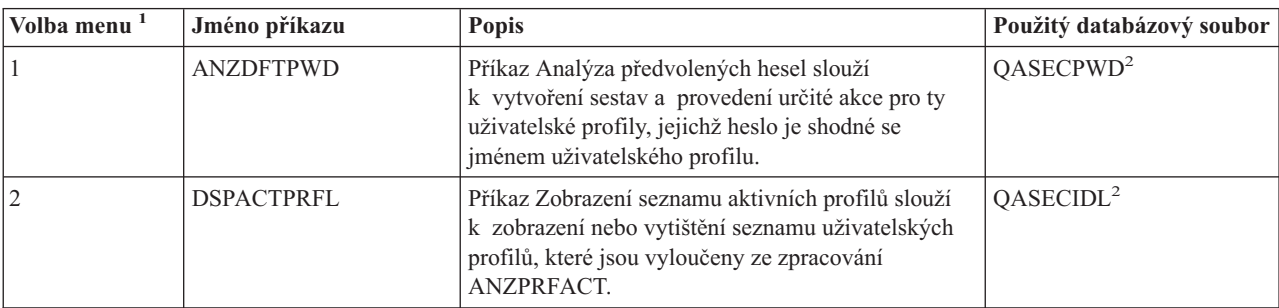

*Tabulka 231. Příkazy nástrojů pro uživatelské profily*

*Tabulka 231. Příkazy nástrojů pro uživatelské profily (pokračování)*

| Volba menu <sup>1</sup> | Jméno příkazu     | Popis                                                                                                    | Použitý databázový soubor |
|-------------------------|-------------------|----------------------------------------------------------------------------------------------------|---------------------------|
| $\mathfrak{Z}$          | CHGACTPRFL        | Příkaz Změna seznamu aktivních profilů slouží<br>k přidání nebo odstranění uživatelských profilů ze<br>seznamu výjimek pro příkaz ANZPRFACT.<br>Uživatelský profil, který je uveden v seznamu<br>aktivních profilů, je trvale aktivní (dokud jej<br>neodstraníte ze seznamu). Příkaz ANZPRFACT<br>neprovede deaktivaci profilu, který je v seznamu<br>aktivních profilů, bez ohledu na to, jak dlouho byl<br>profil neaktivní.                                                                                                    | QASECIDL <sup>2</sup>     |
| $\overline{4}$          | <b>ANZPRFACT</b>  | Příkaz Analýza aktivity profilu slouží k deaktivaci<br>uživatelských profilů, které nebyly použity po určitý<br>počet dní. Poté, co v příkazu ANZPRFACT zadáte<br>počet dní, systém v noci spustí úlohu<br>ANZPRFACT.<br>Chcete-li vyloučit některé uživatelské profily, aby<br>nedošlo k jejich deaktivaci, použijte příkaz<br>CHGACTPRFL.                                                                                                    | QASECIDL <sup>2</sup>     |
| 5                       | <b>DSPACTSCD</b>  | Příkaz Zobrazení plánu aktivace profilů slouží<br>k zobrazení nebo vytištění informací o plánu<br>aktivace a deaktivace určitých uživatelských<br>profilů. Tento plán vytvoříte pomocí příkazu<br>CHGACTSCDE.                                                                                                    | QASECACT <sup>2</sup>     |
| 6                       | <b>CHGACTSCDE</b> | Příkaz Změna záznamu plánu aktivace slouží<br>k tomu, aby se uživatelský profil zpřístupnil pro<br>přihlášení pouze v určitou dobu dne nebo týdne. Pro<br>každý uživatelský profil, který plánujete, systém<br>vytvoří záznam plánu úlohy pro dobu aktivace<br>a deaktivace.                                                                                                    | OASECACT <sup>2</sup>     |
| 7                       | <b>DSPEXPSCDE</b> | Příkaz Zobrazení plánu expirace slouží k zobrazení<br>nebo vytištění seznamu uživatelských profilů, pro<br>něž je v budoucnosti naplánována deaktivace nebo<br>odstranění. K nastavení ukončení platnosti<br>uživatelského profilu se používá příkaz<br>CHGEXPSCDE.                                                                                                    | QASECEXP <sup>2</sup>     |
| 8                       | <b>CHGEXPSCDE</b> | Příkaz Změna záznamu o plánovaném ukončení<br>platnosti slouží k plánování odstranění<br>uživatelského profilu. Uživatelský profil můžete<br>odstranit dočasně (jeho deaktivací) nebo jej můžete<br>vymazat ze systému. Tento příkaz používá záznam<br>plánu úlohy, který se spouští každý den v 00:01<br>(minutu po půlnoci). Úloha se podívá do souboru<br>QASECEXP a určí z něj, zda je u některých<br>uživatelských profilů na daný den nastaveno<br>ukončení platnosti.<br>K zobrazení uživatelských profilů, které mají<br>naplánováno ukončení platnosti, použijte příkaz<br>DSPEXPSCD. | QASECEXP <sup>2</sup>     |
| 9                       | PRTPRFINT         | Příkaz Tisk vnitřních informací profilu slouží<br>k vytištění sestavy obsahující vnitřní informace<br>o počtu záznamů v objektu uživatelského profilu<br>(*USRPRF).                                                                                                    |                           |

*Tabulka 231. Příkazy nástrojů pro uživatelské profily (pokračování)*

| Volba menu <sup>1</sup>              | Jméno příkazu                                  | <b>Popis</b> | Použitý databázový soubor |  |
|--------------------------------------|------------------------------------------------|--------------|---------------------------|--|
| Poznámky:                            |                                                |              |                           |  |
| 1. Jedná se o volby z menu SECTOOLS. |                                                |              |                           |  |
|                                      | 2. Tento soubor se nachází v knihovně QUSRSYS. |              |                           |  |

Stisknutím klávesy Page Down v menu zobrazíte další volby. Tabulka 232 popisuje volby menu a jim přiřazené příkazy pro monitorování zabezpečení:

| Volba menu <sup>1</sup>                           | Jméno příkazu    | Popis                                                                                                    | Použitý databázový soubor |
|---------------------------------------------------|------------------|----------------------------------------------------------------------------------------------------|---------------------------|
| 10                                                | <b>CHGSECAUD</b> | Příkaz Změna monitorování zabezpečení slouží<br>k nastavení monitorování zabezpečení a ke změně<br>systémových hodnot, které řídí monitorování<br>zabezpečení. Když spustíte příkaz CHGSECAUD,<br>vytvoří systém žurnál monitorování zabezpečení<br>(QAUDJRN), pokud ještě neexistuje.<br>Příkaz CHGSECAUD poskytuje volby, které<br>usnadňují nastavení systémové hodnoty QAUDLVL<br>(úroveň monitorování) a QAUDLVL2 (rozšíření<br>úrovně monitorování). Chcete-li aktivovat všechna<br>možná nastavení úrovní monitorování, zadejte<br>*ALL. Nebo můžete zadat hodnotu *DFTSET<br>a aktivuje se většina běžně používaných nastavení<br>(*AUTFAIL, *CREATE, *DELETE, *SECURITY<br>a *SAVRST).<br>Poznámka: Jestliže k nastavení monitorování<br>používáte nástroje zabezpečení, nezapomeňte<br>naplánovat správu vašich příjemců žurnálu<br>monitorování. Jinak byste mohli brzy narazit na<br>problémy s využitím disků. |                           |
| 11                                                | <b>DSPSECAUD</b> | Příkaz Zobrazení monitorování zabezpečení slouží<br>k zobrazení informací o žurnálu monitorování<br>zabezpečení a systémových hodnotách, které řídí<br>monitorování zabezpečení.                                                                                                    |                           |
| Poznámky:<br>1. Jedná se o volby z menu SECTOOLS. |                  |                                                                                                    |                           |

*Tabulka 232. Příkazy nástrojů pro monitorování zabezpečení*

### **Použití menu Security Batch**

Níže je uvedena první část menu SECBATCH:

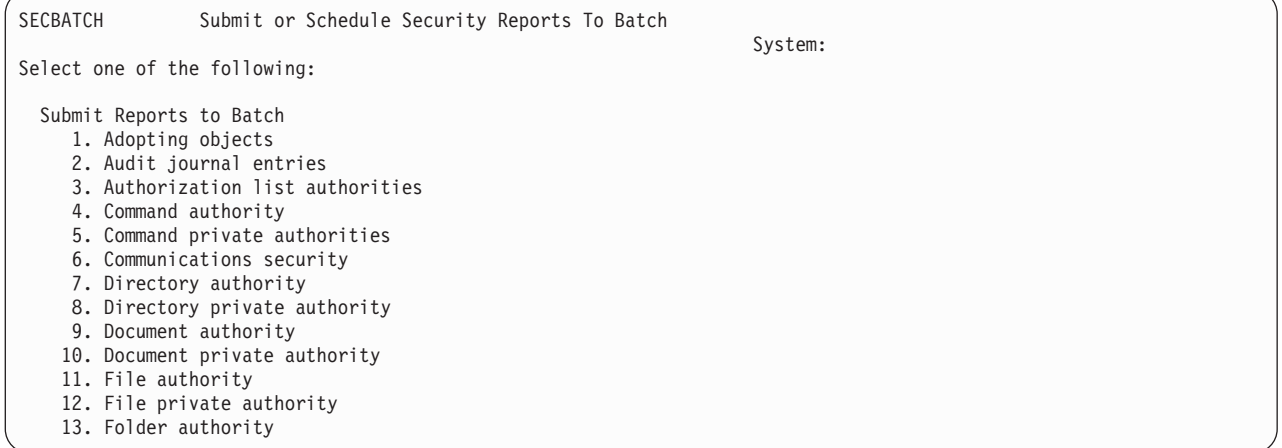

Když vyberete nějakou volbu z tohoto menu, objeví se obrazovka SBMJOB (Zadání úlohy) jako například tato:

Zadání úlohy (SBMJOB) Zapište volby a stiskněte Enter. Příkaz ke spuštění . . . . . . . . . > PRTADPOBJ USRPRF(\*ALL \_...<br>Jméno, \*JOBD Jméno úlohy . . . . . . . . . . . . \*JOBD Jméno, \*JOBD Popis úlohy . . . . . . . . <u>\*USRPRF</u> Knihovna . . . . . . . . <del>. . \_</del> Jméno, \*LIBL, \*CURLIB Fronta úloh . . . . . . . . . . <del>3</del>JOBD Jméno, \*JOBD Knihovna . . . . . . . . . . . Jméno, \*LIBL, \*CURLIB Priorita úlohy (v JOBQ) . . . . . \*JOBD 1-9, \*JOBD Priorita na výstupu (v OUTQ) . . . \*JOBD 1-9, \*JOBD Tiskové zařízení . . . . . . . . . . \*CURRENT Jméno, \*CURRENT, \*USRPRF...

Jestliže chcete změnit předvolené volby pro příkaz, můžete stisknout klávesu F4 (Náznak) na řádce *Command to run*.

K tomu, abyste se dostali na volbu Schedule Batch Reports, použijte v menu SECBATCH klávesu Page Down. Pomocí voleb v této části menu můžete například nastavit váš systém tak, aby pravidelně spouštěl změněné verze sestav.

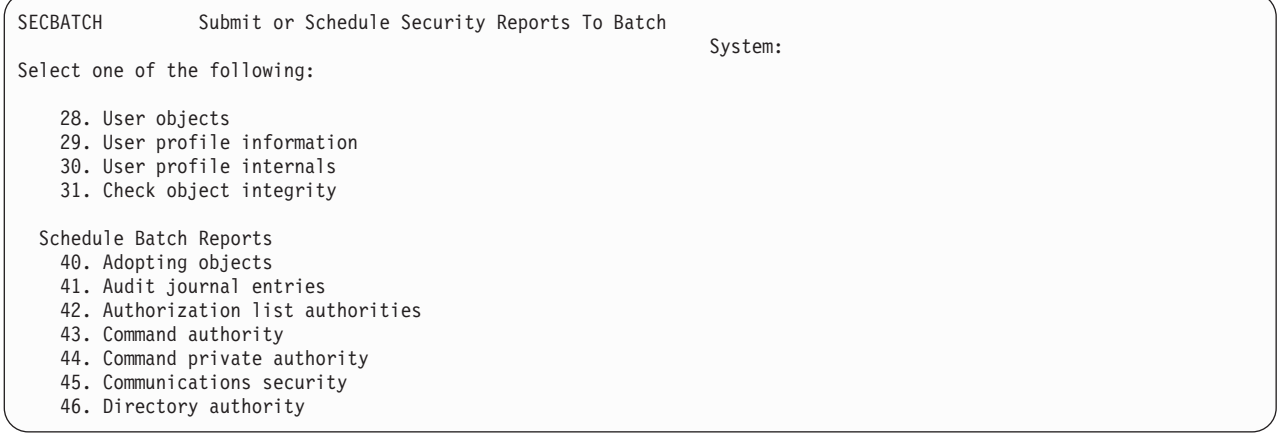

<span id="page-618-0"></span>Další volby menu se zobrazí, když použijete klávesu Page Down. Když vyberete volbu z této části menu, objeví se obrazovka ADDJOBSCDE (Přidání záznamu plánu úlohy):

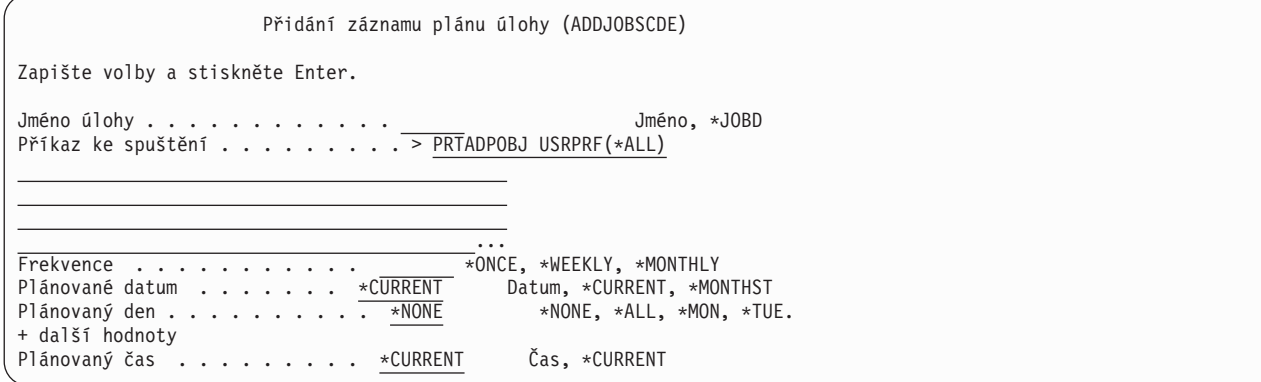

Jestliže chcete pro sestavu zvolit odlišné nastavení, můžete kurzor nastavit na řádku *Command to run* a stisknout klávesu F4 (Náznak). Úloze byste měli přiřadit smysluplné jméno, abyste ji rozpoznali, když si zobrazíte záznamy plánu úloh.

### **Volby v menu Security Batch**

Tabulka 233 popisuje volby menu a jim přiřazené příkazy pro sestavy o zabezpečení:

Když spustíte sestavy o zabezpečení, vytiskne systém pouze informace, které splňují jak vámi zadaná kritéria výběru, tak kritéria výběru pro daný nástroj. Například popisy úloh, které uvádějí jméno uživatelského profilu, jsou významné z hlediska zabezpečení. Proto sestava popisů úloh (PRTJOBDAUT) vytiskne popisy úloh v zadané knihovně pouze za předpokladu, že veřejné oprávnění pro daný popis úlohy není \*EXCLUDE *a* že popis úlohy uvádí v parametru USER jméno uživatelského profilu.

Podobně, když tisknete informace o podsystému (příkaz PRTSBSDAUT), vytiskne systém informace o podsystému pouze tehdy, když popis podsystému má záznam komunikace, který specifikuje nějaký uživatelský profil.

Jestliže určitá sestava vytiskne méně informací, než jste očekávali, podívejte se do informací online nápovědy a zjistěte kritéria výběru pro danou sestavu.

| Volba menu <sup>1</sup> | Jméno příkazu     | <b>Popis</b>                                                                                                    | Použitý databázový soubor |
|-------------------------|-------------------|----------------------------------------------------------------------------------------------------|---------------------------|
| 1,40                    | <b>PRTADPOBJ</b>  | Příkaz Tisk adoptovaných objektů slouží k vytištění<br>seznamu objektů, které adoptují oprávnění určeného<br>uživatelského profilu. Můžete zadat jediný profil,<br>generické jméno profilu (např. všechny profily, které<br>začínají na Q) nebo všechny uživatelské profily<br>v systému.<br>Tato sestava má dvě verze. Plná verze obsahuje všechny<br>adoptované objekty, které splňují kritéria výběru.<br>Sestava změn uvádí rozdíly mezi adoptovanými<br>objekty, které jsou v danou chvíli v systému,<br>a adoptovanými objekty, které byly v systému, když<br>jste naposled spouštěli sestavu. | QSECADPOLD <sup>2</sup>   |
| 2, 41                   | <b>DSPAUDJRNE</b> | Příkaz Zobrazení záznamů žurnálu monitorování slouží<br>k zobrazení nebo vytištění informací o záznamech<br>v žurnálu monitorování zabezpečení. Můžete zvolit<br>určitý typ záznamů, určité uživatele a dobu.                                                                                                    | QASYXXJ5 <sup>3</sup>     |

*Tabulka 233. Příkazy pro sestavy o zabezpečení*

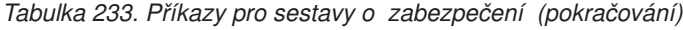

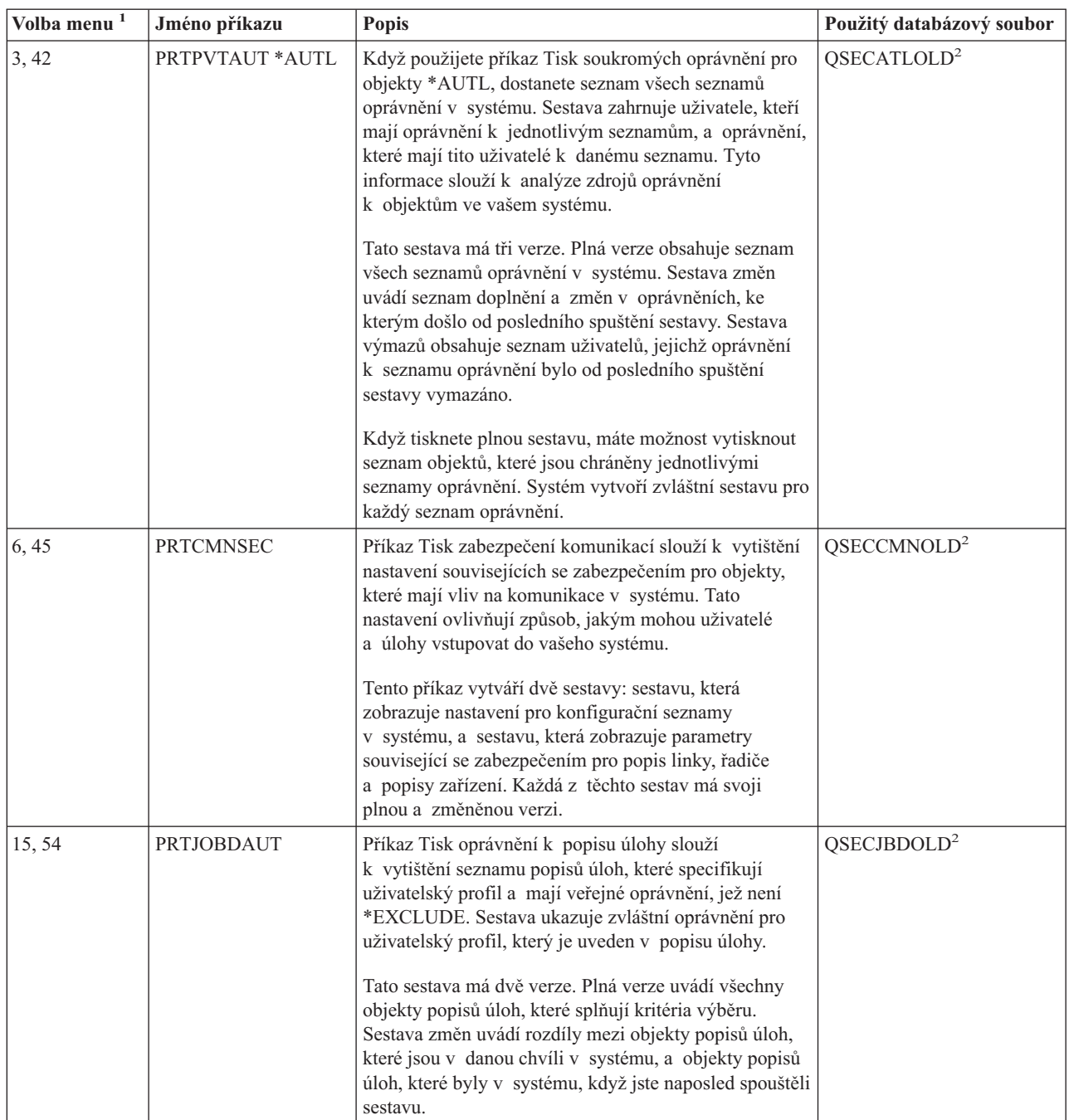

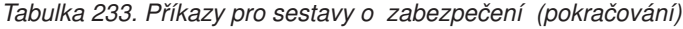

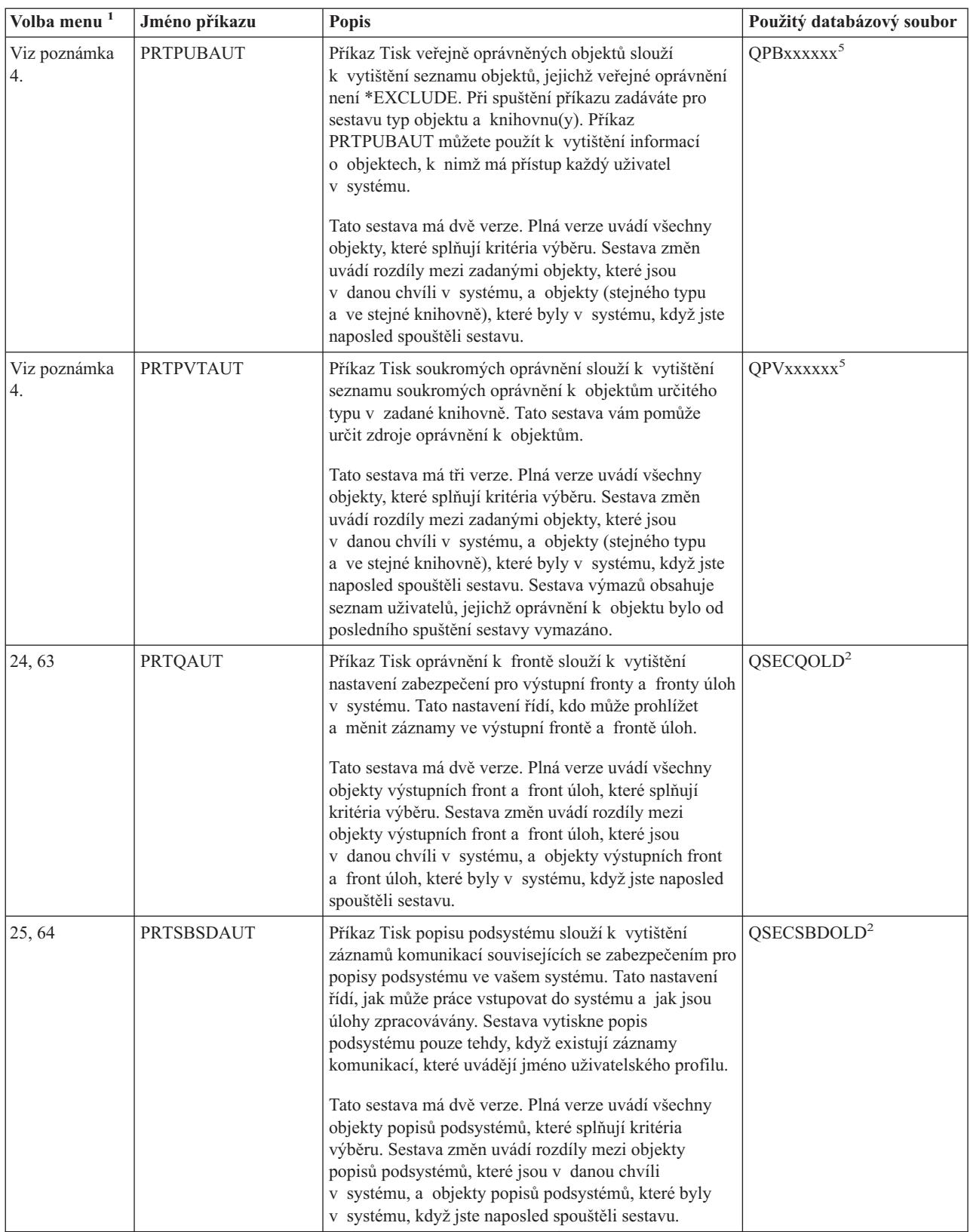

*Tabulka 233. Příkazy pro sestavy o zabezpečení (pokračování)*

| Volba menu <sup>1</sup> | Jméno příkazu     | <b>Popis</b>                                                                                                    | Použitý databázový soubor |
|-------------------------|-------------------|----------------------------------------------------------------------------------------------------|---------------------------|
| 26, 65                  | <b>PRTSYSSECA</b> | Příkaz Tisk atributů zabezpečení systému slouží<br>k vytištění seznamu systémových hodnot a atributů sítí<br>souvisejících se zabezpečením. Sestava uvádí aktuální<br>hodnotu a doporučenou hodnotu.                                                                                                    |                           |
| 27,66                   | PRTTRGPGM         | Příkaz Tisk triggerů slouží k vytištění seznamu<br>triggerů, které jsou asociovány s databázovými soubory<br>v systému.<br>Tato sestava má dvě verze. Plná verze uvádí každý<br>spouštěcí impuls, který je přiřazen a splňuje vaše<br>kritéria výběru. Sestava změn obsahuje triggery, které<br>byly přiřazeny od té doby, kdy jste naposled spustili<br>tuto sestavu.                                                                                                    | QSECTRGOLD <sup>2</sup>   |
| 28, 67                  | <b>PRTUSROBJ</b>  | Příkaz Tisk uživatelských objektů slouží k vytištění<br>seznamu uživatelských objektů (objektů, které nebyly<br>dodány společností IBM), které jsou v knihovně. Tuto<br>sestavu můžete použít k vytištění seznamu<br>uživatelských objektů, které jsou uloženy v nějaké<br>knihovně (např. QSYS), jež se nachází v systémové<br>části seznamu knihoven.<br>Tato sestava má dvě verze. Plná verze uvádí všechny<br>uživatelské objekty, které splňují kritéria výběru.<br>Sestava změn uvádí rozdíly mezi uživatelskými objekty,<br>které jsou v danou chvíli v systému, a uživatelskými<br>objekty, které byly v systému, když jste naposled<br>spouštěli sestavu. | QSECPUOLD <sup>2</sup>    |
| 29,68                   | <b>PRTUSRPRF</b>  | Příkaz Tisk uživatelských profilů slouží k analýze<br>uživatelských profilů, které splňují zadaná kritéria.<br>Uživatelské profily můžete vybírat na základě<br>zvláštních oprávnění, třídy uživatele nebo podle<br>kombinace zvláštních oprávnění a třídy uživatele.<br>Můžete si vytisknout informace o oprávněních,<br>prostředí a heslech.                                                                                                    |                           |
| 30,69                   | <b>PRTPRFINT</b>  | Příkaz Tisk vnitřních informací profilu slouží<br>k vytištění sestavy obsahující vnitřní informace<br>o počtu záznamů v objektu uživatelského profilu<br>(*USRPRF).                                                                                                    |                           |
| 31,70                   | <b>CHKOBJITG</b>  | Příkaz Kontrola integrity objektu slouží k určení, zda<br>objekty, s nimiž lze operovat (např. programy), byly<br>změněny bez použití kompilátoru. Tento příkaz vám<br>může pomoci při zjišťování pokusů o zavedení viru do<br>vašeho systému nebo o změnu programu za účelem<br>provádění neoprávněných instrukcí.                                                                                                    |                           |

<span id="page-622-0"></span>*Tabulka 233. Příkazy pro sestavy o zabezpečení (pokračování)*

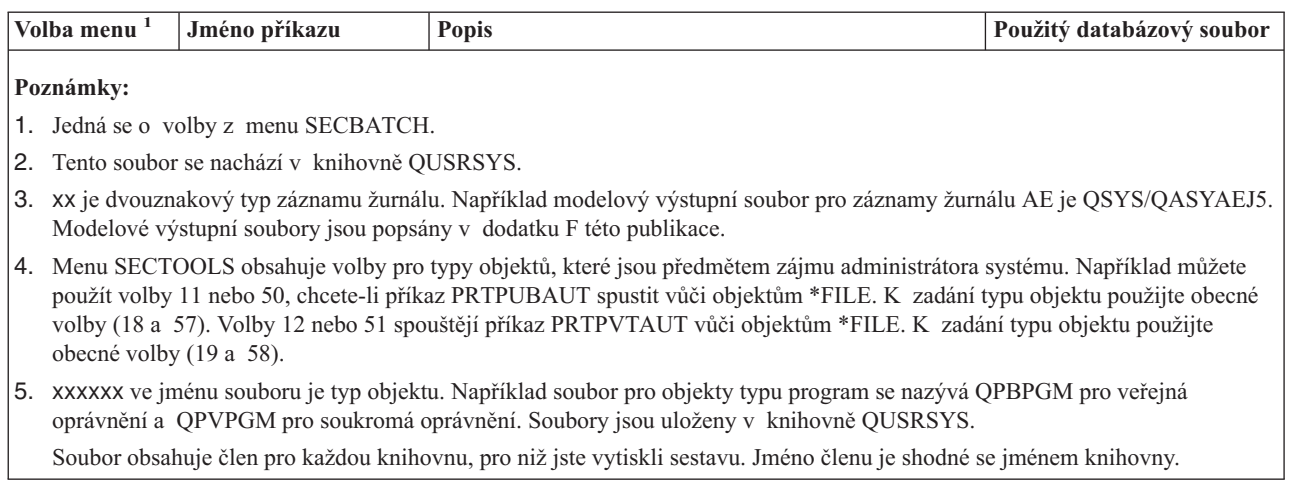

### **Příkazy pro přizpůsobení zabezpečení**

Tabulka 234 popisuje příkazy, které můžete použít k přizpůsobení zabezpečení ochrany dat ve vašem systému. Tyto příkazy se nacházejí v menu SECTOOLS:

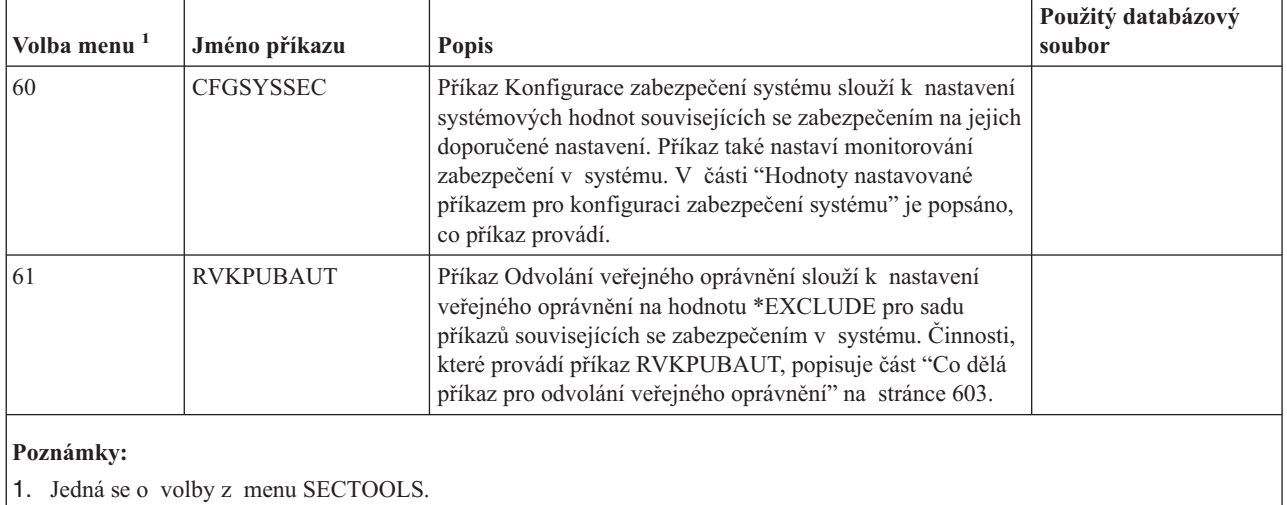

*Tabulka 234. Příkazy pro přizpůsobení systému*

### **Hodnoty nastavované příkazem pro konfiguraci zabezpečení systému**

Tabulka 235 uvádí seznam systémových hodnot, které se nastaví, když spustíte příkaz CFGSYSSEC. Příkaz CFGSYSSEC spouští program se jménem QSYS/QSECCFGS.

| Jméno systémové   |                  |                                                                                                    |  |
|-------------------|------------------|----------------------------------------------------------------------------------------------------|--|
| hodnoty           | <b>Nastavení</b> | Popis systémové hodnoty                                                                                          |  |
| <b>OAUTOCFG</b>   | $0$ (ne)         | Automatická konfigurace nových zařízení.                                                                         |  |
| <b>OAUTOVRT</b>   |                  | Počet popisů virtuálních zařízení, které systém automaticky vytvoří, pokud  <br>není k dispozici žádné zařízení. |  |
| <b>OALWOBJRST</b> | *NONE            | Zda lze obnovit systémové stavové programy a programy, které adoptují<br>oprávnění.                              |  |

*Tabulka 235. Hodnoty nastavené příkazem CFGSYSSEC*

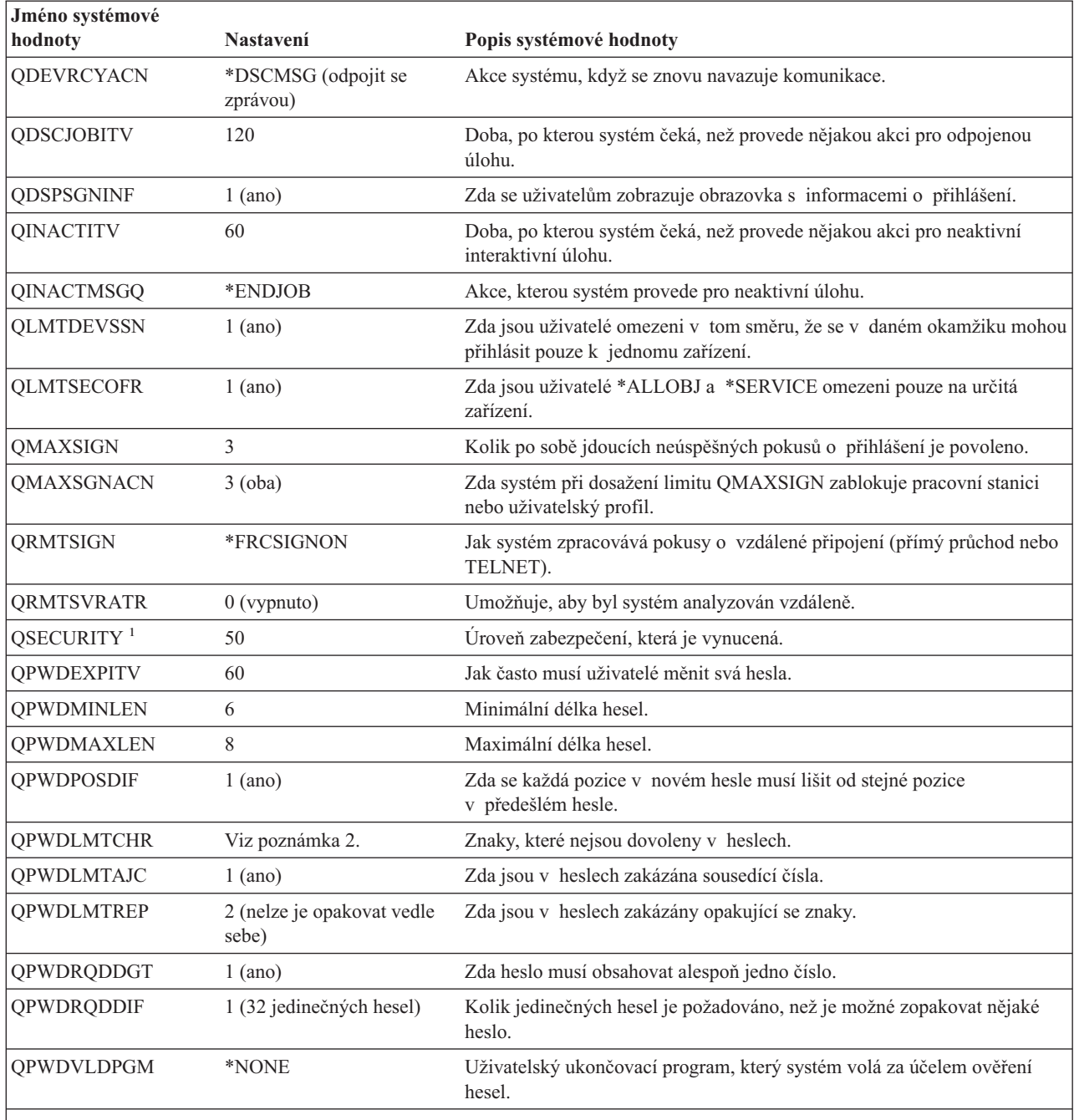

*Tabulka 235. Hodnoty nastavené příkazem CFGSYSSEC (pokračování)*

#### **Poznámky:**

1. Pokud v současnosti máte systémovou hodnotu QSECURITY nastavenu na hodnotu 30 nebo nižší, přečtěte si informace ve 2. kapitole této publikace dříve, než provedete změnu na vyšší úroveň zabezpečení.

2. Vyhrazené znaky jsou uloženy v ID zprávy CPXB302 v souboru zpráv QSYS/QCPFMSG. Jsou dodávány jako AEIOU@\$#. Ke změně vyhrazených znaků můžete použít příkaz CHGMSGD (Změna popisu zprávy).

Příkaz CFGSYSSEC také nastaví heslo na hodnotu \*NONE pro níže uvedené uživatelské profily dodávané IBM:

QSYSOPR QPGMR QUSER

<span id="page-624-0"></span>**QSRV OSRVBAS** 

Nakonec příkaz CFGSYSSEC nastaví monitorování zabezpečení podle hodnot, které jste zadali pomocí příkazu CHGSECAUD (Změna monitorování zabezpečení).

#### **Přizpůsobení programu**

Jestliže některá z těchto nastavení neodpovídají vaší instalaci, můžete si vytvořit svou vlastní verzi programu, který zpracovává tento příkaz. Postupujte takto:

- \_\_ Krok 1. Pomocí příkazu RTVCLSRC (Načtení CL zdroje) zkopírujte zdroj pro program, který se spouští, když použijete příkaz CFGSYSSEC. Jedná se o program QSYS/QSECCFGS. Když jej načtete, dejte mu *odlišné jméno*.
- \_\_ Krok 2. Upravte program podle potřeby. Pak jej zkompilujte. Při kompilaci se ujistěte, že *nenahrazujete* program QSYS/QSECCFGS dodaný IBM. Váš program by měl mít jiné jméno.
- \_\_ Krok 3. Pomocí příkazu CHGCMD (Změna příkazu) změňte parametr PGM (program pro zpracování příkazu) pro příkaz CFGSYSSEC. Hodnotu PGM nastavte na jméno vašeho programu. Pokud jste například vytvořili program v knihovně QGPL, který se jmenuje MYSECCFG, zadali byste toto: CHGCMD CMD(QSYS/CFGSYSSEC) PGM(QGPL/MYSECCFG)
	- **Poznámka:** Jestliže změníte program QSYS/QSECCFGS, neručí společnost IBM za jeho spolehlivost, funkčnost nebo výkon. Odvozené záruky na prodejnost a způsobilost pro určitý účel se výslovně zamítají.

### **Co dělá příkaz pro odvolání veřejného oprávnění**

Příkaz RVKPUBAUT (Odvolání veřejného oprávnění) můžete použít k nastavení veřejného oprávnění na hodnotu \*EXCLUDE pro sadu příkazů a programů. Příkaz RVKPUBAUT spouští program se jménem QSYS/QSECRVKP. Program QSECRVKP je dodáván tak, že odvolá veřejné oprávnění (nastavením veřejného oprávnění na hodnotu \*EXCLUDE) pro příkazy, které uvádí Tabulka 236, a pro rozhraní API, která uvádí [Tabulka](#page-625-0) 237 na stránce 604. Když obdržíte systém, mají tyto příkazy a API nastaveno veřejné oprávnění na hodnotu \*USE.

Příkazy, které obsahuje Tabulka 236, a rozhraní API, jež uvádí [Tabulka](#page-625-0) 237 na stránce 604, provádějí funkce v systému, které mohou poskytovat příležitost pro vznik nežádoucích situací. Administrátor systému by měl uživatelům poskytnout oprávnění k těmto příkazům a programům explicitně, nikoliv je zpřístupnit všem uživatelům systému.

Když spouštíte příkaz RVKPUBAUT, zadáváte knihovnu, která obsahuje příkazy. Předvolenou knihovnou je QSYS. Pokud máte v systému několik národních jazyků, je nutné spustit tento příkaz pro každou knihovnu QSYSxxx.

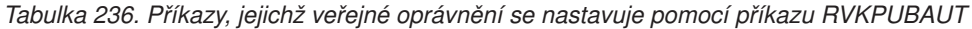

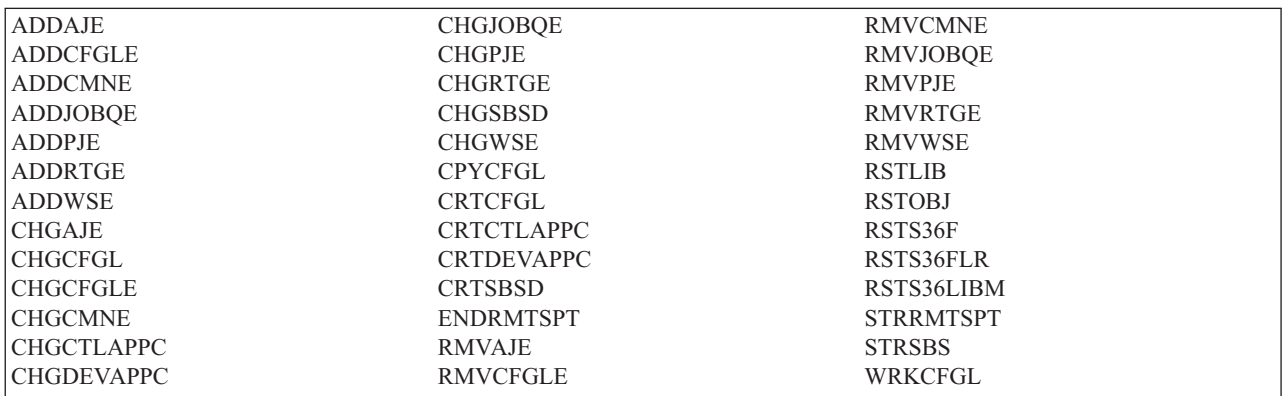

Všechna dále uvedená rozhraní API se nacházejí v knihovně QSYS:

<span id="page-625-0"></span>*Tabulka 237. Příkazy, jejichž veřejné oprávnění se nastavuje pomocí příkazu RVKPUBAUT*

**OTIENDSUP QTISTRSUP** QWTCTLTR **OWTSETTR** QY2FTML

Když spustíte ve verzi V3R7 příkaz RVKPUBAUT, nastaví systém veřejné oprávnění pro kořenový adresář na hodnotu \*USE (pokud již není \*USE nebo nižší).

#### **Přizpůsobení programu**

Jestliže některá z těchto nastavení neodpovídají vaší instalaci, můžete si vytvořit svou vlastní verzi programu, který zpracovává tento příkaz. Postupujte takto:

- \_\_ Krok 1. Pomocí příkazu RTVCLSRC (Načtení CL zdroje) zkopírujte zdroj pro program, který se spouští, když použijete příkaz RVKPUBAUT. Jedná se o program QSYS/QSECRVKP. Když jej načtete, dejte mu *odlišné jméno*.
- \_\_ Krok 2. Upravte program podle potřeby. Pak jej zkompilujte. Při kompilaci se ujistěte, že *nenahrazujete* program QSYS/QSECRVKP dodaný IBM. Váš program by měl mít jiné jméno.
- \_\_ Krok 3. Pomocí příkazu CHGCMD (Změna příkazu) změňte parametr PGM (program pro zpracování příkazu) pro příkaz RVKPUBAUT. Hodnotu PGM nastavte na jméno vašeho programu. Pokud jste například vytvořili program v knihovně QGPL, který se jmenuje MYRVKPGM, zadali byste toto: CHGCMD CMD(QSYS/RVKPUBAUT) PGM(QGPL/MYRVKPGM)
	- **Poznámka:** Jestliže změníte program QSYS/QSECRVKP, neručí společnost IBM za jeho spolehlivost, funkčnost nebo výkon. Odvozené záruky na prodejnost a způsobilost pro určitý účel se výslovně zamítají.

## **Dodatek H. Poznámky**

Tyto informace byly vyvinuty pro produkty a služby nabízené ve Spojených státech.

IBM nemusí produkty, služby nebo funkce, o nichž se pojednává v tomto dokumentu, nabízet v jiných zemích. Informace o produktech a službách, které jsou momentálně ve Vaší zemi dostupné, můžete získat od zástupce IBM pro Vaši zemi. Žádný odkaz na produkt, program nebo službu IBM neznamená, ani z něj nelze vyvozovat, že smí být používán pouze tento produkt, program nebo služba IBM. Použít lze jakýkoliv funkčně ekvivalentní produkt, program nebo službu neporušující práva IBM na duševní vlastnictví. Za vyhodnocení a ověření činnosti libovolného produktu, programu či služby jiného výrobce než IBM však odpovídá uživatel.

IBM může mít patenty nebo podané žádosti o patent, které zahrnují předmět tohoto dokumentu. Vlastnictví tohoto dokumentu Vám nedává žádná práva k těmto patentům. Písemné dotazy ohledně licencí můžete zaslat na adresu:

- IBM Director of Licensing |
- IBM Corporation |
- | North Castle Drive
- Armonk, NY 10504-1785 |
- U.S.A. |

S dotazy ohledně licencí týkajícími se informací v dvoubajtové znakové sadě (DBCS) se obraťte na oddělení IBM Intellectual Property Department ve Vaší zemi nebo regionu, nebo zašlete písemně dotaz na adresu:

- IBM World Trade Asia Corporation |
- | Licensing
- 2-31 Roppongi 3-chome, Minato-ku |
- Tokyo 106-0032, Japan |

**Následující odstavec se netýká Velké Británie nebo kterékoliv jiné země, kde taková opatření odporují místním zákonům:** SPOLEČNOST INTERNATIONAL BUSINESS MACHINES CORPORATION TUTO PUBLIKACI POSKYTUJE TAKOVOU, " JAK JE", BEZ JAKÝCHKOLIV ZÁRUK, VYJÁDŘENÝCH NEBO ODVOZENÝCH, VČETNĚ, BEZ OMEZENÍ, ODVOZENÝCH ZÁRUK NEPORUŠENÍ PRÁV TŘETÍCH STRAN, ZÁRUKY PRODEJNOSTI NEBO VHODNOSTI PRO URČITÝ ÚČEL. Právní řády některých zemí nepřipouštějí vyloučení vyjádřených nebo odvozených záruk v určitých transakcích a proto se na vás výše uvedené omezení nemusí vztahovat.

Tato publikace může obsahovat technické nepřesnosti nebo typografické chyby. Informace zde uváděné jsou pravidelně aktualizovány a v příštích vydáních této publikace již budou tyto změny zahrnuty. IBM může produkt(y) anebo program(y) popsané v této publikaci kdykoli bez ohlášení zdokonalit nebo změnit.

Jakékoliv odkazy v této publikaci na webové stránky jiných společností než IBM jsou poskytovány pouze pro pohodlí uživatele a nemohou být žádným způsobem vykládány jako doporučení těchto webových stránek ze strany IBM. Materiály obsažené na takovýchto webových stránkách nejsou součástí materiálů tohoto produktu IBM a mohou být používány pouze na vlastní riziko.

IBM může používat nebo distribuovat veškeré informace, které jí sdělíte, libovolným způsobem, který považuje za odpovídající, aniž by jí tím vůči Vám vznikl nějaký závazek.

Držitelé licence na tento program, kteří si přejí mít přístup i k informacím o programu za účelem (i) výměny informací mezi nezávisle vytvořenými programy a jinými programy (včetně tohoto) a (ii) vzájemného použití sdílených informací, mohou kontaktovat:

IBM Corporation Software Interoperability Coordinator, Department 49XA 3605 Highway 52 N

Rochester, MN 55901 U.S.A.

Informace tohoto typu mohou být dostupné za určitých podmínek. V některých případech připadá v úvahu zaplacení poplatku.

Licencovaný program popsaný v těchto informacích a veškeré dostupné licencované materiály jsou společností IBM |

poskytovány na základě podmínek uvedených ve smlouvách IBM ICA (Customer Agreement), IBM IPLA |

(International Program License Agreement), IBM LAMC (License Agreement for Machine Code) nebo v jiné |

ekvivalentní smlouvě. |

Všechna zde obsažená data týkající se výkonu byla zjištěna v řízeném prostředí. Výsledky získané v jiných provozních prostředích se proto mohou významně lišit. Některá měření mohla být prováděna v systémech na úrovni vývoje a nelze tedy zaručit, že tato měření budou ve všeobecně dostupných systémech stejná. Kromě toho mohla být některá měření odhadnuta na základě extrapolace. Skutečné výsledky se mohou lišit. Uživatelé tohoto dokumentu by si měli ověřit použitelná data pro své specifické prostředí.

Informace týkající se produktů od jiných dodavatelů byly získány od dodavatelů těchto produktů, z jejich publikovaných sdělení, nebo z jiných veřejně dostupných zdrojů. IBM tyto produkty netestovala a nemůže potvrdit přesnost údajů o výkonu, kompatibilitě nebo jiná tvrzení, která se k produktům od jiných společností vztahují. Otázky týkající se možností produktů jiných společností adresujte dodavatelům těchto produktů.

Všechna prohlášení týkající se budoucích směrů nebo úmyslů IBM mohou být bez upozornění změněna nebo odvolána a představují pouze záměry a cíle.

Všechny zde uvedené ceny IBM jsou maloobchodní ceny doporučované IBM v současné době a podléhají změnám bez předchozího upozornění. Ceny prodejců se mohou lišit.

Tyto informace jsou určeny pouze pro plánovací účely. Dokud nebudou popisované produkty učiněny dostupnými, podléhají zde uvedené informace změnám.

Tyto informace obsahují příklady dat a sestav používaných v každodenních operacích. Za účelem co nejpřesnější ilustrace obsahují tyto příklady jména osob, společností, značek a produktů. Všechna tato jména jsou smyšlená a jakákoliv podobnost se jmény a adresami používanými ve skutečném podniku je čistě náhodná.

#### LICENCE:

Tyto informace obsahují vzorové aplikační programy ve zdrojovém jazyku, které ilustrují programovací metody na různých operačních platformách. Vzorové programy smíte kopírovat, modifikovat a distribuovat v jakékoliv formě, aniž byste museli společnosti IBM platit jakýkoliv poplatek, pro účely vývoje, použití, marketingu nebo distribuce aplikačních programů, které vyhovují rozhraní API pro provozní platformu, pro kterou byly vzorové programy napsány. Tyto vzorové programy nebyly důkladně testovány za všech podmínek. IBM proto nezaručuje ani neodvozuje spolehlivost, obsluhovatelnost nebo funkčnost těchto programů.

KROMĚ JAKÝCHKOLIV ZÁKONNÝCH ZÁRUK, KTERÉ NEMOHOU BÝT VYLOUČENY, IBM, JEJÍ | PROGRAMOVÍ VÝVOJÁŘI A DODAVATELÉ NEPOSKYTUJÍ ŽÁDNÉ ZÁRUKY NEBO PODMÍNKY, | VYJÁDŘENÉ NEBO ODVOZENÉ, VČETNĚ, BEZ OMEZENÍ, ODVOZENÝCH ZÁRUK NEBO PODMÍNEK | PRODEJNOSTI, VHODNOSTI PRO URČITÝ ÚČEL NEBO ZÁRUKY NEPORUŠOVÁNÍ PRÁV TŘETÍCH | STRAN V SOUVISLOSTI S PROGRAMEM NEBO TECHNICKOU PODPOROU, POKUD EXISTUJE. |

| ZA ZADNÝCH OKOLNOSTÍ NEJSOU IBM, JEJÍ PROGRAMOVÍ VÝVOJARÍ NEBO DODAVATELE | ODPOVEDNI ZA ZADNOU Z NIZE UVEDENYCH SKOD, ANI KDYZ BYLI O MOZNOSTI JEJICH VZNIKU PŘEDEM INFORMOVÁNI: |

- 1. ZTRÁTA NEBO POŠKOZENÍ DAT. |
- 2. ZVLÁŠTNÍ, NAHODILÉ NEBO NEPŘÍMÉ ŠKODY, NEBO LIBOVOLNÉ NÁSLEDNÉ EKONOMICKÉ ŠKODY; NEBO | |

3. UŠLÝ ZISK, ZTRÁTA OBCHODNÍCH TRANSAKCÍ, VÝNOSŮ, DOBRÉHO JMÉNA NEBO | PŘEDPOKLÁDANÝCH ÚSPOR. |

| PRAVNÍ RADY NEKTERÝCH ZEMÍ NEPRIPOUSTEJÍ VYLOUCENÍ NEBO OMEZENÍ NAHODILÝCH NEBO ODVOZENÝCH ŠKOD, A PROTO SE NA VÁS NĚKTERÁ NEBO VŠECHNA VÝŠE UVEDENÁ OMEZENÍ | NEBO VYLOUČENÍ NEMUSÍ VZTAHOVAT. |

Každá kopie nebo dílčí část těchto vzorových programů nebo jakékoliv odvozené dílo musí obsahovat níže uvedenou copyrightovou výhradu:

© (jméno vaší společnosti) (rok). Části tohoto kódu byly odvozeny z vzorových programů společnosti IBM. © Copyright IBM Corp. zadejte rok nebo roky. Všechna práva vyhrazena.

Pokud si tuto publikaci prohlížíte ve formě softcopy, nemusí se zobrazit fotografie a barevné ilustrace.

### **Ochranné známky**

Níže uvedené termíny jsou ochrannými známkami společnosti IBM v USA a případně v dalších jiných zemích:

- 400 |
- AIX |
- AS/400 |
- COBOL/400 |
- D<sub>B2</sub> |
- DB2 Universal Database |
- Domino |
- DRDA |
- l e(logo)server
- eServer |
- i5/OS |
- IBM |
- iSeries |
- Lotus  $\blacksquare$
- MQSeries |
- MVS |
- NetServer |
- Notes |
- OfficeVision |
- Operating System/400 |
- $\mathbb{L}$ | OS/2
- OS/400 |
- Print Services Facility |
- PrintManager |
- Redbooks |
- RPG/400 |
- SAA |
- SecureWay |
- SQL/400 |
- System/36 |
- System/38 |
- SystemView |
- WebSphere |
- zSeries |

Microsoft, Windows, Windows NT a logo Windows jsou ochranné známky společnosti Microsoft Corporation ve Spojených státech a případně v dalších jiných zemích.

Java a všechny ochranné známky na bázi Java jsou ochranné známky společnosti Sun Microsystems, Inc. ve Spojených státech a případně v dalších jiných zemích.

Linux je ochranná známka společnosti Linus Torvalds ve Spojených státech a případně v dalších jiných zemích. |

Ostatní jména společností, produktů a služeb mohou být ochrannými známkami nebo servisními značkami jiných firem.

#### **Ustanovení a podmínky pro stahování a tisk informací** |

Oprávnění k používání informací, které jste se rozhodli stáhnout, závisí na níže uvedených ustanoveních a podmínkách a na Vašem potvrzení, že je akceptujete. |  $\blacksquare$ 

**Osobní použití:** Pokud zachováte všechny výhrady týkající se vlastnických práv, můžete tyto informace kopírovat pro své osobní nekomerční použití. Tyto informace ani jakékoliv jejich části nesmíte bez výslovného souhlasu IBM distribuovat, prezentovat, ani z nich vytvářet odvozená díla. | |  $\blacksquare$ 

**Komerční použití:** Pokud zachováte všechny výhrady týkající se vlastnických práv, můžete tyto informace kopírovat, distribuovat a prezentovat výhradně uvnitř Vašeho podniku. Bez výslovného souhlasu IBM nesmíte z těchto informací vytvářet odvozená díla ani je (nebo jejich části) nesmíte kopírovat, distribuovat či prezentovat mimo rámec svého podniku. | | | |

Kromě oprávnění, která jsou zde výslovně udělena, se na tyto informace ani na jakákoliv data, software a další duševní | vlastnictví obsažené v těchto informacích nevztahují žádná další vyjádřená nebo odvozená oprávnění, povolení či práva. | |

IBM si vyhrazuje právo odvolat oprávnění zde udělená, kdykoli usoudí, že používání informací poškozuje její zájmy, | nebo když zjistí, že výše uvedené pokyny nejsou řádně dodržovány.  $\blacksquare$ 

Tyto informace můžete stahovat, exportovat či reexportovat pouze při dodržení všech příslušných zákonů a nařízení | včetně veškerých vývozních zákonů a nařízení USA. IBM NEPŘEBÍRÁ ŽÁDNÉ ZÁRUKY OHLEDNĚ OBSAHU | TĚCHTO INFORMACÍ. INFORMACE JSOU POSKYTOVÁNY NA BÁZI ″JAK JSOU″ (AS-IS), BEZ | JAKÝCHKOLIV ZÁRUK, VYJÁDŘENÝCH NEBO ODVOZENÝCH, VČETNĚ, BEZ OMEZENÍ, ODVOZENÉ | ZÁRUKY PRODEJNOSTI, NEPORUŠOVÁNÍ PRÁV TŘETÍCH STRAN NEBO VHODNOSTI PRO URČITÝ | ÚČEL. |

Autorská práva na veškeré materiály náleží společnosti IBM Corporation.

Stažením nebo vytištěním informací z tohoto serveru vyjadřujete svůj souhlas s těmito ustanoveními a podmínkami. |

## **Související informace**

Je možné, že budete chtít vyhledat podrobnější informace o určitých tématech v dalších publikacích od IBM. Požadované informace o systému iSeries můžete najít v následujících publikacích od IBM.

### **Pokročilé zabezpečení**

- v Publikace *Rady a nástroje pro zabezpečení iSeries*, SC41-5300-07 poskytuje sadu praktických doporučení pro používání funkcí zabezpečení serveru iSeries a pro vytvoření provozních procedur, které zohledňují zabezpečení. Tato publikace také popisuje, jak nastavit a používat zabezpečení a jak používat nástroje zabezpečení, které jsou součástí operačního systému OS/400. Viz CD-ROM iSeries: Information Center - Doplňkové manuály.
- v Publikace *Implementing iSeries 400 Security, 3rd Edition* od autorů Wayne Madden a Carol Woodburyová. Loveland, Colorado: 29th Street Press, a division of Duke Communication International, 1998. Tato publikace poskytuje návod a praktické návrhy týkající se plánování, nastavení a správy zabezpečení serveru iSeries.

**Objednací číslo ISBN** 1–882419–78–2

### **Zálohování a obnova**

- v Publikace *Zálohování a obnova*, SC09-3599-07 popisuje plánování strategie zálohování a obnovy, ukládání informací ze systému a postup obnovy systému, společných paměťových oblastí a voleb ochrany disků. Viz CD-ROM iSeries: Information Center - Doplňkové manuály.
- v Další informace o zálohování a obnově naleznete v aplikaci Information Center. Další informace najdete v části "Nezbytné předchozí a [související](#page-17-0) [informace"](#page-17-0) na stránce xvi.

### **Základní informace o zabezpečení a fyzické zabezpečení**

- v Téma Základní zabezpečení systému a plánování v aplikaci Information Center vysvětluje, proč je zabezpečení důležité, definuje hlavní koncepty a poskytuje informace o plánování, implementaci
	- a monitorování základního zabezpečení v systému.

Další informace najdete v části ["Nezbytné](#page-17-0) předchozí a související [informace"](#page-17-0) na stránce xvi.

### **Licencovaný program iSeries Access for Windows**

v Téma iSeries Access for Windows v aplikaci Information Center poskytuje technické informace o programech produktu iSeries Access for Windows pro všechny verze produktu iSeries Access for Windows. Další informace najdete v části ["Nezbytné](#page-17-0) předchozí a související [informace"](#page-17-0) na stránce xvi.

#### **Komunikace a sítě**

- v Publikace *SNA Distribution Services*, SC41-5410-01 poskytuje informace o konfiguraci sítě pro distribuční služby architektury SNA (Architektura systémové sítě), označované jako SNADS, a pro komunikační můstek Virtual Machine/Multiple Virtual Storage (VM/MVS). Kromě toho pojednává o funkcích distribuce objektů, službách knihovny dokumentů a službách systémového distribučního adresáře.
- **Publikace** *Remote* Work Station Support, SC41-5402-00 poskytuje informace o tom, jak nastavit a používat podporu vzdálených pracovních stanic, jako je například relace pass-through na obrazovkové stanici, distribuovaná služba hostitelských příkazů a vzdálené připojení 3270. Viz CD-ROM iSeries: Information Center - Doplňkové manuály.
- Aplikace Information Center poskytuje informace o vzdáleném zpracování souborů. Popisuje, jak definovat vzdálený soubor pro distribuovaný systém řízení dat (DDM) systému OS/400, jak vytvořit soubor DDM, které souborové obslužné programy jsou podporovány systémem DDM a jaké jsou požadavky distribuovaného systém řízení dat v systému OS/400 ve spojitosti s jiným systémy. Další informace najdete v části ["Nezbytné](#page-17-0) předchozí a související [informace"](#page-17-0) na stránce xvi.
- Aplikace Information Center uvádí informace o použití a konfiguraci protokolu TCP/IP a několika aplikací protokolu TCP/IP, jako je FTP, SMTP a TELNET. Další informace najdete v části "Nezbytné předchozí a související [informace"](#page-17-0) na [stránce](#page-17-0) xvi.

### **Šifrování**

v Publikace *Cryptographic Support/400*, SC41-3342-00 popisuje schopnosti zabezpečení dat licencovaného programového produktu Cryptographic Facility. Vysvětluje, jak produkt používat, a obsahuje referenční informace pro programátory. Viz CD-ROM iSeries: Information Center - Doplňkové manuály.

### **Obecné systémové operace**

v Téma Základní systémové operace v aplikaci Information Center poskytuje informace o tom, jak spustit a zastavit systém a jak pracovat s problémy systému. Další podrobnosti najdete v části ["Nezbytné](#page-17-0) předchozí a související [informace"](#page-17-0) na stránce xvi.

### **Instalace programů dodaných IBM a konfigurace systému**

- v Publikace *Local Device Configuration*, SC41-5121-00 poskytuje informace o tom, jak provést počáteční konfiguraci a jak tuto konfiguraci změnit. Také obsahuje koncepci konfigurace zařízení. Viz CD-ROM iSeries: Information Center - Doplňkové manuály.
- v Publikace *Instalace, upgrade nebo vymazání OS/400 a souvisejícího softwaru*, SC41-5120-08 obsahuje postupné procedury pro počáteční instalaci, instalaci licencovaných programů, dočasné opravy programů PTF a sekundární jazyky od IBM. Viz CD-ROM iSeries: Information Center - Doplňkové manuály.

### **Integrovaný systém souborů**

• Téma Systémy souborů a správa v aplikaci Information Center popisuje integrovaný systém souborů a podává informace o tom, co je integrovaný systém souborů, jak ho lze použít a jaká rozhraní jsou dostupná. Další informace najdete v části "Nezbytné předchozí a [související](#page-17-0) [informace"](#page-17-0) na stránce xvi.

#### **Internet**

- v Publikace *AS/400 Internet Security: Protecting Your AS/400 from HARM on the Internet* SG24–4929 pojednává o problematice zabezpečení a o riziku spojeném s připojením systému iSeries k Internetu. Poskytuje příklady, doporučení, rady a techniky pro aplikace.
- v Publikace *iSeries a Internet*, G325–6321 pomáhá vyjasňovat potenciální otázky související se zabezpečením, na které narazíte při připojování systému iSeries k Internetu. Další informace

naleznete na následující domovské stránce společnosti IBM zabývající se zabezpečením IT: http://www.ibm.com/security.

v Publikace *Cool Title About the AS/400 and Internet*, SG24-4815 vám pomůže pochopit a pak používat Internet (nebo intranet) ze systému iSeries. Pomůže při pochopení jeho vlastností a funkcí. Rychle vás naučí používat elektronickou poštu, přenos souborů, emulaci terminálu, gopher, protokol HTTP a produkt 5250 to HTML Gateway.

### **IBM Lotus Domino**

• Na adrese http://www.lotus.com/ldd/doc najdete informace o produktech Lotus Notes, Domino a IBM Domino for iSeries. Z této adresy si můžete stáhnout informace v databázi serveru Domino (.NSF) a ve formátu Adobe Acrobat (.PDF), můžete zde prohledávat databáze a najdete zde návod, jak získat tištěné publikace.

### **Optical Support**

v Publikace *Optical Support*, SC41-5310-04 poskytuje informace o funkcích, které jsou jedinečné pro oblast optické podpory. Obsahuje také informace užitečné pro použití a pochopení následujících zařízení: zařízení CD-ROM, přímo připojená zařízení optických knihoven a zařízení optických knihoven připojená prostřednictvím lokální sítě. Viz CD-ROM iSeries: Information Center - Doplňkové manuály.

#### **Tisk**

|

v Informace o prvcích a konceptech tisku v systému, o podpoře tiskových souborů a souběžného tisku u tiskových operací a připojitelnosti tiskáren naleznete v aplikaci Information Center. Další informace najdete v části "Nezbytné předchozí a [související](#page-17-0) [informace"](#page-17-0) na stránce xvi.

### **Programování**

- Publikace *CL Programming*, SC41-5721-06 široce pojednává o problematice programování, včetně objektů a knihoven, programování v jazyce CL, řízení toku a komunikace mezi programy, práce s objekty v programech jazyka CL a tvorby programů v jazyce CL. Mezi další témata patří předdefinované a improvizované zprávy a jejich zpracování, definice a tvorba příkazů a menu definovaných uživatelem, testování aplikací, včetně režimu ladění, bodů přerušení, trasování a zobrazení funkcí. Viz CD-ROM iSeries: Information Center - Doplňkové manuály.
- Téma CL v aplikaci Information Center (podrobné informace naleznete v části "Nezbytné předchozí

a související [informace"](#page-17-0) na stránce xvi) popisuje celý jazyk CL (control language) systému iSeries a jeho příkazy pro systém OS/400. Příkazy pro systém OS/400 se používají k požadavkům na funkce licencovaného programu Operating System/400 (5738-SS1). Všechny příkazy jazyka CL, které se nevztahují k systému OS/400, tj. příkazy spojené s dalšími licencovanými programy, včetně všech jazyků a obslužných programů, jsou popsány v publikacích o těchto dalších licencovaných programech.

- v Téma Programování v aplikaci Information Center poskytuje informace o mnohých jazycích a obslužných programech dostupných v systému iSeries. Téma obsahuje přehledy následujících oblastí:
	- Různé formy všech příkazů jazyka CL v systému iSeries (v systému OS/400 a ve všech dalších licencovaných programech).
	- Informace související s příkazy jazyka CL, jako jsou například chybové zprávy, které lze každým příkazem monitorovat, a soubory dodané IBM, které některé příkazy používají.
	- Objekty dodávané IBM, včetně knihoven.
	- Systémové hodnoty dodávané IBM.
	- Klíčová slova DDS pro fyzické, logické, obrazovkové a tiskárnové soubory a soubory ICF.
	- Instrukce REXX a vestavěné funkce.
	- Další jazyky (například: RPG) a obslužné programy (například: SEU a SDA).
- v Aplikace Information Center obsahuje několik témat týkajících se správy systému a funkce Work Management na serveru iSeries. Některé z těchto témat zahrnují shromažďování dat o výkonu, správu systémových hodnot a správu paměti. Podrobné informace o tom, jak získat přístup k aplikaci Information Center, najdete v části ["Nezbytné](#page-17-0) předchozí a související [informace"](#page-17-0) na stránce xvi.
- v Publikace *Work Management*, SC41-5306-03, popisuje, jak vytvářet a měnit prostředí pro řízení prací. Viz CD-ROM iSeries: Information Center - Doplňkové manuály.
- v Téma Rozhraní API v aplikaci Information Center (podrobné informace naleznete v části ["Nezbytné](#page-17-0) předchozí a související [informace"](#page-17-0) na stránce xvi) popisuje, jak vytvářet, používat a mazat objekty, které pomáhají řídit výkon systému, jak efektivně používat souběžný tisk a jak účinně spravovat databázové soubory. Tato publikace také obsahuje informace o vytváření a správě programů pro systémové objekty a o vyhledávání informací systému OS/400 pomocí práce s objekty, databázovými soubory, úlohami a souběžným tiskem.

### **Obslužné programy**

- v Publikace *ADTS for AS/400: Source Entry Utility*, SC09-2605-00 poskytuje informace o použití obslužného programu ADT SEU (source entry utility) pro vytváření a úpravu členů zdroje. Publikace popisuje, jak spustit a ukončit relaci obslužného programu SEU a jak používat početné funkce tohoto celobrazovkového textového editoru. Obsahuje příklady, jejichž cílem je pomoci jak začínajícím, tak zkušeným uživatelům při provádění nejrůznějších editovacích operací, a to od nejjednodušších řádkových příkazů, až po použití předdefinovaných náznaků pro vyšší programovací jazyky a datové formáty. Viz CD-ROM iSeries: Information Center - Doplňkové manuály.
- v Téma DB2 UDB (Universal Database for iSeries) v aplikaci Information Center poskytuje přehled navrhování, psaní, spouštění a testování příkazů jazyka SQL/400\*. Dále popisuje interaktivní jazyk SQL (Structured Query Language) a poskytuje příklady ukazující, jak psát příkazy jazyka SQL v jazycích COBOL, RPG, C, FORTRAN a PL/I. Další informace najdete v části ["Nezbytné](#page-17-0) předchozí a související [informace"](#page-17-0) na stránce xvi.
- Téma DB2 UDB (Universal Database for iSeries) v aplikaci Information Center poskytuje informace o následujících oblastech:
	- Vypracování, správa a spouštění dotazů jazyka SQL.
	- Vytváření sestav (od jednoduchých po složité).
	- Vypracování, aktualizace, správa databázových tabulek a dotazování a vytváření sestav z těchto tabulek pomocí rozhraní založeného na formulářích.
	- Definování a předběžná implementace dotazů a sestav jazyka SQL pro zahrnutí do aplikačních programů.

Další informace najdete v části ["Nezbytné](#page-17-0) předchozí a související [informace"](#page-17-0) na stránce xvi.

## **Rejstřík**

### **Speciální znaky**

(\*Mgt), [oprávnění](#page-129-0) ke správě 108 (\*Ref), [oprávnění](#page-129-0) k odkazu 108 (Přemístění), příkaz [požadované](#page-352-0) oprávnění k objektu 331 (user identification number), parametr [uživatelský](#page-108-0) profil 87 (Zobrazení propojení), příkaz [požadované](#page-352-0) oprávnění k objektu 331 \*ADD (přidání), [oprávnění](#page-129-0) 108, [285](#page-306-0) [\\*ADVANCED](#page-83-0) (rozšířená), úroveň [pomoci](#page-83-0) 62 \*ALL (vše), [oprávnění](#page-130-0) 109, [286](#page-307-0) [\\*ALLOBJ](#page-90-0) 69 [oprávnění](#page-29-0) třídy uživatele 8 \*ALLOBJ (všechny objekty), zvláštní oprávnění odstraněno systémem změna úrovní [zabezpečení](#page-31-0) 10 [povolené](#page-87-0) funkce 66 přidáno systémem změna úrovní [zabezpečení](#page-31-0) 10 [rizika](#page-87-0) 66 \*ALRTBL (tabulka alarmů), [monitorování](#page-447-0) [objektů](#page-447-0) 426 \*ASSIST, program pro [zpracování](#page-104-0) klávesy [Attention](#page-104-0) 83 \*AUDIT (monitorování), zvláštní oprávnění [povolené](#page-90-0) funkce 69 [rizika](#page-90-0) 69 [\\*AUTFAIL](#page-250-0) (selhání autorizace), úroveň [monitorování](#page-250-0) 229 \*AUTHLR (držitel oprávnění), [monitorování](#page-448-0) [objektů](#page-448-0) 427 \*AUTL (seznam oprávnění), [monitorování](#page-447-0) [objektů](#page-447-0) 426 [\\*AUTLMGT](#page-129-0) (správa seznamu oprávnění), [oprávnění](#page-129-0) 108, [285](#page-306-0) \*BASIC [\(základní\),](#page-83-0) úroveň pomoci 62 \*BNDDIR (vázací adresář), [monitorování](#page-448-0) [objektů](#page-448-0) 427 \*BREAK (Přerušení), režim doručení *Viz též* [fronta](#page-22-0) zpráv [uživatelský](#page-102-0) profil 81 \*CFGL [\(konfigurační](#page-449-0) seznam), monitorování [objektů](#page-449-0) 428 \*CLD (popis lokality C), [monitorování](#page-450-0) [objektů](#page-450-0) 429 [\\*CLKWD](#page-106-0) (Klíčové slovo jazyka CL), [uživatelská](#page-106-0) volba 85, [86,](#page-107-0) [87](#page-108-0) \*CLS (třída), [monitorování](#page-451-0) objektů 430 \*CMD (příkaz), [monitorování](#page-451-0) objektů 430 \*CMD [\(příkazový](#page-250-0) řetězec), úroveň [monitorování](#page-250-0) 229 \*CNNL (seznam spojení), [monitorování](#page-452-0) [objektů](#page-452-0) 431 \*COSD (popis provozní třídy), [monitorování](#page-452-0) [objektů](#page-452-0) 431 \*CREATE [\(vytvoření\),](#page-250-0) úroveň [monitorování](#page-250-0) 229

\*CRQD obnovení záznam žurnálu [monitorování](#page-250-0) [\(QAUDJRN\)](#page-250-0) 229 \*CRQD (popis [požadavku](#page-449-0) na změnu), [monitorování](#page-449-0) objektů 428 \*CSI (informace o připojení [komunikací\),](#page-453-0) [monitorování](#page-453-0) objektů 432 \*CSPMAP [\(mezisystémová](#page-453-0) mapa produktů), [monitorování](#page-453-0) objektů 432 \*CSPTBL [\(mezisystémová](#page-453-0) tabulka produktů), [monitorování](#page-453-0) objektů 432 \*CTLD (popis řadiče), [monitorování](#page-453-0) [objektů](#page-453-0) 432 [\\*DELETE](#page-250-0) (výmaz), úroveň [monitorování](#page-250-0) 229 \*DEVD (popis zařízení), [monitorování](#page-454-0) [objektů](#page-454-0) 433 \*DFT (Předvolený), režim doručení *Viz též* [fronta](#page-22-0) zpráv [uživatelský](#page-102-0) profil 81 \*DIR (adresář), [monitorování](#page-455-0) objektů 434 \*DISABLED (zablokovaný), stav uživatelského profilu [popis](#page-81-0) 60 QSECOFR (správce systému), [uživatelský](#page-81-0) [profil](#page-81-0) 60 \*DLT (výmaz), [oprávnění](#page-129-0) 108, [285](#page-306-0) \*DOC (dokument), [monitorování](#page-459-0) [objektů](#page-459-0) 438 \*DTAARA (datová oblast), [monitorování](#page-463-0) [objektů](#page-463-0) 442 \*DTADCT (datový slovník), [monitorování](#page-463-0) [objektů](#page-463-0) 442 \*DTAQ (datová fronta), [monitorování](#page-463-0) [objektů](#page-463-0) 442 \*EDTD (editovací popis), [monitorování](#page-464-0) [objektů](#page-464-0) 443 \*ENABLED (povolený), stav [uživatelského](#page-81-0) [profilu](#page-81-0) 60 [\\*EXCLUDE](#page-130-0) (vyloučení), oprávnění 109 [\\*EXECUTE](#page-129-0) (spuštění), oprávnění 108, [285](#page-306-0) \*EXITRG (registrace ukončení), [monitorování](#page-464-0) [objektů](#page-464-0) 443 \*EXPERT (expert), [uživatelská](#page-153-0) volba 132 \*EXPERT (Expert), [uživatelská](#page-106-0) volba 8[5,](#page-107-0) [86,](#page-107-0) [87](#page-108-0) \*FCT (řídicí tabulka formulářů), [monitorování](#page-465-0) [objektů](#page-465-0) 444 \*FILE (soubor), [monitorování](#page-465-0) objektů 444 \*FNTRSC (zdroj fontu), [monitorování](#page-468-0) [objektů](#page-468-0) 447 \*FORMDF (definice formuláře), [monitorování](#page-469-0) [objektů](#page-469-0) 448 \*FTR (filtr), [monitorování](#page-469-0) objektů 448 \*GSS (sada [grafických](#page-470-0) symbolů), [monitorování](#page-470-0) objektů 449 \*HLPFULL [\(Celoobrazovková](#page-108-0) nápověda), [uživatelská](#page-108-0) volba 87 \*HOLD (Pozastavení), režim doručení *Viz též* [fronta](#page-22-0) zpráv

*(pokračování)* [uživatelský](#page-102-0) profil 81 [\\*CHANGE](#page-130-0) (změna), oprávnění 109, [286](#page-307-0) \*CHRSF (speciální soubory), [monitorování](#page-449-0) [objektů](#page-449-0) 428 \*CHTFMT (formát diagramu), [monitorování](#page-449-0) [objektů](#page-449-0) 428 \*IGCDCT (slovník [dvoubajtové](#page-470-0) znakové sady), [monitorování](#page-470-0) objektů 449 \*IGCSRT (třídění [dvoubajtové](#page-470-0) znakové sady), [monitorování](#page-470-0) objektů 449 \*IGCTBL (tabulka [dvoubajtové](#page-471-0) znakové sady), [monitorování](#page-471-0) objektů 450 [\\*INTERMED](#page-83-0) (střední), úroveň pomoci 62 \*IOSYSCFG (konfigurace systému), zvláštní oprávnění [povolené](#page-90-0) funkce 69 [rizika](#page-90-0) 69 \*JOBCTL (řízení úlohy), zvláštní oprávnění Limit priority [\(PTYLMT\)](#page-96-0) 75 [povolené](#page-88-0) funkce 67 [rizika](#page-88-0) 67 \*JOBD (popis úlohy), [monitorování](#page-471-0) [objektů](#page-471-0) 450 [\\*JOBDTA](#page-250-0) (změna úlohy), úroveň [monitorování](#page-250-0) 229 \*JOBQ [\(monitorování](#page-471-0) objektů), monitorování [objektů](#page-471-0) 450 \*JOBSCD (plánovač úloh), [monitorování](#page-472-0) [objektů](#page-472-0) 451 \*JRN (žurnál), [monitorování](#page-473-0) objektů 452 \*JRNRCV (příjemce žurnálu), [monitorování](#page-474-0) [objektů](#page-474-0) 453 \*LIB (knihovna), [monitorování](#page-474-0) objektů 453 \*LIND (popis linky), [monitorování](#page-475-0) [objektů](#page-475-0) 454 \*MENU (menu), [monitorování](#page-477-0) objektů 456 \*Mgt (správa), [oprávnění](#page-129-0) 108 \*MODD (popis režimu), [monitorování](#page-477-0) [objektů](#page-477-0) 456 \*MODULE (modul), [monitorování](#page-477-0) [objektů](#page-477-0) 456 \*MSGF (soubor zpráv), [monitorování](#page-478-0) [objektů](#page-478-0) 457 \*MSGQ (fronta zpráv), [monitorování](#page-478-0) [objektů](#page-478-0) 457 \*NODGRP (skupina uzlů), [monitorování](#page-479-0) [objektů](#page-479-0) 458 \*NODL (seznam uzlů), [monitorování](#page-480-0) [objektů](#page-480-0) 459 [\\*NOSTSMSG](#page-108-0) (Žádná stavová zpráva), [uživatelská](#page-108-0) volba 87 \*NOTIFY (Oznámení), režim doručení *Viz též* [fronta](#page-22-0) zpráv [uživatelský](#page-102-0) profil 81 \*NTBD (popis NetBIOS), [monitorování](#page-480-0) [objektů](#page-480-0) 459 \*NWID (síťové rozhraní), [monitorování](#page-480-0)

[objektů](#page-480-0) 459

\*HOLD (Pozastavení), režim doručení

[monitorování](#page-481-0) objektů 460 [\\*OBJALTER](#page-129-0) (změna objektu), [oprávnění](#page-129-0) 108, [285](#page-306-0) [\\*OBJEXIST](#page-129-0) (existence objektu), [oprávnění](#page-129-0) 108, [285](#page-306-0) [\\*OBJMGT](#page-129-0) (správa objektu), oprávnění 10[8,](#page-306-0) [285](#page-306-0) [\\*OBJMGT](#page-250-0) (správa objektů), úroveň [monitorování](#page-250-0) 229 \*OBJOPR (operace s [objektem\),](#page-129-0) [oprávnění](#page-129-0) 108, [285](#page-306-0) [\\*OBJREF](#page-129-0) (odkaz na objekt), oprávnění 10[8,](#page-306-0) [285](#page-306-0) \*OFCSRV [\(kancelářské](#page-250-0) služby), úroveň [monitorování](#page-250-0) 229, [437,](#page-458-0) [455](#page-476-0) \*OUTQ (výstupní fronta), [monitorování](#page-481-0) [objektů](#page-481-0) 460 \*OVL (překryv), [monitorování](#page-483-0) objektů 462 \*PAGDFN (definice stránky), [monitorování](#page-483-0) [objektů](#page-483-0) 462 \*PAGSEG (segment stránky), [monitorování](#page-483-0) [objektů](#page-483-0) 462 [\\*PARTIAL](#page-86-0) (částečné), omezení [schopností](#page-86-0) 65 \*PDG (skupina [deskriptorů](#page-483-0) tisku), [monitorování](#page-483-0) objektů 462 \*PGM [\(program\),](#page-484-0) objekt 463 \*PGMADP [\(adoptované](#page-250-0) oprávnění), úroveň [monitorování](#page-250-0) 229 [\\*PGMFAIL](#page-250-0) (selhání programu), úroveň [monitorování](#page-250-0) 229 \*PNLGRP (skupina panelů), [monitorování](#page-485-0) [objektů](#page-485-0) 464 \*PRDAVL [\(dostupnost](#page-485-0) produktu), [monitorování](#page-485-0) objektů 464 \*PRDDFN (definice produktu), [monitorování](#page-485-0) [objektů](#page-485-0) 464 \*PRDLOD [\(zaveditelný](#page-486-0) modul produktu load), [monitorování](#page-486-0) objektů 465 [\\*PRTDTA](#page-250-0) (tiskový výstup), úroveň [monitorování](#page-250-0) 229 \*PRTMSG (Tisk zprávy), [uživatelská](#page-108-0) [volba](#page-108-0) 87 [\\*QMFORM](#page-486-0) (formulář správce dotazů), [monitorování](#page-486-0) objektů 465 [\\*QMQRY](#page-486-0) (dotaz správce dotazů), [monitorování](#page-486-0) objektů 465 \*QRYDFN (definice dotazu), [monitorování](#page-487-0) [objektů](#page-487-0) 466 \*R [\(čtení\)](#page-130-0) 109, [287](#page-308-0) \*RCT (tabulka [referenčních](#page-488-0) kódů), [monitorování](#page-488-0) objektů 467 \*READ (čtení), [oprávnění](#page-129-0) 108, [285](#page-306-0) \*Ref (odkaz), [oprávnění](#page-129-0) 108 [\\*ROLLKEY](#page-108-0) (Klávesa Roll), uživatelská [volba](#page-108-0) 87 \*RW [\(čtení,](#page-130-0) zápis) 109, [287](#page-308-0) \*RWX (čtení, zápis, [spuštění\)](#page-130-0) 109, [287](#page-308-0) \*RX (čtení, [spuštění\)](#page-130-0) 109, [287](#page-308-0) \*S36 (popis počítače S/36), [monitorování](#page-498-0) [objektů](#page-498-0) 477 \*SAVRST [\(uložení/obnova\),](#page-250-0) úroveň [monitorování](#page-250-0) 229

\*NWSD (popis síťového [serveru\),](#page-481-0)

[\\*SAVSYS](#page-90-0) 69

\*SAVSYS (uložení systému), zvláštní oprávnění [\\*OBJEXIST,](#page-129-0) oprávnění 108, [285](#page-306-0) odstraněno systémem změna úrovní [zabezpečení](#page-31-0) 10 [povolené](#page-88-0) funkce 67 [rizika](#page-88-0) 67 \*SBSD (popis podsystému), [monitorování](#page-488-0) [objektů](#page-488-0) 467 \*SECADM [\(administrátor](#page-87-0) systému), zvláštní [oprávnění](#page-87-0) 66 [povolené](#page-87-0) funkce 66 \*SECURITY [\(zabezpečení\),](#page-250-0) úroveň [monitorování](#page-250-0) 229 [\\*SERVICE](#page-250-0) (servisní nástroje), úroveň [monitorování](#page-250-0) 229 \*SERVICE, zvláštní oprávnění [povolené](#page-89-0) funkce 68 [rizika](#page-89-0) 68 \*SCHIDX (vyhledávací index), [monitorování](#page-490-0) [objektů](#page-490-0) 469 [\\*SIGNOFF](#page-85-0) pro počáteční menu 64 \*SOCKET (lokální soket), [monitorování](#page-490-0) [objektů](#page-490-0) 469 \*SPADCT (pravopisný slovník), [monitorování](#page-492-0) [objektů](#page-492-0) 471 \*SPLCTL (řízení souběžného tisku), zvláštní oprávnění [povolené](#page-88-0) funkce 67 [rizika](#page-88-0) 67 [\\*SPLFDTA](#page-250-0) (změny souboru pro souběžný tisk), úroveň [monitorování](#page-250-0) 229 [\\*SPLFDTA](#page-493-0) (změny souborů pro souběžný tisk), úroveň [monitorování](#page-493-0) 472 [\\*SQLPKG](#page-494-0) (sada programů SQL), [monitorování](#page-494-0) objektů 473 \*SRVPGM (servisní program), [monitorování](#page-494-0) [objektů](#page-494-0) 473 \*SSND (popis relace), [monitorování](#page-495-0) [objektů](#page-495-0) 474 \*STMF (proudový soubor), [monitorování](#page-495-0) [objektů](#page-495-0) 474 \*STSMSG (Stavová zpráva), [uživatelská](#page-108-0) [volba](#page-108-0) 87 [\\*SVRSTG](#page-495-0) (paměťový prostor serveru), [objekt](#page-495-0) 474 \*SYNLNK [\(symbolické](#page-497-0) propojení), [monitorování](#page-497-0) objektů 476 [\\*SYSMGT](#page-250-0) (správa systému) úroveň [monitorování](#page-250-0) 229 [\\*SYSTEM](#page-33-0) (systém), doména 12 [\\*SYSTEM](#page-34-0) (systém), stav 13 \*TBL (tabulka), [monitorování](#page-498-0) objektů 477 [\\*TYPEAHEAD](#page-95-0) (zadání vstupu předem), ukládání funkcí kláves do [vyrovnávací](#page-95-0) [paměti](#page-95-0) 74 \*UPD [\(aktualizace\),](#page-129-0) oprávnění 108, [285](#page-306-0) \*USE (použití), [oprávnění](#page-130-0) 109, [286](#page-307-0) \*USER [\(uživatel\),](#page-33-0) doména 12 \*USER [\(uživatel\),](#page-34-0) stav 13 \*USRIDX (uživatelský index), [monitorování](#page-499-0) [objektů](#page-499-0) 478 \*USRIDX [\(uživatelský](#page-37-0) index), objekt 16 \*USRPRF (uživatelský profil), [monitorování](#page-499-0) [objektů](#page-499-0) 478 \*USRQ (uživatelská fronta), [monitorování](#page-500-0)

\*USRQ [\(uživatelská](#page-37-0) fronta), objekt 16 \*USRSPC (uživatelská oblast), [monitorování](#page-500-0) [objektů](#page-500-0) 479 \*USRSPC [\(uživatelská](#page-37-0) oblast), objekt 16 \*VLDL (ověřovací seznam), [monitorování](#page-501-0) [objektů](#page-501-0) 480 \*W [\(zápis\)](#page-130-0) 109, [287](#page-308-0) \*WX (čtení, [spuštění\)](#page-130-0) 109, [287](#page-308-0) \*X [\(spuštění\)](#page-130-0) 109, [287](#page-308-0)

#### **A**

access, příkaz (Určení přístupu k souborům) [monitorování](#page-455-0) objektů 434 accessx, příkaz (Určení přístupu k souborům) [monitorování](#page-455-0) objektů 434 ACGCDE (Účtovací kód), parametr [uživatelský](#page-100-0) profil 79 [změna](#page-101-0) 80 AD (změna [monitorování\),](#page-250-0) typ záznamu [žurnálu](#page-250-0) 229 ADDACC (Přidání přístupového kódu), příkaz [monitorování](#page-462-0) objektů 441 oprávněné [uživatelské](#page-296-0) profily dodané [IBM](#page-296-0) 275 [požadované](#page-401-0) oprávnění k objektu 380 ADDAJE (Přidání záznamu automaticky spouštěné úlohy), příkaz [monitorování](#page-489-0) objektů 468 [požadované](#page-430-0) oprávnění k objektu 409 ADDALRACNE (Přidání záznamu akce alarmu), příkaz [monitorování](#page-469-0) objektů 448 [požadované](#page-349-0) oprávnění k objektu 328 ADDALRD (Přidání popisu alarmu), příkaz [monitorování](#page-447-0) objektů 426 [požadované](#page-318-0) oprávnění k objektu 297 ADDALRSLTE (Přidání záznamu výběru alarmu), příkaz [monitorování](#page-469-0) objektů 448 [požadované](#page-349-0) oprávnění k objektu 328 [ADDAUTLE](#page-159-0) (Přidání záznamu seznamu [oprávnění\),](#page-159-0) příkaz 138 [monitorování](#page-447-0) objektů 426 [popis](#page-280-0) 259 [použití](#page-159-0) 138 [požadované](#page-320-0) oprávnění k objektu 299 ADDBESTMDL (), příkaz oprávněné [uživatelské](#page-296-0) profily dodané [IBM](#page-296-0) 275 ADDBKP (Přidání bodu přerušení), příkaz [požadované](#page-413-0) oprávnění k objektu 392 ADDBNDDIRE (Přidání záznamu vázacího adresáře), příkaz [monitorování](#page-448-0) objektů 427 [požadované](#page-321-0) oprávnění k objektu 300 ADDBSCDEVE (Přidání záznamu zařízení BSC), příkaz [monitorování](#page-466-0) objektů 445 ADDCFGLE (Přidání záznamů do konfiguračního seznamu), příkaz [monitorování](#page-449-0) objektů 428 [požadované](#page-328-0) oprávnění k objektu 307 ADDCLUNODE (Přidání), příkaz oprávněné [uživatelské](#page-296-0) profily dodané [IBM](#page-296-0) 275

[objektů](#page-500-0) 479

ADDCLUNODE, příkaz [požadované](#page-323-0) oprávnění k objektu 302 ADDCMDCRQA (Aktivita CRQ - přidání příkazu), příkaz [monitorování](#page-450-0) objektů 429 oprávněné [uživatelské](#page-296-0) profily dodané [IBM](#page-296-0) 275 [požadované](#page-321-0) oprávnění k objektu 300 ADDCMNDEVE (Přidání záznamu komunikačního zařízení), příkaz [monitorování](#page-466-0) objektů 445 ADDCMNE (Přidání záznamu komunikací), příkaz [monitorování](#page-489-0) objektů 468 [požadované](#page-430-0) oprávnění k objektu 409 ADDCNNLE (Přidání záznamu do seznamu spojení), příkaz [monitorování](#page-452-0) objektů 431 [požadované](#page-328-0) oprávnění k objektu 307 ADDCOMSNMP (Přidání komunity SNMP), příkaz [požadované](#page-435-0) oprávnění k objektu 414 ADDCRGDEVE, příkaz [požadované](#page-323-0) oprávnění k objektu 302 ADDCRGNODE, příkaz [požadované](#page-323-0) oprávnění k objektu 302 ADDCRSDMNK (Přidání klíče křížové domény), příkaz oprávněné [uživatelské](#page-296-0) profily dodané [IBM](#page-296-0) 275 [požadované](#page-330-0) oprávnění k objektu 309 ADDDEVDMNE, příkaz [požadované](#page-323-0) oprávnění k objektu 302 ADDDIRE (Přidání záznamu adresáře), příkaz [popis](#page-284-0) 263 [požadované](#page-335-0) oprávnění k objektu 314 ADDDIRSHD (Přidání stínovaného systému adresáře), příkaz [požadované](#page-335-0) oprávnění k objektu 314 ADDDLOAUT (Přidání oprávnění k objektu knihovny dokumentů), příkaz [monitorování](#page-460-0) objektů 439 [popis](#page-283-0) 262 [požadované](#page-337-0) oprávnění k objektu 316 ADDDSPDEVE (Přidání záznamu obrazovkového zařízení), příkaz [monitorování](#page-466-0) objektů 445 ADDDSTLE (Přidání záznamu do rozdělovníku), příkaz [požadované](#page-337-0) oprávnění k objektu 316 ADDDSTQ (Přidání distribuční fronty), příkaz oprávněné [uživatelské](#page-296-0) profily dodané [IBM](#page-296-0) 275 [požadované](#page-336-0) oprávnění k objektu 315 ADDDSTRTE (Přidání distribuční cesty), příkaz oprávněné [uživatelské](#page-296-0) profily dodané [IBM](#page-296-0) 275 [požadované](#page-336-0) oprávnění k objektu 315 ADDDSTSYSN (Přidání jména sekundárního distribučního systému), příkaz oprávněné [uživatelské](#page-296-0) profily dodané [IBM](#page-296-0) 275 [požadované](#page-336-0) oprávnění k objektu 315 ADDDTADFN (Přidání definice dat), příkaz [požadované](#page-368-0) oprávnění k objektu 347

ADDEMLCFGE (Přidání záznamu konfigurace emulace), příkaz [požadované](#page-334-0) oprávnění k objektu 313 ADDENVVAR (Přidání proměnné prostředí), příkaz [požadované](#page-342-0) oprávnění k objektu 321 ADDEWCBCDE (Přidání záznamu čárového kódu přídavného bezdrátového řadiče), příkaz [požadované](#page-342-0) oprávnění k objektu 321 ADDEWCM (Přidání člena přídavného bezdrátového řadiče), příkaz [požadované](#page-342-0) oprávnění k objektu 321 ADDEWCPTCE (Přidání záznamu PTC přídavného bezdrátového řadiče), příkaz [požadované](#page-342-0) oprávnění k objektu 321 ADDEWLM (Přidání člena přídavné bezdrátové linky), příkaz [požadované](#page-342-0) oprávnění k objektu 321 ADDEXITPGM (Přidání ukončovacího programu), příkaz [monitorování](#page-464-0) objektů 443 oprávněné [uživatelské](#page-296-0) profily dodané [IBM](#page-296-0) 275 [požadované](#page-419-0) oprávnění k objektu 398 ADDFCTE (Přidání záznamu řídicí tabulky formulářů), příkaz [požadované](#page-420-0) oprávnění k objektu 399 ADDFNTTBLE (Přidání záznamu tabulky fontu DBCS) oprávnění k objektu [požadované](#page-317-0) pro [příkazy](#page-317-0) 296 ADDICFDEVE (Přidání záznamu programového zařízení ICF), příkaz [monitorování](#page-466-0) objektů 445 [požadované](#page-343-0) oprávnění k objektu 322 ADDIMGCLGE, příkaz [požadované](#page-351-0) oprávnění k objektu 330 ADDIPSIFC (Přidání IP přes rozhraní SNA), příkaz [požadované](#page-318-0) oprávnění k objektu 297 ADDIPSLOC (Přidání IP přes záznam o umístění SNA), příkaz [požadované](#page-318-0) oprávnění k objektu 297 ADDIPSRTE (Přidání IP přes přenosovou cestu SNA), příkaz [požadované](#page-318-0) oprávnění k objektu 297 ADDJOBQE (Přidání záznamu fronty úloh), příkaz [monitorování](#page-472-0) objektů 451, [468](#page-489-0) [požadované](#page-430-0) oprávnění k objektu 409 ADDJOBSCDE (Přidání záznamu plánu úlohy), příkaz menu [SECBATCH](#page-618-0) 597 [monitorování](#page-472-0) objektů 451 [požadované](#page-374-0) oprávnění k objektu 353 ADDLANADPI (Přidání informací o adaptéru LAN), příkaz [požadované](#page-391-0) oprávnění k objektu 370 ADDLFM (Přidání členu logického souboru), příkaz [monitorování](#page-466-0) objektů 445 [požadované](#page-343-0) oprávnění k objektu 322 [ADDLIBLE](#page-195-0) (Přidání záznamu seznamu [knihoven\),](#page-195-0) příkaz 174, [176](#page-197-0)

ADDLICKEY (Přidání licenčního klíče), příkaz [požadované](#page-388-0) oprávnění k objektu 367 ADDLNK (Přidání propojení), příkaz [monitorování](#page-491-0) objektů 470, [474](#page-495-0) [požadované](#page-352-0) oprávnění k objektu 331 ADDMFS (Přidání systému MFS), příkaz oprávněné [uživatelské](#page-296-0) profily dodané [IBM](#page-296-0) 275 [požadované](#page-398-0) oprávnění k objektu 37[7,](#page-441-0) [420](#page-441-0) ADDMSGD (Přidání popisu zprávy), příkaz [monitorování](#page-478-0) objektů 457 [požadované](#page-394-0) oprávnění k objektu 373 ADDNETJOBE (Přidání záznamu síťové úlohy), příkaz oprávněné [uživatelské](#page-296-0) profily dodané [IBM](#page-296-0) 275 [požadované](#page-397-0) oprávnění k objektu 376 ADDNETTBLE (Přidání záznamu tabulky sítí), příkaz [požadované](#page-435-0) oprávnění k objektu 414 ADDNODLE (Přidání záznamu do seznamu uzlů), příkaz [monitorování](#page-480-0) objektů 459 [požadované](#page-400-0) oprávnění k objektu 379 ADDNWSSTGL (Přidání propojení pamětí síťového serveru), příkaz [požadované](#page-399-0) oprávnění k objektu 378 ADDOBJCRQA (Aktivita CRQ - přidání objektu), příkaz [monitorování](#page-450-0) objektů 429 oprávněné [uživatelské](#page-296-0) profily dodané [IBM](#page-296-0) 275 [požadované](#page-321-0) oprávnění k objektu 300 ADDOFCENR (Přidání zápisu do Kanceláře), příkaz [monitorování](#page-460-0) objektů 439 ADDOPTCTG (Přidání kazety optického nosiče), příkaz oprávněné [uživatelské](#page-296-0) profily dodané [IBM](#page-296-0) 275 [požadované](#page-402-0) oprávnění k objektu 381 ADDOPTSVR (Přidání optického serveru), příkaz oprávněné [uživatelské](#page-296-0) profily dodané [IBM](#page-296-0) 275 [požadované](#page-402-0) oprávnění k objektu 381 ADDPCST (Přidání omezení fyzického souboru), příkaz [požadované](#page-343-0) oprávnění k objektu 322 ADDPEXDFN (), příkaz oprávněné [uživatelské](#page-296-0) profily dodané [IBM](#page-296-0) 275 ADDPEXDFN (Přidání definice Performance Explorer), příkaz [požadované](#page-406-0) oprávnění k objektu 385 ADDPEXFTR (), příkaz oprávněné [uživatelské](#page-296-0) profily dodané [IBM](#page-296-0) 275 ADDPFCST (Přidání omezení fyzického souboru), příkaz [monitorování](#page-466-0) objektů 445 ADDPFM (Přidání členu fyzického souboru), příkaz [monitorování](#page-466-0) objektů 445

[požadované](#page-343-0) oprávnění k objektu 322

ADDPFTFG (Přidání triggeru do fyzického souboru), příkaz [požadované](#page-343-0) oprávnění k objektu 322 ADDPFTRG (Přidání triggeru do fyzického souboru), příkaz [monitorování](#page-466-0) objektů 445 ADDPFVLM (Přidání členu fyzického souboru proměnné délky), příkaz [monitorování](#page-466-0) objektů 445 ADDPGM (Přidání programu), příkaz [požadované](#page-413-0) oprávnění k objektu 392 ADDPJE (Přidání záznamu automaticky spouštěné úlohy), příkaz [monitorování](#page-489-0) objektů 468 [požadované](#page-430-0) oprávnění k objektu 409 ADDPRBACNE (Přidání záznamu problémové akce), příkaz [monitorování](#page-469-0) objektů 448 [požadované](#page-349-0) oprávnění k objektu 32[8,](#page-412-0) [391](#page-412-0) ADDPRBSLTE (Přidání záznamu výběru problému), příkaz [monitorování](#page-469-0) objektů 448 [požadované](#page-349-0) oprávnění k objektu 32[8,](#page-412-0) [391](#page-412-0) ADDPRDCRQA (Aktivita CRQ - přidání produktu), příkaz [monitorování](#page-450-0) objektů 429 oprávněné [uživatelské](#page-296-0) profily dodané [IBM](#page-296-0) 275 [požadované](#page-321-0) oprávnění k objektu 300 ADDPRDLICI (Přidání licenčních informací produktu), příkaz [monitorování](#page-485-0) objektů 464 ADDPTFCRQA (Aktivita CRQ - přidání PTF), příkaz [monitorování](#page-450-0) objektů 429 oprávněné [uživatelské](#page-296-0) profily dodané [IBM](#page-296-0) 275 [požadované](#page-321-0) oprávnění k objektu 300 ADDRDBDIRE (Přidání záznamu do adresáře relační databáze), příkaz [požadované](#page-419-0) oprávnění k objektu 398 ADDRJECMNE (Přidání záznamu komunikace RJE), příkaz [požadované](#page-420-0) oprávnění k objektu 399 ADDRJERDRE (Přidání záznamu čtecího programu RJE), příkaz [požadované](#page-420-0) oprávnění k objektu 399 ADDRJEWTRE (Přidání záznamu zapisovacího programu RJE), příkaz [požadované](#page-420-0) oprávnění k objektu 399 ADDRMTJRN (Přidání vzdáleného žurnálu), příkaz [monitorování](#page-473-0) objektů 452 ADDRMTSVR (Přidání vzdáleného serveru), příkaz [požadované](#page-399-0) oprávnění k objektu 378 ADDRPYLE (Přidání záznamu do seznamu systémových odpovědí), příkaz [monitorování](#page-488-0) objektů 467 oprávněné [uživatelské](#page-296-0) profily dodané [IBM](#page-296-0) 275 [požadované](#page-432-0) oprávnění k objektu 411 ADDRSCCRQA (Aktivita CRQ - přidání prostředku), příkaz [monitorování](#page-450-0) objektů 429

ADDRSCCRQA (Aktivita CRQ - přidání prostředku), příkaz *(pokračování)* oprávněné [uživatelské](#page-296-0) profily dodané [IBM](#page-296-0) 275 [požadované](#page-321-0) oprávnění k objektu 300 ADDRTGE (Přidání záznamu směrování), příkaz [monitorování](#page-489-0) objektů 468 [požadované](#page-430-0) oprávnění k objektu 409 ADDSCHIDXE (Přidání záznamu vyhledávacího indexu), příkaz [monitorování](#page-485-0) objektů 464, [469](#page-490-0) [požadované](#page-369-0) oprávnění k objektu 348 ADDSOCE (Přidání záznamu sféry řízení), příkaz [požadované](#page-428-0) oprávnění k objektu 407 ADDSRVTBLE (Přidání záznamu tabulky služeb), příkaz [požadované](#page-435-0) oprávnění k objektu 414 ADDSVRAUTE (Přidání autentizačního záznamu serveru), příkaz [požadované](#page-424-0) oprávnění k objektu 403 ADDTAPCTG (Přidání páskové kazety), příkaz [požadované](#page-391-0) oprávnění k objektu 370 ADDTCPHTE (Přidání záznamu hostitelské tabulky TCP/IP), příkaz [požadované](#page-435-0) oprávnění k objektu 414 ADDTCPIFC (Přidání rozhraní TCP/IP), příkaz [požadované](#page-435-0) oprávnění k objektu 414 ADDTCPPORT (Přidání záznamu portu TCP/IP), příkaz [požadované](#page-435-0) oprávnění k objektu 414 ADDTCPRSI (Přidání informací vzdáleného systému TCP/IP), příkaz [požadované](#page-435-0) oprávnění k objektu 414 ADDTCPRTE (Přidání směru TCP/IP), příkaz [požadované](#page-435-0) oprávnění k objektu 414 ADDTRC (Přidání trasy), příkaz [požadované](#page-413-0) oprávnění k objektu 392 ADDWSE (Přidání záznamu pracovní stanice), příkaz [monitorování](#page-489-0) objektů 468 [požadované](#page-430-0) oprávnění k objektu 409 administrátor systému (\*SECADM), zvláštní oprávnění [povolené](#page-87-0) funkce 66 adopce u [programu](#page-250-0) (PA), typ záznamu [žurnálu](#page-250-0) 229 adoptované oprávnění [zobrazení](#page-148-0) 127 adoptované [\(\\*ADOPTED\)](#page-148-0) oprávnění 127 adoptované oprávnění AP [\(adoptované](#page-250-0) oprávnění), typ záznamu [žurnálu](#page-250-0) 229 [Attention](#page-143-0) (ATTN), klávesa 122 [definice](#page-142-0) 121 [doporučení](#page-145-0) 124 funkce [systémového](#page-143-0) požadavku 122 [ignorování](#page-145-0) 124, [196](#page-217-0) ladící [funkce](#page-143-0) 122 [monitorování](#page-244-0) 223 návrh [aplikace](#page-215-0) 194, [196,](#page-217-0) [197](#page-218-0) obnovení programu změny [vlastnictví](#page-236-0) a oprávnění 215

adoptované oprávnění *(pokračování)* program pro [zpracování](#page-143-0) přerušující [zprávy](#page-143-0) 122 [propojené](#page-144-0) programy (bound [programs\)](#page-144-0) 123 přenos na [skupinovou](#page-143-0) úlohu 122 [příklad](#page-215-0) 194, [196,](#page-217-0) [197](#page-218-0) příklad kontroly [oprávnění](#page-180-0) 159, [161](#page-182-0) [rizika](#page-145-0) 124 servisní [programy](#page-144-0) 123 [skupinové](#page-142-0) oprávnění 121 [spuštění](#page-189-0) úlohy 168 tisk [seznamu](#page-618-0) objektů 597 [účel](#page-142-0) 121 úroveň [monitorování](#page-250-0) \*PGMADP (adopce [programů\)](#page-250-0) 229 uspořádání souboru typu AP [\(Adoptované](#page-516-0) [oprávnění\)](#page-516-0) 495 [vlastnictví](#page-144-0) objektů 123 vytvoření [programu](#page-144-0) 123 [vývojový](#page-173-0) diagram 152 [zabezpečení](#page-132-0) knihoven 111 záznam žurnálu [monitorování](#page-250-0) [\(QAUDJRN\)](#page-250-0) 229, [495](#page-516-0) změna [požadované](#page-144-0) oprávnění 123 [úloha](#page-144-0) 123 záznam žurnálu [monitorování](#page-250-0) [\(QAUDJRN\)](#page-250-0) 229 zobrazení kritické [soubory](#page-221-0) 200 popis [příkazu](#page-283-0) 262 [programy,](#page-144-0) které adoptují profil 123 [USRPRF,](#page-144-0) parametr 123 zvláštní [oprávnění](#page-142-0) 121 adoptování oprávnění vlastníka *Viz* [adoptované](#page-244-0) oprávnění adresář [oprávnění](#page-26-0) 5 nové [objekty](#page-136-0) 115 oprávnění k objektu [požadované](#page-323-0) pro [příkazy](#page-323-0) 302, [314,](#page-335-0) [330,](#page-351-0) [331](#page-352-0) [práce](#page-284-0) s 263 [zabezpečení](#page-134-0) 113 adresář (\*DIR), [monitorování](#page-455-0) 434 adresář relační databáze oprávnění k objektu [požadované](#page-419-0) pro [příkazy](#page-419-0) 398 adresář, systémový distribuční [příkazy](#page-284-0) pro práci 263 AF (selhání autorizace), typ záznamu žurnálu [popis](#page-250-0) 229 AF (selhání oprávnění), typ záznamu žurnálu narušení [hardwarové](#page-35-0) ochrany 14 [nepodporované](#page-34-0) rozhraní 13, [15](#page-36-0) ověření platnosti [programu](#page-35-0) 14, [15](#page-36-0) popis úlohy, [narušení](#page-34-0) 13 [předvolené](#page-35-0) přihlášení, narušení 14 [vyhrazená](#page-36-0) instrukce 15 AFP (Rozšířené funkce tisku) oprávnění k objektu [požadované](#page-317-0) pro [příkazy](#page-317-0) 296 Akce obnovy zařízení [\(QDEVRCYACN\),](#page-53-0) [systémová](#page-53-0) hodnota 32

akce po dosažení maximálního počtu pokusů o přihlášení (QMAXSGNACN), systémová hodnota hodnota [nastavená](#page-622-0) příkazem [CFGSYSSEC](#page-622-0) 601 Akce po dosažení maximálního počtu pokusů o přihlášení (QMAXSGNACN), systémová hodnota [popis](#page-47-0) 26 Akce po skončení [monitorování](#page-71-0) [\(QAUDENDACN\),](#page-71-0) systémová hodnota 50 akce pošty (ML), typ [záznamu](#page-250-0) žurnálu 229 akce [servisních](#page-250-0) nástrojů (ST), typ záznamu [žurnálu](#page-250-0) 229 aktivace funkce [monitorování](#page-266-0) zabezpečení 245 QSECOFR (správce systému), [uživatelský](#page-81-0) [profil](#page-81-0) 60 [uživatelský](#page-614-0) profil 593 [automaticky](#page-614-0) 593 vzorový [program](#page-121-0) 100 [aktualizace](#page-129-0) (\*UPD), oprávnění 108, [285](#page-306-0) aktuální knihovna [definice](#page-83-0) 62 omezení [schopností](#page-83-0) 62 [uživatelský](#page-83-0) profil 62 změna omezení [schopností](#page-83-0) 62 Aktuální knihovna (CURLIB), parametr *Viz též* aktuální [knihovna](#page-22-0) [uživatelský](#page-83-0) profil 62 [akumulování](#page-226-0) zvláštních oprávnění 205 alarm oprávnění k objektu [vyžadované](#page-318-0) pro [příkazy](#page-318-0) 297 ALCOBJ (Alokace objektu), příkaz [monitorování](#page-446-0) objektů 425 [požadované](#page-310-0) oprávnění k objektu 289 ALWLMTUSR (Povolení omezeného uživatele), parametr omezení [schopností](#page-85-0) 64 Vytvoření příkazu [\(CRTCMD\),](#page-86-0) příkaz 65 Změna příkazu [\(CHGCMD\),](#page-86-0) příkaz 65 [ALWOBJDIF](#page-234-0) (allow object difference), [parametr](#page-234-0) 213 analýza chyba v [programu](#page-276-0) 255 [oprávnění](#page-276-0) k objektu 255 [uživatelské](#page-274-0) profily 253 uživatelský profil dle třídy [uživatele](#page-618-0) 597 dle [zvláštních](#page-618-0) oprávnění 597 záznam žurnálu [monitorování,](#page-270-0) [metody](#page-270-0) 249 analýza problémů Atribut [vzdálených](#page-54-0) služeb [\(QRMTSRVATR\),](#page-54-0) systémová [hodnota](#page-54-0) 33 ANSLIN (Odpověď na linku), příkaz [monitorování](#page-475-0) objektů 454 ANSQST (Odpověď na otázky), příkaz oprávněné [uživatelské](#page-296-0) profily dodané [IBM](#page-296-0) 275 [požadované](#page-417-0) oprávnění k objektu 396 ANZACCGRP (Analýza přístupové skupiny), příkaz [požadované](#page-406-0) oprávnění k objektu 385

ANZBESTMDL (Analýza modelu BEST/1), příkaz [požadované](#page-406-0) oprávnění k objektu 385 ANZDBF (Analýza databázového souboru), příkaz [požadované](#page-406-0) oprávnění k objektu 385 ANZDBFKEY (Analýza kláves databázového souboru), příkaz [požadované](#page-406-0) oprávnění k objektu 385 ANZDFTPWD (Analýza předvoleného hesla), příkaz [požadované](#page-438-0) oprávnění k objektu 417 ANZDFTPWD (Analýza předvolených hesel), příkaz oprávněné [uživatelské](#page-296-0) profily dodané [IBM](#page-296-0) 275 [popis](#page-614-0) 593 ANZJVM, příkaz [požadované](#page-370-0) oprávnění k objektu 349 ANZPFRDT2 (Analýza dat výkonnosti), příkaz [požadované](#page-406-0) oprávnění k objektu 385 ANZPFRDTA (Analýza dat výkonnosti), příkaz [požadované](#page-406-0) oprávnění k objektu 385 ANZPGM (Analýza programu), příkaz [monitorování](#page-484-0) objektů 463 [požadované](#page-406-0) oprávnění k objektu 385 ANZPRB (Analýza problému), příkaz oprávněné [uživatelské](#page-296-0) profily dodané [IBM](#page-296-0) 275 [požadované](#page-412-0) oprávnění k objektu 391 ANZPRFACT (Analýza aktivity profilu), příkaz oprávněné [uživatelské](#page-296-0) profily dodané [IBM](#page-296-0) 275 [popis](#page-614-0) 593 [požadované](#page-438-0) oprávnění k objektu 417 vytvoření [vyloučených](#page-614-0) uživatelů 593 ANZQRY (Analýza dotazu), příkaz [monitorování](#page-487-0) objektů 466 [požadované](#page-416-0) oprávnění k objektu 395 ANZS34OCL (Analýza System/34 OCL), příkaz oprávněné [uživatelské](#page-296-0) profily dodané [IBM](#page-296-0) 275 [požadované](#page-395-0) oprávnění k objektu 374 ANZS34OCL (Analýza System/36 OCL), příkaz [požadované](#page-395-0) oprávnění k objektu 374 ANZS36OCL (Analýza System/36 OCL), příkaz oprávněné [uživatelské](#page-296-0) profily dodané [IBM](#page-296-0) 275 AP [\(adoptované](#page-250-0) oprávnění), typ záznamu [žurnálu](#page-250-0) 229 API, rozhraní úroveň [zabezpečení](#page-33-0) 40 12 APYJRNCHG (Použití žurnálovaných změn), příkaz [monitorování](#page-444-0) objektů 423, [452](#page-473-0) oprávněné [uživatelské](#page-296-0) profily dodané [IBM](#page-296-0) 275 [požadované](#page-374-0) oprávnění k objektu 353 APYJRNCHGX (Rozšířené provedení změn žurnálu), příkaz [monitorování](#page-466-0) objektů 445, [452](#page-473-0)

APYPTF (Aplikování PTF), příkaz oprávněné [uživatelské](#page-296-0) profily dodané [IBM](#page-296-0) 275 [požadované](#page-424-0) oprávnění k objektu 403 APYRMTPTF (Aplikování vzdáleného PTF), příkaz oprávněné [uživatelské](#page-296-0) profily dodané [IBM](#page-296-0) 275 ASKQST (Položit otázku), příkaz [požadované](#page-417-0) oprávnění k objektu 396 ASTLVL (Úroveň pomoci), parametr *Viz též* úroveň [pomoci](#page-22-0) [uživatelský](#page-82-0) profil 61 ATNPGM (Program pro zpracování klávesy Attention), parametr *Viz též* program pro [zpracování](#page-22-0) klávesy [Attention](#page-22-0) [uživatelský](#page-104-0) profil 83 atribut domény, objekt [popis](#page-33-0) 12 [zobrazení](#page-33-0) 12 atribut sítě \*SECADM [\(administrátor](#page-87-0) systému), zvláštní [oprávnění](#page-87-0) 66 DDMACC (distributed data [management](#page-244-0) [access\)](#page-244-0) 223 [DDMACC](#page-202-0) (Přístup k DDM request) 181 [JOBACN](#page-201-0) (Akce úlohy) 180, [223](#page-244-0) oprávnění k objektu [požadované](#page-397-0) pro [příkazy](#page-397-0) 376 [PCSACC](#page-244-0) (PC Support) 223 [PCSACC](#page-244-0) (Podpora PC Support) 223 [PCSACC](#page-201-0) (Přístup k client request) 180 příkaz pro [nastavení](#page-285-0) 264, [601](#page-622-0) tisk souvisejících se [zabezpečením](#page-618-0) 597 změna [příkaz](#page-201-0) 180 záznam žurnálu [monitorování](#page-250-0) [\(QAUDJRN\)](#page-250-0) 229 atribut sítě [DDMACC](#page-202-0) (Přístup k DDM [request\)](#page-202-0) 181 atribut sítě [JOBACN](#page-201-0) (Akce úlohy) 180, [223](#page-244-0) atribut stavu [objekt](#page-33-0) 12 Atribut vzdálených služeb [\(QRMTSRVATR\),](#page-54-0) [systémová](#page-54-0) hodnota 33 atribut zabezpečení oprávnění k objektu [požadované](#page-424-0) pro [příkazy](#page-424-0) 403 atributy sítí tisk souvisejících se [zabezpečením](#page-285-0) 264 tisk [zabezpečení](#page-285-0) komunikací 264 atributy žurnálu [práce](#page-274-0) s 253 Attention (ATTN), klávesa [adoptované](#page-143-0) oprávnění 122 [Attention](#page-95-0) (ATTN), ukládání klávesy do [vyrovnávací](#page-95-0) paměti 74 AUDLVL (úroveň monitorování), parametr \*CMD [\(příkazový](#page-250-0) řetězec), hodnota 229 AUDLVL (Úroveň monitorování), parametr [uživatelský](#page-112-0) profil 91 AUT (Oprávnění), parametr tvorba [knihoven](#page-150-0) 129 tvorba [objektů](#page-151-0) 130 [uživatelský](#page-110-0) profil 89 zadání seznamu [oprávnění](#page-159-0) (\*AUTL) 138 autentizace [digitální](#page-113-0) ID 92 autentizace serveru oprávnění k objektu [požadované](#page-424-0) pro [příkazy](#page-424-0) 403 autentizační záznam serveru [odstranění](#page-284-0) 263 [přidání](#page-284-0) 263 [změna](#page-284-0) 263 AUTCHK [\(Oprávnění](#page-199-0) ke kontrole), [parametr](#page-199-0) 178 AUTOCFG [\(Automatická](#page-52-0) konfigurace [zařízení\),](#page-52-0) hodnota 31 [Automatická](#page-52-0) konfigurace virtuálních zařízení [\(QAUTOVRT\),](#page-52-0) systémová hodnota 31 Automatická konfigurace zařízení (QAUTOCFG), systémová hodnota [přehled](#page-52-0) 31 [Automatická](#page-52-0) konfigurace zařízení, hodnota [AUTOCFG](#page-52-0) 31 automatické vytvoření [uživatelský](#page-76-0) profil 55 autorizace [monitorování](#page-243-0) 222

### **B**

běžná knihovna [doporučení](#page-197-0) 176 seznam [knihoven](#page-195-0) 174, [176](#page-197-0) změna [doporučení](#page-197-0) 176 [metody](#page-195-0) 174 BCHJOB (Dávková úloha), příkaz, příkaz [požadované](#page-370-0) oprávnění k objektu 349 [blokovací](#page-241-0) zámek procesoru 220

# **C**

CA (změna [oprávnění\),](#page-250-0) typ záznamu [žurnálu](#page-250-0) 229 CALL (Volání programu), příkaz [požadované](#page-413-0) oprávnění k objektu 392 přenos [adoptovaného](#page-142-0) oprávnění 121 CCSID (Identifikátor kódové sady znaků), parametr [uživatelský](#page-106-0) profil 85 CD [\(příkazový](#page-250-0) řetězec), typ záznamu [žurnálu](#page-250-0) 229 [Celoobrazovková](#page-108-0) nápověda (\*HLPFULL), [uživatelská](#page-108-0) volba 87 CFGDSTSRV (Konfigurace distribučních služeb), příkaz oprávněné [uživatelské](#page-296-0) profily dodané [IBM](#page-296-0) 275 [požadované](#page-336-0) oprávnění k objektu 315 CFGIPS (Konfigurace IP přes rozhraní SNA), příkaz [požadované](#page-318-0) oprávnění k objektu 297 CFGRPDS (Konfigurace mostu VM/MVS), příkaz oprávněné [uživatelské](#page-296-0) profily dodané [IBM](#page-296-0) 275 [požadované](#page-336-0) oprávnění k objektu 315

CFGSYSSEC (Konfigurace zabezpečení ochrany dat) [popis](#page-622-0) 601 CFGSYSSEC (Konfigurace zabezpečení systému), příkaz [popis](#page-285-0) 264 [požadované](#page-424-0) oprávnění k objektu 403 CFGTCP (Konfigurace TCP/IP), příkaz [požadované](#page-435-0) oprávnění k objektu 414 CFGTCPAPP (Konfigurace aplikací TCP/IP), příkaz [požadované](#page-435-0) oprávnění k objektu 414 CFGTCPLPD (Konfigurace TCP/IP LPD), příkaz [požadované](#page-435-0) oprávnění k objektu 414 CFGTCPSMTP (Konfigurace TCP/IP SMTP), příkaz [požadované](#page-435-0) oprávnění k objektu 414 CFGTCPTELN (Změna TCP/IP TELNET), příkaz [požadované](#page-435-0) oprávnění k objektu 414 cíl [dostupnost](#page-22-0) 1 [důvěrnost](#page-22-0) 1 [integrita](#page-22-0) 1 citlivá data [ochrana](#page-243-0) 222 [šifrování](#page-244-0) 223 CLRDKT (Vyčištění diskety), příkaz [požadované](#page-391-0) oprávnění k objektu 370 CLRJOBQ (Vyčištění fronty úloh), příkaz [monitorování](#page-471-0) objektů 450 [požadované](#page-373-0) oprávnění k objektu 352 CLRLIB (Vyčištění knihovny), příkaz [monitorování](#page-475-0) objektů 454 [požadované](#page-384-0) oprávnění k objektu 363 CLRMSGQ (Vyčištění fronty zpráv), příkaz [monitorování](#page-479-0) objektů 458 [požadované](#page-395-0) oprávnění k objektu 374 CLROUTQ (Vyčištění výstupní fronty), příkaz [monitorování](#page-493-0) akcí 472 [monitorování](#page-482-0) objektů 461 [požadované](#page-405-0) oprávnění k objektu 384 CLRPFM (Vyčištění členu fyzického souboru), příkaz [monitorování](#page-467-0) objektů 446 [požadované](#page-343-0) oprávnění k objektu 322 CLRSAVF (Vyčištění souboru typu save), příkaz [požadované](#page-343-0) oprávnění k objektu 322 CLRTRCDTA (Vyčištění dat trasování), příkaz [požadované](#page-413-0) oprávnění k objektu 392 CMPJRNIMG (Porovnání obrazů žurnálu), příkaz [monitorování](#page-473-0) objektů 452 [požadované](#page-374-0) oprávnění k objektu 353 CMPPTFLVL (Porovnání úrovně PTF), příkaz [požadované](#page-424-0) oprávnění k objektu 403 CNLRJERDR (Zrušení čtecího programu RJE), příkaz [požadované](#page-420-0) oprávnění k objektu 399 CNLRJEWTR (Zrušení zapisovacího programu RJE), příkaz [požadované](#page-420-0) oprávnění k objektu 399

CNTRYID (Identifikátor země nebo regionu), parametr [uživatelský](#page-105-0) profil 84 CO [\(vytvoření](#page-137-0) objektu), typ záznamu [žurnálu](#page-137-0) 116, [229](#page-250-0) COMMIT (Provádět vázané zpracování), příkaz [požadované](#page-326-0) oprávnění k objektu 305 CP (změna [uživatelského](#page-250-0) profilu), typ [záznamu](#page-250-0) žurnálu 229 CPHDTA (Šifrování dat), příkaz oprávněné [uživatelské](#page-296-0) profily dodané [IBM](#page-296-0) 275 [požadované](#page-330-0) oprávnění k objektu 309 CPROBJ (Komprimace objektu), příkaz [monitorování](#page-446-0) objektů 425 [požadované](#page-310-0) oprávnění k objektu 289 CPY (Kopírování objektu), příkaz [monitorování](#page-455-0) objektů 434 CPY (Kopírování), příkaz [monitorování](#page-456-0) objektů 435, [474,](#page-495-0) [476](#page-497-0) [požadované](#page-352-0) oprávnění k objektu 331 CPYCFGL (Kopírování konfiguračního seznamu), příkaz [monitorování](#page-449-0) objektů 428 [požadované](#page-328-0) oprávnění k objektu 307 CPYCNARA (Kopírování funkční oblasti), příkaz [požadované](#page-406-0) oprávnění k objektu 385 CPYDOC (Kopírování dokumentu), příkaz [monitorování](#page-459-0) objektů 438, [439](#page-460-0) [požadované](#page-337-0) oprávnění k objektu 316 CPYF (Kopírování souboru), příkaz [monitorování](#page-465-0) objektů 444, [446](#page-467-0) [požadované](#page-343-0) oprávnění k objektu 322 CPYFRMDIR (Kopírování z adresáře), příkaz [požadované](#page-335-0) oprávnění k objektu 314 CPYFRMDKT (Kopírování z diskety), příkaz [požadované](#page-343-0) oprávnění k objektu 322 CPYFRMIMPF (Kopírování ze souboru Import File), příkaz [požadované](#page-343-0) oprávnění k objektu 322 CPYFRMQRYF (Kopírovní ze souboru dotazu), příkaz [požadované](#page-343-0) oprávnění k objektu 322 CPYFRMSTMF (Kopírování z proudového souboru), příkaz [požadované](#page-343-0) oprávnění k objektu 322 CPYFRMTAP (Kopírování z pásky), příkaz [požadované](#page-343-0) oprávnění k objektu 322 CPYGPHFMT (Kopírování formátu grafu), příkaz [požadované](#page-406-0) oprávnění k objektu 385 CPYGPHPKG (Kopírování sady grafu), příkaz [požadované](#page-406-0) oprávnění k objektu 385 CPYIGCSRT (Kopírování třídicí tabulky DBCS), příkaz [monitorování](#page-470-0) objektů 449 CPYIGCTBL (Kopírování tabulky fontu DBCS), příkaz [monitorování](#page-471-0) objektů 450 [požadované](#page-341-0) oprávnění k objektu 320 CPYLIB (Kopírování knihovny), příkaz [požadované](#page-384-0) oprávnění k objektu 363 CPYOPT (Kopírování optického nosiče), příkaz [požadované](#page-402-0) oprávnění k objektu 381

příkaz [požadované](#page-406-0) oprávnění k objektu 385 CPYPTF (Kopírování PTF), příkaz oprávněné [uživatelské](#page-296-0) profily dodané [IBM](#page-296-0) 275 [požadované](#page-424-0) oprávnění k objektu 403 [CPYPTFGRP](#page-296-0) (Kopírování skupiny PTF) 275 CPYPTFGRP (Kopírování skupiny PTF), příkaz [požadované](#page-424-0) oprávnění k objektu 403 CPYSPLF [\(Kopírování](#page-198-0) souboru pro souběžný tisk), [příkaz](#page-198-0) 177 [monitorování](#page-493-0) akcí 472 [monitorování](#page-482-0) objektů 461 [požadované](#page-428-0) oprávnění k objektu 407 CPYSRCF (Kopírování zdrojového souboru), příkaz [požadované](#page-343-0) oprávnění k objektu 322 CPYTODIR (Kopírování do adresáře), příkaz [požadované](#page-335-0) oprávnění k objektu 314 CPYTODKT (Kopírování na disketu), příkaz [požadované](#page-343-0) oprávnění k objektu 322 CPYTOIMPF (Kopírování do souboru Import File), příkaz [požadované](#page-343-0) oprávnění k objektu 322 CPYTOSTMF (Kopírování do proudového souboru), příkaz [požadované](#page-343-0) oprávnění k objektu 322 CPYTOTAP (Kopírování na pásku), příkaz [požadované](#page-343-0) oprávnění k objektu 322 CQ (změna objektu [\\*CRQD\),](#page-250-0) typ záznamu [žurnálu](#page-250-0) 229 CRTALRTBL (Vytvoření tabulky alarmů), příkaz [požadované](#page-318-0) oprávnění k objektu 297 CRTAUT (Vytvoření oprávnění), parametr [popis](#page-135-0) 114 [rizika](#page-136-0) 115 [zobrazení](#page-151-0) 130 CRTAUTHLR (Vytvoření držitele oprávnění), příkaz oprávněné [uživatelské](#page-296-0) profily dodané [IBM](#page-296-0) 275 [pokyny](#page-145-0) 124 [popis](#page-280-0) 259, [263](#page-284-0) [požadované](#page-320-0) oprávnění k objektu 299 CRTAUTL (Vytvoření seznamu oprávnění), příkaz [popis](#page-280-0) 259 [použití](#page-158-0) 137 [požadované](#page-320-0) oprávnění k objektu 299 CRTBESTMDL (Vytvoření modelu BEST/1), příkaz oprávněné [uživatelské](#page-296-0) profily dodané [IBM](#page-296-0) 275 CRTBESTMDL (Vytvoření modelu Best/1-400), příkaz [požadované](#page-406-0) oprávnění k objektu 385 CRTBNDC (Vytvoření vázaného C programu), příkaz [požadované](#page-378-0) oprávnění k objektu 357 CRTBNDCBL (Vytvoření vázaného COBOL programu), příkaz [požadované](#page-378-0) oprávnění k objektu 357 **CRTBNDCL** [požadované](#page-378-0) oprávnění k objektu 357

CPYPFRDTA (Kopírování dat výkonnosti),

CRTBNDCPP (Vytvoření vázaného CPP programu), příkaz [požadované](#page-378-0) oprávnění k objektu 357 CRTBNDDIR (Vytvoření vázacího adresáře), příkaz [požadované](#page-321-0) oprávnění k objektu 300 CRTBNDRPG (Vytvoření vázaného RPG programu), příkaz [požadované](#page-378-0) oprávnění k objektu 357 CRTBSCF (Vytvoření souboru Bisync), příkaz [monitorování](#page-465-0) objektů 444 CRTCBLMOD (Vytvoření modulu v COBOLu), příkaz [požadované](#page-378-0) oprávnění k objektu 357 CRTCBLPGM (Vytvoření programu COBOL), příkaz [požadované](#page-378-0) oprávnění k objektu 357 CRTCFGL (Vytvoření konfiguračního seznamu), příkaz [požadované](#page-328-0) oprávnění k objektu 307 CRTCLD (Vytvoření popisu lokality v C), příkaz [požadované](#page-378-0) oprávnění k objektu 357 CRTCLMOD [požadované](#page-378-0) oprávnění k objektu 357 CRTCLPGM (Vytvoření CL programu), příkaz [požadované](#page-378-0) oprávnění k objektu 357 CRTCLS (Vytvoření třídy), příkaz oprávněné [uživatelské](#page-296-0) profily dodané [IBM](#page-296-0) 275 [požadované](#page-322-0) oprávnění k objektu 301 CRTCLU, příkaz [požadované](#page-323-0) oprávnění k objektu 302 CRTCMD (Vytvoření příkazu), příkaz [ALWLMTUSR](#page-86-0) (Povolení omezeného [uživatele\),](#page-86-0) parametr 65 CRTCMNF (Vytvoření komunikačního souboru), příkaz [monitorování](#page-465-0) objektů 444 CRTCMOD (Vytvoření modulu C), příkaz [požadované](#page-378-0) oprávnění k objektu 357 CRTCNNL (Vytvoření seznamu spojení), příkaz [požadované](#page-328-0) oprávnění k objektu 307 CRTCOSD (Vytvoření popisu provozní třídy), příkaz [požadované](#page-322-0) oprávnění k objektu 301 CRTCPPMOD (Vytvoření vázaného modulu CPP), příkaz [požadované](#page-378-0) oprávnění k objektu 357 CRTCRQD (Vytvoření popisu CRQ), příkaz [požadované](#page-321-0) oprávnění k objektu 300 CRTCSI (Vytvoření informací o připojení komunikací), příkaz [požadované](#page-327-0) oprávnění k objektu 306 CRTCTLAPPC (Vytvoření popisu řadiče (APPC)), příkaz [požadované](#page-329-0) oprávnění k objektu 308 CRTCTLASC (Vytvoření popisu řadiče (Async)), příkaz [požadované](#page-329-0) oprávnění k objektu 308 CRTCTLBSC (Vytvoření popisu řadiče (BSC)), příkaz [požadované](#page-329-0) oprávnění k objektu 308 CRTCTLFNC (Vytvoření popisu řadiče (Finance)), příkaz [požadované](#page-329-0) oprávnění k objektu 308

CRTCTLHOST (Vytvoření popisu řadiče (SNA)), příkaz [požadované](#page-329-0) oprávnění k objektu 308 CRTCTLLWS (Vytvoření popisu řadiče (lokální pracovní stanice)), příkaz [požadované](#page-329-0) oprávnění k objektu 308 CRTCTLNET (Vytvoření popisu řadiče (Network)), příkaz [požadované](#page-329-0) oprávnění k objektu 308 CRTCTLRTL (Vytvoření popisu řadiče (Retail)), příkaz [požadované](#page-329-0) oprávnění k objektu 308 CRTCTLRWS (Vytvoření popisu řadiče (vzdálená pracovní stanice)), příkaz [požadované](#page-329-0) oprávnění k objektu 308 CRTCTLTAP (Vytvoření popisu řadiče (Tape)), příkaz [požadované](#page-329-0) oprávnění k objektu 308 CRTCTLVWS (Vytvoření popisu řadiče (virtuální pracovní stanice)), příkaz [požadované](#page-329-0) oprávnění k objektu 308 CRTDDMF (Vytvoření souboru DDM), příkaz [požadované](#page-343-0) oprávnění k objektu 322 CRTDEVAPPC (Vytvoření popisu zařízení (APPC)), příkaz [požadované](#page-332-0) oprávnění k objektu 311 CRTDEVASC (Vytvoření popisu zařízení (Async)), příkaz [požadované](#page-332-0) oprávnění k objektu 311 CRTDEVASP (Vytvoření popisu zařízení pro ASP), příkaz [požadované](#page-332-0) oprávnění k objektu 311 CRTDEVBSC (Vytvoření popisu zařízení (BSC)), příkaz [požadované](#page-332-0) oprávnění k objektu 311 CRTDEVDKT (Vytvoření popisu zařízení (Diskette)), příkaz [požadované](#page-332-0) oprávnění k objektu 311 CRTDEVDSP (Vytvoření popisu zařízení (Display)), příkaz [požadované](#page-332-0) oprávnění k objektu 311 CRTDEVFNC (Vytvoření popisu zařízení (Finance)), příkaz [požadované](#page-332-0) oprávnění k objektu 311 CRTDEVHOST (Vytvoření popisu zařízení (SNA Host)), příkaz [požadované](#page-332-0) oprávnění k objektu 311 CRTDEVINTR (Vytvoření popisu zařízení (Intrasystem)), příkaz [požadované](#page-332-0) oprávnění k objektu 311 CRTDEVNET (Vytvoření popisu zařízení (Network)), příkaz [požadované](#page-332-0) oprávnění k objektu 311 CRTDEVOPT (Vytvoření popisu zařízení (optického), příkaz [požadované](#page-402-0) oprávnění k objektu 381 CRTDEVOPT (Změna popisu zařízení (Optical)), příkaz [požadované](#page-332-0) oprávnění k objektu 311 CRTDEVPRT (Vytvoření popisu zařízení (Printer)), příkaz [požadované](#page-332-0) oprávnění k objektu 311 CRTDEVRTL (Vytvoření popisu zařízení (Retail)), příkaz [požadované](#page-332-0) oprávnění k objektu 311

CRTDEVSNPT (Vytvoření popisu zařízení (SNPT), příkaz) [požadované](#page-332-0) oprávnění k objektu 311 CRTDEVSNUF (Vytvoření popisu zařízení (SNUF)), příkaz [požadované](#page-332-0) oprávnění k objektu 311 CRTDEVTAP (Vytvoření popisu zařízení (Tape)), příkaz [požadované](#page-332-0) oprávnění k objektu 311 CRTDIR (Vytvoření adresáře), příkaz [monitorování](#page-456-0) objektů 435 CRTDKTF (Vytvoření disketového souboru), příkaz [požadované](#page-343-0) oprávnění k objektu 322 CRTDOC (Vytvoření dokumentu), příkaz [požadované](#page-337-0) oprávnění k objektu 316 CRTDSPF (Vytvoření obrazovkového souboru), příkaz [monitorování](#page-465-0) objektů 444 [požadované](#page-343-0) oprávnění k objektu 322 CRTDSTL (Vytvoření rozdělovníku), příkaz [požadované](#page-337-0) oprávnění k objektu 316 CRTDTAARA (Vytvoření datové oblasti), příkaz [požadované](#page-331-0) oprávnění k objektu 310 CRTDTADCT (Vytvoření datového slovníku), příkaz [požadované](#page-368-0) oprávnění k objektu 347 CRTDTAQ (Vytvoření datové fronty), příkaz [požadované](#page-332-0) oprávnění k objektu 311 CRTDUPOBJ (Vytvoření duplicitního objektu), příkaz [monitorování](#page-444-0) objektů 423 [požadované](#page-310-0) oprávnění k objektu 289 CRTEDTD (Vytvoření editovacího popisu), příkaz [požadované](#page-342-0) oprávnění k objektu 321 CRTFCNARA (Vytvoření funkční oblasti), příkaz [požadované](#page-406-0) oprávnění k objektu 385 CRTFCT (Vytvoření řídicí tabulky formulářů), příkaz [požadované](#page-420-0) oprávnění k objektu 399 CRTFLR (Vytvoření složky), příkaz [monitorování](#page-461-0) objektů 440 [požadované](#page-337-0) oprávnění k objektu 316 CRTFNTRSC (Vytvoření zdroje fontů), příkaz [požadované](#page-317-0) oprávnění k objektu 296 CRTFNTTBL (Vytvoření tabulky fontu DBCS) oprávnění k objektu [požadované](#page-317-0) pro [příkazy](#page-317-0) 296 CRTFORMDF (Vytvoření definice formuláře), příkaz [požadované](#page-317-0) oprávnění k objektu 296 CRTFTR (Vytvoření filtru), příkaz [požadované](#page-349-0) oprávnění k objektu 328 CRTGDF (Vytvoření souboru dat grafiky), příkaz [monitorování](#page-449-0) objektů 428 CRTGPHPKG (Vytvoření sady grafu), příkaz [požadované](#page-406-0) oprávnění k objektu 385 CRTGSS (Vytvoření sady grafických symbolů), příkaz [požadované](#page-351-0) oprávnění k objektu 330

CRTHSTDTA (Vytvoření historických dat), příkaz [požadované](#page-406-0) oprávnění k objektu 385 CRTICFF (Vytvoření souboru ICF), příkaz [monitorování](#page-465-0) objektů 444 [požadované](#page-343-0) oprávnění k objektu 322 CRTIGCDCT (Vytvoření převodního slovníku DBCS), příkaz [požadované](#page-341-0) oprávnění k objektu 320 CRTIMGCLG, příkaz [požadované](#page-351-0) oprávnění k objektu 330 CRTJOBD (Vytvoření popisu úlohy), příkaz oprávněné [uživatelské](#page-296-0) profily dodané [IBM](#page-296-0) 275 [požadované](#page-372-0) oprávnění k objektu 351 CRTJOBQ (Vytvoření fronty úloh), příkaz [požadované](#page-373-0) oprávnění k objektu 352 CRTJRN [\(Vytvoření](#page-267-0) žurnálu), příkaz 246 [CRTJRNRCV](#page-266-0) (Vytvoření příjemce žurnálu), [příkaz](#page-266-0) 245 CRTLASREP (Vytvoření lokální abstraktní syntaxe), příkaz oprávněné [uživatelské](#page-296-0) profily dodané [IBM](#page-296-0) 275 CRTLF (Vytvoření logického souboru), příkaz [monitorování](#page-465-0) objektů 444, [478](#page-499-0) [požadované](#page-343-0) oprávnění k objektu 322 CRTLIB [\(Vytvoření](#page-150-0) knihovny), příkaz 129 [požadované](#page-384-0) oprávnění k objektu 363 CRTLINASC (Vytvoření popisu linky (Async)), příkaz [požadované](#page-389-0) oprávnění k objektu 368 CRTLINBSC (Vytvoření popisu linky (BSC)), příkaz [požadované](#page-389-0) oprávnění k objektu 368 CRTLINDDI (Vytvoření popisu linky (DDI Network)), příkaz [požadované](#page-389-0) oprávnění k objektu 368 CRTLINETH (Vytvoření popisu linky (Ethernet)), příkaz [požadované](#page-389-0) oprávnění k objektu 368 CRTLINFAX (Vytvoření popisu linky (FAX)), příkaz [požadované](#page-389-0) oprávnění k objektu 368 CRTLINFR (Vytvoření popisu linky (Frame Relay Network)), příkaz [požadované](#page-389-0) oprávnění k objektu 368 CRTLINIDLC (Vytvoření popisu linky pro IDLC), příkaz [požadované](#page-389-0) oprávnění k objektu 368 CRTLINNET (Vytvoření popisu linky (Network)), příkaz [požadované](#page-389-0) oprávnění k objektu 368 CRTLINSDLC (Vytvoření popisu linky (SDLC)), příkaz [požadované](#page-389-0) oprávnění k objektu 368 CRTLINTDLC (Vytvoření popisu linky (TDLC)), příkaz [požadované](#page-389-0) oprávnění k objektu 368 CRTLINTRN (Vytvoření popisu linky (Token-Ring Network)), příkaz [požadované](#page-389-0) oprávnění k objektu 368 CRTLINWLS (Vytvoření popisu linky (Wireless)), příkaz [požadované](#page-389-0) oprávnění k objektu 368

CRTLINX25 (Vytvoření popisu linky (X.25)), příkaz [požadované](#page-389-0) oprávnění k objektu 368 CRTLOCALE (Vytvoření lokality), příkaz [požadované](#page-391-0) oprávnění k objektu 370 CRTMNU (Vytvoření menu), příkaz [bezpečnostní](#page-197-0) rizika 176 parametr PRDLIB [\(Knihovna](#page-197-0) [produktů\)](#page-197-0) 176 CRTMODD (Vytvoření popisu režimu), příkaz [požadované](#page-396-0) oprávnění k objektu 375 CRTMSDF (Vytvoření souboru smíšených zařízení), příkaz [monitorování](#page-465-0) objektů 444 CRTMSGF (Vytvoření souboru zpráv), příkaz [požadované](#page-394-0) oprávnění k objektu 373 CRTMSGFMNU (Vytvoření menu souboru zpráv), příkaz [požadované](#page-433-0) oprávnění k objektu 412 CRTMSGQ (Vytvoření fronty zpráv), příkaz [požadované](#page-395-0) oprávnění k objektu 374 CRTNODL (Vytvoření seznamu uzlů), příkaz [požadované](#page-400-0) oprávnění k objektu 379 CRTNTBD (Vytvoření popisu NetBIOS), příkaz [požadované](#page-397-0) oprávnění k objektu 376 CRTNWIFR (Vytvoření síťového rozhraní (Frame Relay Network)), příkaz [požadované](#page-399-0) oprávnění k objektu 378 CRTNWIISDN (Vytvoření síťového rozhraní pro ISDN), příkaz [požadované](#page-399-0) oprávnění k objektu 378 CRTNWSALS (Vytvoření alias síťového serveru), příkaz [požadované](#page-399-0) oprávnění k objektu 378 CRTNWSD (Vytvoření popisu síťového serveru), příkaz [požadované](#page-400-0) oprávnění k objektu 379 CRTNWSSTG (Vytvoření paměťového prostoru síťového serveru), příkaz [požadované](#page-399-0) oprávnění k objektu 378 [CRTOBJAUD](#page-75-0) (Monitorování vytváření [objektů\),](#page-75-0) hodnota 54 CRTOUTQ (Vytvoření výstupní fronty), příkaz [použití](#page-198-0) 177 [požadované](#page-405-0) oprávnění k objektu 384 [příklady](#page-200-0) 179 CRTOVL (Vytvoření překryvu), příkaz [požadované](#page-317-0) oprávnění k objektu 296 CRTPAGDFN (Vytvoření definice stránky), příkaz [požadované](#page-317-0) oprávnění k objektu 296 CRTPAGSEG (Vytvoření segmentu stránky), příkaz [požadované](#page-317-0) oprávnění k objektu 296 CRTPDG (Vytvoření skupiny deskriptorů tisku), příkaz [požadované](#page-411-0) oprávnění k objektu 390 CRTPEXDTA (Vytvoření dat Performance Explorer), příkaz oprávněné [uživatelské](#page-296-0) profily dodané [IBM](#page-296-0) 275 CRTPF (Vytvoření fyzického souboru), příkaz [monitorování](#page-465-0) objektů 444

[požadované](#page-343-0) oprávnění k objektu 322

CRTPFRDTA (Vytvoření údajů o výkonu), příkaz oprávněné [uživatelské](#page-296-0) profily dodané [IBM](#page-296-0) 275 [požadované](#page-406-0) oprávnění k objektu 385 CRTPGM (Vytvoření programu), příkaz [monitorování](#page-448-0) objektů 427, [456,](#page-477-0) [463,](#page-484-0) [473](#page-494-0) CRTPNLGRP (Vytvoření skupiny panelů), příkaz [požadované](#page-392-0) oprávnění k objektu 371 CRTPRTF (Vytvoření tiskového souboru), příkaz [monitorování](#page-465-0) objektů 444 [požadované](#page-343-0) oprávnění k objektu 322 CRTPSFCFG (Vytvoření konfigurace PSF), příkaz [požadované](#page-412-0) oprávnění k objektu 391 CRTQMFORM (Vytvoření formuláře pro správu dotazu), příkaz [monitorování](#page-486-0) objektů 465 [požadované](#page-416-0) oprávnění k objektu 395 CRTQMQRY (Vytvoření dotazu správy dotazů), příkaz [monitorování](#page-487-0) objektů 466 CRTQSTDB (Vytvoření databáze otázek a odpovědí), příkaz oprávněné [uživatelské](#page-296-0) profily dodané [IBM](#page-296-0) 275 [požadované](#page-417-0) oprávnění k objektu 396 CRTQSTLOD (Vytvoření zaveditelné jednotky otázek a odpovědí), příkaz oprávněné [uživatelské](#page-296-0) profily dodané [IBM](#page-296-0) 275 [požadované](#page-417-0) oprávnění k objektu 396 CRTRJEBSCF (Vytvoření souboru RJE BSC), příkaz [požadované](#page-420-0) oprávnění k objektu 399 CRTRJECFG (Vytvoření konfigurace RJE), příkaz [požadované](#page-420-0) oprávnění k objektu 399 CRTRJECMNF (Vytvoření souboru komunikace RJE), příkaz [požadované](#page-420-0) oprávnění k objektu 399 CRTRPGMOD (Vytvoření modulu RPG), příkaz [požadované](#page-378-0) oprávnění k objektu 357 CRTRPGPGM (Vytvoření programu RPG/400), příkaz [požadované](#page-378-0) oprávnění k objektu 357 CRTRPTPGM (Vytvoření auto report programu), příkaz [požadované](#page-378-0) oprávnění k objektu 357 CRTS36CBL (Vytvoření System/36 COBOL), příkaz [požadované](#page-378-0) oprávnění k objektu 357 CRTS36DSPF (Vytvoření obrazovkového souboru System/36), příkaz [požadované](#page-343-0) oprávnění k objektu 32[2,](#page-433-0) [412](#page-433-0) CRTS36MNU (Vytvoření menu System/36), příkaz [požadované](#page-392-0) oprávnění k objektu 37[1,](#page-433-0) [412](#page-433-0) CRTS36MSGF (Vytvoření souboru zpráv System/36), příkaz [požadované](#page-433-0) oprávnění k objektu 412

CRTS36RPG (Vytvoření System/36 RPG), příkaz [požadované](#page-378-0) oprávnění k objektu 357 CRTS36RPGR (Vytvoření System/36 RPGR), příkaz [požadované](#page-378-0) oprávnění k objektu 357 CRTS36RPT (Vytvoření System/36 Auto Report), příkaz [požadované](#page-378-0) oprávnění k objektu 357 CRTSAVF (Vytvoření souboru typu save), příkaz [požadované](#page-343-0) oprávnění k objektu 322 CRTSBSD (Vytvoření popisu podsystému), příkaz oprávněné [uživatelské](#page-296-0) profily dodané [IBM](#page-296-0) 275 [požadované](#page-430-0) oprávnění k objektu 409 CRTSCHIDX (Vytvoření vyhledávacího indexu), příkaz [požadované](#page-369-0) oprávnění k objektu 348 CRTSPADCT (Vytvoření slovníku pro kontrolu pravopisu), příkaz [monitorování](#page-493-0) objektů 472 [požadované](#page-427-0) oprávnění k objektu 406 CRTSQLC (Vytvoření SQL C), příkaz [požadované](#page-378-0) oprávnění k objektu 357 CRTSQLCBL (Vytvoření SQL COBOL), příkaz [požadované](#page-378-0) oprávnění k objektu 357 CRTSQLCBLI (Vytvoření objektu SQL ILE COBOL), příkaz [požadované](#page-378-0) oprávnění k objektu 357 CRTSQLCI (Vytvoření objektu SQL ILE C), příkaz [požadované](#page-378-0) oprávnění k objektu 357 CRTSQLCPPI (Vytvoření objektu SQL ILE C++), příkaz [požadované](#page-378-0) oprávnění k objektu 357 CRTSQLFTN (Vytvoření SQL FORTRAN), příkaz [požadované](#page-378-0) oprávnění k objektu 357 CRTSQLPKG (Vytvoření sady programů SQL), příkaz [požadované](#page-406-0) oprávnění k objektu 385 CRTSQLPLI (Vytvoření SQL PL/I), příkaz [požadované](#page-378-0) oprávnění k objektu 357 CRTSQLRPG (Vytvoření SQL RPG), příkaz [požadované](#page-378-0) oprávnění k objektu 357 CRTSQLRPGI (Vytvoření objektu SQL ILE RPG), příkaz [požadované](#page-378-0) oprávnění k objektu 357 CRTSRCPF (Vytvoření zdrojového fyzického souboru), příkaz [požadované](#page-343-0) oprávnění k objektu 322 CRTSRVPGM (Vytvoření servisního programu), příkaz [monitorování](#page-448-0) objektů 427, [456,](#page-477-0) [473](#page-494-0) [požadované](#page-413-0) oprávnění k objektu 392 CRTSSND (Vytvoření popisu relace), příkaz [požadované](#page-420-0) oprávnění k objektu 399 CRTTAPF (Vytvoření páskového souboru), příkaz [požadované](#page-343-0) oprávnění k objektu 322 CRTTBL (Vytvoření tabulky), příkaz [požadované](#page-435-0) oprávnění k objektu 414 [CRTTIMZON,](#page-437-0) příkaz 416

CRTUDFS (Vytvoření uživatelsky definovaného systému souborů), příkaz oprávněné [uživatelské](#page-296-0) profily dodané [IBM](#page-296-0) 275 [požadované](#page-441-0) oprávnění k objektu 420 CRTUSRPRF (Vytvoření uživatelského profilu), příkaz [popis](#page-281-0) 260, [261](#page-282-0) [použití](#page-115-0) 94 [požadované](#page-438-0) oprávnění k objektu 417 CRTVLDL (Vytvoření ověřovacího seznamu), příkaz oprávněné [uživatelské](#page-296-0) profily dodané [IBM](#page-296-0) 275 [požadované](#page-441-0) oprávnění k objektu 420 CRTWSCST (Vytvoření objektu pro přizpůsobení pracovní stanice), příkaz [požadované](#page-442-0) oprávnění k objektu 421 CURLIB (Aktuální knihovna), parametr *Viz též* aktuální [knihovna](#page-22-0) [uživatelský](#page-83-0) profil 62 CVTBASSTR (Konverze proudových souborů BASIC), příkaz oprávněné [uživatelské](#page-296-0) profily dodané [IBM](#page-296-0) 275 [požadované](#page-395-0) oprávnění k objektu 374 CVTBASUNF (Konverze neformátovaných souborů BASIC), příkaz oprávněné [uživatelské](#page-296-0) profily dodané [IBM](#page-296-0) 275 [požadované](#page-395-0) oprávnění k objektu 374 CVTBGUDTA (Konverze dat BGU), příkaz oprávněné [uživatelské](#page-296-0) profily dodané [IBM](#page-296-0) 275 [požadované](#page-395-0) oprávnění k objektu 374 CVTCLSRC (Konverze zdroje CL), příkaz [požadované](#page-413-0) oprávnění k objektu 392 CVTDIR (Převádění adresáře), příkaz [požadované](#page-352-0) oprávnění k objektu 331 CVTEDU (Konverze výuky), příkaz [požadované](#page-401-0) oprávnění k objektu 380 CVTIPSIFC (Konverze IP přes rozhraní SNA), příkaz [požadované](#page-318-0) oprávnění k objektu 297 CVTIPSLOC (Konverze IP přes záznam o umístění SNA), příkaz [požadované](#page-318-0) oprávnění k objektu 297 CVTOPTBKU (Konverze zálohy optického nosiče), příkaz [požadované](#page-402-0) oprávnění k objektu 381 CVTPFRDTA (Konverze dat výkonnosti), příkaz [požadované](#page-406-0) oprávnění k objektu 385 CVTPFRTHD (Konverze dat výkonnosti vlákna), příkaz [požadované](#page-406-0) oprávnění k objektu 385 CVTRJEDTA (Konverze dat RJE), příkaz [požadované](#page-420-0) oprávnění k objektu 399 CVTRPGSRC (Konverze zdroje RPG), příkaz [požadované](#page-378-0) oprávnění k objektu 357 CVTS36CFG (Konverze konfigurace System/36), příkaz oprávněné [uživatelské](#page-296-0) profily dodané [IBM](#page-296-0) 275

[požadované](#page-395-0) oprávnění k objektu 374

CVTS36FCT (Konverze řídicí tabulky formulářů System/36), příkaz oprávněné [uživatelské](#page-296-0) profily dodané [IBM](#page-296-0) 275 [požadované](#page-395-0) oprávnění k objektu 374 CVTS36JOB (Konverze úlohy System/36), příkaz oprávněné [uživatelské](#page-296-0) profily dodané [IBM](#page-296-0) 275 [požadované](#page-395-0) oprávnění k objektu 374 CVTS36QRY (Konverze dotazu System/36), příkaz oprávněné [uživatelské](#page-296-0) profily dodané [IBM](#page-296-0) 275 [požadované](#page-395-0) oprávnění k objektu 374 CVTS38JOB (Konverze úlohy System/38), příkaz oprávněné [uživatelské](#page-296-0) profily dodané [IBM](#page-296-0) 275 [požadované](#page-395-0) oprávnění k objektu 374 CVTSQLCPP (Konverze zdroje SQL C++), příkaz [požadované](#page-378-0) oprávnění k objektu 357 CVTTCPCL (Konverze TCP/IP CL), příkaz oprávněné [uživatelské](#page-296-0) profily dodané [IBM](#page-296-0) 275 [požadované](#page-435-0) oprávnění k objektu 414 CVTTOFLR (Konverze do složky), příkaz [monitorování](#page-461-0) objektů 440

# **Č**

částečné [\(\\*PARTIAL\),](#page-86-0) omezení [schopností](#page-86-0) 65 [číselné](#page-79-0) heslo 58 číselný ID [uživatele](#page-78-0) 57 číselný znak, je [vyžadován](#page-65-0) v hesle 44 číslo, je [vyžadováno](#page-65-0) v hesle 44 čtecí program oprávnění k objektu [vyžadované](#page-418-0) pro [příkazy](#page-418-0) 397 čtení [\(\\*READ\),](#page-129-0) oprávnění 108, [285](#page-306-0)

# **D**

datová fronta oprávnění k objektu [požadované](#page-332-0) pro [příkazy](#page-332-0) 311 datová oblast oprávnění k objektu [požadované](#page-331-0) pro [příkazy](#page-331-0) 310 dávka [omezení](#page-205-0) úloh 184 dávková úloha \*SPLCTL (řízení [souběžného](#page-88-0) tisku), zvláštní [oprávnění](#page-88-0) 67 [priorita](#page-96-0) 75 [zabezpečení](#page-188-0) při spuštění 167, [168](#page-189-0) DCPOBJ (Dekomprimace objektu), příkaz [monitorování](#page-446-0) objektů 425 [požadované](#page-310-0) oprávnění k objektu 289 DDM (distributed data management) [zabezpečení](#page-202-0) 181 DDMACC (distributed data [management](#page-244-0) [access\),](#page-244-0) atribut sítě 223

[DDMACC](#page-202-0) (Přístup k DDM request), atribut sítě [181](#page-202-0) deaktivace funkce [monitorování](#page-270-0) 249 úroveň [zabezpečení](#page-37-0) 40 16 úroveň [zabezpečení](#page-39-0) 50 18 uživatelský profil [automaticky](#page-614-0) 593 dedicated service tools (DST) [monitorování](#page-241-0) hesel 220 resetování hesla záznam žurnálu [monitorování](#page-250-0) [\(QAUDJRN\)](#page-250-0) 229 Dedicated service tools (DST) resetování hesla popis [příkazu](#page-281-0) 260 definice dotazu [\(\\*QRYDFN\),](#page-487-0) [monitorování](#page-487-0) 466 definice formuláře [\(\\*FORMDF\),](#page-469-0) monitorování [objektů](#page-469-0) 448 definice produktu [\(\\*PRDDFN\),](#page-485-0) [monitorování](#page-485-0) 464 definice stránky [\(\\*PAGDFN\),](#page-483-0) [monitorování](#page-483-0) 462 [délka](#page-62-0) hesla 41, [42](#page-63-0) deskriptor poskytnutí záznam žurnálu [monitorování](#page-250-0) [\(QAUDJRN\)](#page-250-0) 229 DEV (Tiskové zařízení), parametr [uživatelský](#page-103-0) profil 82 digitální ID v případě, že není nalezeno [soukromé](#page-113-0) [oprávnění.](#page-113-0) 92 disk omezení využití [\(MAXSTG\),](#page-95-0) [parametr](#page-95-0) 74 disketa oprávnění k objektu [požadované](#page-391-0) pro [příkazy](#page-391-0) 370 distribuce oprávnění k objektu [požadované](#page-336-0) pro [příkazy](#page-336-0) 315 distribuční adresář změna záznam žurnálu [monitorování](#page-250-0) [\(QAUDJRN\)](#page-250-0) 229 distribuční adresář, systémový [příkazy](#page-284-0) pro práci 263 distribuční seznam oprávnění k objektu [požadované](#page-337-0) pro [příkazy](#page-337-0) 316 výmaz [uživatelského](#page-119-0) profilu 98 distribuční služby SNA - Systems Network Architecture - (SNADS) [uživatelský](#page-290-0) profil QSNADS 269 DLCOBJ (Dealokace objektu) [monitorování](#page-446-0) objektů 425 [požadované](#page-310-0) oprávnění k objektu 289 DLO (objekt knihovny dokumentů) oprávnění popisy [příkazů](#page-283-0) 262 DLTALR (Výmaz alarmu), příkaz [požadované](#page-318-0) oprávnění k objektu 297 DLTALRTBL (Výmaz tabulky alarmů), příkaz [požadované](#page-318-0) oprávnění k objektu 297

DLTAPARDTA (Výmaz dat APAR), příkaz oprávněné [uživatelské](#page-296-0) profily dodané [IBM](#page-296-0) 275 [požadované](#page-424-0) oprávnění k objektu 403 DLTAUTHLR (Výmaz držitele oprávnění), příkaz [popis](#page-280-0) 259, [263](#page-284-0) [použití](#page-146-0) 125 [požadované](#page-320-0) oprávnění k objektu 299 DLTAUTL (Výmaz seznamu oprávnění), příkaz [popis](#page-280-0) 259 [použití](#page-160-0) 139 [požadované](#page-320-0) oprávnění k objektu 299 DLTBESTMDL (Výmaz modelu BEST/1), příkaz oprávněné [uživatelské](#page-296-0) profily dodané [IBM](#page-296-0) 275 DLTBESTMDL (Výmaz modelu Best/1-400), příkaz [požadované](#page-406-0) oprávnění k objektu 385 DLTBNDDIR (Výmaz vázacího adresáře), příkaz [požadované](#page-321-0) oprávnění k objektu 300 DLTCFGL (Výmaz konfiguračního seznamu), příkaz [požadované](#page-328-0) oprávnění k objektu 307 DLTCLD (Výmaz popisu lokality v C), příkaz [požadované](#page-378-0) oprávnění k objektu 357 DLTCLS (Výmaz třídy), příkaz [požadované](#page-322-0) oprávnění k objektu 301 DLTCLU, příkaz [požadované](#page-323-0) oprávnění k objektu 302 DLTCMD (Výmaz příkazu), příkaz [požadované](#page-326-0) oprávnění k objektu 305 DLTCMNTRC (Výmaz trasování komunikací), příkaz oprávněné [uživatelské](#page-296-0) profily dodané [IBM](#page-296-0) 275 [požadované](#page-424-0) oprávnění k objektu 403 DLTCNNL (Výmaz seznamu spojení), příkaz [požadované](#page-328-0) oprávnění k objektu 307 DLTCOSD (Výmaz popisu provozní třídy), příkaz [požadované](#page-322-0) oprávnění k objektu 301 DLTCRQD (Výmaz popisu CRQ), příkaz [požadované](#page-321-0) oprávnění k objektu 300 DLTCSI (Výmaz informací o připojení komunikací), příkaz [požadované](#page-327-0) oprávnění k objektu 306 DLTCTLD (Výmaz popisu řadiče), příkaz [požadované](#page-329-0) oprávnění k objektu 308 DLTDEVD (Výmaz popisu zařízení), příkaz [monitorování](#page-498-0) objektů 477 [požadované](#page-332-0) oprávnění k objektu 311 DLTDFUPGM (Výmaz programu DFU), příkaz [požadované](#page-413-0) oprávnění k objektu 392 DLTDKTLBL (Výmaz štítku diskety), příkaz [požadované](#page-391-0) oprávnění k objektu 370 DLTDLO (Vymazání objektu knihovny dokumentů), příkaz [monitorování](#page-461-0) objektů 440 [požadované](#page-337-0) oprávnění k objektu 316 DLTDOCL (Vymazání seznamu dokumentů), příkaz [monitorování](#page-461-0) objektů 440

- DLTDOCL (Vymazání seznamu dokumentů), příkaz *(pokračování)*
- [požadované](#page-337-0) oprávnění k objektu 316 DLTDST (Vymazání distribuce), příkaz [monitorování](#page-461-0) objektů 440 [požadované](#page-336-0) oprávnění k objektu 315
- DLTDSTL (Výmaz rozdělovníku), příkaz [požadované](#page-337-0) oprávnění k objektu 316
- DLTDTAARA (Výmaz datové oblasti), příkaz [požadované](#page-331-0) oprávnění k objektu 310
- DLTDTADCT (Výmaz datového slovníku), příkaz
- [požadované](#page-368-0) oprávnění k objektu 347 DLTDTAQ (Výmaz datové fronty), příkaz
- [požadované](#page-332-0) oprávnění k objektu 311 DLTEDTD (Výmaz editovacího popisu), příkaz
- [požadované](#page-342-0) oprávnění k objektu 321 DLTEXDTA (Výmaz dat Performance
- Explorer), příkaz oprávněné [uživatelské](#page-296-0) profily dodané

[IBM](#page-296-0) 275 DLTF (Výmaz souboru), příkaz

- [požadované](#page-343-0) oprávnění k objektu 322 DLTFCNARA (Výmaz funkční oblasti), příkaz
- [požadované](#page-406-0) oprávnění k objektu 385
- DLTFCT (Výmaz řídicí tabulky formulářů), příkaz
- [požadované](#page-420-0) oprávnění k objektu 399 DLTFNTRSC (Výmaz zdroje fontů), příkaz
- [požadované](#page-317-0) oprávnění k objektu 296 DLTFNTTBL (Výmaz tabulky fontu DBCS) oprávnění k objektu [požadované](#page-317-0) pro
- [příkazy](#page-317-0) 296 DLTFORMDF (Výmaz definice formuláře), příkaz
- [požadované](#page-317-0) oprávnění k objektu 296 DLTFTR (Výmaz filtru), příkaz
- [požadované](#page-349-0) oprávnění k objektu 328 DLTGPHFMT (Výmaz formátu grafu), příkaz
- [požadované](#page-406-0) oprávnění k objektu 385 DLTGPHPKG (Výmaz sady grafu), příkaz
- [požadované](#page-406-0) oprávnění k objektu 385 DLTGSS (Výmaz sady grafických symbolů),
- příkaz [požadované](#page-351-0) oprávnění k objektu 330
- DLTHSTDTA (Výmaz historických dat), příkaz
- [požadované](#page-406-0) oprávnění k objektu 385 DLTCHTFMT (Výmaz formátu diagramu), příkaz
- [požadované](#page-322-0) oprávnění k objektu 301 DLTIGCDCT (Výmaz převodního slovníku DBCS), příkaz
- [požadované](#page-341-0) oprávnění k objektu 320 DLTIGCSRT (Výmaz IGC Sort), příkaz
- [požadované](#page-341-0) oprávnění k objektu 320 DLTIGCTBL (Výmaz tabulky fontu DBCS),
- příkaz [požadované](#page-341-0) oprávnění k objektu 320 DLTIMGCLG, příkaz
- [požadované](#page-351-0) oprávnění k objektu 330 DLTJOBD (Výmaz popisu úlohy), příkaz
- [požadované](#page-372-0) oprávnění k objektu 351 DLTJOBQ (Výmaz fronty úloh), příkaz [požadované](#page-373-0) oprávnění k objektu 352
- DLTJRN (Výmaz žurnálu), příkaz [požadované](#page-374-0) oprávnění k objektu 353 [DLTJRNRCV](#page-269-0) (Výmaz příjemce žurnálu), [příkaz](#page-269-0) 248 DLTLIB (Výmaz knihovny), příkaz [požadované](#page-384-0) oprávnění k objektu 363 DLTLICPGM (Výmaz licencovaného programu), příkaz oprávněné [uživatelské](#page-296-0) profily dodané [IBM](#page-296-0) 275 [požadované](#page-388-0) oprávnění k objektu 367 DLTLIND (Výmaz popisu linky), příkaz [požadované](#page-389-0) oprávnění k objektu 368 DLTLOCALE (Vytvoření lokality), příkaz [požadované](#page-391-0) oprávnění k objektu 370 DLTMNU (Výmaz menu), příkaz [požadované](#page-392-0) oprávnění k objektu 371 DLTMOD (Výmaz modulu), příkaz [požadované](#page-396-0) oprávnění k objektu 375 DLTMODD (Výmaz popisu režimu), příkaz [požadované](#page-396-0) oprávnění k objektu 375 DLTMSGF (Výmaz souboru zpráv), příkaz [požadované](#page-394-0) oprávnění k objektu 373 DLTMSGQ (Výmaz fronty zpráv), příkaz [požadované](#page-395-0) oprávnění k objektu 374 DLTNETF (Výmaz síťového souboru), příkaz [požadované](#page-397-0) oprávnění k objektu 376 DLTNODL (Výmaz seznamu uzlů), příkaz [požadované](#page-400-0) oprávnění k objektu 379 DLTNTBD (Výmaz popisu NetBIOS), příkaz [požadované](#page-397-0) oprávnění k objektu 376 DLTNWID (Výmaz popisu síťového rozhraní), příkaz [požadované](#page-399-0) oprávnění k objektu 378 DLTNWSALS (Výmaz alias síťového serveru), příkaz [požadované](#page-399-0) oprávnění k objektu 378 DLTNWSD (Výmaz popisu síťového serveru), příkaz [požadované](#page-400-0) oprávnění k objektu 379 DLTNWSSTG (Výmaz paměťového prostoru síťového serveru), příkaz [požadované](#page-399-0) oprávnění k objektu 378 DLTOUTQ (Výmaz výstupní fronty), příkaz [požadované](#page-405-0) oprávnění k objektu 384 DLTOVL (Výmaz překryvu), příkaz [požadované](#page-317-0) oprávnění k objektu 296 DLTPAGDFN (Výmaz definice stránky), příkaz [požadované](#page-317-0) oprávnění k objektu 296 DLTPAGSEG (Výmaz segmentu stránky), příkaz [požadované](#page-317-0) oprávnění k objektu 296 DLTPDG (Výmaz skupiny deskriptorů tisku), příkaz [požadované](#page-411-0) oprávnění k objektu 390 DLTPEXDTA (Výmaz dat Performance Explorer), příkaz [požadované](#page-406-0) oprávnění k objektu 385 DLTPFRDTA (Výmaz dat výkonnosti), příkaz [požadované](#page-406-0) oprávnění k objektu 385 DLTPGM (Výmaz programu), příkaz [požadované](#page-413-0) oprávnění k objektu 392 DLTPNLGRP (Výmaz skupiny panelů), příkaz

[požadované](#page-392-0) oprávnění k objektu 371

- DLTPRB (Výmaz problému), příkaz oprávněné [uživatelské](#page-296-0) profily dodané [IBM](#page-296-0) 275 [požadované](#page-412-0) oprávnění k objektu 391 DLTPSFCFG (Výmaz konfigurace PSF), příkaz [požadované](#page-412-0) oprávnění k objektu 391 DLTPTF (Výmaz PTF), příkaz oprávněné [uživatelské](#page-296-0) profily dodané [IBM](#page-296-0) 275 [požadované](#page-424-0) oprávnění k objektu 403 DLTQMFORM (Výmaz formuláře pro správu dotazu), příkaz [požadované](#page-416-0) oprávnění k objektu 395 DLTQMQRY (Výmaz dotazu správy dotazů), příkaz [požadované](#page-416-0) oprávnění k objektu 395 DLTQRY (Výmaz dotazu), příkaz [monitorování](#page-488-0) objektů 467 [požadované](#page-416-0) oprávnění k objektu 395 DLTQST (Výmaz otázky), příkaz oprávněné [uživatelské](#page-296-0) profily dodané [IBM](#page-296-0) 275 [požadované](#page-417-0) oprávnění k objektu 396 DLTQSTDB (Výmaz databáze otázek a odpovědí), příkaz oprávněné [uživatelské](#page-296-0) profily dodané [IBM](#page-296-0) 275 [požadované](#page-417-0) oprávnění k objektu 396 DLTRJECFG (Výmaz konfigurace RJE), příkaz [požadované](#page-420-0) oprávnění k objektu 399 DLTRMTPTF (Výmaz vzdáleného PTF), příkaz oprávněné [uživatelské](#page-296-0) profily dodané [IBM](#page-296-0) 275 DLTSBSD (Výmaz popisu podsystému), příkaz [požadované](#page-430-0) oprávnění k objektu 409 DLTSHF (Vymazání přihrádky), příkaz [monitorování](#page-461-0) objektů 440 DLTSCHIDX (Výmaz vyhledávacího indexu), příkaz [požadované](#page-369-0) oprávnění k objektu 348 DLTSMGOBJ (Výmaz objektu správy systému), příkaz oprávněné [uživatelské](#page-296-0) profily dodané [IBM](#page-296-0) 275 DLTSPADCT (Výmaz slovníků pro kontrolu pravopisu), příkaz [požadované](#page-427-0) oprávnění k objektu 406 DLTSPLF (Výmaz souboru pro souběžný tisk), příkaz [monitorování](#page-493-0) akcí 472 [monitorování](#page-482-0) objektů 461 [požadované](#page-428-0) oprávnění k objektu 407 DLTSQLPKG (Výmaz sady programů SQL), příkaz [požadované](#page-406-0) oprávnění k objektu 385 DLTSRVPGM (Výmaz servisního programu), příkaz [požadované](#page-413-0) oprávnění k objektu 392 DLTSSND (Výmaz popisu relace), příkaz [požadované](#page-420-0) oprávnění k objektu 399 DLTTBL (Výmaz tabulek), příkaz
- [požadované](#page-435-0) oprávnění k objektu 414 [DLTTIMZON,](#page-437-0) příkaz 416

DLTTRC (Výmaz trasy), příkaz [požadované](#page-424-0) oprávnění k objektu 403 DLTUDFS (Výmaz UDFS), příkaz oprávněné [uživatelské](#page-296-0) profily dodané [IBM](#page-296-0) 275 [požadované](#page-441-0) oprávnění k objektu 420 DLTUSRIDX (Výmaz uživatelského indexu), příkaz [požadované](#page-438-0) oprávnění k objektu 417 DLTUSRPRF (Výmaz uživatelského profilu), příkaz [monitorování](#page-499-0) objektů 478 [popis](#page-282-0) 261 [požadované](#page-438-0) oprávnění k objektu 417 [příklad](#page-119-0) 98 [vlastnictví](#page-136-0) objektů 115 DLTUSRQ (Výmaz uživatelské fronty), příkaz [požadované](#page-438-0) oprávnění k objektu 417 DLTUSRSPC (Výmaz uživatelského prostoru), příkaz [požadované](#page-438-0) oprávnění k objektu 417 DLTUSRTRC (Výmaz sledování uživatele), příkaz [požadované](#page-370-0) oprávnění k objektu 349 DLTVLDL (Výmaz ověřovacího seznamu), příkaz oprávněné [uživatelské](#page-296-0) profily dodané [IBM](#page-296-0) 275 [požadované](#page-441-0) oprávnění k objektu 420 DLTWSCST (Výmaz objektu pro přizpůsobení pracovní stanice), příkaz [požadované](#page-442-0) oprávnění k objektu 421 DLVRY (režim doručení fronty zpráv), parametr *Viz též* [fronta](#page-22-0) zpráv [uživatelský](#page-102-0) profil 81 DLYJOB (Prodleva úlohy), příkaz [požadované](#page-370-0) oprávnění k objektu 349 DMPCLPGM (Výpis CL programu), příkaz [monitorování](#page-484-0) objektů 463 [požadované](#page-413-0) oprávnění k objektu 392 DMPDLO (Výpis objektu knihovny dokumentů), příkaz [monitorování](#page-459-0) objektů 438 oprávněné [uživatelské](#page-296-0) profily dodané [IBM](#page-296-0) 275 [požadované](#page-337-0) oprávnění k objektu 316 DMPJOB (Výpis úlohy), příkaz oprávněné [uživatelské](#page-296-0) profily dodané [IBM](#page-296-0) 275 [požadované](#page-424-0) oprávnění k objektu 403 DMPJOBINT (Interní výpis úlohy), příkaz oprávněné [uživatelské](#page-296-0) profily dodané [IBM](#page-296-0) 275 [požadované](#page-424-0) oprávnění k objektu 403 DMPOBJ (Výpis objektu), příkaz [monitorování](#page-444-0) objektů 423 oprávněné [uživatelské](#page-296-0) profily dodané [IBM](#page-296-0) 275 [požadované](#page-310-0) oprávnění k objektu 289 DMPSYSOBJ (Výpis systémového objektu), příkaz [monitorování](#page-444-0) objektů 423 oprávněné [uživatelské](#page-296-0) profily dodané [IBM](#page-296-0) 275 [požadované](#page-310-0) oprávnění k objektu 289

DMPTAP (Výpis pásky), příkaz [požadované](#page-391-0) oprávnění k objektu 370 DMPTRC (Výpis trasování), příkaz oprávněné [uživatelské](#page-296-0) profily dodané [IBM](#page-296-0) 275 [požadované](#page-406-0) oprávnění k objektu 385 DMPUSRTRC (Výpis sledování uživatele), příkaz [požadované](#page-370-0) oprávnění k objektu 349 DO (operace [výmazu\),](#page-250-0) typ záznamu [žurnálu](#page-250-0) 229 DOCPWD (Heslo dokumentu), parametr [uživatelský](#page-101-0) profil 80 dočasná knihovna QTEMP úroveň [zabezpečení](#page-37-0) 50 16 dočasné opravné programy (PTF) oprávnění k objektu [požadované](#page-424-0) pro [příkazy](#page-424-0) 403 dokument heslo změny při [obnově](#page-232-0) profilu 211 heslo (DOCPWD, parametr [uživatelského](#page-101-0) [profilu\)](#page-101-0) 80 objekt [knihovny](#page-230-0) (DLO) 209 [obnovení](#page-230-0) 209 oprávnění k objektu [požadované](#page-337-0) pro [příkazy](#page-337-0) 316 profil [QDOC](#page-290-0) 269 [uložení](#page-230-0) 209 doména objektu [definice](#page-33-0) 12 [zobrazení](#page-33-0) 12 Domovský adresář (HOMEDIR), parametr [uživatelský](#page-109-0) profil 88 doplňková skupina [plánování](#page-226-0) 205 doplňkové skupiny [SUPGRPPRF,](#page-100-0) parametr uživatelského [profilu](#page-100-0) 79 doporučení [adoptované](#page-145-0) oprávnění 124 [fronta](#page-102-0) zpráv 81 [hesla](#page-80-0) 59 Interval [ukončení](#page-93-0) platnosti hesla [\(PWDEXPITV\)](#page-93-0) 72 Limit priority [\(PTYLMT\),](#page-97-0) parametr 76 Nastavení hesla na [ukončenou](#page-81-0) platnost [\(PWDEXP\)](#page-81-0) 60 návrh [aplikace](#page-211-0) 190 návrh [knihovny](#page-210-0) 189 návrh [zabezpečení](#page-207-0) 186 omezení relace [zařízení](#page-95-0) 74 Omezení schopností [\(LMTCPB\)](#page-86-0) 65 Počáteční menu [\(INLMNU\)](#page-86-0) 65 Počáteční program [\(INLPGM\)](#page-86-0) 65 pojmenování [skupinový](#page-78-0) profil 57 [uživatelské](#page-78-0) profily 57 [popisy](#page-98-0) úloh 77 [přehled](#page-207-0) 186 [QUSRLIBL,](#page-98-0) systémová hodnota 77 RSTLICPGM (Obnova [licencovaného](#page-236-0) [programu\),](#page-236-0) příkaz 215 seznam knihoven běžná [knihovna](#page-197-0) 176 část [knihoven](#page-197-0) produktů 176

doporučení *(pokračování)* seznam knihoven *(pokračování)* [systémová](#page-196-0) část 175 [uživatelská](#page-197-0) část 176 Třída uživatele [\(USRCLS\)](#page-82-0) 61 Úroveň zabezpečení [\(QSECURITY\),](#page-30-0) [systémová](#page-30-0) hodnota 9 úvodní seznam [knihoven](#page-98-0) 77 veřejné oprávnění [uživatelské](#page-111-0) profily 90 [Zobrazení](#page-93-0) informací o přihlášení [\(DSPSGNINF\)](#page-93-0) 72 zvláštní oprávnění [\(SPCAUT\)](#page-90-0) 69 Zvláštní prostředí [\(SPCENV\)](#page-91-0) 70 Doručení (DLVRY), parametr *Viz též* [fronta](#page-22-0) zpráv [uživatelský](#page-102-0) profil 81 [dostupnost](#page-22-0) 1 dostupnost produktu [\(\\*PRDAVL\),](#page-485-0) [monitorování](#page-485-0) 464 dotaz analýza [záznamů](#page-271-0) žurnálu [monitorování](#page-271-0) 250 dotaz správce dotazů [\(\\*QMQRY\),](#page-486-0) [monitorování](#page-486-0) 465 držitel oprávnění [automaticky](#page-146-0) vytvořený 125 migrace systému [System/36](#page-146-0) 125 [monitorování](#page-448-0) objektů 427 oprávnění k objektu [požadované](#page-320-0) pro [příkazy](#page-320-0) 299 [popis](#page-145-0) 124 překročení limitu [maximální](#page-138-0) paměti 117 [příkazy](#page-280-0) pro práci 259, [263](#page-284-0) [rizika](#page-146-0) 125 tisk [264](#page-285-0) [vymazání](#page-146-0) 125, [259](#page-280-0) [vytvoření](#page-145-0) 124, [259,](#page-280-0) [263](#page-284-0) [zobrazení](#page-145-0) 124, [259](#page-280-0) DS [\(resetování](#page-250-0) hesla DST), typ záznamu [žurnálu](#page-250-0) 229 DSCJOB (Odpojení úlohy), příkaz [požadované](#page-370-0) oprávnění k objektu 349 DSPACC (Zobrazení přístupového kódu), příkaz [monitorování](#page-462-0) objektů 441 [požadované](#page-401-0) oprávnění k objektu 380 DSPACCAUT (Zobrazení oprávnění k přístupovému kódu), příkaz [požadované](#page-401-0) oprávnění k objektu 380 DSPACCGRP (Zobrazení přístupové skupiny), příkaz [požadované](#page-406-0) oprávnění k objektu 385 DSPACTPJ (Zobrazení aktivních automaticky spouštěných úloh), příkaz [požadované](#page-370-0) oprávnění k objektu 349 DSPACTPRFL (Zobrazení seznamu aktivních profilů), příkaz [popis](#page-614-0) 593 [požadované](#page-438-0) oprávnění k objektu 417 DSPACTSCD (Zobrazení plánu aktivace), příkaz [popis](#page-614-0) 593 [požadované](#page-438-0) oprávnění k objektu 417 DSPAPPNINF (Zobrazení informace APPN\*), příkaz [požadované](#page-397-0) oprávnění k objektu 376

DSPAUDJRNE (Zobrazení záznamů žurnálu monitorování), příkaz oprávněné [uživatelské](#page-296-0) profily dodané [IBM](#page-296-0) 275 [popis](#page-285-0) 264, [597](#page-618-0) [požadované](#page-424-0) oprávnění k objektu 403 DSPAUDLOG (Zobrazit protokol monitorování), nástroj [používané](#page-250-0) zprávy 229 DSPAUT (Zobrazení oprávnění), příkaz [monitorování](#page-457-0) objektů 436, [471,](#page-492-0) [475](#page-496-0) [popis](#page-281-0) 260 [požadované](#page-352-0) oprávnění k objektu 331 DSPAUTHLR (Zobrazení držitele oprávnění), příkaz [monitorování](#page-448-0) objektů 427 [popis](#page-280-0) 259 [použití](#page-145-0) 124 [požadované](#page-320-0) oprávnění k objektu 299 DSPAUTL (Zobrazení seznamu oprávnění), příkaz [monitorování](#page-448-0) objektů 427 [popis](#page-280-0) 259 [požadované](#page-320-0) oprávnění k objektu 299 DSPAUTLDLO (Zobrazení objektů DLO ze seznamu oprávnění), příkaz [monitorování](#page-448-0) objektů 427 [popis](#page-283-0) 262 [požadované](#page-320-0) oprávnění k objektu 29[9,](#page-337-0) [316](#page-337-0) DSPAUTLOBJ (Zobrazení objektu seznamu oprávnění), příkaz [monitorování](#page-448-0) objektů 427 [popis](#page-280-0) 259 [použití](#page-160-0) 139 [požadované](#page-320-0) oprávnění k objektu 299 DSPAUTUSR (Zobrazení oprávněných uživatelů), příkaz [monitorování](#page-274-0) 253 [popis](#page-282-0) 261 [požadované](#page-438-0) oprávnění k objektu 417 [příklad](#page-122-0) 101 DSPBCKSTS (Zobrazení stavu zálohy), příkaz [požadované](#page-401-0) oprávnění k objektu 380 DSPBCKUP (Zobrazení voleb zálohy), příkaz [požadované](#page-401-0) oprávnění k objektu 380 DSPBCKUPL (Zobrazení seznamu zálohy), příkaz [požadované](#page-401-0) oprávnění k objektu 380 DSPBKP (Zobrazení míst přerušení), příkaz [požadované](#page-413-0) oprávnění k objektu 392 DSPBNDDIR (Zobrazení vázacího adresáře), příkaz [požadované](#page-321-0) oprávnění k objektu 300 DSPBNDDIRE (Zobrazení vázacího adresáře), příkaz [monitorování](#page-449-0) objektů 428 DSPCDEFNT (Zobrazení kódovaného fontu) oprávnění k objektu [požadované](#page-317-0) pro [příkazy](#page-317-0) 296 DSPCFGL (Zobrazení konfiguračního seznamu), příkaz [monitorování](#page-449-0) objektů 428 [požadované](#page-328-0) oprávnění k objektu 307 DSPCLS (Zobrazení třídy), příkaz [monitorování](#page-451-0) objektů 430 [požadované](#page-322-0) oprávnění k objektu 301

DSPCMD (Zobrazení příkazu), příkaz [monitorování](#page-451-0) objektů 430 [požadované](#page-326-0) oprávnění k objektu 305 DSPCNNL (Zobrazení seznamu spojení), příkaz [monitorování](#page-452-0) objektů 431 [požadované](#page-328-0) oprávnění k objektu 307 DSPCNNSTS (Zobrazení stavu připojení), příkaz [požadované](#page-332-0) oprávnění k objektu 311 DSPCOSD (Zobrazení popisu provozní třídy), příkaz [monitorování](#page-452-0) objektů 431 [požadované](#page-322-0) oprávnění k objektu 301 DSPCPCST (Zobrazení omezení ve stavu nevyřízené kontroly), příkaz [monitorování](#page-468-0) objektů 447 [požadované](#page-343-0) oprávnění k objektu 322 DSPCSI (Zobrazení informací o připojení komunikací), příkaz [monitorování](#page-453-0) objektů 432 [požadované](#page-327-0) oprávnění k objektu 306 DSPCSPOBJ (Zobrazení objektu CSP/AE), příkaz [monitorování](#page-453-0) objektů 432, [463](#page-484-0) DSPCTLD (Zobrazení popisu řadiče), příkaz [monitorování](#page-454-0) objektů 433 [požadované](#page-329-0) oprávnění k objektu 308 DSPCURDIR (Zobrazení aktuálního adresáře), příkaz [monitorování](#page-455-0) objektů 434 [požadované](#page-352-0) oprávnění k objektu 331 DSPDBG (Zobrazení ladění), příkaz [požadované](#page-413-0) oprávnění k objektu 392 DSPDBGWCH (Zobrazení hodin ladění), příkaz [požadované](#page-413-0) oprávnění k objektu 392 DSPDBR (Zobrazení databázových vztahů), příkaz [monitorování](#page-468-0) objektů 447 [požadované](#page-343-0) oprávnění k objektu 322 DSPDDMF (Zobrazení souboru DDM), příkaz [požadované](#page-343-0) oprávnění k objektu 322 DSPDEVD (Zobrazení popisu zařízení), příkaz [monitorování](#page-455-0) objektů 434 [požadované](#page-332-0) oprávnění k objektu 311 DSPDIRE (Zobrazení záznamu adresáře), příkaz [požadované](#page-335-0) oprávnění k objektu 314 DSPDKT (Zobrazení diskety), příkaz [požadované](#page-391-0) oprávnění k objektu 370 DSPDLOAUD (Zobrazení monitorování objektů knihovny dokumentů), příkaz [monitorování](#page-459-0) objektů 438 [popis](#page-283-0) 262 [použití](#page-264-0) 243 [požadované](#page-337-0) oprávnění k objektu 316 DSPDLOAUT (Zobrazení oprávnění k objektu knihovny dokumentů), příkaz [monitorování](#page-459-0) objektů 438 [popis](#page-283-0) 262 [požadované](#page-337-0) oprávnění k objektu 316 DSPDLONAM (Zobrazení jména objektu knihovny dokumentů), příkaz [požadované](#page-337-0) oprávnění k objektu 316 DSPDOC (Zobrazení dokumentu), příkaz

[monitorování](#page-459-0) objektů 438

*(pokračování)* [požadované](#page-337-0) oprávnění k objektu 316 DSPDSTL (Zobrazení rozdělovníku), příkaz [požadované](#page-337-0) oprávnění k objektu 316 DSPDSTLOG (Zobrazení distribučního protokolu), příkaz oprávněné [uživatelské](#page-296-0) profily dodané [IBM](#page-296-0) 275 [požadované](#page-336-0) oprávnění k objektu 315 DSPDSTSRV (Zobrazení distribučních služeb), příkaz [požadované](#page-336-0) oprávnění k objektu 315 DSPDTA [\(Zobrazení](#page-198-0) dat) parametr 177 DSPDTA (Zobrazení dat), příkaz [požadované](#page-343-0) oprávnění k objektu 322 DSPDTAARA (Zobrazení datové oblasti), příkaz [monitorování](#page-463-0) objektů 442 [požadované](#page-331-0) oprávnění k objektu 310 DSPDTADCT (Zobrazení datového slovníku), příkaz [požadované](#page-368-0) oprávnění k objektu 347 DSPEDTD (Zobrazení editovacího popisu), příkaz [monitorování](#page-464-0) objektů 443 [požadované](#page-342-0) oprávnění k objektu 321 DSPEWCBCDE (Zobrazení záznamu čárového kódu přídavného bezdrátového řadiče), příkaz [požadované](#page-342-0) oprávnění k objektu 321 DSPEWCM (Zobrazení člena přídavného bezdrátového řadiče), příkaz [požadované](#page-342-0) oprávnění k objektu 321 DSPEWCPTCE (Zobrazení záznamu PTC přídavného bezdrátového řadiče), příkaz [požadované](#page-342-0) oprávnění k objektu 321 DSPEWLM (Zobrazení člena přídavné bezdrátové linky), příkaz [požadované](#page-342-0) oprávnění k objektu 321 DSPEXPSCD (Zobrazení plánu expirace), příkaz [popis](#page-614-0) 593 [požadované](#page-438-0) oprávnění k objektu 417 DSPFD (Zobrazení popisu souboru), příkaz [monitorování](#page-468-0) objektů 447 [požadované](#page-343-0) oprávnění k objektu 322 DSPFFD (Zobrazení popisu polí souboru), příkaz [monitorování](#page-468-0) objektů 447 [požadované](#page-343-0) oprávnění k objektu 322 DSPFLR (Zobrazení složky), příkaz [požadované](#page-337-0) oprávnění k objektu 316 DSPFNTRSCA (Zobrazení atributů zdroje fontů), příkaz [požadované](#page-317-0) oprávnění k objektu 296 DSPFNTTBL (Zobrazení tabulky fontu DBCS) oprávnění k objektu [požadované](#page-317-0) pro [příkazy](#page-317-0) 296 DSPGDF (Zobrazení grafického datového souboru), příkaz [požadované](#page-322-0) oprávnění k objektu 301 DSPHDWRSC (Zobrazení hardwarových prostředků), příkaz [požadované](#page-419-0) oprávnění k objektu 398

DSPDOC (Zobrazení dokumentu), příkaz

DSPHLPDOC (Zobrazení dokumentu nápovědy), příkaz [monitorování](#page-459-0) objektů 438 DSPHSTGPH (Zobrazení historického grafu), příkaz [požadované](#page-406-0) oprávnění k objektu 385 DSPCHT (Zobrazení diagramu), příkaz [monitorování](#page-449-0) objektů 428 [požadované](#page-322-0) oprávnění k objektu 301 DSPIDXSTS (Zobrazení stavu textového indexu), příkaz [požadované](#page-401-0) oprávnění k objektu 380 DSPIGCDCT (Zobrazení převodního slovníku DBCS), příkaz [monitorování](#page-470-0) objektů 449 [požadované](#page-341-0) oprávnění k objektu 320 DSPJOB (Zobrazení úlohy), příkaz [požadované](#page-370-0) oprávnění k objektu 349 DSPJOBD [\(Zobrazení](#page-243-0) popisu úlohy), [příkaz](#page-243-0) 222 [monitorování](#page-471-0) objektů 450 [použití](#page-243-0) 222 [požadované](#page-372-0) oprávnění k objektu 351 DSPJOBLOG (Zobrazení protokolu úloh), příkaz [požadované](#page-370-0) oprávnění k objektu 349 DSPJRN (Zobrazení žurnálu), příkaz [monitorování](#page-221-0) aktivity souborů 200, [253](#page-274-0) [monitorování](#page-473-0) objektů 452, [453](#page-474-0) [požadované](#page-374-0) oprávnění k objektu 353 vytvoření [výstupního](#page-271-0) souboru 250 zobrazení žurnálu [QAUDJRN,](#page-245-0) [monitorování](#page-245-0) 224 žurnál [monitorování](#page-270-0) QAUDJRN, [příklad](#page-270-0) 249 DSPJRNA (S/38E) Práce s atributy žurnálu [monitorování](#page-474-0) objektů 453 DSPJRNMNU (S/38E) Práce se žurnálem [monitorování](#page-474-0) objektů 453 DSPJRNRCVA (Zobrazení atributů příjemce žurnálu), příkaz [monitorování](#page-474-0) objektů 453 [požadované](#page-377-0) oprávnění k objektu 356 DSPLANADPP (Zobrazení profilu adaptéru LAN), příkaz [požadované](#page-391-0) oprávnění k objektu 370 DSPLANSTS (Zobrazení stavu LAN), příkaz [požadované](#page-391-0) oprávnění k objektu 370 DSPLIB [\(Zobrazení](#page-276-0) knihovny), příkaz 255 [monitorování](#page-474-0) objektů 453 [použití](#page-276-0) 255 [požadované](#page-384-0) oprávnění k objektu 363 DSPLIBD (Zobrazení popisu knihovny), příkaz parametr [CRTAUT](#page-151-0) 130 [požadované](#page-384-0) oprávnění k objektu 363 DSPLICKEY (Zobrazení licenčního klíče), příkaz [požadované](#page-388-0) oprávnění k objektu 367 DSPLIND (Zobrazení popisu linky), příkaz [monitorování](#page-475-0) objektů 454 [požadované](#page-389-0) oprávnění k objektu 368 DSPLNK [požadované](#page-352-0) oprávnění k objektu 331 DSPLNK (Zobrazení propojení), příkaz [monitorování](#page-455-0) objektů 434, [469,](#page-490-0) [474,](#page-495-0) [476](#page-497-0)

DSPLOG (Zobrazení protokolu), příkaz [monitorování](#page-479-0) objektů 458 [požadované](#page-395-0) oprávnění k objektu 374 DSPMFSINF (Zobrazení informací o zavedených systémech souborů), příkaz oprávněné [uživatelské](#page-296-0) profily dodané [IBM](#page-296-0) 275 [požadované](#page-398-0) oprávnění k objektu 377 DSPMGDSYSA (Zobrazení atributů řízeného systému), příkaz oprávněné [uživatelské](#page-296-0) profily dodané [IBM](#page-296-0) 275 DSPMNUA (Zobrazení atributů menu), příkaz [monitorování](#page-477-0) objektů 456 [požadované](#page-392-0) oprávnění k objektu 371 DSPMOD (Zobrazení modulu), příkaz [monitorování](#page-478-0) objektů 457 [požadované](#page-396-0) oprávnění k objektu 375 DSPMODD (Zobrazení popisu režimu), příkaz [monitorování](#page-477-0) objektů 456 [požadované](#page-396-0) oprávnění k objektu 375 DSPMODSRC (Zobrazení zdroje modulu), příkaz [monitorování](#page-465-0) objektů 444 [požadované](#page-413-0) oprávnění k objektu 392 DSPMODSTS (Zobrazení stavu režimu), příkaz [monitorování](#page-455-0) objektů 434 [požadované](#page-396-0) oprávnění k objektu 375 DSPMSG (Zobrazení zpráv), příkaz [monitorování](#page-479-0) objektů 458 [požadované](#page-393-0) oprávnění k objektu 372 DSPMSGD (Zobrazení popisů zpráv), příkaz [monitorování](#page-478-0) objektů 457 [požadované](#page-394-0) oprávnění k objektu 373 DSPNETA (Zobrazení atributů sítě), příkaz [požadované](#page-397-0) oprávnění k objektu 376 DSPNTBD (Zobrazení popisu NetBIOS), příkaz [monitorování](#page-480-0) objektů 459 [požadované](#page-397-0) oprávnění k objektu 376 DSPNWID (Zobrazení popisu síťového rozhraní), příkaz [monitorování](#page-481-0) objektů 460 [požadované](#page-399-0) oprávnění k objektu 378 DSPNWSA (Zobrazení atributu síťového serveru), příkaz [požadované](#page-399-0) oprávnění k objektu 378 DSPNWSALS (Zobrazení alias síťového serveru), příkaz [požadované](#page-399-0) oprávnění k objektu 378 DSPNWSD (Zobrazení popisu síťového serveru), příkaz [monitorování](#page-481-0) objektů 460 [požadované](#page-400-0) oprávnění k objektu 379 DSPNWSSSN (Zobrazení relace síťového serveru), příkaz [požadované](#page-399-0) oprávnění k objektu 378 DSPNWSSTC (Zobrazení statistiky síťového serveru), příkaz [požadované](#page-399-0) oprávnění k objektu 378 DSPNWSSTG (Zobrazení paměťového prostoru síťového serveru), příkaz [požadované](#page-399-0) oprávnění k objektu 378 DSPNWSUSR (Zobrazení uživatele síťového serveru), příkaz [požadované](#page-399-0) oprávnění k objektu 378

DSPNWSUSRA (Zobrazení atributu síťového serveru), příkaz [požadované](#page-399-0) oprávnění k objektu 378 DSPOBJAUT (Zobrazení oprávnění k objektu), příkaz [monitorování](#page-446-0) objektů 425 [popis](#page-281-0) 260 [použití](#page-276-0) 255 [požadované](#page-310-0) oprávnění k objektu 289 DSPOBJD (Zobrazení popisu objektu), příkaz [monitorování](#page-446-0) objektů 425 [popis](#page-281-0) 260 [použití](#page-264-0) 243 použití [výstupního](#page-275-0) souboru 254 [požadované](#page-310-0) oprávnění k objektu 289 [vytvořený](#page-137-0) čím 116 DSPOPT (Zobrazení optického nosiče), příkaz [požadované](#page-402-0) oprávnění k objektu 381 DSPOPTLCK (Zobrazení uzamčení optického nosiče), příkaz [požadované](#page-402-0) oprávnění k objektu 381 DSPOPTSVR (Zobrazení optického serveru), příkaz [požadované](#page-402-0) oprávnění k objektu 381 DSPPDGPRF (Zobrazení profilu skupiny deskriptorů tisku), příkaz [požadované](#page-411-0) oprávnění k objektu 39[0,](#page-412-0) [391](#page-412-0) DSPPFM (Zobrazení členu fyzického souboru), příkaz [monitorování](#page-465-0) objektů 444 [požadované](#page-343-0) oprávnění k objektu 322 DSPPFRDTA (Zobrazení dat výkonnosti), příkaz [požadované](#page-406-0) oprávnění k objektu 385 DSPPFRGPH (Zobrazení grafu výkonnosti), příkaz [požadované](#page-406-0) oprávnění k objektu 385 DSPPGM (Zobrazení programu) stav [programu](#page-34-0) 13 DSPPGM (Zobrazení programu), příkaz [adoptované](#page-144-0) oprávnění 123 [monitorování](#page-484-0) objektů 463 [požadované](#page-413-0) oprávnění k objektu 392 DSPPGMADP (Zobrazení adoptovaných oprávnění k programu), příkaz [požadované](#page-438-0) oprávnění k objektu 417 DSPPGMADP (Zobrazení programů, které adoptují oprávnění), příkaz [monitorování](#page-276-0) 255 [monitorování](#page-500-0) objektů 479 [popis](#page-283-0) 262 [použití](#page-144-0) 123, [200](#page-221-0) DSPPGMREF (Zobrazení programových odkazů), příkaz [monitorování](#page-468-0) objektů 447 [požadované](#page-413-0) oprávnění k objektu 392 DSPPGMVAR (Zobrazení proměnné programu), příkaz [požadované](#page-413-0) oprávnění k objektu 392 DSPPRB (Zobrazení problému), příkaz [požadované](#page-412-0) oprávnění k objektu 391 DSPPTF (Zobrazení PTF), příkaz oprávněné [uživatelské](#page-296-0) profily dodané [IBM](#page-296-0) 275 [požadované](#page-424-0) oprávnění k objektu 403
DSPPWRSCD (Zobrazení plánu zapnutí/vypnutí), příkaz [požadované](#page-401-0) oprávnění k objektu 380 DSPRCYAP (Zobrazení obnovy přístupových cest), příkaz [monitorování](#page-447-0) objektů 426 [požadované](#page-317-0) oprávnění k objektu 296 DSPRDBDIRE (Zobrazení záznamu adresáře relační databáze), příkaz [požadované](#page-419-0) oprávnění k objektu 398 DSPRJECFG (Zobrazení konfigurace RJE), příkaz [požadované](#page-420-0) oprávnění k objektu 399 DSPS36 (Zobrazení systému System/36), příkaz [monitorování](#page-498-0) objektů 477 [požadované](#page-433-0) oprávnění k objektu 412 DSPSAVF (Zobrazení souboru typu save), příkaz [požadované](#page-343-0) oprávnění k objektu 322 DSPSBSD (Zobrazení popisu podsystému), příkaz [monitorování](#page-490-0) objektů 469 [požadované](#page-430-0) oprávnění k objektu 409 DSPSECA (Zobrazení atributů zabezpečení), příkaz [požadované](#page-424-0) oprávnění k objektu 403 DSPSECAUD (Zobrazení hodnot monitorování zabezpečení), příkaz [popis](#page-285-0) 264 [požadované](#page-424-0) oprávnění k objektu 403 DSPSECAUD (Zobrazení monitorování zabezpečení), příkaz [popis](#page-616-0) 595 DSPSFWRSC (Zobrazení softwarových prostředků), příkaz [požadované](#page-419-0) oprávnění k objektu 398 DSPSGNINF (Zobrazení informací o přihlášení), parametr [uživatelský](#page-93-0) profil 72 DSPSOCSTS (Zobrazení stavu sféry řízení), příkaz [požadované](#page-428-0) oprávnění k objektu 407 DSPSPLF [\(Zobrazení](#page-198-0) souboru pro souběžný tisk), [příkaz](#page-198-0) 177 [monitorování](#page-493-0) akcí 472 [monitorování](#page-482-0) objektů 461 parametr [DSPDTA](#page-198-0) výstupní fronty 177 [požadované](#page-428-0) oprávnění k objektu 407 DSPSRVA (Zobrazení servisních atributů), příkaz [požadované](#page-424-0) oprávnění k objektu 403 DSPSRVPGM (Zobrazení servisního programu), příkaz [adoptované](#page-144-0) oprávnění 123 [monitorování](#page-494-0) objektů 473 [požadované](#page-413-0) oprávnění k objektu 392 DSPSRVSTS (Zobrazení stavu služby), příkaz oprávněné [uživatelské](#page-296-0) profily dodané [IBM](#page-296-0) 275 [požadované](#page-424-0) oprávnění k objektu 403 DSPSYSSTS (Zobrazení stavu systému), příkaz [požadované](#page-432-0) oprávnění k objektu 411 DSPSYSVAL (Zobrazení systémové hodnoty), příkaz [požadované](#page-432-0) oprávnění k objektu 411

DSPTAP (Zobrazení pásky), příkaz [požadované](#page-391-0) oprávnění k objektu 370 DSPTAPCTG (Zobrazení páskové kazety), příkaz [požadované](#page-391-0) oprávnění k objektu 370 DSPTRC (Zobrazení trasy), příkaz [požadované](#page-413-0) oprávnění k objektu 392 DSPTRCDTA (Zobrazení dat trasování), příkaz [požadované](#page-413-0) oprávnění k objektu 392 DSPUDFS (Zobrazení UDFS), příkaz oprávněné [uživatelské](#page-296-0) profily dodané [IBM](#page-296-0) 275 [požadované](#page-441-0) oprávnění k objektu 420 DSPUSRPMN (Zobrazení uživatelských povolení), příkaz [monitorování](#page-462-0) objektů 441 [požadované](#page-401-0) oprávnění k objektu 380 DSPUSRPRF (Zobrazení uživatelského profilu), příkaz [monitorování](#page-500-0) objektů 479 [popis](#page-282-0) 261 [použití](#page-122-0) 101 použití [výstupního](#page-275-0) souboru 254 [požadované](#page-438-0) oprávnění k objektu 417 DSPVTMAP (Zobrazení mapy klávesnice VT100), příkaz [požadované](#page-435-0) oprávnění k objektu 414 DST (dedicated service tools) [monitorování](#page-241-0) hesel 220 resetování hesla záznam žurnálu [monitorování](#page-250-0) [\(QAUDJRN\)](#page-250-0) 229 DST (Dedicated service tools) resetování hesla popis [příkazu](#page-281-0) 260 DST (Dedicated Service Tools) [uživatelé](#page-125-0) 104 [změna](#page-126-0) hesel 105 změna ID [uživatele](#page-126-0) 105 DUPDKT (Duplikace diskety), příkaz [požadované](#page-391-0) oprávnění k objektu 370 duplicitní heslo [\(QPWDRQDDIF\),](#page-63-0) systémová [hodnota](#page-63-0) 42 DUPOPT (Duplikace optického nosiče), příkaz [požadované](#page-402-0) oprávnění k objektu 381 DUPTAP (Duplikace pásky), příkaz [požadované](#page-391-0) oprávnění k objektu 370 důvěrná data [ochrana](#page-243-0) 222 [důvěrnost](#page-22-0) 1 dvoubajtová znaková sada (DBCS) oprávnění k objektu [požadované](#page-341-0) pro [příkazy](#page-341-0) 320 **E** editace

objekt knihovny dokumentů (DLO) [oprávnění](#page-283-0) 262 EDTAUTL (Úpravy seznamu oprávnění), příkaz [monitorování](#page-448-0) objektů 427 [popis](#page-280-0) 259 [použití](#page-159-0) 138 [požadované](#page-320-0) oprávnění k objektu 299 EDTBCKUPL (Úprava seznamu zálohy), příkaz [požadované](#page-401-0) oprávnění k objektu 380 EDTCPCST (Úpravy omezení ve stavu nevyřízené kontroly), příkaz [monitorování](#page-468-0) objektů 447 oprávněné [uživatelské](#page-296-0) profily dodané [IBM](#page-296-0) 275 [požadované](#page-343-0) oprávnění k objektu 322 EDTDEVRSC (Editace prostředků zařízení), příkaz [požadované](#page-419-0) oprávnění k objektu 398 EDTDLOAUT (Úpravy oprávnění k objektu knihovny dokumentů), příkaz [monitorování](#page-459-0) objektů 438, [440](#page-461-0) [popis](#page-283-0) 262 [požadované](#page-337-0) oprávnění k objektu 316 EDTDOC (Úpravy dokumentu), příkaz [monitorování](#page-461-0) objektů 440 [požadované](#page-337-0) oprávnění k objektu 316 EDTIGCDCT (Editace převodního slovníku DBCS), příkaz [monitorování](#page-470-0) objektů 449 [požadované](#page-341-0) oprávnění k objektu 320 EDTLIBL (Změna seznamu [knihoven\),](#page-195-0) [příkaz](#page-195-0) 174 EDTOBJAUT (Úpravy oprávnění k objektu), příkaz [monitorování](#page-446-0) objektů 425 [popis](#page-281-0) 260 [použití](#page-152-0) 131 [požadované](#page-310-0) oprávnění k objektu 289 EDTQST (Úpravy otázek a odpovědí), příkaz oprávněné [uživatelské](#page-296-0) profily dodané [IBM](#page-296-0) 275 [požadované](#page-417-0) oprávnění k objektu 396 EDTRBDAP (Úpravy přestavění přístupových cest), příkaz oprávněné [uživatelské](#page-296-0) profily dodané [IBM](#page-296-0) 275 EDTRCYAP (Editace obnovy přístupových cest), příkaz oprávněné [uživatelské](#page-296-0) profily dodané [IBM](#page-296-0) 275 [požadované](#page-317-0) oprávnění k objektu 296 EDTRCYAP (Úpravy obnovy přístupových cest), příkaz [monitorování](#page-447-0) objektů 426 EDTS36PGMA (Editace atributů programu systému System/36), příkaz [monitorování](#page-484-0) objektů 463 [požadované](#page-433-0) oprávnění k objektu 412 EDTS36PRCA (Editace atributů procedur systému System/36), příkaz [monitorování](#page-467-0) objektů 446 [požadované](#page-433-0) oprávnění k objektu 412 EDTS36SRCA (Editace atributů zdrojů systému System/36), příkaz [monitorování](#page-467-0) objektů 446 [požadované](#page-433-0) oprávnění k objektu 412 EDTWSOAUT (Úpravy oprávnění k objektu pracovní stanice), příkaz [požadované](#page-350-0) oprávnění k objektu 329 EIMASSOC (Přidružení EIM), parametr [uživatelský](#page-109-0) profil 88

EJTEMLOUT (Vyjmutí emulačního výstupu), příkaz [požadované](#page-334-0) oprávnění k objektu 313 EML3270 (Emulace obrazovky 3270), příkaz [požadované](#page-334-0) oprávnění k objektu 313 EMLPRTKEY (Emulace klíče tiskárny), příkaz [požadované](#page-334-0) oprávnění k objektu 313 emulace oprávnění k objektu [požadované](#page-334-0) pro [příkazy](#page-334-0) 313 ENCCPHK (Šifrování šifrovacího klíče), příkaz oprávněné [uživatelské](#page-296-0) profily dodané [IBM](#page-296-0) 275 [požadované](#page-330-0) oprávnění k objektu 309 ENCFRMMSTK (Šifrování z hlavního klíče), příkaz oprávněné [uživatelské](#page-296-0) profily dodané [IBM](#page-296-0) 275 [požadované](#page-330-0) oprávnění k objektu 309 ENCTOMSTK (Šifrování do hlavního klíče), příkaz oprávněné [uživatelské](#page-296-0) profily dodané [IBM](#page-296-0) 275 [požadované](#page-330-0) oprávnění k objektu 309 ENDCBLDBG (Ukončení ladění pro COBOL), příkaz [požadované](#page-378-0) oprávnění k objektu 35[7,](#page-413-0) [392](#page-413-0) ENDCLNUP (Ukončení čištění), příkaz [požadované](#page-401-0) oprávnění k objektu 380 ENDCLUNOD, příkaz [požadované](#page-323-0) oprávnění k objektu 302 ENDCMNTRC (Ukončení trasování komunikací), příkaz [požadované](#page-424-0) oprávnění k objektu 403 ENDCMTCTL (Ukončit vázané zpracování), příkaz [požadované](#page-326-0) oprávnění k objektu 305 ENDCPYSCN (Ukončení kopírování obrazovky), příkaz [požadované](#page-424-0) oprávnění k objektu 403 ENDCTLRCY (Ukončení obnovy řadiče), příkaz [monitorování](#page-454-0) objektů 433 [požadované](#page-329-0) oprávnění k objektu 308 ENDDBG (Ukončení ladění), příkaz [požadované](#page-413-0) oprávnění k objektu 392 ENDDBGSVR (Ukončení serveru ladění), příkaz oprávněné [uživatelské](#page-296-0) profily dodané [IBM](#page-296-0) 275 ENDDBMON (Ukončení monitorování databáze), příkaz [požadované](#page-406-0) oprávnění k objektu 385 ENDDEVRCY (Ukončení obnovy zařízení), příkaz [monitorování](#page-455-0) objektů 434 [požadované](#page-332-0) oprávnění k objektu 311 ENDDIRSHD (Konec stínování adresáře), příkaz [monitorování](#page-459-0) objektů 438 ENDDIRSHD (Ukončení stínovaného systému adresáře), příkaz [požadované](#page-335-0) oprávnění k objektu 314

ENDDSKRGZ (Ukončení přeorganizování disku), příkaz [požadované](#page-335-0) oprávnění k objektu 314 ENDGRPJOB (Ukončení skupinové úlohy), příkaz [požadované](#page-370-0) oprávnění k objektu 349 ENDHOSTSVR (Ukončení hostitelského serveru), příkaz [požadované](#page-351-0) oprávnění k objektu 330 ENDCHTSVR (Ukončení klastrovaného serveru transformačních tabulek), příkaz oprávněné [uživatelské](#page-296-0) profily dodané [IBM](#page-296-0) 275 ENDIDXMON (Ukončení monitoru indexů), příkaz oprávněné [uživatelské](#page-296-0) profily dodané [IBM](#page-296-0) 275 [požadované](#page-401-0) oprávnění k objektu 380 ENDIPSIFC (Ukončení rozhraní IP přes SNA), příkaz oprávněné [uživatelské](#page-296-0) profily dodané [IBM](#page-296-0) 275 [požadované](#page-318-0) oprávnění k objektu 297 ENDJOB (Ukončení úlohy), příkaz [monitorování](#page-493-0) akcí 472 [požadované](#page-370-0) oprávnění k objektu 349 [QINACTMSGQ,](#page-45-0) systémová hodnota 24 ENDJOBABN (Abnormální ukončení úlohy), příkaz oprávněné [uživatelské](#page-296-0) profily dodané [IBM](#page-296-0) 275 [požadované](#page-370-0) oprávnění k objektu 349 ENDJOBTRC (Ukončení trasování úlohy), příkaz [požadované](#page-406-0) oprávnění k objektu 385 ENDJRN (Ukončení žurnálování), příkaz [monitorování](#page-445-0) objektů 424 ENDJRN (Ukončení žurnálu), příkaz [požadované](#page-352-0) oprávnění k objektu 33[1,](#page-374-0) [353](#page-374-0) ENDJRNAP (Ukončení přístupové cesty k žurnálu), příkaz [požadované](#page-374-0) oprávnění k objektu 353 ENDJRNPF (Ukončení změn fyzického souboru žurnálu), příkaz [požadované](#page-374-0) oprávnění k objektu 353 ENDJRNxxx (Ukončení žurnálování), příkaz [monitorování](#page-473-0) objektů 452 ENDLINRCY (Ukončení obnovy linky), příkaz [monitorování](#page-475-0) objektů 454 [požadované](#page-389-0) oprávnění k objektu 368 ENDMGDSYS (Ukončení řízeného systému), příkaz oprávněné [uživatelské](#page-296-0) profily dodané [IBM](#page-296-0) 275 ENDMGRSRV (Ukončení služeb správce), příkaz oprávněné [uživatelské](#page-296-0) profily dodané [IBM](#page-296-0) 275 ENDMOD (Ukončení režimu), příkaz [monitorování](#page-477-0) objektů 456 [požadované](#page-396-0) oprávnění k objektu 375 ENDMSF (Ukončení funkce poštovního serveru), příkaz oprávněné [uživatelské](#page-296-0) profily dodané [IBM](#page-296-0) 275

ENDMSF (Ukončení funkce poštovního serveru), příkaz *(pokračování)* [požadované](#page-391-0) oprávnění k objektu 370 ENDNFSSVR (Ukončení serveru NFS), příkaz oprávněné [uživatelské](#page-296-0) profily dodané [IBM](#page-296-0) 275 [požadované](#page-398-0) oprávnění k objektu 377 ENDNWIRCY (Ukončení obnovy síťového rozhraní), příkaz [monitorování](#page-481-0) objektů 460 ENDPASTHR (Ukončení přímého průchodu), příkaz [požadované](#page-335-0) oprávnění k objektu 314 ENDPEX (Ukončení Performance Explorer), příkaz oprávněné [uživatelské](#page-296-0) profily dodané [IBM](#page-296-0) 275 [požadované](#page-406-0) oprávnění k objektu 385 ENDPFRMON (Ukončení monitorování výkonu), příkaz [požadované](#page-406-0) oprávnění k objektu 385 ENDPFRTRC (Ukončení trasování výkonu), příkaz oprávněné [uživatelské](#page-296-0) profily dodané [IBM](#page-296-0) 275 ENDPJ (Ukončení automaticky spouštěných úloh), příkaz [monitorování](#page-493-0) akcí 472 [požadované](#page-370-0) oprávnění k objektu 349 ENDPRTEML (Ukončení emulace tiskárny), příkaz [požadované](#page-334-0) oprávnění k objektu 313 ENDRDR (Ukončení čtecího programu), příkaz [požadované](#page-418-0) oprávnění k objektu 397 ENDRJESSN (Ukončení relace RJE), příkaz [požadované](#page-420-0) oprávnění k objektu 399 ENDRQS (Ukončení požadavku), příkaz [požadované](#page-413-0) oprávnění k objektu 392 ENDS36 (Ukončení systému System/36), příkaz [monitorování](#page-498-0) objektů 477 ENDSBS (Ukončení podsystému), příkaz [monitorování](#page-489-0) objektů 468 [požadované](#page-430-0) oprávnění k objektu 409 ENDSRVJOB (Ukončení servisní úlohy), příkaz oprávněné [uživatelské](#page-296-0) profily dodané [IBM](#page-296-0) 275 ENDSRVJOB (Ukončení úlohy služby), příkaz [požadované](#page-424-0) oprávnění k objektu 403 ENDSYS (Ukončení systému), příkaz [požadované](#page-432-0) oprávnění k objektu 411 ENDSYSMGR (Ukončení správce systému), příkaz oprávněné [uživatelské](#page-296-0) profily dodané [IBM](#page-296-0) 275 ENDTCP (Ukončení TCP/IP), příkaz oprávněné [uživatelské](#page-296-0) profily dodané [IBM](#page-296-0) 275 [požadované](#page-435-0) oprávnění k objektu 414 ENDTCPCNN (Ukončení spojení TCP/IP), příkaz oprávněné [uživatelské](#page-296-0) profily dodané [IBM](#page-296-0) 275 [požadované](#page-435-0) oprávnění k objektu 414

ENDTCPIFC (Ukončení rozhraní TCP/IP), příkaz [požadované](#page-435-0) oprávnění k objektu 414 ENDTCPPTP (Ukončení dvoubodového TCP/IP), příkaz [požadované](#page-435-0) oprávnění k objektu 414 ENDTCPSRV (Ukončení služby TCP/IP), příkaz [požadované](#page-435-0) oprávnění k objektu 414 ENDTCPSVR (Ukončení serveru TCP/IP), příkaz oprávněné [uživatelské](#page-296-0) profily dodané [IBM](#page-296-0) 275 ENDTRC (Ukončení trasování), příkaz [požadované](#page-424-0) oprávnění k objektu 403 ENDWTR (Ukončení zapisovacího programu), příkaz [požadované](#page-442-0) oprávnění k objektu 421 ENTCBLDBG (Zadání ladění pro COBOL), příkaz [požadované](#page-378-0) oprávnění k objektu 35[7,](#page-413-0) [392](#page-413-0) existence [\(\\*OBJEXIST\),](#page-129-0) oprávnění 108, [285](#page-306-0) expert [\(\\*EXPERT\),](#page-153-0) uživatelská volba 132 Expert [\(\\*EXPERT\),](#page-106-0) uživatelská volba 8[5,](#page-107-0) [86,](#page-107-0) [87](#page-108-0) EXTPGMINF (Vyjmutí informací o programu), příkaz [požadované](#page-413-0) oprávnění k objektu 392

#### **F**

faccessx (Určení přístupu k souborům pro třídu uživatelů podle deskriptoru), příkaz [monitorování](#page-455-0) objektů 434 FILDOC (Uložení dokumentu), příkaz [monitorování](#page-461-0) objektů 440 [požadované](#page-337-0) oprávnění k objektu 316 filtr oprávnění k objektu [vyžadované](#page-349-0) pro [příkazy](#page-349-0) 328 filtr (\*FTR), [monitorování](#page-469-0) objektů 448 finance oprávnění k objektu [vyžadované](#page-350-0) pro [příkazy](#page-350-0) 329 FNDSTRPDM (Vyhledání řetězce pomocí PDM), příkaz [požadované](#page-319-0) oprávnění k objektu 298 formát diagramu oprávnění k objektu [požadované](#page-322-0) pro [příkazy](#page-322-0) 301 formát diagramu [\(\\*CHTFMT\),](#page-449-0) [monitorování](#page-449-0) 428 formát záznamu [QJORDJE2](#page-504-0) 483 formulář správce dotazů [\(\\*QMFORM\),](#page-486-0) [monitorování](#page-486-0) 465 fronta úloh [\\*JOBCTL](#page-88-0) (řízení úlohy), zvláštní [oprávnění](#page-88-0) 67 \*OPRCTL (Řízení [operátorem\),](#page-88-0) [parametr](#page-88-0) 67 \*SPLCTL (řízení [souběžného](#page-88-0) tisku), zvláštní [oprávnění](#page-88-0) 67 oprávnění k objektu [požadované](#page-373-0) pro [příkazy](#page-373-0) 352 tisk parametrů [souvisejících](#page-285-0) se [zabezpečením](#page-285-0) 264, [599](#page-620-0)

fronta úloh (\*JOBQ), [monitorování](#page-471-0) 450 fronta zpráv \*BREAK [\(Přerušení\),](#page-102-0) režim doručení 81 \*DFT [\(Předvolený\),](#page-102-0) režim doručení 81 \*HOLD [\(Pozastavení\),](#page-102-0) režim doručení 81 \*NOTIFY [\(Oznámení\),](#page-102-0) režim [doručení](#page-102-0) 81 [automatické](#page-101-0) vytvoření 80 doporučení MSGQ, parametr [uživatelského](#page-102-0) [profilu](#page-102-0) 81 neaktivní úloha [\(QINACTMSGQ\),](#page-45-0) [systémová](#page-45-0) hodnota 24 [omezení](#page-194-0) 173 oprávnění k objektu [požadované](#page-395-0) pro [příkazy](#page-395-0) 374 [předvolené](#page-102-0) odezvy 81 [QSYSMSG](#page-273-0) 252 [QMAXSGNACN](#page-47-0) (akce po dosažení [maximálního](#page-47-0) počtu pokusů), [systémová](#page-47-0) hodnota 26 [QMAXSIGN](#page-46-0) (Maximální počet pokusů o [přihlášení\),](#page-46-0) systémová [hodnota](#page-46-0) 25 uživatelský profil [doporučení](#page-102-0) 81 Doručení [\(DLVRY\),](#page-102-0) parametr 81 [vymazání](#page-119-0) 98 [Závažnost](#page-102-0) (SEV), parametr 81 [Závažnost](#page-102-0) (SEV), parametr 81 fronta zpráv (\*MSGQ), [monitorování](#page-478-0) 457 Fronta zpráv (MSGQ), parametr *Viz též* [fronta](#page-22-0) zpráv [uživatelský](#page-101-0) profil 80 fronta zpráv QSYSMSG [monitorování](#page-273-0) 252 FTP (File Transfer Protocol), příkaz [požadované](#page-435-0) oprávnění k objektu 414 funkce adoptování programů *Viz* [adoptované](#page-244-0) oprávnění funkce monitorování [aktivace](#page-266-0) 245 [spuštění](#page-266-0) 245 [zastavení](#page-270-0) 249 funkce monitorování zabezpečení [aktivace](#page-266-0) 245 [CHGSECAUD](#page-265-0) 244 [zastavení](#page-270-0) 249 funkce PCTA (PC text-assist) odpojení [\(systémová](#page-45-0) hodnota [QINACTMSGQ\)](#page-45-0) 24 funkce systémového požadavku [adoptované](#page-143-0) oprávnění 122 funkce zpráv (iSeries Access) [zabezpečení](#page-202-0) 181 fyzické [zabezpečení](#page-23-0) 2 [monitorování](#page-241-0) 220 [plánování](#page-241-0) 220

### **G**

GENCAT (Sloučení katalogu zpráv), příkaz [požadované](#page-343-0) oprávnění k objektu 322 GENCMDDOC (Zobrazení příkazu), příkaz [požadované](#page-326-0) oprávnění k objektu 305

GENCPHK (Generování šifrovacího klíče), příkaz oprávněné [uživatelské](#page-296-0) profily dodané [IBM](#page-296-0) 275 [požadované](#page-330-0) oprávnění k objektu 309 GENCRSDMNK (Generování klíče cross-domain), příkaz oprávněné [uživatelské](#page-296-0) profily dodané [IBM](#page-296-0) 275 [požadované](#page-330-0) oprávnění k objektu 309 generické jméno [příklad](#page-156-0) 135 GENMAC (Generování kódu autentizace zpráv), příkaz [požadované](#page-330-0) oprávnění k objektu 309 GENMAC (Generování MAC), příkaz oprávněné [uživatelské](#page-296-0) profily dodané [IBM](#page-296-0) 275 GENPIN (Generování osobního identifikačního čísla PIN), příkaz [požadované](#page-330-0) oprávnění k objektu 309 GENPIN (Generování PIN), příkaz oprávněné [uživatelské](#page-296-0) profily dodané [IBM](#page-296-0) 275 GENS36RPT (Generování sestavy System/36), příkaz oprávněné [uživatelské](#page-296-0) profily dodané [IBM](#page-296-0) 275 [požadované](#page-395-0) oprávnění k objektu 374 GENS38RPT (Generování sestavy System/38), příkaz oprávněné [uživatelské](#page-296-0) profily dodané [IBM](#page-296-0) 275 [požadované](#page-395-0) oprávnění k objektu 374 GERIATRIST (Udělení oprávnění k objektu pracovní stanice), příkaz [požadované](#page-350-0) oprávnění k objektu 329 gid (identifikační číslo skupiny) [obnovení](#page-233-0) 212 GO (Přechod na menu), příkaz [požadované](#page-392-0) oprávnění k objektu 371 graphical operations oprávnění k objektu [požadované](#page-350-0) pro [příkazy](#page-350-0) 329 GRPAUT (Skupinové oprávnění) parametr [uživatelský](#page-99-0) profil 78, [116,](#page-137-0) [117](#page-138-0) GRPAUTTYP (Typ skupinového oprávnění), parametr [uživatelský](#page-99-0) profil 78, [117](#page-138-0) GRPPRF (Skupinový profil), parametr *Viz též* [skupinový](#page-22-0) profil uživatelský profil [popis](#page-98-0) 77 [příklad](#page-138-0) 117 GRTACCAUT (Udělení oprávnění k přístupovým kódům), příkaz [monitorování](#page-461-0) objektů 440 oprávněné [uživatelské](#page-296-0) profily dodané [IBM](#page-296-0) 275 [požadované](#page-401-0) oprávnění k objektu 380 [GRTOBJAUT](#page-152-0) (Udělení oprávnění k objektu), [příkaz](#page-152-0) 131 [monitorování](#page-445-0) objektů 424 ovlivnění [předchozího](#page-155-0) oprávnění 134 [popis](#page-281-0) 260 [požadované](#page-310-0) oprávnění k objektu 289 [vícenásobné](#page-155-0) objekty 134

GRTUSRAUT (Udělení oprávnění uživateli), příkaz [doporučení](#page-158-0) 137 [kopírování](#page-119-0) oprávnění 98 [monitorování](#page-500-0) objektů 479 [popis](#page-282-0) 261 [požadované](#page-438-0) oprávnění k objektu 417 [přejmenování](#page-124-0) profilu 103 GRTUSRPMN (Udělení uživatelských povolení), příkaz [monitorování](#page-461-0) objektů 440 [popis](#page-283-0) 262 [požadované](#page-401-0) oprávnění k objektu 380 GS (poskytnutí [deskriptoru\),](#page-250-0) typ záznamu [žurnálu](#page-250-0) 229

# **H**

hardware oprávnění k objektu [požadované](#page-419-0) pro [příkazy](#page-419-0) 398 [rozšířená](#page-35-0) ochrana paměti 14 [hesla](#page-61-0) 40 [úrovně](#page-275-0) hesla 254 heslo délka maximum [\(QPWDMAXLEN\),](#page-63-0) [systémová](#page-63-0) hodnota 42 minimum [\(QPWDMINLEN\),](#page-62-0) [systémová](#page-62-0) hodnota 41 dokument DOCPWD, parametr [uživatelského](#page-101-0) [profilu](#page-101-0) 80 [doporučení](#page-80-0) 59, [60](#page-81-0) DST (dedicated service tools) [monitorování](#page-241-0) 220 DST (Dedicated Service Tools) [změna](#page-126-0) 105 IBM-dodaný uživatelský profil [monitorování](#page-241-0) 220 interval ukončení platnosti [monitorování](#page-242-0) 221 [PWDEXPITV,](#page-93-0) parametr uživatelského [profilu](#page-93-0) 72 [QPWDEXPITV,](#page-60-0) systémová [hodnota](#page-60-0) 39 jednoduché [zabránění](#page-59-0) 38 jen z [čísel](#page-79-0) 58 [komunikace](#page-63-0) 42 [kontrola](#page-125-0) 104, [260](#page-281-0) kontrola [předvolby](#page-614-0) 593 lokální správa hesla [LCLPWDMGT,](#page-94-0) parametr [uživatelského](#page-94-0) profilu 73 maximální délka [\(QPWDMAXLEN,](#page-63-0) [systémová](#page-63-0) hodnota) 42 minimální délka [\(QPWDMINLEN,](#page-62-0) [systémová](#page-62-0) hodnota) 41 monitorování DST [\(dedicated](#page-241-0) service tools) 220 [uživatel](#page-242-0) 221 možné [hodnoty](#page-79-0) 58 nastavení na [ukončenou](#page-80-0) platnost [\(PWDEXP\)](#page-80-0) 59

heslo *(pokračování)* nesprávné záznam žurnálu [monitorování](#page-250-0) [\(QAUDJRN\)](#page-250-0) 229 okamžité [ukončení](#page-60-0) platnosti 39 omezení [opakování](#page-64-0) znaků 43 sousedící číslice [\(QPWDLMTAJC,](#page-64-0) [systémová](#page-64-0) hodnota) 43 [znaky](#page-63-0) 42 opětovné nastavení [uživatel](#page-79-0) 58 pozice znaků [\(QPWDPOSDIF\),](#page-65-0) systémová [hodnota](#page-65-0) 44 [pravidla](#page-79-0) 58 program pro ověření platnosti [požadavky](#page-66-0) 45 [příklad](#page-67-0) 46 [QPWDVLDPGM,](#page-65-0) systémová [hodnota](#page-65-0) 44 riziko pro [zabezpečení](#page-66-0) 45 program výstupního bodu pro ověření platnosti [příklad](#page-67-0) 46 [příkazy](#page-281-0) pro práci 260 PWDEXP (Nastavení hesla na [ukončenou](#page-80-0) [platnost\)](#page-80-0) 59 QSYSOPR [\(systémový](#page-623-0) operátor) 602 resetování DST [\(dedicated](#page-250-0) service tools) 229 schvalovací program [požadavky](#page-66-0) 45 [příklad](#page-67-0) 46 [QPWDVLDPGM,](#page-65-0) systémová [hodnota](#page-65-0) 44 riziko pro [zabezpečení](#page-66-0) 45 síť záznam žurnálu [monitorování](#page-250-0) [\(QAUDJRN\)](#page-250-0) 229 stejné jako jméno [uživatelského](#page-60-0) [profilu](#page-60-0) 39, [58](#page-79-0) [systém](#page-127-0) 106 systémová hodnota pro interval ukončení platnosti (QPWDEXPITV) hodnota [nastavená](#page-622-0) příkazem [CFGSYSSEC](#page-622-0) 601 systémová hodnota pro limit opakování znaků (QPWDLMTREP) hodnota [nastavená](#page-622-0) příkazem [CFGSYSSEC](#page-622-0) 601 systémová hodnota pro maximální délku (QPWDMAXLEN) hodnota [nastavená](#page-622-0) příkazem [CFGSYSSEC](#page-622-0) 601 systémová hodnota pro minimální délku (QPWDMINLEN) hodnota [nastavená](#page-622-0) příkazem [CFGSYSSEC](#page-622-0) 601 systémová hodnota pro omezené sousední znaky v hesle (QPWDLMTAJC) hodnota [nastavená](#page-622-0) příkazem [CFGSYSSEC](#page-622-0) 601 systémová hodnota pro omezené znaky v hesle (QPWDLMTCHR) hodnota [nastavená](#page-622-0) příkazem [CFGSYSSEC](#page-622-0) 601

heslo *(pokračování)* systémová hodnota pro požadovaný numerický znak (QPWDRQDDGT) hodnota [nastavená](#page-622-0) příkazem [CFGSYSSEC](#page-622-0) 601 systémová hodnota pro požadovaný rozdíl (QPWDRQDDIF) hodnota [nastavená](#page-622-0) příkazem [CFGSYSSEC](#page-622-0) 601 systémová hodnota pro požadovaný rozdíl mezi pozicemi (QPWDPOSDIF) hodnota [nastavená](#page-622-0) příkazem [CFGSYSSEC](#page-622-0) 601 systémová hodnota pro program pro ověření (QPWDVLDPGM) hodnota [nastavená](#page-622-0) příkazem [CFGSYSSEC](#page-622-0) 601 systémové hodnoty [přehled](#page-59-0) 38 [šifrování](#page-79-0) 58 triviální [zabránění](#page-242-0) 221 ukončená platnost [\(PWDEXP\),](#page-80-0) [parametr](#page-80-0) 59 [umožňující](#page-242-0) uživatelům změnit 221 [uživatelský](#page-79-0) profil 58 uživatelský profil dodaný IBM [změna](#page-126-0) 105 [uživatelský](#page-623-0) profil QPGMR [\(programátor\)](#page-623-0) 602 [uživatelský](#page-623-0) profil QSRV (servis) 602 uživatelský profil [QSRVBAS](#page-623-0) (základní [servis\)](#page-623-0) 602 [uživatelský](#page-623-0) profil QUSER (uživatel) 602 vyžadování [číselný](#page-65-0) znak 44 rozdíl [\(QPWDRQDDIF,](#page-63-0) systémová [hodnota\)](#page-63-0) 42 úplná [změna](#page-65-0) 44 změna [\(PWDEXPITV,](#page-93-0) parametr) 72 změna [\(QPWDEXPITV,](#page-60-0) systémová [hodnota\)](#page-60-0) 39 zabránění [jednoduché](#page-59-0) 38 [opakování](#page-64-0) znaků 43 [použití](#page-63-0) slov 42 sousedící číslice [\(QPWDLMTAJC,](#page-64-0) [systémová](#page-64-0) hodnota) 43 [triviální](#page-242-0) 221 změna DST [\(Dedicated](#page-281-0) service tools) 260 [nastavení](#page-79-0) hesla stejného jako jméno [uživatelského](#page-79-0) profilu 58 [popis](#page-281-0) 260 vynucení [systémových](#page-60-0) hodnot pro [heslo](#page-60-0) 39 změny při [obnově](#page-232-0) profilu 211 [ztracené](#page-79-0) 58 heslo (PW), typ [záznamu](#page-250-0) žurnálu 229 heslo [procesoru](#page-127-0) 106 heslo [složené](#page-79-0) jen z čísel 58 HLDCMNDEV (Zadržení komunikačního zařízení), příkaz [monitorování](#page-455-0) objektů 434 oprávněné [uživatelské](#page-296-0) profily dodané [IBM](#page-296-0) 275 [požadované](#page-332-0) oprávnění k objektu 311

HLDDSTQ (Zadržení distribuční fronty), příkaz oprávněné [uživatelské](#page-296-0) profily dodané [IBM](#page-296-0) 275 [požadované](#page-336-0) oprávnění k objektu 315 HLDJOB (Zadržení úlohy), příkaz [požadované](#page-370-0) oprávnění k objektu 349 HLDJOBQ (Zadržení fronty úloh), příkaz [monitorování](#page-471-0) objektů 450 [požadované](#page-373-0) oprávnění k objektu 352 HLDJOBSCDE (Zadržení záznamu plánu úlohy), příkaz [monitorování](#page-472-0) objektů 451 [požadované](#page-374-0) oprávnění k objektu 353 HLDOUTQ (Zadržení výstupní fronty), příkaz [monitorování](#page-482-0) objektů 461 [požadované](#page-405-0) oprávnění k objektu 384 HLDRDR (Zadržení čtecího programu), příkaz [požadované](#page-418-0) oprávnění k objektu 397 HLDSPLF (Zadržení souboru pro souběžný tisk), příkaz [monitorování](#page-493-0) akcí 472 [monitorování](#page-482-0) objektů 461 [požadované](#page-428-0) oprávnění k objektu 407 HLDWTR (Zadržení zapisovacího programu), příkaz [požadované](#page-442-0) oprávnění k objektu 421 hodnota [CRTOBJAUD](#page-264-0) (Vytvoření [monitorování](#page-264-0) objektů) 243 hodnota ověření platnosti [definice](#page-35-0) 14 záznam žurnálu [monitorování](#page-250-0) [\(QAUDJRN\)](#page-250-0) 229 hodnota zabezpečení [nastavení](#page-622-0) 601 HOMEDIR (Domovský adresář), parametr [uživatelský](#page-109-0) profil 88 hostitelský server oprávnění k objektu [požadované](#page-351-0) pro [příkazy](#page-351-0) 330

# **CH**

CHGACGCDE (Změna účtovacího kódu), příkaz [požadované](#page-370-0) oprávnění k objektu 349 vztah k [uživatelskému](#page-101-0) profilu 80 CHGACTSCDE (Změna záznamu plánu aktivace), příkaz [požadované](#page-438-0) oprávnění k objektu 417 CHGAJE (Změna záznamu automaticky spouštěné úlohy), příkaz [monitorování](#page-489-0) objektů 468 [požadované](#page-430-0) oprávnění k objektu 409 CHGALRACNE (Změna záznamu akce alarmu), příkaz [monitorování](#page-469-0) objektů 448 [požadované](#page-349-0) oprávnění k objektu 328 CHGALRD (Změna popisu alarmu), příkaz [monitorování](#page-447-0) objektů 426 [požadované](#page-318-0) oprávnění k objektu 297 CHGALRSLTE (Změna záznamu výběru alarmu), příkaz [monitorování](#page-469-0) objektů 448 [požadované](#page-349-0) oprávnění k objektu 328 CHGALRTBL (Změna tabulky alarmů), příkaz [monitorování](#page-447-0) objektů 426

CHGALRTBL (Změna tabulky alarmů), příkaz *(pokračování)* [požadované](#page-318-0) oprávnění k objektu 297 CHGATR (Změna atributu), příkaz [monitorování](#page-455-0) objektů 434 CHGATR (Změna atributů), příkaz [monitorování](#page-456-0) objektů 435 CHGAUD (Změna monitorování), příkaz [monitorování](#page-456-0) objektů 435, [470,](#page-491-0) [474](#page-495-0) [popis](#page-281-0) 260, [262](#page-283-0) [použití](#page-124-0) 103 [požadované](#page-352-0) oprávnění k objektu 331 CHGAUT (Změna [oprávnění\),](#page-152-0) příkaz 131 [monitorování](#page-456-0) objektů 435, [470,](#page-491-0) [474](#page-495-0) [popis](#page-281-0) 260 [požadované](#page-352-0) oprávnění k objektu 331 CHGAUTLE (Změna záznamu seznamu oprávnění), příkaz [monitorování](#page-447-0) objektů 426 [popis](#page-280-0) 259 [použití](#page-159-0) 138 [požadované](#page-320-0) oprávnění k objektu 299 CHGBCKUP (Změna voleb zálohy), příkaz [požadované](#page-401-0) oprávnění k objektu 380 CHGCDEFNT (Změna kódovaného fontu) oprávnění k objektu [požadované](#page-317-0) pro [příkazy](#page-317-0) 296 CHGCFGL (Změna konfiguračního seznamu), příkaz [monitorování](#page-449-0) objektů 428 [požadované](#page-328-0) oprávnění k objektu 307 CHGCFGLE (Změna záznamu konfiguračního seznamu), příkaz [monitorování](#page-449-0) objektů 428 [požadované](#page-328-0) oprávnění k objektu 307 CHGCLNUP (Změna čištění), příkaz [požadované](#page-401-0) oprávnění k objektu 380 CHGCLS (Změna třídy), příkaz [monitorování](#page-451-0) objektů 430 [požadované](#page-322-0) oprávnění k objektu 301 CHGCLUCFG, příkaz [požadované](#page-323-0) oprávnění k objektu 302 CHGCLUNODE, příkaz [požadované](#page-323-0) oprávnění k objektu 302 CHGCLUVER, příkaz [požadované](#page-323-0) oprávnění k objektu 302 CHGCMD (Změna příkazu), příkaz [ALWLMTUSR](#page-86-0) (Povolení omezeného [uživatele\),](#page-86-0) parametr 65 [monitorování](#page-451-0) objektů 430 CHGCMDCRQA (Aktivita CRQ - změna příkazu), příkaz [monitorování](#page-450-0) objektů 429 oprávněné [uživatelské](#page-296-0) profily dodané [IBM](#page-296-0) 275 [požadované](#page-321-0) oprávnění k objektu 300 [CHGCMDDFT](#page-221-0) (Změna předvolby příkazu), [příkaz](#page-221-0) 200 [monitorování](#page-451-0) objektů 430 CHGCMNE (Změna záznamu komunikací), příkaz [monitorování](#page-489-0) objektů 468 [požadované](#page-430-0) oprávnění k objektu 409 CHGCNNL (Změna seznamu spojení), příkaz [monitorování](#page-452-0) objektů 431 [požadované](#page-328-0) oprávnění k objektu 307

CHGCNNLE (Změna záznamu v seznamu spojení), příkaz [monitorování](#page-452-0) objektů 431 [požadované](#page-328-0) oprávnění k objektu 307 CHGCOMSNMP (Změna komunity SNMP), příkaz [požadované](#page-435-0) oprávnění k objektu 414 CHGCOSD (Změna popisu provozní třídy), příkaz [monitorování](#page-452-0) objektů 431 [požadované](#page-322-0) oprávnění k objektu 301 CHGCRG, příkaz [požadované](#page-323-0) oprávnění k objektu 302 CHGCRGDEVE, příkaz [požadované](#page-323-0) oprávnění k objektu 302 CHGCRGPRI, příkaz [požadované](#page-323-0) oprávnění k objektu 302 CHGCRQD (Změna popisu CRQ), příkaz [monitorování](#page-450-0) objektů 429 [požadované](#page-321-0) oprávnění k objektu 300 CHGCRSDMNK (Změna klíče cross-domain), příkaz oprávněné [uživatelské](#page-296-0) profily dodané [IBM](#page-296-0) 275 [požadované](#page-330-0) oprávnění k objektu 309 CHGCSI (Změna informací o připojení komunikací), příkaz [monitorování](#page-453-0) objektů 432 [požadované](#page-327-0) oprávnění k objektu 306 CHGCSPPGM (Změna programu CSP/AE), příkaz [monitorování](#page-484-0) objektů 463 CHGCTLAPPC (Změna popisu řadiče (APPC)), příkaz [požadované](#page-329-0) oprávnění k objektu 308 CHGCTLASC (Změna popisu řadiče (Async)), příkaz [požadované](#page-329-0) oprávnění k objektu 308 CHGCTLBSC (Změna popisu řadiče (BSC)), příkaz [požadované](#page-329-0) oprávnění k objektu 308 CHGCTLFNC (Změna popisu řadiče (Finance)), příkaz [požadované](#page-329-0) oprávnění k objektu 308 CHGCTLHOST (Změna popisu řadiče (SNA Host)), příkaz [požadované](#page-329-0) oprávnění k objektu 308 CHGCTLLWS (Změna popisu řadiče (lokální pracovní stanice)), příkaz [požadované](#page-329-0) oprávnění k objektu 308 CHGCTLNET (Změna popisu řadiče (Network)), příkaz [požadované](#page-329-0) oprávnění k objektu 308 CHGCTLRTL (Změna popisu řadiče (Retail)), příkaz [požadované](#page-329-0) oprávnění k objektu 308 CHGCTLRWS (Změna popisu řadiče (vzdálená pracovní stanice)), příkaz [požadované](#page-329-0) oprávnění k objektu 308 CHGCTLTAP (Změna popisu řadiče (TAPE)), příkaz [požadované](#page-329-0) oprávnění k objektu 308 CHGCTLVWS (Změna popisu řadiče (virtuální pracovní stanice)), příkaz [požadované](#page-329-0) oprávnění k objektu 308

CHGCURDIR (Změna běžného adresáře), příkaz [monitorování](#page-457-0) objektů 436 CHGCURLIB (Změna aktuální knihovny), příkaz [omezení](#page-197-0) 176 [požadované](#page-384-0) oprávnění k objektu 363 CHGDBG (Změna ladění), příkaz [požadované](#page-413-0) oprávnění k objektu 392 CHGDDMF (Změna souboru DDM), příkaz [monitorování](#page-466-0) objektů 445 [požadované](#page-343-0) oprávnění k objektu 322 CHGDEVAPPC (Změna popisu zařízení (APPC), příkaz), příkaz [požadované](#page-332-0) oprávnění k objektu 311 CHGDEVASC (Změna popisu zařízení (Async)), příkaz [požadované](#page-332-0) oprávnění k objektu 311 CHGDEVASP (Změna popisu zařízení pro ASP), příkaz [požadované](#page-332-0) oprávnění k objektu 311 CHGDEVBSC (Změna popisu zařízení (BSC)), příkaz [požadované](#page-332-0) oprávnění k objektu 311 CHGDEVDKT (Změna popisu zařízení (Diskette)), příkaz [požadované](#page-332-0) oprávnění k objektu 311 CHGDEVDSP (Změna popisu zařízení (Display)), příkaz [požadované](#page-332-0) oprávnění k objektu 311 CHGDEVFNC (Změna popisu zařízení (Finance)), příkaz [požadované](#page-332-0) oprávnění k objektu 311 CHGDEVHOST (Změna popisu řadiče (SNA Host)), příkaz [požadované](#page-332-0) oprávnění k objektu 311 CHGDEVINTR (Změna popisu zařízení (Intrasystem)), příkaz [požadované](#page-332-0) oprávnění k objektu 311 CHGDEVNET (Změna popisu zařízení (Network)), příkaz [požadované](#page-332-0) oprávnění k objektu 311 CHGDEVOPT (Změna popisu zařízení (Optical)), příkaz [požadované](#page-332-0) oprávnění k objektu 311 CHGDEVOPT (Změna popisu zařízení (optického), příkaz [požadované](#page-402-0) oprávnění k objektu 381 CHGDEVPRT (Změna popisu zařízení (Printer)), příkaz [požadované](#page-332-0) oprávnění k objektu 311 CHGDEVRTL (Změna popisu zařízení (Retail)), příkaz [požadované](#page-332-0) oprávnění k objektu 311 CHGDEVSNPT (Změna popisu zařízení (SNPT)), příkaz [požadované](#page-332-0) oprávnění k objektu 311 CHGDEVSNUF (Změna popisu zařízení (SNUF)), příkaz [požadované](#page-332-0) oprávnění k objektu 311 CHGDEVTAP (Změna popisu zařízení (Tape)), příkaz [požadované](#page-332-0) oprávnění k objektu 311 CHGDIR (Změna adresáře), příkaz [požadované](#page-352-0) oprávnění k objektu 331 CHGDIRE (Změna záznamu adresáře), příkaz [popis](#page-284-0) 263

CHGDIRE (Změna záznamu adresáře), příkaz *(pokračování)* [požadované](#page-335-0) oprávnění k objektu 314 CHGDIRSHD (Změna stínovaného systému adresáře), příkaz [požadované](#page-335-0) oprávnění k objektu 314 CHGDKTF (Změna disketového souboru), příkaz [monitorování](#page-466-0) objektů 445 [požadované](#page-343-0) oprávnění k objektu 322 CHGDLOAUD (Změna monitorování objektů knihoven dokumentů), příkaz \*AUDIT [\(monitorování\),](#page-90-0) zvláštní [oprávnění](#page-90-0) 69 QAUDCTL (Řízení [monitorování\),](#page-71-0) [systémová](#page-71-0) hodnota 50 CHGDLOAUD (Změna monitorování objektů knihovny dokumentů), příkaz [monitorování](#page-460-0) objektů 439 [popis](#page-283-0) 262 CHGDLOAUT (Změna monitorování objektu knihovny dokumentů), příkaz [požadované](#page-337-0) oprávnění k objektu 316 CHGDLOAUT (Změna oprávnění k objektu knihovny dokumentů), příkaz [monitorování](#page-460-0) objektů 439 [popis](#page-283-0) 262 [požadované](#page-337-0) oprávnění k objektu 316 CHGDLOOWN (Změna vlastníka objektu knihovny dokumentů), příkaz [monitorování](#page-460-0) objektů 439 [popis](#page-283-0) 262 [požadované](#page-337-0) oprávnění k objektu 316 [CHGDLOPGP](#page-283-0) (Změna primární skupiny objektu knihovny [dokumentů\),](#page-283-0) příkaz 262 [monitorování](#page-460-0) objektů 439 [popis](#page-283-0) 262 [požadované](#page-337-0) oprávnění k objektu 316 CHGDLOUAD (Změna monitorování objektů knihovny dokumentů), příkaz [popis](#page-283-0) 262 CHGDOCD (Změna popisu dokumentu), příkaz [monitorování](#page-460-0) objektů 439 [požadované](#page-337-0) oprávnění k objektu 316 CHGDSPF (Změna obrazovkového souboru), příkaz [monitorování](#page-466-0) objektů 445 [požadované](#page-343-0) oprávnění k objektu 322 CHGDSTD (Změna popisu distribuce), příkaz [monitorování](#page-460-0) objektů 439 [požadované](#page-336-0) oprávnění k objektu 315 CHGDSTL (Změna rozdělovníku), příkaz [požadované](#page-337-0) oprávnění k objektu 316 CHGDSTPWD (Změna hesla DST (Dedicated Service Tools)), příkaz oprávněné [uživatelské](#page-296-0) profily dodané [IBM](#page-296-0) 275 [popis](#page-281-0) 260 [požadované](#page-438-0) oprávnění k objektu 417 CHGDSTQ (Změna distribuční fronty), příkaz oprávněné [uživatelské](#page-296-0) profily dodané [IBM](#page-296-0) 275 [požadované](#page-336-0) oprávnění k objektu 315

CHGDSTRTE (Změna distribuční cesty), příkaz oprávněné [uživatelské](#page-296-0) profily dodané [IBM](#page-296-0) 275 [požadované](#page-336-0) oprávnění k objektu 315 CHGDTA (Změna dat), příkaz [požadované](#page-343-0) oprávnění k objektu 322 CHGDTAARA (Změna datové oblasti), příkaz [monitorování](#page-463-0) objektů 442 [požadované](#page-331-0) oprávnění k objektu 310 CHGEMLCFGE (Změna záznamu konfigurace emulace), příkaz [požadované](#page-334-0) oprávnění k objektu 313 CHGENVVAR (Změna proměnné prostředí), příkaz [požadované](#page-342-0) oprávnění k objektu 321 CHGEWCBCDE (Změna záznamu čárového kódu přídavného bezdrátového řadiče), příkaz [požadované](#page-342-0) oprávnění k objektu 321 CHGEWCM (Změna člena přídavného bezdrátového řadiče), příkaz [požadované](#page-342-0) oprávnění k objektu 321 CHGEWCPTCE (Změna záznamu PTC přídavného bezdrátového řadiče), příkaz [požadované](#page-342-0) oprávnění k objektu 321 CHGEWLM (Změna člena přídavné bezdrátové linky), příkaz [požadované](#page-342-0) oprávnění k objektu 321 CHGEXPSCDE (Změna záznamu o plánovaném ukončení platnosti), příkaz oprávněné [uživatelské](#page-296-0) profily dodané [IBM](#page-296-0) 275 [požadované](#page-438-0) oprávnění k objektu 417 CHGFCT (Změna řídicí tabulky formulářů), příkaz [požadované](#page-420-0) oprávnění k objektu 399 CHGFCTE (Změna záznamu řídicí tabulky formulářů), příkaz [požadované](#page-420-0) oprávnění k objektu 399 CHGFNTTBLE (Změna záznamu tabulky fontu DBCS) oprávnění k objektu [požadované](#page-317-0) pro [příkazy](#page-317-0) 296 CHGFTR (Změna filtru), příkaz [monitorování](#page-469-0) objektů 448 [požadované](#page-349-0) oprávnění k objektu 328 CHGGPHFMT (Změna formátu grafu), příkaz [požadované](#page-406-0) oprávnění k objektu 385 CHGGPHPKG (Změna sady grafů), příkaz oprávněné [uživatelské](#page-296-0) profily dodané [IBM](#page-296-0) 275 [požadované](#page-406-0) oprávnění k objektu 385 CHGGRPA (Změna atributů skupiny), příkaz [požadované](#page-370-0) oprávnění k objektu 349 CHGHLLPTR (Změna ukazatele vyššího programovacího jazyka), příkaz [požadované](#page-413-0) oprávnění k objektu 392 CHGICFDEVE (Změna zařízení programu ICF), příkaz [požadované](#page-343-0) oprávnění k objektu 322 CHGICFF (Změna souboru ICF), příkaz [požadované](#page-343-0) oprávnění k objektu 322 CHGIMGCLG, příkaz [požadované](#page-351-0) oprávnění k objektu 330 CHGIMGCLGE, příkaz

[požadované](#page-351-0) oprávnění k objektu 330

CHGIPSIFC (Změna IP přes rozhraní SNA), příkaz [požadované](#page-318-0) oprávnění k objektu 297 CHGIPSLOC (Změna IP přes záznam o umístění SNA), příkaz [požadované](#page-318-0) oprávnění k objektu 297 CHGIPSTOS (Změna IP přes typ služby SNA), příkaz [požadované](#page-318-0) oprávnění k objektu 297 CHGJOB (Změna úlohy), příkaz [adoptované](#page-144-0) oprávnění 123 [monitorování](#page-472-0) objektů 451 [požadované](#page-370-0) oprávnění k objektu 349 CHGJOBD (Změna popisu úlohy), příkaz [monitorování](#page-471-0) objektů 450 [požadované](#page-372-0) oprávnění k objektu 351 CHGJOBQE (Změna záznamu fronty úloh), příkaz [monitorování](#page-472-0) objektů 451, [468](#page-489-0) [požadované](#page-430-0) oprávnění k objektu 409 CHGJOBSCDE (Změna záznamu plánu úlohy), příkaz [monitorování](#page-472-0) objektů 451 [požadované](#page-374-0) oprávnění k objektu 353 CHGJOBTYP (Změna typu úlohy), příkaz oprávněné [uživatelské](#page-296-0) profily dodané [IBM](#page-296-0) 275 [požadované](#page-406-0) oprávnění k objektu 385 CHGJRN (Změna žurnálu), příkaz [monitorování](#page-473-0) objektů 452, [453](#page-474-0) [odpojení](#page-268-0) příjemce 247, [248](#page-269-0) oprávněné [uživatelské](#page-296-0) profily dodané [IBM](#page-296-0) 275 [požadované](#page-374-0) oprávnění k objektu 353 CHGJRNOBJ (Změna žurnálovaného objektu), příkaz [monitorování](#page-444-0) objektů 423 CHGLANADPI (Změna informací o adaptéru LAN), příkaz [požadované](#page-391-0) oprávnění k objektu 370 CHGLF (Změna logického souboru), příkaz [monitorování](#page-466-0) objektů 445 [požadované](#page-343-0) oprávnění k objektu 322 CHGLFM (Změna členu logického souboru), příkaz [monitorování](#page-467-0) objektů 446 [požadované](#page-343-0) oprávnění k objektu 322 CHGLIB (Změna knihovny), příkaz [monitorování](#page-475-0) objektů 454 [požadované](#page-384-0) oprávnění k objektu 363 [CHGLIBL](#page-195-0) (Změna seznamu knihoven), [příkaz](#page-195-0) 174 [CHGLIBOWN](#page-228-0) (Změna vlastníka knihovny), [příkaz](#page-228-0) 207 CHGLICINF (Změna informace o licenci), příkaz [požadované](#page-388-0) oprávnění k objektu 367 CHGLICINF (Změna licenčních informací), příkaz oprávněné [uživatelské](#page-296-0) profily dodané [IBM](#page-296-0) 275 CHGLINASC (Změna popisu linky (Async)), příkaz [požadované](#page-389-0) oprávnění k objektu 368 CHGLINBSC (Změna popisu linky (BSC)), příkaz [požadované](#page-389-0) oprávnění k objektu 368

CHGLINETH (Změna popisu linky (Ethernet)), příkaz [požadované](#page-389-0) oprávnění k objektu 368 CHGLINFAX (Změna popisu linky (FAX)), příkaz [požadované](#page-389-0) oprávnění k objektu 368 CHGLINFR (Změna popisu linky (Frame Relay Network)), příkaz [požadované](#page-389-0) oprávnění k objektu 368 CHGLINIDD (Změna popisu linky (DDI Network)), příkaz [požadované](#page-389-0) oprávnění k objektu 368 CHGLINIDLC (Změna popisu linky (IDLC)), příkaz [požadované](#page-389-0) oprávnění k objektu 368 CHGLINNET (Změna popisu linky (Network)), příkaz [požadované](#page-389-0) oprávnění k objektu 368 CHGLINSDLC (Změna popisu linky (SDLC)), příkaz [požadované](#page-389-0) oprávnění k objektu 368 CHGLINTDLC (Změna popisu linky (TDLC)), příkaz [požadované](#page-389-0) oprávnění k objektu 368 CHGLINTRN (Změna popisu linky (Token-Ring Network)), příkaz [požadované](#page-389-0) oprávnění k objektu 368 CHGLINWLS (Změna popisu linky (Wireless)), příkaz [požadované](#page-389-0) oprávnění k objektu 368 CHGLINX25 (Změna popisu linky xxx (X.25)), příkaz [požadované](#page-389-0) oprávnění k objektu 368 CHGLPDA (Změna atributů LPD), příkaz [požadované](#page-435-0) oprávnění k objektu 414 CHGMGDSYSA (Změna atributů řízeného systému), příkaz oprávněné [uživatelské](#page-296-0) profily dodané [IBM](#page-296-0) 275 CHGMGRSRVA (Změna atributů služeb správce), příkaz oprávněné [uživatelské](#page-296-0) profily dodané [IBM](#page-296-0) 275 CHGMNU (Změna menu), příkaz [bezpečnostní](#page-197-0) rizika 176 [monitorování](#page-477-0) objektů 456 parametr PRDLIB [\(Knihovna](#page-197-0) [produktů\)](#page-197-0) 176 [požadované](#page-392-0) oprávnění k objektu 371 CHGMOD (Změna modulu), příkaz [monitorování](#page-478-0) objektů 457 [požadované](#page-396-0) oprávnění k objektu 375 CHGMODD (Změna popisu režimu), příkaz [monitorování](#page-477-0) objektů 456 [požadované](#page-396-0) oprávnění k objektu 375 CHGMSGD (Změna popisu zprávy), příkaz [monitorování](#page-478-0) objektů 457 [požadované](#page-394-0) oprávnění k objektu 373 CHGMSGF (Změna souboru zpráv), příkaz [monitorování](#page-478-0) objektů 457 [požadované](#page-394-0) oprávnění k objektu 373 CHGMSGQ (Změna fronty zpráv), příkaz [monitorování](#page-479-0) objektů 458 [požadované](#page-395-0) oprávnění k objektu 374 CHGMSTK (Změna hlavního klíče), příkaz oprávněné [uživatelské](#page-296-0) profily dodané [IBM](#page-296-0) 275

CHGMSTK (Změna hlavního klíče), příkaz *(pokračování)* [požadované](#page-330-0) oprávnění k objektu 309 CHGMWSD (Změna popisu síťového serveru), příkaz [monitorování](#page-481-0) objektů 460 [CHGNETA](#page-201-0) (Změna atributů sítě), příkaz 180 oprávněné [uživatelské](#page-296-0) profily dodané [IBM](#page-296-0) 275 [požadované](#page-397-0) oprávnění k objektu 376 CHGNETJOBE (Změna záznamu síťové úlohy), příkaz oprávněné [uživatelské](#page-296-0) profily dodané [IBM](#page-296-0) 275 [požadované](#page-397-0) oprávnění k objektu 376 CHGNFSEXP (Změna exportu síťového systému souborů), příkaz oprávněné [uživatelské](#page-296-0) profily dodané [IBM](#page-296-0) 275 [požadované](#page-398-0) oprávnění k objektu 377 CHGNTBD (Změna popisu NetBIOS), příkaz [monitorování](#page-480-0) objektů 459 [požadované](#page-397-0) oprávnění k objektu 376 CHGNWIFR (Změna popisu síťového rozhraní (Frame Relay Network)), příkaz [požadované](#page-399-0) oprávnění k objektu 378 CHGNWIISDN (Změna popisu síťového rozhraní (ISDN)), příkaz [požadované](#page-399-0) oprávnění k objektu 378 CHGNWIISDN (Změna popisu síťového rozhraní pro ISDN), příkaz [monitorování](#page-480-0) objektů 459 CHGNWSA (Změna atributu síťového serveru), příkaz [požadované](#page-399-0) oprávnění k objektu 378 CHGNWSA (Změna atributů síťového serveru), příkaz oprávněné [uživatelské](#page-296-0) profily dodané [IBM](#page-296-0) 275 CHGNWSALS (Změna alias síťového serveru), příkaz [požadované](#page-399-0) oprávnění k objektu 378 CHGNWSD (Změna popisu síťového serveru), příkaz [požadované](#page-400-0) oprávnění k objektu 379 CHGNWSVRA (Vytvoření atributu síťového serveru), příkaz [požadované](#page-399-0) oprávnění k objektu 378 CHGOBJAUD (Změna monitorování objektu), příkaz [popis](#page-281-0) 260, [262](#page-283-0) [požadované](#page-310-0) oprávnění k objektu 289 CHGOBJAUD (Změna monitorování objektů), příkaz \*AUDIT [\(monitorování\),](#page-90-0) zvláštní [oprávnění](#page-90-0) 69 QAUDCTL (Řízení [monitorování\),](#page-71-0) [systémová](#page-71-0) hodnota 50 CHGOBJCRQA (Aktivita CRQ - změna objektu), příkaz [monitorování](#page-450-0) objektů 429 oprávněné [uživatelské](#page-296-0) profily dodané [IBM](#page-296-0) 275 [požadované](#page-321-0) oprávnění k objektu 300 CHGOBJD (Změna popisu objektu) [monitorování](#page-445-0) objektů 424 [požadované](#page-310-0) oprávnění k objektu 289

[CHGOBJOWN](#page-156-0) (Změna vlastníka objektu), [příkaz](#page-156-0) 135 [monitorování](#page-445-0) objektů 424 [popis](#page-281-0) 260 [použití](#page-156-0) 135 [požadované](#page-310-0) oprávnění k objektu 289 [CHGOBJPGP](#page-137-0) (Změna primární skupiny [objektu\),](#page-137-0) příkaz 116, [136](#page-157-0) [popis](#page-281-0) 260 CHGOBJPGP (Změna primární skupiny objektů), příkaz [požadované](#page-310-0) oprávnění k objektu 289 CHGOPTA (Změna atributů optického zařízení), příkaz oprávněné [uživatelské](#page-296-0) profily dodané [IBM](#page-296-0) 275 [požadované](#page-402-0) oprávnění k objektu 381 CHGOPTVOL (Změna optického nosiče), příkaz [požadované](#page-402-0) oprávnění k objektu 381 CHGOUTQ (Změna výstupní fronty), příkaz [monitorování](#page-482-0) objektů 461 [použití](#page-198-0) 177 [požadované](#page-405-0) oprávnění k objektu 384 [CHGOWN](#page-156-0) (Změna vlastníka), příkaz 135 [monitorování](#page-456-0) objektů 435, [470,](#page-491-0) [474,](#page-495-0) [476](#page-497-0) [popis](#page-281-0) 260 [požadované](#page-352-0) oprávnění k objektu 331 CHGPCST (Změna omezení fyzického souboru), příkaz [požadované](#page-343-0) oprávnění k objektu 322 CHGPDGPRF (Změna profilu skupiny deskriptorů tisku), příkaz [monitorování](#page-483-0) objektů 462 [požadované](#page-411-0) oprávnění k objektu 390 CHGPEXDFN (Změna definice Performance Explorer), příkaz oprávněné [uživatelské](#page-296-0) profily dodané [IBM](#page-296-0) 275 [požadované](#page-406-0) oprávnění k objektu 385 CHGPF (Změna fyzického souboru), příkaz [monitorování](#page-467-0) objektů 446 [požadované](#page-343-0) oprávnění k objektu 322 CHGPFCNARA (Změna funkční oblasti), příkaz [požadované](#page-406-0) oprávnění k objektu 385 CHGPFCST (Změna omezení fyzického souboru), příkaz [monitorování](#page-467-0) objektů 446 CHGPFM (Změna členu fyzického souboru), příkaz [monitorování](#page-467-0) objektů 446 [požadované](#page-343-0) oprávnění k objektu 322 CHGPFTRG (Změna spouštěče fyzického souboru), příkaz [požadované](#page-343-0) oprávnění k objektu 322 CHGPGM (Změna programu), příkaz [monitorování](#page-484-0) objektů 463 [požadované](#page-413-0) oprávnění k objektu 392 zadání parametru [USEADPAUT](#page-145-0) 124 CHGPGMVAR (Změna proměnné programu), příkaz [požadované](#page-413-0) oprávnění k objektu 392 [CHGPGP](#page-157-0) (Změna primární skupiny), [příkaz](#page-157-0) 136 [monitorování](#page-456-0) objektů 435, [470,](#page-491-0) [474,](#page-495-0) [476](#page-497-0) [popis](#page-281-0) 260

[CHGPGP](#page-157-0) (Změna primární skupiny), příkaz *[\(pokračování\)](#page-157-0)* [požadované](#page-352-0) oprávnění k objektu 331 CHGPJ (Změna automaticky spouštěné úlohy), příkaz [požadované](#page-370-0) oprávnění k objektu 349 CHGPJE (Změna záznamu automaticky spouštěné úlohy), příkaz [monitorování](#page-489-0) objektů 468 [požadované](#page-430-0) oprávnění k objektu 409 CHGPRB (Změna problému), příkaz oprávněné [uživatelské](#page-296-0) profily dodané [IBM](#page-296-0) 275 [požadované](#page-412-0) oprávnění k objektu 391 CHGPRBACNE (Změna záznamu problémové akce), příkaz [monitorování](#page-469-0) objektů 448 [požadované](#page-349-0) oprávnění k objektu 32[8,](#page-412-0) [391](#page-412-0) CHGPRBSLTE (Změna záznamu výběru problému), příkaz [monitorování](#page-469-0) objektů 448 [požadované](#page-349-0) oprávnění k objektu 32[8,](#page-412-0) [391](#page-412-0) CHGPRDCRQA (Aktivita CRQ - změna produktu), příkaz [monitorování](#page-450-0) objektů 429 oprávněné [uživatelské](#page-296-0) profily dodané [IBM](#page-296-0) 275 [požadované](#page-321-0) oprávnění k objektu 300 CHGPRF (Změna profilu), příkaz [monitorování](#page-499-0) objektů 478 [popis](#page-282-0) 261 [použití](#page-119-0) 98 [požadované](#page-438-0) oprávnění k objektu 417 CHGPRTF (Změna tiskového souboru), příkaz [monitorování](#page-467-0) objektů 446 [požadované](#page-343-0) oprávnění k objektu 322 CHGPSFCFG (Změna konfigurace PSF), příkaz [požadované](#page-412-0) oprávnění k objektu 391 CHGPTFCRQA (Aktivita CRQ - změna PTF), příkaz [monitorování](#page-450-0) objektů 429 oprávněné [uživatelské](#page-296-0) profily dodané [IBM](#page-296-0) 275 [požadované](#page-321-0) oprávnění k objektu 300 CHGPTR (Změna ukazatele), příkaz oprávněné [uživatelské](#page-296-0) profily dodané [IBM](#page-296-0) 275 [požadované](#page-413-0) oprávnění k objektu 392 CHGPWD (Změna hesla), příkaz [monitorování](#page-242-0) 221 [monitorování](#page-499-0) objektů 478 [nastavení](#page-79-0) hesla stejného jako jméno [uživatelského](#page-79-0) profilu 58 [popis](#page-281-0) 260 [požadované](#page-438-0) oprávnění k objektu 417 vynucení [systémových](#page-60-0) hodnot pro [heslo](#page-60-0) 39 CHGPWRSCD (Změna plánu zapnutí/vypnutí), příkaz [požadované](#page-401-0) oprávnění k objektu 380 CHGPWRSCDE (Změna záznamu plánu zapnutí/vypnutí), příkaz [požadované](#page-401-0) oprávnění k objektu 380

CHGQRYA (Změna atributu dotazu), příkaz [požadované](#page-416-0) oprávnění k objektu 395 CHGQSTDB (Změna databáze otázek a odpovědí), příkaz oprávněné [uživatelské](#page-296-0) profily dodané [IBM](#page-296-0) 275 [požadované](#page-417-0) oprávnění k objektu 396 CHGRCYAP (Změna obnovy přístupových cest), příkaz [monitorování](#page-447-0) objektů 426 oprávněné [uživatelské](#page-296-0) profily dodané [IBM](#page-296-0) 275 [požadované](#page-317-0) oprávnění k objektu 296 CHGRDBDIRE (Změna záznamu adresáře relační databáze), příkaz [požadované](#page-419-0) oprávnění k objektu 398 CHGRJECMNE (Změna záznamu komunikace RJE), příkaz [požadované](#page-420-0) oprávnění k objektu 399 CHGRJERDRE (Změna záznamu čtecího programu RJE), příkaz [požadované](#page-420-0) oprávnění k objektu 399 CHGRJEWTRE (Změna záznamu zapisovacího programu RJE), příkaz [požadované](#page-420-0) oprávnění k objektu 399 CHGRMTJRN (Změna vzdáleného žurnálu), příkaz [monitorování](#page-473-0) objektů 452 CHGRPYLE (Změna záznamu v seznamu odpovědí), příkaz [monitorování](#page-488-0) objektů 467 oprávněné [uživatelské](#page-296-0) profily dodané [IBM](#page-296-0) 275 [požadované](#page-432-0) oprávnění k objektu 411 CHGRSCCRQA (Aktivita CRQ - změna prostředku), příkaz [monitorování](#page-450-0) objektů 429 oprávněné [uživatelské](#page-296-0) profily dodané [IBM](#page-296-0) 275 [požadované](#page-321-0) oprávnění k objektu 300 CHGRTGE (Změna záznamu směrování), příkaz [monitorování](#page-489-0) objektů 468 [požadované](#page-430-0) oprávnění k objektu 409 CHGS34LIBM (Změna členů knihovny System/34), příkaz oprávněné [uživatelské](#page-296-0) profily dodané [IBM](#page-296-0) 275 [požadované](#page-395-0) oprávnění k objektu 374 CHGS36 (Změna systému System/36), příkaz [monitorování](#page-498-0) objektů 477 [požadované](#page-433-0) oprávnění k objektu 412 CHGS36A (Změna atributů System/36), příkaz [monitorování](#page-498-0) objektů 477 [požadované](#page-433-0) oprávnění k objektu 412 CHGS36PGMA (Změna atributů programu systému System/36), příkaz [monitorování](#page-484-0) objektů 463 [požadované](#page-433-0) oprávnění k objektu 412 CHGS36PRCA (Změna atributů procedur systému System/36), příkaz [monitorování](#page-467-0) objektů 446 [požadované](#page-433-0) oprávnění k objektu 412 CHGS36SRCA (Změna atributů zdrojů System/36), příkaz [požadované](#page-433-0) oprávnění k objektu 412

CHGSAVF (Změna souboru typu save), příkaz [monitorování](#page-467-0) objektů 446 [požadované](#page-343-0) oprávnění k objektu 322 CHGSBSD (Změna popisu podsystému), příkaz [monitorování](#page-489-0) objektů 468 [požadované](#page-430-0) oprávnění k objektu 409 CHGSECA (Změna atributů zabezpečení), příkaz [požadované](#page-424-0) oprávnění k objektu 403 CHGSECAUD (Změna monitorování zabezpečení) funkce [monitorování](#page-265-0) zabezpečení 244 CHGSECAUD (Změna monitorování zabezpečení), příkaz [popis](#page-285-0) 264 [požadované](#page-424-0) oprávnění k objektu 403 CHGSHRPOOL (Změna sdílené oblasti paměti), příkaz [požadované](#page-432-0) oprávnění k objektu 411 CHGSCHIDX (Změna vyhledávacího indexu), příkaz [monitorování](#page-490-0) objektů 469 [požadované](#page-369-0) oprávnění k objektu 348 CHGSNMPA (Změna atributů SNMP), příkaz [požadované](#page-435-0) oprávnění k objektu 414 [CHGSPLFA](#page-198-0) (Změna atributů souboru pro [souběžný](#page-198-0) tisk), příkaz 177 [monitorování](#page-493-0) akcí 472 [monitorování](#page-482-0) objektů 461 [požadované](#page-428-0) oprávnění k objektu 407 CHGSRCPF (Změna zdrojového fyzického souboru), příkaz [požadované](#page-343-0) oprávnění k objektu 322 CHGSRVA (Změna servisních atributů), příkaz [požadované](#page-424-0) oprávnění k objektu 403 CHGSRVPGM (Změna servisního programu), příkaz [monitorování](#page-494-0) objektů 473 [požadované](#page-413-0) oprávnění k objektu 392 zadání parametru [USEADPAUT](#page-145-0) 124 CHGSSND (Změna popisu relace), příkaz [požadované](#page-420-0) oprávnění k objektu 399 CHGSSNMAX (Změna maximálního počtu relací), příkaz [monitorování](#page-477-0) objektů 456 [požadované](#page-396-0) oprávnění k objektu 375 CHGSVRAUTE (Změna autentizačního záznamu serveru), příkaz [požadované](#page-424-0) oprávnění k objektu 403 CHGSYSDIRA (Změna atributů systémového adresáře), příkaz [monitorování](#page-458-0) objektů 437 [požadované](#page-335-0) oprávnění k objektu 314 CHGSYSJOB (Změna systémové úlohy), příkaz [požadované](#page-370-0) oprávnění k objektu 349 CHGSYSLIBL (Změna systémového seznamu knihoven), příkaz oprávněné [uživatelské](#page-296-0) profily dodané [IBM](#page-296-0) 275 CHGSYSVAL (Změna systémové hodnoty), příkaz oprávněné [uživatelské](#page-296-0) profily dodané [IBM](#page-296-0) 275 [požadované](#page-432-0) oprávnění k objektu 411

CHGTAPCTG (Změna páskové kazety), příkaz [požadované](#page-391-0) oprávnění k objektu 370 CHGTAPF (Změna páskového souboru), příkaz [monitorování](#page-467-0) objektů 446 [požadované](#page-343-0) oprávnění k objektu 322 CHGTCPA (Změna atributů TCP/IP), příkaz [požadované](#page-435-0) oprávnění k objektu 414 CHGTCPHTE (Změna záznamu hostitelské tabulky TCP/IP), příkaz [požadované](#page-435-0) oprávnění k objektu 414 CHGTCPIFC (Změna rozhraní TCP/IP), příkaz [požadované](#page-435-0) oprávnění k objektu 414 CHGTCPRTE (Změna záznamu portu TCP/IP), příkaz [požadované](#page-435-0) oprávnění k objektu 414 CHGTELNA (Změna atributů TELNET), příkaz [požadované](#page-435-0) oprávnění k objektu 414 [CHGTIMZON,](#page-437-0) příkaz 416 CHGUSRAUD (Změna monitorování uživatele), příkaz \*AUDIT [\(monitorování\),](#page-90-0) zvláštní [oprávnění](#page-90-0) 69 [popis](#page-282-0) 261, [262](#page-283-0) [použití](#page-124-0) 103 [požadované](#page-438-0) oprávnění k objektu 417 QAUDCTL (Řízení [monitorování\),](#page-71-0) [systémová](#page-71-0) hodnota 50 CHGUSRPRF (Změna uživatelského profilu) [monitorování](#page-499-0) objektů 478 [nastavení](#page-79-0) hesla stejného jako jméno [uživatelského](#page-79-0) profilu 58 složení hesla, [systémové](#page-60-0) hodnoty 39 CHGUSRPRF (Změna uživatelského profilu), příkaz [popis](#page-281-0) 260, [261](#page-282-0) [použití](#page-119-0) 98 [požadované](#page-438-0) oprávnění k objektu 417 CHGUSRTRC (Změna sledování uživatele), příkaz [požadované](#page-370-0) oprávnění k objektu 349 CHGVTMAP (Změna mapy klávesnice VT100), příkaz [požadované](#page-435-0) oprávnění k objektu 414 CHGWSE (Změna záznamu pracovní stanice), příkaz [monitorování](#page-489-0) objektů 468 [požadované](#page-430-0) oprávnění k objektu 409 CHGWTR (Změna zapisovacího programu), příkaz [požadované](#page-442-0) oprávnění k objektu 421 CHKCMNTRC (Kontrola trasování komunikací), příkaz oprávněné [uživatelské](#page-296-0) profily dodané [IBM](#page-296-0) 275 [požadované](#page-424-0) oprávnění k objektu 403 CHKDKT (Kontrola diskety), příkaz [požadované](#page-391-0) oprávnění k objektu 370 CHKDLO (Kontrola objektu knihovny dokumentů), příkaz [požadované](#page-337-0) oprávnění k objektu 316 CHKDOC (Kontrola dokumentu), příkaz [monitorování](#page-459-0) objektů 438 [požadované](#page-337-0) oprávnění k objektu 316

CHKIGCTBL (Kontrola tabulky fontu DBCS), příkaz [monitorování](#page-471-0) objektů 450 CHKIN (Odemknutí), příkaz [monitorování](#page-491-0) objektů 470, [474](#page-495-0) [požadované](#page-352-0) oprávnění k objektu 331 CHKOBJ (Kontrola objektu), příkaz [monitorování](#page-446-0) objektů 425 [požadované](#page-310-0) oprávnění k objektu 289 [CHKOBJITG](#page-24-0) (Kontrola integrity objektu), [příkaz](#page-24-0) 3 [popis](#page-282-0) 261 [požadované](#page-438-0) oprávnění k objektu 417 CHKOUT (Zamknutí), příkaz [monitorování](#page-491-0) objektů 470, [474](#page-495-0) [požadované](#page-352-0) oprávnění k objektu 331 CHKPRDOPT (Kontrola volby produktu), příkaz oprávněné [uživatelské](#page-296-0) profily dodané [IBM](#page-296-0) 275 [požadované](#page-424-0) oprávnění k objektu 403 CHKPWD (Ověření hesla), příkaz [monitorování](#page-499-0) objektů 478 [popis](#page-281-0) 260 CHKPWD (Ověření hesla], příkaz [použití](#page-125-0) 104 [požadované](#page-438-0) oprávnění k objektu 417 CHKTAP (Kontrola pásky), příkaz [požadované](#page-391-0) oprávnění k objektu 370 CHRIDCTL (Uživatelské volby), parametr [uživatelský](#page-106-0) profil 85 chyba síťového hesla (VP), typ [záznamu](#page-250-0) [žurnálu](#page-250-0) 229 chyba v programu [monitorování](#page-276-0) 255 obnova programů záznam žurnálu [monitorování](#page-250-0) [\(QAUDJRN\)](#page-250-0) 229

### **I**

IBM-dodaný uživatelský profil [monitorování](#page-241-0) 220 [obnovení](#page-233-0) 212 ID uživatele DST (Dedicated Service Tools) [změna](#page-126-0) 105 nesprávné záznam žurnálu [monitorování](#page-250-0) [\(QAUDJRN\)](#page-250-0) 229 identifikační číslo skupiny (gid)) [obnovení](#page-233-0) 212 identifikační číslo uživatele (uid) [obnovení](#page-233-0) 212 identifikátor jazyka LANGID, parametr [uživatelského](#page-105-0) [profilu](#page-105-0) 84 [QLANGID,](#page-105-0) systémová hodnota 84 SRTSEQ, parametr [uživatelského](#page-105-0) [profilu](#page-105-0) 84 identifikátor kódové sady znaků CCSID, parametr [uživatelského](#page-106-0) [profilu](#page-106-0) 85 QCCSID, [systémová](#page-106-0) hodnota 85 identifikátor země nebo regionu CNTRYID, parametr [uživatelského](#page-105-0) [profilu](#page-105-0) 84

identifikátor země nebo regionu *(pokračování)* [QCNTRYID,](#page-106-0) systémová hodnota 85 ignorování [adoptované](#page-145-0) oprávnění 124 image oprávnění k objektu [vyžadované](#page-351-0) pro [příkazy](#page-351-0) 330 indexace vyhledávání informací [požadované](#page-369-0) oprávnění k objektu 348 informace nápovědy zobrazení celé obrazovky [\(\\*HLPFULL,](#page-108-0) [uživatelská](#page-108-0) volba) 87 informace o přihlášení zobrazení [DSPSGNINF,](#page-93-0) parametr uživatelského [profilu](#page-93-0) 72 [QDSPSGNINF,](#page-43-0) systémová [hodnota](#page-43-0) 22 informace o připojení komunikací oprávnění k objektu [požadované](#page-327-0) pro [příkazy](#page-327-0) 306 informace o připojení [komunikací](#page-453-0) (\*CSI), [monitorování](#page-453-0) 432 informace o zabezpečení formát na [záložním](#page-231-0) médiu 210 formát v [systému](#page-231-0) 210 [obnova](#page-230-0) 209 [obnovení](#page-230-0) 209 [uložení](#page-230-0) 209, [262](#page-283-0) [uloženy](#page-231-0) na záložní média 210 uloženy v [systému](#page-231-0) 210 [zálohování](#page-230-0) 209 INLMNU (Počáteční menu), parametr *Viz též* [počáteční](#page-22-0) menu [uživatelský](#page-84-0) profil 63 INLPGM (Počáteční program), parametr [uživatelský](#page-84-0) profil 63 [změna](#page-84-0) 63 INSPTF (Instalace PTF), příkaz oprávněné [uživatelské](#page-296-0) profily dodané [IBM](#page-296-0) 275 [požadované](#page-424-0) oprávnění k objektu 403 INSRMTPRD (Instalace vzdáleného produktu), příkaz oprávněné [uživatelské](#page-296-0) profily dodané [IBM](#page-296-0) 275 instalování [operační](#page-238-0) systém 217 [integrita](#page-22-0) 1 kontrola [monitorování](#page-244-0) použití 223 [popis](#page-277-0) 256, [261](#page-282-0) integrita objektu [monitorování](#page-277-0) 256 integrovaný systém souborů oprávnění k objektu [požadované](#page-352-0) pro [příkazy](#page-352-0) 331 interaktivní definice data oprávnění k objektu [požadované](#page-368-0) pro [příkazy](#page-368-0) 347 interaktivní úloha směrování SPCENV (Zvláštní [prostředí\),](#page-91-0) [parametr](#page-91-0) 70 [zabezpečení](#page-188-0) při spuštění 167 [intermediate](#page-77-0) assistance 56, [62](#page-83-0)

Interval ukončení platnosti hesla (PWDEXPITV) [doporučení](#page-93-0) 72 interval ukončení platnosti, systémová hodnota QPWDEXPITV [monitorování](#page-242-0) 221 INZDKT (Inicializace diskety), příkaz [požadované](#page-391-0) oprávnění k objektu 370 INZDSTQ (Inicializace distribuční fronty), příkaz oprávněné [uživatelské](#page-296-0) profily dodané [IBM](#page-296-0) 275 [požadované](#page-336-0) oprávnění k objektu 315 INZOPT (Inicializace optického nosiče), příkaz [požadované](#page-402-0) oprávnění k objektu 381 INZPFM (Inicializace členu fyzického souboru), příkaz [monitorování](#page-467-0) objektů 446 [požadované](#page-343-0) oprávnění k objektu 322 INZSYS (Inicializace systému), příkaz oprávněné [uživatelské](#page-296-0) profily dodané [IBM](#page-296-0) 275 [požadované](#page-388-0) oprávnění k objektu 367 INZTAP (Inicializace pásky), příkaz [požadované](#page-391-0) oprávnění k objektu 370 IP [\(komunikace](#page-250-0) mezi procesy), typ záznamu [žurnálu](#page-250-0) 229 IP (změna [vlastnictví\),](#page-250-0) typ záznamu [žurnálu](#page-250-0) 229 IPL (zavedení inicializačního programu) [\\*JOBCTL](#page-88-0) (řízení úlohy), zvláštní [oprávnění](#page-88-0) 67 iSeries Access řízení [přihlášení](#page-48-0) 27 [zabezpečení](#page-202-0) funkce zpráv 181 [zabezpečení](#page-202-0) přenosu souborů 181 [zabezpečení](#page-202-0) sdílené složky 181 [zabezpečení](#page-202-0) virtuální tiskárny 181

### **J**

Java oprávnění k objektu [vyžadované](#page-370-0) pro [příkazy](#page-370-0) 349 jazyk, programovací oprávnění k objektu [požadované](#page-378-0) pro [příkazy](#page-378-0) 357 JD (změna popisu úlohy), typ [záznamu](#page-250-0) [žurnálu](#page-250-0) 229 jednoduché heslo [zabránění](#page-59-0) 38 JKL Toy Company [diagram](#page-206-0) aplikací 185 jménem jiného [monitorování](#page-476-0) 455 jméno cesty [zobrazení](#page-157-0) 136 [JOBACN](#page-201-0) (Akce úlohy), atribut sítě 180, [223](#page-244-0) JOBD (Popis úlohy), parametr *Viz též* popis [úlohy](#page-22-0) [uživatelský](#page-97-0) profil 76 JRNAP (Přístupová cesta k žurnálu), příkaz [požadované](#page-374-0) oprávnění k objektu 353 JRNAP (Spuštění žurnálování přístupové cesty), příkaz [monitorování](#page-473-0) objektů 452

JRNOBJ (Objekt žurnálu), příkaz [požadované](#page-374-0) oprávnění k objektu 353 JRNPF (Fyzický soubor žurnálu), příkaz [požadované](#page-374-0) oprávnění k objektu 353 JRNPF (Spuštění žurnálování fyzického souboru), příkaz [monitorování](#page-473-0) objektů 452 JS (změna úlohy), typ [záznamu](#page-250-0) žurnálu 229

#### **K**

k polím, [oprávnění](#page-132-0) 111 kancelářské služby [monitorování](#page-476-0) akcí 455 kancelářské služby [\(\\*OFCSRV\),](#page-250-0) úroveň [monitorování](#page-250-0) 229, [437,](#page-458-0) [455](#page-476-0) [katalog](#page-224-0) SQL 203 kazeta oprávnění k objektu [požadované](#page-391-0) pro [příkazy](#page-391-0) 370 ke knihovně výpis všechny [knihovny](#page-276-0) 255 klastr oprávnění k objektu [vyžadované](#page-323-0) pro [příkazy](#page-323-0) 302 klávesa Page Down obrácení [\(\\*ROLLKEY,](#page-108-0) uživatelská [volba\)](#page-108-0) 87 klávesa Page Up obrácení [\(\\*ROLLKEY,](#page-108-0) uživatelská [volba\)](#page-108-0) 87 Klávesa Roll [\(\\*ROLLKEY\),](#page-108-0) uživatelská [volba](#page-108-0) 87 Klíčové slovo jazyka CL [\(\\*CLKWD\),](#page-106-0) [uživatelská](#page-106-0) volba 85, [86,](#page-107-0) [87](#page-108-0) knihovna [aktuální](#page-83-0) 62 AUTOCFG [\(Automatická](#page-52-0) konfigurace [zařízení\),](#page-52-0) hodnota 31 [Automatická](#page-52-0) konfigurace zařízení, hodnota [AUTOCFG](#page-52-0) 31 CRTAUT (Vytvoření oprávnění), parametr [popis](#page-135-0) 114 [příklad](#page-138-0) 117 [rizika](#page-136-0) 115 [zadání](#page-150-0) 129 [CRTOBJAUD](#page-75-0) (Monitorování vytváření [objektů\),](#page-75-0) hodnota 54 [Monitorování](#page-75-0) vytváření objektů [\(CRTOBJAUD\),](#page-75-0) hodnota 54 [návrh](#page-210-0) 189 [obnovení](#page-230-0) 209 oprávnění [definice](#page-26-0) 5 nové [objekty](#page-135-0) 114 [popis](#page-131-0) 110 oprávnění k objektu [vyžadované](#page-384-0) pro [příkazy](#page-384-0) 363 parametr CRTAUT (Vytvoření oprávnění) [zadání](#page-150-0) 129 [plánování](#page-210-0) 189 [QRETSVRSEC](#page-47-0) (Zachycení dat [zabezpečení](#page-47-0) serveru), hodnota 26 QTEMP (dočasná) úroveň [zabezpečení](#page-37-0) 50 16 tisk seznamu popisů [podsystémů](#page-285-0) 264

knihovna *(pokračování)* [uložení](#page-230-0) 209 veřejné oprávnění [zadání](#page-150-0) 129 [vlastnictví](#page-228-0) objektů 207 výpis [obsah](#page-276-0) 255 [vytvoření](#page-150-0) 129 Vytvoření oprávnění (CRTAUT), parametr [popis](#page-135-0) 114 [příklad](#page-138-0) 117 [rizika](#page-136-0) 115 zabezpečení [adoptované](#page-132-0) oprávnění 111 [navrhování](#page-210-0) 189 [popis](#page-131-0) 110 [příklad](#page-211-0) 190 [rizika](#page-131-0) 110 [vodítka](#page-211-0) 190 Zachycení dat [zabezpečení](#page-47-0) serveru [\(QRETSVRSEC\),](#page-47-0) hodnota 26 knihovna (\*LIB), [monitorování](#page-474-0) 453 knihovna produktů [doporučení](#page-197-0) 176 seznam [knihoven](#page-197-0) 176 [popis](#page-195-0) 174 knihovna QRCL (reclaim storage) nastavení [systémové](#page-43-0) hodnoty [QALWUSRDMN](#page-43-0) (Povolení [uživatelských](#page-43-0) objektů) 22 knihovna [QUSER38](#page-133-0) 112 kombinované metody autorizace [příklad](#page-185-0) 164 [kompletní](#page-65-0) změna hesla 44 komplexní oprávnění [příklad](#page-185-0) 164 komunikace [monitorování](#page-244-0) 223 komunikace mezi procesy nesprávná záznam žurnálu [monitorování](#page-250-0) [\(QAUDJRN\)](#page-250-0) 229 [komunikace](#page-250-0) mezi procesy (IP), typ záznamu [žurnálu](#page-250-0) 229 konfigurace automatická virtuální zařízení [\(systémová](#page-52-0) hodnota [QAUTOVRT\)](#page-52-0) 31 oprávnění k objektu [požadované](#page-327-0) pro [příkazy](#page-327-0) 306 konfigurace bezdrátové sítě LAN oprávnění k objektu [požadované](#page-342-0) pro [příkazy](#page-342-0) 321 konfigurace přídavné bezdrátové sítě LAN oprávnění k objektu [požadované](#page-342-0) pro [příkazy](#page-342-0) 321 konfigurace systému [\\*IOSYSCFG](#page-90-0) (konfigurace systému), zvláštní [oprávnění](#page-90-0) 69 konfigurace systému (\*IOSYSCFG), zvláštní oprávnění [povolené](#page-90-0) funkce 69 [rizika](#page-90-0) 69

Konfigurace zabezpečení systému (CFGSYSSEC), příkaz oprávněné [uživatelské](#page-296-0) profily dodané [IBM](#page-296-0) 275 [popis](#page-285-0) 264 konfigurační seznam oprávnění k objektu [požadované](#page-328-0) pro [příkazy](#page-328-0) 307 konfigurační seznam, [monitorování](#page-449-0) [objektů](#page-449-0) 428 kontrola *Viz též* kontrola [oprávnění](#page-161-0) [heslo](#page-125-0) 104, [260](#page-281-0) [integrita](#page-618-0) objektu 597 [monitorování](#page-244-0) použití 223 [popis](#page-277-0) 256, [261](#page-282-0) [předvolená](#page-614-0) hesla 593 [změněné](#page-277-0) objekty 256 Kontrola integrity objektu (CHKOBJITG), příkaz [popis](#page-282-0) 261 kontrola oprávnění *Viz též* [oprávnění](#page-161-0) adoptované oprávnění [příklad](#page-180-0) 159, [161](#page-182-0) [vývojový](#page-173-0) diagram 152 oprávnění skupiny [příklad](#page-177-0) 156, [160](#page-181-0) oprávnění vlastníka [vývojový](#page-166-0) diagram 145 [pořadí](#page-161-0) 140 primární skupina [příklad](#page-178-0) 157 seznam oprávnění [příklad](#page-183-0) 162 soukromé oprávnění [vývojový](#page-165-0) diagram 144 veřejné oprávnění [příklad](#page-179-0) 158, [160](#page-181-0) [vývojový](#page-172-0) diagram 151 kontrolní seznam [monitorování](#page-240-0) zabezpečení 219 plánování [zabezpečení](#page-240-0) 219 konzole [omezení](#page-241-0) přístupu 220 [oprávnění](#page-191-0) potřebné pro přihlášení 170 QSECOFR (security officer), [uživatelský](#page-191-0) [profil](#page-191-0) 170 systémová hodnota [QCONSOLE](#page-191-0) 170 [uživatelský](#page-191-0) profil QSRV (service) 170 uživatelský profil [QSRVBAS](#page-191-0) (basic [service\)](#page-191-0) 170 kopírování oprávnění uživatele [doporučení](#page-158-0) 137 popis [příkazu](#page-282-0) 261 [přejmenování](#page-124-0) profilu 103 [příklad](#page-119-0) 98 soubor pro [souběžný](#page-198-0) tisk 177 [uživatelský](#page-117-0) profil 96

#### **L**

ladění výkonu [zabezpečení](#page-204-0) 183 ladící funkce [adoptované](#page-143-0) oprávnění 122

LAN server zvláštní [oprávnění](#page-90-0) 69 LAN [Server/400](#page-90-0) 69 LANGID (Identifikátor jazyka), parametr SRTSEQ, parametr [uživatelského](#page-105-0) [profilu](#page-105-0) 84 [uživatelský](#page-105-0) profil 84 [LCLPWDMGT](#page-94-0) (Lokální správa hesla), [parametr](#page-94-0) 73 licencovaný program obnovení [bezpečnostní](#page-236-0) rizika 215 [doporučení](#page-236-0) 215 oprávnění k objektu [požadované](#page-388-0) pro [příkazy](#page-388-0) 367 uživatelský profil (QLPINSTALL), instalace [předvolené](#page-290-0) hodnoty 269 uživatelský profil, automatická instalace (QLPAUTO) [popis](#page-290-0) 269 Limit priority (PTYLMT), parametr [doporučení](#page-97-0) 76 [uživatelský](#page-96-0) profil 75 limit účtu překročený záznam žurnálu [monitorování](#page-250-0) [\(QAUDJRN\)](#page-250-0) 229 LMTDEVSSN (Omezení relací zařízení), parametr *Viz též* [omezení](#page-22-0) relací zařízení [uživatelský](#page-94-0) profil 73 LNKDTADFN (Propojení definice dat), příkaz [monitorování](#page-463-0) objektů 442 [požadované](#page-368-0) oprávnění k objektu 347 LOCALE (uživatelské volby), parametr [uživatelský](#page-107-0) profil 86 LODIMGCLG, příkaz [požadované](#page-351-0) oprávnění k objektu 330 LODPTF (Zavedení PTF), příkaz oprávněné [uživatelské](#page-296-0) profily dodané [IBM](#page-296-0) 275 [požadované](#page-424-0) oprávnění k objektu 403 LODQSTDB (Zavedení databáze otázek a odpovědí), příkaz oprávněné [uživatelské](#page-296-0) profily dodané [IBM](#page-296-0) 275 [požadované](#page-417-0) oprávnění k objektu 396 logický soubor zabezpečení [pole](#page-221-0) 200 [záznamy](#page-221-0) 200 lokalita oprávnění k objektu [vyžadované](#page-391-0) pro [příkazy](#page-391-0) 370 lokální soket (\*SOCKET), [monitorování](#page-490-0) 469 LPR (Line Printer Requester), příkaz [požadované](#page-435-0) oprávnění k objektu 414

#### **M**

mail server framework oprávnění k objektu [požadované](#page-391-0) pro [příkazy](#page-391-0) 370

Maximální paměť (MAXSTG), parametr držitel oprávnění přenesený na profil [QDFTOWN](#page-138-0) [\(Default](#page-138-0) Owner) 117 operace [obnovení](#page-95-0) 74 [příjemce](#page-95-0) žurnálu 74 skupinové [vlastnictví](#page-137-0) objektů 116 [uživatelský](#page-95-0) profil 74 maximum délka hesla [\(QPWDMAXLEN,](#page-63-0) systémová [hodnota\)](#page-63-0) 42 [monitorování](#page-241-0) 220 paměť (MAXSTG), parametr držitel [oprávnění](#page-138-0) 117 operace [obnovení](#page-95-0) 74 [příjemce](#page-95-0) žurnálu 74 skupinové [vlastnictví](#page-137-0) objektů 116 [uživatelský](#page-95-0) profil 74 pokusy o přihlášení (QMAXSIGN), systémová hodnota [popis](#page-46-0) 25 pokusy o přihlášení, [systémová](#page-241-0) hodnota [QMAXSIGN](#page-241-0) 220 velikost příjemce žurnálu [monitorování](#page-268-0) [\(QAUDJRN\)](#page-268-0) 247 MAXSTG (Maximální paměť), parametr držitel oprávnění přenesený na profil [QDFTOWN](#page-138-0) [\(Default](#page-138-0) Owner) 117 operace [obnovení](#page-95-0) 74 [příjemce](#page-95-0) žurnálu 74 skupinové [vlastnictví](#page-137-0) objektů 116 [uživatelský](#page-95-0) profil 74 média oprávnění k objektu [vyžadované](#page-391-0) pro [příkazy](#page-391-0) 370 menu *Viz též* [počáteční](#page-22-0) menu nástroje [zabezpečení](#page-614-0) 593 navrhování vzhledem k [zabezpečení](#page-214-0) 193 oprávnění k objektu [vyžadované](#page-392-0) pro [příkazy](#page-392-0) 371 [počáteční](#page-84-0) 63 [uživatelský](#page-84-0) profil 63 vytvoření [bezpečnostní](#page-197-0) rizika 176 parametr PRDLIB [\(Knihovna](#page-197-0) [produktů\)](#page-197-0) 176 změna [bezpečnostní](#page-197-0) rizika 176 parametr PRDLIB [\(Knihovna](#page-197-0) [produktů\)](#page-197-0) 176 menu (\*MENU), [monitorování](#page-477-0) 456 menu SECBATCH (Submit Batch Reports) [scheduling](#page-617-0) reports 596 [zadání](#page-617-0) sestav 596 menu [SECTOOLS](#page-614-0) (Nástroje [zabezpečení\)](#page-614-0) 593 menu [SECTOOLS](#page-614-0) (Security Tools) 593 menu Systémové požadavky [Omezení](#page-94-0) relací zařízení [\(LMTDEVSSN\)](#page-94-0) 73 [použití](#page-219-0) 198 volby a [příkazy](#page-219-0) 198

metody autorizace kombinované [příklad](#page-185-0) 164 [mezisystémová](#page-453-0) mapa produktů (\*CSPMAP), [monitorování](#page-453-0) 432 [mezisystémová](#page-453-0) tabulka produktů (\*CSPTBL), [monitorování](#page-453-0) 432 MGRS36 (Migrace System/36), příkaz oprávněné [uživatelské](#page-296-0) profily dodané [IBM](#page-296-0) 275 MGRS36ITM (Migrace záznamu System/36), příkaz oprávněné [uživatelské](#page-296-0) profily dodané [IBM](#page-296-0) 275 [požadované](#page-395-0) oprávnění k objektu 374 MGRS38OBJ (Migrace objektů System/38), příkaz oprávněné [uživatelské](#page-296-0) profily dodané [IBM](#page-296-0) 275 [požadované](#page-395-0) oprávnění k objektu 374 MGRTCPHT (Sloučení hostitelské tabulky TCP/IP), příkaz [požadované](#page-435-0) oprávnění k objektu 414 migrace oprávnění k objektu [požadované](#page-395-0) pro [příkazy](#page-395-0) 374 Úroveň zabezpečení (QSECURITY), systémová hodnota úroveň 10 na [úroveň](#page-31-0) 20 10 úroveň 20 na [úroveň](#page-32-0) 30 11 úroveň 20 na [úroveň](#page-36-0) 40 15 úroveň 20 na [úroveň](#page-38-0) 50 17 úroveň 30 na [úroveň](#page-31-0) 20 10 úroveň 30 na [úroveň](#page-36-0) 40 15 úroveň 30 na [úroveň](#page-38-0) 50 17 úroveň 40 na [úroveň](#page-31-0) 20 10 Minimální délka hesla [\(QPWDMINLEN\),](#page-62-0) [systémová](#page-62-0) hodnota 41 ML (akce pošty), typ [záznamu](#page-250-0) žurnálu 229 modul oprávnění k objektu [vyžadované](#page-396-0) pro [příkazy](#page-396-0) 375 vázaný [adresář](#page-396-0) 375 modul [\(\\*MODULE\),](#page-477-0) monitorování 456 monitorování *Viz též* [monitorování](#page-22-0) *Viz též* [monitorování](#page-444-0) objektů *Viz* QAUDJRN (žurnál [monitorování\)](#page-265-0) *Viz též* systémová hodnota [QAUDLVL](#page-22-0) (úroveň [monitorování\)](#page-22-0) \*AUDIT [\(monitorování\),](#page-90-0) zvláštní [oprávnění](#page-90-0) 69 [abnormální](#page-71-0) ukončení 50 [adoptované](#page-244-0) oprávnění 223 [akce](#page-245-0) 224 [aktivace](#page-266-0) 245 [atributy](#page-244-0) sítí 223 [autorizace](#page-243-0) 222 citlivá data [oprávnění](#page-243-0) 222 [šifrování](#page-244-0) 223 fyzické [zabezpečení](#page-241-0) 220 chyba v [programu](#page-276-0) 255 [chybové](#page-71-0) stavy 50 [IBM-dodané](#page-241-0) uživatelské profily 220 [integrita](#page-277-0) objektu 256 [kancelářské](#page-476-0) služby 455

monitorování *(pokračování)* [komunikace](#page-244-0) 223 [kontrolní](#page-240-0) seznam pro 219 kroky [potřebné](#page-266-0) ke spuštění 245 [metody](#page-273-0) 252 [nastavení](#page-266-0) 245 [neaktivní](#page-243-0) uživatelé 222 [neautorizované](#page-244-0) programy 223 [neautorizovaný](#page-244-0) přístup 223 [nepodporované](#page-244-0) rozhraní 223 objekt [plánování](#page-262-0) 241 [předvolba](#page-264-0) 243 objekty [QTEMP](#page-265-0) 244 obnova [přístupových](#page-447-0) cest 426 omezení [možností](#page-242-0) 221 omezení [schopností](#page-242-0) 221 [operace](#page-239-0) uložení 218 oprávnění [uživatelské](#page-243-0) profily 222 [oprávnění](#page-276-0) k objektu 255 oprávnění [programátora](#page-243-0) 222 [ovládací](#page-242-0) prvky hesla 221 plánování [přehled](#page-245-0) 224 [systémové](#page-264-0) hodnoty 243 [popisy](#page-243-0) úloh 222 [poštovní](#page-476-0) služby 455 použití fronta zpráv [QSYSMSG](#page-244-0) 223 QHST, [protokol](#page-273-0) historie 252 [žurnály](#page-274-0) 253 práce [jménem](#page-476-0) jiného 455 práce s [uživatelem](#page-124-0) 103 [přehled](#page-240-0) 219 [přihlášení](#page-244-0) bez ID uživatele a hesla 223 [řízení](#page-71-0) 50 server [adresářů](#page-458-0) 437 seznam [odpovědí](#page-488-0) 467 seznamy [knihoven](#page-244-0) 223 skupinový profil [členství](#page-243-0) 222 [heslo](#page-242-0) 221 zvláštní oprávnění [\\*ALLOBJ](#page-242-0) (all [object\)](#page-242-0) 221 soubory pro [souběžný](#page-493-0) tisk 472 správce [systému](#page-277-0) 256 [spuštění](#page-266-0) 245 [systémové](#page-70-0) hodnoty 49, [220,](#page-241-0) [243](#page-264-0) [šifrování](#page-244-0) citlivých dat 223 [ukončení](#page-71-0) 50 uživatelský profil [administrace](#page-242-0) 221 zvláštní oprávnění [\\*ALLOBJ](#page-242-0) (all [object\)](#page-242-0) 221 vzdálené [přihlášení](#page-244-0) 223 [zastavení](#page-71-0) 50, [249](#page-270-0) změna popis [příkazu](#page-281-0) 260, [262](#page-283-0) zpráva [zabezpečení](#page-273-0) 252 zvláštní oprávnění [\\*ALLOBJ](#page-242-0) (all [object\)](#page-242-0) 221 monitorování (\*AUDIT), zvláštní oprávnění [povolené](#page-90-0) funkce 69 [rizika](#page-90-0) 69

monitorování akcí [definice](#page-245-0) 224 [kancelářské](#page-476-0) služby 455 obnova [přístupových](#page-447-0) cest 426 [plánování](#page-245-0) 224 [poštovní](#page-476-0) služby 455 server [adresářů](#page-458-0) 437 seznam [odpovědí](#page-488-0) 467 soubory pro [souběžný](#page-493-0) tisk 472 Monitorování akcí (AUDLVL), parametr [uživatelský](#page-112-0) profil 91 monitorování objektů [\\*ALRTBL](#page-447-0) (tabulka alarmů), objekt 426 \*AUTHLR (držitel [oprávnění\),](#page-448-0) [objekt](#page-448-0) 427 \*AUTL (seznam [oprávnění\),](#page-447-0) objekt 426 [\\*BNDDIR](#page-448-0) (vázací adresář), objekt 427 \*CFGL [\(konfigurační](#page-449-0) seznam), [objekt](#page-449-0) 428 \*CLD (popis [lokality](#page-450-0) C), objekt 429 \*CLS [\(třída\),](#page-451-0) objekt 430 \*CMD [\(příkaz\),](#page-451-0) objekt 430 \*CNNL (seznam [spojení\),](#page-452-0) objekt 431 \*COSD (popis [provozní](#page-452-0) třídy), [objekt](#page-452-0) 431 \*CRQD (popis [požadavku](#page-449-0) na změnu), [objekt](#page-449-0) 428 \*CSI (informace o připojení [komunikací\),](#page-453-0) [objekt](#page-453-0) 432 \*CSPMAP [\(mezisystémová](#page-453-0) mapa [produktů\),](#page-453-0) objekt 432 \*CSPTBL [\(mezisystémová](#page-453-0) tabulka [produktů\),](#page-453-0) objekt 432 [\\*CTLD](#page-453-0) (popis řadiče), objekt 432 \*DEVD (popis [zařízení\),](#page-454-0) objekt 433 \*DIR [\(adresář\),](#page-455-0) objekt 434 \*DOC [\(dokument\),](#page-459-0) objekt 438 [\\*DTAARA](#page-463-0) (datová oblast), objekt 442 [\\*DTADCT](#page-463-0) (datový slovník), objekt 442 [\\*DTAQ](#page-463-0) (datová fronta), objekt 442 \*EDTD [\(editovací](#page-464-0) popis), objekt 443 \*EXITRG (registrace [ukončení\),](#page-464-0) [objekt](#page-464-0) 443 \*FCT (řídicí tabulka [formulářů\),](#page-465-0) [objekt](#page-465-0) 444 \*FILE [\(soubor\),](#page-465-0) objekt 444 \*FLR [\(složka\),](#page-459-0) objekt 438 [\\*FNTRSC](#page-468-0) (zdroj fontu), objekt 447 [\\*FORMDF](#page-469-0) (definice formuláře), [objekt](#page-469-0) 448 \*FTR (filtr), [objekt](#page-469-0) 448 \*GSS (sada [grafických](#page-470-0) symbolů), [objekt](#page-470-0) 449 [\\*CHTFMT](#page-449-0) (formát diagramu), [objekt](#page-449-0) 428 \*IGCDCT (slovník [dvoubajtové](#page-470-0) znakové sady), [objekt](#page-470-0) 449 \*IGCSRT (třídění [dvoubajtové](#page-470-0) znakové sady), [objekt](#page-470-0) 449 \*IGCTBL (tabulka [dvoubajtové](#page-471-0) znakové sady), [objekt](#page-471-0) 450 [\\*JOBD](#page-471-0) (popis úlohy), objekt 450 [\\*JOBQ](#page-471-0) (fronta úloh), objekt 450 [\\*JOBSCD](#page-472-0) (plánovač úloh), objekt 451 \*JRN [\(žurnál\),](#page-473-0) objekt 452 [\\*JRNRCV](#page-474-0) (příjemce žurnálu), objekt 453 \*LIB [\(knihovna\),](#page-474-0) objekt 453

monitorování objektů *(pokračování)* [\\*LIND](#page-475-0) (popis linky), objekt 454 [\\*MENU](#page-477-0) (menu), objekt 456 [\\*MODD](#page-477-0) (popis režimu), objekt 456 [\\*MODULE](#page-477-0) (modul), objekt 456 [\\*MSGF](#page-478-0) (soubor zpráv), objekt 457 [\\*MSGQ](#page-478-0) (fronta zpráv), objekt 457 [\\*NODGRP](#page-479-0) (skupina uzlů), objekt 458 \*NODL [\(seznam](#page-480-0) uzlů), objekt 459 \*NTBD (popis [NetBIOS\),](#page-480-0) objekt 459 \*NWID (síťové [rozhraní\),](#page-480-0) objekt 459 \*NWSD (popis síťového [serveru\),](#page-481-0) [objekt](#page-481-0) 460 \*OUTQ [\(výstupní](#page-481-0) fronta), objekt 460 \*OVL [\(překryv\),](#page-483-0) objekt 462 [\\*PAGDFN](#page-483-0) (definice stránky), objekt 462 [\\*PAGSEG](#page-483-0) (segment stránky), objekt 462 \*PDG (skupina [deskriptorů](#page-483-0) tisku), [objekt](#page-483-0) 462 \*PGM [\(program\),](#page-484-0) objekt 463 [\\*PNLGRP](#page-485-0) (skupina panelů), objekt 464 \*PRDAVL [\(dostupnost](#page-485-0) produktu), [objekt](#page-485-0) 464 [\\*PRDDFN](#page-485-0) (definice produktu), [objekt](#page-485-0) 464 \*PRDLOD [\(zaveditelný](#page-486-0) modul produktu load), [objekt](#page-486-0) 465 [\\*QMFORM](#page-486-0) (formulář správce dotazů), [objekt](#page-486-0) 465 [\\*QMQRY](#page-486-0) (dotaz správce dotazů), [objekt](#page-486-0) 465 [\\*QRYDFN](#page-487-0) (definice dotazu), objekt 466 \*RCT (tabulka [referenčních](#page-488-0) kódů), [objekt](#page-488-0) 467 \*S36 (popis [počítače](#page-498-0) S/36), objekt 477 \*SBSD (popis [podsystému\),](#page-488-0) objekt 467 \*SCHIDX [\(vyhledávací](#page-490-0) index), [objekt](#page-490-0) 469 [\\*SOCKET](#page-490-0) (lokální soket), objekt 469 \*SPADCT [\(pravopisný](#page-492-0) slovník), [objekt](#page-492-0) 471 [\\*SQLPKG](#page-494-0) (sada programů SQL), [objekt](#page-494-0) 473 [\\*SRVPGM](#page-494-0) (servisní program), [objekt](#page-494-0) 473 [\\*SSND](#page-495-0) (popis relace), objekt 474 \*STMF [\(proudový](#page-495-0) soubor), objekt 474 [\\*SVRSTG](#page-495-0) (paměťový prostor serveru), [objekt](#page-495-0) 474 \*SYMLNK [\(symbolické](#page-497-0) propojení), [objekt](#page-497-0) 476 \*TBL [\(tabulka\),](#page-498-0) objekt 477 \*USRIDX [\(uživatelský](#page-499-0) index), [objekt](#page-499-0) 478 \*USRPRF [\(uživatelský](#page-499-0) profil), [objekt](#page-499-0) 478 \*USRQ [\(uživatelská](#page-500-0) fronta), objekt 479 \*USRSPC [\(uživatelská](#page-500-0) oblast), [objekt](#page-500-0) 479 \*VLDL [\(ověřovací](#page-501-0) seznam), objekt 480 adresář [\(\\*DIR\),](#page-455-0) objekt 434 datová fronta [\(\\*DTAQ\),](#page-463-0) objekt 442 datová oblast [\(\\*DTAARA\),](#page-463-0) objekt 442 datový slovník [\(\\*DTADCT\),](#page-463-0) objekt 442 [definice](#page-262-0) 241 definice dotazu [\(\\*QRYDFN\),](#page-487-0) objekt 466 monitorování objektů *(pokračování)* definice formuláře [\(\\*FORMDF\),](#page-469-0) [objekt](#page-469-0) 448 definice produktu [\(\\*PRDDFN\),](#page-485-0) [objekt](#page-485-0) 464 definice stránky [\(\\*PAGDFN\),](#page-483-0) objekt 462 [dokument](#page-459-0) (\*DOC), objekt 438 dostupnost produktu [\(\\*PRDAVL\),](#page-485-0) [objekt](#page-485-0) 464 dotaz správce dotazů [\(\\*QMQRY\),](#page-486-0) [objekt](#page-486-0) 465 držitel oprávnění [\(\\*AUTHLR\),](#page-448-0) [objekt](#page-448-0) 427 editovací popis [\(\\*EDTD\),](#page-464-0) objekt 443 filtr [\(\\*FTR\),](#page-469-0) objekt 448 formát diagramu [\(\\*CHTFMT\),](#page-449-0) [objekt](#page-449-0) 428 formulář správce dotazů [\(\\*QMFORM\),](#page-486-0) [objekt](#page-486-0) 465 fronta úloh [\(\\*JOBQ\),](#page-471-0) objekt 450 fronta zpráv [\(\\*MSGQ\),](#page-478-0) objekt 457 informace o připojení [komunikací](#page-453-0) (\*CSI), [objekt](#page-453-0) 432 [knihovna](#page-474-0) (\*LIB), objekt 453 [konfigurační](#page-449-0) seznam (\*CFGL), [objekt](#page-449-0) 428 lokální soket [\(\\*SOCKET\),](#page-490-0) objekt 469 menu [\(\\*MENU\),](#page-477-0) objekt 456 [mezisystémová](#page-453-0) mapa produktů [\(\\*CSPMAP\),](#page-453-0) objekt 432 [mezisystémová](#page-453-0) tabulka [produktů\(\\*CSPTBL\),](#page-453-0) objekt 432 modul [\(\\*MODULE\),](#page-477-0) objekt 456 ověřovací seznam [\(\\*VLDL\),](#page-501-0) objekt 480 paměťový prostor serveru [\(\\*SVRSTG\),](#page-495-0) [objekt](#page-495-0) 474 plánovač úloh [\(\\*JOBSCD\),](#page-472-0) objekt 451 [plánování](#page-262-0) 241 popis linky [\(\\*LIND\),](#page-475-0) objekt 454 popis lokality C [\(\\*CLD\),](#page-450-0) objekt 429 popis NetBIOS [\(\\*NTBD\),](#page-480-0) objekt 459 popis [počítače](#page-498-0) S/36 (\*S36), objekt 477 popis [podsystému](#page-488-0) (\*SBSD), objekt 467 popis [požadavku](#page-449-0) na změnu (\*CRQD), [objekt](#page-449-0) 428 popis provozní třídy [\(\\*COSD\),](#page-452-0) [objekt](#page-452-0) 431 popis relace [\(\\*SSND\),](#page-495-0) objekt 474 popis režimu [\(\\*MODD\),](#page-477-0) objekt 456 popis řadiče [\(\\*CTLD\),](#page-453-0) objekt 432 popis síťového serveru [\(\\*NWSD\),](#page-481-0) [objekt](#page-481-0) 460 popis úlohy [\(\\*JOBD\),](#page-471-0) objekt 450 popis zařízení [\(\\*DEVD\),](#page-454-0) objekt 433 pravopisný slovník [\(\\*SPADCT\),](#page-492-0) [objekt](#page-492-0) 471 program [\(\\*PGM\),](#page-484-0) objekt 463 proudový soubor [\(\\*STMF\),](#page-495-0) objekt 474 překryv [\(\\*OVL\),](#page-483-0) objekt 462 příjemce žurnálu [\(\\*JRNRCV\),](#page-474-0) objekt 453 příkaz [\(\\*CMD\),](#page-451-0) objekt 430 registrace ukončení [\(\\*EXITRG\),](#page-464-0) [objekt](#page-464-0) 443 řídicí tabulka [formulářů](#page-465-0) (\*FCT), [objekt](#page-465-0) 444 sada [grafických](#page-470-0) symbolů (\*GSS), [objekt](#page-470-0) 449

monitorování objektů *(pokračování)* sada programů SQL [\(\\*SQLPCK\),](#page-494-0) [objekt](#page-494-0) 473 segment stránky [\(\\*PAGSEG\),](#page-483-0) objekt 462 servisní program [\(\\*SRVPGM\),](#page-494-0) [objekt](#page-494-0) 473 seznam oprávnění [\(\\*AUTL\),](#page-447-0) objekt 426 seznam spojení [\(\\*CNNL\),](#page-452-0) objekt 431 seznam uzlů [\(\\*NODL\),](#page-480-0) objekt 459 síťové rozhraní [\(\\*NWID\),](#page-480-0) objekt 459 skupina [deskriptorů](#page-483-0) tisku (\*PDG), [objekt](#page-483-0) 462 skupina panelů [\(\\*PNLGRP\),](#page-485-0) objekt 464 skupina uzlů [\(\\*NODGRP\),](#page-479-0) objekt 458 slovník [dvoubajtové](#page-470-0) znakové sady [\(\\*IGCDCT\),](#page-470-0) objekt 449 složka [\(\\*FLR\),](#page-459-0) objekt 438 soubor [\(\\*FILE\),](#page-465-0) objekt 444 soubor zpráv [\(\\*MSGF\),](#page-478-0) objekt 457 [společné](#page-444-0) operace 423 symbolické propojení [\(\\*SYMLNK\),](#page-497-0) [objekt](#page-497-0) 476 tabulka [\(\\*TBL\),](#page-498-0) objekt 477 tabulka alarmů [\(\\*ALRTBL\),](#page-447-0) objekt 426 tabulka [dvoubajtové](#page-471-0) znakové sady [\(\\*IGCTBL\),](#page-471-0) objekt 450 tabulka [referenčních](#page-488-0) kódů (\*RCT), [objekt](#page-488-0) 467 třída [\(\\*CLS\),](#page-451-0) objekt 430 třídění [dvoubajtové](#page-470-0) znakové sady [\(\\*IGCSRT\),](#page-470-0) objekt 449 [uživatelská](#page-500-0) fronta (\*USRQ), objekt 479 uživatelská oblast [\(\\*USRSPC\),](#page-500-0) [objekt](#page-500-0) 479 uživatelský index [\(\\*USRIDX\),](#page-499-0) [objekt](#page-499-0) 478 uživatelský profil [\(\\*USRPRF\),](#page-499-0) [objekt](#page-499-0) 478 vázací adresář [\(\\*BDNDIR\),](#page-448-0) objekt 427 vyhledávací index [\(\\*SCHIDX\),](#page-490-0) [objekt](#page-490-0) 469 výstupní fronta [\(\\*OUTQ\),](#page-481-0) objekt 460 [zaveditelný](#page-486-0) modul produktu - load [\(\\*PRDLOD\),](#page-486-0) objekt 465 zdroj fontu [\(\\*FNTRSC\),](#page-468-0) objekt 447 změna popis [příkazu](#page-281-0) 260, [262](#page-283-0) [zobrazení](#page-264-0) 243 žurnál [\(\\*JRN\),](#page-473-0) objekt 452 Monitorování objektů (OBJAUD), parametr [uživatelský](#page-111-0) profil 90 monitorování objektů knihovny dokumentů změna popis [příkazu](#page-283-0) 262 monitorování uživatelů změna popis [příkazu](#page-283-0) 262 změny popisy [příkazů](#page-282-0) 261 [Monitorování](#page-75-0) vytváření objektů [\(CRTOBJAUD\),](#page-75-0) hodnota 54 Monitorování vytváření objektů (QCRTOBJAUD), systémová hodnota [přehled](#page-75-0) 54 monitorování zabezpečení [nastavení](#page-285-0) 264, [595](#page-616-0)

monitorování zabezpečení *(pokračování)* oprávnění k objektu [požadované](#page-424-0) pro [příkazy](#page-424-0) 403 [zobrazení](#page-285-0) 264, [595](#page-616-0) MOUNT (Přidání systému MFS), příkaz [požadované](#page-398-0) oprávnění k objektu 37[7,](#page-441-0) [420](#page-441-0) MOV [požadované](#page-352-0) oprávnění k objektu 331 MOV (Přesunutí), příkaz [monitorování](#page-456-0) objektů 435, [474,](#page-495-0) [475,](#page-496-0) [476](#page-497-0) MOVDOC (Přesunutí dokumentu), příkaz [monitorování](#page-461-0) objektů 440 [požadované](#page-337-0) oprávnění k objektu 316 MOVOBJ (Přemístění objektu), příkaz [monitorování](#page-445-0) objektů 424, [454](#page-475-0) [požadované](#page-310-0) oprávnění k objektu 289 možnost zadávat příkazy výpis [uživatelů](#page-275-0) 254 MRGDOC (Sloučení dokumentu), příkaz [monitorování](#page-459-0) objektů 438, [440](#page-461-0) [požadované](#page-337-0) oprávnění k objektu 316 MRGFORMD (Sloučení popisu formuláře), příkaz [požadované](#page-319-0) oprávnění k objektu 298 MRGMSGF (Sloučení souborů zpráv), příkaz [monitorování](#page-478-0) objektů 457 [požadované](#page-394-0) oprávnění k objektu 373 MSGQ (Fronta zpráv), parametr *Viz též* [fronta](#page-22-0) zpráv [uživatelský](#page-101-0) profil 80

#### **N**

NA (změna atributu sítě), typ [záznamu](#page-250-0) [žurnálu](#page-250-0) 229 načtení [uživatelský](#page-125-0) profil 104, [261](#page-282-0) záznam v seznamu [oprávnění](#page-280-0) 259 Načtení informací o příjemci žurnálu, API [monitorování](#page-474-0) objektů 453 Načtení uživatelského profilu [\(RTVUSRPRF\),](#page-125-0) [příkaz](#page-125-0) 104, [261](#page-282-0) Načtení záznamu seznamu [oprávnění](#page-280-0) [\(RTVAUTLE\),](#page-280-0) příkaz 259 nápověda [celoobrazovková](#page-108-0) (\*HLPFULL), [uživatelská](#page-108-0) volba 87 náprava [paměť](#page-37-0) 16, [117,](#page-138-0) [217](#page-238-0) nastavení [systémové](#page-43-0) hodnoty [QALWUSRDMN](#page-43-0) (Povolení [uživatelských](#page-43-0) objektů) 22 Náprava paměti [\(RCLSTG\),](#page-37-0) příkaz 16, [117](#page-138-0)[,](#page-238-0) [217](#page-238-0) nastavení [systémové](#page-43-0) hodnoty [QALWUSRDMN](#page-43-0) (Povolení [uživatelských](#page-43-0) objektů) 22 nastavení [atributy](#page-285-0) sítí 264, [601](#page-622-0) funkce [monitorování](#page-266-0) 245 hodnoty [zabezpečení](#page-622-0) 601 [monitorování](#page-285-0) zabezpečení 264, [595](#page-616-0) Program pro [zpracování](#page-104-0) klávesy Attention [\(ATNPGM\)](#page-104-0) 83 [systémové](#page-285-0) hodnoty 264, [601](#page-622-0) Nastavení hesla na [ukončenou](#page-80-0) platnost [\(PWDEXP\),](#page-80-0) parametr 59

[Nastavení](#page-104-0) programu klávesy Attention [\(SETATNPGM\),](#page-104-0) příkaz 83 nástroje zabezpečení [menu](#page-614-0) 593 [obsah](#page-285-0) 264, [593](#page-614-0) [příkazy](#page-285-0) 264, [593](#page-614-0) návrh [knihovny](#page-210-0) 189 [zabezpečení](#page-206-0) 185 návrh aplikace [adoptované](#page-215-0) oprávnění 194, [197](#page-218-0) ignorování [adoptovaného](#page-217-0) oprávnění 196 [knihovny](#page-210-0) 189 [menu](#page-214-0) 193 obecná doporučení [zabezpečení](#page-207-0) 186 [profily](#page-211-0) 190 seznamy [knihoven](#page-212-0) 191 neaktivní úloha fronta zpráv [\(QINACTMSGQ\),](#page-45-0) [systémová](#page-45-0) hodnota 24 prodleva [\(QINACTITV\),](#page-44-0) systémová [hodnota](#page-44-0) 23 uživatel [výpis](#page-275-0) 254 neaktivní úloha zpráva [\(CPI1126\)](#page-45-0) 24 neautorizované [programy](#page-244-0) 223 neoprávněný přístup záznam žurnálu [monitorování](#page-250-0) [\(QAUDJRN\)](#page-250-0) 229 nepodporované rozhraní záznam žurnálu [monitorování](#page-250-0) [\(QAUDJRN\)](#page-250-0) 229 žurnál monitorování [\(QAUDJRN\),](#page-34-0) [záznam](#page-34-0) 13 [Nepřípustné](#page-63-0) znaky v heslech [\(QPWDLMTCHR\),](#page-63-0) systémová hodnota 42 nesprávné heslo záznam žurnálu [monitorování](#page-250-0) [\(QAUDJRN\)](#page-250-0) 229 nesprávný ID uživatele záznam žurnálu [monitorování](#page-250-0) [\(QAUDJRN\)](#page-250-0) 229 NETSTAT (Stav sítě), příkaz [požadované](#page-435-0) oprávnění k objektu 414 NLV (verze národního jazyka) [zabezpečení](#page-220-0) příkazů 199 nový objekt oprávnění CRTAUT (Vytvoření [oprávnění\),](#page-135-0) [parametr](#page-135-0) 114, [129](#page-150-0) GRPAUT [\(Skupinové](#page-99-0) oprávnění) [parametr](#page-99-0) 78, [116](#page-137-0) [GRPAUTTYP](#page-99-0) (Typ skupinového [oprávnění\),](#page-99-0) parametr 78 oprávnění [\(systémová](#page-51-0) hodnota [QUSEADPAUT\)](#page-51-0) 30 [oprávnění,](#page-43-0) systémová hodnota [QCRTAUT](#page-43-0) 22 příklad [oprávnění](#page-138-0) 117 příklad [vlastnictví](#page-138-0) 117

### **O**

OBJAUD (Monitorování objektů), parametr [uživatelský](#page-111-0) profil 90 objednání vyšší verze oprávnění k objektu [požadované](#page-437-0) pro [příkazy](#page-437-0) 416 objekt (\*Mgt), [oprávnění](#page-129-0) 108 (\*Ref), [oprávnění](#page-129-0) 108 [aktualizace](#page-129-0) (\*UPD), oprávnění 108, [285](#page-306-0) atribut [domény](#page-33-0) 12 [atribut](#page-33-0) stavu 12 čtení [\(\\*READ\),](#page-129-0) oprávnění 108, [285](#page-306-0) Default Owner [\(QDFTOWN\),](#page-138-0) uživatelský [profil](#page-138-0) 117 existence [\(\\*OBJEXIST\),](#page-129-0) oprávnění 10[8,](#page-306-0) [285](#page-306-0) jiný než IBM tisk [seznamu](#page-285-0) 264 monitorování [předvolba](#page-264-0) 243 [změna](#page-90-0) 69 [obnovení](#page-230-0) 209, [212](#page-233-0) operace [\(\\*OBJOPR\),](#page-129-0) oprávnění 108, [285](#page-306-0) oprávnění [\\*ALL](#page-130-0) (vše) 109, [286](#page-307-0) [\\*CHANGE](#page-130-0) (změna) 109, [286](#page-307-0) \*USE [\(použití\)](#page-130-0) 109, [286](#page-307-0) běžně používané [podmnožiny](#page-130-0) 109 [nový](#page-136-0) 115 nový [objekt](#page-135-0) 114 [podmnožiny](#page-130-0) definované [systémem](#page-130-0) 109 použití [referenčního](#page-158-0) 137 [uložení](#page-231-0) 210 [změna](#page-152-0) 131 oprávnění [vyžadované](#page-310-0) pro příkazy 289 [práce](#page-281-0) s 260 [primární](#page-119-0) skupina 98, [116](#page-137-0) přidání (\*ADD), [oprávnění](#page-129-0) 108, [285](#page-306-0) [přiřazování](#page-138-0) oprávnění a vlastnictví 117 řízení [přístupu](#page-33-0) 12 selhání [nepodporovaného](#page-33-0) rozhraní 12 správa [\(\\*OBJMGT\),](#page-129-0) oprávnění 108, [285](#page-306-0) spuštění [\(\\*EXECUTE\),](#page-129-0) oprávnění 10[8,](#page-306-0) [285](#page-306-0) tisk [adoptované](#page-618-0) oprávnění 597 jiný než [IBM](#page-618-0) 597 zdroj [oprávnění](#page-618-0) 597 [uložení](#page-230-0) 209 [oprávnění](#page-231-0) 210 uživatelská doména [bezpečnostní](#page-37-0) riziko 16 [omezení](#page-37-0) 16 vlastnictví *Viz též* [vlastnictví](#page-22-0) objektu [úvod](#page-26-0) 5 výmaz (\*DLT), [oprávnění](#page-129-0) 108, [285](#page-306-0) [zabezpečení](#page-160-0) pomocí seznamu [oprávnění](#page-160-0) 139 změněný [kontrola](#page-277-0) 256 zobrazení [původce](#page-137-0) 116

objekt IPC změna záznam žurnálu [monitorování](#page-250-0) [\(QAUDJRN\)](#page-250-0) 229 objekt knihovny dokumentů [monitorování](#page-459-0) objektů 438 objekt knihovny dokumentů (DLO) editace [oprávnění](#page-283-0) 262 [odstranění](#page-283-0) oprávnění 262 oprávnění k objektu [požadované](#page-337-0) pro [příkazy](#page-337-0) 316 přidání [oprávnění](#page-283-0) 262 [příkazy](#page-283-0) 262 změna [oprávnění](#page-283-0) 262 změna [primární](#page-283-0) skupiny 262 změna [vlastníka](#page-283-0) 262 zobrazení [oprávnění](#page-283-0) 262 zobrazení seznamu [oprávnění](#page-283-0) 262 objekt pro přizpůsobení pracovní stanice oprávnění k objektu [požadované](#page-442-0) pro [příkazy](#page-442-0) 421 objekt uživatelské domény [bezpečnostní](#page-37-0) riziko 16 [omezení](#page-37-0) 16 objekty dle primární skupiny [práce](#page-137-0) s 116 objekty dodané IBM [zabezpečení](#page-135-0) pomocí seznamu [oprávnění](#page-135-0) 114 obnova informace o [zabezpečení](#page-230-0) 209 [poškozený](#page-237-0) seznam oprávnění 216 poškozený žurnál [monitorování](#page-268-0) 247 seznam [oprávnění](#page-230-0) 209 soukromé [oprávnění](#page-230-0) 209 [uživatelské](#page-230-0) profily 209 veřejné [oprávnění](#page-230-0) 209 [vlastnictví](#page-230-0) objektů 209 vlastník [oprávnění](#page-230-0) 209 Obnova knihovny [\(RSTLIB\),](#page-230-0) příkaz 209 obnova objektu (OR), typ [záznamu](#page-250-0) [žurnálu](#page-250-0) 229 Obnova objektu (RSTOBJ), příkaz [použití](#page-230-0) 209 Obnova oprávnění (RSTAUT), příkaz [popis](#page-283-0) 262 [použití](#page-234-0) 213 [procedura](#page-235-0) 214 role při obnově [zabezpečení](#page-230-0) 209 záznam žurnálu [monitorování](#page-250-0) [\(QAUDJRN\)](#page-250-0) 229 obnova oprávnění pro [uživatelský](#page-250-0) profil (RU), typ [záznamu](#page-250-0) žurnálu 229 obnova [programů,](#page-250-0) které adoptují oprávnění (RP), typ [záznamu](#page-250-0) žurnálu 229 obnova přístupových cest [monitorování](#page-447-0) akcí 426 oprávnění k objektu [požadované](#page-317-0) pro [příkazy](#page-317-0) 296 Obnova uživatelských profilů [\(RSTUSRPRF\),](#page-230-0) [příkaz](#page-230-0) 209, [262](#page-283-0) obnovení adoptované oprávnění změny [vlastnictví](#page-236-0) a oprávnění 215 [ALWOBJDIF](#page-234-0) (allow object differences), [parametr](#page-234-0) 213 gid [\(identifikační](#page-233-0) číslo skupiny) 212

obnovení *(pokračování)* chyba v programu záznam žurnálu [monitorování](#page-250-0) [\(QAUDJRN\)](#page-250-0) 229 informace o [zabezpečení](#page-230-0) 209 [knihovna](#page-230-0) 209 licencovaný program [bezpečnostní](#page-236-0) rizika 215 [doporučení](#page-236-0) 215 Maximální paměť [\(MAXSTG\)](#page-96-0) 75 objekt otázky [zabezpečení](#page-233-0) 212 [příkazy](#page-230-0) 209 [vlastnictví](#page-230-0) 209, [212](#page-233-0) záznam žurnálu [monitorování](#page-250-0) [\(QAUDJRN\)](#page-250-0) 229 objekt \*CRQD záznam žurnálu [monitorování](#page-250-0) [\(QAUDJRN\)](#page-250-0) 229 objekt knihovny [dokumentů](#page-230-0) (DLO) 209 [omezení](#page-203-0) 182 [operační](#page-238-0) systém 217 oprávnění popis [procesu](#page-235-0) 214 popis [příkazu](#page-283-0) 262 [procedura](#page-234-0) 213 [přehled](#page-230-0) příkazů 209 záznam žurnálu [monitorování](#page-250-0) [\(QAUDJRN\)](#page-250-0) 229 oprávnění změněné systémem záznam žurnálu [monitorování](#page-250-0) [\(QAUDJRN\)](#page-250-0) 229 ověření platnosti [programu](#page-35-0) 14 parametr [ALWOBJDIF](#page-233-0) (allow object [differences\)](#page-233-0) 212, [213](#page-234-0) popis úlohy záznam žurnálu [monitorování](#page-250-0) [\(QAUDJRN\)](#page-250-0) 229 [potřebná](#page-96-0) paměť 75 [primární](#page-230-0) skupina 209, [212](#page-233-0) [programy](#page-236-0) 215 QDFTOWN (předvolený vlastník) záznam žurnálu [monitorování](#page-250-0) [\(QAUDJRN\)](#page-250-0) 229 seznam oprávnění popis [procesu](#page-237-0) 216 [přehled](#page-230-0) příkazů 209 [přiřazení](#page-234-0) k objektu 213 soukromé [oprávnění](#page-230-0) 209, [213](#page-234-0) uid [\(identifikační](#page-233-0) číslo uživatele) 212 [uspořádání](#page-576-0) souboru typu Obnovení objektu \*CRQD, který adoptuje [oprávnění](#page-576-0) [\(RQ\)](#page-576-0) 555 uživatelský profil popis [příkazu](#page-283-0) 262 [procedury](#page-230-0) 209, [211](#page-232-0) záznam žurnálu [monitorování](#page-250-0) [\(QAUDJRN\)](#page-250-0) 229 veřejné [oprávnění](#page-230-0) 209, [213](#page-234-0) vlastník [oprávnění](#page-230-0) 209 změna vlastnictví záznam žurnálu [monitorování](#page-250-0) [\(QAUDJRN\)](#page-250-0) 229 zvláštní oprávnění \*ALLOBJ (all object) zvláštní oprávnění [\\*ALLOBJ](#page-233-0) (all [object\)](#page-233-0) 212

[obnovení](#page-250-0) objektu \*CRQD (RQ), typ záznamu [žurnálu](#page-250-0) 229 [obnovení](#page-250-0) popisu úlohy (RJ), typ záznamu [žurnálu](#page-250-0) 229 obnovit [bezpečnostní](#page-203-0) rizika 182 obrácení Page Down [\(\\*ROLLKEY,](#page-108-0) uživatelská [volba\)](#page-108-0) 87 Page Up [\(\\*ROLLKEY,](#page-108-0) uživatelská [volba\)](#page-108-0) 87 Obrazovka Display [Authorized](#page-274-0) Users [\(DSPAUTUSR\)](#page-274-0) 253 obrazovka Informace o přihlášení [DSPSGNINF,](#page-93-0) parametr uživatelského [profilu](#page-93-0) 72 [příklad](#page-43-0) 22 zpráva o [ukončené](#page-60-0) platnosti hesla 39, [59](#page-80-0) [obrazovka](#page-118-0) Kopie uživatele 97 obrazovka [Odstranění](#page-120-0) uživatele 99 [obrazovka](#page-120-0) Práce s objekty dle vlastníka 9[9,](#page-156-0) [135](#page-156-0) obrazovka Práce s [uživatelskými](#page-114-0) profily 93 obrazovka Přidání uživatele [příklad](#page-115-0) 94 obrazovka Přihlášení [změna](#page-192-0) 171 [zobrazení](#page-192-0) zdroje pro 171 [obrazovka](#page-119-0) Výmaz profilu uživatele 98 [obrazovka](#page-114-0) Vytvoření profilu uživatele 93 obrazovka Work with User [Enrollment](#page-115-0) 94 obrazovka Změna [monitorování](#page-124-0) [uživatele](#page-124-0) 103 obrazovka Zobrazení oprávnění objektu [příklad](#page-150-0) 129, [130](#page-151-0) obrazovka Zobrazení [oprávněných](#page-122-0) [uživatelů](#page-122-0) 101 obsah nástroje [zabezpečení](#page-285-0) 264, [593](#page-614-0) obslužný program [oprávnění](#page-319-0) k objektu pro příkazy 298 obslužný program pro [interaktivní](#page-463-0) definici dat (IDDU), [monitorování](#page-463-0) objektů 442 odeslání síťový soubor pro [souběžný](#page-198-0) tisk 177 [záznam](#page-267-0) žurnálu 246 odhlášení síť záznam žurnálu [monitorování](#page-250-0) [\(QAUDJRN\)](#page-250-0) 229 odkaz oprávnění k objektu [vyžadované](#page-323-0) pro [příkazy](#page-323-0) 302, [331](#page-352-0) odkaz na objekt [\(\\*OBJREF\),](#page-129-0) oprávnění 10[8,](#page-306-0) [285](#page-306-0) odpojení [příjemce](#page-268-0) žurnálu 247 příjemce žurnálu [monitorování](#page-268-0) 247, [248](#page-269-0) odstranění [autentizační](#page-284-0) záznam serveru 263 [oprávnění](#page-283-0) k objektu knihovny [dokumentů](#page-283-0) 262 [oprávnění](#page-154-0) uživatele 133 [objekt](#page-154-0) 133 seznam [oprávnění](#page-159-0) 138 seznam oprávnění [objekt](#page-160-0) 139

odstranění *(pokračování)* seznam oprávnění *(pokračování)* [oprávnění](#page-159-0) uživatele 138, [259](#page-280-0) úroveň [zabezpečení](#page-37-0) 40 16 úroveň [zabezpečení](#page-39-0) 50 18 uživatelský profil [automaticky](#page-614-0) 593 [distribuční](#page-119-0) seznamy 98 [fronta](#page-119-0) zpráv 98 [primární](#page-119-0) skupina 98 [vlastněné](#page-119-0) objekty 98 záznam [adresáře](#page-119-0) 98 [zaměstnanec,](#page-243-0) který již nepotřebuje [přístup](#page-243-0) 222 záznam [adresáře](#page-284-0) 263 záznam seznamu [knihoven](#page-195-0) 174 [Odstranění](#page-283-0) oprávnění k objektu knihovny dokumentů [\(RMVDLOAUT\),](#page-283-0) příkaz 262 Odstranění záznamu adresáře [\(RMVDIRE\),](#page-284-0) [příkaz](#page-284-0) 263 [Odstranění](#page-159-0) záznamu ze seznamu oprávnění [\(RMVAUTLE\),](#page-159-0) příkaz 138, [259](#page-280-0) odvolání [oprávnění](#page-281-0) k objektu 260 [uživatelská](#page-283-0) povolení 262 veřejné [oprávnění](#page-285-0) 264, [601](#page-622-0) Odvolání [oprávnění](#page-152-0) k objektu [\(RVKOBJAUT\),](#page-152-0) příkaz 131, [139,](#page-160-0) [260](#page-281-0) Odvolání [uživatelských](#page-283-0) povolení [\(RVKUSRPMN\),](#page-283-0) příkaz 262 Odvolání veřejného oprávnění (RVKPUBAUT), příkaz [popis](#page-285-0) 264 ochrana rozšířená [hardwarová](#page-35-0) paměť 14 [záložní](#page-241-0) média 220 OM (správa [objektů\),](#page-250-0) typ záznamu [žurnálu](#page-250-0) 229 omezení možnosti výpis [uživatelů](#page-275-0) 254 změna aktuální [knihovny](#page-197-0) 176 [následné](#page-64-0) číslice v heslech [\(QPWDLMTAJC,](#page-64-0) systémová [hodnota\)](#page-64-0) 43 omezení přístupu správce systému (QLMTSECOFR) změna úrovní [zabezpečení](#page-32-0) 11 [opakování](#page-64-0) znaků v heslech 43 [operace](#page-203-0) obnovy 182 [operace](#page-203-0) uložení 182 pokusy o přihlášení [monitorování](#page-241-0) 220, [223](#page-244-0) použití [příkazového](#page-85-0) řádku 64 přihlášení pokusy [\(QMAXSGNACN\),](#page-47-0) systémová [hodnota](#page-47-0) 26 pokusy [\(QMAXSIGN\),](#page-46-0) systémová [hodnota](#page-46-0) 25 více [zařízení](#page-45-0) 24 příkazy [\(ALWLMTUSR\)](#page-85-0) 64 přístup [konzole](#page-241-0) 220 [pracovní](#page-241-0) stanice 220 QLMTSECOFR (omezení přístupu správce systému) [monitorování](#page-241-0) 220

omezení *(pokračování)* QLMTSECOFR (omezení přístupu správce systému) *(pokračování)* [oprávnění](#page-189-0) k popisu zařízení 168 [popis](#page-46-0) 25 proces [příhlášení](#page-191-0) 170 [QLMTSECOFR](#page-241-0) (omezení přístupu správce systému), [systémová](#page-241-0) hodnota 220 QSYSOPR [\(systémový](#page-194-0) operátor), fronta [zpráv](#page-194-0) 173 relace zařízení [doporučení](#page-95-0) 74 [LMTDEVSSN,](#page-94-0) parametr uživatelského [profilu](#page-94-0) 73 [monitorování](#page-242-0) 221 relace zařízení (QLMTDEVSSN), systémová hodnota [popis](#page-45-0) 24 [schopnosti](#page-85-0) 64 LMTCPB, parametr [uživatelského](#page-85-0) [profilu](#page-85-0) 64 [povolené](#page-86-0) funkce 65 [povolené](#page-85-0) příkazy 64 změna aktuální [knihovny](#page-83-0) 62 změna [počátečního](#page-85-0) menu 64 změna [počátečního](#page-84-0) programu 63 změna programu pro [zpracování](#page-104-0) klávesy [Attention](#page-104-0) 83 [sousedící](#page-64-0) číslice v heslech [\(QPWDLMTAJC,](#page-64-0) systémová [hodnota\)](#page-64-0) 43 využití disku [\(MAXSTG\)](#page-95-0) 74 využití systémových prostředků Limit priority [\(PTYLMT\),](#page-96-0) [parametr](#page-96-0) 75 znaky v [heslech](#page-63-0) 42 [zprávy](#page-38-0) 17 Omezení [opakování](#page-64-0) znaků v heslech [\(QPWDLMTREP\),](#page-64-0) systémová hodnota 43 Omezení schopností (LMTCPB), parametr *Viz též* [omezování](#page-22-0) schopností [uživatelský](#page-85-0) profil 64 online informace nápovědy zobrazení celé obrazovky [\(\\*HLPFULL,](#page-108-0) [uživatelská](#page-108-0) volba) 87 online výuka oprávnění k objektu [požadované](#page-401-0) pro [příkazy](#page-401-0) 380 [opakování](#page-63-0) hesla 42 opakování znaků [\(QPWDLMTREP\),](#page-64-0) [systémová](#page-64-0) hodnota 43 operace [\(\\*OBJOPR\),](#page-129-0) oprávnění 108, [285](#page-306-0) operace obnovení Maximální paměť [\(MAXSTG\)](#page-96-0) 75 [potřebná](#page-96-0) paměť 75 operace výmazu (DO), typ [záznamu](#page-250-0) [žurnálu](#page-250-0) 229 operační systém instalace [zabezpečení](#page-238-0) 217 OPNDBF (Otevření databázového souboru), příkaz [požadované](#page-343-0) oprávnění k objektu 322 OPNQRYF (Otevření souboru dotazu), příkaz [požadované](#page-343-0) oprávnění k objektu 322 oprávněné [uživatelské](#page-296-0) profily dodané [IBM](#page-296-0) 275

oprávnění *Viz též* kontrola [oprávnění](#page-161-0) \*ADD [\(přidání\)](#page-129-0) 108, [285](#page-306-0) [\\*ALL](#page-130-0) (vše) 109, [286](#page-307-0) [\\*ALLOBJ](#page-87-0) (všechny objekty), zvláštní [oprávnění](#page-87-0) 66 \*AUDIT [\(monitorování\),](#page-90-0) zvláštní [oprávnění](#page-90-0) 69 [\\*AUTLMGT](#page-129-0) (správa seznamu [oprávnění\)](#page-129-0) 108, [113,](#page-134-0) [285](#page-306-0) \*DLT [\(výmaz\)](#page-129-0) 108, [285](#page-306-0) [\\*EXCLUDE](#page-130-0) (vyloučení) 109 [\\*EXECUTE](#page-129-0) (spuštění) 108, [285](#page-306-0) [\\*CHANGE](#page-130-0) (změna) 109, [286](#page-307-0) [\\*IOSYSCFG](#page-90-0) (konfigurace systému), zvláštní [oprávnění](#page-90-0) 69 [\\*JOBCTL](#page-88-0) (řízení úlohy), zvláštní [oprávnění](#page-88-0) 67 [\\*Mgt](#page-129-0) 108 [\\*OBJALTER](#page-129-0) (změna objektu) 108, [285](#page-306-0) [\\*OBJEXIST](#page-129-0) (existence objektu) 108, [285](#page-306-0) [\\*OBJMGT](#page-129-0) (správa objektu) 108, [285](#page-306-0) [\\*OBJOPR](#page-129-0) (operace s objektem) 10[8,](#page-306-0) [285](#page-306-0) [\\*OBJREF](#page-129-0) (odkaz na objekt) 108, [285](#page-306-0) \*R [\(čtení\)](#page-130-0) 109, [287](#page-308-0) [\\*READ](#page-129-0) (čtení) 108, [285](#page-306-0)  $*Ref(odkaz)$  $*Ref(odkaz)$  108 \*RW [\(čtení,](#page-130-0) zápis) 109, [287](#page-308-0) \*RWX (čtení, zápis, [spuštění\)](#page-130-0) 109, [287](#page-308-0) \*RX (čtení, [spuštění\)](#page-130-0) 109, [287](#page-308-0) [\\*SAVSYS](#page-88-0) (uložení systému), zvláštní [oprávnění](#page-88-0) 67 \*SECADM [\(administrátor](#page-87-0) systému), zvláštní [oprávnění](#page-87-0) 66 [\\*SERVICE,](#page-89-0) zvláštní oprávnění 68 \*SPLCTL (řízení [souběžného](#page-88-0) tisku), zvláštní [oprávnění](#page-88-0) 67 \*UPD [\(aktualizace\)](#page-129-0) 108, [285](#page-306-0) \*USE [\(použití\)](#page-130-0) 109, [286](#page-307-0) \*W [\(zápis\)](#page-130-0) 109, [287](#page-308-0) \*WX (čtení, [spuštění\)](#page-130-0) 109, [287](#page-308-0) \*X [\(spuštění\)](#page-130-0) 109, [287](#page-308-0) [adoptované](#page-516-0) 495 [ignorování](#page-217-0) 196 [monitorování](#page-276-0) 255 návrh [aplikace](#page-215-0) 194, [196,](#page-217-0) [197](#page-218-0) příklad kontroly [oprávnění](#page-180-0) 159, [161](#page-182-0) [účel](#page-142-0) 121 záznam žurnálu [monitorování](#page-250-0) [\(QAUDJRN\)](#page-250-0) 229 [zobrazení](#page-148-0) 127, [200](#page-221-0) [adresář](#page-26-0) 5 běžně používané [podmnožiny](#page-130-0) 109 data [definice](#page-129-0) 108 [definice](#page-129-0) 108 [definovaný](#page-153-0) uživatelem 132 ignorování [adoptovaného](#page-145-0) 124 [knihovna](#page-26-0) 5 [kontrola](#page-161-0) 140 proces [přihlášení](#page-188-0) 167 spuštění [dávkové](#page-189-0) úlohy 168 spuštění [interaktivní](#page-188-0) úlohy 167 kopírování [doporučení](#page-158-0) 137 popis [příkazu](#page-282-0) 261

oprávnění *(pokračování)* kopírování *(pokračování)* [přejmenování](#page-124-0) profilu 103 [příklad](#page-119-0) 98 nový objekt CRTAUT (Vytvoření [oprávnění\),](#page-135-0) [parametr](#page-135-0) 114, [129](#page-150-0) GRPAUT [\(Skupinové](#page-99-0) oprávnění) [parametr](#page-99-0) 78, [116](#page-137-0) [GRPAUTTYP](#page-99-0) (Typ skupinového [oprávnění\),](#page-99-0) parametr 78 [příklad](#page-138-0) 117 [QCRTAUT](#page-43-0) (Vytvoření oprávnění), [systémová](#page-43-0) hodnota 22 [QUSEADPAUT](#page-51-0) (Použití adoptovaného [oprávnění\),](#page-51-0) systémová hodnota 30 objekt \*ADD [\(přidání\)](#page-129-0) 108, [285](#page-306-0) \*DLT [\(výmaz\)](#page-129-0) 108, [285](#page-306-0) [\\*EXECUTE](#page-129-0) (spuštění) 108, [285](#page-306-0) [\\*OBJEXIST](#page-129-0) (existence objektu) 10[8,](#page-306-0) [285](#page-306-0) [\\*OBJMGT](#page-129-0) (správa objektu) 108, [285](#page-306-0) [\\*OBJOPR](#page-129-0) (operace s objektem) 10[8,](#page-306-0) [285](#page-306-0) [\\*READ](#page-129-0) (čtení) 108, [285](#page-306-0) \*Ref [\(odkaz\)](#page-129-0) 108 \*UPD [\(aktualizace\)](#page-129-0) 108, [285](#page-306-0) [definice](#page-129-0) 108 formát na [záložním](#page-231-0) médiu 210 [uložení](#page-231-0) 210 [uloženy](#page-231-0) na záložní média 210 vyloučení [\(\\*EXCLUDE\)](#page-130-0) 109 obnovení popis [procesu](#page-235-0) 214 popis [příkazu](#page-283-0) 262 [procedura](#page-234-0) 213 [přehled](#page-230-0) příkazů 209 záznam žurnálu [monitorování](#page-250-0) [\(QAUDJRN\)](#page-250-0) 229 [obrazovka](#page-147-0) 126 odkaz na objekt [\(\\*OBJREF\)](#page-129-0) 108, [285](#page-306-0) [odstranění](#page-154-0) uživatele 133 oprávnění ke správě [\\*Mgt\(\\*\)](#page-129-0) 108 [oprávnění](#page-152-0) ke změně 131 [podmnožiny](#page-130-0) definované systémem 109 [podrobnosti,](#page-106-0) zobrazení (\*EXPERT, [uživatelská](#page-106-0) volba) 85, [86,](#page-107-0) [87](#page-108-0) pole [definice](#page-129-0) 108 použití [generické](#page-155-0) funkce pro udělení 134 práce s popis [příkazu](#page-281-0) 260 [primární](#page-128-0) skupina 107, [116](#page-137-0) [práce](#page-121-0) s 100 [příklad](#page-178-0) 157 při [vymazávání](#page-145-0) souboru 124 přidání [uživatelů](#page-153-0) 132 [přiřazení](#page-138-0) novému objektu 117 referenční objekt [použití](#page-158-0) 137 seznam oprávnění formát na [záložním](#page-232-0) médiu 211 správa [\(\\*AUTLMGT\)](#page-129-0) 108, [285](#page-306-0) [uložení](#page-231-0) 210 [uloženy](#page-232-0) na záložní média 211

oprávnění *(pokračování)* skupina [příklad](#page-177-0) 156, [160](#page-181-0) [zobrazení](#page-148-0) 127 soukromé [definice](#page-128-0) 107 [obnovení](#page-230-0) 209, [213](#page-234-0) [uložení](#page-230-0) 209 uložení práce s [uživatelským](#page-231-0) profilem 210 s [objektem](#page-231-0) 210 seznam [oprávnění](#page-231-0) 210 [úvod](#page-25-0) 4 uživatelský profil formát na [záložním](#page-232-0) médiu 211 [uložení](#page-231-0) 210 [uloženy](#page-232-0) na záložní média 211 veřejné [definice](#page-128-0) 107 [obnovení](#page-230-0) 209, [213](#page-234-0) [příklad](#page-179-0) 158, [160](#page-181-0) [uložení](#page-230-0) 209 [vícenásobné](#page-155-0) objekty 134 [vymazání](#page-154-0) uživatele 133 [změna](#page-517-0) 496 popis [příkazu](#page-281-0) 260 [procedury](#page-152-0) 131 záznam žurnálu [monitorování](#page-250-0) [\(QAUDJRN\)](#page-250-0) 229 změna objektu [\(\\*OBJALTER\)](#page-129-0) 108, [285](#page-306-0) zobrazení popis [příkazu](#page-281-0) 260 zobrazení podrobností [\(\\*EXPERT,](#page-106-0) [uživatelská](#page-106-0) volba) 85, [86,](#page-107-0) [87](#page-108-0) zvláštní [\(SPCAUT\),](#page-86-0) parametr [oprávnění](#page-86-0) 65 Oprávnění (AUT), parametr [uživatelský](#page-110-0) profil 89 oprávnění \*ADOPTED [\(adoptované\)](#page-148-0) 127 oprávnění \*GROUP [\(skupinové\)](#page-148-0) 127 oprávnění [definované](#page-130-0) systémem 109 oprávnění k datům [definice](#page-129-0) 108 oprávnění k objektu [\\*ALLOBJ](#page-87-0) (všechny objekty), zvláštní [oprávnění](#page-87-0) 66 [\\*SAVSYS](#page-88-0) (uložení systému), zvláštní [oprávnění](#page-88-0) 67 alarmy, [příkazy](#page-318-0) 297 [analýza](#page-276-0) 255 [autentizace](#page-424-0) serveru 403 [definice](#page-129-0) 108 Držitel [oprávnění,](#page-320-0) příkazy 299 formát na [záložním](#page-231-0) médiu 210 graphical [operations](#page-350-0) 329 [hostitelský](#page-351-0) server 330 [interaktivní](#page-368-0) definice data 347 obnova [přístupových](#page-317-0) cest 296 obslužné [programy,](#page-319-0) příkazy 298 [odvolání](#page-281-0) 260 [ověřovací](#page-441-0) seznam 420 [podrobnosti,](#page-106-0) zobrazení (\*EXPERT, [uživatelská](#page-106-0) volba) 85, [86,](#page-107-0) [87](#page-108-0) popisy [alarmů,](#page-318-0) příkazy 297 [požadované](#page-326-0) pro příkazy \*CMD 305 [příkazy](#page-281-0) 260 příkazy pro [adresáře](#page-335-0) 314

oprávnění k objektu *(pokračování)* příkazy pro adresáře relační [databáze](#page-419-0) 398 příkazy pro [atributy](#page-397-0) sítě 376 [příkazy](#page-332-0) pro datové fronty 311 [příkazy](#page-331-0) pro datové oblasti 310 příkazy pro [distribuci](#page-336-0) 315 příkazy pro dočasné opravné [programy](#page-424-0) [\(PTF\)](#page-424-0) 403 příkazy pro [dokumenty](#page-337-0) 316 příkazy pro [dvoubajtovou](#page-341-0) znakovou [sadu](#page-341-0) 320 příkazy pro [emulaci](#page-334-0) 313 [příkazy](#page-349-0) pro filtry 328 [příkazy](#page-350-0) pro finance 329 příkazy pro formát [diagramů](#page-322-0) 301 [příkazy](#page-373-0) pro fronty úloh 352 [příkazy](#page-395-0) pro fronty zpráv 374 příkazy pro [hardware](#page-419-0) 398 příkazy pro indexaci [vyhledávání](#page-369-0) [informací](#page-369-0) 348 příkazy pro [informace](#page-327-0) o připojení [komunikací](#page-327-0) 306 příkazy pro [konfiguraci](#page-327-0) 306 příkazy pro [konfiguraci](#page-342-0) bezdrátové sítě [LAN](#page-342-0) 321 příkazy pro [konfigurační](#page-328-0) seznamy 307 příkazy pro mail server [framework](#page-391-0) 370 příkazy pro [migraci](#page-395-0) 374 příkazy pro [monitorování](#page-424-0) [zabezpečení](#page-424-0) 403 příkazy pro [objednání](#page-437-0) vyšší verze 416 příkazy pro objekty knihovny [dokumentů](#page-337-0) [\(DLO\)](#page-337-0) 316 příkazy pro objekty pro [přizpůsobení](#page-442-0) [pracovní](#page-442-0) stanice 421 [příkazy](#page-401-0) pro online výuku 380 [příkazy](#page-374-0) pro plán úlohy 353 příkazy pro [podsystémy](#page-430-0) 409 příkazy pro popis [požadavku](#page-321-0) na [změnu](#page-321-0) 300 příkazy pro popis [provozních](#page-322-0) tříd 301 [příkazy](#page-329-0) pro popis řadiče 308 příkazy pro popis [zařízení](#page-332-0) 311 [příkazy](#page-389-0) pro popisy linek 368 příkazy pro popisy [NetBIOS](#page-397-0) 376 [příkazy](#page-396-0) pro popisy režimů 375 příkazy pro popisy [síťového](#page-399-0) rozhraní 378 příkazy pro popisy [síťových](#page-400-0) serverů 379 [příkazy](#page-372-0) pro popisy úloh 351 [příkazy](#page-394-0) pro popisy zpráv 373 příkazy pro práci s [atributy](#page-424-0) [zabezpečení](#page-424-0) 403 příkazy pro práci s [informacemi](#page-391-0) o [lokalitě](#page-391-0) 370 [příkazy](#page-378-0) pro práci s jazyky 357 příkazy pro práci s [knihovnami](#page-384-0) 363 příkazy pro práci s [licencovanými](#page-388-0) [programy](#page-388-0) 367 [příkazy](#page-391-0) pro práci s médii 370 [příkazy](#page-392-0) pro práci s menu 371 příkazy pro práci s [optikou](#page-402-0) 381 příkazy pro práci s [otázkami](#page-417-0) a [odpověďmi](#page-417-0) 396 příkazy pro práci s [problémy](#page-412-0) 391 příkazy pro práci s [programovacími](#page-378-0) [jazyky](#page-378-0) 357 příkazy pro práci s [programy](#page-413-0) 392

oprávnění k objektu *(pokračování)* příkazy pro práci s [relacemi](#page-420-0) 399 příkazy pro práci s [tabulkami](#page-435-0) 414 příkazy pro práci s [tiskovými](#page-428-0) [výstupy](#page-428-0) 407 příkazy pro práci s [úlohami](#page-370-0) 349 [příkazy](#page-418-0) pro práci se čtecími [programy](#page-418-0) 397 [příkazy](#page-406-0) pro práci se sadami [programů](#page-406-0) 385 příkazy pro práci se [seznamy](#page-400-0) uzlů 379 příkazy pro práci se [skupinami](#page-392-0) [panelů](#page-392-0) 371 příkazy pro práci se soubory pro [souběžný](#page-428-0) tisk [407](#page-428-0) příkazy pro práci se [systémem](#page-432-0) 411 [příkazy](#page-419-0) pro práci se zdroji 398 příkazy pro práci se [zprávami](#page-393-0) 372 příkazy pro [produkt](#page-416-0) Query [Management/400](#page-416-0) 395 příkazy pro prostředí [System/36](#page-433-0) 412 příkazy pro [provozního](#page-401-0) asistenta 380 příkazy pro [příjemce](#page-377-0) žurnálu 356 příkazy pro přímý [průchod](#page-335-0) na [obrazovkovou](#page-335-0) stanici 314 příkazy pro [přístupové](#page-401-0) kódy 380 příkazy pro PTF (program [temporary](#page-424-0) fix) [403](#page-424-0) příkazy pro RJE [\(remote](#page-420-0) job entry) 399 příkazy pro [rozdělovníky](#page-337-0) 316 příkazy pro řídicí tabulku [formulářů](#page-420-0) 399 příkazy pro sady [grafických](#page-351-0) symbolů 330 příkazy pro seznamy [odpovědí](#page-432-0) 411 příkazy pro seznamy [připojení](#page-328-0) 307 příkazy pro seznamy [systémových](#page-432-0) [odpovědí](#page-432-0) 411 [příkazy](#page-428-0) pro sféru řízení 407 [příkazy](#page-399-0) pro síťové servery 378 příkazy pro slovník [pravopisu](#page-427-0) 406 [příkazy](#page-424-0) pro služby 403 příkazy pro [soubory](#page-343-0) 322 příkazy pro [soubory](#page-394-0) zpráv 373 příkazy pro [systémové](#page-432-0) hodnoty 411 příkazy pro [šifrování](#page-330-0) 309 [příkazy](#page-401-0) pro textové indexy 380 příkazy pro tiskový [program](#page-442-0) 421 příkazy pro [token-ring](#page-391-0) 370 [příkazy](#page-322-0) pro třídy 301 příkazy pro [uživatelská](#page-401-0) povolení 380 příkazy pro [uživatelské](#page-438-0) profily 417 příkazy pro [uživatelský](#page-438-0) index, frontu a [prostor](#page-438-0) 417 příkazy pro vázané [zpracování](#page-326-0) 305 příkazy pro [vyčištění](#page-401-0) 380 příkazy pro [vyhledávací](#page-369-0) indexy 348 příkazy pro [výkonnost](#page-406-0) 385 příkazy pro [výstupní](#page-405-0) fronty 384 příkazy pro [zálohování](#page-401-0) 380 příkazy pro [zapisovací](#page-442-0) program 421 [příkazy](#page-342-0) pro změnu popisu 321 příkazy pro [žurnály](#page-374-0) 353 příkazy TCP/IP [\(Transmission](#page-435-0) Control [Protocol/Internet](#page-435-0) Protocol) 414 [Rozšířené](#page-317-0) funkce tisku, příkazy 296 seznam [oprávnění,](#page-320-0) příkazy 299 sokety [AF\\_INET](#page-318-0) přes SNA 297

oprávnění k objektu *(pokračování)* správce vývojového [programování](#page-319-0) (PDM), [příkazy](#page-319-0) 298 tabulky [alarmů,](#page-318-0) příkazy 297 udělení ovlivnění [předchozího](#page-155-0) oprávnění 134 [vícenásobné](#page-155-0) objekty 134 [uložení](#page-231-0) 210 [úpravy](#page-152-0) 131, [260](#page-281-0) vázaný [adresář](#page-321-0) 300 veřejné příkazy pro [objekty](#page-310-0) 289 [zajištění](#page-281-0) 260 změna [procedury](#page-152-0) 131 záznam žurnálu [monitorování](#page-250-0) [\(QAUDJRN\)](#page-250-0) 229 [zobrazení](#page-276-0) 255, [260](#page-281-0) zobrazení podrobností [\(\\*EXPERT,](#page-106-0) [uživatelská](#page-106-0) volba) 85, [86,](#page-107-0) [87](#page-108-0) oprávnění k poli [definice](#page-129-0) 108 [oprávnění](#page-132-0) k polím 111 oprávnění primární skupiny příklad kontroly [oprávnění](#page-178-0) 157 oprávnění skupiny příklad kontroly [oprávnění](#page-177-0) 156, [160](#page-181-0) oprávnění USER DEF [\(definované](#page-153-0) [uživatelem\)](#page-153-0) 132 oprávnění uživatele kopírování [doporučení](#page-158-0) 137 popis [příkazu](#page-282-0) 261 [přejmenování](#page-124-0) profilu 103 [příklad](#page-119-0) 98 [přidání](#page-153-0) 132 oprávnění vlastníka [vývojový](#page-166-0) diagram 145 oprávnění, objekt *Viz* [oprávnění](#page-276-0) k objektu [oprávnění,](#page-226-0) zvláštní 205 oprávnění, zvláštní, [akumulování](#page-226-0) 205 oprávněný uživatel [zobrazení](#page-282-0) 261 optický nosič oprávnění k objektu [vyžadované](#page-402-0) pro [příkazy](#page-402-0) 381 OR (obnova [objektu\),](#page-250-0) typ záznamu [žurnálu](#page-250-0) 229 Organizátor PC odpojení [\(systémová](#page-45-0) hodnota [QINACTMSGQ\)](#page-45-0) 24 povolení pro uživatele s [omezenými](#page-86-0) [schopnostmi](#page-86-0) 65 otázka a odpověď oprávnění k objektu [požadované](#page-417-0) pro [příkazy](#page-417-0) 396 OUTQ (Výstupní fronta), parametr *Viz též* [výstupní](#page-22-0) fronta [uživatelský](#page-103-0) profil 82 ověření [obnovené](#page-35-0) programy 14 Ověření hesla [\(CHKPWD\),](#page-125-0) příkaz 104, [260](#page-281-0) ověření [parametrů](#page-35-0) 14 ověření [platnosti](#page-65-0) hesla 44 ověření platnosti programu [definice](#page-35-0) 14

ověřovací seznam oprávnění k objektu [požadované](#page-441-0) pro [příkazy](#page-441-0) 420 ověřovací seznam [\(\\*VLDL\),](#page-501-0) [monitorování](#page-501-0) 480 ověřovací seznamy uživatel [Internetu](#page-228-0) 207 [ověřovací](#page-228-0) seznamy, výmaz 207 [ověřovací](#page-228-0) seznamy, vytvoření 207 [Ověřování](#page-55-0) objektů při obnově [\(QVFYOBJRST\),](#page-55-0) systémová hodnota 34 OVRMSGF (Přepis souboru zpráv), příkaz [monitorování](#page-478-0) objektů 457 OW (změna [vlastnictví\),](#page-250-0) typ záznamu [žurnálu](#page-250-0) 229 OWNER (vlastník), parametr [uživatelský](#page-138-0) profil 117 Oznámení (\*NOTIFY), režim doručení *Viz též* [fronta](#page-22-0) zpráv [uživatelský](#page-102-0) profil 81

# **P**

PA (adopce u [programu\),](#page-250-0) typ záznamu [žurnálu](#page-250-0) 229 PAGDOC (Stránkování dokumentu), příkaz [monitorování](#page-461-0) objektů 440 [požadované](#page-337-0) oprávnění k objektu 316 paměť maximum [\(MAXSTG\),](#page-95-0) parametr 74 [náprava](#page-37-0) 16, [117,](#page-138-0) [217](#page-238-0) nastavení [systémové](#page-43-0) hodnoty [QALWUSRDMN](#page-43-0) (Povolení [uživatelských](#page-43-0) objektů) 22 prahová hodnota příjemce žurnálu [monitorování](#page-268-0) [\(QAUDJRN\)](#page-268-0) 247 rozšířená ochrana [hardwaru](#page-35-0) 14 řízení sdílení [QSHRMEMCTL](#page-50-0) (Řízení sdílené paměti), [systémová](#page-50-0) hodnota 29 [uživatelský](#page-95-0) profil 74 paměť typu ″authority cache″ soukromá [oprávnění](#page-187-0) 166 paměťový prostor serveru [\(\\*SVRSTG\),](#page-495-0) [objekt](#page-495-0) 474 parametr [ověření](#page-35-0) 14 parametr [ALWOBJDIF](#page-234-0) (allow object [difference\)](#page-234-0) 213 parametr AUT (oprávnění) tvorba [objektů](#page-151-0) 130 parametr AUT (Oprávnění) tvorba [knihoven](#page-150-0) 129 zadání seznamu [oprávnění](#page-159-0) (\*AUTL) 138 parametr CRTAUT (Vytvoření oprávnění) [zobrazení](#page-151-0) 130 parametr OPRCTL (Řízení [operátorem\)](#page-199-0) 178 [parametr](#page-193-0) USER v popisu úlohy 172 [parametr](#page-193-0) USER v záznamu úlohy 172 parametr USROPT (user option) [\\*EXPERT](#page-153-0) (expert) 132 parametr uživatelského profilu [identifikační](#page-108-0) číslo skupiny (gid) 87 páska [ochrana](#page-241-0) 220

páska *(pokračování)* oprávnění k objektu [vyžadované](#page-391-0) pro [příkazy](#page-391-0) 370 pásková kazeta oprávnění k objektu [požadované](#page-391-0) pro [příkazy](#page-391-0) 370 PC (osobní počítač) [zabránění](#page-201-0) přístupu 180 PC Support, atribut sítě [PCSACC](#page-244-0) 223 [PCSACC](#page-201-0) (Přístup k client request), atribut sítě [180](#page-201-0) [PCSACC,](#page-244-0) podpora PC Support, atribut sítě [223](#page-244-0) PDM (správce vývojového programování) [oprávnění](#page-319-0) k objektu pro příkazy 298 PG (změna primární [skupiny\),](#page-250-0) typ záznamu [žurnálu](#page-250-0) 229 PING (Ověření připojení TCP/IP), příkaz [požadované](#page-435-0) oprávnění k objektu 414 PKGPRDDST (Distribuce sady produktu), příkaz oprávněné [uživatelské](#page-296-0) profily dodané [IBM](#page-296-0) 275 plán úlohy oprávnění k objektu [požadované](#page-374-0) pro [příkazy](#page-374-0) 353 plánovač úloh [\(\\*JOBSCD\),](#page-472-0) [monitorování](#page-472-0) 451 plánování fyzické [zabezpečení](#page-241-0) 220 [kontrolní](#page-240-0) seznam pro 219 menu [zabezpečení](#page-214-0) 193 monitorování [akce](#page-245-0) 224 [objekty](#page-262-0) 241 [přehled](#page-245-0) 224 [systémové](#page-264-0) hodnoty 243 návrh [knihovny](#page-210-0) 189 [ovládací](#page-242-0) prvky hesla 221 [primární](#page-225-0) skupina 204 sestavy o [zabezpečení](#page-617-0) 596 [skupinové](#page-225-0) profily 204 uživatelský profil [aktivace](#page-614-0) 593 [ukončení](#page-614-0) platnosti 593 více [skupin](#page-226-0) 205 [zabezpečení](#page-22-0) 1 [zabezpečení](#page-220-0) příkazů 199 [zabezpečení](#page-221-0) souborů 200 [zabezpečení,](#page-227-0) aplikační programátor 206 [zabezpečení,](#page-228-0) systémový programátor 207 plánování priority [omezení](#page-96-0) 75 plánování změn úrovně hesla [snížení](#page-209-0) úrovní hesla 188, [189](#page-210-0) změna [úrovně](#page-210-0) hesla z 1 na 0 189 změna [úrovně](#page-210-0) hesla ze 2 na 0 189 změna [úrovně](#page-210-0) hesla ze 2 na 1 189 změna [úrovně](#page-210-0) hesla ze 3 na 0 189 změna [úrovně](#page-210-0) hesla ze 3 na 1 189 změna [úrovně](#page-210-0) hesla ze 3 na 2 189 změna úrovní hesla [plánování](#page-207-0) změn úrovně 186, [187](#page-208-0) [změna](#page-208-0) úrovní hesla (0 na 1) 187 [změna](#page-208-0) úrovní hesla (0 na 2) 187 [změna](#page-208-0) úrovní hesla (1 na 2) 187 [změna](#page-209-0) úrovní hesla (2 na 3) 188

plánování změn úrovně hesla *(pokračování)* změny [QPWDLVL](#page-207-0) 186, [187](#page-208-0) [zvýšení](#page-208-0) úrovně hesla 187 plný příjemce žurnálu [monitorování](#page-268-0) [\(QAUDJRN\)](#page-268-0) 247 PO (tiskový výstup), typ [záznamu](#page-250-0) [žurnálu](#page-250-0) 229 počáteční menu [\\*SIGNOFF](#page-85-0) 64 [doporučení](#page-86-0) 65 [uživatelský](#page-84-0) profil 63 [zabránění](#page-85-0) zobrazení 64 [změna](#page-85-0) 64 Počáteční menu (INLMNU), parametr *Viz též* [počáteční](#page-22-0) menu [uživatelský](#page-84-0) profil 63 Počáteční program (INLPGM), parametr [uživatelský](#page-84-0) profil 63 [změna](#page-84-0) 63 počáteční seznam knihoven aktuální [knihovna](#page-83-0) 62 podepisování [integrita](#page-24-0) 3 [objekt](#page-24-0) 3 [podepisování](#page-24-0) objektů 3 podmnožina [oprávnění](#page-130-0) 109 podpora [systémem](#page-268-0) řízené změny žurnálu 247 podsystém *Viz též* popis [podsystému](#page-22-0) [\\*JOBCTL](#page-88-0) (řízení úlohy), zvláštní [oprávnění](#page-88-0) 67 oprávnění k objektu [požadované](#page-430-0) pro [příkazy](#page-430-0) 409 [přihlášení](#page-34-0) bez ID uživatele a hesla 13 pojmenování příjemce žurnálu [monitorování](#page-266-0) 245 [skupinový](#page-78-0) profil 57 [uživatelský](#page-78-0) profil 57 pomocný slovník pravopisu oprávnění k objektu [požadované](#page-427-0) pro [příkazy](#page-427-0) 406 popis požadavky na [zabezpečení](#page-214-0) knihovny 193 [zabezpečení](#page-218-0) menu 197 Popis (TEXT), parametr [uživatelský](#page-86-0) profil 65 popis alarmu oprávnění k objektu [požadované](#page-318-0) pro [příkazy](#page-318-0) 297 popis linky oprávnění k objektu [požadované](#page-389-0) pro [příkazy](#page-389-0) 368 popis linky (\*LIND), [monitorování](#page-475-0) 454 popis lokality C (\*CLD), [monitorování](#page-450-0) 429 Popis NetBIOS oprávnění k objektu [požadované](#page-397-0) pro [příkazy](#page-397-0) 376 popis NetBIOS (\*NTBD), [monitorování](#page-480-0) 459 popis objektu [zobrazení](#page-281-0) 260 popis [počítače](#page-498-0) S/36 (\*S36), [monitorování](#page-498-0) 477 popis podsystému [oprávnění](#page-285-0) 264 [předvolený](#page-285-0) uživatel 264

popis podsystému *(pokračování)* tisk parametrů [souvisejících](#page-618-0) se [zabezpečením](#page-618-0) 597 tisk [seznamu](#page-285-0) popisů 264 [výkon](#page-204-0) 183 [zabezpečení](#page-193-0) 172 [záznam](#page-285-0) 264 záznam [komunikací](#page-193-0) 172 změna směrovací položky záznam žurnálu [monitorování](#page-250-0) [\(QAUDJRN\)](#page-250-0) 229 popis [podsystému](#page-488-0) (\*SBSD), [monitorování](#page-488-0) 467 popis požadavku na změnu oprávnění k objektu [požadované](#page-321-0) pro [příkazy](#page-321-0) 300 popis požadavku na [změnu\(\\*CRQD\),](#page-449-0) [monitorování](#page-449-0) objektů 428 popis provozní třídy oprávnění k objektu [požadované](#page-322-0) pro [příkazy](#page-322-0) 301 popis provozní třídy [\(\\*COSD\),](#page-452-0) [monitorování](#page-452-0) 431 popis relace (\*SSND), [monitorování](#page-495-0) 474 popis režimu oprávnění k objektu [požadované](#page-396-0) pro [příkazy](#page-396-0) 375 popis režimu (\*MODD), [monitorování](#page-477-0) 456 popis řadiče oprávnění k objektu [požadované](#page-329-0) pro [příkazy](#page-329-0) 308 tisk parametrů [souvisejících](#page-618-0) se [zabezpečením](#page-618-0) 597 popis řadiče (\*CTLD), [monitorování](#page-453-0) 432 popis síťového rozhraní oprávnění k objektu [požadované](#page-399-0) pro [příkazy](#page-399-0) 378 popis síťového serveru oprávnění k objektu [požadované](#page-400-0) pro [příkazy](#page-400-0) 379 popis síťového serveru [\(\\*NWSD\),](#page-481-0) [monitorování](#page-481-0) 460 popis úlohy [doporučení](#page-98-0) 77 [monitorování](#page-243-0) 222 obnovení záznam žurnálu [monitorování](#page-250-0) [\(QAUDJRN\)](#page-250-0) 229 [ochrana](#page-34-0) 13 ochrana [systémových](#page-204-0) prostředků 183 oprávnění k objektu [požadované](#page-372-0) pro [příkazy](#page-372-0) 351 otázky [zabezpečení](#page-194-0) 173 [parametr](#page-193-0) USER 172 předvolený [\(QDFTJOBD\)](#page-97-0) 76 QDFTJOBD [\(předvolený\)](#page-97-0) 76 tisk parametrů [souvisejících](#page-618-0) se [zabezpečením](#page-618-0) 597 úroveň [zabezpečení](#page-34-0) 40 13 [uživatelský](#page-97-0) profil 76 záznam [komunikací](#page-193-0) 172 záznam [pracovní](#page-193-0) stanice 172 záznam žurnálu [monitorování](#page-250-0) [\(QAUDJRN\)](#page-250-0) 229 změna záznam žurnálu [monitorování](#page-250-0) [\(QAUDJRN\)](#page-250-0) 229

popis úlohy *(pokračování)* [zobrazení](#page-243-0) 222 popis úlohy (\*JOBD), [monitorování](#page-471-0) [objektů](#page-471-0) 450 Popis úlohy (JOBD), parametr *Viz též* popis [úlohy](#page-22-0) [uživatelský](#page-97-0) profil 76 popis úlohy, narušení žurnál monitorování [\(QAUDJRN\),](#page-34-0) [záznam](#page-34-0) 13 popis úpravy oprávnění k objektu [požadované](#page-342-0) pro [příkazy](#page-342-0) 321 popis zařízení *Viz též* [zařízení](#page-22-0) [definice](#page-189-0) 168 oprávnění k objektu [požadované](#page-332-0) pro [příkazy](#page-332-0) 311 [oprávnění](#page-189-0) k použití 168 tisk parametrů [souvisejících](#page-618-0) se [zabezpečením](#page-618-0) 597 vlastnictví [předvolený](#page-191-0) vlastník 170 [vlastněný](#page-191-0) profilem QPGMR [\(programátor\)](#page-191-0) 170 vlastněný [uživatelským](#page-191-0) profilem [QSECOFR](#page-191-0) (security officer) 170 [změna](#page-191-0) 170 vytvoření [QCRTAUT](#page-135-0) (Vytvoření oprávnění), [systémová](#page-135-0) hodnota 114 veřejné [oprávnění](#page-135-0) 114 [zabezpečení](#page-189-0) 168 popis zařízení (\*DEVD), [monitorování](#page-454-0) 433 popis zprávy oprávnění k objektu [požadované](#page-394-0) pro [příkazy](#page-394-0) 373 poskytnutí deskriptor záznam žurnálu [monitorování](#page-250-0) [\(QAUDJRN\)](#page-250-0) 229 soket záznam žurnálu [monitorování](#page-250-0) [\(QAUDJRN\)](#page-250-0) 229 poskytnutí [deskriptoru](#page-250-0) (GS), typ záznamu [žurnálu](#page-250-0) 229 posouvání obrácení [\(\\*ROLLKEY,](#page-108-0) uživatelská [volba\)](#page-108-0) 87 poškozený seznam oprávnění [obnova](#page-237-0) 216 poškozený žurnál [monitorování](#page-268-0) 247 pošta práce s záznam žurnálu [monitorování](#page-250-0) [\(QAUDJRN\)](#page-250-0) 229 poštovní služby [monitorování](#page-476-0) akcí 455 [potlačení](#page-224-0) souborů 203 použití (\*USE), [oprávnění](#page-130-0) 109, [286](#page-307-0) Použití adoptovaného oprávnění (QUSEADPAUT), systémová hodnota [popis](#page-51-0) 30 riziko [změny](#page-51-0) 30 Použití [adoptovaného](#page-145-0) oprávnění [\(USEADPAUT\),](#page-145-0) parametr 124

povolená funkce Omezení schopností [\(LMTCPB\)](#page-86-0) 65 povolení [definice](#page-131-0) 110 Povolení obnovy objektů [\(QALWOBJRST\),](#page-58-0) [systémová](#page-58-0) hodnota 37 Povolení omezeného uživatele (ALWLMTUSR), parametr omezení [schopností](#page-85-0) 64 Vytvoření příkazu [\(CRTCMD\),](#page-86-0) příkaz 65 Změna příkazu [\(CHGCMD\),](#page-86-0) příkaz 65 Povolení [uživatelských](#page-37-0) objektů [\(QALWUSRDMN\),](#page-37-0) systémová [hodnota](#page-37-0) 16, [21](#page-42-0) povolený [\(\\*ENABLED\),](#page-81-0) stav uživatelského [profilu](#page-81-0) 60 Pozastavení (\*HOLD), režim doručení *Viz též* [fronta](#page-22-0) zpráv [uživatelský](#page-102-0) profil 81 pozice znaků [\(QPWDPOSDIF\),](#page-65-0) systémová [hodnota](#page-65-0) 44 práce jménem jiného [monitorování](#page-476-0) 455 práce s [adresář](#page-284-0) 263 [atributy](#page-269-0) žurnálu 248, [253](#page-274-0) držiteli [oprávnění](#page-280-0) 259 držitelů [oprávnění](#page-284-0) 263 [monitorování](#page-124-0) uživatele 103 objekty dle [primární](#page-137-0) skupiny 116 objekty knihovny [dokumentů](#page-283-0) (DLO) 262 popis [výstupní](#page-198-0) fronty 177 [primární](#page-157-0) skupina 136 stav [systému](#page-204-0) 183 [uživatelské](#page-114-0) profily 93, [261,](#page-282-0) [262](#page-283-0) [vlastnictví](#page-156-0) objektů 135 [žurnál](#page-274-0) 253 práce s [heslo](#page-281-0) 260 [objekty](#page-281-0) 260 objekty dle [primární](#page-281-0) skupiny 260 objekty dle [vlastníka](#page-281-0) 260 [oprávnění](#page-281-0) 260 [oprávnění](#page-281-0) k objektu 260 Práce s adresářem [\(WRKDIRE\),](#page-284-0) příkaz 263 Práce s objekty [\(WRKOBJ\),](#page-281-0) příkaz 260 Práce s objekty dle [primární](#page-137-0) skupiny [\(WRKOBJPGP\),](#page-137-0) příkaz 116 [popis](#page-281-0) 260 Práce s objekty dle vlastníka (WRKOBJOWN), příkaz [popis](#page-281-0) 260 Práce s oprávněním [\(WRKAUT\),](#page-152-0) [příkaz](#page-152-0) 131, [260](#page-281-0) Práce s [uživatelskými](#page-114-0) profily [\(WRKUSRPRF\),](#page-114-0) příkaz 93, [261](#page-282-0) práce se seznamy [oprávnění](#page-280-0) 259 soubory pro [souběžný](#page-198-0) tisk 177 [systémovým](#page-284-0) adresářem 263 Práce se seznamy oprávnění [\(WRKAUTL\),](#page-280-0) [příkaz](#page-280-0) 259 pracovní stanice omezení počtu [uživatelů](#page-45-0) na 1 v daném [okamžiku](#page-45-0) 24 [omezení](#page-241-0) přístupu 220 [oprávnění](#page-189-0) k přihlášení 168

pracovní stanice *(pokračování)* přístup správce [systému](#page-46-0) 25 [zabezpečení](#page-189-0) 168 právo *Viz též* [oprávnění](#page-22-0) [definice](#page-128-0) 107 pravopisný slovník [\(\\*SPADCT\),](#page-492-0) [monitorování](#page-492-0) 471 primární skupina [definice](#page-128-0) 107 nový [objekt](#page-138-0) 117 [obnovení](#page-230-0) 209, [212](#page-233-0) [plánování](#page-225-0) 204 [popis](#page-137-0) 116 [práce](#page-121-0) s 100, [136](#page-157-0) práce s [objekty](#page-281-0) 260 [uložení](#page-230-0) 209 [úvod](#page-26-0) 5 vymazání [profil](#page-119-0) 98 [změna](#page-137-0) 116 popis [příkazu](#page-281-0) 260 záznam žurnálu [monitorování](#page-250-0) [\(QAUDJRN\)](#page-250-0) 229 změna při obnově záznam žurnálu [monitorování](#page-250-0) [\(QAUDJRN\)](#page-250-0) 229 změny při [obnově](#page-233-0) 212 [priorita](#page-204-0) 183 priorita [spuštění](#page-204-0) 183 priorita [výstupu](#page-204-0) 183 problém oprávnění k objektu [vyžadované](#page-412-0) pro [příkazy](#page-412-0) 391 prodleva fronta zpráv [\(QINACTMSGQ\),](#page-45-0) systémová [hodnota](#page-45-0) 24 neaktivní úlohy [\(QINACTITV\),](#page-44-0) systémová [hodnota](#page-44-0) 23 Prodleva odpojené úlohy [\(QDSCJOBITV\),](#page-54-0) [systémová](#page-54-0) hodnota 33 produkt Query Management/400 oprávnění k objektu [požadované](#page-416-0) pro [příkazy](#page-416-0) 395 profil [analýza](#page-274-0) pomocí dotazu 253 AUDLVL [\(Monitorování](#page-112-0) akcí) 91 dodaný IBM [automatická](#page-290-0) instalace [\(QLPAUTO\)](#page-290-0) 269 [dálkový](#page-290-0) vstup prací (QRJE) 269 [distribuční](#page-290-0) služby SNA [\(QSNADS\)](#page-290-0) 269 [dokument](#page-290-0) (QDOC) 269 finance [\(QFNC\)](#page-290-0) 269 funkce [poštovního](#page-290-0) serveru [\(QMSF\)](#page-290-0) 269 instalace [licencovaných](#page-290-0) programů [\(QLPINSTALL\)](#page-290-0) 269 most [VM/MVS](#page-290-0) (QGATE) 269 [podpora](#page-290-0) tisku TCP/IP [\(QTMPLPD\)](#page-290-0) 269 profil oprávnění [\(QAUTPROF\)](#page-290-0) 269 profil [oprávnění](#page-290-0) IBM [\(QAUTPROF\)](#page-290-0) 269 [programátor](#page-290-0) (QPGMR) 269

profil *(pokračování)* dodaný IBM *(pokračování)* [předvolený](#page-290-0) vlastník [\(QDFTOWN\)](#page-290-0) 269 [QAUTPROF](#page-290-0) (profil oprávnění [IBM\)](#page-290-0) 269 QBRMS [\(uživatelský](#page-290-0) profil [BRM\)](#page-290-0) 269 [QDBSHR](#page-290-0) (sdílení databáze) 269 [QDFTOWN](#page-290-0) (předvolený [vlastník\)](#page-290-0) 269 QDOC [\(dokument\)](#page-290-0) 269 [QDSNX](#page-290-0) (řídicí program uzlu [distribuovaných](#page-290-0) systémů) 269 QFNC [\(finance\)](#page-290-0) 269 QGATE (most [VM/MVS\)](#page-290-0) 269 QLPAUTO [\(automatická](#page-290-0) instalace [licencovaného](#page-290-0) programu) 269 [QLPINSTALL](#page-290-0) (instalace [licencovaného](#page-290-0) programu) 269 QMSF (funkce [poštovního](#page-290-0) [serveru\)](#page-290-0) 269 [QNFSANON](#page-290-0) (síťový systém [souborů\)](#page-290-0) 269 QPGMR [\(programátor\)](#page-290-0) 269 QRJE [\(dálkový](#page-290-0) vstup prací) 269 [QSECOFR](#page-290-0) (správce systému) 269 QSNADS [\(distribuční](#page-290-0) služby SNA - Systems Network [Architecture\)](#page-290-0) 269 QSPL (soubor pro [souběžný](#page-290-0) tisk) 269 QSPLJOB (úloha [souběžného](#page-290-0) [tisku\)](#page-290-0) 269 QSRV [\(služba\)](#page-290-0) 269 [QSRVBAS](#page-290-0) (základ služby) 269 QSYS [\(systém\)](#page-290-0) 269 QSYSOPR [\(systémový](#page-290-0) operátor) 269 QTCP [\(TCP/IP\)](#page-290-0) 269 [QTMPLPD](#page-290-0) (podpora tisku [TCP/IP\)](#page-290-0) 269 QTSTRQS (testovací [požadavek\)](#page-290-0) 269 QUSER [\(uživatel](#page-290-0) pracovní [stanice\)](#page-290-0) 269 řídicí program uzlu [distribuovaných](#page-290-0) systémů [\(QDSNX\)](#page-290-0) 269 sdílení databáze [\(QDBSHR\)](#page-290-0) 269 síťový systém [souborů](#page-290-0) (QNFS) 269 služba [\(QSRV\)](#page-290-0) 269 soubor pro [souběžný](#page-290-0) tisk (QSPL) 269 správce systému [\(QSECOFR\)](#page-290-0) 269 systém [\(QSYS\)](#page-290-0) 269 systémový operátor [\(QSYSOPR\)](#page-290-0) 269 TCP/IP [\(QTCP\)](#page-290-0) 269 testovací požadavek [\(QTSTRQS\)](#page-290-0) 269 úloha [souběžného](#page-290-0) tisku [\(QSPLJOB\)](#page-290-0) 269 uživatel [pracovní](#page-290-0) stanice [\(QUSER\)](#page-290-0) 269 [uživatelský](#page-290-0) profil BRM [\(QBRMS\)](#page-290-0) 269 [vyhrazené](#page-296-0) příkazy 275 základ služby [\(QSRVBAS\)](#page-290-0) 269 základní služba [\(QSRVBAS\)](#page-290-0) 269 IBM-dodané [monitorování](#page-241-0) 220 monitorování [oprávnění](#page-243-0) k použití 222 zvláštní oprávnění [\\*ALLOBJ](#page-242-0) 221

profil *(pokračování)* [Monitorování](#page-112-0) akcí (AUDLVL) 91 [monitorování](#page-243-0) členství 222 [monitorování](#page-242-0) hesel 221 [Monitorování](#page-111-0) objektů (OBJAUD) 90 OBJAUD [\(Monitorování](#page-111-0) objektů) 90 odkládání záznam žurnálu [monitorování](#page-250-0) [\(QAUDJRN\)](#page-250-0) 229 ovladač záznam žurnálu [monitorování](#page-250-0) [\(QAUDJRN\)](#page-250-0) 229 profil QDFTOWN (default owner) obnovení [programu](#page-236-0) 215 skupina [heslo](#page-79-0) 58 [pojmenování](#page-78-0) 57 [úvod](#page-25-0) 4, [55](#page-76-0) [vlastnictví](#page-137-0) objektů 116 [zabezpečení](#page-25-0) prostředků 4 [skupinový](#page-243-0) 222 *Viz též* [skupinový](#page-242-0) profil [monitorování](#page-242-0) 221 [plánování](#page-225-0) 204 tabulka [předvolených](#page-288-0) hodnot 267 [uživatel](#page-274-0) 253 Aktuální knihovna [\(CURLIB\)](#page-83-0) 62 [ASTLVL](#page-82-0) (Úroveň pomoci) 61 [automatické](#page-76-0) vytvoření 55 CURLIB (Aktuální [knihovna\)](#page-83-0) 62 [dodaný](#page-125-0) IBM 104 [DSPSGNINF](#page-93-0) (Zobrazení informací o [přihlášení\)](#page-93-0) 72 GRPAUT [\(Skupinové](#page-137-0) oprávnění) 116 [heslo](#page-79-0) 58 INLMNU [\(Počáteční](#page-84-0) menu) 63 INLPGM [\(Počáteční](#page-84-0) program) 63 Interval [ukončení](#page-93-0) platnosti hesla [\(PWDEXPITV\)](#page-93-0) 72 Jméno [\(USRPRF\)](#page-78-0) 57 [KBDBUF](#page-95-0) (Ukládání funkcí kláves do [vyrovnávací](#page-95-0) paměti) 74 [LCLPWDMGT](#page-94-0) (Lokální správa [hesla\)](#page-94-0) 73 LMTCPB (Omezení [schopností\)](#page-85-0) 64 [LMTDEVSSN](#page-94-0) (Omezení relací [zařízení\)](#page-94-0) 73 [Lokální](#page-94-0) správa hesla [\(LCLPWDMGT\)](#page-94-0) 73 [monitorování](#page-242-0) 221 [načtení](#page-125-0) 104 Nastavení hesla na [ukončenou](#page-80-0) platnost [\(PWDEXP\)](#page-80-0) 59 omezení [možností](#page-242-0) 221 [Omezení](#page-94-0) relací zařízení [\(LMTDEVSSN\)](#page-94-0) 73 omezení [schopností](#page-85-0) 64 Počáteční menu [\(INLMNU\)](#page-84-0) 63 Počáteční program [\(INLPGM\)](#page-84-0) 63 [pojmenování](#page-78-0) 57 Popis [\(TEXT\)](#page-86-0) 65 prostředí [System/36](#page-91-0) 70 [přejmenování](#page-123-0) 102 PWDEXP [\(Nastavení](#page-80-0) hesla na [ukončenou](#page-80-0) platnost) 59 [PWDEXPITV](#page-93-0) (Interval ukončení [platnosti](#page-93-0) hesla) 72

profil *(pokračování)* uživatel *[\(pokračování\)](#page-274-0)* [role](#page-76-0) 55 Skupinové oprávnění [\(GRPAUT\)](#page-137-0) 116 SPCAUT (Zvláštní [oprávnění\)](#page-86-0) 65 SPCENV (Zvláštní [prostředí\)](#page-91-0) 70 Stav [\(STATUS\)](#page-81-0) 60 Text [\(TEXT\)](#page-86-0) 65 Třída uživatele [\(USRCLS\)](#page-81-0) 60 Ukládání funkcí kláves do [vyrovnávací](#page-95-0) paměti [\(KBDBUF\)](#page-95-0) 74 Úroveň pomoci [\(ASTLVL\)](#page-82-0) 61 USRCLS (Třída [uživatele\)](#page-81-0) 60 [USRPRF](#page-78-0) (Jméno) 57 [úvod](#page-25-0) 4 velký, [prozkoumání](#page-275-0) 254 Vlastník [vytvořených](#page-137-0) objektů [\(OWNER\)](#page-137-0) 116 výpis [neaktivních](#page-275-0) 254 výpis uživatelů s [možností](#page-275-0) zadávat [příkazy](#page-275-0) 254 výpis uživatelů se [zvláštním](#page-275-0) [oprávněním](#page-275-0) 254 výpis [vybraných](#page-275-0) 254 [změna](#page-119-0) 98 [Zobrazení](#page-93-0) informací o přihlášení [\(DSPSGNINF\)](#page-93-0) 72 Zvláštní oprávnění [\(SPCAUT\)](#page-86-0) 65 Zvláštní prostředí [\(SPCENV\)](#page-91-0) 70 [uživatelský](#page-111-0) 90, [91](#page-112-0) [ACGCDE](#page-100-0) (Účtovací kód) 79 ATNPGM (Program pro [zpracování](#page-104-0) klávesy [Attention\)](#page-104-0) 83 CCSID [\(Identifikátor](#page-106-0) kódové sady [znaků\)](#page-106-0) 85 CNTRYID [\(Identifikátor](#page-105-0) země nebo [regionu\)](#page-105-0) 84 DEV [\(Tiskové](#page-103-0) zařízení) 82 DLVRY (režim [doručení](#page-102-0) fronty [zpráv\)](#page-102-0) 81 DOCPWD (Heslo [dokumentu\)](#page-101-0) 80 Domovský adresář [\(HOMEDIR\)](#page-109-0) 88 [Doplňkové](#page-100-0) skupiny [\(SUPGRPPRF\)](#page-100-0) 79 Doručení [\(DLVRY\)](#page-102-0) 81 Fronta zpráv [\(MSGQ\)](#page-101-0) 80 GRPAUT [\(Skupinové](#page-99-0) oprávnění) 78 [GRPAUTTYP](#page-99-0) (Typ skupinového [oprávnění\)](#page-99-0) 78 GRPPRF [\(skupina\)](#page-98-0) 77 Heslo dokumentu [\(DOCPWD\)](#page-101-0) 80 CHRIDCTL [\(Uživatelské](#page-106-0) volby) 85 [identifikační](#page-108-0) číslo skupiny (gid) 87 [Identifikátor](#page-105-0) jazyka (LANGID) 84 [Identifikátor](#page-106-0) kódové sady znaků [\(CCSID\)](#page-106-0) 85 [Identifikátor](#page-105-0) země nebo regionu [\(CNTRYID\)](#page-105-0) 84 JOBD (Popis [úlohy\)](#page-97-0) 76 kód [závažnosti](#page-102-0) fronty zpráv (SEV) 81 LANGID [\(Identifikátor](#page-105-0) jazyka) 84 Limit priority [\(PTYLMT\)](#page-96-0) 75 LOCALE [\(uživatelské](#page-107-0) volby) 86 Maximální paměť [\(MAXSTG\)](#page-95-0) 74 MAXSTG [\(Maximální](#page-95-0) paměť) 74 MSGQ [\(Fronta](#page-101-0) zpráv) 80 [Oprávnění](#page-110-0) (AUT) 89

profil *(pokračování)* uživatelský *[\(pokračování\)](#page-111-0)* OUTQ [\(Výstupní](#page-103-0) fronta) 82 Popis úlohy [\(JOBD\)](#page-97-0) 76 Program pro [zpracování](#page-104-0) klávesy Attention [\(ATNPGM\)](#page-104-0) 83 Přidružení EIM [\(EIMASSOC\)](#page-109-0) 88 [PTYLMT](#page-96-0) (Limit priority) 75 režim [doručení](#page-102-0) fronty zpráv [\(DLVRY\)](#page-102-0) 81 [SETJOBATR](#page-107-0) (uživatelské volby) 86 SEV (kód [závažnosti](#page-102-0) fronty zpráv) 81 skupina [\(GRPPRF\)](#page-98-0) 77 Skupinové oprávnění [\(GRPAUT\)](#page-99-0) 78 SRTSEQ (Třídicí [posloupnost\)](#page-105-0) 84 [SUPGRPPRF](#page-100-0) (Doplňkové [skupiny\)](#page-100-0) 79 [Tiskové](#page-103-0) zařízení (DEV) 82 Třídicí [posloupnost](#page-105-0) (SRTSEQ) 84 Typ [skupinového](#page-99-0) oprávnění [\(GRPAUTTYP\)](#page-99-0) 78 Účtovací kód [\(ACGCDE\)](#page-100-0) 79 user [identification](#page-108-0) number() 87 USROPT [\(Uživatelské](#page-106-0) volby) 85, [86](#page-107-0) Uživatelské volby [\(CHRIDCTL\)](#page-106-0) 85 uživatelské volby [\(LOCALE\)](#page-107-0) 86 uživatelské volby [\(SETJOBATR\)](#page-107-0) 86 [Uživatelské](#page-106-0) volby (USROPT) 85, [86](#page-107-0) veřejné [oprávnění](#page-110-0) (AUT) 89 Vlastník [vytvořených](#page-98-0) objektů [\(OWNER\)](#page-98-0) 77 [Výstupní](#page-103-0) fronta (OUTQ) 82 [Závažnost](#page-102-0) (SEV) 81 výměna záznam žurnálu [monitorování](#page-250-0) [\(QAUDJRN\)](#page-250-0) 229 zacházet záznam žurnálu [monitorování](#page-250-0) [\(QAUDJRN\)](#page-250-0) 229 [změna](#page-282-0) 261 program adoptované oprávnění [ignorování](#page-145-0) 124 [monitorování](#page-244-0) 223 [obnovení](#page-236-0) 215 [přenos](#page-142-0) 121, [122](#page-143-0) [účel](#page-142-0) 121 [vytvoření](#page-144-0) 123 záznam žurnálu [monitorování](#page-250-0) [\(QAUDJRN\)](#page-250-0) 229 [zobrazení](#page-144-0) 123 funkce adoptování oprávnění [monitorování](#page-276-0) 255 chyba v programu záznam žurnálu [monitorování](#page-250-0) [\(QAUDJRN\)](#page-250-0) 229 ignorování [adoptované](#page-145-0) oprávnění 124 [neautorizované](#page-244-0) 223 obnovení [adoptované](#page-236-0) oprávnění 215 hodnota ověření [platnosti](#page-35-0) 14 [rizika](#page-236-0) 215 oprávnění k objektu [vyžadované](#page-413-0) pro [příkazy](#page-413-0) 392 ověření platnosti hesla [požadavky](#page-66-0) 45

program *(pokračování)* ověření platnosti hesla *(pokračování)* [příklad](#page-67-0) 46 [QPWDVLDPGM,](#page-65-0) systémová [hodnota](#page-65-0) 44 práce s [uživatelskými](#page-125-0) profily 104 propojený [adoptované](#page-144-0) oprávnění 123 [překlad](#page-35-0) 14 přenos [adoptované](#page-142-0) oprávnění 121, [122](#page-143-0) servisní [adoptované](#page-144-0) oprávnění 123 spouštěcí výpis [všech](#page-285-0) 264 výstupní bod pro ověření platnosti hesla [příklad](#page-67-0) 46 vytvoření [adoptované](#page-144-0) oprávnění 123 zabránění [neautorizované](#page-244-0) 223 změna zadání parametru [USEADPAUT](#page-145-0) 124 zobrazení [adoptované](#page-144-0) oprávnění 123 program (\*PGM), [monitorování](#page-484-0) 463 program pro ověření [platnosti](#page-66-0) hesla 45, [46](#page-67-0) Program pro ověření [platnosti](#page-65-0) hesla [\(QPWDVLDPGM\),](#page-65-0) systémová hodnota 44 program pro zpracování klávesy Attention [\\*ASSIST](#page-104-0) 83 [nastavení](#page-104-0) 83 program [QEZMAIN](#page-104-0) 83 [příkazový](#page-104-0) procesor QCMD 83 [QATNPGM,](#page-104-0) systémová hodnota 83 [spuštění](#page-189-0) úlohy 168 [uživatelský](#page-104-0) profil 83 výchozí [program](#page-104-0) 83 [změna](#page-104-0) 83 program pro zpracování klávesy Attention produktu Operational Assistant program pro [zpracování](#page-104-0) klávesy [Attention](#page-104-0) 83 program pro zpracování přerušující zprávy [adoptované](#page-143-0) oprávnění 122 [program](#page-133-0) QCL 112 program [QEZMAIN](#page-104-0) 83 programátor aplikace plánování [zabezpečení](#page-227-0) 206 [monitorování](#page-243-0) přístupu k produkčním [knihovnám](#page-243-0) 222 systém plánování [zabezpečení](#page-228-0) 207 programovací jazyk oprávnění k objektu [požadované](#page-378-0) pro [příkazy](#page-378-0) 357 [programy](#page-133-0) CLP38 112 programy, které adoptují [zobrazení](#page-276-0) 255 Prohledávání systémů souborů [\(QSCANFS\),](#page-49-0) [systémová](#page-49-0) hodnota 28 prohlížení záznamy žurnálu [monitorování](#page-270-0) 249 propojený program (bound program) [adoptované](#page-144-0) oprávnění 123 [definice](#page-144-0) 123

prostředí System/36 oprávnění k objektu [požadované](#page-433-0) pro [příkazy](#page-433-0) 412 [uživatelský](#page-91-0) profil 70 prostředí [System/38](#page-91-0) 70, [112](#page-133-0) protokol historie QHST použití [monitorování](#page-273-0) zabezpečení 252 proudový soubor [\(\\*STMF\),](#page-495-0) [monitorování](#page-495-0) 474 PRTACTRPT (Tisk sestavy aktivity), příkaz [požadované](#page-406-0) oprávnění k objektu 385 PRTADPOBJ (Tisk adoptovaného objektu), příkaz [požadované](#page-438-0) oprávnění k objektu 417 PRTADPOBJ (Tisk adoptování objektu), příkaz oprávněné [uživatelské](#page-296-0) profily dodané [IBM](#page-296-0) 275 PRTADPOBJ (Tisk adoptovaných objektů), příkaz [popis](#page-618-0) 597 PRTCMDUSG (Tisk použití příkazu), příkaz [monitorování](#page-451-0) objektů 430, [463](#page-484-0) [požadované](#page-413-0) oprávnění k objektu 392 PRTCMNSEC (Tisk zabezpečení komunikace), příkaz [požadované](#page-329-0) oprávnění k objektu 308 PRTCMNSEC (Tisk zabezpečení komunikací), příkaz [popis](#page-285-0) 264 [požadované](#page-332-0) oprávnění k objektu 31[1,](#page-389-0) [368](#page-389-0) PRTCMNSEC (Tisk zprávy o zabezpečení komunikací), příkaz oprávněné [uživatelské](#page-296-0) profily dodané [IBM](#page-296-0) 275 PRTCMNTRC (Tisk trasování komunikací), příkaz oprávněné [uživatelské](#page-296-0) profily dodané [IBM](#page-296-0) 275 [požadované](#page-424-0) oprávnění k objektu 403 PRTCPTRPT (Tisk sestavy komponent), příkaz [požadované](#page-406-0) oprávnění k objektu 385 PRTCSPAPP (Tisk aplikace CSP/AE), příkaz [monitorování](#page-485-0) objektů 464 PRTDEVADR (Tisk adres zařízení), příkaz [monitorování](#page-454-0) objektů 433 [požadované](#page-327-0) oprávnění k objektu 306 PRTDOC (Tisk dokumentu), příkaz [monitorování](#page-459-0) objektů 438 PRTDSKINF (Tisk informací o aktivitě disků), příkaz oprávněné [uživatelské](#page-296-0) profily dodané [IBM](#page-296-0) 275 [požadované](#page-401-0) oprávnění k objektu 380 PRTERRLOG (Tisk protokolu chyb), příkaz oprávněné [uživatelské](#page-296-0) profily dodané [IBM](#page-296-0) 275 [požadované](#page-424-0) oprávnění k objektu 403 PRTINTDTA (Tisk vnitřních dat), příkaz oprávněné [uživatelské](#page-296-0) profily dodané [IBM](#page-296-0) 275 [požadované](#page-424-0) oprávnění k objektu 403 PRTIPSCFG (Tisk konfigurace IP přes SNA), příkaz [požadované](#page-318-0) oprávnění k objektu 297

PRTJOBDAUT (Tisk oprávnění k popisu úlohy), příkaz oprávněné [uživatelské](#page-296-0) profily dodané [IBM](#page-296-0) 275 [popis](#page-285-0) 264 [požadované](#page-372-0) oprávnění k objektu 351 PRTJOBRPT (Tisk sestavy úloh), příkaz [požadované](#page-406-0) oprávnění k objektu 385 PRTJOBTRC (Tisk trasování úlohy), příkaz [požadované](#page-406-0) oprávnění k objektu 385 PRTLCKRPT (Tisk sestavy uzamčení), příkaz [požadované](#page-406-0) oprávnění k objektu 385 PRTPEXRPT (Tisk sestavy Performance Explorer), příkaz [požadované](#page-406-0) oprávnění k objektu 385 PRTPOLRPT (Tisk sestavy společných oblastí), příkaz [požadované](#page-406-0) oprávnění k objektu 385 PRTPRFINT (Tisk vnitřních informací profilu), příkaz oprávněné [uživatelské](#page-296-0) profily dodané [IBM](#page-296-0) 275 PRTPUBAUT (Tisk objektů s veřejným oprávněním), příkaz oprávněné [uživatelské](#page-296-0) profily dodané [IBM](#page-296-0) 275 [popis](#page-285-0) 264 PRTPUBAUT (Tisk veřejných oprávnění), příkaz [požadované](#page-310-0) oprávnění k objektu 289 PRTPVTAUT (Tisk soukromých oprávnění), příkaz oprávněné [uživatelské](#page-296-0) profily dodané [IBM](#page-296-0) 275 [popis](#page-285-0) 264 [požadované](#page-310-0) oprávnění k objektu 289 PRTQAUT (Tisk oprávnění k frontám), příkaz [požadované](#page-373-0) oprávnění k objektu 35[2,](#page-405-0) [384](#page-405-0) PRTQAUT (Tisk oprávnění k frontě), příkaz oprávněné [uživatelské](#page-296-0) profily dodané [IBM](#page-296-0) 275 [popis](#page-285-0) 264 PRTRSCRPT (Tisk sestavy prostředků), příkaz [požadované](#page-406-0) oprávnění k objektu 385 PRTSBSDAUT (Tisk oprávnění k popisu podsystému), příkaz oprávněné [uživatelské](#page-296-0) profily dodané [IBM](#page-296-0) 275 [popis](#page-285-0) 264 [požadované](#page-430-0) oprávnění k objektu 409 PRTSQLINF (Tisk informací o SQL), příkaz [monitorování](#page-485-0) objektů 464, [473](#page-494-0) [požadované](#page-406-0) oprávnění k objektu 385 PRTSYSRPT (Tisk systémové sestavy), příkaz [požadované](#page-406-0) oprávnění k objektu 385 PRTSYSSECA (Tisk atributu zabezpečení systému), příkaz [požadované](#page-424-0) oprávnění k objektu 403 PRTSYSSECA (Tisk atributů zabezpečení systému), příkaz [popis](#page-285-0) 264, [597](#page-618-0) PRTSYSSECA (Tisk sestavy atributů zabezpečení systému), příkaz oprávněné [uživatelské](#page-296-0) profily dodané [IBM](#page-296-0) 275

PRTTNSRPT (Tisk sestavy transakcí), příkaz [požadované](#page-406-0) oprávnění k objektu 385 PRTTRC (Tisk trasování), příkaz [požadované](#page-424-0) oprávnění k objektu 403 PRTTRGPGM (Tisk spouštěcího programu), příkaz [požadované](#page-343-0) oprávnění k objektu 322 PRTTRGPGM (Tisk spouštěcích programů), příkaz oprávněné [uživatelské](#page-296-0) profily dodané [IBM](#page-296-0) 275 [popis](#page-285-0) 264 PRTUSROBJ (Tisk uživatelských objektů), příkaz oprávněné [uživatelské](#page-296-0) profily dodané [IBM](#page-296-0) 275 [popis](#page-285-0) 264 [požadované](#page-310-0) oprávnění k objektu 289 PRTUSRPRF (Tisk uživatelských profilů), příkaz oprávněné [uživatelské](#page-296-0) profily dodané [IBM](#page-296-0) 275 [popis](#page-618-0) 597 [požadované](#page-438-0) oprávnění k objektu 417 Předání řízení (TFRCTL), příkaz přenos [adoptovaného](#page-143-0) oprávnění 122 [předvolba](#page-290-0) 269 \*DFT, režim doručení *Viz též* [fronta](#page-22-0) zpráv [uživatelský](#page-102-0) profil 81 hodnota [uživatelský](#page-288-0) profil 267 [uživatelský](#page-288-0) profil dodaný IBM 267 objekt [monitorování](#page-264-0) 243 Popis úlohy [\(QDFTJOBD\)](#page-97-0) 76 přihlášení popis [podsystému](#page-193-0) 172 úroveň [zabezpečení](#page-35-0) 40 14 záznam žurnálu [monitorování](#page-250-0) [\(QAUDJRN\)](#page-250-0) 229 QDFTOWN, uživatelský profil vlastníka obnovení [programu](#page-236-0) 215 uživatelský profil předvoleného vlastníka (QDFTOWN) záznam žurnálu [monitorování](#page-250-0) [\(QAUDJRN\)](#page-250-0) 229 uživatelský profil, vlastník (QDFTOWN) [předvolené](#page-290-0) hodnoty 269 vlastník (QDFTOWN), uživatelský profil [popis](#page-138-0) 117 přejmenování objekt záznam žurnálu [monitorování](#page-250-0) [\(QAUDJRN\)](#page-250-0) 229 [uživatelský](#page-123-0) profil 102 překlad [programů](#page-35-0) 14 překročení limit účtu záznam žurnálu [monitorování](#page-250-0) [\(QAUDJRN\)](#page-250-0) 229 [překročený](#page-250-0) limit účtu (VL), typ záznamu [žurnálu](#page-250-0) 229 překryv (\*OVL), [monitorování](#page-483-0) 462 přenos [adoptované](#page-143-0) oprávnění 122 na [skupinovou](#page-143-0) úlohu 122

Přenos na skupinovou úlohu (TFRGRPJOB), příkaz [adoptované](#page-143-0) oprávnění 122 přenos souborů [zabezpečení](#page-202-0) 181 přepínač s klíčkem [monitorování](#page-241-0) 220 Přerušení (\*BREAK), režim doručení *Viz též* [fronta](#page-22-0) zpráv [uživatelský](#page-102-0) profil 81 přesun objekt záznam žurnálu [monitorování](#page-250-0) [\(QAUDJRN\)](#page-250-0) 229 soubor pro [souběžný](#page-198-0) tisk 177 přidání [autentizační](#page-284-0) záznam serveru 263 oprávnění k objektu knihovny [dokumentů](#page-283-0) [\(DLO\)](#page-283-0) 262 [oprávnění](#page-153-0) uživatele 132 seznam oprávnění [objekty](#page-160-0) 139 [uživatelé](#page-159-0) 138, [259](#page-280-0) [záznamy](#page-159-0) 138, [259](#page-280-0) [uživatelské](#page-115-0) profily 94 záznam [adresáře](#page-284-0) 263 záznam seznamu [knihoven](#page-195-0) 174, [176](#page-197-0) přidání (\*ADD), [oprávnění](#page-129-0) 108, [285](#page-306-0) Přidání [oprávnění](#page-283-0) k objektu knihovny dokumentů [\(ADDDLOAUT\),](#page-283-0) příkaz 262 Přidání záznamu adresáře [\(ADDDIRE\),](#page-284-0) [příkaz](#page-284-0) 263 Přidání záznamu seznamu [oprávnění](#page-280-0) [\(ADDAUTLE\),](#page-280-0) příkaz 259 [přidělený](#page-204-0) čas 183 Přidružení EIM (EIMASSOC), parametr [uživatelský](#page-109-0) profil 88 přihlášení akce po dosažení [maximálního](#page-47-0) počtu pokusů [\(systémová](#page-47-0) hodnota [QMAXSGNACN\)](#page-47-0) 26 bez ID [uživatele](#page-193-0) 172 bez ID [uživatele](#page-34-0) a hesla 13 kontrola [zabezpečení](#page-188-0) 167 [konzole](#page-191-0) 170 nesprávné heslo záznam žurnálu [monitorování](#page-250-0) [\(QAUDJRN\)](#page-250-0) 229 nesprávný ID uživatele záznam žurnálu [monitorování](#page-250-0) [\(QAUDJRN\)](#page-250-0) 229 [omezení](#page-46-0) pokusů 25 [omezení](#page-189-0) přístupu správce systému 168 potřebné [oprávnění](#page-189-0) k pracovní [stanici](#page-189-0) 168 [požadované](#page-188-0) oprávnění 167 předvolba záznam žurnálu [monitorování](#page-250-0) [\(QAUDJRN\)](#page-250-0) 229 selhání [oprávnění](#page-188-0) 167 selhání správce [systému](#page-189-0) 168 selhání uživatele se zvláštním [oprávněním](#page-189-0) [\\*ALLOBJ](#page-189-0) 168 selhání uživatele se zvláštním [oprávněním](#page-189-0) [\\*SERVICE](#page-189-0) 168 selhání [uživatele](#page-189-0) služby 168

přihlášení *(pokračování)* síť záznam žurnálu [monitorování](#page-250-0) [\(QAUDJRN\)](#page-250-0) 229 vzdálené [\(QRMTSIGN,](#page-48-0) systémová [hodnota\)](#page-48-0) 27 zabránění [předvoleným](#page-244-0) 223 příjemce [odpojení](#page-268-0) 247, [248](#page-269-0) [uložení](#page-269-0) 248 [vymazání](#page-269-0) 248 [změna](#page-269-0) 248 příjemce žurnálu Maximální paměť [\(MAXSTG\)](#page-96-0) 75 [odpojení](#page-268-0) 247, [248](#page-269-0) oprávnění k objektu [požadované](#page-377-0) pro [příkazy](#page-377-0) 356 [potřebná](#page-96-0) paměť 75 [správa](#page-268-0) 247 [vymazání](#page-269-0) 248 [změna](#page-269-0) 248 příjemce žurnálu [\(\\*JRNRCV\),](#page-474-0) [monitorování](#page-474-0) 453 příjemce žurnálu monitorování [pojmenování](#page-266-0) 245 [uložení](#page-269-0) 248 [vymazání](#page-269-0) 248 [vytvoření](#page-266-0) 245 příjemce žurnálu, monitorování [pojmenování](#page-266-0) 245 prahová [hodnota](#page-268-0) paměti 247 [uložení](#page-269-0) 248 [vytvoření](#page-266-0) 245 příkaz monitorování záznam žurnálu [monitorování](#page-250-0) [\(QAUDJRN\)](#page-250-0) 229 odvolání veřejného [oprávnění](#page-285-0) 264, [601](#page-622-0) plánování [zabezpečení](#page-220-0) 199 System/38 [zabezpečení](#page-220-0) 199 verze národního prostředí (NLV) [zabezpečení](#page-220-0) 199 vytvoření [ALWLMTUSR](#page-86-0) (Povolení omezeného [uživatele\),](#page-86-0) parametr 65 [bezpečnostní](#page-197-0) rizika 176 parametr PRDLIB [\(Knihovna](#page-197-0) [produktů\)](#page-197-0) 176 změna [ALWLMTUSR](#page-86-0) (Povolení omezeného [uživatele\),](#page-86-0) parametr 65 [bezpečnostní](#page-197-0) rizika 176 parametr PRDLIB [\(Knihovna](#page-197-0) [produktů\)](#page-197-0) 176 změny [předvolby](#page-221-0) 200 příkaz (\*CMD typ objektu) oprávnění k objektu [požadované](#page-326-0) pro [příkazy](#page-326-0) 305 příkaz (\*CMD), [monitorování](#page-451-0) 430 příkaz ADDJOBSCD (Přidání záznamu plánu úlohy) menu [SECBATCH](#page-618-0) 597 příkaz [ADDLIBLE](#page-195-0) (Přidání záznamu seznamu [knihoven\)](#page-195-0) 174, [176](#page-197-0) [požadované](#page-384-0) oprávnění k objektu 363

příkaz ANZDFTPWD (Analýza předvolených hesel) [popis](#page-614-0) 593 příkaz ANZPRFACT (Analýza aktivity profilu) [popis](#page-614-0) 593 vytvoření [vyloučených](#page-614-0) uživatelů 593 příkaz CFGSYSSEC (Konfigurace zabezpečení systému) [popis](#page-622-0) 601 příkaz CPYSPLF (Kopírování souboru pro souběžný tisk) parametr [DSPDTA](#page-198-0) výstupní fronty 177 příkaz CRTCMD (Vytvoření příkazu) [bezpečnostní](#page-197-0) rizika 176 parametr PRDLIB [\(Knihovna](#page-197-0) [produktů\)](#page-197-0) 176 [požadované](#page-326-0) oprávnění k objektu 305 příkaz CRTJRN (Vytvoření žurnálu) [požadované](#page-374-0) oprávnění k objektu 353 [QAUDJRN](#page-267-0) (vytvoření žurnálu [monitorování\)](#page-267-0) 246 příkaz CRTJRNRCV (Vytvoření příjemce žurnálu) [požadované](#page-377-0) oprávnění k objektu 356 vytvoření příjemce žurnálu [monitorování](#page-266-0) [QAUDJRN](#page-266-0) 245 příkaz CRTMNU (Vytvoření menu) [bezpečnostní](#page-197-0) rizika 176 parametr PRDLIB [\(Knihovna](#page-197-0) [produktů\)](#page-197-0) 176 [požadované](#page-392-0) oprávnění k objektu 371 příkaz CRTVLDL (Vytvoření [ověřovacího](#page-228-0) [seznamu\)](#page-228-0) 207 příkaz [DLTIPXD](#page-369-0) 348 příkaz DLTJRNRCV (Výmaz příjemce žurnálu) [požadované](#page-377-0) oprávnění k objektu 356 zastavení funkce [monitorování](#page-269-0) 248 příkaz DLTVLDL (Výmaz [ověřovacího](#page-228-0) [seznamu\)](#page-228-0) 207 příkaz [DSPIPXD](#page-369-0) 348 příkaz EDTLIBL (Změna seznamu knihoven) [použití](#page-195-0) 174 [požadované](#page-384-0) oprávnění k objektu 363 příkaz CHGACTPRFL (Změna seznamu aktivních profilů) [popis](#page-614-0) 593 [požadované](#page-438-0) oprávnění k objektu 417 příkaz CHGACTSCDE (Změna záznamu plánu aktivace) [popis](#page-614-0) 593 příkaz CHGCMD (Změna příkazu) [bezpečnostní](#page-197-0) rizika 176 parametr PRDLIB [\(Knihovna](#page-197-0) [produktů\)](#page-197-0) 176 [požadované](#page-326-0) oprávnění k objektu 305 příkaz CHGCMDDFT (Změna předvolby příkazu) [použití](#page-221-0) 200 [požadované](#page-326-0) oprávnění k objektu 305 příkaz CHGCURLIB (Změna aktuální knihovny) [omezení](#page-197-0) 176 příkaz CHGEXPSCDE (Změna záznamu o plánovaném ukončení platnosti) [popis](#page-614-0) 593

příkaz [CHGIPLA](#page-369-0) 348 příkaz [CHGJRN](#page-268-0) (Změna žurnálu) 247, [248](#page-269-0) příkaz CHGLIBL (Změna seznamu knihoven) [použití](#page-195-0) 174 [požadované](#page-384-0) oprávnění k objektu 363 příkaz [CHGLIBOWN](#page-228-0) (Změna vlastníka [knihovny\)](#page-228-0) 207 příkaz CHGMNU (Změna menu) [bezpečnostní](#page-197-0) rizika 176 parametr PRDLIB [\(Knihovna](#page-197-0) [produktů\)](#page-197-0) 176 příkaz CHGNETA (Změna atributů sítě) [použití](#page-201-0) 180 příkaz CHGPWD (Změna hesla) [monitorování](#page-242-0) 221 příkaz CHGSECAUD (Změna monitorování zabezpečení) *Viz též* systémová hodnota [QAUDLVL](#page-22-0) (úroveň [monitorování\)](#page-22-0) monitorování v [jednom](#page-265-0) kroku 244 [popis](#page-616-0) 595 příkaz CHGSPLFA (Změna atributů souboru pro souběžný tisk) parametr [DSPDTA](#page-198-0) výstupní fronty 177 příkaz CHGSYSLIBL (Změna systémového seznamu knihoven) [použití](#page-195-0) 174 [požadované](#page-384-0) oprávnění k objektu 363 příklad [programování](#page-213-0) 192 příkaz CHKOBJITG (Kontrola integrity objektu) [monitorování](#page-244-0) použití 223 [popis](#page-277-0) 256, [597](#page-618-0) příkaz Kontrola integrity objektu (CHKOBJITG) [monitorování](#page-244-0) použití 223 [popis](#page-277-0) 256, [597](#page-618-0) příkaz [Odeslání](#page-267-0) záznamu žurnálu [\(SNDJRNE\)](#page-267-0) 246 příkaz Odvolání veřejného oprávnění (RVKPUBAUT) [podrobnosti](#page-624-0) 603 [popis](#page-622-0) 601 příkaz pro zabezpečení [seznam](#page-280-0) 259 příkaz pro zdroj pro setřídění (Merge Source) [požadované](#page-343-0) oprávnění k objektu 322 příkaz PRTCMNSEC (Tisk zabezpečení komunikací) [popis](#page-618-0) 597 příkaz PRTJOBDAUT (Tisk oprávnění k popisu úlohy) [popis](#page-618-0) 597 příkaz PRTPUBAUT (Tisk veřejně oprávněných objektů) [popis](#page-618-0) 597 příkaz PRTPVTAUT (Tisk soukromých oprávnění) [popis](#page-620-0) 599 seznam [oprávnění](#page-618-0) 597 příkaz PRTQAUT (Tisk oprávnění k frontě) [popis](#page-620-0) 599 příkaz PRTSBSDAUT (Tisk popisu podsystému) [popis](#page-618-0) 597

příkaz PRTTRGPGM (Tisk triggerů) [popis](#page-618-0) 597 příkaz PRTUSROBJ (Tisk uživatelský objektů) [popis](#page-618-0) 597 příkaz PRTUSRPRF (Tisk uživatelských profilů) [popis](#page-618-0) 597 příkaz RMVLIBLE (Odstranění záznamu ze seznamu knihoven) [použití](#page-195-0) 174 příkaz [RSTDLO](#page-230-0) (Obnova objektu knihovny [dokumentů](#page-230-0) 209 příkaz RVKPUBAUT (Odvolání veřejného oprávnění) [podrobnosti](#page-624-0) 603 [popis](#page-622-0) 601 příkaz SAVDLO (Uložení objektu knihovny dokumentů) [použití](#page-230-0) 209 příkaz SBMJOB (Zadání úlohy) kontrola [oprávnění](#page-189-0) 168 menu [SECBATCH](#page-617-0) 596 příkaz [SNDJRNE](#page-267-0) (Odeslání záznamu [žurnálu\)](#page-267-0) 246 příkaz SNDNETSPLF (Odeslání souborů pro souběžný tisk po síti) [parametry](#page-198-0) pro výstupní fronty 177 příkaz Tisk adoptovaných objektů (PRTADPOBJ) [popis](#page-618-0) 597 příkaz Tisk atributů zabezpečení systému (PRTSYSSECA) [popis](#page-618-0) 597 příkaz Tisk oprávnění k frontě (PRTQAUT) [popis](#page-620-0) 599 příkaz Tisk oprávnění k popisu úlohy (PRTJOBDAUT) [popis](#page-618-0) 597 příkaz Tisk popisu podsystému (PRTSBSDAUT) [popis](#page-618-0) 597 příkaz Tisk soukromých oprávnění (PRTPVTAUT) [popis](#page-620-0) 599 seznam [oprávnění](#page-618-0) 597 příkaz Tisk triggerů (PRTTRGPGM) [popis](#page-618-0) 597 příkaz Tisk uživatelských objektů (PRTUSROBJ) [popis](#page-618-0) 597 příkaz Tisk veřejně oprávněných objektů (PRTPUBAUT) [popis](#page-620-0) 599 příkaz Tisk zabezpečení komunikací (PRTCMNSEC) [popis](#page-618-0) 597 příkaz [WRKIPXD](#page-369-0) 348 příkaz WRKJRN (Práce s žurnálem) [použití](#page-269-0) 248, [253](#page-274-0) příkaz WRKJRNA (Práce s atributy žurnálu) [použití](#page-269-0) 248, [253](#page-274-0) příkaz WRKOBJOWN (Práce s objekty dle vlastníka) [monitorování](#page-243-0) 222

příkaz WRKOUTQD (Práce s popisem výstupní fronty) parametry [zabezpečení](#page-198-0) 177 příkaz WRKREGINF (Práce s informacemi o registraci) [monitorování](#page-465-0) objektů 444 příkaz [WRKSPLF](#page-198-0) (Práce se souborem pro [souběžný](#page-198-0) tisk) 177 příkaz [WRKSYSSTS](#page-204-0) (Práce se stavem [systému\)](#page-204-0) 183 [požadované](#page-432-0) oprávnění k objektu 411 příkaz WRKSYSVAL (Práce se systémovými hodnotami) [použití](#page-241-0) 220 [požadované](#page-432-0) oprávnění k objektu 411 příkaz Změna monitorování zabezpečení (CHGSECAUD) [popis](#page-616-0) 595 příkaz Změna seznamu aktivních profilů (CHGACTPRFL) [popis](#page-614-0) 593 příkaz Změna [systémového](#page-195-0) seznamu knihoven [\(CHGSYSLIBL\)](#page-195-0) 174, [192](#page-213-0) příkaz Změna záznamu plánu aktivace (CHGACTSCDE) [popis](#page-614-0) 593 příkaz Zobrazení plánu aktivace (DSPACTSCD) [popis](#page-614-0) 593 příkaz Zobrazení záznamů žurnálu monitorování (DSPAUDJRNE) [popis](#page-285-0) 264, [597](#page-618-0) příkaz, CL [ADDAUTLE](#page-159-0) (Přidání záznamu seznamu [oprávnění\)](#page-159-0) 138, [259](#page-280-0) [ADDDIRE](#page-284-0) (Přidání záznamu [adresáře\)](#page-284-0) 263 [ADDDLOAUT](#page-283-0) (Přidání oprávnění k objektu knihovny [dokumentů\)](#page-283-0) 262 ADDJOBSCDE (Přidání záznamu plánu úlohy) menu [SECBATCH](#page-618-0) 597 [ADDLIBLE](#page-195-0) (Přidání záznamu seznamu [knihoven\)](#page-195-0) 174, [176](#page-197-0) [ADDSVRAUTE](#page-284-0) (Přidání autentizačního [záznamu](#page-284-0) serveru) 263 [ALWLMTUSR](#page-85-0) (Povolení omezeného [uživatele\),](#page-85-0) parametr 64 ANZDFTPWD (Analýza předvolených hesel) [popis](#page-614-0) 593 ANZPRFACT (Analýza aktivity profilu) [popis](#page-614-0) 593 vytvoření [vyloučených](#page-614-0) uživatelů 593 CALL (Volání programu) přenos [adoptovaného](#page-142-0) oprávnění 121 CFGSYSSEC (Konfigurace zabezpečení ochrany dat) [popis](#page-622-0) 601 CFGSYSSEC (Konfigurace zabezpečení systému) [popis](#page-285-0) 264 CPYSPLF [\(Kopírování](#page-198-0) souboru pro [souběžný](#page-198-0) tisk) 177 [CRTAUTHLR](#page-145-0) (Vytvoření držitele [oprávnění\)](#page-145-0) 124, [259,](#page-280-0) [263](#page-284-0)

příkaz, CL *(pokračování)* [CRTAUTL](#page-158-0) (Vytvoření seznamu [oprávnění\)](#page-158-0) 137, [259](#page-280-0) CRTCMD (Vytvoření příkazu) [ALWLMTUSR](#page-86-0) (Povolení omezeného [uživatele\),](#page-86-0) parametr 65 [bezpečnostní](#page-197-0) rizika 176 parametr PRDLIB [\(Knihovna](#page-197-0) [produktů\)](#page-197-0) 176 CRTJRN [\(Vytvoření](#page-267-0) žurnálu), příkaz 246 [CRTJRNRCV](#page-266-0) (Vytvoření příjemce [žurnálu\),](#page-266-0) příkaz 245 CRTLIB [\(Vytvoření](#page-150-0) knihovny) 129 CRTMNU (Vytvoření menu) [bezpečnostní](#page-197-0) rizika 176 parametr PRDLIB [\(Knihovna](#page-197-0) [produktů\)](#page-197-0) 176 [CRTOUTQ](#page-198-0) (Vytvoření výstupní [fronty\)](#page-198-0) 177, [179](#page-200-0) CRTUSRPRF (Vytvoření uživatelského profilu) [popis](#page-115-0) 94, [260,](#page-281-0) [261](#page-282-0) [DLTAUTHLR](#page-146-0) (Výmaz držitele [oprávnění\)](#page-146-0) 125, [259](#page-280-0) [DLTAUTL](#page-160-0) (Výmaz seznamu [oprávnění\)](#page-160-0) 139, [259](#page-280-0) [DLTJRNRCV](#page-269-0) (Výmaz příjemce žurnálu), [příkaz](#page-269-0) 248 DLTUSRPRF (Výmaz uživatelského profilu) [popis](#page-282-0) 261 [příklad](#page-119-0) 98 [vlastnictví](#page-136-0) objektů 115 držitelé [oprávnění,](#page-280-0) tabulka 259, [263](#page-284-0) DSPACTPRFL (Zobrazení seznamu aktivních profilů) [popis](#page-614-0) 593 DSPACTSCD (Zobrazení plánu aktivace) [popis](#page-614-0) 593 DSPAUDJRNE (Zobrazení záznamů žurnálu monitorování) [popis](#page-285-0) 264, [597](#page-618-0) [DSPAUTHLR](#page-145-0) (Zobrazení držitele [oprávnění\)](#page-145-0) 124, [259](#page-280-0) [DSPAUTL](#page-280-0) (Zobrazení seznamu [oprávnění\)](#page-280-0) 259 [DSPAUTLDLO](#page-283-0) (Zobrazení objektů DLO ze seznamu [oprávnění\)](#page-283-0) 262 [DSPAUTLOBJ](#page-160-0) (Zobrazení objektu seznamu [oprávnění\)](#page-160-0) 139, [259](#page-280-0) DSPAUTUSR (Zobrazení oprávněných uživatelů) [monitorování](#page-274-0) 253 [popis](#page-282-0) 261 [příklad](#page-122-0) 101 [DSPDLOAUD](#page-264-0) (Zobrazení monitorování objektů knihovny [dokumentů\)](#page-264-0) 243, [262](#page-283-0) [DSPDLOAUT](#page-283-0) (Zobrazení oprávnění k objektu knihovny [dokumentů\)](#page-283-0) 262 DSPEXPSCD (Zobrazení plánu expirace) [popis](#page-614-0) 593 DSPJOBD [\(Zobrazení](#page-243-0) popisu úlohy) 222 DSPJRN (Zobrazení žurnálu) [monitorování](#page-221-0) aktivity souborů 20[0,](#page-274-0) [253](#page-274-0) vytvoření [výstupního](#page-271-0) souboru 250

příkaz, CL *(pokračování)* DSPJRN (Zobrazení žurnálu) *(pokračování)* zobrazení žurnálu [QAUDJRN,](#page-245-0) [monitorování](#page-245-0) 224 žurnál [monitorování](#page-270-0) QAUDJRN, [příklad](#page-270-0) 249 DSPLIB [\(Zobrazení](#page-276-0) knihovny) 255 DSPLIBD (Zobrazení popisu knihovny) [CRTAUT,](#page-151-0) parametr 130 DSPLIBD (Zobrazení popisu knihovny), příkaz parametr [CRTAUT](#page-151-0) 130 [DSPOBJAUT](#page-276-0) (Zobrazení oprávnění k [objektu\)](#page-276-0) 255, [260](#page-281-0) DSPOBJD [\(Zobrazení](#page-264-0) popisu [objektu\)](#page-264-0) 243, [260](#page-281-0) [doména](#page-33-0) objektu 12 použití [výstupního](#page-275-0) souboru 254 stav [programu](#page-34-0) 13 [vytvořený](#page-137-0) čím 116 DSPPGM (Zobrazení programu) [adoptované](#page-144-0) oprávnění 123 stav [programu](#page-34-0) 13 DSPPGMADP (Zobrazení programů, které adoptují oprávnění) [monitorování](#page-276-0) 255 [popis](#page-283-0) 262 [použití](#page-144-0) 123, [200](#page-221-0) DSPSECAUD (Zobrazení hodnot monitorování zabezpečení) [popis](#page-285-0) 264 DSPSECAUD (Zobrazení monitorování zabezpečení) [popis](#page-616-0) 595 DSPSPLF [\(Zobrazení](#page-198-0) souboru pro [souběžný](#page-198-0) tisk) 177 DSPSRVPGM (Zobrazení servisního programu) [adoptované](#page-144-0) oprávnění 123 DSPUSRPRF (Zobrazení uživatelského profilu) [popis](#page-282-0) 261 [použití](#page-122-0) 101 použití [výstupního](#page-275-0) souboru 254 [EDTAUTL](#page-159-0) (Úpravy seznamu [oprávnění\)](#page-159-0) 138, [259](#page-280-0) [EDTDLOAUT](#page-283-0) (Úpravy oprávnění k objektu knihovny [dokumentů\)](#page-283-0) 262 [EDTLIBL](#page-195-0) (Změna seznamu [knihoven\)](#page-195-0) 174 [EDTOBJAUT](#page-152-0) (Úpravy oprávnění k [objektu\)](#page-152-0) 131, [260](#page-281-0) ENDJOB (Ukončení úlohy) [QINACTMSGQ,](#page-45-0) systémová [hodnota](#page-45-0) 24 [GRTOBJAUT](#page-281-0) (Udělení oprávnění k [objektu\)](#page-281-0) 260 ovlivnění [předchozího](#page-155-0) oprávnění 134 [vícenásobné](#page-155-0) objekty 134 GRTUSRAUT (Udělení oprávnění uživateli) [kopírování](#page-119-0) oprávnění 98 [popis](#page-282-0) 261 [přejmenování](#page-124-0) profilu 103

příkaz, CL *(pokračování)* GRTUSRAUT (Udělení oprávnění uživateli), příkaz [doporučení](#page-158-0) 137 [GRTUSRPMN](#page-283-0) (Udělení uživatelských [povolení\)](#page-283-0) 262 hesla, [tabulka](#page-281-0) 260 [CHGACGCDE](#page-101-0) (Změna účtovacího [kódu\)](#page-101-0) 80 CHGACTPRFL (Změna seznamu aktivních profilů) [popis](#page-614-0) 593 CHGACTSCDE (Změna záznamu plánu aktivace) [popis](#page-614-0) 593 CHGAUTLE (Změna záznamu seznamu oprávnění) [popis](#page-280-0) 259 [použití](#page-159-0) 138 CHGCMD (Změna příkazu) [ALWLMTUSR](#page-86-0) (Povolení omezeného [uživatele\),](#page-86-0) parametr 65 [bezpečnostní](#page-197-0) rizika 176 parametr PRDLIB [\(Knihovna](#page-197-0) [produktů\)](#page-197-0) 176 [CHGCMDDFT](#page-221-0) (Změna předvolby [příkazu\)](#page-221-0) 200 CHGCURLIB (Změna aktuální knihovny) [omezení](#page-197-0) 176 [CHGDIRE](#page-284-0) (Změna záznamu [adresáře\)](#page-284-0) 263 CHGDLOAUD (Změna monitorování objektů knihoven dokumentů) \*AUDIT [\(monitorování\),](#page-90-0) zvláštní [oprávnění](#page-90-0) 69 QAUDCTL (Řízení [monitorování\),](#page-71-0) [systémová](#page-71-0) hodnota 50 [CHGDLOAUD](#page-283-0) (Změna monitorování objektů knihovny [dokumentů\)](#page-283-0) 262 [CHGDLOAUT](#page-283-0) (Změna oprávnění k objektu knihovny [dokumentů\)](#page-283-0) 262 [CHGDLOOWN](#page-283-0) (Změna vlastníka objektu knihovny [dokumentů\)](#page-283-0) 262 [CHGDLOPGP](#page-283-0) (Změna primární skupiny objektu knihovny [dokumentů\)](#page-283-0) 262 CHGDLOUAD (Změna monitorování objektů knihovny dokumentů) [popis](#page-283-0) 262 [CHGDSTPWD](#page-281-0) (Změna hesla DST [\(Dedicated](#page-281-0) Service Tools)) 260 CHGEXPSCDE (Změna záznamu o plánovaném ukončení platnosti) [popis](#page-614-0) 593 CHGJOB (Změna úlohy) [adoptované](#page-144-0) oprávnění 123 [CHGJRN](#page-268-0) (Změna žurnálu) 247, [248](#page-269-0) [CHGLIBL](#page-195-0) (Změna seznamu [knihoven\)](#page-195-0) 174 CHGMNU (Změna menu) [bezpečnostní](#page-197-0) rizika 176 parametr PRDLIB [\(Knihovna](#page-197-0) [produktů\)](#page-197-0) 176 [CHGNETA](#page-201-0) (Změna atributů sítě) 180 [CHGOBJAUD](#page-281-0) (Změna monitorování [objektu\)](#page-281-0) 260 [popis](#page-283-0) 262

příkaz, CL *(pokračování)* CHGOBJAUD (Změna monitorování objektů) \*AUDIT [\(monitorování\),](#page-90-0) zvláštní [oprávnění](#page-90-0) 69 QAUDCTL (Řízení [monitorování\),](#page-71-0) [systémová](#page-71-0) hodnota 50 [CHGOBJOWN](#page-156-0) (Změna vlastníka [objektu\)](#page-156-0) 135, [260](#page-281-0) [CHGOBJPGP](#page-137-0) (Změna primární skupiny [objektu\)](#page-137-0) 116, [136,](#page-157-0) [260](#page-281-0) [CHGOUTQ](#page-198-0) (Změna výstupní fronty) 177 CHGPGM (Změna programu) zadání parametru [USEADPAUT](#page-145-0) 124 [CHGPRF](#page-119-0) (Změna profilu) 98, [261](#page-282-0) CHGPWD (Změna hesla) [monitorování](#page-242-0) 221 [nastavení](#page-79-0) hesla stejného jako jméno [uživatelského](#page-79-0) profilu 58 [popis](#page-281-0) 260 vynucení [systémových](#page-60-0) hodnot pro [heslo](#page-60-0) 39 CHGPWD (Změna hesla), příkaz [monitorování](#page-242-0) 221 CHGSECAUD (Změna monitorování zabeznečení) [popis](#page-285-0) 264, [595](#page-616-0) [CHGSPLFA](#page-198-0) (Změna atributů souboru pro [souběžný](#page-198-0) tisk) 177 CHGSRVPGM (Změna servisního programu) zadání parametru [USEADPAUT](#page-145-0) 124 [CHGSVRAUTE](#page-284-0) (Změna autentizačního [záznamu](#page-284-0) serveru) 263 [CHGSYSLIBL](#page-195-0) (Změna systémového seznamu [knihoven\)](#page-195-0) 174, [192](#page-213-0) [CHGUSRAUD](#page-282-0) (Změna monitorování [uživatele\)](#page-282-0) 261 \*AUDIT [\(monitorování\),](#page-90-0) zvláštní [oprávnění](#page-90-0) 69 [popis](#page-283-0) 262 [použití](#page-124-0) 103 QAUDCTL (Řízení [monitorování\),](#page-71-0) [systémová](#page-71-0) hodnota 50 [CHGUSRPRF](#page-282-0) (Změna uživatelského [profilu\)](#page-282-0) 261 [nastavení](#page-79-0) hesla stejného jako jméno [uživatelského](#page-79-0) profilu 58 [popis](#page-281-0) 260 [použití](#page-119-0) 98 složení hesla, [systémové](#page-60-0) hodnoty 39 CHKOBJITG (Kontrola integrity objektu) [monitorování](#page-244-0) použití 223 [popis](#page-277-0) 256, [261,](#page-282-0) [597](#page-618-0) [CHKPWD](#page-125-0) (Ověření hesla) 104, [260](#page-281-0) jména parametrů, zobrazení [\(\\*CLKWD,](#page-106-0) [uživatelská](#page-106-0) volba) 85, [86,](#page-107-0) [87](#page-108-0) klíčová slova, zobrazení [\(\\*CLKWD,](#page-106-0) [uživatelská](#page-106-0) volba) 85, [86,](#page-107-0) [87](#page-108-0) Konfigurace zabezpečení systému (CFGSYSSEC) [popis](#page-285-0) 264 Kontrola integrity objektu (CHKOBJITG) [monitorování](#page-244-0) použití 223 [popis](#page-277-0) 256, [261](#page-282-0) Načtení [uživatelského](#page-125-0) profilu [\(RTVUSRPRF\)](#page-125-0) 104, [261](#page-282-0)

příkaz, CL *(pokračování)* Načtení záznamu seznamu [oprávnění](#page-280-0) [\(RTVAUTLE\)](#page-280-0) 259 Náprava paměti [\(RCLSTG\)](#page-37-0) 16, [117](#page-138-0) Náprava paměti [\(RCLSTG\),](#page-43-0) příkaz 22 [Nastavení](#page-104-0) programu klávesy Attention [\(SETATNPGM\)](#page-104-0) 83 nastavení [systémové](#page-43-0) hodnoty [QALWUSRDMN](#page-43-0) (Povolení [uživatelských](#page-43-0) objektů) 22 nástroje [zabezpečení](#page-285-0) 264, [593](#page-614-0) objekt knihovny dokumentů (DLO) [tabulka](#page-283-0) 262 Obnova knihovny [\(RSTLIB\)](#page-230-0) 209 Obnova objektu (RSTOBJ) [použití](#page-230-0) 209 Obnova oprávnění (RSTAUT) [popis](#page-283-0) 262 [použití](#page-234-0) 213 [procedura](#page-235-0) 214 role při obnově [zabezpečení](#page-230-0) 209 záznam žurnálu [monitorování](#page-250-0) [\(QAUDJRN\)](#page-250-0) 229 Obnova [uživatelských](#page-230-0) profilů [\(RSTUSRPRF\)](#page-230-0) 209, [262](#page-283-0) [Odeslání](#page-267-0) záznamu žurnálu [\(SNDJRNE\)](#page-267-0) 246 Odstranění [autentizačního](#page-284-0) záznamu serveru [\(RMVSVRAUTE\)](#page-284-0) 263 [Odstranění](#page-283-0) oprávnění k objektu knihovny dokumentů [\(RMVDLOAUT\)](#page-283-0) 262 [Odstranění](#page-284-0) záznamu adresáře [\(RMVDIRE\)](#page-284-0) 263 [Odstranění](#page-159-0) záznamu ze seznamu oprávnění [\(RMVAUTLE\)](#page-159-0) 138, [259](#page-280-0) Odvolání [oprávnění](#page-281-0) k objektu [\(RVKOBJAUT\)](#page-281-0) 260 Odvolání [uživatelských](#page-283-0) povolení [\(RVKUSRPMN\)](#page-283-0) 262 Odvolání veřejného oprávnění (RVKPUBAUT) [popis](#page-285-0) 264 [oprávnění](#page-281-0) k objektu, tabulka 260 Ověření hesla [\(CHKPWD\)](#page-125-0) 104, [260](#page-281-0) plán [aktivace](#page-614-0) 593 povolený pro uživatele s [omezenými](#page-85-0) [schopnostmi](#page-85-0) 64 Práce s adresářem [\(WRKDIRE\)](#page-284-0) 263 Práce s objekty [\(WRKOBJ\)](#page-281-0) 260 Práce s objekty dle [primární](#page-137-0) skupiny 116 Práce s objekty dle primární skupiny (WRKOBJPGP) [popis](#page-281-0) 260 Práce s objekty dle vlastníka (WRKOBJOWN) [monitorování](#page-243-0) 222 [popis](#page-281-0) 260 Práce s [uživatelskými](#page-114-0) profily [\(WRKUSRPRF\)](#page-114-0) 93, [261](#page-282-0) Práce se seznamy [oprávnění](#page-280-0) [\(WRKAUTL\)](#page-280-0) 259 Práce se [systémovými](#page-241-0) hodnotami [\(WRKSYSVAL\)](#page-241-0) 220 PRTADPOBJ (Tisk adoptovaných objektů) [popis](#page-618-0) 597

příkaz, CL *(pokračování)* PRTCMNSEC (Tisk zabezpečení komunikací) [popis](#page-285-0) 264, [597](#page-618-0) [PRTJOBDAUT](#page-285-0) (Tisk oprávnění k popisu [úlohy\)](#page-285-0) 264 [popis](#page-618-0) 597 [PRTPUBAUT](#page-285-0) (Tisk veřejně oprávněných [objektů\)](#page-285-0) 264 [popis](#page-618-0) 597 [PRTPVTAUT](#page-285-0) (Tisk soukromých [oprávnění\)](#page-285-0) 264 [popis](#page-620-0) 599 seznam [oprávnění](#page-618-0) 597 PRTQAUT (Tisk oprávnění k frontě) [popis](#page-285-0) 264, [599](#page-620-0) PRTSBSDAUT (Tisk oprávnění k popisu podsystému) [popis](#page-285-0) 264 PRTSBSDAUT (Tisk popisu podsystému) [popis](#page-618-0) 597 PRTSYSSECA (Tisk atributů zabezpečení systému) [popis](#page-285-0) 264, [597](#page-618-0) PRTTRGPGM (Tisk spouštěcích programů) [popis](#page-285-0) 264 PRTTRGPGM (Tisk triggerů) [popis](#page-618-0) 597 PRTUSROBJ (Tisk uživatelský objektů) [popis](#page-618-0) 597 PRTUSROBJ (Tisk uživatelských objektů) [popis](#page-285-0) 264 PRTUSRPRF (Tisk uživatelských profilů) [popis](#page-618-0) 597 Předání řízení (TFRCTL) přenos [adoptovaného](#page-143-0) oprávnění 122 Přenos na skupinovou úlohu (TFRGRPJOB) [adoptované](#page-143-0) oprávnění 122 Přidání [autentizačního](#page-284-0) záznamu serveru [\(ADDSVRAUTE\)](#page-284-0) 263 Přidání [oprávnění](#page-283-0) k objektu knihovny dokumentů [\(ADDDLOAUT\)](#page-283-0) 262 Přidání [záznamu](#page-284-0) adresáře [\(ADDDIRE\)](#page-284-0) 263 Přidání záznamu seznamu [oprávnění](#page-280-0) [\(ADDAUTLE\)](#page-280-0) 259 příkaz CRTJRN [\(Vytvoření](#page-267-0) žurnálu) 246 příkaz [CRTJRNRCV](#page-266-0) (Vytvoření příjemce [žurnálu\)](#page-266-0) 245 příkaz [DLTJRNRCV](#page-269-0) (Výmaz příjemce [žurnálu\)](#page-269-0) 248 příkaz [RCLSTG](#page-43-0) (Náprava paměti) 2[2,](#page-238-0) [217](#page-238-0) příkaz [WRKJRN](#page-269-0) (Práce s [žurnálem\)](#page-269-0) 248, [253](#page-274-0) příkaz [WRKJRNA](#page-269-0) (Práce s atributy [žurnálu\)](#page-269-0) 248, [253](#page-274-0) [RCLSTG](#page-138-0) (Náprava paměti) 117 [RCLSTG](#page-238-0) (Náprava paměti), příkaz 217 [RMVAUTLE](#page-159-0) (Odstranění záznamu ze seznamu [oprávnění\)](#page-159-0) 138, [259](#page-280-0) RMVDIRE [\(Odstranění](#page-284-0) záznamu [adresáře\)](#page-284-0) 263 [RMVDLOAUT](#page-283-0) (Odstranění oprávnění k objektu knihovny [dokumentů\)](#page-283-0) 262

příkaz, CL *(pokračování)* [RMVLIBLE](#page-195-0) (Odstranění záznamu ze seznamu [knihoven\)](#page-195-0) 174 [RMVSVRAUTE](#page-284-0) (Odstranění [autentizačního](#page-284-0) záznamu serveru) 263 RSTAUT (Obnova oprávnění) [popis](#page-283-0) 262 [použití](#page-234-0) 213 [procedura](#page-235-0) 214 role při obnově [zabezpečení](#page-230-0) 209 záznam žurnálu [monitorování](#page-250-0) [\(QAUDJRN\)](#page-250-0) 229 [RSTDLO](#page-230-0) (Obnova objektu knihovny [dokumentů\)](#page-230-0) 209 RSTLIB (Obnova [knihovny\)](#page-230-0) 209 RSTLICPGM (Obnova licencovaného programu), příkaz [bezpečnostní](#page-236-0) rizika 215 [doporučení](#page-236-0) 215 RSTOBJ (Obnova objektu) [použití](#page-230-0) 209 [RSTUSRPRF](#page-230-0) (Obnova uživatelských [profilů\)](#page-230-0) 209, [262](#page-283-0) [RTVAUTLE](#page-280-0) (Načtení záznamu seznamu [oprávnění\)](#page-280-0) 259 [RTVUSRPRF](#page-125-0) (Načtení uživatelského [profilu\)](#page-125-0) 104, [261](#page-282-0) [RVKOBJAUT](#page-160-0) (Odvolání oprávnění k [objektu\)](#page-160-0) 139, [260](#page-281-0) [RVKOBJAUT](#page-160-0) (Odvolání oprávnění k [objektu\),](#page-160-0) příkaz 139 RVKPUBAUT (Odvolání veřejného oprávnění) [podrobnosti](#page-624-0) 603 [popis](#page-285-0) 264, [601](#page-622-0) [RVKUSRPMN](#page-283-0) (Odvolání uživatelských [povolení\)](#page-283-0) 262 [SAVDLO](#page-230-0) (Uložení objektu knihovny [dokumentů\)](#page-230-0) 209 SAVLIB (Uložení [knihovny\)](#page-230-0) 209 [SAVOBJ](#page-230-0) (Uložení objektu) 209, [248](#page-269-0) [SAVSECDTA](#page-230-0) (Uložení informací o [zabezpečení\)](#page-230-0) 209, [262](#page-283-0) [SAVSYS](#page-230-0) (Uložení systému) 209, [262](#page-283-0) [SBMJOB](#page-189-0) (Zadání úlohy) 168 menu [SECBATCH](#page-617-0) 596 [SETATNPGM](#page-104-0) (Nastavení programu klávesy [Attention\)](#page-104-0) 83 seznamy [oprávnění](#page-280-0) 259 [SNDJRNE](#page-267-0) (Odeslání záznamu [žurnálu\)](#page-267-0) 246 [SNDNETSPLF](#page-198-0) (Odeslání souborů pro [souběžný](#page-198-0) tisk po síti) 177 Spuštění systému System/36 (STRS36) [uživatelský](#page-91-0) profil, zvláštní [prostředí](#page-91-0) 70 STRS36 (Spuštění systému System/36) [uživatelský](#page-91-0) profil, zvláštní [prostředí](#page-91-0) 70 [systémový](#page-284-0) distribuční adresář, [tabulka](#page-284-0) 263 TFRCTL (Předání řízení) přenos [adoptovaného](#page-143-0) oprávnění 122 TFRGRPJOB (Přenos na skupinovou úlohu) [adoptované](#page-143-0) oprávnění 122

příkaz, CL *(pokračování)* Tisk atributů zabezpečení komunikací (PRTCMNSEC) [popis](#page-285-0) 264 Tisk atributů zabezpečení systému (PRTSYSSECA) [popis](#page-285-0) 264 Tisk oprávnění k frontě (PRTQAUT) [popis](#page-285-0) 264 Tisk oprávnění k popisu podsystému (PRTSBSDAUT) [popis](#page-285-0) 264 Tisk [oprávnění](#page-285-0) k popisu úlohy [\(PRTJOBDAUT\)](#page-285-0) 264 Tisk [soukromých](#page-285-0) oprávnění [\(PRTPVTAUT\)](#page-285-0) 264 Tisk spouštěcích programů (PRTTRGPGM) [popis](#page-285-0) 264 Tisk uživatelských objektů (PRTUSROBJ) [popis](#page-285-0) 264 Tisk veřejně [oprávněných](#page-285-0) objektů [\(PRTPUBAUT\)](#page-285-0) 264 Udělení [oprávnění](#page-281-0) k objektu [\(GRTOBJAUT\)](#page-281-0) 260 [vícenásobné](#page-155-0) objekty 134 Udělení oprávnění uživateli (GRTUSRAUT) [kopírování](#page-119-0) oprávnění 98 [popis](#page-282-0) 261 [přejmenování](#page-124-0) profilu 103 Udělení [uživatelských](#page-283-0) povolení [\(GRTUSRPMN\)](#page-283-0) 262 Ukončení úlohy (ENDJOB) [QINACTMSGQ,](#page-45-0) systémová [hodnota](#page-45-0) 24 Uložení informací o [zabezpečení](#page-230-0) [\(SAVSECDTA\)](#page-230-0) 209, [262](#page-283-0) Uložení knihovny [\(SAVLIB\)](#page-230-0) 209 Uložení objektu [\(SAVOBJ\)](#page-230-0) 209, [248](#page-269-0) Uložení systému [\(SAVSYS\)](#page-230-0) 209, [262](#page-283-0) Úpravy [oprávnění](#page-152-0) k objektu [\(EDTOBJAUT\)](#page-152-0) 131, [260](#page-281-0) Úpravy [oprávnění](#page-283-0) k objektu knihovny dokumentů [\(EDTDLOAUT\)](#page-283-0) 262 Úpravy seznamu [oprávnění](#page-159-0) [\(EDTAUTL\)](#page-159-0) 138, [259](#page-280-0) [uživatelské](#page-282-0) profily (práce), tabulka 261 uživatelské profily [\(související\),](#page-283-0) [tabulka](#page-283-0) 262 Volání programu (CALL) přenos [adoptovaného](#page-142-0) oprávnění 121 Výmaz držitele [oprávnění](#page-146-0) [\(DLTAUTHLR\)](#page-146-0) 125, [259](#page-280-0) Výmaz seznamu [oprávnění](#page-160-0) [\(DLTAUTL\)](#page-160-0) 139, [259](#page-280-0) Výmaz uživatelského profilu (DLTUSRPRF) [příklad](#page-119-0) 98 [vlastnictví](#page-136-0) objektů 115 [Vytvoření](#page-145-0) držitele oprávnění [\(CRTAUTHLR\)](#page-145-0) 124, [259,](#page-280-0) [263](#page-284-0) Vytvoření knihovny [\(CRTLIB\)](#page-150-0) 129 Vytvoření příkazu (CRTCMD) [ALWLMTUSR](#page-86-0) (Povolení omezeného [uživatele\),](#page-86-0) parametr 65

příkaz, CL *(pokračování)* [Vytvoření](#page-158-0) seznamu oprávnění [\(CRTAUTL\)](#page-158-0) 137, [259](#page-280-0) Vytvoření uživatelského profilu (CRTUSRPRF) [popis](#page-115-0) 94, [260,](#page-281-0) [261](#page-282-0) [Vytvoření](#page-198-0) výstupní fronty [\(CRTOUTQ\)](#page-198-0) 177, [179](#page-200-0) [WRKAUTL](#page-280-0) (Práce se seznamy [oprávnění\)](#page-280-0) 259 [WRKDIRE](#page-284-0) (Práce s adresářem) 263 WRKJRN (Práce s [žurnálem\),](#page-269-0) [příkaz](#page-269-0) 248, [253](#page-274-0) [WRKJRNA](#page-269-0) (Práce s atributy žurnálu), [příkaz](#page-269-0) 248, [253](#page-274-0) [WRKOBJ](#page-281-0) (Práce s objekty) 260 WRKOBJOWN (Práce s objekty dle vlastníka) [monitorování](#page-243-0) 222 [popis](#page-281-0) 260 [použití](#page-156-0) 135 [WRKOBJPGP](#page-137-0) (Práce s objekty dle primární [skupiny\)](#page-137-0) 116, [136](#page-157-0) [popis](#page-281-0) 260 [WRKOUTQD](#page-198-0) (Práce s popisem výstupní [fronty\)](#page-198-0) 177 [WRKSPLF](#page-198-0) (Práce se souborem pro [souběžný](#page-198-0) tisk) 177 [WRKSYSSTS](#page-204-0) (Práce se stavem [systému\)](#page-204-0) 183 [WRKSYSVAL](#page-241-0) (Práce se systémovými [hodnotami\)](#page-241-0) 220 [WRKUSRPRF](#page-114-0) (Práce s uživatelskými [profily\)](#page-114-0) 93, [261](#page-282-0) [zabezpečení,](#page-280-0) seznam 259 Změna [autentizačního](#page-284-0) záznamu serveru [\(CHGSVRAUTE\)](#page-284-0) 263 Změna hesla (CHGPWD) [nastavení](#page-79-0) hesla stejného jako jméno [uživatelského](#page-79-0) profilu 58 vynucení [systémových](#page-60-0) hodnot pro [heslo](#page-60-0) 39 Změna hesla DST [\(Dedicated](#page-281-0) Service Tools) [\(CHGDSTPWD\)](#page-281-0) 260 Změna hesla(CHGPWD) [popis](#page-281-0) 260 Změna [monitorování](#page-281-0) objektu [\(CHGOBJAUD\)](#page-281-0) 260 [popis](#page-283-0) 262 Změna monitorování objektů (CHGOBJAUD) \*AUDIT [\(monitorování\),](#page-90-0) zvláštní [oprávnění](#page-90-0) 69 QAUDCTL (Řízení [monitorování\),](#page-71-0) [systémová](#page-71-0) hodnota 50 Změna monitorování objektů knihoven dokumentů (CHGDLOAUD) \*AUDIT [\(monitorování\),](#page-90-0) zvláštní [oprávnění](#page-90-0) 69 QAUDCTL (Řízení [monitorování\),](#page-71-0) [systémová](#page-71-0) hodnota 50 Změna [monitorování](#page-283-0) objektů knihovny dokumentů [\(CHGDLOAUD\)](#page-283-0) 262 [popis](#page-283-0) 262 Změna [monitorování](#page-282-0) uživatele [\(CHGUSRAUD\)](#page-282-0) 261

příkaz, CL *(pokračování)* \*AUDIT [\(monitorování\),](#page-90-0) zvláštní [oprávnění](#page-90-0) 69 [popis](#page-283-0) 262 [použití](#page-124-0) 103 QAUDCTL (Řízení [monitorování\),](#page-71-0) [systémová](#page-71-0) hodnota 50 Změna monitorování zabezpečení (CHGSECAUD) [popis](#page-285-0) 264 Změna [oprávnění](#page-283-0) k objektu knihovny dokumentů [\(CHGDLOAUT\)](#page-283-0) 262 Změna [primární](#page-137-0) skupiny objektu [\(CHGOBJPGP\)](#page-137-0) 116, [260](#page-281-0) Změna primární skupiny objektu [knihovny](#page-283-0) dokumentů [\(CHGDLOPGP\)](#page-283-0) 262 Změna profilu [\(CHGPRF\)](#page-119-0) 98, [261](#page-282-0) Změna programu (CHGPGM) zadání parametru [USEADPAUT](#page-145-0) 124 Změna příkazu (CHGCMD) [ALWLMTUSR](#page-86-0) (Povolení omezeného [uživatele\),](#page-86-0) parametr 65 Změna servisního programu (CHGSRVPGM) zadání parametru [USEADPAUT](#page-145-0) 124 Změna [účtovacího](#page-101-0) kódu [\(CHGACGCDE\)](#page-101-0) 80 Změna úlohy (CHGJOB) [adoptované](#page-144-0) oprávnění 123 Změna uživatelského profilu (CHGUSRPRF) [použití](#page-119-0) 98 Změna [vlastníka](#page-281-0) objektu [\(CHGOBJOWN\)](#page-281-0) 260 Změna vlastníka objektu [knihovny](#page-283-0) dokumentů [\(CHGDLOOWN\)](#page-283-0) 262 Změna výstupní fronty [\(CHGOUTQ\)](#page-198-0) 177 Změna [záznamu](#page-284-0) adresáře [\(CHGDIRE\)](#page-284-0) 263 Změna záznamu seznamu oprávnění (CHGAUTLE) [popis](#page-280-0) 259 [použití](#page-159-0) 138 [Zobrazení](#page-145-0) držitele oprávnění [\(DSPAUTHLR\)](#page-145-0) 124, [259](#page-280-0) Zobrazení hodnot monitorování zabezpečení (DSPSECAUD) [popis](#page-285-0) 264 zobrazení klíčových slov [\(\\*CLKWD,](#page-106-0) [uživatelská](#page-106-0) volba) 85, [86,](#page-107-0) [87](#page-108-0) Zobrazení knihovny [\(DSPLIB\)](#page-276-0) 255 Zobrazení [monitorování](#page-264-0) objektů knihovny dokumentů [\(DSPDLOAUD\)](#page-264-0) 243, [262](#page-283-0) [Zobrazení](#page-283-0) objektů DLO ze seznamu oprávnění [\(DSPAUTLDLO\)](#page-283-0) 262 [Zobrazení](#page-160-0) objektu seznamu [oprávnění\(DSPAUTLOBJ\)](#page-160-0) 139, [259](#page-280-0) [Zobrazení](#page-276-0) oprávnění k objektu [\(DSPOBJAUT\)](#page-276-0) 255, [260](#page-281-0) [Zobrazení](#page-283-0) oprávnění k objektu knihovny dokumentů [\(DSPDLOAUT\)](#page-283-0) 262 Zobrazení oprávněných uživatelů (DSPAUTUSR) [monitorování](#page-274-0) 253 [popis](#page-282-0) 261 [příklad](#page-122-0) 101

příkaz, CL *(pokračování)* Zobrazení popisu objektu (DSPOBJD) [doména](#page-33-0) objektu 12 stav [programu](#page-34-0) 13 Zobrazení programu (DSPPGM) [adoptované](#page-144-0) oprávnění 123 stav [programu](#page-34-0) 13 Zobrazení programů, které adoptují oprávnění (DSPPGMADP) [monitorování](#page-276-0) 255 [popis](#page-283-0) 262 [použití](#page-144-0) 123 Zobrazení servisního programu (DSPSRVPGM) [adoptované](#page-144-0) oprávnění 123 [Zobrazení](#page-280-0) seznamu oprávnění [\(DSPAUTL\)](#page-280-0) 259 Zobrazení uživatelského profilu (DSPUSRPRF) [popis](#page-282-0) 261 [použití](#page-122-0) 101 použití [výstupního](#page-275-0) souboru 254 Zobrazení záznamů žurnálu monitorování (DSPAUDJRNE) [popis](#page-285-0) 264 příkaz, generický [GRTOBJAUT](#page-152-0) (Udělení oprávnění k [objektu\)](#page-152-0) 131 CHGAUT (Změna [oprávnění\)](#page-152-0) 131 [CHGOWN](#page-156-0) (Změna vlastníka) 135 [CHGOWN](#page-156-0) (Změna vlastníka). 135 [CHGPGP](#page-157-0) (Změna primární skupiny) 136 Odvolání [oprávnění](#page-152-0) k objektu [\(RVKOBJAUT\)](#page-152-0) 131 [RVKOBJAUT](#page-152-0) (Odvolání oprávnění k [objektu\)](#page-152-0) 131 Udělení [oprávnění](#page-152-0) k objektu [\(GRTOBJAUT\)](#page-152-0) 131 WRKAUT (Práce s [oprávněním\)](#page-152-0) 131 WRKAUT (Práce s [oprávněním\).](#page-152-0) 131 Změna oprávnění [\(CHGAUT\)](#page-152-0) 131 příkaz, generický objekt DSPAUT [\(Zobrazení](#page-281-0) oprávnění) 260 CHGAUD (Změna [monitorování\)](#page-281-0) 260 [popis](#page-283-0) 262 CHGAUT (Změna [oprávnění\)](#page-281-0) 260 [CHGOWN](#page-281-0) (Změna vlastníka) 260 [CHGPGP](#page-281-0) (Změna primární skupiny) 260 WRKAUT (Práce s [oprávněním\)](#page-281-0) 260 příkaz, integrovaný systém souborů CHGAUD (Změna monitorování) [použití](#page-124-0) 103 Změna monitorování (CHGAUD) [použití](#page-124-0) 103 příkazový procesor QCMD program pro [zpracování](#page-104-0) klávesy [Attention](#page-104-0) 83 Zvláštní prostředí [\(SPCENV\)](#page-91-0) 70 příkazový řetězec uspořádání souboru žurnálu [monitorování](#page-520-0) [\(QAUDJRN\)](#page-520-0) 499 [příkazový](#page-250-0) řetězec (\*CMD), úroveň [monitorování](#page-250-0) 229 [příkazový](#page-250-0) řetězec (CD), typ záznamu [žurnálu](#page-250-0) 229 příkazy pro popisy [časových](#page-437-0) pásem 416

příkazy pro provozního asistenta oprávnění k objektu [požadované](#page-401-0) pro [příkazy](#page-401-0) 380 příklad adoptované oprávnění návrh [aplikace](#page-215-0) 194, [197](#page-218-0) proces kontroly [oprávnění](#page-180-0) 159, [161](#page-182-0) aktivace [uživatelského](#page-121-0) profilu 100 aplikace [společnosti](#page-206-0) JKL Toy [Company](#page-206-0) 185 ignorování [adoptovaného](#page-217-0) oprávnění 196 kontrola oprávnění [adoptované](#page-180-0) oprávnění 159, [161](#page-182-0) [ignorování](#page-181-0) oprávnění skupiny 160 [oprávnění](#page-177-0) skupiny 156 [primární](#page-178-0) skupina 157 seznam [oprávnění](#page-183-0) 162 veřejné [oprávnění](#page-179-0) 158, [160](#page-181-0) [omezení](#page-203-0) příkazů pro uložení a [obnovu](#page-203-0) 182 popis [zabezpečení](#page-218-0) menu 197 [zabezpečení](#page-214-0) na úrovni knihoven 193 program pro ověření [platnosti](#page-67-0) hesla 46 program [výstupního](#page-67-0) bodu pro ověření [platnosti](#page-67-0) hesla 46 RSTLICPGM (Obnova [licencovaného](#page-236-0) [programu\),](#page-236-0) příkaz 215 řízení seznam [uživatelských](#page-212-0) knihoven 191 seznam knihoven [bezpečnostní](#page-195-0) riziko 174 [program](#page-212-0) 191 řízení [uživatelské](#page-212-0) části 191 změny [systémové](#page-213-0) části 192 úroveň pomoci [změna](#page-83-0) 62 veřejné oprávnění [vytvoření](#page-135-0) nových objektů 114 zabezpečení menu [popis](#page-218-0) 197 zabezpečení na úrovni knihoven [plánování](#page-211-0) 190 [popis](#page-214-0) 193 [zabezpečení](#page-200-0) výstupní fronty 179 změna úrovně [pomoci](#page-83-0) 62 změny [systémová](#page-213-0) část seznamu [knihoven](#page-213-0) 192 přímý průchod změna cílového profilu záznam žurnálu [monitorování](#page-250-0) [\(QAUDJRN\)](#page-250-0) 229 přímý průchod na obrazovkovou stanici oprávnění k objektu [požadované](#page-335-0) pro [příkazy](#page-335-0) 314 přístup neoprávněný záznam žurnálu [monitorování](#page-250-0) 229 omezení [konzole](#page-241-0) 220 [pracovní](#page-241-0) stanice 220 zabránění [neautorizovaný](#page-244-0) 223 [nepodporované](#page-33-0) rozhraní 12

přístupový kód oprávnění k objektu [požadované](#page-401-0) pro [příkazy](#page-401-0) 380 přístupový seznam změna záznam žurnálu [monitorování](#page-250-0) [\(QAUDJRN\)](#page-250-0) 229 přizpůsobení hodnoty [zabezpečení](#page-622-0) 601 [monitorování](#page-616-0) zabezpečení 595 seznam [aktivních](#page-614-0) profilů 593 PS (výměna profilů), typ [záznamu](#page-250-0) [žurnálu](#page-250-0) 229 PTF (program temporary fix) oprávnění k objektu [požadované](#page-424-0) pro [příkazy](#page-424-0) 403 PTYLMT (Limit priority), parametr [doporučení](#page-97-0) 76 [uživatelský](#page-96-0) profil 75 PW (heslo), typ [záznamu](#page-250-0) žurnálu 229 PWDEXP (Nastavení hesla na [ukončenou](#page-80-0) [platnost\),](#page-80-0) parametr 59 [PWDEXPITV](#page-93-0) (Interval ukončení platnosti hesla), [parametr](#page-93-0) 72 PWRDWNSYS (Vypnutí systému), příkaz oprávněné [uživatelské](#page-296-0) profily dodané [IBM](#page-296-0) 275 [požadované](#page-432-0) oprávnění k objektu 411

# **Q**

[QALWOBJRST](#page-58-0) (Povolení obnovy objektů), [systémová](#page-58-0) hodnota 37 [QALWUSRDMN](#page-37-0) (Povolení uživatelských objektů), [systémová](#page-37-0) hodnota 16, [21](#page-42-0) [QATNPGM](#page-104-0) (Program pro zpracování klávesy [Attention\),](#page-104-0) systémová hodnota 83 QAUDCTL (Řízení monitorování), systémová hodnota [přehled](#page-71-0) 50 [QAUDENDACN](#page-71-0) (Akce po skončení [monitorování\),](#page-71-0) systémová hodnota 50 [QAUDFRCLVL](#page-72-0) (úroveň vynucení [monitorování\),](#page-72-0) systémová hodnota 51, [243](#page-264-0) QAUDJRN (žurnál [monitorování\)](#page-250-0) 229 *Viz též* [monitorování](#page-444-0) objektů *Viz též* systémová hodnota [QAUDLVL](#page-22-0) (úroveň [monitorování\)](#page-22-0) AD (změna [monitorování\),](#page-250-0) typ [záznamu](#page-250-0) 229 AF (selhání [autorizace\),](#page-250-0) typ záznamu 229 [popis](#page-250-0) 229 AF (selhání oprávnění), typ záznamu narušení [hardwarové](#page-35-0) ochrany 14 [nepodporované](#page-34-0) rozhraní 13, [15](#page-36-0) ověření platnosti [programu](#page-36-0) 15 popis úlohy, [narušení](#page-34-0) 13 [předvolené](#page-35-0) přihlášení, narušení 14 [vyhrazená](#page-36-0) instrukce 15 analýza [prostřednictvím](#page-271-0) dotazu 250 AP [\(adoptované](#page-250-0) oprávnění), typ [záznamu](#page-250-0) 229 [automatické](#page-268-0) vyčištění 247 CA (změna [oprávnění\),](#page-250-0) typ záznamu 229 CD [\(příkazový](#page-250-0) řetězec), typ záznamu 229 QAUDJRN (žurnál [monitorování\)](#page-250-0) *[\(pokračování\)](#page-250-0)* CO [\(vytvoření](#page-137-0) objektu), typ [záznamu](#page-137-0) 116, [229](#page-250-0) CP (změna [uživatelského](#page-250-0) profilu), typ [záznamu](#page-250-0) 229 CQ (změna objektu [\\*CRQD\),](#page-250-0) typ [záznamu](#page-250-0) 229 DO (operace [výmazu\),](#page-250-0) typ záznamu 229 DS [\(resetování](#page-250-0) hesla DST), typ [záznamu](#page-250-0) 229 [chybové](#page-71-0) stavy 50 IP [\(komunikace](#page-250-0) mezi procesy), typ [záznamu](#page-250-0) 229 JD [\(změna](#page-250-0) popisu úlohy), typ [záznamu](#page-250-0) 229 JS (změna úlohy), typ [záznamu](#page-250-0) 229 metody [analýzy](#page-270-0) 249 ML (akce pošty), typ [záznamu](#page-250-0) 229 NA (změna [atributu](#page-250-0) sítě), typ [záznamu](#page-250-0) 229 [odpojení](#page-268-0) příjemce 247, [248](#page-269-0) OM (správa [objektů\),](#page-250-0) typ záznamu 229 OR (obnova [objektu\),](#page-250-0) typ záznamu 229 OW (změna [vlastnictví\),](#page-250-0) typ [záznamu](#page-250-0) 229 PA (adopce u [programu\),](#page-250-0) typ [záznamu](#page-250-0) 229 PG (změna primární [skupiny\),](#page-250-0) typ [záznamu](#page-250-0) 229 PO (tiskový výstup), typ [záznamu](#page-250-0) 229 [poškozený](#page-268-0) 247 prahová hodnota paměti [příjemce](#page-268-0) 247 PS (výměna profilů), typ [záznamu](#page-250-0) 229 PW (heslo), typ [záznamu](#page-250-0) 229 RA (změna [oprávnění](#page-250-0) pro obnovený objekt), typ [záznamu](#page-250-0) 229 RJ [\(obnovení](#page-250-0) popisu úlohy), typ [záznamu](#page-250-0) 229 RO (změna [vlastnictví](#page-250-0) pro obnovený objekt), typ [záznamu](#page-250-0) 229 Rozšíření úrovně [monitorování](#page-74-0) [\(QAUDLVL2\),](#page-74-0) systémová hodnota 53 RP (obnova [programů,](#page-250-0) které adoptují [oprávnění\),](#page-250-0) typ záznamu 229 RQ [\(obnovení](#page-250-0) objektu \*CRQD), typ [záznamu](#page-250-0) 229 RU (obnova oprávnění pro [uživatelský](#page-250-0) profil), typ [záznamu](#page-250-0) 229 RZ (změna primární skupiny pro [obnovený](#page-250-0) objekt), typ [záznamu](#page-250-0) 229 SD (změna systémového [distribučního](#page-250-0) [adresáře\),](#page-250-0) typ záznamu 229 SE (změna [směrovací](#page-250-0) položky v [podsystému\),](#page-250-0) typ záznamu 229 SF (změna v souboru pro [souběžný](#page-250-0) tisk), typ [záznamu](#page-250-0) 229 SM (změna správy [systému\),](#page-250-0) typ [záznamu](#page-250-0) 229 [správa](#page-267-0) 246 ST (akce [servisních](#page-250-0) nástrojů), typ [záznamu](#page-250-0) 229 SV (akce pro [systémovou](#page-250-0) hodnotu), typ [záznamu](#page-250-0) 229 [systémové](#page-268-0) záznamy 247 Úroveň monitorování [\(QAUDLVL\),](#page-72-0) [systémová](#page-72-0) hodnota 51

QAUDJRN (žurnál [monitorování\)](#page-250-0) *[\(pokračování\)](#page-250-0)* úroveň [vynucení](#page-72-0) 51 [uspořádání](#page-509-0) souboru typu AD (Změna [monitorování\)](#page-509-0) 488 [uspořádání](#page-512-0) souboru typu AF (Selhání [oprávnění\)](#page-512-0) 491 uspořádání souboru typu AP [\(Adoptované](#page-516-0) [oprávnění\)](#page-516-0) 495 [uspořádání](#page-517-0) souboru typu AU (Změna [atributu\)](#page-517-0) 496 [uspořádání](#page-517-0) souboru typu CA (Změna [oprávnění\)](#page-517-0) 496 [uspořádání](#page-520-0) souboru typu CD (Příkazový [řetězec\)](#page-520-0) 499 [uspořádání](#page-521-0) souboru typu CO (Vytvoření [objektu\)](#page-521-0) 500 [uspořádání](#page-522-0) souboru typu CP (Změna [uživatelského](#page-522-0) profilu) 501 [uspořádání](#page-524-0) souboru typu CQ (Změna [\\*CRQD\)](#page-524-0) 503 [uspořádání](#page-524-0) souboru typu CU (Operace s [klastry\)](#page-524-0) 503 [uspořádání](#page-526-0) souboru typu CV (Ověření [spojení\)](#page-526-0) 505 uspořádání souboru typu CY [\(Konfigurace](#page-528-0) [šifrování\)](#page-528-0) 507 [uspořádání](#page-528-0) souboru typu DI (server [adresářů\)](#page-528-0) 507 [uspořádání](#page-532-0) souboru typu DO (Operace [vymazání\)](#page-532-0) 511 uspořádání souboru typu DS [\(Resetování](#page-534-0) ID uživatele [servisních](#page-534-0) nástrojů [dodaného](#page-534-0) IBM) 513 [uspořádání](#page-535-0) souboru typu EV (Proměnná [prostředí\)](#page-535-0) 514 uspořádání souboru typu [GR\(Generický](#page-536-0) [záznam\)](#page-536-0) 515 uspořádání souboru typu GS [\(Poskytnutí](#page-540-0) [deskriptoru\)](#page-540-0) 519 [uspořádání](#page-540-0) souboru typu IP (Akce [komunikace](#page-540-0) mezi procesy) 519 [uspořádání](#page-541-0) souboru typu IR (Akce pravidel IP) [520](#page-541-0) [uspořádání](#page-543-0) souboru typu IS (Správa [zabezpečení](#page-543-0) Internetu) 522 [uspořádání](#page-544-0) souboru typu JD (Změna [popisu](#page-544-0) úlohy) 523 [uspořádání](#page-545-0) souboru typu JS (Změna [úlohy\)](#page-545-0) 524 [uspořádání](#page-548-0) souboru typu KF (Soubor [klíčového](#page-548-0) řetězce) 527 uspořádání souboru typu LD [\(Propojení,](#page-550-0) odstranění propojení a [prohledání](#page-550-0) [adresáře\)](#page-550-0) 529 [uspořádání](#page-552-0) souboru typu ML (Poštovní [akce\)](#page-552-0) 531 [uspořádání](#page-552-0) souboru typu NA (Změna [atributu](#page-552-0) sítě) 531 [uspořádání](#page-552-0) souboru typu ND (Adresář [APPN\)](#page-552-0) 531 [uspořádání](#page-553-0) souboru typu NE (Koncový bod [APPN\)](#page-553-0) 532 [uspořádání](#page-561-0) souboru typu O1 (Přístup k [optickému](#page-561-0) zařízení) 540, [541](#page-562-0) [uspořádání](#page-563-0) souboru typu O3 (Přístup k [optickému](#page-563-0) zařízení) 542

QAUDJRN (žurnál [monitorování\)](#page-250-0) *[\(pokračování\)](#page-250-0)* [uspořádání](#page-554-0) souboru typu OM (Správa [objektu\)](#page-554-0) 533 [uspořádání](#page-556-0) souboru typu OR (Obnova [objektu\)](#page-556-0) 535 [uspořádání](#page-559-0) souboru typu OW (Změna [vlastnictví\)](#page-559-0) 538 [uspořádání](#page-564-0) souboru typu PA (program [adopt\)](#page-564-0) 543 [uspořádání](#page-566-0) souboru typu PG (Změna primární [skupiny\)](#page-566-0) 545 [uspořádání](#page-568-0) souboru typu PO (Tiskový [výstup\)](#page-568-0) 547 [uspořádání](#page-570-0) souboru typu PS (Výměna [profilu\)](#page-570-0) 549 [uspořádání](#page-571-0) souboru typu PW (Heslo) 550 [uspořádání](#page-572-0) souboru typu RA (Změna oprávnění u [obnoveného](#page-572-0) objektu) 551 [uspořádání](#page-573-0) souboru typu RJ (Obnovení [popisu](#page-573-0) úlohy) 552 [uspořádání](#page-574-0) souboru typu RO (Změna vlastnictví u [obnoveného](#page-574-0) objektu) 553 [uspořádání](#page-575-0) souboru typu RP (Obnovení [programů,](#page-575-0) které adoptují [oprávnění\)](#page-575-0) 554 [uspořádání](#page-576-0) souboru typu RQ (Obnovení objektu [\\*CRQD,](#page-576-0) který adoptuje [oprávnění\)](#page-576-0) 555 [uspořádání](#page-577-0) souboru typu RU (Obnova oprávnění pro [uživatelský](#page-577-0) profil) 556 [uspořádání](#page-577-0) souboru typu RZ (Změna primární skupiny pro [obnovený](#page-577-0) [objekt\)](#page-577-0) 556 [uspořádání](#page-579-0) souboru typu SD (Změna systémového [distribučního](#page-579-0) [adresáře\)](#page-579-0) 558 [uspořádání](#page-580-0) souboru typu SE (Změna záznamu směrování [podsystému\)](#page-580-0) 559 [uspořádání](#page-581-0) souboru typu SF (Akce se [souborem](#page-581-0) pro souběžný tisk) 560 [uspořádání](#page-584-0) souboru typu SG 563, [564](#page-585-0) [uspořádání](#page-586-0) souboru typu SM (změna správy [systému\)](#page-586-0) 565 [uspořádání](#page-587-0) souboru typu SO (Akce s [uživatelskými](#page-587-0) informacemi [zabezpečení](#page-587-0) serveru) 566 [uspořádání](#page-588-0) souboru typu ST (Akce [servisních](#page-588-0) nástrojů) 567 [uspořádání](#page-591-0) souboru typu SV (Akce se [systémovou](#page-591-0) hodnotou) 570 [uspořádání](#page-591-0) souboru typu VA (Změna [přístupového](#page-591-0) seznamu) 570 [uspořádání](#page-592-0) souboru typu VC (Začátek a konec [připojení\)](#page-592-0) 571 [uspořádání](#page-592-0) souboru typu VF (Zavření souborů na [serveru\)](#page-592-0) 571 uspořádání souboru typu VL [\(Překročení](#page-593-0) [limitu](#page-593-0) účtu) 572 [uspořádání](#page-593-0) souboru typu VN (Přihlášení k síti a [odhlášení](#page-593-0) ze sítě) 572 uspořádání souboru typu VO [\(Ověřovací](#page-594-0) [seznam\)](#page-594-0) 573 [uspořádání](#page-596-0) souboru typu VP (Chyba [síťového](#page-596-0) hesla) 575 [uspořádání](#page-596-0) souboru typu VR (Přístup k síťovému [prostředku\)](#page-596-0) 575

QAUDJRN (žurnál [monitorování\)](#page-250-0) *[\(pokračování\)](#page-250-0)* [uspořádání](#page-597-0) souboru typu VS (Relace [serveru\)](#page-597-0) 576 [uspořádání](#page-598-0) souboru typu VU (Změna [síťového](#page-598-0) profilu) 577 [uspořádání](#page-599-0) souboru typu VV (Změna stavu [služby\)](#page-599-0) 578 uspořádání souboru typu X0 [\(Autentizace](#page-599-0) [Kerberos\)](#page-599-0) 578 [uspořádání](#page-605-0) souboru typu YC (Změna [objektu](#page-605-0) DLO) 584 [uspořádání](#page-605-0) souboru typu YR (Čtení [objektu](#page-605-0) DLO) 584 [uspořádání](#page-606-0) souboru typu ZC (Změna [objektu\)](#page-606-0) 585 [uspořádání](#page-609-0) souboru typu ZM (Změna [objektu\)](#page-609-0) 588 [uspořádání](#page-609-0) souboru typu ZR (Čtení [objektu\)](#page-609-0) 588 [úvod](#page-245-0) 224 VA (změna [přístupového](#page-250-0) seznamu), typ [záznamu](#page-250-0) 229 VC [\(začátek](#page-250-0) nebo konec spojení) typ [záznamu](#page-250-0) 229 VN (zapnutí nebo vypnutí [síťového](#page-250-0) [protokolu\),](#page-250-0) typ záznamu 229 VP (chyba [síťového](#page-250-0) hesla), typ [záznamu](#page-250-0) 229 VS (relace serveru), typ [záznamu](#page-250-0) 229 VU (změna [síťového](#page-250-0) profilu), typ [záznamu](#page-250-0) 229 VV (změna [servisního](#page-250-0) stavu), typ [záznamu](#page-250-0) 229 [vytvoření](#page-267-0) 246 [zastavení](#page-270-0) 249 změna [příjemce](#page-269-0) 248 [zobrazení](#page-245-0) záznamů 224, [249](#page-270-0) QAUDLVL (úroveň monitorování), systémová hodnota [\\*AUTFAIL,](#page-250-0) hodnota 229 \*CREATE [\(vytvoření\),](#page-250-0) hodnota 229 [\\*DELETE](#page-250-0) (výmaz), hodnota 229 [\\*JOBDTA](#page-250-0) (změna úlohy), hodnota 229 [\\*OBJMGT](#page-250-0) (správa objektů), hodnota 229 \*OFCSRV [\(kancelářské](#page-250-0) služby), [hodnota](#page-250-0) 229 \*PGMADP [\(adoptované](#page-250-0) oprávnění), [hodnota](#page-250-0) 229 [\\*PGMFAIL](#page-250-0) (selhání programu), [hodnota](#page-250-0) 229 [\\*PRTDTA](#page-250-0) (tiskový výstup), hodnota 229 \*SAVRST [\(uložení/obnova\),](#page-250-0) [hodnota](#page-250-0) 229 \*SECURITY [\(zabezpečení\),](#page-250-0) hodnota 229 [\\*SERVICE](#page-250-0) (servisní nástroje), [hodnota](#page-250-0) 229 [\\*SPLFDTA](#page-250-0) (změny souboru pro souběžný tisk), [hodnota](#page-250-0) 229 [\\*SYSMGT](#page-250-0) (správa systému) [hodnota](#page-250-0) 229 QAUDLVL (Úroveň monitorování), systémová hodnota [přehled](#page-72-0) 51 [uživatelský](#page-112-0) profil 91

QAUDLVL2 (Rozšíření úrovně monitorování), systémová hodnota [přehled](#page-74-0) 53 QAUTOCFG [\(Automatická](#page-52-0) konfigurace zařízení), [systémová](#page-52-0) hodnota 31 QAUTOVRT [\(Automatická](#page-52-0) konfigurace [virtuálních](#page-52-0) zařízení), systémová [hodnota](#page-52-0) 31 QCCSID [\(Identifikátor](#page-106-0) kódové sady znaků), [systémová](#page-106-0) hodnota 85 QCNTRYID [\(Identifikátor](#page-106-0) země nebo regionu), [systémová](#page-106-0) hodnota 85 QCRTAUT (Vytvoření oprávnění), systémová hodnota [popis](#page-43-0) 22 [použití](#page-135-0) 114 riziko [změny](#page-43-0) 22 [QCRTOBJAUD](#page-75-0) (Monitorování vytváření objektů), [systémová](#page-75-0) hodnota 54 [QDEVRCYACN](#page-53-0) (Akce obnovy zařízení), [systémová](#page-53-0) hodnota 32 [QDFTJOBD](#page-97-0) (Předvolený popis úlohy) 76 QDFTOWN (Default Owner), uživatelský profil [popis](#page-138-0) 117 QDFTOWN (předvolený vlastník), uživatelský profil záznam žurnálu [monitorování](#page-250-0) [\(QAUDJRN\)](#page-250-0) 229 [QDSCJOBITV](#page-54-0) (Prodleva odpojené úlohy), [systémová](#page-54-0) hodnota 33 [QDSPSGNINF](#page-93-0) (Zobrazení informací o [přihlášení\),](#page-93-0) systémová hodnota 72 QHST, protokol historie použití [monitorování](#page-273-0) zabezpečení 252 [QINACTMSGQ](#page-45-0) (Fronta zpráv neaktivní úlohy), [systémová](#page-45-0) hodnota 24 QjoAddRemoteJournal (Přidání vzdáleného žurnálu), API [monitorování](#page-473-0) objektů 452 QjoEndJournal (Ukončení žurnálování), API [monitorování](#page-445-0) objektů 424, [452](#page-473-0) QjoChangeJournal State (Změna stavu žurnálu), API [monitorování](#page-473-0) objektů 452 QjoRemoveRemoteJournal (Odstranění vzdáleného žurnálu), API [monitorování](#page-473-0) objektů 452 QjoRetrieveJournalEntries (Načtení záznamů žurnálu), API [monitorování](#page-473-0) objektů 452 QjoRetrieveJournalInformation (Načtení informací žurnálu), API [monitorování](#page-474-0) objektů 453 QJORJIDI (Načtení informací o identifikátoru žurnálu (JID)), API [monitorování](#page-473-0) objektů 452 QjoSJRNE (Odeslání záznamu žurnálu), API [monitorování](#page-473-0) objektů 452 QjoStartJournal (Spuštění žurnálování), API [monitorování](#page-445-0) objektů 424, [452](#page-473-0) [QKBDBUF](#page-95-0) (Ukládání funkcí kláves do [vyrovnávací](#page-95-0) paměti), systémová [hodnota](#page-95-0) 74 QLANGID [\(Identifikátor](#page-105-0) jazyka), systémová [hodnota](#page-105-0) 84

QlgAccess, příkaz (Určení přístupu k souborům) [monitorování](#page-455-0) objektů 434 QlgAccessx, příkaz (Určení přístupu k souborům) [monitorování](#page-455-0) objektů 434 QLMTDEVSSN (Omezení relací zařízení), systémová hodnota [LMTDEVSSN,](#page-94-0) parametr uživatelského [profilu](#page-94-0) 73 [popis](#page-45-0) 24 QLPAUTO (licensed program automatic install), uživatelský profil [obnovení](#page-233-0) 212 QLPINSTALL (licensed program install), uživatelský profil [obnovení](#page-233-0) 212 QMAXSGNACN (akce po dosažení maximálního počtu pokusů o přihlášení), systémová hodnota hodnota [nastavená](#page-622-0) příkazem [CFGSYSSEC](#page-622-0) 601 QMAXSGNACN (Akce po dosažení maximálního počtu pokusů o přihlášení), systémová hodnota [popis](#page-47-0) 26 stav [uživatelského](#page-81-0) profilu 60 QMAXSIGN (Maximální počet pokusů o přihlášení), systémová hodnota [popis](#page-46-0) 25 stav [uživatelského](#page-81-0) profilu 60 QPGMR (programátor), uživatelský profil [vlastník](#page-191-0) popisu zařízení 170 [QPRTDEV](#page-103-0) (Tiskové zařízení), systémová [hodnota](#page-103-0) 82 QPWDEXPITV (Interval ukončení platnosti hesla), systémová hodnota [popis](#page-60-0) 39 [PWDEXPITV,](#page-93-0) parametr uživatelského [profilu](#page-93-0) 72 [QPWDLMTAJC](#page-64-0) (Omezení sousedících znaků v hesle), [systémová](#page-64-0) hodnota 43 [QPWDLMTCHR](#page-63-0) (Nepřípustné znaky v heslech), [systémová](#page-63-0) hodnota 42 [QPWDLMTCHR,](#page-80-0) příkaz 59 [QPWDLMTREP](#page-64-0) (Omezení opakování znaků v heslech), [systémová](#page-64-0) hodnota 43 QPWDLVL Úroveň hesla [\(maximální](#page-63-0) délka) 42 Úroveň hesla [\(minimální](#page-62-0) délka) 41 Úroveň hesla [\(QPWDLVL\)](#page-62-0) 41, [42](#page-63-0) v heslech se [rozlišují](#page-65-0) velká a malá [písmena](#page-65-0) 44, [58](#page-79-0) [QPWDLVL](#page-65-0) (aktuální nebo nevyřízená hodnota) a jméno [programu](#page-65-0) 44 QPWDLVL (rozlišování velkých a malých písmen) úrovně hesla [\(rozlišování](#page-64-0) velkých a malých [písmen\)](#page-64-0) 43 v heslech se rozlišují velká a malá písmena [QPWDLVL,](#page-64-0) rozlišování velkých a [malých](#page-64-0) písmen 43 [QPWDMAXLEN](#page-63-0) (Maximální délka hesla), [systémová](#page-63-0) hodnota 42 [QPWDMINLEN](#page-62-0) (Minimální délka hesla), [systémová](#page-62-0) hodnota 41

[hodnota](#page-65-0) 44 [QPWDRQDDGT](#page-65-0) (Vyžadování číselných znaků v hesle), [systémová](#page-65-0) hodnota 44 [QPWDRQDDIF](#page-63-0) (duplicitní heslo), systémová [hodnota](#page-63-0) 42 [QPWDVLDPGM](#page-65-0) (Program pro ověření platnosti hesla), [systémová](#page-65-0) hodnota 44 [QRCLAUTL](#page-238-0) (náprava paměti), seznam [oprávnění](#page-238-0) 217 [QRETSVRSEC](#page-47-0) (Zachycení dat zabezpečení [serveru\),](#page-47-0) hodnota 26 [QRETSVRSEC](#page-47-0) (Zachycení dat zabezpečení serveru), [systémová](#page-47-0) hodnota 26 [QRMTSIGN](#page-48-0) (Vzdálené přihlášení), systémová [hodnota](#page-48-0) 27 [QRMTSRVATR](#page-54-0) (Atribut vzdálených služeb), [systémová](#page-54-0) hodnota 33 QRYDOCLIB (Dotaz na knihovnu dokumentů), příkaz [monitorování](#page-461-0) objektů 440 [požadované](#page-337-0) oprávnění k objektu 316 QRYDST (Distribuce dotazu), příkaz [požadované](#page-336-0) oprávnění k objektu 315 QRYPRBSTS (Dotaz na sta problému), příkaz [požadované](#page-412-0) oprávnění k objektu 391 QSCANFS [\(Prohledávání](#page-49-0) systémů souborů), [systémová](#page-49-0) hodnota 28 [QSCANFSCTL](#page-49-0) (Řízení prohledávání systémů souborů), [systémová](#page-49-0) hodnota 28 QSECOFR (security officer), uživatelský profil [oprávnění](#page-191-0) ke konzoli 170 QSECOFR (správce systému), uživatelský profil [aktivace](#page-81-0) 60 [zablokovaný](#page-81-0) stav 60 QSECURITY (Úroveň zabezpečení), systémová hodnota automatické vytvoření [uživatelského](#page-76-0) [profilu](#page-76-0) 55 [deaktivace](#page-37-0) úrovně 40 16 [deaktivace](#page-39-0) úrovně 50 18 [doporučení](#page-30-0) 9 [porovnání](#page-28-0) úrovní 7 [přehled](#page-28-0) 7 Třída [uživatele](#page-30-0) 9 [úroveň](#page-30-0) 10 9 [úroveň](#page-31-0) 20 10 [úroveň](#page-31-0) 30 10 [úroveň](#page-32-0) 40 11 [úroveň](#page-37-0) 50 16 ověření [parametrů](#page-35-0) 14 [zpracování](#page-38-0) zpráv 17 [úvod](#page-23-0) 2 [vnitřní](#page-38-0) řídící bloky 17 [změna,](#page-31-0) 20 z vyšší úrovně 10 [změna,](#page-36-0) na úroveň 40 15 [změna,](#page-38-0) na úroveň 50 17 [změna,](#page-32-0) úroveň 20 na úroveň 30 11 [změna,](#page-31-0) úrovně 10 na úroveň 20 10 zvláštní [oprávnění](#page-30-0) 9 QSH (Spuštění QSH) alias pro [STRQSH](#page-417-0) 396 QSHRMEMCTL (Řízení sdílené paměti), systémová hodnota možné [hodnoty](#page-50-0) 29

[QPWDPOSDIF](#page-65-0) (pozice znaků), systémová

QSHRMEMCTL (Řízení sdílené paměti), systémová hodnota *(pokračování)* [popis](#page-50-0) 29 [QSPCENV](#page-91-0) (Zvláštní prostředí), systémová [hodnota](#page-91-0) 70 QSPRJOBQ (Načtení informací o frontě úloh), API [monitorování](#page-472-0) objektů 451 QSRTSEQ (Třídicí [posloupnost\),](#page-105-0) systémová [hodnota](#page-105-0) 84 QSYS (systém), knihovna seznamy [oprávnění](#page-135-0) 114 QSYS (system), uživatelský profil [obnovení](#page-233-0) 212 QSYSMSG, fronta zpráv [monitorování](#page-244-0) 223 [QMAXSGNACN](#page-47-0) (akce po dosažení [maximálního](#page-47-0) počtu pokusů), systémová [hodnota](#page-47-0) 26 [QMAXSIGN](#page-46-0) (Maximální počet pokusů o [přihlášení\),](#page-46-0) systémová hodnota 25 QSYSOPR [\(systémový](#page-290-0) operátor) 269 heslo [nastavené](#page-623-0) příkazem [CFGSYSSEC](#page-623-0) 602 QSYSOPR (systémový operátor), fronta zpráv [omezení](#page-194-0) 173 QTEMP (dočasná), knihovna úroveň [zabezpečení](#page-37-0) 50 16 QTSTRQS (testovací [požadavek\),](#page-290-0) uživatelský [profil](#page-290-0) 269 QUSEADPAUT (Použití adoptovaného oprávnění), systémová hodnota [popis](#page-51-0) 30 riziko [změny](#page-51-0) 30 QUSER [\(uživatel](#page-290-0) pracovní stanice), [uživatelský](#page-290-0) profil 269 QUSRLIBL (Seznam [uživatelských](#page-98-0) knihoven), [systémová](#page-98-0) hodnota 77 QUSRTOOL, knihovna DSPAUDLOG (Zobrazit protokol monitorování) [používané](#page-250-0) zprávy 229 Zobrazit protokol monitorování (DSPAUDLOG) [používané](#page-250-0) zprávy 229 QVFYOBJRST (Ověření obnovy objektu) [systémová](#page-24-0) hodnota 3 [QVFYOBJRST](#page-55-0) (Ověřování objektů při obnově), [systémová](#page-55-0) hodnota 34 QWCLSCDE (Výpis záznamu plánu úlohy), API [monitorování](#page-472-0) objektů 451 **R**

RA (změna [oprávnění](#page-250-0) pro obnovený objekt), typ [záznamu](#page-250-0) žurnálu 229 RCLACTGRP (Načtení aktivační skupiny), příkaz [požadované](#page-432-0) oprávnění k objektu 411 RCLDLO (Náprava objektu knihovny dokumentů), příkaz [monitorování](#page-462-0) objektů 441 [požadované](#page-337-0) oprávnění k objektu 316 RCLOPT (Náprava optického zařízení), příkaz oprávněné [uživatelské](#page-296-0) profily dodané [IBM](#page-296-0) 275

RCLOPT (Náprava optického zařízení), příkaz *(pokračování)* [požadované](#page-402-0) oprávnění k objektu 381 RCLRSC (Náprava prostředků), příkaz [požadované](#page-432-0) oprávnění k objektu 411 RCLSPLSTG (Náprava paměti určené pro souběžný tisk), příkaz oprávněné [uživatelské](#page-296-0) profily dodané [IBM](#page-296-0) 275 [požadované](#page-428-0) oprávnění k objektu 407 RCLSTG (Náprava paměti), příkaz [monitorování](#page-445-0) objektů 424 nastavení [systémové](#page-43-0) hodnoty [QALWUSRDMN](#page-43-0) (Povolení [uživatelských](#page-43-0) objektů) 22 oprávněné [uživatelské](#page-296-0) profily dodané [IBM](#page-296-0) 275 [poškozený](#page-238-0) seznam oprávnění 217 [požadované](#page-310-0) oprávnění k objektu 289 [QDFTOWN](#page-138-0) (Default Owner), profil 117 úroveň [zabezpečení](#page-37-0) 50 16 RCLTMPSTG (Náprava dočasné paměti), příkaz [monitorování](#page-446-0) objektů 425 oprávněné [uživatelské](#page-296-0) profily dodané [IBM](#page-296-0) 275 [požadované](#page-310-0) oprávnění k objektu 289 RCVDST (Příjem distribuce), příkaz [monitorování](#page-461-0) objektů 440 [požadované](#page-336-0) oprávnění k objektu 315 RCVJRNE (Přijetí záznamu žurnálu), příkaz [monitorování](#page-473-0) objektů 452 [požadované](#page-374-0) oprávnění k objektu 353 RCVMGRDTA (Příjem dat o migraci), příkaz [požadované](#page-395-0) oprávnění k objektu 374 RCVMSG (Příjem zprávy), příkaz [monitorování](#page-479-0) objektů 458 [požadované](#page-393-0) oprávnění k objektu 372 RCVNETF (Přijetí síťového souboru), příkaz [požadované](#page-397-0) oprávnění k objektu 376 reclaim storage (QRCL), knihovna nastavení [systémové](#page-43-0) hodnoty [QALWUSRDMN](#page-43-0) (Povolení [uživatelských](#page-43-0) objektů) 22 [referenční](#page-158-0) objekt 137 relace oprávnění k objektu [vyžadované](#page-420-0) pro [příkazy](#page-420-0) 399 relace pass-through řízení [přihlášení](#page-48-0) 27 relace serveru záznam žurnálu [monitorování](#page-250-0) [\(QAUDJRN\)](#page-250-0) 229 relace serveru (VS), typ [záznamu](#page-250-0) [žurnálu](#page-250-0) 229 relace zařízení omezení [LMTDEVSSN,](#page-94-0) parametr uživatelského [profilu](#page-94-0) 73 [QLMTDEVSSN,](#page-45-0) systémová [hodnota](#page-45-0) 24 resetování heslo DST (dedicated service tools) záznam žurnálu [monitorování](#page-250-0) [\(QAUDJRN\)](#page-250-0) 229 [resetování](#page-250-0) hesla DST (DS), typ záznamu [žurnálu](#page-250-0) 229

RESMGRNAM (Rozlišení duplicitních a nesprávných jmen objektů Office), příkaz oprávněné [uživatelské](#page-296-0) profily dodané [IBM](#page-296-0) 275 RESMGRNAM (Řešení duplicitních a nesprávných jmen kancelářských objektů), příkaz [požadované](#page-395-0) oprávnění k objektu 374 RETURN (Návrat), příkaz [požadované](#page-432-0) oprávnění k objektu 411 režim přístupu *Viz též* [oprávnění](#page-22-0) [definice](#page-129-0) 108 RGZDLO (Reorganizace objektu knihovny dokumentů), příkaz [monitorování](#page-461-0) objektů 440 [požadované](#page-337-0) oprávnění k objektu 316 RGZPFM (Reorganizace členu fyzického souboru), příkaz [monitorování](#page-467-0) objektů 446 [požadované](#page-343-0) oprávnění k objektu 322 riziko [\\*ALLOBJ](#page-87-0) (všechny objekty), zvláštní [oprávnění](#page-87-0) 66 \*AUDIT [\(monitorování\),](#page-90-0) zvláštní [oprávnění](#page-90-0) 69 [\\*IOSYSCFG](#page-90-0) (konfigurace systému), zvláštní [oprávnění](#page-90-0) 69 [\\*JOBCTL](#page-88-0) (řízení úlohy), zvláštní [oprávnění](#page-88-0) 67 [\\*SAVSYS](#page-88-0) (uložení systému), zvláštní [oprávnění](#page-88-0) 67 [\\*SERVICE,](#page-89-0) zvláštní oprávnění 68 \*SPLCTL (řízení [souběžného](#page-88-0) tisku), zvláštní [oprávnění](#page-88-0) 67 [adoptované](#page-145-0) oprávnění 124 držitel [oprávnění](#page-146-0) 125 obnova programů s [omezenými](#page-236-0) [instrukcemi](#page-236-0) 215 obnovení [programů,](#page-236-0) které adoptují [oprávnění](#page-236-0) 215 program pro ověření [platnosti](#page-66-0) hesla 45 příkazy pro [obnovu](#page-203-0) 182 [příkazy](#page-203-0) pro uložení 182 RSTLICPGM (Obnova [licencovaného](#page-236-0) [programu\),](#page-236-0) příkaz 215 seznam [knihoven](#page-195-0) 174 Vytvoření oprávnění [\(CRTAUT\),](#page-136-0) [parametr](#page-136-0) 115 zvláštní [oprávnění](#page-87-0) 66 RJ [\(obnovení](#page-250-0) popisu úlohy), typ záznamu [žurnálu](#page-250-0) 229 RJE (remote job entry) oprávnění k objektu [požadované](#page-420-0) pro [příkazy](#page-420-0) 399 RLSCMNDEV (Uvolnění komunikačního zařízení), příkaz [monitorování](#page-455-0) objektů 434, [455](#page-476-0) oprávněné [uživatelské](#page-296-0) profily dodané [IBM](#page-296-0) 275 [požadované](#page-332-0) oprávnění k objektu 311 RLSDSTQ (Uvolnění distribuční fronty), příkaz oprávněné [uživatelské](#page-296-0) profily dodané [IBM](#page-296-0) 275 [požadované](#page-336-0) oprávnění k objektu 315

RLSIFSLCK (Uvolnění uzamčení IFS), příkaz [požadované](#page-398-0) oprávnění k objektu 377 RLSIFSLCK (Uvolnění zámku IFS), příkaz oprávněné [uživatelské](#page-296-0) profily dodané [IBM](#page-296-0) 275 RLSJOB (Uvolnění úlohy), příkaz [požadované](#page-370-0) oprávnění k objektu 349 RLSJOBQ (Uvolnění fronty úloh), příkaz [monitorování](#page-471-0) objektů 450 [požadované](#page-373-0) oprávnění k objektu 352 RLSJOBSCDE (Uvolnění záznamu plánu úlohy), příkaz [monitorování](#page-472-0) objektů 451 [požadované](#page-374-0) oprávnění k objektu 353 RLSOUTQ (Uvolnění výstupní fronty), příkaz [monitorování](#page-482-0) objektů 461 [požadované](#page-405-0) oprávnění k objektu 384 RLSRDR (Uvolnění čtecího programu), příkaz [požadované](#page-418-0) oprávnění k objektu 397 RLSRMTPHS (Uvolnění vzdálené fáze), příkaz oprávněné [uživatelské](#page-296-0) profily dodané [IBM](#page-296-0) 275 RLSSPLF (Uvolnění souboru pro souběžný tisk), příkaz [monitorování](#page-482-0) objektů 461 [požadované](#page-428-0) oprávnění k objektu 407 RLSWTR (Uvolnění zapisovacího programu), příkaz [požadované](#page-442-0) oprávnění k objektu 421 RMVACC (Odstranění přístupového kódu), příkaz [monitorování](#page-461-0) objektů 440 oprávněné [uživatelské](#page-296-0) profily dodané [IBM](#page-296-0) 275 [požadované](#page-401-0) oprávnění k objektu 380 RMVAJE (Odstranění záznamu automaticky spouštěné úlohy), příkaz [monitorování](#page-489-0) objektů 468 [požadované](#page-430-0) oprávnění k objektu 409 RMVALRD (Odstranění popisu alarmu), příkaz [monitorování](#page-447-0) objektů 426 [požadované](#page-318-0) oprávnění k objektu 297 RMVAUTLE (Odstranění záznamu ze seznamu oprávnění), příkaz [monitorování](#page-448-0) objektů 427 [popis](#page-280-0) 259 [použití](#page-159-0) 138 [požadované](#page-320-0) oprávnění k objektu 299 RMVBKP (Odstranění místa přerušení), příkaz [požadované](#page-413-0) oprávnění k objektu 392 RMVBNDDIRE (Odstranění záznamu vázacího adresáře), příkaz [monitorování](#page-448-0) objektů 427 [požadované](#page-321-0) oprávnění k objektu 300 RMVCFGLE (Odstranění záznamu konfiguračního seznamu), příkaz [monitorování](#page-449-0) objektů 428 RMVCFGLE (Odstranění záznamů z konfiguračního seznamu), příkaz [požadované](#page-328-0) oprávnění k objektu 307 RMVCLUNODE, příkaz [požadované](#page-323-0) oprávnění k objektu 302 RMVCMNE (Odstranění záznamu komunikací), příkaz [monitorování](#page-489-0) objektů 468

RMVCMNE (Odstranění záznamu komunikací), příkaz *(pokračování)* [požadované](#page-430-0) oprávnění k objektu 409 RMVCNNLE (Odstranění záznamu ze seznamu spojení), příkaz [monitorování](#page-452-0) objektů 431 [požadované](#page-328-0) oprávnění k objektu 307 RMVCOMSNMP (Odstranění komunity SNMP), příkaz [požadované](#page-435-0) oprávnění k objektu 414 RMVCRQD (Aktivita požadavku na změnu popisu - odstranění), příkaz [monitorování](#page-450-0) objektů 429 RMVCRQDA (Odstranění aktivity pro popis CRQ), příkaz [požadované](#page-321-0) oprávnění k objektu 300 RMVCRSDMNK (Odstranění klíče cross-domain), příkaz oprávněné [uživatelské](#page-296-0) profily dodané [IBM](#page-296-0) 275 [požadované](#page-330-0) oprávnění k objektu 309 RMVDEVDMNE, příkaz [požadované](#page-323-0) oprávnění k objektu 302 RMVDIR (Odstranění adresáře), příkaz [monitorování](#page-457-0) objektů 436 [požadované](#page-352-0) oprávnění k objektu 331 RMVDIRE (Odstranění záznamu adresáře), příkaz [popis](#page-284-0) 263 [požadované](#page-335-0) oprávnění k objektu 314 RMVDIRSHD (Odstranění stínovaného systému adresáře), příkaz [požadované](#page-335-0) oprávnění k objektu 314 RMVDLOAUT (Odstranění oprávnění k objektu knihovny dokumentů), příkaz [monitorování](#page-462-0) objektů 441 [popis](#page-283-0) 262 [požadované](#page-337-0) oprávnění k objektu 316 RMVDSTLE (Odstranění záznamu z rozdělovníku), příkaz [požadované](#page-337-0) oprávnění k objektu 316 RMVDSTQ (Odstranění distribuční fronty), příkaz oprávněné [uživatelské](#page-296-0) profily dodané [IBM](#page-296-0) 275 [požadované](#page-336-0) oprávnění k objektu 315 RMVDSTRTE (Odstranění distribuční cesty), příkaz oprávněné [uživatelské](#page-296-0) profily dodané [IBM](#page-296-0) 275 RMVDSTRTE (Odstranění distribuční trasy), příkaz [požadované](#page-336-0) oprávnění k objektu 315 RMVDSTSYSN (Odstranění jména sekundárního distribučního systému), příkaz oprávněné [uživatelské](#page-296-0) profily dodané [IBM](#page-296-0) 275 [požadované](#page-336-0) oprávnění k objektu 315 RMVEMLCFGE (Odstranění záznamu konfigurace emulace), příkaz [požadované](#page-334-0) oprávnění k objektu 313 RMVENVVAR (Odstranění proměnné prostředí), příkaz [požadované](#page-342-0) oprávnění k objektu 321

RMVEWCBCDE (Odstranění záznamu čárového kódu přídavného bezdrátového řadiče), příkaz [požadované](#page-342-0) oprávnění k objektu 321 RMVEWCPTCE (Odstranění záznamu PTC přídavného bezdrátového řadiče), příkaz [požadované](#page-342-0) oprávnění k objektu 321 RMVEXITPGM (Odstranění ukončovacího programu), příkaz oprávněné [uživatelské](#page-296-0) profily dodané [IBM](#page-296-0) 275 [požadované](#page-419-0) oprávnění k objektu 398 RMVEXITPGM (Přidání ukončovacího programu), příkaz [monitorování](#page-465-0) objektů 444 RMVFCTE (Odstranění záznamu řídicí tabulky formulářů), příkaz [požadované](#page-420-0) oprávnění k objektu 399 RMVFNTTBLE (Odstranění záznamu tabulky fontu DBCS) oprávnění k objektu [požadované](#page-317-0) pro [příkazy](#page-317-0) 296 RMVFTRACNE (Odstranění záznamu akce filtru), příkaz [monitorování](#page-469-0) objektů 448 [požadované](#page-349-0) oprávnění k objektu 328 RMVFTRSLTE (Odstranění záznamu výběru filtru), příkaz [monitorování](#page-469-0) objektů 448 [požadované](#page-349-0) oprávnění k objektu 328 RMVICFDEVE (Remove Intersystem Communications Function Program Device Entry), příkaz [požadované](#page-343-0) oprávnění k objektu 322 RMVIMGCLGE, příkaz [požadované](#page-351-0) oprávnění k objektu 330 RMVIPSIFC (Odstranění IP přes rozhraní SNA), příkaz [požadované](#page-318-0) oprávnění k objektu 297 RMVIPSLOC (Odstranění IP přes záznam o umístění SNA), příkaz [požadované](#page-318-0) oprávnění k objektu 297 RMVIPSRTE (Odstranění IP přes přenosovou cestu SNA), příkaz [požadované](#page-318-0) oprávnění k objektu 297 RMVJOBQE (Odstranění záznamu fronty úloh), příkaz [monitorování](#page-472-0) objektů 451, [468](#page-489-0) [požadované](#page-430-0) oprávnění k objektu 409 RMVJOBSCDE (Odstranění záznamu plánu úlohy), příkaz [monitorování](#page-472-0) objektů 451 [požadované](#page-374-0) oprávnění k objektu 353 RMVJRNCHG (Odstranění žurnálovaných změn), příkaz [monitorování](#page-445-0) objektů 424, [452](#page-473-0) oprávněné [uživatelské](#page-296-0) profily dodané [IBM](#page-296-0) 275 [požadované](#page-374-0) oprávnění k objektu 353 RMVLANADP (Odstranění adaptéru LAN), příkaz oprávněné [uživatelské](#page-296-0) profily dodané [IBM](#page-296-0) 275 RMVLANADPI (Odstranění informací o adaptéru LAN), příkaz [požadované](#page-391-0) oprávnění k objektu 370

RMVLANADPT (Odstranění adaptéru LAN), příkaz [požadované](#page-391-0) oprávnění k objektu 370 [RMVLIBLE](#page-195-0) (Odstranění záznamu ze seznamu [knihoven\),](#page-195-0) příkaz 174 RMVLICKEY (Odstranění licenčního klíče), příkaz [požadované](#page-388-0) oprávnění k objektu 367 RMVLNK (Odstranění propojení), příkaz [monitorování](#page-491-0) objektů 470, [475,](#page-496-0) [477](#page-498-0) [požadované](#page-352-0) oprávnění k objektu 331 RMVM (Odstranění členu), příkaz [monitorování](#page-467-0) objektů 446 [požadované](#page-343-0) oprávnění k objektu 322 RMVMFS (Odstranění systému MFS), příkaz oprávněné [uživatelské](#page-296-0) profily dodané [IBM](#page-296-0) 275 [požadované](#page-398-0) oprávnění k objektu 37[7,](#page-441-0) [420](#page-441-0) RMVMSG (Odstranění zprávy), příkaz [monitorování](#page-479-0) objektů 458 [požadované](#page-393-0) oprávnění k objektu 372 RMVMSGD (Odstranění popisu zprávy), příkaz [monitorování](#page-478-0) objektů 457 [požadované](#page-394-0) oprávnění k objektu 373 RMVNETJOBE (Odstranění záznamu síťové úlohy), příkaz oprávněné [uživatelské](#page-296-0) profily dodané [IBM](#page-296-0) 275 [požadované](#page-397-0) oprávnění k objektu 376 RMVNETTBLE (Odstranění záznamu tabulky sítí), příkaz [požadované](#page-435-0) oprávnění k objektu 414 RMVNODLE (Odstranění záznamu ze seznamu uzlů), příkaz [monitorování](#page-480-0) objektů 459 [požadované](#page-400-0) oprávnění k objektu 379 RMVNWSSTGL (Odstranění propojení pamětí síťového serveru), příkaz [požadované](#page-399-0) oprávnění k objektu 378 RMVOPTCTG (Odstranění optické kazety), příkaz oprávněné [uživatelské](#page-296-0) profily dodané [IBM](#page-296-0) 275 [požadované](#page-402-0) oprávnění k objektu 381 RMVOPTSVR (Odstranění optického serveru), příkaz oprávněné [uživatelské](#page-296-0) profily dodané [IBM](#page-296-0) 275 [požadované](#page-402-0) oprávnění k objektu 381 RMVPEXDFN (Odstranění definice Performance Explorer), příkaz oprávněné [uživatelské](#page-296-0) profily dodané [IBM](#page-296-0) 275 [požadované](#page-406-0) oprávnění k objektu 385 RMVPEXFTR, příkaz oprávněné [uživatelské](#page-296-0) profily dodané [IBM](#page-296-0) 275 RMVPFCST (Odstranění omezení fyzického souboru), příkaz [monitorování](#page-468-0) objektů 447 [požadované](#page-343-0) oprávnění k objektu 322 RMVPFTGR (Odstranění triggeru fyzického souboru), příkaz [monitorování](#page-468-0) objektů 447

RMVPFTRG (Odstranění triggeru fyzického souboru), příkaz [požadované](#page-343-0) oprávnění k objektu 322 RMVPGM (Odstranění programu), příkaz [požadované](#page-413-0) oprávnění k objektu 392 RMVPJE (Odstranění záznamu automaticky spouštěné úlohy), příkaz [monitorování](#page-489-0) objektů 468 [požadované](#page-430-0) oprávnění k objektu 409 RMVPTF (Odstranění PTF), příkaz oprávněné [uživatelské](#page-296-0) profily dodané [IBM](#page-296-0) 275 [požadované](#page-424-0) oprávnění k objektu 403 RMVRDBDIRE (Odstranění záznamu adresáře relační databáze), příkaz [požadované](#page-419-0) oprávnění k objektu 398 RMVRJECMNE (Odstranění záznamu komunikace RJE), příkaz [požadované](#page-420-0) oprávnění k objektu 399 RMVRJERDRE (Odstranění záznamu čtecího programu RJE), příkaz [požadované](#page-420-0) oprávnění k objektu 399 RMVRJEWTRE (Odstranění záznamu zapisovacího programu RJE), příkaz [požadované](#page-420-0) oprávnění k objektu 399 RMVRMTJRN (Odstranění vzdáleného žurnálu), příkaz [monitorování](#page-474-0) objektů 453 RMVRMTPTF (Odstranění vzdáleného PTF), příkaz oprávněné [uživatelské](#page-296-0) profily dodané [IBM](#page-296-0) 275 RMVRPYLE (Odstranění záznamu ze seznamu odpovědí), příkaz [monitorování](#page-488-0) objektů 467 oprávněné [uživatelské](#page-296-0) profily dodané [IBM](#page-296-0) 275 [požadované](#page-432-0) oprávnění k objektu 411 RMVRTGE (Odstranění záznamu směrování), příkaz [monitorování](#page-489-0) objektů 468 [požadované](#page-430-0) oprávnění k objektu 409 RMVSCHIDXE (Odstranění záznamu vyhledávacího indexu), příkaz [monitorování](#page-490-0) objektů 469 [požadované](#page-369-0) oprávnění k objektu 348 RMVSOCE (Odstranění záznamu sféry řízení), příkaz [požadované](#page-428-0) oprávnění k objektu 407 RMVSVRAUTE (Odstranění autentizačního záznamu serveru), příkaz [požadované](#page-424-0) oprávnění k objektu 403 RMVTAPCTG (Odstranění páskové kazety), příkaz [požadované](#page-391-0) oprávnění k objektu 370 RMVTCPHTE (Odstranění záznamu hostitelské tabulky TCP/IP), příkaz [požadované](#page-435-0) oprávnění k objektu 414 RMVTCPIFC (Odstranění rozhraní TCP/IP), příkaz [požadované](#page-435-0) oprávnění k objektu 414 RMVTCPPORT (Odstranění záznamu portu TCP/IP), příkaz [požadované](#page-435-0) oprávnění k objektu 414 RMVTCPRSI (Odstranění informací vzdáleného systému TCP/IP), příkaz [požadované](#page-435-0) oprávnění k objektu 414

RMVTCPRTE (Odstranění směru TCP/IP), příkaz [požadované](#page-435-0) oprávnění k objektu 414 RMVTRC (Odstranění trasy), příkaz [požadované](#page-413-0) oprávnění k objektu 392 RMVWSE (Odstranění záznamu pracovní stanice), příkaz [monitorování](#page-489-0) objektů 468 [požadované](#page-430-0) oprávnění k objektu 409 RNM (Přejmenování), příkaz [monitorování](#page-457-0) objektů 436, [470,](#page-491-0) [475,](#page-496-0) [477](#page-498-0) [požadované](#page-352-0) oprávnění k objektu 331 RNMCNNLE (Přejmenování záznamu v seznamu spojení), příkaz [monitorování](#page-452-0) objektů 431 [požadované](#page-328-0) oprávnění k objektu 307 RNMDIRE (Přejmenování záznamu adresáře), příkaz [požadované](#page-335-0) oprávnění k objektu 314 RNMDKT (Přejmenování diskety), příkaz [požadované](#page-391-0) oprávnění k objektu 370 RNMDLO (Přejmenování objektu knihovny dokumentů), příkaz [monitorování](#page-462-0) objektů 441 [požadované](#page-337-0) oprávnění k objektu 316 RNMDSTL (Přejmenování rozdělovníku), příkaz [požadované](#page-337-0) oprávnění k objektu 316 RNMM (Přejmenování členu), příkaz [monitorování](#page-468-0) objektů 447 [požadované](#page-343-0) oprávnění k objektu 322 RNMOBJ (Přejmenování objektu), příkaz [monitorování](#page-445-0) objektů 424, [454,](#page-475-0) [477](#page-498-0) [požadované](#page-310-0) oprávnění k objektu 289 RNMTCPHTE (Přejmenování záznamu hostitelské tabulky TCP/IP), příkaz [požadované](#page-435-0) oprávnění k objektu 414 RO (změna [vlastnictví](#page-250-0) pro obnovený objekt), typ [záznamu](#page-250-0) žurnálu 229 ROLLBACK (Návrat do původního stavu), příkaz [požadované](#page-326-0) oprávnění k objektu 305 rozhraní API (application programming interface) úroveň [zabezpečení](#page-33-0) 40 12 rozhraní na úrovni volání úroveň [zabezpečení](#page-33-0) 40 12 rozšířená [\(\\*ADVANCED\),](#page-77-0) úroveň [pomoci](#page-77-0) 56, [62](#page-83-0) rozšířená hardwarová ochrana paměti záznam žurnálu [monitorování](#page-250-0) [\(QAUDJRN\)](#page-250-0) 229 rozšířená ochrana hardwarové paměti úroveň [zabezpečení](#page-35-0) 40 14 rozšířené funkce tisku (AFP) oprávnění k objektu [požadované](#page-317-0) pro [příkazy](#page-317-0) 296 Rozšíření úrovně monitorování [\(QAUDLVL2\),](#page-74-0) [systémová](#page-74-0) hodnota 53 RP (obnova [programů,](#page-250-0) které adoptují [oprávnění\),](#page-250-0) typ záznamu žurnálu 229 RPLDOC (Přepsání dokumentu), příkaz [monitorování](#page-462-0) objektů 441 [požadované](#page-337-0) oprávnění k objektu 316 RQ [\(obnovení](#page-250-0) objektu \*CRQD), typ záznamu [žurnálu](#page-250-0) 229

RRTJOB (Přesměrování úlohy), příkaz [požadované](#page-370-0) oprávnění k objektu 349 RSMBKP (Pokračování z bodu přerušení), příkaz [požadované](#page-413-0) oprávnění k objektu 392 RSMCTLRCY (Pokračování v obnově řadiče), příkaz [monitorování](#page-454-0) objektů 433 [požadované](#page-329-0) oprávnění k objektu 308 RSMDEVRCY (Pokračování v obnově zařízení), příkaz [monitorování](#page-455-0) objektů 434 [požadované](#page-332-0) oprávnění k objektu 311 RSMLINRCY (Pokračování v obnově linky), příkaz [monitorování](#page-476-0) objektů 455 [požadované](#page-389-0) oprávnění k objektu 368 RSMNWIRCY (Pokračování v obnově síťového rozhraní), příkaz [monitorování](#page-481-0) objektů 460 RST (Obnova), příkaz [monitorování](#page-445-0) objektů 424, [436,](#page-457-0) [470,](#page-491-0) [475](#page-496-0)[,](#page-498-0) [477](#page-498-0) oprávněné [uživatelské](#page-296-0) profily dodané [IBM](#page-296-0) 275 [požadované](#page-352-0) oprávnění k objektu 331 RSTAUT (Obnova oprávnění), příkaz [požadované](#page-438-0) oprávnění k objektu 417 záznam žurnálu [monitorování](#page-250-0) [\(QAUDJRN\)](#page-250-0) 229 RSTAUT (Obnova oprávnění),příkaz oprávněné [uživatelské](#page-296-0) profily dodané [IBM](#page-296-0) 275 [popis](#page-283-0) 262 [použití](#page-234-0) 213 [procedura](#page-235-0) 214 role při obnově [zabezpečení](#page-230-0) 209 RSTCAL (Obnova kalendáře), příkaz oprávněné [uživatelské](#page-296-0) profily dodané [IBM](#page-296-0) 275 RSTCFG (Obnova konfigurace) [monitorování](#page-445-0) objektů 424 oprávněné [uživatelské](#page-296-0) profily dodané [IBM](#page-296-0) 275 [požadované](#page-327-0) oprávnění k objektu 306 [RSTDLO](#page-230-0) (Obnova objektu knihovny [dokumentů\),](#page-230-0) příkaz 209 [monitorování](#page-462-0) objektů 441 oprávněné [uživatelské](#page-296-0) profily dodané [IBM](#page-296-0) 275 [požadované](#page-337-0) oprávnění k objektu 316 RSTLIB (Obnova [knihovny\),](#page-230-0) příkaz 209 [monitorování](#page-445-0) objektů 424 oprávněné [uživatelské](#page-296-0) profily dodané [IBM](#page-296-0) 275 [požadované](#page-384-0) oprávnění k objektu 363 RSTLICPGM (Obnova licencovaného programu), příkaz [bezpečnostní](#page-236-0) rizika 215 [doporučení](#page-236-0) 215 [monitorování](#page-445-0) objektů 424 oprávněné [uživatelské](#page-296-0) profily dodané [IBM](#page-296-0) 275 [požadované](#page-388-0) oprávnění k objektu 367 RSTOBJ (Obnova objektu), příkaz [monitorování](#page-446-0) objektů 425

RSTOBJ (Obnova objektu), příkaz *(pokračování)* oprávněné [uživatelské](#page-296-0) profily dodané [IBM](#page-296-0) 275 [použití](#page-230-0) 209 [požadované](#page-310-0) oprávnění k objektu 289 RSTS36F (Obnova souboru System/36), příkaz oprávněné [uživatelské](#page-296-0) profily dodané [IBM](#page-296-0) 275 [požadované](#page-343-0) oprávnění k objektu 32[2,](#page-433-0) [412](#page-433-0) RSTS36FLR (Obnova složky System/36), příkaz oprávněné [uživatelské](#page-296-0) profily dodané [IBM](#page-296-0) 275 [požadované](#page-337-0) oprávnění k objektu 31[6,](#page-433-0) [412](#page-433-0) RSTS36LIBM (Obnova členů knihovny System/36), příkaz oprávněné [uživatelské](#page-296-0) profily dodané [IBM](#page-296-0) 275 [požadované](#page-384-0) oprávnění k objektu 36[3,](#page-433-0) [412](#page-433-0) RSTS38AUT (Obnova oprávnění System/38), příkaz oprávněné [uživatelské](#page-296-0) profily dodané [IBM](#page-296-0) 275 [požadované](#page-395-0) oprávnění k objektu 374 RSTSHF (Obnova přihrádky), příkaz [monitorování](#page-462-0) objektů 441 RSTUSFCNR (Obnova zásobníku USF), příkaz oprávněné [uživatelské](#page-296-0) profily dodané [IBM](#page-296-0) 275 RSTUSRPRF (Obnova uživatelských profilů), příkaz [monitorování](#page-500-0) objektů 479 oprávněné [uživatelské](#page-296-0) profily dodané [IBM](#page-296-0) 275 [popis](#page-230-0) 209, [262](#page-283-0) [požadované](#page-438-0) oprávnění k objektu 417 RTVAUTLE (Načtení záznamu seznamu oprávnění), příkaz [monitorování](#page-448-0) objektů 427 [popis](#page-280-0) 259 [požadované](#page-320-0) oprávnění k objektu 299 RTVBCKUP (Načtení voleb zálohy), příkaz [požadované](#page-401-0) oprávnění k objektu 380 RTVBNDSRC (Načtení zdroje spojovacího programu), příkaz [\\*SRVPGM,](#page-396-0) načtení exportů z 375 [monitorování](#page-448-0) objektů 427, [457,](#page-478-0) [473](#page-494-0) [požadované](#page-396-0) oprávnění k objektu 375 RTVCFGSRC (Načtení konfiguračního zdroje), příkaz [monitorování](#page-452-0) objektů 431, [432,](#page-453-0) [433,](#page-454-0) [434](#page-455-0)[,](#page-476-0) [455,](#page-476-0) [459,](#page-480-0) [460](#page-481-0) [požadované](#page-327-0) oprávnění k objektu 306 RTVCFGSTS (Načtení stavu konfigurace), příkaz [monitorování](#page-454-0) objektů 433, [434,](#page-455-0) [455,](#page-476-0) [460](#page-481-0) [požadované](#page-327-0) oprávnění k objektu 306 RTVCLDSRC (Načtení zdroje lokality C), příkaz [monitorování](#page-450-0) objektů 429 RTVCLNUP (Načtení čištění), příkaz [požadované](#page-401-0) oprávnění k objektu 380

RTVCLSRC (Načtení CL zdroje), příkaz [monitorování](#page-484-0) objektů 463 [požadované](#page-413-0) oprávnění k objektu 392 RTVCURDIR (Načtení aktuáního adresáře), příkaz [monitorování](#page-456-0) objektů 435 [požadované](#page-352-0) oprávnění k objektu 331 RTVDLONAM (Načtení jména objektu knihovny dokumentů), příkaz [požadované](#page-337-0) oprávnění k objektu 316 RTVDOC (Načtení dokumentu), příkaz [monitorování](#page-460-0) objektů 439, [441](#page-462-0) [požadované](#page-337-0) oprávnění k objektu 316 RTVDSKINF (Načtení informací o aktivitě disku), příkaz [požadované](#page-401-0) oprávnění k objektu 380 RTVDSKINF (Načtení informací o aktivitě disků), příkaz oprávněné [uživatelské](#page-296-0) profily dodané [IBM](#page-296-0) 275 RTVDTAARA (Načtení datové oblasti), příkaz [monitorování](#page-463-0) objektů 442 [požadované](#page-331-0) oprávnění k objektu 310 RTVGRPA (Načtení skupinových atributů), příkaz [požadované](#page-432-0) oprávnění k objektu 411 RTVJOBA (Načtení atributů úlohy), příkaz [požadované](#page-370-0) oprávnění k objektu 349 RTVJRNE (Načtení záznamu žurnálu), příkaz [monitorování](#page-473-0) objektů 452 [požadované](#page-374-0) oprávnění k objektu 353 RTVLIBD (Načtení popisu knihovny), příkaz [požadované](#page-384-0) oprávnění k objektu 363 RTVMBRD (Načtení popisu členu), příkaz [monitorování](#page-468-0) objektů 447 [požadované](#page-343-0) oprávnění k objektu 322 RTVMSG (Načtení zprávy), příkaz [monitorování](#page-478-0) objektů 457 RTVNETA (Načtení atributů sítě), příkaz [požadované](#page-397-0) oprávnění k objektu 376 RTVOBJD (Načtení popisu objektu), příkaz [monitorování](#page-446-0) objektů 425 [požadované](#page-310-0) oprávnění k objektu 289 RTVPDGPRF (Načtení profilu skupiny deskriptorů), příkaz [požadované](#page-411-0) oprávnění k objektu 390 RTVPRD (Načtení produktu), příkaz oprávněné [uživatelské](#page-296-0) profily dodané [IBM](#page-296-0) 275 RTVPTF (Načtení PTF), příkaz oprávněné [uživatelské](#page-296-0) profily dodané [IBM](#page-296-0) 275 RTVPWRSCDE (Načtení záznamu plánu zapnutí/vypnutí), příkaz [požadované](#page-401-0) oprávnění k objektu 380 RTVQMFORM (Načtení formuláře pro správu dotazu), příkaz [monitorování](#page-487-0) objektů 466 [požadované](#page-416-0) oprávnění k objektu 395 RTVQMQRY (Načtení dotazu správy dotazů), příkaz [monitorování](#page-486-0) objektů 465, [466](#page-487-0) [požadované](#page-416-0) oprávnění k objektu 395 RTVS36A (Načtení atributů System/36), příkaz [monitorování](#page-498-0) objektů 477 [požadované](#page-433-0) oprávnění k objektu 412

RTVSMGOBJ (Načtení objektu správy systému), příkaz oprávněné [uživatelské](#page-296-0) profily dodané [IBM](#page-296-0) 275 RTVSYSVAL (Načtení systémové hodnoty), příkaz [požadované](#page-432-0) oprávnění k objektu 411 RTVUSRPRF (Načtení uživatelského profilu), příkaz [monitorování](#page-500-0) objektů 479 [popis](#page-282-0) 261 [použití](#page-125-0) 104 [požadované](#page-438-0) oprávnění k objektu 417 RTVWSCST (Načtení objektu pro přizpůsobení pracovní stanice), příkaz [monitorování](#page-501-0) objektů 480 [požadované](#page-442-0) oprávnění k objektu 421 RU (obnova oprávnění pro [uživatelský](#page-250-0) profil), typ [záznamu](#page-250-0) žurnálu 229 RUNBCKUP (Spuštění zálohy), příkaz [požadované](#page-401-0) oprávnění k objektu 380 RUNLPDA (Spuštění LPDA-2), příkaz [monitorování](#page-475-0) objektů 454 oprávněné [uživatelské](#page-296-0) profily dodané [IBM](#page-296-0) 275 [požadované](#page-424-0) oprávnění k objektu 403 RUNQRY (Spuštění dotazu), příkaz [monitorování](#page-487-0) objektů 466 [požadované](#page-416-0) oprávnění k objektu 395 RUNSMGCMD (Spuštění příkazu správy systému), příkaz oprávněné [uživatelské](#page-296-0) profily dodané [IBM](#page-296-0) 275 RUNSMGOBJ (Spuštění objektu správy systému), příkaz oprávněné [uživatelské](#page-296-0) profily dodané [IBM](#page-296-0) 275 RUNSQLSTM (Spuštění příkazu SQL), příkaz [požadované](#page-378-0) oprávnění k objektu 357 RVKACCAUT (Odvolání oprávnění k přístupovým kódům), příkaz [monitorování](#page-462-0) objektů 441 [požadované](#page-401-0) oprávnění k objektu 380 [RVKOBJAUT](#page-152-0) (Odvolání oprávnění k [objektu\),](#page-152-0) příkaz 131 [monitorování](#page-446-0) objektů 425 [popis](#page-281-0) 260 [použití](#page-160-0) 139 [požadované](#page-310-0) oprávnění k objektu 289 RVKPUBAUT (Odvolání veřejného oprávnění), příkaz oprávněné [uživatelské](#page-296-0) profily dodané [IBM](#page-296-0) 275 [popis](#page-285-0) 264 [požadované](#page-310-0) oprávnění k objektu 289 RVKUSRPMN (Odvolání uživatelských povolení), příkaz [monitorování](#page-462-0) objektů 441 [popis](#page-283-0) 262 [požadované](#page-401-0) oprávnění k objektu 380 RVKWSOAUT (Odvolání oprávnění k objektu pracovní stanice), příkaz [požadované](#page-350-0) oprávnění k objektu 329 RZ (změna primární skupiny pro [obnovený](#page-250-0) objekt), typ [záznamu](#page-250-0) žurnálu 229
# **Ř**

řídicí tabulka formulářů oprávnění k objektu [požadované](#page-420-0) pro [příkazy](#page-420-0) 399 řízení [monitorování](#page-71-0) 50 [operace](#page-203-0) obnovy 182 [operace](#page-203-0) uložení 182 přístup DDM (DDM [request\)](#page-202-0) 181 iSeries [Access](#page-201-0) 180 [objekty](#page-33-0) 12 [systémové](#page-33-0) programy 12 seznam [uživatelských](#page-212-0) knihoven 191 vzdálené přihlášení [\(QRMTSIGN,](#page-48-0) systémová [hodnota\)](#page-48-0) 27 [zadání](#page-201-0) úlohy 180 Řízení monitorování (QAUDCTL), systémová hodnota [přehled](#page-71-0) 50 Řízení [prohledávání](#page-49-0) systémů souborů [\(QSCANFSCTL\),](#page-49-0) systémová hodnota 28 Řízení sdílené paměti (QSHRMEMCTL), systémová hodnota možné [hodnoty](#page-50-0) 29 [popis](#page-50-0) 29 řízení souběžného tisku (\*SPLCTL), zvláštní oprávnění [povolené](#page-88-0) funkce 67 [rizika](#page-88-0) 67 řízení úlohy (\*JOBCTL), zvláštní oprávnění Limit priority [\(PTYLMT\)](#page-96-0) 75 [povolené](#page-88-0) funkce 67 [rizika](#page-88-0) 67

### **S**

sada grafických symbolů oprávnění k objektu [požadované](#page-351-0) pro [příkazy](#page-351-0) 330 sada [grafických](#page-470-0) symbolů (\*GSS), [monitorování](#page-470-0) objektů 449 sada programů oprávnění k objektu [vyžadované](#page-406-0) pro [příkazy](#page-406-0) 385 sada programů SQL [\(\\*SQLPKG\),](#page-494-0) [monitorování](#page-494-0) 473 SAV (Uložení), příkaz [monitorování](#page-444-0) objektů 423, [435,](#page-456-0) [474,](#page-495-0) [476](#page-497-0) [požadované](#page-352-0) oprávnění k objektu 331 SAVAPARDTA (Uložení dat APAR), příkaz oprávněné [uživatelské](#page-296-0) profily dodané [IBM](#page-296-0) 275 [požadované](#page-424-0) oprávnění k objektu 403 SAVCFG (Uložení konfigurace), příkaz [monitorování](#page-453-0) objektů 432, [433,](#page-454-0) [454,](#page-475-0) [459](#page-480-0)[,](#page-481-0) [460](#page-481-0) [požadované](#page-327-0) oprávnění k objektu 306 [SAVDLO](#page-230-0) (Uložení objektu knihovny [dokumentů\),](#page-230-0) příkaz 209 [monitorování](#page-444-0) objektů 423, [439](#page-460-0) [požadované](#page-337-0) oprávnění k objektu 316 SAVCHGOBJ (Uložení změněného objektu), příkaz [monitorování](#page-444-0) objektů 423

SAVCHGOBJ (Uložení změněného objektu), příkaz *(pokračování)* [požadované](#page-310-0) oprávnění k objektu 289 SAVLIB (Uložení knihovny), příkaz [monitorování](#page-444-0) objektů 423 [použití](#page-230-0) 209 [požadované](#page-384-0) oprávnění k objektu 363 SAVLICPGM (Uložení licencovaného programu), příkaz [monitorování](#page-444-0) objektů 423 oprávněné [uživatelské](#page-296-0) profily dodané [IBM](#page-296-0) 275 [požadované](#page-388-0) oprávnění k objektu 367 SAVOBJ (Uložení objektu), příkaz [monitorování](#page-444-0) objektů 423 [použití](#page-230-0) 209 [požadované](#page-310-0) oprávnění k objektu 289 uložení [příjemce](#page-269-0) žurnálu [monitorování](#page-269-0) 248 SAVRSOBJ (Uložení obnovení objektu), příkaz [požadované](#page-310-0) oprávnění k objektu 289 SAVRSTCFG (Uložení obnovy konfigurace), příkaz [požadované](#page-327-0) oprávnění k objektu 306 SAVRSTDLO (Uložení obnoveného objektu knihovny dokumentů), příkaz [požadované](#page-337-0) oprávnění k objektu 316 SAVRSTCHG, příkaz [požadované](#page-310-0) oprávnění k objektu 289 SAVRSTLIB, příkaz [požadované](#page-310-0) oprávnění k objektu 289 SAVS36F (Uložení souboru System/36), příkaz [požadované](#page-343-0) oprávnění k objektu 32[2,](#page-433-0) [412](#page-433-0) SAVS36LIBM (Uložení členů knihovny System/36), příkaz [požadované](#page-343-0) oprávnění k objektu 32[2,](#page-384-0) [363](#page-384-0) SAVSAVFDTA (Uložení dat souboru typu save), příkaz [monitorování](#page-444-0) objektů 423 [požadované](#page-343-0) oprávnění k objektu 322 SAVSECDTA (Uložení informací o zabezpečení), příkaz [popis](#page-283-0) 262 [použití](#page-230-0) 209 [požadované](#page-438-0) oprávnění k objektu 417 SAVSHF (Uložení přihrádky), příkaz [monitorování](#page-444-0) objektů 423, [439](#page-460-0) SAVSTG (Uložení paměti), příkaz [monitorování](#page-446-0) objektů 425 [požadované](#page-310-0) oprávnění k objektu 289 SAVSYS (Uložení systému), příkaz [popis](#page-283-0) 262 [použití](#page-230-0) 209 [požadované](#page-310-0) oprávnění k objektu 289 SBMCRQ (Zadání požadavku na změnu), příkaz [monitorování](#page-450-0) objektů 429 SBMDBJOB (Zadání databázových úloh), příkaz [požadované](#page-370-0) oprávnění k objektu 349 SBMDKTJOB (Zadání disketových úloh), příkaz [požadované](#page-370-0) oprávnění k objektu 349

SBMFNCJOB (Zadání finanční úlohy), příkaz oprávněné [uživatelské](#page-296-0) profily dodané [IBM](#page-296-0) 275 [požadované](#page-350-0) oprávnění k objektu 329 [SBMJOB](#page-189-0) (Zadání úlohy), příkaz 168 menu [SECBATCH](#page-617-0) 596 [požadované](#page-370-0) oprávnění k objektu 349 SBMNETJOB (Zadání úlohy v síti), příkaz [požadované](#page-370-0) oprávnění k objektu 349 SBMNWSCMD (Zadání příkazu síťového serveru), příkaz oprávněné [uživatelské](#page-296-0) profily dodané [IBM](#page-296-0) 275 [požadované](#page-399-0) oprávnění k objektu 378 SBMRJEJOB (Zadání úlohy RJE Job), příkaz [požadované](#page-420-0) oprávnění k objektu 399 SBMRMTCMD (Spuštění vzdáleného příkazu), příkaz [požadované](#page-326-0) oprávnění k objektu 305 SD (změna systémového [distribučního](#page-250-0) [adresáře\),](#page-250-0) typ záznamu žurnálu 229 sdílená složka [zabezpečení](#page-202-0) 181 SE (změna směrovací položky v [podsystému\),](#page-250-0) typ [záznamu](#page-250-0) žurnálu 229 security officer omezení na určité [pracovní](#page-241-0) stanice 220 security officer (QSECOFR), uživatelský profil [obnovení](#page-233-0) 212 [oprávnění](#page-191-0) ke konzoli 170 [vlastník](#page-191-0) popisu zařízení 170 segment stránky [\(\\*PAGSEG\),](#page-483-0) [monitorování](#page-483-0) 462 selhání přihlášení [QSECOFR](#page-189-0) (security officer), [uživatelský](#page-189-0) profil 168 zvláštní oprávnění [\\*ALLOBJ](#page-189-0) (all [object\)](#page-189-0) 168 zvláštní oprávnění [\\*SERVICE](#page-189-0) [\(service\)](#page-189-0) 168 selhání autorizace záznam žurnálu [monitorování](#page-250-0) [\(QAUDJRN\)](#page-250-0) 229 selhání autorizace záznam žurnálu [monitorování](#page-250-0) [\(QAUDJRN\)](#page-250-0) 229 selhání autorizace [\(\\*AUTFAIL\),](#page-250-0) úroveň [monitorování](#page-250-0) 229 selhání [autorizace](#page-250-0) (AF), typ záznamu [žurnálu](#page-250-0) 229 [popis](#page-250-0) 229 selhání oprávnění narušení [hardwarové](#page-35-0) ochrany 14 [nepodporované](#page-34-0) rozhraní 13, [15](#page-36-0) ověření platnosti [programu](#page-35-0) 14, [15](#page-36-0) popis úlohy, [narušení](#page-34-0) 13 popis [zařízení](#page-189-0) 168 proces [přihlášení](#page-188-0) 167 [předvolené](#page-35-0) přihlášení, narušení 14 [spuštění](#page-188-0) úlohy 167 [vyhrazená](#page-36-0) instrukce 15 selhání programu [\(\\*PGMFAIL\),](#page-250-0) úroveň [monitorování](#page-250-0) 229 server adresářů [monitorování](#page-458-0) 437

servis (\*SERVICE), zvláštní oprávnění [povolené](#page-89-0) funkce 68 [rizika](#page-89-0) 68 servisní oprávnění k objektu [vyžadované](#page-424-0) pro [příkazy](#page-424-0) 403 servisní nástroje [\(\\*SPLFDTA\),](#page-250-0) úroveň [monitorování](#page-250-0) 229 servisní program [adoptované](#page-144-0) oprávnění 123 servisní program [\(\\*SRVPGM\),](#page-494-0) [monitorování](#page-494-0) 473 SETATNPGM (Nastavení programu klávesy Attention), příkaz [požadované](#page-413-0) oprávnění k objektu 392 [zahájení](#page-104-0) úlohy 83 SETCSTDTA (Nastavení upravených dat), příkaz [požadované](#page-350-0) oprávnění k objektu 329 SETJOBATR (uživatelské volby), parametr [uživatelský](#page-107-0) profil 86 SETMSTK (Nastavení hlavního klíče), příkaz oprávněné [uživatelské](#page-296-0) profily dodané [IBM](#page-296-0) 275 [požadované](#page-330-0) oprávnění k objektu 309 SETOBJACC (Nastavení přístupu k objektu), příkaz [požadované](#page-310-0) oprávnění k objektu 289 SETPGMINF (Nastavení informací o programu), příkaz [požadované](#page-413-0) oprávnění k objektu 392 SETTAPCGY (Nastavení kategorie pásky), příkaz [požadované](#page-391-0) oprávnění k objektu 370 SETVTMAP (Nastavení mapy klávesnice VT100), příkaz [požadované](#page-435-0) oprávnění k objektu 414 SETVTTBL (Nastavení překladové tabulky VT), příkaz [požadované](#page-435-0) oprávnění k objektu 414 SEV (kód závažnosti fronty zpráv), parametr *Viz též* [fronta](#page-22-0) zpráv [uživatelský](#page-102-0) profil 81 seznam aktivních profilů [přizpůsobení](#page-614-0) 593 seznam knihoven [adoptované](#page-132-0) oprávnění 111 aktuální knihovna [uživatelský](#page-83-0) profil 62 [bezpečnostní](#page-195-0) rizika 174 běžná knihovna [doporučení](#page-197-0) 176 [popis](#page-195-0) 174 [definice](#page-195-0) 174 [doporučení](#page-196-0) 175 knihovna produktů [doporučení](#page-197-0) 176 [popis](#page-195-0) 174 [monitorování](#page-244-0) 223 [odstranění](#page-195-0) záznamu 174 Popis úlohy (JOBD) [uživatelský](#page-97-0) profil 76 [přidávání](#page-195-0) položek 174, [176](#page-197-0) systémová část [doporučení](#page-196-0) 175 [popis](#page-195-0) 174 [změny](#page-213-0) 192

seznam knihoven *(pokračování)* [úpravy](#page-195-0) 174 uživatelská část [doporučení](#page-197-0) 176 [popis](#page-195-0) 174 [řízení](#page-212-0) 191 [změna](#page-195-0) 174 seznam odpovědí [monitorování](#page-488-0) akcí 467 oprávnění k objektu [požadované](#page-432-0) pro [příkazy](#page-432-0) 411 seznam oprávnění kontrola oprávnění [příklad](#page-183-0) 162 [monitorování](#page-447-0) objektů 426 načtení [záznamů](#page-280-0) 259 náprava paměti [\(QRCLAUTL\)](#page-238-0) 217 objekt knihovny dokumentů (DLO) [zobrazení](#page-283-0) 262 obnova [poškozeného](#page-237-0) 216 obnovení popis [procesu](#page-237-0) 216 přehled [příkazů](#page-230-0) 209 [přiřazení](#page-234-0) k objektu 213 odstranění [objekty](#page-160-0) 139 [uživatelé](#page-159-0) 138, [259](#page-280-0) [záznamy](#page-280-0) 259 oprávnění [uložení](#page-232-0) 211 [změna](#page-159-0) 138 oprávnění k objektu [požadované](#page-320-0) pro [příkazy](#page-320-0) 299 [popis](#page-134-0) 113 [poškozený](#page-237-0) 216 [práce](#page-280-0) se 259 přidání [objekty](#page-160-0) 139 [uživatelé](#page-159-0) 138 [záznamy](#page-159-0) 138, [259](#page-280-0) [QRCLAUTL](#page-238-0) (náprava paměti) 217 skupinový profil [srovnání](#page-227-0) 206 správa [\(\\*AUTLMGT\),](#page-129-0) oprávnění 10[8,](#page-134-0) [113,](#page-134-0) [285](#page-306-0) srovnání [skupinový](#page-227-0) profil 206 tisk informací o [oprávněních](#page-618-0) 597 [uložení](#page-230-0) 209 [oprávnění](#page-231-0) 210, [211](#page-232-0) [úpravy](#page-159-0) 138, [259](#page-280-0) [úvod](#page-25-0) 4 uživatel [přidání](#page-159-0) 138 vstup [přidání](#page-159-0) 138 [výhody](#page-224-0) 203 [vymazání](#page-160-0) 139, [259](#page-280-0) [vytvoření](#page-158-0) 137, [259](#page-280-0) [zabezpečení](#page-160-0) objektů 139 [zabezpečení](#page-135-0) objektů dodaných IBM 114 změny [vstup](#page-280-0) 259 zobrazení [objekty](#page-160-0) 139, [259](#page-280-0) objekty knihovny [dokumentů](#page-283-0) [\(DLO\)](#page-283-0) 262

seznam oprávnění *(pokračování)* zobrazení *(pokračování)* [uživatelé](#page-280-0) 259 seznam oprávnění [QRCLAUTL](#page-238-0) (náprava [paměti\)](#page-238-0) 217 seznam připojení oprávnění k objektu [požadované](#page-328-0) pro [příkazy](#page-328-0) 307 seznam spojení (\*CNNL), [monitorování](#page-452-0) 431 seznam systémových odpovědí oprávnění k objektu [požadované](#page-432-0) pro [příkazy](#page-432-0) 411 seznam uzlů oprávnění k objektu [požadované](#page-400-0) pro [příkazy](#page-400-0) 379 seznam uzlů (\*NODL), [monitorování](#page-480-0) 459 Seznamy oprávnění [plánování](#page-224-0) 203 [výhody](#page-224-0) 203 [seznamy,](#page-228-0) výmaz ověření 207 seznamy, [vytvoření](#page-228-0) ověření 207 SF (změna v souboru pro [souběžný](#page-250-0) tisk), typ [záznamu](#page-250-0) žurnálu 229 sféra řízení oprávnění k objektu [požadované](#page-428-0) pro [příkazy](#page-428-0) 407 [schvalovací](#page-66-0) program pro hesla 45, [46](#page-67-0) [schvalování](#page-65-0) hesla 44 SIGNOFF (Odhlášení), příkaz [požadované](#page-432-0) oprávnění k objektu 411 síť heslo záznam žurnálu [monitorování](#page-250-0) [\(QAUDJRN\)](#page-250-0) 229 odhlášení záznam žurnálu [monitorování](#page-250-0) [\(QAUDJRN\)](#page-250-0) 229 přihlášení záznam žurnálu [monitorování](#page-250-0) [\(QAUDJRN\)](#page-250-0) 229 síťové rozhraní (\*NWID), [monitorování](#page-480-0) 459 síťový profil změna záznam žurnálu [monitorování](#page-250-0) [\(QAUDJRN\)](#page-250-0) 229 síťový server oprávnění k objektu [požadované](#page-399-0) pro [příkazy](#page-399-0) 378 síťový soubor pro souběžný tisk [odeslání](#page-198-0) 177 skupina primární *Viz též* [primární](#page-22-0) skupina [úvod](#page-26-0) 5 skupina [deskriptorů](#page-483-0) tisku (\*PDG), [monitorování](#page-483-0) 462 skupina panelů oprávnění k objektu [požadované](#page-392-0) pro [příkazy](#page-392-0) 371 skupina panelů [\(\\*PNLGRP\),](#page-485-0) [monitorování](#page-485-0) 464 skupina uzlů [\(\\*NODGRP\),](#page-479-0) monitorování 458 skupinová úloha [adoptované](#page-143-0) oprávnění 122 skupinové oprávnění [zobrazení](#page-148-0) 127

skupinové [\(\\*GROUP\)](#page-148-0) oprávnění 127 skupinové oprávnění [adoptované](#page-142-0) oprávnění 121 GRPAUT, parametr [uživatelského](#page-99-0) [profilu](#page-99-0) 78, [116,](#page-137-0) [117](#page-138-0) [GRPAUTTYP,](#page-99-0) parametr uživatelského [profilu](#page-99-0) 78, [117](#page-138-0) [popis](#page-128-0) 107 skupinový profil doplňkový [SUPGRPPRF](#page-100-0) (Doplňkové skupiny), [parametr](#page-100-0) 79 GRPPRF, parametr uživatelského profilu [popis](#page-98-0) 77 [heslo](#page-79-0) 58 monitorování [členství](#page-243-0) 222 [heslo](#page-242-0) 221 zvláštní oprávnění [\\*ALLOBJ](#page-242-0) 221 parametr GRPPRF uživatelského profilu změny při [obnově](#page-232-0) profilu 211 parametr uživatelského profilu změny při [obnově](#page-232-0) profilu 211 [plánování](#page-225-0) 204 [pojmenování](#page-78-0) 57 [primární](#page-137-0) 116 [plánování](#page-225-0) 204 seznam oprávnění [srovnání](#page-227-0) 206 srovnání seznam [oprávnění](#page-227-0) 206 [úvod](#page-25-0) 4, [55](#page-76-0) uživatelský profil [popis](#page-98-0) 77 více [plánování](#page-226-0) 205 [vlastnictví](#page-137-0) objektů 116 [zabezpečení](#page-25-0) prostředků 4, [107](#page-128-0) slovník [dvoubajtové](#page-470-0) znakové sady (\*IGCDCT), [monitorování](#page-470-0) objektů 449 složka [zabezpečení](#page-202-0) sdílené 181 SLTCMD (Výběr příkazu), příkaz [požadované](#page-326-0) oprávnění k objektu 305 SM (změna správy [systému\),](#page-250-0) typ záznamu [žurnálu](#page-250-0) 229 směrovací položka změna záznam žurnálu [monitorování](#page-250-0) [\(QAUDJRN\)](#page-250-0) 229 SNADS (distribuční služby SNA - Systems Network Architecture) [uživatelský](#page-290-0) profil QSNADS 269 SNDBRKMSG (Odeslání přerušující zprávy), příkaz [požadované](#page-393-0) oprávnění k objektu 372 SNDDOC (Odeslání dokumentu), příkaz [monitorování](#page-460-0) objektů 439 SNDDST (Odeslání distribuce), příkaz [monitorování](#page-460-0) objektů 439 [požadované](#page-336-0) oprávnění k objektu 315 SNDDSTQ (Odeslání distribuční fronty), příkaz oprávněné [uživatelské](#page-296-0) profily dodané [IBM](#page-296-0) 275 [požadované](#page-336-0) oprávnění k objektu 315

SNDDTAARA (Poslání datové oblasti), příkaz [monitorování](#page-463-0) objektů 442 SNDEMLIGC (Odeslání kódu emulace DBCS 3270PC), příkaz [požadované](#page-334-0) oprávnění k objektu 313 SNDFNCIMG (Odeslání obrazu diskety na finanční úřad), příkaz [požadované](#page-350-0) oprávnění k objektu 329 SNDJRNE (Odeslání záznamu žurnálu), příkaz [monitorování](#page-474-0) objektů 453 [požadované](#page-374-0) oprávnění k objektu 353 SNDMGRDTA (Odeslání dat o migraci), příkaz [požadované](#page-395-0) oprávnění k objektu 374 SNDMSG (Odeslání zprávy), příkaz [požadované](#page-393-0) oprávnění k objektu 372 SNDNETF (Odeslání síťového souboru), příkaz [požadované](#page-397-0) oprávnění k objektu 376 SNDNETMSG (Odeslání síťové zprávy), příkaz [požadované](#page-397-0) oprávnění k objektu 376 SNDNETSPLF (Odeslání souboru pro souběžný tisk po síti), příkaz [monitorování](#page-493-0) akcí 472 [monitorování](#page-482-0) objektů 461 [požadované](#page-428-0) oprávnění k objektu 407 [SNDNETSPLF](#page-198-0) (Odeslání souborů pro [souběžný](#page-198-0) tisk po síti), příkaz 177 SNDNWSMSG (Odeslání zprávy síťového serveru), příkaz [požadované](#page-399-0) oprávnění k objektu 378 SNDPGMMSG (Odeslání programové zprávy), příkaz [požadované](#page-393-0) oprávnění k objektu 372 SNDPRD (Odeslání produktu), příkaz oprávněné [uživatelské](#page-296-0) profily dodané [IBM](#page-296-0) 275 SNDPTF (Odeslání PTF), příkaz oprávněné [uživatelské](#page-296-0) profily dodané [IBM](#page-296-0) 275 SNDPTFORD (Odeslání objednávky PTF), příkaz oprávněné [uživatelské](#page-296-0) profily dodané [IBM](#page-296-0) 275 [požadované](#page-424-0) oprávnění k objektu 403 SNDRJECMD (Odeslání příkazu RJE), příkaz [požadované](#page-420-0) oprávnění k objektu 399 SNDRJECMD (Odeslání RJE), příkaz [požadované](#page-420-0) oprávnění k objektu 399 SNDRPY (Odeslání odpovědi), příkaz [monitorování](#page-479-0) objektů 458 [požadované](#page-393-0) oprávnění k objektu 372 SNDSMGOBJ (Odeslání objektu správy systému), příkaz oprávněné [uživatelské](#page-296-0) profily dodané [IBM](#page-296-0) 275 SNDSRVRQS (Odeslání servisního požadavku), příkaz oprávněné [uživatelské](#page-296-0) profily dodané [IBM](#page-296-0) 275 [požadované](#page-424-0) oprávnění k objektu 403 SNDTCPSPLF (Odeslání souboru pro souběžný tisk přes TCP/IP), příkaz [monitorování](#page-493-0) akcí 472 [monitorování](#page-501-0) objektů 480 [požadované](#page-435-0) oprávnění k objektu 414

SNDUSRMSG (Odeslání uživatelské zprávy), příkaz [požadované](#page-393-0) oprávnění k objektu 372 snímání úpravy [objektu](#page-244-0) 223, [256,](#page-277-0) [261](#page-282-0) soket poskytnutí záznam žurnálu [monitorování](#page-250-0) [\(QAUDJRN\)](#page-250-0) 229 sokety oprávnění k objektu [vyžadované](#page-318-0) pro [příkazy](#page-318-0) 297 sokety AF\_INET přes SNA oprávnění k objektu [požadované](#page-318-0) pro [příkazy](#page-318-0) 297 soubor oprávnění k objektu [vyžadované](#page-343-0) pro [příkazy](#page-343-0) 322 plánování [zabezpečení](#page-221-0) 200 popsaný programem držení [oprávnění](#page-145-0) při vymazání 124 prostředek [zabezpečení](#page-228-0) 207 zabezpečení [kritické](#page-221-0) 200 [pole](#page-221-0) 200 [záznamy](#page-221-0) 200 žurnálování nástroj [zabezpečení](#page-221-0) 200 soubor (\*FILE), [monitorování](#page-465-0) objektů 444 soubor [obrazovky](#page-192-0) Přihlášení 171 soubor popsaný programem držení [oprávnění](#page-145-0) při vymazání 124 soubor pro souběžný tisk [\\*JOBCTL](#page-88-0) (řízení úlohy), zvláštní [oprávnění](#page-88-0) 67 \*SPLCTL (řízení [souběžného](#page-88-0) tisku), zvláštní [oprávnění](#page-88-0) 67 [kopírování](#page-198-0) 177 [monitorování](#page-493-0) akcí 472 oprávnění k objektu [požadované](#page-428-0) pro [příkazy](#page-428-0) 407 [práce](#page-198-0) se 177 [přesun](#page-198-0) 177 [vlastník](#page-198-0) 177 výmaz [uživatelského](#page-121-0) profilu 100 [zabezpečení](#page-198-0) 177 změna záznam žurnálu [monitorování](#page-250-0) [\(QAUDJRN\)](#page-250-0) 229 [zobrazení](#page-198-0) 177 soubor zpráv oprávnění k objektu [požadované](#page-394-0) pro [příkazy](#page-394-0) 373 soubor zpráv (\*MSGF), [monitorování](#page-478-0) 457 soukromá oprávnění paměť typu ″[authority](#page-187-0) cache″ 166 soukromé oprávnění [definice](#page-128-0) 107 [obnovení](#page-230-0) 209, [213](#page-234-0) [plánování](#page-211-0) aplikací 190 [uložení](#page-230-0) 209 [vlastnictví](#page-128-0) objektů 107 [vývojový](#page-165-0) diagram 144 SPCAUT (Zvláštní oprávnění), parametr *Viz též* zvláštní [oprávnění](#page-22-0) [doporučení](#page-90-0) 69

SPCAUT (Zvláštní oprávnění), parametr *(pokračování)* [uživatelský](#page-86-0) profil 65 SPCENV (Zvláštní prostředí), parametr [doporučení](#page-91-0) 70 směrování [interaktivní](#page-91-0) úlohy 70 speciální soubory [\(\\*CHRSF\),](#page-449-0) [monitorování](#page-449-0) 428 spojení spuštění záznam žurnálu [monitorování](#page-250-0) [\(QAUDJRN\)](#page-250-0) 229 ukončení záznam žurnálu [monitorování](#page-250-0) [\(QAUDJRN\)](#page-250-0) 229 [společná](#page-204-0) oblast 183 společná [paměťová](#page-204-0) oblast 183 spouštěcí program výpis [všech](#page-285-0) 264 správa žurnál [monitorování](#page-267-0) 246 správa (\*OBJMGT), oprávnění [objekt](#page-129-0) 108, [285](#page-306-0) správa objektů [\(\\*OBJMGT\),](#page-250-0) úroveň [monitorování](#page-250-0) 229 správa objektů (OM), typ [záznamu](#page-250-0) [žurnálu](#page-250-0) 229 správa systému změna záznam žurnálu [monitorování](#page-250-0) [\(QAUDJRN\)](#page-250-0) 229 správa systému [\(\\*SYSMGT\),](#page-250-0) úroveň [monitorování](#page-250-0) 229 správce systému *Viz též* správce systému [\(QSECOFR\),](#page-22-0) [uživatelský](#page-22-0) profil [monitorování](#page-277-0) akcí 256 omezení přístupu k [pracovní](#page-46-0) stanici 25 správce systému (QSECOFR), uživatelský profil [aktivace](#page-81-0) 60 [zablokovaný](#page-81-0) stav 60 správce vývojového programování (PDM) [oprávnění](#page-319-0) k objektu pro příkazy 298 spuštění funkce [monitorování](#page-266-0) 245 spojení záznam žurnálu [monitorování](#page-250-0) [\(QAUDJRN\)](#page-250-0) 229 spuštění [\(\\*EXECUTE\),](#page-129-0) oprávnění 108, [285](#page-306-0) Spuštění systému System/36 (STRS36), příkaz uživatelský profil zvláštní [prostředí](#page-91-0) 70 spuštění úlohy [adoptované](#page-189-0) oprávnění 168 program pro [zpracování](#page-189-0) klávesy [Attention](#page-189-0) 168 **SOL** [zabezpečení](#page-224-0) souborů 203 SRC (systémový referenční kód) B900 3D10 (chyba [monitorování\)](#page-72-0) 51 srovnání [skupinový](#page-227-0) profil a seznam [oprávnění](#page-227-0) 206 SRTSEQ (Třídicí posloupnost), parametr [uživatelský](#page-105-0) profil 84

ST (akce [servisních](#page-250-0) nástrojů), typ záznamu [žurnálu](#page-250-0) 229 STATFS (Zobrazení informací systému MFS), příkaz [požadované](#page-398-0) oprávnění k objektu 377 stav [program](#page-34-0) 13 Stav (STATUS), parametr [uživatelský](#page-81-0) profil 60 stav programu [definice](#page-34-0) 13 [zobrazení](#page-34-0) 13 stav systému [práce](#page-204-0) s 183 stav, atribut programu [zobrazení](#page-34-0) 13 stavová zpráva nezobrazit [\(\\*NOSTSMSG,](#page-108-0) uživatelská [volba\)](#page-108-0) 87 zobrazení [\(\\*STSMSG,](#page-108-0) uživatelská [volba\)](#page-108-0) 87 STRAPF (Spuštění rozšířené funkce tisku), příkaz [požadované](#page-319-0) oprávnění k objektu 29[8,](#page-343-0) [322](#page-343-0) STRBEST (Spuštění BEST/1), příkaz oprávněné [uživatelské](#page-296-0) profily dodané [IBM](#page-296-0) 275 STRBEST (Spuštění produktu Best/1-400 Capacity Planner), příkaz [požadované](#page-406-0) oprávnění k objektu 385 STRBGU (Spuštění BGU), příkaz [požadované](#page-319-0) oprávnění k objektu 298 STRCBLDBG (Spuštění ladění pro COBOL), příkaz [požadované](#page-378-0) oprávnění k objektu 35[7,](#page-413-0) [392](#page-413-0) STRCGU (Spuštění CGU), příkaz [požadované](#page-341-0) oprávnění k objektu 320 STRCLNUP (Spuštění čištění), příkaz [požadované](#page-401-0) oprávnění k objektu 380 STRCLUNOD, příkaz [požadované](#page-323-0) oprávnění k objektu 302 STRCMNTRC (Spuštění trasování komunikací), příkaz oprávněné [uživatelské](#page-296-0) profily dodané [IBM](#page-296-0) 275 [požadované](#page-424-0) oprávnění k objektu 403 STRCMTCTL (Spustit vázané zpracování), příkaz [požadované](#page-326-0) oprávnění k objektu 305 STRCPYSCN (Spuštění kopírování obrazovky), příkaz [požadované](#page-424-0) oprávnění k objektu 403 STRCSP (Spuštění obslužných programů CSP/AE), příkaz [monitorování](#page-485-0) objektů 464 STRDBG (Spuštění ladění), příkaz [monitorování](#page-466-0) objektů 445, [463](#page-484-0) oprávněné [uživatelské](#page-296-0) profily dodané [IBM](#page-296-0) 275 [požadované](#page-413-0) oprávnění k objektu 392 STRDBGSVR (Spuštění serveru ladění), příkaz oprávněné [uživatelské](#page-296-0) profily dodané [IBM](#page-296-0) 275

STRDBMON (Spuštění monitoru databáze), příkaz [požadované](#page-406-0) oprávnění k objektu 385 STRDBRDR (Spuštění čtecího programu databáze), příkaz [požadované](#page-418-0) oprávnění k objektu 397 STRDFU (Spuštění DFU), příkaz [požadované](#page-319-0) oprávnění k objektu 29[8,](#page-343-0) [322](#page-343-0) STRDIRSHD (Spuštění stínovaného systému adresáře), příkaz [požadované](#page-335-0) oprávnění k objektu 314 STRDIRSHD (Spuštění stínování adresáře), příkaz [monitorování](#page-459-0) objektů 438 STRDKTRDR (Spuštění čtecího programu diskety), příkaz [požadované](#page-418-0) oprávnění k objektu 397 STRDKTWTR (Spuštění zapisovacího programu diskety), příkaz [požadované](#page-442-0) oprávnění k objektu 421 STRDSKRGZ (Spuštění přeorganizování disku), příkaz [požadované](#page-335-0) oprávnění k objektu 314 STREDU (Spuštění výuky), příkaz [požadované](#page-401-0) oprávnění k objektu 380 STREML3270 (Spuštění emulace obrazovky 3270), příkaz [požadované](#page-334-0) oprávnění k objektu 313 STRFMA (Spuštění FMA), příkaz [monitorování](#page-471-0) objektů 450 [požadované](#page-341-0) oprávnění k objektu 320 STRHOSTSVR (Spuštění hostitelského serveru), příkaz [požadované](#page-351-0) oprávnění k objektu 330 STRCHTSVR (Spuštění klastrovaného serveru transformačních tabulek), příkaz oprávněné [uživatelské](#page-296-0) profily dodané [IBM](#page-296-0) 275 STRIDD (Spuštění IDDU), příkaz [požadované](#page-368-0) oprávnění k objektu 347 STRIDXMON (Spuštění monitoru indexů), příkaz oprávněné [uživatelské](#page-296-0) profily dodané [IBM](#page-296-0) 275 [požadované](#page-401-0) oprávnění k objektu 380 STRIPSIFC (Spuštění rozhraní IP přes SNA), příkaz oprávněné [uživatelské](#page-296-0) profily dodané [IBM](#page-296-0) 275 [požadované](#page-318-0) oprávnění k objektu 297 STRJOBTRC (Spuštění trasování úlohy), příkaz oprávněné [uživatelské](#page-296-0) profily dodané [IBM](#page-296-0) 275 [požadované](#page-406-0) oprávnění k objektu 385 STRJRN (Spuštění žurnálování), příkaz [monitorování](#page-446-0) objektů 425 STRJRN (Spuštění žurnálu), příkaz [požadované](#page-352-0) oprávnění k objektu 33[1,](#page-374-0) [353](#page-374-0) STRJRNAP (Spuštění přístupové cesty k žurnálu), příkaz [požadované](#page-374-0) oprávnění k objektu 353 STRJRNOBJ (Spuštění objektu žurnálu), příkaz [požadované](#page-374-0) oprávnění k objektu 353

STRJRNPF (Spuštění fyzického souboru žurnálu), příkaz [požadované](#page-374-0) oprávnění k objektu 353 STRJRNxxx (Spuštění žurnálování), příkaz [monitorování](#page-474-0) objektů 453 STRMGDSYS (Spuštění řízeného systému), příkaz oprávněné [uživatelské](#page-296-0) profily dodané [IBM](#page-296-0) 275 STRMGRSRV (Spuštění služeb správce), příkaz oprávněné [uživatelské](#page-296-0) profily dodané [IBM](#page-296-0) 275 STRMOD (Spuštění režimu), příkaz [monitorování](#page-477-0) objektů 456 [požadované](#page-396-0) oprávnění k objektu 375 STRMSF (Spuštění funkce poštovního serveru), příkaz oprávněné [uživatelské](#page-296-0) profily dodané [IBM](#page-296-0) 275 [požadované](#page-391-0) oprávnění k objektu 370 STRNFSSVR (Spuštění serveru síťového systému souborů), příkaz oprávněné [uživatelské](#page-296-0) profily dodané [IBM](#page-296-0) 275 STRNFSSVR (Spuštění serveru systému NFS), příkaz [požadované](#page-398-0) oprávnění k objektu 377 STRPASTHR (Spuštění relace přímého průchodu), příkaz [monitorování](#page-454-0) objektů 433 [požadované](#page-335-0) oprávnění k objektu 314 STRPDM (Spuštění PDM), příkaz [požadované](#page-319-0) oprávnění k objektu 298 STRPEX (Spuštění Performance Explorer), příkaz oprávněné [uživatelské](#page-296-0) profily dodané [IBM](#page-296-0) 275 [požadované](#page-406-0) oprávnění k objektu 385 STRPFRG (Spuštění grafiky výkonnosti), příkaz [požadované](#page-406-0) oprávnění k objektu 385 STRPFRT (Spuštění nástrojů výkonnosti), příkaz [požadované](#page-406-0) oprávnění k objektu 385 STRPFRTRC (Spuštění trasování výkonu), příkaz oprávněné [uživatelské](#page-296-0) profily dodané [IBM](#page-296-0) 275 [požadované](#page-406-0) oprávnění k objektu 385 STRPJ (Spuštění automaticky spouštěných úloh), příkaz [požadované](#page-370-0) oprávnění k objektu 349 STRPRTEML (Spuštění emulace tiskárny), příkaz [požadované](#page-334-0) oprávnění k objektu 313 STRPRTWTR (Spuštění zapisovacího programu tiskárny), příkaz [monitorování](#page-481-0) objektů 460, [480](#page-501-0) [požadované](#page-442-0) oprávnění k objektu 421 STRQMQRY (Spuštění dotazu správy dotazů), příkaz [monitorování](#page-486-0) objektů 465, [467](#page-488-0) [požadované](#page-416-0) oprávnění k objektu 395 STRQRY (Spuštění dotazu), příkaz [požadované](#page-416-0) oprávnění k objektu 395

STRQSH (Spuštění QSH) požadované oprávnění k objektu [alias,](#page-417-0) QSH 396 STRQST (Spuštění otázek a odpovědí), příkaz [požadované](#page-417-0) oprávnění k objektu 396 STRREXPRC (Spuštění procedury REXX), příkaz [požadované](#page-378-0) oprávnění k objektu 357 STRRGZIDX (Spuštění reorganizace indexu), příkaz oprávněné [uživatelské](#page-296-0) profily dodané [IBM](#page-296-0) 275 [požadované](#page-401-0) oprávnění k objektu 380 STRRJECSL (Start RJE konzole), příkaz [požadované](#page-420-0) oprávnění k objektu 399 STRRJERDR (Start čtecího programu RJE), příkaz [požadované](#page-420-0) oprávnění k objektu 399 STRRJESSN (Start relace RJE), příkaz [požadované](#page-420-0) oprávnění k objektu 399 STRRJEWTR (Start zapisovacího programu RJE), příkaz [požadované](#page-420-0) oprávnění k objektu 399 STRRLU (Spuštění RLU), příkaz [požadované](#page-319-0) oprávnění k objektu 298 STRRMTWTR (Spuštění vzdáleného zapisovacího programu), příkaz [monitorování](#page-493-0) akcí 472, [480](#page-501-0) [monitorování](#page-482-0) objektů 461 [požadované](#page-442-0) oprávnění k objektu 421 STRS36 (Spuštění systému System/36), příkaz [monitorování](#page-498-0) objektů 477 uživatelský profil zvláštní [prostředí](#page-91-0) 70 STRS36MGR (Spuštění migrace System/36), příkaz oprávněné [uživatelské](#page-296-0) profily dodané [IBM](#page-296-0) 275 [požadované](#page-395-0) oprávnění k objektu 374 STRS38MGR (Spuštění migrace System/38), příkaz oprávněné [uživatelské](#page-296-0) profily dodané [IBM](#page-296-0) 275 [požadované](#page-395-0) oprávnění k objektu 374 STRSBS (Spuštění podsystému), příkaz [monitorování](#page-489-0) objektů 468 [požadované](#page-430-0) oprávnění k objektu 409 STRSDA (Spuštění SDA), příkaz [požadované](#page-319-0) oprávnění k objektu 298 STRSEU (Spuštění SEU), příkaz [požadované](#page-319-0) oprávnění k objektu 298 STRSCHIDX (Spuštění vyhledávacího indexu), příkaz [monitorování](#page-490-0) objektů 469 [požadované](#page-369-0) oprávnění k objektu 348 STRSQL (Spuštění SQL), příkaz [požadované](#page-378-0) oprávnění k objektu 35[7,](#page-406-0) [385](#page-406-0) STRSRVJOB (Spuštění servisní úlohy), příkaz oprávněné [uživatelské](#page-296-0) profily dodané [IBM](#page-296-0) 275 [požadované](#page-424-0) oprávnění k objektu 403 STRSST (Spuštění systémových servisních nástrojů), příkaz oprávněné [uživatelské](#page-296-0) profily dodané [IBM](#page-296-0) 275 [požadované](#page-424-0) oprávnění k objektu 403

STRSSYSMGR (Spuštění správce systému), příkaz oprávněné [uživatelské](#page-296-0) profily dodané [IBM](#page-296-0) 275 STRTCP (Spuštění TCP/IP), příkaz oprávněné [uživatelské](#page-296-0) profily dodané [IBM](#page-296-0) 275 [požadované](#page-435-0) oprávnění k objektu 414 STRTCPFTP (Spuštění TCP/IP FTP), příkaz [požadované](#page-435-0) oprávnění k objektu 414 STRTCPIFC (Spuštění rozhraní TCP/IP), příkaz oprávněné [uživatelské](#page-296-0) profily dodané [IBM](#page-296-0) 275 [požadované](#page-435-0) oprávnění k objektu 414 STRTCPPTP (Spuštění dvoubodového TCP/IP), příkaz [požadované](#page-435-0) oprávnění k objektu 414 STRTCPSVR (Spuštění serveru TCP/IP), příkaz oprávněné [uživatelské](#page-296-0) profily dodané [IBM](#page-296-0) 275 [požadované](#page-435-0) oprávnění k objektu 414 STRTCPTELN (Spuštění TCP/IP TELNET), příkaz [požadované](#page-435-0) oprávnění k objektu 414 STRTRC (Spuštění trasování), příkaz [požadované](#page-424-0) oprávnění k objektu 403 STRUPDIDX (Spuštění aktualizace indexu), příkaz oprávněné [uživatelské](#page-296-0) profily dodané [IBM](#page-296-0) 275 [požadované](#page-401-0) oprávnění k objektu 380 SUPGRPPRF (Doplňkové skupiny), parametr [uživatelský](#page-100-0) profil 79 SV (akce pro [systémovou](#page-250-0) hodnotu), typ [záznamu](#page-250-0) žurnálu 229 symbolické propojení [\(\\*SYMLNK\),](#page-497-0) [monitorování](#page-497-0) 476 systém oprávnění k objektu [vyžadované](#page-432-0) pro [příkazy](#page-432-0) 411 [uložení](#page-230-0) 209, [262](#page-283-0) systém [\(\\*SYSTEM\),](#page-33-0) doména 12 systém [\(\\*SYSTEM\),](#page-34-0) stav 13 systém (QSYS), knihovna seznamy [oprávnění](#page-135-0) 114 System/36 migrace držitelé [oprávnění](#page-146-0) 125 oprávnění pro [vymazané](#page-145-0) soubory 124 System/38 [zabezpečení](#page-220-0) příkazů 199 systémová část seznam knihoven [doporučení](#page-196-0) 175 [popis](#page-195-0) 174 [změny](#page-213-0) 192 systémová hodnota Akce po dosažení maximálního počtu pokusů o přihlášení (QMAXSGNACN) [popis](#page-47-0) 26 stav [uživatelského](#page-81-0) profilu 60 Akce po skončení [monitorování](#page-71-0) [\(QAUDENDACN\)](#page-71-0) 50 Atribut [vzdálených](#page-54-0) služeb [\(QRMTSRVATR\)](#page-54-0) 33

systémová hodnota *(pokračování)* [Automatická](#page-52-0) konfigurace virtuálních zařízení [\(QAUTOVRT\)](#page-52-0) 31 [Automatická](#page-52-0) konfigurace zařízení [\(QAUTOCFG\)](#page-52-0) 31 heslo duplicitní [\(QPWDRQDDIF\)](#page-63-0) 42 interval [ukončení](#page-60-0) platnosti [\(QPWDEXPITV\)](#page-60-0) 39, [72](#page-93-0) [maximální](#page-63-0) délka [\(QPWDMAXLEN\)](#page-63-0) 42 [minimální](#page-62-0) délka [\(QPWDMINLEN\)](#page-62-0) 41 [monitorování](#page-242-0) ukončení platnosti 221 [Nepřípustné](#page-63-0) znaky v heslech [\(QPWDLMTCHR\)](#page-63-0) 42 omezení [následných](#page-64-0) číslic [\(QPWDLMTAJC\)](#page-64-0) 43 Omezení [opakování](#page-64-0) znaků v heslech [\(QPWDLMTREP\)](#page-64-0) 43 omezení [sousedících](#page-64-0) [\(QPWDLMTAJC\)](#page-64-0) 43 pozice znaků [\(QPWDPOSDIF\)](#page-65-0) 44 program pro ověření [platnosti](#page-65-0) [\(QPWDVLDPGM\)](#page-65-0) 44 [přehled](#page-59-0) 38 [schvalovací](#page-65-0) program [\(QPWDVLDPGM\)](#page-65-0) 44 [Vyžadování](#page-65-0) číselných znaků v hesle [\(QPWDRQDDGT\)](#page-65-0) 44 zabránění [triviálním](#page-242-0) 221 Identifikátor jazyka [\(QLANGID\)](#page-105-0) 84 [Identifikátor](#page-106-0) kódové sady znaků [\(QCCSID\)](#page-106-0) 85 [Identifikátor](#page-106-0) země nebo regionu [\(QCNTRYID\)](#page-106-0) 85 integrované systémy souborů [prohledávání](#page-49-0) (QSCANFS) 28 Interval ukončení platnosti hesla (QPWDEXPITV) [PWDEXPITV,](#page-93-0) parametr uživatelského [profilu](#page-93-0) 72 konzole [\(QCONSOLE\)](#page-191-0) 170 Maximální počet pokusů o přihlášení (QMAXSIGN) [popis](#page-46-0) 25 stav [uživatelského](#page-81-0) profilu 60 [monitorování](#page-241-0) 220 [plánování](#page-264-0) 243 [přehled](#page-70-0) 49 [Monitorování](#page-75-0) vytváření objektů [\(QCRTOBJAUD\)](#page-75-0) 54 neaktivní úloha fronta zpráv [\(QINACTMSGQ\)](#page-45-0) 24 prodleva [\(QINACTITV\)](#page-44-0) 23 omezení přístupu správce systému (QLMTSECOFR) [oprávnění](#page-189-0) k popisu zařízení 168 [popis](#page-46-0) 25 proces [příhlášení](#page-191-0) 170 změna úrovní [zabezpečení](#page-32-0) 11 Omezení relací zařízení (QLMTDEVSSN) [LMTDEVSSN,](#page-94-0) parametr uživatelského [profilu](#page-94-0) 73 [popis](#page-45-0) 24 Omezit relace zařízení (QLMTDEVSSN) [monitorování](#page-242-0) 221

systémová hodnota *(pokračování)* oprávnění k objektu [požadované](#page-432-0) pro [příkazy](#page-432-0) 411 [Ověřování](#page-55-0) objektů při obnově [\(QVFYOBJRST\)](#page-55-0) 34 Použití adoptovaného oprávnění (QUSEADPAUT) [popis](#page-51-0) 30 riziko [změny](#page-51-0) 30 [Povolení](#page-58-0) obnovy objektů [\(QALWOBJRST\)](#page-58-0) 37 Povolení [uživatelských](#page-37-0) objektů [\(QALWUSRDMN\)](#page-37-0) 16, [21](#page-42-0) [práce](#page-241-0) se 220 Prodleva [odpojené](#page-54-0) úlohy [\(QDSCJOBITV\)](#page-54-0) 33 Program pro [zpracování](#page-104-0) klávesy Attention [\(QATNPGM\)](#page-104-0) 83 [Prohledávání](#page-49-0) systémů souborů [\(QSCANFS\)](#page-49-0) 28 [Prohledávání](#page-49-0) systémů souborů [\(QSCANFSCTL\)](#page-49-0) 28 [přihlášení](#page-61-0) 40 akce po dosažení [maximálního](#page-47-0) počtu pokusů [\(QMAXSGNACN\)](#page-47-0) 26, [60](#page-81-0) [maximální](#page-46-0) počet pokusů [\(QMAXSIGN\)](#page-46-0) 25, [60,](#page-81-0) [220,](#page-241-0) [223](#page-244-0) vzdálené [\(QRMTSIGN\)](#page-48-0) 27 vzdálené, [QRMTSIGN](#page-244-0) 223 příkaz pro [nastavení](#page-285-0) 264, [601](#page-622-0) [QALWOBJRST](#page-58-0) (Povolení obnovy [objektů\)](#page-58-0) 37 QALWOBJRST (umožnění obnovy objektu) hodnota [nastavená](#page-622-0) příkazem [CFGSYSSEC](#page-622-0) 601 [QALWUSRDMN](#page-37-0) (Povolení uživatelských [objektů\)](#page-37-0) 16, [21](#page-42-0) [QATNPGM](#page-104-0) (Program pro zpracování klávesy [Attention\)](#page-104-0) 83 QAUDCTL (řízení monitorování) [přizpůsobení](#page-616-0) 595 [změna](#page-285-0) 264 [zobrazení](#page-285-0) 264, [595](#page-616-0) QAUDCTL (Řízení monitorování) [přehled](#page-71-0) 50 [QAUDENDACN](#page-71-0) (Akce po skončení [monitorování\)](#page-71-0) 50 [QAUDENDACN](#page-265-0) (ukončení [monitorování\)](#page-265-0) 244 [QAUDFRCLVL](#page-72-0) (úroveň vynucení [monitorování\)](#page-72-0) 51, [243](#page-264-0) QAUDLVL (úroveň monitorování) [\\*AUTFAIL](#page-250-0) (selhání autorizace), [popis](#page-250-0) 229 \*CREATE [\(vytvoření\),](#page-250-0) hodnota 229 [\\*DELETE](#page-250-0) (výmaz), hodnota 229 [\\*JOBDTA](#page-250-0) (změna úlohy), [hodnota](#page-250-0) 229 [\\*OBJMGT](#page-250-0) (správa objektů), [hodnota](#page-250-0) 229 \*OFCSRV [\(kancelářské](#page-250-0) služby), [hodnota](#page-250-0) 229 \*PGMADP [\(adoptované](#page-250-0) oprávnění), [hodnota](#page-250-0) 229 [\\*PGMFAIL](#page-250-0) (selhání programu), [hodnota](#page-250-0) 229

systémová hodnota *(pokračování)* QAUDLVL (úroveň monitorování) *(pokračování)* [\\*PRTDTA](#page-250-0) (tištěný výstup), [hodnota](#page-250-0) 229 \*SAVRST [\(uložení/obnova\),](#page-250-0) [hodnota](#page-250-0) 229 \*SECURITY [\(zabezpečení\),](#page-250-0) [hodnota](#page-250-0) 229 [\\*SERVICE](#page-250-0) (servisní nástroje), [hodnota](#page-250-0) 229 [\\*SPLFDTA](#page-250-0) (změny souboru pro [souběžný](#page-250-0) tisk), hodnota 229 [\\*SYSMGT](#page-250-0) (správa systému) [hodnota](#page-250-0) 229 [přizpůsobení](#page-616-0) 595 [účel](#page-245-0) 224 [změna](#page-285-0) 264 [změny](#page-267-0) 246 [zobrazení](#page-285-0) 264, [595](#page-616-0) QAUDLVL (Úroveň monitorování) [přehled](#page-72-0) 51 [uživatelský](#page-112-0) profil 91 QAUDLVL2 (Rozšíření úrovně monitorování) [přehled](#page-74-0) 53 QAUTOCFG [\(Automatická](#page-52-0) konfigurace [zařízení\)](#page-52-0) 31 QAUTOCFG (automatická konfigurace) hodnota [nastavená](#page-622-0) příkazem [CFGSYSSEC](#page-622-0) 601 QAUTOVRT (automatická konfigurace virtuálního zařízení) hodnota [nastavená](#page-622-0) příkazem [CFGSYSSEC](#page-622-0) 601 QAUTOVRT [\(Automatická](#page-52-0) konfigurace [virtuálních](#page-52-0) zařízení) 31 QCCSID [\(Identifikátor](#page-106-0) kódové sady [znaků\)](#page-106-0) 85 QCNTRYID [\(Identifikátor](#page-106-0) země nebo [regionu\)](#page-106-0) 85 [QCONSOLE](#page-191-0) (Konzole) 170 QCRTAUT (Vytvoření oprávnění) [popis](#page-43-0) 22 [použití](#page-135-0) 114 riziko [změny](#page-43-0) 22 [QCRTOBJAUD](#page-75-0) (Monitorování vytváření [objektů\)](#page-75-0) 54 QDEVRCYACN (akce obnovy zařízení) hodnota [nastavená](#page-622-0) příkazem [CFGSYSSEC](#page-622-0) 601 QDSCJOBITV (prodleva odpojené úlohy) hodnota [nastavená](#page-622-0) příkazem [CFGSYSSEC](#page-622-0) 601 [QDSCJOBITV](#page-54-0) (Prodleva odpojené [úlohy\)](#page-54-0) 33 QDSPSGNINF (zobrazení informací o přihlášení) hodnota [nastavená](#page-622-0) příkazem [CFGSYSSEC](#page-622-0) 601 [QDSPSGNINF](#page-43-0) (Zobrazení informací o [přihlášení\)](#page-43-0) 22, [72](#page-93-0) [QFRCCVNRST](#page-57-0) (Vynucení konverze při [obnově\)](#page-57-0) 36 QINACTITV (prodleva neaktivní úlohy) hodnota [nastavená](#page-622-0) příkazem [CFGSYSSEC](#page-622-0) 601

systémová hodnota *(pokračování)* [QINACTITV](#page-44-0) (Prodleva neaktivních [úloh\)](#page-44-0) 23 QINACTMSGQ (fronta zpráv neaktivní úlohy) hodnota [nastavená](#page-622-0) příkazem [CFGSYSSEC](#page-622-0) 601 [QINACTMSGQ](#page-45-0) (Fronta zpráv neaktivní [úlohy\)](#page-45-0) 24 [QKBDBUF](#page-95-0) (Ukládání funkcí kláves do [vyrovnávací](#page-95-0) paměti) 74 QLANGID [\(Identifikátor](#page-105-0) jazyka) 84 QLMTDEVSSN (Omezení relací zařízení) [LMTDEVSSN,](#page-94-0) parametr uživatelského [profilu](#page-94-0) 73 [monitorování](#page-242-0) 221 [popis](#page-45-0) 24 QLMTSECOFR (omezení přístupu správce systému) hodnota [nastavená](#page-622-0) příkazem [CFGSYSSEC](#page-622-0) 601 [monitorování](#page-241-0) 220 [oprávnění](#page-189-0) k popisu zařízení 168 [popis](#page-46-0) 25 proces [příhlášení](#page-191-0) 170 změna úrovní [zabezpečení](#page-32-0) 11 QMAXSGNACN (akce po dosažení maximálního počtu pokusů o přihlášení) hodnota [nastavená](#page-622-0) příkazem [CFGSYSSEC](#page-622-0) 601 QMAXSGNACN (Akce po dosažení maximálního počtu pokusů o přihlášení) [popis](#page-47-0) 26 stav [uživatelského](#page-81-0) profilu 60 QMAXSIGN (maximální počet pokusů o přihlášení) hodnota [nastavená](#page-622-0) příkazem [CFGSYSSEC](#page-622-0) 601 [monitorování](#page-241-0) 220, [223](#page-244-0) QMAXSIGN (Maximální počet pokusů o přihlášení) [popis](#page-46-0) 25 stav [uživatelského](#page-81-0) profilu 60 [QPRTDEV](#page-103-0) (Tiskové zařízení) 82 QPWDEXPITV (interval ukončení platnosti) hodnota [nastavená](#page-622-0) příkazem [CFGSYSSEC](#page-622-0) 601 [monitorování](#page-242-0) 221 [popis](#page-60-0) 39 [PWDEXPITV,](#page-93-0) parametr uživatelského [profilu](#page-93-0) 72 QPWDLMTAJC (omezené sousední znaky v hesle) hodnota [nastavená](#page-622-0) příkazem [CFGSYSSEC](#page-622-0) 601 [QPWDLMTAJC](#page-64-0) (Omezení sousedících [znaků](#page-64-0) v hesle) 43 [QPWDLMTCHR](#page-63-0) (Nepřípustné znaky v [heslech\)](#page-63-0) 42 QPWDLMTCHR (omezené znaky v hesle) hodnota [nastavená](#page-622-0) příkazem [CFGSYSSEC](#page-622-0) 601

systémová hodnota *(pokračování)* QPWDLMTREP (limit opakování znaků v hesle) hodnota [nastavená](#page-622-0) příkazem [CFGSYSSEC](#page-622-0) 601 [QPWDLMTREP](#page-64-0) (Omezení opakování znaků v [heslech\)](#page-64-0) 43 QPWDLMTREP (požadovaný rozdíl mezi pozicemi v hesle) hodnota [nastavená](#page-622-0) příkazem [CFGSYSSEC](#page-622-0) 601 QPWDMAXLEN (maximální délka hesla) hodnota [nastavená](#page-622-0) příkazem [CFGSYSSEC](#page-622-0) 601 [QPWDMAXLEN](#page-63-0) (Maximální délka [hesla\)](#page-63-0) 42 QPWDMINLEN (minimální délka hesla) hodnota [nastavená](#page-622-0) příkazem [CFGSYSSEC](#page-622-0) 601 [QPWDMINLEN](#page-62-0) (Minimální délka [hesla\)](#page-62-0) 41 [QPWDPOSDIF](#page-65-0) (pozice znaků) 44 QPWDRQDDGT (požadovaný numerický znak v hesle) hodnota [nastavená](#page-622-0) příkazem [CFGSYSSEC](#page-622-0) 601 [QPWDRQDDGT](#page-65-0) (Vyžadování číselných [znaků](#page-65-0) v hesle) 44 [QPWDRQDDIF](#page-63-0) (duplicitní heslo) 42 QPWDRQDDIF (požadovaný rozdíl mezi hesly) hodnota [nastavená](#page-622-0) příkazem [CFGSYSSEC](#page-622-0) 601 QPWDVLDPGM (program pro ověření platnosti hesla) hodnota [nastavená](#page-622-0) příkazem [CFGSYSSEC](#page-622-0) 601 [QPWDVLDPGM](#page-65-0) (Program pro ověření [platnosti](#page-65-0) hesla) 44 [QRETSVRSEC](#page-47-0) (Zachycení dat [zabezpečení](#page-47-0) serveru) 26 [QRMTSIGN](#page-244-0) (umožnění vzdáleného [přihlášení\)](#page-244-0) 223 hodnota [nastavená](#page-622-0) příkazem [CFGSYSSEC](#page-622-0) 601 [QRMTSIGN](#page-48-0) (Vzdálené přihlášení) 27 [QRMTSRVATR](#page-54-0) (Atribut vzdálených [služeb\)](#page-54-0) 33 QSCANFS [\(Prohledávání](#page-49-0) systémů [souborů\)](#page-49-0) 28 [QSCANFSCTL](#page-49-0) (Řízení prohledávání systémů [souborů\)](#page-49-0) 28 QSECURITY (úroveň zabezpečení) hodnota [nastavená](#page-622-0) příkazem [CFGSYSSEC](#page-622-0) 601 [monitorování](#page-241-0) 220 vynutit [systémovou](#page-191-0) hodnotu [QLMTSECOFR](#page-191-0) 170 QSECURITY (Úroveň zabezpečení) automatické vytvoření [uživatelského](#page-76-0) [profilu](#page-76-0) 55 [deaktivace](#page-37-0) úrovně 40 16 [deaktivace](#page-39-0) úrovně 50 18 [doporučení](#page-30-0) 9 ověření [parametrů](#page-35-0) 14 [porovnání](#page-28-0) úrovní 7 [přehled](#page-28-0) 7

systémová hodnota *(pokračování)* QSECURITY (Úroveň zabezpečení) *(pokračování)* Třída [uživatele](#page-30-0) 9 [úroveň](#page-30-0) 10 9 [úroveň](#page-31-0) 20 10 [úroveň](#page-31-0) 30 10 [úroveň](#page-32-0) 40 11 [úroveň](#page-37-0) 50 16 [úvod](#page-23-0) 2 [vnitřní](#page-38-0) řídící bloky 17 [změna,](#page-31-0) 20 z vyšší úrovně 10 [změna,](#page-36-0) na úroveň 40 15 [změna,](#page-38-0) na úroveň 50 17 [změna,](#page-32-0) úroveň 20 na úroveň 30 11 [změna,](#page-31-0) úrovně 10 na úroveň 20 10 [zpracování](#page-38-0) zpráv 17 zvláštní [oprávnění](#page-30-0) 9 QSHRMEMCTL (Řízení sdílené paměti) možné [hodnoty](#page-50-0) 29 [popis](#page-50-0) 29 [QSPCENV](#page-91-0) (Zvláštní prostředí) 70 QSRTSEQ (Třídicí [posloupnost\)](#page-105-0) 84 [QSYSLIBL](#page-195-0) (systémový seznam [knihoven\)](#page-195-0) 174 QUSEADPAUT (Použití adoptovaného oprávnění) [popis](#page-51-0) 30 riziko [změny](#page-51-0) 30 QUSRLIBL (Seznam [uživatelských](#page-98-0) [knihoven\)](#page-98-0) 77 [QVFYOBJRST](#page-55-0) (Ověřování objektů při [obnově\)](#page-55-0) 34 Rozšíření úrovně monitorování (QAUDLVL2) [přehled](#page-74-0) 53 řízení integrovaných systémů souborů prohledávání [\(QSCANFSCTL\)](#page-49-0) 28 řízení monitorování (QAUDCTL) [změna](#page-285-0) 264 [zobrazení](#page-285-0) 264 Řízení monitorování (QAUDCTL) [přehled](#page-71-0) 50 Řízení sdílené paměti (QSHRMEMCTL) možné [hodnoty](#page-50-0) 29 [popis](#page-50-0) 29 řízení systémů souborů prohledávání [\(QSCANFCTLS\)](#page-49-0) 28 Seznam [uživatelských](#page-98-0) knihoven [\(QUSRLIBL\)](#page-98-0) 77 související se zabezpečením [přehled](#page-51-0) 30 systémová hodnota QMAXSIGN (maximální počet pokusů o přihlášení) [monitorování](#page-241-0) 220, [223](#page-244-0) [systémový](#page-195-0) seznam knihoven [\(QSYSLIBL\)](#page-195-0) 174 systémy souborů [prohledávání](#page-49-0) (QSCANFS) 28 tisk [220](#page-241-0) tisk souvisejících se [zabezpečením](#page-285-0) 26[4,](#page-618-0) [597](#page-618-0) tisk [zabezpečení](#page-285-0) komunikací 264 Tiskové zařízení [\(QPRTDEV\)](#page-103-0) 82 Třídicí posloupnost [\(QSRTSEQ\)](#page-105-0) 84 Ukládání funkcí kláves do [vyrovnávací](#page-95-0) paměti [\(QKBDBUF\)](#page-95-0) 74

systémová hodnota *(pokračování)* ukončení [monitorování](#page-265-0) [\(QAUDENDACN\)](#page-265-0) 244 úroveň monitorování (QAUDLVL) [\\*AUTFAIL](#page-250-0) (selhání autorizace), [popis](#page-250-0) 229 \*CREATE [\(vytvoření\),](#page-250-0) hodnota 229 [\\*DELETE](#page-250-0) (výmaz), hodnota 229 [\\*JOBDTA](#page-250-0) (změna úlohy), [hodnota](#page-250-0) 229 [\\*OBJMGT](#page-250-0) (správa objektů), [hodnota](#page-250-0) 229 \*OFCSRV [\(kancelářské](#page-250-0) služby), [hodnota](#page-250-0) 229 \*PGMADP [\(adoptované](#page-250-0) oprávnění), [hodnota](#page-250-0) 229 [\\*PGMFAIL](#page-250-0) (selhání programu), [hodnota](#page-250-0) 229 [\\*PRTDTA](#page-250-0) (tiskový výstup), [hodnota](#page-250-0) 229 \*SAVRST [\(uložení/obnova\),](#page-250-0) [hodnota](#page-250-0) 229 \*SECURITY [\(zabezpečení\),](#page-250-0) [hodnota](#page-250-0) 229 [\\*SERVICE](#page-250-0) (servisní nástroje), [hodnota](#page-250-0) 229 [\\*SPLFDTA](#page-250-0) (změny souboru pro [souběžný](#page-250-0) tisk), hodnota 229 [\\*SYSMGT](#page-250-0) (správa systému) [hodnota](#page-250-0) 229 [změna](#page-285-0) 264 [zobrazení](#page-285-0) 264 Úroveň monitorování (QAUDLVL) [přehled](#page-72-0) 51 [uživatelský](#page-112-0) profil 91 úroveň vynucení [monitorování,](#page-72-0) systémová hodnota [QAUDFRCLVL](#page-72-0) 51, [243](#page-264-0) úroveň zabezpečení (QSECURITY) [monitorování](#page-241-0) 220 vynutit [systémovou](#page-191-0) hodnotu [QLMTSECOFR](#page-191-0) 170 Úroveň zabezpečení (QSECURITY) automatické vytvoření [uživatelského](#page-76-0) [profilu](#page-76-0) 55 [deaktivace](#page-37-0) úrovně 40 16 [deaktivace](#page-39-0) úrovně 50 18 [doporučení](#page-30-0) 9 [porovnání](#page-28-0) úrovní 7 [přehled](#page-28-0) 7 Třída [uživatele](#page-30-0) 9 [úroveň](#page-30-0) 10 9 [úroveň](#page-31-0) 20 10 [úroveň](#page-31-0) 30 10 [úroveň](#page-32-0) 40 11 [úroveň](#page-37-0) 50 16 [úvod](#page-23-0) 2 [změna,](#page-31-0) 20 z vyšší úrovně 10 [změna,](#page-36-0) na úroveň 40 15 [změna,](#page-38-0) na úroveň 50 17 [změna,](#page-32-0) úroveň 20 na úroveň 30 11 [změna,](#page-31-0) úrovně 10 na úroveň 20 10 zvláštní [oprávnění](#page-30-0) 9 [výpis](#page-241-0) 220 Vytvoření oprávnění (QCRTAUT) [popis](#page-43-0) 22 [použití](#page-135-0) 114 riziko [změny](#page-43-0) 22

systémová hodnota *(pokračování)* Vzdálené přihlášení [\(QRMTSIGN\)](#page-48-0) 27 vzdálené přihlášení, [QRMTSIGN](#page-244-0) 223 zabezpečení [nastavení](#page-622-0) 601 [přehled](#page-41-0) 20 [úvod](#page-24-0) 3 Zachycení dat [zabezpečení](#page-47-0) serveru [\(QRETSVRSEC\)](#page-47-0) 26 změna \*SECADM [\(administrátor](#page-87-0) systému), zvláštní [oprávnění](#page-87-0) 66 záznam žurnálu [monitorování](#page-250-0) [\(QAUDJRN\)](#page-250-0) 229 [Zobrazení](#page-43-0) informací o přihlášení [\(QDSPSGNINF\)](#page-43-0) 22, [72](#page-93-0) Zvláštní prostředí [\(QSPCENV\)](#page-91-0) 70 systémová hodnota akce obnovy zařízení (QDEVRCYACN) hodnota [nastavená](#page-622-0) příkazem [CFGSYSSEC](#page-622-0) 601 systémová hodnota automatická konfigurace (QAUTOCFG) hodnota [nastavená](#page-622-0) příkazem [CFGSYSSEC](#page-622-0) 601 systémová hodnota automatická konfigurace virtuálního zařízení (QAUTOVRT) hodnota [nastavená](#page-622-0) příkazem [CFGSYSSEC](#page-622-0) 601 systémová hodnota fronta zpráv neaktivní úlohy (QINACTMSGQ) hodnota [nastavená](#page-622-0) příkazem [CFGSYSSEC](#page-622-0) 601 systémová hodnota maximální počet pokusů o přihlášení (QMAXSIGN) hodnota [nastavená](#page-622-0) příkazem [CFGSYSSEC](#page-622-0) 601 systémová hodnota pro obnovu související se zabezpečením [přehled](#page-54-0) 33 systémová hodnota pro požadovaný rozdíl mezi hesly (QPWDRQDDIF) hodnota [nastavená](#page-622-0) příkazem [CFGSYSSEC](#page-622-0) 601 systémová hodnota prodleva neaktivní úlohy (QINACTITV) hodnota [nastavená](#page-622-0) příkazem [CFGSYSSEC](#page-622-0) 601 systémová hodnota prodleva odpojené úlohy (QDSCJOBITV) hodnota [nastavená](#page-622-0) příkazem [CFGSYSSEC](#page-622-0) 601 systémová hodnota QALWOBJRST (umožnění obnovy objektu) hodnota [nastavená](#page-622-0) příkazem [CFGSYSSEC](#page-622-0) 601 systémová hodnota QAUDCTL (řízení monitorování) [přizpůsobení](#page-616-0) 595 [změna](#page-285-0) 264 [zobrazení](#page-285-0) 264, [595](#page-616-0) systémová hodnota [QAUDENDACN](#page-265-0) (ukončení [monitorování\)](#page-265-0) 244 systémová hodnota QAUDLVL (úroveň monitorování) *Viz též* žurnál [monitorování](#page-22-0) QAUDJRN [přizpůsobení](#page-616-0) 595

systémová hodnota QAUDLVL (úroveň monitorování) *(pokračování)* [účel](#page-245-0) 224 [změna](#page-285-0) 264 [změny](#page-267-0) 246 [zobrazení](#page-285-0) 264, [595](#page-616-0) systémová hodnota QAUTOCFG (automatická konfigurace) hodnota [nastavená](#page-622-0) příkazem [CFGSYSSEC](#page-622-0) 601 systémová hodnota QAUTOVRT (automatická konfigurace virtuálního zařízení) hodnota [nastavená](#page-622-0) příkazem [CFGSYSSEC](#page-622-0) 601 systémová hodnota [QCONSOLE](#page-191-0) [\(Konzole\)](#page-191-0) 170 systémová hodnota QDEVRCYACN (akce obnovy zařízení) hodnota [nastavená](#page-622-0) příkazem [CFGSYSSEC](#page-622-0) 601 systémová hodnota QDSCJOBITV (prodleva odpojené úlohy) hodnota [nastavená](#page-622-0) příkazem [CFGSYSSEC](#page-622-0) 601 systémová hodnota QDSPSGNINF (zobrazení informací o přihlášení) hodnota [nastavená](#page-622-0) příkazem [CFGSYSSEC](#page-622-0) 601 systémová hodnota [QDSPSGNINF](#page-43-0) (Zobrazení informací o [přihlášení\)](#page-43-0) 22 systémová hodnota QINACTITV (prodleva neaktivní úlohy) hodnota [nastavená](#page-622-0) příkazem [CFGSYSSEC](#page-622-0) 601 systémová hodnota [QINACTITV](#page-44-0) (Prodleva [neaktivních](#page-44-0) úloh) 23 systémová hodnota QINACTMSGQ (fronta zpráv neaktivní úlohy) hodnota [nastavená](#page-622-0) příkazem [CFGSYSSEC](#page-622-0) 601 systémová hodnota QLMTDEVSSN (Omezení relací zařízení) [monitorování](#page-242-0) 221 systémová hodnota QLMTSECOFR (omezení přístupu správce systému) hodnota [nastavená](#page-622-0) příkazem [CFGSYSSEC](#page-622-0) 601 [monitorování](#page-241-0) 220 [oprávnění](#page-189-0) k popisu zařízení 168 [popis](#page-46-0) 25 proces [příhlášení](#page-191-0) 170 změna úrovní [zabezpečení](#page-32-0) 11 systémová hodnota QMAXSIGN (maximální počet pokusů o přihlášení) hodnota [nastavená](#page-622-0) příkazem [CFGSYSSEC](#page-622-0) 601 [monitorování](#page-241-0) 220, [223](#page-244-0) systémová hodnota QPWDEXPITV (interval ukončení platnosti hesla) hodnota [nastavená](#page-622-0) příkazem [CFGSYSSEC](#page-622-0) 601 [monitorování](#page-242-0) 221 systémová hodnota QPWDLMTAJC (omezené sousední znaky v hesle) hodnota [nastavená](#page-622-0) příkazem [CFGSYSSEC](#page-622-0) 601

systémová hodnota QPWDLMTCHR (omezené znaky v hesle) hodnota [nastavená](#page-622-0) příkazem [CFGSYSSEC](#page-622-0) 601 systémová hodnota QPWDMAXLEN (maximální délka hesla) hodnota [nastavená](#page-622-0) příkazem [CFGSYSSEC](#page-622-0) 601 systémová hodnota QPWDMINLEN (minimální délka hesla) hodnota [nastavená](#page-622-0) příkazem [CFGSYSSEC](#page-622-0) 601 systémová hodnota QPWDPOSDIF (požadovaný rozdíl mezi pozicemi v hesle) hodnota [nastavená](#page-622-0) příkazem [CFGSYSSEC](#page-622-0) 601 systémová hodnota QPWDRQDDGT (požadovaný numerický znak v hesle) hodnota [nastavená](#page-622-0) příkazem [CFGSYSSEC](#page-622-0) 601 systémová hodnota QPWDRQDDIF (požadovaný rozdíl mezi hesly) hodnota [nastavená](#page-622-0) příkazem [CFGSYSSEC](#page-622-0) 601 systémová hodnota QPWDVLDPGM (program pro ověření platnosti hesla) hodnota [nastavená](#page-622-0) příkazem [CFGSYSSEC](#page-622-0) 601 systémová hodnota [QRMTSIGN](#page-244-0) (umožnění [vzdáleného](#page-244-0) přihlášení) 223 hodnota [nastavená](#page-622-0) příkazem [CFGSYSSEC](#page-622-0) 601 systémová hodnota [QRMTSRVATR](#page-23-0) (atribut [vzdálené](#page-23-0) služby) 2 systémová hodnota QSECURITY (úroveň zabezpečení) hodnota [nastavená](#page-622-0) příkazem [CFGSYSSEC](#page-622-0) 601 [monitorování](#page-241-0) 220 vynutit [systémovou](#page-191-0) hodnotu [QLMTSECOFR](#page-191-0) 170 systémová hodnota [QSYSLIBL](#page-195-0) (systémový seznam [knihoven\)](#page-195-0) 174 systémová hodnota řízení monitorování (QAUDCTL) [přizpůsobení](#page-616-0) 595 [změna](#page-285-0) 264 [zobrazení](#page-285-0) 264, [595](#page-616-0) systémová hodnota umožnění obnovy objektu (QALWOBJRST) hodnota [nastavená](#page-622-0) příkazem [CFGSYSSEC](#page-622-0) 601 systémová hodnota umožnění vzdáleného přihlášení (QRMTSIGN) hodnota [nastavená](#page-622-0) příkazem [CFGSYSSEC](#page-622-0) 601 systémová hodnota úroveň monitorování (QAUDLVL) *Viz též* žurnál [monitorování](#page-22-0) QAUDJRN [přizpůsobení](#page-616-0) 595 [účel](#page-245-0) 224 [změna](#page-285-0) 264 [změny](#page-267-0) 246 [zobrazení](#page-285-0) 264, [595](#page-616-0)

systémová hodnota zobrazení informací o přihlášení (QDSPSGNINF) hodnota [nastavená](#page-622-0) příkazem [CFGSYSSEC](#page-622-0) 601 systémová konzole *Viz též* [konzole](#page-191-0) systémová hodnota [QCONSOLE](#page-191-0) 170 [systémové](#page-127-0) heslo 106 systémové operace Zvláštní oprávnění [\(SPCAUT\),](#page-86-0) [parametr](#page-86-0) 65 systémové [podepisování](#page-24-0) 3 systémové prostředky omezení využití Limit priority [\(PTYLMT\),](#page-96-0) [parametr](#page-96-0) 75 zabránění [nevhodnému](#page-204-0) využití 183 systémový adresář změna záznam žurnálu [monitorování](#page-250-0) [\(QAUDJRN\)](#page-250-0) 229 systémový distribuční adresář \*SECADM [\(administrátor](#page-87-0) systému), zvláštní [oprávnění](#page-87-0) 66 [příkazy](#page-284-0) pro práci 263 výmaz [uživatelského](#page-119-0) profilu 98 systémový program [volání](#page-33-0) přímé 12 systémový referenční kód (SRC) B900 3D10 (chyba [monitorování\)](#page-72-0) 51 systémový seznam knihoven systémová hodnota [QSYSLIBL](#page-195-0) 174 [změna](#page-195-0) 174 [změny](#page-213-0) 192 Systems Network Architecture (SNA) [uživatelský](#page-290-0) profil, distribuční služby [\(QSNADS\)](#page-290-0) 269

## **Š**

šifrování [heslo](#page-79-0) 58 oprávnění k objektu [požadované](#page-330-0) pro [příkazy](#page-330-0) 309

### **T**

TAA (rady a techniky), nástroj DSPAUDLOG (Zobrazit protokol monitorování) [používané](#page-250-0) zprávy 229 Zobrazit protokol monitorování (DSPAUDLOG) [používané](#page-250-0) zprávy 229 tabulka oprávnění k objektu [vyžadované](#page-435-0) pro [příkazy](#page-435-0) 414 tabulka (\*TBL), [monitorování](#page-498-0) 477 tabulka alarmů oprávnění k objektu [požadované](#page-318-0) pro [příkazy](#page-318-0) 297 tabulka alarmů (\*ALRTBL), [monitorování](#page-447-0) [objektů](#page-447-0) 426 tabulka [dvoubajtové](#page-471-0) znakové sady (\*IGCTBL), [monitorování](#page-471-0) objektů 450 tabulka [oprávnění](#page-232-0) 211

tabulka [referenčních](#page-488-0) kódů (\*RCT), [monitorování](#page-488-0) 467 TCP/IP (Transmission Control Protocol/Internet Protocol) oprávnění k objektu [požadované](#page-435-0) pro [příkazy](#page-435-0) 414 TELNET (Spuštění TCP/IP TELNET), příkaz [požadované](#page-435-0) oprávnění k objektu 414 terminál pro přímý průchod změna cílového profilu záznam žurnálu [monitorování](#page-250-0) [\(QAUDJRN\)](#page-250-0) 229 Text (TEXT), parametr [uživatelský](#page-86-0) profil 65 textový index oprávnění k objektu [požadované](#page-401-0) pro [příkazy](#page-401-0) 380 TFRBCHJOB (Přenos dávkové úlohy), příkaz [monitorování](#page-472-0) objektů 451 [požadované](#page-370-0) oprávnění k objektu 349 TFRCTL (Předání řízení), příkaz [požadované](#page-413-0) oprávnění k objektu 392 přenos [adoptovaného](#page-143-0) oprávnění 122 TFRGRPJOB (Přenos na skupinovou úlohu), příkaz [adoptované](#page-143-0) oprávnění 122 [požadované](#page-370-0) oprávnění k objektu 349 TFRJOB (Přenos úlohy), příkaz [monitorování](#page-472-0) objektů 451 [požadované](#page-370-0) oprávnění k objektu 349 TFRPASTHR (Přenos přímého průchodu), příkaz [požadované](#page-335-0) oprávnění k objektu 314 TFRSECJOB (Přenos sekundární úlohy), příkaz [požadované](#page-370-0) oprávnění k objektu 349 tisk *Viz též* [tiskový](#page-108-0) výstup [atributy](#page-285-0) sítí 264, [597](#page-618-0) držitel [oprávnění](#page-285-0) 264 hodnoty popisu [podsystému](#page-618-0) související se [zabezpečením](#page-618-0) 597 informace o [adoptovaných](#page-618-0) [objektech](#page-618-0) 597 [informace](#page-618-0) o seznamu oprávnění 597 [komunikace](#page-285-0) 264 nastavení [komunikací](#page-618-0) související se [zabezpečením](#page-618-0) 597 objekty s veřejným [oprávněním](#page-620-0) 599 odeslání zprávy [\(\\*PRTMSG,](#page-108-0) uživatelská [volba\)](#page-108-0) 87 oznámení [\(\\*PRTMSG,](#page-108-0) uživatelská [volba\)](#page-108-0) 87 parametry fronty úloh [související](#page-285-0) se [zabezpečením](#page-285-0) 264, [599](#page-620-0) parametry výstupní fronty [související](#page-285-0) se [zabezpečením](#page-285-0) 264, [599](#page-620-0) seznam [objektů](#page-285-0) jiných než IBM 264, [597](#page-618-0) seznam popisů [podsystémů](#page-285-0) 264 spouštěcí [programy](#page-285-0) 264 [systémové](#page-241-0) hodnoty 220, [264,](#page-285-0) [597](#page-618-0) [triggery](#page-618-0) 597 [zabezpečení](#page-198-0) 177 záznam žurnálu [monitorování](#page-250-0) [\(QAUDJRN\)](#page-250-0) 229 záznamy žurnálu [monitorování](#page-618-0) 597

Tisk atributů zabezpečení systému (PRTSYSSECA), příkaz [popis](#page-285-0) 264 Tisk oprávnění k frontě (PRTQAUT), příkaz [popis](#page-285-0) 264 Tisk oprávnění k popisu podsystému (PRTSBSDAUT), příkaz [popis](#page-285-0) 264 Tisk [oprávnění](#page-285-0) k popisu úlohy [\(PRTJOBDAUT\),](#page-285-0) příkaz 264 Tisk soukromých oprávnění [\(PRTPVTAUT\),](#page-285-0) [příkaz](#page-285-0) 264 Tisk spouštěcích programů (PRTTRGPGM), příkaz [popis](#page-285-0) 264 Tisk uživatelských objektů (PRTUSROBJ), příkaz [popis](#page-285-0) 264 Tisk veřejně [oprávněných](#page-285-0) objektů [\(PRTPUBAUT\),](#page-285-0) příkaz 264 Tisk zabezpečení komunikací (PRTCMNSEC), příkaz [popis](#page-285-0) 264 Tisk zprávy [\(\\*PRTMSG\),](#page-108-0) uživatelská [volba](#page-108-0) 87 tiskárna [uživatelský](#page-103-0) profil 82 virtuální [zabezpečení](#page-202-0) 181 Tiskové zařízení (DEV), parametr [uživatelský](#page-103-0) profil 82 tiskový program oprávnění k objektu [požadované](#page-442-0) pro [příkazy](#page-442-0) 421 tiskový výstup [\\*JOBCTL](#page-88-0) (řízení úlohy), zvláštní [oprávnění](#page-88-0) 67 \*SPLCTL (řízení [souběžného](#page-88-0) tisku), zvláštní [oprávnění](#page-88-0) 67 oprávnění k objektu [požadované](#page-428-0) pro [příkazy](#page-428-0) 407 [vlastník](#page-198-0) 177 [zabezpečení](#page-198-0) 177 tiskový výstup (PO), typ [záznamu](#page-250-0) [žurnálu](#page-250-0) 229 tištěný výstup [\(\\*PRTDTA\),](#page-250-0) úroveň [monitorování](#page-250-0) 229 token-ring oprávnění k objektu [požadované](#page-391-0) pro [příkazy](#page-391-0) 370 Transmission Control Protocol/Internet Protocol (TCP/IP) oprávnění k objektu [požadované](#page-435-0) pro [příkazy](#page-435-0) 414 TRCCNN (Trasování připojení), příkaz [požadované](#page-424-0) oprávnění k objektu 403 TRCCPIC (Trasování komunikací CPI), příkaz oprávněné [uživatelské](#page-296-0) profily dodané [IBM](#page-296-0) 275 [požadované](#page-424-0) oprávnění k objektu 403 TRCCSP (Trasování aplikace CSP/AE), příkaz [monitorování](#page-485-0) objektů 464 TRCICF (Trasování ICF), příkaz oprávněné [uživatelské](#page-296-0) profily dodané [IBM](#page-296-0) 275 [požadované](#page-424-0) oprávnění k objektu 403

TRCINT (Trasování vnitřních funkcí), příkaz oprávněné [uživatelské](#page-296-0) profily dodané [IBM](#page-296-0) 275 [požadované](#page-424-0) oprávnění k objektu 403 TRCJOB (Trasování úlohy), příkaz oprávněné [uživatelské](#page-296-0) profily dodané [IBM](#page-296-0) 275 [požadované](#page-424-0) oprávnění k objektu 403 TRCS (Trasování šifrovacích služeb), příkaz oprávněné [uživatelské](#page-296-0) profily dodané [IBM](#page-296-0) 275 trigger výpis [všech](#page-618-0) 597 triviální heslo [zabránění](#page-242-0) 221 TRMPRTEML (Ukončení emulace tiskárny), příkaz [požadované](#page-334-0) oprávnění k objektu 313 TRNPIN (Překlad PIN), příkaz oprávněné [uživatelské](#page-296-0) profily dodané [IBM](#page-296-0) 275 [požadované](#page-330-0) oprávnění k objektu 309 třída oprávnění k objektu [vyžadované](#page-322-0) pro [příkazy](#page-322-0) 301 souvislost se [zabezpečením](#page-204-0) ochrany 183 třída (\*CLS), [monitorování](#page-451-0) 430 třída uživatele analýza [přiřazení](#page-618-0) 597 Třída uživatele *Viz* Třída uživatele [\(USRCLS\),](#page-81-0) parametr Třída uživatele (USRCLS), parametr [doporučení](#page-82-0) 61 [popis](#page-81-0) 60 třídění dvoubajtové znakové sady [\(\\*IGCSRT\),](#page-470-0) [monitorování](#page-470-0) objektů 449 třídicí posloupnost [jedinečná](#page-105-0) váha 84 [QSRTSEQ,](#page-105-0) systémová hodnota 84 [sdílené](#page-105-0) váha 84 [uživatelský](#page-105-0) profil 84 typ skupinového oprávnění [GRPAUTTYP,](#page-99-0) parametr uživatelského [profilu](#page-99-0) 78 typ záznamu žurnálu QAUDJRN (žurnál [monitorování\)](#page-250-0) 229 **U** Účtovací kód (ACGCDE), parametr [uživatelský](#page-100-0) profil 79 [změna](#page-101-0) 80 účtování úloh [uživatelský](#page-100-0) profil 79

příkaz [doporučení](#page-158-0) 137 [kopírování](#page-119-0) oprávnění 98 [popis](#page-282-0) 261 [přejmenování](#page-124-0) profilu 103 Udělení [uživatelských](#page-283-0) povolení [\(GRTUSRPMN\),](#page-283-0) příkaz 262 uid (identifikační číslo uživatele) [obnovení](#page-233-0) 212 ukládání do vyrovnávací paměti klávesa [Attention](#page-95-0) 74 [klávesnice](#page-95-0) 74 ukládání funkcí kláves do vyrovnávací paměti KBDBUF, parametr [uživatelského](#page-95-0) [profilu](#page-95-0) 74 [QKBDBUF,](#page-95-0) systémová hodnota 74 ukončení funkce [monitorování](#page-270-0) 249 [monitorování](#page-71-0) 50 [neaktivní](#page-44-0) úloha 23 [odpojená](#page-54-0) úloha 33, [34](#page-55-0) spojení záznam žurnálu [monitorování](#page-250-0) [\(QAUDJRN\)](#page-250-0) 229 ukončení [monitorování,](#page-265-0) systémová hodnota [QAUDENDACN](#page-265-0) 244 ukončení platnosti heslo [\(QPWDEXPITV,](#page-60-0) systémová [hodnota\)](#page-60-0) 39 uživatelský profil [nastavení](#page-614-0) plánu 593 [zobrazení](#page-614-0) plánu 593 Ukončení úlohy (ENDJOB), příkaz [QINACTMSGQ,](#page-45-0) systémová hodnota 24 úloha [\\*JOBCTL](#page-88-0) (řízení úlohy), zvláštní [oprávnění](#page-88-0) 67 [automatické](#page-54-0) zrušení 33, [34](#page-55-0) interval odpojené úlohy [\(QDSCJOBITV\),](#page-54-0) [systémová](#page-54-0) hodnota 33 neaktivní prodleva [\(QINACTITV\),](#page-44-0) systémová [hodnota](#page-44-0) 23 omezení na dávkové [zpracování](#page-205-0) 184 oprávnění k objektu [vyžadované](#page-370-0) pro [příkazy](#page-370-0) 349 [Ověřování](#page-55-0) objektů při obnově [\(QVFYOBJRST\),](#page-55-0) systémová [hodnota](#page-55-0) 34 [plánování](#page-204-0) 183 [zabezpečení](#page-188-0) při spuštění 167 změna [adoptované](#page-144-0) oprávnění 123 záznam žurnálu [monitorování](#page-250-0) [\(QAUDJRN\)](#page-250-0) 229 uložení [bezpečnostní](#page-203-0) rizika 182 informace o [zabezpečení](#page-230-0) 209, [262](#page-283-0) [knihovna](#page-230-0) 209 [monitorování](#page-239-0) 218 [objekt](#page-230-0) 209 objekt knihovny [dokumentů](#page-230-0) (DLO) 209 [omezení](#page-203-0) 182 [primární](#page-230-0) skupina 209 příjemce žurnálu [monitorování](#page-269-0) 248 seznam [oprávnění](#page-230-0) 209

Udělení oprávnění uživateli (GRTUSRAUT),

udělení

oprávnění k objektu

[objektu](#page-158-0) 137 [uživatelská](#page-283-0) povolení 262

[příkaz](#page-152-0) 131, [260](#page-281-0)

ovlivnění [předchozího](#page-155-0) oprávnění 134

[vícenásobné](#page-155-0) objekty 134 oprávnění [prostřednictvím](#page-158-0) referenčního

Udělení oprávnění k objektu [\(GRTOBJAUT\),](#page-152-0)

ovlivnění [předchozího](#page-155-0) oprávnění 134

[vícenásobné](#page-155-0) objekty 134

uložení *(pokračování)* soukromé [oprávnění](#page-230-0) 209 [systém](#page-230-0) 209, [262](#page-283-0) uživatelský profil [příkazy](#page-230-0) 209 veřejné [oprávnění](#page-230-0) 209 [vlastnictví](#page-230-0) objektů 209 vlastník [oprávnění](#page-230-0) 209 Uložení informací o [zabezpečení](#page-230-0) [\(SAVSECDTA\),](#page-230-0) příkaz 209, [262](#page-283-0) Uložení knihovny [\(SAVLIB\),](#page-230-0) příkaz 209 Uložení objektu [\(SAVOBJ\),](#page-230-0) příkaz 209, [248](#page-269-0) uložení systému (\*SAVSYS), zvláštní oprávnění [\\*OBJEXIST,](#page-129-0) oprávnění 108 odstraněno systémem změna úrovní [zabezpečení](#page-31-0) 10 [povolené](#page-88-0) funkce 67 [rizika](#page-88-0) 67 Uložení systému [\(SAVSYS\),](#page-230-0) příkaz 209, [262](#page-283-0) [uložení/obnova](#page-250-0) (\*SAVRST), úroveň [monitorování](#page-250-0) 229 umožňující [uživatelé,](#page-242-0) změna hesel 221 UNMOUNT (Odstranění systému MFS), příkaz [požadované](#page-398-0) oprávnění k objektu 37[7,](#page-441-0) [420](#page-441-0) UPDDTA (Aktualizace dat), příkaz [požadované](#page-343-0) oprávnění k objektu 322 UPDPGM (Aktualizace programu), příkaz [monitorování](#page-448-0) objektů 427, [456,](#page-477-0) [463](#page-484-0) [požadované](#page-413-0) oprávnění k objektu 392 UPDSRVPGM (Aktualizace servisního programu), příkaz [monitorování](#page-448-0) objektů 427, [456,](#page-477-0) [473](#page-494-0) [požadované](#page-413-0) oprávnění k objektu 392 úplná [změna](#page-65-0) hesla 44 upravit funkci služby [\\*SERVICE,](#page-89-0) zvláštní oprávnění 68 úpravy [oprávnění](#page-152-0) k objektu 131, [260](#page-281-0) seznam [knihoven](#page-195-0) 174 seznam [oprávnění](#page-159-0) 138, [259](#page-280-0) Úpravy oprávnění k objektu [\(EDTOBJAUT\),](#page-152-0) [příkaz](#page-152-0) 131, [260](#page-281-0) Úpravy [oprávnění](#page-283-0) k objektu knihovny dokumentů [\(EDTDLOAUT\),](#page-283-0) příkaz 262 Úpravy oprávnění k objektu, obrazovka zobrazení podrobností [\(\\*EXPERT,](#page-106-0) [uživatelská](#page-106-0) volba) 85, [86,](#page-107-0) [87](#page-108-0) Úpravy seznamu oprávnění [\(EDTAUTL\),](#page-159-0) [příkaz](#page-159-0) 138, [259](#page-280-0) Úpravy seznamu oprávnění, obrazovka zobrazení podrobností [\(\\*EXPERT,](#page-106-0) [uživatelská](#page-106-0) volba) 85, [86,](#page-107-0) [87](#page-108-0) úroveň 10 [QSECURITY](#page-30-0) (Úroveň zabezpečení), [systémová](#page-30-0) hodnota 9 úroveň 20 [QSECURITY](#page-31-0) (Úroveň zabezpečení), [systémová](#page-31-0) hodnota 10 úroveň 30 [QSECURITY](#page-31-0) (Úroveň zabezpečení), [systémová](#page-31-0) hodnota 10

úroveň 40 [QSECURITY](#page-32-0) (Úroveň zabezpečení), [systémová](#page-32-0) hodnota 11 [vnitřní](#page-38-0) řídící bloky 17 úroveň 50 ověření [parametrů](#page-35-0) 14 [QSECURITY](#page-37-0) (Úroveň zabezpečení), [systémová](#page-37-0) hodnota 16 QTEMP [\(dočasná\),](#page-37-0) knihovna 16 [vnitřní](#page-38-0) řídící bloky 17 [zpracování](#page-38-0) zpráv 17 Úroveň hesla (QPWDLVL) [popis](#page-61-0) 40 Úroveň hesla (QPWDLVL), systémová hodnota [popis](#page-61-0) 40 úroveň monitorování (AUDLVL), parametr [\\*AUTFAIL](#page-250-0) (selhání autorizace), [hodnota](#page-250-0) 229 \*CMD [\(příkazový](#page-250-0) řetězec), hodnota 229 \*CREATE [\(vytvoření\),](#page-250-0) hodnota 229 [\\*DELETE](#page-250-0) (výmaz), hodnota 229 [\\*JOBDTA](#page-250-0) (změna úlohy), hodnota 229 [\\*OBJMGT](#page-250-0) (správa objektů), hodnota 229 \*OFCSRV [\(kancelářské](#page-250-0) služby), [hodnota](#page-250-0) 229 \*PGMADP [\(adoptované](#page-250-0) oprávnění), [hodnota](#page-250-0) 229 [\\*PGMFAIL](#page-250-0) (selhání programu), [hodnota](#page-250-0) 229 \*SAVRST [\(uložení/obnova\),](#page-250-0) [hodnota](#page-250-0) 229 \*SECURITY [\(zabezpečení\),](#page-250-0) hodnota 229 [\\*SERVICE](#page-250-0) (servisní nástroje), [hodnota](#page-250-0) 229 [\\*SPLFDTA](#page-250-0) (změny souboru pro souběžný tisk), [hodnota](#page-250-0) 229 [\\*SYSMGT](#page-250-0) (správa systému) [hodnota](#page-250-0) 229 Úroveň monitorování (AUDLVL), parametr [změna](#page-124-0) 103 úroveň monitorování (QAUDLVL), systémová hodnota [\\*AUTFAIL](#page-250-0) (selhání autorizace), [hodnota](#page-250-0) 229 \*CREATE [\(vytvoření\),](#page-250-0) hodnota 229 [\\*DELETE](#page-250-0) (výmaz), hodnota 229 [\\*JOBDTA](#page-250-0) (změna úlohy), hodnota 229 [\\*OBJMGT](#page-250-0) (správa objektů), hodnota 229 \*OFCSRV [\(kancelářské](#page-250-0) služby), [hodnota](#page-250-0) 229 \*PGMADP [\(adoptované](#page-250-0) oprávnění), [hodnota](#page-250-0) 229 [\\*PGMFAIL](#page-250-0) (selhání programu), [hodnota](#page-250-0) 229 [\\*PRTDTA](#page-250-0) (tiskový výstup), hodnota 229 \*SAVRST [\(uložení/obnova\),](#page-250-0) [hodnota](#page-250-0) 229 \*SECURITY [\(zabezpečení\),](#page-250-0) hodnota 229 [\\*SERVICE](#page-250-0) (servisní nástroje), [hodnota](#page-250-0) 229 [\\*SPLFDTA](#page-250-0) (změny souboru pro souběžný tisk), [hodnota](#page-250-0) 229 [\\*SYSMGT](#page-250-0) (správa systému) [hodnota](#page-250-0) 229 Úroveň monitorování [\(QAUDLVL\),](#page-72-0) [systémová](#page-72-0) hodnota 51

Úroveň monitorování [\(QAUDLVL\),](#page-72-0) systémová hodnota *[\(pokračování\)](#page-72-0)* [uživatelský](#page-112-0) profil 91 úroveň pomoci [definice](#page-77-0) 56 [příklad](#page-83-0) změny 62 [rozšířená](#page-77-0) 56, [62](#page-83-0) [střední](#page-77-0) 56, [62](#page-83-0) uložená s [uživatelským](#page-83-0) profilem 62 [uživatelský](#page-82-0) profil 61 [základní](#page-77-0) 56, [62](#page-83-0) úroveň vynucení záznamy [monitorování](#page-72-0) 51 úroveň vynucení [monitorování,](#page-72-0) systémová hodnota [QAUDFRCLVL](#page-72-0) 51, [243](#page-264-0) Úroveň zabezpečení (QSECURITY), systémová hodnota automatické vytvoření [uživatelského](#page-76-0) [profilu](#page-76-0) 55 [deaktivace](#page-37-0) úrovně 40 16 [deaktivace](#page-39-0) úrovně 50 18 [doporučení](#page-30-0) 9 [porovnání](#page-28-0) úrovní 7 Třída [uživatele](#page-30-0) 9 [úroveň](#page-31-0) 20 10 [úroveň](#page-31-0) 30 10 [úroveň](#page-32-0) 40 11 úroveň 50 ověření [parametrů](#page-35-0) 14 [přehled](#page-37-0) 16 QTEMP [\(dočasná\),](#page-37-0) knihovna 16 [zpracování](#page-38-0) zpráv 17 [úvod](#page-23-0) 2 [vnitřní](#page-38-0) řídící bloky 17 změna [úroveň](#page-31-0) 10 na úroveň 20 10 [úroveň](#page-32-0) 20 na úroveň 30 11 [úroveň](#page-36-0) 20 na úroveň 40 15 [úroveň](#page-38-0) 20 na úroveň 50 17 [úroveň](#page-31-0) 30 na úroveň 20 10 [úroveň](#page-36-0) 30 na úroveň 40 15 [úroveň](#page-38-0) 30 na úroveň 50 17 [úroveň](#page-31-0) 40 na úroveň 20 10 [úroveň](#page-37-0) 40 na úroveň 30 16 [úroveň](#page-39-0) 50 na úroveň 30 nebo 40 18 zvláštní [oprávnění](#page-30-0) 9 Úroveň zabezpečení QSECURITY, systémová hodnota [přehled](#page-28-0) 7 [úroveň](#page-30-0) 10 9 [USEADPAUT](#page-145-0) (Použití adoptovaného [oprávnění\),](#page-145-0) parametr 124 USER DEF (definované [uživatelem\),](#page-153-0) [oprávnění](#page-153-0) 132 user identification number( ), parametr [uživatelský](#page-108-0) profil 87 [uspořádání](#page-509-0) souboru typu 488 [uspořádání](#page-509-0) souboru typu AD (Změna [monitorování\)](#page-509-0) 488 [uspořádání](#page-552-0) souboru typu Adresář APPN [\(ND\)](#page-552-0) 531 [uspořádání](#page-512-0) souboru typu AF (Selhání [oprávnění\)](#page-512-0) 491 uspořádání souboru typu Akce [komunikace](#page-540-0) mezi [procesy](#page-540-0) (IP) 519 [uspořádání](#page-541-0) souboru typu Akce pravidel IP [\(IR\)](#page-541-0) 520

uspořádání souboru typu Akce s [uživatelskými](#page-587-0) [informacemi](#page-587-0) zabezpečení serveru (SO) 566 [uspořádání](#page-581-0) souboru typu Akce se souborem pro [souběžný](#page-581-0) tisk (SF) 560 uspořádání souboru typu Akce se [systémovou](#page-591-0) [hodnotou](#page-591-0) (SV) 570 [uspořádání](#page-588-0) souboru typu Akce servisních [nástrojů](#page-588-0) (ST) 567 uspořádání souboru typu AP [\(Adoptované](#page-516-0) [oprávnění\)](#page-516-0) 495 [uspořádání](#page-517-0) souboru typu AU (Změna [atributu\)](#page-517-0) 496 uspořádání souboru typu [Autentizace](#page-599-0) Kerberos [\(X0\)](#page-599-0) 578 [uspořádání](#page-517-0) souboru typu CA (Změna [oprávnění\)](#page-517-0) 496 [uspořádání](#page-520-0) souboru typu CD (Příkazový [řetězec\)](#page-520-0) 499 [uspořádání](#page-521-0) souboru typu CO (Vytvoření [objektu\)](#page-521-0) 500 [uspořádání](#page-522-0) souboru typu CP (Změna [uživatelského](#page-522-0) profilu) 501 [uspořádání](#page-524-0) souboru typu CQ (Změna [\\*CRQD\)](#page-524-0) 503 [uspořádání](#page-524-0) souboru typu CU (Operace s [klastry\)](#page-524-0) 503 [uspořádání](#page-526-0) souboru typu CV (Ověření [spojení\)](#page-526-0) 505 uspořádání souboru typu CY [\(Konfigurace](#page-528-0) [šifrování\)](#page-528-0) 507 [uspořádání](#page-609-0) souboru typu Čtení objektu [\(ZR\)](#page-609-0) 588 [uspořádání](#page-605-0) souboru typu Čtení objektu DLO [\(YR\)](#page-605-0) 584 [uspořádání](#page-528-0) souboru typu DI (server [adresářů\)](#page-528-0) 507 [uspořádání](#page-532-0) souboru typu DO (Operace [vymazání\)](#page-532-0) 511 uspořádání souboru typu DS [\(Resetování](#page-534-0) ID uživatele [servisních](#page-534-0) nástrojů dodaného [IBM\)](#page-534-0) 513 [uspořádání](#page-535-0) souboru typu EV (Proměnná [prostředí\)](#page-535-0) 514 [uspořádání](#page-536-0) souboru typu Generický záznam [\(CV\)](#page-536-0) 515 uspořádání souboru typu [GR\(Generický](#page-536-0) [záznam\)](#page-536-0) 515 uspořádání souboru typu GS [\(Poskytnutí](#page-540-0) [deskriptoru\)](#page-540-0) 519 [uspořádání](#page-596-0) souboru typu Chyba síťového hesla [\(VP\)](#page-596-0) 575 uspořádání souboru typu IP (Akce [komunikace](#page-540-0) mezi [procesy\)](#page-540-0) 519 [uspořádání](#page-541-0) souboru typu IR (Akce pravidel IP) [520](#page-541-0) [uspořádání](#page-543-0) souboru typu IS (Správa [zabezpečení](#page-543-0) Internetu) 522 [uspořádání](#page-544-0) souboru typu JD (Změna popisu [úlohy\)](#page-544-0) 523 [uspořádání](#page-545-0) souboru typu JS (Změna [úlohy\)](#page-545-0) 524 [uspořádání](#page-548-0) souboru typu KF (Soubor [klíčového](#page-548-0) řetězce) 527 [uspořádání](#page-553-0) souboru typu Koncový bod APPN [\(NE\)](#page-553-0) 532 uspořádání souboru typu [Konfigurace](#page-528-0) šifrování [\(CY\)](#page-528-0) 507

uspořádání souboru typu LD [\(Propojení,](#page-550-0) odstranění propojení a [prohledání](#page-550-0) [adresáře\)](#page-550-0) 529 [uspořádání](#page-552-0) souboru typu ML (Poštovní [akce\)](#page-552-0) 531 [uspořádání](#page-552-0) souboru typu NA (Změna atributu [sítě\)](#page-552-0) 531 [uspořádání](#page-552-0) souboru typu ND (Adresář [APPN\)](#page-552-0) 531 [uspořádání](#page-553-0) souboru typu NE (Koncový bod [APPN\)](#page-553-0) 532 [uspořádání](#page-577-0) souboru typu Obnova oprávnění pro [uživatelský](#page-577-0) profil (RU) 556 [uspořádání](#page-577-0) souboru typu Obnovení \*CRQD [\(RQ\)](#page-577-0) 556 [uspořádání](#page-573-0) souboru typu Obnovení popisu [úlohy](#page-573-0) (RJ) 552 [uspořádání](#page-575-0) souboru typu Obnovení programů, které adoptují [oprávnění](#page-575-0) (RP) 554 [uspořádání](#page-524-0) souboru typu Operace s klastry [\(CU\)](#page-524-0) 503 [uspořádání](#page-532-0) souboru typu Operace vymazání [\(DO\)](#page-532-0) 511 [uspořádání](#page-526-0) souboru typu Ověření spojení [\(CV\)](#page-526-0) 505 [uspořádání](#page-594-0) souboru typu Ověřovací seznam [\(VO\)](#page-594-0) 573 [uspořádání](#page-559-0) souboru typu OW (Změna [vlastnictví\)](#page-559-0) 538 [uspořádání](#page-564-0) souboru typu PA (program [adopt\)](#page-564-0) 543 [uspořádání](#page-566-0) souboru typu PG (Změna primární [skupiny\)](#page-566-0) 545 [uspořádání](#page-568-0) souboru typu PO (Tiskový [výstup\)](#page-568-0) 547 [uspořádání](#page-540-0) souboru typu Poskytnutí [deskriptoru](#page-540-0) (GS) 519 [uspořádání](#page-552-0) souboru typu Poštovní akce [\(ML\)](#page-552-0) 531 [uspořádání](#page-593-0) souboru typu Překročení limitu účtu [\(VL\)](#page-593-0) 572 [uspořádání](#page-593-0) souboru typu Přihlášení k síti a [odhlášení](#page-593-0) ze sítě (VN) 572 [uspořádání](#page-520-0) souboru typu Příkazový řetězec [\(CD\)](#page-520-0) 499 [uspořádání](#page-596-0) souboru typu Přístup k síťovému [prostředku](#page-596-0) (VR) 575 [uspořádání](#page-570-0) souboru typu PS (Výměna [profilu\)](#page-570-0) 549 uspořádání souboru typu [QASYADJE](#page-509-0) (Změna [monitorování\)](#page-509-0) 488 uspořádání souboru typu [QASYAFJE](#page-512-0) (Selhání [oprávnění\)](#page-512-0) 491 uspořádání souboru typu [QASYAPJE](#page-516-0) [\(Adoptované](#page-516-0) oprávnění) 495 uspořádání souboru typu [QASYAUJ5](#page-517-0) (Změna [atributu\)](#page-517-0) 496 uspořádání souboru typu [QASYCAJE](#page-517-0) (Změna [oprávnění\)](#page-517-0) 496 uspořádání souboru typu [QASYCDJE](#page-520-0) [\(Příkazový](#page-520-0) řetězec) 499 uspořádání souboru typu [QASYCOJE](#page-521-0) [\(Vytvoření](#page-521-0) objektu) 500 uspořádání souboru typu [QASYCPJE](#page-522-0) (Změna [uživatelského](#page-522-0) profilu) 501 uspořádání souboru typu [QASYCQJE](#page-524-0) (Změna

uspořádání souboru typu [QASYCUJ4](#page-524-0) [\(Operace](#page-524-0) s klastry) 503 uspořádání souboru typu [QASYCVJ4](#page-526-0) (Ověření [spojení\)](#page-526-0) 505 uspořádání souboru typu [QASYCYJ4](#page-528-0) [\(Konfigurace](#page-528-0) šifrování) 507 uspořádání souboru typu [QASYCYJ4](#page-528-0) (server [adresářů\)](#page-528-0) 507 uspořádání souboru typu [QASYDOJE](#page-532-0) (Operace [vymazání\)](#page-532-0) 511 uspořádání souboru typu [QASYDSJE](#page-534-0) [\(Resetování](#page-534-0) ID uživatele servisních nástrojů [dodaného](#page-534-0) IBM) 513 uspořádání souboru typu [QASYEVJE](#page-535-0) [\(Proměnná](#page-535-0) prostředí) 514 uspořádání souboru typu [QASYGRJ4](#page-536-0) [\(Generický](#page-536-0) záznam) 515 uspořádání souboru typu [QASYGSJE](#page-540-0) (Akce [komunikace](#page-540-0) mezi procesy) 519 uspořádání souboru typu [QASYGSJE](#page-540-0) (Poskytnutí [deskriptoru\)](#page-540-0) 519 uspořádání souboru typu [QASYGSJE](#page-543-0) (Správa [zabezpečení](#page-543-0) Internetu) 522 uspořádání souboru typu [QASYIRJ4](#page-541-0) (Akce [pravidel](#page-541-0) IP) 520 uspořádání souboru typu [QASYJDJE](#page-544-0) (Změna [popisu](#page-544-0) úlohy) 523 uspořádání souboru typu [QASYJSJE](#page-545-0) (Změna [úlohy\)](#page-545-0) 524 uspořádání souboru typu [QASYKFJ4](#page-548-0) (Soubor [klíčového](#page-548-0) řetězce) 527 uspořádání souboru typu [QASYLDJE](#page-550-0) [\(Propojení,](#page-550-0) odstranění propojení a [prohledání](#page-550-0) adresáře) 529 uspořádání souboru typu [QASYMLJE](#page-552-0) [\(Poštovní](#page-552-0) akce) 531 uspořádání souboru typu [QASYNAJE](#page-552-0) (Změna [atributu](#page-552-0) sítě) 531 uspořádání souboru typu [QASYNDJE](#page-552-0) [\(Adresář](#page-552-0) APPN) 531 uspořádání souboru typu [QASYNEJE](#page-553-0) [\(Koncový](#page-553-0) bod APPN) 532 uspořádání souboru typu [QASYO1JE](#page-561-0) (Přístup k [optickému](#page-561-0) zařízení) 540, [541](#page-562-0) uspořádání souboru typu [QASYO3JE](#page-563-0) (Přístup k [optickému](#page-563-0) zařízení) 542 uspořádání souboru typu [QASYOMJE](#page-554-0) (Správa [objektu\)](#page-554-0) 533 uspořádání souboru typu [QASYORJE](#page-556-0) (Obnova [objektu\)](#page-556-0) 535 uspořádání souboru typu [QASYOWJE](#page-559-0) (Změna [vlastnictví\)](#page-559-0) 538 uspořádání souboru typu [QASYPAJE](#page-564-0) [\(program](#page-564-0) adopt) 543 uspořádání souboru typu [QASYPGJE](#page-566-0) (Změna primární [skupiny\)](#page-566-0) 545 uspořádání souboru typu [QASYPOJE](#page-568-0) (Tiskový [výstup\)](#page-568-0) 547 uspořádání souboru typu [QASYPSJE](#page-570-0) (Výměna [profilu\)](#page-570-0) 549 uspořádání souboru typu [QASYPWJE](#page-571-0) [\(Heslo\)](#page-571-0) 550 uspořádání souboru typu [QASYRAJE](#page-572-0) (Změna oprávnění u [obnoveného](#page-572-0) objektu) 551 uspořádání souboru typu [QASYRJJE](#page-573-0) [\(Obnovení](#page-573-0) popisu úlohy) 552

[\\*CRQD\)](#page-524-0) 503

vlastnictví u cílového [programu\)](#page-574-0) 553 uspořádání souboru typu [QASYRPJE](#page-575-0) [\(Obnovení](#page-575-0) programů, které adoptují [oprávnění\)](#page-575-0) 554 uspořádání souboru typu [QASYRQJE](#page-576-0) [\(Obnovení](#page-576-0) objektu \*CRQD, který adoptuje [oprávnění\)](#page-576-0) 555 uspořádání souboru typu [QASYRUJE](#page-577-0) (Obnova oprávnění pro [uživatelský](#page-577-0) profil) 556 uspořádání souboru typu [QASYRZJE](#page-577-0) (Změna primární skupiny pro [obnovený](#page-577-0) objekt) 556 uspořádání souboru typu [QASYSDJE](#page-579-0) (Změna systémového [distribučního](#page-579-0) adresáře) 558 uspořádání souboru typu [QASYSEJE](#page-580-0) (Změna záznamu směrování [podsystému\)](#page-580-0) 559 uspořádání souboru typu [QASYSFJE](#page-581-0) (Akce se [souborem](#page-581-0) pro souběžný tisk) 560 uspořádání souboru typu [QASYSGJ4\(\)](#page-584-0) 56[3,](#page-585-0) [564](#page-585-0) uspořádání souboru typu [QASYSMJE](#page-586-0) (změna správy [systému\)](#page-586-0) 565 uspořádání souboru typu [QASYSOJ4](#page-587-0) (Akce s [uživatelskými](#page-587-0) informacemi zabezpečení [serveru\)](#page-587-0) 566 uspořádání souboru typu [QASYSTJE](#page-588-0) (Akce [servisních](#page-588-0) nástrojů) 567 uspořádání souboru typu [QASYSVJE](#page-591-0) (Akce se [systémovou](#page-591-0) hodnotou) 570 uspořádání souboru typu [QASYVAJE](#page-591-0) (Změna [přístupového](#page-591-0) seznamu) 570 uspořádání souboru typu [QASYVCJE](#page-592-0) (Začátek a konec [připojení\)](#page-592-0) 571 uspořádání souboru typu [QASYVFJE](#page-592-0) (Zavření souborů na [serveru\)](#page-592-0) 571 uspořádání souboru typu [QASYVLJE](#page-593-0) [\(Překročení](#page-593-0) limitu účtu) 572 uspořádání souboru typu [QASYVNJE](#page-593-0) [\(Přihlášení](#page-593-0) k síti a odhlášení ze sítě) 572 uspořádání souboru typu [QASYVOJ4](#page-594-0) [\(Ověřovací](#page-594-0) seznam) 573 uspořádání souboru typu [QASYVPJE](#page-596-0) (Chyba [síťového](#page-596-0) hesla) 575 uspořádání souboru typu [QASYVRJE](#page-596-0) (Přístup k síťovému [prostředku\)](#page-596-0) 575 uspořádání souboru typu [QASYVSJE](#page-597-0) (Relace [serveru\)](#page-597-0) 576 uspořádání souboru typu [QASYVUJE](#page-598-0) (Změna [síťového](#page-598-0) profilu) 577 uspořádání souboru typu [QASYVVJE](#page-599-0) (Změna stavu [služby\)](#page-599-0) 578 uspořádání souboru typu [QASYX0JE](#page-599-0) [\(Autentizace](#page-599-0) Kerberos) 578 uspořádání souboru typu [QASYYCJE](#page-605-0) (Změna [objektu](#page-605-0) DLO) 584 uspořádání souboru typu [QASYYRJE](#page-605-0) (Čtení [objektu](#page-605-0) DLO) 584 uspořádání souboru typu [QASYZCJE](#page-606-0) (Změna [objektu\)](#page-606-0) 585 uspořádání souboru typu [QASYZMJE](#page-609-0) (Změna [objektu\)](#page-609-0) 588 uspořádání souboru typu [QASYZRJE](#page-609-0) (Čtení [objektu\)](#page-609-0) 588 [uspořádání](#page-597-0) souboru typu Relace serveru [\(VS\)](#page-597-0) 576

uspořádání souboru typu [QASYROJE](#page-574-0) (Změna

uspořádání souboru typu [Resetování](#page-534-0) ID uživatele [servisních](#page-534-0) nástrojů dodaného IBM [\(DS\)](#page-534-0) 513 [uspořádání](#page-573-0) souboru typu RJ (Obnovení popisu [úlohy\)](#page-573-0) 552 [uspořádání](#page-574-0) souboru typu RO (Změna vlastnictví u [obnoveného](#page-574-0) objektu) 553 [uspořádání](#page-575-0) souboru typu RP (Obnovení programů, které adoptují [oprávnění\)](#page-575-0) 554 [uspořádání](#page-576-0) souboru typu RQ (Obnovení objektu [\\*CRQD,](#page-576-0) který adoptuje [oprávnění\)](#page-576-0) 555 [uspořádání](#page-577-0) souboru typu RU (Obnova oprávnění pro [uživatelský](#page-577-0) profil) 556 [uspořádání](#page-577-0) souboru typu RZ (Změna primární skupiny pro [obnovený](#page-577-0) objekt) 556 [uspořádání](#page-579-0) souboru typu SD (Změna systémového [distribučního](#page-579-0) adresáře) 558 [uspořádání](#page-580-0) souboru typu SE (Změna záznamu směrování [podsystému\)](#page-580-0) 559 [uspořádání](#page-512-0) souboru typu Selhání oprávnění [\(AF\)](#page-512-0) 491 [uspořádání](#page-528-0) souboru typu server adresářů [\(DI\)](#page-528-0) 507 [uspořádání](#page-581-0) souboru typu SF (Akce se [souborem](#page-581-0) pro souběžný tisk) 560 [uspořádání](#page-586-0) souboru typu SM (změna správy [systému\)](#page-586-0) 565 [uspořádání](#page-587-0) souboru typu SO (Akce s [uživatelskými](#page-587-0) informacemi zabezpečení [serveru\)](#page-587-0) 566 uspořádání souboru typu Správa [zabezpečení](#page-543-0) [Internetu](#page-543-0) (GS) 522 [uspořádání](#page-588-0) souboru typu ST (Akce servisních [nástrojů\)](#page-588-0) 567 [uspořádání](#page-591-0) souboru typu SV (Akce se [systémovou](#page-591-0) hodnotou) 570 [uspořádání](#page-568-0) souboru typu Tiskový výstup [\(PO\)](#page-568-0) 547 [uspořádání](#page-591-0) souboru typu VA (Změna [přístupového](#page-591-0) seznamu) 570 [uspořádání](#page-592-0) souboru typu VC (Začátek a konec [připojení\)](#page-592-0) 571 [uspořádání](#page-592-0) souboru typu VF (Zavření souborů na [serveru\)](#page-592-0) 571 uspořádání souboru typu VL [\(Překročení](#page-593-0) [limitu](#page-593-0) účtu) 572 [uspořádání](#page-593-0) souboru typu VN (Přihlášení k síti a [odhlášení](#page-593-0) ze sítě) 572 uspořádání souboru typu VO [\(Ověřovací](#page-594-0) [seznam\)](#page-594-0) 573 [uspořádání](#page-596-0) souboru typu VP (Chyba síťového [hesla\)](#page-596-0) 575 [uspořádání](#page-596-0) souboru typu VR (Přístup k síťovému [prostředku\)](#page-596-0) 575 [uspořádání](#page-597-0) souboru typu VS (Relace [serveru\)](#page-597-0) 576 [uspořádání](#page-598-0) souboru typu VU (Změna síťového [profilu\)](#page-598-0) 577 [uspořádání](#page-599-0) souboru typu VV (Změna stavu [služby\)](#page-599-0) 578 [uspořádání](#page-570-0) souboru typu Výměna profilu [\(PS\)](#page-570-0) 549 [uspořádání](#page-521-0) souboru typu Vytvoření objektu [\(CO\)](#page-521-0) 500 uspořádání souboru typu X0 [\(Autentizace](#page-599-0) [Kerberos\)](#page-599-0) 578

[uspořádání](#page-605-0) souboru typu YC (Změna objektu [DLO\)](#page-605-0) 584 [uspořádání](#page-605-0) souboru typu YR (Čtení objektu [DLO\)](#page-605-0) 584 [uspořádání](#page-592-0) souboru typu Začátek a konec [připojení](#page-592-0) (VC) 571 [uspořádání](#page-592-0) souboru typu Zavření souborů na [serveru](#page-592-0) (VF) 571 [uspořádání](#page-606-0) souboru typu ZC (Změna [objektu\)](#page-606-0) 585 [uspořádání](#page-609-0) souboru typu ZM (Změna [objektu\)](#page-609-0) 588 [uspořádání](#page-524-0) souboru typu Změna \*CRQD [\(CQ\)](#page-524-0) 503 [uspořádání](#page-517-0) souboru typu Změna atributu [\(AU\)](#page-517-0) 496 [uspořádání](#page-552-0) souboru typu Změna atributu sítě [\(NA\)](#page-552-0) 531 uspořádání souboru typu Změna [monitorování](#page-509-0) [\(AD\)](#page-509-0) 488 [uspořádání](#page-606-0) souboru typu Změna objektu [\(ZC\)](#page-606-0) 585 [uspořádání](#page-609-0) souboru typu Změna objektu [\(ZM\)](#page-609-0) 588 [uspořádání](#page-605-0) souboru typu Změna objektu DLO [\(YC\)](#page-605-0) 584 [uspořádání](#page-517-0) souboru typu Změna oprávnění [\(CA\)](#page-517-0) 496 [uspořádání](#page-572-0) souboru typu Změna oprávnění u [obnoveného](#page-572-0) objektu (RA) 551 [uspořádání](#page-544-0) souboru typu Změna popisu úlohy [\(JD\)](#page-544-0) 523 [uspořádání](#page-566-0) souboru typu Změna primární [skupiny](#page-566-0) (PG) 545 [uspořádání](#page-577-0) souboru typu Změna primární skupiny pro [obnovený](#page-577-0) objekt (RZ) 556 uspořádání souboru typu Změna [přístupového](#page-591-0) [seznamu](#page-591-0) (VA) 570 [uspořádání](#page-598-0) souboru typu Změna síťového [profilu](#page-598-0) (VU) 577 [uspořádání](#page-586-0) souboru typu změna správy [systému](#page-586-0) (SM) 565 [uspořádání](#page-599-0) souboru typu Změna stavu služby [\(VV\)](#page-599-0) 578 uspořádání souboru typu Změna [systémového](#page-579-0) [distribučního](#page-579-0) adresáře (SD) 558 [uspořádání](#page-545-0) souboru typu Změna úlohy [\(JS\)](#page-545-0) 524 uspořádání souboru typu Změna [uživatelského](#page-522-0) [profilu](#page-522-0) (CP) 501 [uspořádání](#page-559-0) souboru typu Změna vlastnictví [\(OW\)](#page-559-0) 538 [uspořádání](#page-574-0) souboru typu Změna vlastnictví u [obnoveného](#page-574-0) objektu (RO) 553 [uspořádání](#page-580-0) souboru typu Změna záznamu směrování [podsystému](#page-580-0) (SE) 559 [uspořádání](#page-609-0) souboru typu ZR (Čtení [objektu\)](#page-609-0) 588 USRCLS (Třída uživatele), parametr [doporučení](#page-82-0) 61 [popis](#page-81-0) 60 USROPT (user option), parametr [\\*EXPERT](#page-153-0) (expert) 132 USROPT (Uživatelská volba), parametr [\\*CLKWD](#page-106-0) (Klíčové slovo jazyka CL) 8[5,](#page-107-0) [86,](#page-107-0) [87](#page-108-0) [\\*EXPERT](#page-106-0) (Expert) 85, [86,](#page-107-0) [87](#page-108-0)

USROPT (Uživatelská volba), parametr *(pokračování)* \*HLPFULL [\(Celoobrazovková](#page-108-0) [nápověda\)](#page-108-0) 87 [\\*NOSTSMSG](#page-108-0) (Žádná stavová zpráva) 87 [\\*PRTMSG](#page-108-0) (Tisk zprávy) 87 [\\*ROLLKEY](#page-108-0) (Klávesa Roll) 87 [\\*STSMSG](#page-108-0) (Stavová zpráva) 87 USROPT (Uživatelské volby), parametr [uživatelský](#page-106-0) profil 85, [86](#page-107-0) [USRPRF](#page-78-0) (Jméno), parametr 57 úvodní seznam knihoven *Viz též* seznam [knihoven](#page-22-0) [doporučení](#page-197-0) 176 Popis úlohy (JOBD) [uživatelský](#page-97-0) profil 76 [rizika](#page-197-0) 176 vazba úlohy na seznam [knihoven](#page-195-0) 174 uživatel monitorování [práce](#page-124-0) s 103 [změna](#page-90-0) 69 [přidání](#page-115-0) 94 [zápis](#page-115-0) 94 uživatel [\(\\*USER\),](#page-33-0) doména 12 uživatel [\(\\*USER\),](#page-34-0) stav 13 uživatel Internetu [ověřovací](#page-228-0) seznamy 207 uživatelská část seznam knihoven [doporučení](#page-197-0) 176 [popis](#page-195-0) 174 [řízení](#page-212-0) 191 [uživatelská](#page-500-0) fronta (\*USRQ), [monitorování](#page-500-0) 479 [uživatelská](#page-37-0) fronta (\*USRQ), objekt 16 uživatelská oblast [\(\\*USRSPC\),](#page-500-0) [monitorování](#page-500-0) 479 uživatelská oblast [\(\\*USRSPC\),](#page-37-0) objekt 16 uživatelská povolení [odvolání](#page-283-0) 262 oprávnění k objektu [požadované](#page-401-0) pro [příkazy](#page-401-0) 380 [udělení](#page-283-0) 262 uživatelská volba (LOCALE), parametr [uživatelský](#page-107-0) profil 86 uživatelská volba (SETJOBATR), parametr [uživatelský](#page-107-0) profil 86 Uživatelská volba (USROPT), parametr [\\*CLKWD](#page-106-0) (Klíčové slovo jazyka CL) 8[5,](#page-108-0) [87](#page-108-0) [\\*EXPERT](#page-106-0) (Expert) 85, [87](#page-108-0) \*HLPFULL [\(Celoobrazovková](#page-108-0) [nápověda\)](#page-108-0) 87 [\\*NOSTSMSG](#page-108-0) (Žádná stavová zpráva) 87 [\\*PRTMSG](#page-108-0) (Tisk zprávy) 87 [\\*ROLLKEY](#page-108-0) (Klávesa Roll) 87 [\\*STSMSG](#page-108-0) (Stavová zpráva) 87 [uživatelský](#page-107-0) profil 86 Uživatelské volby (CHRIDCTL), parametr [uživatelský](#page-106-0) profil 85 Uživatelské volby (USROPT), parametr [\\*CLKWD](#page-107-0) (Klíčové slovo jazyka CL) 86 [\\*EXPERT](#page-107-0) (Expert) 86 [uživatelský](#page-106-0) profil 85, [86](#page-107-0) uživatelský index [\(\\*USRIDX\),](#page-499-0) [monitorování](#page-499-0) 478

uživatelský index [\(\\*USRIDX\),](#page-37-0) objekt 16 uživatelský profil (gid) [identifikační](#page-108-0) číslo skupiny 87 (user [identification](#page-108-0) number) 87 [\\*ALLOBJ](#page-87-0) (všechny objekty), zvláštní [oprávnění](#page-87-0) 66 \*AUDIT [\(monitorování\),](#page-90-0) zvláštní [oprávnění](#page-90-0) 69 [\\*IOSYSCFG](#page-90-0) (konfigurace systému), zvláštní [oprávnění](#page-90-0) 69 [\\*JOBCTL](#page-88-0) (řízení úlohy), zvláštní [oprávnění](#page-88-0) 67 [\\*SAVSYS](#page-88-0) (uložení systému), zvláštní [oprávnění](#page-88-0) 67 \*SECADM [\(administrátor](#page-87-0) systému), zvláštní [oprávnění](#page-87-0) 66 [\\*SERVICE,](#page-89-0) zvláštní oprávnění 68 \*SPLCTL (řízení [souběžného](#page-88-0) tisku), zvláštní [oprávnění](#page-88-0) 67 [ACGCDE](#page-100-0) (Účtovací kód) 79 administrátor systému [\(\\*SECADM\),](#page-87-0) zvláštní [oprávnění](#page-87-0) 66 aktivace vzorový [program](#page-121-0) 100 aktuální knihovna [\(CURLIB\)](#page-83-0) 62 analýza dle třídy [uživatele](#page-618-0) 597 dle [zvláštních](#page-618-0) oprávnění 597 [analýza](#page-274-0) pomocí dotazu 253 [ASTLVL](#page-82-0) (Úroveň pomoci) 61 ATNPGM (Program pro [zpracování](#page-104-0) klávesy [Attention\)](#page-104-0) 83 AUDLVL [\(Monitorování](#page-112-0) akcí) 91 AUDLVL (úroveň monitorování) \*CMD [\(příkazový](#page-250-0) řetězec), [hodnota](#page-250-0) 229 AUT [\(Oprávnění\)](#page-110-0) 89 [automatické](#page-76-0) vytvoření 55 CCSID [\(Identifikátor](#page-106-0) kódové sady [znaků\)](#page-106-0) 85 CNTRYID [\(Identifikátor](#page-105-0) země nebo [regionu\)](#page-105-0) 84 CURLIB (Aktuální [knihovna\)](#page-83-0) 62 DEV [\(Tiskové](#page-103-0) zařízení) 82 DLVRY (režim [doručení](#page-102-0) fronty zpráv) 81 DOCPWD (Heslo [dokumentu\)](#page-101-0) 80 dodaný IBM tabulka [předvolených](#page-288-0) hodnot 267 [účel](#page-125-0) 104 Domovský adresář [\(HOMEDIR\)](#page-109-0) 88 Doplňkové skupiny [\(SUPGRPPRF\)](#page-100-0) 79 Doručení [\(DLVRY\)](#page-102-0) 81 [DSPSGNINF](#page-93-0) (Zobrazení informací o [přihlášení\)](#page-93-0) 72 [EIMASSOC](#page-109-0) (Přidružení EIM) 88 Fronta zpráv [\(MSGQ\)](#page-101-0) 80 GRPAUT [\(Skupinové](#page-99-0) oprávnění) 7[8,](#page-137-0) [116,](#page-137-0) [117](#page-138-0) [GRPAUTTYP](#page-99-0) (Typ skupinového [oprávnění\)](#page-99-0) 78, [117](#page-138-0) GRPPRF (skupinový profil) změny při [obnově](#page-232-0) profilu 211 GRPPRF [\(Skupinový](#page-138-0) profil) 117 [popis](#page-98-0) 77 [heslo](#page-79-0) 58 Heslo dokumentu [\(DOCPWD\)](#page-101-0) 80 HOMEDIR [\(Domovský](#page-109-0) adresář) 88

uživatelský profil *(pokračování)* IBM-dodané [monitorování](#page-241-0) 220 ID [uživatele](#page-78-0) složený pouze z čísel 57 [identifikační](#page-108-0) číslo skupiny (gid) 87 [Identifikátor](#page-105-0) jazyka (LANGID) 84 [Identifikátor](#page-106-0) kódové sady znaků [\(CCSID\)](#page-106-0) 85 [Identifikátor](#page-105-0) země nebo regionu [\(CNTRYID\)](#page-105-0) 84 informace o [vlastněných](#page-112-0) objektech 91 INLMNU [\(Počáteční](#page-84-0) menu) 63 INLPGM [\(Počáteční](#page-84-0) program) 63 Interval [ukončení](#page-93-0) platnosti hesla [\(PWDEXPITV\)](#page-93-0) 72 Jméno [\(USRPRF\)](#page-78-0) 57 JOBD (Popis [úlohy\)](#page-97-0) 76 [KBDBUF](#page-95-0) (Ukládání funkcí kláves do [vyrovnávací](#page-95-0) paměti) 74 kód [závažnosti](#page-102-0) fronty zpráv (SEV) 81 konfigurace systému [\(\\*IOSYSCFG\),](#page-90-0) zvláštní [oprávnění](#page-90-0) 69 kontrola existence [předvolených](#page-614-0) [hesel](#page-614-0) 593 [kopírování](#page-117-0) 96 LANGID [\(Identifikátor](#page-105-0) jazyka) 84 [LCLPWDMGT](#page-94-0) (Lokální správa [hesla\)](#page-94-0) 73 Limit priority [\(PTYLMT\)](#page-96-0) 75 LMTCPB (Omezení [schopností\)](#page-85-0) 64, [176](#page-197-0) [LMTDEVSSN](#page-94-0) (Omezení relací [zařízení\)](#page-94-0) 73 LOCALE [\(Lokalita\)](#page-107-0) 86 LOCALE [\(uživatelské](#page-107-0) volby) 86 [Lokální](#page-94-0) správa hesla [\(LCLPWDMGT\)](#page-94-0) 73 Maximální paměť (MAXSTG) [popis](#page-95-0) 74 skupinové [vlastnictví](#page-137-0) objektů 116 MAXSTG (Maximální paměť) [popis](#page-95-0) 74 skupinové [vlastnictví](#page-137-0) objektů 116 monitorování [oprávnění](#page-243-0) k použití 222 [oprávnění](#page-274-0) uživatelé 253 zvláštní oprávnění [\\*ALLOBJ](#page-242-0) 221 [monitorování](#page-90-0) (\*AUDIT), zvláštní [oprávnění](#page-90-0) 69 [Monitorování](#page-112-0) akcí (AUDLVL) 91 [Monitorování](#page-111-0) objektů (OBJAUD) 90 MSGQ [\(Fronta](#page-101-0) zpráv) 80 [načtení](#page-125-0) 104, [261](#page-282-0) nastavení atributu úlohy [\(uživatelské](#page-107-0) [volby\)](#page-107-0) 86 nastavení atributu úlohy [\(Uživatelské](#page-106-0) [volby\)](#page-106-0) 85 Nastavení hesla na [ukončenou](#page-80-0) platnost [\(PWDEXP\)](#page-80-0) 59 OBJAUD [\(Monitorování](#page-111-0) objektů) 90 obnova oprávnění záznam žurnálu [monitorování](#page-250-0) [\(QAUDJRN\)](#page-250-0) 229 obnovení popis [příkazu](#page-283-0) 262 [procedury](#page-232-0) 211 [příkazy](#page-230-0) 209

uživatelský profil *(pokračování)* obnovení *(pokračování)* záznam žurnálu [monitorování](#page-250-0) [\(QAUDJRN\)](#page-250-0) 229 omezení možností [monitorování](#page-242-0) 221 [Omezení](#page-94-0) relací zařízení [\(LMTDEVSSN\)](#page-94-0) 73 omezení schopností [popis](#page-85-0) 64 seznam [knihoven](#page-197-0) 176 oprávnění [uložení](#page-232-0) 211 [Oprávnění](#page-110-0) (AUT) 89 oprávnění k objektu [požadované](#page-438-0) pro [příkazy](#page-438-0) 417 OUTQ [\(Výstupní](#page-103-0) fronta) 82 OWNER (Vlastník [vytvořených](#page-98-0) [objektů\)](#page-98-0) 77, [116](#page-137-0) OWNER [\(vlastník\)](#page-138-0) 117 Počáteční menu [\(INLMNU\)](#page-84-0) 63 Počáteční program [\(INLPGM\)](#page-84-0) 63 [pojmenování](#page-78-0) 57 Popis [\(TEXT\)](#page-86-0) 65 Popis úlohy [\(JOBD\)](#page-97-0) 76 [používaný](#page-34-0) v popisu úlohy 13 [práce](#page-114-0) s 93, [261](#page-282-0) [primární](#page-121-0) skupina 100 Program pro [zpracování](#page-104-0) klávesy Attention [\(ATNPGM\)](#page-104-0) 83 prostředí [System/36](#page-91-0) 70 [přejmenování](#page-123-0) 102 Přidružení EIM [\(EIMASSOC\)](#page-109-0) 88 [příkazy](#page-282-0) pro práci 261 [PTYLMT](#page-96-0) (Limit priority) 75 PWDEXP (Nastavení hesla na [ukončenou](#page-80-0) [platnost\)](#page-80-0) 59 [PWDEXPITV](#page-93-0) (Interval ukončení platnosti [hesla\)](#page-93-0) 72 režim doručení fronty zpráv [\(DLVRY\)](#page-102-0) 81 [role](#page-76-0) 55 řízení souběžného tisku [\(\\*SPLCTL\),](#page-88-0) zvláštní [oprávnění](#page-88-0) 67 řízení úlohy [\(\\*JOBCTL\),](#page-88-0) zvláštní [oprávnění](#page-88-0) 67 servis [\(\\*SERVICE\),](#page-89-0) zvláštní [oprávnění](#page-89-0) 68 SEV (kód [závažnosti](#page-102-0) fronty zpráv) 81 seznam trvale aktivních [přizpůsobení](#page-614-0) 593 Skupinové oprávnění [\(GRPAUT\)](#page-99-0) 7[8,](#page-137-0) [116,](#page-137-0) [117](#page-138-0) Skupinový profil [\(GRPPRF\)](#page-138-0) 117 [popis](#page-98-0) 77 soukromá [oprávnění](#page-112-0) 91 [související](#page-283-0) příkazy pro práci 262 SPCAUT (Zvláštní [oprávnění\)](#page-86-0) 65 SPCENV (Zvláštní [prostředí\)](#page-91-0) 70 SRTSEQ (Třídicí [posloupnost\)](#page-105-0) 84 Stav [\(STATUS\)](#page-81-0) 60 [SUPGRPPRF](#page-100-0) (Doplňkové skupiny) 79 tabulka [předvolených](#page-288-0) hodnot 267 Text [\(TEXT\)](#page-86-0) 65 tisk *Viz* [výpis](#page-275-0) [Tiskové](#page-103-0) zařízení (DEV) 82 Třída uživatele [\(USRCLS\)](#page-81-0) 60

uživatelský profil *(pokračování)* Třídicí [posloupnost](#page-105-0) (SRTSEQ) 84 Typ [skupinového](#page-99-0) oprávnění [\(GRPAUTTYP\)](#page-99-0) 78, [117](#page-138-0) typy [obrazovek](#page-123-0) 102 typy [sestav](#page-123-0) 102 Účtovací kód [\(ACGCDE\)](#page-100-0) 79 Ukládání funkcí kláves do [vyrovnávací](#page-95-0) paměti [\(KBDBUF\)](#page-95-0) 74 [uložení](#page-230-0) 209 [oprávnění](#page-231-0) 210, [211](#page-232-0) uložení systému [\(\\*SAVSYS\),](#page-88-0) zvláštní [oprávnění](#page-88-0) 67 úroveň monitorování (AUDLVL) \*CMD [\(příkazový](#page-250-0) řetězec), [hodnota](#page-250-0) 229 úroveň pomoci [\(ASTLVL\)](#page-82-0) 61 user [identification](#page-108-0) number() 87 USRCLS (Třída [uživatele\)](#page-81-0) 60 USROPT [\(Uživatelské](#page-106-0) volby) 85, [86](#page-107-0) [USRPRF](#page-78-0) (Jméno) 57 [úvod](#page-25-0) 4 Uživatelské volby [\(CHRIDCTL\)](#page-106-0) 85 uživatelské volby [\(LOCALE\)](#page-107-0) 86 uživatelské volby [\(SETJOBATR\)](#page-107-0) 86 [Uživatelské](#page-106-0) volby (USROPT) 85, [86](#page-107-0) velký, [prozkoumání](#page-275-0) 254 veřejné [oprávnění](#page-110-0) (AUT) 89 vlastník [\(OWNER\)](#page-138-0) 117 vlastník objektu [vymazání](#page-136-0) 115 Vlastník [vytvořených](#page-98-0) objektů [\(OWNER\)](#page-98-0) 77, [116](#page-137-0) všechny objekty [\(\\*ALLOBJ\),](#page-87-0) zvláštní [oprávnění](#page-87-0) 66 výkon [uložení](#page-112-0) a obnova 91 vymazání [distribuční](#page-119-0) seznamy 98 [fronta](#page-119-0) zpráv 98 popis [příkazu](#page-282-0) 261 soubory pro [souběžný](#page-121-0) tisk 100 záznam [adresáře](#page-119-0) 98 výpis [neaktivní](#page-275-0) 254 uživatelé s [možností](#page-275-0) zadávat [příkazy](#page-275-0) 254 uživatelé se [zvláštním](#page-275-0) [oprávněním](#page-275-0) 254 všichni [uživatelé](#page-122-0) 101 [vybraný](#page-275-0) 254 výpis [všech](#page-122-0) 101 [výstupní](#page-125-0) body 104 [Výstupní](#page-103-0) fronta (OUTQ) 82 vytvoření [metody](#page-113-0) 92 popisy [příkazů](#page-281-0) 260, [261](#page-282-0) [příklad](#page-115-0) popisu 94 záznam žurnálu [monitorování](#page-250-0) [\(QAUDJRN\)](#page-250-0) 229 [Závažnost](#page-102-0) (SEV) 81 změna [heslo](#page-281-0) 260 [metody](#page-119-0) 98 [nastavení](#page-79-0) hesla stejného jako jméno [uživatelského](#page-79-0) profilu 58 popisy [příkazů](#page-282-0) 261

uživatelský profil *(pokračování)* změna *(pokračování)* složení hesla, [systémové](#page-60-0) hodnoty 39 záznam žurnálu [monitorování](#page-250-0) [\(QAUDJRN\)](#page-250-0) 229 změny při [obnově](#page-232-0) 211 zobrazení [individuální](#page-122-0) 101 [informace](#page-93-0) o přihlášení [\(DSPSGNINF\)](#page-93-0) 72 popis [příkazu](#page-282-0) 261 [programy,](#page-144-0) které adoptují 123 Zvláštní oprávnění [\(SPCAUT\)](#page-86-0) 65 Zvláštní prostředí [\(SPCENV\)](#page-91-0) 70 uživatelský profil [\(\\*USRPRF\),](#page-499-0) [monitorování](#page-499-0) 478 [uživatelský](#page-290-0) profil ADSM (QADSM) 269 uživatelský profil [AFDFTUSR](#page-290-0) [\(QAFDFTUSR\)](#page-290-0) 269 uživatelský profil AFOWN [\(QAFOWN\)](#page-290-0) 269 uživatelský profil AFUSR [\(QAFUSR\)](#page-290-0) 269 [uživatelský](#page-290-0) profil BRM (QBRMS) 269 [uživatelský](#page-290-0) profil DCEADM [\(QDCEADM\)](#page-290-0) 269 uživatelský profil dodaný IBM *Viz též* [specifické](#page-22-0) profily ADSM [\(QADSM\)](#page-290-0) 269 AFDFTUSR [\(QAFDFTUSR\)](#page-290-0) 269 AFOWN [\(QAFOWN\)](#page-290-0) 269 AFUSR [\(QAFUSR\)](#page-290-0) 269 automatická instalace [\(QLPAUTO\)](#page-290-0) 269 BRM [\(QBRMS\)](#page-290-0) 269 [dálkový](#page-290-0) vstup prací (QRJE) 269 DCEADM [\(QDCEADM\)](#page-290-0) 269 Default Owner (QDFTOWN) [popis](#page-138-0) 117 distribuční služby SNA [\(QSNADS\)](#page-290-0) 269 [dokument](#page-290-0) (QDOC) 269 finance [\(QFNC\)](#page-290-0) 269 funkce [poštovního](#page-290-0) serveru (QMSF) 269 instalace [licencovaných](#page-290-0) programů [\(QLPINSTALL\)](#page-290-0) 269 most [VM/MVS](#page-290-0) (QGATE) 269 podpora tisku TCP/IP [\(QTMPLPD\)](#page-290-0) 269 profil oprávnění [\(QAUTPROF\)](#page-290-0) 269 profil oprávnění IBM [\(QAUTPROF\)](#page-290-0) 269 [programátor](#page-290-0) (QPGMR) 269 předvolený vlastník (QDFTOWN) [předvolené](#page-290-0) hodnoty 269 [QADSM](#page-290-0) (ADSM) 269 [QAFDFTUSR](#page-290-0) (AFDFTUSR) 269 [QAFOWN](#page-290-0) (AFOWN) 269 [QAFUSR](#page-290-0) (AFUSR) 269 [QAUTPROF](#page-290-0) (profil oprávnění IBM) 269 [QAUTPROF](#page-290-0) (sdílení databáze) 269 [QBRMS](#page-290-0) (BRM) 269 QBRMS [\(uživatelský](#page-290-0) profil BRM) 269 [QDBSHR](#page-290-0) (sdílení databáze) 269 [QDCEADM](#page-290-0) (DCEADM) 269 QDFTOWN (Default Owner) [popis](#page-138-0) 117 QDFTOWN (předvolený vlastník) [předvolené](#page-290-0) hodnoty 269 QDOC [\(dokument\)](#page-290-0) 269 [QDSNX](#page-290-0) (řídicí program uzlu [distribuovaných](#page-290-0) systémů) 269 QFNC [\(finance\)](#page-290-0) 269

uživatelský profil dodaný IBM *(pokračování)* QGATE (most [VM/MVS\)](#page-290-0) 269 QLPAUTO [\(automatická](#page-290-0) instalace [licencovaného](#page-290-0) programu) 269 [QLPINSTALL](#page-290-0) (instalace licencovaného [programu\)](#page-290-0) 269 QMSF (funkce [poštovního](#page-290-0) serveru) 269 [QNFSANON](#page-290-0) (uživatelský profil [NFS\)](#page-290-0) 269 QPGMR [\(programátor\)](#page-290-0) 269 QRJE [\(dálkový](#page-290-0) vstup prací) 269 [QSECOFR](#page-290-0) (správce systému) 269 QSNADS [\(distribuční](#page-290-0) služby SNA - Systems Network [Architecture\)](#page-290-0) 269 QSPL (soubor pro [souběžný](#page-290-0) tisk) 269 QSPLJOB (úloha [souběžného](#page-290-0) tisku) 269 QSRV [\(služba\)](#page-290-0) 269 [QSRVBAS](#page-290-0) (základ služby) 269 QSYS [\(systém\)](#page-290-0) 269 QSYSOPR [\(systémový](#page-290-0) operátor) 269 QTCP [\(TCP/IP\)](#page-290-0) 269 [QTMPLPD](#page-290-0) (podpora tisku TCP/IP) 269 QTSTRQS (testovací [požadavek\)](#page-290-0) 269 QUSER [\(uživatel](#page-290-0) pracovní stanice) 269 řídicí program uzlu [distribuovaných](#page-290-0) systémů [\(QDSNX\)](#page-290-0) 269 sdílení databáze [\(QDBSHR\)](#page-290-0) 269 služba [\(QSRV\)](#page-290-0) 269 soubor pro [souběžný](#page-290-0) tisk (QSPL) 269 správce systému [\(QSECOFR\)](#page-290-0) 269 systém [\(QSYS\)](#page-290-0) 269 systémový operátor [\(QSYSOPR\)](#page-290-0) 269 tabulka [předvolených](#page-288-0) hodnot 267 TCP/IP [\(QTCP\)](#page-290-0) 269 testovací požadavek [\(QTSTRQS\)](#page-290-0) 269 [účel](#page-125-0) 104 úloha souběžného tisku [\(QSPLJOB\)](#page-290-0) 269 uživatel pracovní stanice [\(QUSER\)](#page-290-0) 269 [uživatelský](#page-290-0) profil BRM (QBRMS) 269 [uživatelský](#page-290-0) profil NFS [\(QNFSANON\)](#page-290-0) 269 [vyhrazené](#page-296-0) příkazy 275 základ služby [\(QSRVBAS\)](#page-290-0) 269 základní služba [\(QSRVBAS\)](#page-290-0) 269 [změna](#page-126-0) hesla 105 [uživatelský](#page-290-0) profil QADSM (ADSM) 269 uživatelský profil [QAFDFTUSR](#page-290-0) [\(AFDFTUSR\)](#page-290-0) 269 [uživatelský](#page-290-0) profil QAFOWN (AFOWN) 269 [uživatelský](#page-290-0) profil QAFUSR (AFUSR) 269 [uživatelský](#page-290-0) profil QBRMS (BRM) 269 uživatelský profil [QDBSHRDO](#page-290-0) (sdílení [databáze\)](#page-290-0) 269 uživatelský profil [QDCEADM](#page-290-0) [\(DCEADM\)](#page-290-0) 269 uživatelský profil QDFTOWN (default owner) obnovení [programu](#page-236-0) 215 uživatelský profil QDFTOWN (předvolený vlastník) [předvolené](#page-290-0) hodnoty 269 uživatelský profil QDOC [\(dokument\)](#page-290-0) 269 [uživatelský](#page-290-0) profil QDSNX (řídicí program uzlu [distribuovaných](#page-290-0) systémů) 269 [uživatelský](#page-290-0) profil QFNC (finance) 269 [uživatelský](#page-290-0) profil QGATE (most [VM/MVS\)](#page-290-0) 269

uživatelský profil QLPAUTO (automatická instalace licencovaného programu) [předvolené](#page-290-0) hodnoty 269 uživatelský profil QLPAUTO (licensed program automatic install) [obnovení](#page-233-0) 212 uživatelský profil QLPINSTALL (instalace licencovaného programu) [předvolené](#page-290-0) hodnoty 269 uživatelský profil QLPINSTALL (install licensed program) [obnovení](#page-233-0) 212 uživatelský profil QLPINSTALL (licensed program install) [obnovení](#page-233-0) 212 [uživatelský](#page-290-0) profil QMSF (funkce poštovního [serveru\)](#page-290-0) 269 uživatelský profil QPGMR (programátor) heslo [nastavené](#page-623-0) příkazem [CFGSYSSEC](#page-623-0) 602 [předvolené](#page-290-0) hodnoty 269 [vlastník](#page-191-0) popisu zařízení 170 uživatelský profil QSECOFR (security officer) *Viz též* správce [systému](#page-22-0) [obnovení](#page-233-0) 212 [předvolené](#page-290-0) hodnoty 269 [vlastník](#page-191-0) popisu zařízení 170 uživatelský profil QSNADS [\(distribuční](#page-290-0) služby SNA - Systems Network [Architecture\)](#page-290-0) 269 uživatelský profil QSRV (service) [oprávnění](#page-191-0) ke konzoli 170 uživatelský profil QSRV (servis) heslo [nastavené](#page-624-0) příkazem [CFGSYSSEC](#page-624-0) 603 uživatelský profil QSRV (služba) [předvolené](#page-290-0) hodnoty 269 uživatelský profil QSRVBAS (basic service) [oprávnění](#page-191-0) ke konzoli 170 uživatelský profil QSRVBAS (základní servis) heslo [nastavené](#page-624-0) příkazem [CFGSYSSEC](#page-624-0) 603 uživatelský profil QSRVBAS (základní služba) [předvolené](#page-290-0) hodnoty 269 uživatelský profil QSYS (system) [obnovení](#page-233-0) 212 [uživatelský](#page-290-0) profil QTCP (TCP/IP) 269 uživatelský profil [QTMPLPD](#page-290-0) (podpora tisku [TCP/IP\)](#page-290-0) 269 uživatelský profil QUSER (uživatel) heslo [nastavené](#page-623-0) příkazem [CFGSYSSEC](#page-623-0) 602 [uživatelský](#page-290-0) profil TCP/IP (QTCP) 269 uživatelský profil, automatická instalace (QLPAUTO) [předvolené](#page-290-0) hodnoty 269 [uživatelský](#page-290-0) profil, dálkový vstup prací [\(QRJE\)](#page-290-0) 269 [uživatelský](#page-290-0) profil, distribuční služby SNA [\(QSNADS\)](#page-290-0) 269 [uživatelský](#page-290-0) profil, finance (QFNC) 269 [uživatelský](#page-290-0) profil, funkce poštovního serveru [\(QMSF\)](#page-290-0) 269 uživatelský profil, instalace licencovaného programu (QLPINSTALL) [předvolené](#page-290-0) hodnoty 269 [uživatelský](#page-290-0) profil, most VM/MVS [\(QGATE\)](#page-290-0) 269

[uživatelský](#page-290-0) profil, podpora tisku TCP/IP [\(QTMPLPD\)](#page-290-0) 269 [uživatelský](#page-290-0) profil, profil oprávnění [\(QAUTPROF\)](#page-290-0) 269 uživatelský profil, programátor (QPGMR) [předvolené](#page-290-0) hodnoty 269 uživatelský profil, [QAUTPROF](#page-290-0) (profil [oprávnění\)](#page-290-0) 269 [uživatelský](#page-290-0) profil, QRJE (dálkový vstup [prací\)](#page-290-0) 269 [uživatelský](#page-290-0) profil, QSPL (soubor pro souběžný [tisk\)](#page-290-0) 269 [uživatelský](#page-290-0) profil, QSPLJOB (úloha [souběžného](#page-290-0) tisku) 269 uživatelský profil, QSYS (systém) [předvolené](#page-290-0) hodnoty 269 [uživatelský](#page-290-0) profil, řídicí program uzlu [distribuovaných](#page-290-0) systémů (QDSNX) 269 [uživatelský](#page-290-0) profil, sdílení databáze [\(QDBSHR\)](#page-290-0) 269 uživatelský profil, služba (QSRV) [předvolené](#page-290-0) hodnoty 269 [uživatelský](#page-290-0) profil, soubor pro souběžný tisk [\(QSPL\)](#page-290-0) 269 uživatelský profil, správce systému (QSECOFR) [předvolené](#page-290-0) hodnoty 269 uživatelský profil, systém (QSYS) [předvolené](#page-290-0) hodnoty 269 [uživatelský](#page-290-0) profil, systémový operátor [\(QSYSOPR\)](#page-290-0) 269 [uživatelský](#page-290-0) profil, testovací požadavek [\(QTSTRQS\)](#page-290-0) 269 uživatelský profil, úloha [souběžného](#page-290-0) tisku [\(QSPLJOB\)](#page-290-0) 269 [uživatelský](#page-290-0) profil, uživatel pracovní stanice [\(QUSER\)](#page-290-0) 269 [uživatelský](#page-290-0) profil, základ služby [\(QSRVBAS\)](#page-290-0) 269 uživatelský profil, základní služba (QSRVBAS) [předvolené](#page-290-0) hodnoty 269

#### **V**

VA (změna [přístupového](#page-250-0) seznamu), typ [záznamu](#page-250-0) žurnálu 229 vázací adresář, [monitorování](#page-448-0) objektů 427 vázané zpracování oprávnění k objektu [požadované](#page-326-0) pro [příkazy](#page-326-0) 305 vázaný adresář oprávnění k objektu [požadované](#page-321-0) pro [příkazy](#page-321-0) 300 VC (začátek nebo konec spojení) typ [záznamu](#page-250-0) [žurnálu](#page-250-0) 229 [velikost](#page-62-0) hesla 41, [42](#page-63-0) velký profil [plánování](#page-211-0) aplikací 190 velký [uživatelský](#page-275-0) profil 254 verze národního jazyka (NLV) [zabezpečení](#page-220-0) příkazů 199 veřejné oprávnění [definice](#page-128-0) 107 [knihovna](#page-150-0) 129 nové objekty [popis](#page-135-0) 114

veřejné oprávnění *(pokračování)* nové objekty *(pokračování)* [zadání](#page-150-0) 129 [obnovení](#page-230-0) 209, [213](#page-234-0) [odvolání](#page-285-0) 264, [601](#page-622-0) [odvolání](#page-624-0) pomocí příkazu [RVKPUBAUT](#page-624-0) 603 příklad kontroly [oprávnění](#page-179-0) 158, [160](#page-181-0) tisk [599](#page-620-0) [uložení](#page-230-0) 209 uživatelský profil [doporučení](#page-111-0) 90 [vývojový](#page-172-0) diagram 151 VFYCMN (Ověření komunikací), příkaz [monitorování](#page-454-0) objektů 433, [454](#page-475-0) oprávněné [uživatelské](#page-296-0) profily dodané [IBM](#page-296-0) 275 [požadované](#page-412-0) oprávnění k objektu 39[1,](#page-424-0) [403](#page-424-0) VFYIMGCLG, příkaz [požadované](#page-351-0) oprávnění k objektu 330 VFYLNKLPDA (Ověření propojení podporujícího LPDA-2), příkaz [požadované](#page-424-0) oprávnění k objektu 403 VFYLNKLPDA (Verifikace spojení podporujícího LPDA-2), příkaz [monitorování](#page-475-0) objektů 454 oprávněné [uživatelské](#page-296-0) profily dodané [IBM](#page-296-0) 275 VFYMSTK (Ověření hlavního klíče), příkaz oprávněné [uživatelské](#page-296-0) profily dodané [IBM](#page-296-0) 275 [požadované](#page-330-0) oprávnění k objektu 309 VFYPIN (Ověření PIN), příkaz oprávněné [uživatelské](#page-296-0) profily dodané [IBM](#page-296-0) 275 [požadované](#page-330-0) oprávnění k objektu 309 VFYPRT (Ověření tiskárny), příkaz oprávněné [uživatelské](#page-296-0) profily dodané [IBM](#page-296-0) 275 [požadované](#page-412-0) oprávnění k objektu 39[1,](#page-424-0) [403](#page-424-0) VFYTAP (Ověření pásky), příkaz oprávněné [uživatelské](#page-296-0) profily dodané [IBM](#page-296-0) 275 [požadované](#page-412-0) oprávnění k objektu 39[1,](#page-424-0) [403](#page-424-0) VFYTCPCNN (Ověření připojení TCP/IP), příkaz [požadované](#page-435-0) oprávnění k objektu 414 více skupin [plánování](#page-226-0) 205 [příklad](#page-184-0) 163 vir [detekce](#page-244-0) 223, [256,](#page-277-0) [261](#page-282-0) [snímání](#page-277-0) 256 virtuální tiskárna [zabezpečení](#page-202-0) 181 virtuální zařízení [automatická](#page-52-0) konfigurace (systémová hodnota [QAUTOVRT\)](#page-52-0) 31 [definice](#page-52-0) 31 VL [\(překročený](#page-250-0) limit účtu), typ záznamu [žurnálu](#page-250-0) 229 vlastnictví *Viz též* [vlastnictví](#page-22-0) objektu [adoptované](#page-144-0) oprávnění 123

vlastnictví *(pokračování)* nový [objekt](#page-138-0) 117 objekt soukromé [oprávnění](#page-128-0) 107 [správa](#page-228-0) 207 [obnovení](#page-230-0) 209, [212](#page-233-0) OWNER, parametr uživatelského profilu [popis](#page-98-0) 77 parametr [ALWOBJDIF](#page-233-0) (allow object [differences\)](#page-233-0) 212 [popis](#page-136-0) 115 popis [zařízení](#page-191-0) 170 [práce](#page-156-0) s 135 [pracovní](#page-191-0) stanice 170 předvolený [\(QDFTOWN\),](#page-138-0) uživatelský [profil](#page-138-0) 117 [přiřazení](#page-138-0) novému objektu 117 [skupinový](#page-137-0) profil 116 soubor pro [souběžný](#page-198-0) tisk 177 správa velikost profilu [vlastníka](#page-136-0) 115 [tiskový](#page-198-0) výstup 177 [uložení](#page-230-0) 209 [úvod](#page-26-0) 5 vymazání profil [vlastníka](#page-119-0) 98, [115](#page-136-0) [vývojový](#page-166-0) diagram 145 změna [metody](#page-156-0) 135 [požadované](#page-136-0) oprávnění 115 záznam žurnálu [monitorování](#page-250-0) [\(QAUDJRN\)](#page-250-0) 229 změna při obnovení záznam žurnálu [monitorování](#page-250-0) [\(QAUDJRN\)](#page-250-0) 229 změny při [obnově](#page-233-0) 212 vlastnictví objektů [adoptované](#page-144-0) oprávnění 123 [obnovení](#page-230-0) 209, [212](#page-233-0) [odpovědnost](#page-243-0) 222 parametr [ALWOBJDIF](#page-233-0) (allow object [differences\)](#page-233-0) 212 [popis](#page-136-0) 115 [práce](#page-156-0) s 135 [práce](#page-281-0) s 260 [skupinový](#page-137-0) profil 116 soukromé [oprávnění](#page-128-0) 107 správa velikost profilu [vlastníka](#page-136-0) 115 [uložení](#page-230-0) 209 vymazání profil [vlastníka](#page-119-0) 98, [115](#page-136-0) [vývojový](#page-166-0) diagram 145 změna [metody](#page-156-0) 135 popis [příkazu](#page-281-0) 260 [požadované](#page-136-0) oprávnění 115 záznam žurnálu [monitorování](#page-250-0) [\(QAUDJRN\)](#page-250-0) 229 změny přesun [aplikace](#page-228-0) do provozu 207 změny při [obnově](#page-233-0) 212 vlastnictví, objekt [odpovědnost](#page-243-0) 222 vlastník *Viz též* [vlastnictví](#page-138-0) *Viz též* [vlastnictví](#page-22-0) objektu

vlastník *(pokračování)* OWNER, parametr uživatelského profilu [popis](#page-137-0) 116 vlastník oprávnění [obnovení](#page-230-0) 209 [uložení](#page-230-0) 209 VN (zapnutí nebo vypnutí síťového [protokolu\),](#page-250-0) typ [záznamu](#page-250-0) žurnálu 229 vnitřní řídící blok [zabránění](#page-38-0) změnám 17 volání program přenos [adoptovaného](#page-142-0) oprávnění 121 Volání programu (CALL), příkaz přenos [adoptovaného](#page-142-0) oprávnění 121 VP (chyba síťového hesla), typ [záznamu](#page-250-0) [žurnálu](#page-250-0) 229 VRYCFG (Logické zapnutí/vypnutí konfigurace), příkaz [monitorování](#page-454-0) objektů 433, [434,](#page-455-0) [454,](#page-475-0) [460](#page-481-0) [požadované](#page-327-0) oprávnění k objektu 306 VS (relace serveru), typ [záznamu](#page-250-0) [žurnálu](#page-250-0) 229 vše (\*ALL), [oprávnění](#page-130-0) 109, [286](#page-307-0) všechny objekty (\*ALLOBJ), zvláštní oprávnění odstraněno systémem změna úrovní [zabezpečení](#page-31-0) 10 [povolené](#page-87-0) funkce 66 přidáno systémem změna úrovní [zabezpečení](#page-31-0) 10 [rizika](#page-87-0) 66 VU (změna síťového profilu), typ [záznamu](#page-250-0) [žurnálu](#page-250-0) 229 VV (změna [servisního](#page-250-0) stavu), typ záznamu [žurnálu](#page-250-0) 229 vyčištění oprávnění k objektu [vyžadované](#page-401-0) pro [příkazy](#page-401-0) 380 vyhledávací index [požadované](#page-369-0) oprávnění k objektu 348 vyhledávací index [\(\\*SCHIDX\),](#page-490-0) [monitorování](#page-490-0) 469 výhody seznam [oprávnění](#page-224-0) 203 vyhrazená instrukce záznam žurnálu [monitorování](#page-250-0) [\(QAUDJRN\)](#page-250-0) 229 výkon limit [priority](#page-204-0) 183 omezení úloh na dávkové [zpracování](#page-205-0) 184 oprávnění k objektu [požadované](#page-406-0) pro [příkazy](#page-406-0) 385 paměť [společná](#page-204-0) oblast 183 [plánování](#page-204-0) práce 183 popis [podsystému](#page-204-0) 183 popis [úlohy](#page-204-0) 183 priorita [spuštění](#page-204-0) 183 priorita [výstupu](#page-204-0) 183 [přidělený](#page-204-0) čas 183 [společná](#page-204-0) oblast 183 [třída](#page-204-0) 183 záznam [směrování](#page-204-0) 183 vyloučení [\(\\*EXCLUDE\),](#page-130-0) oprávnění 109 výmaz [\(\\*DELETE\),](#page-250-0) úroveň [monitorování](#page-250-0) 229

výmaz (\*DLT), [oprávnění](#page-129-0) 108, [285](#page-306-0) Výmaz držitele oprávnění [\(DLTAUTHLR\),](#page-146-0) [příkaz](#page-146-0) 125, [259,](#page-280-0) [263](#page-284-0) Výmaz seznamu oprávnění [\(DLTAUTL\),](#page-160-0) [příkaz](#page-160-0) 139, [259](#page-280-0) Výmaz uživatelského profilu (DLTUSRPRF), příkaz [popis](#page-282-0) 261 [příklad](#page-119-0) 98 [vlastnictví](#page-136-0) objektů 115 vymazání držitel [oprávnění](#page-146-0) 125, [259](#page-280-0) objekt záznam žurnálu [monitorování](#page-250-0) [\(QAUDJRN\)](#page-250-0) 229 [oprávnění](#page-154-0) uživatele 133 profil [vlastníka](#page-136-0) objektu 115 příjemce žurnálu [monitorování](#page-269-0) 248 seznam [oprávnění](#page-160-0) 139, [259](#page-280-0) [uživatelské](#page-154-0) oprávnění 133 uživatelský profil [distribuční](#page-119-0) seznamy 98 [fronta](#page-119-0) zpráv 98 popis [příkazu](#page-282-0) 261 [primární](#page-119-0) skupina 98 soubory pro [souběžný](#page-121-0) tisk 100 [vlastněné](#page-119-0) objekty 98 záznam [adresáře](#page-119-0) 98 vymazání objektu [monitorování](#page-445-0) objektů 424 výměna profilů (PS), typ [záznamu](#page-250-0) [žurnálu](#page-250-0) 229 Vynucení konverze při obnově (QFRCCVNRST) [systémová](#page-57-0) hodnota 36 výpis držitelé [oprávnění](#page-145-0) 124 obsah [knihovny](#page-276-0) 255 [systémové](#page-241-0) hodnoty 220 uživatelský profil [individuální](#page-122-0) 101 [souhrnný](#page-122-0) seznam 101 všechny [knihovny](#page-276-0) 255 vybrané [uživatelské](#page-275-0) profily 254 výpis paměti, funkce [\\*SERVICE,](#page-89-0) zvláštní oprávnění 68 vypisovací program [\\*JOBCTL](#page-88-0) (řízení úlohy), zvláštní [oprávnění](#page-88-0) 67 oprávnění k objektu [vyžadované](#page-442-0) pro [příkazy](#page-442-0) 421 výstup oprávnění k objektu [vyžadované](#page-428-0) pro [příkazy](#page-428-0) 407 [výstupní](#page-67-0) bod 46 výstupní body [uživatelský](#page-125-0) profil 104 výstupní fronta [\\*JOBCTL](#page-88-0) (řízení úlohy), zvláštní [oprávnění](#page-88-0) 67 \*OPRCTL (Řízení [operátorem\),](#page-88-0) [parametr](#page-88-0) 67 \*SPLCTL (řízení [souběžného](#page-88-0) tisku), zvláštní [oprávnění](#page-88-0) 67 AUTCHK [\(Oprávnění](#page-199-0) ke kontrole), [parametr](#page-199-0) 178 DSPDTA [\(Zobrazení](#page-198-0) dat), parametr 177

výstupní fronta *(pokračování)* oprávnění k objektu [požadované](#page-405-0) pro [příkazy](#page-405-0) 384 OPRCTL (Řízení [operátorem\),](#page-199-0) [parametr](#page-199-0) 178 parametr AUTCHK [\(Oprávnění](#page-199-0) ke [kontrole\)](#page-199-0) 178 parametr DSPDTA [\(Zobrazení](#page-198-0) dat) 177 parametr [OPRCTL](#page-199-0) (Řízení [operátorem\)](#page-199-0) 178 práce s [popisem](#page-198-0) 177 tisk parametrů [souvisejících](#page-285-0) se [zabezpečením](#page-285-0) 264, [599](#page-620-0) [uživatelský](#page-103-0) profil 82 [vytvoření](#page-198-0) 177, [179](#page-200-0) [zabezpečení](#page-198-0) 177, [179](#page-200-0) [změna](#page-198-0) 177 výstupní fronta (\*OUTQ), [monitorování](#page-481-0) 460 Výstupní fronta (OUTQ), parametr *Viz též* [výstupní](#page-22-0) fronta [uživatelský](#page-103-0) profil 82 vytvoření držitel [oprávnění](#page-145-0) 124, [259,](#page-280-0) [263](#page-284-0) [knihovna](#page-150-0) 129 menu [bezpečnostní](#page-197-0) rizika 176 parametr PRDLIB [\(Knihovna](#page-197-0) [produktů\)](#page-197-0) 176 objekt záznam žurnálu [monitorování](#page-250-0) [\(QAUDJRN\)](#page-250-0) 229 žurnál monitorování [\(QAUDJRN\),](#page-137-0) [záznam](#page-137-0) 116 program [adoptované](#page-144-0) oprávnění 123 příjemce žurnálu [monitorování](#page-266-0) 245 příkaz [ALWLMTUSR](#page-86-0) (Povolení omezeného [uživatele\),](#page-86-0) parametr 65 [bezpečnostní](#page-197-0) rizika 176 parametr PRDLIB [\(Knihovna](#page-197-0) [produktů\)](#page-197-0) 176 seznam [oprávnění](#page-158-0) 137, [259](#page-280-0) uživatelský profil [metody](#page-113-0) 92 popisy [příkazů](#page-281-0) 260, [261](#page-282-0) [příklad](#page-115-0) 94 záznam žurnálu [monitorování](#page-250-0) [\(QAUDJRN\)](#page-250-0) 229 [výstupní](#page-198-0) fronta 177, [179](#page-200-0) žurnál [monitorování](#page-267-0) 246 vytvoření [\(\\*CREATE\),](#page-250-0) úroveň [monitorování](#page-250-0) 229 Vytvoření držitele oprávnění [\(CRTAUTHLR\),](#page-145-0) [příkaz](#page-145-0) 124, [259,](#page-280-0) [263](#page-284-0) vytvoření objektu [monitorování](#page-445-0) objektů 424 [vytvoření](#page-137-0) objektu (CO), typ záznamu [žurnálu](#page-137-0) 116, [229](#page-250-0) Vytvoření oprávnění (CRRTAUT), parametr [popis](#page-135-0) 114 [rizika](#page-136-0) 115 Vytvoření oprávnění (QCRTAUT), systémová hodnota [popis](#page-43-0) 22 [použití](#page-135-0) 114 riziko [změny](#page-43-0) 22

Vytvoření příkazu (CRTCMD), příkaz [ALWLMTUSR](#page-86-0) (Povolení omezeného [uživatele\),](#page-86-0) parametr 65 Vytvoření seznamu [oprávnění\(CRTAUTL\),](#page-158-0) [příkaz](#page-158-0) 137, [259](#page-280-0) Vytvoření uživatelského profilu (CRTUSRPRF), příkaz [popis](#page-281-0) 260, [261](#page-282-0) [použití](#page-115-0) 94 Vytvoření výstupní fronty [\(CRTOUTQ\),](#page-198-0) [příkaz](#page-198-0) 177, [179](#page-200-0) vývojový diagram kontrola [oprávnění](#page-161-0) 140 [oprávnění](#page-190-0) k popisu zařízení 169 určení [zvláštního](#page-91-0) prostředí 70 [Vyžadování](#page-65-0) číselných znaků v hesle [\(QPWDRQDDGT\),](#page-65-0) systémová hodnota 44 Vzdálené přihlášení [QRMTSIGN,](#page-48-0) systémová hodnota 27 Vzdálené přihlášení [\(QRMTSIGN\),](#page-48-0) systémová [hodnota](#page-48-0) 27 vzdálené přihlášení, [systémová](#page-244-0) hodnota [QRMTSIGN](#page-244-0) 223 vzdálené zadání úlohy [zabezpečení](#page-201-0) 180

#### **W**

WRKACTJOB (Práce s aktivními úlohami), příkaz [požadované](#page-370-0) oprávnění k objektu 349 WRKALR (Práce s alarmy), příkaz [požadované](#page-318-0) oprávnění k objektu 297 WRKALRD (Práce s popisem alarmu), příkaz [monitorování](#page-447-0) objektů 426 [požadované](#page-318-0) oprávnění k objektu 297 WRKALRTBL (Práce s tabulkami alarmů), příkaz [požadované](#page-318-0) oprávnění k objektu 297 WRKALRTBL (Práce s tabulkou alarmů), příkaz [monitorování](#page-447-0) objektů 426 WRKAUT (Práce s adresářem oprávnění), příkaz [požadované](#page-352-0) oprávnění k objektu 331 WRKAUT (Práce s [oprávněním\),](#page-152-0) příkaz 131 [monitorování](#page-457-0) objektů 436, [470,](#page-491-0) [475](#page-496-0) [popis](#page-281-0) 260 WRKAUTL (Práce se seznamem oprávnění), příkaz [monitorování](#page-448-0) objektů 427 WRKAUTL (Práce se seznamy oprávnění), příkaz [popis](#page-280-0) 259 [požadované](#page-320-0) oprávnění k objektu 299 WRKBNDDIR (Práce s vázacím adresářem), příkaz [monitorování](#page-449-0) objektů 428 [požadované](#page-321-0) oprávnění k objektu 300 WRKBNDDIRE (Práce se záznamem vázacího adresáře), příkaz [monitorování](#page-449-0) objektů 428 [požadované](#page-321-0) oprávnění k objektu 300 WRKCFGL (Práce s konfiguračním seznamem), příkaz [monitorování](#page-449-0) objektů 428

WRKCFGL (Práce s konfiguračními seznamy), příkaz [požadované](#page-328-0) oprávnění k objektu 307 WRKCFGSTS (Práce se stavem konfigurace), příkaz [monitorování](#page-455-0) objektů 434, [455,](#page-476-0) [460](#page-481-0) [požadované](#page-327-0) oprávnění k objektu 306 WRKCLS (Práce s třídami), příkaz [požadované](#page-322-0) oprávnění k objektu 301 WRKCLS (Práce s třídou), příkaz [monitorování](#page-451-0) objektů 430 WRKCMD (Práce s příkazem), příkaz [monitorování](#page-451-0) objektů 430 WRKCMD (Práce s příkazy), příkaz [požadované](#page-326-0) oprávnění k objektu 305 WRKCMTDFN (Práce s definicí vázaného zpracování), příkaz [požadované](#page-326-0) oprávnění k objektu 305 WRKCNNL (Práce se seznamem spojení), příkaz [monitorování](#page-452-0) objektů 431 [požadované](#page-328-0) oprávnění k objektu 307 WRKCNNLE (Práce se záznamy v seznamu spojení), příkaz [monitorování](#page-452-0) objektů 431 [požadované](#page-328-0) oprávnění k objektu 307 WRKCNTINF (Práce s kontaktními informacemi), příkaz oprávněné [uživatelské](#page-296-0) profily dodané [IBM](#page-296-0) 275 [požadované](#page-417-0) oprávnění k objektu 39[6,](#page-424-0) [403](#page-424-0) WRKCOSD (Práce s popisem provozní třídy), příkaz [monitorování](#page-453-0) objektů 432 [požadované](#page-322-0) oprávnění k objektu 301 WRKCRQD (Práce s popisem CRQ), příkaz [požadované](#page-321-0) oprávnění k objektu 300 WRKCRQD (Práce s popisem požadavku na změnu), příkaz [monitorování](#page-450-0) objektů 429 WRKCSI (Práce s informacemi o připojení komunikací), příkaz [monitorování](#page-453-0) objektů 432 [požadované](#page-327-0) oprávnění k objektu 306 WRKCTLD (Práce s popisem řadiče), příkaz [monitorování](#page-454-0) objektů 433 [požadované](#page-329-0) oprávnění k objektu 308 WRKDBFIDD (Práce s databázovými soubory pomocí IDDU), příkaz [požadované](#page-368-0) oprávnění k objektu 347 WRKDDMF (Práce se soubory DDM), příkaz [požadované](#page-343-0) oprávnění k objektu 322 WRKDEVD (Práce s popisem zařízení), příkaz [monitorování](#page-455-0) objektů 434 [požadované](#page-332-0) oprávnění k objektu 311 WRKDEVTBL (Práce s tabulkami zařízení), příkaz oprávněné [uživatelské](#page-296-0) profily dodané [IBM](#page-296-0) 275 [požadované](#page-350-0) oprávnění k objektu 329 WRKDIRE (Práce s adresářem), příkaz [popis](#page-284-0) 263 WRKDIRE (Práce se záznamem adresáře), příkaz

[požadované](#page-335-0) oprávnění k objektu 314

WRKDIRLOC (Práce s umístěními adresářů), příkaz [požadované](#page-335-0) oprávnění k objektu 314 WRKDIRSHD (Práce se stínovanými systémy adresářů), příkaz [požadované](#page-335-0) oprávnění k objektu 314 WRKDOC (Práce s dokumenty), příkaz [monitorování](#page-460-0) objektů 439 [požadované](#page-337-0) oprávnění k objektu 316 WRKDOCLIB (Práce s knihovnami dokumentů), příkaz [monitorování](#page-462-0) objektů 441 [požadované](#page-401-0) oprávnění k objektu 380 WRKDOCPRTQ (Práce s tiskovou frontou dokumentů), příkaz [monitorování](#page-462-0) objektů 441 [požadované](#page-401-0) oprávnění k objektu 380 WRKDPCQ (Práce s distribučními frontami DSNX/PC), příkaz oprávněné [uživatelské](#page-296-0) profily dodané [IBM](#page-296-0) 275 [požadované](#page-336-0) oprávnění k objektu 315 WRKDSKSTS (Práce se stavem disku), příkaz [požadované](#page-335-0) oprávnění k objektu 314 WRKDSTL (Práce s rozdělovníky), příkaz [požadované](#page-337-0) oprávnění k objektu 316 WRKDSTQ (Práce s distribuční frontou), příkaz oprávněné [uživatelské](#page-296-0) profily dodané [IBM](#page-296-0) 275 [požadované](#page-336-0) oprávnění k objektu 315 WRKDTAARA (Práce s datovými oblastmi), příkaz [monitorování](#page-463-0) objektů 442 [požadované](#page-331-0) oprávnění k objektu 310 WRKDTADCT (Práce s datovými slovníky), příkaz [požadované](#page-368-0) oprávnění k objektu 347 WRKDTADFN (Práce s definicemi dat), příkaz [požadované](#page-368-0) oprávnění k objektu 347 WRKDTAQ (Práce s datovými frontami), příkaz [monitorování](#page-464-0) objektů 443 [požadované](#page-332-0) oprávnění k objektu 311 WRKEDTD (Práce s editovacími popisy), příkaz [monitorování](#page-464-0) objektů 443 [požadované](#page-342-0) oprávnění k objektu 321 WRKENVVAR (Práce s proměnnou prostředí), příkaz [požadované](#page-342-0) oprávnění k objektu 321 WRKF (Práce se soubory), příkaz [monitorování](#page-468-0) objektů 447 [požadované](#page-343-0) oprávnění k objektu 322 WRKFCNARA (Práce s funkčními oblastmi), příkaz [požadované](#page-406-0) oprávnění k objektu 385 WRKFCT (Práce s řídicí tabulkou formulářů), příkaz [požadované](#page-420-0) oprávnění k objektu 399 WRKFLR (Práce se složkami), příkaz [požadované](#page-337-0) oprávnění k objektu 316 WRKFNTRSC (Práce se zdroji fontů), příkaz

[monitorování](#page-468-0) objektů 447 [požadované](#page-317-0) oprávnění k objektu 296 WRKFORMDF (Práce s definicemi formulářů), příkaz [monitorování](#page-469-0) objektů 448 [požadované](#page-317-0) oprávnění k objektu 296 WRKFSTAF (Práce s funkcí alarmu FFST), příkaz [požadované](#page-424-0) oprávnění k objektu 403 WRKFSTPCT (Práce s řídicí tabulkou testu FFST), příkaz [požadované](#page-424-0) oprávnění k objektu 403 WRKFTR (Práce s filtry), příkaz [monitorování](#page-469-0) objektů 448 [požadované](#page-349-0) oprávnění k objektu 328 WRKFTRACNE (Práce se záznamy akcí filtru), příkaz [monitorování](#page-469-0) objektů 448, [449](#page-470-0) [požadované](#page-349-0) oprávnění k objektu 328 WRKFTRSLTE (Práce se záznamem výběru filtru), příkaz [monitorování](#page-469-0) objektů 448 WRKFTRSLTE (Práce se záznamy o výběru filtru), příkaz [monitorování](#page-470-0) objektů 449 [požadované](#page-349-0) oprávnění k objektu 328 WRKGSS (Práce se sadami grafických symbolů), příkaz [monitorování](#page-470-0) objektů 449 [požadované](#page-351-0) oprávnění k objektu 330 WRKHDWRSC (Práce s hardwarovými prostředky), příkaz [požadované](#page-419-0) oprávnění k objektu 398 WRKHLDOPTF (Práce se soubory nápovědy k optickým zařízením), příkaz [požadované](#page-402-0) oprávnění k objektu 381 WRKCHTFMT (Práce s formáty diagramů), příkaz [požadované](#page-322-0) oprávnění k objektu 301 WRKIMGCLGE, příkaz [požadované](#page-351-0) oprávnění k objektu 330 WRKJOB (Práce s úlohou), příkaz [požadované](#page-370-0) oprávnění k objektu 349 WRKJOBD (Práce s popisem úlohy), příkaz [monitorování](#page-471-0) objektů 450 [požadované](#page-372-0) oprávnění k objektu 351 WRKJOBQ (Práce s frontou úloh), příkaz [monitorování](#page-472-0) objektů 451 [požadované](#page-373-0) oprávnění k objektu 352 WRKJOBSCDE (Práce se záznamy plánu úloh), příkaz [monitorování](#page-472-0) objektů 451 [požadované](#page-374-0) oprávnění k objektu 353 WRKJRN (Práce s [žurnálem\),](#page-269-0) příkaz 24[8,](#page-274-0) [253](#page-274-0) WRKJRN (Práce se žurnálem), příkaz [monitorování](#page-474-0) objektů 453 oprávněné [uživatelské](#page-296-0) profily dodané [IBM](#page-296-0) 275 [požadované](#page-374-0) oprávnění k objektu 353 [WRKJRNA](#page-269-0) (Práce s atributy žurnálu), [příkaz](#page-269-0) 248, [253](#page-274-0) [monitorování](#page-474-0) objektů 453 [požadované](#page-374-0) oprávnění k objektu 353 WRKJRNRCV (Práce s příjemci žurnálů), příkaz [monitorování](#page-474-0) objektů 453 [požadované](#page-377-0) oprávnění k objektu 356

WRKLANADPT (Práce s adaptéry LAN), příkaz [požadované](#page-391-0) oprávnění k objektu 370 WRKLIB (Práce s knihovnami), příkaz [požadované](#page-384-0) oprávnění k objektu 363 WRKLIBPDM (Práce s knihovnami pomocí PDM), příkaz [požadované](#page-319-0) oprávnění k objektu 298 WRKLICINF (Práce s licenčními informacemi), příkaz oprávněné [uživatelské](#page-296-0) profily dodané [IBM](#page-296-0) 275 WRKLIND (Práce s popisem linky), příkaz [monitorování](#page-476-0) objektů 455 [požadované](#page-389-0) oprávnění k objektu 368 WRKLNK (Práce s propojeními), příkaz [monitorování](#page-456-0) objektů 435, [436,](#page-457-0) [470,](#page-491-0) [474](#page-495-0)[,](#page-496-0) [475,](#page-496-0) [476,](#page-497-0) [477](#page-498-0) [požadované](#page-352-0) oprávnění k objektu 331 WRKMBRPDM (Práce s členy pomocí PDM), příkaz [požadované](#page-319-0) oprávnění k objektu 298 WRKMNU (Práce s menu), příkaz [monitorování](#page-477-0) objektů 456 [požadované](#page-392-0) oprávnění k objektu 371 WRKMOD (Práce s modulem), příkaz [požadované](#page-396-0) oprávnění k objektu 375 WRKMOD (Práce s moduly), příkaz [monitorování](#page-478-0) objektů 457 WRKMODD (Práce s popisem režimu), příkaz [monitorování](#page-477-0) objektů 456 [požadované](#page-396-0) oprávnění k objektu 375 WRKMSG (Práce se zprávami), příkaz [monitorování](#page-479-0) objektů 458 [požadované](#page-393-0) oprávnění k objektu 372 WRKMSGD (Práce s popisem zprávy), příkaz [monitorování](#page-478-0) objektů 457 [požadované](#page-394-0) oprávnění k objektu 373 WRKMSGF (Práce se soubory zpráv), příkaz [monitorování](#page-478-0) objektů 457 [požadované](#page-394-0) oprávnění k objektu 373 WRKMSGQ (Práce s frontami zpráv), příkaz [monitorování](#page-479-0) objektů 458 [požadované](#page-395-0) oprávnění k objektu 374 WRKNAMSMTP (Práce se jmény SMTP), příkaz [požadované](#page-435-0) oprávnění k objektu 414 WRKNETF (Práce se síťovými soubory), příkaz [požadované](#page-397-0) oprávnění k objektu 376 WRKNETJOBE (Práce se záznamy síťové úlohy), příkaz [požadované](#page-397-0) oprávnění k objektu 376 WRKNETTBLE (Práce se záznamy tabulky sítí), příkaz [požadované](#page-435-0) oprávnění k objektu 414 WRKNODL (Práce se seznamem uzlů), příkaz [monitorování](#page-480-0) objektů 459 [požadované](#page-400-0) oprávnění k objektu 379 WRKNODLE (Práce se záznamy seznamu uzlů), příkaz [monitorování](#page-480-0) objektů 459 [požadované](#page-400-0) oprávnění k objektu 379 WRKNTBD (Práce s popisem NetBIOS), příkaz [monitorování](#page-480-0) objektů 459

WRKNTBD (Práce s popisem NetBIOS), příkaz *(pokračování)* [požadované](#page-397-0) oprávnění k objektu 376 WRKNWID (Práce s popisem síťového rozhraní), příkaz [monitorování](#page-481-0) objektů 460 WRKNWID (Práce s příkazem pro popis síťového rozhraní), příkaz [požadované](#page-399-0) oprávnění k objektu 378 WRKNWSALS (Práce s alias síťového serveru), příkaz [požadované](#page-399-0) oprávnění k objektu 378 WRKNWSD (Práce s popisem síťového serveru), příkaz [monitorování](#page-481-0) objektů 460 [požadované](#page-400-0) oprávnění k objektu 379 WRKNWSENR (Práce se zápisem uživatele síťového serveru), příkaz [požadované](#page-399-0) oprávnění k objektu 378 WRKNWSSSN (Práce s relací síťového serveru), příkaz [požadované](#page-399-0) oprávnění k objektu 378 WRKNWSSTG (Práce s paměťovým prostorem síťového serveru), příkaz [požadované](#page-399-0) oprávnění k objektu 378 WRKNWSSTS (Práce se stavem síťového serveru), příkaz [požadované](#page-399-0) oprávnění k objektu 378 WRKOBJ (Práce s objekty), příkaz [popis](#page-281-0) 260 [požadované](#page-310-0) oprávnění k objektu 289 WRKOBJCSP (Práce s objekty pro CSP/AE), příkaz [monitorování](#page-453-0) objektů 432, [464](#page-485-0) WRKOBJLCK (Práce s uzamčením objektu), příkaz [monitorování](#page-446-0) objektů 425 WRKOBJLCK (Práce s uzamčením objektů), příkaz [požadované](#page-310-0) oprávnění k objektu 289 WRKOBJOWN (Práce s objekty dle vlastníka) [popis](#page-281-0) 260 WRKOBJOWN (Práce s objekty dle vlastníka), příkaz [monitorování](#page-243-0) 222 [monitorování](#page-447-0) objektů 426, [479](#page-500-0) [použití](#page-156-0) 135 [požadované](#page-310-0) oprávnění k objektu 289 WRKOBJPDM (Práce s objekty pomocí PDM), příkaz [požadované](#page-319-0) oprávnění k objektu 298 [WRKOBJPGP](#page-137-0) (Práce s objekty dle primární [skupiny\),](#page-137-0) příkaz 116, [136](#page-157-0) [popis](#page-281-0) 260 [požadované](#page-310-0) oprávnění k objektu 289 WRKOPTDIR (Práce s adresáři na optickém nosiči), příkaz [požadované](#page-402-0) oprávnění k objektu 381 WRKOPTF (Práce se soubory na optickém nosiči), příkaz [požadované](#page-402-0) oprávnění k objektu 381 WRKOPTVOL (Práce optickými nosiči), příkaz [požadované](#page-402-0) oprávnění k objektu 381

WRKORDINF (Práce s informacemi objednávek), příkaz oprávněné [uživatelské](#page-296-0) profily dodané [IBM](#page-296-0) 275 [požadované](#page-437-0) oprávnění k objektu 416 WRKOUTQ (Práce s výstupní frontou), příkaz [monitorování](#page-482-0) objektů 461 [požadované](#page-405-0) oprávnění k objektu 384 [WRKOUTQD](#page-198-0) (Práce s popisem výstupní [fronty\),](#page-198-0) příkaz 177 WRKOUTQD (Práce s popisem výstupní fronty), příkaz [monitorování](#page-482-0) objektů 461 [požadované](#page-405-0) oprávnění k objektu 384 WRKOVL (Práce s překryvy), příkaz [monitorování](#page-483-0) objektů 462 [požadované](#page-317-0) oprávnění k objektu 296 WRKPAGDFN (Práce s definicemi stránek), příkaz [monitorování](#page-483-0) objektů 462 [požadované](#page-317-0) oprávnění k objektu 296 WRKPAGSEG (Práce se segmenty stránky), příkaz [monitorování](#page-483-0) objektů 462 [požadované](#page-317-0) oprávnění k objektu 296 WRKPCLTBLE (Práce se záznamy tabulky protokolu), příkaz [požadované](#page-435-0) oprávnění k objektu 414 WRKPDG (Práce se skupinou deskriptorů tisku), příkaz [monitorování](#page-483-0) objektů 462 WRKPDGPRF (Práce s profilem skupiny deskriptorů tisku), příkaz [požadované](#page-412-0) oprávnění k objektu 391 WRKPEXDFN, příkaz oprávněné [uživatelské](#page-296-0) profily dodané [IBM](#page-296-0) 275 WRKPEXFTR, příkaz oprávněné [uživatelské](#page-296-0) profily dodané [IBM](#page-296-0) 275 WRKPFCST (Práce s omezeními fyzických souborů), příkaz [monitorování](#page-468-0) objektů 447 [požadované](#page-343-0) oprávnění k objektu 322 WRKPGM (Práce s programy), příkaz [monitorování](#page-485-0) objektů 464 [požadované](#page-413-0) oprávnění k objektu 392 WRKPGMTBL (Práce s tabulkami programů), příkaz oprávněné [uživatelské](#page-296-0) profily dodané [IBM](#page-296-0) 275 [požadované](#page-350-0) oprávnění k objektu 329 WRKPNLGRP (Práce se skupinami panelů), příkaz [monitorování](#page-485-0) objektů 464 [požadované](#page-392-0) oprávnění k objektu 371 WRKPRB (Práce s problémem), příkaz oprávněné [uživatelské](#page-296-0) profily dodané [IBM](#page-296-0) 275 [požadované](#page-412-0) oprávnění k objektu 39[1,](#page-424-0) [403](#page-424-0) [WRKPTFGRP](#page-296-0) (Práce se skupinami PTF), [příkaz](#page-296-0) 275 WRKPTFGRP (Práce se skupinou PTF), příkaz [požadované](#page-424-0) oprávnění k objektu 403

WRKQMFORM (Práce s formulářem Query Management), příkaz [monitorování](#page-486-0) objektů 465 [požadované](#page-416-0) oprávnění k objektu 395 WRKQMQRY (Práce s dotazem správy dotazů), příkaz [požadované](#page-416-0) oprávnění k objektu 395 WRKQRY (Práce s dotazem), příkaz [požadované](#page-416-0) oprávnění k objektu 395 WRKQST (Práce s otázkami), příkaz [požadované](#page-417-0) oprávnění k objektu 396 WRKRDBDIRE (Práce se záznamy adresáře relační databáze), příkaz [požadované](#page-419-0) oprávnění k objektu 398 WRKREGINF (Práce s registrací), příkaz [požadované](#page-419-0) oprávnění k objektu 398 WRKRJESSN (Práce s relací RJE), příkaz [požadované](#page-420-0) oprávnění k objektu 399 WRKRPYLE (Práce se záznamy v seznamu systémových odpovědí), příkaz [monitorování](#page-488-0) objektů 467 [požadované](#page-432-0) oprávnění k objektu 411 WRKS36PGMA (Práce s atributy programů systému System/36), příkaz [monitorování](#page-484-0) objektů 463 [požadované](#page-433-0) oprávnění k objektu 412 WRKS36PRCA (Práce s atributy procedur systému System/36), příkaz [monitorování](#page-468-0) objektů 447 [požadované](#page-433-0) oprávnění k objektu 412 WRKS36SRCA (Práce s atributy zdrojů systému System/36), příkaz [monitorování](#page-468-0) objektů 447 [požadované](#page-433-0) oprávnění k objektu 412 WRKSBMJOB (Práce se zadanými úlohami), příkaz [požadované](#page-370-0) oprávnění k objektu 349 WRKSBS (Práce s podsystémy), příkaz [monitorování](#page-490-0) objektů 469 [požadované](#page-430-0) oprávnění k objektu 409 WRKSBSD (Práce s popisem podsystému), příkaz [monitorování](#page-490-0) objektů 469 [požadované](#page-430-0) oprávnění k objektu 409 WRKSBSJOB (Práce s úlohami podsystému), příkaz [monitorování](#page-490-0) objektů 469 [požadované](#page-370-0) oprávnění k objektu 349 WRKSHRPOOL (Práce se sdílenými oblastmi paměti), příkaz [požadované](#page-432-0) oprávnění k objektu 411 WRKSCHIDX (Práce s vyhledávacími indexy), příkaz [monitorování](#page-490-0) objektů 469 [požadované](#page-369-0) oprávnění k objektu 348 WRKSCHIDXE (Práce se záznamy vyhledávacího indexu), příkaz [monitorování](#page-490-0) objektů 469 [požadované](#page-369-0) oprávnění k objektu 348 WRKSOC (Práce se sférou řízení), příkaz [požadované](#page-428-0) oprávnění k objektu 407 WRKSPADCT (Práce se slovníky pro kontrolu pravopisu), příkaz [požadované](#page-427-0) oprávnění k objektu 406 [WRKSPLF](#page-198-0) (Práce se souborem pro souběžný tisk), [příkaz](#page-198-0) 177 [požadované](#page-428-0) oprávnění k objektu 407

WRKSPLF (Práce se soubory pro souběžný tisk), příkaz [monitorování](#page-482-0) objektů 461 WRKSPLFA (Práce s atributy souboru pro souběžný tisk), příkaz [monitorování](#page-482-0) objektů 461 WRKSPTPRD (Práce s podporovanými produkty), příkaz [monitorování](#page-485-0) objektů 464 WRKSRVPGM (Práce se servisními programy), příkaz [monitorování](#page-495-0) objektů 474 [požadované](#page-413-0) oprávnění k objektu 392 WRKSRVPVD (Práce s poskytovateli služeb), příkaz oprávněné [uživatelské](#page-296-0) profily dodané [IBM](#page-296-0) 275 [požadované](#page-424-0) oprávnění k objektu 403 WRKSRVTBLE (Práce se záznamy tabulky služeb), příkaz [požadované](#page-435-0) oprávnění k objektu 414 WRKSSND (Práce s popisem relace), příkaz [požadované](#page-420-0) oprávnění k objektu 399 WRKSYSACT (Práce s aktivitou systému), příkaz [požadované](#page-406-0) oprávnění k objektu 385 [WRKSYSSTS](#page-204-0) (Práce se stavem systému), [příkaz](#page-204-0) 183 [WRKSYSVAL](#page-241-0) (Práce se systémovými [hodnotami\),](#page-241-0) příkaz 220 WRKTAPCTG (Práce s páskovou kazetou), příkaz [požadované](#page-391-0) oprávnění k objektu 370 WRKTBL (Práce s tabulkami), příkaz [monitorování](#page-499-0) objektů 478 [požadované](#page-435-0) oprávnění k objektu 414 WRKTCPSTS (Práce s stavem sítě TCP/IP), příkaz [požadované](#page-435-0) oprávnění k objektu 414 [WRKTIMZON,](#page-437-0) příkaz 416 WRKTXTIDX (Práce s textovým indexem), příkaz oprávněné [uživatelské](#page-296-0) profily dodané [IBM](#page-296-0) 275 [požadované](#page-401-0) oprávnění k objektu 380 WRKUSRJOB (Práce s uživatelskými úlohami), příkaz [požadované](#page-370-0) oprávnění k objektu 349 WRKUSRPRF (Práce s uživatelskými profily), příkaz [monitorování](#page-500-0) objektů 479 [popis](#page-282-0) 261 [použití](#page-114-0) 93 [požadované](#page-438-0) oprávnění k objektu 417 WRKUSRTBL (Práce s uživatelskými tabulkami), příkaz oprávněné [uživatelské](#page-296-0) profily dodané [IBM](#page-296-0) 275 [požadované](#page-350-0) oprávnění k objektu 329 WRKWTR (Práce se zapisovacími programy), příkaz [požadované](#page-442-0) oprávnění k objektu 421

#### **Z**

zabezpečení [blokovací](#page-23-0) zámek 2 zabezpečení *(pokračování)*  $C2$ [popis](#page-27-0) 6 cíl [dostupnost](#page-22-0) 1 [důvěrnost](#page-22-0) 1 [integrita](#page-22-0) 1 [fyzické](#page-23-0) 2 kritické [soubory](#page-221-0) 200 [nástroje](#page-285-0) 264 [návrh](#page-206-0) 185 [plánování](#page-22-0) 1 popis [podsystému](#page-193-0) 172 popis [úlohy](#page-194-0) 173 proč je [potřeba](#page-22-0) 1 seznamy [knihoven](#page-195-0) 174 soubor pro [souběžný](#page-198-0) tisk 177 spuštění [dávková](#page-189-0) úloha 168 [interaktivní](#page-188-0) úloha 167 [úlohy](#page-188-0) 167 [systémové](#page-24-0) hodnoty 3 [tiskový](#page-198-0) výstup 177 všeobecná [doporučení](#page-207-0) 186 [výstupní](#page-198-0) fronta 177 [zdrojové](#page-228-0) soubory 207 zabezpečení [\(\\*SECURITY\),](#page-250-0) úroveň [monitorování](#page-250-0) 229 zabezpečení - úroveň, systémová hodnota QSECURITY [doporučení](#page-30-0) 9 [porovnání](#page-28-0) úrovní 7 [přehled](#page-28-0) 7 Třída [uživatele](#page-30-0) 9 [úroveň](#page-31-0) 20 10 [úroveň](#page-31-0) 30 10 [úroveň](#page-32-0) 40 11 [úroveň](#page-37-0) 50 16 zvláštní [oprávnění](#page-30-0) 9 [zabezpečení](#page-23-0) blokovacím zámkem 2 zabezpečení C2 [popis](#page-27-0) 6 [zabezpečení](#page-221-0) na úrovni polí 200 [zabezpečení](#page-221-0) na úrovni záznamů 200 zabezpečení prostředků [definice](#page-128-0) 107 [omezený](#page-229-0) přístup 208 [úvod](#page-25-0) 4 zabezpečení souborů [SQL](#page-224-0) 203 zablokování [uživatelský](#page-81-0) profil 60 zablokovaný (\*DISABLED), stav uživatelského profilu [popis](#page-81-0) 60 QSECOFR (správce systému), [uživatelský](#page-81-0) [profil](#page-81-0) 60 zabránění [jednoduchá](#page-59-0) hesla 38 [neautorizované](#page-244-0) programy 223 [neautorizovaný](#page-244-0) přístup 223 [nevhodné](#page-204-0) využití výkonu 183 [přihlášení](#page-244-0) bez ID uživatele a hesla 223 přístup DDM (DDM [request\)](#page-202-0) 181 iSeries [Access](#page-201-0) 180 [triviální](#page-242-0) hesla 221

zabránění *(pokračování)* [vzdálené](#page-201-0) zadání úlohy 180 změny [vnitřních](#page-38-0) řídících bloků 17 zabránění vzniku velkých profilů [plánování](#page-211-0) aplikací 190 začátek nebo konec spojení (VC), typ [záznamu](#page-250-0) [žurnálu](#page-250-0) 229 zadání sestavy o [zabezpečení](#page-617-0) 596 zadání vstupu předem [\(\\*TYPEAHEAD\),](#page-95-0) ukládání funkcí kláves do [vyrovnávací](#page-95-0) [paměti](#page-95-0) 74 Zachycení dat [zabezpečení](#page-47-0) serveru [\(QRETSVRSEC\),](#page-47-0) hodnota 26 Zachycení dat zabezpečení serveru (QRETSVRSEC), systémová hodnota [přehled](#page-47-0) 26 zajištění [oprávnění](#page-281-0) k objektu 260 oprávnění uživatele popis [příkazu](#page-282-0) 261 základní [\(\\*BASIC\),](#page-77-0) úroveň pomoci 56, [62](#page-83-0) zálohování informace o [zabezpečení](#page-230-0) 209 oprávnění k objektu [vyžadované](#page-401-0) pro [příkazy](#page-401-0) 380 záložní média [ochrana](#page-241-0) 220 zamítnutí přístup DDM (DDM [request\)](#page-202-0) 181 přístup [prostřednictvím](#page-201-0) produktu iSeries [Access](#page-201-0) 180 [vzdálené](#page-201-0) zadání úlohy 180 zápis [uživatelé](#page-115-0) 94 zapnutí nebo vypnutí síťového [protokolu](#page-250-0) (VN), typ [záznamu](#page-250-0) žurnálu 229 zařízení *Viz též* popis [zařízení](#page-22-0) [oprávnění](#page-189-0) k přihlášení 168 virtuální [automatická](#page-52-0) konfigurace (systémová hodnota [QAUTOVRT\)](#page-52-0) 31 [definice](#page-52-0) 31 [zabezpečení](#page-189-0) 168 zastavení funkce [monitorování](#page-270-0) 249 [monitorování](#page-71-0) 50 Závažnost (SEV), parametr *Viz též* [fronta](#page-22-0) zpráv [uživatelský](#page-102-0) profil 81 zavedení inicializačního programu (IPL) [\\*JOBCTL](#page-88-0) (řízení úlohy), zvláštní [oprávnění](#page-88-0) 67 [zaveditelný](#page-486-0) modul produktu - load [\(\\*PRDLOD\),](#page-486-0) monitorování 465 záznam adresáře [odstranění](#page-284-0) 263 [přidání](#page-284-0) 263 výmaz [uživatelského](#page-119-0) profilu 98 [změna](#page-284-0) 263 záznam komunikací popis [úlohy](#page-193-0) 172 záznam pracovní stanice popis [úlohy](#page-193-0) 172 [přihlášení](#page-34-0) bez ID uživatele a hesla 13

záznam směrování [oprávnění](#page-189-0) k programu 168 [výkon](#page-204-0) 183 záznam vzdálené úlohy (RJE) oprávnění k objektu [požadované](#page-420-0) pro [příkazy](#page-420-0) 399 záznam žurnálu [odeslání](#page-267-0) 246 zdroj oprávnění k objektu [požadované](#page-419-0) pro [příkazy](#page-419-0) 398 zdroj fontu (\*FNTRSC), [monitorování](#page-468-0) [objektů](#page-468-0) 447 zdrojový soubor [zabezpečení](#page-228-0) 207 změna adopce u programu záznam žurnálu [monitorování](#page-250-0) [\(QAUDJRN\)](#page-250-0) 229 adoptované oprávnění [požadované](#page-144-0) oprávnění 123 atribut sítě týkající se [zabezpečení](#page-201-0) 180 záznam žurnálu [monitorování](#page-250-0) [\(QAUDJRN\)](#page-250-0) 229 [autentizační](#page-284-0) záznam serveru 263 běžná [knihovna](#page-195-0) 174, [176](#page-197-0) DST [\(Dedicated](#page-126-0) Service Tools), [heslo](#page-126-0) 105 DST [\(Dedicated](#page-126-0) Service Tools), ID [uživatele](#page-126-0) 105 hesla [uživatelských](#page-126-0) profilů dodaných [IBM](#page-126-0) 105 heslo DST [\(Dedicated](#page-281-0) service tools) 260 DST [\(Dedicated](#page-126-0) Service Tools) 105 [nastavení](#page-79-0) hesla stejného jako jméno [uživatelského](#page-79-0) profilu 58 [popis](#page-281-0) 260 [uživatelské](#page-126-0) profily dodané IBM 105 vynucení [systémových](#page-60-0) hodnot pro [heslo](#page-60-0) 39 ID uživatele DST [\(Dedicated](#page-126-0) Service Tools) 105 menu [bezpečnostní](#page-197-0) rizika 176 parametr PRDLIB [\(Knihovna](#page-197-0) [produktů\)](#page-197-0) 176 monitorování popis [příkazu](#page-281-0) 260, [262](#page-283-0) [monitorování](#page-90-0) objektů 69, [260,](#page-281-0) [262](#page-283-0) popis [příkazu](#page-283-0) 262 monitorování objektů knihovny dokumentů popis [příkazu](#page-283-0) 262 [monitorování](#page-90-0) uživatele 69 [monitorování](#page-283-0) uživatelů 262 [monitorování](#page-285-0) zabezpečení 264 objekt IPC záznam žurnálu [monitorování](#page-250-0) [\(QAUDJRN\)](#page-250-0) 229 objekt knihovny dokumentů (DLO) [oprávnění](#page-283-0) 262 [primární](#page-283-0) skupina 262 [vlastník](#page-283-0) 262 oprávnění popis [příkazu](#page-281-0) 260 [procedury](#page-152-0) 131

změna *(pokračování)* oprávnění *(pokračování)* záznam žurnálu [monitorování](#page-250-0) [\(QAUDJRN\)](#page-250-0) 229 oprávnění uživatele seznam [oprávnění](#page-159-0) 138 popis úlohy záznam žurnálu [monitorování](#page-250-0) [\(QAUDJRN\)](#page-250-0) 229 popis zařízení [vlastník](#page-191-0) 170 [primární](#page-137-0) skupina 116, [260](#page-281-0) záznam žurnálu [monitorování](#page-250-0) [\(QAUDJRN\)](#page-250-0) 229 primární skupina při obnově záznam žurnálu [monitorování](#page-250-0) [\(QAUDJRN\)](#page-250-0) 229 profil *Viz* změna [uživatelského](#page-282-0) profilu program zadání parametru [USEADPAUT](#page-145-0) 124 příjemce žurnálu [monitorování](#page-269-0) 248 příkaz [ALWLMTUSR](#page-86-0) (Povolení omezeného [uživatele\),](#page-86-0) parametr 65 přístupový seznam záznam žurnálu [monitorování](#page-250-0) [\(QAUDJRN\)](#page-250-0) 229 seznam [knihoven](#page-195-0) 174 seznam oprávnění [oprávnění](#page-159-0) uživatele 138 síťový profil záznam žurnálu [monitorování](#page-250-0) [\(QAUDJRN\)](#page-250-0) 229 směrovací položka záznam žurnálu [monitorování](#page-250-0) [\(QAUDJRN\)](#page-250-0) 229 soubor pro souběžný tisk záznam žurnálu [monitorování](#page-250-0) [\(QAUDJRN\)](#page-250-0) 229 správa systému záznam žurnálu [monitorování](#page-250-0) [\(QAUDJRN\)](#page-250-0) 229 systémová hodnota záznam žurnálu [monitorování](#page-250-0) [\(QAUDJRN\)](#page-250-0) 229 systémová hodnota [QAUDCTL](#page-285-0) (řízení [monitorování\)](#page-285-0) 264 systémová hodnota [QAUDLVL](#page-285-0) (úroveň [monitorování\)](#page-285-0) 264 systémový adresář záznam žurnálu [monitorování](#page-250-0) [\(QAUDJRN\)](#page-250-0) 229 [systémový](#page-195-0) seznam knihoven 174 [účtovací](#page-101-0) kód 80 úloha [adoptované](#page-144-0) oprávnění 123 záznam žurnálu [monitorování](#page-250-0) [\(QAUDJRN\)](#page-250-0) 229 Úroveň zabezpečení (QSECURITY), systémová hodnota [úroveň](#page-31-0) 10 na úroveň 20 10 [úroveň](#page-32-0) 20 na úroveň 30 11 [úroveň](#page-36-0) 20 na úroveň 40 15 [úroveň](#page-38-0) 20 na úroveň 50 17 [úroveň](#page-31-0) 30 na úroveň 20 10 [úroveň](#page-36-0) 30 na úroveň 40 15

změna *(pokračování)* Úroveň zabezpečení (QSECURITY), systémová hodnota *(pokračování)* [úroveň](#page-38-0) 30 na úroveň 50 17 [úroveň](#page-31-0) 40 na úroveň 20 10 [úroveň](#page-37-0) 40 na úroveň 30 16 [úroveň](#page-39-0) 50 na úroveň 30 nebo 40 18 uživatelský profil [metody](#page-119-0) 98 [nastavení](#page-79-0) hesla stejného jako jméno [uživatelského](#page-79-0) profilu 58 popisy [příkazů](#page-281-0) 260, [261](#page-282-0) složení hesla, [systémové](#page-60-0) hodnoty 39 záznam žurnálu [monitorování](#page-250-0) [\(QAUDJRN\)](#page-250-0) 229 vlastnictví popis [zařízení](#page-191-0) 170 [vlastník](#page-156-0) objektu 135, [260](#page-281-0) [výstupní](#page-198-0) fronta 177 záznam [adresáře](#page-284-0) 263 změna záznam žurnálu [monitorování](#page-250-0) [\(QAUDJRN\)](#page-250-0) 229 změna [\(\\*CHANGE\),](#page-130-0) oprávnění 109, [286](#page-307-0) změna atributu sítě (NA), typ [záznamu](#page-250-0) [žurnálu](#page-250-0) 229 Změna atributů skupiny uzlů, příkaz [monitorování](#page-480-0) objektů 459 Změna hesla (CHGPWD), příkaz [nastavení](#page-79-0) hesla stejného jako jméno [uživatelského](#page-79-0) profilu 58 [popis](#page-281-0) 260 vynucení [systémových](#page-60-0) hodnot pro [heslo](#page-60-0) 39 Změna hesla DST [\(Dedicated](#page-281-0) Service Tools) [\(CHGDSTPWD\),](#page-281-0) příkaz 260 změna [monitorování](#page-250-0) (AD), typ záznamu [žurnálu](#page-250-0) 229 Změna monitorování (CHGAUD), příkaz [popis](#page-281-0) 260, [262](#page-283-0) [použití](#page-124-0) 103 Změna monitorování objektu (CHGOBJAUD), příkaz [popis](#page-281-0) 260, [262](#page-283-0) Změna monitorování objektů (CHGOBJAUD), příkaz \*AUDIT [\(monitorování\),](#page-90-0) zvláštní [oprávnění](#page-90-0) 69 QAUDCTL (Řízení [monitorování\),](#page-71-0) [systémová](#page-71-0) hodnota 50 Změna monitorování objektů knihoven dokumentů (CHGDLOAUD), příkaz \*AUDIT [\(monitorování\),](#page-90-0) zvláštní [oprávnění](#page-90-0) 69 QAUDCTL (Řízení [monitorování\),](#page-71-0) [systémová](#page-71-0) hodnota 50 Změna monitorování objektů knihovny dokumentů (CHGDLOAUD), příkaz [popis](#page-283-0) 262 Změna [monitorování](#page-282-0) uživatele [\(CHGUSRAUD\),](#page-282-0) příkaz 261 \*AUDIT [\(monitorování\),](#page-90-0) zvláštní [oprávnění](#page-90-0) 69 [popis](#page-283-0) 262 [použití](#page-124-0) 103 QAUDCTL (Řízení [monitorování\),](#page-71-0) [systémová](#page-71-0) hodnota 50

Změna monitorování zabezpečení (CHGSECAUD), příkaz [popis](#page-285-0) 264 změna objektu [\(\\*OBJALTER\),](#page-129-0) [oprávnění](#page-129-0) 108, [285](#page-306-0) změna objektu \*CRQD (CQ), typ [záznamu](#page-250-0) [žurnálu](#page-250-0) 229 změna [oprávnění](#page-250-0) (CA), typ záznamu [žurnálu](#page-250-0) 229 Změna oprávnění [\(CHGAUT\),](#page-152-0) příkaz 13[1,](#page-281-0) [260](#page-281-0) Změna [oprávnění](#page-283-0) k objektu knihovny dokumentů [\(CHGDLOAUT\),](#page-283-0) příkaz 262 změna [oprávnění](#page-250-0) pro obnovený objekt (RA), typ [záznamu](#page-250-0) žurnálu 229 změna popisu úlohy (JD), typ [záznamu](#page-250-0) [žurnálu](#page-250-0) 229 Změna primární skupiny [\(CHGPGP\),](#page-157-0) [příkaz](#page-157-0) 136, [260](#page-281-0) změna primární skupiny (PG), typ [záznamu](#page-250-0) [žurnálu](#page-250-0) 229 Změna [primární](#page-137-0) skupiny objektu [\(CHGOBJPGP\),](#page-137-0) příkaz 116, [260](#page-281-0) Změna primární skupiny objektu knihovny dokumentů (CHGDLOPGP), příkaz [popis](#page-283-0) 262 změna primární skupiny pro [obnovený](#page-250-0) objekt (RZ), typ [záznamu](#page-250-0) žurnálu 229 Změna profilu [\(CHGPRF\),](#page-119-0) příkaz 98, [261](#page-282-0) Změna programu (CHGPGM), příkaz zadání parametru [USEADPAUT](#page-145-0) 124 Změna příkazu (CHGCMD), příkaz [ALWLMTUSR](#page-86-0) (Povolení omezeného [uživatele\),](#page-86-0) parametr 65 změna [přístupového](#page-250-0) seznamu (VA), typ [záznamu](#page-250-0) žurnálu 229 Změna servisního programu (CHGSRVPGM), příkaz zadání parametru [USEADPAUT](#page-145-0) 124 změna [servisního](#page-250-0) stavu (VV), typ záznamu [žurnálu](#page-250-0) 229 změna síťového profilu (VU), typ [záznamu](#page-250-0) [žurnálu](#page-250-0) 229 změna směrovací položky v [podsystému](#page-250-0) (SE), typ [záznamu](#page-250-0) žurnálu 229 změna správy systému (SM), typ [záznamu](#page-250-0) [žurnálu](#page-250-0) 229 změna [systémové](#page-250-0) hodnoty (SV), typ záznamu [žurnálu](#page-250-0) 229 změna systémového [distribučního](#page-250-0) adresáře (SD), typ [záznamu](#page-250-0) žurnálu 229 Změna účtovacího kódu [\(CHGACGCDE\),](#page-101-0) [příkaz](#page-101-0) 80 změna úlohy [\(\\*JOBDTA\),](#page-250-0) úroveň [monitorování](#page-250-0) 229 Změna úlohy (CHGJOB), příkaz [adoptované](#page-144-0) oprávnění 123 změna úlohy (JS), typ [záznamu](#page-250-0) žurnálu 229 změna [uživatelského](#page-250-0) profilu (CP), typ [záznamu](#page-250-0) žurnálu 229 Změna uživatelského profilu (CHGUSRPRF) [nastavení](#page-79-0) hesla stejného jako jméno [uživatelského](#page-79-0) profilu 58 složení hesla, [systémové](#page-60-0) hodnoty 39 Změna uživatelského profilu [\(CHGUSRPRF\),](#page-282-0) [příkaz](#page-282-0) 261 [popis](#page-281-0) 260

Změna uživatelského profilu [\(CHGUSRPRF\),](#page-282-0) příkaz *[\(pokračování\)](#page-282-0)* [použití](#page-119-0) 98 změna v souboru pro [souběžný](#page-250-0) tisk (SF), typ [záznamu](#page-250-0) žurnálu 229 změna [vlastnictví](#page-250-0) (IP), typ záznamu [žurnálu](#page-250-0) 229 změna [vlastnictví](#page-250-0) (OW), typ záznamu [žurnálu](#page-250-0) 229 změna [vlastnictví](#page-250-0) pro obnovený objekt (RO), typ [záznamu](#page-250-0) žurnálu 229 Změna vlastníka [\(CHGOWN\),](#page-156-0) příkaz 13[5,](#page-281-0) [260](#page-281-0) Změna vlastníka objektu [\(CHGOBJOWN\),](#page-281-0) [příkaz](#page-281-0) 260 Změna vlastníka objektu knihovny [dokumentů](#page-283-0) [\(CHGDLOOWN\),](#page-283-0) příkaz 262 Změna výstupní fronty [\(CHGOUTQ\),](#page-198-0) [příkaz](#page-198-0) 177 Změna záznamu adresáře [\(CHGDIRE\),](#page-284-0) [příkaz](#page-284-0) 263 Změna záznamu seznamu oprávnění (CHGAUTLE), příkaz [popis](#page-280-0) 259 [použití](#page-159-0) 138 změny [monitorování](#page-282-0) uživatelů 261 příjemce žurnálu [monitorování](#page-268-0) 247 příkaz [předvolby](#page-221-0) 200 seznam oprávnění [vstup](#page-280-0) 259 [systémový](#page-213-0) seznam knihoven 192 vlastnictví objektů přesun [aplikace](#page-228-0) do provozu 207 změny souboru pro [souběžný](#page-250-0) tisk [\(\\*SPLFDTA\),](#page-250-0) úroveň monitorování 229 změny souborů pro [souběžný](#page-493-0) tisk [\(\\*SPLFDTA\),](#page-493-0) úroveň monitorování 472 zobrazení adoptované oprávnění kritické [soubory](#page-221-0) 200 popis [příkazu](#page-283-0) 262 [programy,](#page-144-0) které adoptují profil 123 [USRPRF,](#page-144-0) parametr 123 CRTAUT (Vytvoření [oprávnění\),](#page-151-0) [parametr](#page-151-0) 130 [doména](#page-33-0) objektu 12 držitelé [oprávnění](#page-145-0) 124 držitelů oprávnění popis [příkazu](#page-280-0) 259 informace o přihlášení [doporučení](#page-93-0) 72 [DSPSGNINF,](#page-93-0) parametr uživatelského [profilu](#page-93-0) 72 [QDSPSGNINF,](#page-43-0) systémová [hodnota](#page-43-0) 22 [jméno](#page-157-0) cesty 136 [monitorování](#page-264-0) objektů 243 [monitorování](#page-285-0) zabezpečení 264, [595](#page-616-0) objekt [původce](#page-137-0) 116 objekty seznamu [oprávnění](#page-160-0) 139, [259](#page-280-0) [oprávnění](#page-147-0) 126, [260](#page-281-0) [oprávnění](#page-276-0) k objektu 255, [260](#page-281-0) [oprávnění](#page-283-0) k objektu knihovny [dokumentů](#page-283-0) 262

zobrazení *(pokračování)* [oprávnění](#page-274-0) uživatelé 253, [261](#page-282-0) PA [\(program](#page-144-0) adopt) 123 popis [objektu](#page-281-0) 260 popis [úlohy](#page-243-0) 222 [programy,](#page-144-0) které adoptují 123, [255](#page-276-0) seznam oprávnění objekty knihovny [dokumentů](#page-283-0) [\(DLO\)](#page-283-0) 262 [uživatelé](#page-280-0) 259 soubor pro [souběžný](#page-198-0) tisk 177 stav [programu](#page-34-0) 13 Zobrazení programu [\(DSPPGM\),](#page-34-0) [příkaz](#page-34-0) 13 systémová hodnota [QAUDCTL](#page-285-0) (řízení [monitorování\)](#page-285-0) 264, [595](#page-616-0) systémová hodnota [QAUDLVL](#page-285-0) (úroveň [monitorování\)](#page-285-0) 264, [595](#page-616-0) uživatelský profil [individuální](#page-122-0) 101 plán [aktivace](#page-614-0) 593 plán [expirace](#page-614-0) 593 popis [příkazu](#page-282-0) 261 seznam [aktivních](#page-614-0) profilů 593 [souhrnný](#page-122-0) seznam 101 všechny [uživatelské](#page-122-0) profily 101 záznamy žurnálu [monitorování](#page-285-0) 264 záznamy žurnálu [monitorování](#page-245-0) [QAUDJRN](#page-245-0) 224, [249](#page-270-0) žurnál [monitorování](#page-221-0) aktivity souborů 20[0,](#page-274-0) [253](#page-274-0) Zobrazení držitele oprávnění [\(DSPAUTHLR\),](#page-145-0) [příkaz](#page-145-0) 124, [259](#page-280-0) Zobrazení hodnot monitorování zabezpečení(DSPSECAUD), příkaz [popis](#page-285-0) 264 Zobrazení [monitorování](#page-283-0) objektů knihovny dokumentů [\(DSPDLOAUD\),](#page-283-0) příkaz 262 [použití](#page-264-0) 243 Zobrazení monitorování zabezpečení (DSPSECAUD), příkaz [popis](#page-616-0) 595 [Zobrazení](#page-283-0) objektů DLO ze seznamu oprávnění [\(DSPAUTLDLO\),](#page-283-0) příkaz 262 [Zobrazení](#page-160-0) objektu seznamu [oprávnění\(DSPAUTLOBJ\),](#page-160-0) příkaz 13[9,](#page-280-0) [259](#page-280-0) Zobrazení oprávnění [\(DSPAUT\),](#page-281-0) příkaz 260 [Zobrazení](#page-276-0) oprávnění k objektu [\(DSPOBJAUT\),](#page-276-0) příkaz 255, [260](#page-281-0) [Zobrazení](#page-283-0) oprávnění k objektu knihovny dokumentů [\(DSPDLOAUT\),](#page-283-0) příkaz 262 Zobrazení oprávnění k objektu, obrazovka zobrazení podrobností [\(\\*EXPERT,](#page-106-0) [uživatelská](#page-106-0) volba) 85, [86,](#page-107-0) [87](#page-108-0) Zobrazení oprávněných uživatelů (DSPAUTUSR), příkaz [monitorování](#page-274-0) 253 [popis](#page-282-0) 261 [příklad](#page-122-0) 101 Zobrazení plánu expirace (DSPEXPSCD), příkaz [popis](#page-614-0) 593 Zobrazení popisu objektu [\(DSPOBJD\),](#page-281-0) [příkaz](#page-281-0) 260 [doména](#page-33-0) objektu 12

Zobrazení popisu objektu [\(DSPOBJD\),](#page-281-0) příkaz *[\(pokračování\)](#page-281-0)* stav [programu](#page-34-0) 13 [vytvořený](#page-137-0) čím 116 Zobrazení programu (DSPPGM), příkaz [adoptované](#page-144-0) oprávnění 123 stav [programu](#page-34-0) 13 Zobrazení programů, které adoptují oprávnění (DSPPGMADP), příkaz [popis](#page-283-0) 262 Zobrazení servisního programu (DSPSRVPGM), příkaz [adoptované](#page-144-0) oprávnění 123 Zobrazení seznamu oprávnění [\(DSPAUTL\),](#page-280-0) [příkaz](#page-280-0) 259 Zobrazení seznamu oprávnění, obrazovka zobrazení podrobností [\(\\*EXPERT,](#page-106-0) [uživatelská](#page-106-0) volba) 85, [86,](#page-107-0) [87](#page-108-0) Zobrazení uživatelského profilu (DSPUSRPRF), příkaz [popis](#page-282-0) 261 [použití](#page-122-0) 101 zobrazit funkci služby [\\*SERVICE,](#page-89-0) zvláštní oprávnění 68 Zobrazit protokol monitorování (DSPAUDLOG), nástroj [používané](#page-250-0) zprávy 229 zpráva [asociováno](#page-250-0) se záznamy v [QAUDJRN](#page-250-0) 229 dokončení tisku [\(\\*PRTMSG,](#page-108-0) uživatelská [volba\)](#page-108-0) 87 narušení [zabezpečení](#page-250-0) 229 neaktivní časovač [\(CPI1126\)](#page-45-0) 24 [omezení](#page-38-0) obsahu 17 oprávnění k objektu [vyžadované](#page-393-0) pro [příkazy](#page-393-0) 372 oznámení tisku [\(\\*PRTMSG,](#page-108-0) uživatelská [volba\)](#page-108-0) 87 používáno příkazem [DSPAUDLOG](#page-250-0) 229 stav nezobrazit [\(\\*NOSTSMSG,](#page-108-0) uživatelská [volba\)](#page-108-0) 87 zobrazení [\(\\*STSMSG,](#page-108-0) uživatelská [volba\)](#page-108-0) 87 zabezpečení [monitorování](#page-273-0) 252 zpráva s oznámením DLVRY (režim doručení fronty zpráv), parametr [uživatelský](#page-102-0) profil 81 Žádná stavová zpráva [\(\\*NOSTSMSG\),](#page-108-0) [uživatelská](#page-108-0) volba 87 zrušení funkce [monitorování](#page-270-0) 249 zvláštní oprávnění \*ALLOBJ (all object) chyba [přihlášení](#page-189-0) 168 [monitorování](#page-242-0) 221 \*ALLOBJ (všechny objekty) [automaticky](#page-31-0) odstraněno 10 [automaticky](#page-31-0) přidáno 10 [povolené](#page-87-0) funkce 66 [rizika](#page-87-0) 66 \*AUDIT (monitorování) [povolené](#page-90-0) funkce 69 [rizika](#page-90-0) 69

zvláštní oprávnění *(pokračování)* \*IOSYSCFG (konfigurace systému) [povolené](#page-90-0) funkce 69 [rizika](#page-90-0) 69 \*JOBCTL (job control) [parametry](#page-199-0) pro výstupní fronty 178 \*JOBCTL (řízení úlohy) Limit priority [\(PTYLMT\),](#page-96-0) [parametr](#page-96-0) 75 [povolené](#page-88-0) funkce 67 [rizika](#page-88-0) 67 \*SAVSYS (uložení systému) [\\*OBJEXIST,](#page-129-0) oprávnění 108, [285](#page-306-0) [automaticky](#page-31-0) odstraněno 10 [popis](#page-238-0) 217 [povolené](#page-88-0) funkce 67 [rizika](#page-88-0) 67 \*SECADM (administrátor systému) [povolené](#page-87-0) funkce 66 \*SERVICE [povolené](#page-89-0) funkce 68 [rizika](#page-89-0) 68 \*SERVICE (service) chyba [přihlášení](#page-189-0) 168 \*SPLCTL (řízení souběžného tisku) [povolené](#page-88-0) funkce 67 [rizika](#page-88-0) 67 \*SPLCTL (spool control) [parametry](#page-199-0) pro výstupní fronty 178 [adoptované](#page-142-0) oprávnění 121 analýza [přiřazení](#page-618-0) 597 [definice](#page-87-0) 66 [doporučení](#page-90-0) 69 LAN [server](#page-90-0) 69 odstraněno systémem [automaticky](#page-233-0) odstraněno 212 změna úrovně [zabezpečení](#page-31-0) 10 [oprávnění,](#page-226-0) zvláštní 205 přidáno systémem změna úrovně [zabezpečení](#page-31-0) 10 [uživatelský](#page-86-0) profil 65 výpis [uživatelů](#page-275-0) 254 změna úrovně [zabezpečení](#page-31-0) 10 Zvláštní oprávnění (SPCAUT), parametr *Viz též* zvláštní [oprávnění](#page-22-0) [doporučení](#page-90-0) 69 [uživatelský](#page-86-0) profil 65 zvláštní oprávnění \*ALLOBJ (all object) chyba [přihlášení](#page-189-0) 168 [monitorování](#page-242-0) 221 odstraněno systémem [obnovení](#page-233-0) profilu 212 zvláštní oprávnění \*JOBCTL (job control) [parametry](#page-199-0) pro výstupní fronty 178 zvláštní oprávnění \*SAVSYS (save system) [popis](#page-238-0) 217 zvláštní oprávnění \*SAVSYS (uložení systému) [popis](#page-238-0) 217 zvláštní oprávnění \*SERVICE (service) chyba [přihlášení](#page-189-0) 168 zvláštní oprávnění \*SPLCTL (spool control) [parametry](#page-199-0) pro výstupní fronty 178 zvláštní oprávnění uložení systému (\*SAVSYS) [\\*OBJEXIST,](#page-306-0) oprávnění 285 zvláštní oprávnění, [akumulování](#page-226-0) 205

Zvláštní prostředí [\(QSPCENV\),](#page-91-0) systémová [hodnota](#page-91-0) 70 Zvláštní prostředí (SPCENV), parametr [doporučení](#page-91-0) 70 směrování [interaktivní](#page-91-0) úlohy 70 zvláštní prostředí \*S36 [\(System/36\)](#page-91-0) 70

# **Ž**

žurnál monitorování, QAUDJRN [úvod](#page-245-0) 224 oprávnění k objektu [vyžadované](#page-374-0) pro [příkazy](#page-374-0) 353 použití [monitorování](#page-274-0) zabezpečení 253 [práce](#page-274-0) s 253 [správa](#page-268-0) 247 zobrazení [monitorování](#page-221-0) aktivity souborů 20[0,](#page-274-0) [253](#page-274-0) žurnál (\*JRN) [monitorování](#page-473-0) 452 žurnál monitorování [práce](#page-269-0) s 248 tisk [záznamů](#page-618-0) 597 [zobrazení](#page-285-0) záznamů 264 žurnál [monitorování](#page-564-0) (QAUDJRN) 543 *Viz též* [monitorování](#page-444-0) objektů AD (změna [monitorování\),](#page-250-0) typ [záznamu](#page-250-0) 229 AF (selhání [autorizace\),](#page-250-0) typ záznamu 229 [popis](#page-250-0) 229 AF (selhání oprávnění), typ záznamu narušení [hardwarové](#page-35-0) ochrany 14 narušení [nepodporovaným](#page-36-0) [rozhraním](#page-36-0) 15 narušení [vyhrazené](#page-36-0) instrukce 15 [nepodporované](#page-34-0) rozhraní 13 ověření platnosti [programu](#page-36-0) 15 popis úlohy, [narušení](#page-34-0) 13 [předvolené](#page-35-0) přihlášení, narušení 14 analýza [prostřednictvím](#page-271-0) dotazu 250 AP [\(adoptované](#page-250-0) oprávnění), typ [záznamu](#page-250-0) 229 [automatické](#page-268-0) vyčištění 247 CA (změna [oprávnění\),](#page-250-0) typ záznamu 229 CD [\(příkazový](#page-250-0) řetězec), typ záznamu 229 CO [\(vytvoření](#page-137-0) objektu), typ [záznamu](#page-137-0) 116, [229](#page-250-0) CP (změna [uživatelského](#page-250-0) profilu), typ [záznamu](#page-250-0) 229 CQ (změna objektu [\\*CRQD\),](#page-250-0) typ [záznamu](#page-250-0) 229 DO (operace [výmazu\),](#page-250-0) typ záznamu 229 DS [\(resetování](#page-250-0) hesla DST), typ [záznamu](#page-250-0) 229 GS (poskytnutí [deskriptoru\),](#page-250-0) typ [záznamu](#page-250-0) 229 [chybové](#page-71-0) stavy 50 IP [\(komunikace](#page-250-0) mezi procesy), typ [záznamu](#page-250-0) 229 IP (změna [vlastnictví\),](#page-250-0) typ záznamu 229 JD [\(změna](#page-250-0) popisu úlohy), typ [záznamu](#page-250-0) 229 JS (změna úlohy), typ [záznamu](#page-250-0) 229 metody [analýzy](#page-270-0) 249 ML (akce pošty), typ [záznamu](#page-250-0) 229

žurnál [monitorování](#page-564-0) (QAUDJRN) *[\(pokračování\)](#page-564-0)* NA (změna [atributu](#page-250-0) sítě), typ [záznamu](#page-250-0) 229 [odpojení](#page-268-0) příjemce 247, [248](#page-269-0) OM (správa [objektů\),](#page-250-0) typ záznamu 229 OR (obnova [objektu\),](#page-250-0) typ záznamu 229 OW (změna [vlastnictví\),](#page-250-0) typ [záznamu](#page-250-0) 229 PA (adopce u [programu\),](#page-250-0) typ [záznamu](#page-250-0) 229 PG (změna primární [skupiny\),](#page-250-0) typ [záznamu](#page-250-0) 229 PO (tištěný výstup), typ [záznamu](#page-250-0) 229 [poškozený](#page-268-0) 247 prahová hodnota paměti [příjemce](#page-268-0) 247 PS (výměna profilů), typ [záznamu](#page-250-0) 229 PW (heslo), typ [záznamu](#page-250-0) 229 RA (změna [oprávnění](#page-250-0) pro obnovený objekt), typ [záznamu](#page-250-0) 229 RJ [\(obnovení](#page-250-0) popisu úlohy), typ [záznamu](#page-250-0) 229 RO (změna [vlastnictví](#page-250-0) pro obnovený objekt), typ [záznamu](#page-250-0) 229 Rozšíření úrovně [monitorování](#page-74-0) [\(QAUDLVL2\),](#page-74-0) systémová hodnota 53 RP (obnova [programů,](#page-250-0) které adoptují [oprávnění\),](#page-250-0) typ záznamu 229 RQ [\(obnovení](#page-250-0) objektu \*CRQD), typ [záznamu](#page-250-0) 229 RU (obnova oprávnění pro [uživatelský](#page-250-0) profil), typ [záznamu](#page-250-0) 229 RZ (změna primární skupiny pro [obnovený](#page-250-0) objekt), typ [záznamu](#page-250-0) 229 SD (změna systémového [distribučního](#page-250-0) [adresáře\),](#page-250-0) typ záznamu 229 SE (změna [směrovací](#page-250-0) položky v [podsystému\),](#page-250-0) typ záznamu 229 SF (změna v souboru pro [souběžný](#page-250-0) tisk), typ [záznamu](#page-250-0) 229 SM (změna správy [systému\),](#page-250-0) typ [záznamu](#page-250-0) 229 [správa](#page-267-0) 246 ST (akce [servisních](#page-250-0) nástrojů), typ [záznamu](#page-250-0) 229 SV (akce pro [systémovou](#page-250-0) hodnotu), typ [záznamu](#page-250-0) 229 [systémové](#page-268-0) záznamy 247 Úroveň monitorování [\(QAUDLVL\),](#page-72-0) [systémová](#page-72-0) hodnota 51 úroveň [vynucení](#page-72-0) 51 [uspořádání](#page-509-0) souboru typu AD (Změna [monitorování\)](#page-509-0) 488 [uspořádání](#page-512-0) souboru typu AF (Selhání [oprávnění\)](#page-512-0) 491 uspořádání souboru typu AP [\(Adoptované](#page-516-0) [oprávnění\)](#page-516-0) 495 [uspořádání](#page-517-0) souboru typu AU (Změna [atributu\)](#page-517-0) 496 [uspořádání](#page-517-0) souboru typu CA (Změna [oprávnění\)](#page-517-0) 496 uspořádání souboru typu CD [\(Příkazový](#page-520-0) [řetězec\)](#page-520-0) 499 [uspořádání](#page-521-0) souboru typu CO (Vytvoření [objektu\)](#page-521-0) 500 [uspořádání](#page-522-0) souboru typu CP (Změna [uživatelského](#page-522-0) profilu) 501

žurnál [monitorování](#page-564-0) (QAUDJRN) *[\(pokračování\)](#page-564-0)* [uspořádání](#page-524-0) souboru typu CQ (Změna [\\*CRQD\)](#page-524-0) 503 [uspořádání](#page-524-0) souboru typu CU (Operace s [klastry\)](#page-524-0) 503 [uspořádání](#page-526-0) souboru typu CV (Ověření [spojení\)](#page-526-0) 505 uspořádání souboru typu CY [\(Konfigurace](#page-528-0) [šifrování\)](#page-528-0) 507 [uspořádání](#page-528-0) souboru typu DI (server [adresářů\)](#page-528-0) 507 [uspořádání](#page-532-0) souboru typu DO (Operace [vymazání\)](#page-532-0) 511 uspořádání souboru typu DS [\(Resetování](#page-534-0) ID uživatele [servisních](#page-534-0) nástrojů [dodaného](#page-534-0) IBM) 513 [uspořádání](#page-535-0) souboru typu EV (Proměnná [prostředí\)](#page-535-0) 514 uspořádání souboru typu [GR\(Generický](#page-536-0) [záznam\)](#page-536-0) 515 uspořádání souboru typu GS [\(Poskytnutí](#page-540-0) [deskriptoru\)](#page-540-0) 519 [uspořádání](#page-540-0) souboru typu IP (Akce [komunikace](#page-540-0) mezi procesy) 519 [uspořádání](#page-541-0) souboru typu IR (Akce pravidel IP) [520](#page-541-0) [uspořádání](#page-543-0) souboru typu IS (Správa [zabezpečení](#page-543-0) Internetu) 522 [uspořádání](#page-544-0) souboru typu JD (Změna [popisu](#page-544-0) úlohy) 523 [uspořádání](#page-545-0) souboru typu JS (Změna [úlohy\)](#page-545-0) 524 [uspořádání](#page-548-0) souboru typu KF (Soubor [klíčového](#page-548-0) řetězce) 527 uspořádání souboru typu LD [\(Propojení,](#page-550-0) odstranění propojení a [prohledání](#page-550-0) [adresáře\)](#page-550-0) 529 [uspořádání](#page-552-0) souboru typu ML (Poštovní [akce\)](#page-552-0) 531 [uspořádání](#page-552-0) souboru typu NA (Změna [atributu](#page-552-0) sítě) 531 [uspořádání](#page-552-0) souboru typu ND (Adresář [APPN\)](#page-552-0) 531 [uspořádání](#page-553-0) souboru typu NE (Koncový bod [APPN\)](#page-553-0) 532 [uspořádání](#page-561-0) souboru typu O1 (Přístup k [optickému](#page-561-0) zařízení) 540, [541](#page-562-0) [uspořádání](#page-563-0) souboru typu O3 (Přístup k [optickému](#page-563-0) zařízení) 542 [uspořádání](#page-554-0) souboru typu OM (Správa [objektu\)](#page-554-0) 533 [uspořádání](#page-556-0) souboru typu OR (Obnova [objektu\)](#page-556-0) 535 [uspořádání](#page-559-0) souboru typu OW (Změna [vlastnictví\)](#page-559-0) 538 [uspořádání](#page-566-0) souboru typu PG (Změna primární [skupiny\)](#page-566-0) 545 [uspořádání](#page-568-0) souboru typu PO (Tiskový [výstup\)](#page-568-0) 547 [uspořádání](#page-570-0) souboru typu PS (Výměna [profilu\)](#page-570-0) 549 [uspořádání](#page-571-0) souboru typu PW (Heslo) 550 [uspořádání](#page-572-0) souboru typu RA (Změna oprávnění u [obnoveného](#page-572-0) objektu) 551 [uspořádání](#page-573-0) souboru typu RJ (Obnovení [popisu](#page-573-0) úlohy) 552

žurnál [monitorování](#page-564-0) (QAUDJRN) *[\(pokračování\)](#page-564-0)* [uspořádání](#page-574-0) souboru typu RO (Změna vlastnictví u [obnoveného](#page-574-0) objektu) 553 [uspořádání](#page-575-0) souboru typu RP (Obnovení [programů,](#page-575-0) které adoptují [oprávnění\)](#page-575-0) 554 [uspořádání](#page-576-0) souboru typu RQ (Obnovení objektu [\\*CRQD,](#page-576-0) který adoptuje [oprávnění\)](#page-576-0) 555 [uspořádání](#page-577-0) souboru typu RU (Obnova oprávnění pro [uživatelský](#page-577-0) profil) 556 [uspořádání](#page-577-0) souboru typu RZ (Změna primární skupiny pro [obnovený](#page-577-0) [objekt\)](#page-577-0) 556 [uspořádání](#page-579-0) souboru typu SD (Změna systémového [distribučního](#page-579-0) [adresáře\)](#page-579-0) 558 [uspořádání](#page-580-0) souboru typu SE (Změna záznamu směrování [podsystému\)](#page-580-0) 559 [uspořádání](#page-581-0) souboru typu SF (Akce se [souborem](#page-581-0) pro souběžný tisk) 560 [uspořádání](#page-584-0) souboru typu SG 563, [564](#page-585-0) [uspořádání](#page-586-0) souboru typu SM (změna správy [systému\)](#page-586-0) 565 [uspořádání](#page-587-0) souboru typu SO (Akce s [uživatelskými](#page-587-0) informacemi [zabezpečení](#page-587-0) serveru) 566 [uspořádání](#page-588-0) souboru typu ST (Akce [servisních](#page-588-0) nástrojů) 567 [uspořádání](#page-591-0) souboru typu SV (Akce se [systémovou](#page-591-0) hodnotou) 570 [uspořádání](#page-591-0) souboru typu VA (Změna [přístupového](#page-591-0) seznamu) 570 [uspořádání](#page-592-0) souboru typu VC (Začátek a konec [připojení\)](#page-592-0) 571 [uspořádání](#page-592-0) souboru typu VF (Zavření souborů na [serveru\)](#page-592-0) 571 uspořádání souboru typu VL [\(Překročení](#page-593-0) [limitu](#page-593-0) účtu) 572 [uspořádání](#page-593-0) souboru typu VN (Přihlášení k síti a [odhlášení](#page-593-0) ze sítě) 572 uspořádání souboru typu VO [\(Ověřovací](#page-594-0) [seznam\)](#page-594-0) 573 [uspořádání](#page-596-0) souboru typu VP (Chyba [síťového](#page-596-0) hesla) 575 [uspořádání](#page-596-0) souboru typu VR (Přístup k síťovému [prostředku\)](#page-596-0) 575 [uspořádání](#page-597-0) souboru typu VS (Relace [serveru\)](#page-597-0) 576 [uspořádání](#page-598-0) souboru typu VU (Změna [síťového](#page-598-0) profilu) 577 [uspořádání](#page-599-0) souboru typu VV (Změna stavu [služby\)](#page-599-0) 578 uspořádání souboru typu X0 [\(Autentizace](#page-599-0) [Kerberos\)](#page-599-0) 578 [uspořádání](#page-605-0) souboru typu YC (Změna [objektu](#page-605-0) DLO) 584 [uspořádání](#page-605-0) souboru typu YR (Čtení [objektu](#page-605-0) DLO) 584 [uspořádání](#page-606-0) souboru typu ZC (Změna [objektu\)](#page-606-0) 585 [uspořádání](#page-609-0) souboru typu ZM (Změna [objektu\)](#page-609-0) 588 [uspořádání](#page-609-0) souboru typu ZR (Čtení [objektu\)](#page-609-0) 588 [úvod](#page-245-0) 224

žurnál [monitorování](#page-564-0) (QAUDJRN) *[\(pokračování\)](#page-564-0)* VA (změna [přístupového](#page-250-0) seznamu), typ [záznamu](#page-250-0) 229 VC [\(začátek](#page-250-0) nebo konec spojení) typ [záznamu](#page-250-0) 229 VL [\(překročený](#page-250-0) limit účtu), typ [záznamu](#page-250-0) 229 VN (zapnutí nebo vypnutí [síťového](#page-250-0) [protokolu\),](#page-250-0) typ záznamu 229 VP (chyba [síťového](#page-250-0) hesla), typ [záznamu](#page-250-0) 229 VS (relace serveru), typ [záznamu](#page-250-0) 229 VU (změna [síťového](#page-250-0) profilu), typ [záznamu](#page-250-0) 229 VV (změna [servisního](#page-250-0) stavu), typ [záznamu](#page-250-0) 229 [vytvoření](#page-267-0) 246 [zastavení](#page-270-0) 249 změna [příjemce](#page-269-0) 248 [zobrazení](#page-245-0) záznamů 224, [249](#page-270-0) žurnál monitorování zabezpečení tisk [záznamů](#page-618-0) 597 [zobrazení](#page-285-0) záznamů 264 žurnál, monitorování *Viz též* žurnál [monitorování](#page-267-0) QAUDJRN [práce](#page-269-0) s 248 žurnálování nástroj [zabezpečení](#page-221-0) 200

### **Připomínky čtenářů**

**iSeries Zabezpečení - referenční informace Verze 5**

**Publikace č. SC09-3697-08**

Uvítali bychom jakoukoli připomínku k této publikaci. Může se týkat chyb nebo vynechání, přesnosti, organizace, témat nebo úplnosti této knihy. Měla by se ale týkat pouze informací v tomto manuálu a způsobu jejich prezentace.

Technické dotazy zodpoví a informace o produktech a cenách podá zástupce IBM, obchodní partner IBM nebo autorizovaný prodejce IBM.

Se všeobecnými dotazy se obracejte na IBM DM/CRC (telefon 272131111).

Pokud odešlete připomínky IBM, udělujete tím společnosti IBM nevýhradní právo takovéto připomínky používat nebo distribuovat libovolným způsobem dle svého uvážení, aniž by tím vznikl IBM jakýkoli závazek vůči vám. Připomínky:

Děkujeme vám za pomoc.

Své připomínky můžete zaslat následujícími způsoby:

- v Zašlete formulář poštou na adresu uvedenou na druhé straně.
- v Zašlete fax na následující číslo: Česká republika: +420 2 7213 1505, ostatní země: 1-507-253-5192
- v Své připomínky zašlete e-mailem na adresu: RCHCLERK@us.ibm.com

Pokud chcete odpověď od IBM, vyplňte, prosím, následující údaje:

Jméno Adresa

Firma

Telefon E-mail

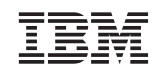

IBM ČESKÁ REPUBLIKA ODDĚLENÍ DM/CRC V Parku 2294/4 148 00 Praha 4 - Chodov

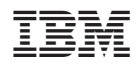

Vytištěno v Dánsku společností IBM Danmark A/S.

SC09-3697-08

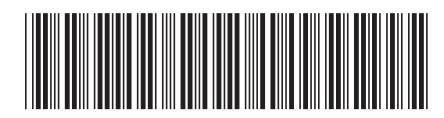